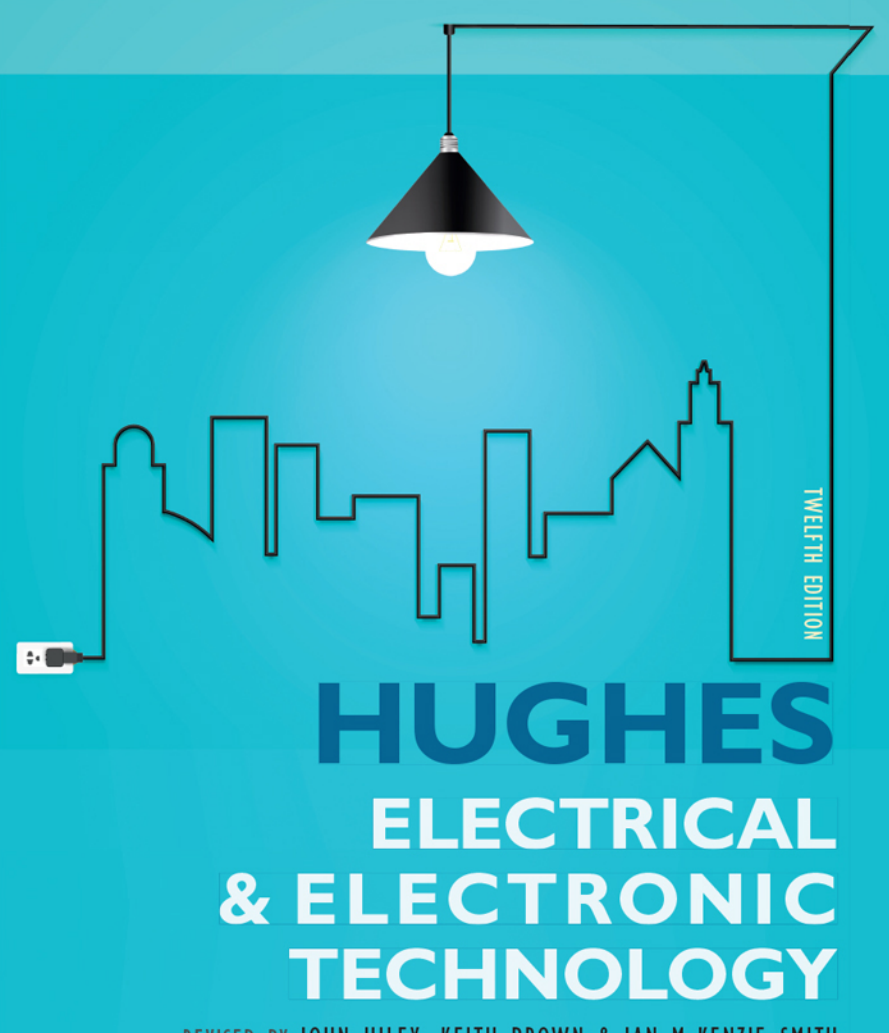

REVISED BY JOHN HILEY, KEITH BROWN & IAN MCKENZIE SMITH

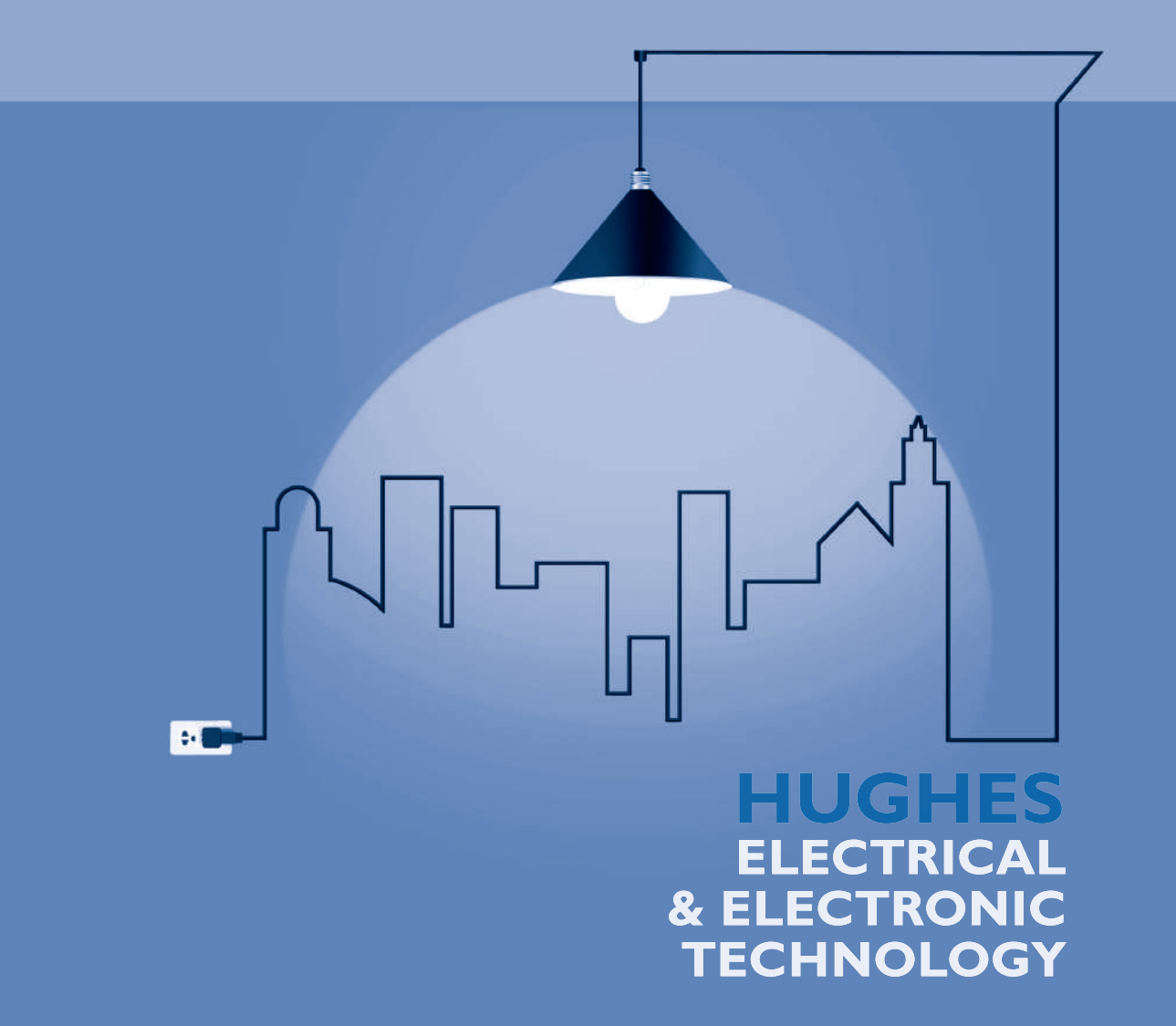

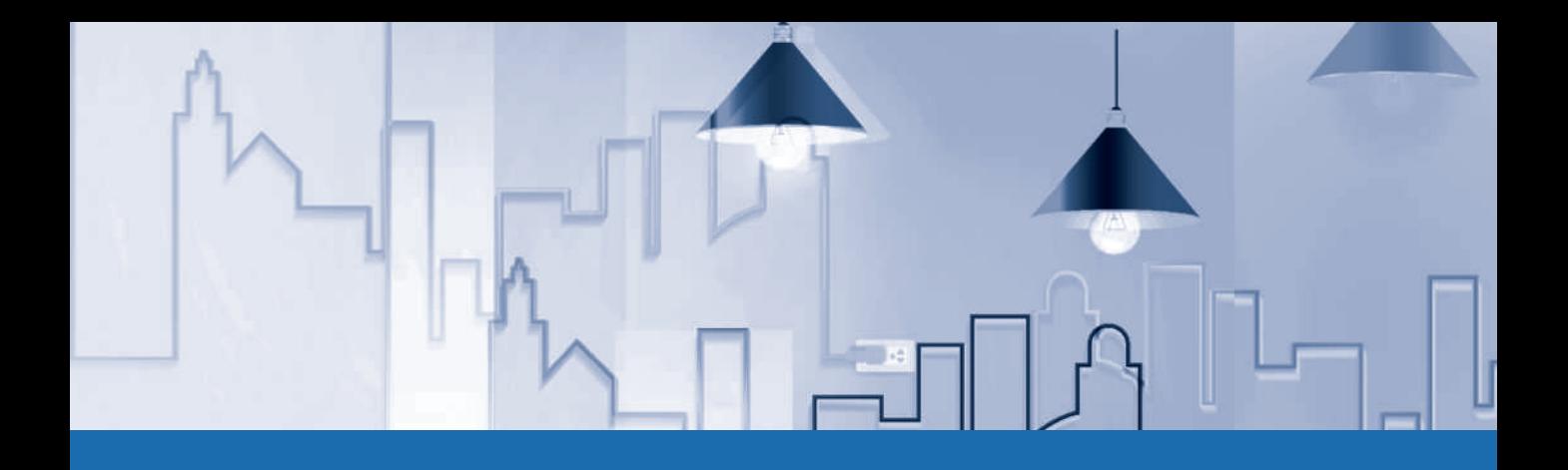

### **PEARSON**

At Pearson, we have a simple mission: to help people make more of their lives through learning.

We combine innovative learning technology with trusted content and educational expertise to provide engaging and effective learning experiences that serve people wherever and whenever they are learning.

From classroom to boardroom, our curriculum materials, digital learning tools and testing programmes help to educate millions of people worldwide - more than any other private enterprise.

Every day our work helps learning flourish, and wherever learning flourishes, so do people.

To learn more, please visit us at www.pearson.com/uk

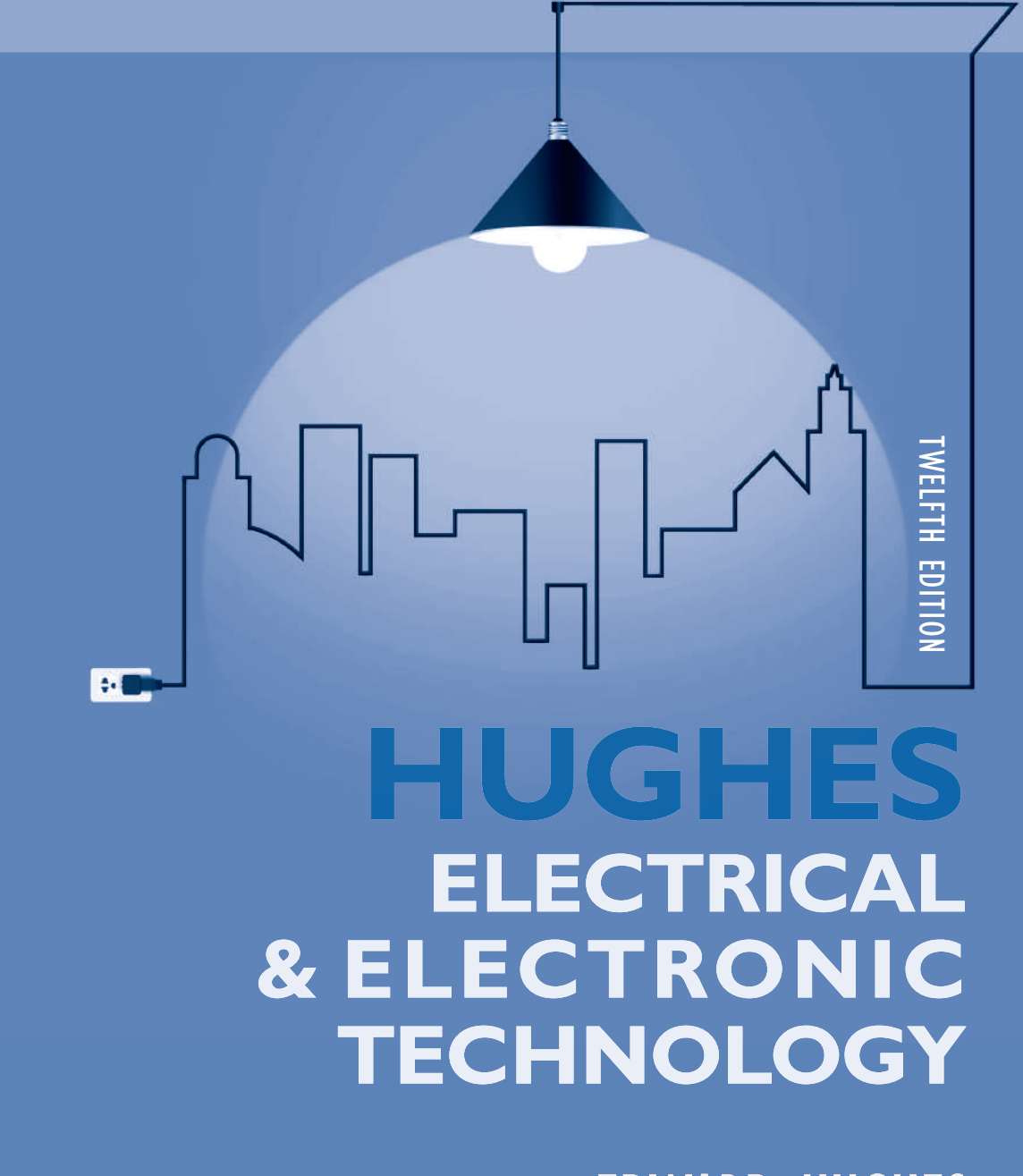

EDWARD HUGHES REVISED BY JOHN HILEY, KEITH BROWN & IAN MCKENZIE SMITH

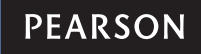

Harlow, England • London • New York • Boston • San Francisco • Toronto • Sydney • Auckland • Singapore • Hong Kong Tokyo • Seoul • Taipei • New Delhi • Cape Town • São Paulo • Mexico City • Madrid • Amsterdam • Munich • Paris • Milan **Pearson Education Limited** Edinburgh Gate Harlow CM20 2JE [United Kingdom](www.pearson.com/uk) Tel: +44 (0)1279 623623 Web: www.pearson.com/uk

First published under the Longman imprint 1960 **Twelfth edition published 2016** (print and electronic)

© Pearson Education Limited 1960, 2012 (print) © Pearson Education Limited 2016 (print and electronic)

The print publication is protected by copyright. Prior to any prohibited reproduction, storage in a retrieval system, distribution or transmission in any form or by any means, electronic, mechanical, recording or otherwise, permission should be obtained from the publisher or, where applicable, a licence permitting restricted copying in the United Kingdom should be obtained from the Copyright Licensing Agency Ltd,Bernard's Inn, 86 Fetter Lane, London EC4A 1EN.

The ePublication is protected by copyright and must not be copied, reproduced, transferred, distributed, leased, licensed or publicly performed or used in any way except as specifically permitted in writing by the publishers, as allowed under the terms and conditions under which it was purchased, or as strictly permitted by applicable copyright law. Any unauthorised distribution or use of this text may be a direct infringement of the authors' and the publisher's rights and those responsible may be liable in law accordingly.

All trademarks used herein are the property of their respective owners. The use of any trademark in this text does not vest in the author or publisher any trademark ownership rights in such trademarks, nor [does the use of such trad](http://www.national-archives.gov.uk/doc/open-government-licence/version/3/)emarks [imply any affiliation with or endorsement of this book](http://www.national-archives.gov.uk/doc/open-government-licence/version/3/) by such owners.

Contains public sector information licensed under the Open Government Licence (OGL) v3.0. http://www.nationalarchives.gov.uk/doc/open-government-licence/version/3/.

The screenshots in this book are reprinted by permission of Microsoft Corporation.

Pearson Education is not responsible for the content of third-party internet sites.

ISBN: 978-1-292-09304-8 (print) 978-1-292-09308-6 (PDF) 978-1-292-13459-8 (ePub)

**British Library Cataloguing-in-Publication Data** A catalogue record for the print edition is available from the British Library

**Library of Congress Cataloging-in-Publication Data** A catalog record for the print edition is available from the Library of Congress

10 9 8 7 6 5 4 3 2 1 20 19 18 17 16

Cover image: My Life Graphic/Shutterstock

Print edition typeset in 10/11pt Ehrhardt MT Pro by Lumina Datamatics Print edition printed in Slovakia by Neografia

NOTE THAT ANY PAGE CROSS REFERENCES REFER TO THE PRINT EDITION

# Short contents  $34$ н

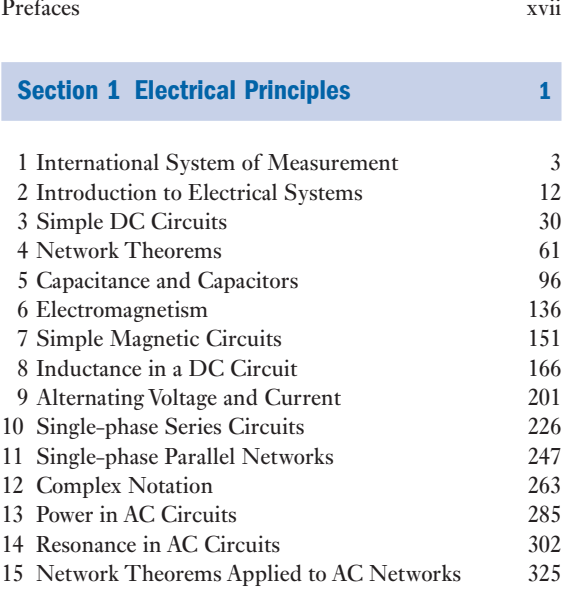

### Section 2 [Electronic Engineering](#page-375-0) 353

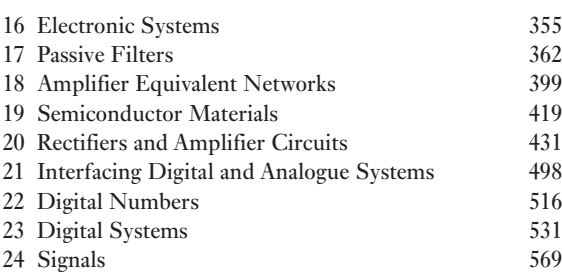

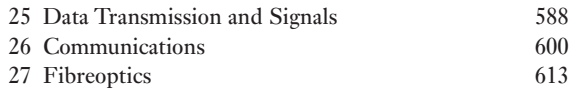

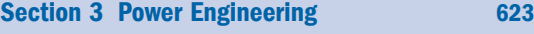

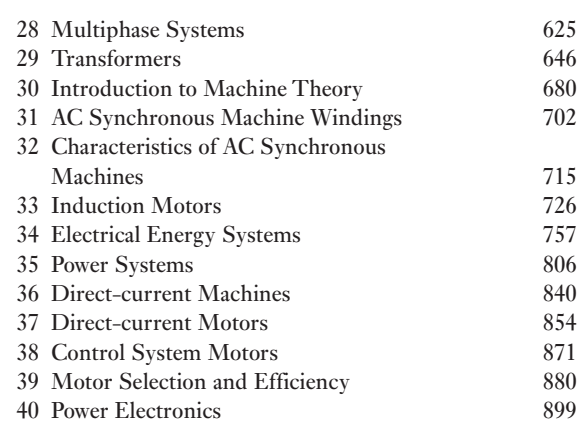

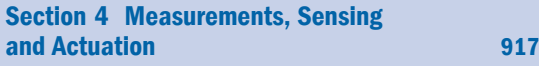

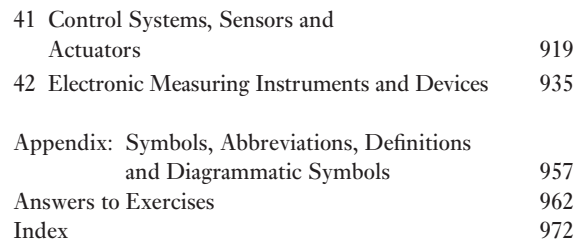

This page intentionally left blank

<span id="page-7-0"></span>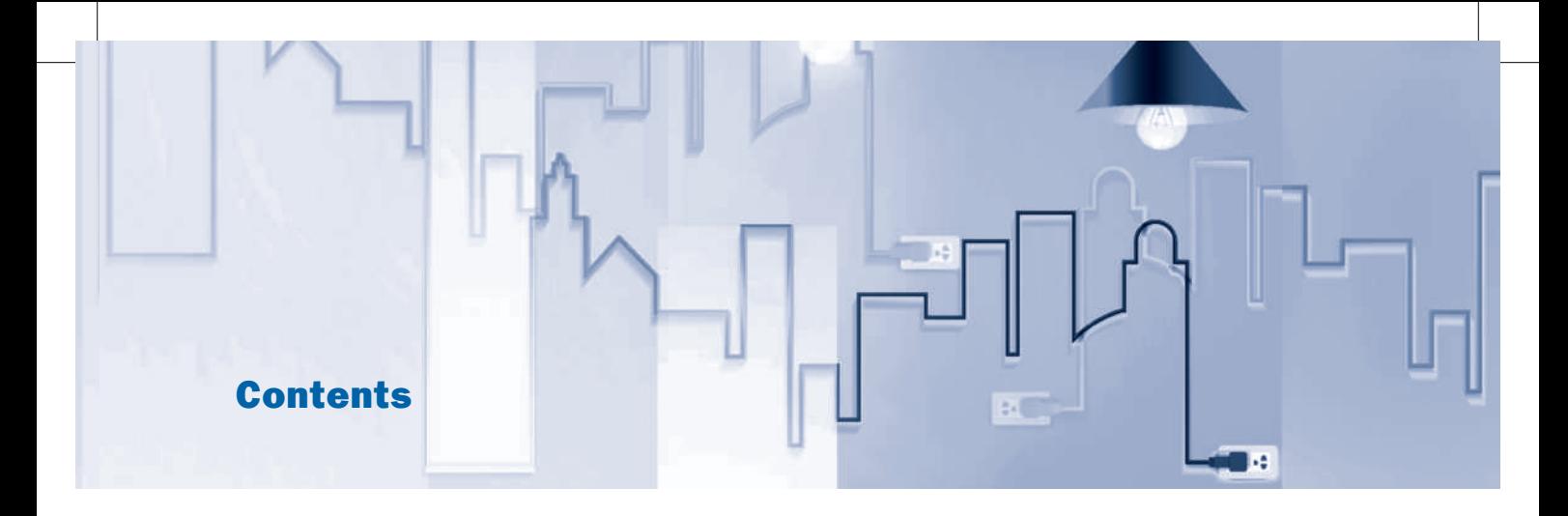

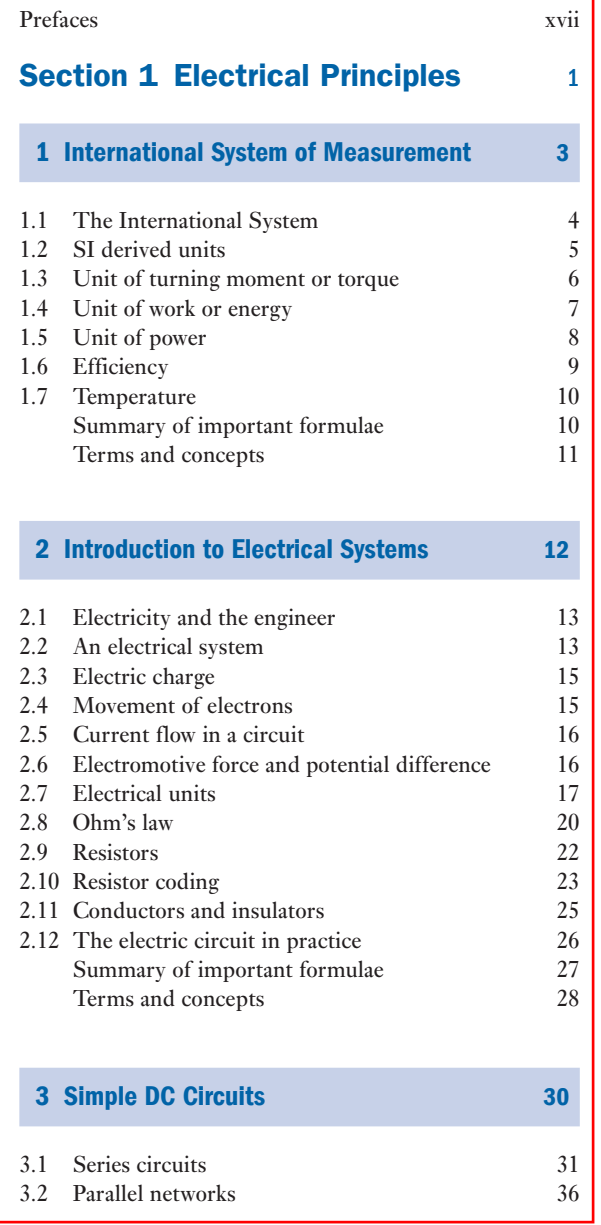

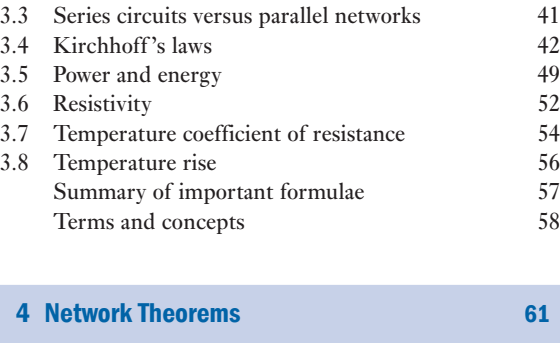

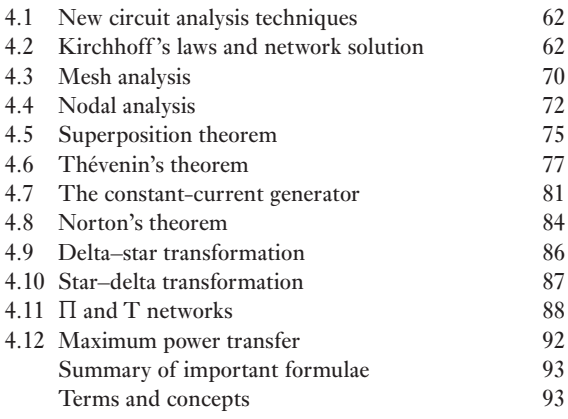

**[5 Capacitance and Capacitors](#page-117-0) 6 1998 1998 1998** 

5.1 [Capacitors](#page-119-0) 97<br>5.2 Hydraulic analogy 98 5.2 [Hydraulic analogy](#page-119-0) 98<br>5.3 Charge and voltage 99 5.3 [Charge and voltage](#page-120-0) 99<br>5.4 Capacitance 99 [Capacitance](#page-120-0) 99<br>
Capacitors in parallel 100 5.5 [Capacitors in parallel](#page-121-0) 100<br>5.6 Capacitors in series 100 5.6 [Capacitors in series](#page-122-0) 100<br>5.7 Distribution of voltage across capacitors in series 101 5.7 [Distribution of voltage across capacitors in series](#page-123-0) 101<br>5.8 Capacitance and the capacitor 102 Exercise and the capacitor 102<br>Electric fields 103 5.9 Electric fields 5.10 Electric field strength and electric flux density 103

### viii CONTENTS

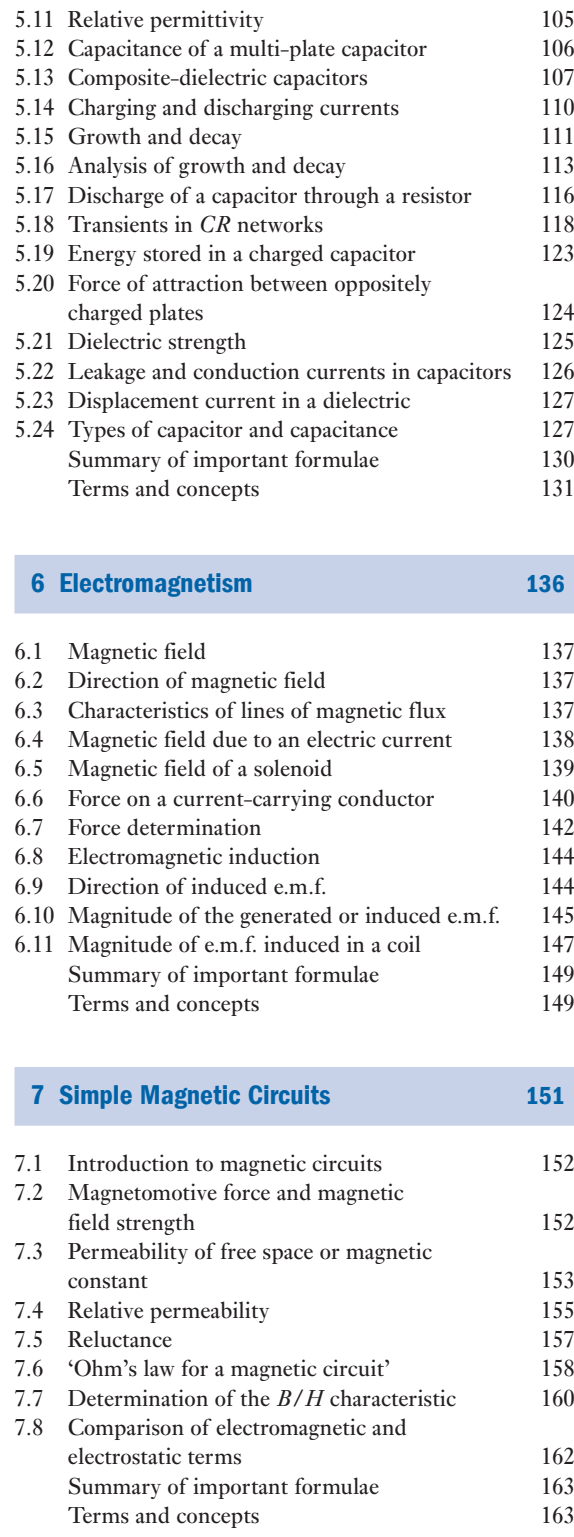

### [8 Inductance in a DC Circuit](#page-187-0) 166

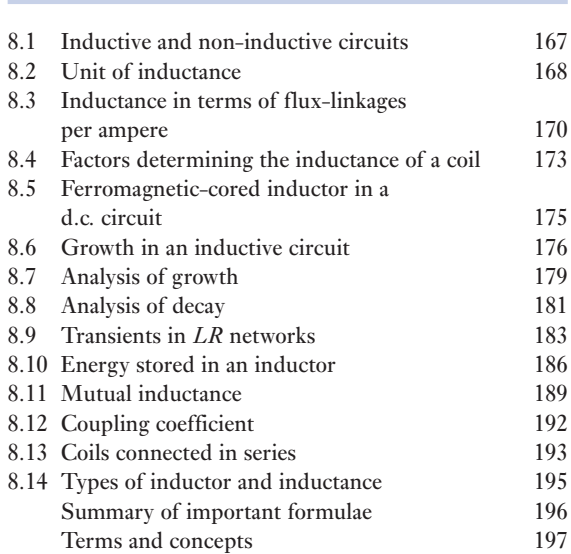

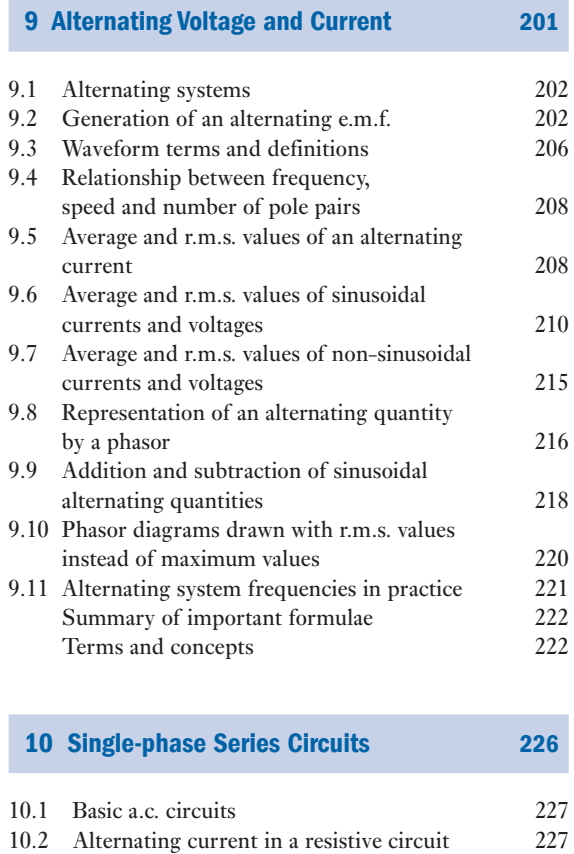

### [Contents](#page-248-0) ix

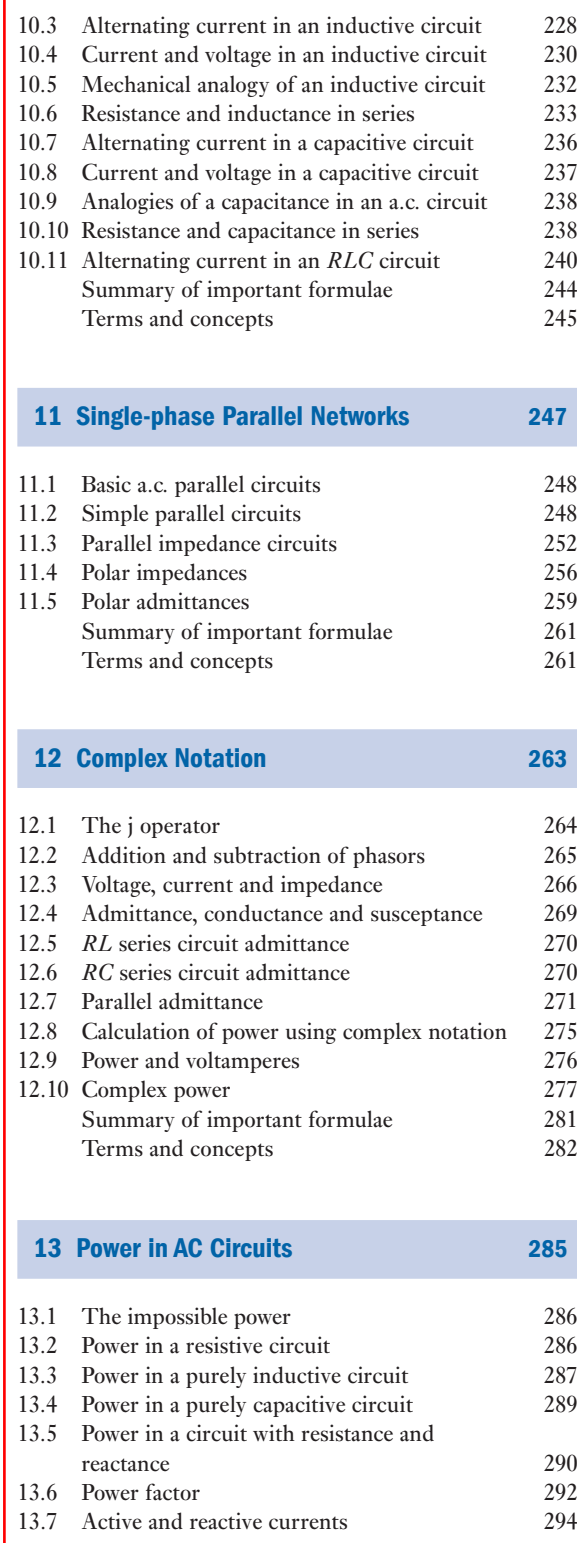

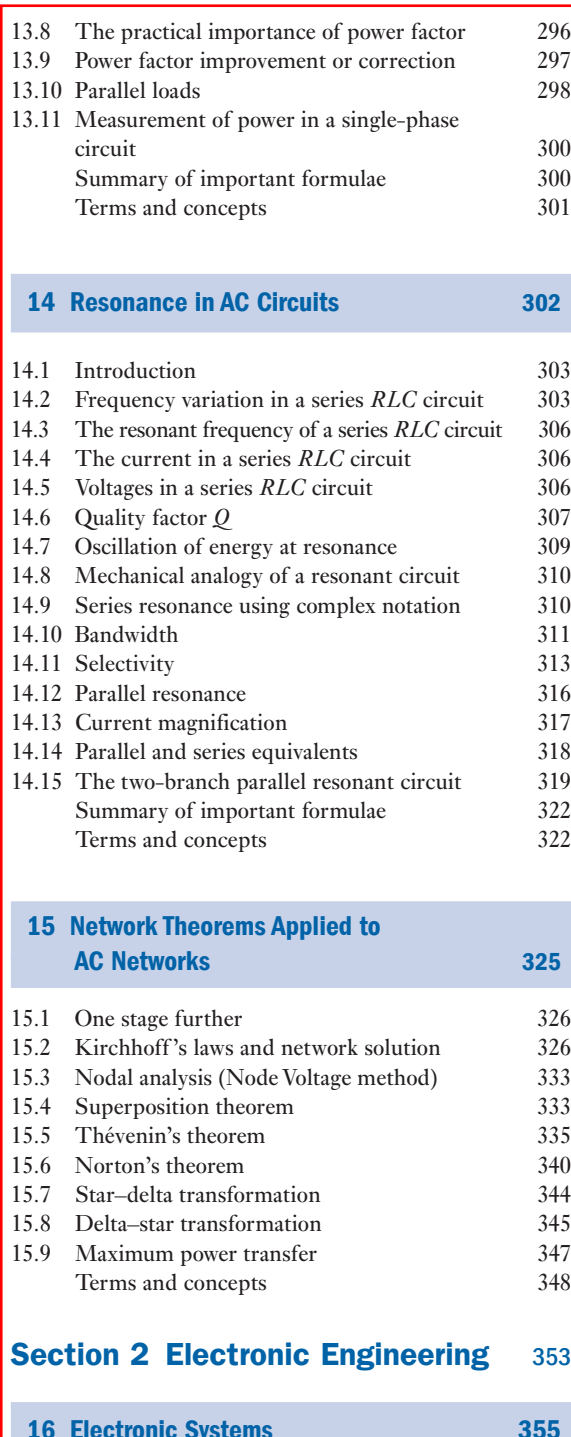

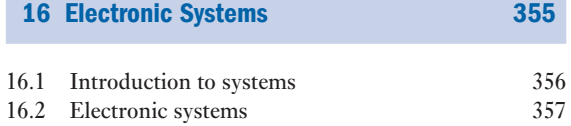

### x CONTENTS

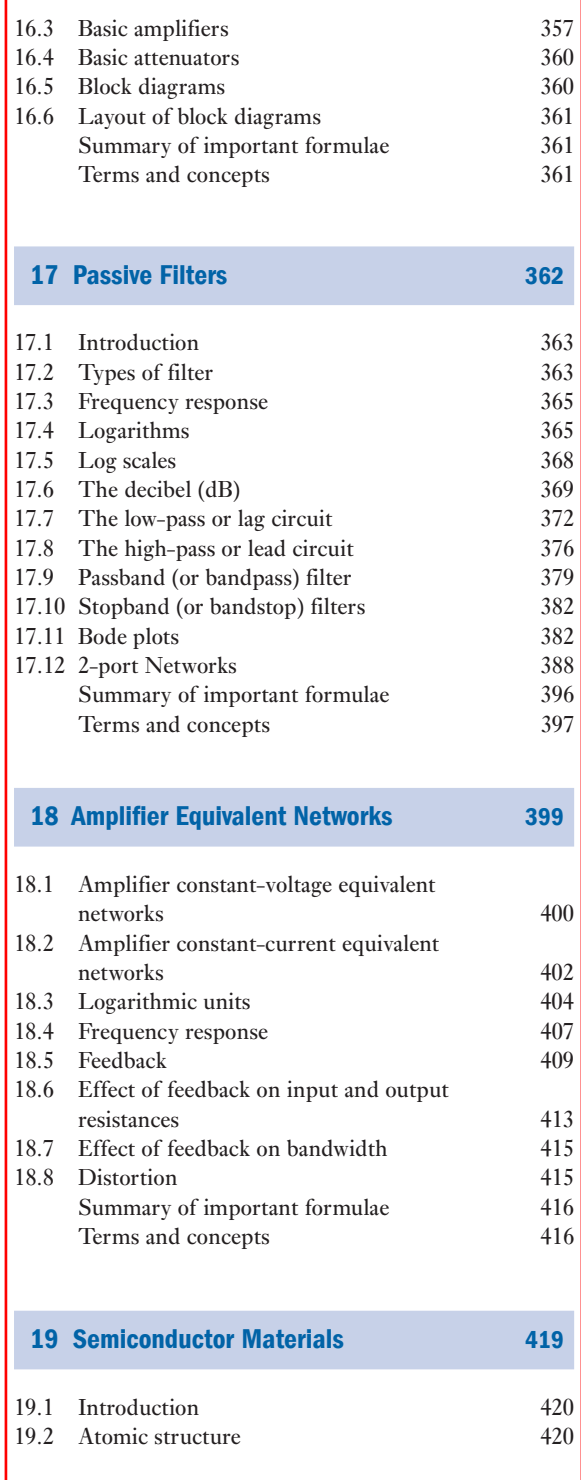

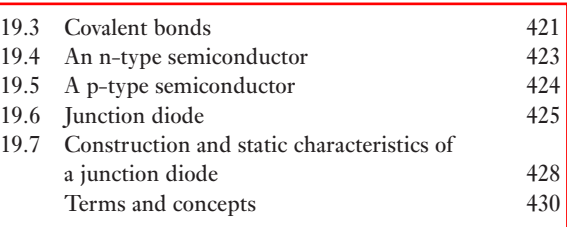

[20 Rectifiers and Amplifier Circuits](#page-452-0) 431

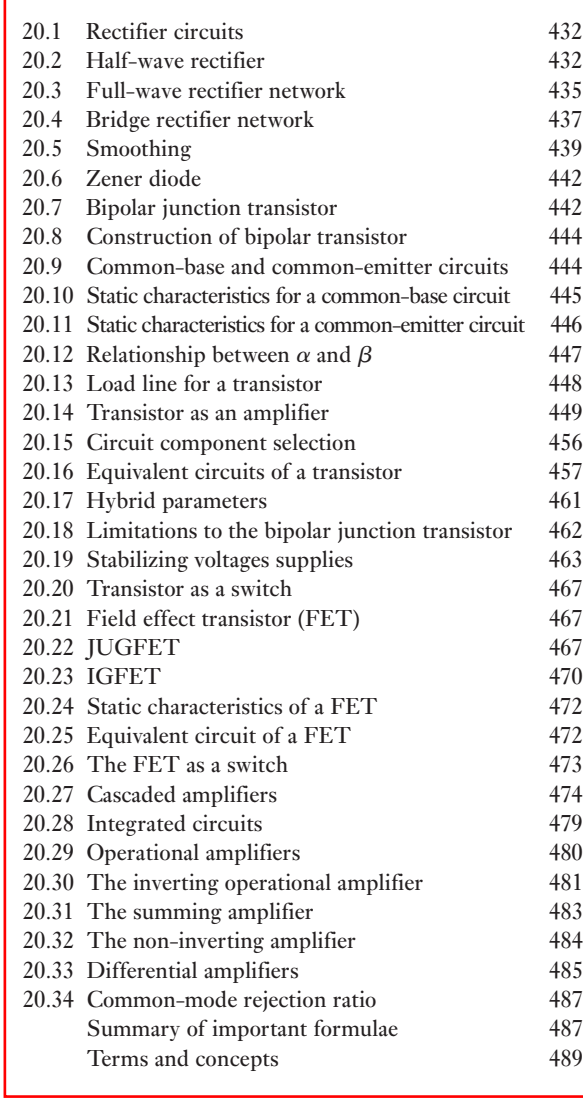

### [Contents](#page-518-1) xi

### 21 Interfacing Digital and [Analogue Systems](#page-519-0) 498

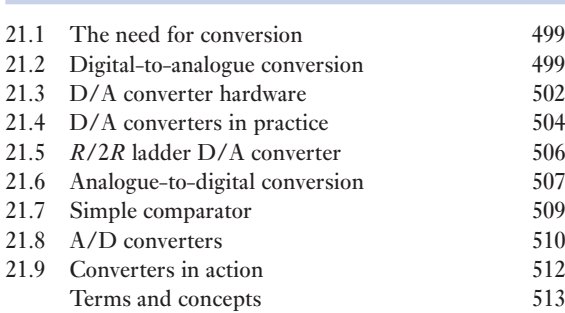

### [22 Digital Numbers](#page-537-0) 516

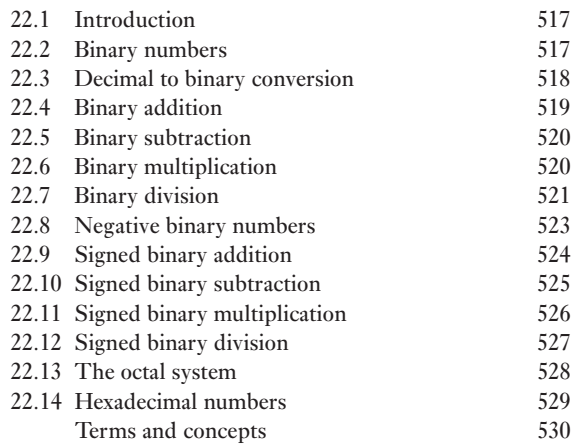

### **[23 Digital Systems](#page-552-0)** 531

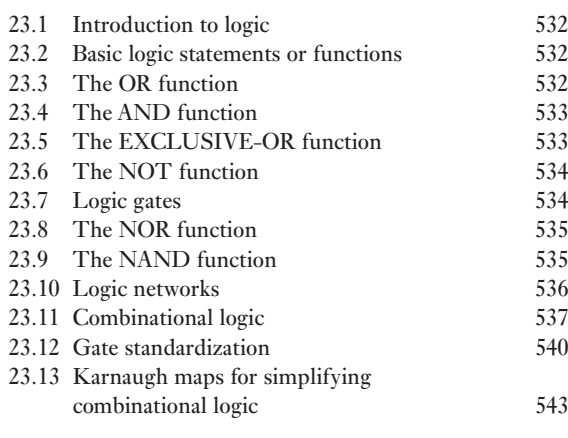

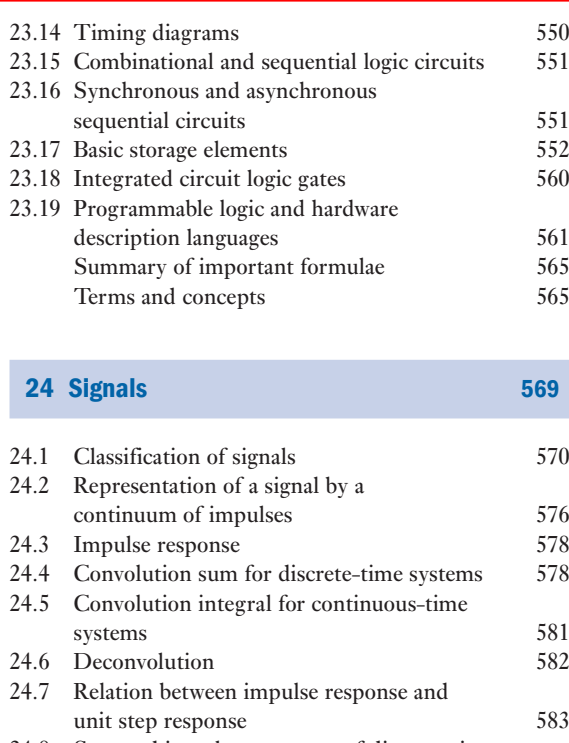

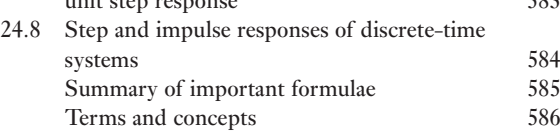

### [25 Data Transmission and Signals](#page-609-0) 588

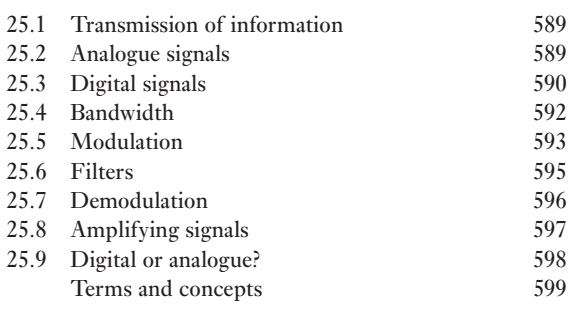

### [26 Communications](#page-621-0) 600

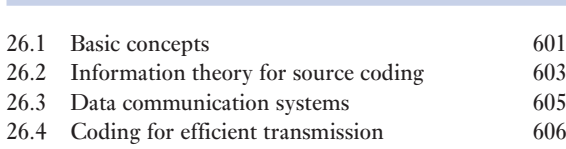

### xii [Contents](#page-629-0)

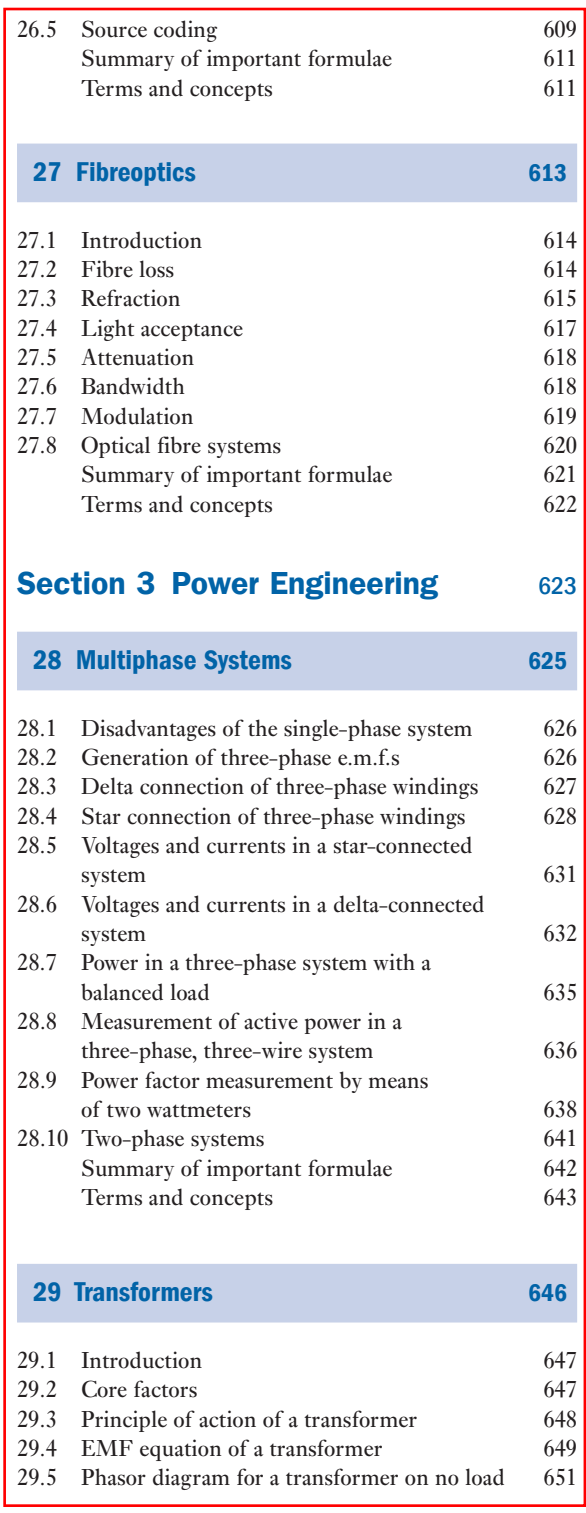

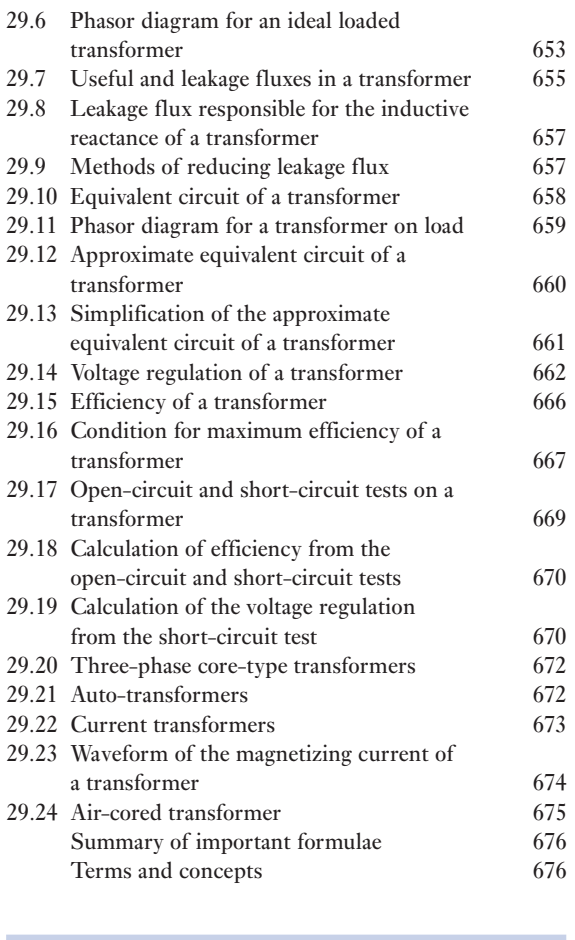

### [30 Introduction to Machine Theory](#page-701-0) 680

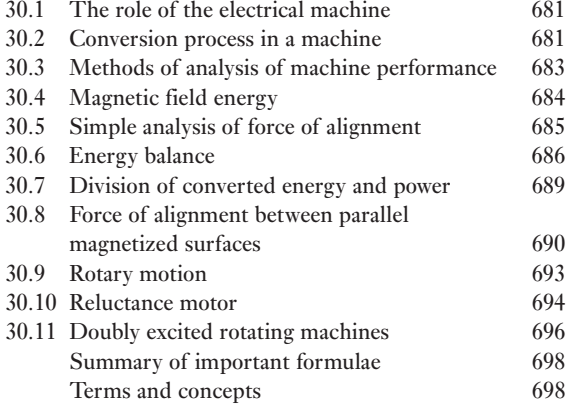

 $\overline{\phantom{a}}$ 

### [Contents](#page-722-1) xiii

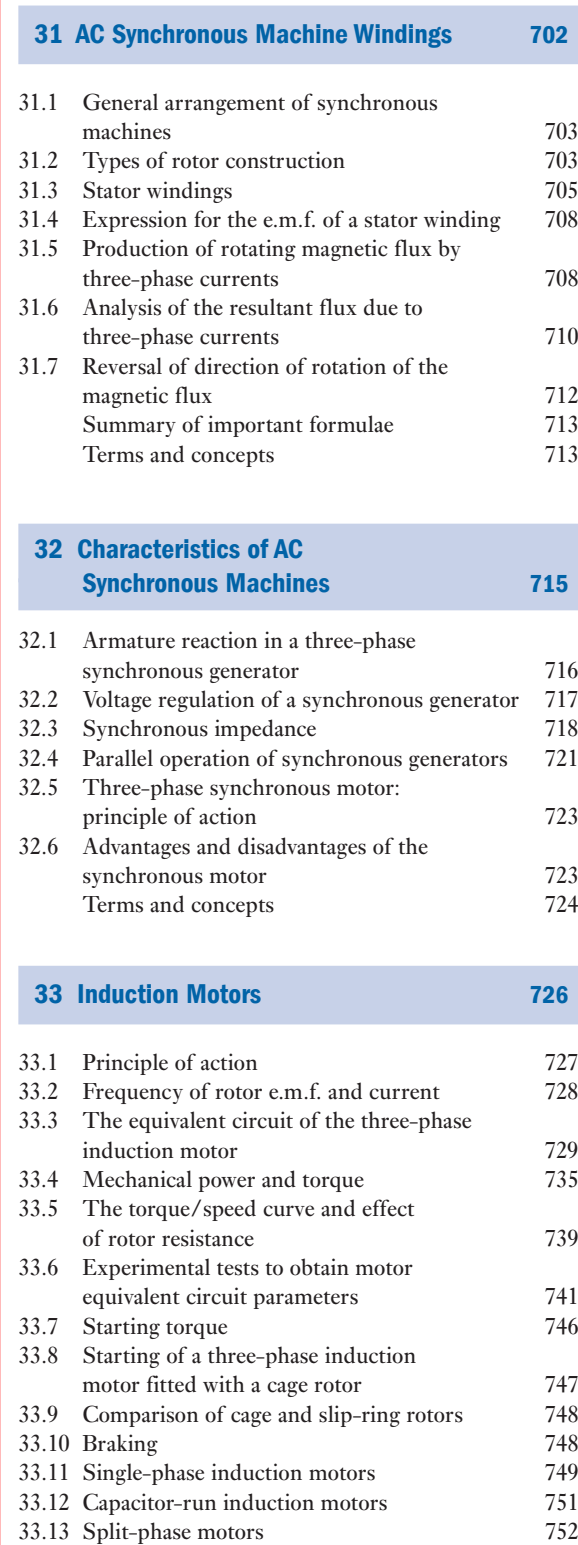

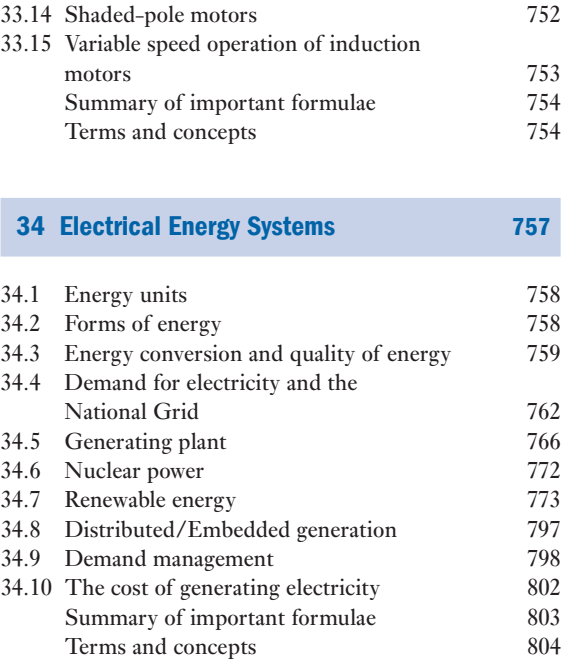

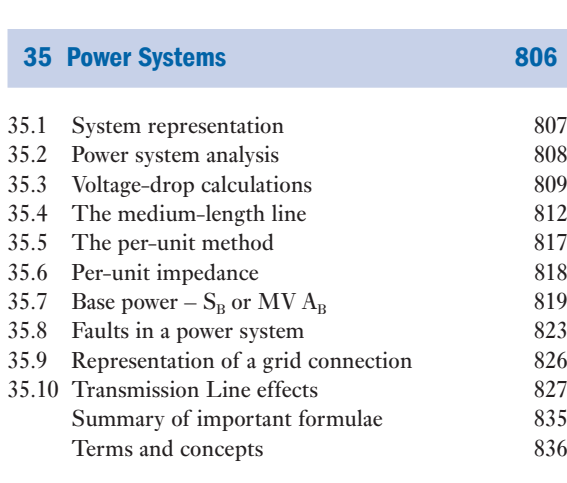

### 36.1 [General arrangement of a d.c. machine](#page-865-0) 841 36.2 Double-layer drum windings 842 36.3 [Calculation of e.m.f. generated in an](#page-866-0)  [armature winding](#page-869-0) 845 36.4 [Armature reaction](#page-870-0) 846<br>36.5 Armature reaction in a d.c. motor 849 36.5 Armature reaction in a d.c. motor 36.6 Commutation 850

[36 Direct-current Machines](#page-861-0) 840

### xiv [Contents](#page-872-0)

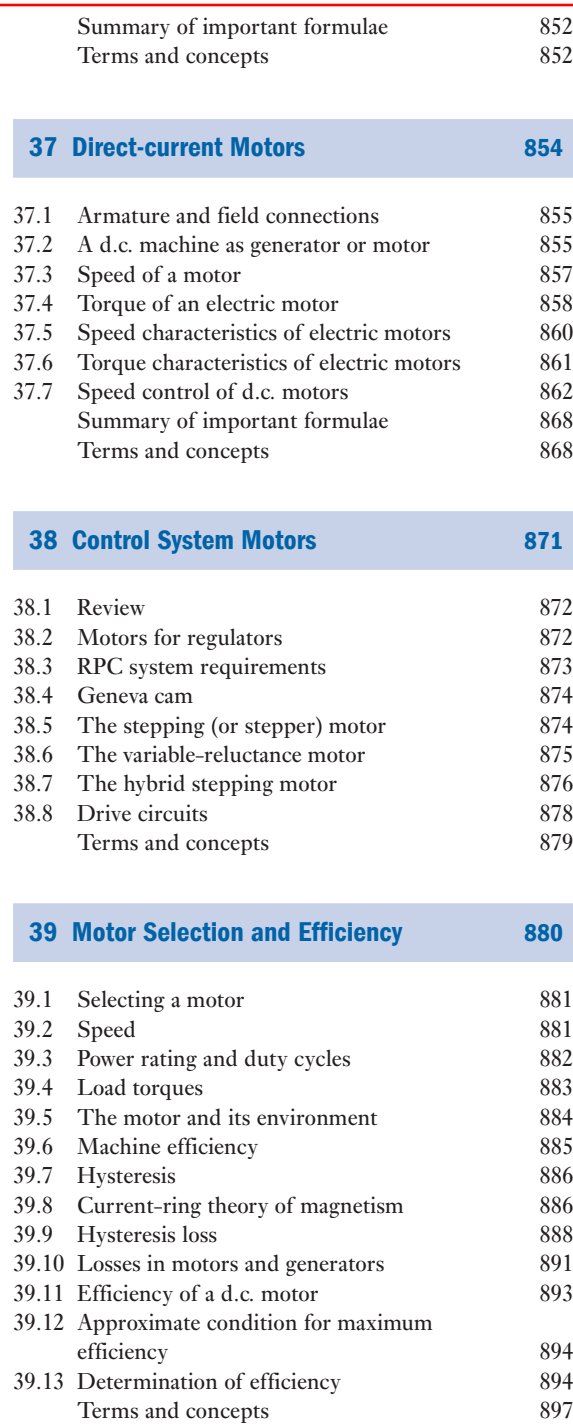

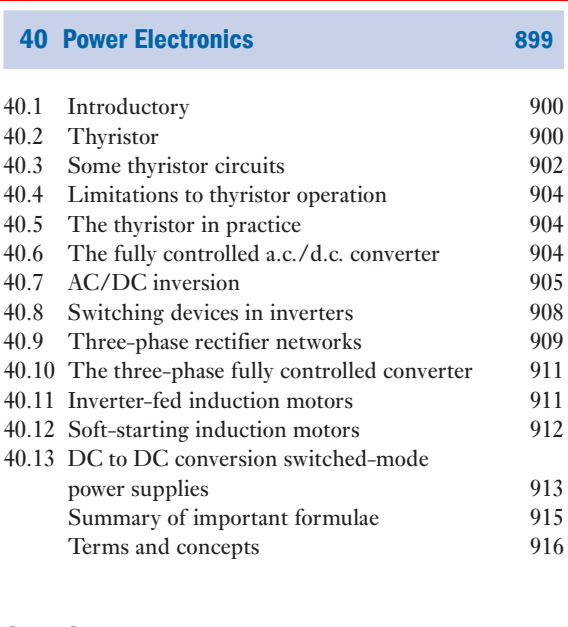

### Section 4 [Measurements,](#page-937-1)  [Sensing and Actuation](#page-939-1) 917

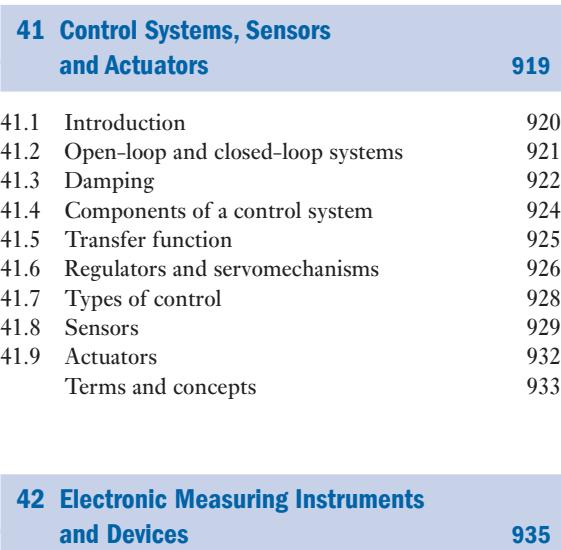

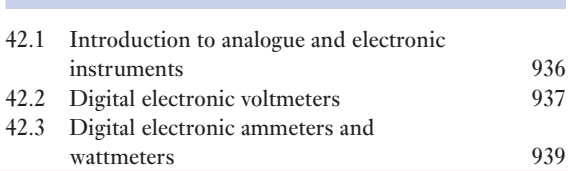

### [Contents](#page-959-0) xv

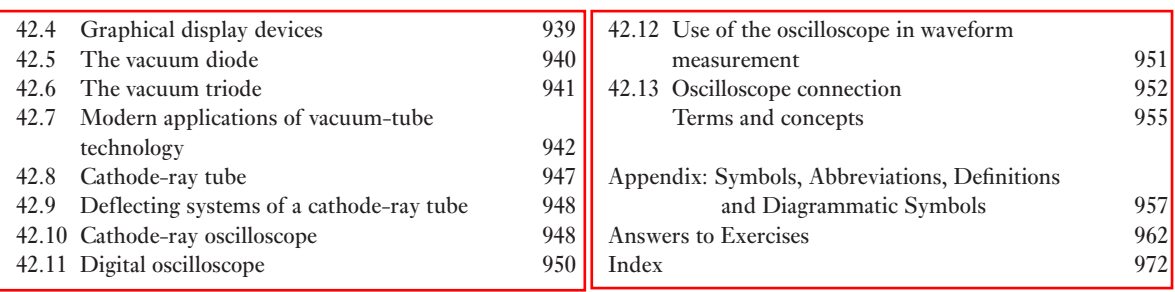

### Lecturer Resources

[For password-protected onlin](www.pearsoned.co.uk/hughes)e resources tailored to support the use of this textbook in teaching, please visit www.pearsoned.co.uk/hughes

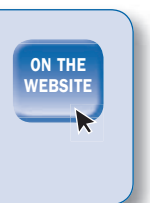

This page intentionally left blank

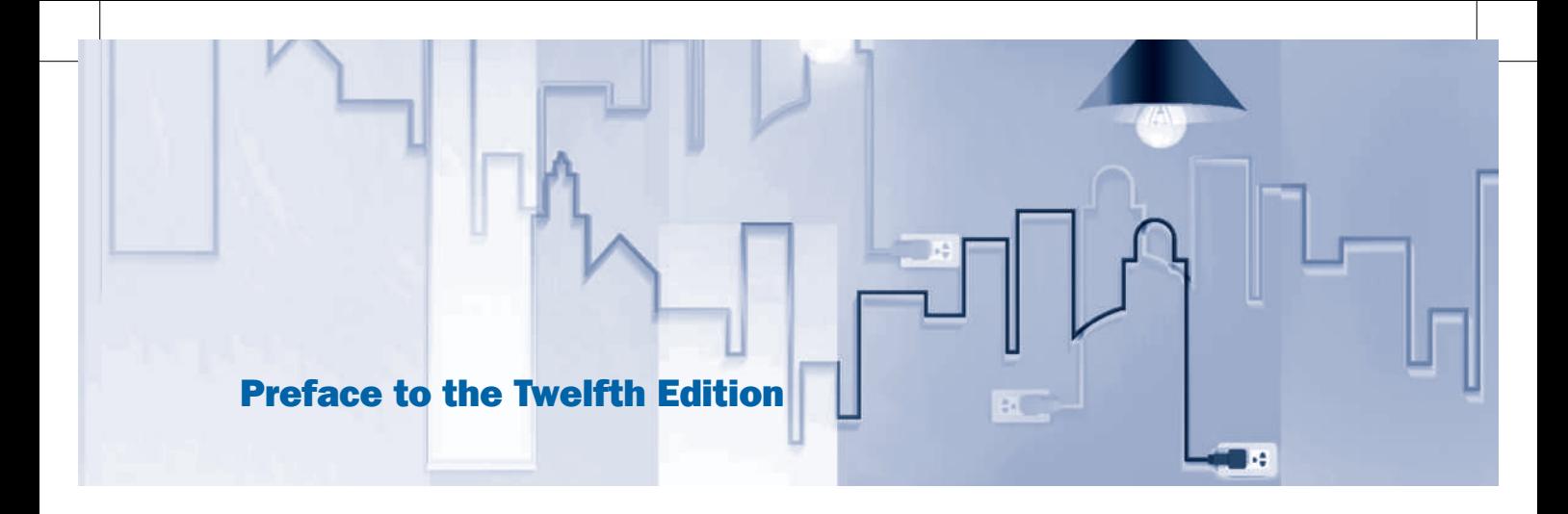

There are two main conclusions to be drawn from the Engineering UK 2015 report 'The State of Engineering'. Firstly, that Britain is great at engineering: *'…its skilled engineers are world class and engineering makes a vital and valued contribution to the UK economy, and can help mitigate the grand global challenges of climate change, ageing populations, and supply of food, clean water and energy.*' Secondly, that the UK, at all levels of education, does not have either the current capacity or the rate of growth needed to meet the forecast demand for skilled engineers by 2022. Engineering accounts for a quarter of UK's turnover according to the report, and that the shortage skills could cost the UK economy up to  $\ell$  27bn a year if companies fail to hire 182,000 engineers annually until 2022. The conclusions are clear. Young people are needed by industry for the exciting jobs that await.

The same report also states: '…*that while 12 per cent of parents stated they would like their son to become an engineer, only 2 per cent said the same about their daughter.'* By failing to inspire girls, we're cutting ourselves off from an enormous pool of potential talent. Engineering is all about designing and building our future and we need to capture the imagination and attention of the young minds of both sexes, and show them that they can play a part in shaping the world. We hope this edition of *Hughes* plays its part in educating those electrical and electronic engineers of the future.

This edition represents something of a watershed in the life of *Hughes*. John Hiley is retiring after 15 years as co-author. He writes: 'It has been a privilege to have been able to contribute to the continuing success of this textbook, one which has informed my whole career in Electrical and Electronic Engineering. I never stopped learning from it either as a student in the late 1960s (using the 4th edition), as an engineer in industry or latterly as a University Teacher. A new author will, of course, bring different expertise to the continued development of the textbook, and I'm sure that, in tandem with my co-author Keith, with whom it has been a great pleasure to collaborate since the 8th edition, the book will continue to inform long into the future. I wish it well.'

Once again, we acknowledge the support of our families during the course of preparation of this new edition, which is dedicated to them all: Wendy, Robin, Helen; Judy, Ben, Rachel and Megan.

> John Hiley Keith Brown Heriot Watt University, Edinburgh February 2016

This page intentionally left blank

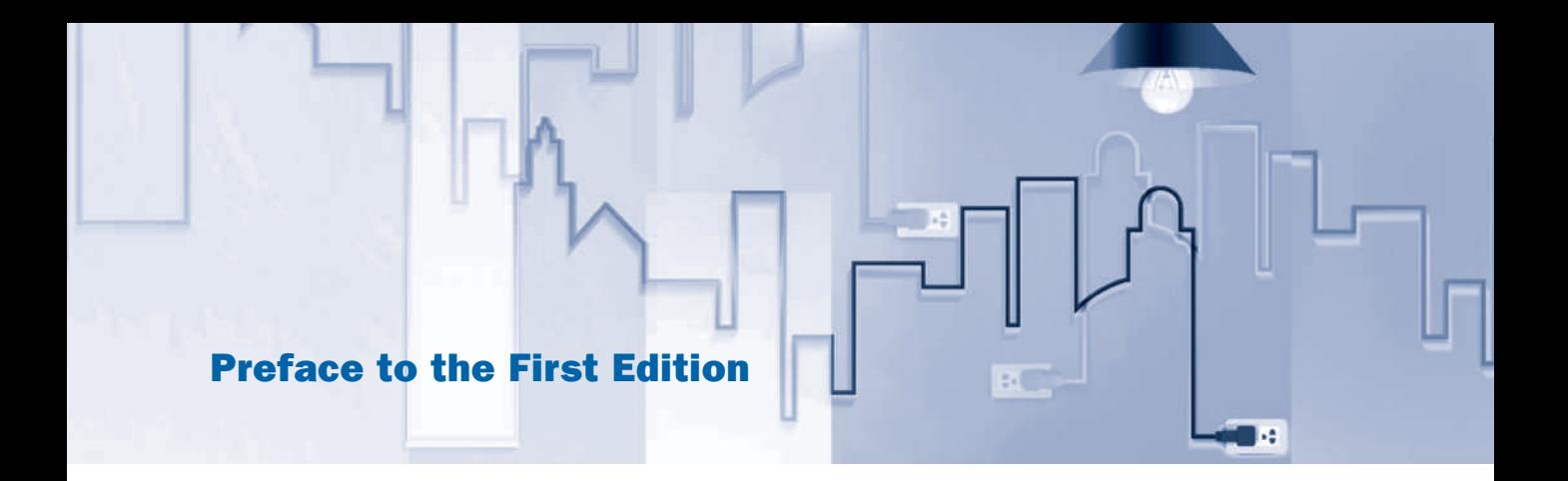

This volume covers the electrical engineering syllabuses of the Second and Third Year Courses for the Ordinary National Certificate in Electrical Engineering and of the First Year Course leading to a Degree of Engineering.

The rationalized M.K.S. system of units has been used throughout this book. The symbols, abbreviations and nomenclature are in accordance with the recommendations of the British Standards Institution, and, for the convenience of students, the symbols and abbreviations used in this book have been tabulated in the Appendix.

It is impossible to acquire a thorough understanding of electrical principles without working out a large number of numerical problems, and, while doing this, students should make a habit of writing the solutions in an orderly manner, attaching the name of the unit wherever possible. When students tackle problems in examinations or in industry, it is important that they express their solutions in a way that is readily intelligible to others, and this facility can only be acquired by experience. Guidance in this respect is given by the 106 worked examples in the text, and the 670 problems afford ample opportunity for practice.

Most of the questions have been taken from examination papers; and for permission to reproduce these questions I am indebted to the University of London, the East Midland Educational Union, the Northern Counties Technical Examination Council, the Union of Educational Institutions and the Union of Lancashire and Cheshire Institutes.

I wish to express my thanks to Dr F. T. Chapman, C.B.E., M.I.E.E., and Mr E. F. Piper, A.M.I.E.E., for reading the manuscript and making valuable suggestions.

> Edward Hughes Hove April 1959

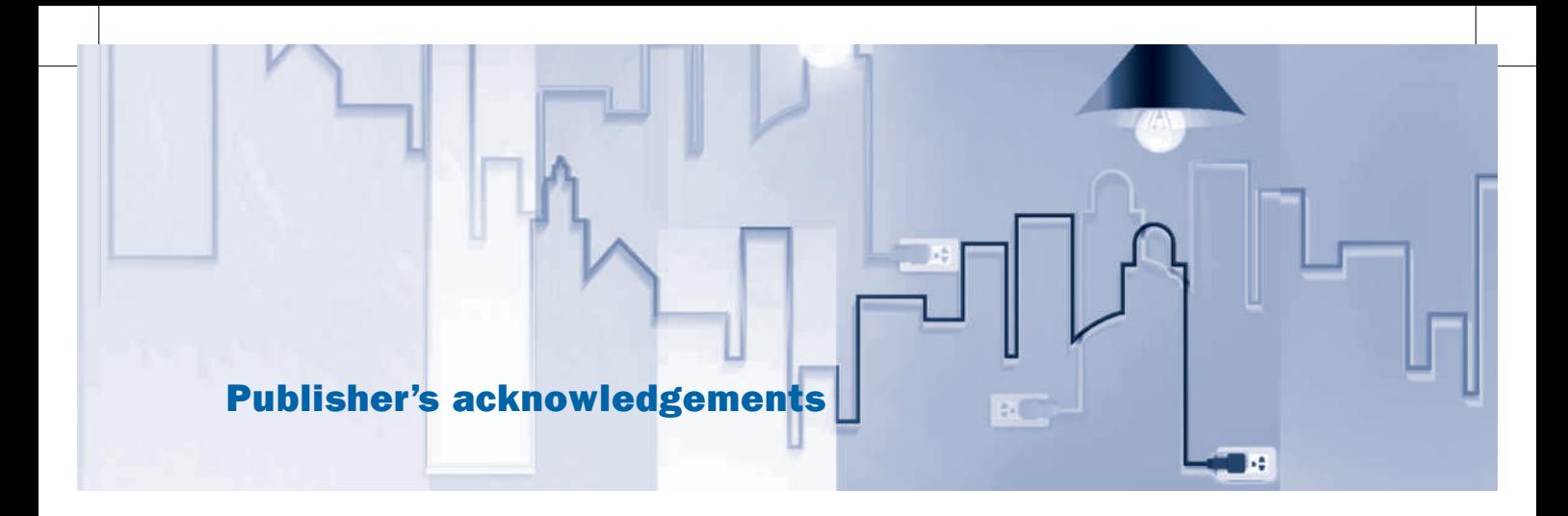

We are grateful to the following for permission to reproduce copyright material:

### **[Figures](www.nationalgrid.com/uk/sys_07/print.asp?chap=2)**

Figure 34.2 adapted from GB Seven Year Stat[ement 2007, Chapter 2, f](www.nationalgrid.com/)igure 2.2, www.nationalgrid.com/uk/sys\_07/print.asp?chap=2, National Grid 2011; Figure 34.3 adapted from Forecasting Demand, www.nationalgrid.com/ NR/rdonlyres/1C4B1304-4631-8A84-3859FB8B4B38/17136/demand. pdf, National Grid 2011.

### **[Tables](http://www.repower.de/fileadmin/download/produkte/RE_PP_5M_uk.pdf)**

Table 34.9 adapted from REpower Systems AG, http://www.repower.de/ fileadmin/download/produkte/RE\_PP\_5M\_uk.pdf

### **Photographs**

788 Science Photo Library Ltd: Martin Bond. Cover image: My Life Graphic/Shutterstock

## <span id="page-21-1"></span><span id="page-21-0"></span>Section one Electrical Principles

- [International System of Meas](#page-32-0)urement
- [Introduction to](#page-50-1) Electrical Systems
- [Simple DC Circ](#page-81-1)uits
- [Network Theorems](#page-116-1)
- [Capacitance a](#page-156-1)nd Capacitors
- [Electromagnetism](#page-171-1)
- [Simple Magnetic Circu](#page-186-1)its
- [Inductance in a DC Circuit](#page-221-1)
- [Alternating Voltage and C](#page-246-1)urrent
- [Single-phase Series Circuit](#page-267-1)s
- [Single-phase](#page-283-1) Parallel Networks
- [Complex Notation](#page-305-1)
- [Power in AC Circuits](#page-322-1)
- [Resonance in AC Circuits](#page-345-1)
- Network Theorems Applied to AC Networks

This page intentionally left blank

# <span id="page-23-1"></span><span id="page-23-0"></span>Chapter one [International Syste](#page-7-0)m of Measurement

### **Objectives**

When you have studied this chapter, you should

- • be familiar with the International System of Measurement
- be familiar with a variety of derived SI units
- be aware of the concepts of torque and turning moment
- be capable of analysing simple applications of the given SI units
- have an understanding of work, energy and power
- be capable of analysing simple applications involving work, energy and power
- have an understanding of efficiency and its relevance to energy and power
- be capable of analysing the efficiency of simple applications
- have an understanding of temperature and its units of measurement

### **Contents**

- 1.1 [The Internati](#page-25-0)onal System 4
- 1.2 [SI derived units](#page-26-1) 5
- 1.3 Unit of turning moment or [torque](#page-27-1) 6
- 1.4 [Unit](#page-28-1) of work or [energy](#page-29-1) 7
- 1.5 [Unit](#page-30-1) of power 8
- 1.6 Efficiency 9
- 1.7 [Temperature](#page-30-1) 10 [Summary of import](#page-31-1)ant formulae 10 Terms and concepts 11

Electrical technology is a subject which is closely related to the technologies of mechanics, heat, light and sound. For instance, we use electrical motors to drive machines such as cranes, we use electric heaters to keep us warm, we use electric lamp bulbs perhaps to read this book and we use electric radios to listen to our favourite music.

At this introductory stage, let us assume that we have some understanding of physics in general and, in particular, let us assume that we have some understanding of the basic mechanics which form part of any study of physics. It is not necessary to have an extensive knowledge, and in this chapter we shall review the significant items of which you should have an understanding. We shall use these to develop an appreciation of electrical technology.

In particular, we shall be looking at the concepts of work, energy and power since the underlying interest that we have in electricity is the delivery of energy to a point of application. Thus we drive an electric train yet the power source is in a generating station many kilometres away, or we listen to a voice on the phone speaking with someone possibly on the other side of the world. It is electricity which delivers the energy to make such things happen.

<span id="page-24-0"></span>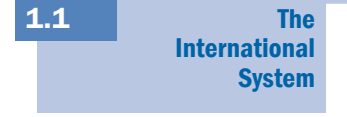

The International System of Units, known as SI in every language, was formally introduced in 1960 and has been accepted by most countries as their only legal system of measurement.

One of the SI's most important advantages over its predecessors is that it is a coherent system wherever possible. A system is coherent if the product or quotient of any two quantities is the unit of the resultant quantity. For example, unit area results when unit length is multiplied by unit length. Similarly, unit velocity results when unit length or distance is divided by unit time.

The SI is based on the measures of six physical quantities:

Mass Length Time Electric current Absolute temperature Luminous intensity

All other units are derived units and are related to these base units by definition.

If we attempt to analyse relationships between one unit and another, this can be much more readily achieved by manipulating symbols, e.g. *A* for areas, *W* for energy and so on. As each quantity is introduced, its symbol will be highlighted as follows:

### **Energy** Symbol: *W*

Capital letters are normally used to represent constant quantities – if they vary, the symbols can be made lower case, i.e. *W* indicates constant energy whereas *w* indicates a value of energy which is time varying.

The names of the SI units can be abbreviated for convenience. Thus the unit for energy – the joule – can be abbreviated to J. This will be highlighted as follows:

**Energy** Symbol: *W* Unit: **joule (J)**

Here the unit is given the appropriate unit abbreviation in brackets. These are only used after numbers, e.g. 16 J. By comparison, we might refer to a few joules of energy.

Now let us consider the six base quantities.

The *kilogram* is the mass of a platinum-iridium cylinder preserved at the International Bureau of Weights and Measures at Sèvres, near Paris, France.

**Mass** Symbol: *m* Unit: **kilogram (kg)**

It should be noted that the megagram is also known as the tonne (t).

The *metre* is the length equal to 1 650 763.73 wavelengths of the orange line in the spectrum of an internationally specified krypton discharge lamp.

### Length Symbol: *l* Unit: metre (m)

Length and distance are effectively the same measurement, but we use the term distance to indicate a length of travel. In such instances, the symbol *d* may be used instead of *l*. In the measurement of length, the centimetre is additional to the normal multiple units.

<span id="page-25-0"></span>The *second* is the interval occupied by 9 192 631 770 cycles of the radiation corresponding to the transition of the caesium-133 atom.

### Time Symbol: *t* Unit: **second (s)**

Although the standard submultiples of the second are used, the multiple units are often replaced by minutes (min), hours (h), days (d) and years (a). The *ampere* is defined in section 2.7.

### **Electric current** Symbol: *I* Unit: **ampere (A)**

The *kelvin* is 1/273.16 of the thermodynamic temperature of the triple point of water. On the Celsius scale the temperature of the triple point of water is 0.01 °C, hence

 $0^{\circ}$ C = 273.15 K

A temperature interval of  $1 \degree C = a$  temperature interval of 1 K. The *candela* is the unit of luminous intensity.

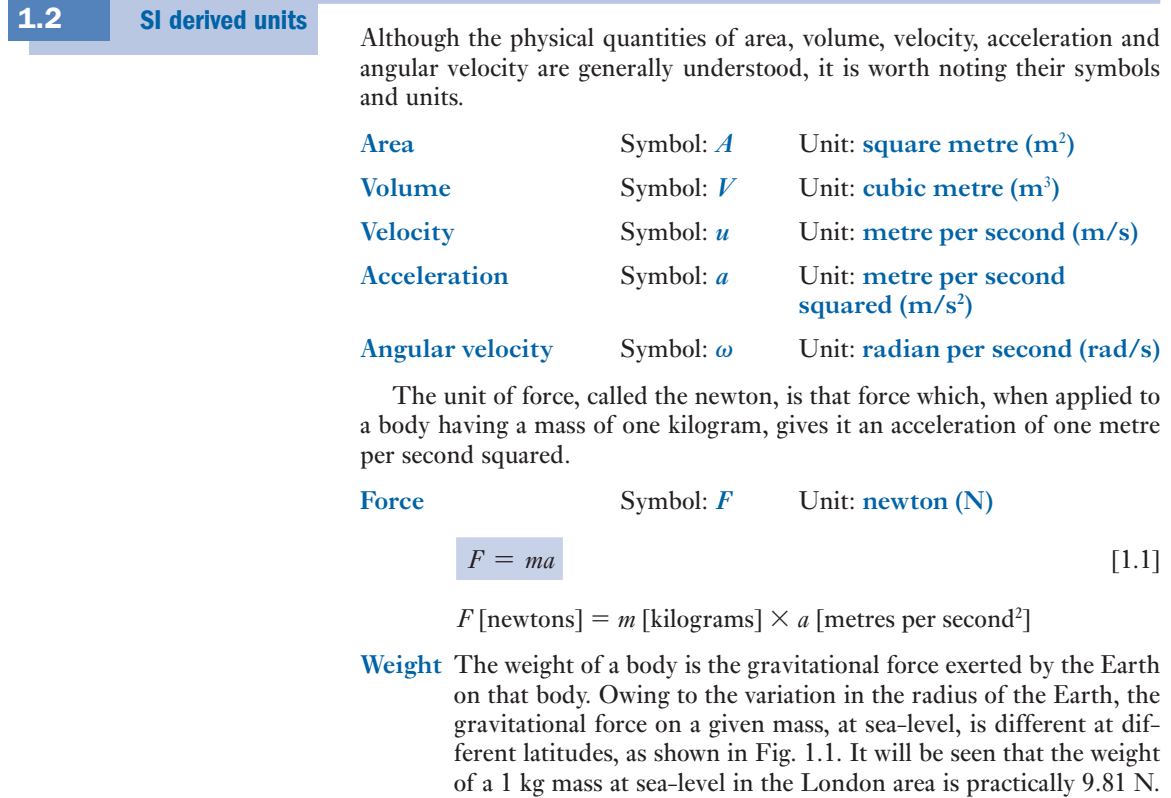

The weight of a body 
$$
\approx 9.81m
$$
 newtons [1.2]

where *m* is the mass of the body in kilograms.

For most purposes we can assume

<span id="page-26-1"></span><span id="page-26-0"></span>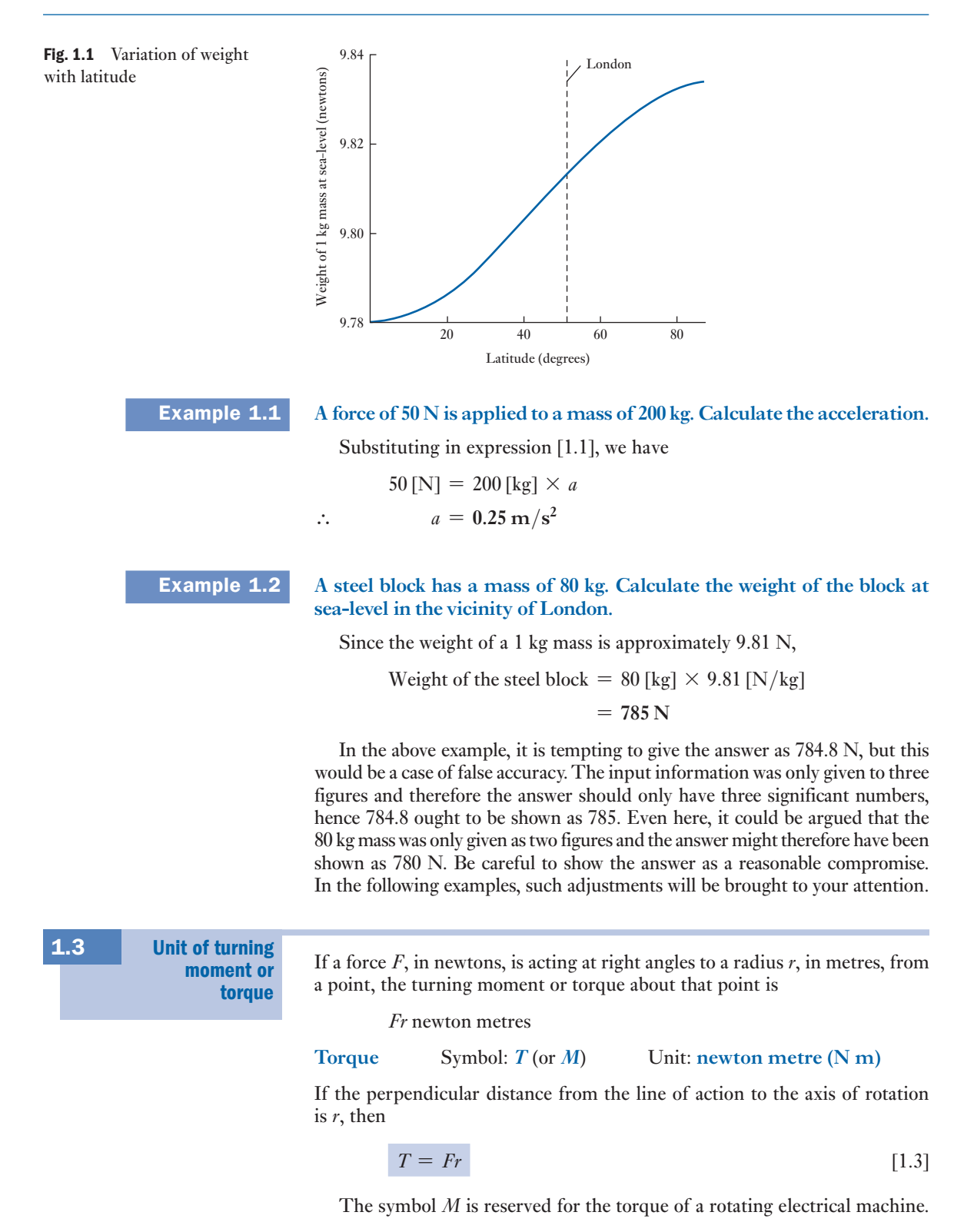

<span id="page-27-1"></span><span id="page-27-0"></span>The SI unit of energy is the *joule* (after the English physicist, James P. Joule, 1818–1889). *The joule is the work done when a force of 1 N acts through a distance of 1 m in the direction of the force*. Hence, if a force *F* acts through distance *l* in its own direction Work done =  $F$  [newtons]  $\times$  *l* [metres] [Unit of](#page-7-0) work or energy 1.4

= *Fl* joules

**Work or energy** Symbol: *W* Unit: joule (J)

 $W = Fl$  (1.4)

Note that energy is the capacity for doing work. Both energy and work are therefore measured in similar terms.

If a body having mass *m*, in kilograms, is moving with velocity *u*, in metres per second

Kinetic energy  $=$   $\frac{1}{2}$   $mu^2$  joules

$$
\therefore \qquad W = \frac{1}{2} m u^2 \tag{1.5}
$$

If a body having mass *m*, in kilograms, is lifted vertically through height *h*, in metres, and if *g* is the gravitational acceleration, in metres per second squared, in that region, the potential energy acquired by the body is

Work done in lifting the body = *mgh* joules

$$
W \simeq 9.81mh \tag{1.6}
$$

Example 1.3 **A body having a mass of 30 kg is supported 50 m above the Earth's surface. What is its potential energy relative to the ground?**

**If the body is allowed to fall freely, calculate its kinetic energy just before it touches the ground. Assume gravitational acceleration to be 9.81 m/s2 .**

Weight of body = 30 [kg]  $\times$  9.81 [N/kg] = 294.3 N

∴ Potential energy = 294.3 [N]  $\times$  50 [m] = 14 700 **J** 

Note: here we carried a false accuracy in the figure for the weight and rounded the final answer to three figures.

If *u* is the velocity of the body after it has fallen a distance *l* with an acceleration *g*

$$
u = \sqrt{2g} = \sqrt{2 \times 9.81 \times 50} = 31.32 \,\mathrm{m/s}
$$

and

Kinetic energy = 
$$
\frac{1}{2}
$$
 × 30 [kg] × (31.32)<sup>2</sup> [m/s]<sup>2</sup> = 14 700 J

Hence the whole of the initial potential energy has been converted into kinetic energy. When the body is finally brought to rest by impact with the ground, practically the whole of this kinetic energy is converted into heat.

<span id="page-28-1"></span><span id="page-28-0"></span>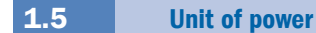

Since power is the rate of doing work, it follows that the SI unit of power is the *joule per second*, or *watt* (after the Scottish engineer James Watt, 1736– 1819). In practice, the watt is often found to be inconveniently small and so the *kilowatt* is frequently used.

Power  
\n
$$
P = \frac{W}{t} = \frac{F \cdot l}{t} = F \cdot \frac{l}{t}
$$
\n
$$
P = Fu
$$
\n[1.7]

In the case of a rotating electrical machine

$$
P = M\omega = \frac{2\pi N_r M}{60} \tag{1.8}
$$

where  $N_r$  is measured in revolutions per minute.

### **Rotational speed** Symbol: *N*<sub>*r*</sub> Unit: **revolution per minute (r/min)**

In the SI, the rotational speed ought to be given in revolutions per second but this often leads to rather small numbers, hence it is convenient to give rotational speed in revolutions per minute. The old abbreviation was rev/min and this is still found to be widely in use.

### **Rotational speed** Symbol: *n*<sub>*r*</sub> Unit: **revolution per second (r/s)**

There is another unit of energy which is used commercially: the kilowatt hour (kW h). It represents the work done by working at the rate of one kilowatt for a period of one hour. Once known as the Board of Trade Unit, it is still widely referred to, especially by electricity suppliers, as the unit.

$$
1 \text{ kW h} = 1000 \text{ watt hours}
$$
  
=  $1000 \times 3600 \text{ watt seconds or joules}$   
=  $3600000 \text{ J} = 3.6 \text{ MJ}$ 

### **Example 1.4** A stone block, having a mass of 120 kg, is hauled 100 m in 2 min along a **horizontal floor. The coefficient of friction is 0.3. Calculate:**

- **(a) the horizontal force required;**
- **(b) the work done;**
- **(c) the power.**
- (a) Weight of stone  $\simeq 120$  [kg]  $\times$  9.81 [N/kg] = 1177.2 N

 $\therefore$  Force required =  $0.3 \times 1177.2$  [N] = 353.16 N = 353 N

(b) Work done =  $353.16 \text{ [N]} \times 100 \text{ [m]} = 35316 \text{ J}$ 

 $= 35.3$  **kJ** 

(c) Power = 
$$
\frac{35316 \text{ [J]}}{(2 \times 60) \text{[s]}} = 294 \text{ W}
$$

<span id="page-29-1"></span><span id="page-29-0"></span>**Example 1.5** An electric motor is developing 10 kW at a speed of 900 r/min. **Calculate the torque available at the shaft.**

Speed = 
$$
\frac{900 \, [\text{r/min}]}{60 \, [\text{s/min}]} = 15 \, \text{r/s}
$$

Substituting in expression [1.8], we have

$$
10\,000\,[\mathrm{W}] = T \times 2\pi \times 15\,[\mathrm{r/s}]
$$

∴  $T = 106 N m$ 

**1.6 Efficiency** It should be noted that when a device converts or transforms energy, some of the input energy is consumed to make the device operate. The efficiency of this operation is defined as  
\nEfficiency = 
$$
\frac{\text{energy output in a given time}}{\text{energy input in the same time}} = \frac{W_o}{W_{in}}
$$
\n
$$
= \frac{\text{power output}}{\text{power input}} = \frac{P_o}{P_{in}}
$$

**Efficiency** Symbol:  $\eta$  Unit: **none** 

$$
\therefore \qquad \eta = \frac{P_{\rm o}}{P_{\rm in}} \tag{1.9}
$$

**Example 1.6** A generating station has a daily output of 280 MW h and uses 500 t **(tonnes) of coal in the process. The coal releases 7 MJ/kg when burnt. Calculate the overall efficiency of the station.**

Input energy per day is

$$
W_{\text{in}} = 7 \times 10^{6} \times 500 \times 1000
$$
  
= 35.0 × 10<sup>11</sup> J

Output energy per day is

$$
W_o = 280 \text{ MW h}
$$
  
= 280 × 10<sup>6</sup> × 3.6 × 10<sup>3</sup> = 10.1 × 10<sup>11</sup> J  

$$
\eta = \frac{W_o}{W_{\text{in}}} = \frac{10.1 × 10^{11}}{35.0 × 10^{11}} = 0.288
$$

**Example 1.7 A** lift of 250 kg mass is raised with a velocity of 5 m/s. If the driving **motor has an efficiency of 85 per cent, calculate the input power to the motor.**

Weight of lift is

 $F = mg = 250 \times 9.81 = 2452$  N

Output power of motor is

$$
P_{\rm o} = Fu = 2452 \times 5 = 12\,260\,\text{W}
$$

Input power to motor is

$$
P_{\text{in}} = \frac{P_{\text{o}}}{\eta} = \frac{12\,260}{0.85} = 14\,450\,\text{W} = 14.5\,\text{kW}
$$

<span id="page-30-1"></span><span id="page-30-0"></span>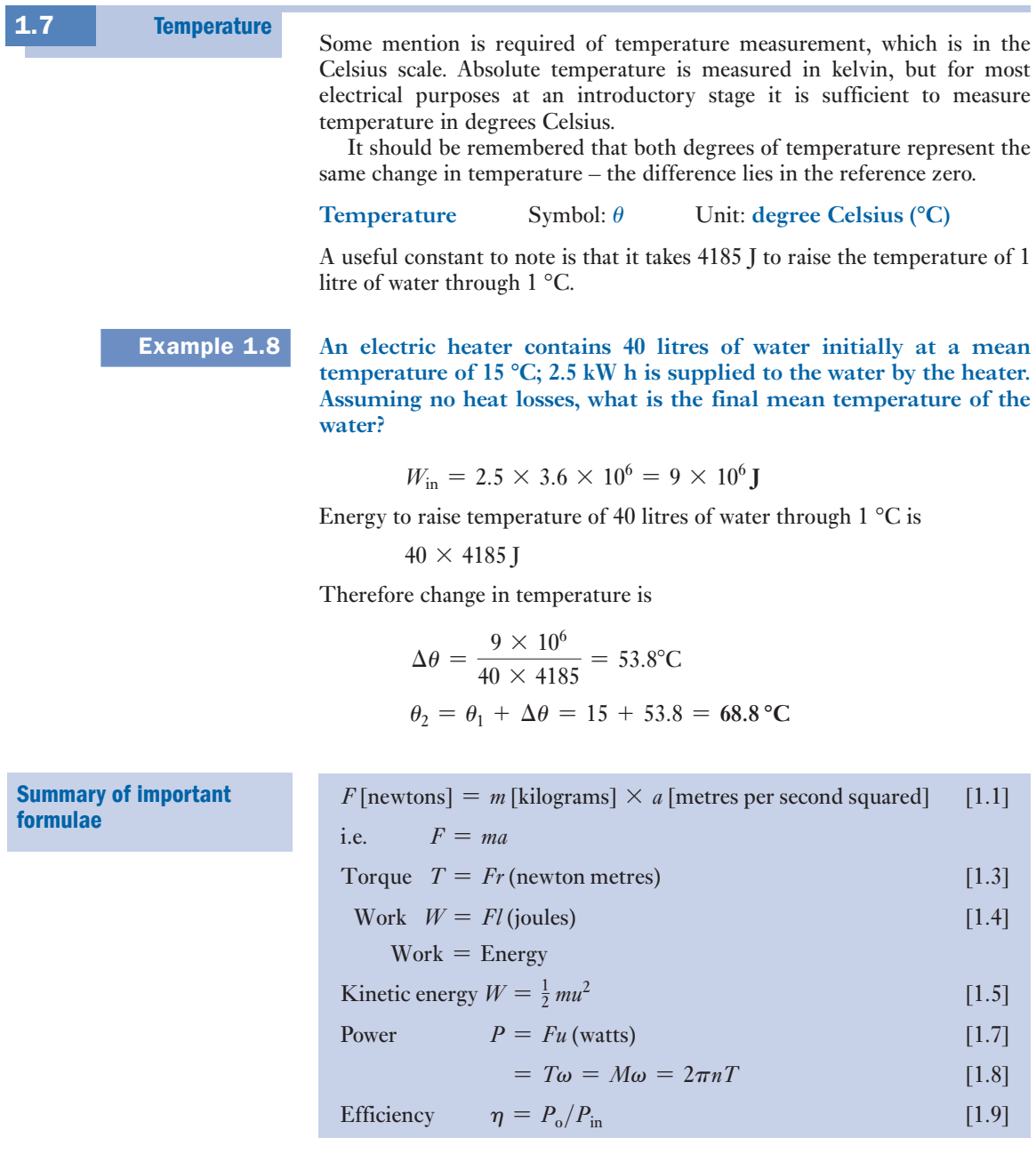

### <span id="page-31-1"></span><span id="page-31-0"></span>Terms and concepts

**Force,** when applied to a body, causes the body to accelerate.

**Weight** is the gravitational force exerted by the Earth on a body.

**Torque,** when applied to a body, causes the body to rotationally accelerate.

**Energy** is the capacity to do work. When selling energy, it is measured in kilowatt hours rather than joules.

**Power** is the rate of working.

**Efficiency** is the ratio of output power to input power. The difference between output and input is usually due to wastage.

### Exercises 1

- **1.** A force of 80 N is applied to a mass of 200 kg. Calculate the acceleration in metres per second squared.
- 2. Calculate the force, in kilonewtons, required to give a mass of 500 kg an acceleration of  $4 \text{ m/s}^2$ .
- 3. What is the weight, in newtons, of a body of mass 10 kg?
- 4. A ball falls off the top of a wall. Determine its downward velocity 1 s, 2 s and 3 s after commencing its fall.
- 5. A body of mass 10 tonnes is acted upon by a force of 1 kN. How long will it take the body to reach a speed of  $5 \text{ m/s}$ ?
- 6. A 10 000 tonne ship, when slowing down with its engines stopped, is found to slow from 3 m/s to 2 m/s in a distance of 40 m. Determine the average resistance to motion.
- 7. A body of mass 10 kg rests on a surface travelling upwards with uniform velocity 3 m/s. Determine the apparent weight of the body that it exerts on the surface.

If the surface accelerated at  $3 \text{ m/s}^2$ , what would be the new value of the apparent weight?

- 8. A body of true weight 10 N appears to weigh 9 N when its weight is measured by means of a spring balance in a moving lift. What is the acceleration of the lift at the time of weighing?
- 9. A train having a mass of 300 Mg is hauled at a constant speed of 90 km/h along a straight horizontal track. The track resistance is 5 mN per newton of train weight. Calculate (a) the tractive effort in kilonewtons, (b) the energy in megajoules and in kilowatt hours expended in 10 minutes, (c) the power in kilowatts and (d) the kinetic energy of the train in kilowatt hours (neglecting rotational inertia).
- 10. The power required to drive a certain machine at 350 r/min is 600 kW. Calculate the driving torque in newton metres.

# <span id="page-32-0"></span>Chapter two [Introduction to Electrica](#page-7-0)l **Systems**

### **Objectives**

When you have studied this chapter, you should

- have an understanding of the importance electricity has for engineers
- • be familiar with the constituent parts of an electric circuit
- • be familiar with electric charge
- • recognize that an electric current is the rate of flow of electric charge
- • have an understanding of the effect that electromotive force has on a circuit
- • be capable of differentiating between electromotive force and volt drop
- • be familiar with basic electrical units of measurement
- • have an understanding of Ohm's law
- • be capable of applying Ohm's law to the analysis of simple circuits
- be familiar with resistors and their coding
- • be aware of the difference between conductors and insulators

### Contents

- 2.1 [Electricity and the](#page-33-1)  [engineer](#page-35-1) 13
- 2.2 [An electrical system](#page-35-1) 13
- 2.3 [Electric charge](#page-36-1) 15
- 2.4 [Movement of elec](#page-36-1)trons 15
- 2.5 Current flow in a circuit 16
- 2.6 [Electromotive](#page-37-1) force and [potential](#page-40-1) difference 16
- 2.7 [Electrica](#page-42-1)l units 17
- 2.8 [Ohm's law](#page-43-1) 20
- 2.9 [Resistors](#page-45-1) 22
- 2.10 [Resistor coding](#page-46-1) 23
- 2.11 Conductors and insulators 25
- 2.12 [The electric circu](#page-47-1)it in practice 26  [Summary of import](#page-48-1)ant formulae 27 Terms and concepts 28

Electrical systems involve the use of circuits. This chapter introduces you to the construction of a circuit and classifies the principal parts which are to be found in every circuit, and this will lead to an understanding of circuit diagrams. We shall also address what happens to bring about the action of an electric circuit. The principal activity involves electric charge – when we arrange for electric charge to move in a predetermined way, we achieve an electric current. To produce this effect, we require to enlist the aid of an electromotive force.

Georg Ohm related the electromotive force to the current in his simple law, and by applying Ohm's law we can find out about resistance, which is an important physical property associated with all circuits. This will lead us to discover that circuits can have conductors, insulators and resistors depending on the way in which we regard the resistance of the component parts. And most significantly, we find that current passing through a resistor produces heat – and this is important in practice since it determines whether a cable can pass a small current or a large one.

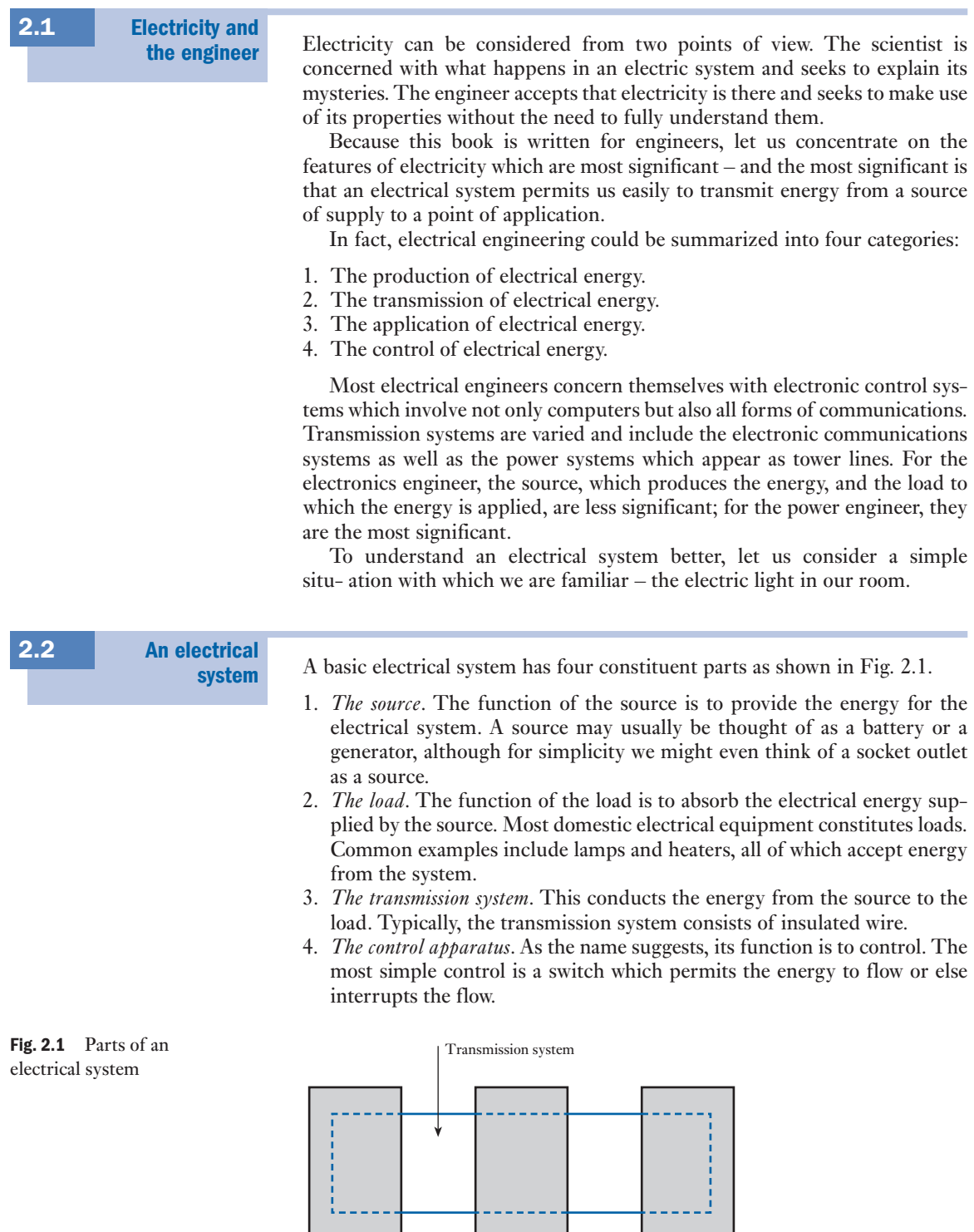

Source Control Load

<span id="page-33-1"></span><span id="page-33-0"></span> $\mathcal{L}$ 

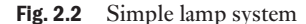

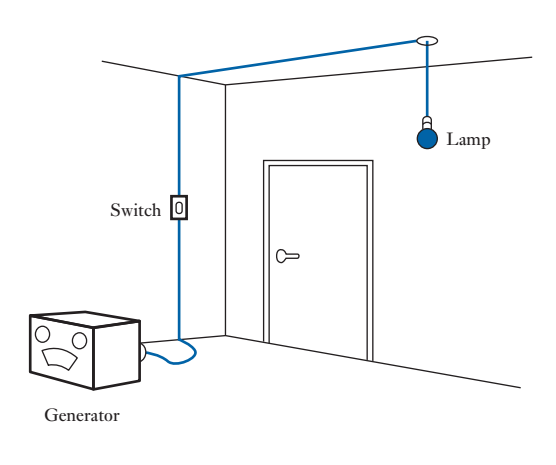

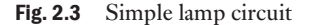

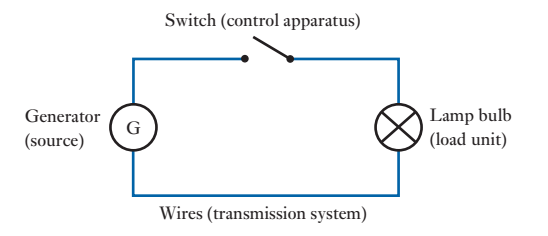

A simple system is shown in Fig. 2.2; a generator supplies a lamp bulb, while a switch is included to put the lamp on and off. This example serves to show two points. First, it illustrates the fundamental function of any electric system which is to transport energy from the input source to the energyconverting load. The generator could well be a long distance away from the point of application to the lamp, and this transport of energy is called transmission, i.e. the energy has been transmitted. Secondly, the sketch of the system arrangement is difficult to interpret. The system used to take the energy from the generator to the lamp is almost impossible to follow. However, the alternative form of diagram shown in Fig. 2.3 is easy to follow because symbols have replaced detailed sketches of the components.

Such symbolic diagrams do not take long to draw, but they involve a new means of communication. This new means is the use of the symbols, which are shown separately in Fig. 2.4.

To obtain the best use of these symbols, it is necessary that everyone should use the same system of symbols, and such a system is published in a specification drawn up by the International Electrotechnical Commission (IEC). It has the number IEC 617 and is published in the UK by the British Standards Institution as BS EN 60617. Most engineers become familiar with many of the symbols and it would be unusual to require to remember them all. Most symbols are self-explanatory as each diagram is introduced.

It should be remembered that electrical circuit diagrams, as they are called, are generally drawn to show a clear sequence of events; in particular, the energy flows from source to load. Normally this flow should read from left to right; thus, in Fig. 2.3, the generator was drawn at the left-hand side and the lamp bulb at the right-hand side, with the controlling switch in between.

| Symbol         | Representing       |
|----------------|--------------------|
|                | Wires (conductors) |
| $\overline{G}$ | Generator          |
|                | Lamp bulb          |
|                | Switch             |

Fig. 2.4 Symbols used in Fig. 2.3

Electricity permits the source of energy to be remote from the point of application. Electrical engineering is concerned with the study of how this energy transmission takes place, but, before getting down to applying electric current to our use, it is necessary to become familiar with some of the basic electrical terms.

### <span id="page-35-1"></span><span id="page-35-0"></span>2.3 Electric charge

Movement of

An electrical system generally transmits energy due to the movement of electric charge. Although we need not study electric charge in depth, we need to have some understanding in order to develop a system of measurement of electrical quantities and also to relate these to the measurements which we have reviewed in Chapter 1.

Electricity appears in one of two forms which, by convention, are called negative and positive electricity. Electric charge is the excess of negative or positive electricity on a body or in space. If the excess is negative, the body is said to have a negative charge and vice versa.

An electron is an elementary particle charged with a small and constant quantity of negative electricity. A proton is similarly defined but charged with positive electricity whereas the neutron is uncharged and is therefore neutral. In an atom the number of electrons normally equals the number of protons; it is the number of protons that determines to which element type the atom belongs. An atom can have one or more electrons added to it or taken away. This does not change its elemental classification but it disturbs its electrical balance. If the atom has excess electrons, it is said to be negatively charged. A charged atom is called an ion.

A body containing a number of ionized atoms is also said to be electrically charged. It can be shown that positively and negatively charged bodies are mutually attracted to one another whereas similarly charged bodies repel one another.

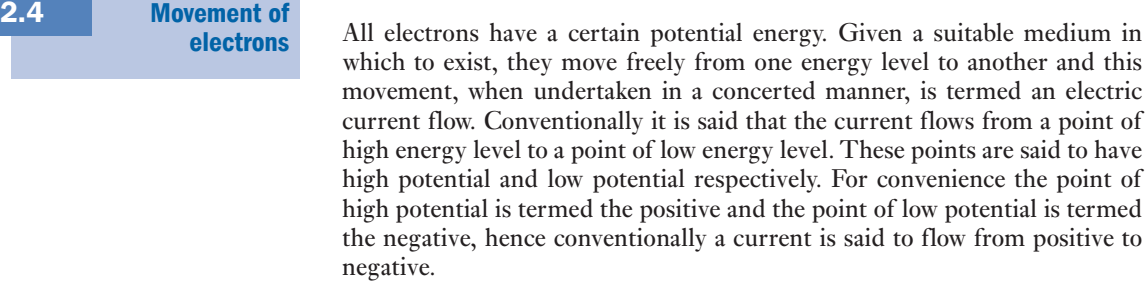

This convention was in general use long before the nature of electric charge was discovered. Unfortunately, it was found that electrons move in the other direction since the negatively charged electron is attracted to the positive potential. Thus conventional current flows in the opposite direction to that of electron current. Normally only conventional current is described by the term current and this will apply throughout the text.

The transfer of electrons takes place more readily in a medium in which atoms can readily release electrons, e.g. copper, aluminium, silver. Such a material is termed a conductor. A material that does not readily permit electron flow is termed an insulator, e.g. porcelain, nylon, rubber. There is also a family of materials termed semiconductors which have certain characteristics that belong to neither of the other groups.
### <span id="page-36-0"></span>16 SECTION 1 ELECTRICAL PRINCIPLES

#### Current flow in a circuit 2.5

Source Current flow

Fig. 2.5 Elementary circuit

Circuit

**[Electrom](#page-7-0)otive** force and

potential difference

For most practical applications it is necessary that the current flow continues for as long as it is required; this will not happen unless the following conditions are fulfilled:

- 1. There must be a complete circuit around which the electrons may move. If the electrons cannot return to the point of starting, then eventually they will all congregate together and the flow will cease.
- 2. There must be a driving influence to cause the continuous flow. This influence is provided by the source which causes the current to leave at a high potential and to move round the circuit until it returns to the source at a low potential. This circuit arrangement is indicated in Fig. 2.5.

The driving influence is termed the electromotive force, hereafter called the e.m.f. Each time the charge passes through the source, more energy is provided by the source to permit it to continue round once more. This is a continuous process since the current flow is continuous. It should be noted that the current is the rate of flow of charge through a section of the circuit.

The e.m.f. represents the driving influence that causes a current to flow. The e.m.f. is not a force, but represents the energy expended during the passing of a unit charge through the source; an e.m.f. is always connected with energy conversion.

The energy introduced into a circuit is transferred to the load unit by the transmission system, and the energy transferred due to the passage of unit charge between two points in a circuit is termed the potential difference (p.d.). If all the energy is transferred to the load unit, the p.d. across the load unit is equal to the source e.m.f.

It will be observed that both e.m.f. and p.d. are similar quantities. However, an e.m.f. is always active in that it tends to produce an electric current in a circuit whereas a p.d. may be either passive or active. A p.d. is passive whenever it has no tendency to create a current in a circuit.

Unless it is otherwise stated, it is usual to consider the transmission system of a circuit to be ideal, i.e. it transmits all the energy from the source to the load unit without loss. Appropriate imperfections will be considered later.

Certain conventions of representing the e.m.f. and p.d. in a circuit diagram should be noted. Each is indicated by an arrow as shown in Fig. 2.6. In each case, the arrowhead points towards the point of high (or assumed higher) potential. It is misleading to show an arrowhead at each end of the

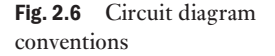

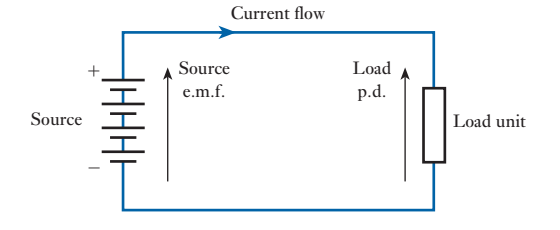

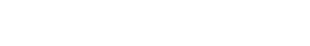

2.6

<span id="page-37-0"></span>line as if it were a dimension line. An arrowhead is drawn on the transmission system to indicate the corresponding direction of conventional current flow.

It will be seen that the current flow leaves the source at the positive terminal and therefore moves in the same direction as indicated by the source e.m.f. arrow. The current flow enters the load at the positive terminal, and therefore in the opposite direction to that indicated by the load p.d. arrow. Energy is converted within the load unit and, depending on the nature of this conversion, the p.d. may be constituted in a variety of ways. It is sufficient at first to consider the p.d. as the change in energy level across the terminals [of the lo](#page-36-0)ad unit. This is termed a volt drop since the p.d. ([and e.m.f.](#page-34-0)) are measured in volts.

In Fig. 2.6 the source indicated consists of a battery which delivers direct current, i.e. current which flows in one direction. The source in Fig. 2.3 was shown as a circle which indicates that a rotating machine provided the current. A general symbol for any type of source of direct current is shown in Fig. 2.7.

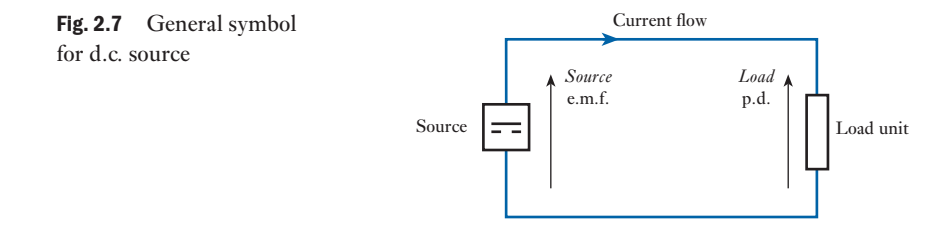

2.7 Electrical units

The unit of current is the *ampere* and is one of the SI base units mentioned in section 1.1.

### (a) Current

The ampere is defined as *that current which, if maintained in two straight parallel conductors of infinite length, of negligible circular cross-section, and placed 1 metre apart in a vacuum, would produce between these conductors a force of 2 × 10*−7 *newtons per metre of length*. The conductors are attracted towards each other if the currents are in the same direction, whereas they repel each other if the currents are in opposite directions.

#### **Current** Symbol: *I* Unit: **ampere (A)**

This definition is outstanding for its complexity. However, by using such a definition, most of the electrical units take on suitable magnitudes. The figure of  $2 \times 10^{-7}$  is therefore one of convenience and the definition will be explained in section 7.3.

The value of the current in terms of this definition can be determined by means of a very elaborately constructed balance in which the force between fixed and moving coils carrying the current is balanced by the force of gravity acting on a known mass.

### (b) Quantity of electricity

The unit of electrical quantity is the *coulomb*, namely *the quantity of electricity passing a given point in a circuit when a current of 1 ampere is maintained for 1 second*. Hence

 $Q$  [coulombs] = *I* [amperes]  $\times t$  [seconds]  $\therefore$   $Q = It$  [2.1]

### **Charge** Symbol: *Q* Unit: **coulomb (C)**

From equation [2.1], it can be seen that the coulomb is an ampere second. Batteries are used to hold charge but they are usually rated in ampere hours.

### 1 ampere hour  $= 3600$  coulombs

The rate of charge passing a point is the current, but it has become common practice to describe a flow of charge as a current. We have already met this misuse in the last paragraph (a) above when it was said that the coils were carrying a current. Thus we shall find the term 'current' being used to indicate both a flow of charge and also the rate of flow of charge. It sounds confusing, but fortunately it rarely gives rise to difficulties.

# Example 2.1 **If a charge of 25 C passes a given point in a circuit in a time of 125 ms, determine the current in the circuit.**

From equation [2.1]

$$
Q = It
$$
  

$$
\therefore \qquad I = \frac{Q}{t} = \frac{25}{125 \times 10^{-3}} = 200 \text{ A}
$$

# (c) Potential difference

The unit of potential difference is the *volt*, namely *the difference of potential between two points of a conducting wire carrying a current of 1 ampere, when the power dissipated between these points is equal to 1 watt*.

The term *voltage* originally meant a difference of potential expressed in volts, but it is now used as a synonym for potential difference irrespective of the unit in which it is expressed. For instance, the voltage between the lines of a transmission system may be 400 kV, while in communication and electronic circuits the voltage between two points may be  $5 \mu$ V. The term *potential difference* is generally abbreviated to *p.d*.

### **Electric potential** Symbol: *V* Unit: **volt (V)**

Electromotive force has the symbol *E* but has the same unit. Because p.d.s are measured in volts, they are also referred to as volt drops or voltages. By experiment, it can be shown that the relation corresponding to the definition is

$$
V=\frac{P}{I}
$$

This is better expressed as

$$
P = VI \tag{2.2}
$$

It also follows that

$$
V = \frac{P}{I} = \frac{W}{t} \cdot \frac{t}{Q}
$$
  

$$
\therefore \qquad V = \frac{W}{Q}
$$
 [2.3]

That is, the p.d. is equal to the energy per unit charge.

**Example 2.2** A circuit delivers energy at the rate of 20 W and the current is 10 A. **Determine the energy of each coulomb of charge in the circuit.**

From [2.2]

$$
V = \frac{P}{I} = \frac{20}{10} = 2 \text{ V}
$$

From [2.3]

$$
W = VQ = 2 \times 1 = 2J
$$

### (d) Resistance

The unit of electric resistance is the *ohm*, namely *the resistance between two points of a conductor when a potential difference of 1 volt, applied between these points, produces in this conductor a current of 1 ampere, the conductor not being a source of any electromotive force*.

Alternatively, the *ohm* can be defined as *the resistance of a circuit in which a current of 1 ampere generates heat at the rate of 1 watt*.

**Electric resistance** Symbol:  $R$  Unit: ohm  $(\Omega)$ 

If *V* represents the p.d., in volts, across a circuit having resistance *R*, in ohms, carrying a current *I*, in amperes, for time *t*, in seconds,

$$
V = IR \tag{2.4}
$$

or

$$
I = \frac{V}{R}
$$

Power  $P = IV = I^2 R$  $R$  [2.5]  $=\frac{V^2}{R}$ 

Also, the energy dissipated is given by

$$
W = Pt = I^2Rt = IVt
$$

Example 2.3 **A current of 5 A flows in a resistor of resistance 8 Ω. Determine the rate of heat dissipation and also the heat dissipated in 30 s.**

$$
P = I^2 R = 5^2 \times 8 = 200 \text{ W}
$$
  
W = Pt = 200 × 30 = 6000 J

### (e) Electromotive force

An electromotive force is that which tends to produce an electric current in a circuit, and the *unit of e.m.f.* is the *volt*.

Electromotive force Symbol: *E* Unit: volt (V)

The principal sources of e.m.f. are as follows:

- 1. The electrodes of dissimilar materials immersed in an electrolyte, as in primary and secondary cells, i.e. batteries.
- 2. The relative movement of a conductor and a magnetic flux, as in electric generators; this source can, alternatively, be expressed as the variation of magnetic flux linked with a coil (sections 6.10 and 8.3).
- 3. The difference of temperature between junctions of dissimilar metals, as in thermo-junctions.

2.8 Ohm's law

One of the most important steps in the analysis of the circuit was undertaken by Georg Ohm, who found that the p.d. across the ends of many conductors is proportional to the current flowing between them. This, he found, was a direct proportionality, provided that temperature remained constant. Since the symbol for current is *I*, this relationship may be expressed as

$$
V \propto I \tag{2.6}
$$

Relation [2.6] is the mathematical expression of what is termed Ohm's law.

Subsequent experimental evidence has shown that many other factors affect this relationship, and that in fact few conduction processes give a direct proportionality between p.d. and current. However, this relationship is almost constant for many electrical circuits and it is convenient at this introductory stage to consider only circuits in which the relationship is constant. The corresponding characteristic is shown in Fig. 2.8.

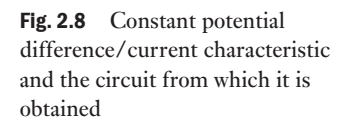

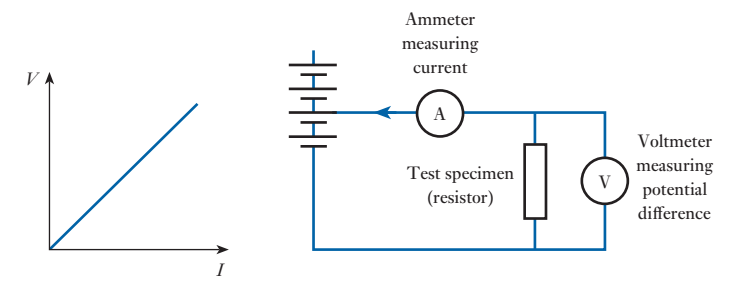

Since the relationship is assumed constant, then

$$
\frac{V}{I} = R
$$

where  $R$  is a constant termed the resistance of the conductor. The boxes used in Figs 2.6 and 2.7 are generally used to represent a load with resistance properties. The expression involving *R* is usually expressed as

$$
V = IR \tag{2.4}
$$

It should be noted that this relationship is derived from Ohm's law and is not a symbolic expression for it. Ohm's law only notes the constancy of p.d. to current provided that other physical factors remain unchanged, i.e. for a given p.d. the current will vary in consequence of variation of external physical factors.

**Example 2.4 A** motor gives an output power of 20 kW and operates with an **efficiency of 80 per cent. If the constant input voltage to the motor is 200 V, what is the constant supply current?**

$$
P_o = 20\,000 \text{ W}
$$
  
\n
$$
P_{\text{in}} = \frac{P_o}{\eta} = \frac{20\,000}{0.8} = 25\,000 \text{ W} = VI
$$
  
\n
$$
I = \frac{25\,000}{200} = 125 \text{ A}
$$

Example 2.5 **A 200 t train experiences wind resistance equivalent to 62.5 N/t. The operating efficiency of the driving motors is 0.87 and the cost of electrical energy is 8 p/kW h. What is the cost of the energy required to make the train travel 1 km?**

> **If the train is supplied at a constant voltage of 1.5 kV and travels with a velocity of 80 km/h, what is the supply current?**

In moving 1 km

$$
W_o = Fl
$$
  
= 200 × 62.5 × 1000 = 12.5 × 10<sup>6</sup> J  

$$
W_{in} = \frac{W_o}{\eta} = \frac{12.5 × 10^6}{0.87} = 14.4 × 10^6 J
$$

But 1 kW h =  $3.6 \times 10^6$  J, hence

$$
W_{\rm in} = \frac{14.4 \times 10^6}{3.6 \times 10^6} = 4.0 \,\text{kW h}
$$

 $\therefore$  Cost of energy =  $8.0 \times 4.0 = 32$  **p** 

Work done in 1 h when moving with a velocity of 80 km/h is

 $(14.4 \times 10^6 \times 80)$  J

Work done in 1 s (equivalent to the input power) is

$$
\frac{14.4 \times 10^6 \times 80}{60 \times 60} = 320 \times 10^3 \,\text{W} = P_{\text{in}}
$$

But 
$$
P_{\text{in}} = VI
$$
  
\n
$$
\therefore \qquad I = \frac{P_{\text{in}}}{V} = \frac{320 \times 10^3}{1.5 \times 10^3} = 214 \text{ A}
$$

<span id="page-42-0"></span>2.9 Resistors

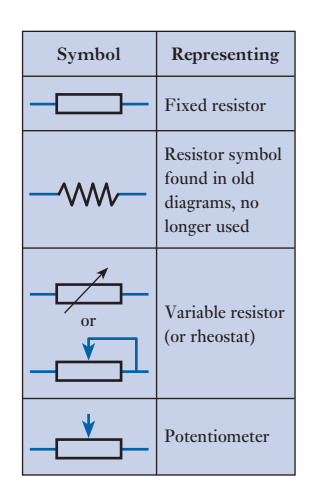

Fig. 2.9 Resistor types and symbols

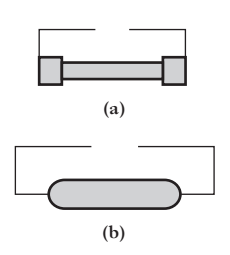

Fig. 2.10 Wire-wound resistors. (a) Cement coated on a ceramic former; (b) vitreous enamel coated on a ceramic former

A resistor is a device which provides resistance in an electrical circuit. The resistance of a resistor is said to be linear if the current through the resistor is proportional to the p.d. across its terminals. If the resistance were to vary with the magnitude of either the voltage or the current, the resistor is said to be non-linear. Resistors made from semiconductor materials (see Chapter 19) are examples of non-linear resistors.

In this book resistors may be assumed linear, i.e. their resistance will be assumed to remain constant when the temperature is maintained constant. We cannot ignore the effect of temperature since all resistors dissipate heat when operating, i.e. if a resistor passes a current  $I$ , then energy is brought into the resistor at the rate  $I^2R$ . In order to release this heat energy, the resistor must become warmer than its surroundings until it can release the heat energy at the same rate as it is arriving. Therefore we have to assume that the effect of this temperature rise is negligible.

All resistors have a power rating which is the maximum power that can be dissipated without the temperature rise being such that damage occurs to the resistor. Thus a 1 W resistor with a resistance of  $100 \Omega$  can pass a current of 100 mA, whereas a  $\frac{1}{4}$  W resistor with the same resistance could only handle a current of 50 mA. In either case, if the current level were exceeded for any length of time, the resistor would overheat and might burn out.

Conductor wires and cables are similarly rated. Although we like to assume that a conductor has no resistance, in fact all have some resistance. The passing of a current therefore causes the conductor to heat, and if the heating effect is too great the insulant material can be damaged. The rating is therefore determined by the temperature which the insulant can withstand.

Therefore if we wish to purchase a resistor, we require to specify not only the required resistance but also the power rating. In electronic circuits, the common standard rating are  $\frac{1}{4}$  W,  $\frac{1}{2}$  W, 1 W and 2 W. Thus if we required a resistor to dissipate 1.1 W, we would select a 2 W resistor since the rating must exceed the operational value. In power circuits, much higher ratings up to a megawatt and more can be experienced, but such operational conditions are expensive since we would be paying for energy which we are throwing away. Thus power engineers avoid the use of resistors as much as possible, seeking to utilize energy with minimal loss.

For the purpose of this book we will assume that the ratings have been correctly specified, and therefore resistors will only have their resistances given. Resistors can be made in a variety of ways but all fall into the following categories given in Fig. 2.9. Most fixed resistors (also called non-variable resistors) are used in electronic circuits and are made from carbon mouldings or from metal-oxide film. These will be considered further in section 2.10, but they have the common feature of having low power ratings. When ratings

<span id="page-43-0"></span>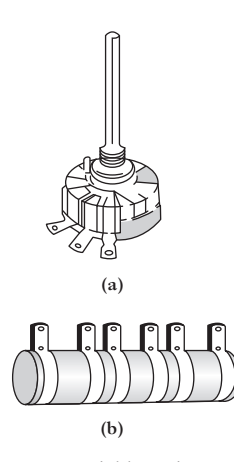

Fig. 2.11 Variable resistors. (a) Wire-wound; (b) mains 'dropper' resistor with fixed tappings; cement coated on a [ceramic former](#page-7-0)

2.10 Resistor coding

of more than 1 W are required, this often involves the winding of a thin nichrome wire on a ceramic former. As we shall see in section 3.6, the thinner and the longer then the greater is its resistance. Usually [the wire is](#page-42-0) of a very fine gauge and the coil of wire is coated with a cement or a vitreous enamel. Such resistors can operate up to 10 or 20 W and are shown in Fig. 2.10. At the top end of the scale, when hundreds of watts and more are involved, the resistors resemble lumps of cast iron or bent metal bars held in cages so that the air can circulate and take away the waste heat.

Wire-wound resistors may be wound on what looks like a large washer made from an insulant material such as card. An arm is mounted through the centre of the washer. By rotating the arm the length of wire between the point of contact and the end of the coil is varied, hence the resistance is varied. Usually such variable resistors have three connections, being each end of the coil plus the connection from the wiper arm. When all three connections are used, the device is said to be a potentiometer, as shown in Fig. 2.11(a).

In some instances, fixed connections are made to the wire so that we know the resistance offered between any two terminals. Such intermediate connections are known as tappings. A typical tapped resistor, still often referred to by its old name – the rheostat – is shown in Fig.  $2.11(b)$ .

We have already noted that there are resistors made from carbon mouldings or from metal-oxide film. Both are small, if not very small, and therefore we would find it almost impossible to mark them with a rating such as 47 000  $\Omega$ ,  $\frac{1}{4}$  watt.

In the case of carbon resistors, it is usual to identify the ratings by means of rings painted around the resistors, as shown in Fig. 2.12. One of the bands is always placed near to the end of the resistor and should be taken as the first band. The first, second and third bands are used to indicate the resistance of the resistor by means of a colour code which is also given in Fig. 2.12.

The application of this code is best explained by the example shown in Fig. 2.12. Here the first two bands are orange and blue, which, from the table, are 3 and 6 respectively. Therefore we are being told that the resistance has a numerical value of 36. The third band tells us how many zeros to put after that number. In this case, the third band is green and there should be five zeros, i.e. the resistance is 3 600 000  $\Omega$ .

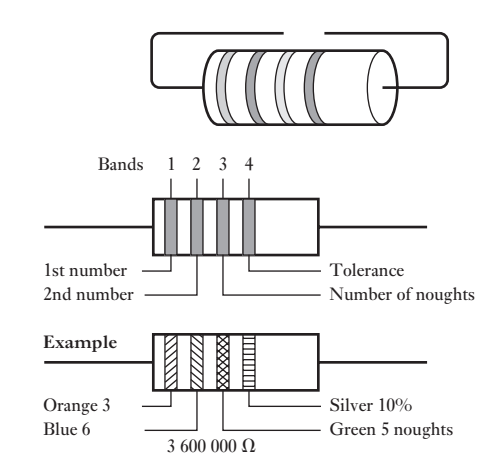

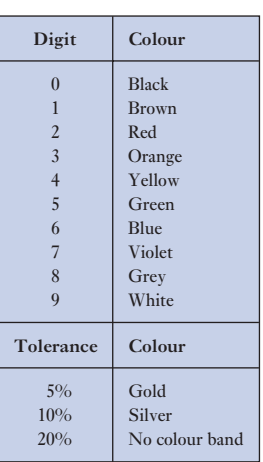

# Fig. 2.12 Colour coding of resistors

Let us look at similar examples. If the first three bands were yellow, violet and red, the resistance would be 4700  $\Omega$ . However, if the colours were orange, black and gold then the resistance would be  $3.0 \Omega$ .

The fourth band is the tolerance [which is](#page-43-0) the extent to which the actual value of the resistance can vary relative to nominal value indicated by the first three bands. Thus for the resistor shown in Fig. 2.12, the fourth band is silver, which indicates that the resistance has a value between  $3\,600\,000 + 10$  per cent and 3 600 000 − 10 per cent. Ten per cent of 3 600 000 is 360 000. Therefore the resistance will be somewhere between 3 960 000 and 3 240 000 Ω.

This may seem an unexpected range of values, but it reflects the problems in manufacturing resistors with specific resistances. Fortunately this is not a problem in electronic circuits, and later we will see that the variation of resistance values can be compensated with little detriment to circuit performance.

Some resistors have a fifth band which indicates a reliability factor which is the percentage of failure per 1000 h of use. For instance, a 1 per cent failure rate would suggest that one from every hundred resistors will not remain with tolerance after 1000 h of use.

Band 5 colours indicate the following percentages:

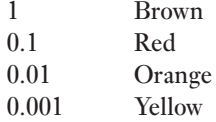

A list of readily available standard values appears in Table 2.1. All are available with 5 per cent tolerance, whereas those in bold type are also available with 10 per cent tolerance.

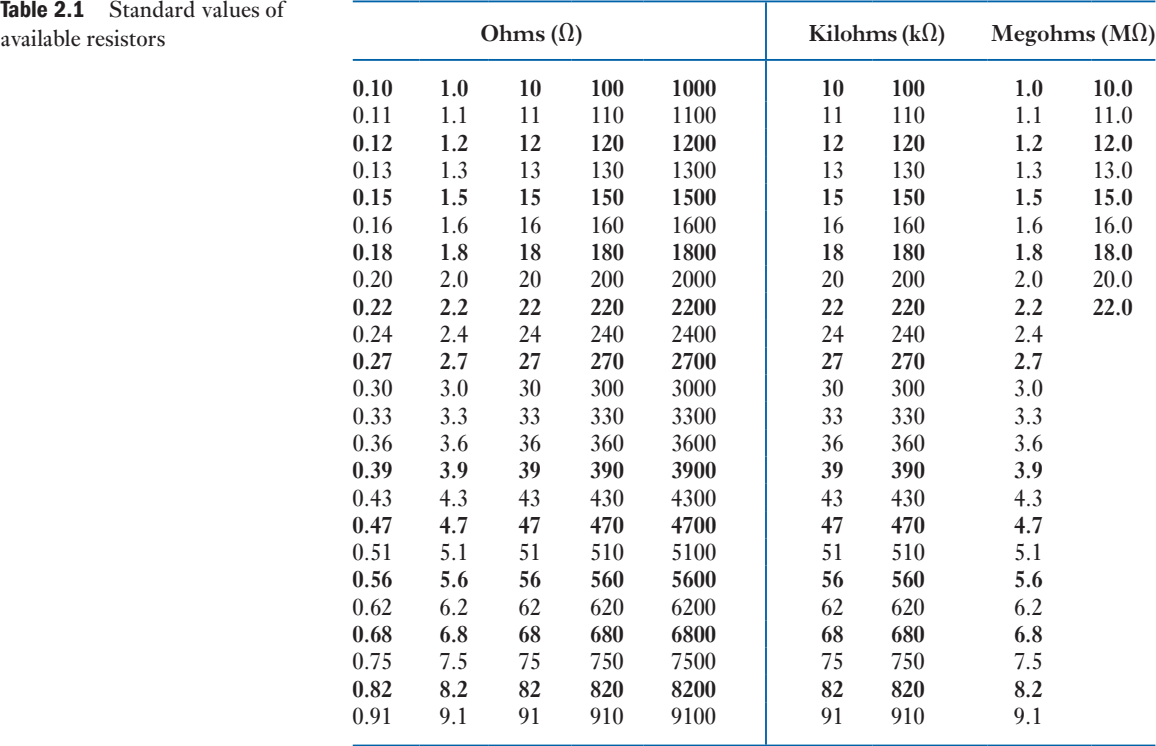

Table 2.1 Standard values of

Many resistors, especially the metal-oxide resistors, can be very small or of the wrong shape so that the colour coding is difficult to apply. Instead a letter code is used and this is best explained by examination of the following list:

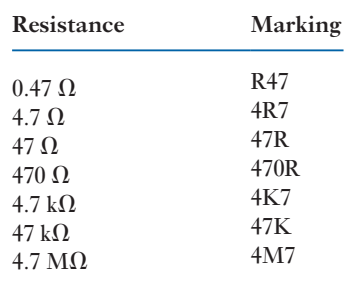

### Example 2.6 **A resistor is marked as follows:**

**1st band Brown 2nd band Black 3rd band No other band**

**What is its resistance and between what values does it lie?**

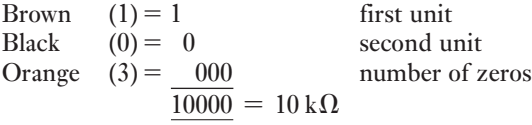

Since no further band is given the tolerance is  $\pm 20$  per cent. The resistance lies between 10 000 + 2000 and 10 000 − 2000, i.e. **12 kΩ** and **8 kΩ**.

#### Conductors and insulators 2.11

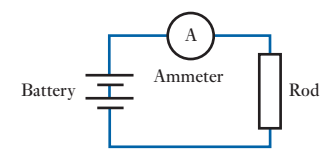

Fig. 2.13 Experimental circuit

So far, we have assumed that the current in a circuit will move around the circuit as desired. But why should the electric charge pass along the wires and not leak away as water might leak out from a faulty pipe? Or, if you cut open an electrical insulated wire, why are there copper strands in the middle surrounded by plastic and not plastic surrounded by copper?

In part, the answers to these questions have already been given in the consideration of the structure of atoms and their electron shells. However, more direct answers to the questions can be found by looking at a simple experiment.

Make a number of rods of different materials so that each is identical in size and shape. Connect each in turn to a battery which provides a source of constant e.m.f., and measure the resulting current by a device called an ammeter. The circuit arrangement is shown in Fig. 2.13.

By trying rods of different materials, it can soon be seen that those rods made from metals permit quite reasonable currents to flow, whereas those made from non-metallic materials permit virtually no current to flow. Not

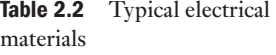

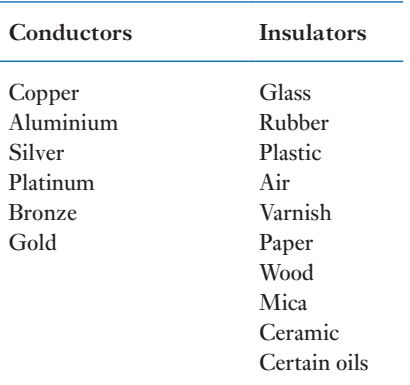

all the metals conduct as well as each other, copper being better than steel, aluminium being better than zinc and so on.

In this simple experiment, the non-metallic materials permit so little current to flow that no comparison can be made between them, but nevertheless the observation may be made that there are certain materials which permit current to flow and others which do not. Those materials which permit current to flow are the conductors, while those that do not permit current to flow are the insulators. Common examples of each are given in Table 2.2.

This classification is rather oversimplified because no material completely stops the flow of current, just as no material permits the passage of charge without some opposition. However, recalling the insulated wire, the copper provides an easy path and the charge which would leak away through the insulating plastic covering is negligible by comparison. Just how negligible will become apparent in later studies, but in these initial stages it is reasonable to consider the current as remaining within the conductors.

Therefore the function of the conductors is to provide a complete circuit at all points where there is material with free electrons. If at any part of the circuit free electrons are not available, and if they cannot readily be introduced into the material, then current will not flow in the circuit. Materials with no energy gap readily provide the free electrons and are used to make up a circuit, but those materials with sizeable energy gaps between the valence and conduction bands are used to insulate the circuit and to contain the current within the conductors.

#### [The ele](#page-7-0)ctric circuit in practice 2.12

Before finishing this introduction to electricity, there are certain practical comments that require to be made. For instance, where do we get this electricity from?

The most common sources of electricity are the generating stations, most of which are operated by electricity suppliers. However, a surprising amount of electrical energy is generated by other commercial and private enterprises for their own use, and possibly as much as 20 per cent of all the electrical energy generated in the UK comes from such sources.

Generating stations contain rotating electric machines which generate the electricity and these are driven either by steam turbines or by water turbines. This latter form is described as hydroelectric.

Generated electricity is transmitted from one place to another by power lines, in which the conductors are held up in the air clear of all activities on the ground, or by cables, which are buried in the ground. In this way, the electricity is brought to our industries and to our homes.

The need for conductor systems limits our ability to move electrical devices about, i.e. to make them portable. In such cases, we use batteries. Batteries can be used for torches, transistor radios, hearing aids, cameras, watches and cars. In most of these examples we use a form of battery that provides an amount of energy after which the battery is thrown away. Such batteries are called primary cells. As a method of purchasing energy, they are extremely expensive, but we are prepared to pay the appropriate costs for the sake of convenience.

Primary cells can only provide small amounts of energy, and an alternative form of battery is required when more demanding tasks are to be undertaken, e.g. the starting of a car engine. In such instances, we use a form of battery made from a group of secondary cells and these have the advantages of being able both to give larger amounts of energy and to be recharged with energy. However, such devices are heavy and can therefore only be used in such applications as cars.

Whether we use a generator or a battery, we nevertheless require a circuit in which to utilize the available energy, and there are two circuit conditions that are of extreme importance. These occur when the resistance is at its lowest value of 0 Ω and at its highest value of infinity. In the first instance there is no limit to the current that flows, the volt drop being zero  $(V = IR)$  $= I \times 0$ ), and the circuit condition is termed a short-circuit. It follows that if two points are connected by a conductor of zero resistance they are said to be short-circuited.

In the second instance, no current can flow through an infinite resistance  $(I = V/R = V/\infty = 0)$ . This circuit condition is termed an open-circuit, and if two points are connected by a conductor of infinite resistance they are said to be open-circuited. In effect this means that there is no connection between them. For example, if the wire of a circuit is broken, there is no connection across the break and the circuit is open-circuited.

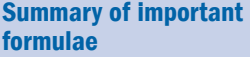

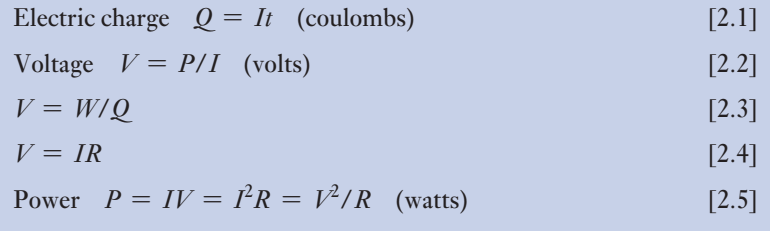

### 28 SECTION 1 ELECTRICAL PRINCIPLES

**Current** is the rate of flow of electric charge in a circuit. The term is often used to describe the flow of electric charge, e.g. 'a current is flowing in a circuit'; this is ambiguous but is so common that we have to accept it. A **source** supplies energy to a system. A **load** accepts energy from a system. **Electric charge** may be either positive or negative. Negative electrons are free to move around a circuit thus transporting energy from source to load. To maintain a current, the source must provide a driving force called the **electromotive force** (e.m.f.). The **potential difference** across a load indicates in volts the energy lost per coulomb of charge passing through the load. Since the current is the rate of flow, its product with the voltage gives the rate of energy transmission, i.e. the **power**. **Resistance** is a measure of the opposition to the flow of charge through a load. **Ohm's law** states that the ratio of voltage to current is constant, provided other physical factors such as temperature remain unchanged. Terms and concepts

The resistances of resistors can be identified by a code system.

### Exercises 2

- **1.** What is a simpler way of expressing 0.000 005 A?
- 2. What is a simpler way of expressing 3 000 000 V?
- **3.** A p.d. of 6 V causes a current of 0.6 A to flow in a conductor. Calculate the resistance of the conductor.
- 4. Find the p.d. required to pass a current of 5 A through a conductor of resistance 8 Ω.
- 5. A 960  $\Omega$  lamp is connected to a 240 V supply. Calculate the current in the lamp.
- 6. A p.d. of 1.35 V causes a current of 465 *μ*A to flow in a conductor. Calculate the resistance of the conductor.
- 7. An accidental short-circuit to a 240 V supply is caused by the connection of a component of  $8.5 \text{ mA}$  across the supply terminals. What will be the short-circuit current?
- **8.** A p.d. of 24 V is applied to a 4.7 kΩ resistor. Calculate the circuit current.
- 9. What is the voltage across an electric heater of resistance 5 Ω through which passes a current of 22 A?
- 10. Calculate the current in a circuit due to a p.d. of 10 V applied to a 10 kΩ resistor. If the supply voltage is doubled while the circuit resistance is trebled, what is the new current in the circuit?
- **11.** A current in a circuit is due to a p.d. of  $10V$  applied to a resistor of resistance 100 Ω. What resistance would permit the same current to flow if the supply voltage were 100 V?
- 12. For the *V*/*I* characteristic shown in Fig. A, calculate the resistance of the load.

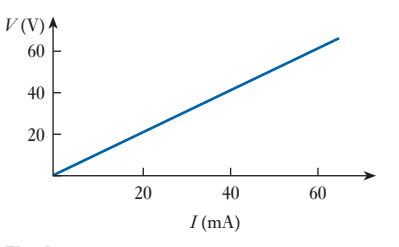

#### Fig. A

- **13.** Plot the  $V/I$  characteristic f[or a 4.7](#page-49-0)  $\Omega$  resistor, given that the applied voltage range is 0–5 V.
- 14. From the *V*/*I* characteristic shown in Fig. B, derive the *R*/*I* characteristic of the load.
- 15. What is the charge transferred in a period of 8 s by current flowing at the rate of 2.5 A?

<span id="page-49-0"></span>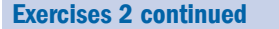

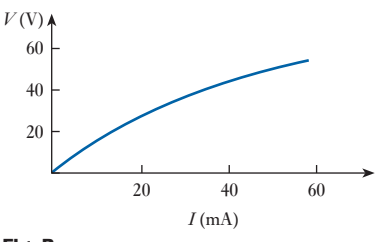

- Fig. B
- **16.** A p.d. of 12 V is applied to a 7.5  $\Omega$  resistor for a period of 5 s. Calculate the electric charge transferred in this time.
- **17.** A voltage of 20 V is required to cause a current of 2 A to flow in a resistor of resistance 10 Ω. What voltage would be required to make the same current flow if the resistance were 40 Ω?
- **18.** A d.c. motor connected to a 240 V supply is developing 20 kW at a speed of 900 r/min. Calculate the useful torque.
- **19.** If the motor referred to in Q. 18 has an efficiency of 0.88, calculate (a) the current and (b) the cost of the energy absorbed if the load is maintained constant for 6 h. Assume the cost of electrical energy to be 8.0 p/kW h.
- 20. (a) An electric motor runs at 600 r/min when driving a load requiring a torque of 200 N m. If the motor input is 15 kW, calculate the efficiency of the motor and the heat lost by the motor per minute, assuming its temperature to remain constant.
- (b) An electric kettle is required to heat 0.5 kg of water from  $10^{\circ}$ C to boiling point in 5 min, the supply voltage being 230 V. If the efficiency of the kettle is 0.80, calculate the resistance of the heating element. Assume the specific heat capacity of water to be 4.2 kJ/kg K.
- **21.** A pump driven by an electric motor lifts  $1.5 \text{ m}^3$  of water per minute to a height of 40 m. The pump has an efficiency of 90 per cent and the motor an efficiency of 85 per cent. Determine: (a) the power input to the motor; (b) the current taken from a  $480$  V supply; (c) the electrical energy consumed when the motor runs at this load for 8 h. Assume the mass of  $1 \text{ m}^3$  of water to be 1000 kg.
- 22. An electric kettle is required to heat 0.6 litre of water from  $10^{\circ}$ C to boiling point in 5 min, the supply voltage being 240 V. The efficiency of the kettle is 78 per cent. Calculate: (a) the resistance of the heating element; (b) the cost of the energy consumed at  $8.0 \text{ p}/\text{kW}$  h. Assume the specific heat capacity of water to be 4190  $J/kg K$  and 1 litre of water to have a mass of 1 kg.
- 23. An electric furnace is to melt 40 kg of aluminium per hour, the initial temperature of the aluminium being 12 °C. Calculate: (a) the power required, and (b) the cost of operating the furnace for 20 h, given that aluminium has the following thermal properties: specific heat capacity, 950 J/kg K; melting point, 660 °C; specific latent heat of fusion, 450 kJ/kg. Assume the efficiency of the furnace to be 85 per cent and the cost of electrical energy to be 8.0 p/kW h.

# Chapter three Simple DC Circuits

# **Objectives**

When you have studied this chapter, you should

- recognize series- and parallel-connected loads
- have an understanding that series-connected loads all pass the same current
- have an understanding that parallel-connected loads all share the same applied voltage
- be familiar with Kirchhoff's laws
- be capable of analysing relatively simple circuits and networks containing series- and parallel-connected loads
- have an understanding of the power and energy associated with electric circuits and networks
- be capable of analysing the power and energy associated with loads passing current
- be familiar with the temperature coefficient of resistance
- be aware of the effects of temperature rise in electrical components

# **Contents**

- 3.1 [Series circuits](#page-61-0) 31
- 3.2 Parallel networks 36 3.3 [Series circuits](#page-62-0) versus
- [parallel network](#page-69-0)s 41
- 3.4 [Kirchhoff](#page-72-0)'s laws 42
- 3.5 [Power and energy](#page-74-0) 49
- 3.6 Resistivity 52
- 3.7 [Temperature co](#page-76-0)efficient [of resistance 5](#page-77-0)4
- 3.8 Temperature rise 56 [Summary of import](#page-78-0)ant formulae 57 Terms and concepts 58

Life is rarely simple, and so it is with electrical technology. Our simple circuit with a single source and a single load seldom exists except in battery torches. It follows that we should look to systems with an increased number of loads. This does not require a huge increase – it is generally sufficient to be able to handle two or three loads at a time but this will let us appreciate the problems encountered in practice.

To handle two or more loads, we need to become adept at recognizing series-connected loads and parallel-connected loads. This is best undertaken by first considering a considerable number of worked problems and then trying more problems until such operations become second nature. To do this, we are helped by two principles termed Kirchhoff 's laws. We shall find that we use them almost all the time whenever we analyse electrical circuits, so they are very important to us.

We have already noted that resistors produce heat when passing current and this activity requires further investigation. So there is a lot to be done in this chapter.

<span id="page-51-0"></span>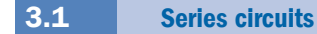

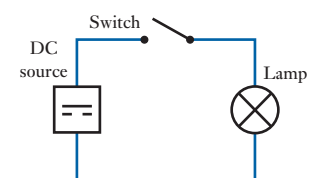

Fig. 3.1 Simple lamp circuit

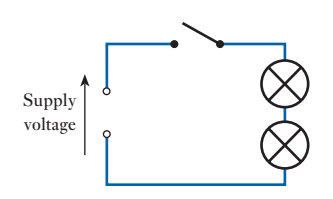

Fig. 3.2 Incorrect lamp connection

Fig. 3.3 Observation of a current in a circuit

So far we have been introduced to the most simple circuit possible. In particular, the circuit contained only one load unit or resistor. We now need to consider what happens when there are two or three load units.

Let us consider what might happen if the load unit were a lamp bulb as shown in Fig. 3.1. In practice, we might find that the light output was insufficient and decide to add in a second lamp to give more light. Let us wire in this second lamp as shown in Fig. 3.2. It looks as though it should work satisfactorily because the current from the first lamp now passes on to the second. But when we switch on, both lamps give out very little light. What has gone wrong?

We have already noted that the passing of a current through the lamp filament wire can make it so hot that it gives out light. This only happens if there is sufficient current to bring the temperature of the filament up to about 3000 °C. However, if the current is insufficient then there is only a dull glow from the filament because the temperature has not risen sufficiently. This is what has happened with the circuit shown in Fig.  $3.2 -$  but why then is the current too small?

In the original circuit the lamp operated at its normal brightness by passing a certain current. This current was determined by the supply voltage in conjunction with the resistance of the filament wire, the volt drop across the filament being equal to that of the applied voltage. Since these two voltages are equal, then, when the second lamp is inserted into the circuit, there will be no voltage 'left over' to permit the current to even flow through the lamp. In a complete circuit, it would not be possible for the current to flow in part of the circuit and not the remainder. Some compromise must therefore be reached whereby the first lamp 'uses up' less of the supply voltage and leaves some for the second lamp. This compromise can be achieved by having less current in the circuit; in this way, there is less voltage drop across the first lamp and what remains can be used to pass the current on through the second lamp. The current must be just the right amount to obtain the correct balance in each lamp.

Owing to the lack of certain technical statements that can be made about electric circuits, this explanation has been made in a rather non-technical manner. It has also involved assumptions that can be shown only by experiment. For instance, it has been assumed that the current in the first lamp is the same as the current in the second lamp, i.e. that the current must be the same in all parts of the circuit. This is illustrated by the experimental circuit shown in Fig. 3.3.

In the circuit, one ammeter is connected to measure the current in lamp 1 while another ammeter measures the current in lamp 2. By observation, it can be seen that no matter what voltage is applied to the input, the current registered on each ammeter is the same. The current in each lamp is

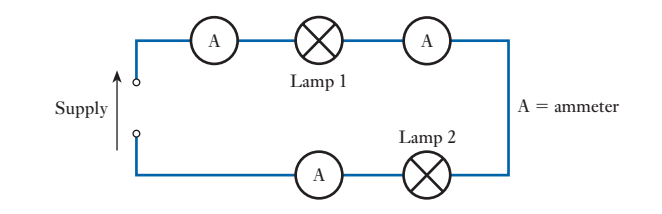

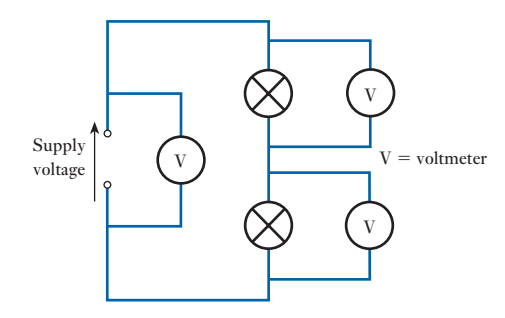

therefore the same, which is reasonable because where else can the current flow having passed through the first lamp but on through the second lamp, there being no other conduction path shown as available to the current?

Further experiments can be carried out to show that the same result is obtained no matter how many lamps are connected in this way. When lamps, or any other forms of load units, are connected in this manner, they are said to be connected in *series*. In series circuits, the current must pass through each and every one of the components so connected.

A further assumption was that the volt drops across each of the lamps add up to give the total supply voltage. Again a simple experiment may be arranged to illustrate this point as shown in Fig. 3.4. A voltmeter is connected across each of the lamps while a further voltmeter is connected across the supply. Different supply voltages are applied to the circuit, and it is observed that no matter what supply voltage is applied, it is always equal to the sum of the voltmeter readings across the loads. As with the investigation of current, it is of no consequence how many load units are connected in series: in each case the sum of volt drops across each of the components is equal to the total supply voltage.

Replacing the lamps with simple resistive loads, as shown in Fig. 3.5, and by using the notation shown, it can be observed that

$$
V = V_1 + V_2 + V_3 \tag{3.1}
$$

Since, in general,  $V = IR$ , then  $V_1 = IR_1$ ,  $V_2 = IR_2$  and  $V_3 = IR_3$ , the current *I* being the same in each resistor. Substituting in equation [3.1],

$$
V = IR_1 + IR_2 + IR_3
$$

For the complete circuit, the effective resistance of the load *R* represents the ratio of the supply voltage to the circuit current whence

$$
V = IR
$$
  
but 
$$
V = IR_1 + IR_2 + IR_3
$$
  
hence 
$$
IR = IR_1 + IR_2 + IR_3
$$

and  $R = R_1 + R_2 + R_3$  [3.2]

It does not matter how many resistors are connected in series, as relation [3.2] may be amended as indicated in Fig. 3.6.

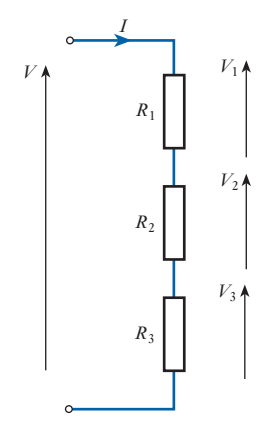

Fig. 3.5 Volt drops in a series circuit

Fig. 3.4 Investigation of volt drops in a series circuit

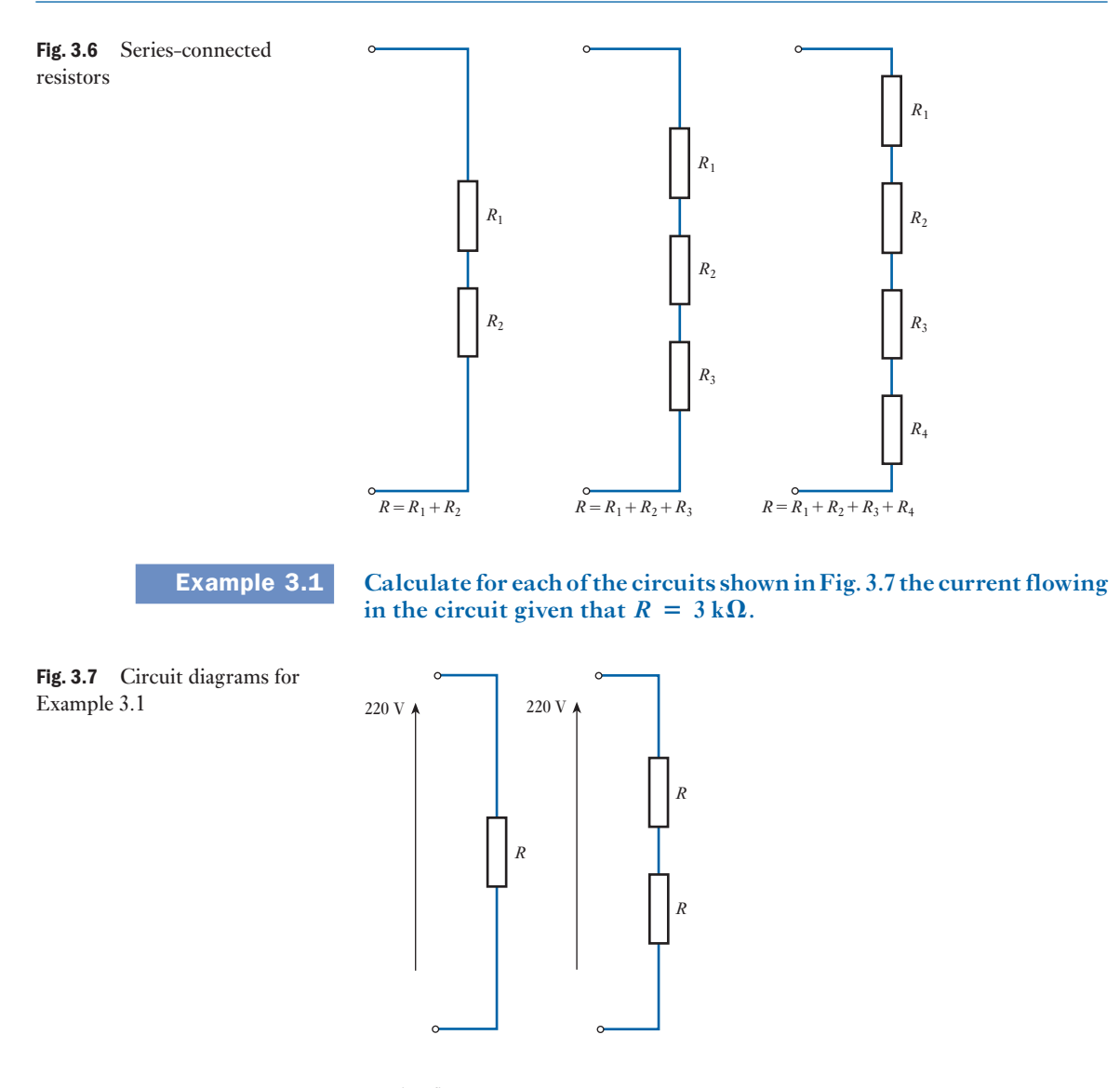

In the first case

$$
I = \frac{V}{R} = \frac{220}{3 \times 10^3} = 0.073 \text{ A} = 73 \text{ mA}
$$

In the second case the circuit resistance is given by

$$
R = R_1 + R_2 = 3 \times 10^3 + 3 \times 10^3 = 6000 \text{ }\Omega
$$

$$
I = \frac{V}{R} = \frac{220}{6000} = 0.037 \text{ A} = 37 \text{ mA}
$$

Notice that doubling the circuit resistance has halved the current. This is similar to the effect with the lamps in Fig. 3.2 where the two lamps in series halved the current with the resulting diminution of the output of light.

*V*

Example 3.2 **Calculate the voltage across each of the resistors shown in Fig. 3.8 and hence calculate the supply voltage** *V***.**

Fig. 3.8 Circuit diagram for Example 3.2

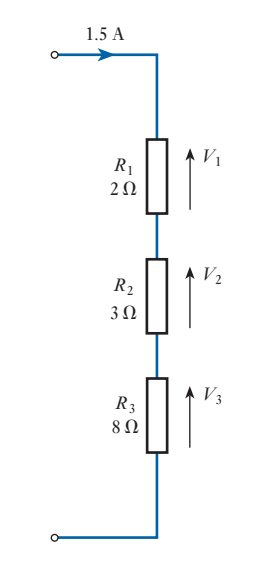

$$
V_1 = IR_1 = 1.5 \times 2 = 3.0 \text{ V}
$$
  
\n
$$
V_2 = IR_2 = 1.5 \times 3 = 4.5 \text{ V}
$$
  
\n
$$
V_3 = IR_3 = 1.5 \times 8 = 12.0 \text{ V}
$$
  
\n
$$
V = V_1 + V_2 + V_3 = 3.0 + 4.5 + 12.0 = 19.5 \text{ V}
$$

**Example 3.3** For the circuit shown in Fig. 3.9, calculate the circuit current, given

Fig. 3.9 Circuit diagram for Example 3.3

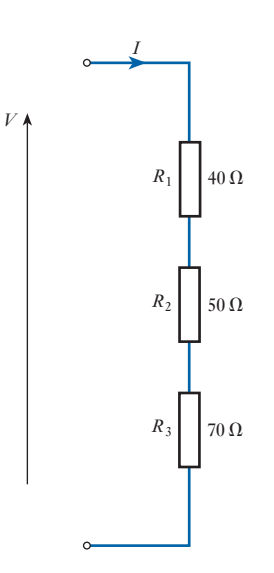

**that the supply is 100 V.**

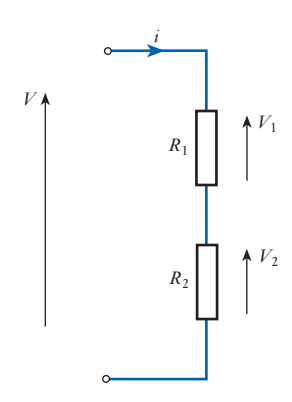

Fig. 3.10 Voltage division between two resistors

Total resistance

$$
R = R_1 + R_2 + R_3 = 40 + 50 + 70 = 160 \Omega
$$
  

$$
I = \frac{V}{R} = \frac{100}{160} = 0.625 \text{ A}
$$

While there are many problems that can be set concerning series-connected resistors, there is one form of application which is especially useful. This involves the division of voltage between only two resistors connected in series, as shown in Fig. 3.10. Given the supply voltage  $V$ , it is required to determine the volt drop across  $R_1$ . The total resistance of the circuit is

$$
R = R_1 + R_2
$$

and therefore the current in the circuit is

$$
I = \frac{V}{R_1 + R_2}
$$

The volt drop across  $R_1$  is given by

$$
IR_1 = \frac{V}{R_1 + R_2} \times R_1 = V_1
$$

whence

$$
\frac{V_1}{V} = \frac{R_1}{R_1 + R_2} \tag{3.3}
$$

The ratio of the voltages therefore depends on the ratio of the resistances. This permits a rapid determination of the division of volt drops in a simple series circuit and the arrangement is called a voltage divider.

Example 3.4 **A voltage divider is to give an output voltage of 10 V from an input**  voltage of 30 V as indicated in Fig. 3.11. Given that  $R_2 = 100 \Omega$ , cal**culate the resistance of** *R***1.**

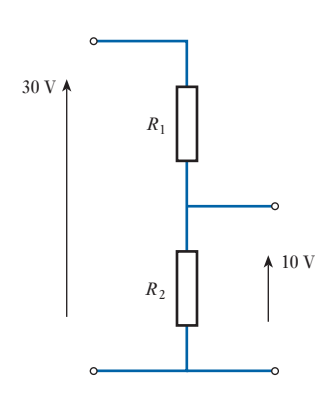

Fig. 3.11 Circuit diagram for Example 3.4

$$
\frac{V_2}{V} = \frac{R_2}{R_1 + R_2}
$$
  
\n
$$
\frac{10}{30} = \frac{100}{R_1 + 100}
$$
  
\n
$$
R_1 + 100 = 3 \times 100 = 300
$$
  
\n
$$
R_1 = 200 \Omega
$$

Let us return to the problem of connecting in an extra lamp bulb. We still appear to be in the dark, although at least we have learned that extra resistance in a circuit reduces the current. And we have learned that reducing the current also reduces the light output from a bulb so we have to seek an alternative method of connection. Such a method must ensure that the full supply voltage appears across each bulb, thereby ensuring that each bulb passes the required current. Such a method is connection in *parallel*.

<span id="page-56-0"></span>3.2

Parallel networks

Owing to the lack of current in the series-connected lamps, each gave out only a dull light. Yet when there had been only one lamp, there were no difficulties because the full supply voltage had been applied to the lamp. In the alternative method of connecction, the full voltage is applied to each lamp as shown in Fig. 3.12.

This arrangement requires double wiring, which in this case is not necessary since both wires at the top of the diagram are at the same high potential while both at the foot of the diagram are at the same low potential. One wire will do in place of two, as shown in the modified arrangement in Fig. 3.13.

The arrangement shown in Fig. 3.13 is very practical since we can now use the wires previously installed to supply the first lamp bulb. Connecting in the second lamp bulb as shown causes both the lamps to operate with full brilliance just as we had intended.

The connection arrangements shown in Fig. 3.13 are termed a *parallel* network. It will be noted that the current may pass from the top conductor to the bottom by means of two paths which run side by side or in parallel with one another. Each of these parallel paths is called a branch, so in this case [ther](#page-57-0)e are two branches in parallel.

Also it can be seen that there is more than one circuit, as indicated in Fig. 3.14. In any arrangement in which there is more than one circuit, it is appropriate to call the system a network. A network consists of two or more circuits. An investigation of the relations i[n this simpl](#page-57-0)e network may be made in a similar manner to that applied to the series circuit. Again the currents may be investigated using the network shown in Fig. 3.15.

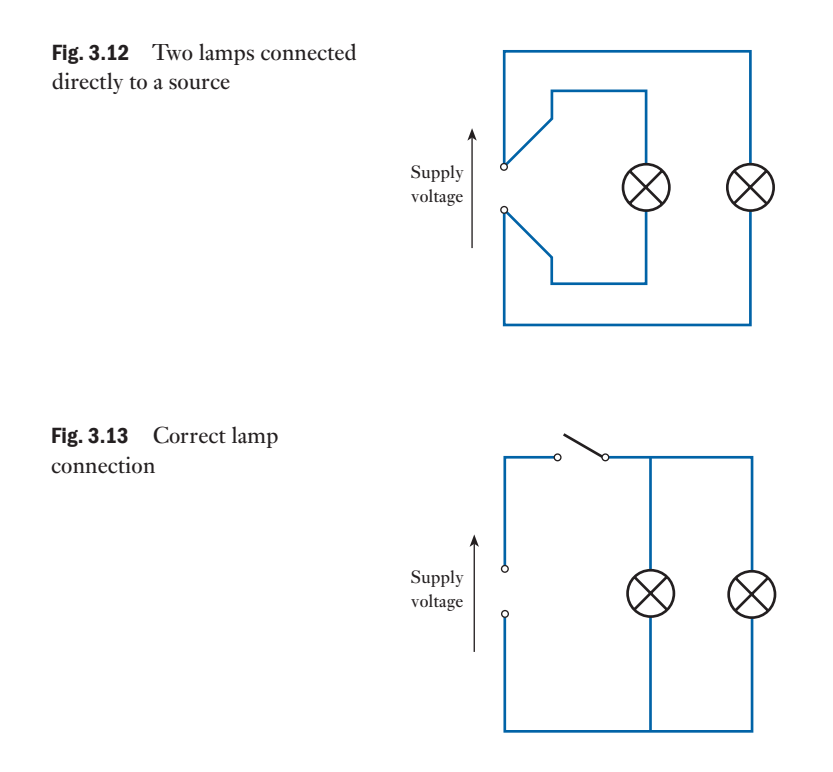

<span id="page-57-0"></span>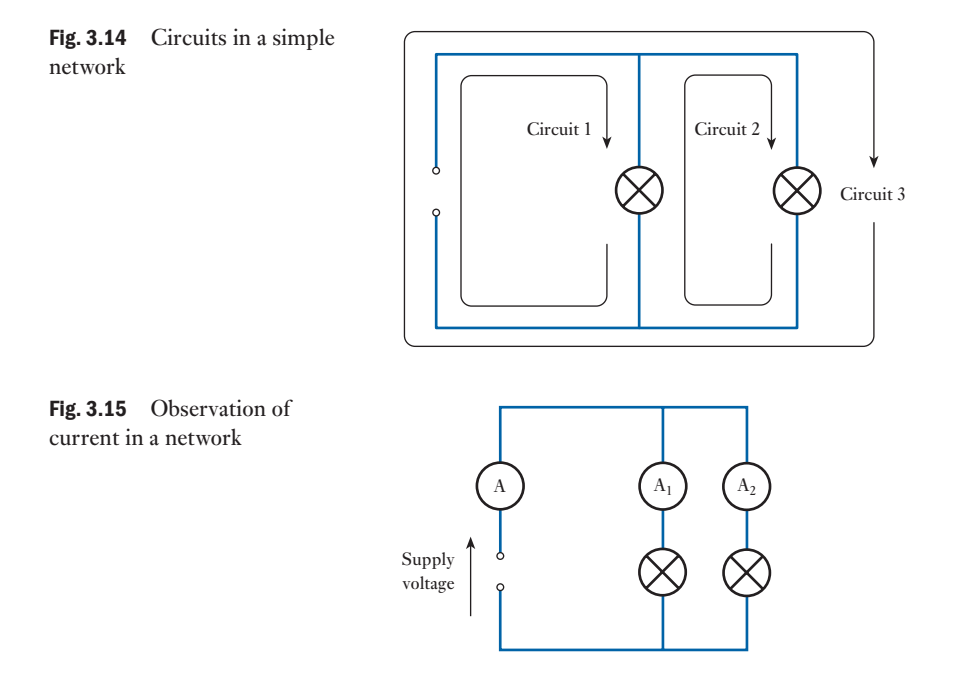

It may be observed that no matter what supply voltage is applied, the sum of the currents as indicated by ammeter  $A_1$  and ammeter  $A_2$  is always equal to the supply current as indicated by ammeter A. It makes no difference whether identical or dissimilar lamps are used – the results are always the same and

$$
I = I_1 + I_2 \tag{3.4}
$$

This observation is reasonable because where else can the currents in each of the lamps come from but from the source, there being no other conduction path available to the currents in the lamps?

Further experiments can be carried out to show that the same results can be obtained no matter how many lamps are connected in parallel. When lamps, or any other forms of load units, ar[e connected](#page-56-0) in parallel, the sum of the [currents in](#page-56-0) the load units is equal to the supply current.

By transforming the arrangement shown in Fig. 3.12 into the network shown in Fig. 3.13, a further assumption is made that the volt drops across each of the lamps are the same as that of the supply voltage. Again a simple experiment may be carried out to illustrate this point as shown in Fig. 3.16.

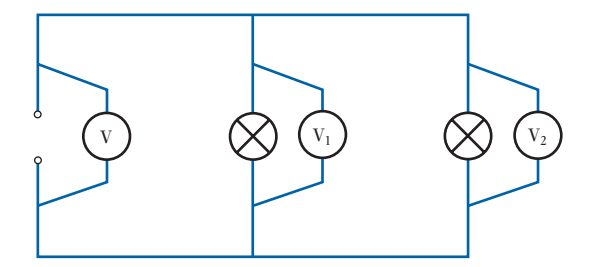

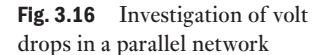

Fig. 3.17 Currents in a parallel network

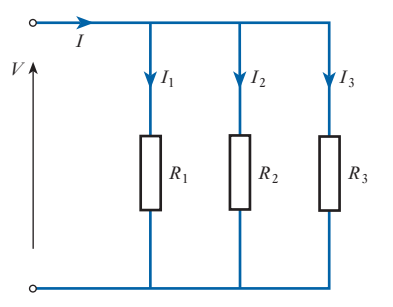

In this investigation, voltmeters are connected across each of the lamps while a further voltmeter is connected across the supply. Different supply voltages are applied to the network and it is observed that no matter what supply voltage is applied, the voltages across each of the loads are equal to it.

As with the investigation of current, it is of no consequence how many load units are connected in parallel; in each case, the volt drop across each of the branches is equal to the voltage applied to the network.

Replacing the lamps with simple resistive loads, as shown in Fig. 3.17, and by using the notation shown, it may be observed that

$$
I = I_1 + I_2 + I_3 \tag{3.5}
$$

Since in general

$$
I = \frac{V}{R}
$$
, then  $I_1 = \frac{V}{R_1}$ ,  $I_2 = \frac{V}{R_2}$  and  $I_3 = \frac{V}{R_3}$ 

the voltage across each branch being the same. Substituting in equation [3.5], we get

$$
I = \frac{V}{R_1} + \frac{V}{R_2} + \frac{V}{R_3}
$$

For the complete network, the effective resistance of the load *R* represents the ratio of the supply voltage to the supply current, whence

$$
I = \frac{V}{R}
$$
  
but 
$$
I = \frac{V}{R_1} + \frac{V}{R_2} + \frac{V}{R_3}
$$

hence

$$
\frac{V}{R} = \frac{V}{R_1} + \frac{V}{R_2} + \frac{V}{R_3}
$$

and

$$
\frac{1}{R} = \frac{1}{R_1} + \frac{1}{R_2} + \frac{1}{R_3}
$$
 [3.6]

It does not matter how many resistors are connected in parallel, as relation [3.6] may be amended as indicated in Fig. 3.18.

<span id="page-59-0"></span>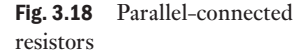

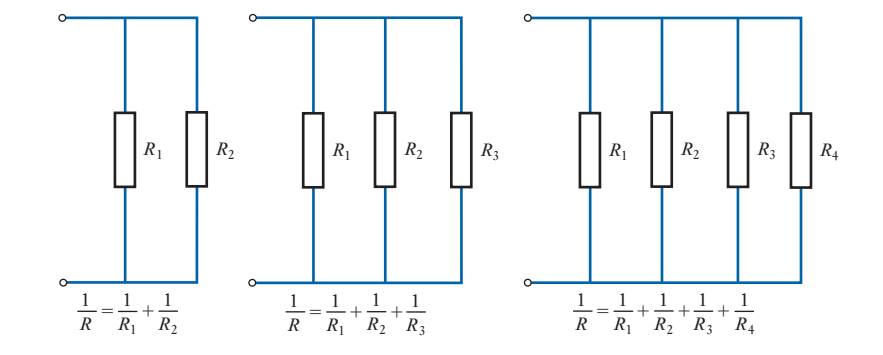

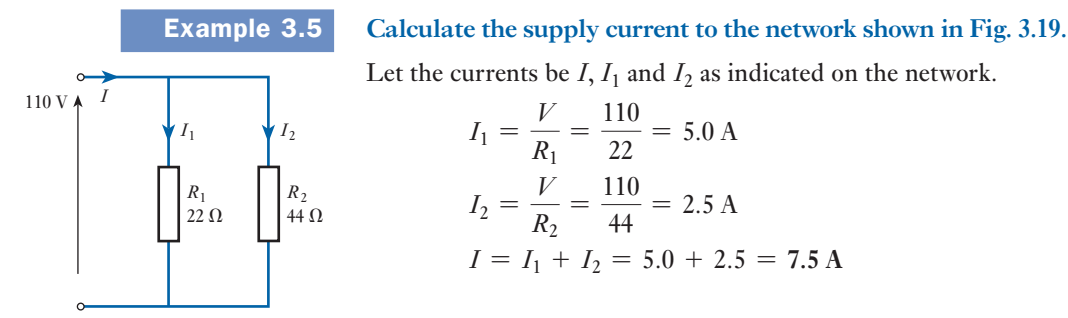

Fig. 3.19 Circuit diagram for Example 3.5

**Example 3.6** For the network shown in Fig. 3.20, calculate the effective resistance **and hence the supply current.**

$$
\frac{1}{R} = \frac{1}{R_1} + \frac{1}{R_2} + \frac{1}{R_3} = \frac{1}{6.8} + \frac{1}{4.7} + \frac{1}{2.2}
$$
  
= 0.147 + 0.213 + 0.455 = 0.815

hence

$$
R = \frac{1}{0.815} = 1.23 \text{ }\Omega
$$

$$
I = \frac{V}{R} = \frac{12}{1.23} = 9.76 \text{ A}
$$

Fig. 3.20 Circuit diagram for Example 3.6

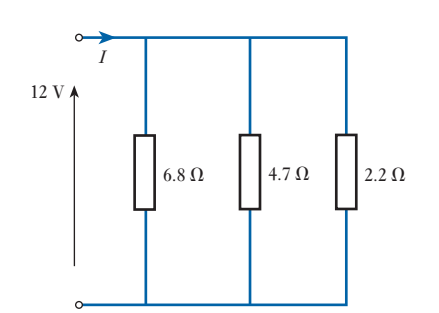

Let the currents be  $I$ ,  $I_1$  and  $I_2$  as indicated on the network.

 $I_1 = \frac{V}{R_1} = \frac{110}{22} = 5.0 \text{ A}$ 

 $I_2 = \frac{V}{R_2} = \frac{110}{44} = 2.5 \text{ A}$ 

 $I = I_1 + I_2 = 5.0 + 2.5 = 7.5$  A

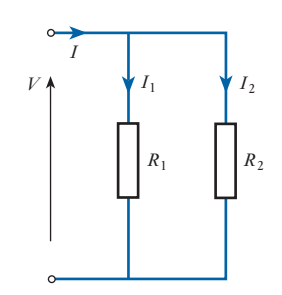

As with series circuits, so with parallel networks there are many problems that may be posed, but there is one form of problem which is especially useful. This involves the combination of two resistors in parallel, as shown in Fig. 3.21. In this case, the effective resistance *R* is given by

$$
\frac{1}{R} = \frac{1}{R_1} + \frac{1}{R_2} = \frac{R_1 + R_2}{R_1 R_2}
$$

hence

Fig. 3.21 Circuit with two resistors in parallel

$$
R = \frac{R_1 R_2}{R_1 + R_2} \tag{3.7}
$$

Thus the total effective resistance in the case of two resistors connected in parallel is given by the product of the resistances divided by the sum of the resistances. This cannot be extended to the case of three or more parallel resistors and must only be applied in the two-resistor network.

It may also be convenient to determine the manner in which two parallel resistors share a supply current. With reference again to Fig. 3.21,

$$
V = IR = I\frac{R_1R_2}{R_1 + R_2}
$$

also  $V = I_1 R_1$ , hence

$$
I_1 = I \frac{R_2}{R_1 + R_2} \tag{3.8}
$$

So, to find how the current is shared, the current in one resistor is that portion of the total given by the ratio of the other resistance to the sum of the resistances. This permits a rapid determination of the division of the currents in a simple parallel network.

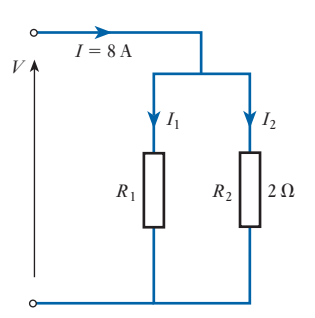

Fig. 3.22 Circuit diagram for Example 3.7

**Example 3.7** A current of 8 A is shared between two resistors in the network shown in Fig. 3.22. Calculate the current in the  $2 \Omega$  resistor, given that

(a) 
$$
R_1 = 2 \Omega
$$
;  
(b)  $R_1 = 4 \Omega$ .

(a) 
$$
I_2 = I \frac{R_1}{R_1 + R_2} = 8 \times \frac{2}{2 + 2} = 4.0 \text{ A}
$$

From this, it is seen that equal resistances share the current equally.

(b) 
$$
I_2 = I \frac{R_1}{R_1 + R_2} = 8 \times \frac{4}{4 + 2} = 5.3 \text{ A}
$$

This time it is the lesser resistance which takes the greater part of the supply current. The converse would also apply.

#### <span id="page-61-0"></span>[Series cir](#page-7-0)cuits versus parallel networks 3.3

It can take a little time to sort out one circuit arrangement from the other when they are being introduced, so the comparisons given in Table 3.1 should be useful.

Table 3.1 Series and parallel  $connected circuits$ 

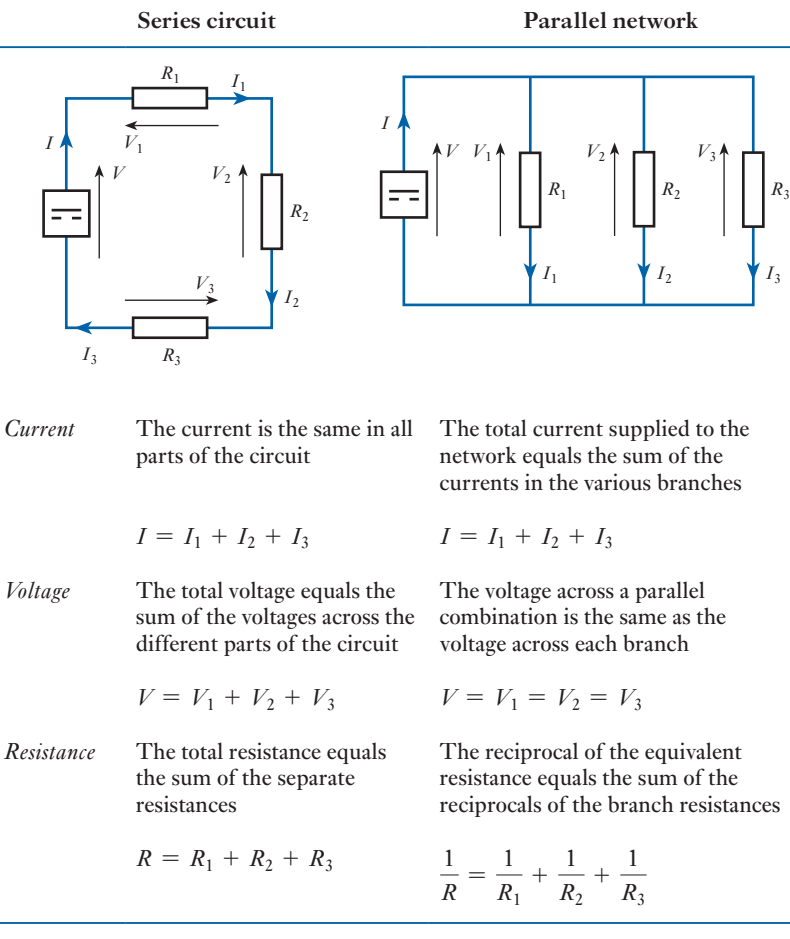

Here are some points to remember:

- 1. In a series circuit, the total resistance is always greater than the greatest resistance in the circuit. This serves as a check when combining series resistances.
- 2. In a parallel network, the total resistance is always less than the smallest resistance in the network. Again this serves as a useful check especially as it is easy to forget to invert the term 1/*R* during the evaluations of *R*.

- <span id="page-62-0"></span>3. To tell the difference between series and parallel, if in doubt imagine being an electron faced with the problem of passing through the circuits. If the electron has no choice but to pass through all the load units, then they are in series. If the electron has the choice of which load unit through which to pass, then the load units are in parallel.
- 4. Finally there are certain practical points to note about the two systems. For instance, with the parallel lamp arrangement, either lamp could fail to operate without affecting the operating of the other lamp. Lamp bulbs only last a certain length of time after which the filament breaks and the circuit is interrupted. This only interrupts the current flow in one branch and the remaining branch (or branches if there are more than two lamps) continues to pass current as before. However, if lamps are connected in series and one fails then all the lamps are extinguished.

This is a problem that we sometimes see with Christmas tree lights. One bulb fails and all (or at least a number of) the lights go out. The advantage of series-connected bulbs is that they share the supply voltage, hence cheap low voltage lamps may be used. For most lighting purposes, this advantage is far outweighed by the unreliability of having most of the lamps giving out light should one fail and greater reliability is provided by the parallel arrangement. Therefore the parallel arrangement is highly preferable in practical terms.

#### 3.4 Kirchhoff' laws

From our consideration of series and of parallel connections of resistors, we have observed certain conditions appertaining to each form of connection. For instance, in a series circuit, the sum of the voltages across each of the components is equal to the applied voltage; again the sum of the currents in the branches of a parallel network is equal to the supply current.

Gustav Kirchhoff, a German physicist, observed that these were particular instances of two general conditions fundamental to the analysis of any electrical network. These conditions may be stated as follows:

- *First (current) law*. At any instant the algebraic sum of the currents at a junction in a network is zero. Different signs are allocated to currents held to flow towards the junction and to those away from it.
- *Second (voltage) law*. At any instant in a closed loop, the algebraic sum of the e.m.f.s acting round the loop is equal to the algebraic sum of the p.d.s round the loop.

Stated in such words, the concepts are difficult to understand but we can easily understand them by considering some examples. In Fig. 3.23, the currents flowing towards the junction have been considered positive and those flowing away from the junction are negative, hence the equation given below the diagram. Had we said that currents out were positive and those in were negative, we would have obtained a similar equation except that the polarities would be reversed – but multiplying both sides of the equation by  $-1$  would bring us to that given in the diagram.

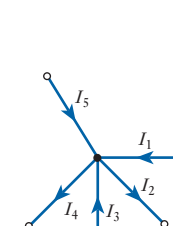

 $I_1-I_2+I_3-I_4+I_5=0$ 

Fig. 3.23 Kirchhoff's first (current) law

**Example 3.8** For the network junction shown in Fig. 3.24, calculate the current  $I_3$ , **given that**  $I_1 = 3$  **A**,  $I_2 = 4$  **A** and  $I_4 = 2$  **A**.

$$
I_1 - I_2 + I_3 - I_4 = 0
$$
  

$$
I_3 = -I_1 + I_2 + I_4 = -3 + 4 + 2 = 3 \text{ A}
$$

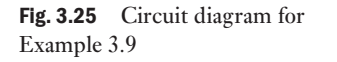

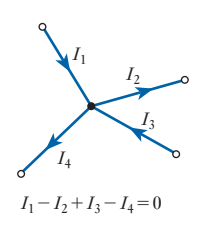

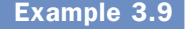

**Example 3.9** With reference to the network shown in Fig. 3.25, determine the rela**tionship between the currents**  $I_1$ **,**  $I_2$ **,**  $I_4$  **and**  $I_5$ **.** 

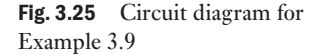

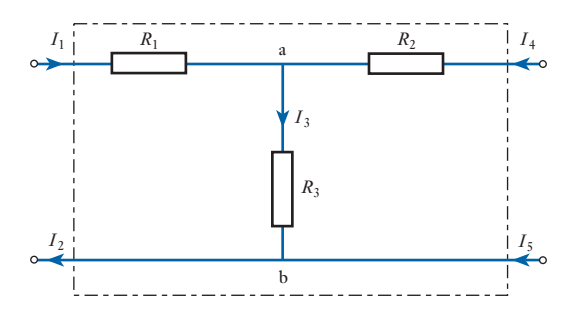

For junction a:

 $I_1 + I_4 - I_3 = 0$ 

$$
I_3 = I_1 + I_4
$$

For junction b:

 $hence$ 

$$
I_3 + I_5 - I_2 = 0
$$
  
\n
$$
\therefore \qquad I_3 = I_2 - I_5
$$
  
\n
$$
I_1 + I_4 = I_2 - I_5 \text{ and } I_1 - I_2 + I_4 + I_5 = 0
$$

From the result of this example, it may be noted that Kirchhoff 's first law need not only apply to a junction but may also apply to a section of a network. The result of the above problem indicates the application of this law to the dotted box indicated in Fig. 3.25. It follows that knowledge of the performance of quite a complicated network may not be required if only the input and output quantities are to be investigated. This is illustrated by the following problem.

**Example 3.10** For the network shown in Fig. 3.26,  $I_1 = 2.5$  A and  $I_2 = -1.5$  A. **Calculate the current** *I***3.**

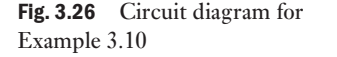

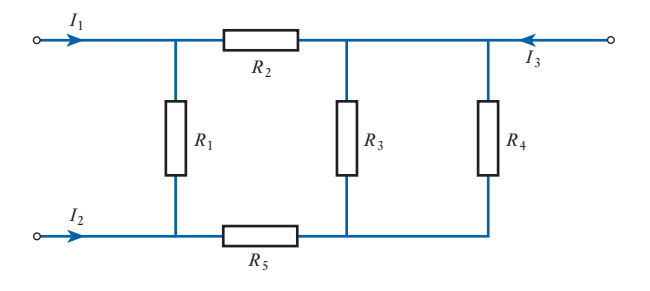

By Kirchhoff's law:

$$
I_1 + I_2 + I_3 = 0
$$
  

$$
I_3 = -I_1 - I_2 = -2.5 + 1.5 = -1.0 \text{ A}
$$

Kirchhoff 's first law may be applied at any point within a network. This is illustrated by Example 3.11.

Example 3.11 **Write down the current relationships for junctions a, b and c of the**  network shown in Fig. 3.27 and hence determine the currents  $I_2$ ,  $I_4$ and  $I_5$ .

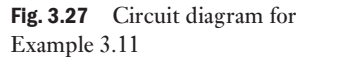

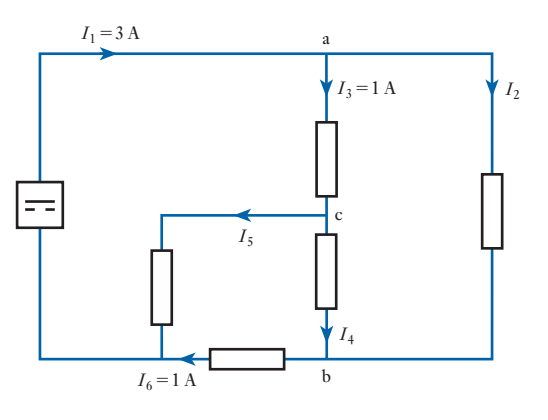

For junction a:

$$
I_1 - I_2 - I_3 = 0
$$
  

$$
I_2 = I_1 - I_3 = 3 - 1 = 2 \text{ A}
$$

For junction b:

$$
I_2 + I_4 - I_6 = 0
$$
  

$$
I_4 = I_6 - I_2 = 1 - 2 = -1 \text{ A}
$$

This answer shows that the current is flowing from b to c. So far, we have drawn all our diagrams so that the current flows from the top conductor to the bottom conductor so it might be strange that here we have a current going upwards. The reason is that we draw a diagram *assuming* that the current flow is downwards. If subsequently we find that the current is flowing in the reverse direction then it only shows that our assumption was incorrect. If it were important then we should redraw the diagram so that b appears above c.

For junction c:

$$
I_3 - I_4 - I_5 = 0
$$
  

$$
I_5 = I_3 - I_4 = 1 + 1 = 2 \text{ A}
$$

The examples chosen so far have permitted the addition and subtraction of the currents at junctions. Parallel arrangements require the division of currents, a point that has already been noted. However, it may also have been observed from the examples given that with more than two resistors, it is possible to make considerably more complicated networks. And these networks need not fit into either the series or the parallel classifications.

The network shown in Fig. 3.28 illustrates this observation.

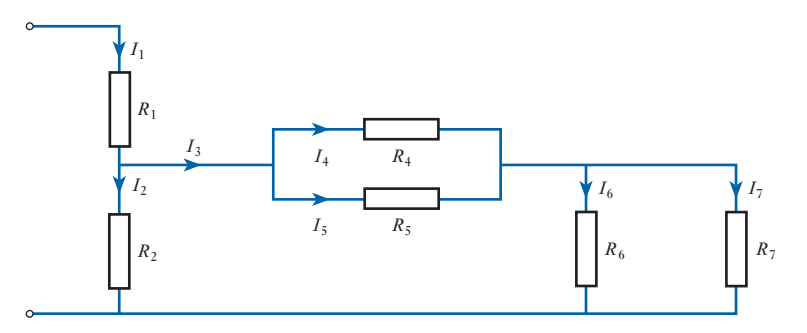

Starting with the points that may be readily observed, it can be seen that  $R_4$  is in parallel with  $R_5$ . Also  $R_6$  is in parallel with  $R_7$ . In each case the current divides between the two components and then comes together again.

What of  $R_2$ ? It is tempting to think that it is in parallel with  $R_6$ , probably because both  $I_2$  and  $I_6$  are derived from  $I_1$  and, after passing through their respective resistors, the currents immediately come together again. However,  $I_6$  is not derived immediately from  $I_1$  and instead there is the intervening network comprising  $R_4$  and  $R_5$ . Because the currents are not immediately derived from  $I_1$ , then their respective branches are not in parallel.

Here  $R_2$  is in parallel with the network comprising  $R_4$ ,  $R_5$ ,  $R_6$  and  $R_7$ . In this case it should be remembered that this specified network takes the current  $I_3$ , and  $I_3$  and  $I_2$  are directly derived from  $I_1$ .

Finally it may be observed that the network comprising  $R_4$  and  $R_5$  is in series with the network comprising  $R_6$  and  $R_7$ . In this case, the current in the one network has no choice but to then pass through the other network, this being the condition of series connection. It is, however, the networks that are in series and not the individual resistors, thus you cannot describe  $R_6$  alone as being in series with, say,  $R_5$ . This would only apply if you could be sure that only the current in  $R_5$  then passed to  $R_6$ , which cannot be said in the given arrangement.

Fig. 3.28 Series–parallel network

**Example 3.12** For the network shown in Fig. 3.29, determine  $I_1$  and  $I_2$ .

Fig. 3.29 Circuit diagram for Example 3.12

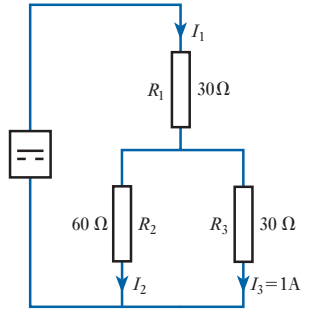

$$
I_3 = \frac{R_2}{R_2 + R_3} \cdot I_1
$$
  
\n
$$
I_1 = \frac{R_2 + R_3}{R_2} \cdot I_3 = \frac{60 + 30}{60} \times 1 = 1.5 \text{ A}
$$
  
\n
$$
0 = I_2 + I_3 - I_1
$$
  
\n
$$
I_2 = I_1 - I_3 = 1.5 - 1 = 0.5 \text{ A}
$$

This example illustrates the third arrangement of connection of three resistors, the other arrangements being the three resistors all in series or all in parallel. The network shown in Fig. 3.29 is termed a series–parallel network, i.e.  $R_1$  is in series with the network comprising  $R_2$  in parallel with  $R_3$ .

Kirchhoff 's second (voltage) law is most readily exemplified by consideration of a simple series circuit as shown in Fig. 3.30.

In this circuit

$$
E = V_1 + V_2 + V_3
$$

In even the most simple parallel network, there are three possible loops that may be considered. Figure 3.31 below shows a reasonably simple arrangement in whic[h the three](#page-67-0) loops are indicated.

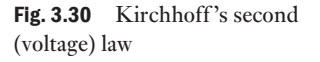

*E*

 $V<sub>1</sub>$ 

 $V<sub>2</sub>$ 

*V*3

**Example 3.13** For the network shown in Fig. 3.31, determine the voltages  $V_1$  and  $V_3$ .

For loop A:

$$
E = V_1 + V_2
$$
  
V<sub>1</sub> = E - V<sub>2</sub> = 12 - 8 = 4 V

For loop B:

$$
0 = -V_2 + V_3 + V_4
$$
  

$$
V_3 = V_2 - V_4 = 8 - 2 = 6 \text{ V}
$$

<span id="page-67-0"></span>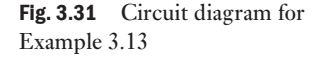

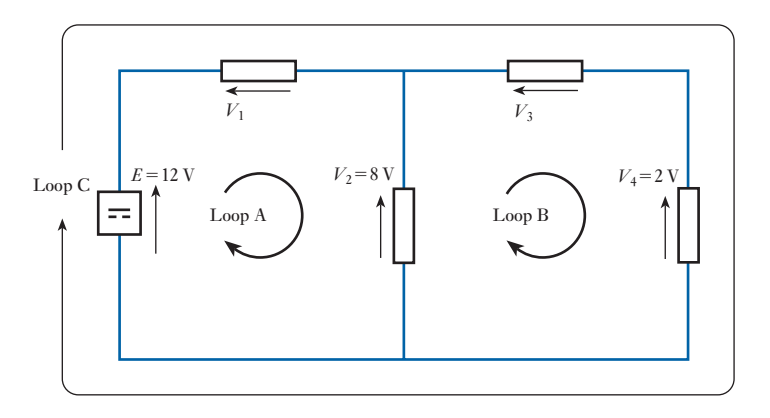

For loop C:

$$
E = V_1 + V_3 + V_4
$$
  
12 = 4 + 6 + 2 = 12

thus confirming the results obtained.

It is important to note that there need not be an e.m.f. in a given loop and this was instanced by loop B. Also it is important to note that p.d.s acting in a clockwise direction round a loop are taken to be negative, which compares with the treatment of currents flowing out from a junction.

The application of Kirchhoff 's second law need not be restricted to actual circuits. Instead, part of a circuit may be imagined, as instanced by Fig. 3.32. In this case, we wish to find the total p.d. across three series-connected resistors, i.e. to determine *V*. Let *V* be the p.d. across the imaginary section shown by dotted lines and apply Kirchhoff 's second law to the loop thus formed.

$$
0 = -V + V_1 + V_2 + V_3 \quad \text{and} \quad V = V_1 + V_2 + V_3
$$

This is a result that was observed when first investigating series circuits, but now we may appreciate it as yet another instance of the principle described as Kirchhoff 's second law.

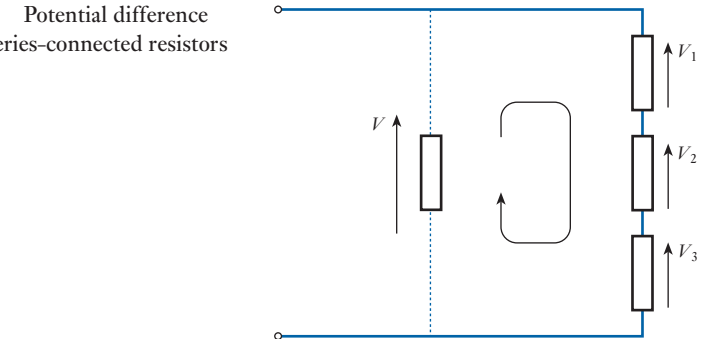

Fig. 3.32 Potential difference across series-connected resistors

**Example 3.14** Calculate  $V_{AB}$  for the network shown in Fig. 3.33.

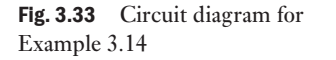

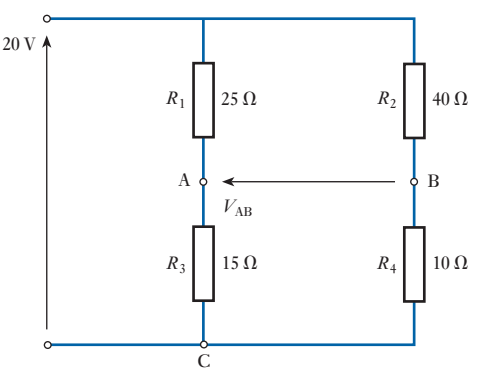

For branch A, let  $V_{AC}$  be the voltage at A with respect to C:

$$
V_{\text{AC}} = \frac{R_3}{R_1 + R_3} \cdot V = \frac{15}{25 + 15} \times 20 = 7.5 \text{ V}
$$

For branch B:

$$
V_{\rm BC} = \frac{R_4}{R_2 + R_4} \cdot V = \frac{10}{40 + 10} \times 20 = 4.0 \,\mathrm{V}
$$

Applying Kirchhoff 's second law to loop ABC:

$$
0 = V_{AB} + V_{BC} + V_{CA} = V_{AB} + V_{BC} - V_{AC}
$$
  

$$
V_{AB} = V_{AC} - V_{BC} = 7.5 - 4.0 = 3.5 \text{ V}
$$

Fig. 3.34 Alternative circuit layout for Fig.  $3.33$  20 V

Fig. 3.35 Circuit loop with

*E*<sup>3</sup>

*E*2

*V*

*E*1

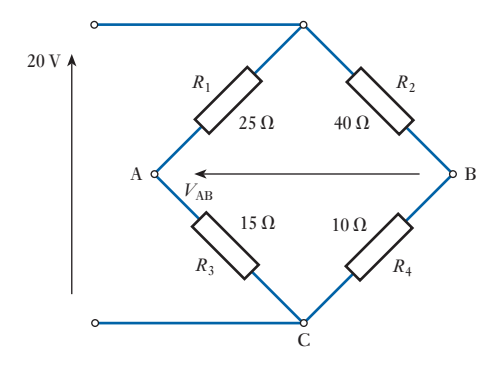

The rearrangement of the drawing layout of a network sometimes gives rise to confusion, and it is worth noting that the network used in this example is often drawn in the form shown in Fig. 3.34. This form of circuit diagram is called a bridge.

The illustrations of Kirchhoff 's second law have so far only dealt with networks in which there has been only one source of e.m.f. However, there is no reason to limit a system to only one source and a simple circuit involving three sources is shown in Fig. 3.35. Applying Kirchhoff 's second law to this circuit,

$$
E_1 + E_2 - E_3 = V
$$

three sources

Example 3.15 **Figure 3.36 shows a network with two sources of e.m.f. Calculate the voltage**  $V_1$  and the e.m.f.  $E_2$ .

<span id="page-69-0"></span>Fig. 3.36 Circuit diagram for Example 3.15

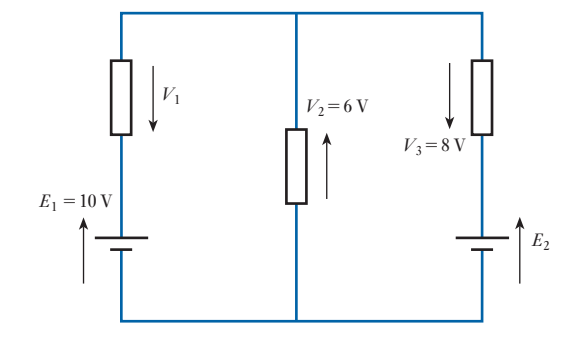

Applying Kirchhoff 's second law to the left-hand loop,

$$
E_1 = V_1 + V_2
$$
  

$$
V_1 = E_1 - V_2 = 10 - 6 = 4 \text{ V}
$$

The right-hand loop gives

 $-E_2 = -V_2 - V_3$  $E_2 = V_2 + V_3 = 6 + 8 = 14$  **V** 

These results may be checked by considering the outside loop

$$
E_1 - E_2 = V_1 - V_3
$$
  
10 - 14 = 4 - 8

which confirms the earlier results.

Finally it may be observed that this section has merely stated Kirchhoff 's laws and illustrated each in terms of its isolated application. Every time a problem requires that currents be added then the addition conforms to the principle described by the first law while all voltage additions conform to the principle described by the second law. Kirchhoff 's laws need not be complicated affairs and nine times out of ten they apply to two currents or two voltages being added together. Nevertheless, the laws may be applied jointly to the solution of complicated networks.

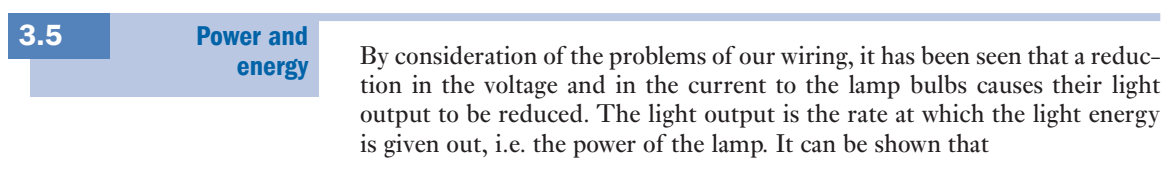

$$
P \propto V
$$
  
and 
$$
P \propto I
$$

whence

$$
P \propto VI \tag{3.9}
$$

But it may be recalled that the volt is that potential difference across a conductor when passing a current of 1 A and dissipating energy at the rate of 1 W. It follows that

$$
P = VI \tag{3.10}
$$

Example 3.16 **A 230 V lamp is rated to pass a current of 0.26 A. Calculate its power output. If a second similar lamp is connected in parallel to the lamp, calculate the supply current required to give the same power output in each lamp.**

$$
P = VI = 230 \times 0.26 = 60
$$
 W

With the second lamp in parallel:

$$
P = 60 + 60 = 120 \text{ W}
$$

$$
I = \frac{P}{V} = \frac{120}{230} = 0.52 \text{ A}
$$

Example 3.17 **Assuming the lamps in Example 3.16 to have reasonably constant resistance regardless of operating conditions, estimate the power output if the lamps are connected in series.**

For one lamp

$$
R = \frac{V}{I} = \frac{230}{0.26} = 885 \text{ }\Omega
$$

With both lamps connected in series, the circuit resistance is

$$
R = 885 + 885 = 1770 \,\Omega
$$
\n
$$
I = \frac{V}{R} = \frac{230}{1770} = 0.13 \,\text{A}
$$
\n
$$
P = VI = 230 \times 0.13 = 30 \,\text{W}
$$

This is the combined power output and therefore each lamp has an output of 15 W. No wonder we could not get much light when we connected the lamps in series. Instead of 60 W, we were only developing 15 W, a quarter of what we expected from each bulb. Remember that this is only an estimate since no allowance has been made for the effect of the different operating conditions due to temperature rise as the lamp gives out more light.

Consider again relation [3.10]. In a simple load  $V = IR$ , and substituting in equation [3.10],

$$
P = (IR)I = I^2R
$$
  

$$
\therefore \qquad P = I^2R
$$
 [3.11]

Seen in this form, the expression emphasizes the power-dissipation effect of a current which creates heat in a conductor. This is generally known as the heating effect of a current and is termed the conductor or  $I^2R$  loss since the energy transferred in this way is lost to the electrical system. In the heating bar of an electric radiator or the heating element of a cooker, the  $I<sup>2</sup>R$  loss is beneficial, but in other cases it may be simply energy lost to the surroundings.

It should be noted that the expression  $I^2R$  represents a power, i.e. the rate at which energy is transferred or dissipated, and not the energy itself. Thus, strictly speaking, the previous paragraph is somewhat misleading, but the method of expression is that commonly used. So the power loss describes the energy lost! This is due to the electrical engineer's preoccupation with power, and is a consequence of current being the rate of flow and not the flow itself. Once again we meet with this misuse of terminology and again you should remember that it rarely seems to cause difficulties. It is sufficient simply to bear in mind that this double use of 'current' appears throughout electrical engineering.

Should the energy be required, then

$$
W = Pt = VIt \tag{3.12}
$$

and  $W = I^2 R t$ *Rt* [3.13]

This energy is measured in joules, but for the purposes of electricity supply, the joule is too small a unit. From relation [3.11], it can be seen that the unit could also be the watt second. By taking a larger power rating (a kilowatt) and a longer period of time (an hour) then a larger unit of energy (the kilowatt hour) is obtained. Electricity suppliers call this simply a unit of electricity, and it forms the basis of electricity supply measurement whereby consumers are charged for the energy supplied to them.

## Example 3.18 **A current of 3 A flows through a 10** Ω **resistor. Find:**

- **(a) the power developed by the resistor;**
- **(b) the energy dissipated in 5 min.**
- (a)  $P = I^2 R = 3^2 \times 10 = 90$  W
- (b)  $W = Pt = 90 \times (5 \times 60) = 2700$  **J**

Example 3.19 **A heater takes a current of 8 A from a 230 V source for 12 h. Calculate the energy consumed in kilowatt hours.**

$$
P = VI = 230 \times 8 = 1840 \,\mathrm{W} = 1.84 \,\mathrm{kW}
$$

 $W = 1.84 \times 12 = 22$  kW h
Example 3.20 **For the network shown in Fig. 3.37, calculate the power developed by each resistor.**

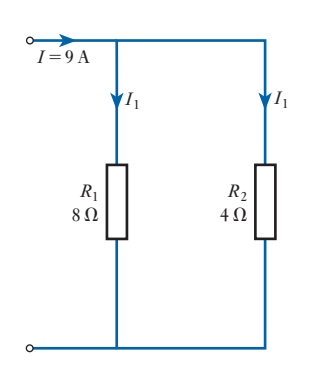

Fig. 3.37 Circuit diagram for Example 3.20

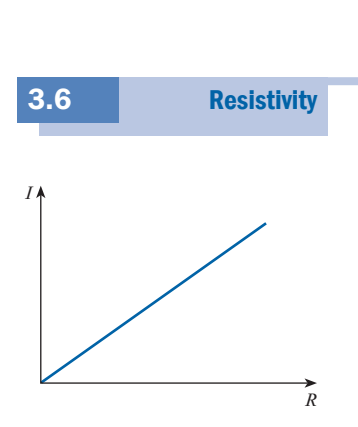

Fig. 3.38 Length/resistance characteristic of a conductor

**Example 3.21** A cable consists of two conductors which, for the purposes of a test, **are connected together at one end of the cable. The combined loop resistance measured from the other end is found to be 100**  $\Omega$  **when the cable is 700 m long. Calculate the resistance of 8 km of similar cable.**

$$
R \propto l
$$
  
\n
$$
\therefore \qquad \frac{R_1}{R_2} = \frac{l_1}{l_2}
$$
  
\n
$$
R_2 = \frac{R_1 l_2}{l_1} = \frac{100 \times 8000}{700} = 1143 \Omega
$$

$$
I_1 = I \frac{R_2}{R_1 + R_2} = 9 \times \frac{4}{8 + 4} = 3 \text{ A}
$$
  
\n
$$
P_1 = I_1^2 R_1 = 3^2 \times 8 = 72 \text{ W}
$$
  
\n
$$
I_2 = I - I_1 = 9 - 3 = 6 \text{ A}
$$
  
\n
$$
P_2 = I_2^2 R_2 = 6^2 \times 4 = 140 \text{ W}
$$

Note: it is tempting to leave this answer as 144 W, but the accuracy of the input information is only to one significant figure. Even assuming a second figure, the answer can only be given to two figures, hence the 144 should be rounded to the second significant figure which is 140. Therefore it would be more consistent to give the answer as **140 W** and the other power as **70 W**. However, at this stage the solution answers are sufficient, but beware the pitfalls of false accuracy!

**Resistivity**<br>Certain materials permit the reasonably free passage of electric charge and are termed conductors, while others oppose such a free passage and are termed insulators. These abilities are simply taken relative to one another and depend on the material considered. However, other factors also have to be taken into account.

Consider a conductor made of a wire which has a resistance of  $1 \Omega$  for every 10 cm of its length. If the wire is made 20 cm long then effectively there are two sections each of 10 cm connected in series. This being the case, the resistance will be 2  $\Omega$ . This form of argument may be continued so that 30 cm of wire will have a resistance of 3  $\Omega$  and so on, resulting in the length/resistance characteristic shown in Fig. 3.38. Since the graph has the form of a straight line, then the resistance is proportional to the length of wire, i.e.

$$
R \propto l \tag{3.14}
$$

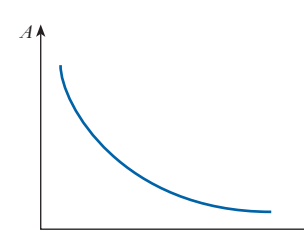

Again considering 10 cm pieces of conductor of resistance 1  $\Omega$ , if two such pieces are connected in parallel then the resistance is  $0.5 \Omega$ . Equally if three such pieces are connected in parallel, the total resistance is  $0.33 \Omega$ , and so on. The addition of each piece of wire increases the area of conductor available to the passage of current and hence the area/resistance characteristic of Fig. 3.39 is obtained. The form of this characteristic is such that the resistance is inversely proportional to the area available, i.e.

Fig. 3.39 Area/resistance characteristic of a conductor

 $R \propto \frac{1}{A}$  $\overline{A}$  [3.15]

*R*

Example 3.22 A conductor of 0.5 mm diameter wire has a resistance of  $300 \Omega$ . **Find the resistance of the same length of wire if its diameter were doubled.**

$$
R \propto \frac{1}{A}
$$
  
\n
$$
\frac{R_1}{R_2} = \frac{A_2}{A_1} = \frac{d_2^2}{d_1^2}
$$
  
\n
$$
\frac{300}{R_2} = \frac{1.0^2}{0.5^2}
$$
  
\n
$$
R_2 = 75 \Omega
$$

Combining relations [3.14] and [3.15] we get

$$
R \propto \frac{l}{A}
$$

Rather than deal in proportionality, it is better to insert a constant into this relation, thereby taking into account the type of material being used. This constant is termed the *resistivity* of the material.

Resistivity is measured in ohm metres and is given the symbol  $\rho$  ( $\rho$  is the Greek letter rho)

$$
R = \rho \frac{l}{A} \tag{3.16}
$$

**Resistivity** Symbol:  $\rho$  Unit: **ohm metre**  $(\Omega \text{ m})$ 

[The value o](#page-74-0)f the resistivity is that resistance of a unit cube of the material measured between opposite faces of the cube. Typical values of resistivity are given in Table 3.2.

<span id="page-74-0"></span>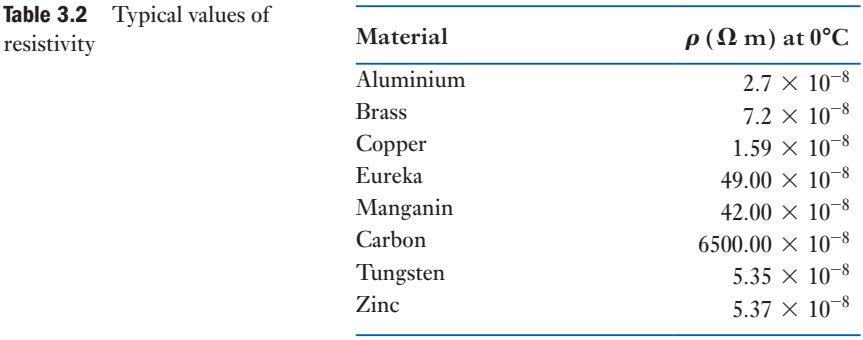

**Example 3.23** A coil is wound from a 10 m length of copper wire having a cross**sectional area of 1.0 mm<sup>2</sup> . Calculate the resistance of the coil.**

$$
R = \rho \frac{l}{A} = \frac{1.59 \times 10^{-8} \times 10}{1 \times 10^{-6}} = 0.159 \,\Omega
$$

### **[Tempera](#page-7-0)ture** coefficient of resistance 3.7

The resistance of all pure metals increases with increase of temperature, whereas the resistance of carbon, electrolytes and insulating materials decreases with increase of temperature. Certain alloys, such as manganin, show practically no change of resistance for a considerable variation of temperature. For a moderate range of temperature, such as 100 °C, the change of resistance is usually proportional to the change of temperature; the ratio of the change of resistance per degree change of temperature to the resistance at some definite temperature, adopted as standard, is termed *the temperature coefficient of resistance* and is represented by the Greek letter  $\alpha$ .

### **Temperature coefficient of resistance**

Symbol:  $\alpha$  Unit: **reciprocal degree centigrade**  $\binom{1}{\alpha}$ 

The variation of resistance of copper for a range over which copper conductors are usually operated is represented by the graph in Fig. 3.40. If this graph is extended backwards, the point of intersection with the horizontal

Fig. 3.40 Variation of resistance of copper with temperature

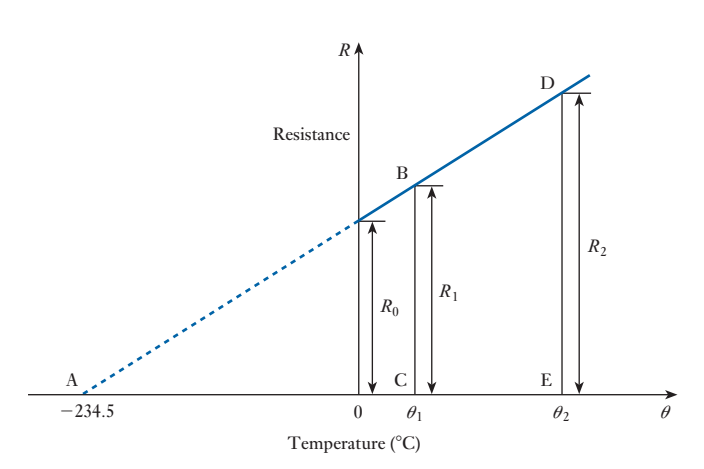

axis is found to be  $-234.5$  °C. Hence, for a copper conductor having a resistance of 1  $\Omega$  at 0 °C, the change of resistance for 1 °C change of temperature is  $(1/234.5)$  Ω, namely 0.004 264 Ω,

$$
\therefore \qquad \alpha_0 = \frac{0.004 \, 264 [\Omega/^{\circ}C]}{1 [\Omega]} = 0.004 \, 264/{\circ}C
$$

In general, if a material having a resistance  $R_0$  at  $0^{\circ}$ C, taken as the standard temperature, has a resistance  $R_1$  at  $\theta_1$  and  $R_2$  at  $\theta_2$ , and if  $\alpha_0$  is the temperature coefficient of resistance at  $0^{\circ}C$ ,<br> $B = B(1 + \infty, 0^{\circ})$ 

$$
R_1 = R_0(1 + \alpha_0 \theta_1) \text{ and } R_2 = R_0(1 + \alpha_0 \theta_2)
$$
  
\n
$$
\therefore \frac{R_1}{R_2} = \frac{1 + \alpha_0 \theta_1}{1 + \alpha_0 \theta_2}
$$
 [3.17]

In some countries the standard temperature is taken to be 20 °C, which is roughly the average atmospheric temperature. This involves using a different value for the temperature coefficient of resistance, e.g. the temperature coefficient of resistance of copper at 20 °C is 0.003 92/°C. Hence, for a material having a resistance  $R_{20}$  at 20 °C and temperature coefficient of resistance  $\alpha_{20}$ at 20 °C, the resistance  $R_t$  at temperature  $\theta$  is given by:

$$
R_t = R_{20} \{ 1 + \alpha_{20} (\theta - 20) \}
$$
 [3.18]

Hence, if the resistance of a coil, such as a field winding of an electrical machine, is measured at the beginning and at the end of a test, the mean temperature rise of the whole coil can be calculated.

The value of  $\alpha$  depends on the initial temperature of the conductor and usually the values of the coefficient are given relative to  $0^{\circ}C$ , i.e.  $\alpha_0$ . Typical values of the temperature coefficient of resistance are given in Table 3.3.

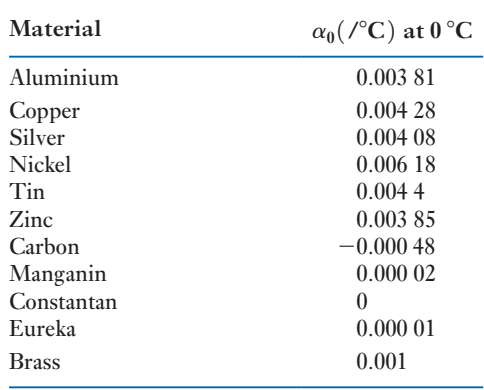

Example 3.24 **A coil of copper wire has a resistance of 200**Ω **when its mean temperature is 0** °**C. Calculate the resistance of the coil when its mean temperature is 80** °**C.**

$$
R_1 = R_0(1 + \alpha_0 \theta_1) = 200(1 + 0.00428 \times 80) = 268.5 \Omega
$$

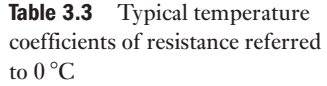

**Example 3.25 When a potential difference of 10 V is applied to a coil of copper wire of mean temperature 20** °**C, a current of 1.0 A flows in the coil. After some time the current falls to 0.95 A, yet the supply voltage remains unaltered. Determine the mean temperature of the coil given that the temperature coefficient of resistance of copper is**  $4.28 \times 10^{-3}$ **<sup>/°</sup>C referred to 0** °C**.**

At 20 °C

$$
R_1 = \frac{V_1}{I_1} = \frac{10}{1} = 10.0 \ \Omega
$$

At  $\theta_2$ 

$$
R_2 = \frac{V_2}{I_2} = \frac{10}{0.95} = 10.53 \text{ }\Omega
$$
  
\n
$$
\frac{R_1}{R_2} = \frac{(1 + \alpha_0 \theta_1)}{(1 + \alpha_0 \theta_2)}
$$
  
\n
$$
\frac{10.0}{10.53} = \frac{(1 + 0.00428 \times 20)}{(1 + 0.00425 \times \theta_2)}
$$

whence

 $\theta_2 = 33.4$  °C

Most materials that are classified as conductors have a positive temperature coefficient of resistance, i.e. their resistances increase with increase of temperature. This would have a considerable effect on the estimate of what happened to the lamps when connected in series, as indicated in Example 3.25, especially when it is noted that the working temperature of a tungsten lamp filament is 2500 °C.

At the other extreme, when the temperature falls to absolute zero,  $0$  K,  $(-273 \text{ °C})$ , the resistance falls to zero and there will be no  $I^2R$  losses. Conductors close to these conditions are known as superconductors.

Some alloys are made with a zero temperature coefficient of resistance, thus their resistance does not vary with temperature. This is convenient in the manufacture of measuring instruments which may thus operate effectively without reference to temperature correction in their indications.

Some materials such as carbon have a negative temperature coefficient of resistance, i.e. their resistances fall with increase in temperature. This gives rise to certain difficulties with a group of materials termed semiconductors. The heat created in these materials, if not effectively dissipated by cooling, causes the resistance to fall and the current to increase. This causes the rate of heat creation to increase, the temperature to rise still further and the resistance to continue falling. If unchecked, this process continues until there is sufficient heat to destroy the structure of the semiconductor completely. The process is termed thermal runaway.

**[Tempera](#page-7-0)ture** 

The maximum power which can be dissipated as heat in an electrical circuit is limited by the maximum permissible temperature, and the latter depends upon the nature of the insulating material employed. Materials such as paper and cotton become brittle if their temperature is allowed to exceed about

3.8

100 °C, whereas materials such as mica and glass can withstand a much higher temperature without any injurious effect on their insulating and mechanical properties.

When an electrical device is *loaded* (e.g. when supplying electrical power in the case of a generator, mechanical power in the case of a motor or acting as an amplifier in the case of a transistor), the temperature rise of the device is largely due to the  $I^2R$  loss in the conductors; and the greater the load, the greater is the loss and therefore the higher the temperature rise. The *full load* or *rated output* of the device is the maximum output obtainable under specified conditions, e.g. for a specified temperature rise after the device has been loaded continuously for a period of minutes or hours.

The temperature of a coil can be measured by the following means:

- 1. A thermometer.
- 2. The increase of resistance of the coil.
- 3. Thermo-junctions embedded in the coil.

The third method enables the distribution of temperature throughout the coil to be determined, but is only possible if the thermo-junctions are inserted in the coil when the latter is being wound. Since the heat generated at the centre of the coil has to flow outwards, the temperature at the centre may be considerably higher than that at the surface.

The temperature of an electronic device, especially one incorporating a semiconductor junction, is of paramount importance, since even a small rise of temperature above the maximum permissible level rapidly leads to a catastrophic breakdown.

In a series circuit: Voltage  $V = V_1 + V_2 + V_3$  (volts) [3.1] Resistance  $R = R_1 + R_2 + R_3$  (ohms) [3.2] In a parallel network: Current  $I = I_1 + I_2 + I_3$  (amperes) [3.5]  $\frac{1}{R} = \frac{1}{R_1} + \frac{1}{R_2}$  $\frac{1}{R_2} + \frac{1}{R_1}$ *R*3 [3.6] Effective resistance of two parallel resistors:

$$
R = \frac{R_1 R_2}{R_1 + R_2} \tag{3.7}
$$

Current division rule for two resistors:

$$
I_1 = \frac{R_2}{R_1 + R_2} \cdot I \tag{3.8}
$$

Energy 
$$
W = I^2 R t
$$
 [3.13]

Resistance  $R = \frac{\rho l}{A}$  [3.16]

Using the temperature coefficient of resistance:

$$
\frac{R_1}{R_2} = \frac{1 + \alpha_0 \theta_1}{1 + \alpha_0 \theta_2} \tag{3.17}
$$

Summary of important formulae

### **58 SECTION 1 ELECTRICAL PRINCIPLES**

Loads are **series**-connected when the same current flow passes through each of them. Loads are connected in **parallel** when the same potential difference is applied to each of them. **Kirchhoff 's laws** state that the sum of the currents entering a junction is equal to the sum of the currents leaving, and the sum of the volt drops round any loop is equal to the sum of the e.m.f.s. The most common application of Kirchhoff 's current law is to two branches in parallel, i.e. one current in and two out (or vice versa). The most common application of Kirchhoff 's voltage law is to a single circuit with one source and one load. **Resistivity** is a constant for a material relating its resistance to its length and cross-sectional area. **Resistivity** generally varies with change of temperature. The **temperature coefficient of resistance** relates the changes of resistance to change of temperature according to the initial temperature. Temperature rise can damage insulation and hence is the basis of rating Terms and concepts

electrical equipment.

### Exercises 3

- **1.** Three resistors of 2  $\Omega$ , 3  $\Omega$  and 5  $\Omega$  are connected in series and a current of 2 A flows through them. Calculate the p.d. across each resistor and the total supply voltage.
- 2. The lamps in a set of Christmas tree lights are connected in series; if there are 20 lamps and each lamp has a resistance of 25  $\Omega$ , calculate the total resistance of the set of lamps, and hence calculate the current taken from a 230 V supply.
- 3. Three lamps are connected in series across a 120 V supply and take a current of 1.5 A. If the resistance of two of the lamps is 30  $\Omega$  each, what is the resistance of the third lamp?
- 4. The field coil of a d.c. generator has a resistance of 60  $\Omega$  and is supplied from a 240 V source. Given that the current in the coil is to be limited to 2 A, calculate the resistance of the resistor to be connected in series with the coil.
- **5.** Given that  $V_{LN}$  is the p.d. of L with respect to N, calculate, for the circuit shown in Fig. A, the values of: (a)  $V_{AB}$ , (b)  $V_{BC}$ , [\(c\)](#page-79-0)  $V_{AC}$ , (d)  $V_{BN}$ .
- **6.** Given that  $V_{\text{NL}}$  is the p.d. of N with respect to L, then, for the circuit shown in Fig. B,  $V_{LN} = -50$  V. What are the corresponding values of (a)  $V_{\text{WX}}$ , (b)  $V_{\text{YZ}}$ , (c)  $V_{\text{XW}}$ , (d)  $V_{\text{ZW}}$ , (e)  $V_{\text{YX}}$ ?

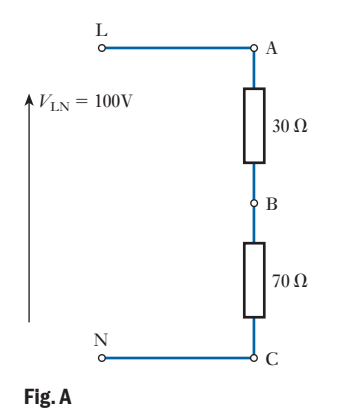

- **7.** Three resistors of 6  $\Omega$ , 9  $\Omega$  and 15  $\Omega$  are connected in parallel to a 9 V supply. Calculate: (a) the current in each branch of the network; (b) the supply current; (c) the total effective resistance of the network.
- 8. The effective resistance of two resistors connected in parallel is  $8 \Omega$ . The resistance of one of the resistors is 12  $\Omega$ . Calculate: (a) the resistance of the other resistor; (b) the effective resistance of the two resistors connected in series.

<span id="page-79-0"></span>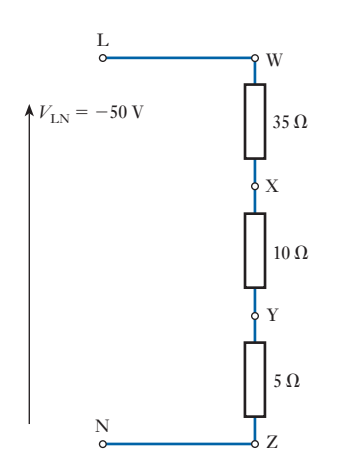

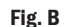

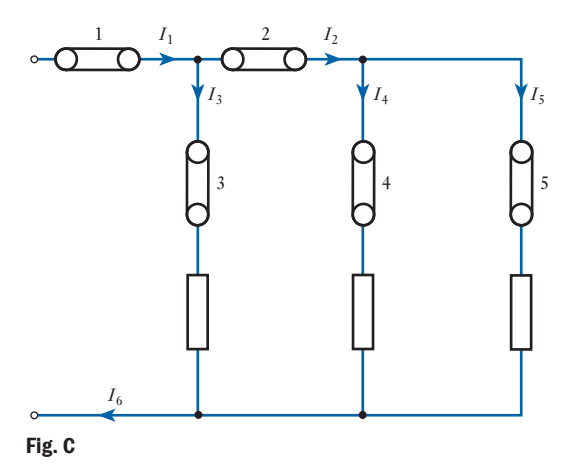

- 9. A parallel network consists of three resistors of  $4 \Omega$ , 8  $\Omega$  and 16  $\Omega$ . If the current in the 8  $\Omega$  resistor is 3 A, what are the currents in the other resistors?
- 10. With respect to Fig. C, which of the following statements are correct?
	- (a)  $I_1$  is the total supply current
	- (b)  $I_1 = I_2 + (-I_3) + I_4$
	- (c)  $I_1 = I_2 + I_3 + I_4$
	- (d)  $I_2 = I_3 + I_4 + I_5$
	- (e)  $I_1 = I_3 + I_4 + I_5$
- 11. With reference to Fig. C, if link 3 is removed, which of the following statements are correct?
	- (a)  $I_1 = I_2 + I_3$ (b)  $I_1 = I_4 + I_5$ (c)  $I_1 = I_2$ (d)  $I_1 = I_3$ (e)  $I_1 = I_3 + I_4 + I_5$
- **12.** Two coils having resistances of 5  $\Omega$  and 8  $\Omega$  respectively are connected across a battery having an e.m.f. of 6 V and an internal resistance of 1.5  $\Omega$ . Calculate: (a) the terminal voltage and (b) the energy in joules dissipated in the 5  $\Omega$  coil if the current remains constant for 4 min.
- **13.** A coil of 12  $\Omega$  resistance is in parallel with a coil of 20  $\Omega$  resistance. This combination is connected in series with a third coil of  $8 \Omega$  resistance. If the whole circuit is connected across a battery having an e.m.f. of 30 V and an internal resistance of 2  $\Omega$ , calculate (a) the terminal voltage of the battery and (b) the power in the 12 Ω coil.
- **14.** A coil of 20  $\Omega$  resistance is joined in parallel with a coil of  $R \Omega$  resistance. This combination is then joined in series with a piece of apparatus A, and the whole circuit connected to 100 V mains. What must be the value of *R* so that A shall dissipate 600 W with 10 A passing through it?
- 15. Two circuits, A and B, are connected in parallel to a 25 V battery, which has an internal resistance of 0.25  $\Omega$ . Circuit A consists of two resistors, 6  $\Omega$  and 4  $\Omega$ , connected in series. Circuit B consists of two resistors,  $10 \Omega$  and  $5 \Omega$ , connected in series. Determine the current flowing in, and the potential difference across, each of the four resistors. Also, find the power expended in the external circuit.
- **16.** A load taking 200 A is supplied by copper and aluminium cables connected in parallel. The total length of conductor in each cable is 200 m, and each conductor has a cross-sectional area of 40 mm<sup>2</sup>. Calculate: (a) the voltage drop in the combined cables; (b) the current carried by each cable; (c) the power wasted in each cable. Take the resistivity of copper and aluminium as 0.018  $\mu\Omega$  m and 0.028  $\mu\Omega$  m respectively.
- **17.** A circuit, consisting of three resistances 12  $\Omega$ , 18  $\Omega$ and 36  $\Omega$  respectively, joined in parallel, is connected in series with a fourth resistance. The whole is supplied at 60 V and it is found that the power dissipated in the 12  $\Omega$  resistance is 36 W. Determine the value of the fourth resistance and the total power dissipated in the group.
- 18. A coil consists of 2000 turns of copper wire having a cross-sectional area of  $0.8 \text{ mm}^2$ . The mean length per turn is 80 cm and the resistivity of copper is  $0.02 \mu \Omega$  m at normal working temperature. Calculate the resistance of the coil and the power dissipated when the coil is connected across a 110 V d.c. supply.

### Exercises 3 continued

- 19. An aluminium wire 7.5 m long is connected in parallel with a copper wire 6 m long. When a current of 5 A is passed through the combination, it is found that the current in the aluminium wire is 3 A. The diameter of the aluminium wire is 1.0 mm. Determine the diameter of the copper wire. Resistivity of copper is 0.017  $\mu\Omega$  m; that of aluminium is 0.028  $\mu\Omega$  m.
- 20. The field winding of a d.c. motor is connected directly across a 440 V supply. When the winding is at the room temperature of 17 °C, the current is 2.3 A. After the machine has been running for some hours, the current has fallen to 1.9 A, the voltage remaining unaltered. Calculate the average temperature throughout the winding, assuming the temperature coefficient of resistance of copper to be 0.004 26/ $\degree$ C at 0  $\degree$ C.
- 21. Define the term *resistance–temperature coefficient*. A conductor has a resistance of  $R_1 \Omega$  at  $\theta_1$  °C, and consists of copper with a resistance–temperature coefficient  $\alpha$  referred to 0 °C. Find an expression for the resistance  $R_2$  of the conductor at temperature  $\theta_2$  °C.

The field coil of a motor has a resistance of 250  $\Omega$  at 15 °C. By how much will the resistance increase if the motor attains an average temperature of 45 °C when running? Take  $\alpha = 0.004\,28$ /°C referred to 0 °C.

22. Explain what is meant by the *temperature coefficient of resistance* of a material.

A copper rod, 0.4 m long and 4.0 mm in diameter, has a resistance of 550  $\mu\Omega$  at 20 °C. Calculate the resistivity of copper at that temperature. If the rod is drawn out into a wire having a uniform diameter of 0.8 mm, calculate the resistance of the wire when its temperature is 60 °C. Assume the resistivity to be unchanged and the temperature coefficient of resistance of copper to be 0.004 26/°C.

23. A coil of insulated copper wire has a resistance of 150  $\Omega$  at 20 °C. When the coil is connected across a 230 V supply, the current after several hours is 1.25 A. Calculate the average temperature throughout the coil, assuming the temperature coefficient of resistance of copper at  $20^{\circ}$ C to be  $0.0039$ / $^{\circ}$ C.

# **Chapter four Network Theorems**

### **Objectives**

When you have studied this chapter, you should

- • be familiar with the relevance of Kirchhoff's laws to the analysis of networks
- • be capable of analysing networks by the applications of Kirchhoff's laws
- • be capable of analysing networks by the application of Mesh analysis
- • be capable of analysing networks by the application of Nodal analysis
- • be capable of analysing networks by the application of Thévenin's theorem
- • have an understanding of the constant-current generator
- be capable of analysing networks by the application of Norton's theorem
- • recognize star and delta connections
- be capable of transforming a star-connected load into a deltaconnected load and vice versa
- • be familiar with the condition required for maximum power to be developed in a load
- have an understanding of the significance the maximum power condition has in practice

# **Contents**

- 4.1 [New circuit ana](#page-82-0)lysis techniques 62
- [4.2 Kirchhoff's](#page-90-0) laws and [network](#page-92-0) solution 62
- 4.3 [Mesh analysis](#page-95-0) 70
- [4.4 Nodal](#page-97-0) analysis 72
- 4.5 [Superposition t](#page-101-0)heorem 75
- 4.6 Thévenin's theorem 77
- 4.7 The [constant-cu](#page-104-0)rrent generator 81
- [4.8 Norton's](#page-106-0) theorem 84
- 4.9 [Delta–star](#page-107-0)
- transformation 86 [4.10 Star–delta](#page-108-0)
- [transforma](#page-112-0)tion 87 4.11  $\pi$  and T networks 88
- 4.12 [Maximum](#page-113-0) power
	- transfer 92  [Summary of import](#page-113-0)ant formulae 93
	- Terms and concepts 93

Many practical circuits can be understood in terms of series and parallel circuits. However, some electrical engineering applications, especially in electronic engineering, involve networks with large numbers of components. It would be possible to solve many of them using the techniques introduced in Chapter 3 but these could be lengthy and time-consuming procedures. Instead, in this chapter, we shall develop a variety of techniques such as Nodal analysis, the Superposition theorem, Thévenin's theorem and Norton's theorem, which will speed up the analysis of the more complicated networks. It is always a good idea to make life as easy as possible!

Not all loads are connected in series or in parallel. There are two other arrangements known as star and delta. They are not so common but, because they are interchangeable, we can readily find a solution to any network in which they appear – so long as we can transform one into the other.

We have seen that the function of a circuit is to deliver energy or power to a load. It may have crossed your mind – what is the condition for the greatest power to be developed? Well, we shall answer that later in this chapter. It is a question which is important to the electronic engineer.

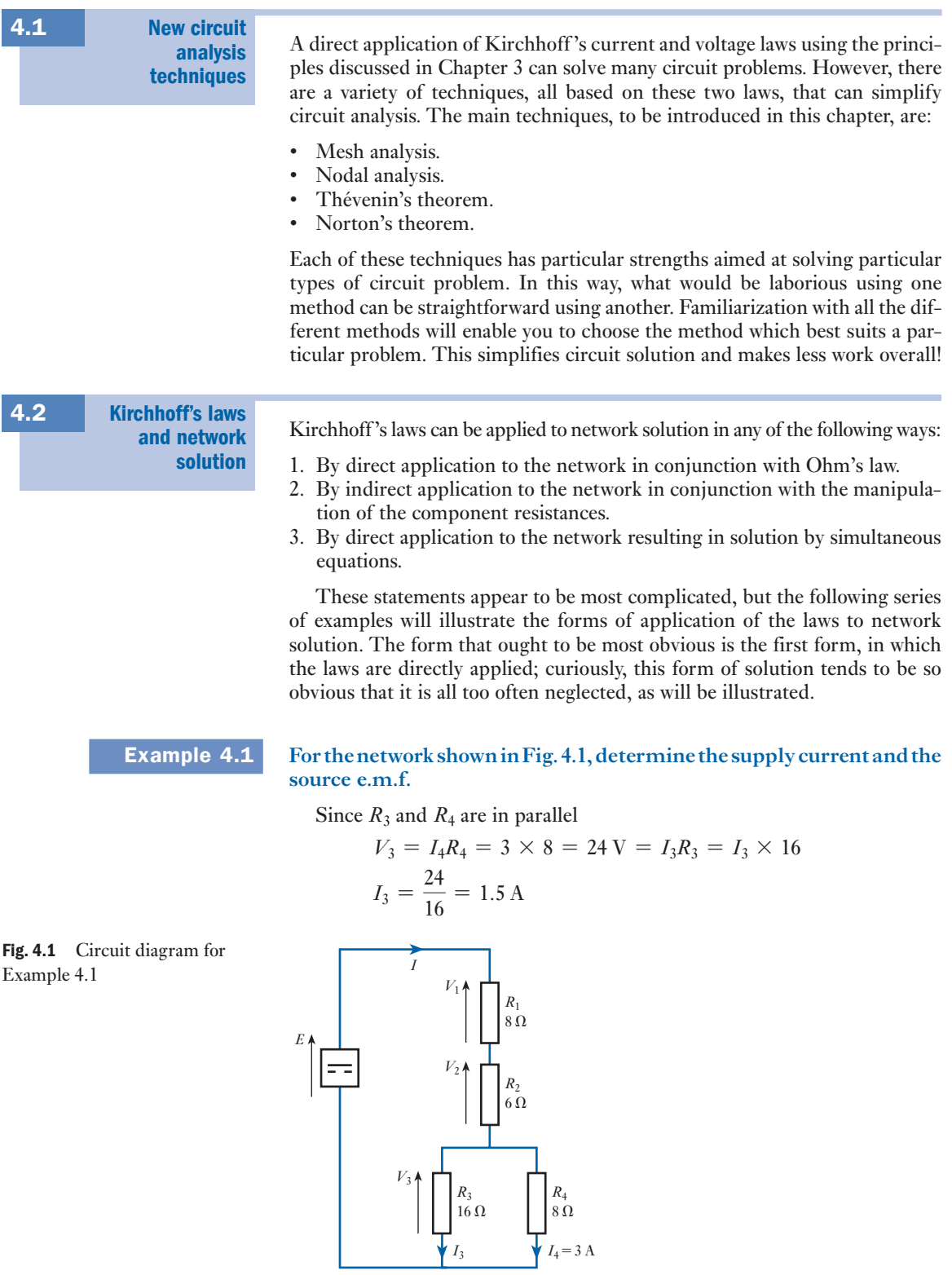

<span id="page-82-0"></span> $\mathbf{I}$ 

By Kirchhoff 's first law

$$
I = I_3 + I_4 = 1.5 + 3 = 4.5 \text{ A}
$$
  
Also 
$$
V_1 = IR_1 = 4.5 \times 8 = 36 \text{ V}
$$

$$
V_2 = IR_2 = 4.5 \times 6 = 27 \text{ V}
$$

By Kirchhoff 's second law

 $E = V_1 + V_2 + V_3 = 36 + 27 + 24 = 87$  V

This is not the only form of solution to the given problem. For instance, the supply current could have been derived directly from  $I_3$  by applying the current-sharing rule, or the source e.m.f. could have been derived from the product of the supply current and the total effective resistance which could have been determined – but the direct solution is readily available without the need to resort to such devices. The following two examples illustrate again the availability of a direct approach to network problems.

**Example 4.2** Given the network shown in Fig. 4.2, determine  $I_1$ ,  $E$ ,  $I_3$  and  $I$ .

Fig. 4.2 Circuit diagram for Example 4.2

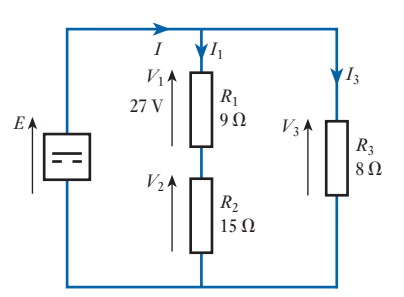

$$
I_1 = \frac{V_1}{R_1} = \frac{27}{9} = 3 \text{ A}
$$
  
\n
$$
V_2 = I_1 R_2 = 3 \times 15 = 45 \text{ V}
$$
  
\n
$$
E = V = V_1 + V_2 = 27 + 45 = 72 \text{ V}
$$
  
\n
$$
I_3 = \frac{V}{R_3} = \frac{72}{8} = 9 \text{ A}
$$
  
\n
$$
I = I_1 + I_3 = 3 + 9 = 12 \text{ A}
$$

**Example 4.3** For the network shown in Fig. 4.3, the power dissipated in  $R_3$  is 20 W. Calculate the current  $I_3$  and hence evaluate  $R_1$ ,  $R_3$ ,  $I_1$ ,  $I_2$  and  $V$ .

Potential difference across the 10  $\Omega$  resistor is  $1 \times 10 = 10$  V. For resistor  $R_3$ ,

$$
P = 20 \text{ W} = 10 \times I_3
$$
  
Hence 
$$
I_3 = \frac{20}{10} = 2 \text{ A}
$$

$$
P = I_3^2 R_3 = 20
$$

<span id="page-84-0"></span>Fig. 4.3 Circuit diagram for Example 4.3

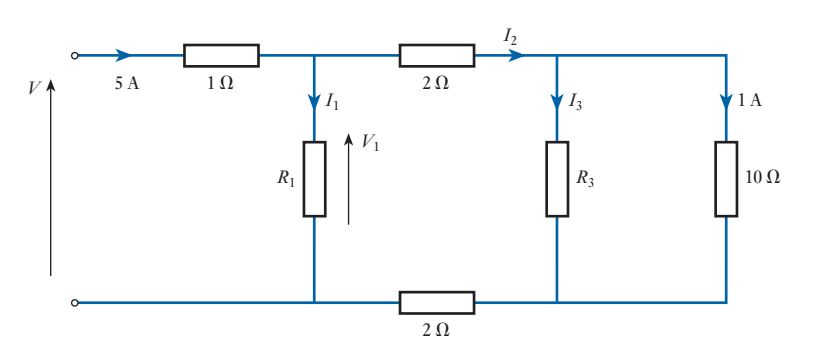

hence 
$$
20 = 2^2 \times R_3
$$

$$
R_3 = 5 \Omega
$$

$$
I_2 = 2 + 1 = 3 \text{ A}
$$

Potential difference across each of the two 2  $\Omega$  resistors is  $3 \times 2 = 6$  V. Thus

$$
V_1 = 6 + 10 + 6 = 22 \text{ V}
$$
  
\n
$$
I_1 = 5 - 3 = 2 \text{ A}
$$
  
\n
$$
R_1 = \frac{V_1}{I_1} = \frac{22}{2} = 11 \text{ }\Omega
$$

Potential difference across the 1  $\Omega$  resistor is 5  $\times$  1 = 5 V, hence

 $V = 5 + 22 = 27$  V

This last example in particular illustrates that a quite complicated network can readily be analysed by this direct approach. However, it is not always possible to proceed in this way, either because most of the information given relates to the resistances or because there is insufficient information concerning any one component of the network.

An instance of the information being presented mainly in terms of resistance is given in Example 4.4 and it also brings us to the second form of application of Kirchh[off 's laws.](#page-85-0)

### **Example 4.4** For the network shown in Fig. 4.4, determine the supply current and **current** *I***4.**

In essence this network consists of three parts in series, but one of them comprises  $R_3$  and  $R_4$  in parallel. These can be replaced by an equivalent resistance, thus

$$
R_e = \frac{R_3 R_4}{R_3 + R_4} = \frac{16 \times 8}{16 + 8} = 5.33 \text{ }\Omega
$$

Replacing  $R_3$  and  $R_4$  by  $R_e$ , the network becomes that shown in Fig. 4.5.

Now that the network has been reduced to a simple series circuit the total effective resistance is

$$
R = R_1 + R_2 + R_e = 8 + 6 + 5.33 = 19.33 \Omega
$$
  

$$
I = \frac{V}{R} = \frac{87}{19.33} = 4.5 \text{ A}
$$

<span id="page-85-0"></span>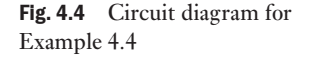

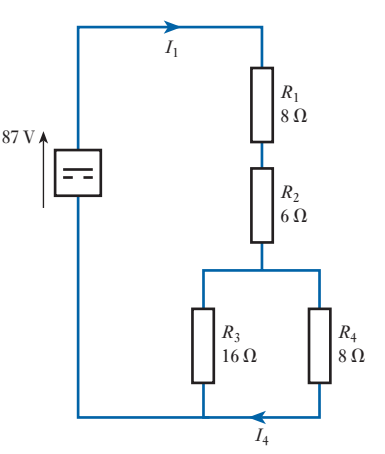

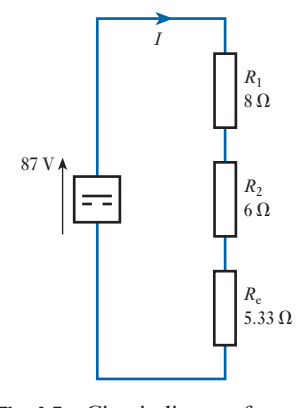

Fig. 4.5 Circuit diagram for Example 4.4

Reverting now to the original network,

$$
I_4 = \frac{R_3}{R_3 + R_4} \cdot I = \frac{16}{16 + 8} \times 4.5 = 3 \text{ A}
$$

This example compares with Example 4.1 and the figures are in fact the same. However, in this second instance the given voltage and current information stemmed from the source and not from the load, hence the emphasis of the calculation lay in dealing with the resistances of the network. The calculation was based on network reduction, i.e. by replacing two or more resistors by one equivalent resistor. A further example of this approach is given below, in which two instances of network reduction transform the problem into a form that can be readily analysed.

# **Example 4.5** Determine  $V_{AB}$  in the network shown in Fig. 4.6.

This is quite a complex network. However, there are two instances of parallel resistors that may be replaced by equivalent resistors. For the 10  $\Omega$ and 15  $\Omega$  resistors

$$
R = \frac{10 \times 15}{10 + 15} = 6 \Omega
$$

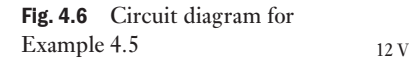

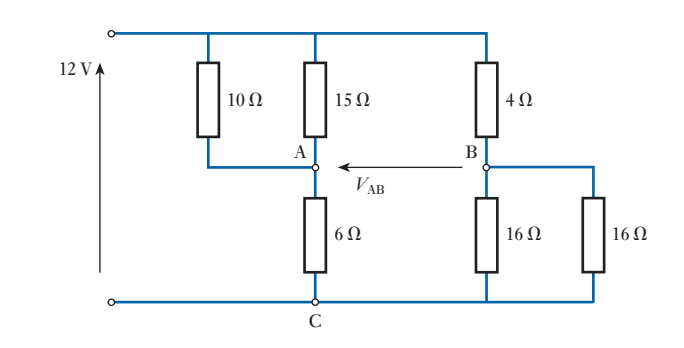

Fig. 4.7 Circuit diagram for Example  $4.5$  12 V

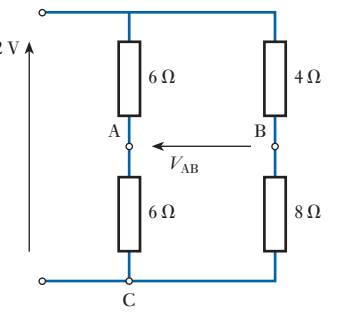

For the two 16  $\Omega$  resistors in parallel

$$
R = \frac{16 \times 16}{16 + 16} = 8 \text{ }\Omega
$$

If these equivalent values are inserted into the network, the network transforms into that shown in Fig. 4.7. Thus

$$
V_{AC} = \frac{6}{6+6} \times 12 = 6 \text{ V}
$$
  
and 
$$
V_{BC} = \frac{8}{4+8} \times 12 = 8 \text{ V}
$$

$$
V_{AB} = V_{AC} - V_{BC} = 6 - 8 = -2 \text{ V}
$$

Having now observed the two methods of analysis being demonstrated, you may well wonder how to tell when each should be used. As a general rule, if the information given concerns the voltage or the current associated with one or more components of the network, then you would apply the first form of approach. However, if the information given concerns the supply voltage or current, then you would try to apply the second form of approach by network reduction. This is not always possible because resistors may be connected in a manner that is neither series nor parallel – such an arrangement is shown in Fig. 4.8 below.

## **Example 4.6** For the network shown in Fig. 4.8, calculate the currents in each of the **resistors.**

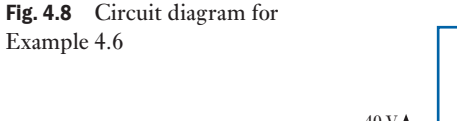

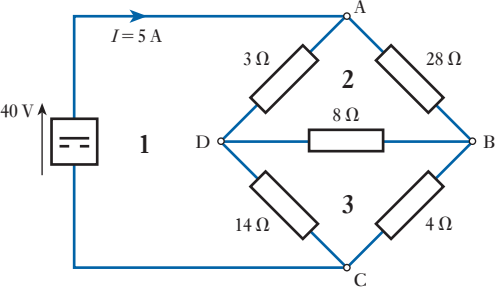

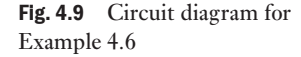

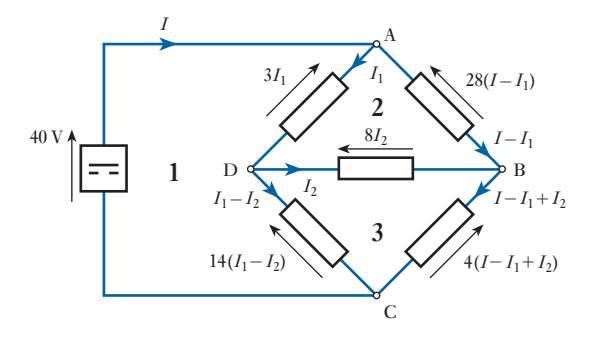

In this network the resistors are neither in series nor in parallel and therefore a more difficult method of analysis must be employed. Let the current in the 3  $\Omega$  resistor be  $I_1$  and therefore by Kirchhoff's first law, the current in the 28  $\Omega$  resistor is  $I - I_1$ . Further, let the current in the 8  $\Omega$  resistor flowing from D to B be  $I_2$ . It follows that the current in the 14  $\Omega$  resistor is  $I_1 - I_2$  while that in the 4  $\Omega$  resistor is  $I - I_1 + I_2$ . The resulting volt drops are shown in Fig. 4.9.

Applying Kirchhoff 's second law to loop 1 (comprising source to ADC):

$$
40 = 3I1 + 14(I1 - I2)
$$
  

$$
40 = 17I1 - 14I2
$$
 (a)

Applying Kirchhoff 's second law to loop 2 (ABD):

$$
0 = 28(I - I_1) - 8I_2 - 3I_1
$$
  
= 28I - 31I\_1 - 8I\_2

But  $I = 5 A$ 

Therefore

$$
140 = 31I_1 + 8I_2 \tag{b}
$$

(a) 
$$
\times
$$
 4 160 =  $68I_1 - 56I_2$  (c)

- (b)  $\times$  7 980 = 217*I*<sub>1</sub> + 56*I*<sub>2</sub> (d)
- $(c) + (d) 1140 = 285I_1$ 
	- $I_1 = 4$  **A** in 3  $\Omega$  resistor

Substituting in (b),

 $140 = 124 + 8I_2$  $I_2 = 2$  **A** in 8  $\Omega$  resistor

Hence current in 28  $\Omega$  resistor is  $5 - 4 = 1$  A current in 14  $\Omega$  resistor is  $4 - 2 = 2A$ and current in 4  $\Omega$  resistor is

 $5 - 4 + 2 = 3A$ 

This form of solution requires that you proceed with great caution, otherwise it is a simple matter to make mistakes during the mathematical processes. However, in the instance given, it is necessary to involve such an analysis; had a different current been given in this example, such a solution would not have been required since it would then have been possible to achieve a solution by applying the first approach, i.e. directly applying Kirchhoff's laws.

If two parallel e.m.f.s appear in a network as exemplified by Fig. 4.10 below, it might again be necessary to employ the approach using simultaneous equations resulting from the application of Kirchhoff 's laws.

### **Example 4.7** Calculate the currents in the network shown in Fig. 4.10.

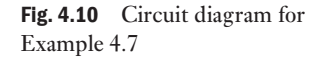

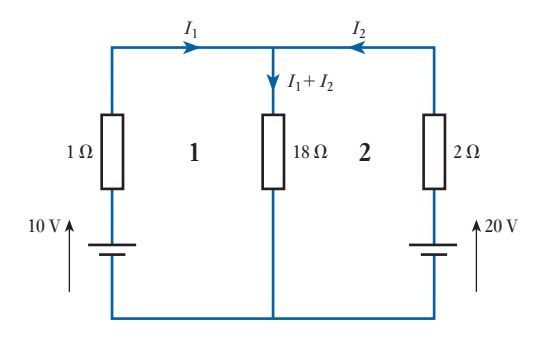

Applying Kirchhoff 's second law to loop 1:

$$
10 = 1I1 + 18(I1 + I2)
$$
  

$$
10 = 19I1 + 18I2
$$
 (a)

Applying Kirchhoff 's second law to loop 2:

$$
20 = 2I_2 + 18(I_1 + I_2)
$$
  
\n
$$
20 = 18I_1 + 20I_2
$$
 (b)

$$
a) \times 10 \ 100 = 190I_1 + 180I_2 \tag{c}
$$

$$
(b) \times 9 \quad 180 = 162I_1 + 180I_2 \tag{d}
$$

(d) - (c) 
$$
80 = -28I_1
$$

$$
I_1 = -2.85 \text{ A}
$$

Substituting in (a)

 $10 = -54.34 + 18I_2$  $I_2 = 3.57$  A

Current in 18  $\Omega$  resistor is

$$
3.57 - 2.85 = 0.72 \,\mathrm{A}
$$

This form of solution is fraught with the danger of mathematical mistakes and therefore should only be employed when all else fails. This section commenced by stating that the obvious solution is all too easily ignored. Thus if the 2  $\Omega$  resistor were removed from the network shown in Fig. 4.10, it might be overlooked that the 20 V battery is now directly applied to the  $18 \Omega$  resistor and so, knowing the voltage drop across one of the components, it is possible to revert to the first form of analysis as shown in Example 4.8.

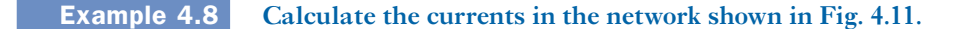

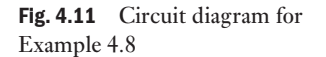

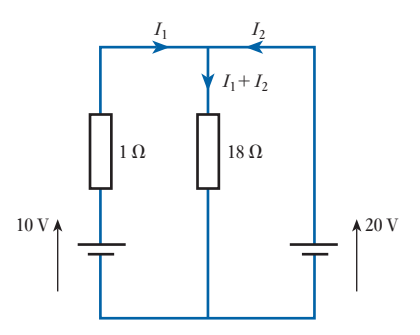

Current in 18  $\Omega$  resistor is

$$
\frac{20}{18} = 1.1 \text{ A}
$$

Applying Kirchhoff 's second law to the outside loop:

$$
20 - 10 = -I_1 \times 1
$$
  
\n
$$
I_1 = -10 \text{ A}
$$
  
\n
$$
I_2 = -(-10) + 1.1 = 11.1 \text{ A}
$$

**Example 4.9** Three similar primary cells are connected in series to form a closed **circuit as shown in Fig. 4.12. Each cell has an e.m.f. of 1.5 V and an internal resistance of 30** Ω**. Calculate the current and show that points A, B and C are at the same potential.**

> In Fig. 4.12, *E* and *R* represent the e.m.f. and internal resistance respectively of each cell.

Total e.m.f. = 
$$
1.5 \times 3 = 4.5
$$
 V  
Total resistance =  $30 \times 3 = 90 \Omega$   

$$
\therefore
$$
 Current =  $\frac{4.5}{90} = 0.05$  A

The volt drop due to the internal resistance of each cell is  $0.05 \times 30$ , namely 1.5 V. Hence, the e.m.f. of each cell is absorbed in sending the current through the internal resistance of that cell, so that there is no difference of potential between the two terminals of the cell. Consequently, the three junctions A, B and C are at the same potential.

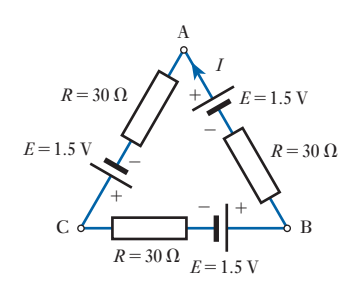

Fig. 4.12 Circuit diagram for Example 4.9

To summarize, therefore, the approach to network analysis should be to determine whether component voltages and currents are known, in which case a direct approach to the analysis may be made using the principles observed by Kirchhoff 's laws. If this is not possible then network reduction should be tried in order that the network is sufficiently simplified that it becomes manageable. Should all else fail, then Kirchhoff 's laws should be applied to derive loop simultaneous equations from which the solution will be obtained.

<span id="page-90-0"></span>This method is given a number of different names – all of which are an indication of the analysis technique employed. It is variously known as Maxwell's circulating current method, loop analysis or Mesh current analysis. The terminology is chosen to distinguish it from the familiar 'branch current' technique, in which currents are assigned to individual branches of a circuit. The branch current method was first introduced in Chapter 3 and has been used hitherto. Mesh analysis, of course, relies on Kirchhoff 's laws just the same. The technique proceeds as follows: 4.3 Mesh analysis

- Circulating currents are allocated to closed loops or meshes in the circuit rather than to branches.
- An equation for each loop of the circuit is then obtained by equating the algebraic sum of the e.m.f.s round that loop to the algebraic sum of the potential differences (in the direction of the loop, mesh or circulating current), as required by Kirchhoff 's voltage (second) law.
- Branch currents are found thereafter by taking the algebraic sum of the loop currents common to individual branches.

### **Example 4.10** Calculate the current in each branch of the network shown in Fig. 4.13.

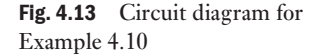

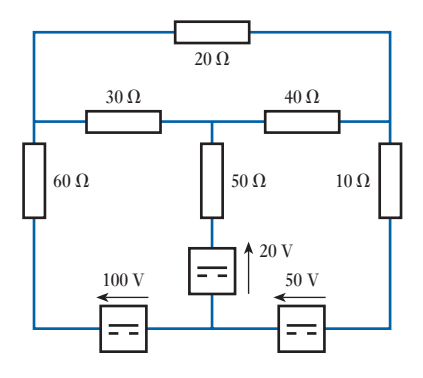

Let the circulating loop currents be as shown in Fig. 4.14.

In loop ①:

$$
100 - 20 = I_1(60 + 30 + 50) - I_250 - I_330
$$
  

$$
\therefore \qquad 80 = 140I_1 - 50I_2 - 30I_3 \qquad (a)
$$

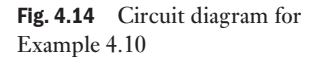

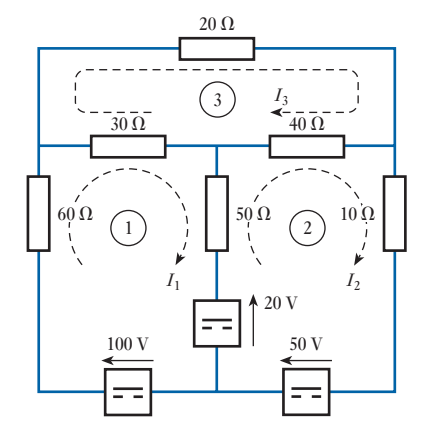

In loop ②:

$$
50 + 20 = I_2(50 + 40 + 10) - I_150 - I_340
$$
  
\n
$$
70 = -50I_1 + 100I_2 - 40I_3
$$
 (b)

In loop ③:

$$
0 = I_3(30 + 20 + 40) - I_130 - I_240
$$
  
\n
$$
\therefore \qquad 0 = -30I_1 - 40I_2 + 90I_3
$$
 (c)

Solving for these equations gives

$$
I_1 = 1.65 \,\mathrm{A} \qquad I_2 = 2.16 \,\mathrm{A} \qquad I_3 = 1.50 \,\mathrm{A}
$$

Current in 60  $\Omega = I_1 = 1.65$  A in direction of  $I_1$ Current in 30  $\Omega = I_1 - I_3 = 0.15$  A in direction of  $I_1$ Current in 50  $\Omega = I_2 - I_1 = 0.51$  A in direction of  $I_2$ Current in 40  $\Omega = I_2 - I_3 = 0.66$  A in direction of  $I_2$ Current in 10  $\Omega = I_2 = 2.16$  A in direction of  $I_2$ Current in 20  $\Omega = I_3 = 1.50$  A in direction of  $I_3$ .

In Example 4.10 all the circulating loop currents have been taken in the same direction (i.e. clockwise). This is not essential when using this method, but if the same direction is adopted for the loop currents then the equations will always be of the form:

$$
E_1 = R_{11}I_1 - R_{12}I_2 - R_{13}I_3... - R_{1n}I_n
$$
  
\n
$$
E_2 = -R_{21}I_1 + R_{22}I_2 - R_{23}I_3... - R_{2n}I_n
$$
  
\n
$$
E_3 = -R_{31}I_1 - R_{32}I_2 + R_{33}I_3... - R_{3n}I_n
$$
  
\n
$$
E_n = -R_{n1}I_1 - R_{n12}I_2 - R_{n3}I_3... + R_{nn}I_n
$$

where  $E_1$  = the algebraic sum of the e.m.f.s in loop  $\mathcal D$  in the direction of *I*<sub>1</sub>;  $E_2$  = the algebraic sum of the e.m.f.s in loop  $\circledcirc$  in the direction of *I*<sub>2</sub>, etc.;

 $R_{11}$  = sum of resistances in loop ①;

 $R_{22}$  = sum of resistances in loop  $\ddot{Q}$ , etc.;

 $R_{12}$  = total resistance common to loops ① and ②;

 $R_{23}$  = total resistance common to loops 2 and 3, etc.

By their definitions  $R_{12} = R_{21}$ ,  $R_{23} = R_{32}$ , etc. Note that in the equation derived from each loop it is only the term in the loop's own circulating current that is positive.

By observing these rules the equations necessary for the solution of the circuit problem can be written down by inspection of the circuit. This can be confirmed by examination of equations (a), (b) and (c) in Example 4.10.

<span id="page-92-0"></span>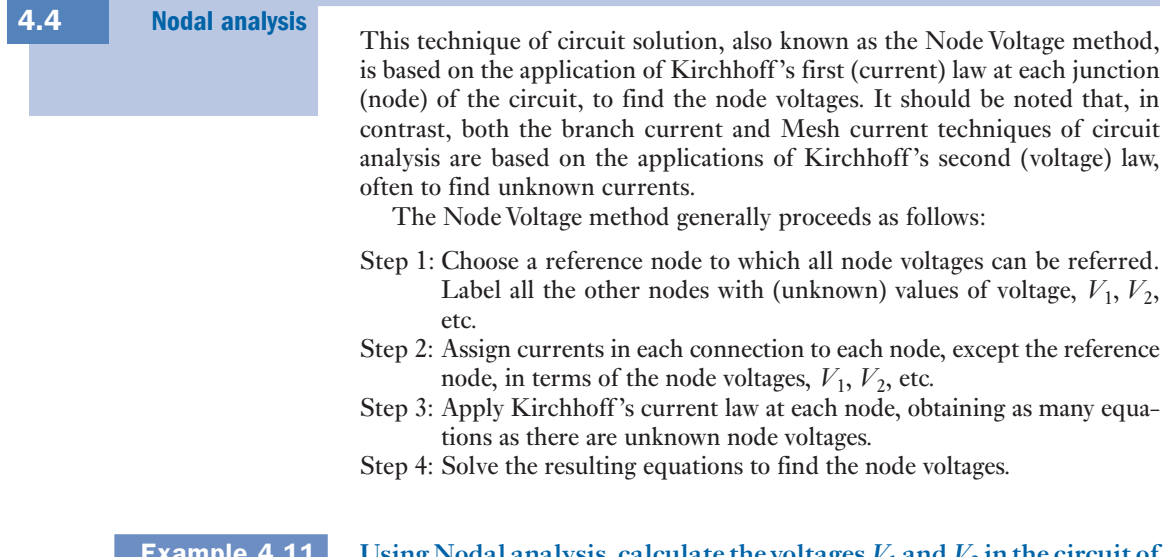

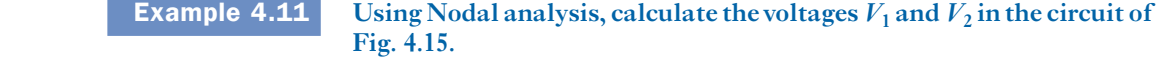

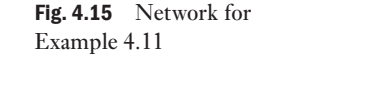

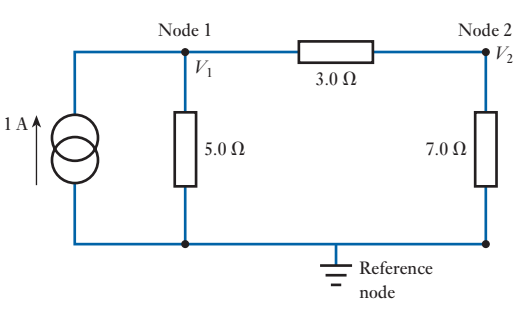

Refer to the four steps previously indicated:

- Step 1: Reference node chosen. Voltages  $V_1$  and  $V_2$  [assigned to](#page-93-0) the other two nodes.
- Step 2: Assign currents in each connection to each node (Fig. 4.16).

<span id="page-93-0"></span>Fig. 4.16 Part of Example 4.11

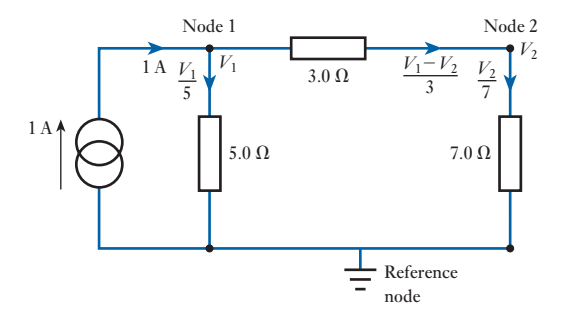

Step 3: Apply Kirchhoff 's current law to sum the currents at each node. At node 1:

$$
\frac{V_1}{5} + \left(\frac{V_1 - V_2}{3}\right) = 1
$$

which can be simplified to

$$
V_1\left(\frac{1}{5} + \frac{1}{3}\right) - \frac{V_2}{3} = 1\tag{a}
$$

At node 2:

$$
\frac{V_1 - V_2}{3} = \frac{V_2}{7}
$$

which simplifies to

$$
\frac{V_1}{3} - V_2 \left(\frac{1}{3} + \frac{1}{7}\right) = 0
$$
 (b)

Step 4: Solve node voltage equations (a) and (b).

From equation (b), by multiplying each term by 21,

$$
7V_1 - V_2(7 + 3) = 0
$$
  
\n
$$
7V_1 = 10V_2
$$
  
\nso  $V_2 = \frac{7}{10}V_1$  (c)

From equation (a), by multiplying each term by 15,

$$
8V_1 - 5V_2 = 15
$$
 (d)

Substitute for  $V_2$ , from equation (c), in equation (d):

$$
8V_1 - \frac{35V_1}{10} = 15
$$

so  $4.5V_1 = 15$ 

$$
V_1 = \frac{10}{3} \,\mathrm{V}
$$

From (c)

$$
V_2 = \frac{7}{3} \mathbf{V}
$$

To check the accuracy of the calculation, see for yourself if Kirchhoff's current law is obeyed for each node. It will be seen that the currents are as in the circuit of Fig. 4.17.

<span id="page-94-0"></span>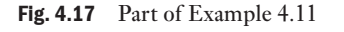

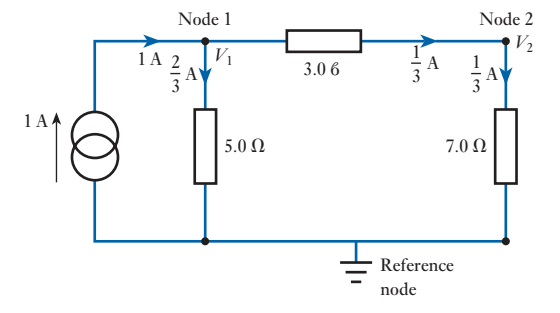

### **Example 4.12 Using the Node Voltage method calculate the voltages**  $V_1$  **and**  $V_2$  **in**

Fig. 4.18 Network for Example 4.12

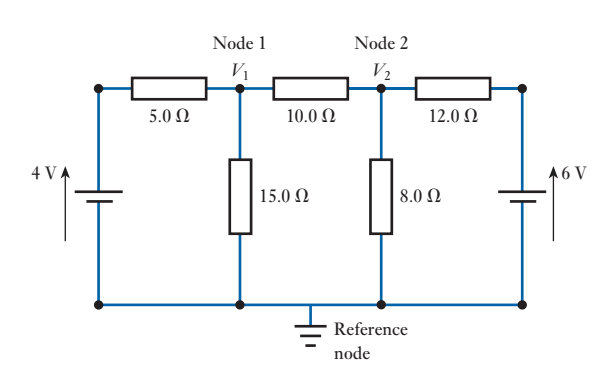

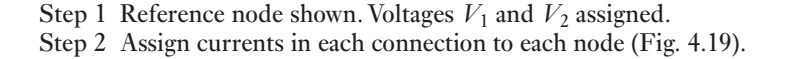

**Fig. 4.18 and hence calculate the currents in the 8**Ω **resistor.**

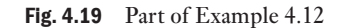

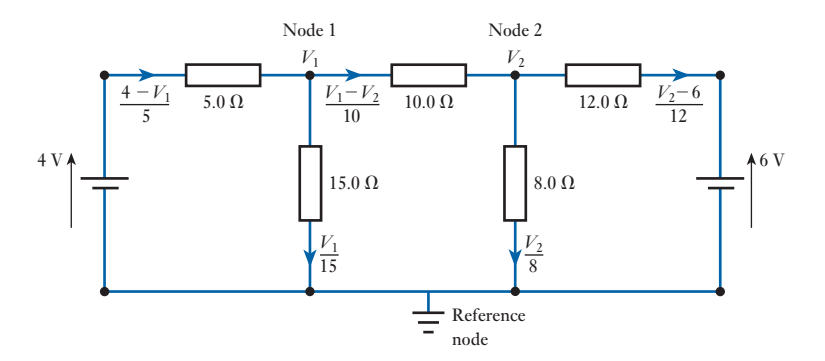

<span id="page-95-0"></span>
$$
\frac{4 - V_1}{5} = \frac{V_1 - V_2}{10} + \frac{V_1}{15}
$$
  
Multiply each term by 30:

$$
24 - 6V_1 = 3V_1 - 3V_2 + 2V_1
$$
  
11V<sub>1</sub> - 3V<sub>2</sub> = 24 (a)

At node 2:

$$
\frac{V_1 - V_2}{10} = \frac{V_2 - 6}{12} + \frac{V_2}{8}
$$

Multiply each term by 120:

$$
12V_1 - 12V_2 = 10V_2 - 60 + 15V_2
$$
  
\n
$$
12V_1 - 37V_2 = -60
$$
 (b)

Step 4: Solve for 
$$
V_1
$$
 and  $V_2$ .

Equation (a) 
$$
\times \frac{12}{11}
$$
 gives:  

$$
12V_1 - \frac{36V_2}{11} = \frac{24 \times 12}{11}
$$
 (c)

Equation (c)  $-$  equation (b) gives

$$
33.37V_2 = 86.18
$$
  

$$
V_2 = 2.55 \text{ V}
$$

From (a)

$$
11V_1 = 24 + 3 + 2.55 = 31.65
$$
  

$$
V_1 = 2.88
$$
 V

Hence the current in the  $8 \Omega$  resistor is

$$
\frac{V_2}{8} = 0.32 \text{ A}
$$

A second method of solving this problem by Nodal analysis, using source conversion techniques, is shown in section 4.7.

### The Superposition theorem states that in any network containing more than one source, the current in, or the p.d. across, any branch can be found by considering each source separately and adding their effects: omitted sources [Superpos](#page-7-0)ition theorem 4.5

of e.m.f. are replaced by resistances equal to their internal resistances. This sounds very complicated, but is really quite simple when demonstrated by example. Example 4.13 illustrates the manner in which Example 4.7

would be solved by means of the Superposition theorem.

**Example 4.13** By means of the Superposition theorem, calculate the currents in the **network shown in Fig. 4.20(a).**

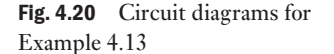

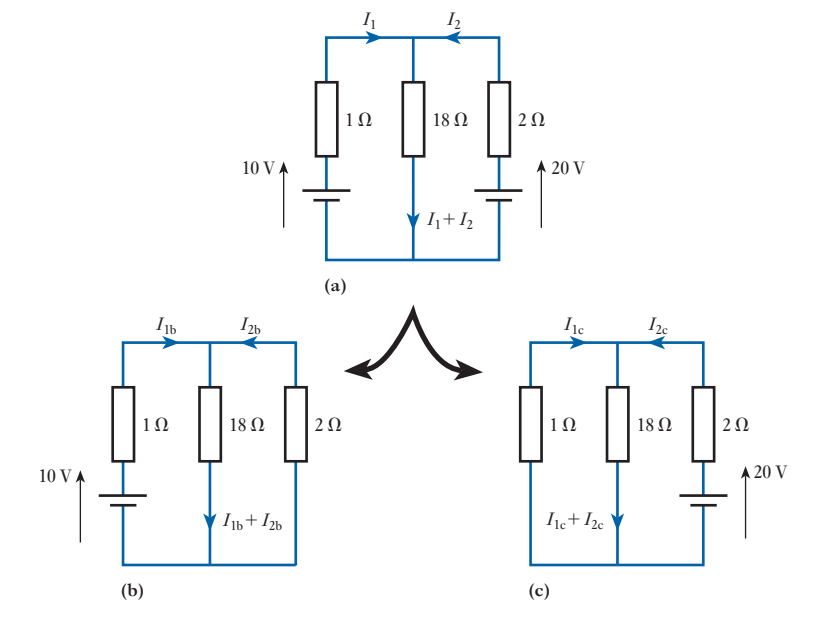

Because there are two sources of e.m.f. in the network, then two separate networks need to be considered, each having one source of e.m.f. Figure 4.20(b) shows the network with the 20 V source replaced by a short-circuit, there being zero internal resistance indicated. Also, Fig. 4.20(c) shows the network with the 10 V source similarly replaced.

For the (b) arrangement, the total resistance is

$$
1 + \frac{2 \times 18}{2 + 18} = 2.8 \text{ }\Omega
$$
  
thus  $I_{1b} = \frac{10}{2.8} = 3.57 \text{ A}$   
and  $I_{2b} = -\frac{18}{2 + 18} \times 3.57 = -3.21 \text{ A}$   
also  $I_{1b} + I_{2b} = 3.57 - 3.21 = 0.36 \text{ A}$ 

Note: the current  $I_{2b}$  is negative due to the direction in which it has been shown.

For the (c) arrangement, the total resistance is

$$
2 + \frac{1 \times 18}{1 + 18} = 2.95 \text{ }\Omega
$$
  
thus  $I_{2c} = \frac{20}{2.95} = 6.78 \text{ A}$   
and  $I_{1c} = -\frac{18}{1 + 18} \times 6.78 = -6.42 \text{ A}$ 

$$
I_{2c} + I_{1c} = 6.78 - 6.42 = 0.36 \text{ A}
$$
  
\nThus  $I_1 = I_{1b} + I_{1c} = 3.57 - 6.42 = -2.85 \text{ A}$   
\nand  $I_2 = I_{2b} + I_{2c} = -3.21 + 6.78 = 3.57 \text{ A}$   
\nalso  $I_1 + I_2 = -2.85 + 3.57 = 0.72 \text{ A}$ 

<span id="page-97-1"></span><span id="page-97-0"></span>**4.6 Theorem**\n**4.6 Theorem**

\nThe current through a resistor R connected across any two points A and B of an active network [i.e. a network containing one or more sources of e.m.f.] is obtained by dividing the p.d. between A and B, with R disconnected, by 
$$
(R + r)
$$
, where r is the resistance of the network measured between points A and B with R.

*disconnected and the sources of e.m.f. replaced by their internal resistances*. An alternative way of stating Thévenin's theorem is as follows: *An active network having two terminals* A *and* B *can be replaced by a constant-voltage source having an e.m.f. E and an internal resistance r. The value of E is equal to the open-circuit p.d. between* A *and* B*, and r is the resistance of the network measured between* A *and* B *with the load disconnected and the sources of e.m.f. replaced* 

*by their internal resistances*. Suppose A and B in Fig. 4.21(a) to be the two terminals of a network consisting of resistors having resistances  $R_2$  and  $R_3$  and a battery having an e.m.f.  $E_1$  and an internal resistance  $R_1$ . It is required to determine the current through a load of resistance *R* connected across AB. With the load disconnected as in Fig. 4.21(b),

Current through 
$$
R_3 = \frac{E_t}{R_1 + R_3}
$$
  
and  $PD \arccos R_3 = \frac{E_1 R_3}{R_1 + R_3}$ 

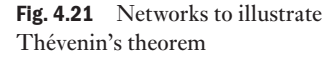

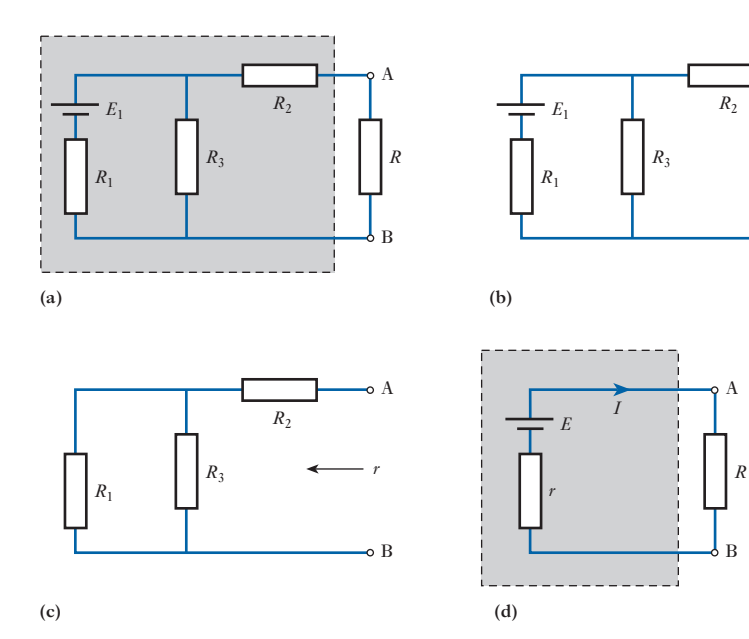

A

*V*

B

Since there is no current through  $R_2$ , p.d. across AB is

$$
V = \frac{E_1 R_3}{R_1 + R_3}
$$

Figure 4.21(c) shows the network with the load disconnected and the battery replaced by its internal resistance  $R_1$ . Resistance of network between A and B is

$$
r = R_2 + \frac{R_1 R_3}{R_1 + R_3}
$$

Thévenin's [theorem mer](#page-97-1)ely states that the active network enclosed by the dotted line in Fig. 4.21(a) can be replaced by the very simple circuit enclosed by the dotted line in Fig. 4.21(d) and consisting of a source having an e.m.f. *E* equal to the open-circuit potential difference *V* between A and B, and an internal resistance  $r$ , where  $V$  and  $r$  have the values determined above. Hence

$$
Current through R = I = \frac{E}{r + R}
$$

Thévenin's theorem – sometimes referred to as [Helmholtz's th](#page-97-1)eorem – is an application of the Superposition theore[m. Thus, if a](#page-97-1) source having an e.m.f. *E* equal to the open-circuit p.d. between A and B in Fig. 4.21(b) were inserted in the circuit between *R* and terminal A in Fig. 4.21(a), the positive terminal of the source being connected to A, no current would flow through *R*. Hence, this source could be regarded as circulating through *R* a current superimposed upon but opposite in direction to the current through *R* due to *E*<sup>1</sup> *[alone](#page-97-1)*. Since the resultant current is zero, it follows that a source of e.m.f. *E* conne[cted in series](#page-97-1) with *R* and the equivalent resistance *r* of the network, as in Fig. 4.21(d), would circulate a current *I* having the same value as that th[rough](#page-97-1)  $R$  in Fig. 4.21(a), but in order that the direction of the current through *R* may be from A towards B, the polarity of the source must be as [shown in](#page-99-0) Fig.  $4.21(d)$ .

### Example 4.14 **In Fig. 4.22(a) C and D r[epresent the](#page-99-0) two terminals of an active network. Calculate the current through** *R***3.**

With  $R_3$  disconnected, as in Fig. 4.22(b),

$$
I_1 = \frac{6-4}{2+3} = 0.4 \,\mathrm{A}
$$

and p.d. across CD is  $E_1 - I_1 R_1$ ,

i.e. 
$$
E = 6 - (0.4 \times 2) = 5.2 \text{ V}
$$

When the e.m.f.s are removed, as in Fig. 4.22(c), total resistance between C and D is

$$
\frac{2 \times 3}{2 + 3}
$$
, i.e.  $r = 1.2 \Omega$ 

Hence the network AB in Fig. 4.22(a) can be replaced by a single source having an e.m.f. of 5.2 V and an internal resistance of 1.2  $\Omega$ , as in Fig. 4.22(d); consequently,

<span id="page-99-0"></span>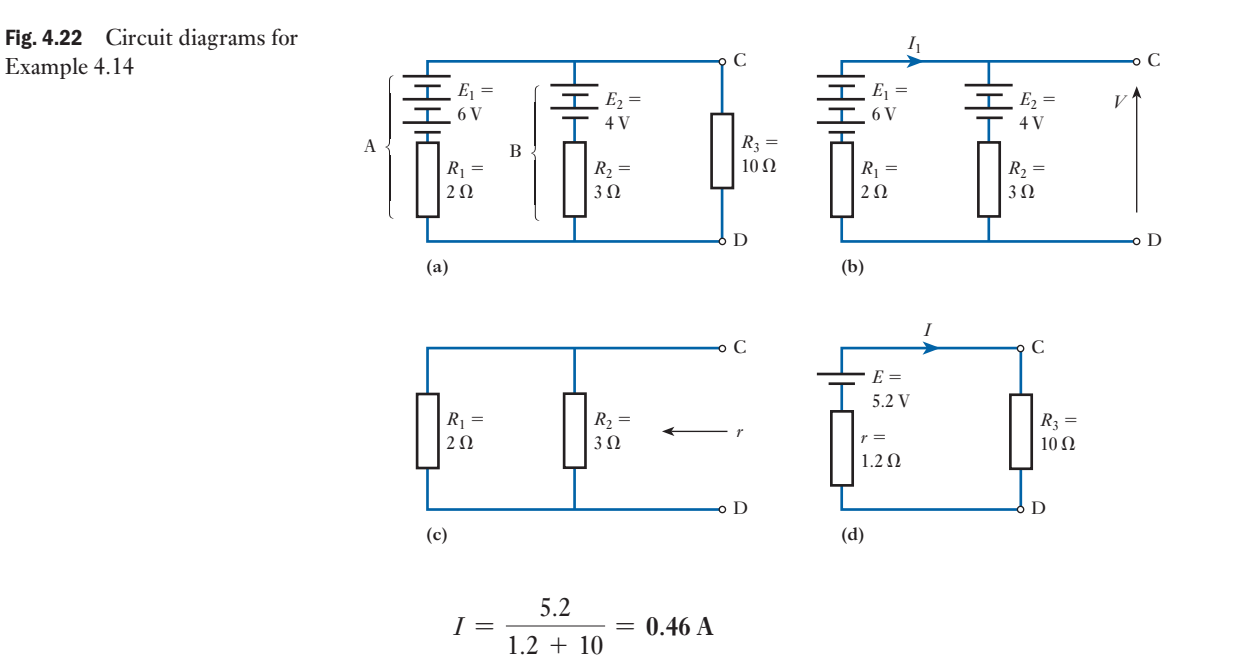

**Example 4.15** The resistances of the various arms of a bridge are given in Fig. 4.23. The **battery has an e.m.f. of 2.0 V and a negligible internal resistance. Determine the value and direction of the current in BD, using:**

**(a) Kirchhoff 's laws;**

**(b) Thévenin's theorem.**

(a) *By Kirchhoff's laws*. Let  $I_1$ ,  $I_2$  and  $I_3$  be the currents in arms AB, AD and BD respectively, as shown in Fig. 4.23. Then by Kirchhoff 's first law,

Current in BC =  $I_1 - I_3$ 

and Current in DC = 
$$
I_2 + I_3
$$

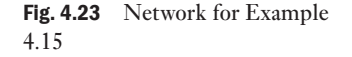

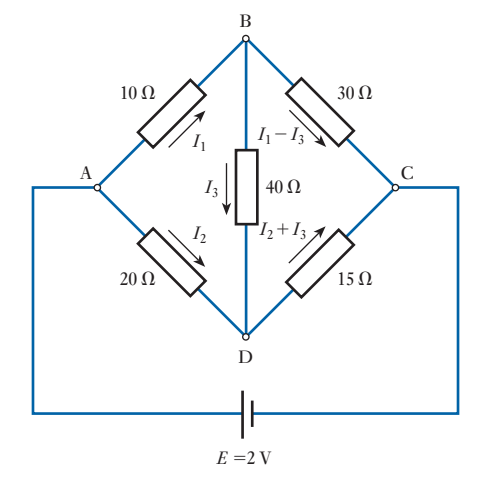

<span id="page-100-0"></span>Applying Kirchhoff 's second law to the mesh formed by ABC and the battery, we have

$$
2 = 10I_1 + 30(I_1 - I_3)
$$
  
= 40I\_1 - 30I\_3 (a)

Similarly for mesh ABDA,

$$
0 = 10I_1 + 40I_3 - 20I_2 \tag{b}
$$

and for mesh BDCB,

$$
0 = 40I_3 + 15(I_2 + I_3) - 30(I_1 - I_3)
$$
  
= -30I\_1 + 15I\_2 + 85I\_3 (c)

Multiplying (b) by 3 and (c) by 4, and adding the two expressions thus obtained, we have

$$
0 = -90I_1 + 460I_3
$$

 $I_1 = 5.111I_3$ 

Substituting for  $I_1$  in (a), we have

 $I_3 = 0.0115 \text{ A} = 11.5 \text{ mA}$ 

Since the value of  $I_3$  is positive, the direction of  $I_3$  is that assumed in Fig. 4.23, namely from B and D.

(b)  $By Thévenin's theorem. Since we require to find the current in the$  $40 \Omega$  resistor between B and D, the first step is to remove this resistor, as in Fig. 4.24(a). Then p.d. between A and B is

$$
2 \times \frac{10}{10 + 30} = 0.5 \text{ V}
$$

and p.d. between A and D is

$$
2 \times \frac{20}{20 + 15} = 1.143 \text{ V}
$$

therefore p.d. between B and D is

$$
1.143 - 0.5 = 0.643
$$
 V

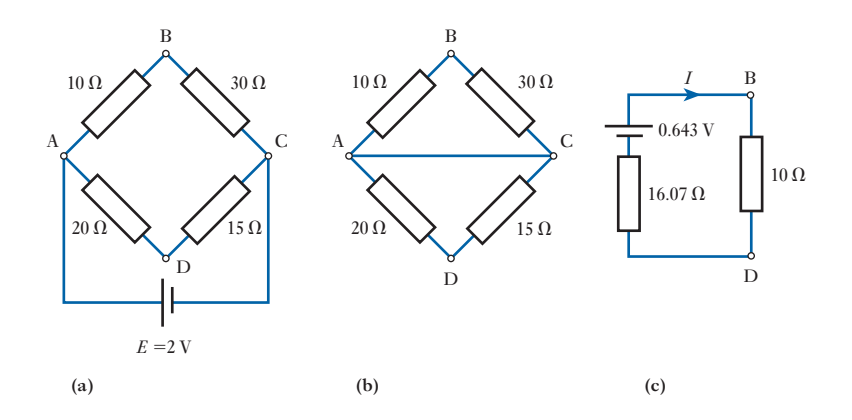

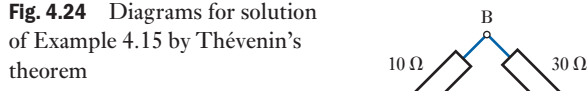

<span id="page-101-0"></span>B being positive relative to D. Consequently, current in the  $40 \Omega$  resistor, when connected between B and D, will flow from B to D.

The next step is to [replace the b](#page-100-0)attery by a resistance equal to its internal resistance. Since the latter is negligible in this problem, junctions A and C can be short-circuited as in Fig. 4.24(b). Equivalent resistance of BA and BC is

$$
\frac{10 \times 30}{10 + 30} = 7.5 \,\Omega
$$

and equivalent resistance of AD and CD is

$$
\frac{20 \times 15}{20 + 15} = 8.57 \,\Omega
$$

therefore total resistance of networ[k between B](#page-100-0) and  $D = 16.07 \Omega$ . Hence the network of Fig. 4.24(a) is equivalent to a source having an e.m.f. of 0.643 V and an internal resistance of 16.07  $\Omega$  as in Fig. 4.24(c).

$$
\therefore \qquad \text{Current through BD} = \frac{0.643}{16.07 + 40} = 0.0115 \,\text{A}
$$
\n
$$
= 11.5 \,\text{mA from B to D}
$$

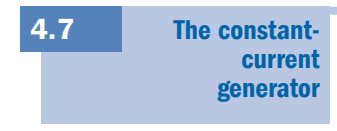

 $I_{\rm L}$ 

 $R_{\rm I}$ 

*R*s

*E*

It was shown in section 4.6 that a source of electrical energy could be represented by a source of e.m.f. in series with a resistance. This is not, however, the only form of representation. Consider such a source feeding a load resistor  $R_L$  as shown in Fig. 4.25.

From this circuit:

$$
I_{\rm L} = \frac{E}{R_{\rm s} + R_{\rm L}} = \frac{\frac{E}{R_{\rm s}}}{\frac{R_{\rm s} + R_{\rm L}}{R_{\rm s}}}
$$
  

$$
I_{\rm L} = \frac{R_{\rm s}}{R_{\rm s} + R_{\rm L}} \times I_{\rm s}
$$
 [4.1]

Fig. 4.25 Energy source feeding load

where  $I_s = E/R_s$  is the current which would flow in a short-circuit across the output terminals of the source.

It can be seen from relation [4.1] that, when viewed from the load, the source appears as a source of current  $(I<sub>s</sub>)$  which is dividing between the internal resistance  $(R_s)$  and the load resistor  $(R_l)$  connected [in parallel. F](#page-102-0)or the solution of problems, either form of representation can be used. In many practical cases an easier solution is obtained using the current form. Figure 4.26 illustrates the equivalence of the two forms.

The resistance of the constant-current generator must be taken as infinite, since the resistance of the complete source must be  $R<sub>s</sub>$  as is obtained with the constant-voltage form.

The ideal constant-voltage generator would be one with zero internal resistance so that it would supply the same voltage to all loads. Conversely, the ideal constant-current generator would be one with infinite internal resistance so that it supplied the same current to all loads. These ideal conditions can be approached quite closely in practice.

Fig. 4.26 Equivalence of constant-voltage generator and constant-current generator forms of representation

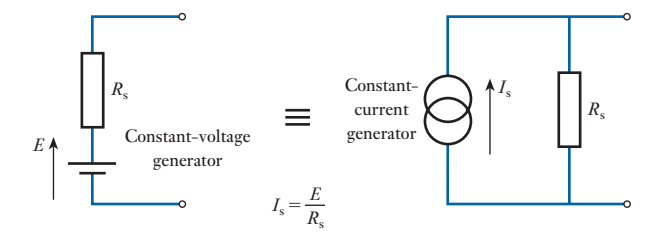

### **Example 4.16** Represent the network shown in Fig. 4.27 by one source of e.m.f. in series **with a resistance.**

Potential difference across output terminals is

$$
V_{\rm o}=1\times15=15\,\rm{V}
$$

Resistance looking into output terminals is

$$
5+15=20\ \Omega
$$

therefore the circuit can be represented as shown in Fig. 4.28.

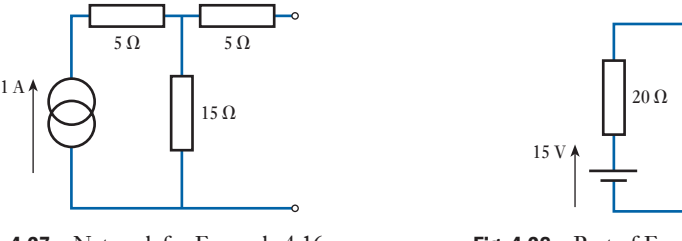

Fig. 4.27 Network for Example 4.16

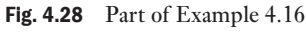

 Example 4.17 **The Node Voltage technique (Nodal analysis) lend[s itself to](#page-94-0) circuit models having current instead of voltage so[urces. To](#page-103-0) illustrate the [technique](#page-103-0), we will convert all the voltage sources of Fig. 4.18 to current sources and replace them in the circuit of Fig. 4.29. This produces Fig. 4.30 to which we apply the rules of Nodal analysis.**

At node 1:

$$
0.8 = \frac{V_1}{5} + \frac{V_1}{15} + \frac{V_1 - V_2}{10}
$$
  

$$
0.8 = V_1 \left(\frac{1}{5} + \frac{1}{15} + \frac{1}{10}\right) - \frac{V_2}{10}
$$

Multiply by 30:

$$
24 = V_1(6 + 2 + 3) - 3V_2
$$
  

$$
24 = 11V_1 - 3V_2
$$
 (a)

<span id="page-102-0"></span>

<span id="page-103-0"></span>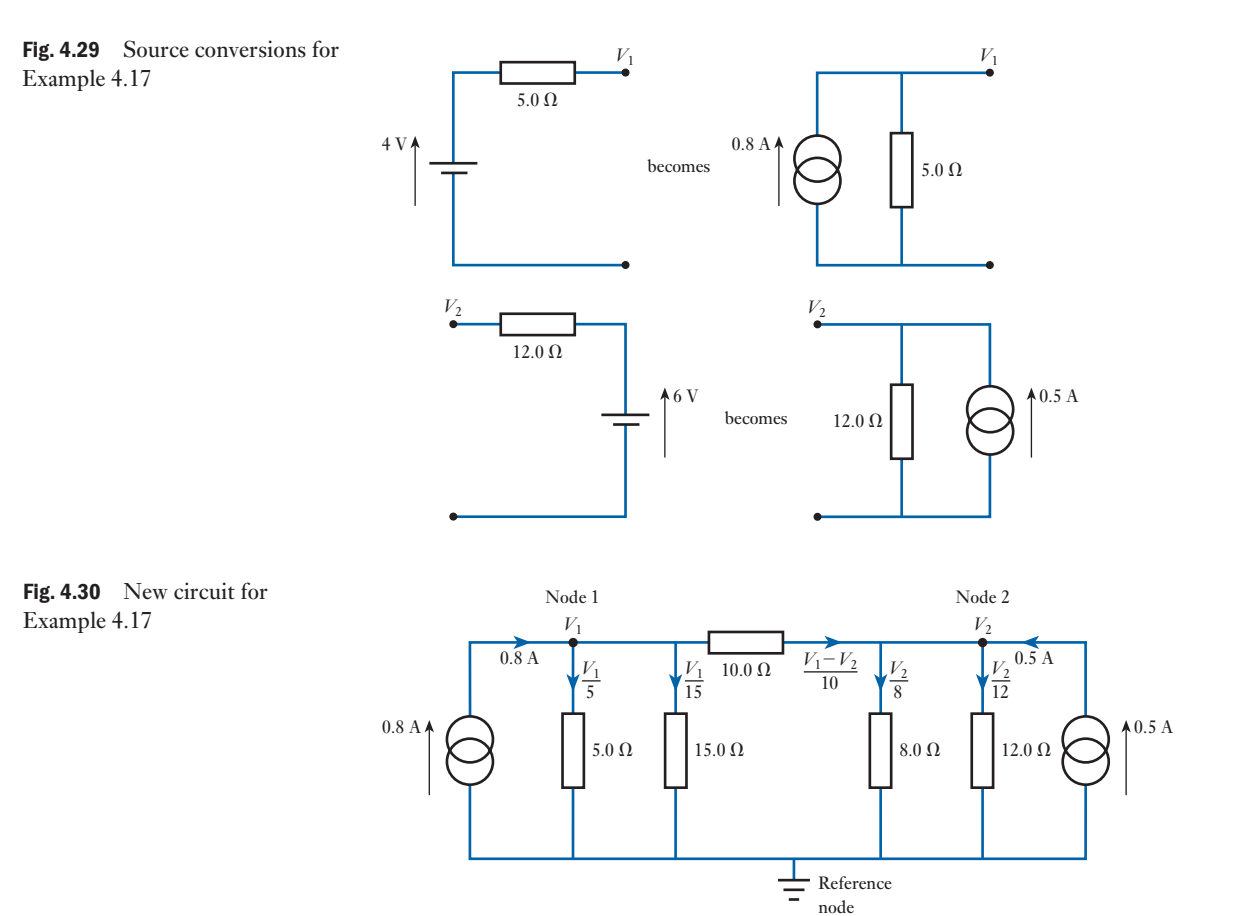

At node 2:

$$
0.5 = \frac{V_2}{8} + \frac{V_2}{12} - \left(\frac{V_1 - V_2}{10}\right)
$$

$$
0.5 = \frac{-V_1}{10} + V_2 \left(\frac{1}{8} + \frac{1}{10} + \frac{1}{12}\right)
$$

Multiply by 120:

$$
60 = -12V_1 + V_2(15 + 12 + 10)
$$
  
\n
$$
60 = -12V_1 + 37V_2
$$
\n(b)

(a) 
$$
\times \frac{12}{11}
$$
 26.8 = 12V<sub>1</sub> - 3.273V<sub>2</sub> (c)

(c) + (b) 86.8 = 
$$
33.727V_2
$$
  
 $V_2 = 2.55$  V

Hence the current in the 8  $\Omega$  resistor ( $V_2/8$ ) = 0.32 A as before.

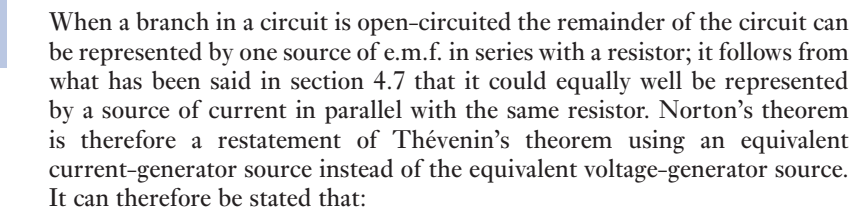

The current which flows in any branch of a network is the same as that which would flow in the branch if it were connected across a source of electrical energy, the short-circuit current of which is equal to the current that would flow in a short-circuit across the branch, and the internal resistance of which is equal to the resistance which appears across the open-circuited branch terminals.

Norton's theorem is illustrated in Fig. 4.31.

Fig. 4.31 Norton's theorem

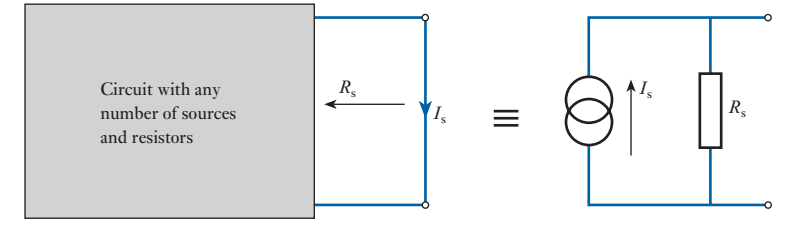

Norton's theorem

### **Example 4.18 Calculate the potential difference across the 2.0**  $\Omega$  resistor in the net**work shown in Fig. 4.32.**

Short-circuiting the branch containing the 2.0  $\Omega$  resistor gives the network shown in Fig. 4.33.

Fig. 4.32 Network for Example 4.18

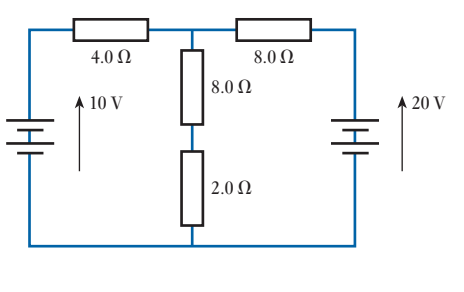

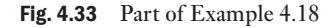

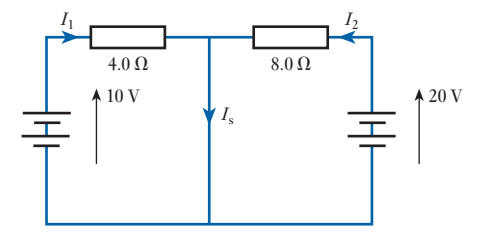

<span id="page-104-0"></span>4.8

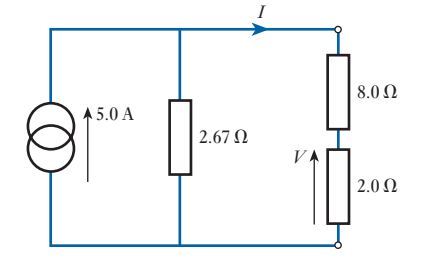

$$
10 = 4.0I_1 \quad \therefore \quad I_1 = \frac{10}{4.0} = 2.5 \text{ A}
$$
\n
$$
20 = 8.0I_2 \quad \therefore \quad I_2 = \frac{20}{8.0} = 2.5 \text{ A}
$$
\n
$$
\therefore \quad I_s = I_1 + I_2 = 5.0 \text{ A}
$$

Resistance across open-circuited branch is

$$
\frac{4.0 \times 8.0}{4.0 + 8.0} = 2.67 \,\Omega
$$

therefore the circuit reduces to that shown in Fig. 4.34.

$$
I = \frac{2.67}{2.67 + 10.0} \times 5.0 = 1.06 \text{ A}
$$
  

$$
V = 1.06 \times 2.0 = 2.1 \text{ V}
$$

### **Example 4.19 Calculate the current in the 5.0**  $\Omega$  **resistor in the network shown in Fi[g. 4.35.](#page-106-1)**

Short-circuiting the branch containing the 5.0  $\Omega$  resistor gives the circuit shown in Fig. 4.36. Since the branch containing the 4  $\Omega$  and 6  $\Omega$  is shortcircuited, we can ignore it, thus the source current is divided between the 8  $\Omega$  branch and the short-circuit branch which still has the 2  $\Omega$  resistance in series with the short circuit.

$$
I_8 = \frac{8.0}{8.0 + 2.0} \times 10 = 8.0 \,\mathrm{A}
$$

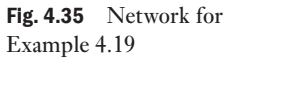

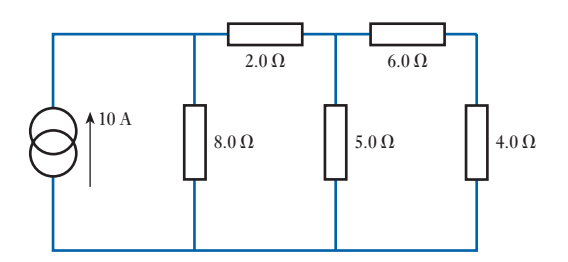

Fig. 4.36 Part of Example 4.19

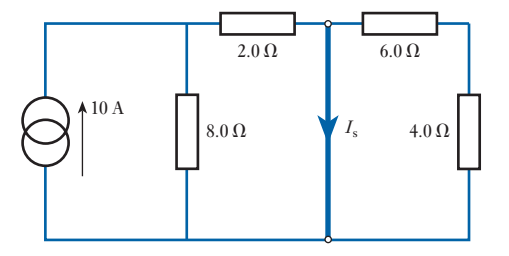

 $0.0 A$  $5.0 \Omega$  |  $5.0 \Omega$ *I*

Fig. 4.37 Part of Example 4.19

Delta–star transformation 4.9

When obtaining the equivalent source resistance seen from the terminal of the open-circuit (i.e. when the 5.0  $\Omega$  has been removed) the current generator is replaced by an open-circuit, hence the resistance looking into the output terminals is

$$
\frac{(2.0 + 8.0) (6.0 + 4.0)}{(2.0 + 8.0) + (6.0 + 4.0)} = \frac{10 \times 10}{20} = 5.0 \text{ }\Omega
$$

therefore the circuit reduces to that shown in Fig. 4.37.

$$
I = \frac{5.0}{5.0 + 5.0} \times 8.0 = 4.0 \,\mathrm{A}
$$

Figure 4.38(a) shows three resistors  $R_1, R_2$  and  $R_3$  connected in a closed mesh or *delta* to three terminals A, B and C, *their numerical subscripts* 1, 2 *and* 3 *being opposite to the terminals* A, B *and* C *respectively*. It is possible to replace these delta-connected resistors by three resistors  $R_a$ ,  $R_b$  and  $R_c$  connected respectively between the same terminals A, B and C and a common point S, as in Fig. 4.38(b). Such an arrangement is said to be *star-connected*. It will be noted that the letter subscripts are now those of the terminals to which the respective resistors are connected. If the star-connected network is to be equivalent to the delta-connected network, the resistance between any two terminals in Fig. 4.38(b) must be the same as that between the same two terminals in Fig. 4.38(a). Thus, if we consider terminals A and B in Fig. 4.38(a), we have a circuit having a resistance  $R_3$  in parallel with a circuit having resistances  $R_1$  and  $R_2$  in series; hence

$$
R_{AB} = \frac{R_3(R_1 + R_2)}{R_1 + R_2 + R_3} \tag{4.2}
$$

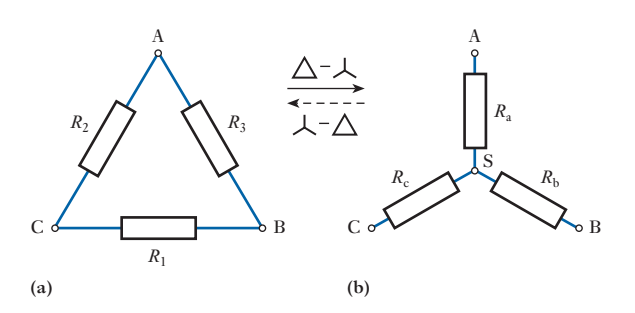

transformation

Fig. 4.38 Delta–star

<span id="page-106-1"></span><span id="page-106-0"></span>

<span id="page-107-0"></span>For Fig. 4.38(b), we have

$$
R_{AB} = R_a + R_b \tag{4.3}
$$

In order that the networks of Fig. 4.38(a) and (b) may be equivalent to each other, the values of  $R_{AB}$  represented by expressions [4.2] and [4.3] must be equal.

$$
R_{a} + R_{b} = \frac{R_{1}R_{3} + R_{2}R_{3}}{R_{1} + R_{2} + R_{3}}
$$
 [4.4]

Similarly

$$
R_{\rm b} + R_{\rm c} = \frac{R_1 R_2 + R_1 R_3}{R_1 + R_2 + R_3} \tag{4.5}
$$

and 
$$
R_a + R_c = \frac{R_1 R_2 + R_2 R_3}{R_1 + R_2 + R_3}
$$
 [4.6]

Subtracting equation [4.5] from [4.6], we have

$$
R_{\rm a} - R_{\rm c} = \frac{R_2 - R_3 - R_1 R_2}{R_1 + R_2 + R_3} \tag{4.7}
$$

Adding equations [4.6] and [4.7] and dividing by 2, we have

$$
R_{\rm a} = \frac{R_2 R_3}{R_1 + R_2 + R_3} \tag{4.8}
$$

Similarly

[Star–d](#page-7-0)el[ta](#page-106-1)  transformation

$$
R_{b} = \frac{R_{3}R_{1}}{R_{1} + R_{2} + R_{3}}
$$
 [4.9]

and 
$$
R_c = \frac{R_1 R_2}{R_1 + R_2 + R_3}
$$
 [4.10]

These relationships may be expressed thus: *the equivalent star resistance connected to a given terminal is equal to the product of the two delta resistances connected to the same terminal divided by the sum of the delta resistances*.

Let us next consider how to replace the star-connected network of Fig. 4.38(b) by the equivalent delta-connected network of Fig. 4.38(a). Dividing equation [4.8] by equation [4.9], we have

$$
\frac{R_{\rm a}}{R_{\rm b}} = \frac{R_2}{R_1}
$$
  

$$
\therefore \qquad R_2 = \frac{R_1 R_{\rm a}}{R_{\rm b}}
$$

4.10
Similarly, dividing equation [4.8] by equation [4.10], we have

$$
\frac{R_a}{R_c} = \frac{R_3}{R_1}
$$
  

$$
\therefore \qquad R_3 = \frac{R_1 R_a}{R_c}
$$

Substituting for  $R_2$  and  $R_3$  in equation [4.8], we have

$$
R_1 = R_b + R_c + \frac{R_b R_c}{R_a}
$$
 [4.11]

Similarly

$$
R_2 = R_c + R_a + \frac{R_c R_a}{R_b}
$$
 [4.12]

and

$$
R_3 = R_a + R_b + \frac{R_a R_b}{R_c} \tag{4.13}
$$

These relationships may be expressed thus: *the equivalent delta resistance between two terminals is the sum of the two star resistances connected to those terminals plus the product of the same two star resistances divided by the third star resistance*.

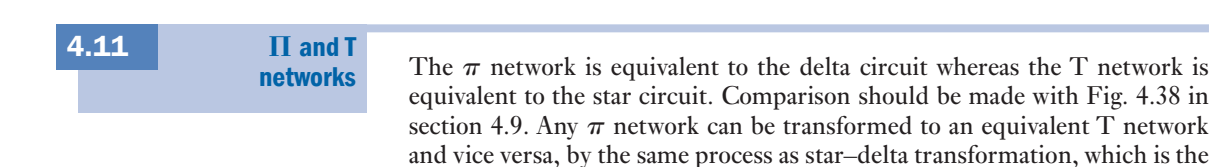

Fig. 4.39  $\pi$ –T transformation. (a)  $\pi$  network; (b) T network

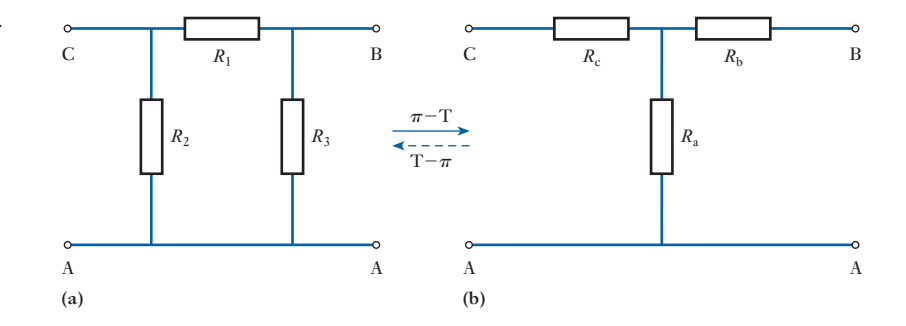

customary terminology used in power systems engineering (see Fig. 4.39).

**Example 4.20 Calculate the source current**  $I<sub>s</sub>$  **in the network shown in Fig. 4.40 by** using a  $\pi$ –T transformation.

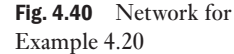

Fig. 4.41 Part of Fig. 4.40

(a)  $\pi$  circuit; (b) T circuit

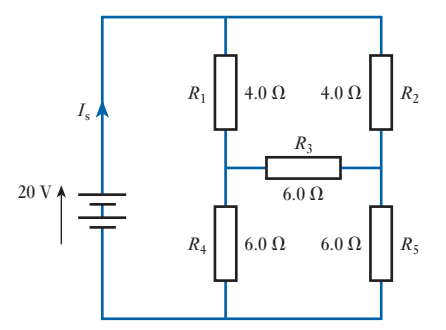

Resistors  $R_3$ ,  $R_4$  and  $R_5$  make up a  $\pi$  (or  $\Delta$ ) circuit. This is the part to be converted to a  $T$  (or  $Y$ ) circuit. It is often the case with simple circuits that it is easier to calculate the new circuit element values from first principles, instead of applying equations [4.8] etc. It is certainly the case here. Since the elements of the  $\pi$  circuit are identical, so are those of the T equivalent circuit. In the  $\pi$  circuit of Fig. 4.41(a):

$$
R_{AB} = \frac{6.0 \times 12.0}{6.0 + 12.0} \Omega = 4.0 \Omega
$$

Thus, each element of the T circuit must have a resistance of  $2.0 \Omega$ , as shown in Fig.  $4.41(b)$ .

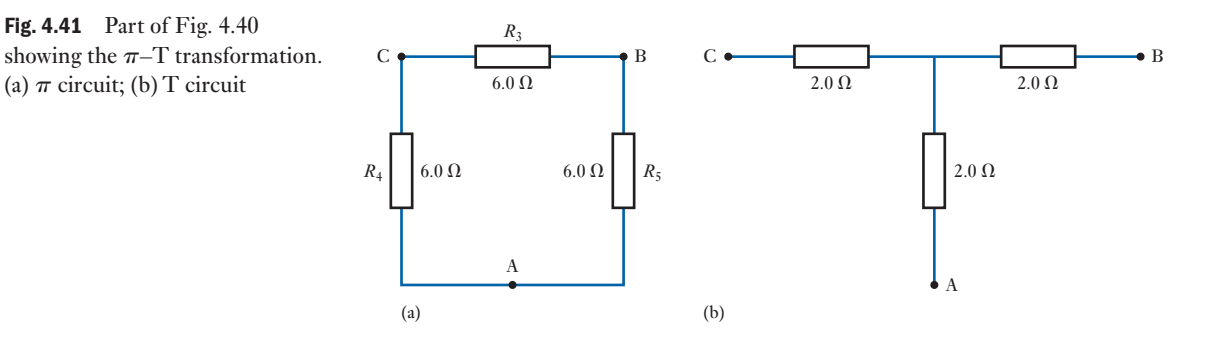

The  $\pi$  circuit is now replaced by its T equivalent in Fig. 4.40 to give Fig. 4.42(a). This is then simplified as depicted to give Fig. 4.42(b) and (c).

Thus 
$$
I_s = \frac{20}{5.0} A = 4 A
$$

### **Example 4.21** Calculate the source current  $I_s$  in the network shown in Fig. 4.43 by using a T $-\pi$  transformation.

Resistors  $R_2$ ,  $R_3$  and  $R_4$  make up a T (o[r Y\) circuit. T](#page-110-0)his is the part to be converted to a  $\pi$  (or  $\Delta$ ) circuit. Since two circuit elements of the T circuit are identical, so are those of the  $\pi$  equivalent circuit. Figure 4.44 shows the T– $\pi$ transformation required. Note that in the  $\pi$  equivalent circuit  $R_2 = R_3$ . This makes the calculation of the  $\pi$  equivalent circuit elements easier.

<span id="page-110-0"></span>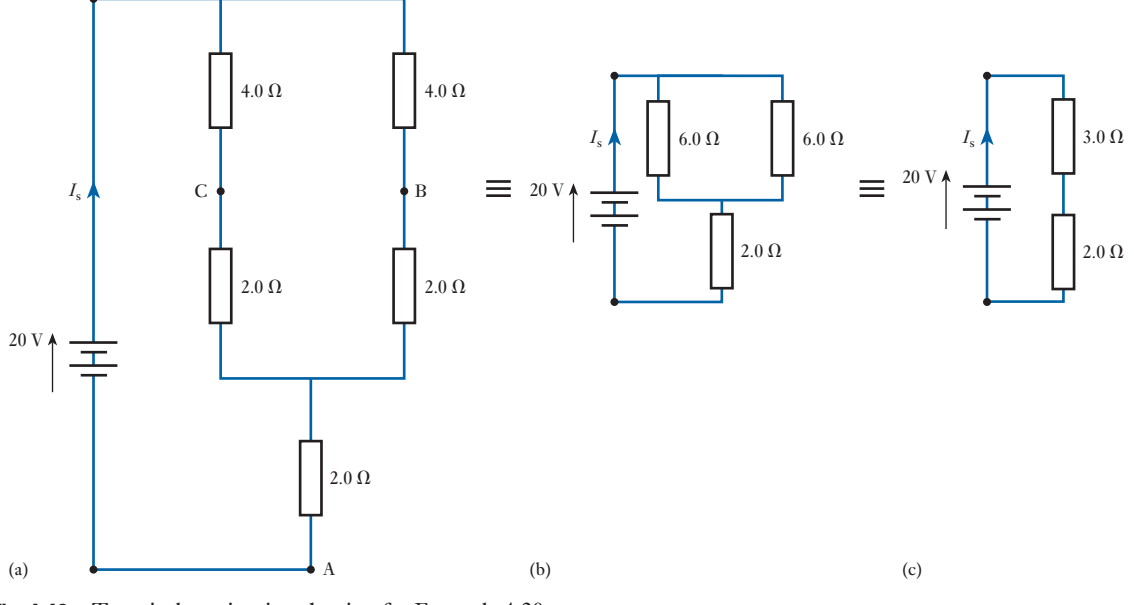

Fig. 4.42 T equivalent circuit reduction for Example 4.20

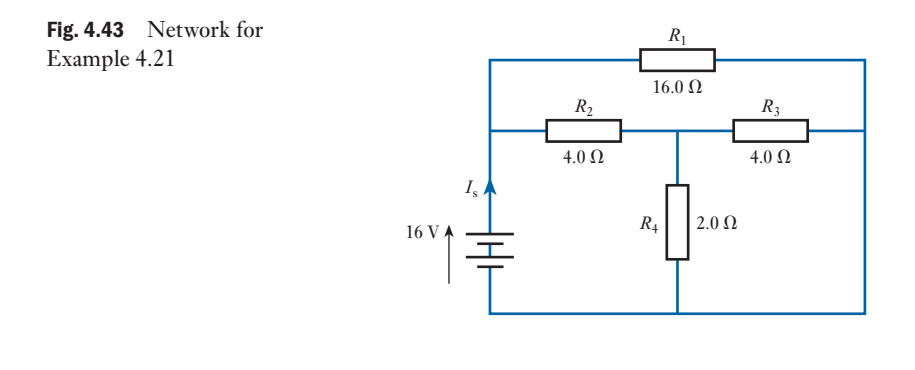

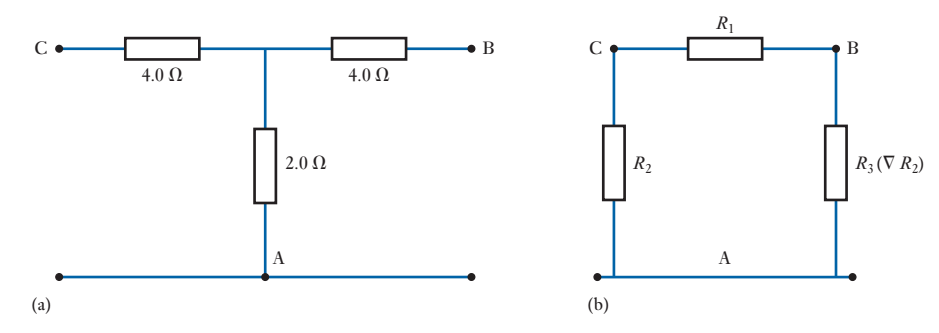

Fig. 4.44 (a) T circuit; (b)  $\pi$  equivalent circuit

For the T circuit:

$$
R_{AB} = R_{AC} = 6 \Omega
$$
  

$$
R_{BC} = 8 \Omega
$$

For the  $\pi$  circuit:

$$
R_{AB} = R_{AC} = \frac{R_3(R_1 + R_2)}{R_3 + (R_1 + R_2)}
$$

Since  $R_2 = R_3$  this equation can be simplified to

$$
R_{AB} = R_{AC} = \frac{R_2(R_1 + R_2)}{R_2 + (R_1 + R_2)} = \frac{R_2(R_1 + R_2)}{R_1 + 2R_2}
$$

For equivalence with the T circuit,  $R_{AB} = R_{AC}$  must be equal to 6  $\Omega$ .

$$
\therefore \qquad \frac{R_2(R_1 + R_2)}{R_1 + 2R_2} = 6 \ \Omega \tag{a}
$$

Similarly, for the  $\pi$  circuit,

$$
R_{\rm BC} = \frac{R_1(R_2 + R_3)}{R_1 + (R_2 + R_3)}
$$

Since  $R_2 = R_3$  this equation too can be simplified to

$$
R_{\rm BC} = \frac{R_1(2R_2)}{R_1 + 2R_2}
$$

For equivalence with the T circuit,  $R_{BC}$  must be equal to 8  $\Omega$ .

$$
\therefore \qquad \frac{R_1(2R_2)}{R_1 + 2R_2} = 8 \ \Omega
$$
  
and 
$$
\frac{R_1R_2}{R_1 + 2R_2} = 4 \ \Omega
$$
 (b)

By comparing equations (a) and (b) and equating the denominator  $R_1 + 2R_2$ from each equation:

$$
\frac{R_2(R_1 + R_2)}{6} = \frac{R_1R_2}{4}
$$
  
4R\_2(R\_1 + R\_2) = 6R\_1R\_2

Simplifying:

$$
4R_2^2 = 2R_1R_2
$$
  

$$
2R_2 = R_1
$$

Substituting in (b):

$$
\frac{2R_2^2}{4R_2} = 4 \Omega
$$
  
∴  $R_2$  (and  $R_3$ ) = 8  $\Omega$  and  $R_1$  = 16  $\Omega$ 

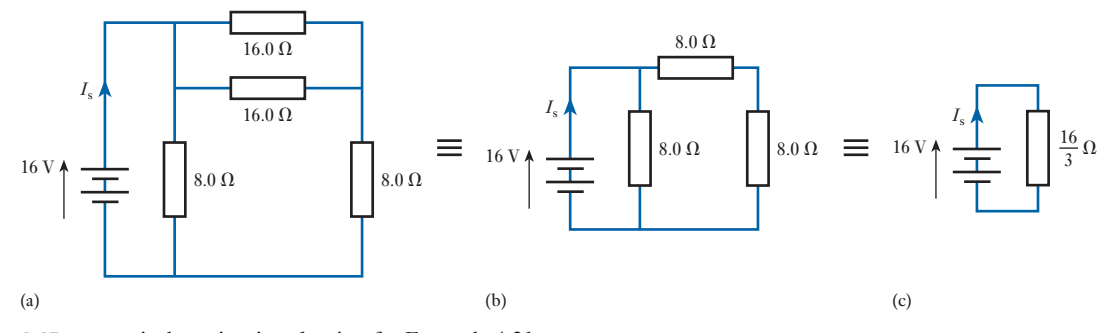

Fig. 4.45  $\pi$  equivalent circuit reduction for Example 4.21

The T circuit is now replaced by its  $\pi$  equivalent in Fig. 4.43 to give Fig. 4.45(a) which is then simplified to give Fig. 4.45(b) and (c).

Thus 
$$
I_s = \frac{16}{\frac{16}{3}} A = 3 A
$$

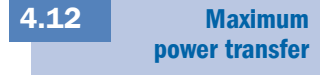

 $I = \frac{E}{I}$ A *r E I R*

B

Fig. 4.46 Resistance matching Source Load

 $^{+}$ 

 $\overline{\phantom{0}}$ 

Let us consider a source, such as a battery or a d.c. generator, having an e.m.f. *E* and an internal resistance *r*, as shown enclosed by the dotted rectangle in Fig. 4.46. A variable resistor is connected across terminals A and B of the source. If the value of the load resistance is *R*, then

$$
r = \frac{E}{r + R}
$$

and power transferred to load is

$$
I^{2}R = \frac{E^{2}R}{(r+R)^{2}} = \frac{E^{2}R}{r^{2}2rR + R^{2}}
$$

$$
I^{2}R = \frac{E^{2}}{(r^{2}/R) + 2r + R}
$$
 [4.14]

This power is a maximum when the denominator of [4.14] is a minimum, i.e. when

$$
\frac{d}{dR} \left( \frac{r^2}{R} + 2r + R \right) = 0
$$
\n
$$
\therefore \qquad -\frac{r^2}{R^2} + 1 = 0
$$
\nor

\n
$$
R = r \tag{4.15}
$$

To check that this condition gives the minimum and not the maximum value of the denominator in expression [4.14], expression  $\{-(r^2/R^2) + 1\}$ should be differentiated with respect to *R*, thus

$$
\frac{\mathrm{d}}{\mathrm{dR}}\left\{1-\frac{r^2}{R^2}\right\} = 2r^2/R^3
$$

Since this quantity is positive, expression [4.15] is the condition for the denominator of equation [4.14] to be a minimum and therefore the output power to be a maximum. Hence the power transferred from the source to the load is a maximum when the resistance of the load is equal to the internal resistance of the source. This condition is referred to as *resistance matching*.

Resistance matching is of importance in communications and electronic circuits where the source usually has a relatively high resistance and where it is desired to transfer the largest possible amount of power from the source to the load. In the case of power sources such as generators and batteries, the internal resistance is so low that it is impossible to satisfy the above condition without overloading the source.

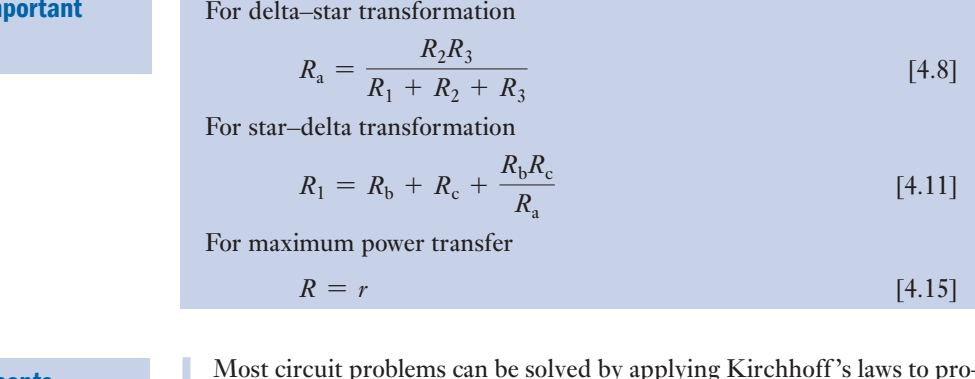

- Most circuit problems can be solved by applying Kirchhoff 's laws to produce simultaneous equations; the solution of these equations is often unnecessarily difficult.
- In Mesh analysis, circulating currents are allocated to closed loops or meshes in the circuit rather than to branches.
- **Nodal analysis** is based on the application of Kirchhoff 's first (current) law at each junction (node) of a circuit, to find the node voltages.
- The **Superposition theorem** states that we can solve a circuit problem one source at a time, finally imposing the analyses one on another.
- **Thévenin's theorem** states that any network supplying a load can be replaced by a constant-voltage source in series with an internal resistance.
- **Norton's theorem** states that any network supplying a load can be replaced by a constant-current source in parallel with an internal resistance.
- The **delta–star transformation** permits us to replace any three loads connected in delta by an equivalent three loads connected in star. The star–delta transformation permits the converse transfer.
- The **maximum–power transfer theorem** states that maximum power is dissipated by a load when its resistance is equal to the equivalent internal resistance of the source.

Terms and concepts

**Summary of in** formulae

### Exercises 4

1. State Kirchhoff 's laws and apply them to the solution of the following problem.

Two batteries, A and B, are connected in parallel, and an 80  $\Omega$  resistor is connected across the battery terminals. The e.m.f. and the internal resistance of battery A are 100 V and 5  $\Omega$  respectively, and the corresponding values for battery B are 95 V and 3  $\Omega$ respectively. Find: (a) the value and direction of the current in each battery and (b) the terminal voltage.

**2.** State Kirchhoff's laws for an electric circuit, giving an algebraic expression for each law.

A network of resistors has a pair of input terminals AB connected to a d.c. supply and a pair of output terminals CD connected to a load resistor of 120  $\Omega$ . The resistances of the network are  $AC = BD = 180 \Omega$ . and  $AD = BC = 80 \Omega$ . Find the ratio of the current in the load resistor to that taken from the supply.

- **3.** State Kirchhoff's laws as applied to an electrical circuit. A secondary cell having an e.m.f. of 2 V and an internal resistance of  $1 \Omega$  is connected in series with a primary cell having an e.m.f. of 1.5 V and an internal resistance of 100  $\Omega$ , the negative terminal of each cell being connected to the positive terminal of the other cell. A voltmeter having a resistance of 50  $\Omega$  is connected to measure the terminal voltage of the cells. Calculate the voltmeter reading and the current in each cell.
- 4. State and explain Kirchhoff's laws relating to electric circuits. Two storage batteries, A and B, are connected in parallel for charging from a d.c. source having an open-circuit voltage of 14 V and an internal resistance of 0.15  $\Omega$ . The open-circuit voltage of A is 11 V and that of B is 11.5 V; the internal resistances are 0.06  $\Omega$  and 0.05  $\Omega$ respectively. Calculate the initial charging currents.

What precautions are necessary when charging batteries in parallel?

- **5.** State Kirchhoff's laws as applied to an electrical circuit. Two batteries A and B are joined in parallel. Connected across the battery terminals is a circuit consisting of a battery C in series with a 25  $\Omega$  resistor, the negative terminal of C being connected to the positive terminals of A and B. Battery A has an e.m.f. of 108 V and an internal resistance of 3  $\Omega$ , and the corresponding values for battery B are  $120$  V and  $2 \Omega$ . Battery C has an e.m.f. of 30V and a negligible internal resistance. Determine: (a) the value and direction of the current in each battery and (b) the terminal voltage of battery A.
- **6.** A network is arranged as shown in Figure A. Calculate the value of the current in the  $8 \Omega$  resistor by (a) the Superposition theorem, (b) Kirchhoff 's laws, (c) Thévenin's theorem and (d) Nodal analysis.

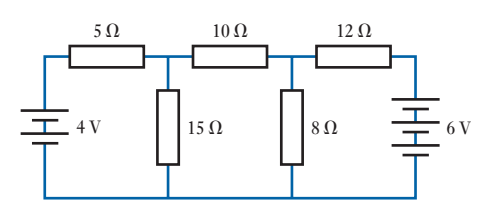

#### Fig. A

**7.** Find the voltage across the 4  $\Omega$  resistor in Figure B. using (a) Nodal analysis, (b) the Superposition theorem and (c) Thévenin's theorem.

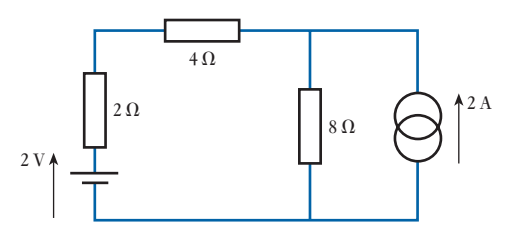

Fig. B

8. A network is arranged as in Figure C. Calculate the equivalent resistance between (a) A and B, and (b) A and N.

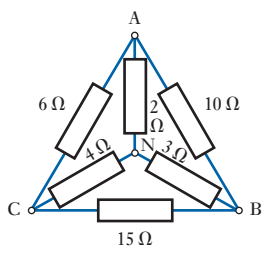

Fig. C

- 9. A network is arranged as in Figure D, and a battery having an e.m.f. of 2 V and negligible internal resistance is connected across AC. Determine the value and dir[ection of th](#page-115-0)e current in branch BE.
- **10.** Calculate the value [of the curre](#page-115-0)nt through the 40  $\Omega$ resistor in Figure E.
- 11. Using Thévenin's theorem, calculate the current through the 10  $\Omega$  resistor in Figure F.
- 12. A certain generator has an open-circuit voltage of 12 V and an internal resistance of 40  $\Omega$ . Calculate: (a) the load resistance for maximum power transfer; (b) the corresponding values of the terminal voltage and of the power supplied to the load.

#### <span id="page-115-0"></span>Exercises 4 continued

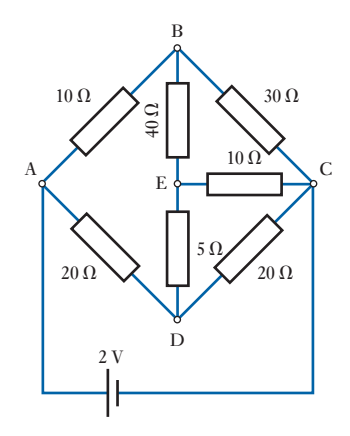

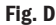

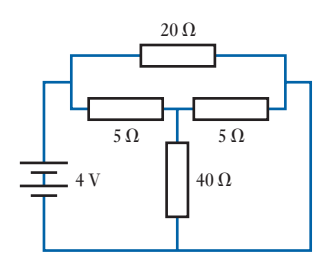

Fig. E

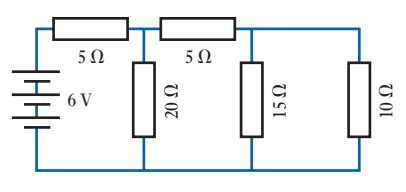

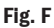

If the load resistance were increased to twice the value for maximum power transfer, what would be the power absorbed by the load?

13. A battery having an e.m.f. of 105 V and an internal resistance of  $1 \Omega$  is connected in parallel with a d.c. generator of e.m.f. 110 V and internal resistance of  $0.5 \Omega$  to supply a load having a resistance of  $8 \Omega$ . Calculate: (a) the currents in the battery, the generator and the load; (b) the potential difference across the load.

14. State your own interpretation of Thévenin's theorem and use it to solve the following problem.

Two batteries are connected in parallel. The e.m.f. and internal resistance of one battery are 120 V and

 $10 \Omega$  respectively and the corresponding values for the other are 150 V and 20  $\Omega$ . A resistor of 50  $\Omega$  is connected across the battery terminals. Calculate: (a) the current through the 50  $\Omega$  resistor, and (b) the value and direction of the current through each battery. If the 50  $\Omega$  resistor were reduced to 20  $\Omega$  resistance, find the new current through it.

- **15.** Three resistors having resistances 50  $\Omega$ , 100  $\Omega$  and  $150 \Omega$  are star-connected to terminals A, B and C respectively. Calculate the resistances of equivalent delta-connected resistors.
- **16.** Three resistors having resistance  $20 \Omega$ ,  $80 \Omega$  and  $30 \Omega$  are delta-connected between terminals AB, BC and CA respectively. Calculate the resistances of equivalent star-connected resistors.
- 17. With the aid of delta and star connection diagrams, state the basic equations from which the delta–star and star–delta conversion equations can be derived.

A star network, in which N is the star point, is made up as follows:  $A - N = 70 \Omega$ ,  $B - N = 100 \Omega$  and  $C - N = 90 \Omega$ . Find the equivalent delta network. If the above star and delta networks were superimposed, what would be the measured resistance between terminals A and C?

- **18.** Calculate the current in the 10  $\Omega$  resistor in the network shown in Figure G.
- 19. For the network shown in Figure H, calculate the potential difference  $V_{\text{NO}}$ . Calculate the resistance of a resistor connected across NO that would draw a current of 1.0 A.

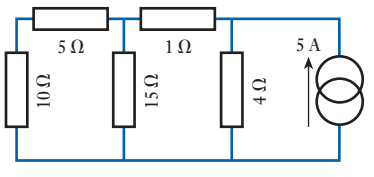

Fig. G

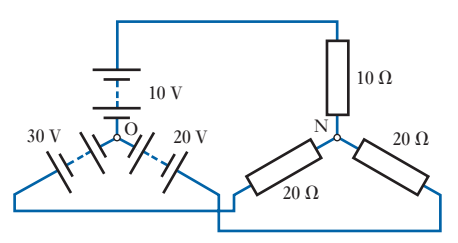

Fig. H

# Chapter five Capacitance and Capacitors

### **Objectives**

# [Contents](#page-117-0)

When you have studied this chapter, you should

- be familiar with the capacitor and its ability to store electrical charge
- have an understanding of the relation between voltage and charge
- • be capable of analysing series- and parallel-connected capacitors
- • have an understanding of an electric field and be capable of drawing a simple electric field
- • be familiar with the units of measurement within an electric field
- • be capable of analysing simple electric fields
- have an understanding of the construction of a multi-plate capacitor and be capable of analysing its capacitance
- have an understanding of the charging and discharging processes which occur in circuits containing capacitors
- be capable of analysing such growth and decay
- • recognize the transient response of a *CR* circuit
- have an understanding of the energy stored in a capacitor and be capable of analysing the stored energy
- be familiar with common types of capacitor and be able to cite examples of each
- 5.1 [Capacitors](#page-119-0) 97
- 5.2 [Hydraulic analogy](#page-120-0) 98
- 5.3 [Charge and voltage](#page-120-0) 99
- 5.4 Capacitance 99
- 5.5 [Capacitors in parallel](#page-121-0) 100
- 5.6 [Capacitors in series](#page-122-0) 100
- 5.7 [Distribution](#page-123-0) of voltage across capacitors in series 101
- 5.8 [Capacitance and th](#page-125-0)[e capacitor](#page-123-0) 102
- 5.9 [Electric](#page-126-0) fields 103
- 5.10 Electric field [strength](#page-127-0) and electric flux density 103
- 5.11 Relative [permittivity](#page-130-0) 105
- 5.12 [Capacitance](#page-131-0) of a multi-plate capacitor 106
- 5.13 [Composite-dielectric](#page-133-0) capacitors 107
- 5.14 [Charging and discharging currents](#page-136-0) 110
- 5.15 [Growth](#page-138-0) and decay 111
- 5.16 [Analysis](#page-143-0) of growth and decay 113
- 5.17 Discharge of a capacitor through a resistor 116
- 5.18 [Transients in](#page-144-0) *CR* networks 118
- 5.19 [Energy stored in a](#page-145-0) charged capacitor 123
- 5.20 Force of attraction between [oppositely](#page-146-0) charged plates 124
- 5.21 [Dielectric strength](#page-147-0) 125
- 5.22 Leakage and [conduction](#page-150-0) currents in capacitors 126
- 5.23 [Displacement](#page-151-0) current in a dielectric 127
- 5.24 Types of capacitor and capacitance 127 Summary of important formulae 130 Terms and concepts 131

A capacitor is a device which can store electric charge for short periods of time. Like resistors, capacitors can be connected in series and in parallel and therefore we can analyse them after the fashion which we have developed in previous chapters.

We know that a resistor makes the passage of electric charge difficult, hence the production of heat, but otherwise we do not bother too much about what happens in the resistor. However, the effect of storing charge in a capacitor has much more significance not only within the capacitor but also in the space surrounding it. The effect in such space is termed the electric field and this requires that we investigate it in some detail.

If we wished to fill a container with water, we know that it takes time to pour in that water. In much the same way, it takes time to pour charge into a capacitor and again this speed of action is something with which we need to become familiar since it has a great deal of influence on the application of capacitors.

Capacitors are widely used in all branches of electrical engineering and the effect of capacitance is to be found wherever there is an electric circuit. We shall find that capacitors are one of the three main components in any electrical system.

<span id="page-117-1"></span><span id="page-117-0"></span>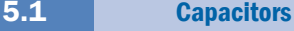

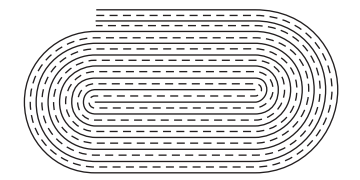

Fig. 5.1 Paper-insulated capacitor

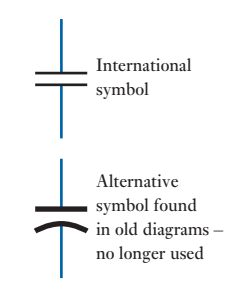

Fig. 5.2 Circuit symbols for a capacitor

Fig. 5.3 Capacitor charged and discharged through a resistor

In Chapter 2 we considered the presence of electric charge. The next step requires that we introduce a device which can hold a reasonable amount of charge. Such a device is called a *capacitor*, although some people still use the old term condenser.

Early experimenters found that conductors would hold much greater electric charges provided that they were held in close proximity to one another yet kept apart. They also found that the greater the surface area of the conductors then the greater the stored charge.

A simple capacitor can be made from two strips of metal foil sandwiched with two thin layers of insulation. Waxed paper is a suitable insulant; the wax is needed to keep damp out of the paper which otherwise would quickly cease being an insulator. The foil and paper are rolled as shown in Fig. 5.1. Thus we have a device bringing two conductors of large area into very close proximity with one another yet which are insulated, and this would provide a practical capacitor which can be used to hold electric charge.

A capacitor's ability to hold electric charge is measured in *farads*. This is a very large unit, and most capacitors are rated in microfarads or less. In circuit diagrams there are two common symbols for a capacitor as shown in Fig. 5.2. In subsequent diagrams the international symbol will be used.

A charged capacitor may be regarded as a reservoir of electricity and its action can be demonstrated by connecting a capacitor of, say,  $20 \mu F$  in series with a resistor R, a centre-zero microammeter A and a two-way switch S, as in Fig. 5.3. A voltmeter V is connected across C. If R has a resistance of, say,  $1 M\Omega$ , it is found that when switch S is closed on position a, the ammeter A shows a deflection rising immediately to its maximum value and then falling off to zero. This means that initially there has been a significant current due to the inrush of ele[ctric char](#page-118-0)ge into the uncharged capacitor, subsequently reducing to zero once the capacitor was fully charged. This change of current is indicated by curve G in Fig. 5.4.

At the same time the voltmeter indicates a rise in voltage across the capacitor C. This rise of voltage is indicated by curve M.

When the switch S is moved over to position b, the ammeter again performs as before except that the indication is in the reverse direction. The reverse deflection is due to the charge rushing out from the capacitor. The current is indicated by curve H.

At the same time the voltmeter indicates a fall in voltage across the capacitor C. This fall in voltage is indicated by curve N.

If the experiment is repeated with a resistance of, say,  $2 \text{ M}\Omega$ , it is found that the initial current, both on charging and on discharging, is halved, but

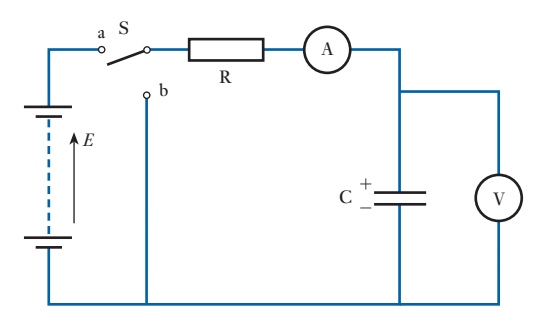

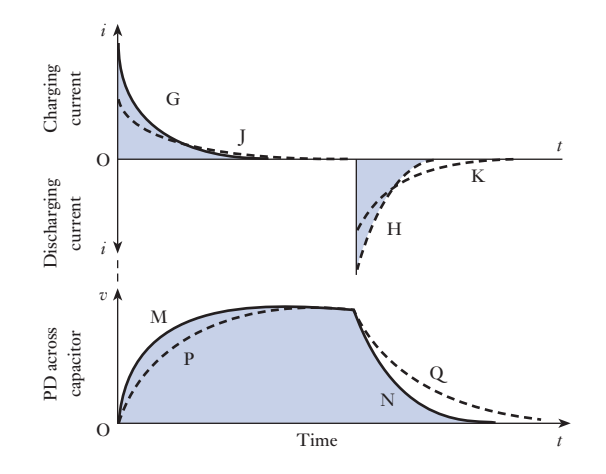

it takes about twice as long to rise up and to fall off, as shown by the dotted curves J and K. Curves P and Q represent the corresponding variation of the p.d. across C during charge and discharge respectively.

The shaded area between curve G and the horizontal axis in Fig. 5.4 represents the product of the charging current (in amperes) and the time (in seconds), namely the quantity of electricity (in coulombs) required to charge the capacitor to a p.d. of *V* volts. Similarly the shaded area enclosed by curve H represents the same quantity of electricity obtainable during discharge.

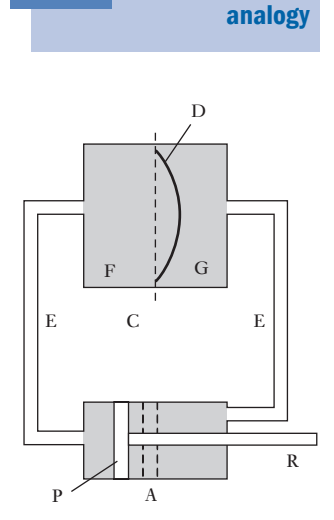

5.2

**Hydraulic** 

Fig. 5.5 Hydraulic analogy of a capacitor

The operation of charging and discharging a capacitor may be more easily understood if we consider the hydraulic analogy given in Fig. 5.5, where P represents a piston operated by a rod R and D is a rubber diaphragm stretched across a cylindrical chamber C. The cylinders are connected by pipes E and are filled with water.

When no force is being exerted on P, the diaphragm is flat, as shown dotted, and the piston is in position A. If P is pushed towards the left, water is withdrawn from G and forced into F and the diaphragm is, in consequence, distended, as shown by the full line. The greater the force applied to P, the greater is the amount of water displaced. But the rate at which this displacement takes place depends upon the resistance offered by pipes E; thus the smaller the cross-sectional area of the pipes the longer is the time required for the steady state to be reached. The force applied to  $P$  is analogous to the e.m.f. of the battery, the quantity of water displaced corresponds to the charge, the rate at which the water passes any point in the pipes corresponds to the current and the cylinder C with its elastic diaphragm is the analogue of the capacitor.

When the force exerted on P is removed, the distended diaphragm forces water out of F back into G; and if the frictional resistance of the water in the pipes exceeds a certain value, it is found that the piston is merely pushed back to its original position A. The strain energy stored in the diaphragm due to its distension is converted into heat by the frictional resistance. The effect is similar to the discharge of the capacitor through a resistor.

No water can pass from F to G through the diaphragm so long as it remains intact; but if it is strained excessively it bursts, just as the insulation in a capacitor is punctured when the p.d. across it becomes excessive.

<span id="page-118-0"></span>Fig. 5.4 Charging and discharging currents and p.d.s

The experiment described in section 5.1 shows that charge is transferred but it is unsuitable for accurate measurement of the charge. A suitable method is to discharge the capacitor through a ballistic galvanometer G, since the deflection of the latter is proportional to the charge.

Let us charge a capacitor C (Fig. 5.6) to various voltages by means of a slider on a resistor R connected across a battery B, S being at position a; and for each voltage, note the deflection of G when C is discharged through it by moving S over to position b. Thus, if  $\theta$  is the first deflection or 'throw' observed when the capacitor, charged to a p.d. of *V* volts, is discharged through G, and if *k* is the ballistic constant of G in coulombs per unit of first deflection, then discharge through G is

 $Q = k\theta$  coulombs

It is found that, for a given capacitor,

Charge on C [coulombs] PD across <sup>C</sup> [volts] <sup>=</sup> <sup>a</sup> constant [5.1]

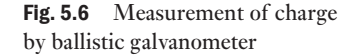

5.4 Capacitance

Charge and voltage

<span id="page-119-0"></span>5.3

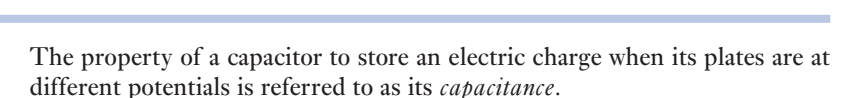

The unit of capacitance is termed the *farad* (abbreviation F), which may be defined as *the capacitance of a capacitor between the plates of which there appears a potential difference of 1 volt when it is charged by 1 coulomb of electricity*.

**Capacitance** Symbol: *C* Unit: **farad (F)**

It follows from expression [5.1] and from the definition of the farad that

Charge [coulombs] Applied p.d. [volts] <sup>=</sup> capacitance [farads]

or in symbols

$$
\frac{Q}{V} = C
$$
  
\n
$$
\therefore Q = CV \text{ coulombs}
$$
 [5.2]

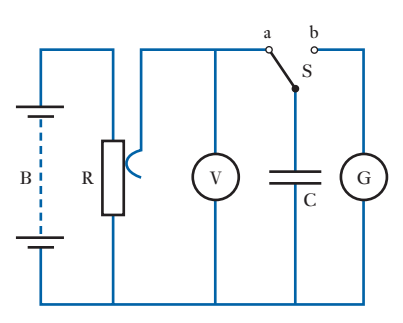

In practice, the farad is found to be inconveniently large and the capacitance is usually expressed in *microfarads*  $(\mu F)$  or in *picofarads* (pF), where

$$
1 \,\mu\text{F} = 10^{-6}\,\text{F}
$$
\nand

\n
$$
1 \,\text{pF} = 10^{-12}\,\text{F}
$$

<span id="page-120-0"></span>**Example 5.1** A capacitor having a capacitance of  $80 \mu$ F is connected across a 500 V **d.c. supply. Calculate the charge.**

From equation [5.2],

$$
Q = CV
$$

$$
\therefore \text{ Charge} = (80 \times 10^{-6}) \text{ [F]} \times 500 \text{ [V]}= 0.04 C = 40 \text{ mC}
$$

Capacitors in parallel 5.5

> $C_1$  | +  $\overline{\phantom{0}}$

 $+$  C<sub>2</sub>  $\overline{\phantom{0}}$ 

Suppose two capacitors, having capacitances  $C_1$  and  $C_2$  farads respectively, to be connected in parallel (Fig. 5.7) across a p.d. of *V* volts. The charge on  $C_1$  is  $Q_1$  coulombs and that on  $C_2$  is  $Q_2$  coulombs, where

$$
Q_1 = C_1 V \text{ and } Q_2 = C_2 V
$$

If we were to replace  $C_1$  and  $C_2$  by a single capacitor of such capacitance  $C$ farads that the same total charge of  $(Q_1 + Q_2)$  coulombs would be produced by the same p.d., then  $Q_1 + Q_2 = CV$ .

Substituting for  $Q_1$  and  $Q_2$ , we have

$$
C_1V + C_2V = CV
$$
  

$$
C = C_1 + C_2
$$
 farads [5.3]

Hence the *resultant capacitance of capacitors in parallel is the arithmetic sum of their respective capacitances*.

Fig. 5.7 Capacitors in parallel

*V*

Capacitors in series 5.6

Suppose  $C_1$  and  $C_2$  in Fig. 5.8 to be two capacitors connected in series with suitable centre-zero ammeters  $A_1$  and  $A_2$ , a resistor R and a two-way switch S. When S is put over to position a,  $A_1$  and  $A_2$  are found to indicate exactly the same charging current, each reading decreasing simultaneously from a maximum to zero, as already shown in Fig. 5.4. Similarly, when S is put over to position b,  $A_1$  and  $A_2$  indicate similar discharges. It f[ollows that](#page-121-1) during charge the displacement of electrons from the positive plate of  $C_1$  to the negative plate of  $C_2$  is exactly the same as that from the upper plate (Fig. 5.8) of  $C_2$  to the lower plate of  $C_1$ . In other words, the displacement of  $Q$  coulombs of electricity is the same in every part of the circuit, and the charge on each capacitor is therefore *Q* coulombs.

If  $V_1$  and  $V_2$  are the corresponding p.d.s across  $C_1$  and  $C_2$  respectively, then from equation [5.2]:

$$
Q = C_1 V_1 = C_2 V_2
$$

so that

<span id="page-121-1"></span><span id="page-121-0"></span>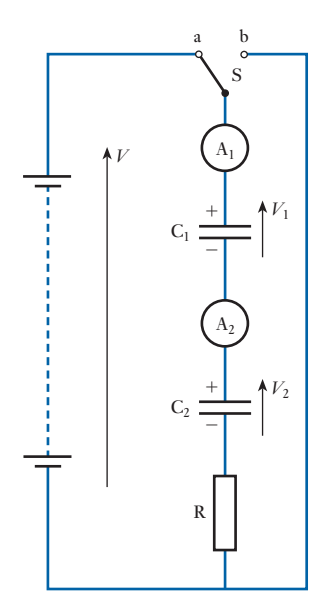

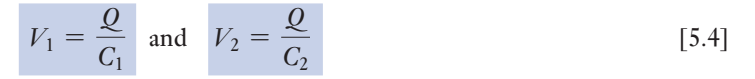

If we were to replace  $C_1$  and  $C_2$  by a single capacitor of capacitance  $C$ farads such that it would have the same charge *Q* coulombs with the same p.d. of *V* volts, then

$$
Q = CV
$$
 or  $V = \frac{Q}{C}$ 

But it is evident from Fig. 5.8 that  $V = V_1 + V_2$ . Substituting for *V*,  $V_1$ and  $V_2$ , we have

$$
\frac{Q}{C} = \frac{Q}{C_1} + \frac{Q}{C_2}
$$
\n
$$
\frac{1}{C} = \frac{1}{C_1} + \frac{1}{C_2}
$$
\n[5.5]

Hence *the reciprocal of the resultant capacitance of capacitors connected in series is the sum of the reciprocals of their respective capacitances*.

[Distributio](#page-7-0)n of voltage across capacitors in series 5.7

Fig. 5.8 Capacitors in series

From expression [5.4]

$$
\frac{V_2}{V_1} = \frac{C_1}{C_2}
$$
 [5.6]

But  $V_1 + V_2 = V$ 

 $V_2 = V - V_1$ 

Substituting for  $V_2$  in equation [5.6], we have

$$
\frac{V - V_1}{V_1} = \frac{C_1}{C_2}
$$
  
\n
$$
\therefore \qquad V_1 = V \times \frac{C_2}{C_1 + C_2}
$$
 [5.7]

and

 $\ddot{\cdot}$ 

$$
V_2 = V \times \frac{C_1}{C_1 + C_2}
$$
 [5.8]

**Example 5.2** Three capacitors have capacitances of 2, 4 and 8  $\mu$ F respectively. Find **the total capacitance when they are connected**

- **(a) in parallel;**
- **(b) in series.**

<span id="page-122-0"></span>(a) From equation [5.3]:

$$
C=C_1+C_2+C_3
$$

Total capacitance  $= 2 + 4 + 8 = 14 \mu F$ 

(b) If *C* is the resultant capacitance in microfarads when the capacitors are in series, then from equation [5.5]:

$$
\frac{1}{C} = \frac{1}{C_1} + \frac{1}{C_2} + \frac{1}{C_3} = \frac{1}{2} + \frac{1}{4} + \frac{1}{8}
$$
  
= 0.5 + 0.25 + 0.125 = 0.875  

$$
\therefore C = 1.14 \,\mu\text{F}
$$

### **Example 5.3** If two capacitors having capacitances of 6  $\mu$ F and 10  $\mu$ F respectively are **connected in series across a 200 V supply, find**

- **(a) the p.d. across each capacitor;**
- **(b) the charge on each capacitor.**
- (a) Let  $V_1$  and  $V_2$  be the p.d.s. across the 6  $\mu$ F and 10  $\mu$ F capacitors respectively; then, from expression [5.7],

$$
V_1 = 200 \times \frac{10}{6 + 10} = 125 \text{ V}
$$

and  $V_2 = 200 - 125 = 75$  V

- (b) Charge on each capacitor
	- $Q =$  charge on  $C_1$ 
		- $= 6 \times 10^{-6} \times 125 = 0.00075 \,\text{C} = 750 \,\mu\text{C}$

#### Capacitance and the capacitor 5.8

It follows from expression [5.3] that if two similar capacitors are connected in parallel, the capacitance is double that of one capacitor. But the effect of connecting two similar capacitors in parallel is merely to double the area of each plate. In general, we may therefore say that the capacitance of a capacitor is proportional to the area of the plates.

On the other hand, if two similar capacitors are connected in series, it follows from expression [5.5] that the capacitance is halved. We have, however, doubled the thickness of the insulation between the plates that are connected to the supply. Hence we may say in general that the capacitance of a capacitor is inversely proportional to the distance between the plates; and the above relationships may be summarized thus:

Capacitance  $\propto \frac{\text{area of plates}}{\text{distance between plates}}$ 

In order to clarify this relationship, we now need to consider the space between the charged plates of a capacitor. In this space, the charges set up electric fields. The study of such electric fields is known as electrostatics.

<span id="page-123-1"></span><span id="page-123-0"></span>5.9 Electric fields

Fig. 5.9 Electric field about an isolated spherical charge

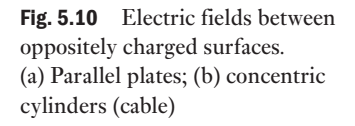

The space surrounding a charge can be investigated using a small charged body. This investigation is similar to that applied to the magnetic field surrounding a current-carrying conductor. However, in this case the charged body is either attracted or repelled by the charge under investigation. The space in which this effect can be observed is termed the electric field of the charge and the force on the charged body is the electric force.

The lines of force can be traced out and they appear to have certain properties:

- 1. In an electric field, each line of force emanates from or terminates in a charge. The conventional direction is from the positive charge to the negative charge.
- 2. The direction of the line is that of the force experienced by a positive charge placed at a point in the field, assuming that the search charge has no effect on the field which it is being used to investigate.
- 3. The lines of force never intersect since the resultant force at any point in the field can have only one direction.

The force of attraction or of repulsion acts directly between two adjacent charges. All points on the surface of a conductor may be assumed to be at the same potential, i.e. equipotential, and the lines of force radiate out from equipotential surfaces at right angles. The most simple case is that of the isolated spherical charge shown in Fig. 5.9. However, most electric fields exist between two conductors. The two most important arrangements are those involving parallel plates (as in a simple capacitor) and concentric cylinders (as in a television aerial cable). The resulting fields are shown in Fig. 5.10.

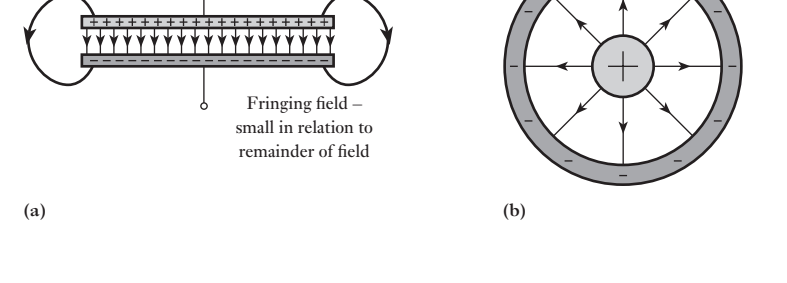

It should not be overlooked that the space between the conductors needs to be filled with an insulator, otherwise the charges would move towards one another and therefore be dissipated. The insulant is called a dielectric.

[Electric](#page-7-0) field strength and electric flux density 5.10

We can investigate an electric field by observing its effect on a charge. In the SI method of measurement this should be a unit charge, i.e. a coulomb. In practice this is such a large charge that it would disrupt the field being investigated. Therefore our investigation is a matter of pure supposition.

The magnitude of the force experienced by this unit charge at any point in a field is termed the electric field strength at that point. Electric field

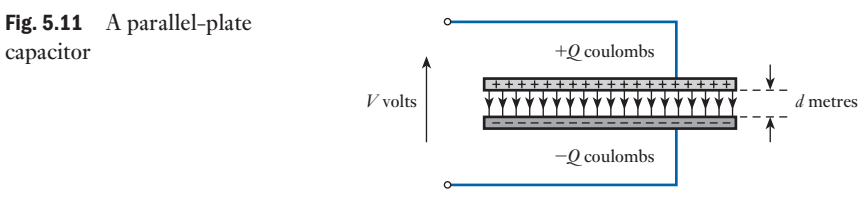

strength is sometimes also known as electric stress. It can be measured in newtons per unit charge and represented by the symbol *E*. (Since *E* can also represent e.m.f., we use a bold type for *E* when representing electric field strength and later we will meet *D* representing electric flux density.)

It should be recalled that 1 J of work is necessary to raise the potential of 1 C of charge through 1 V. When a charge moves through an electric field, the work done against or by the electric field forces is indicated by the change in potential of the charge. Therefore to move a unit charge through a field so that its potential changes by *V* volts requires *V* joules of work.

The most simple field arrangement which we can investigate is that between parallel charged plates as shown in Fig. 5.11. Let [us suppose](#page-123-1) that the plates are very large and that the distance between them is very small. By doing this, we can ignore any fringing effects of the type shown in Fig. 5.10 and assume that all the field exists between the plates. Let us also assume that there is free space between the plates.

There is a potential difference of *V* volts between the plates, therefore the work in transferring 1 C of charge between the plates is *V* joules. But work is the product of force and distance, and in this case the distance is *d* metres. Therefore the force experienced by the charge is the electric field strength *E* given by

$$
E = \frac{V}{d} \quad \text{volts per metre} \tag{5.9}
$$

The total electric effect of a system as described by the lines of electric force is termed the electric flux linking the system. Flux is measured in the same units as electric charge, hence a flux of *Q* coulombs is created by a charge of *Q* coulombs.

The electric flux density is the measure of the electric flux passing at right angles through unit area, i.e. an area of  $1 \text{ m}^2$ . It follows that if the area of the plates in the capacitor of Fig. 5.11 is *A* then the electric flux density *D* is given by

$$
D = \frac{Q}{A}
$$
 coulombs per square metre [5.10]

From expressions [5.9] and [5.10]

$$
\frac{\text{Electric flux density}}{\text{Electric field strength}} = \frac{D}{E} = \frac{Q}{A} + \frac{V}{d} = \frac{Q}{V} \times \frac{d}{A} = \frac{Cd}{A}
$$

In electrostatics, the ratio of the electric flux density in a vacuum to the electric field strength is termed the *permittivity of free space* and is represented by  $\epsilon_{\scriptscriptstyle 0}$ . Hence,

capacitor

<span id="page-125-0"></span>
$$
\epsilon_0 = \frac{Cd}{A}
$$
  
or 
$$
C = \frac{\epsilon_0 A}{d} \quad \text{farads}
$$
 [5.11]

#### **Permittivity of free space** Symbol:  $\epsilon_0$  Unit: farad per metre (F/m)

The value of  $\epsilon_0$  can be determined experimentally by charging a capacitor, of known dimensions and with vacuum dielectric, to a p.d. of *V* volts and then discharging it through a ballistic galvanometer having a known ballistic constant *k* coulombs per unit deflection. If the deflection is  $\theta$  divisions,

$$
Q = CV = k\theta
$$
  

$$
\therefore \qquad \epsilon_0 = C \cdot \frac{d}{A} = \frac{k\theta}{V} \cdot \frac{d}{A}
$$

From carefully conducted tests it has been found that the value of  $\epsilon_0$  is  $8.85 \times 10^{-12} \text{ F/m}.$ 

Hence the capacitance of a parallel-plate capacitor with vacuum or air dielectric is given by

$$
C = \frac{(8.85 \times 10^{-12}) [F/m] \times A[m^2]}{d[m]} \quad \text{farads} \tag{5.12}
$$

Relative permittivity

5.11

If the experiment described in section 5.9 is performed with a sheet of glass filling the space between plates as shown in Fig. 5.12, it is found that the value of the capacitance is greatly increased; the ratio of the capacitance of a capacitor having a given material as dielectric to the capacitance of that capacitor with vacuum (or air) dielectric is termed the *relative permittivity* [of th](#page-126-1)at material and is represented by the symbol  $\epsilon_r$ . Values of the relative permittivity of some of the most important insulating materials are given in Table 5.1; note that some of these vary with frequency.

#### **Relative permittivity** Symbol:  $\epsilon_r$  Unit: **none**

From expression [5.11], it follows that if the space between the metal plates of the capacitor in Fig. 5.12 is filled with a dielectric having a relative permittivity  $\epsilon_r$ , capacitance

$$
C = \frac{\epsilon_0 \epsilon_r A}{d} \text{ farads} \tag{5.13}
$$

$$
= \frac{(8.85 \times 10^{-12}) [\text{F/m}] \times \epsilon_r \times A[\text{m}^2]}{d[\text{m}]} \text{ farads}
$$

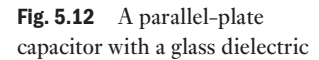

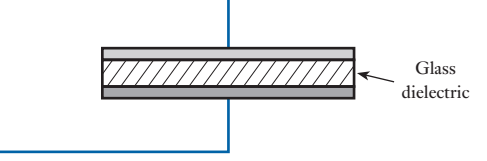

### <span id="page-126-1"></span><span id="page-126-0"></span>106 SECTION 1 ELECTRICAL PRINCIPLES

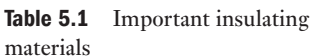

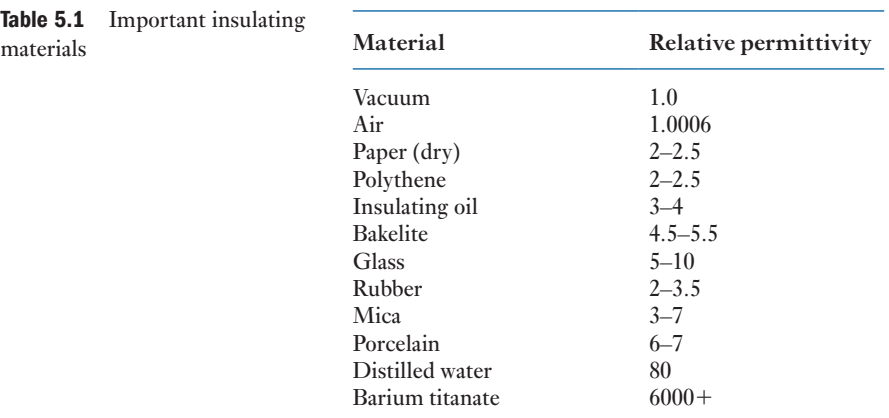

and charge due to a p.d. of *V* volts is

$$
Q = CV
$$
  
=  $\frac{\epsilon_0 \epsilon_r AV}{d}$  coulombs  
  
:. Electric flux density  
Electric field strength  $= \frac{D}{E} = \frac{Q}{A} \div \frac{V}{d} = \frac{Qd}{VA} = \epsilon_0 \epsilon_r$   
Let  $\epsilon_0 \epsilon_r = \epsilon$  [5.14]

where  $\epsilon$  is the absolute permittivity

 $\therefore$  Absolute permittivity  $\epsilon = \epsilon_0 \epsilon_r = \frac{C[\text{farads}] \times d[\text{metres}]}{A[\text{metres}^2]}$  $=\frac{Cd}{A}$  farads per metre

hence the units of absolute permittivity are *farads per metre*, e.g.

 $\epsilon_0 = 8.85 \times 10^{-12} \text{ F/m}$ 

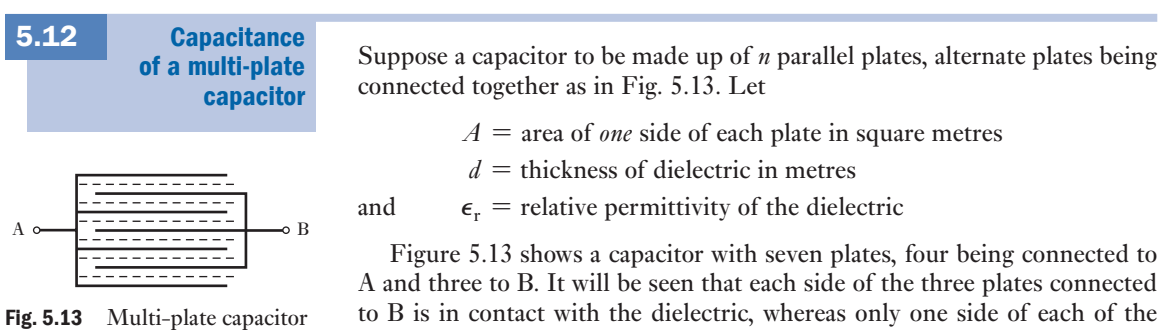

to B is in contact with the dielectric, whereas only one side of each of the

<span id="page-127-0"></span>outer plates is in contact with it. Consequently, the useful surface area of each set of plates is 6*A* square metres. For *n* plates, the useful area of each set is  $(n-1)A$  square metres.

$$
\therefore \text{ Capacitance} = \frac{\epsilon_0 \epsilon_r (n-1) A}{d} \text{farads}
$$
  
Capacitance = 
$$
\frac{8.85 \times 10^{-12} \epsilon_r (n-1) A}{d} \text{farads}
$$
 [5.15]

**Example 5.4** A capacitor is made with seven metal plates connected as in Fig. 5.13 and **separated by sheets of mica having a thickness of 0.3 mm and a relative permittivity of 6. The area of one side of each plate is 500 cm<sup>2</sup> . Calculate the capacitance in microfarads.**

> Using expression [5.15], we have  $n = 7, A = 0.05$  m<sup>2</sup>,  $d = 0.0003$  m and  $\epsilon_r = 6$ .

$$
\therefore \qquad C = \frac{8.85 \times 10^{-12} \times 6 \times 6 \times 0.05}{0.0003} = 0.0531 \times 10^{-6} \text{ F}
$$

$$
= 0.053 \,\mu\text{F}
$$

**Example 5.5** A p.d. of 400 V is maintained across the terminals of the capacitor of **Example 5.4. Calculate**

- **(a) the charge;**
- **(b) the electric field strength or potential gradient;**
- **(c) the electric flux density in the dielectric.**
- (a) Charge

 $Q = CV = 0.0531 [\mu\text{F}] \times 400 [\text{V}] = 21.2 \mu\text{C}$ 

(b) Electric field strength or potential gradient

$$
E = V/d = 400 \,[\text{V}]/0.0003 \,[\text{m}] = 1\,333\,000 \,\text{V/m}
$$

- $= 1330 \,\mathrm{kV/m}$
- (c) Electric flux density

$$
D = Q/A = 21.24 \, [\mu\text{C}]/(0.05 \times 6) \, [\text{m}^2]
$$
  
= 70.8 \, \mu\text{C/m}^2

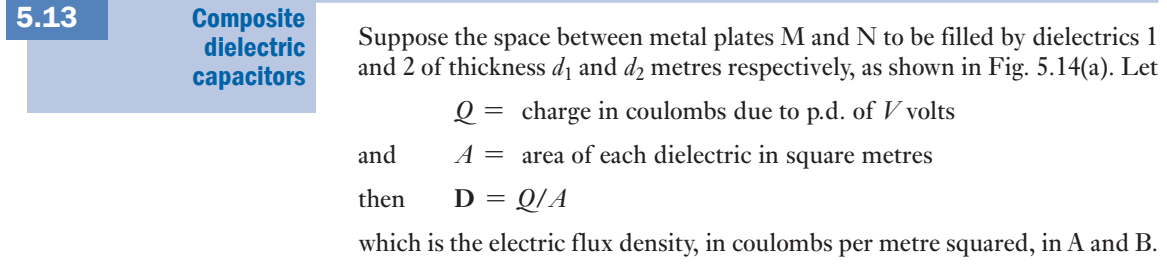

Fig. 5.14 Parallel-plate capacitor with two dielectrics

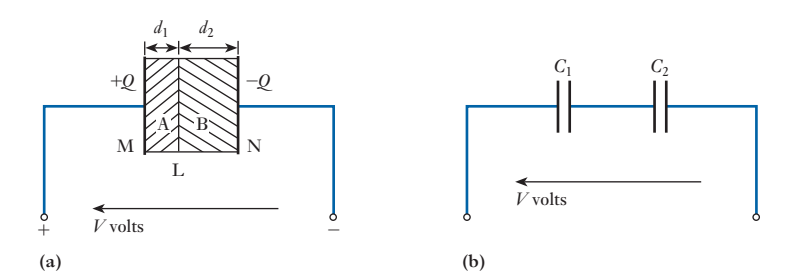

Let  $E_1$  and  $E_2$  = electric field strengths in 1 and 2 respectively; then if the relative permittivities of 1 and 2 are  $\epsilon_1$  and  $\epsilon_2$  respectively, electric field strength in *A* is

$$
E_1 = \frac{D}{\epsilon_1 \epsilon_0} = \frac{Q}{\epsilon_1 \epsilon_0 A}
$$

and electric field strength in B is

$$
E_2 = \frac{D}{\epsilon_2 \epsilon_0} = \frac{Q}{\epsilon_2 \epsilon_0 A}
$$
  
Hence 
$$
\frac{E_1}{E_2} = \frac{\epsilon_2}{\epsilon_1}
$$
 [5.16]

i.e. for dielectrics having the same cross-sectional area in series, the electric field strengths (or potential gradients) are inversely proportional to their relative permittivities. Potential drop in a dielectric is

### electric field strength  $\times$  thickness

Therefore p.d. between plate M and the boundary surface L between 1 and 2 is  $E_1d_1$ . Hence all points on surface L are at the same potential, i.e. L is an *equipotential surface* and is at right angles to the direction of the electric field strength. It follows that if a very thin metal foil were inserted between 1 and 2, it would not alter the electric field in the dielectrics. Hence the latter may be regarded as equivalent to two capacitances,  $C_1$  and  $C_2$ , connected in series as in Fig. 5.14(b), where

$$
C_1 = \frac{\epsilon_1 \epsilon_0 A}{d_1}
$$
 and  $C_2 = \frac{\epsilon_2 \epsilon_0 A}{d_2}$ 

and total capacitance between plates M and N is

$$
\frac{C_1C_2}{C_1+C_2}
$$

**Example 5.6** A capacitor consists of two metal plates, each  $400 \times 400$  mm, spaced **6 mm apart. The space between the metal plates is filled with a glass plate 5 mm thick and a layer of paper 1 mm thick. The relative permittivities of the glass and paper are 8 and 2 respectively. Calculate**

- **(a) the capacitance, neglecting any fringing flux, and**
- **(b) the electric field strength in each dielectric in kilovolts per millimetre due to a p.d. of 10 kV between the metal plates.**

Fig. 5.15 Diagrams for Example 5.6

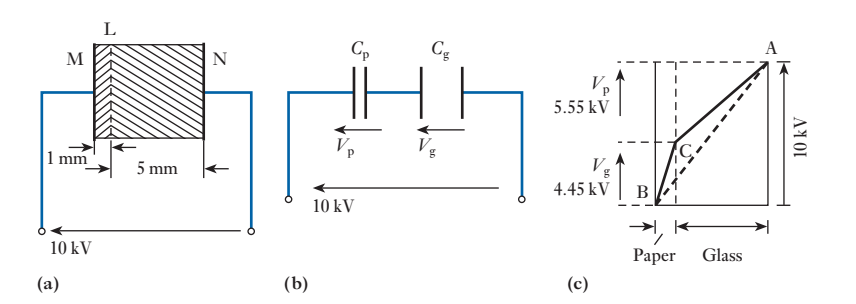

(a) Figure 5.15(a) shows a cross-section (not to scale) of the capacitor; and in Fig. 5.15(b),  $C_p$  represents the capacitance of the paper layer between M and the equipotential surface L and  $C_g$  represents that of the glass between L and N. From expression [5.13] we have

$$
C_{\rm p} = \frac{8.85 \times 10^{-12} \times 2 \times 0.4 \times 0.4}{0.001} = 2.83 \times 10^{-9} \,\mathrm{F}
$$
  
and 
$$
C_{\rm g} = \frac{8.85 \times 10^{-12} \times 8 \times 0.4 \times 0.4}{0.005} = 2.265 \times 10^{-9} \,\mathrm{F}
$$

If *C* is the resultant capacitance between M and N

$$
\frac{1}{C} = \frac{10^9}{2.83} + \frac{10^9}{2.265} = 0.7955 \times 10^9
$$
  
\n
$$
\therefore \qquad C = 1.257 \times 10^{-9} \text{F} = 0.001257 \mu \text{F}
$$
  
\n
$$
\equiv 1260 \text{ pF}
$$

(b) Since  $C_p$  and  $C_g$  are in series across 10 kV, it follows from expression [5.7] that the p.d.,  $V_p$ , across the paper is given by

$$
V_{\rm p} = \frac{10 \times 2.265}{2.83 + 2.265} = 4.45 \,\text{kV}
$$

and  $V_g = 10 - 4.45 = 5.55$  kV

These voltages are represented graphically in Fig. 5.15(c). Electric field strength in the paper dielectric is

$$
4.45/1 = 4.45 \,\mathrm{kV/mm}
$$

and electric field strength in the glass dielectric is

$$
5.55/5 = 1.11 \,\mathrm{kV/mm}
$$

These electric field strengths are represented by the slopes of AC and CB for the glass and paper respectively in Fig. 5.15(c). Had the dielectric between plates M and N been homogeneous, the electric field strength would have been  $10/6 = 1.67 \text{ kV/mm}$ , as represented by the slope of the dotted line AB in Fig.  $5.15(c)$ .

From the result of Example 5.6 it can be seen that the effect of using a composite dielectric of two materials having different relative permittivities is to increase the electric field strength in the material having the lower relative permittivity. This effect has very important applications in high-voltage work.

<span id="page-130-0"></span>[Charging](#page-8-0) and discharging currents 5.14

Suppose C in Fig. 5.16 to represent a capacitor of, say,  $30 \mu$ F connected in series with a centre-zero microammeter A across a slider S and one end of a resistor R. A battery B is connected across R. If S is moved at a uniform speed along R, the p.d. applied to C, indicated by voltmeter V, increases uniformly from 0 to *V* volts, as shown by line OD in Fig. 5.17.

If *C* is the capacitance in farads and if the p.d. across C increases uniformly from 0 to  $V$  volts in  $t_1$  seconds

Charging current = 
$$
i_l
$$
 =  $\frac{Q$  [coulombs or ampere seconds]  
=  $CV/t_1$  amperes

i.e. charging current in amperes is equal to rate of change of charge in coulombs per second and is

*C* [farads]  $\times$  rate of change of p.d. in volts per second

Since the p.d. across C increases at a uniform rate, the charging current,  $i<sub>1</sub>$ , remains constant and is represented by the dotted line LM in Fig. 5.17.

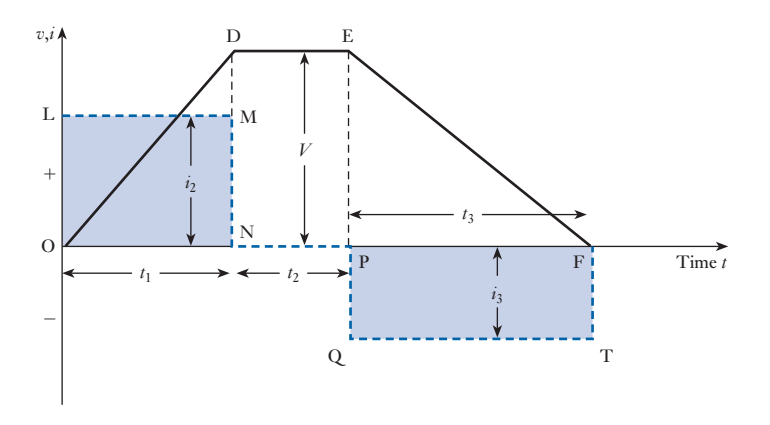

Suppose the p.d. across C to be maintained constant at *V* volts during the next  $t_2$  seconds. Since the rate of change of p.d. is now zero, the current (apart from a slight leakage current) is zero and is represented by the dotted line NP. If the p.d. across C is then reduced to zero at a uniform rate by moving slider S backwards, the microammeter indicates a current  $i_3$  flowing in the reverse direction, represented by the dotted line QT in Fig. 5.17. If  $t_3$  is the time in seconds for the p.d. to be reduced from *V* volts to zero, then

$$
Q = -i_3t_3
$$
 coulombs

 $\therefore$   $i_3 = -Q/t_3 = -C \times V/t_3$  amperes

i.e. discharge current in amperes is equal to rate of change of charge in coulombs per second and is

*C* [farads]  $\times$  rate of change of p.d. in volts per second

Since  $Q = i_1 t_1 = -i_3 t_3$  (assuming negligible leakage current through C),

 $\therefore$  areas of rectangles OLMN and PQTF are equal

B<sup>i</sup>R A V C S

Fig. 5.16 Charging and discharging of a capacitor

**Fig. 5.17** Voltage and current  $v, i$ during charging and discharging of a capacitor

<span id="page-131-0"></span>In practice it is seldom possible to vary the p.d. across a capacitor at a constant rate, so let us consider the general case of the p.d. across a capacitor of *C* farads being increased by d*v* volts in d*t* seconds. If the corresponding increase of charge is d*q* coulombs

$$
\mathrm{d} q = C \cdot \mathrm{d} v
$$

If the charging current at that instant is *i* amperes

$$
dq = i \cdot dt
$$
  
\n
$$
\therefore \qquad i \cdot dt = C \cdot dv
$$
  
\nand 
$$
i = C \cdot dv/dt
$$
  
\n
$$
i = C \times \text{rate of change of p.d.} \qquad [5.17]
$$

If the capacitor is being discharged and if the p.d. falls by d*v* volts in d*t* seconds, the discharge current is given by

$$
i = \frac{\mathrm{d}q}{\mathrm{d}t} i = C \cdot \frac{\mathrm{d}v}{\mathrm{d}t} \tag{5.18}
$$

Since d*v* is now negative, the current is also negative.

#### Growth and 5.15

decay

In section 5.1 we derived the curves of the voltage across a capacitor during charging and discharging from the readings on a voltmeter connected across the capacitor. We will now consider how [these curv](#page-117-1)es can be derived graphically from the values of the capacitance, the resistance and the applied voltage. At the instant when S is closed on position a (Fig. 5.3), there is no p.d. across C; consequently, the whole of the voltage is appli[ed across](#page-132-0) R and the initial value of the charging current  $= I = V/R$ .

The growth of the p.d. across C is represented by the curve in Fig. 5.18. Suppose  $v$  to be the p.d. across C and  $i$  to be the charging current  $t$  seconds after S is put over to position a. The corresponding p.d. across  $R = V-v$ , where  $V$  is the terminal voltage of the battery. Hence

$$
i = V - v
$$
  
and 
$$
i = \frac{V - v}{R}
$$
 [5.19]

If this current remained *constant* until the capacitor was fully charged, and if the time taken was *x* seconds, the corresponding quantity of electricity is

$$
ix = \frac{V - v}{R} \times x
$$
 coulombs

With a constant charging current, the p.d. across C would have increased uniformly up to *V* volts, as represented by the tangent LM drawn to the curve at L.

But the charge added to the capacitor also equals increase of p.d.  $\times C$ which is

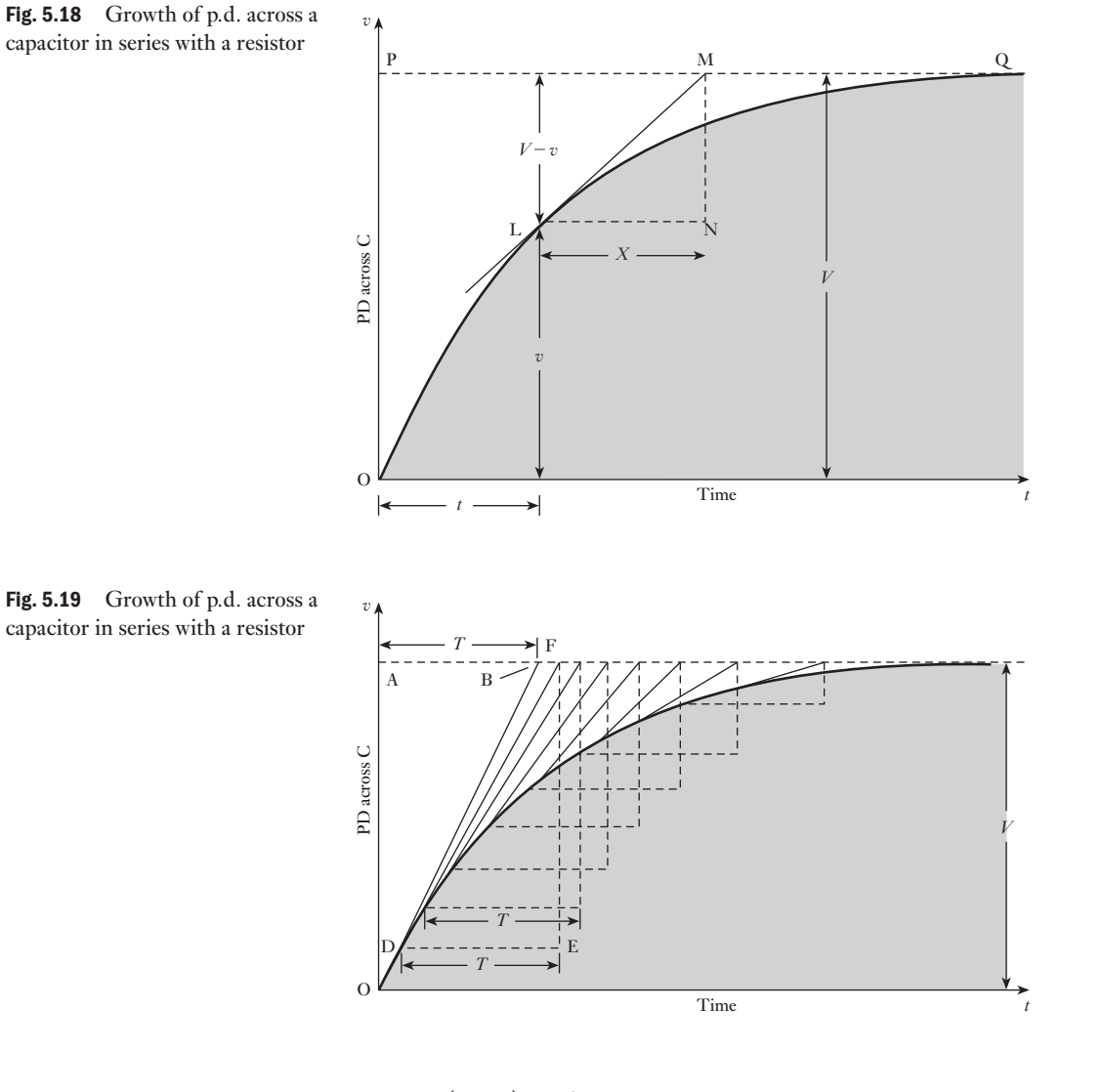

$$
(V-v) \times C
$$
  
Hence  $\frac{V-v}{R} \times x = C(V-v)$   
and  $x = CR$  = the time constant, *T*, of the circuit  
*i.e.*  $T = CR$  seconds [5.20]

The construction of the curve representing the growth of the p.d. across a capacitor is therefore similar to that described in section 8.6 for the growth of current in an inductive circuit. Thus, OA in Fig. 5.19 represents the battery voltage *V*, and AB the time constant *T*. Join OB, and from a point D fairly near the origin draw  $DE = T$  seconds and draw  $EF$  perpendicularly. Join DF, etc. Draw a curve such that OB, DF, etc. are tangents to it.

<span id="page-132-0"></span>

<span id="page-133-0"></span>From expression [5.19] it is evident th[at the inst](#page-132-0)antaneous value of the charging current is proportional to  $(V-v)$ , namely the vertical distance between the curve and the horizontal line PQ in Fig. 5.18. Hence the shape of the curve representing the charging current is the inverse of that of the p.d. across the capacitor and is the same for both charging and discharging currents (assuming the resistance to be the same). Its construction is illustrated by the following example.

**Example 5.7** A 20  $\mu$ F capacitor is charged to a p.d. of 400 V and then discharged **through a 100 000** Ω **resistor. Derive a curve representing the discharge current.**

From equation [5.20]:

Time constant = 
$$
100\ 000[\Omega] \times \frac{20}{1000\ 000}[\text{F}] = 2 \text{ s}
$$

Initial value of discharge current is

$$
\frac{V}{R} = \frac{400}{100\,100} = 0.004\,\text{A} = 4\,\text{mA}
$$

Hence draw OA in Fig. 5.20 to represent 4 mA and OB to represent 2 s. Join AB. From a point C corresponding to, say, 3.5 mA, draw CD equal to 2 s and DE vertically. Join CE. Repeat the construction at intervals of, say, 0.5 mA, and draw a curve to which AB, CE, etc. are tangents. This curve represents the variation of discharge current with time.

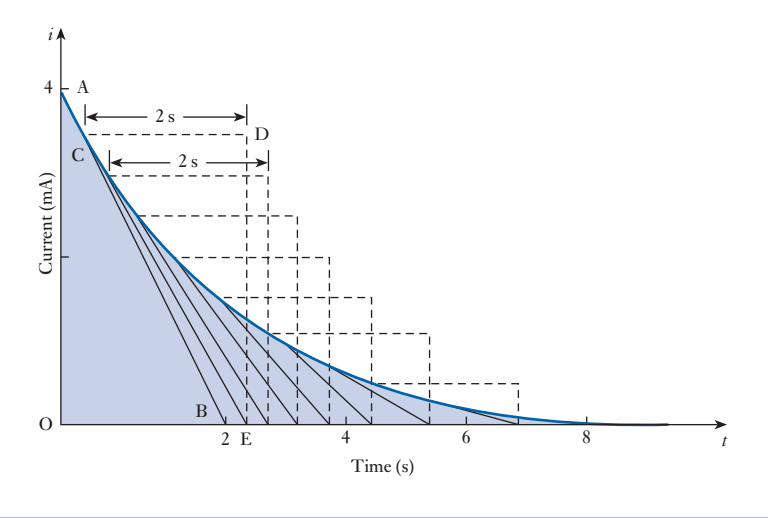

Fig. 5.20 Discharge current, Example 5.7

Analysis of growth and decay [5.16](#page-8-0)

Suppose the p.d. acro[ss capacit](#page-134-0)or C in Fig. 5.3, *t* seconds after S is switched over to position a, to be *v* volts, and the corresponding charging current to be *i* amperes, as indicated in Fig. 5.21. Also, suppose the p.d. to increase from *v* to  $(v + dv)$  volts in d*t* seconds, then, from expression [5.17],

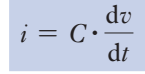

<span id="page-134-0"></span>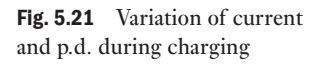

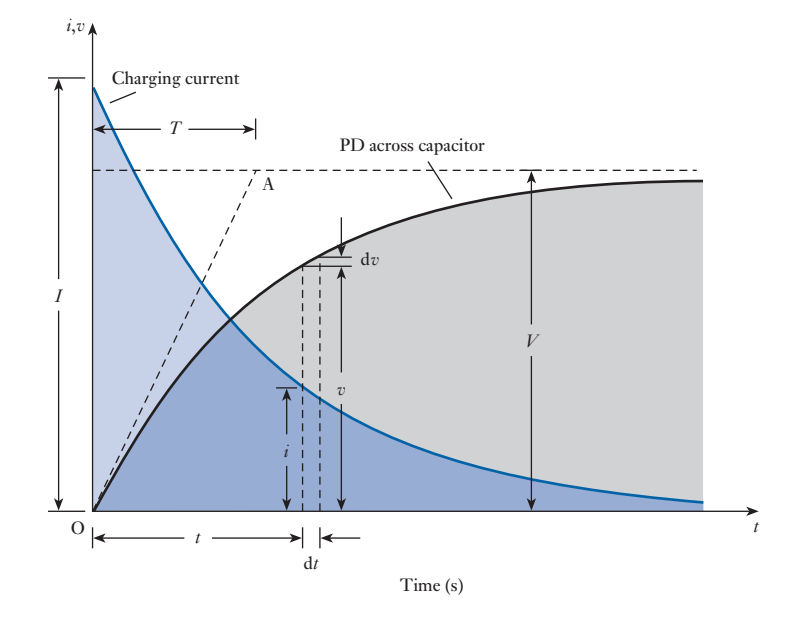

and corresponding p.d. across R is

$$
Ri = RC \cdot \frac{\mathrm{d}v}{\mathrm{d}t}
$$

But  $V = p.d.$  across  $C + p.d.$  across R

$$
V = v + RC \cdot \frac{dv}{dt}
$$
 [5.21]

$$
\therefore \qquad V - v = RC \cdot \frac{\mathrm{d}v}{\mathrm{d}t}
$$

so that  $\frac{dt}{RC} = \frac{dv}{V - v}$ 

Integrating both sides, we have

$$
\frac{t}{RC} = -\ln(V - v) + A
$$

where  $A$  is the constant of integration. When  $t = 0, v = 0,$ 

 $\therefore$   $A = \ln V$ so that

 $\ddot{\cdot}$ 

$$
\frac{t}{RC} = \ln \frac{V}{V - v}
$$

$$
\frac{V}{V - v} = e^{\frac{1}{RC}}
$$

and 
$$
v = V(1 - e^{-\frac{t}{RC}})
$$
 volts [5.22]

Also 
$$
i = C \cdot \frac{dv}{dt} = CV \cdot \frac{d}{dt} (1 - e^{-\frac{t}{RC}})
$$

$$
\therefore \qquad i = \frac{V}{R} e^{-\frac{t}{RC}} \tag{5.23}
$$

At the instant of switching on,  $t = 0$  and  $e^{-0} = 1$ ,

$$
\therefore \qquad \text{Initial value of current } = \frac{V}{R} = (\text{say})I
$$

This result is really obvious from the fact that at the instant of switching on there is no charge on C and therefore no p.d. across it. Consequently, the whole of the applied voltage must momentarily be absorbed by R.

Substituting for  $V/R$  in expression [5.23], we have instantaneous charging current

$$
i = I e^{-\frac{t}{RC}}
$$
 [5.24]

If the p.d. across the capacitor continued increasing at the initial rate, it would be represented by OA, the tangent drawn to the initial part of the curve. If *T* is the *time constant* in seconds, namely the time required for the p.d. across C to increase from zero to its final value if it continued increasing at its initial rate, then

Initial rate of increase of p.d. = 
$$
\frac{V}{T}
$$
 volts per second [5.25]

Time constant Symbol: *T* Unit: **second (s)** But it follows from equation [5.21] that at the instant of closing the switch on position a  $v = 0$ , then

$$
V = RG \frac{\mathrm{d}v}{\mathrm{d}t}
$$

Therefore initial rate of change of p.d. is

$$
\frac{\mathrm{d}v}{\mathrm{d}t} = \frac{V}{RC} \tag{5.26}
$$

Equating  $[5.25]$  and  $[5.26]$ , we have

$$
\frac{V}{T} = \frac{V}{RG}
$$
  
\n
$$
\therefore \qquad T = RC \quad \text{seconds} \tag{5.27}
$$

Hence we can rewrite equations [5.22] and [5.24] thus:

$$
v = V(1 - e^{-\frac{t}{T}})
$$
 (5.28)

$$
i = I e^{-\frac{t}{T}}
$$
 (5.29)

<span id="page-136-0"></span>[Dischar](#page-8-0)ge of a capacitor through a resistor 5.17

Having charged capacitor C in Fig. 5.3 to a p.d. of *V* volts, let us now move switch S over to position b and thereby discharge the capacitor through R. The pointer of m[icroamme](#page-117-1)ter A is immediately deflected to a maximum value in the negative direction, and then the readings on both the microammeter and the voltmeter (Fig. 5.3) decrease to zero as indicated in Fig. 5.22.

Fig. 5.22 Variation of current and p.d. during discharge

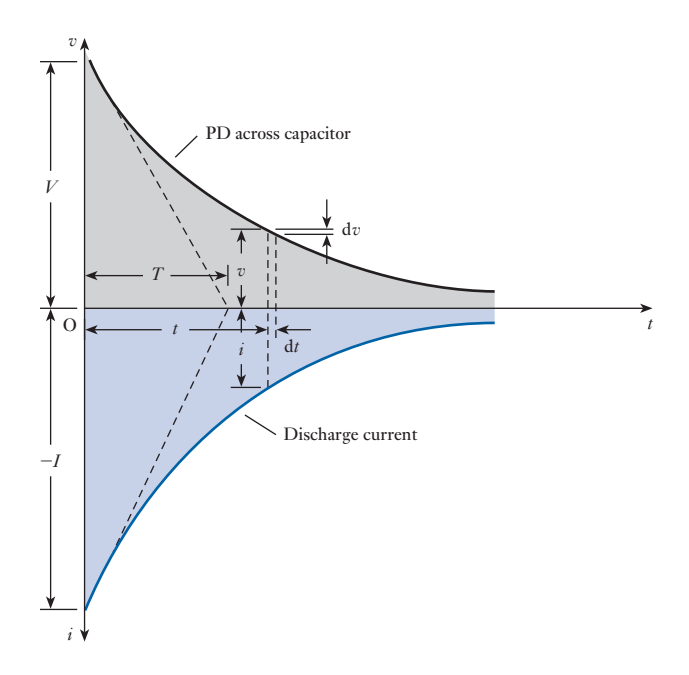

Suppose the p.d. across C to be *v* volts *t* seconds after S has been moved to position b, and the corresponding current to be *i* amperes, as in Fig. 5.22, then

$$
i = \frac{v}{R} \tag{5.30}
$$

The negative sign indicates that the direction of the discharge current is the reverse of that of the charging current.

Suppose the p.d. across C to change by d*v* volts in d*t* seconds,

$$
\therefore \qquad i = C \cdot \frac{\mathrm{d}v}{\mathrm{d}t} \tag{5.31}
$$

Since d*v* is now negative, *i* must also be negative, as already noted. Equating [5.30] and [5.31], we have

$$
-\frac{v}{R} = C \cdot \frac{\mathrm{d}v}{\mathrm{d}t}
$$

so that

$$
\frac{\mathrm{d}t}{RC} = -\frac{\mathrm{d}v}{v}
$$

Integrating both sides, we have

$$
\frac{t}{RC} = -\ln v + A
$$

When  $t = 0$ ,  $v = V$ , so that  $A = \ln V$ . Hence

$$
\frac{t}{RC} = \ln V/v
$$

so that

$$
\frac{V}{v} = e^{\frac{t}{RC}}
$$
  

$$
v = Ve^{-\frac{t}{RC}} = Ve^{-\frac{t}{T}}
$$
 [5.32]

Also

 $and$ 

$$
i = -\frac{v}{R} = -\frac{V}{R}e^{-\frac{t}{RC}} = -I e^{-\frac{t}{T}}
$$
 [5.33]

$$
\therefore \qquad i = -I e^{-\frac{t}{RC}} \tag{5.34}
$$

where  $I =$  initial value of the discharge current  $= V/R$ .

## **Example 5.8** An 8  $\mu$ F capacitor is connected in series with a 0.5  $\text{M}\Omega$  resistor across a **200 V d.c. supply. Calculate:**

- **(a) the time constant;**
- **(b) the initial charging current;**
- **(c) the time taken for the p.d. across the capacitor to grow to 160 V; (d) the current and the p.d. across the capacitor 4.0 s after it is**
- **connected to the supply.**
- (a) From equation [5.27]

Time constant =  $0.5 \times 10^6 \times 8 \times 10^{-6} = 4.0$  **s** 

(b) Initial charging current is

$$
\frac{V}{R} = \frac{200}{0.5 \times 10^6} A
$$
  
= 400 \mu A

(c) From equation [5.28]

$$
160 = 200(1 - e^{-\frac{t}{4}})
$$

$$
\therefore \qquad e^{-\frac{t}{4}} = 0.2
$$

<span id="page-138-0"></span>From mathematical tables

$$
\frac{t}{4} = 1.61
$$
\n
$$
\therefore \qquad t = 6.44 \text{ s}
$$

Or alternatively

$$
e^{\frac{t}{4}} = \frac{1}{0.2} = 5
$$
  

$$
\therefore \qquad \left(\frac{t}{4}\right) \log_e = \log 5
$$

But  $e = 2.718$ 

$$
t = \frac{4 \times 0.699}{0.4343} = 6.44 \,\mathrm{s}
$$

(d) From equation [5.28]

$$
v = 200(1 - e^{-\frac{4}{4}}) = 200(1 - 0.368)
$$

$$
= 200 \times 0.632 = 126.4 \text{ V}
$$

It will be seen that the time constant can be defined as the time required for the p.d. across the capacitor to grow from zero to 63.2 per cent of its final value.

From equation [5.29]

Corresponding current 
$$
= i = 400 \cdot e^{-1} = 400 \times 0.368
$$
  
 $= 147 \mu A$ 

# 5.18

### *CR* networks

Transients in

We have considered the charging and discharging of a capacitor through a resistor. In each case, the arrangement has involved a network containing capacitance and resistance, hence such a network is known as a *CR* network.

In practice, we are not likely to come across such simple arrangements as the connection of a battery to a *CR* network, but it is not much of a progression to an exceedingly common situation. Most communications circuits now involve the use of short pulses of voltage being applied to a variety of circuits, some of which are quite similar to the *CR* networks which we have considered. A pulse basically consists of the sudden application of the voltage source followed almost immediately by its being switched off.

This first of all begs the question – what do we mean by switching off almost immediately? Let us therefore again consider expression [5.24], i.e.

 $i = I e^{-\frac{t}{CR}}$ 

Such a relation is an exponential expression of the form  $e^{-x}$ . Let us consider the way in which this expression changes for increasing values of  $x$ ; there is no point in consid[ering negat](#page-139-0)ive values since these would relate to a situation prior to switching, which does not fall within our period of interest. It would be convenient to establish Table 5.2 by programming a computer or calculator.

<span id="page-139-0"></span>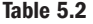

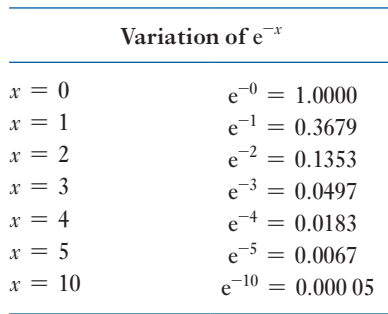

1

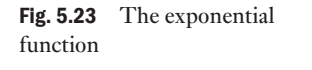

If we draw the corresponding characteristic, it takes the form shown in Fig. 5.23. This is known as an exponential decay and it has the same form as all the curves which have appeared in this chapter.

*x*

Returning to expression [5.24] above, when  $t = CR$ , i.e. when the time after switching is equal to the time constant, then

$$
i = I e^{-1} = 0.368I
$$

However, when  $t = 5CR$ , then

0 1 2 3 4 5

 $0.1353$ 

e 2*x*

 $\frac{0.0497}{0.0183}$  0.0067

0.3679

 $i = I e^{-5} = 0.007I$ 

Effectively the decay has ended at this point. This lets us interpret the term 'almost immediately'. If a supply is switched on and off then, provided the period between switching is less than five times the time constant of the network, this can be considered as almost immediately. If the period between switching is longer, the action of the first operation is effectively independent of the second.

In practice, many networks responding to pulsed switching experience a rate of switching which causes the second transient change to commence before the first has finished. The effects are best demonstrated by means of the following exampl[es.](#page-140-0)

Example 5.9 **For the network shown in Fig. 5.24:**

- **(a) determine the mathematical expressions for the variation of the voltage across the capacitor and the current through the capacitor following the closure of the switch at**  $t = 0$  **on to position 1;**
- (b) the switch is closed on to position 2 when  $t = 100$  ms: deter**mine the new expressions for the capacitor voltage and current;**
- (c) **plot the voltage and current waveforms for**  $t = 0$  to  $t = 200$  ms.

<span id="page-140-0"></span>Fig. 5.24 Network for Example 5.9

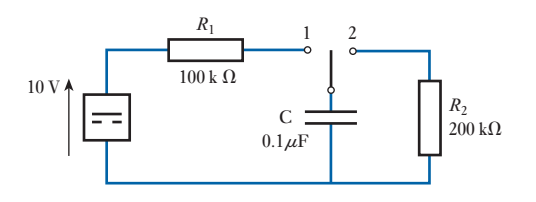

(a) For the switch in position 1, the time constant is

$$
T_1 = CR_1 = 0.1 \times 10^{-6} \times 100 \times 10^3 \equiv 10 \text{ ms}
$$
  
\n
$$
\therefore \qquad v_c = V(1 - e^{-\frac{t}{T_1}}) = 10(1 - e^{-\frac{t}{10 \times 10^{-3}}}) \text{ volts}
$$
  
\nand 
$$
i_c = I e^{-\frac{t}{T_1}} = \frac{10}{100 \times 10^3} e^{-\frac{t}{10 \times 10^{-3}}}
$$

 $\equiv 100 \text{ e}^{-\frac{t}{10 \times 10^{-3}}}$  microamperes

(b) For the switch in position 2, the time constant is

$$
T_2 = CR_2 = 0.1 \times 10^{-6} \times 200 \times 10^3 = 20 \,\text{ms}
$$

In the transient expressions, *t* has to be measured from the second switching and not from the initial switching. Hence

$$
v_c = Ve^{-\frac{t}{T_1}} = 10 e^{-\frac{t}{20 \times 10^{-3}}} \text{ volts}
$$
  
and  $i_c = I e^{-\frac{t}{T_1}} = \frac{10}{200 \times 10^3} e^{-\frac{t}{20 \times 10^{-3}}}$   
 $\equiv 50 e^{-\frac{t}{20 \times 10^{-3}}} \text{ microamperes}$ 

(c) The current and voltage waveforms are shown in Fig. 5.25.

It will be noted that, in the first switching period, five times the time constant is 50 ms. The transient has virtually finished at the end of this time and it would not have mattered whether the second switching took place then or later. However, during the second period, the transient takes the full 100 ms.

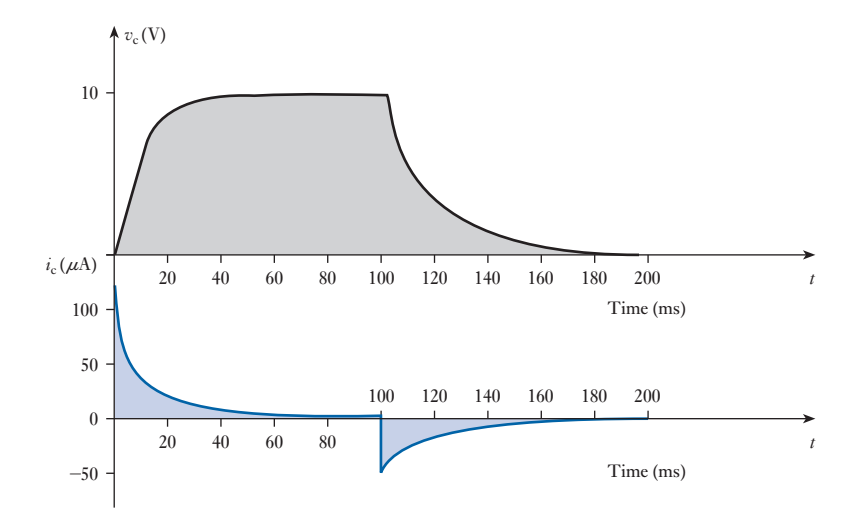

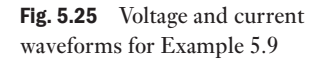

**Example 5.10** For the network shown in Fig. 5.24, the switch is closed on to position 1 as in Example 5.9. However, it is closed on to position 2 when  $t = 10$  ms. **Again determine the voltage and current expressions and hence plot the voltage and current waveforms.**

> For the switch in position 1, the time constant is 10 ms as in Example 5.9, and the voltage and current expressions are again as before. However, the switch is moved to position 2 while the transient is proceeding.

When  $t = 10$  ms

$$
v_{\rm c} = 10(1 - e^{-\frac{t}{10 \times 10^{-3}}} = 10(1 - e^{-1}) = 6.32 \,\rm{V}
$$

The second transient commences with an initial voltage across the capacitor of 6.32 V. The voltage decay is therefore

$$
v_c = Ve^{-\frac{t}{T_2}} = 6.32 e^{-\frac{t}{20 \times 10^{-3}}} \text{ volts}
$$
  
and  $i_c = \frac{6.32}{200 \times 10^{-3}} e^{-\frac{t}{20 \times 10^{-3}}} \equiv 31.6 e^{-\frac{t}{20 \times 10^{-3}}} \text{ microamperes}$ 

The current and voltage waveforms are shown in Fig. 5.26.

It would be possible to extend such an example by repeatedly switching the supply on and off. The analysis would be a repetition of either Example 5.9 or 5.10 depending on the rate of switching.

We can also analyse more complex networks by combining the application of network theorems with exponential expressions. Again this can more readily be illustrated by means of an example.

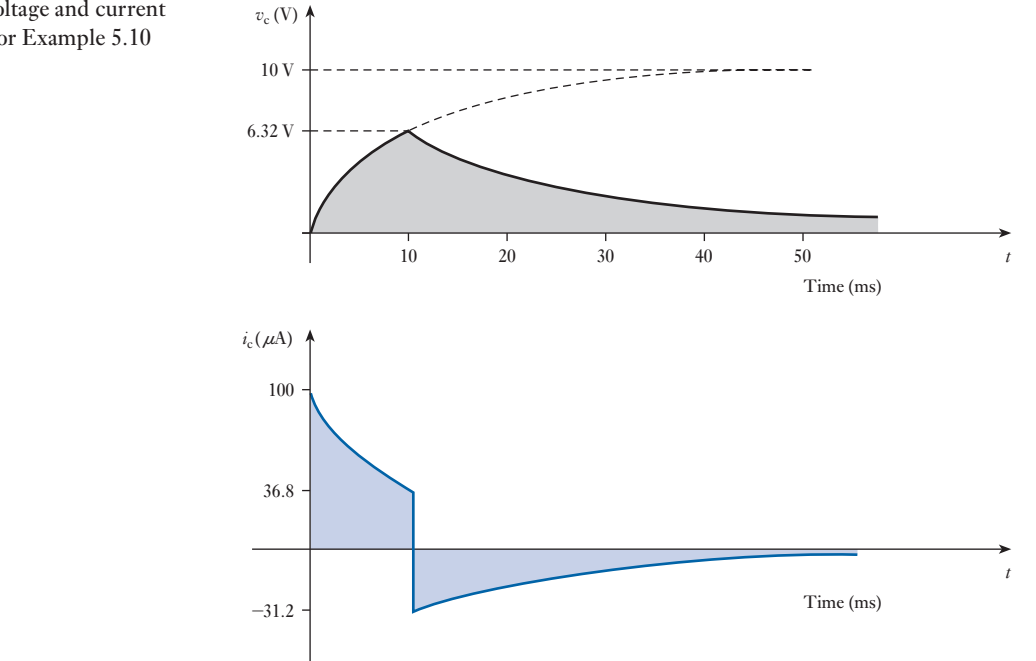

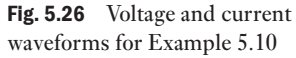

**Example 5.11** For the network shown in Fig. 5.27, the switch is closed on to position 1 when  $t = 0$  and then moved to position 2 when  $t = 20$  ms. Determine the **voltage across the capacitor when**  $T = 30$  **ms.** 

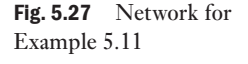

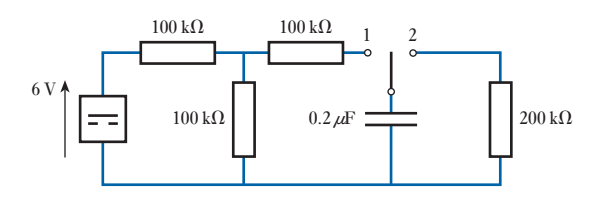

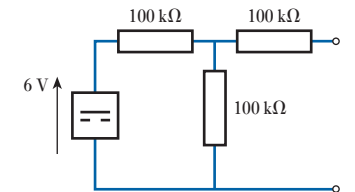

Fig. 5.28 For Example 5.11

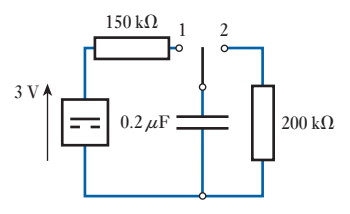

Fig. 5.29 For Example 5.11

In order to analyse the transient effect, it is necessary to simplify the supply network to the capacitor by means of Thévenin's theorem. The supply voltage is shown in Fig. 5.28. The equivalent resistance is given by

$$
R_{\rm c} = 100 + \frac{100 \times 100}{100 + 100} = 150 \,\text{k}\Omega
$$
\n
$$
V_{\rm a/c} = 6 \times \frac{100}{100 + 100} = 3 \,\text{V}
$$

The network hence can be replaced as shown in Fig. 5.29. During charging

$$
v_{\rm c} = V(1 - e^{-\frac{t}{CR}}) = 3(1 - e^{-\frac{t}{T}})
$$

where

hence

$$
T = CR = 0.2 \times 10^{-6} \times 150 \times 10^{3} \equiv 30 \,\text{ms}
$$

 $)$ 

$$
v_c = 3(1 - e^{-\frac{t}{30 \times 10^{-3}}}
$$

For  $t = 20$  ms,

$$
v_{\rm c} = 3(1 - e^{-\frac{20}{30}}) = 1.46 \,\rm{V}
$$

During discharge with switch in position 2

$$
v_{\rm c} = V e^{-\frac{t}{CR}} = 1.46 e^{-\frac{t}{7}}
$$

where

$$
T = CR = 0.2 \times 10^{-6} \times 200 \times 10^3 = 40
$$
 ms

But the time of  $t = 30$  ms is 10 ms after the second switching action, hence

$$
v_{\rm c} = 1.46 \times e^{-\frac{10}{40}} = 1.14 \text{ V}
$$

The waveform of the voltage across the capacitor is shown in Fig. 5.30.

<span id="page-143-0"></span>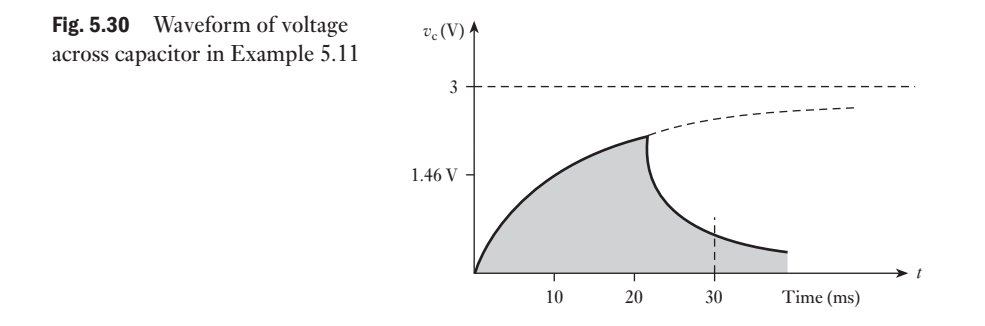

[Energy st](#page-8-0)ored in a charged capacitor 5.19

Suppose the p.d. across a capacitor of capacitance *C* farads is to be increased from *v* to  $(v + dv)$  volts in dt seconds. From equation [5.18], the charging current, *i* amperes, is given by

$$
i = C \cdot \frac{\mathrm{d}v}{\mathrm{d}t}
$$

Instantaneous value of power to capacitor is

$$
iv \text{ watts} = vC \cdot \frac{\mathrm{d}v}{\mathrm{d}t} \text{ watts}
$$

and energy supplied to capacitor during interval d*t* is

$$
vC \cdot \frac{\mathrm{d}v}{\mathrm{d}t} \cdot \mathrm{d}t = C v \cdot \mathrm{d}v \text{ joules}
$$

Hence total energy supplied to capacitor when p.d. is increased from 0 to *V* volts is

$$
\int_0^v Cv \cdot dv = \frac{1}{2}C[v^2]_0^v = \frac{1}{2}CV^2 \text{ joules}
$$
  
\n
$$
\therefore \qquad W = \frac{1}{2}CV^2
$$
  
\nalso\n
$$
W = \frac{1}{2}C\left[\frac{Q}{C}\right]^2 = \frac{1}{2} \cdot \frac{Q^2}{C}
$$
\n
$$
(5.35)
$$

For a capacitor with dielectric of thickness *d* metres and area *A* square metres, energy per cubic metre is

$$
\frac{1}{2} \cdot \frac{CV^2}{Ad} = \frac{1}{2} \cdot \frac{\epsilon A}{d} \cdot \frac{V^2}{Ad}
$$
\n
$$
= \frac{1}{2} \epsilon \left(\frac{V}{d}\right)^2 = \frac{1}{2} \epsilon E^2
$$
\n
$$
\frac{1}{2} \cdot \frac{CV^2}{Ad} = \frac{1}{2} \cdot \epsilon E^2 = \frac{1}{2}DE = \frac{1D^2}{2 \epsilon} \text{ joules}
$$
\n[5.36]

These expressions are similar to expression [8.22] for the energy stored per cubic metre of a magnetic field.
**Example 5.12** A 50  $\mu$ F capacitor is charged from a 200 V supply. After being disconnected it is immediately connected in parallel with a  $30 \mu$ F capacitor **which is initially uncharged. Find:**

- **(a) the p.d. across the combination;**
- **(b) the electrostatic energies before and after the capacitors are connected in parallel.**
- (a) From equation [5.2]

$$
Q = CV
$$

$$
Change = (50 \times 10^{-6}) [F] \times 200 [V] = 0.01 C
$$

When the capacitors are connected in parallel, the total capacitance is  $80 \mu$ F, and the charge of 0.01 C is divided between the two capacitors:

$$
Q = CV
$$

$$
\therefore \qquad 0.01 \,\text{[C]} = (80 \times 10^{-6}) \,\text{[F]} \times \text{p.d.}
$$

 $\therefore$  p.d. across capacitors = 125 **V** 

(b) From equation [5.35] it follows that when the 50  $\mu$ F capacitor is charged to a p.d. of 200 V:

$$
W = \frac{1}{2}CV^2
$$
  
Electrostatic energy =  $\frac{1}{2}$  × (50 × 10<sup>-6</sup>)[F] × (200)<sup>2</sup>[V<sup>2</sup>]  
= 1.0 J

With the capacitors in parallel:

Total electrostatic energy =  $\frac{1}{2} \times 80 \times 10^{-6} \times (125)^2 = 0.625$  **J** 

It is of interest to note that there is a reduction in the energy stored in the capacitors. This loss appears as heat in the resistance of the circuit by the current responsible for equalizing the p.d.s in the spark that may occur when the capacitors are connected in parallel, and in electromagnetic radiation if the discharge is oscillatory.

Force of attraction between oppositely charged plates [5.20](#page-8-0)

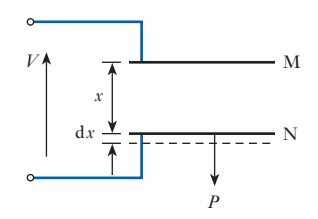

Fig. 5.31 Attraction between charged parallel plates

Let us consider two parallel plates M and N (Fig. 5.31) immersed in a homogeneous fluid, such as air or oil, having an absolute permittivity  $\epsilon$ . Suppose the area of the dielectric to be *A* square metres and the distance between M and N to be *x* metres. If the p.d. between the plates is *V* volts, then from [5.35], energy per cubic metre of dielectric is

$$
\frac{1}{2}\epsilon \left(\frac{V}{x}\right)^2
$$
 joules

Suppose plate M to be fixed and N to be movable, and let *F* be the force of attraction, in newtons, between the plates. Let us next disconnect the charged capacitor from the supply and then pull plate N outwards through a distance d*x* metres. If the insulation of the capacitor is perfect, the charge on the plates remains constant. This means that the electric flux density and therefore the potential gradient in the dielectric must remain unaltered, the constancy of the potential gradient being due to the p.d. between plates M and N increasing in proportion to the distance between them. It follows from expression [5.36] that the energy per cubic metre of the dielectric remains constant. Consequently, all the energy in the *additional* volume of the dielectric must be derived from the work done when the force *F* newtons acts through distance dx metres, namely  $F \cdot dx$  joules, i.e.

$$
F \cdot dx = \frac{1}{2} \epsilon \left(\frac{V}{x}\right)^2 \cdot A \cdot dx
$$
  
\n
$$
\therefore \qquad F = \frac{1}{2} \epsilon A \left(\frac{V}{x}\right)^2 \text{ newtons} \qquad [5.37]
$$
  
\n
$$
= \frac{1}{2} \epsilon A \times (\text{potential gradient in volts per metre})^2
$$

### **Example 5.13** Two parallel metal discs, each 100 mm in diameter, are spaced 1.0 mm **apart, the dielectric being air. Calculate the force, in newtons, on each disc when the p.d. between them is 1.0 kV.**

Area of one side of each plate

$$
A = \frac{\pi}{4} = d^2 = 0.7854 \times (0.1)^2
$$
  
= 0.007854 m<sup>2</sup>

Potential gradient

$$
E = \frac{V}{d} = 1000 \,[\text{V}]/0.001 \,[\text{m}]
$$

$$
= 10^6 \,\text{V/m}
$$

From expression [5.37], force

$$
F = \frac{1}{2} \epsilon A \left(\frac{V}{x}\right)^2
$$
  
=  $\frac{1}{2} \times (8.85 \times 10^{-12})$  [F/m] × 0.007 854 [m]<sup>2</sup> × (10<sup>6</sup>)<sup>2</sup> [V/m]<sup>2</sup>  
= 0.035 N

### If the p.d. between the opposite sides of a sheet of solid insulating material is increased beyond a certain value, the material breaks down. Usually this results in a tiny hole or puncture through the dielectric so that the latter is then useless as an insulator. The potential gradient necessary to cause breakdown of an insulating **Dielectric** strength 5.21

medium is termed its *diel[ectric strengt](#page-146-0)h* and is usually expressed in megavolts per metre. The value of the dielectric strength of a given material decreases with increase of thickness, and Table 5.3 gives the approximate dielectric strengths of some of the most important materials.

### <span id="page-146-0"></span>126 SECTION 1 ELECTRICAL PRINCIPLES

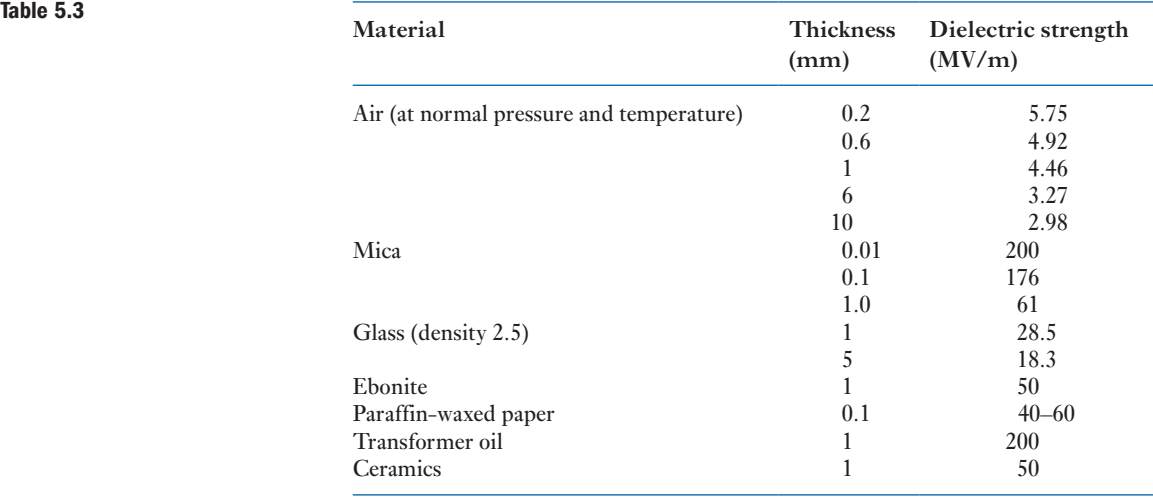

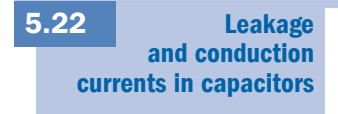

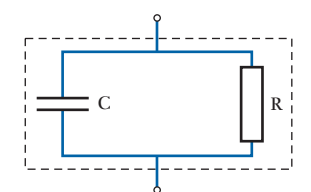

Fig. 5.32 Equivalent circuit of a practical capacitor

When considering dielectric strength, we noted that the flow of electrons in a dielectric could be due to breakdown. However, it would be incorrect to consider that there is no flow of electrons when the applied voltage is at a value less than breakdown. No dielectric is perfect; instead every dielectric has a few free electrons (partly due to impurities) and therefore effectively acts as an insulator of very high resistance between the plates of a capacitor.

It follows that when we apply a voltage across the plates of a capacitor, a small leakage current passes between the plates due to the free electrons in the dielectric. For most practical purposes this can be neglected because the leakage current is so small. The effect can be represented as shown in Fig. 5.32, but in most instances the resistance has a value in excess of  $100 \text{ M}\Omega$ .

If we were to charge a capacitor and then switch off the supply voltage, the capacitor would remain charged. However, it would be found that after, say, a few hours some of the charge would have disappeared. The reason is that the equivalent resistance would give rise to the decay situation which we have analysed, but with a very large time constant.

We should not confuse the leakage current with the charging current, which is in the conductors connecting the voltage source to the plates of a capacitor. If we consider the circuit shown in Fig. 5.33, closure of the switch

### Fig. 5.33 Conduction current

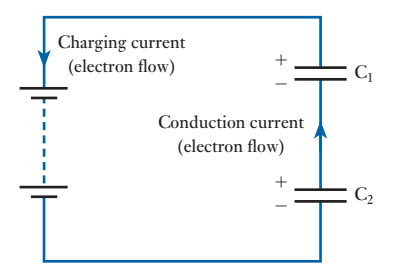

causes electrons to flow from the positive plate of  $C_1$  via the battery to the negative plate of  $C_2$ .

At the same time, the negative plate of  $C_1$  receives electrons from the positive plate of  $C_2$ . This flow of electrons which does not pass through the battery is referred to as *conduction current*.

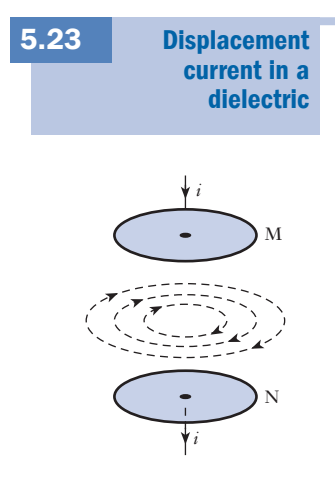

Fig. 5.34 Magnetic field due to displacement current

Let us consider the capacitor in Fig. 5.34 with a vacuum between the plates. There are no electrons in the space between the plates and therefore there cannot be any movement of electrons in this space when the capacitor is being charged. We know, however, that an electric field is being set up and that energy is being stored in the space between the plates; in other words, the space between the plates of a charged capacitor is in a state of electrostatic strain.

We do not know the exact nature of this strain (any more than we know the nature of the strain in a magnetic field), but James Clerk Maxwell, in 1865, introduced the concept that any *change* in the electric flux in any region is equivalent to an electric current in that region, and he called this electric current a *displacement* current, to distinguish it from the *conduction* current referred to above.

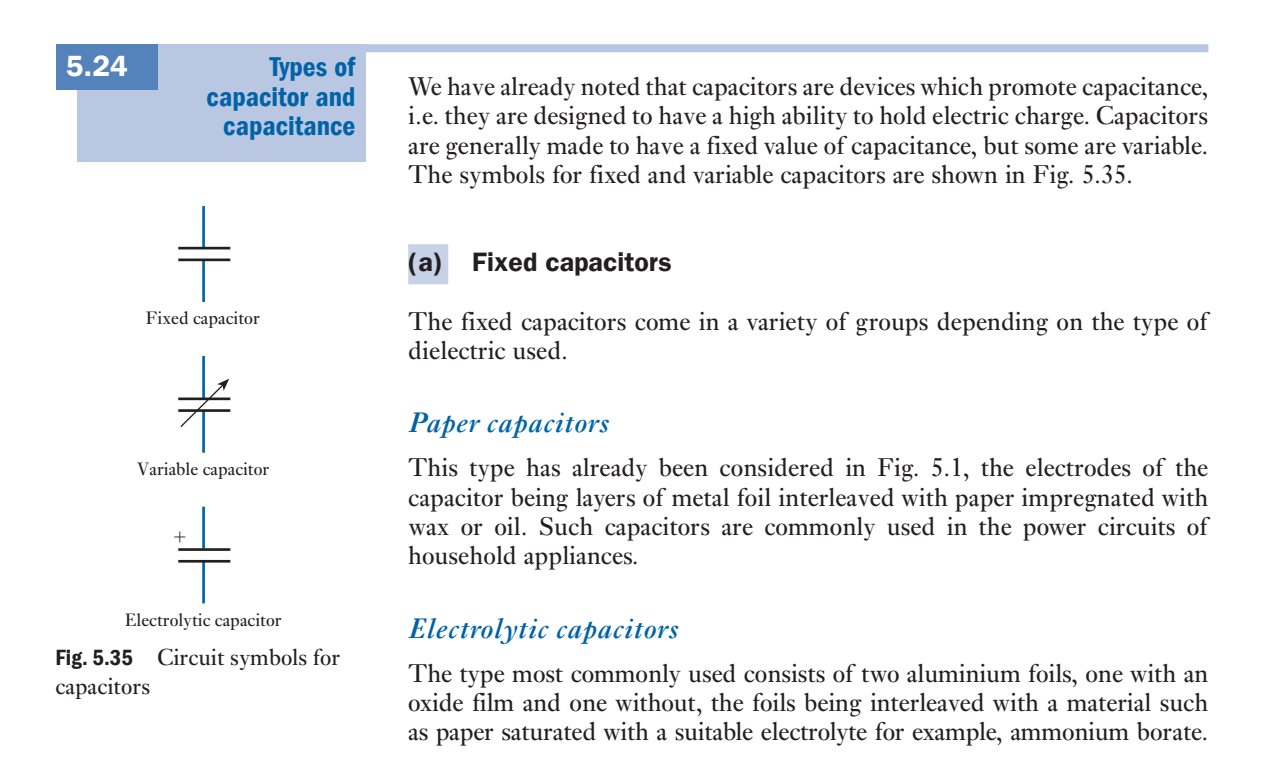

The aluminium oxide film is formed on the one foil by passing it through an electrolytic bath of which the foil forms the positive electrode. The finished unit is assembled in a container – usually of aluminium – and hermetically sealed. The oxide film acts as the dielectric, and as its thickness in a capacitor suitable for a working voltage of 100 V is only about 0.15  $\mu$ m, a very large capacitance is obtainable in a relatively small volume.

The main disadvantages of this type of capacitor are: (a) the insulation resistance is comparatively low, and (b) it is only suitable for circuits where the voltage applied to the capacitor never reverses its direction. Electrolytic capacitors are mainly used where very large capacitances are required, e.g. for reducing the ripple in the voltage wave obtained from a rectifier.

Solid types of electrolytic capacitors have been developed to avoid some of the disadvantages of the wet electrolytic type. In one arrangement, the wet electrolyte is replaced by manganese dioxide. In another arrangement the anode is a cylinder of pressed sintered tantalum powder coated with an oxide layer which forms the dielectric. This oxide has a conducting coat of manganese dioxide which acts as an electron conductor and replaces the ionic conduction of the liquid electrolyte in the wet type. A layer of graphite forms the connection with a silver or copper cathode and the whole is enclosed in a hermetically sealed steel can.

### *Mica capacitors*

This type consists either of alternate layers of mica and metal foil clamped tightly together, or of thin films of silver sputtered on the two sides of a mica sheet. Owing to its relatively high cost, this type is mainly used in highfrequency circuits when it is necessary to reduce to a minimum the loss in the dielectric.

### *Polyester capacitors*

Polyester is relatively new as a dielectric when used in capacitors. It is manufactured in very thin films of thickness as little as  $2 \mu m$  and is metallized on one side. Two films are then rolled together rather like the paper-insulated capacitor.

Such capacitors can be very small so that there is insufficient outside surface on which to print the ratings and other data. For this reason, they often come with a colour coding after the fashion used with resistors. Usually a black band is printed near the lead connected to the outer metal foil electrode. This lead should be kept at the lower working potential.

These capacitors can operate at high voltages, i.e. a few thousand volts, and the leakage resistance is high, say  $100 \text{ M}\Omega$ .

### *Ceramic capacitors*

The ceramic capacitor is manufactured in many forms, but all are basically the same. A thin ceramic dielectric is coated on both sides with a metal. The capacitor is made up by making a stack of these ceramic layers, each layer being separated from the next by more ceramic. The plates are connected by electrodes to the supply leads and a coating of ceramic is then applied to the outside of the stack. The arrangement is then fired to give a solid device.

Such capacitors generally have small capacitance values from 1 pF to about  $1 \mu$ F. Like the polyester capacitors, working voltages can be up to a few thousand volts, but the leakage resistance can be even higher, say  $1000 \,\mathrm{M\Omega}$ . Ceramic capacitors are useful in high-temperature situations.

Ceramic materials include compounds of barium titanate which, it will be recalled, has an exceptionally high relative permittivity  $(6000+)$ . This permits very small separation between the plates and gives rise to high values of capacitance from relatively small capacitors.

### *Tantalum electrolytic capacitors*

These capacitors are much smaller than the corresponding aluminium electrolytic capacitors. The construction may take the form indicated in Fig. 5.36, in which one plate consists of pressed, sintered tantalum powder coated with an oxide layer which is the dielectric. The case of brass, copper or even silver forms the other plate. Layers of manganese dioxide and graphite form the electrolyte.

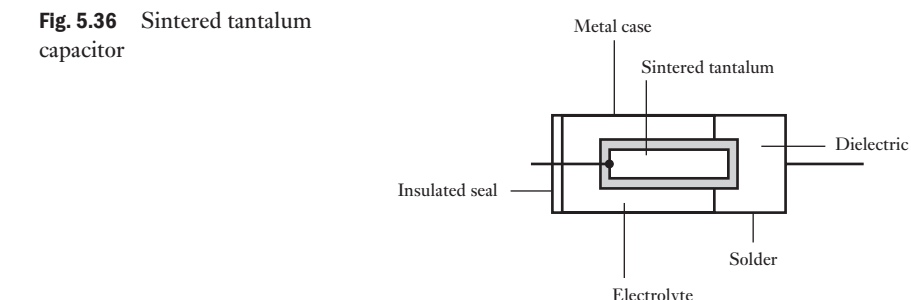

### (b) Variable capacitors

These require two sets of rigid plates which can be moved between one another as indicated in Fig. 5.37. The plates must be rigid so that they can move between each other without touching. It follows that the dielectric between the plates is air. Normally one set of plates is fixed and the other made to rotate. The greater the insertion of the movable plates then the greater the capacitance. Most of us know this type of capacitor because it is the device used to tune radios.

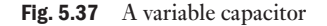

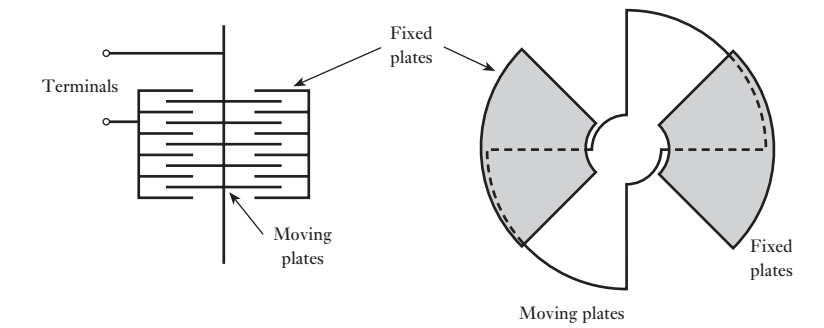

### 130 SECTION 1 ELECTRICAL PRINCIPLES

### (c) Other capacitance

It is worth noting that capacitance exists between any two conductors. This means that capacitance exists in every circuit. However, normally the conductors or wires are so small and so far apart that the capacitance between them can be ignored. In long transmission lines or in high-frequency communications systems this is not always the case. At a time when we are being introduced to circuit theory, it is sufficient to ignore circuit capacitance except when capacitors are part of the circuit.

Summary of important formulae

$$
Q = CV
$$
  
Q[coulombs] = C[farads] × V[volts] [5.2]  

$$
1 \mu F = 10^{-6} F
$$
  

$$
1 pF = 10^{-12} F
$$

For capacitors in parallel

 $C = C_1 + C_2 + \dots$  [5.3]

For capacitors in series

$$
\frac{1}{C} = \frac{1}{C_1} + \frac{1}{C_2} + \dots
$$
 [5.5]

# For  $C_1$  and  $C_2$  in series

$$
V_1 = V \cdot \frac{C_2}{C_1 + C_2} \tag{5.7}
$$

Electric field strength in dielectric 
$$
= E = \frac{V}{d}
$$
 [5.9]

$$
\text{Electric flux density} = D = \frac{Q}{A} \tag{5.10}
$$

Capacitance 
$$
C = \frac{\epsilon_0 \epsilon_r A}{d}
$$
 [5.13]

Absolute permittivity 
$$
=\frac{D}{E} = \epsilon = \epsilon_0 \epsilon_t
$$
 [5.14]

Permittivity of free space is

 $\epsilon_0 = 8.85 \times 10^{-12} \text{ F/m}$ 

Relative permittivity of a material is

capacitance of capacitor with that material as dielectric

capacitance of same capacitor with vacuum dielectric

Capacitance of parallel-plate capacitor with *n* plates is

$$
\frac{\epsilon(n-1)A}{d} \tag{5.15}
$$

Summary of important formulae continued

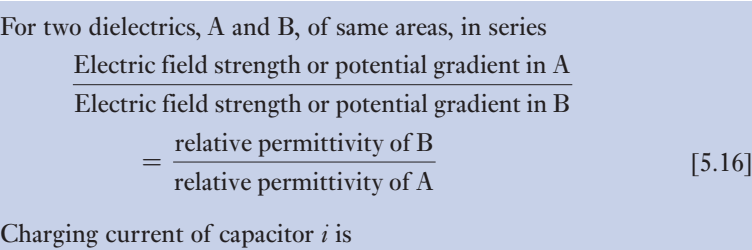

 $\frac{dq}{dt} = C \cdot \frac{dv}{dt}$ [5.18]

For *R* and *C* in series across d.c. supply

$$
v = V(1 - e^{-\frac{t}{RC}})
$$
 [5.22]

and 
$$
i = I e^{-\frac{t}{RC}}
$$
 [5.24]

Time constant is

 $and$ 

$$
T = RC
$$
 [5.27]

### For *C* discharged through *R*

$$
v = V e^{-\frac{t}{RC}}
$$
 [5.32]

$$
i = -I e^{-\frac{t}{RC}}
$$
 [5.33]

Energy stored in capacitor is

$$
W = \frac{1}{2}CV^2 \text{ joules}
$$
 [5.35]

Energy per cubic metre of dielectric is

$$
\frac{1}{2}\epsilon E^2 = \frac{1}{2}DE = \frac{1D^2}{2 \epsilon}joules
$$
 [5.36]

Electrostatic attraction between parallel plates is

$$
F = \frac{1}{2} \epsilon A \left(\frac{V}{x}\right)^2 \text{ newtons} \tag{5.37}
$$

### Terms and concepts

**Capacitance** is a measure of the ability to store electric charge.

**Capacitance** is also a measure of the ability to store energy in an electric field.

**Charging** is the process of increasing the charge held in a capacitor.

**Discharging** is the process of reducing the charge held in a capacitor.

**Farad** is the capacitance of a capacitor which has a p.d. of 1 V when maintaining a charge of 1 C.

**Leakage current** is the rate of movement of charge through a dielectric.

**Permittivity** is the ratio of electric flux density to electric field strength measured in farads per metre.

### Exercises 5

- **1.** A 20  $\mu$ F capacitor is charged at a constant current of  $5 \mu A$  for 10 min. Calculate the final p.d. across the capacitor and the corresponding charge in coulombs.
- **2.** Three capacitors have capacitances of  $10 \mu$ F,  $15 \mu$ F and 20  $\mu$ F respectively. Calculate the total capacitance when they are connected (a) in parallel, (b) in series.
- 3. A 9  $\mu$ F capacitor is connected in series with two capacitors,  $4 \mu$ F and  $2 \mu$ F respectively, which are connected in parallel. Determine the capacitance of the combination. If a p.d. of 20V is maintained across the combination, determine the charge on the  $9 \mu$ F capacitor and the energy stored in the  $4 \mu$ F capacitor.
- 4. Two capacitors, having capacitances of  $10 \mu$ F and  $15 \mu$ F respectively, are connected in series across a 200 V d.c. supply. Calculate: (a) the charge on each capacitor; (b) the p.d. across each capacitor. Also find the capacitance of a single capacitor that would be equivalent to these two capacitors in series.
- **5.** Three capacitors of 2, 3 and 6  $\mu$ F respectively are connected in series across a 500 V d.c. supply. Calculate: (a) the charge on each capacitor; (b) the p.d. across each capacitor; and (c) the energy stored in the  $6 \mu$ F capacitor.
- **6.** A certain capacitor has a capacitance of  $3 \mu$ F. A capacitance of 2.5  $\mu$ F is required by combining this capacitance with another. Calculate the capacitance of the second capacitor and state how it must be connected to the first.
- 7. A capacitor A is connected in series with two capacitors B and C connected in parallel. If the capacitances of A, B and C are 4, 3 and  $6 \mu$ F respectively, calculate the equivalent capacitance of the combination. If a p.d. of 20 V is maintained across the whole circuit, calculate the charge on the  $3 \mu$ F capacitor.
- 8. Three capacitors, A, B and C, are connected in series across a 200 V d.c. supply. The p.d.s across the capacitors are  $40$ ,  $70$  and  $90V$  respectively. If the capacitance of A is  $8 \mu$ F, what are the capacitances of B and C?
- 9. Two capacitors, A and B, are connected in series across a 200 V d.c. supply. The p.d. across A is 120 V. This p.d. is increased to 140 V when a 3  $\mu$ F capacitor is connected in parallel with B. Calculate the capacitances of A and B.
- 10. Show from first principles that the total capacitance of two capacitors having capacitances  $C_1$  and  $C_2$  respectively, connected in parallel, is  $C_1 + C_2$ .

A circuit consists of two capacitors A and B in parallel connected in series with another capacitor C. The capacitances of A, B and C are 6  $\mu$ F, 10  $\mu$ F and 16  $\mu$ F respectively. When the circuit is connected across a 400 V d.c. supply, calculate: (a) the potential difference across each capacitor; (b) the charge on each capacitor.

11. On what factors does the capacitance of a parallel-plate capacitor depend?

Derive an expression for the resultant capacitance when two capacitors are connected in series.

Two capacitors, A and B, having capacitances of  $20 \mu$ F and  $30 \mu$ F respectively, are connected in series to a 600 V d.c. supply. Determine the p.d. across each capacitor. If a third capacitor C is connected in parallel with A and it is then found that the p.d. across B is 400 V, calculate the capacitance of C and the energy stored in it.

12. Derive an expression for the energy stored in a capacitor of *C* farads when charged to a potential difference of *V* volts.

A capacitor of  $4 \mu$ F capacitance is charged to a p.d. of 400 V and then connected in parallel with an uncharged capacitor of  $2 \mu$ F capacitance. Calculate the p.d. across the parallel capacitors and the energy stored in the capacitors before and after being connected in parallel. Explain the difference.

13. Derive expressions for the equivalent capacitance of a number of capacitors: (a) in series; (b) in parallel.

Two capacitors of  $4 \mu$ F and  $6 \mu$ F capacitance respectively are connected in series across a p.d. of 250 V. Calculate the p.d. across each capacitor and the charge on each. The capacitors are disconnected from the supply p.d. and reconnected in parallel with each other, with terminals of similar polarity being joined together. Calculate the new p.d. and charge for each capacitor. What would have happened if, in making the parallel connection, the connections of one of the capacitors had been reversed?

14. Show that the total capacitance of two capacitors having capacitances  $C_1$  and  $C_2$  connected in series is  $C_1C_2/(C_1 + C_2)$ .

A  $5 \mu$ F capacitor is charged to a potential difference of 100 V and then connected in parallel with an uncharged  $3 \mu$ F capacitor. Calculate the potential difference across the parallel capacitors.

15. Find an expression for the energy stored in a capacitor of capacitance *C* farads charged to a p.d. of *V* volts.

A  $3 \mu$ F capacitor is charged to a p.d. of 200 V and then connected in parallel with an uncharged  $2 \mu$ F capacitor. Calculate the p.d. across the parallel capacitors and the energy stored in the capacitors before and after being connected in parallel. Account for the difference.

### Exercises 5 continued

- 16. Explain the terms *electric field strength* and *permittivity*. Two square metal plates, each of size  $400 \text{ cm}^2$ , are completely immersed in insulating oil of relative permittivity 5 and spaced 3 mm apart. A p.d. of 600 V is maintained between the plates. Calculate: (a) the capacitance of the capacitor; (b) the charge stored on the plates; (c) the electric field strength in the dielectric; (d) the electric flux density.
- 17. A capacitor consists of two metal plates, each having an area of  $900 \text{ cm}^2$ , spaced  $3.0 \text{ mm}$  apart. The whole of the space between the plates is filled with a dielectric having a relative permittivity of 6. A p.d. of 500 V is maintained between the two plates. Calculate: (a) the capacitance; (b) the charge; (c) the electric field strength; (d) the electric flux density.
- **18.** Describe with the aid of a diagram what happens when a battery is connected across a simple capacitor comprising two metal plates separated by a dielectric.

A capacitor consists of two metal plates, each having an area of  $600 \text{ cm}^2$ , separated by a dielectric 4 mm thick which has a relative permittivity of 5. When the capacitor is connected to a 400 V d.c. supply, calculate: (a) the capacitance; (b) the charge; (c) the electric field strength; (d) the electric flux density.

19. Define: (a) the farad; (b) the relative permittivity.

A capacitor consists of two square metal plates of side 200 mm, separated by an air space 2.0 mm wide. The capacitor is charged to a p.d. of 200 V and a sheet of glass having a relative permittivity of 6 is placed between the metal plates immediately they are disconnected from the supply. Calculate: (a) the capacitance with air dielectric; (b) the capacitance with glass dielectric; (c) the p.d. across the capacitor after the glass plate has been inserted; (d) the charge on the capacitor.

20. What factors affect the capacitance that exists between two parallel metal plates insulated from each other?

A capacitor consists of two similar, square, aluminium plates, each  $100 \text{ mm} \times 100 \text{ mm}$ , mounted parallel and opposite each other. Calculate the capacitance when the distance between the plates is 1.0 mm and the dielectric is mica of relative permittivity 7.0. If the plates are connected to a circuit which provides a constant current of  $2 \mu A$ , how long will it take the potential difference of the plates to change by 100 V, and what will be the increase in the charge?

21. What are the factors which determine the capacitance of a parallel-plate capacitor? Mention how a variation in each of these factors will influence the value of capacitance.

Calculate the capacitance in microfarads of a capacitor having 11 parallel plates separated by mica sheets 0.2 mm thick. The area of one side of each plate is 1000 mm<sup>2</sup> and the relative permittivity of mica is 5.

- 22. A parallel-plate capacitor has a capacitance of 300 pF. It has 9 plates, each  $40 \text{ mm} \times 30 \text{ mm}$ , separated by mica having a relative permittivity of 5. Calculate the thickness of the mica.
- 23. A capacitor consists of two parallel metal plates, each of area 2000 cm<sup>2</sup> and 5.0 mm apart. The space between the plates is filled with a layer of paper 2.0 mm thick and a sheet of glass 3.0 mm thick. The relative permittivities of the paper and glass are 2 and 8 respectively. A potential difference of 5 kV is applied between the plates. Calculate: (a) the capacitance of the capacitor; (b) the potential gradient in each dielectric; (c) the total energy stored in the capacitor.
- 24. Obtain from first principles an expression for the capacitance of a single-dielectric, parallel-plate capacitor in terms of the plate area, the distance between plates and the permittivity of the dielectric.

A sheet of mica, 1.0 mm thick and of relative permittivity 6, is interposed between two parallel brass plates 3.0 mm apart. The remainder of the space between the plates is occupied by air. Calculate the area of each plate if the capacitance between them is  $0.001 \mu$ F. Assuming that air can withstand a potential gradient of 3 MV/m, show that a p.d. of 5 kV between the plates will not cause a flashover.

25. Explain what is meant by electric field strength in a dielectric and state the factors upon which it depends.

Two parallel metal plates of large area are spaced at a distance of 10 mm from each other in air, and a p.d. of 5000 V is maintained between them. If a sheet of glass, 5.0 mm thick and having a relative permittivity of 6, is introduced between the plates, what will be the maximum electric field strength and where will it occur?

**26.** Two capacitors of capacitance  $0.2 \mu$ F and  $0.05 \mu$ F are charged to voltages of 100 V and 300 V respectively. The capacitors are then connected in parallel by joining terminals of corresponding polarity together. Calculate: (a) the charge on each capacitor before being connected in parallel; (b) the energy stored on each capacitor before being connected in parallel; (c) the charge on the combined capacitors; (d) the p.d. between the terminals of the combination; (e) the energy stored in the combination.

### Exercises 5 continued

- 27. A capacitor consists of two metal plates, each 200 mm  $\times$  200 mm, spaced 1.0 mm apart, the dielectric being air. The capacitor is charged to a p.d. of 100 V and then discharged through a ballistic galvanometer having a ballistic constant of 0.0011 microcoulombs per scale division. The amplitude of the first deflection is 32 divisions. Calculate the value of the absolute permittivity of air. Calculate also the electric field strength and the electric flux density in the air dielectric when the terminal p.d. is 100 V.
- 28. When the capacitor of Q. 27 is immersed in oil, charged to a p.d. of 30 V and then discharged through the same galvanometer, the first deflection is 27 divisions. Calculate: (a) the relative permittivity of the oil; (b) the electric field strength and the electric flux density in the oil when the terminal p.d. is  $30 \text{ V}$ ; (c) the energy stored in the capacitor.
- **29.** A 20  $\mu$ 2 capacitor is charged and discharged thus:

Steady charging current of  $0.02 \text{ A}$  from 0 to 0.5 s Steady charging current of  $0.01 \text{ A}$  from  $0.5$  to  $1.0 \text{ s}$ Zero current from 1.0 to 1.5 s

 Steady discharging current of 0.01 A from 1.5 to 2.0 s Steady discharging current of 0.005 A from 2.0 to 4.0 s

Draw graphs to scale showing how the current and the capacitor voltage vary with time.

30. Define the *time constant* of a circuit that includes a resistor and capacitor connected in series.

A 100  $\mu$ F capacitor is connected in series with an 800  $\Omega$  resistor. Determine the time constant of the circuit. If the combination is connected suddenly to a  $100 V$  d.c. supply, find: (a) the initial rate of rise of p.d. across the capacitor; (b) the initial charging current; (c) the ultimate charge in the capacitor; and (d) the ultimate energy stored in the capacitor.

- **31.** A 10  $\mu$ F capacitor connected in series with a 50 k $\Omega$ resistor is switched across a 50 V d.c. supply. Derive graphically curves showing how the charging current and the p.d. across the capacitor vary with time.
- 32. A  $2 \mu$ F capacitor is joined in series with a  $2 M\Omega$ resistor to a d.c. supply of 100 V. Draw a current–time graph and explain what happens in the period after the circuit is made, if the capacitor is initially uncharged. Calculate the current flowing and the energy stored in the capacitor at the end of an interval of 4 s from the start.
- 33. Derive an expression for the current flowing at any instant after the application of a constant voltage *V* to a circuit having a capacitance *C* in series with a resistance *R*.

Determine, for the case in which  $C = 0.01 \mu$ F,  $R = 100 000 \Omega$  and  $V = 1000 V$ , the voltage to which the capacitor has been charged when the charging current has decreased to 90 per cent of its initial value, and the time taken for the current to decrease to 90 per cent of its initial value.

34. Derive an expression for the stored electrostatic energy of a charged capacitor.

A 10  $\mu$ F capacitor in series with a 10 k $\Omega$  resistor is connected across a 500 V d.c. supply. The fully charged capacitor is disconnected from the supply and discharged by connecting a 1000  $\Omega$  resistor across its terminals. Calculate: (a) the initial value of the charging current; (b) the initial value of the discharge current; and (c) the amount of heat, in joules, dissipated in the 1000  $Ω$  resistor.

- **35.** A 20  $\mu$ 2 capacitor is found to have an insulation resistance of  $50 M \Omega$ , measured between the terminals. If this capacitor is charged off a d.c. supply of 230 V, find the time required after disconnection from the supply for the p.d. across the capacitor to fall to 60 V.
- **36.** A circuit consisting of a 6  $\mu$ F capacitor, an electro-static voltmeter and a resistor in parallel, is connected across a 140 V d.c. supply. It is then disconnected and the reading on the voltmeter falls to 70 V in 127 s. When the test is performed without the resistor, the time taken for the same fall in voltage is 183 s. Calculate the resistance of the resistor.
- 37. A constant direct voltage of *V* volts is applied across two plane parallel electrodes. Derive expressions for the electric field strength and flux density in the field between the electrodes and the charge on the electrodes. Hence, or otherwise, derive an expression for the capacitance of a parallel-plate capacitor.

An electronic flash tube requires an energy input of 8.5 J which is obtained from a capacitor charged from a 2000 V d.c. source. The capacitor is to consist of two parallel plates, 11 cm in width, separated by a dielectric of thickness 0.1 mm and relative permittivity 5.5. Calculate the necessary length of each capacitor plate.

38. An electrostatic device consists of two parallel conducting plates, each of area 1000 cm<sup>2</sup>. When the plates are 10 mm apart in air, the attractive force between them is 0.1 N. Calculate the potential difference between the plates. Find also the energy stored in the system. If the device is used in a container filled with a gas of relative permittivity 4, what effect does this have on the force between the plates?

## Exercises 5 continued

- 39. The energy stored in a certain capacitor when connected across a 400 V d.c. supply is 0.3 J. Calculate: (a) the capacitance; and (b) the charge on the capacitor.
- 40. A variable capacitor having a capacitance of 800 pF is charged to a p.d. of 100 V. The plates of the capacitor are then separated until the capacitance is reduced to 200 pF. What is the change of p.d. across the capacitor? Also, what is the energy stored in the capacitor when its capacitance is: (a) 800 pF; (b) 200 pF? How has the increase of energy been supplied?
- 41. A 200 pF capacitor is charged to a p.d. of 50 V. The dielectric has a cross-sectional area of  $300 \text{ cm}^2$  and a relative permittivity of 2.5. Calculate the energy density  $(in J/m<sup>3</sup>)$  of the dielectric.
- 42. A parallel-plate capacitor, with the plates 20 mm apart, is immersed in oil having a relative permittivity of 3. The plates are charged to a p.d. of 25 kV. Calculate the force between the plates (in newtons per square metre of plate area) and the energy density  $(in J/m<sup>3</sup>)$  within the dielectric.
- 43. A capacitor consists of two metal plates, each  $600 \text{ mm} \times 500 \text{ mm}$ , spaced 1.0 mm apart. The space between the metal plates is occupied by a dielectric having a relative permittivity of 6, and a p.d. of 3 kV is maintained between the plates. Calculate: (a) the capacitance in picofarads; (b) the electric field strength and the electric flux density in the dielectric; and (c) the force of attraction, in newtons, between the plates.

# Chapter six Electromagnetism

## **Objectives**

# **Contents**

When you have studied this chapter, you should

- • have an understanding of magnetic fields and be able to draw maps using lines of flux
- • be familiar with the magnetic fields associated with conductors and solenoids
- • be capable of determining the force experienced by a current-carrying conductor lying in a magnetic field
- • have an understanding of Fleming's rules and Lenz's law
- • be capable of determining the e.m.f. induced in a conductor moving in a magnetic field
- 6.1 [Magnetic field](#page-157-0) 137 6.2 [Direction of magnetic field](#page-158-0) 137 6.3 [Characteristics of lines of m](#page-159-0)agnetic flux 137 6.4 [Magnetic field due to an electric curre](#page-160-0)nt 138 6.5 [Magnetic field of a s](#page-162-0)olenoid 139 6.6 [Force on a current-carrying](#page-164-0) conductor 140 6.7 [Force determination](#page-164-0) 142 6.8 [Electromagnetic induction](#page-165-0) 144 6.9 [Direction of induced e.m.f.](#page-167-0) 144 6.10 [Magnitude of the generated or in](#page-169-0)duced e.m.f. 145 6.11 [Magnitude of e.m.f.](#page-169-0) induced in a coil 147

Summary of important formulae 149 Terms and concepts 149

Most of us have seen permanent magnets which can pick up pins and other small steel objects. In this chapter, we shall find that the passage of an electric current in a conductor produces a similar magnetic field and that, by winding the conductor into a coil, the magnetic field can be made quite strong. Taking this a stage further, we can also observe that if we introduce a current-carrying conductor into such a magnetic field, it experiences a force. If we develop this observation, we can make an electric motor which can drive things.

In this chapter, we shall meet the essential principle of a generator in that if we move a conductor through a magnetic field, we find that an e.m.f. is induced in it. This e.m.f. causes current to flow and so provides us with most of the electric current which we meet in practice.

<span id="page-157-0"></span>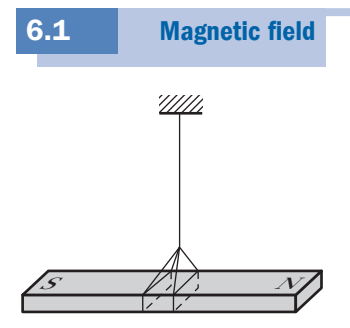

Fig. 6.1 A suspended permanent magnet

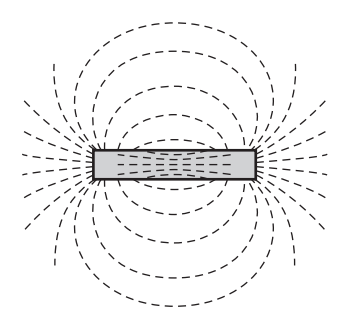

Fig. 6.2 Use of steel filings for determining distribution of magnetic field

The first known recognition of magnetism was made by the Chinese in 2637 BC. An emperor, Hoang-ti, is reputed to have had a chariot with a figurehead which pointed south no matter in what direction the chariot was moving. This arrangement was developed into the compass and it is even suggested that it was King Solomon who invented it. The ore from which the magnet was produced was called magnesian stone, hence the name magnet.

Nowadays we make compasses from steel, but the action remains the same. The pointer of a compass is called a permanent magnet because it always retains its peculiar properties, i.e. if a permanent magnet is suspended in a horizontal plane, as shown in Fig. 6.1, it takes up a position such that one end points to the Earth's North Pole. That end is said to be the north-seeking end of the magnet while the other end is called the south-seeking end. These are called the north (or N) and south (or S) poles respectively of the magnet.

Let us place a permanent magnet on a table, cover it over with a sheet of smooth cardboard and sprinkle steel filings uniformly over the sheet. Slight tapping of the latter causes the filings to set themselves in curved chains between the poles, as shown in Fig. 6.2. The shape and density of these chains enable one to form a mental picture of the magnetic condition of the space or 'field' around a bar magnet and lead to the idea of *lines of magnetic flux.* It should be noted, however, that these lines of magnetic flux have no physical existence; they are purely imaginary and were introduced by Michael Faraday as a means of visualizing the distribution and density of a magnetic field. It is important to realize that the magnetic flux permeates the whole of the space occupied by that flux. This compares with the electric field lines introduced in Chapter 5.

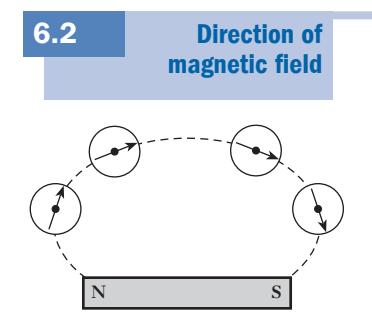

Fig. 6.3 Use of compass needles for determining direction of magnetic field

The direction of a magnetic field is taken as that in which the northseeking pole of a magnet points when the latter is suspended in the field. Thus, if a bar magnet rests on a table and four compass needles are placed in positions indicated in Fig. 6.3, it is found that the needles take up positions such that their axes coincide with the corresponding chain of filings (Fig. 6.2) and their N poles are all pointing along the dotted line from the N pole of the magnet to its S pole. The lines of magnetic flux are assumed to pass through the magnet, emerge from the N pole and return to the S pole.

**[Characteri](#page-8-0)stics** of lines of magnetic flux 6.3

In spite of the fact that lines of magnetic flux have no physical existence, they do form a very convenient and useful basis for explaining various magnetic effects and for calculating their magnitudes. For this purpose, lines of magnetic flux are assumed to have the following properties:

<span id="page-158-0"></span>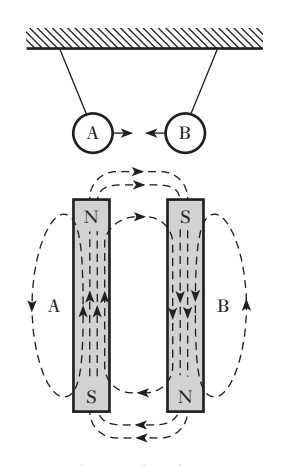

Fig. 6.4 Attraction between magnets

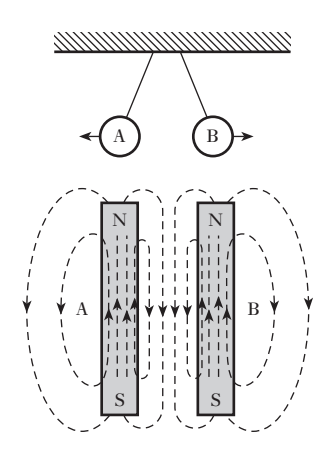

- 1. *The direction of a line of magnetic flux at any point in a non-magnetic medium, such as air, is that of the north-seeking pole of a compass needle placed at that point*.
- 2. *Each line of magnetic flux forms a closed loop*, as shown by the dotted lines in Figs 6.4 and 6.5. This means that a line of flux emerging from any point at the N-pole end of a magnet passes through the surrounding space back to the S-pole end and is then assumed to continue through the magnet to the point at which it emerged at the N-pole end.
- 3. *Lines of magnetic flux never intersect*. This follows from the fact that if a compass needle is placed in a magnetic field, its north-seeking pole will point in one direction only, namely in the direction of the magnetic flux at that point.
- 4. *Lines of magnetic flux are like stretched elastic cords, always trying to shorten themselves*. This effect can be demonstrated by suspending two permanent magnets, A and B, parallel to each other, with their poles arranged as in Fig. 6.4. The distribution of the resultant magnetic field is indicated by the dotted lines. The lines of magnetic flux passing between A and B behave as if they were in tension, trying to shorten themselves and thereby causing the magnets to be attracted towards each other. In other words, unlike poles attract each other.
- 5. *Lines of magnetic flux which are parallel and in the same direction repel one another*. This effect can be demonstrated by suspending the two permanent magnets, A and B, with their N poles pointing in the same direction, as in Fig. 6.5. It will be seen that in the space between A and B the lines of flux are practically parallel and are in the same direction. These flux lines behave as if they exerted a lateral pressure on one another, thereby causing magnets A and B to repel each other. Hence like poles repel each other.

Fig. 6.5 Repulsion between magnets

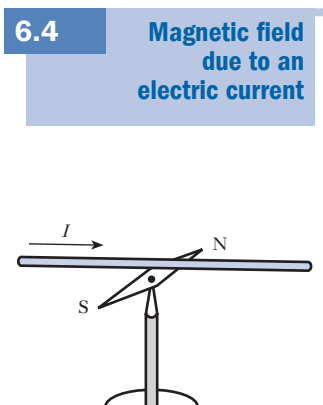

Fig. 6.6 Oersted's experiment

When a conductor carries an electric current, a magnetic field is produced around that conductor – a phenomenon discovered by Oersted in Copenhagen in 1820. He found that when a wire carrying an electric current was placed above a magnetic needle (Fig. 6.6) and in line with the normal direction of the latter, the needle was deflected clockwise or anticlockwise, depending upon the direct[ion of the](#page-159-1) current. Thus it is found that if we look along the conductor and if the current is flowing away from us, as shown by the cross inside the conductor in Fig. 6.7, the magnetic field has a clockwise direction and the lines of [magnetic](#page-159-1) flux can be represented by concentric circles around the wire.

We should note the interesting convention for showing the direction of current flow in a conductor. In Fig. 6.8, we have a conductor in which we have drawn an arrow indicating the direction of conventional current flow. However, if we observe the conductor end on, the current would be flowing either towards us or away from us. If the current is flowing towards us, we

### chapter 6 Electromagnetism 139

<span id="page-159-1"></span><span id="page-159-0"></span>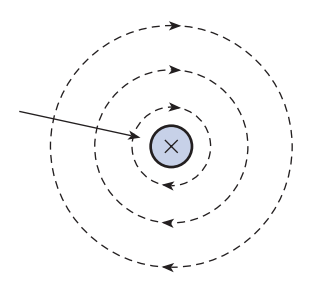

Fig. 6.7 Magnetic flux due to current in a straight conductor

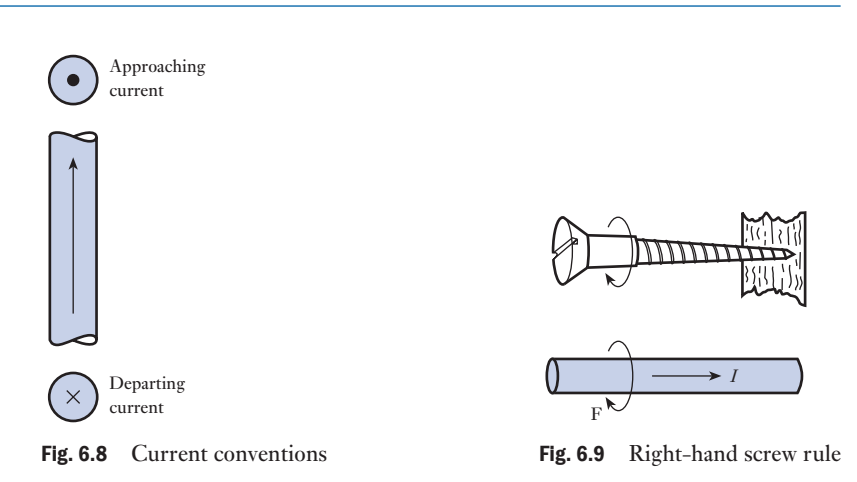

indicate this by a dot equivalent to the approaching point of the arrow, and if the current is flowing away then it is represented by a cross equivalent to the departing tail feathers of the arrow.

A convenient method of representing the relationship between the direction of a current and that of its magnetic field is to place a corkscrew or a woodscrew (Fig. 6.9) alongside the conductor carrying the current. In order that the screw may travel in the same direction as the current, namely towards the right in Fig. 6.9, it has to be turned clockwise when viewed from the left-hand side. Similarly, the direction of the magnetic field, viewed from the same side, is clockwise around the conductor, as indicated by the curved arrow F.

An alternative method of deriving this relationship is to grip the conductor with the *right* hand, with the thumb outstretched parallel to the conductor and pointing in the direction of the current; the fingers then point in the direction of the magnetic flux around the conductor.

### Magnetic field of a solenoid 6.5

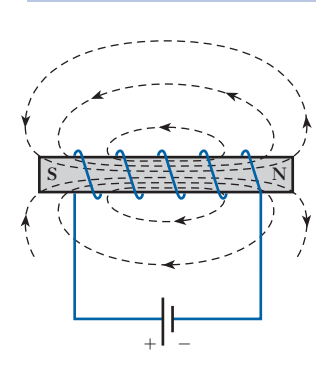

Fig. 6.10 Solenoid with a steel core

If a coil is wound on a steel rod, as in Fig. 6.10, and connected to a battery, the steel becomes magnetized and behaves like a permanent magnet. The magnetic field of the electromagnet is represented by the dotted lines and its direction by the arrowheads.

The direction of the magnetic field produced by a current in a solenoid may be deduced by applying either the **screw** or the **grip rule**.

If the axis of the **screw** is placed along that of the solenoid and if the screw is turned in the direction of the current, it travels in the direction of the magnetic field *inside* the solenoid, namely towards the right in Fig. 6.10.

The **grip rule** can be expressed thus: if the solenoid is gripped with the *right* hand, with the fingers pointing in the direction of the current, i.e. conventional current, then the thumb outstretched parallel to the axis of the solenoid points in the direction of the magnetic field *inside* the solenoid.

<span id="page-160-0"></span>[Force](#page-8-0) on a current-carrying conductor 6.6

In section 6.4 it was shown that a conductor carrying a current can produce a force on a magnet situated in the vicinity of the conductor. By Newton's third law of motion, namely that to every force there must be an equal and opposite force, it follows that the magnet must exert an equal force on the conductor. One of the simplest methods of demonstrating this effect is to take a copper wire, about 2 mm in diameter, and bend it into a rectangular loop as represented by BC in Fig. 6.11. The two tapered ends of the loop dip into mercury contained in cups, one directly above the other, the cups being attached to metal rods P and Q carried by a wooden upright rod D. A current of about 5 A is passed through the loop and the N pole of a permanent magnet NS is moved towards B. If the current in this wire is flowing downards, as indicated by the arrow in Fig. 6.11, it is found that the loop, when viewed from above, turns anticlockwise, as shown in plan in Fig. 6.12. If the magnet is reversed and again brought up to B, the loop turns clockwise.

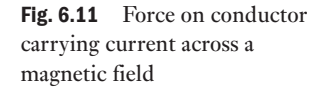

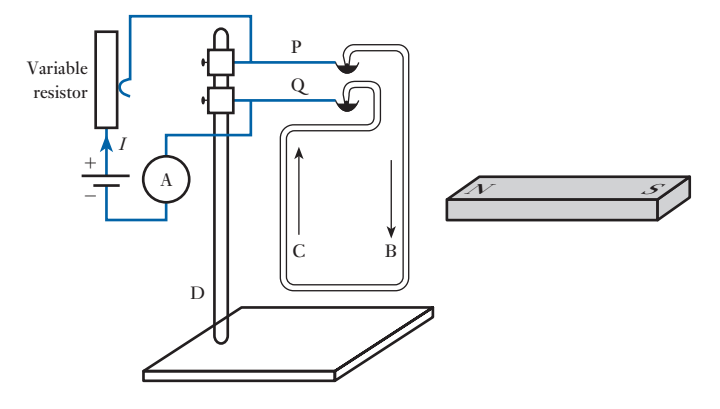

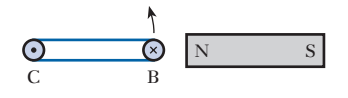

Fig. 6.12 Direction of force on conductor in Fig. 6.11

If the magnet is placed on the other side of the loop, the latter turns clockwise when the N pole of the magnet is moved near to C, and anticlockwise when the magnet is reversed. This may seem to be a most awkward method of demonstrating the interaction between a current-carrying conductor and a magnetic field. However, it is important to recognize that the action did not come from two pieces of magnetized steel. By means of the experiment, which had only one piece of steel, we can be certain that the action arose from the current-carrying conductor.

Being convinced of this observation, we can introduce [extra steel](#page-161-0) components in an experiment to explain the effects which we have noted. A suitable experimental apparatus is shown in elevation and plan in Fig. 6.13. Two permanent magnets NS rest on a sheet of paper or glass G, and steel pole-pieces P are added to increase the area of the magnetic field in the gap between them. Midway between the pole-pieces is a wire W passing vertically downards through glass G and connected through a switch to a 6 V battery capable of giving a very large current for a short time.

With the switch open, steel filings are sprinkled over G and the latter is gently tapped. The filings in the space between PP take up the distribution

<span id="page-161-0"></span>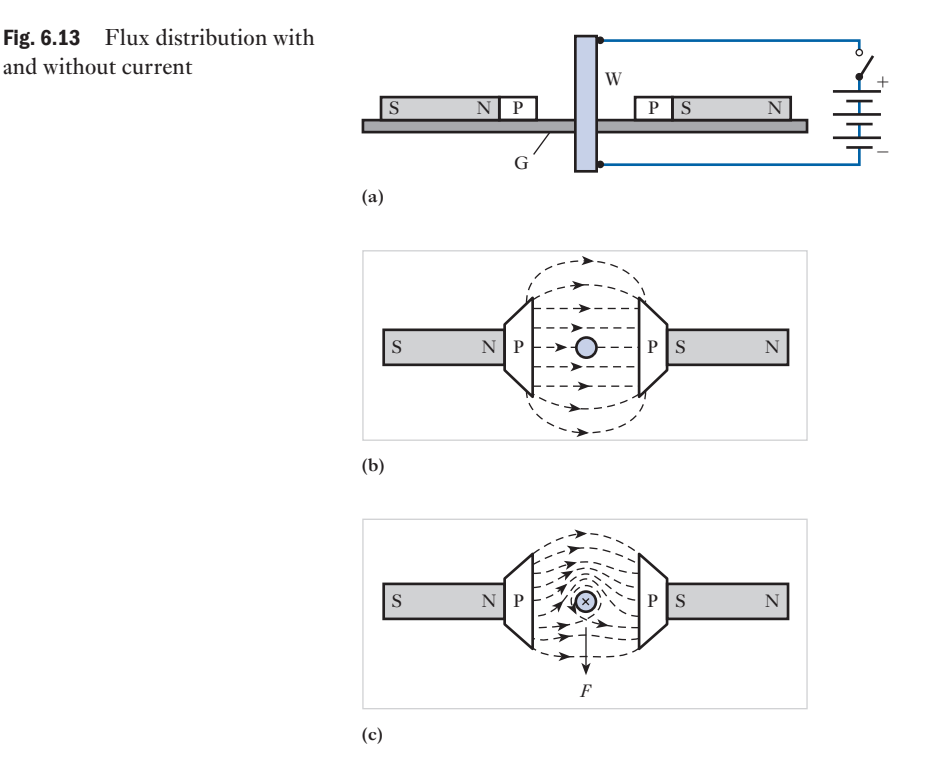

shown in Fig. 6.13(b). If the switch is closed momentarily, the filings rearrange themselves as in Fig. 6.13(c). It will be seen that the lines of magnetic flux have been so distorted that they partially surround the wire. This distorted flux acts like stretched elastic cords bent out of the straight; the lines of flux try to return to the shortest paths between PP, thereb[y exerting](#page-159-1) a force *F* urging the conductor out of the way.

It has already been shown in section 6.4 that a wire W carrying a current downwards in Fig. 6.13(a) produces a magnetic field as shown in Fig. 6.7. If this field is compared with that of Fig. 6.13(b), it is seen that on the upper side the two fields are in the same direction, whereas on the lower side they are in opposition. Hence, the combined effect is to strengthen the magnetic field on the upper side and weaken it on the lower [side, t](#page-159-1)hus giving the distribution shown in Fig. 6.13(c).

By combining diagrams similar to Figs 6.13(b) and 6.7, it is easy to understand that if either the current in W or the polarity of magnets NS is reversed, the field is strengthened on the lower side and weakened on the upper side of diagrams corresponding to Fig. 6.13(b), so that the direction of the force acting on W is the reverse of that shown in Fig. 6.13(c).

On the other hand, if both the current through W and the polarity of the magnets are reversed, the *distribution* of the resultant magnetic field and therefore the direction of the force on W remain unaltered.

By observation of the experiments, it can also be noted that the mechanical force exerted by the conductor [always acts](#page-162-1) in a direction perpendicular to the plane of the conductor and the magnetic field direction. The direction is given by the left-hand rule illustrated in Fig. 6.14.

<span id="page-162-1"></span><span id="page-162-0"></span>Fig. 6.14 Left-hand rule

Force

determination

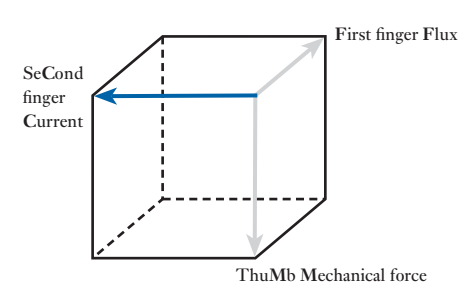

The rule can be summarized as follows:

- 1. Hold the thumb, first finger and second finger of the left hand in the manner indicated by Fig. 6.14, whereby they are mutually at right angles.
- 2. Point the **F**irst finger in the **F**ield direction.
- 3. Point the se**C**ond finger in the **C**urrent direction.
- 4. The thu**M**b then indicates the direction of the **M**echanical force exerted by the conductor.

By trying this with your left hand, you can readily demonstrate that if either the current or the direction of the field is reversed then the direction of the force is also reversed. Also you can demonstrate that, if both current and field are reversed, the direction of the force remains unchanged.

With the apparatus of Fig. 6.11, it can be shown qualitatively that the force on a conductor carrying a current at right angles to a magnetic field is increased (a) when the current in the conductor is increased, and (b) when the magnetic field is made stronger by bringing the magnet nearer to the conductor. With the aid of more elaborate apparatus, the force on the conductor can be measured for various currents and various densities of the magnetic field, and it is found that

Force on conductor  $\propto$  current  $\times$  (flux density)

 $\times$  (length of conductor)

If *F* is the force on conductor in newtons, *I* the current through conductor in amperes and *l* the length, in metres, of conductor at right angles to magnetic field

*F* [newtons]  $\propto$  flux density  $\times$  *l* [metres]  $\times$  *I* [amperes]

The *unit of flux density* is taken as *the density of a magnetic field such that a conductor carrying 1 ampere at right angles to that field has a force of 1 newton per metre acting upon it*. This unit is termed a *tesla*\* (T).

**Magnetic flux density** Symbol: *B* Unit: **tesla (T)**

6.7

<sup>\*</sup> Nikola Tesla (1857–1943), a Yugoslav who emigrated to the USA in 1884, was a very famous electrical inventor. In 1888 he patented two-phase and three-phase synchronous generators and motors.

For a flux density of *B* teslas,

Force on conductor = *BlI* newtons

$$
F = BII \tag{6.1}
$$

For a magnetic field having a cross-sectional area of *A* square metres and a uniform flux density of *B* teslas, the *total flux* in *webers*\* (Wb) is represented by the Greek capital letter  $\Phi$  (phi).

**Magnetic flux** Symbol: Φ Unit: **weber (Wb)**

It follows that,

 $\Phi$  [webers] = *B* [teslas]  $\times$  *A* [metres<sup>2</sup>]

$$
\Phi = BA \tag{6.2}
$$

and 
$$
B = \frac{\Phi}{A}
$$
 [6.3]

or 
$$
B \text{ [teslas]} = \frac{\Phi \text{ [webers]}}{A \text{ [metres]}}
$$

i.e.  $1 T = 1 Wb/m^2$ 

Before we define the unit of magnetic flux, i.e. the weber, we need to introduce the concept of electromagnetic induction.

**Example 6.1** A conductor carries a current of 800 A at right angles to a magnetic field **having a density of 0.5 T. Calculate the force on the conductor in newtons per metre length.**

From expression [6.1]

 $F = B/I$ 

force per metre length is

 $0.5$  [T]  $\times$  1 [m]  $\times$  800 [A] = 400 **N** 

**Example 6.2** Arectangular coil measuring 200 mm by 100 mm is mounted such that it **can be rotated about the midpoints of the 100 mm sides. The axis of rotation is at right angles to a magnetic field of uniform flux density 0.05 T. Calculate the flux in the coil for the following conditions:**

- **(a) the maximum flux throug[h the coil an](#page-164-1)d the position at which it occurs;**
- **(b) the flux through the coil when the 100 mm sides are inclined at 45° to the direction of the flux (Fig. 6.15).**

<sup>\*</sup> Wilhelm Eduard Weber (1804–1891), a German physicist, was the first to develop a system of absolute electrical and magnetic units.

<span id="page-164-1"></span><span id="page-164-0"></span>Fig. 6.15

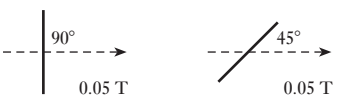

(a) The maximum flux will pass through the coil when the plane of the coil is at right angles to the direction of the flux.

 $\Phi = BA = 0.05 \times 200 \times 10^{-3} \times 100 \times 10^{-3} = 1 \times 10^{-3}$  Wb  $= 1$  mWh (b)  $\Phi = BA \sin \theta = 1 \times 10^{-3} \times \sin 45^\circ = 0.71 \times 10^{-3}$  Wb = 0.71 mWb

Electromagnetic induction 6.8

In 1831, Michael Faraday made the great discovery of *electromagnetic induction*, namely a method of obtaining an electric current with the aid of magnetic flux. He wound two coils, A and C, on a steel ring R, as in Fig. 6.16 and found that, when switch S was closed, a deflection was obtained on galvanometer G, and that, when S was opened, G was deflected in the reverse direction. A few weeks later he found that when a permanent magnet NS was moved relative to a coil C (Fig. 6.17), galvanometer G was deflected in one direction when the magnet was moved towards the coil and in the reverse direction when the magnet was withdrawn; and it was this experiment that finally convinced Faraday that an electric current could be produced by the movement of magnetic flux relative to a coil. Faraday also showed that the magnitude of the induced e.m.f. is proportional to the rate at which the magnetic flux passed through the coil is varied. Alternatively, we can say that, when a conductor cuts or is cut by magnetic flux, an e.m.f. is generated in the conductor and the magnitude of the generated e.m.f. is proportional to the rate at which the conductor cuts or is cut by the magnetic flux.

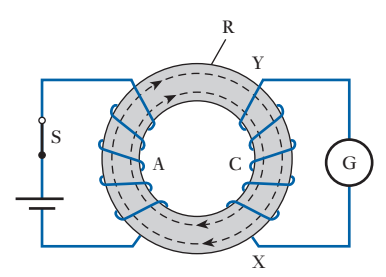

Fig. 6.16 Electromagnetic induction

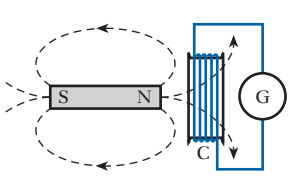

Fig. 6.17 Electromagnetic induction

Direction of induced e.m.f.

Two methods are available for deducing the direction of the induced or generated e.m.f., namely (a) Fleming's\* right-hand rule and (b) Lenz's law. The former is empirical, but the latter is fundamental in that it is based upon electrical principles.

6.9

<sup>\*</sup> John Ambrose Fleming (1849–1945) was Professor of Electrical Engineering at University College, London.

### (a) Fleming's right-hand rule

*If the first finger of the right hand is pointed in the direction of the magnetic flux, as in Fig. 6.18, and if the thumb is pointed in the direction of motion of the conductor* **relative** *to the magnetic field, then the second finger, held at right angles to both the thumb and the first finger, represents the direction of the e.m.f*.

<span id="page-165-0"></span>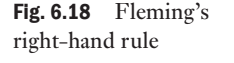

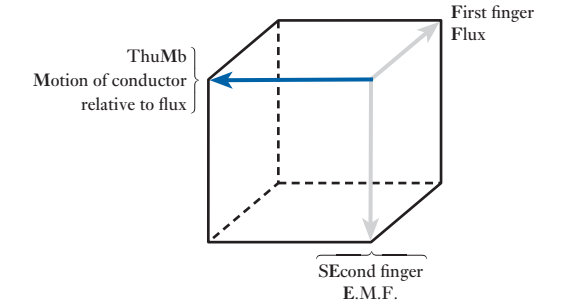

The manipulation of the thumb and fingers and their association with the correct quantity present some difficulty to many students. Easy manipulation can be acquired only by experience; and it may be helpful to associate **F**ield or **F**lux with **F**irst finger, **M**otion of the conductor relative to the field with the **M** in thu**M**b and e.m.f. with the **E** in s**E**cond finger. If any two of these are correctly applied, the third is correct automatically.

### (b) Lenz's law

In 1834 Heinrich Lenz, a German physicist, enunciated a simple rule, now known as Lenz's law, which can be expressed thus: *The direction of an induced e.m.f. is always such that it tends to set up a current opposing t[he motion](#page-164-1) or the change of flux responsible for inducing that e.m.f*.

Let us consider the application of Lenz's law to the ring shown in Fig. 6.16. By applying either the screw or the grip rule given in section 6.5, we find that when S is closed and the battery has the polarity shown, the direction of the magnetic flux in the ring is clockwise. Consequently, the current in C must be such as to try to produce a flux in an anticlockwise direction, tending to oppose the growth of the flux due to A, namely the flux which is [resp](#page-164-1)onsible for the e.m.f. induced in C. But an anticlockwise flux in the ring would require the current in C to be passing through the coil from X to Y (Fig. 6.16). Hence, this must also be the direction of the e.m.f. induced in C.

[Magnitud](#page-8-0)e of the generated or induced e.m.f. 6.10

Figure 6.19 represents the elevation and plan of a conductor AA situated in an airgap between poles NS. Suppose AA to be carrying a current, *I* amperes, in the direction shown. By applying either the screw or the grip rule of section 6.4, it is found that the effect of this current is to strengthen the field on the right and weaken that on the left of A, so that there is a force of *BlI* newtons (section 6.7) urging the conductor towards the left, where

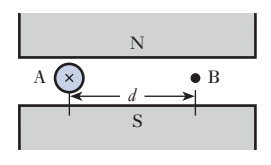

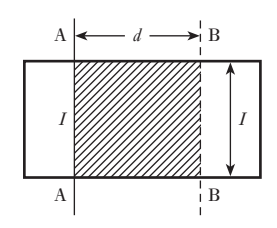

Fig. 6.19 Conductor moved across magnetic field

*B* is the flux density in teslas and *l* is the length in metres of conductor in the magnetic field. Hence, a force of this magnitude has to be applied in the opposite direction to move A towards the right.

The work done in moving conductor AA through a distance *d* metres to position BB in Fig. 6.19 is  $\left(B\right|I \times d\right)$  joules. If this movement of AA takes place at a uniform velocity in *t* seconds, the e.m.f. induced in the conductor is constant at, say, *E* volts. Hence the electrical power generated in AA is *IE* watts and the electrical energy is *IEt* watt seconds or joules. Since the mechanical energy expended in moving the conductor horizontally across the gap is all converted into electrical energy, then

$$
IEt = BIId
$$
  
\n
$$
\therefore \qquad E = \frac{BId}{t}
$$
  
\nand  
\n
$$
E = Blu
$$
 [6.4]

where *u* is the velocity in metres per second. But *Bld* is the total flux, Φ webers, in the area shown shaded in Fig. 6.19. This flux is cut by the conductor when the latter is moved from AA to BB. Hence

$$
E\left[\text{volts}\right] = \frac{\Phi\left[\text{webers}\right]}{t\left[\text{seconds}\right]}
$$

i.e. the e.m.f., in volts, generated in a conductor is equal to the rate (in webers per second) at which the magnetic flux is cutting or being cut by the conductor; and the *weber* may therefore be defined as *that magnetic flux which, when cut at a uniform rate by a conductor in 1 s, generates an e.m.f. of 1 V*.

In general, if a conductor cuts or is cut by a flux of  $d\phi$  webers in dt seconds

e.m.f. generated in conductor  $= d\phi/dt$  volts

$$
e = \frac{\mathrm{d}\phi}{\mathrm{d}t} \tag{6.5}
$$

Example 6.3 **Calculate the e.m.f. generated in the axle of a car travelling at 80 km/h, assuming the length of the axle to be 2 m and the vertical component**  of the Earth's magnetic field to be  $40 \mu T$  (microteslas).

$$
80 \text{ km/h} = \frac{(80 \times 1000) \text{ [m]}}{3600 \text{ [s]}}
$$

$$
u = 22.2 \text{ m/s}
$$

Vertical component of Earth's field is

∴ 
$$
40 \times 10^{-6} \text{ T}
$$
  
Flux cut by axle =  $40 \times 10^{-6} [\text{T}] \times 2 [\text{m}] \times 22.2 [\text{m/s}]$   
=  $1776 \times 10^{-6} \text{ Wb/s}$ 

and e.m.f. generated in axle is  $1776 \times 10^{-6}$  V

$$
\therefore \qquad e = 1780 \,\mu\text{V}
$$

<span id="page-167-0"></span>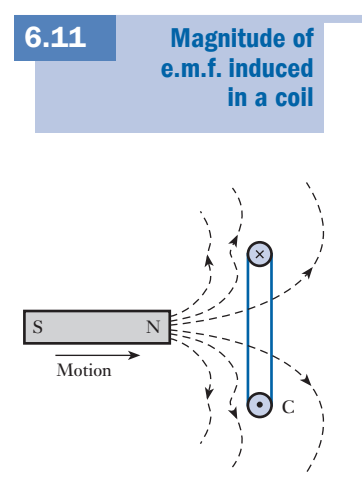

Fig. 6.20 Distortion of magnetic field by induced current

S[uppose the](#page-164-1) magnetic flux through a coil of *N* turns to be increased by Φ webers in *t* seconds due to, say, the relative movement of the coil and a magnet (Fig. 6.17). Since each of the lines of magnetic flux cuts each turn, one turn can be regarded as a conductor cut by  $\Phi$  webers in *t* seconds; hence, from expression [6.5], the average e.m.f. induced in each turn is Φ/*t* [volts.](#page-164-1) The current due to this e.m.f., by Lenz's law, tries to prevent the increase of flux, i.e. tends to set up an opposing flux. Thus, if the magnet NS in Fig. 6.17 is moved towards coil C, the flux passing from left to right through the latter is increased. The e.m.f. induced in the coil circulates a current in the direction represented by the dot and cross in Fig. 6.20, where  $-$  for simplicity  $-$  coil  $C$  is represented as one turn. The effect of this current is to distort the magnetic field as shown by the dotted lines, thereby tending to push the coil away from the magnet. By Newton's third law of motion, there must be an equal and opposite force tending to oppose the movement of the magnet.

The induced e.m.f. circulates a current tending to oppose the increase of flux through the coil, hence the average e.m.f. induced in one turn is

$$
\frac{\Phi}{t} \text{volts}
$$

which is the average rate of *change* of flux in webers per second, and the average e.m.f. induced in coil is

$$
\frac{N\Phi}{t} \quad \text{volts} \tag{6.6}
$$

which is the average rate of *change* of flux-linkages per second. The term 'flux-linkages' merely means the product of the flux in webers and the number of turns with which the flux is linked. Thus if a coil of 20 turns has a flux of 0.1 Wb through it, the flux-linkages =  $0.1 \times 20 = 2$  weber-turns (Wb).

The turn is a dimensionless factor, hence the product of webers and turns is measured only in webers. However, some prefer to retain the term 'turn' although this does not conform to the SI.

### **Flux linkage** Symbol: Ψ **(psi)** Unit: **weber (Wb)**

$$
\Psi = N\Phi
$$

From expression [6.5] it follows that instantaneous value of e.m.f., in volts, induced in a coil is the rate of change of flux-linkages, in weber-turns per second, or

$$
e = \frac{d}{dt}(N\phi) \quad \text{volts} \tag{6.7}
$$

and 
$$
e = \frac{d\psi}{dt}
$$
 [6.8]

This relationship is usually known as *Faraday's law*, though it was not stated in this form by Faraday.

From expression [6.6] we can define the *weber as that magnetic flux which, linking a circuit of one turn, induces in it an e.m.f. of 1 V when t[he flux is re](#page-164-1)duced to zero at a uniform rate in 1 s*.

Next, let us consider the case of the two coils, A and C, shown in Fig. 6.16. Suppose that when switch S is closed, the flux in the ring increases by Φ webers in *t* seconds. Then, if coil A has  $N_1$  turns, average e.m.f. induced in A is

$$
\frac{N_1\Phi}{t}
$$
 volts

This e.m.f., in accordance with Lenz's law, is acting in opposition to the e.m.f. of the battery, thereby trying to prevent the growth of the current.

If coil C is wound with  $N_2$  turns, and if all the flux produced by coil A passes through C, average e.m.f. induced in C is

$$
\frac{N_2\Phi}{t}
$$
 volts

In this case the e.m.f. circulates a current in such a direction as to tend to set up a flux in opposition to that produced by the current in coil A, thereby delaying the growth of flux in the ring.

In general, if the magnetic flux through a coil increases by  $d\phi$  webers in d*t* seconds e.m.f. induced in coil is

$$
N \cdot \frac{d\phi}{dt} \text{ volts}
$$

$$
e = N \frac{d\phi}{dt}
$$
 [6.7]

‹ *e* = *N*

### **Example 6.4** A magnetic flux of  $400 \mu Wb$  passing through a coil of 1200 turns is **reversed in 0.1 s. Calculate the average value of the e.m.f. induced in the coil.**

The magnetic flux has to decrease from  $400 \mu$ Wb to zero and then increase to  $400 \mu$ Wb in the reverse direction; hence the *increase* of flux in the original direction is  $800 \mu$ Wb.

Substituting in expression [6.6], we have

$$
E = \frac{N\Phi}{t}
$$

average e.m.f. induced in coil is

$$
\frac{1200 \times (800 \times 10^{-6})}{0.1} = 9.6 \text{ V}
$$

### chapter 6 Electromagnetism 149

<span id="page-169-0"></span>Summary of important formulae

Terms and concepts

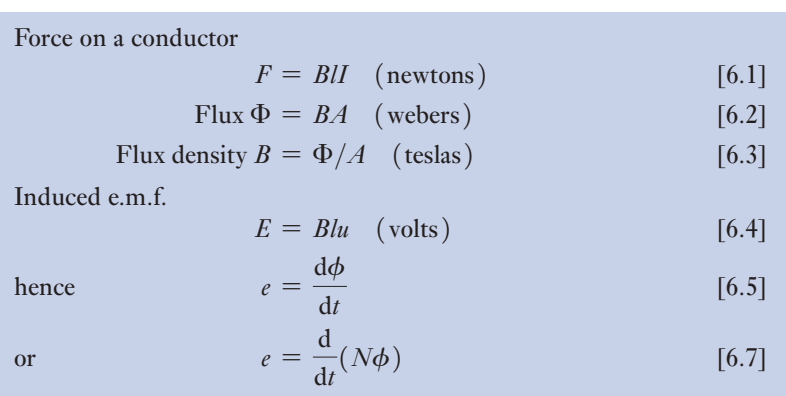

- A **magnetic field** can be described using **lines of flux**. Such lines form closed loops, do not cross and, when parallel, repel one another.
- Magnetic fields have **north** and **south poles**. Like poles repel one another. Unlike poles attract one another.
- A current-carrying conductor lying in a magnetic field experiences a force.
- The relative directions of the field, force and current are given by the **left-hand rule**.
- When the magnetic flux linking a circuit is varied, an e.m.f. is induced in the circuit. This is known as **Faraday's law**.
- The induced e.m.f. opposes the change of condition. This is known as **Lenz's law**.
- The relative directions of the field, motion and induced e.m.f. are given by the **right-hand rule** (sometimes known as Fleming's right-hand rule).

### Exercises 6

- 1. A current-carrying conductor is situated at right angles to a uniform magnetic field having a density of 0.3 T. Calculate the force (in newtons per metre length) on the conductor when the current is 200 A.
- 2. Calculate the current in the conductor referred to in Q. 1 when the force per metre length of the conductor is 15 N.
- 3. A conductor, 150 mm long, is carrying a current of 60 A at right angles to a magnetic field. The force on the conductor is 3 N. Calculate the density of the field.
- 4. The coil of a moving-coil loudspeaker has a mean diameter of 30 mm and is wound with 800 turns. It is situated in a radial magnetic field of 0.5 T. Calculate

the force on the coil, in newtons, when the current is 12 mA.

5. Explain what happens when a long straight conductor is moved through a uniform magnetic field at constant velocity. Assume that the conductor moves perpendicularly to the field. If the ends of the conductor are connected together through an ammeter, what will happen?

A conductor, 0.6 m long, is carrying a current of 75 A and is placed at right angles to a magnetic field of uniform flux density. Calculate the value of the flux density if the mechanical force on the conductor is 30 N.

### Exercises 6 continued

6. State Lenz's law.

A conductor, 500 mm long, is moved at a uniform speed at right angles to its length and to a uniform magnetic field having a density of 0.4 T. If the e.m.f. generated in the conductor is 2 V and the conductor forms part of a closed circuit having a resistance of  $0.5 \Omega$ , calculate: (a) the velocity of the conductor in metres per second; (b) the force acting on the conductor in newtons; (c) the work done in joules when the conductor has moved 600 mm.

- 7. A wire, 100 mm long, is moved at a uniform speed of 4 m/s at right angles to its length and to a uniform magnetic field. Calculate the density of the field if the e.m.f. generated in the wire is 0.15 V. If the wire forms part of a closed circuit having a total resistance of 0.04  $\Omega$ , calculate the force on the wire in newtons.
- 8. Give three practical applications of the mechanical force exerted on a current-carrying conductor in a magnetic field.

A conductor of active length 30 cm carries a current of 100 A and lies at right angles to a magnetic field of density 0.4 T. Calculate the force in newtons exerted on it. If the force causes the conductor to move at a velocity of 10 m/s, calculate (a) the e.m.f. induced in it and (b) the power in watts developed by it.

- 9. The axle of a certain motor car is 1.5 m long. Calculate the e.m.f. generated in it when the car is travelling at 140 km/h. Assume the vertical component of the Earth's magnetic field to be  $40 \mu$ T.
- **10.** An aeroplane having a wing span of 50 m is flying horizontally at a speed of 600 km/h. Calculate the

e.m.f. generated between the wing tips, assuming the vertical component of the Earth's magnetic field to be 40  $\mu$ T. Is it possible to measure this e.m.f.?

- 11. A copper disc, 250 mm in diameter, is rotated at 300 r/min about a horizontal axis through its centre and perpendicular to its plane. If the axis points magnetic north and south, calculate the e.m.f. between the circumference of the disc and the axis. Assume the horizontal component of the Earth's field to be  $18 \mu T$ .
- 12. A coil of 1500 turns gives rise to a magnetic flux of 2.5 mWb when carrying a certain current. If this current is reversed in 0.2 s, what is the average value of the e.m.f. induced in the coil?
- 13. A short coil of 200 turns surrounds the middle of a bar magnet. If the magnet sets up a flux of  $80 \mu \text{Wb}$ , calculate the average value of the e.m.f. induced in the coil when the latter is removed completely from the influence of the magnet in 0.05 s.
- 14. The flux through a 500-turn coil increases uniformly from zero to 200  $\mu$ Wb in 3 ms. It remains constant for the fourth millisecond and then decreases uniformly to zero during the fifth millisecond. Draw to scale a graph representing the variation of the e.m.f. induced in the coil.
- **15.** Two coils, A and B, are wound on the same ferromagnetic core. There are 300 turns on A and 2800 turns on B. A current of 4 A through coil A produces a flux of  $800 \mu$ Wb in the core. If this current is reversed in 20 ms, calculate the average e.m.f.s induced in coils A and B.

# Chapter seven Simple Magnetic Circuits

# **Objectives**

When you have studied this chapter, you should

- • have an understanding of magnetic circuits and be able to recognize solenoids and toroids
- be familiar with magnetomotive force and magnetic field strength
- • be capable of relating magnetic field strength to magnetic flux density by means of permeability
- • have an understanding of the permeability of free space
- be familiar with  $B/H$  characteristics and be capable of applying them to the analysis of simple magnetic circuits
- be capable of relating magnetomotive force to magnetic flux by means of reluctance

# **Contents**

- 7.1 [Introduction](#page-172-0) to magnetic circuits 152
- 7.2 [Magnetomotive](#page-173-0) force and magnetic field strength 152
- 7.3 [Permeability](#page-175-0) of free space or [magnetic](#page-177-0) constant 153
- 7.4 Relative [permeability](#page-177-0) 155
- 7.5 [Reluctance](#page-180-0) 157
- 7.6 'Ohm's law for a magnetic circuit' 157
- 7.7 [Determination](#page-182-0) of the *B/H* characteristic 160
- 7.8 Comparison of [electromagnetic](#page-183-0) and [electrostatic](#page-183-0) terms 162 Summary of important formulae 163 Terms and concepts 163

Having found that we can produce a magnetic field using a current-carrying conductor and that we can make the field stronger by winding the conductor into a coil, we find that it would be useful if we could produce an even stronger magnetic field. If we place a piece of steel within a coil, we find that the field becomes hundreds of times stronger. This is essential to the manufacture of motors and other electrical devices and therefore we need to understand the effect of the steel.

Our investigation leads to an introduction to permeability, the magnetic field's equivalent to permittivity in electric fields.

<span id="page-172-1"></span><span id="page-172-0"></span>[Introduc](#page-8-0)tion to magnetic circuits 7.1

In Chapter 6 we observed that one of the characteristics of lines of magnetic flux is that each line forms a closed loop. For instance, in Fig. 7.1, the dotted lines represent the flux set up within a ring made of steel. The complete closed path followed by any group of magnetic flux lines is referred to as a *magnetic circuit*. One of the simplest forms of magnetic circuit is the ring shown in Fig. 7.1 where the steel ring provides the space in which the magnetic flux is created. Most rings are made like anchor rings in that their cross-section is circular – such a ring is called a toroid.

### Fig. 7.1 A toroid

**[Magnetom](#page-8-0)otive** force and magnetic field strength 7.2

In an electric circuit, the current is due to the existence of an electromotive force. By analogy, we may say that in a magnetic circuit the magnetic flux is due to the existence of a *magnetomotive force* (m.m.f.) caused by a current flowing through one or more turns. The value of the m.m.f. is proportional to the current and to the number of turns, and is descriptively expressed in *ampere-turns*; but for the purpose of dimensional analysis, it is expressed in *amperes*, since the number of turns is dimensionless. Hence the unit of magnetomotive force is the *ampere*.

**Magnetomotive force** Symbol: *F* Unit: **ampere (A)**

*l* metres

*N* turns

*I*

Sometimes the unit of magnetomotive force is shown as ampere turns abbreviated as At. This does not conform to the SI but some people find it helpful.

If a current of *I* amperes flows through a coil of *N* turns, as shown in Fig. 7.1, the magnetomotive force *F* is the *total* current linked with the magnetic circuit, namely *IN* amperes. If the magnetic circuit is homogeneous and of uniform cross-sectional area, the magnetomotive force per metre length of the magnetic circuit is termed the *magnetic field strength* and is represented by the symbol *H*. Thus, if the mean length of the magnetic circuit of Fig. 7.1 is *l* metres,

$$
H = IN/l \quad \text{amperes per metre} \tag{7.1}
$$

**Magnetic field strength** Symbol: *H* Unit: **ampere per metre (A/m)**

Again this unit is sometimes given in ampere-turns per metre (At/m)

and 
$$
H = \frac{F}{l}
$$
  
where  $F = NI$  amperes [7.2]

<span id="page-173-0"></span>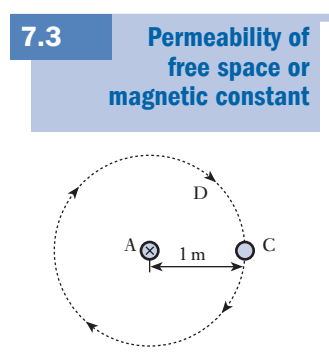

Fig. 7.2 Magnetic field at 1 m radius due to current in a long straight conductor

Suppose conductor A in Fig. 7.2 to represent the cross-section of a long straight conductor, situated in a vacuum and carrying a current of 1 A towards the paper, and suppose the return path of this current to be some considerable distance away from A so that the effect of the return current on the magnetic field in the vicinity of A may be neglected. The lines of magnetic flux surrounding A will, by symmetry, be in the form of concentric circles, and the dotted circle D in Fig. 7.2 represents the path of one of these lines of flux at a radius of 1 m. Since conductor A and its return conductor form one turn, the magnetomotive force acting on path D is 1 A; and since the length of this line of flux is  $2\pi$  metres, the magnetic field strength, *H*, at a radius of 1 m is  $1/(2\pi)$  amperes per metre.

If the flux density in the region of line D is *B* teslas, it follows from expression [6.1] that the force per metre length on a conductor C (parallel to A) carrying 1 A at right angles to this flux is given by

Force per metre length =  $B[T] \times 1[m] \times 1[A] = B$  newtons

But from the definition of the ampere given in section 2.7 this force is  $2 \times 10^{-7}$  N, therefore flux density at 1 m radius from conductor carrying 1 A is

$$
B = 2 \times 10^{-7} \,\mathrm{T}
$$

Hence

Flux density at C  
\nMagnetic field strength at C = 
$$
\frac{B}{H} = \frac{2 \times 10^{-7}[T]}{1/2\pi[A/m]}
$$
  
\n=  $4\pi \times 10^{-7} H/m$ 

The ratio *B*/*H* is termed the *permeability of free space* and is represented by the symbol  $\mu_0$ . Thus

**Permeability of free space** Symbol:  $\mu_0$  Unit: **henry per metre (H/m)** 

$$
\mu_0 = \frac{B}{H} \tag{7.3}
$$

The value of this is almost exactly the same whether the conductor A is placed in free space, in air or in any other non-magnetic material such as water, oil, wood, copper, etc.

The unit of permeability is the henry per metre, which is abbreviated to H/m. We will explain this unit after having been introduced to inductance in Chapter 8.

Returning to the permeability of free space

$$
\mu_0 = \frac{B}{H}
$$
 for a vacuum and non-magnetic materials

 $\mu_0 = 4\pi \times 10^{-7}$  henrys per metre [7.4]

and magnetic field strength for non-magnetic materials is

$$
H = \frac{B}{\mu_0} = \frac{B}{4\pi \times 10^{-7}}
$$
 amperes per metre [7.5]

It may be mentioned at this point that there is a definite relationship between  $\mu_0$ ,  $\epsilon_0$  and the velocity of light and other electromagnetic waves; thus

$$
\frac{1}{\mu_0 \epsilon_0} = \frac{1}{4\pi \times 10^{-7} \times 8.85 \times 10^{-12}} \approx 8.99 \times 10^{16}
$$

$$
\approx (2.998 \times 10^8)^2
$$

But the velocity of light =  $2.998 \times 10^8$  metres per second

$$
\therefore \qquad \text{Velocity of light} = \frac{1}{\sqrt{\mu_0 \epsilon_0}} \qquad \text{metres per second} \tag{7.6}
$$

This relationship was discovered by James Clerk Maxwell in 1865 and enabled him to predict the existence of radio waves about twenty years before their effect was demonstrated experimentally by Heinrich Hertz.

**Example 7.1** A coil of 200 turns is wound uniformly over a wooden ring having a mean **circumference of 600 mm and a uniform cross-sectional area of 500 mm<sup>2</sup> . If the current through the coil is 4.0 A, calculate:**

- **(a) the magnetic field strength;**
- **(b) the flux density;**
- **(c) the total flux.**
- (a) Mean circumference  $= 600$  mm  $= 0.6$  m.

$$
H = 4 \times 200/0.6 = 1330 \,\mathrm{A/m}
$$

- (b) From expression [7.3]: Flux density =  $\mu_0 H = 4\pi \times 10^{-7} \times 1333$  $= 0.001 675$  T  $\equiv 1680 \,\mu\text{T}$
- (c) Cross-sectional area =  $500 \text{ mm}^2$  =  $500 \times 10^{-6} \text{ m}^2$
- $\therefore$  Total flux = 1675 [ $\mu$ T]  $\times$  (500  $\times$  10<sup>-6</sup>) [m<sup>2</sup>] = 0.838  $\mu$ Wb

## **Example 7.2** Calculate the magnetomotive force required to produce a flux of **0.015 Wb across an airgap 2.5 mm long, having an effective area of 200 cm<sup>2</sup> .**

Area of airgap = 
$$
200 \times 10^{-4} = 0.02 \text{ m}^2
$$
  
\n: Flux density =  $\frac{0.015[\text{Wb}]}{0.02[\text{m}^2]} = 0.75 \text{ T}$ 

From expression [7.5]:

Magnetic field strength for gap =  $\frac{0.75}{4\pi \times 10^{-7}}$  = 597000 A/m

Length of gap  $= 2.5$  mm  $= 0.0025$  m

therefore m.m.f. required to send flux across gap is

597 000  $[A/m] \times 0.0025$   $[m] = 1490$  A

<span id="page-175-0"></span>7.4

It can b[e shown th](#page-172-1)at the magnetic flux inside a coil is intensified when a steel core is inserted. It follows that if the non-magnetic core of a toroid, such as that shown in Fig. 7.1, is replaced by a steel core, the flux produced by a given m.m.f. is greatly increased; and *the ratio of the flux density produced in a material to the flux density produced in a vacuum* (or in a non-magnetic core) *by the same magnetic field strength* is termed the *relative permeability* and is denoted by the symbol  $\mu_r$ .

Any form of steel produces an increase in flux density for a given magnetic field strength. The same observation can be made of all ferromagnetic materials, i.e. those which contain iron, cobalt, nickel or gadolinium. Steels contain iron and are the most common form of ferromagnetic material. For air,  $\mu_r = 1$ , but for some forms of nickel–iron alloys the relative permeability can be 100 000.

The value of the relative permeability of a ferromagnetic material is not a constant. Instead it varies considerably for different values of the magnetic field strength, and it [is usually](#page-176-0) co[nven](#page-176-0)ient to represent the relationship between the flux density and the magnetic field strength graphically as in Fig. 7.3; and the curves in Figs 7.4 and 7.5 represent the corresponding values of the relative permeability plotted against the magnetic field strength and the flux density respectively.

From expression [7.3],  $B = \mu_0 H$  for a non-magnetic material; hence, for a material having a relative permeability  $\mu_r$ ,

$$
B = \mu_{\rm r} \mu_0 H \tag{7.7}
$$

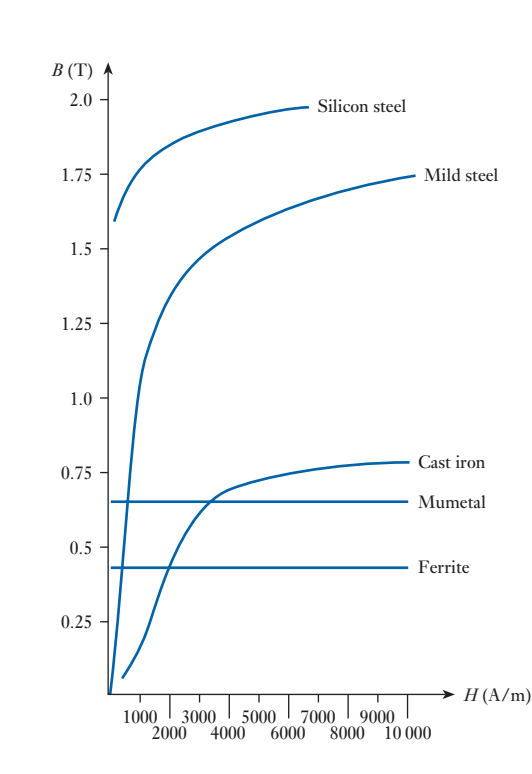

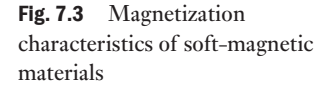

<span id="page-176-0"></span>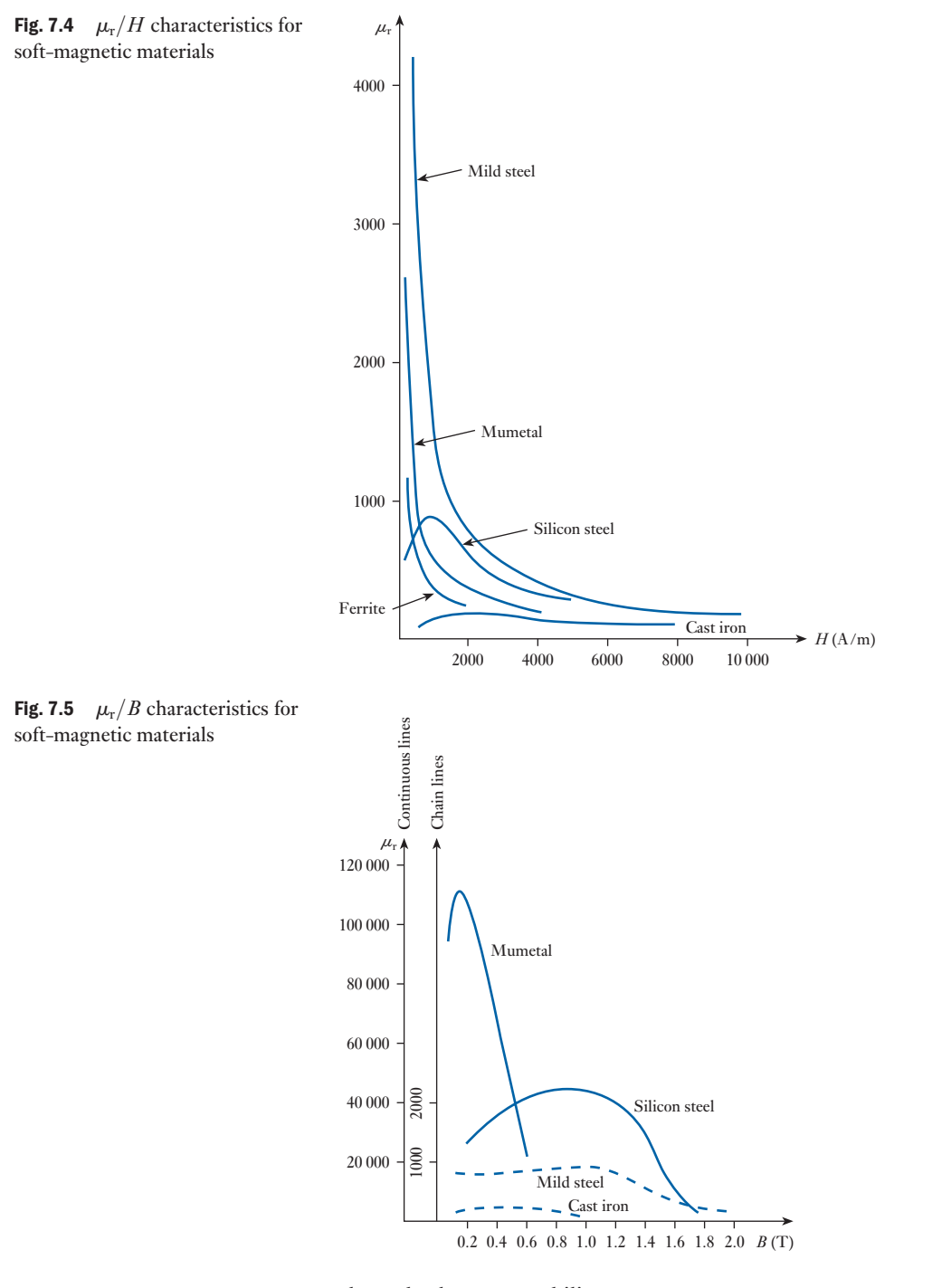

where absolute permeability

‹ *B* = m*H*

$$
\mu = \mu_0 \mu_r \tag{7.8}
$$
\n
$$
B = \mu H
$$

### <span id="page-177-0"></span>7.5 Reluctance

Let us consider a ferromagnetic ring having a cross-sectional area of *A* square metres and a mean circumference of *l* metres (Fig. 7.1), wound with *N* turns carrying a current *I* amperes, then total flux  $(\Phi) =$  flux density  $\times$  area

$$
\Phi = BA \tag{7.9}
$$

and m.m.f.  $(F)$  = magnetic field strength  $\times$  length.

$$
\therefore \qquad F = Hl \tag{7.10}
$$

Dividing equation [7.9] by [7.10], we have

$$
\frac{\Phi}{F} = \frac{BA}{Hl} = \mu_r \mu_0 \times \frac{A}{l}
$$
\n
$$
\therefore \qquad \Phi = \frac{F}{\frac{l}{\mu_0 \mu_r A}}
$$
\nwhere

\n
$$
\frac{F}{\Phi} = \frac{l}{\mu_0 \mu_r A} = S
$$
\n
$$
[7.11]
$$

*S* is the reluctance of the magnetic circuit where

$$
F = \Phi S \tag{7.12}
$$

and 
$$
S = \frac{l}{\mu_0 \mu_r} A
$$
 [7.13]

The unit of reluctance is the ampere per weber, abbreviated to A/Wb, as in fact equation [7.11] indicates.

### **Reluctance** Symbol: *S* Unit: **ampere per weber (A/Wb)**

It is useful here to compare the calculation of the reluctance of a magnetic circuit with the calculation of the resistance of an electric circuit. The resistance of a conductor of length *l*, cross-sectional area *A* and resistivity  $\rho$  is given by equation [3.16]:

$$
R = \rho l / A
$$

Since electrical conductivity  $\sigma = 1/\rho$ , the expression for *R* can be rewritten as:

$$
R = l/\sigma A
$$

This is very similar indeed to equation [7.13], for the reluctance *S*, except permeability  $\mu$ (= $\mu_0\mu_r$ ) replaces  $\sigma$ . For both electrical and magnetic circuits, increasing the length of the circuit increases the opposition to the flow of electric current or magnetic flux. Similarly, decreasing the crosssectional area of the electric or magnetic circuit decreases the opposition to the flow of electric current or magnetic flux.

m.m.f. = flux  $\times$  reluctance  $F = \Phi S$ or  $NI = \Phi S$ It is clear that m.m.f.  $(F)$  is analogous to e.m.f.  $(E)$  and flux  $(\Phi)$  is analogous to current  $(I)$  in a d.c. resistive circuit, where e.m.f. = current  $\times$  resistance  $F = IR$ The laws of resistors in series or parallel also hold for reluctances. For example, note how the reluctances of the three different parts of the magnetic circuit in Example 7.4 can be added, like resistors in series. However, a big difference between electrical resistance *R* and magnetic reluctance *S* is that resistance is associated with an energy loss (the rate is  $I^2R$ ) whereas reluctance is not. Magnetic fluxes take leakage paths whereas electric currents normally do not. Another difference is that as the e.m.f. is increased in an electric circuit, Equation [7.12] can thus be regarded as 'Ohm's law for a magnetic circuit', since the m.m.f. (*F*), the total number of ampere-turns  $(= NI)$  acting on the magnetic circuit: ['Ohm's la](#page-8-0)w for a magnetic circuit' 7.6

the current will likewise increase. Over a wide range of current densities, the increase in current is directly proportional to the increase in e.m.f. because conductivity  $\sigma$  is constant. This proportionality changes [only when](#page-176-0) the current density reaches such a high value that the conductor becomes hot. In a magnetic circuit, the relative permeability  $\mu_r$  is not constant, as Fig. 7.4 has shown. As we increase the m.m.f. in the circuit, the flux density will increase, but not in direct proportion to the applied m.m.f.

It is helpful to tabulate the comparison between d.c. resistive and magnetic circuits. Table 7.1 makes useful analogies between electric and magnetic circuit quantities.

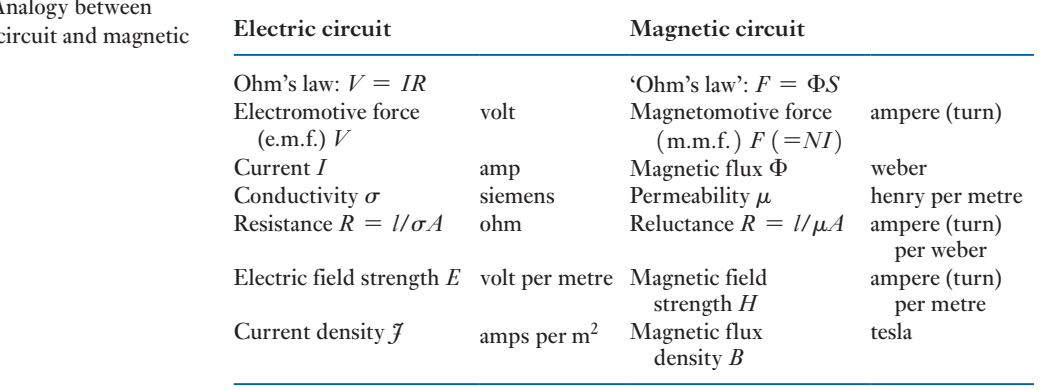

**Example 7.3** A mild-steel ring having a cross-sectional area of 500 mm<sup>2</sup> and a mean **circumference of 400 mm has a coil of 200 turns wound uniformly around it. Calculate:**

Table  $7.1\quad A$ d.c. electric circuit

- **(a) the reluctance of the ring;**
- (b) the current required to produce a flux of  $800 \mu$ Wb in the ring.
- (a) Flux density in ring is

$$
\frac{800 \times 10^{-6} \text{ [Wb]}}{500 \times 10^{-6} \text{ [m}^{-2}]} = 1.6 \text{ T}
$$

From Fig. 7.5, the relative permeability of mild steel for a flux density of 1.6 T is about 380. Therefore reluctance of ring is

$$
\frac{0.4}{380 \times 4\pi \times 10^{-7} \times 5 \times 10^{-4}} = 1.68 \times 10^{6} \text{ A/Wb}
$$
  
(b) From expression [7.11]  

$$
\Phi = \frac{F}{S}
$$
  
∴ 800 × 10<sup>-6</sup> =  $\frac{\text{m.m.f.}}{1.677 \times 10^{6}}$   
∴  $\text{m.m.f. } F = 1342 \text{ A}$   
and magnetizing current is  
 $\frac{F}{N} = \frac{1342}{200} = 6.7 \text{ A}$ 

Alternatively, from expression [7.5],

$$
H = \frac{B}{\mu_r \mu_0} = \frac{1.6}{380 \times 4\pi \times 10^{-7}} = 3350 \,\mathrm{A/m}
$$

 $\therefore$  m.m.f. = 3350  $\times$  0.4 = 1340 A

and magnetizing current is

$$
\frac{1340}{200} = 6.7 \text{ A}
$$

Magnetic circuits have an equivalent to the potential difference of electric circuits. This is the magnetic potential difference which allows us to apply Kirchhoff 's laws to magnetic circuit analysis. This is demonstrated by Example 7.4.

**Example 7.4** A magnetic circuit comprises three parts in series, each of uniform **cross-sectional area (c.s.a.). They are:**

- (a) a length of 80 mm and c.s.a.  $50 \text{ mm}^2$ ,
- **(b) a length of 60 mm and c.s.a. 90 mm<sup>2</sup> ,**
- **(c) an airgap of length 0.5 mm and c.s.a. 150 mm<sup>2</sup> .**

**A coil of 4000 turns is wound on part (b), and the flux density in the airgap is 0.30 T. Assuming that all the flux passes through the given circuit, and that the relative permeability**  $\mu_r$  **is 1300, estimate the coil current to produce such a flux density.**
$$
\Phi = B_{c}A_{c} = 0.3 \times 1.5 \times 10^{-4} = 0.45 \times 10^{-4} \text{ Wb}
$$
\n
$$
F_{a} = \Phi S_{a} = \Phi \cdot \frac{l_{a}}{\mu_{0}\mu_{r}A_{a}}
$$
\n
$$
= \frac{0.45 \times 10^{-4} \times 80 \times 10^{-3}}{4\pi \times 10^{-7} \times 1300 \times 50 \times 10^{-6}} = 44.1 \text{ At}
$$
\n
$$
F_{b} = \Phi S_{b} = \Phi \cdot \frac{l_{b}}{\mu_{0}\mu_{r}A_{b}}
$$
\n
$$
= \frac{0.45 \times 10^{-4} \times 60 \times 10^{-3}}{4\pi 10^{-7} \times 1300 \times 90 \times 10^{-6}} = 18.4 \text{ At}
$$
\n
$$
F_{c} = \Phi S_{c} = \Phi \cdot \frac{l_{c}}{\mu_{0}\mu_{r}A_{c}}
$$
\n
$$
= \frac{0.45 \times 10^{-4} \times 0.5 \times 10^{-3}}{4\pi \times 10^{-7} \times 1 \times 150 \times 10^{-6}} = 119.3 \text{ At}
$$
\n
$$
F = F_{a} + F_{b} + F_{c} = 44.1 + 18.4 + 119.3 = 181.8 \text{ At} = IN
$$
\n
$$
I = \frac{181.8}{4000} = 45.4 \times 10^{-3} \text{ A} = 45.4 \text{ mA}
$$

**[Determina](#page-8-0)tion** of the *B*/*H* characteristic

7.7

## (a) By means of a fluxmeter

Figure 7.6 shows a steel ring of uniform cross-section, uniformly wound with a coil P, thereby eliminating magnetic leakage. Coil P is connected to a battery through a reversing switch RS, an ammeter A and a variable resistor *R*1. Another coil S, which need not be distributed around the ring, is connected through a two-way switch K to fluxmeter F, which is a special type of permanent-magnet moving-coil instrument. Current is led into and out of the moving coil of F by fine wires or ligaments so arranged as to exert negligible control over the position of the moving coil. When the flux in the ring is varied, the e.m.f. induced in S sends a current through the fluxmeter and produces a deflection that is proportional to the change of flux-linkages in coil S.

The current through coil P is adjusted to a desired value by means of  $R_1$ and switch RS is then reversed several times to bring the steel into a 'cyclic' condition, i.e. into a condition such that the flux in the ring reverses from

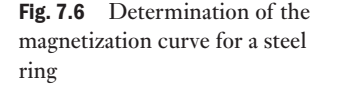

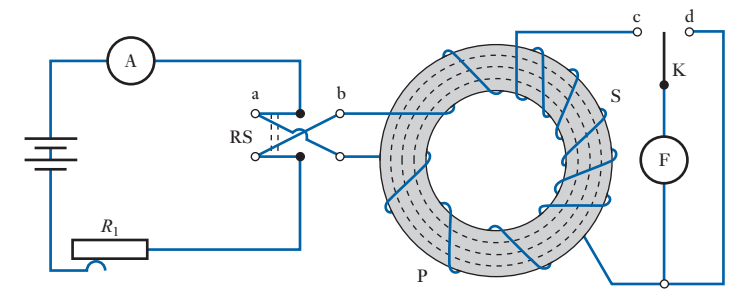

a certain value in one direction to the same value in the reverse direction. During this operation, switch K should be on d, thereby short-circuiting the fluxmeter. With switch RS on, say, a, switch K is moved over to c, the current through P is reversed by moving RS quickly over to b and the fluxmeter deflection is noted.

If  $N_{\rm P}$  is the number of turns on coil P, *l* the mean circumference of the ring, in metres, and *I* the current through P, in amperes, the magnetic field strength is

 $H = \frac{IN_p}{l}$  amperes per metre

If  $\theta$  is the fluxmeter deflection when current through P is reversed and  $c$  the fluxmeter constant = no. of weber-turns per unit of scale deflection,

Change of flux-linkages with coil 
$$
S = c\theta
$$
 [7.14]

If the flux in the ring changes from  $\Phi$  to  $-\Phi$  when the current through coil P is reversed, and if  $N<sub>S</sub>$  is the number of turns on S, change of fluxlinkages with coil S is

Change of flux 
$$
\times
$$
 no. of turns on S =  $2\Phi N_S$  [7.15]

Equating  $[7.14]$  and  $[7.15]$ , we have

$$
2\Phi N_{\rm S} = c\theta
$$

so that

$$
\Phi = \frac{c\theta}{2N_s}
$$
 webers

If *A* is the cross-sectional area of the ring in square metres

Flux density in ring = 
$$
B = \frac{\Phi}{A}
$$
  
\n∴  $B = \frac{c\theta}{2AN_S}$  teslas [7.16]

The test is perform[ed with d](#page-175-0)ifferent values of the current; and from the data a graph representing the variation of flux density with magnetic field strength can be plotted, as in Fig. 7.3.

### (b) By means of a ballistic galvanometer

A ballistic galvanometer has a moving coil suspended between the poles of a permanent magnet, but the coil is wound on a *non-metallic* former, so that there is very little damping when the coil has a resistor of high resistance in series. The first deflection or 'throw' is proportional to the number of coulombs discharged through the galvanometer if the duration of the discharge is short compared with the time of one oscillation.

If  $\theta$  is the first deflection or 'throw' of the ballistic galvanometer when the current through coil P is reversed and  $k$ , the ballistic constant of the galvanometer, equals quantity of electricity in coulombs per unit deflection, then Quantity of electricity through galvanometer =  $k\theta$  coulombs [7.17]

If  $\Phi$  is the flux produced in ring by *I* amperes through P and *t* the time, in seconds, of reversal of flux, average e.m.f. induced in S is

$$
N_S \times \frac{2\Phi}{t} \text{volts}
$$

If  $R$  is the total resistance of the secondary circuit, the quantity of electricity through a ballistic galvanometer is average current  $\times$  time, which is

$$
\frac{2\Phi N_{\rm S}}{tR} \times l = \frac{2\Phi N_{\rm S}}{R} \qquad \text{coulombs} \tag{7.18}
$$

Equating [7.17] and [7.18], we have

$$
k\theta = \frac{2\Phi N_S}{R}
$$
  
 
$$
\Phi = \frac{k\theta R}{2N_S}
$$
 webers

The values of the flux density, etc. can then be calculated as already described for method (a).

#### [Compariso](#page-8-0)n of electromagnetic and electrostatic terms 7.8

It may be helpful to compare the terms and symbols used in electrostatics with the corresponding terms and symbols used in electromagnetism (see Table 7.2).

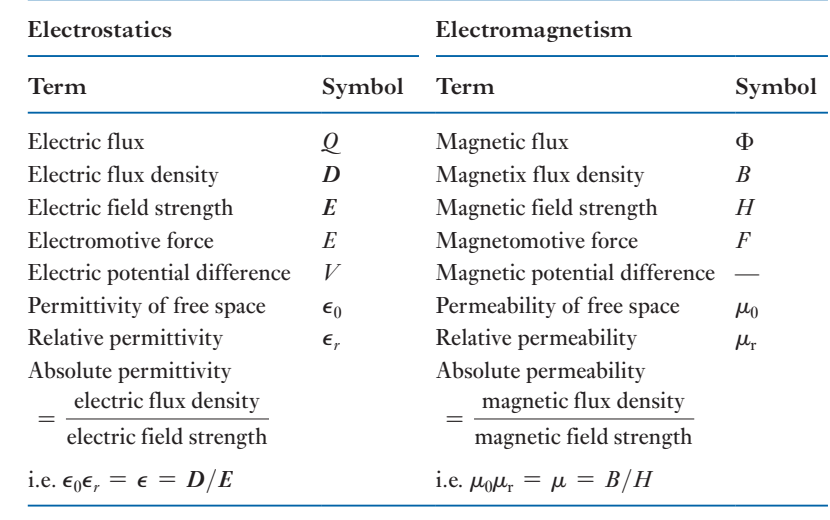

Table 7.2 Electrostatic and  $electromagnetic quantities$ 

Summary of important formulae

Magnetomotive force

 $F = NI$  (amperes or ampere - turns) [7.2]

Magnetic field strength

$$
H = F/l = NI/l \quad \text{(amperes per metre)} \tag{7.1}
$$

Flux density

$$
B = \mu \cdot H \quad \text{(teslas)} \tag{7.7}
$$

Permeability of free space

$$
\mu_0 = 4\pi \times 10^{-7} \quad \text{(henrys per metre)} \tag{7.4}
$$

Reluctance of a magnetic circuit

$$
S = F/\Phi \tag{7.12}
$$

$$
S = \frac{l}{\mu_0 \mu_r A} \tag{7.13}
$$

Terms and concepts

A **magnetic flux** is created by a magnetomotive force.

- The **magnetic field strength** is the m.m.f. gradient at any point in a field.
- The **magnetic field strength** and the **flux density** at any point in a field are related by the **permeability** of the material in which the magnetic field is created.
- The ratio of the permeability to that of free space is termed the **relative permeability**. For ferromagnetic materials, the relative permeability varies according to the magnetic field strength.
- The variation of flux density with magnetic field strength is illustrated by the **magnetization characteristic** (or  $B/H$  curve).
- The **reluctance** of a magnetic circuit is the ratio of the magnetomotive force to the flux.

## E[xercises](#page-175-0) 7

Data of  $B/H$ , when not given in question, should be taken from Fig. 7.3.

- 1. A mild steel ring has a mean diameter of 160 mm and a cross-sectional area of  $300 \text{ mm}^2$ . Calculate: (a) the m.m.f. to produce a flux of  $400 \mu$ Wb; and (b) the corresponding values of the reluctance of the ring and of the relative permeability.
- 2. A steel magnetic circuit has a uniform cross-sectional area of  $5 \text{ cm}^2$  and a length of  $25 \text{ cm}$ . A coil of  $120$ turns is wound uniformly over the magnetic circuit. When the current in the coil is 1.5 A, the total flux is 0.3 mWb; when the current is 5 A, the total flux is 0.6 mWb. For each value of current, calculate: (a) the magnetic field strength; (b) the relative permeability of the steel.

### Exercises 7 continued

- 3. A mild steel ring has a mean circumference of 500 mm and a uniform cross-sectional area of 300 mm<sup>2</sup>. Calculate the m.m.f. required to produce a flux of  $500 \mu$ Wb. An airgap, 1.0 mm in length, is now cut in the ring. Determine the flux produced if the m.m.f. remains constant. Assume the relative permeability of the mild steel to remain constant at 220.
- 4. A steel ring has a mean diameter of 15 cm, a cross-section of 20 cm<sup>2</sup> and a radial airgap of 0.5 mm cut in it. The ring is uniformly wound with 1500 turns of insulated wire and a magnetizing current of 1 A produces a flux of 1 mWb in the airgap. Neglecting the effect of magnetic leakage and fringing, calculate: (a) the reluctance of the magnetic circuit; (b) the relative permeability of the steel.
- **5.** (a) A steel ring, having a mean circumference of 750 mm and a cross-sectional area of  $500 \text{ mm}^2$ , is wound with a magnetizing coil of 120 turns. Using the following data, calculate the current required to set up a magnetic flux of 630  $\mu$ Wb in the ring.

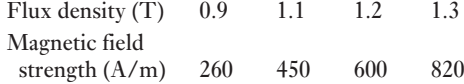

(b) The airgap in a magnetic circuit is 1.1 mm long and 2000 mm<sup>2</sup> in cross-section. Calculate: (i) the reluctance of the airgap; and (ii) the m.m.f. to send a flux of 700 microwebers across the airgap.

6. A magnetic circuit consists of a cast steel yoke which has a cross-sectional area of  $200\:\mathrm{mm}^2$  and a mean length of 120 mm. There are two airgaps, each 0.2 mm long. Calculate: (a) the m.m.f. required to produce a flux of 0.05 mWb in the airgaps; (b) the value of the relative permeability of cast steel at this flux density. The magnetization curve for cast steel is given by the following:

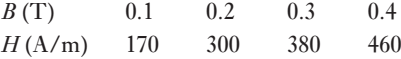

7. An electromagnet has a magnetic circuit that can be regarded as comprising three parts in series: A, a length of 80 mm and cross-sectional area  $60 \text{ mm}^2$ ; B, a length of 70 mm and cross-sectional area  $80 \text{ mm}^2$ ; C, an airgap of length 0.5 mm and cross-sectional area 60 mm<sup>2</sup> . Parts A and B are of a material having magnetic characteristics given by the following table:

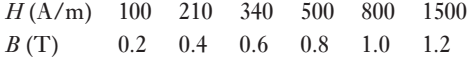

Determine the current necessary in a coil of 4000 turns wound on part B to produce in the airgap a flux density of 0.7 T. Magnetic leakage may be neglected.

8. A certain magnetic circuit may be regarded as consisting of three parts, A, B and C in series, each one of which has a uniform cross-sectional area. Part A has a length of 300 mm and a cross-sectional area of  $450 \text{ mm}^2$ . Part B has a length of 120 mm and a cross-sectional area of 300 mm<sup>2</sup> . Part C is an airgap 1.0 mm in length and of cross-sectional area 350 mm<sup>2</sup>. Neglecting magnetic leakage and fringing, determine the m.m.f. necessary to produce a flux of 0.35 mWb in the airgap. The magnetic characteristic for parts A and B is given by:

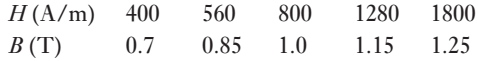

**9.** A magnetic circuit made of silicon steel is arranged as in Fig. A. The centre limb has a cross-sectional area of 800 mm<sup>2</sup> and each of the side limbs has a cross-sectional area of  $500 \text{ mm}^2$ . Calculate the m.m.f. required to produce a flux of 1 mWb in the centre limb, assuming the magnetic leakage to be negligible.

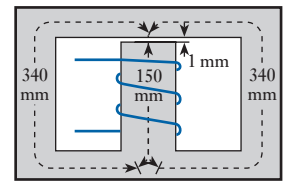

#### Fig. A

10. A magnetic core made of mild steel has the dimensions shown in Fig. B. There is an airgap 1.2 mm long in one side limb and a coil of 400 turns is wound on the centre limb. The cross-sectional area of the centre limb is  $1600 \text{ mm}^2$  and that of each side limb is  $1000 \text{ mm}^2$ . Calculate the exciting current required to produce a flux of  $1000 \mu$ Wb in the airgap. Neglect any magnetic leakage and fringing.

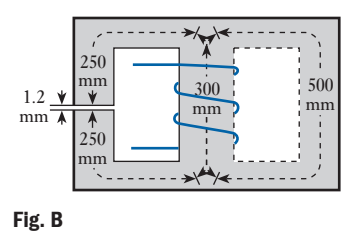

11. An electromagnet with its armature has a core length of 400 mm and a cross-sectional area of 500 mm<sup>2</sup> . There is a total airgap of 1.8 mm. Assuming a leakage factor

#### Exercises 7 continued

of 1.2, calculate the m.m.f. required to produce a flux of 400  $\mu$ Wb in the armature. Points on the  $B/H$  curve are as follows:

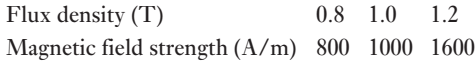

**12.** Define the *ampere* in terms of SI units.

A coil P of 300 turns is uniformly wound on a ferromagnetic ring having a cross-sectional area of 500 mm<sup>2</sup> and a mean diameter of 400 mm. Another coil S of 30 turns wound on the ring is connected to a fluxmeter having a constant of 200 microweber-turns per division. When a current of 1.5 A through P is reversed, the fluxmeter deflection is 96 divisions. Calculate: (a) the flux density in the ring; and (b) the magnetic field strength.

**13.** The magnetization curve of a ring specimen of steel is determined by means of a fluxmeter. The specimen, which is uniformly wound with a magnetizing winding of 1000 turns, has a mean length of 65 cm and a cross-sectional area of  $7.5 \text{ cm}^2$ . A search coil of 2 turns is connected to the fluxmeter, which has a constant of 0.1 mWb-turn per scale division. When the magnetizing current is reversed, the fluxmeter deflection is noted, the following table being the readings which are obtained:

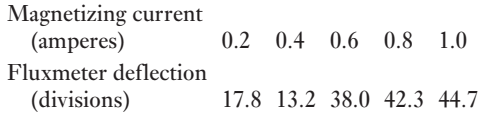

Explain the basis of the method and calculate the values of the magnetic field strength and flux density for each set of readings.

**14.** A ring specimen of mild steel has a cross-sectional area of 6 cm<sup>2</sup> and a mean circumference of 30 cm. It is uniformly wound with two coils, A and B, having 90 turns and 300 turns respectively. Coil B is connected to a ballistic galvanometer having a constant of  $1.1 \times 10^{-8}$ coulomb per division. The total resistance of this secondary circuit is 200 000  $\Omega$ . When a current of 2.0 A through coil A is reversed, the galvanometer gives a

maximum deflection of 200 divisions. Neglecting the damping of the galvanometer, calculate the flux density in the steel and its relative permeability.

- **15.** Two coils of 2000 and 100 turns respectively are wound uniformly on a non-magnetic toroid having a mean circumference of 1 m and a cross-sectional area of 500 mm<sup>2</sup> . The 100-turn coil is connected to a ballistic galvanometer, the total resistance of this circuit being 5.1 k $\Omega$ . When a current of 2.5 A in the 2000-turn coil is reversed, the galvanometer is deflected through 100 divisions. Neglecting damping, calculate the ballistic constant for the instrument.
- 16. A long straight conductor, situated in air, is carrying a current of 500 A, the return conductor being far removed. Calculate the magnetic field strength and the flux density at a radius of 80 mm.
- 17. (a) The flux density in air at a point 40 mm from the centre of a long straight conductor A is 0.03 T. Assuming that the return conductor is a considerable distance away, calculate the current in A.

(b) In a certain magnetic circuit, having a length of 500 mm and a cross-sectional area of  $300 \text{ mm}^2$ , an m.m.f. of 200 A produces a flux of  $400 \mu$ Wb. Calculate: (i) the reluctance of the magnetic circuit; and (ii) the relative permeability of the core.

- 18. Two long parallel conductors, spaced 40 mm between centres, are each carrying a current of 5000 A. Calculate the force in newtons per metre length of conductor.
- **19.** Two long parallel conductors P and Q, situated in air and spaced 8 cm between centres, carry currents of 600 A in opposite directions. Calculate the values of the magnetic field strength and of the flux density at points A, B and C in Fig. C, where the dimensions are given in centimetres. Calculate also the values of the same quantities at the same points if P and Q are each carrying 600 A in the same direction.

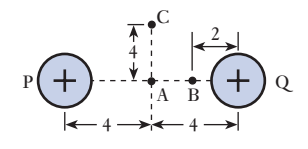

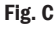

# Chapter eight Inductance in a DC Circuit

# **Objectives**

# [Contents](#page-187-0)

- When you have studied this chapter, you should
- • have an understanding of inductance
- • be able to apply it as a factor of 'goodness' in terms of flux-linkages per ampere
- • be familiar with the factors affecting the inductance of a coil
- • be capable of analysing the growth of current in an inductive circuit
- • be capable of analysing the decay of current in an inductive circuit
- • be familiar with the transient response of *LR* circuits
- have an understanding of the energy stored in a magnetic field and be able to analyse the energy stored
- • be familiar with mutual inductance
- • be familiar with the polarities of mutually induced e.m.f.s
- 8.1 Inductive and non-inductive circuits 167
- 8.2 Unit of inductance 168
- [8.3 Inductance](#page-193-0) in terms of flux-linkages per [ampere](#page-195-0) 170
- 8.4 Factors determining the inductance of a coil 173
- [8.5 Ferromagnetic-core](#page-199-0)d inductor in a d.c. circuit 175
- [8.6 Growth](#page-201-0) in an inductive circuit 176
- [8.7 Analysis](#page-203-0) of growth 179
- [8.8 Analysis](#page-206-0) of decay 181
- [8.9 Transients](#page-209-0) in *LR* networks 183
- [8.10 Energy](#page-212-0) stored in an inductor 186
- [8.11 Mutual](#page-213-0) inductance 189
- [8.12 Coupling](#page-215-0) coefficient 192
- [8.13 Coils](#page-216-0) connected in series 193
- [8.14 Types](#page-217-0) of inductor and inductance 195 Summary of important formulae 196 Terms and concepts 197

Having set up a magnetic circuit, we need some measure of our success. Have we achieved a good magnetic field or is it rather mediocre? Our factor of success is termed the inductance, and in this chapter we shall explore the applications of inductance. The most important application lies in relating the efficiency of a magnetic circuit to the induction of an e.m.f. in a circuit. Other applications relate the inductance to the dimensions of a coil and to the ferromagnetic nature of that coil.

Also, we have seen that an electrostatic field can store energy and that such storage takes time to build up or to decay. We shall find that a similar set of activities can be observed in electromagnetic fields. These observations will be used in later chapters to explain that the response of electric circuits cannot be instantaneous when changes occur and these are important when we investigate alternating currents.

Finally we shall find that two coils can interact with one another giving rise to the concept of mutual inductance. This principle will be developed to explain the action of transformers, which are the backbone of the alternating electrical supplies found throughout the country.

#### <span id="page-187-1"></span><span id="page-187-0"></span>[Inductive](#page-8-0) and non-inductive circuits 8.1

Fig. 8.1 Inductive and non-inductive circuits

Most readers are likely to find that they do not require to give more consideration to the electromagnetic field than has been covered by Chapter 7. Those who have interests in communications systems or in electrical machines will require more informed coverage, some of which appears in Sections Two and Three respectively of this text.

However, every reader will become involved with the induced e.m.f. created by electromagnetic fields in electrical circuits. This chapter is therefore devoted to the circuits affected by electromagnetic fields as distinct from the electromagnetic fields themselves.

Let us consider what happens when a coil L (Fig. 8.1) and a resistor R, connected in parallel, are switched across a battery B; L consists of a large number of turns wound on a steel core D (or it might be the field winding of a generator or motor) and R is connected in series with a *centre-zero* ammeter A2.

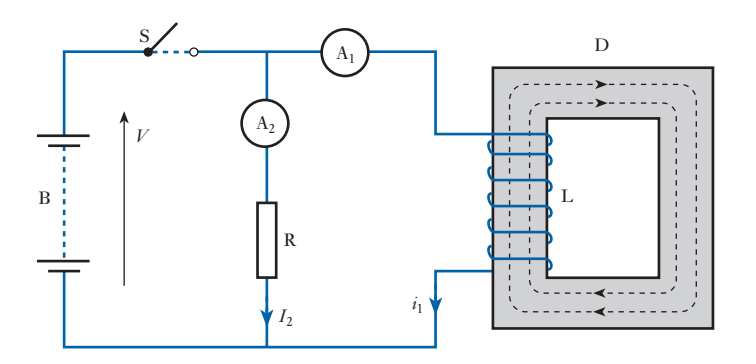

In the analysis which follows, capital symbols are used to indicate quantities which do not vary and lower-case symbols are used to denote variable quantities.

Although ideally a conductor has no resistance, in practice the length of conductor wire used to make a coil is such that the coil has an effective resistance. We will need to recognize this resistance in the experiment which we are now observing.

When switch S is closed, it is found that the current  $I_2$  through R increases almost instantly to its final value. The current  $i_1$  through L takes an appreciable time to grow. This is indicated in Fig. 8.2. Eventually the final current  $I_1$  is given by

$$
I_1 = \frac{\text{battery voltage } V}{\text{resistance of coil } L}
$$

In Fig. 8.2,  $I_2$  is shown as being greater than  $I_1$  – this is only to keep them apart on the diagram, but they could have been equal or  $I_1$  could have been greater than  $I_2$ .

When S is opened, current through L decreases comparatively slowly, but the current through R instantly reverses its direction and becomes the same current as  $i_1$ ; in other words the current of L is circulating round R.

Let us now consider the reason for the difference in the behaviour of the currents in L and R.

The growth of current in  $L$  is accompanied by an increase of flux – shown dotted – in the steel core D. But it has been pointed out in section 6.8 that

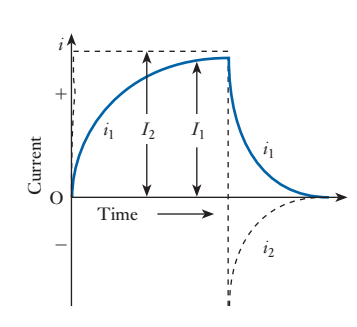

Fig. 8.2 Variation of switch-on and switch-off currents

any change in the flux linked with a coil is accompanied by an e.m.f. induced in that coil, the direction of which – described by Lenz's law – is always such as to oppose the change responsible for inducing the e.m.f., namely the growth of current in L. In other words the induced e.m.f. is acting in opposition to the current and, therefore, to the applied voltage. In circuit R, the flux is so small that its induced e.m.f. is negligible.

When switch S is opened, the currents in both L and R tend to decrease; but any decrease of  $i_1$  is accompanied by a decrease of flux in  $D$  and therefore by an e.m.f. induced in [L in such](#page-187-1) a direction as to oppose the decrease of  $i_1$ . Consequently the induced e.m.f. is now acting in the same direction as the current. But it is evident from Fig. 8.1 that after S has been opened, the only return path for the current of L is that via R; hence the reason why  $i_1$  and  $i_2$ are now one and the same current.

If the experiment is repeated without R, it is found that the growth of  $i_1$ is unaffected, but when S is opened there is considerable arcing at the switch due to the maintenance of the current across the gap by the e.m.f. induced in L. The more quickly S is opened, the more rapidly does the flux in D collapse and the greater is the e.m.f. induced in L. This is the reason why it is dangerous to break quickly the full excitation of an electromagnet such as the field winding of a d.c. machine.

Any circuit in which a change of current is accompanied by a change of flux, and therefore by an induced e.m.f., is said to be *inductive* or to possess *self-inductance* or merely *inductance*. It is impossible to have a perfectly *non-inductive* circuit, i.e. a circuit in which no flux is set up by a current; but for most purposes a circuit which is not in the form of a coil may be regarded as being practically non-inductive – even the open helix of an electric fire is almost non-inductive. In cases where the inductance has to be reduced to the smallest possible value – for instance, in resistance boxes – the wire is bent back on itself, as shown in Fig. 8.3, so that the magnetizing effect of the current in one conductor is neutralized by that of the adjacent conductor. The Fig. 8.3 [Non-inductive re](#page-8-0)sistor wire can then be coiled round an insulator without increasing the inductance.

> The unit of inductance is termed the *henry*, in commemoration of a famous American physicist, Joseph Henry (1797–1878), who, quite independently, discovered electromagnetic induction within a year after it had been discovered in Britain by Michael Faraday in 1831. *A circuit has an inductance of 1 henry (or 1 H) if an e.m.f. of 1 volt is induced in the circuit when the current varies uniformly at the rate of 1 ampere per second*. If either the inductance or the rate of change of current is doubled, the induced e.m.f. is doubled. Hence if a circuit has an inductance of  $L$  henrys and if the current *increases* from  $i_1$  to  $i<sub>2</sub>$  amperes in *t* seconds the average rate of change of current is

$$
\frac{i_2 - i_1}{t}
$$
 amperes per second

and average induced e.m.f. is

 $L \times$  rate of change of current  $= L \times \frac{i_2 - i_1}{l}$ *t* volts [8.1]

**Self-inductance** Symbol: *L* Unit: **henry (H)**

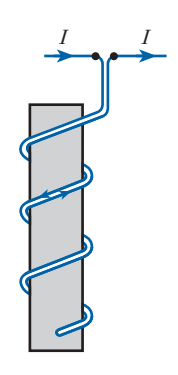

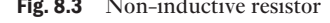

8.2

Unit of inductance

M08\_HUGH3048\_12\_SE\_C08.indd 168 24/02/16 7:48 PM

Considering instantaneous values, if  $di =$  increase of current, in amperes, in time d*t* seconds, rate of change of current is

$$
\frac{di}{dt}
$$
 amperes per second

and e.m.f. induced in circuit is

$$
L \cdot \frac{di}{dt} \text{ volts}
$$
  
i.e.  $e = L \cdot \frac{di}{dt}$  [8.2]

While this term gives the magnitude of the e.m.f., there remains the problem of polarity. When a force is applied to a mechanical system, the system reacts by deforming, or mass-accelerating or dissipating or absorbing energy. A comparable state exists when a force (voltage) is applied to an electric system which accelerates (accepts magnetic energy in an inductor) or dissipates energy in heat (in a resistor). The comparable state to deformation is the acceptance of potential energy in a capacitor which was dealt with in Chapter 5. In the case of a series circuit containing resistance and inductance then

$$
v = Ri + L \cdot \frac{di}{dt}
$$

There are now two schools of thought as to how to proceed. One says

$$
v = v_R + e_L
$$

The other says

$$
v = v_R - e_L
$$

$$
= v_R + v_L
$$

This requires that

$$
e = -L \cdot \frac{\mathrm{d}i}{\mathrm{d}t}
$$

The first method suggests that the only voltage to be measured is a component of the voltage applied and this is

$$
v_L = +L \cdot \frac{\mathrm{d}i}{\mathrm{d}t}
$$

Both arguments are acceptable and the reader will find both systems have wide application. Although the International Electrotechnical Commission prefer the second method, for the purposes of this text the positive version will be used.

It will be noted that the positive version of the relation appears to be more logical in a circuit diagram. In Fig. 8.4, both versions are considered. If the induced e.m.f. is taken as an effective volt drop, it may be represented by an arrow pointing upwards. If the negative version is used, the arrow must point in the direction of the current flow.

<span id="page-190-0"></span>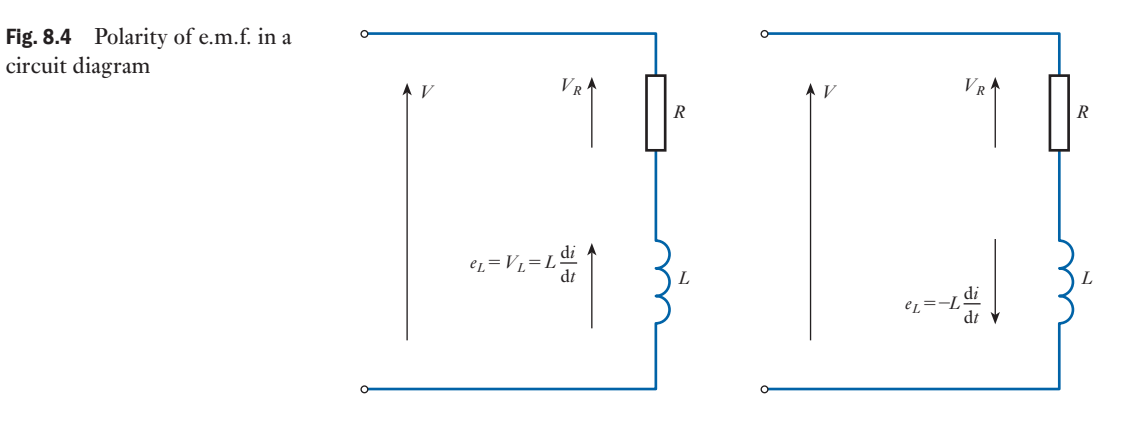

This interpretation of the diagram arises from the intention that we clearly identify active circuit components which are sources of e.m.f. as distinct from inactive circuit components which provide only volt drops. Active components include batteries, generators and (because they store energy) inductors and capacitors. A charged capacitor can act like a battery for a short period of time and a battery possesses an e.m.f. which, when the battery is part of a circuit fed from a source of voltage, acts against the passage of current through it from the positive terminal to the negative terminal, i.e. the process whereby a battery is charged. An inductor opposes the increase of current in it by acting against the applied voltage by means of an opposing e.m.f.

When the e.m.f. opposes the increase of current in the inductor, energy is taken into the inductor. Similarly, when the e.m.f. opposes the decrease of current in the inductor, energy is supplied from the inductor back into the electric circuit.

### **Example 8.1** If the current through a coil having an inductance of 0.5 H is reduced **from 5 A to 2 A in 0.05 s, calculate the mean value of the e.m.f. induced in the coil.**

Average rate of change of current is

$$
\frac{I_2 - I_1}{t} = \frac{2 - 5}{0.05} = -60 \text{ A/s}
$$

From equation [8.1] average e.m.f. induced in coil is

$$
0.5 \times (-60) = -30 \,\mathrm{V}
$$

The direction of the induced e.m.f. is opposite to that of the current, opposing its decrease.

[Inductanc](#page-8-0)e in terms of fluxlinkages per ampere 8.3

Suppose a current of *I* amperes through a coil of *N* turns to produce a flux of Φ webers, and suppose the reluctance of the magnetic circuit to remain constant so that the flux is proportional to the current. Also, suppose the inductance of the coil to be *L* henrys.

circuit diagram

If the current is increased from zero to *I* amperes in *t* seconds, the average rate of change of current is

$$
\frac{I}{t}
$$
 amperes per second  
\n
$$
\therefore \qquad \text{Average e.m.f. induced in coil} = \frac{LI}{t} \qquad \text{volts}
$$
 [8.3]

In section 6.10, it was explained that the value of the e.m.f., in volts, induced in a coil is equal to the rate of change of flux-linkages per second. Hence, when the flux increases from zero to  $\Phi$  webers in *t* seconds,

Average rate of change of flux 
$$
=
$$
  $\frac{\Phi}{t}$  webers per second

and

Average e.m.f. induced in coil = 
$$
\frac{N\Phi}{t}
$$
 volts [8.4]

Equating expressions [8.3] and [8.4], we have

$$
\frac{LI}{t} = \frac{N\Phi}{t}
$$
  
\n
$$
\therefore L = \frac{N\Phi}{I}
$$
 henrys = flux-linkages per ampere [8.5]

Considering instantaneous values, if  $d\phi$  is the increase of flux, in webers, due to an increase d*i* amperes in d*t* seconds

Rate of change of flux 
$$
=\frac{d\phi}{dt}
$$
 webers per second

and Induced e.m.f. = 
$$
N \cdot \frac{d\phi}{dt}
$$
 volts  

$$
e = N \frac{d\phi}{dt}
$$
 [8.6]

Equating expressions [8.2] and [8.6], we have

$$
L \cdot \frac{di}{dt} = N \cdot \frac{d\phi}{dt}
$$
  

$$
L = N \cdot \frac{d\phi}{dt}
$$
 [8.7]

$$
= \frac{\text{change of flux linkages}}{\text{change of current}}
$$

For a coil having a magnetic circuit of constant reluctance, the flux is proportional to the current; consequently,  $d\phi/di$  is equal to the flux per ampere, so that

 $L =$  flux-linkages per ampere

$$
L = \frac{N\Phi}{I}
$$
henrys (8.5)

This expression gives us an alternative method of defining the unit of inductance, namely: *a coil possesses an inductance of 1 henry if a current of 1 ampere through the coil produces a flux-linkage of 1 weber-turn*.

# **Example 8.2** A coil of 300 turns, wound on a core of non-magnetic material, has an **inductance of 10 mH. Calculate:**

- **(a) the flux produced by a current of 5 A;**
- **(b) the average value of the e.m.f. induced when a current of 5 A is reversed in 8 ms (milliseconds).**
- (a) From expression [8.5]:

$$
10 \times 10^{-3} = 300 \times \Phi/5
$$
  
 
$$
\Phi = 0.167 \times 10^{-3} \text{ Wb} = 167 \,\mu\text{Wb}
$$

(b) When a current of 5 A is reversed, the flux decreases from  $167 \mu$ Wb to zero and then increases to  $167 \mu$ Wb in the reverse direction, therefore change of flux is  $334 \mu$ Wb and average rate of change of flux is

$$
\frac{\Delta \Phi}{\Delta t} = \frac{334 \times 10^{-6}}{8 \times 10^{-3}} = 0.04175 \text{ Wb/s}
$$

therefore average e.m.f. induced in coil is

$$
N\frac{\Delta\Phi}{\Delta t} = 0.04175 \times 300 = 12.5 \text{ V}
$$

Alternatively, since the current changes from 5 to  $-5$  A, average rate of change of current is

$$
\frac{\Delta I}{\Delta t} = \frac{5 \times 2}{8 \times 10^{-3}} = 1250 \,\mathrm{A/s}
$$

Hence, from expression [8.2], average e.m.f. induced in coil is

$$
L\frac{\Delta I}{\Delta t} = 0.01 \times (1250) = 12.5 \text{ V}
$$

The sign is positive because the e.m.f. is acting in the direction of the original current, at first trying to prevent the current decreasing to zero and then opposing its growth in the reverse direction.

<span id="page-193-0"></span>**Factors** determining the inductance of a coil [8.4](#page-8-0)

Let us first consider a coil uniformly wound on a *non-magnetic* ring of uniform section – similar to that of Fig. 7.1. From expression [7.5], it follows that the flux density, in teslas, in such a ring is  $4\pi \times 10^{-7} \times$  the magnetic field strength, in amperes per metre. Consequently, if *l* is the length of the magnetic circuit in metres and *A* its cross-sectional area in square metres, then for a coil of *N* turns with a current *I* amperes:

From expression [7.1]:

Magnetic field strength = 
$$
\frac{IN}{l}
$$

and Total flux =  $\Phi = BA = \mu_0 HA$ 

$$
= 4\pi \times 10^{-7} \times \frac{IN}{l} A
$$

Substituting for  $\Phi$  in expression [8.5] we have

Inductance = 
$$
L = 4\pi \times 10^{-7} \times \frac{AN^2}{l}
$$
 henrys [8.8]

Hence the inductance is proportional to the square of the number of turns and to the cross-sectional area, and is inversely proportional to the length of the magnetic circuit.

If the coil is wound on a closed ferromagnetic core, such as a ring, the problem of defining the inductance of such a coil becomes involved due to the fact that the variation of flux is no longer proportional to the variation of current. Suppose the relationship between the magnetic flux and the magnetizing current to be as shown in Fig. 8.5, then if the core has initially no residual magnetism, an increase of current from zero to OA causes the flux to increase from zero to AC, but when the current is subsequently reduced to zero, the decrease of flux is only DE. If the current is then increased to OG in the reverse direction, the change of flux is EJ. Consequently, we can have an infinite number of inductance values, depending upon the particular variation of current that we happen to consider.

Since we are usually concerned with the effect of inductance in an a.c. circuit, where the current varies from a maximum in one direction to the same maximum in the reverse direction, it is convenient to consider the value of the inductance as being the ratio of the change of flux-linkages to the change of current when the latter is reversed. Thus, for the case shown in Fig. 8.5:

Inductance of coil = 
$$
\frac{DJ}{AG}
$$
 × number of turns

This value of inductance is the same as if the flux varied linearly along the dotted line COH in Fig. 8.5.

If  $\mu_r$  represents the value of the relative permeability corresponding to the maximum value AC of the flux, then the inductance of the steel-cored coil, as defined above, is  $\mu_r$  times that of the same coil with a non-magnetic core. Hence, from expression [8.8], we have inductance of a ferromagnetic-cored coil (for reversal of flux) is

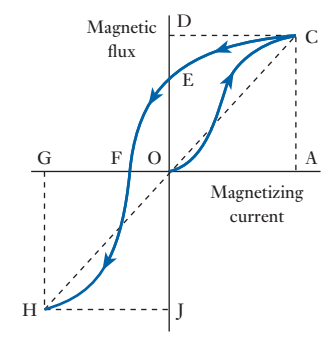

Fig. 8.5 Variation of magnetic flux with magnetizing current for a closed ferromagnetic circuit

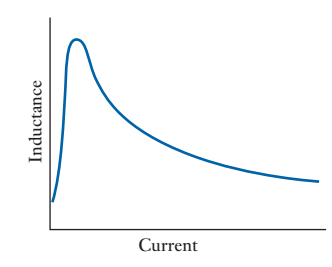

Fig. 8.6 Inductance of a ferromagnetic-cored coil

$$
L = 4\pi \times 10^{-7} \times \frac{AN^2}{l} \times \mu_r \quad \text{henrys} \tag{8.9}
$$

The variations of relative permeability with magnetic field strength for various qualities of steel are shown in Fig. 7.4; hence it follows from expression [8.9] that as the value of an alternating current through a coil having a closed steel circuit is increased, the value of the inductance increases to a maximum and then decreases, as shown in Fig. 8.6. It will now be evident that when the value of the inductance of such a coil is stated, it is also necessary to specify the current variation for which that value has been determined.

From expression [8.9]:

$$
L \text{ (henrys)} = \mu_0 \mu_r \times A \text{ (metres}^2) \times \frac{N^2}{l \text{ (metres)}}
$$
\n
$$
\therefore \text{ Absolute permeability} = \mu_0 \mu_r = \frac{L \text{ (henrys)} \times l \text{ (metres)}}{N^2 \times A \text{ (metres}^2)}
$$

hence the units of absolute permeability are *henrys per metre* (or H/m), e.g.  $\mu_0 = 4\pi \times 10^{-7}$  H/m.

# **Example 8.3** A ring of mild steel stampings having a mean circumference of 400 **mm and a cross-sectional area of 500 mm<sup>2</sup> is wound with 200 turns. Calculate the inductance of the coil corresponding to a reversal of a magnetizing current of:**

\n- (a) 
$$
2 \text{ A}
$$
;
\n- (b)  $10 \text{ A}$ .
\n

(a) 
$$
H = \frac{NI}{l} = \frac{2[A] \times 200 \text{ [turns]}}{0.4 \text{ [m]}} = 1000 \text{ A/m}
$$

From Fig. 7.3:

Corresponding flux density 
$$
= 1.13
$$
 T

 $\therefore$  Total flux  $\Phi = BA = 1.13$  [T]  $\times 0.0005$  [m<sup>2</sup>] = 0.000 565 Wb

From expression [8.5]:

Inductance 
$$
L = \frac{N\Phi}{I} = (0.000\ 565 \times 200)/2 = 56.6 \text{ mH}
$$

(b) 
$$
H = \frac{NI}{l} = \frac{10 \, [\text{A}] \times 200 \, [\text{turns}]}{0.4 \, [\text{m}]} = 5000 \, \text{A/m}
$$

From Fig. 7.3:

Corresponding flux density  $B = 1.63$  T

$$
\therefore \qquad \qquad \text{Total flux } \Phi = 1.63 \times 0.0005 = 0.000815 \text{ Wb}
$$
\n
$$
\text{and} \qquad \text{Inductance } L = \frac{N\Phi}{I} = (0.000815 \times 200) / 10 = 16.3 \text{ mH}
$$

# <span id="page-195-0"></span>**Example 8.4** If a coil of 200 turns is wound on a non-magnetic core having the same **dimensions as the mild steel ring for Example 8.3, calculate its inductance.**

From expression [8.8] we have

Inductance = 
$$
\frac{(4\pi \times 10^{-7})\text{[H/m]} \times 0.0005 \text{ [m}^2] \times (200)^2 \text{[turns}^2]}{0.4 \text{ [m]}}
$$
  
= 0.000 062 8 H  
= 62.8  $\mu$ H

A comparison of the results from Examples 8.3 and 8.4 for a coil of the same dimensions shows why a ferromagnetic core is used when a large inductance is required.

An inductor (i.e. a piece of apparatus used primarily because it possesses

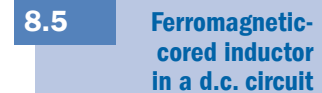

inductance) is frequently used in the output circuit of a rectifier to smooth out any variation (or ripple) in the direct current. If the inductor was made with a closed ferromagnetic circuit, the relationship between the flux and the magnetizing current would be represented by curve OBD in Fig. 8.7. It will be seen that if the current increases from OA to OC, the flux increases from AB to CD. If this increase takes place in *t* seconds, then average induced e.m.f. is number of turns  $\times$  rate of change of flux:

$$
E = N \frac{\Delta \Phi}{\Delta t}
$$
  

$$
E = N \times \frac{(CD - AB)}{t} \quad \text{volts}
$$
 [8.10]

Let  $L_{\delta}$  be the *incremental* inductance of the coil over this range of flux variation, i.e. the effective value of the inductance when the flux is not proportional to the magnetizing current and varies over a relatively small range, then average induced e.m.f. is

$$
L_{\delta} \times \frac{\text{OC} - \text{OA}}{t} \quad \text{volts} \tag{8.11}
$$

Equating expressions [8.10] and [8.11], we have

$$
L_{\delta} \times \frac{(OC - OA)}{t} = N \times \frac{(CD - AB)}{t}
$$
  
\n
$$
\therefore L_{\delta} = N \times \frac{CD - AB}{OC - OA}
$$
 [8.12]  
\n
$$
= N \times \text{average slope of curve BD}
$$

From Fig. 8.7 it is evident that the slope is very small when the core is saturated. This effect is accentuated by hysteresis (section 42.7); thus if the

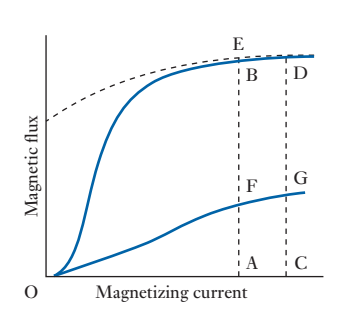

Fig. 8.7 Effect of inserting an airgap in a ferromagnetic core

<span id="page-196-0"></span>current is reduced from OC to OA, the flux decreases from CD only to AE, so that the effective inductance is still further reduced.

If a short radial airgap were made in the ferromagnetic ring, the flux produced by current OA would be reduced to some value AF. For the reduced flux density in the core, the total m.m.f. required for the ferromagnet and the gap is approximately proportional to the flux; and for the same increase of current, AC, the increase of flux =  $CG - AF$ . As  $(CG - AF)$  may be much greater than  $(CD - AB)$ , we have the curious result that the effective inductance of a ferromagnetic-cored coil in a d.c. circuit may be increased by the introduction of an airgap.

An alternative method of increasing the flux-linkages per ampere and maintaining this ratio practically constant is to make the core of compressed magnetic dust, such as small particles of ferrite or nickel–iron alloy, bound by shellac. This type of coil is used for 'loading' telephone lines, i.e. for inserting additional inductance at intervals along a telephone line to improve its transmission characteristics.

Expression [8.12] indicates that the inductance *L* of a magnetic system need not be a constant. It follows that if *L* can vary with time then expression [8.2] requires to be stated as

$$
e = \frac{\mathrm{d}(Li)}{\mathrm{d}t}
$$

It can be shown that this expands to give

$$
e = L \cdot \frac{di}{dt} + i \cdot \frac{dL}{dt}
$$

It is for this reason that inductance is no longer defined in terms of the rate of change of current since this presumes that the inductance is constant, which need not be the case in practice.

It is interesting to note that the energy conversion associated with  $L \cdot di/dt$ is stored in the magnetic field yet the energy associated with the other term is partially stored in the magnetic field, while the remainder is converted to mechanical energy, which is the basis of motor or generator action.

**Example 8.5** A laminated steel ring is wound with 200 turns. When the magnet**izing current varies between 5 and 7 A, the magnetic flux varies between 760 and 800**  $\mu$ **Wb. Calculate the incremental inductance of the coil over this range of current variation.**

From expression [8.12] we have

$$
L_{\delta} = 200 \times \frac{(800 - 760) \times 10^{-6}}{(7 - 5)} = 0.004 \,\mathrm{H}
$$

[Growth](#page-8-0) in an inductive circuit 8.6

In section 8.1 the growth of current in an inductive circuit was discussed qualitatively; we shall now consider how to derive the curve showing the growth of current in a circuit of known resistance and inductance (assumed constant).

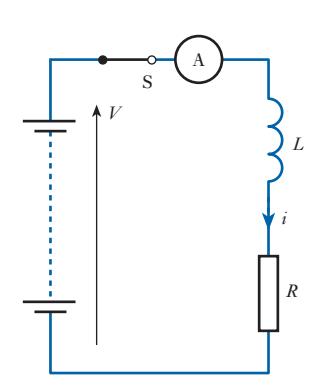

Fig. 8.8 Inductive circuit

Fig. 8.9 Growth of current in an inductive circuit

This derivation can be undertaken either graphically or analytically. It is worth undertaking the graphical approach once and thereafter using the approach used in section 8.7.

When dealing with an inductive circuit it is convenient to separate the effects of inductance and resistance by representing the inductance *L* as that of an inductor or coil having no resistance and the resistance *R* as that of a resistor having no inductance, as shown in Fig. 8.8. It is evident from the latter that the current ultimately reaches a steady value *I* (Fig. 8.9), where  $I = V/R$ .

Let us consider any instant A during the growth of the current. Suppose the current at that instant to be *i* amperes, represented by AB in Fig. 8.9. The corresponding p.d. across *R* is *Ri* volts. Also at that instant the rate of change of the current is given by the slope of the curve at B, namely the slope of the tangent to the curve at B.

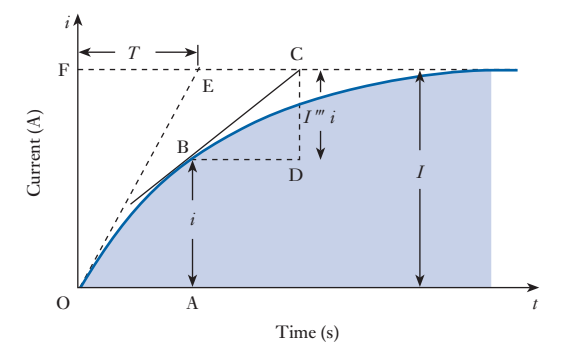

But the slope of BC =  $\frac{\text{CD}}{\text{BD}} = \frac{I - i}{\text{BD}}$  amperes per second.

Hence e.m.f. induced in *L* at instant A is

$$
L \times
$$
 rate of change of current  $= L \times \frac{I - i}{BD}$  volts

The total applied voltage  $V$  is absorbed partly in providing the voltage drop across *R* and partly in neutralizing the e.m.f. induced in *L*, i.e.

$$
V = Ri + L \times \frac{I - i}{BD}
$$

Substituting *RI* for *V*, we have

$$
RI = Ri + L \times \frac{I - i}{BD}
$$
  

$$
\therefore \qquad R(I - i) = L \times \frac{I - i}{BD}
$$

hence

$$
BD = \frac{L}{R}
$$

In words, this expression means that the rate of growth of current at any instant is such that if the current continued increasing at that rate, it would

reach its maximum value of *I* amperes in *L*/*R* seconds. Hence this period is termed the *time constant* of the circuit and is usually represented by the symbol *T*, i.e.

Time constant = 
$$
T = \frac{L}{R}
$$
 seconds [8.13]

Immediately after switch S is closed, the rate of growth of the current is given by the slope of the tangent OE drawn to the curve at the origin; and if the current continued growing at this rate, it would attain its final value in time  $FE = T$  seconds.

From expression [8.13] it follows that the greater the inductance and the smaller the resistance, the larger is the time constant and the longer it takes for the current to reach its final value. Also this relationship can be used to derive the curve representing the growth of current in an inductive circuit, as illustrated by the following example.

**Example 8.6** A coil having a resistance of  $4 \Omega$  and a constant inductance of 2 H is **switched across a 20 V d.c. supply. Derive the curve representing the growth of the current.**

From equation [8.13], time constant is

$$
T = \frac{L}{R} = \frac{2}{4} = 0.5 \,\mathrm{s}
$$

Final value of current is

$$
I = \frac{V}{R} = \frac{20}{4} = 5 \text{ A}
$$

With the horizontal and vertical axes suitably scaled, as in Fig. 8.10, draw a horizontal dotted line at the level of 5 A. Along this line mark off a period  $MN = T = 0.5$  s and join ON.

Take any point P relatively near the origin and draw a horizontal dotted line  $PQ = T = 0.5$  s and at Q draw a vertical dotted line QS. Join PS.

Repeat the operation from a point  $X$  on  $PS$ ,  $Z$  on  $XY$ , etc.

A curve touching OP, PX, XZ, etc. represents the growth of the current. The greater the number of points used in the construction, the more accurate is the curve.

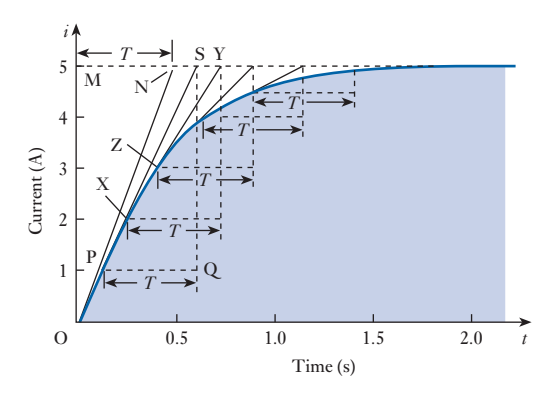

Fig. 8.10 Graph for *i* Example 8.6

In the above graphical derivation, if you remember nothing else, always keep the relationship between the initial gradient and the time constant in your mind's eye. It helps in understanding the effect of the mathematical analysis which follows.

<span id="page-199-1"></span><span id="page-199-0"></span>**8.7 Analysis of growth** Let us again consider the circuit shown in Fig. 8.8 and suppose *i* amperes to be the current *t* seconds after the switch is closed, and 
$$
di
$$
 amperes to be the increase of current in  $dt$  seconds, as in Fig. 8.11. Then rate of change of current is  $di$ 

$$
\frac{d}{dt}
$$
 amperes per second

and induced e.m.f. is

$$
L \cdot \frac{\mathrm{d}i}{\mathrm{d}t} \,\mathrm{volts}
$$

Since total applied voltage is p.d. across  $R + \text{induced e.m.f.}$ 

$$
\therefore V = Ri + L \cdot \frac{di}{dt}
$$
 [8.14]

so that

$$
V - Ri = L \cdot \frac{di}{dt}
$$

and 
$$
\frac{V}{R} - i = \frac{L}{R} \cdot \frac{di}{dt}
$$

But 
$$
\frac{V}{R}
$$
 = final value of current = (say) I

$$
\therefore \qquad \frac{R}{L} \cdot \mathrm{d}t = \frac{\mathrm{d}i}{I - i}
$$

Fig. 8.11 Growth of current in an inductive circuit

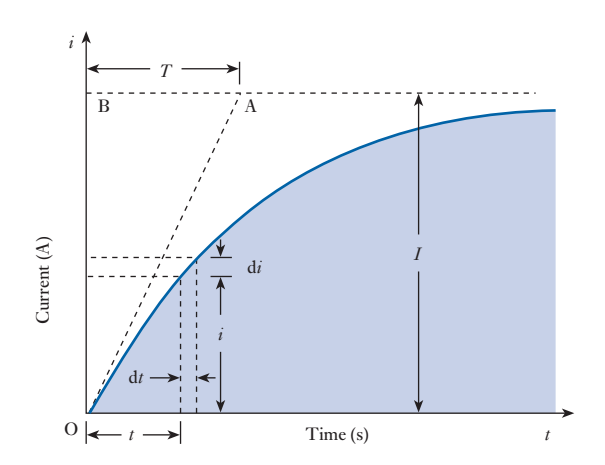

Integrating both sides, we have

$$
\frac{Rt}{L} = -\ln(I - i) + A
$$

where *A* is the constant of integration.

At the instant of closing the switch,  $t = 0$  and  $i = 0$ , so that  $A = \ln I$ ,

$$
\therefore \frac{Rt}{L} = -\ln(I - i) + \ln I
$$
 [8.15]  

$$
= \ln \frac{I}{I - i}
$$
  
Hence 
$$
\frac{I - i}{I} = e^{-\frac{Rt}{L}}
$$
  

$$
\therefore \qquad i = I(1 - e^{-\frac{Rt}{L}})
$$
 [8.16]

This exponential relationship is often referred to as the Helmholtz equation.

Immediately after the switch is closed, the rate of change of the current is given by the slope of tangent OA drawn to the curve at the origin. If the [cur](#page-199-1)rent continued growing at this initial rate, it would attain its final value, *I* amperes, in *T* seconds, the *time constant* of the circuit (section 8.6). From Fig. 8.11 it is seen that initial rate of growth of current is

$$
\frac{I}{T}
$$
 amperes per second

At the instant of closing the switch  $i = 0$ ; hence, from expression [8.14],

 $V = L \times$  initial rate of change of current

$$
\therefore
$$
 Initial rate of change of current  $=$   $\frac{V}{L}$ 

Hence, 
$$
\frac{I}{T} = \frac{V}{L}
$$

so that

$$
T = \frac{LI}{V} = \frac{L}{R} \text{ seconds}
$$
  

$$
\therefore \qquad T = \frac{L}{R} \tag{8.17}
$$

Substituting for *R*/*L* in equation [8.16], we have

$$
i = I(1 - e^{-\frac{t}{T}})
$$
 [8.18]

For  $t = T$ 

 $i = I(1 - 0.368) = 0.632I$ 

hence the time constant is the time required for the current to attain 63.2 per cent of its final value.

<span id="page-201-0"></span>**Example 8.7 A** coil having a resistance of  $4\Omega$  and a constant inductance of 2 H is **switched across a 20 V d.c. supply. Calculate:**

- **(a) the time constant;**
- **(b) the final value of the current;**
- **(c) the value of the current 1.0 s after the switch is closed.**
- (a) Time constant is

$$
\frac{L}{R}=\frac{2}{4}=0.5\,\mathrm{s}
$$

(b) Final value of current is

$$
\frac{V}{R}=\frac{20}{4}=5.0\,\mathrm{A}
$$

(c) Substituting  $t = 1$ ,  $T = 0.5$  s and  $I = 5$  A in equation [8.18],

$$
i = 5(1 - e^{-\frac{1}{0.5}}) = 5(1 - e^{-2})
$$
  

$$
e^{-2} = 0.1353
$$
  

$$
\therefore \qquad i = 5(1 - 0.1353) = 4.32 \text{ A}
$$

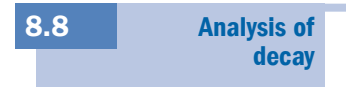

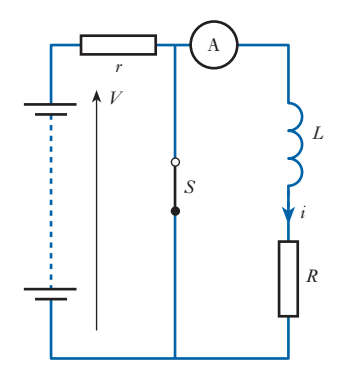

Fig. 8.12 Short-circuited inductive circuit

Figure 8.12 represents a coil, of inductance *L* henrys and resistance *R* ohms, in series with a resistor *r* across a battery. The function of *r* is to prevent the batter[y current b](#page-202-0)ecoming excessive when switch S is closed. Suppose the steady current through the coil to be *I* amperes when S is open. Also, suppose *i* amperes in Fig. 8.13 to be the current through the coil *t* seconds after S is closed. Since the external applied voltage *V* of equation [8.14] is zero as far as the coil is concerned, we have

$$
0 = Ri + L \cdot \frac{di}{dt}
$$
  
\n
$$
\therefore Ri = -L \cdot \frac{di}{dt}
$$
 [8.19]

In this expression, d*i* is numerically negative since it represents a decrease of current. Hence

$$
\left(\frac{R}{L}\right)dt = -\frac{1}{i} \cdot di
$$

Integrating both sides, we have

$$
\left(\frac{R}{L}\right)t = -\ln i + A
$$

where *A* is the constant of integration.

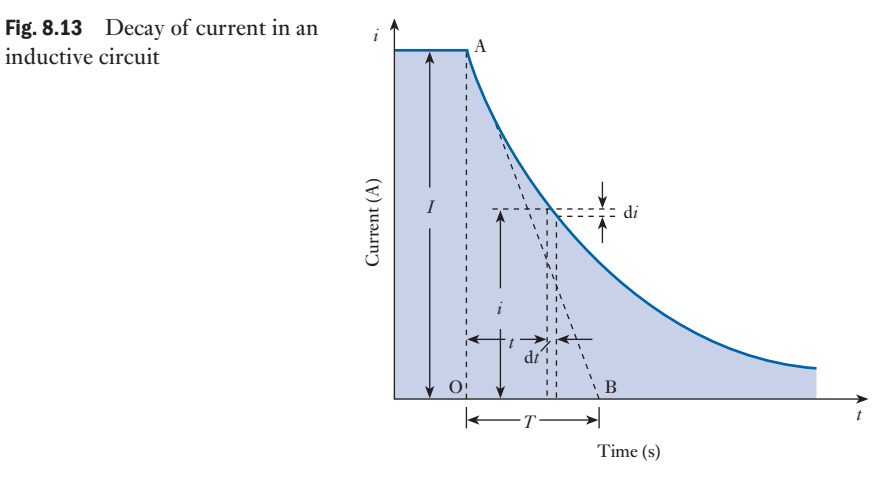

At the instant of closing switch  $S, t = 0$  and  $i = I$ , so that

$$
0 = -\ln I + A
$$
  

$$
\therefore \qquad \left(\frac{R}{L}\right)t = \ln I - \ln i = \ln \frac{I}{i}
$$

Hence  $\frac{I}{i} = e^{\frac{Ri}{L}}$ 

and  $i = I e^{-\frac{Rt}{L}}$ 

*<sup>L</sup>* [8.20]

Immediately after S is closed, the rate of decay of the current is given by the slope of the tangent AB in Fig. 8.13, and initial rate of change of current is

$$
-\frac{I}{T}
$$
 amperes per second

Also, from equation [8.19], since initial value of *i* is *I*, initial rate of change of current is

$$
-\frac{RI}{L}
$$
 amperes per second

Hence, 
$$
\frac{RI}{L} = \frac{I}{T}
$$

so that

$$
T = \frac{L}{R} = \text{time constant of circuit}
$$

namely, the value already deduced in section 8.6.

The curve representing the decay of the current can be derived graphically by a procedure similar to that used in section 8.6 for constructing the curve representing the current growth in an inductive circuit.

<span id="page-202-0"></span>

inductive circuit

<span id="page-203-0"></span>We have considered the charging and discharging of an inductor through circuit resistance. In each case, the arrangement has involved a network containing inductance and resistance, hence such a network is known as an *LR* network.

As in the *CR* networks which we considered in section 5.18, it is significant to consider the effects of switching on followed by switching off. Once again the difference in time between switching actions is only important if it is not greater than five times the time constant given by expression [8.17]. If the time between switching is greater than five times the time constant, the transient may be considered finished and steady-state conditions can be applied.

In practice, many networks responding to pulsed switching experience a rate of switching which causes the second transient change to commence before the first has finished. The effects are best demonstrated by means of the following examples.

*vR* 1  $15 \Omega$  $10 \Omega$ *r* L 0.1 H 2  $10<sup>7</sup>$ 

Fig. 8.14 Network for Example 8.8

**Example 8.8** For the network shown in Fig. 8.14:

- **(a) determine the mathematical expressions for the variation of the current in the inductor following the closure of the switch**  at  $t = 0$  on to position 1;
- (b) when the switch is closed on to position 2 at  $t = 100$  ms, deter**mine the new expression for the inductor current and also for the voltage across R;**
- (c) **plot the current waveforms for**  $t = 0$  **to**  $t = 200$  **ms.**
- (a) For the switch in position 1, the time constant is

$$
T_1 = \frac{L}{R_1} = \frac{0.1}{10} = 10 \,\text{ms}
$$

$$
\therefore \qquad i_1 = I(1 - e^{-\frac{t}{T_1}}) = \frac{10}{10}(1 - e^{-\frac{t}{10 \times 10^{-3}}})
$$

$$
= (1 - e^{-\frac{t}{10 \times 10^{-3}}})
$$

(b) For the switch in position 2, the time constant is

$$
T_2 = \frac{L}{R_2} = \frac{0.1}{10 + 15} \equiv 4 \,\text{ms}
$$
  
\n
$$
\therefore \qquad i_2 = I e^{-\frac{t}{T_1}} = 1 e^{-\frac{t}{4 \times 10^{-3}}}
$$
  
\n
$$
= e^{-\frac{t}{4 \times 10^{-3}}} \text{ amperes}
$$

The current continues to flow in the same direction as before, therefore the volt drop across *R* is negative relative to the direction of the arrow shown in Fig. 8.14.

 $v_R = i_2 R = -15 e^{-\frac{t}{4 \times 10^{-3}}}$  [volts](#page-204-0)

The current waveforms are shown in Fig. 8.15.

It will be noted that in the first switching period, five times the time constant is 50 ms. The transient has virtually finished at the end of this time and it would not have mattered whether the second switching took place then or later. During the second period, the transient took only 25 ms.

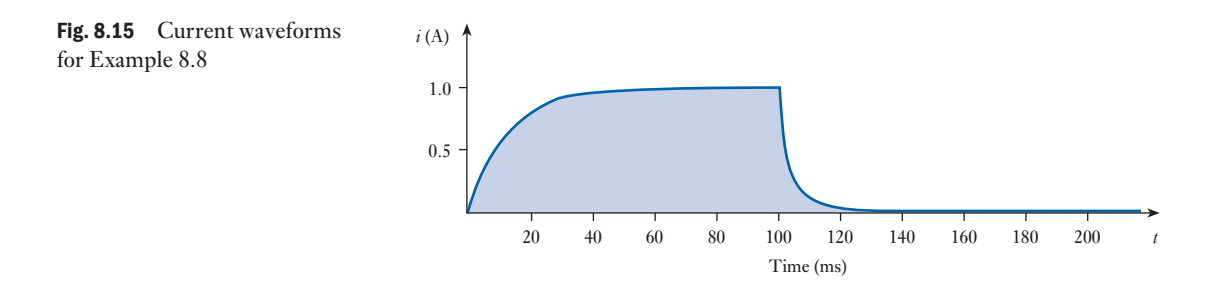

# **Example 8.9** For the network shown in Fig. 8.14, the switch is closed on to position **1 as in Example 8.8. However, it is closed on to position 2 when**   $t = 10$  ms. Again determine the current expressions and hence plot **the current waveforms.**

For the switch in position 1, the time constant is 10 ms as in Example 8.8, and the current expression is as before. However, the switch is moved to position 2 while the transient is proceeding.

When  $t = 10$  ms

$$
i = (1 - e^{-\frac{t}{10 \times 10^{-3}}}) = (1 - e^{-1}) = 0.632 \,\mathrm{A}
$$

The second transient commences with an initial current in *R* of 0.632 A. The current decay is therefore

 $i_2 = 0.632 \text{ e}^{-\frac{t}{4 \times 10^{-3}}} \text{amperes}$ 

The current waveforms are shown in Fig. 8.16.

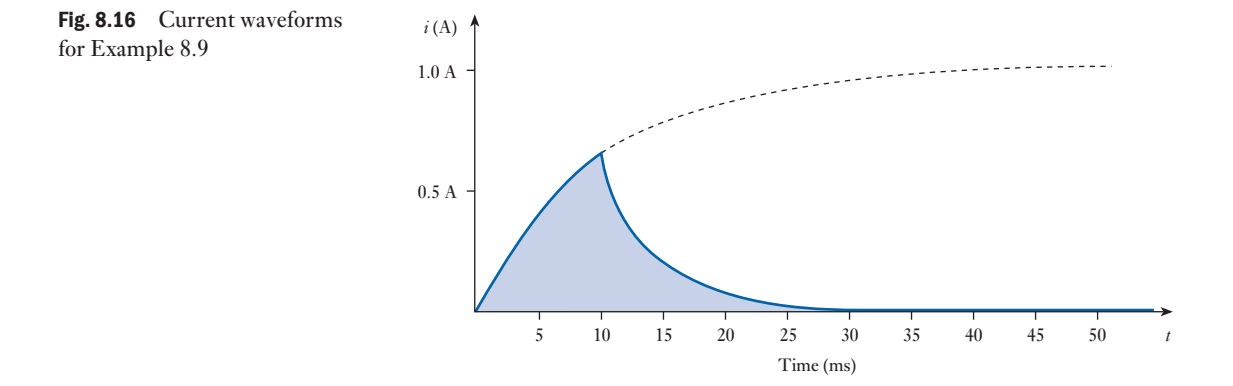

It would be possible to extend such an example by repeatedly switching the supply on and off. The analysis would be a repetition of either Example 8.8 or 8.9 depending on the rate of switching.

We can also analyse more complex networks by combining the application of network theorems with exponential expressions. Again, this can be more readily illustrated by means of an example.

<span id="page-204-0"></span>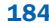

## **Example 8.10** For the network shown in Fig. 8.17, the switch is closed on to position 1

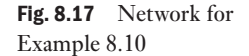

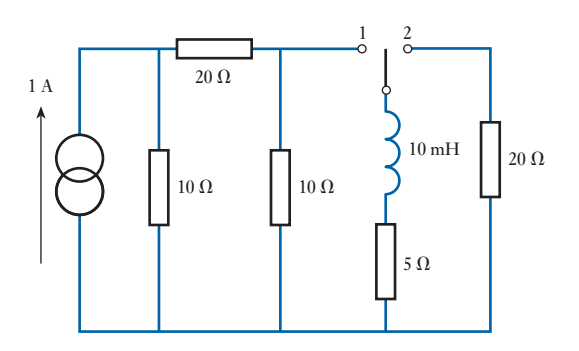

the current in the inductor when  $t = 2.5$  ms.

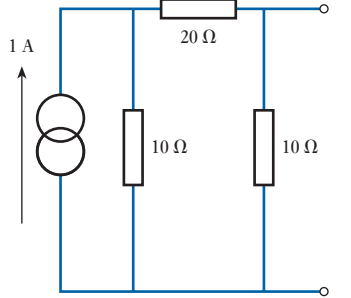

Fig. 8.18 For Example 8.10

In order to analyse the transient effect, it is necessary to simplify the supply network to the inductor by means of Norton's theorem (Fig. 8.18). The equivalent resistance is given by

when  $t = 0$  and then moved to position 2 when  $t = 1.5$  ms. Determine

$$
R_e = \frac{(10 + 20)10}{10 + 20 + 10} = 7.5 \text{ }\Omega
$$

$$
I_{s/c} = \frac{10}{10 + 20} \times 1 = 0.33 \text{ A}
$$

Hence the network can be replaced as shown in Fig. 8.19.

The transient current with the switch in position 1 will have a final current of

$$
I = \frac{7.5}{5 + 7.5} \times 0.33 = 0.2 \,\mathrm{A}
$$

At  $t = 1.5$  ms, the inductor current is

 $i_1 = 0.2(1 - e^{-\frac{t}{T}})$ 

where 
$$
T_1 = \frac{L}{R} = \frac{10 \times 10^{-3}}{5} = 2.0 \text{ ms}
$$
  
\n $\therefore \qquad i_1 = 0.2(1 - e^{-\frac{1}{7}}) = 0.106 \text{ A}$ 

Fig. 8.19 For Example 8.10

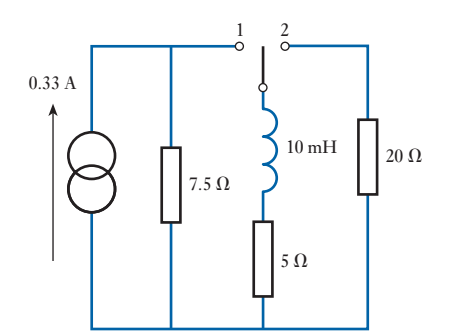

Fig. 8.20 Waveform of current in inductor in Example 8.10

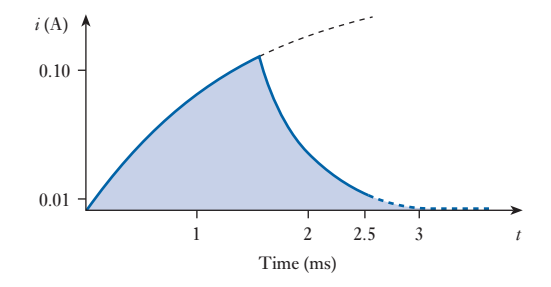

With the switch in position 2,

$$
i_2 = 0.106 \,\mathrm{e}^{-\frac{t}{T_2}}
$$

where  $T_2 = \frac{10 \times 10^{-3}}{5 + 20} = 0.4$  ms  $i_2 = 0.106 e^{-\frac{1}{64}}$ 

 $= 0.009 A = 9 mA$ 

The waveform of the current in the inductor is shown in Fig. 8.20.

Energy stored in an inductor

8.10

If the current in a coil having a *constant* inductance of *L* henrys grows at a uniform rate from zero to *I* amperes in *t* seconds, the average value of the current is  $\frac{1}{2}I$  and the e.m.f. induced in the coil is  $(L \times I/t)$  volts. The product of the current and the component of the applied voltage to neutralize the induced e.m.f. represents the power absorbed by the magnetic field associated with the coil.

Hence average power absorbed by the magnetic field is

$$
\frac{1}{2}I \times \frac{LI}{t} \text{watts}
$$

and total energy absorbed by the magnetic field is

Average power × time = 
$$
\frac{1}{2}I \times \frac{LI}{t} \times t
$$
  
\n $\therefore$   $W_f = \frac{1}{2}LI^2$  joules [8.21]

Let us now consider the general case of a current increasing at a uniform or a non-uniform rate in a coil having a *constant* inductance *L* henrys. If the current increases by d*i* amperes in d*t* seconds

Induced e.m.f. = 
$$
L \cdot \frac{di}{dt}
$$
 volts

and if *i* is the value of the current at that instant, energy absorbed by the magnetic field during time d*t* seconds is

$$
iL \cdot \frac{\mathrm{d}i}{\mathrm{d}t} \cdot \mathrm{d}t = Li \cdot \mathrm{d}i \text{ joules}
$$

Hence total energy absorbed by the magnetic field when the current increases from 0 to *I* amperes is

<span id="page-206-0"></span>

$$
L\int_0^I i \cdot \mathrm{d}i = L \times \frac{1}{2} [i^2]_0^I
$$
  

$$
L\int_0^I i \cdot \mathrm{d}i = \frac{1}{2} L I^2 \text{ joules}
$$

From expression [8.9]

$$
L = N^2 \mu \frac{A}{l}
$$

for a homogeneous magnetic circuit of uniform cross-sectional area. Therefore energy per cubic metre  $\omega_f$  is

$$
\frac{1}{2}I^2N^2\frac{\mu}{l^2} = \frac{1}{2}\mu H^2
$$
  

$$
\therefore \qquad \omega_f = \frac{1}{2}HB = \frac{1}{2}\cdot\frac{B^2}{\mu_0\mu_r} \text{ joules}
$$
 [8.22]

This expression has been derived on the assumption that  $\mu_r$  remains constant. When the coil is wound on a closed ferromagnetic core, the variation of  $\mu_r$  renders this expression inapplicable and the energy has to be determined graphically, as will be explained in section 42.9. For non-magnetic materials,  $\mu_{\rm r} = 1$  and the energy stored per cubic metre is  $\frac{1}{2}B^2/\mu_0$  joules, which will be developed in section 33.4.

When an inductive circuit is opened, the current has to die away and the magnetic energy has to be dissipated. If there is no resistor in parallel with the circuit the energy is largely dissipated as heat in the arc at the switch. With a parallel resistor, as described in section 8.1, the energy is dissipated as heat generated by the decreasing current in the total resistance of the circuit in which that current is flowing.

 Example 8.11 **A coil has a resistance of 5**Ω **and an inductance of 1.2 H. The current through the coil is increased uniformly from zero to 10 A in 0.2 s, maintained constant for 0.1 s and then reduced uniformly to zero in 0.3 s. Plot graphs representing the variation with time of:**

- **(a) the current;**
- **(b) the induced e.m.f.;**
- **(c) the p.d.s across the resistance and the inductance;**
- **(d) the resultant applied voltage;**
- **(e) the power to and from the magnetic field.**

### **Assume the coil to be wound on a non-metal[lic core.](#page-208-0)**

The variation of current is represented by graph A in Fig. 8.21: and since the p.d. across the resistance is proportional to the current, this p.d. increases from zero to  $(10 \text{ A} \times 5 \Omega)$ , namely 50 V, in 0.2 s, remains constant at 50 V for 0.1 s and then decreases to zero in 0.3 s, as represented by graph B.

During the first 0.2 s, the current is increasing at the rate of 10/0.2, namely 50 A/s,

 $\therefore$  Corresponding induced e.m.f. = 50  $\times$  1.2 = 60 V

<span id="page-208-0"></span>Fig. 8.21 Graphs for Example 8.11 A: current B: p.d. across resistance D: induced e.m.f. E: resultant applied voltage F:  $(+)$  energy absorbed  $(-)$  energy returned

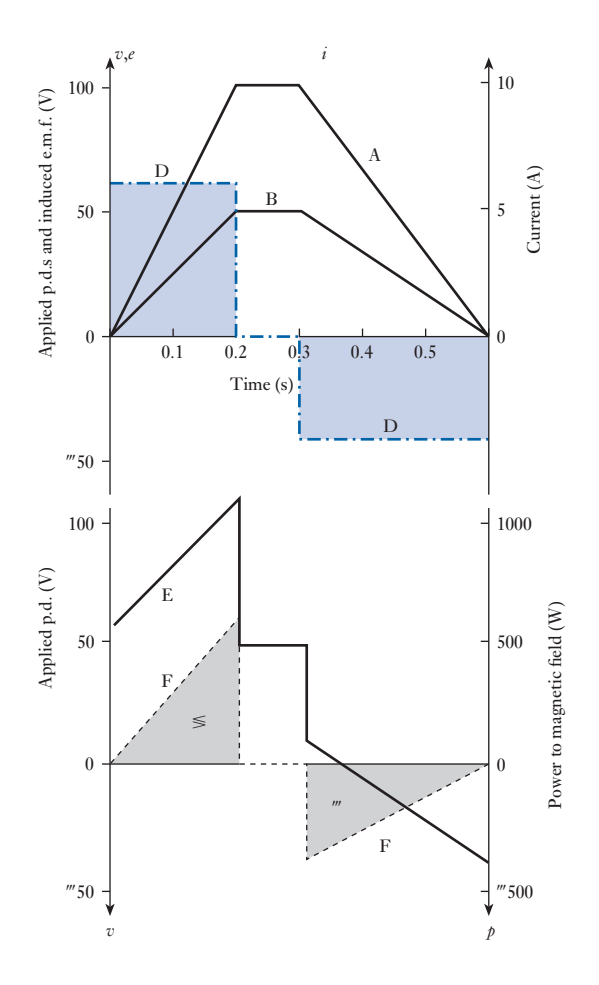

During the following 0.1 s, the induced e.m.f. is zero, and during the last 0.3 s, the current is decreasing at the rate of  $-10/0.3$ , namely  $-33.3$  A/s,

 $\therefore$  Corresponding induced e.m.f. =  $(-33.3 \times 1.2) = -40$  V

The variation of the induced e.m.f. is represented by the uniformly dotted graph D in Fig. 8.21.

The resultant voltage applied to the coil is obtained by adding graphs B and D; thus the resultant voltage increases uniformly from 60 to 110 V during the first  $0.2$  s, remains constant at  $50 \text{ V}$  for the next  $0.1$  s and then changes uniformly from 10 to  $-40$  V during the last 0.3 s, as shown by graph E in Fig. 8.21.

The power supplied to the magnetic field increases uniformly from zero to  $(10 \text{ A} \times 60 \text{ V})$ , namely 600 W, during the first 0.2 s. It is zero during the next 0.1 s. Immediately the current begins to decrease, energy is being returned from the magnetic field to the electric circuit, and the power decreases uniformly from  $(-40 \text{ V} \times 10 \text{ A})$ , namely  $-400 \text{ W}$ , to zero as repreented by graph F.

The positive shaded area enclosed by graph F represents the energy  $(=\frac{1}{2} \times 600 \times 0.2 = 60 \text{ J})$  absorbed by the magnetic field during the first 0.2 s; and the negative shaded area represents the energy  $(=\frac{1}{2} \times 400 \times 0.3 = 60 \text{ J})$ 

returned from the magnetic field to the electric circuit during the last 0.3 s. The two areas are obviously equal in magnitude, i.e. all the energy supplied to the magnetic field is returned to the electric circuit.

#### <span id="page-209-0"></span>**Mutual** inductance [8.11](#page-8-0)

If two coils A and C are placed relative to each other as in Fig. 8.22, then, when S is closed, some of the flux produced by the current in A becomes linked with C, and the e.m.f. induced in C circulates a momentary current through galvanometer G. Similarly when S is opened the collapse of the flux induces an e.m.f. in the reverse direction in C. Since a change of current in one coil is accompanied by a change of flux linked with the other coil and therefore by an e.m.f. induced in the latter, the two coils are said to have *mutual inductance*.

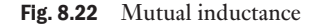

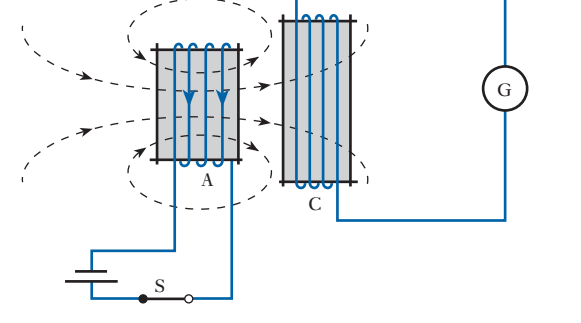

The unit of mutual inductance is the same as for self-inductance, namely the *henry*; and *two coils have a mutual inductance of 1 henry if an e.m.f. of 1 volt is induced in one coil when the current in the other coil varies uniformly at the rate of 1 ampere per second*.

### **Mutual inductance** Symbol: *M* Unit: **henry (H)**

If two circuits possess a mutual inductance of *M* henrys and if the current in one circuit – termed the *primary* circuit – increases by d*i* amperes in d*t* seconds, e.m.f. induced in *secondary* circuit is

$$
M \cdot \frac{\mathrm{d}i}{\mathrm{d}t} \qquad \text{volts} \tag{8.23}
$$

The induced e.m.f. tends to circulate a current in the secondary circuit in such a direction as to oppose the increase of flux due to the increase of current in the primary circuit.

If  $d\phi$  webers is the increase of flux linked with the secondary circuit due to the increase of d*i* amperes in the primary, e.m.f. induced in secondary circuit is

$$
N_2 \cdot \frac{\mathrm{d}\phi}{\mathrm{d}t} \qquad \text{volts} \tag{8.24}
$$

where  $N_2$  is the number of secondary turns. From expressions [8.23] and [8.24]

<span id="page-210-0"></span>
$$
M \cdot \frac{di}{dt} = N_2 \cdot \frac{d\phi}{dt}
$$
  
\n
$$
\therefore \qquad M = N_2 \cdot \frac{d\phi}{dt}
$$
  
\n
$$
= \frac{\text{change of flux-linkages with secondary} }{\text{change of current in primary}}
$$

If the relative permeability of the magnetic circuit remains constant, the ratio  $d\phi/di$  must also remain constant and is equal to the flux per ampere

To 
$$
\frac{d\phi}{dt}
$$
 must also remain constant and is equal to the flux per ampere, that

$$
M = \frac{\text{flux-linkages with secondary}}{\text{current in primary}} = \frac{N_2 \Phi_2}{I_1}
$$
 [8.26]

where  $\Phi_2$  is the flux linked with the secondary circuit due to a current  $I_1$  in the primary circuit.

The mutual inductance between two circuits, A and B, is precisely the same, whether we assume A to be the primary and B the secondary or vice versa; for instance, if the two coils are wound on a non-metallic cylinder, as in Fig. 8.23, then, from expression [8.21], energy in the magnetic field due to current  $I_A$  in coil A alone is

$$
\frac{1}{2}L_{\rm A}I_{\rm A}^2
$$
 joules

s<sub>o</sub>

and energy in the magnetic field due to current  $I<sub>B</sub>$  in coil B alone is

 $\frac{1}{2}L_{\rm B}I_{\rm B}^2$  joules

Suppose the current in B to be maintained steady at  $I<sub>B</sub>$  amperes in the direction shown in Fig. 8.23, and the current in A to be increased by d*i* amperes in d*t* seconds, then

EMF induced in B = 
$$
M_{12} \cdot \frac{di}{dt}
$$
 volts

where  $M_{12}$  is the mutual inductance when A is primary.

If the direction of  $I_A$  is that indicated by the arrowhead in Fig. 8.23, then, by Lenz's law, the direction of the e.m.f. induced in B is anticlockwise when the coil is viewed from the right-hand end, i.e. the induced e.m.f. is in opposition to  $I<sub>B</sub>$  and the p.d. across terminals 3 and 4 has to be increased by  $M_{12} \cdot \text{d}i/\text{d}t$  volts to maintain  $I_B$  constant. Hence the *additional* electrical energy absorbed by coil B in time d*t* is

$$
I_B M_{12} \left( \frac{\mathrm{d}i}{\mathrm{d}t} \right) \times \mathrm{d}t = I_B M_{12} \cdot \mathrm{d}i \text{ joules}
$$

Since  $I_B$  remains constant, the  $I^2R$  loss in B is unaffected, and there is no e.m.f. induced in coil A apart from that due to the increase of  $I_A$ ; therefore this additional energy supplied to coil B is absorbed by the magnetic field. Hence, when the current in A has increased to  $I_A$ , total energy in magnetic field is

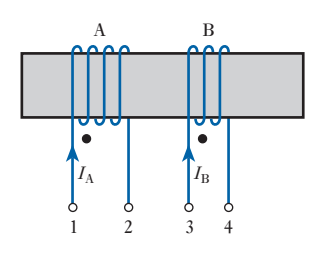

Fig. 8.23 Mutual inductance

$$
\frac{1}{2}L_A I_A^2 + \frac{1}{2}L_B I_B^2 + \int_0^{I_A} I_B M_{12} \cdot \mathrm{d}i
$$
  
=  $\frac{1}{2}L_A I_A^2 + \frac{1}{2}L_B I_B^2 + M_{12} I_A I_B$  joules

If the direction of either  $I_A$  or  $I_B$  was reversed, the direction of the e.m.f. induced in B, while the current in A was increasing, would be the same as that of  $I_B$ , and coil B would then be acting as a source. By the time the current in A would have reached its steady value  $I_A$ , the energy withdrawn from the magnetic field and generated in coil B would be  $M_{12}I_A I_B$  joules, and final energy in magnetic field would be

 $\frac{1}{2}L_A I_A^2 + \frac{1}{2}L_B I_B^2 - M_{12}I_A I_B$  joules

Hence, in general, total energy in magnetic field is

$$
\frac{1}{2}L_{\rm A}I_{\rm A}^2 + \frac{1}{2}L_{\rm B}I_{\rm B}^2 \pm M_{12}I_{\rm A}I_{\rm B}
$$
 joules [8.27]

the sign being positive when the ampere-turns due to  $I_A$  and  $I_B$  are additive, and negative when they are in opposition.

If  $M_{21}$  were the mutual inductance with coil B as primary, it could be shown by a similar procedure that the total energy in the magnetic field is

$$
\frac{1}{2}L_{\rm A}I_{\rm A}^2 + \frac{1}{2}L_{\rm B}I_{\rm B}^2 \pm M_{21}I_{\rm A}I_{\rm B}
$$
 joules

Since the final conditions are identical in the two cases, the energies must be the same,

$$
\therefore \qquad M_{12}I_A I_B = M_{21}I_A I_B
$$

or  $M_{12} = M_{21} = (say) M$ 

i.e. the mutual inductance between two circuits is the s[ame whiche](#page-210-0)ver circuit is taken as the primary.

When the two coils are shown on a common core, as in Fig. 8.23, it is obvious that the magnetomotive forces due to  $I_A$  and  $I_B$  are additive when the directions of the currents are as indicated by the arrowheads. If, however, the coils are drawn as in Fig. 8.24, it is impossible to state whether the ma[gnetomotiv](#page-210-0)e forces due to currents  $I_A$  and  $I_B$  are additive or in opposition; and it is to remove this ambiguity that the dot notation has been adopted. Thus, in Figs 8.23 and 8.24, dots are inserted at ends 1 and 3 of the coils to indicate that when currents *enter both* coils (or *leave both* coils) at these ends, as in Fig. 8.24(a), the magnetomotive forces of the coils are additive,

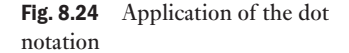

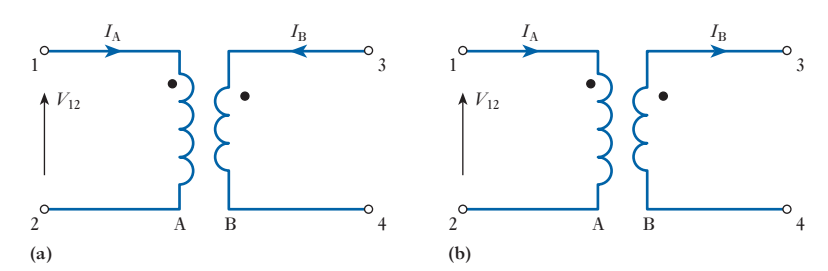

and the mutual inductance is then said to be *positive*. But if  $I_A$  *enters* coil A at the dotted end and  $I_B$  *leaves* coil B at the dotted end, as in Fig. 8.24(b), the m.m.f.s of the coils are in opposition and the mutual inductance is then said to be *negative*.

An application of the dot notation is given at the end of section 8.13. A further application appears in Chapter 13.

Suppose a ring of non-magnetic material to be wound *uniformly* with two coils, A and B, the turns of one coil being as close as possible to those of the other coil, so that the whole of the flux produced by current in one coil is linked with all the turns of the other coil.

It will be recalled from expression [7.11] that the reluctance *S* for a magnetic circuit is given by

$$
S = \frac{F}{\Phi} = \frac{NI}{\Phi}
$$

If coil A has  $N_1$  turns and B has  $N_2$  turns, and if the reluctance of the magnetic circuit is *S* amperes per weber, then, from expression [8.5], the self-inductances of A and B are

$$
L_1 = \frac{N_1 \Phi_1}{I_1} = \frac{N_1^2 \Phi_1}{I_1 N_t} = \frac{N_1^2}{S}
$$
 [8.28]

and 
$$
L_2 = \frac{N_2 \Phi_2}{I_2} = \frac{N_2^2}{S}
$$
 [8.29]

where  $\Phi_1$  and  $\Phi_2$  are the magnetic fluxes due to  $I_1$  in coil A and  $I_2$  in coil B respectively, and

$$
S = \frac{I_1 N_1}{\Phi_1} = \frac{I_2 N_2}{\Phi_2}
$$

Since the whole of flux  $\Phi_1$  due to  $I_1$  is linked with coil B, it follows from expression [8.26] that

$$
M = \frac{N_2 \Phi_1}{I_1} = \frac{N_1 N_2 \Phi_1}{I_1 N_1}
$$
  

$$
M = \frac{N_1 N_2}{S}
$$
 [8.30]

Hence, from equations [8.28], [8.29] and [8.30],

$$
L_1 L_2 = \frac{N_1^2 N_2^2}{S^2} = M^2
$$
  
so that  $M = \sqrt{(L_1 L_2)}$  [8.31]

<span id="page-212-0"></span>**Coupling** coefficient 8.12

We have assumed that

- <span id="page-213-0"></span>1. The reluctance remains constant.
- 2. The magnetic leakage is zero, i.e. that all the flux produced by one coil is linked with the other coil.

The first assumption means that expression [8.31] is strictly correct only when the magnetic circuit is of non-magnetic material. It is, however, approximately correct for a ferromagnetic core if the latter has one or more gaps of air or non-magnetic material, since the reluctance of such a magnetic circuit is approximately constant.

When there is magnetic leakage, i.e. when all the flux due to current in one coil is not linked with the other coil,

$$
M = k \sqrt{(L_1 L_2)} \tag{8.32}
$$

where *k* is termed the *coupling coefficient*. 'Coupling coefficient' is a term much used in radio work to denote the degree of coupling between two coils; thus, if the two coils are close together, most of the flux produced by current in one coil passes through the other and the coils are said to be *tightly* coupled. If the coils are well apart, only a small fraction of the flux is linked with the secondary, and the coils are said to be *loosely* coupled.

**Example 8.12** A ferromagnetic ring of cross-sectional area 800 mm<sup>2</sup> and of mean **radius 170 mm has two windings connected in series, one of 500 turns and one of 700 turns. If the relative permeability is 1200, calculate the self-inductance of each coil and the mutual inductance of each assuming that there is no flux leakage.**

$$
S = \frac{l}{\mu_0 \mu_r A} = \frac{2\pi \times 170 \times 10^{-3}}{4\pi \times 10^{-7} \times 1200 \times 800 \times 10^{-6}}
$$
  
= 8.85 × 10<sup>5</sup> H  

$$
L_1 = \frac{N_1^2}{S} = \frac{500^2}{8.85 \times 10^5} = 0.283 \text{ H}
$$
  

$$
L_2 = \frac{N_2^2}{S} = \frac{700^2}{8.85 \times 10^5} = 0.552 \text{ H}
$$
  

$$
M = k(L_1 L_2)^{\frac{1}{2}} = 1 \times (0.283 \times 0.552)^{\frac{1}{2}} = 0.395 \text{ H}
$$

# 8.13

Coils connected in series

Figure 8.25(a) shows two coils A and B wound coaxially on an insulating cylinder, with terminals 2 and 3 joined together. It will be evident that the fluxes produced by a current *i* through the two coils are in the same direction, and the coils are said to be cumulatively coupled. Suppose A and B to have self-inductances  $L_A$  and  $L_B$  henrys respectively and a mutual inductance *M* henrys, and suppose the arrowheads to represent the positive direction of the current.

Fig. 8.25 Cumulative and differential coupling of two coils connected in series

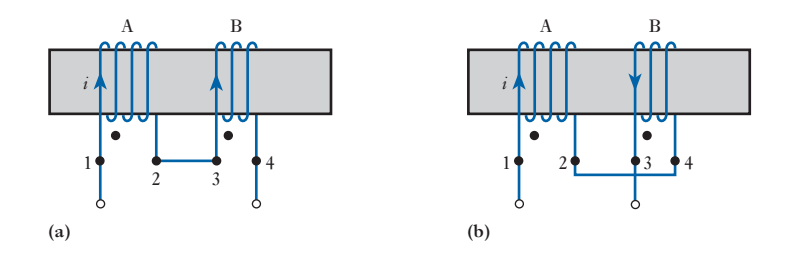

If the current increases by d*i* amperes in d*t* seconds, e.m.f. induced in A due to its self-inductance is

$$
L_{\rm A} \cdot \frac{\mathrm{d}i}{\mathrm{d}t} \,\mathrm{volts}
$$

and e.m.f. induced in B due to its self-inductance is

$$
L_{\rm B} \cdot \frac{\mathrm{d}i}{\mathrm{d}t} \,\mathrm{volts}
$$

Also, e.m.f. induced in A due to increase of current in B is

$$
M \cdot \frac{\mathrm{d}i}{\mathrm{d}t} \,\mathrm{volts}
$$

and e.m.f. induced in B due to increase of current in A is

$$
M \cdot \frac{\mathrm{d}i}{\mathrm{d}t} \,\mathrm{volts}
$$

Hence total e.m.f. induced in A and B is

$$
(L_{\rm A} + L_{\rm B} + 2M) \cdot \frac{\mathrm{d}i}{\mathrm{d}t}
$$

If the windings between terminals 1 and 4 are regarded as a single circuit having a self-inductance *L*1 henrys, then for the same increase d*i* amperes in d*t* seconds e.m.f. induced in the whole circuit is

$$
L_1 \cdot \frac{\mathrm{d}i}{\mathrm{d}t} \,\mathrm{volts}
$$

But the e.m.f. induced in the whole circuit is obviously the same as the sum of the e.m.f.s induced in A and B, i.e.

$$
L_1 \cdot \frac{di}{dt} = (L_A + L_B + 2M) \cdot \frac{di}{dt}
$$
  
\n
$$
\therefore L_1 = L_A + L_B + 2M
$$
 [8.33]

Let us next reverse the direction of the current in B relative to that in A by joining together terminals 2 and 4, as in Fig. 8.25(b). With this differential coupling, the e.m.f.,  $M \cdot di/dt$ , induced in coil A due to an increase di amperes in d*t* seconds in coil B, is in the same direction as the current and is therefore in opposition to the e.m.f. induced in coil A due to its self-inductance. Similarly, the e.m.f. induced in B by mutual inductance is in opposition to that induced by the self-inductance of B. Hence, total e.m.f. induced in A and B is

$$
L_A \cdot \frac{di}{dt} + L_B \cdot \frac{di}{dt} - 2M \cdot \frac{di}{dt}
$$

<span id="page-215-0"></span>If  $L_2$  is the self-inductance of the whole circuit between terminals 1 and 3 in Fig. 8.25(b), then

$$
L_2 \cdot \frac{di}{dt} = (L_A + L_B - 2M) \cdot \frac{di}{dt}
$$
  
\n
$$
\therefore \qquad L_2 = L_A + L_B - 2M
$$
 [8.34]

Hence the total inductance of inductively coupled circuits is

$$
L_{\rm A} + L_{\rm B} \pm 2M \tag{8.35}
$$

The positive sign applies when the coils are cumulatively coupled, the mutual inductance then being regarded as positive; the negative sign applies when they are differentially coupled.

From expressions [8.33] and [8.34], we have

$$
M = \frac{L_1 - L_2}{4}
$$
 [8.36]

i.e. the mutual inductance between two inductively coupled coils is a quarter of the difference between the total self-inductance of the circuit when the coils are cumulatively coupled and that when they are differentially coupled.

**Example 8.13** When two coils are connected in series, their effective inductance is **found to be 10.0 H. However, when the connections to one coil are reversed, the effective inductance is 6.0 H. If the coefficient of coupling is 0.6, calculate the self-inductance of each coil and the mutual inductance.**

$$
L = L_1 + L_2 \pm 2M = L_1 + L_2 \pm 2k(L_1L_2)^{1/2}
$$
  
\n
$$
\therefore \qquad 10 = L_1 + L_2 + 2k(L_1L_2)^{1/2}
$$
  
\nand  
\n
$$
6 = L_1 + L_2 - 2k(L_1L_2)^{1/2}
$$
  
\n
$$
8 = L_1 + L_2
$$
  
\n
$$
10 = 8 - L_2 + L_2 + 1.2(8L_2 - L_2^2)^{1/2}
$$
  
\n
$$
0 = L_2^2 - 8L_2 + 2.78
$$
  
\n
$$
\therefore \qquad L_2 = 7.63 \text{ H or } 0.37 \text{ H}
$$
  
\n
$$
\therefore \qquad L_1 = 0.37 \text{ H or } 7.63 \text{ H}
$$
  
\n
$$
2M = 10 - 7.63 - 0.37
$$
  
\n
$$
M = 1.0 \text{ H}
$$

Types of inductor and inductance [8.14](#page-8-0)

We have already noted that inductors are devices which promote inductance, i.e. they are designed to have a great ability to hold magneti[c energy. I](#page-220-0)nductors are generally made to have a fixed value of inductance, but some are variable. The symbols for fixed and variable inductors are shown in Fig. 8.26.

Inductors, unlike resistors and capacitors, cannot be considered as pure elements. Most resistors can be considered to be purely resistive and likewise
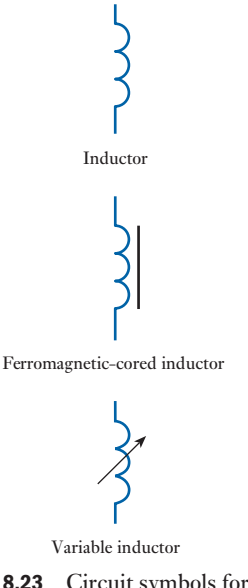

Fig. 8.23 Circuit symbols for inductors

most capacitors can be considered to be purely capacitive. Inductors always introduce inductance but also resistance into a circuit.

Inductance is the ratio of flux-linkages to current, i.e. the flux linking the turns through which it appears to pass. Any circuit must comprise at least a single turn, and therefore the current in the circuit sets up a flux which links the circuit itself. It follows that any circuit has inductance. However, the inductance can be negligible unless the circuit includes a coil so that the number of turns ensures high flux-linkage or the circuit is large enough to permit high flux-linkage. The latter infers a transmission line which is effectively long.

Inductors always involve coils of conductor wire. Such conductors are made of wire which cannot be of too large a cross-section. Because the cross-section is small, the coil resistance is at least a few ohms, but can easily be as much as a few thousand ohms.

Inductors fall into two categories – those with an air core and those with a ferromagnetic core. The air core has the advantage that it has a linear  $B/H$ characteristic which means that the inductance *L* is the same no matter what current is in the coil. However, the relative permeability of air being 1 means that the values of inductance attained are very low.

The ferromagnetic core produces very much higher values of inductance, but the  $B/H$  characteristic is not linear and therefore the inductance  $L$  varies indirectly with the current. However, many of the sintered ferromagnetic materials have almost linear characteristcs and they are therefore almost ideal.

There are variable inductors in which the core is mounted on a screw so that it can be made to move in and out of the coil, thus varying the inductance.

Like capacitors, the weakness of inductors lies in the insulation. In particular if the insulation fails and as a result one or more turns of the coil are short-circuited, the inductance reduces to a value similar to that of an aircored inductor. The consequence is that there is little back e.m.f. when the coil current is varied.

Summary of important formulae

Induced e.m.f.

$$
e = L \cdot \frac{di}{dt} \quad \text{(volts)} \tag{8.2}
$$

$$
= N \cdot \frac{\mathrm{d}\phi}{\mathrm{d}t} \tag{8.6}
$$

Inductance

 $L = N\Phi/I$  (webers per ampere, or henrys) [8.5]

The time constant of an *LR* circuit

$$
T = L/R \quad \text{(seconds)} \tag{8.13}
$$

Current rise in an *LR* circuit

$$
i = I(1 - e^{-\frac{z}{L}}) \quad \text{(amperes)} \tag{8.16}
$$

Summary of important formulae continued

# Current decay in an *LR* circuit

 $i = I e^{-\frac{t}{L}}$  [8.20]  $-\frac{\kappa}{L}t$ 

Energy stored in an inductor

$$
W_{\rm f} = \frac{1}{2} L l^2 \quad \text{(joules)} \tag{8.21}
$$

Energy density in a magnetic field

$$
W_{\rm f} = \frac{1}{2}BH \quad \text{(joules per cubic metre)} \tag{8.22}
$$

EMF induced by mutual inductance

$$
e = M \cdot \frac{\mathrm{d}i}{\mathrm{d}t} \quad \text{(volts)}
$$

Mutual inductance

$$
M = \frac{N_2 \Phi_2}{I_1} \tag{8.26}
$$

$$
=\frac{N_1 N_2}{S} \tag{8.30}
$$

Coupling coefficient of a mutual inductor

$$
M = k \sqrt{(L_1 L_2)} \tag{8.32}
$$

Effective inductance of a mutual inductor

$$
L = L_1 + L_2 \pm 2M \tag{8.35}
$$

Terms and concepts

- **Inductance** is a factor of goodness for a magnetic circuit. The higher the inductance, the better the flux linkage per ampere.
- **Self-inductance** arises when an e.m.f. is induced due to change of flux linkage created by its associated current.
- Whether an e.m.f. is positive or negative depends entirely on the assumed direction of action. Self-induced e.m.f.s are assumed to act as though they were load volt drops.
- The inductance depends on the number of turns of the energizing coil, the length and cross-sectional area of the magnetic circuit and the material from which the magnetic circuit is made.
- Ferromagnetic-cored inductors produce significantly higher inductances than other inductors.
- The current in an inductor cannot change instantaneously but has to rise or fall exponentially.

When a magnetic field is set up by an inductor, it stores energy.

When the magnetic field of one coil links with a second coil, the coils are said to be mutually linked and they have **mutual inductance**. How well they are linked is indicated by the **coupling coefficient**.

# Exercises 8

- 1. A 1500-turn coil surrounds a magnetic circuit which has a reluctance of  $6 \times 10^6$  A/Wb. What is the inductance of the coil?
- 2. Calculate the inductance of a circuit in which 30 V are induced when the current varies at the rate of 200 A/s.
- 3. At what rate is the current varying in a circuit having an inductance of 50 mH when the induced e.m.f. is 8 V?
- 4. What is the value of the e.m.f. induced in a circuit having an inductance of  $700 \mu$ H when the current varies at a rate of  $5000 \text{ A/s}$ ?
- 5. A certain coil is wound with 50 turns and a current of 8 A produces a flux of 200  $\mu$ Wb. Calculate: (a) the inductance of the coil corresponding to a reversal of the current; (b) the average e.m.f. induced when the current is reversed in 0.2 s.
- **6.** A toroidal coil of 100 turns is wound uniformly on a non-magnetic ring of mean diameter 150 mm. The circular cross-sectional area of the ring is 706 mm<sup>2</sup> . Estimate: (a) the magnetic field strength at the inner and outer edges of the ring when the current is 2 A; (b) the current required to produce a flux of  $0.5 \mu$ Wb; (c) the self-inductance of the coil. If the ring had a small radial airgap cut in it, state, giving reasons, what alterations there would be in the answers to (a), (b) and (c).
- **7.** A coil consists of two similar sections wound on a common core. Each section has an inductance of 0.06 H. Calculate the inductance of the coil when the sections are connected (a) in series, (b) in parallel.
- 8. A steel rod, 1 cm diameter and 50 cm long, is formed into a closed ring and uniformly wound with 400 turns of wire. A direct current of 0.5 A is passed through the winding and produces a flux density of 0.75 T. If all the flux links with every turn of the winding, calculate: (a) the relative permeability of the steel; (b) the inductance of the coil; (c) the average value of the e.m.f. induced when the interruption of the current causes the flux in the steel to decay to 20 per cent of its original value in 0.01 s.
- **9.** Explain, with the aid of diagrams, the terms self*inductance* and *mutual inductance*. In what unit are they measured? Define this unit.

Calculate the inductance of a ring-shaped coil having a mean diameter of 200 mm wound on a wooden core of diameter 20 mm. The winding is evenly wound and contains 500 turns. If the wooden core is replaced by a ferromagnetic core which has a relative permeability of 600 when the current is 5 A, calculate the new value of inductance.

**10.** Name and define the unit of *self-inductance*.

A large electromagnet is wound with 1000 turns. A current of 2 A in this winding produces a flux through the coil of 0.03 Wb. Calculate the inductance of the electromagnet. If the current in the coil is reduced from 2 A to zero in 0.1 s, what average e.m.f. will be induced in the coil? Assume that there is no residual flux.

11. Explain what is meant by the self-inductance of a coil and define the practical unit in which it is expressed.

A flux of 0.5 mWb is produced in a coil of 900 turns wound on a wooden ring by a current of 3 A. Calculate: (a) the inductance of the coil; (b) the average e.m.f. induced in the coil when a current of 5 A is switched off, assuming the current to fall to zero in 1 ms; (c) the mutual inductance between the coils, if a second coil of 600 turns was uniformly wound over the first coil.

12. Define the *ampere* in terms of SI units.

A steel ring, having a mean circumference of 250 mm and a cross-sectional area of  $400 \text{ mm}^2$ , is wound with a coil of 70 turns. From the following data calculate the current required to set up a magnetic flux of 510  $\mu$ Wb.

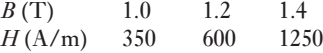

Calculate also: (a) the inductance of the coil at this current; (b) the self-induced e.m.f. if this current is switched off in 0.005 s. Assume that there is no residual flux.

13. Explain the meaning of *self-inductance* and define the unit in which it is measured.

A coil consists of 750 turns and a current of 10 A in the coil gives rise to a magnetic flux of  $1200 \mu \text{Wb}$ . Calculate the inductance of the coil, and determine the average e.m.f. induced in the coil when this current is reversed in 0.01 s.

14. Explain what is meant by the self-inductance of an electric circuit and define the unit of self-inductance.

A non-magnetic ring having a mean diameter of  $300$  mm and a cross-sectional area of  $500$  mm<sup>2</sup> is uniformly wound with a coil of 200 turns. Calculate from first principles the inductance of the winding.

**15.** Two coils, A and B, have self-inductances of  $120 \mu H$ and  $300 \mu$ H respectively. When a current of 3 A through coil A is reversed, the deflection on a flux-meter connected across B is  $600 \mu$ Wb-turns. Calculate: (a) the mutual inductance between the coils; (b) the

# Exercises 8 continued

average e.m.f. induced in coil B if the flux is reversed in 0.1 s; and (c) the coupling coefficient.

16. A steel ring having a mean diameter of 20 cm and cross-section of  $10 \text{ cm}^2$  has a winding of 500 turns upon it. The ring is sawn through at one point, so as to provide an airgap in the magnetic circuit. How long should this gap be, if it is desired that a current of 4 A in the winding should produce a flux density of 1.0 T in the gap? State the assumptions made in your calculation. What is the inductance of the winding when a current of 4 A is flowing through it?

The permeability of free space is  $4\pi \times 10^{-7}$  H/m and the data for the  $B/H$  curve of the steel are given below:

*H* (A/m) 190 254 360 525 1020 1530 2230 *B* (T) 0.6 0.8 1.0 1.2 1.4

- **17.** A certain circuit has a resistance of 10  $\Omega$  and a constant inductance of 3.75 H. The current through this circuit is increased uniformly from 0 to 4 A in 0.6 s, maintained constant at 4 A for 0.1 s and then reduced uniformly to zero in 0.3 s. Draw to scale graphs representing the variation of (a) the current, (b) the induced e.m.f. and (c) the resultant applied voltage.
- **18.** A coil having a resistance of 2  $\Omega$  and an inductance of 0.5 H has a current passed through it which varies in the following manner: (a) a uniform change from zero to  $50 \text{ Å}$  in 1 s; (b) constant at  $50 \text{ Å}$  for 1 s; (c) a uniform change from 50 A to zero in 2 s. Plot the current graph to a time base. Tabulate the potential difference applied to the coil during each of the above periods and plot the graph of potential difference to a time base.
- **19.** A coil wound with 500 turns has a resistance of 2  $\Omega$ . It is found that a current of 3 A produces a flux of 500  $\mu$ Wb. Calculate: (a) the inductance and the time constant of the coil; (b) the average e.m.f. induced in the coil when the flux is reversed in 0.3 s. If the coil is switched across a 10 V d.c. supply, derive graphically a curve showing the growth of the current, assuming the inductance to remain constant.
- **20.** Explain the term *time constant* in connection with an inductive circuit.

A coil having a resistance of 25  $\Omega$  and an inductance of 2.5 H is connected across a 50 V d.c. supply. Determine graphically: (a) the initial rate of growth of the current; (b) the value of the current after 0.15 s; and (c) the time required for the current to grow to 1.8 A.

- **21.** The field winding of a d.c. machine has an induc-tance of 10 H and takes a final current of 2 A when connected to a 200 V d.c. supply. Calculate: (a) the initial rate of growth of current; (b) the time constant; and (c) the current when the rate of growth is  $5 A/s$ .
- **22.** A 200 V d.c. supply is suddenly switched across a relay coil which has a time constant of 3 ms. If the current in the coil reaches 0.2 A after 3 ms, determine the final steady value of the current and the resistance and inductance of the coil. Calculate the energy stored in the magnetic field when the current has reached its final steady value.
- **23.** A coil of inductance 4 H and resistance 80  $\Omega$  is in parallel with a 200  $\Omega$  resistor of negligible inductance across a 200 V d.c. supply. The switch connecting these to the supply is then opened, the coil and resistor remaining connected together. State, in each case, for an instant immediately before and for one immediately after the opening of the switch: (a) the current through the resistor; (b) the current through the coil; (c) the e.m.f. induced in the coil; and (d) the voltage across the coil.

Give rough sketch graphs, with explanatory notes, to show how these four quantities vary with time. Include intervals both before and after the opening of the switch, and mark on the graphs an approximate time scale.

- **24.** A circuit consists of a 200  $\Omega$  non-reactive resistor in parallel with a coil of 4 H inductance and 100  $\Omega$ resistance. If this circuit is switched across a 100 V d.c. supply for a period of 0.06 s and then switched off, calculate the current in the coil 0.012 s after the instant of switching off. What is the maximum p.d. across the coil?
- 25. Define the units of: (a) magnetic flux, and (b) inductance.

Obtain an expression for the induced e.m.f. and for the stored energy of a circuit, in terms of its inductance, assuming a steady rise of current from zero to its final value and ignoring saturation.

A coil, of inductance 5 H and resistance 100  $\Omega$ , carries a steady current of 2 A. Calculate the initial rate of fall of current in the coil after a short-circuiting switch connected across its terminals has been suddenly closed. What was the energy stored in the coil, and in what form was it dissipated?

**26.** If two coils have a mutual inductance of  $400 \mu$ H, calculate the e.m.f. induced in one coil when the

# Exercises 8 continued

current in the other coil varies at a rate of 30 000 A/s.

- **27.** If an e.m.f. of 5 V is induced in a coil when the current in an adjacent coil varies at a rate of 80 A/s, what is the value of the mutual inductance of the two coils?
- **28.** If the mutual inductance between two coils is 0.2 H, calculate the e.m.f. induced in one coil when the current in the other coil is increased at a uniform rate from 0.5 to 3 A in 0.05 s.
- **29.** If the toroid of Q. 6 has a second winding of 80 turns wound over the first winding of 100 turns, calculate the mutual inductance.
- **30.** When a current of 2 A through a coil P is reversed, a deflection of 36 divisions is obtained on a fluxmeter connected to a coil Q. If the fluxmeter constant is  $150 \mu \text{Wb-turns/div}$ , what is the value of the mutual inductance of coils P and Q?
- 31. Explain the meaning of the terms *self-inductance* and *mutual inductance* and define the unit by which each is measured.

A long solenoid, wound with 1000 turns, has an inductance of 120 mH and carries a current of 5 A. A search coil of 25 turns is arranged so that it is linked by the whole of the magnetic flux. A ballistic galva-nometer is connected to the search coil and the combined resistance of the search coil and galvanometer is 200  $\Omega$ . Calculate, from first principles, the quantity of electricity which flows through the galvanometer when the current in the solenoid is reversed.

32. Define the unit of mutual inductance.

A cylinder, 50 mm in diameter and 1 m long, is uniformly wound with 3000 turns in a single layer. A second layer of 100 turns of much finer wire is wound over the first one, near its centre. Calculate the mutual inductance between the two coils. Derive any formula used.

33. A solenoid P, 1 m long and 100 mm in diameter, is uniformly wound with  $600$  turns. A search coil  $Q$ ,  $30$ mm in diameter and wound with 20 turns, is mounted coaxially midway along the solenoid. If Q is connected to a ballistic galvanometer, calculate the quantity of electricity through the galvanometer when a current of 6 A through the solenoid is reversed. The resistance of the secondary circuit is  $0.1 M \Omega$ . Find, also, the mutual inductance between the two coils.

34. When a current of 2 A through a coil P is reversed, a deflection of 43 divisions is obtained on a fluxmeter connected to a coil Q. If the fluxmeter constant is 150  $\mu$ Wb-turns/div, find the mutual inductance of coils P and Q. If the self-inductances of P and Q are 5 mH and 3 mH respectively, calculate the coupling coefficient.

- 35. Two coils, A and B, have self-inductances of 20 mH and 10 mH respectively and a mutual inductance of 5 mH. If the currents through A and B are 0.5 A and 2 A respectively, calculate: (a) the two possible values of the energy stored in the magnetic field; and (b) the coupling coefficient.
- **36.** Two similar coils have a coupling coefficient of 0.25. When they are connected in series cumulatively, the total inductance is 80 mH. Calculate: (a) the selfinductance of each coil; (b) the total inductance when the coils are connected in series differentially; and (c) the total magnetic energy due to a current of 2 A when the coils are connected in series (i) cumulatively and (ii) differentially.
- **37.** Two coils, with terminals AB and CD respectively, are inductively coupled. The inductance measured between terminals AB is  $380 \mu$ H and that between terminals CD is  $640 \mu$ H. With B joined to C, the inductance measured between terminals AD is  $1600 \mu$ H. Calculate: (a) the mutual inductance of the coils; and (b) the inductance between terminals AC when B is connected to D.

Chapter nine [Alternating Voltag](#page-8-0)e and Current

# **Objectives**

**Contents** 

When you have studied this chapter, you should

- • have an understanding of alternating currents and voltages
- • be familiar with a simple means of generating an alternating e.m.f.
- • be capable of analysing the generated alternating e.m.f.
- • have an understanding of the terms 'average' and 'r.m.s.'
- • be capable of analysing the average and r.m.s. values of an alternating current whether sinusoidal or non-sinusoidal
- • be capable of representing a sinusoidal quantity by means of a phasor
- • be capable of adding and subtracting sinusoidal quantities by means of a phasor diagram
- be able to cite practical frequencies and their applications
- 9.1 [Alternating](#page-226-0) systems 202
- 9.2 Generation of an [alternating](#page-228-0) e.m.f. 202
- 9.3 Waveform terms and definitions 206
- 9.4 [Relationship](#page-228-0) between frequency, speed and number of pole pairs 208
- 9.5 Average and r.m.s. values of an [alternatin](#page-230-0)g current 208
- 9.6 [Average](#page-235-0) and r.m.s. values of sinusoidal currents and voltages 210
- 9.7 Average and r.m.s. values of [non-sinus](#page-236-0)oidal currents and voltages 215
- 9.8 [Representation](#page-238-0) of an alternating quantity by a phasor 216
- 9.9 Addition and [subtraction](#page-240-0) of sinusoidal alternating quantities 218
- 9.10 Phasor [diagrams](#page-241-0) drawn with r.m.s. values instead of [maximum](#page-242-0) values 220
- 9.11 [Alternating](#page-242-0) system frequencies in practice 221 Summary of important formulae 222 Terms and concepts 222

Having already developed quite an extensive understanding of circuits in which the current comes from a d.c. source such as a battery, we now need to progress to circuits in which the direction of current flow alternates. In practice most electrical circuits operate in this way and such a current is known as an alternating current. Almost every electrical supply to houses and to industry uses alternating current.

In order to understand such systems, we need to be familiar with the terms used to analyse alternating currents. It cannot be said that investigating such terms is the most exciting activity but when you progress to the application of such terms, you will understand the need to spend some time on the introductory mathematics. Fortunately most alternating systems operate on a sinusoidal basis and this helps to simplify our approach.

Sinusoidal waveforms are tricky things to draw and fortunately we shall find that when we use phasor diagrams we can represent them by straight lines. By joining up such lines, we can undertake apparently difficult additions and subtractions, and this simplifies the later analyses which we shall be considering.

Please remember that this chapter is a means to an end – it is the foundation for things yet to come.

Alternating systems 9.1

In previous chapters we have considered circuits and networks in which the current has remained constant, i.e. direct current systems, or those in which the current has varied for a short period of time, i.e. transient systems. However, there remains another type of system – the alternating system – in which the magnitudes of the voltage and of the current vary in a repetitive manner. Examples of such repetitive currents are shown in Fig. 9.1.

A current which varies after the fashion suggested in Fig. 9.1 is known as an alternating current. It flows first in one direction and then in the other. The cycle of variation is repeated exactly for each direction.

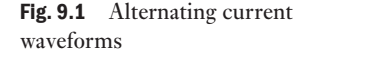

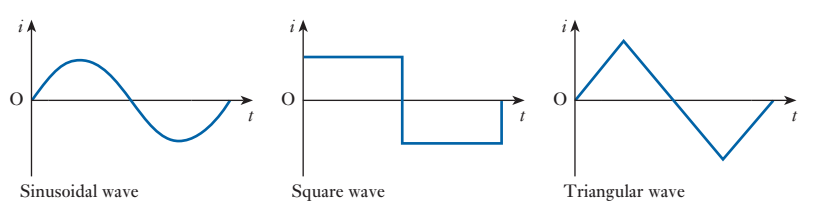

Alternating current can be abbreviated to a.c., hence a system with such an alternating current is known as an a.c. system. T[he curves](#page-225-0) relating current to time are known as *waveforms*. Those shown in Fig. 9.1 are simple waveforms, but waveforms can be quite complicated as shown in Fig. 9.5.

Of the waveforms shown in Fig. 9.1, the sinusoidal example is the most important. At this stage, the most significant reason for giving it further attention is that almost all electrical power supplies involve sinusoidal alternating current which is derived from sinusoidal alternating voltages, although in later chapters we will see that it is also significant in many communications systems.

Before we can set about analysing the performance of a.c. circuits and networks, we need to be introduced to a number of terms which are used to describe the effects of an alternating current. Therefore the remainder of this chapter will be used to analyse alternating waveforms in preparation for a.c. network analysis.

#### [Generati](#page-8-0)on of an alternating e.m.f. 9.2

Figure 9.2 shows a loop AB carried by a spindle DD rotated at a constant speed in an anticlockwise direction in a uniform magnetic field due to poles NS. The ends of the loop are brought out to two slip-rings  $C_1$  and  $C_2$ , attached to but insulated from DD. Bearing o[n these rin](#page-223-0)gs are carbon brushes  $E_1$  and  $E_2$ , which are connected to an external resistor R.

When the plane of the loop is horizontal, as shown in Fig. 9.3(a), the two sides A and B are [moving p](#page-223-0)arallel to the direction of the magnetic flux; it follo[ws that no flu](#page-223-0)x is being cut and no e.m.f. is being generated in the loop. Subsequent diagrams in Fig. 9.3 show the effects which occur as the coil is rotated. In Fig. 9.3(b), the coil sides are cutting the flux and therefore an e.m.f. is induced in the coil sides. Since the coil sides are moving in opposite directions, the e.m.f.s act in opposite directions, as shown by the dot and cross notation. However, they do act in the same direction around the coil so that the e.m.f. which appears at the brushes is twice that which is induced in

<span id="page-223-0"></span>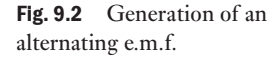

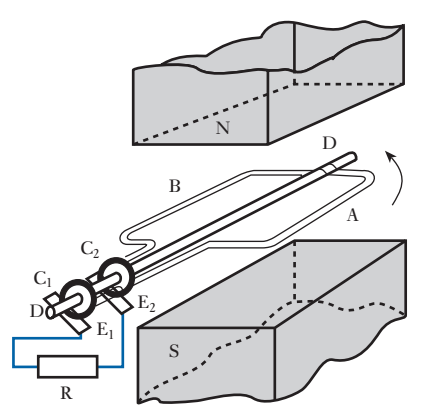

Fig. 9.3 EMF in rotating coil

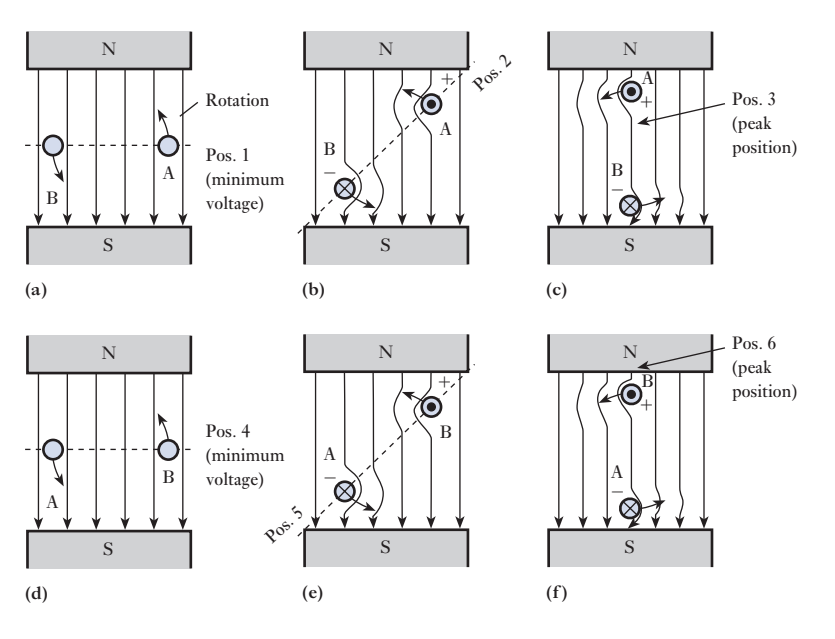

a coil side. Once the coil reaches the position shown in Fig.  $9.3(c)$ , the rate of cutting reaches a maximum. Thereafter the e.m.f. falls to zero by the time the coil has rotated to the position shown in Fig. 9.3(d).

The induced e.m.f. in the position shown in Fig. 9.3(e) is of particular interest. At first sight, it appears that the diagram is the same as that of Fig. 9.3(b), but in fact it is side A which bears the cross while side B has the dot. This means that the e.m.f. is of the same magnitude but of the opposite polarity. This observation also applies to Fig. 9.3(f). It follows that the variation of induced e.m.f. during the second half of the cycle of rotation is the same in magnitude as during the first half b[ut the polar](#page-224-0)ity of the e.m.f. has reversed.

We can now analyse the general case shown in Fig. 9.4(a) in which coil AB is shown after it has rotated through an angle  $\theta$  from the horizontal [posit](#page-224-0)ion, namely the position of zero e.m.f. Suppose the peripheral velocity of each side of the loop to be *u* metres per second; then at the instant shown in Fig. 9.4, this peripheral velocity can be represented by the length of a line

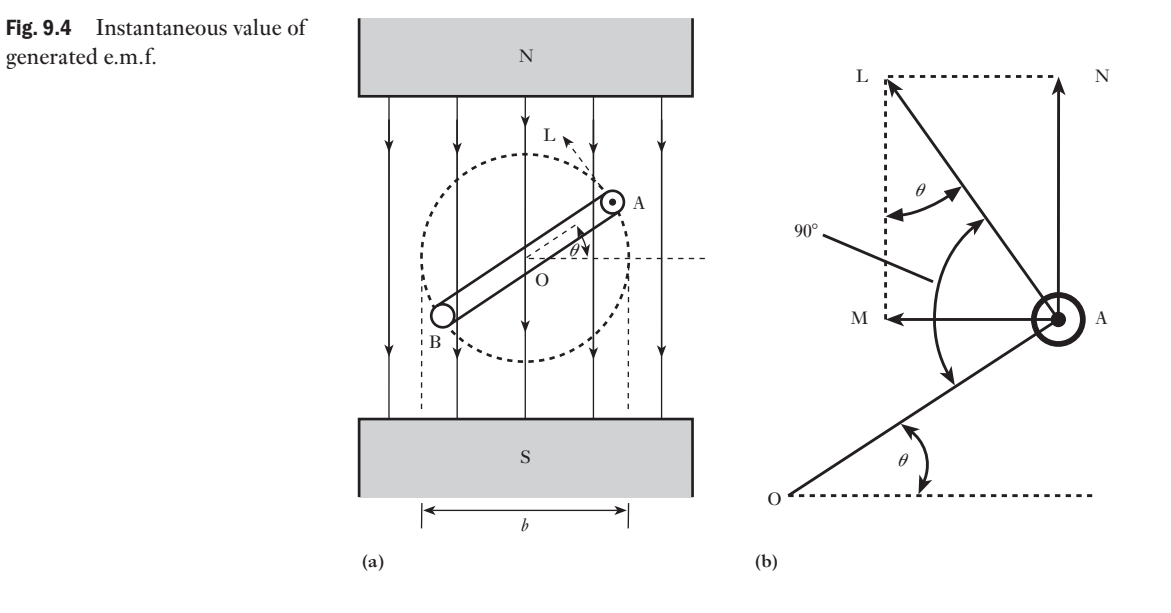

AL drawn at right angles to the plane of the loop. We can resolve AL into two components, AM and AN, perpendicular and parallel respectively to the direction of the magnetic flux, as shown in Fig. 9.4(b). Since

 $\angle$ MLA = 90° -  $\angle$ MAL =  $\angle$ MAO =  $\theta$ ∴ AM = AL  $\sin \theta = u \sin \theta$ 

The e.m.f. generated in A is due entirely to the component of the velocity perpendicular to the magnetic field. Hence, if *B* is the flux density in teslas and if *l* is the length in metres of each of the parallel sides A and B of the loop, it follows from expression [6.4] that e.m.f. generated in one side of loop is

*Blu* sin  $\theta$  volts

and total e.m.f. generated in loop is

 $2Blu \sin \theta$  volts

$$
\therefore \qquad e = 2Blu\sin\theta \qquad [9.1]
$$

i.e. the generated e.m.f. is proportional to sin  $\theta$ . When  $\theta = 90^{\circ}$ , the plane of the loop is vertical and both sides of the loop are cutting the magnetic flux at the maximum rate, so that the generated e.m.f. is then at its maximum value  $E_{\rm m}$ . From expression [9.1], it follows that when  $\theta = 90^{\circ}$ ,  $E_{\rm m} = 2Blu$  volts.

If *b* is the breadth of the loop in metres, and *n* the speed of rotation in revolutions per second, then  $u$  is  $\pi bn$  metres per second and

$$
E_{\rm m} = 2Bl \times \pi bn
$$
 volts

$$
= 2\pi BA n \text{ volts}
$$

where

 $A = lb$  = area of loop in square metres

<span id="page-224-0"></span>

<span id="page-225-0"></span>If the loop is replaced by a coil of *N* turns in series, each turn having an area of *A* square metres, maximum value of e.m.f. generated in coil is

$$
E_{\rm m} = 2\pi B A n N \quad \text{volts} \tag{9.2}
$$

and instantaneous value of e.m.f. generated in coil is

$$
e = E_{\rm m} \sin \theta = 2\pi B A n N \sin \theta \text{ volts}
$$
  

$$
\therefore \qquad e = 2\pi B A n N \sin \theta \qquad [9.3]
$$

Lower-case letters are used to represent instantaneous values and uppercase letters represent definite values such as maximum, average or r.m.s. values. In a.c. circuits, capital *I* and *V* without any subscript represent r.m.s. values – we will meet r.m.s. values in section 9.5.

This e.m.f. can be represented by a sine wave as in Fig. 9.5, where  $E<sub>m</sub>$ represents the maximum value of the e.m.f. and *e* is the value after the loop has rotated through an angle  $\theta$  from the position of zero e.m.f. When the loop has rotated through  $180^{\circ}$  or  $\pi$  radians, the e.m.f. is again zero. When  $\theta$  is varying between 180° and 360° ( $\pi$  and  $2\pi$  radians), side A of the loop is moving towards the right in Fig. 9.4 and is therefore cutting the magnetic flux in the opposite direction to that during the first half-revolution. Hence, if we regard the e.m.f. as positive while  $\theta$  is varying between 0 and 180°, it is negative while  $\theta$  is varying between 180° and 360°, i.e. when  $\theta$  varies between 180° and 270°, the value of the e.m.f. increases from zero to  $-E<sub>m</sub>$  and then decreases to zero as  $\theta$  varies between 270° and 360°. Subsequent revolutions of the loop merely produce a repetition [of the e.m](#page-223-0).f. wave.

It is significant that we have concentrated on one cycle of events arising from the single rotation of the coil AB shown in Fig. 9.2. [However](#page-223-0), alternating e.m.f.s and alternating voltages continue to repeat the cycle as suggested in Fig. 9.6. Further, the effect at each of the situations shown in Fig. 9.3 recurs

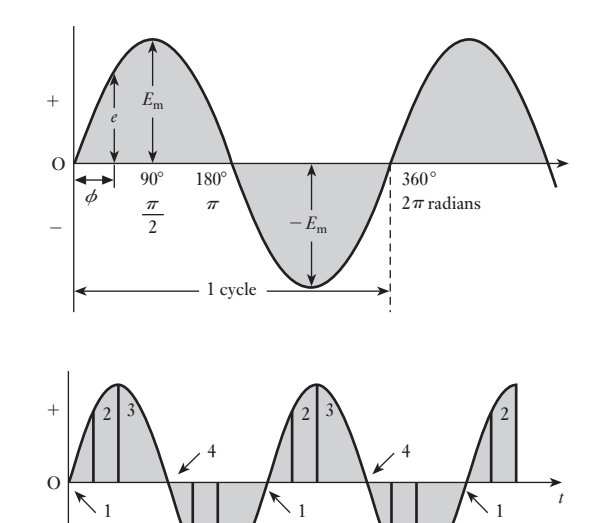

5 6

 $-$  5

6

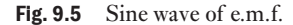

Fig. 9.6 Extended sine wave of e.m.f.

in each subsequent cycle. For instance, the e.m.f. which was induced in position 2 can be seen to recur each time the e.m.f. waveform rises from zero.

#### <span id="page-226-0"></span>Waveform terms and definitions 9.3

Our consideration of alternating systems has already introduced a number of terms and we will find the need of a few more. It will therefore be helpful to consider the terms which we most commonly use:

- *Waveform*. The variation of a quantity such as voltage or current shown on a graph to a base of time or rotation is a waveform.
- $C$ *ycle.* Each repetition of a variable quantity, recurring at equal intervals, is termed a cycle.
- *Period.* The duration of one cycle is termed its period. (Cycles and periods need not commence when a waveform is zero. Figure 9.7 illustrates a variety of situations in which the cycle and period have identical values.)
- *Instantaneous value*. The magnitude of a waveform at any instant in time (or position of rotation). Instantaneous values are denoted by lower-case symbols such as *e*, *v* and *i*.
- *Peak value*. The maximum instantaneous value measured from its zero value is known as its peak value.
- *Peak-to-peak value*. The maximum variation between the maximum positive instantaneous value and the maximum negative instantaneous value is the peak-to-peak value. For a sinusoidal waveform, this is twice the peak value. The peak-to-peak value is  $E_{\text{pp}}$  or  $V_{\text{pp}}$  or  $I_{\text{pp}}$ .
- *Peak amplitude*. The maximum instantaneous value measured from the mean value of a waveform is the peak amplitude. Later we will find how to determine the mean value, but for most sinusoidal alternating voltages and currents the mean value is zero. The peak amplitude is  $E_m$  or  $V_m$  or  $I_m$ . The peak amplitude is generally described as the maximum value, hence the maximum voltage has the symbol  $V_{\text{m}}$ .

The relationships between peak value, peak-to-peak value and peak amplitude (maximum value) are illustrated in Fig. 9.8.

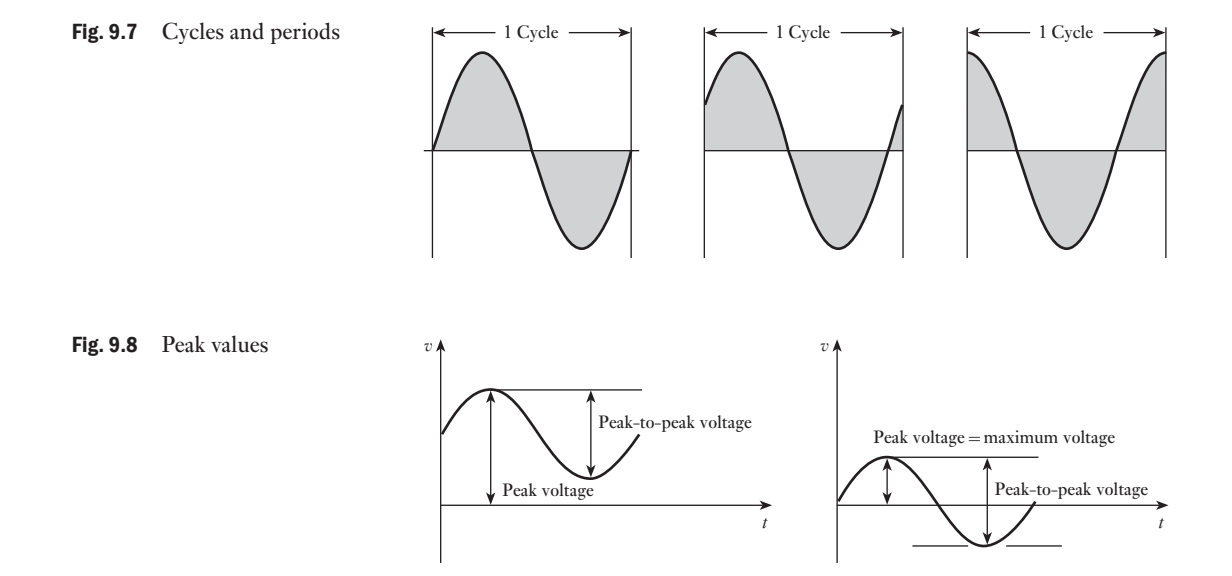

Fig. 9.9 Effect on waveforms by varying frequency

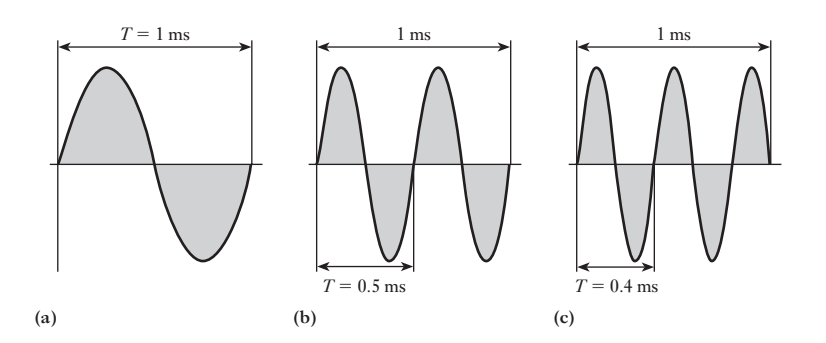

*Frequency*. The number of cycles that occur in 1 second is termed the frequency of that quantity. Frequency is measured in hertz (Hz) in memory of Heinrich Rudolf Hertz, who, in 1888, was the first to demonstrate experimentally the existence and properties of electromagnetic radiation predicted by Maxwell in 1865. It follows that frequency *f* is related to the period *T* by the relation

$$
f = \frac{1}{T} \tag{9.4}
$$

where *f* is the frequency in hertz and *T* is the period in seconds. Assuming each graph to be drawn to the same scale of time, the effect of increasing the frequency is shown in Fig. 9.9. The diagrams assume frequencies of 1000 Hz (1 kHz), 2000 Hz (2 kHz) and 2500 Hz (2.5 kHz).

**Frequency** Symbol: *f* Unit: **hertz (Hz)**

**Example 9.1** A coil of 100 turns is rotated at 1500 r/min in a magnetic field having a **uniform density of 0.05 T, the axis of rotation being at right angles to**  the direction of the flux. The mean area per turn is  $40 \text{ cm}^2$ . Calculate

- **(a) the frequency;**
- **(b) the period;**
- **(c) the maximum value of the generated e.m.f.;**
- **(d) the value of the generated e.m.f. when the coil has rotated through** 30° **from the position of zero e.m.f.**

(a) Since the e.m.f. generated in the coil undergoes one cycle of variation when the coil rotates through one revolution,<br>  $\therefore$  Frequency = no. of cycles per second

= no. of revolutions per second

$$
=\frac{1500}{60}=25\,\mathrm{Hz}
$$

(b) Period  $=$  time of 1 cycle

$$
=\frac{1}{25}=0.04\,\mathrm{s}
$$

(c) From expression [9.2]

 $E_m = 2\pi \times 0.05 \times 0.004 \times 100 \times 1500/60 = 3.14$  V

M09\_HUGH3048\_12\_SE\_C09.indd 207 23/02/16 6:42 PM

(d) For 
$$
\theta = 30^{\circ}
$$
, sin  $30^{\circ} = 0.5$ ,  
\n $\therefore$   $e = 3.14 \times 0.5 = 1.57$  V

$$
e = 3.14 \times 0.5 = 1.57 \,\mathrm{V}
$$

### <span id="page-228-0"></span>[Relation](#page-8-0)ship between frequency, speed and number of pole pairs 9.4

The waveform of the e.m.f. generated in an a.c. generator undergoes one complete cycle of variation when the conductors move past a N and a S pole; and the shape of the [wave ov](#page-224-0)er the negative half is exactly the same as that over the positive half.

The generator shown in Fig. 9.4 has two poles which can also be described as having one pair of poles. Machines can have two or more pairs of poles. For example, if there were N poles placed top and bottom and S poles to either side then the machine would have two pairs of poles.

If an a.c. generator has *p pairs* of poles and if its speed is *n* revolutions per second, then

Frequency  $= f =$  no. of cycles per second = no. of cycles per revolution  $\times$  no. of revolutions per second  $\therefore$   $f = pn$  hertz [9.5]

Thus if a two-pole machine is to generate an e.m.f. having a frequency of 50 Hz, then from expression [9.5],

$$
50 = 1 \times n
$$

∴ Speed = 50 revolutions per second =  $50 \times 60 = 3000$  r/min

Since it is not possible to have fewer than two poles, the highest speed at which a 50 Hz a.c. generator can be operated is 3000 r/min. Similarly a 60 Hz a.c. generator can only operate with a maximum speed of 3600 r/min. In practice, these are the operating speeds of most generators in power stations other than in hydroelectric generating plant in which lower speeds occur.

Average and [r.m.s. valu](#page-8-0)es of an alternating current 9.5

Most electrical energy is provided by rotating a.c. generators operating on the principles already described in this chapter. The e.m.f.s and the resulting voltages and currents are for the most part sinusoidal which is the waveform on which we have concentrated. However, the use of electronic switching has resulted in many circuits operating with waveforms which are anything but sinusoidal; square waveforms are especially common in communication circuits.

Let [us first con](#page-229-0)sider the general case of a current the waveform of which cannot be represented by a simple mathematical expression. For instance, the wave shown in Fig. 9.10 is typical of the current taken by a transformer on no load. If *n* equidistant mid-ordinates,  $i_1$ ,  $i_2$ , etc. are taken over either the positive or the negative half-cycle, then *average* value of current over half a cycle is

$$
I_{\text{av}} = \frac{i_1 + i_2 + \dots + i_n}{n} \tag{9.6}
$$

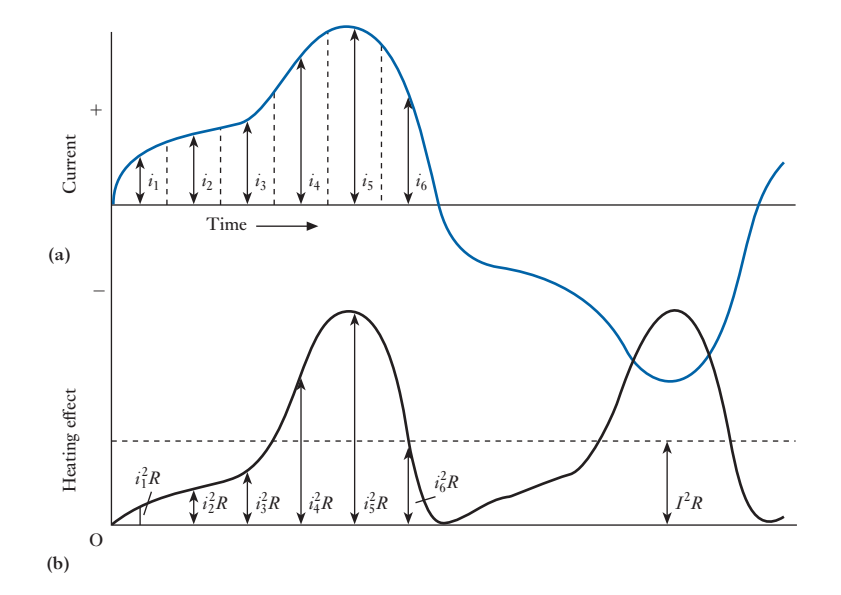

Or, alternatively, average value of current is

Area enclosed over half9cycle Length of base over half9cycle [9.7]

This method of expressing the average value is the more convenient when we come to deal with sinusoidal waves.

In a.c. work, however, the average value is of comparatively little importance. This is due to the fact that it is the power produced by the electric current that usually matters. Thus, if the current represented in Fig. 9.10(a) is passed through a resistor having resistance *R* ohms, the heating effect of  $i_1$  is  $i_1^2 R$ , that of  $i_2$  is  $i_2^2 R$ , etc. as shown in Fig. 9.10(b). The variation of the heating effect during the second half-cycle is exactly the same as that during the first half-cycle.

$$
\therefore \qquad \text{Average heating effect} = \frac{i_1^2 R + i_2^2 R + \dots + i_n^2 R}{n}
$$

Suppose *I* to be the value of *direct* current through the same resistance *R* to produce a heating effect equal to the average heating effect of the alternating current, then

$$
I^{2}R = \frac{i_{1}^{2}R + i_{2}^{2}R + \ldots + i_{n}^{2}R}{n}
$$
  

$$
\therefore I = \sqrt{\left(\frac{i_{1}^{2} + i_{2}^{2} + \ldots + i_{n}^{2}}{n}\right)}
$$
 [9.8]

= square *root* of the *mean* of the *squares* of the current

= root-mean-square (or r.m.s.) value of the current

<span id="page-229-0"></span>Fig. 9.10 Average and r.m.s.

values

<span id="page-230-0"></span>This quantity is also termed the *effective* value of the current. It will be seen that the r.m.s. or *effective value of an alternating current is measured in terms of the* direct *current that produces the same heating effect in the same resistance*. Alternatively, the average heating effect can be expressed as follows:

Average heating effect over half-cycle

$$
= \frac{\text{area enclosed by } i^2 R \text{ curve over half-cycle}}{\text{length of base}}
$$
 [9.9]

This is a more convenient expression to use when deriving the r.m.s. value of a sinusoidal current.

The following simple experiment can be found useful in illustrating the significance of the r.m.s. value of an alternating current. A metal-filament lamp L (Fig. 9.11) is connected to an a.c. supply by closing switch S on contact a and the brightness of the filament is noted. Switch S is then moved to position b and the slider on resistor R is adjusted to give the same brightness. The reading on a moving-coil ammeter A then gives the value of the direct current that produces the same heating effect as that produced by the alternating current. If the reading on ammeter A is, say, 0.3 A when equality of brightness has been attained, the r.m.s. value of the alternating current is 0.3 A.

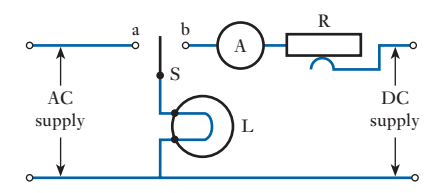

The r.m.s. value is always greater than the average except for a rectangular wave, in which case the heating effect remains constant so that the average and the r.m.s. values are the same.

*Form factor* of a wave is

RMS value Average value [9.10]

*Peak* or *crest factor* of a wave is

Peak or maximum value RMS value [9.11]

Average and [r.m.s. valu](#page-8-0)es of sinusoidal currents and voltages 9.6

If  $I_m$  is the maximum value of a current which varies sinusoidally as shown in Fig. 9.12(a), the instantaneous value *i* is represented by

 $i = I_{\rm m} \sin \theta$ 

where  $\theta$  is the angle in radians from instant of zero current.

Fig. 9.11 An experiment to demonstrate the r.m.s. value of an alternating current

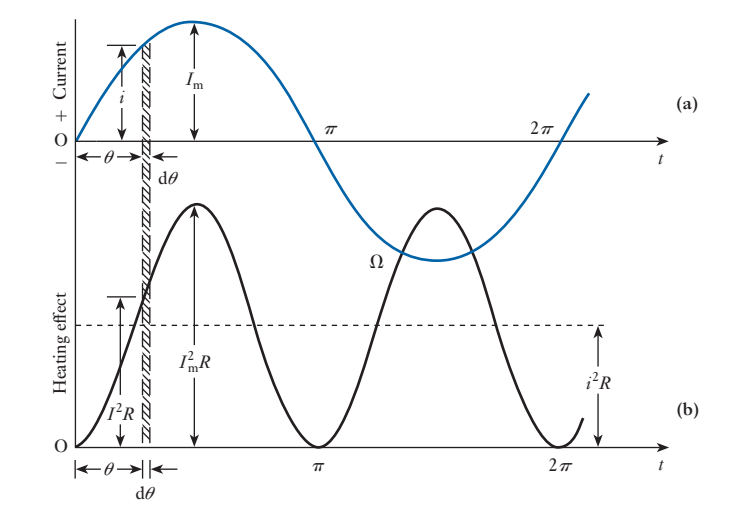

For a very small interval  $d\theta$  radians, the area of the shaded strip is  $i \cdot d\theta$ ampere radians. The use of the unit 'ampere radian' avoids converting the scale on the horizontal axis from radians to seconds, therefore, total area enclosed by the current wave over half-cycle is

$$
\int_0^{\pi} i \cdot d\theta = I_m \int_0^{\pi} \sin \theta \cdot d\theta = -I_m [\cos \theta]_0^{\pi}
$$
  
=  $-I_m[-1-1] = 2I_m$  ampere radians

From expression [9.7], average value of current over a half-cycle is

$$
\frac{2I_{\rm m} \, \text{[ampere radians]}}{\pi \, \text{[radians]}}
$$

i.e.  $I_{av} = 0.637 I_m$  amperes [9.12]

If the current is passed through a resistor having resistance *R* ohms, instantaneous heating effect  $= i^2 R$  watts.

The variation of  $i^2R$  during a complete cycle is shown in Fig. 9.12(b). During interval d $\theta$  radians, heat generated is  $i^2R \cdot d\theta$  watt radians and is represented by the area of the shaded strip. Hence heat generated during the first half-cycle is area enclosed by the  $i^2 R$  curve and is

$$
\int_0^{\pi} i^2 R \cdot d\theta = I^2 m R \int_0^{\pi} \sin^2 \theta \cdot d\theta
$$

$$
= \frac{I_m^2 R}{2} \int_0^{\pi} (1 - \cos 2\theta) \cdot d\theta
$$

$$
= \frac{I_m^2 R}{2} \Big[ \theta - \frac{1}{2} \sin 2\theta \Big]_0^{\pi}
$$

$$
= \frac{\pi}{2} I_m^2 R \text{ watt radians}
$$

<span id="page-231-0"></span>Fig. 9.12 Average and r.m.s. values of a sinusoidal current From expression [9.9], average heating effect is

$$
\frac{(\pi/2)I_m^2R \text{ [watt radians]}}{\pi \text{ [radians]}} = \frac{1}{2}I_m^2R \text{ watts}
$$
 [9.13]

This result can be observed from the equation  $\sin^2 \theta = \frac{1}{2} - \frac{1}{2} \cos 2\theta$ . In words, this means that the square of a sine wave may be regarded as being made up of two com[ponents: \(a](#page-231-0)) a constant quantity equal to half the maximum value of the  $\sin^2\theta$  curve, and (b) a cosine curve having twice the frequency of the sin  $\theta$  curve. From Fig. 9.12 it is seen that the curve of the heating effect undergoes two cycles of change during one cycle of current. The average value of component (b) over a complete cycle is zero; hence the average heating effect is  $\frac{1}{2}I_m^2R$ .

If *I* is the value of direct current through the same resistance to produce the same heating effect

$$
I^2 R = \frac{1}{2} I_m^2 R
$$
  
 
$$
I = \frac{I_m}{\sqrt{2}} = 0.707 I_m
$$
 [9.14]

While  $I$  is  $I_{RMS}$  it is normal practice to omit the RMS subscript, as this is the most common current.

Since the voltage across the resistor is directly proportional to the current, it follows that the relationships derived for currents also apply to voltages.

Hence, in general, average value of a sinusoidal current or voltage is

 $0.637 \times$  maximum value

$$
0.637 \times \text{maximum value}
$$
  

$$
\therefore \qquad I_{\text{av}} = 0.637 I_{\text{m}} \qquad [9.15]
$$

r.m.s. value of a sinusoidal current or voltage is

 $0.707 \times$  maximum value

$$
0.707 \times \text{maximum value}
$$
  

$$
\therefore \qquad I = 0.707 I_{\text{m}} \tag{9.16}
$$

From expressions [9.15] and [9.16], form factor of a sine wave is

$$
\frac{0.707 \times \text{maximum value}}{0.637 \times \text{maximum value}}
$$

$$
k_{\rm f} = 1.11 \tag{9.17}
$$

and peak or crest factor of a sine wave is

# maximum value  $0.707 \times$  maximum value

 $k_p = 1.414$  [9.18]

# **Example 9.2** An alternating current of sinusoidal waveform has an r.m.s. value of **10.0 A. What are the peak values of this current over one cycle?**

$$
I_{\rm m} = \frac{I}{0.707} = \frac{10}{0.707} = 14.14 \,\mathrm{A}
$$

The peak values therefore are  $14.14$  A and  $-14.14$  A.

# **Example 9.3** An alternating voltage has the equation  $v = 141.4 \sin 377t$ ; what are the **values of:**

- **(a) r.m.s. voltage;**
- **(b) frequency;**
- **(c) the instantaneous voltage when** *t* = **3 ms?**

The relation is of the form  $v = V_m \sin \omega t$  and, by comparison,

(a) 
$$
V_m = 141.4 V = \sqrt{2}V
$$

hence 
$$
V = \frac{141.4}{\sqrt{2}} = 100 \text{ V}
$$

(b) Also by comparison

$$
\omega = 377 \text{ rad/s} = 2\pi f
$$

hence 
$$
f = \frac{377}{2\pi} = 60 \text{ Hz}
$$

(c) Finally

$$
v = 141.4 \sin 377t
$$

When  $t = 3 \times 10^{-3}$  s

 $v = 141.4 \sin(377 \times 3 \times 10^{-3}) = 141.4 \sin 1.131$ 

$$
= 141.4 \times 0.904 = 127.8
$$
 V

Note that, in this example, it was necessary to determine the sine of 1.131 rad, which could be obtained either from suitable tables, or from a calculator. Alternatively, 1.131 rad may be converted into degree measurement, i.e.

1.131 rad = 
$$
1.131 \times \frac{180}{\pi} = 64.8^{\circ}
$$

**Example 9.4** A moving-coil ammeter, a thermal\* ammeter and a rectifier are **connected in series with a resistor across a 110 V sinusoidal a.c. supply. The circuit has a resistance of** 50Ω **to current in one direction and, due to the rectifier, an infinite resistance to current in the reverse direction. Calculate:**

- **(a) the readings on the ammeters;**
- **(b) the form and peak factors of the current wave.**

<sup>\*</sup>A thermal ammeter is an instrument the operation of which depends upon the heating effect of a current.

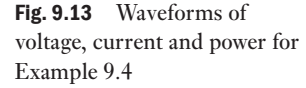

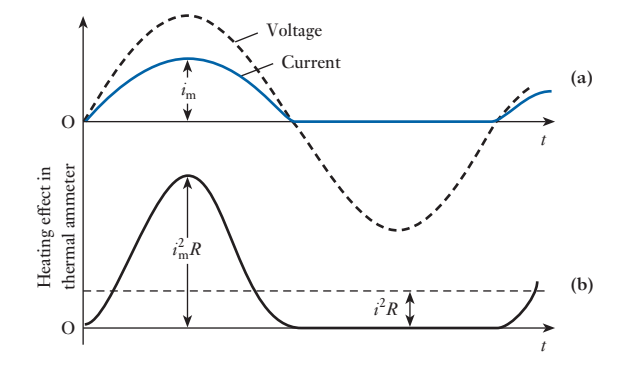

(a) Maximum value of the voltage

$$
V_{\rm m} = \frac{V}{0.707} = \frac{110}{0.707} = 155.5 V
$$

therefore maximum value of the current

$$
I_{\rm m} = \frac{V_{\rm m}}{R} = \frac{155.5}{50} = 3.11 \,\mathrm{A}
$$

During the positive half-cycle the current is proportional to the voltage and is therefore sinusoidal, as shown in Fig. 9.13(a); therefore average value of current over the positive half-cycle

$$
I_{\text{av}} = 0.637 I_{\text{m}} = 0.637 \times 3.11 = 1.98 \,\text{A}
$$

During the negative half-cycle, the current is zero. Owing, however, to the inertia of the moving system, the moving-coil ammeter reads the average value of the current over the *whole* cycle, therefore reading on moving-coil ammeter is

$$
\frac{1.98}{2} = 0.99 \,\mathrm{A}
$$

The variation of the heating effect in the thermal ammeter is shown in Fig. 9.13(b), the maximum power being  $I_m^2 R$ , where *R* is the resistance of the instrument.

From expression [9.13] it is seen that the average heating effect over the positive half-cycle is  $\frac{1}{2}I_m^2 R$ ; and since no heat is generated during the second half-cycle, it follows that the average heating effect over a complete cycle is  $\frac{1}{4}I_{\rm m}^2 R$ .

If *I* is the direct current which would produce the same heating effect

$$
I^2 R = \frac{1}{4} I_{\text{m}}^2 R
$$
  

$$
\therefore \qquad I = \frac{1}{2} I_{\text{m}} = \frac{3.11}{2} = 1.555 \text{ A}
$$

i.e. reading on thermal ammeter  $= 1.56$  A.

<span id="page-235-0"></span>A mistake that can very easily be made is to calculate the r.m.s. value of the current over the positive half-cycle as  $0.707 \times 3.11$ , namely 2.2 A, and then say that the reading on the thermal ammeter is half this value, namely 1.1 A. The importance of working out such a problem from first principles should now be evident.

(b) From equation [9.17], form factor is

$$
k_{\rm f} = \frac{I}{I_{\rm av}} = \frac{1.555}{0.99} = 1.57
$$

and from equation [9.18], peak factor is

$$
k_{\rm p} = \frac{I_{\rm m}}{I} = \frac{3.11}{1.555} = 2.0
$$

Average and [r.m.s. valu](#page-8-0)es of non-sinusoidal currents and voltages 9.7

Having demonstrated the determination of average and r.m.s. values for sinusoidal currents and voltages, it is a relatively short step to consider non-sinusoidal quantities. This can easily be done by considering further examples.

**Example 9.5** A current has the following steady values in amperes for equal inter**vals of time changing instantaneously from one value to the next (Fig. 9.14):**

**0, 10, 20, 30, 20, 10, 0,** -**10,** -**20,** -**30,** -**20,** -**10, 0, etc.**

# **Calculate the r.m.s. value of the current and its form factor.**

Because of the symmetry of the waveform, it is only necessary to calculate the values over the first half-cycle.

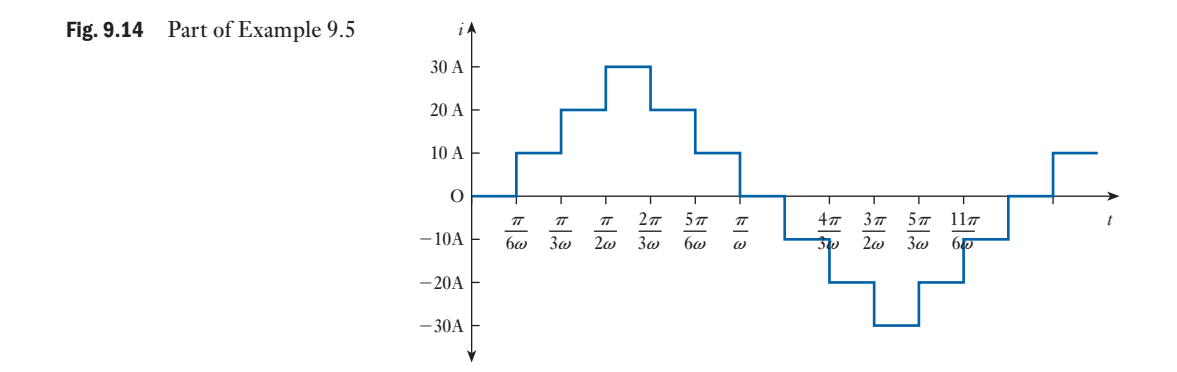

<span id="page-236-0"></span>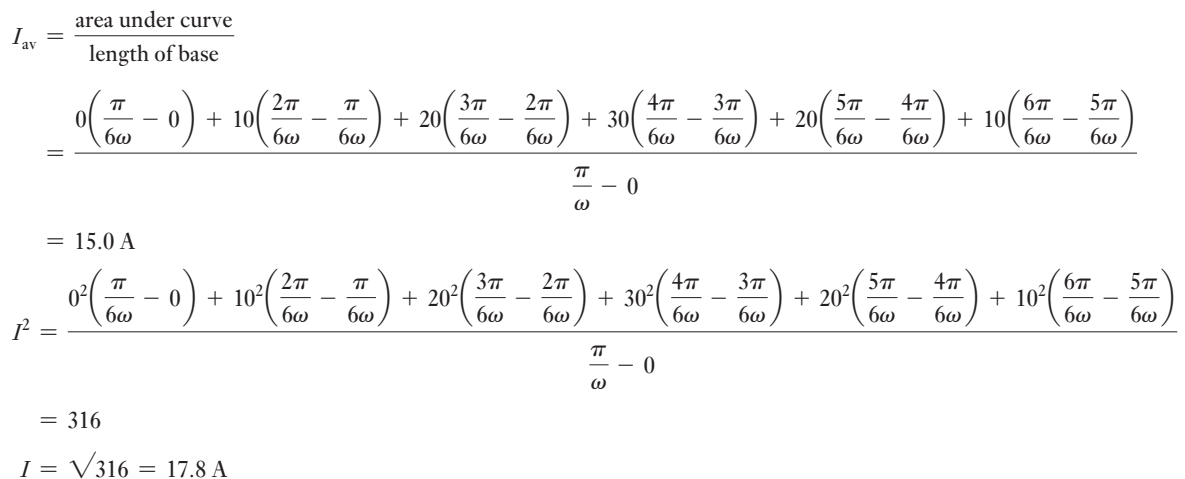

$$
k_{\rm f} = \frac{I}{I_{\rm av}} = \frac{17.8}{15.0} = 1.19
$$

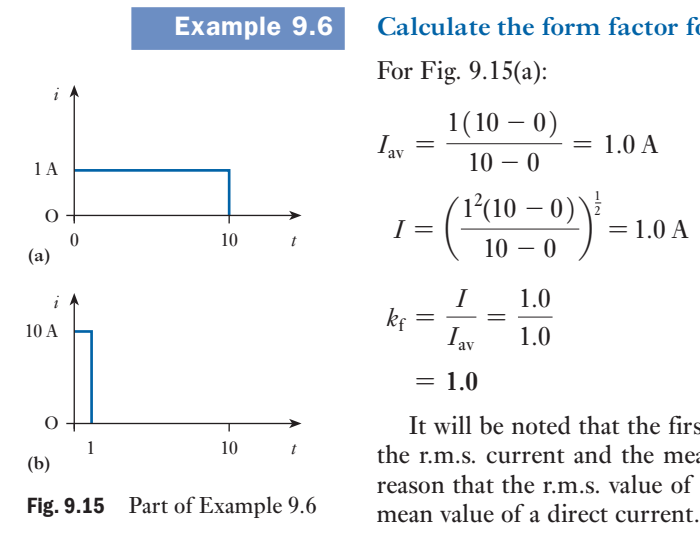

**Example 9.6** Calculate the form factor for each of the waveforms in Fig. 9.15.

For Fig. 9.15(a):  
\n
$$
I_{av} = \frac{1(10 - 0)}{10 - 0} = 1.0 \text{ A} \qquad I_{av} = \frac{10(1 - 0) + 0(10 - 1)}{10 - 0} = 1.0 \text{ A}
$$
\n
$$
I = \left(\frac{1^2(10 - 0)}{10 - 0}\right)^{\frac{1}{2}} = 1.0 \text{ A} \qquad I = \left(\frac{10^2(1 - 0) + 0^2(10 - 1)}{10 - 0}\right)^{\frac{1}{2}} = 3.16 \text{ A}
$$
\n
$$
k_f = \frac{I}{I_{av}} = \frac{1.0}{1.0} \qquad k_f = \frac{I}{I_{av}} = \frac{3.16}{1.0}
$$
\n
$$
= 1.0 \qquad = 3.16
$$

It will be noted that the first waveform is that of direct current in which the r.m.s. current and the mean current have the same value. It is for this reason that the r.m.s. value of an alternating current may be equated to the

## Representation [of an alterna](#page-8-0)ting quantity by a phasor 9.8

Suppose OA in Fig. 9.16(a) to represent to scale the maximum value of an alternating quantity, say, current, i.e.  $OA = I_m$ . Also, suppose  $OA$  to rotate anticlockwise about O at a uniform angular velocity. This is purely a conventional direction which has been universally adopted. An arrowhead is drawn at the outer end of the phasor, partly to indicate which end is assumed [to move and](#page-237-0) partly to indicate the precise length of the phasor when two or more phasors happen to coincide.

Figure 9.16(a) shows OA when it has rotated through an angle  $\theta$  from the position occupied when the current was passing through its zero value.

<span id="page-237-0"></span>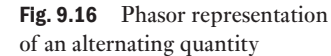

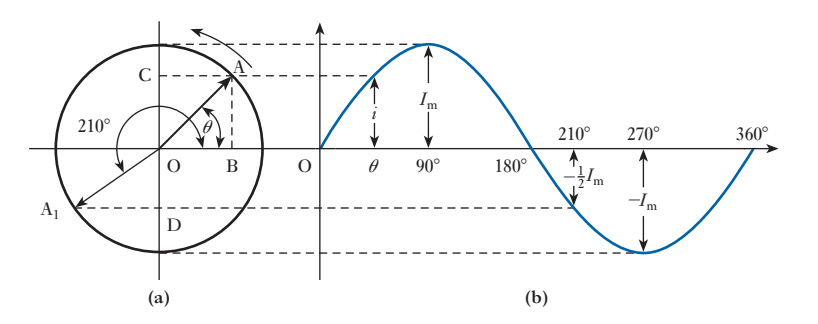

If AB and AC are drawn perpendicular to the horizontal and vertical axes respectively:

$$
OC = AB = OA \sin \theta
$$
  
=  $I_m \sin \theta$ 

 $= i$ , namely the value of the current at that instant

Hence the projection of OA on the vertical axis represents to scale the instantaneous value of the current. Thus when  $\theta = 90^{\circ}$ , the projection is OA itself; when  $\theta = 180^{\circ}$ , the projection is zero and corresponds to the current passing through zero from a positive to a negative value; when  $\theta = 210^{\circ}$ , the phasor is in position OA<sub>1</sub>, and the projection = OD =  $\frac{1}{2}OA_1 = -\frac{1}{2}I_m$ ; and when  $\theta = 360^{\circ}$ , the projection is again zero and corresponds to the current passing through zero from a negative to a positive value. It follows that OA rotates through one revolution or  $2\pi$  radians in one cycle of the current wave.

If *f* is the frequency in hertz, then OA rotates through *f* revolutions of  $2\pi f$  radians in 1 s. Hence the angular velocity of OA is  $2\pi f$  radians per second and is denoted by the symbol  $\omega$  (omega), i.e.<br>  $\omega = 2\pi f$  radians per second [9.19]

$$
\omega = 2\pi f \qquad \text{radians per second} \tag{9.19}
$$

If the time taken by OA in Fig. 9.16 to rotate through an angle  $\theta$  radians is *t* seconds, then

$$
\theta = \text{angular velocity} \times \text{time}
$$

$$
= \omega t = 2\pi f t \text{ radians}
$$

We can therefore express the instantaneous value of the current thus:

$$
i = I_{\text{m}} \sin \theta = I_{\text{m}} \sin \omega t
$$
  

$$
\therefore \qquad i = I_{\text{m}} \sin 2\pi ft \tag{9.20}
$$

Let us next consider ho[w two quant](#page-238-1)ities such as voltage and current can be represented by a phasor diagram. Figure 9.17(b) shows the voltage leading the current by an angle  $\phi$ . [In Fig. 9.17](#page-238-1)(a), OA represents the maximum value of the current and OB that of the voltage. The angle between OA and OB must be the same angle  $\phi$  as in Fig. 9.17(b). Consequently when OA is along the horizontal axis, the current at that instant is zero and the value of <span id="page-238-1"></span><span id="page-238-0"></span>Fig. 9.17 Phasor representation of quantitites differing in phase

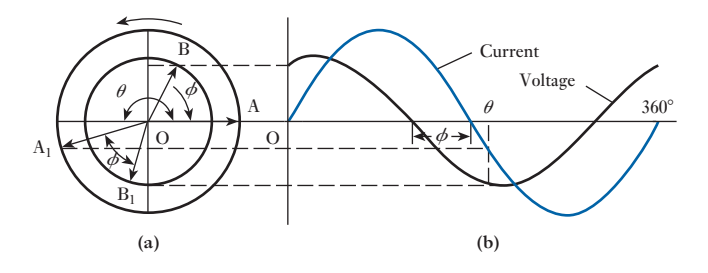

the voltage is represented by the projection of OB on the vertical axis. These values correspond to instant O in Fig. 9.17(b).

After the phasors have rotated through an angle  $\theta$ , they occupy positions  $OA_1$ and OB<sub>1</sub> respectively, with OB<sub>1</sub> still leading OA<sub>1</sub> by the same angle  $\phi$ ; and the instantaneous values of the current and voltage are again given by the projections of  $OA_1$  and  $OB_1$  on the vertical axis, as shown by the horizontal dotted lines.

If the instantaneous value of the current is represented by

 $i = I_{\rm m} \sin \theta$ 

then the instantaneous value of the voltage is represented by

$$
v = V_{\rm m} \sin (\theta + \phi)
$$

where  $I_m = OA$  and  $V_m = OB$  in Fig. 9.17(a)

The current in Fig. 9.17 is said to *lag* the voltage by an angle  $\phi$  which is the *phase difference* between the two phasors. The phase difference remains constant irrespective of the phasor positions. When one sine wave passes through the zero following another, it is said to lag. Thus in Fig. 9.17, the current lags the voltage.

[Addition](#page-8-0) and subtraction of sinusoidal alternating quantities 9.9

Suppose OA and OB in Fig. 9.18 to be phasors representing to scale the maximum values of, say, two alternating voltages having the same frequency but differing in phase by an angle  $\phi$ . Complete the parallelogram OACB and draw the diagonal OC. Project OA, OB and OC on to the vertical axis. Then for the positions shown in Fig. 9.18:

Instantaneous value of  $OA = OD$ 

- Instantaneous value of  $OB = OE$
- and Instantaneous value of  $OC = OF$

Since AC is parallel and equal to OB,  $DF = OE$ ,

 $\therefore$  OF = OD + DF = OD + OE

i.e. the instantaneous value of OC equals the sum of the instantaneous values of OA and OB. Hence OC represents the maximum value of the resultant voltage to the scale that OA and OB represent the maximum values of the separate voltages. Therefore OC is termed the *phasor sum* of OA and OB; and it is evident that OC is less than the arithmetic sum of OA and OB except when the latter are in phase with each other. This is the reason why it is seldom correct in a.c. work to add voltages or currents together arithmetically.

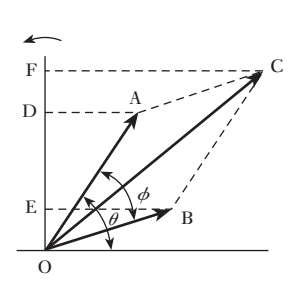

Fig. 9.18 Addition of phasors

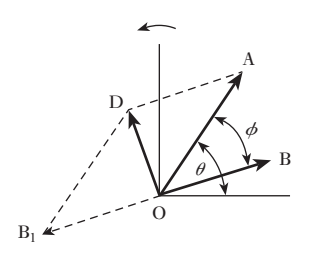

Fig. 9.19 Subtraction of phasors

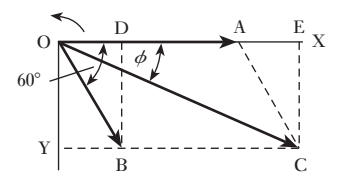

Fig. 9.20 Addition of phasors for Example 9.7

If voltage OB is to be subtracted from OA, then OB is produced backwards so that  $OB<sub>1</sub>$  is equal and opposite to  $OB$  (Fig. 9.19). The diagonal OD of the parallelogram drawn on OA and OB1 represents the *phasor differences* of OA and OB.

For simplicity, OA can be represented by **A** and OB as **B**, bold letters being used to indicate the appropriate phasors. It follows that

 $C = A + B$  and  $D = A - B$ 

**Example 9.7** The instantaneous values of two alternating voltages are represented **respectively** by  $v_1 = 60 \sin \theta$  volts and  $v_2 = 40 \sin (\theta - \pi/3)$  volts. **Derive an expression for the instantaneous value of:**

**(a) the sum;**

(a) It is usual to draw the phasors in the position corresponding to  $\theta = 0$ ,

**(b) the difference of these voltages.**

\* i.e. OA in Fig. 9.20 is drawn to scale along the x-axis to represent 60 V, and OB is drawn  $\pi/3$  radians or 60° behind OA to represent 40 V. The diagonal OC of the parallelogram drawn on OA and OB represents the phasor sum of OA and OB. By measurement,  $OC = 87$  V and angle  $\phi$  between OC and the x-axis is 23.5°, namely 0.41 rad; hence:

Instantaneous sum of the two voltages =  $87 \sin(\theta - 23.5^{\circ})$  V

Alternatively, this expression can be found thus:

Horizontal component of  $OA = 60 V$ 

Horizontal component of OB = OD =  $40 \cos 60^\circ = 20$  V

 $\therefore$  Resultant horizontal component = OA + [OD](#page-238-1) = 60 + 20

 $= 80 V = OE in Fig. 9.20$ 

Vertical component of  $OA = 0$ 

Vertical component of  $OB = BD = -40 \sin 60^\circ$ 

 $= -34.64$  V

 $\therefore$  Resultant vertical component = -34.64 V = CE

The minus sign merely indicates that the resultant vertical component is *below* the horizontal axis and that the resultant voltage must therefore lag relative to the reference phasor OA. Hence maximum value of resultant voltage is

$$
OC = \sqrt{\{(80)^2 + (-34.64)^2\}}
$$
  
= 87.2 V

<sup>\*</sup>The idea of a pha[sor rotating](#page-238-1) continuously serves to establish its physical significance, but its application in circuit analysis is simplified by *fixing* the phasor in position corresponding to  $t = 0$ , as in Fig. 9.20, thereby eliminating the time function. Such a phasor represents the magnitude of the sinusoidal quantity and its phase relative to a reference quantity, e.g. in Fig. 9.20 phasor OB lags the reference phasor OA by 60°.

If  $\phi$  is the phase difference between OC and OA

$$
\tan \phi = \text{EC}/\text{OE} = -\frac{34.64}{80} = -0.433
$$
  

$$
\therefore \qquad \phi = -23.4^{\circ} = -0.41 \text{ rad}
$$

and instantaneous value of resultant voltage is

 $87.2 \sin(\theta - 23.5^\circ)$  V

(b) The construction for subtracting OB from OA is shown in Fig. 9.21. By measurement, OC = 53 V and  $\phi = 41^{\circ} = 0.715$  rad. Therefore instantaneous difference of the two voltages is

53 sin( $\theta$  + 40.9°) V

Alternatively, resultant horizontal component is

$$
OA-OE = 60-20 = 40 V = OD in Fig. 9.21
$$

and Resultant vertical component =  $B_1E = 34.64 V$  $=$  DC in Fig. 9.21

therefore maximum value of resultant voltage is

$$
OC = \sqrt{\{(40)^2 + (34.64)^2\}}
$$
  
= 52.9 V

and 
$$
\tan \phi = \text{DC}/\text{OD} = \frac{34.64}{40}
$$

$$
= 0.866
$$

$$
\therefore \qquad \phi = 40.9^{\circ} = 0.714 \,\text{rad}
$$

and instantaneous value of resultant voltage is

 $52.9 \sin(\theta + 40.9^{\circ})$  V

9.10

diagrams drawn [with r.m.s. va](#page-8-0)lues instead of maximum values

Phasor

It is important to note that when alternating voltages and currents are represented by phasors it is assumed that their waveforms are sinusoidal. It has already been shown that for sine waves the r.m.s. or effective value is 0.707 times the maximum value. Furthermore, ammeters and voltmeters are almost invariably calibrated to read the r.m.s. values. Consequently it is much more convenient to make the length of the phasors represent r.m.s. rather than maximum values. If the phasors of Fig. 9.21, for instance, were drawn to represent to scale the r.m.s. instead of the maximum values of the voltages, the shape of the diagram would remain unaltered and the phase relationships between the various quantities would remain unaffected. Hence in all phasor diagrams from now onwards, the lengths of the phasors will, for convenience, represent the r.m.s. values. This is the usual practice.

<span id="page-240-0"></span>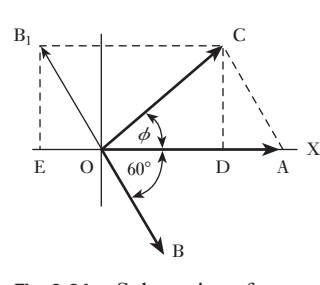

Fig. 9.21 Subtraction of phasors for Example 9.7

## <span id="page-241-0"></span>[Alterna](#page-8-0)ting system frequencies in practice 9.11

We have discussed alternating voltages, currents and frequencies at some length. Before progressing to the analysis of a.c. circuits, it would be appropriate to consider what values we are likely to meet in practice.

Most electrical supplies operate at 50 or 60 Hz, with domestic supplies at 110 V up to 230 V. However, the power is distributed at higher voltages such as 11 000 V and transmitted at such voltages as 275 kV. Currents can be anything up to a few thousand amperes.

The sounds we hear depend on frequency. We can produce sound by using electrical signals between 15 Hz and 20 kHz, although not many of us can hear the upper limit. As the frequencies increase, we find signals which can be used to transmit radio, television and other communications information. In particular most of us are familiar with identifying radio stations by a frequency between 88 and 108 MHz. Frequencies above and below this range are used for television signals.

Frequencies above 300 MHz are known as microwave frequencies. This range can rise up to 300 GHz, thus we can experience remarkably high values of frequency in practice. However, in most systems at high frequencies the voltages and currents are normally very small, e.g. millivolts and microamperes.

The ranges of frequency are indicated in Fig. 9.22.

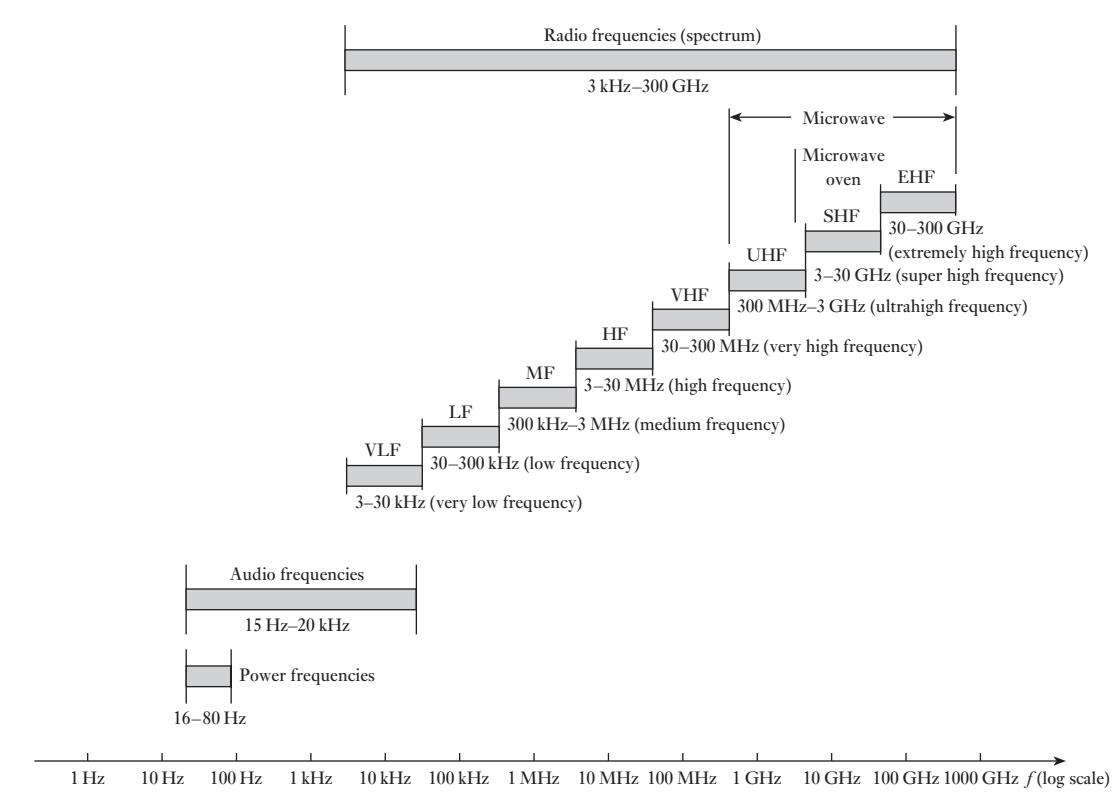

Fig. 9.22 Frequency ranges

*e* = *E*<sup>m</sup> sin u

<span id="page-242-0"></span>Summary of important formulae

Instantaneous value of e.m.f. generated in a coil rotating in a uniform magnetic field is

$$
= E_{\rm m} \sin \theta
$$

$$
= 2\pi B A N n \sin \theta \text{ volts} \qquad [9.3]
$$

$$
f = \frac{1}{T} \tag{9.4}
$$

$$
f = np
$$
 [9.5]

For *n* equidistant mid-ordinates over half a cycle

Average value = 
$$
\frac{i_1 + i_2 + \dots + i_n}{n}
$$
 [9.6]

# and r.m.s. or effective value is

$$
\sqrt{\left(\frac{i_1^2 + i_2^2 + \dots + i_n^2}{n}\right)}
$$
 [9.8]

For sinusoidal waves

Average value =  $0.637 \times$  maximum value

$$
I_{\rm av} = 0.637 I_{\rm m} \tag{9.12}
$$

RMS or effective value is  $0.707 \times$  maximum value

$$
I = 0.707I_{\rm m}
$$
  
=  $\frac{1}{\sqrt{2}}I_{\rm m}$  [9.14]

Form factor = 
$$
\frac{\text{r.m.s. value}}{\text{average value}}
$$
 [9.10]

$$
k_{\rm f} = 1.11 \text{ for a sine wave}
$$
  
Peak or crest factor = 
$$
\frac{\text{peak or maximum value}}{\text{r.m.s. value}}
$$
 [9.11]  

$$
k_{\rm p} = 1.414 \text{ for a sine wave}
$$

- Terms and concepts
- An **alternating** system is one in which the voltages and currents vary in a repetitive manner. A cycle of variation is the sequence of change before repetition commences.
- The most basic form of alternating system is based on a **sinusoidal** variation.
- A sinusoidal e.m.f. can be generated by rotating a rectangular coil in a uniform magnetic field although in practical terms this would be a most inefficient method.

The time taken to complete a cycle is the **period**.

Terms and concepts continued

- The **frequency** is the number of cycles completed in a second.
- The **average value** of an alternating waveform has to be taken over half a cycle. The application of the average value is somewhat limited.
- The **root-mean-square value** (r.m.s.) of an alternating waveform can be taken over half a cycle or over a full cycle. It is the one most generally used in electrical alternating systems.
- A **phasor** is a line drawn to represent a sinusoidal alternating quantity. It is drawn to scale, and its angle relative to the horizontal represents its phase shift in time.
- Phasors can be added and subtracted so long as they represent like quantities.
- Phasor diagrams can be used to represent r.m.s. quantities in which case they are frozen in time.
- In practice electrical frequencies can vary from about 15 Hz to 300 GHz depending on the application.

Phase angle,

# Exercises 9

- **1.** A coil is wound with 300 turns on a square former having sides 50 mm in length. Calculate the maximum value of the e.m.f. generated in the coil when it is rotated at 2000 r/min in a uniform magnetic field of density 0.8 T. What is the frequency of this e.m.f.?
- **2.** Explain what is meant by the terms *waveform*, *frequency* and *average value*.

A square coil of side 10 cm, having 100 turns, is rotated at 1200 r/min about an axis through the centre and parallel with two sides in a uniform magnetic field of density 0.4 T. Calculate: (a) the frequency; (b) the root-mean-square value of the induced e.m.f.; (c) the instantaneous value of the induced e.m.f. when the coil is at a position 40° after passing its maximum induced voltage.

- 3. A rectangular coil, measuring 30 cm by 20 cm and having 40 turns, is rotated about an axis coinciding with one of its longer sides at a speed of 1500 r/min in a uniform magnetic field of flux density 0.075 T. Find, from first principles, an expression for the instantaneous e.m.f. induced in the coil, if the flux is at right angles to the axis of rotation. Evaluate this e.m.f. at an instant 0.002 s after the plane of the coil has been perpendicular to the field.
- 4. The following ordinates were taken during a halfcycle of a symmetrical alternating-current wave, the current varying in a linear manner between successive points:

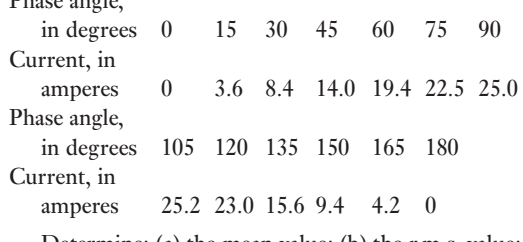

Determine: (a) the mean value; (b) the r.m.s. value; (c) the form factor.

5. Explain the significance of the root-mean-square value of an alternating current or voltage waveform. Define the form factor of such a waveform.

Calculate, from first principles, the r.m.s. value and form factor of an alternating voltage having the following values over half a cycle, both half-cycles being symmetrical about the zero axis:

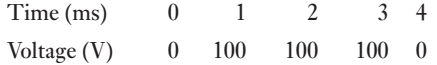

These voltage values are joined by straight lines.

**6.** A triangular voltage wave has the following values over one half-cycle, both half-cycles being symmetrical about the zero axis:

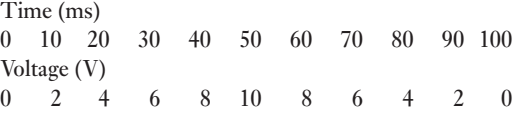

# Exercises 9 continued

Plot a half-cycle of the waveform and hence determine: (a) the average value; (b) the r.m.s. value; (c) the form factor.

7. Describe, and explain the action of an ammeter suitable for measuring the r.m.s. value of a current.

An alternating current has a periodic time 2*T*. The current for a time one-third of *T* is 50 A; for a time one-sixth of *T*, it is 20 A; and zero for a time equal to one-half of *T*. Calculate the r.m.s. and average values of this current.

- **8.** A triangular voltage wave has a periodic time of  $\frac{3}{100}$  S. For the first  $\frac{2}{100}$  S of each cycle it increases uniformly at the rate of  $1000 \text{ V/s}$ , while for the last  $\frac{1}{100}$  S it falls away uniformly to zero. Find, graphically or otherwise: (a) its average value; (b) its r.m.s. value; (c) its form factor.
- 9. Define the root-mean-square value of an alternating current. Explain why this value is more generally employed in a.c. measurements than either the average or the peak value. Under what circumstances would it be necessary to know (a) the average and (b) the peak value of an alternating current or voltage?

Calculate the ratio of the peak values of two alternating currents which have the same r.m.s. values, when the waveform of one is sinusoidal and that of the other triangular. What effect would lack of symmetry of the triangular wave about its peak value have upon this ratio?

- **10.** A voltage, 100 sin 314*t* volts, is maintained across a circuit consisting of a half-wave rectifier in series with a 50  $\Omega$  resistor. The resistance of the rectifier may be assumed to be negligible in the forward direction and infinity in the reverse direction. Calculate the average and the r.m.s. values of the current.
- **11.** State what is meant by the root-mean-square value of an alternating current and explain why the r.m.s. value is usually more important than either the maximum or the mean value of the current.

A moving-coil ammeter and a moving-iron ammeter are connected in series with a rectifier across a 110 V (r.m.s.) a.c. supply. The total resistance of the circuit in the conducting direction is 60  $\Omega$  and that in the reverse direction may be taken as infinity. Assuming the waveform of the supply voltage to be sinusoidal, calculate, from first principles, the reading on each ammeter.

**12.** If the waveform of a voltage has a form factor of 1.15 and a peak factor of 1.5, and if the peak value is 4.5 kV, calculate the average and the r.m.s. values of the voltage.

- 13. An alternating current was measured by a d.c. milliammeter in conjunction with a full-wave rectifier. The reading on the milliammeter was 7.0 mA. Assuming the waveform of the alternating current to be sinusoidal, calculate: (a) the r.m.s. value; and (b) the maximum value of the alternating current.
- 14. An alternating current, when passed through a resistor immersed in water for 5 min, just raised the temperature of the water to boiling point. When a direct current of 4 A was passed through the same resistor under identical conditions, it took 8 min to boil the water. Find the r.m.s. value of the alternating current. Neglect factors other than heat given to the water. If a rectifier type of ammeter connected in series with the resistor read 5.2 A when the alternating current was flowing, find the form factor of the alternating current.
- 15. Explain what is meant by the *r.m.s. value* of an alternating current.

In a certain circuit supplied from 50 Hz mains, the potential difference has a maximum value of 500 V and the current has a maximum value of 10 A. At the instant  $t = 0$ , the instantaneous values of the p.d. and the current are 400 V and 4 A respectively, both increasing positively. Assuming sinusoidal variation, state trigonometrical expressions for the instantaneous values of the p.d. and the current at time *t*. Calculate the instantaneous values at the instant  $t = 0.015$  s, and find the angle of phase difference between the p.d. and the current. Sketch the phasor diagram.

**16.** Explain with the aid of a sketch how the r.m.s. value of an alternating current is obtained.

An alternating current *i* is represented by  $i = 10$ sin 942*t* amperes. Determine: (a) the frequency; (b) the period; (c) the time taken from  $t = 0$  for the current to reach a value of 6 A for a first and second time; (d) the energy dissipated when the current flows through a  $20\Omega$  resistor for 30 min.

17. (a) Explain the term *r.m.s. value* as applied to an alternating current.

(b) An alternating current flowing through a circuit has a maximum value of 70 A, and lags the applied voltage by 60°. The maximum value of the voltage is 100 V, and both current and voltage waveforms are sinusoidal. Plot the current and voltage waveforms in their correct relationship for the positive half of the voltage. What is the value of the current when the voltage is at a positive peak?

**18.** Two sinusoidal e.m.f.s of peak values  $50$  V and  $20$  V respectively, but differing in phase by 30° are induced

# Exercises 9 continued

in the same circuit. Draw the phasor diagram, and find the peak and r.m.s. values of the resultant e.m.f.

- 19. Two impedances are connected in parallel to the supply, the first takes a current of 40 A at a lagging phase angle of 30°, and the second a current of 30 A at a leading phase angle of 45°. Draw a phasor diagram to scale to represent the supply voltage and these currents. From this diagram, by construction, determine the total current taken from the supply and its phase angle.
- **20.** Two circuits connected in parallel take alternating currents which can be expressed trigonometrically as  $i_1 = 13$  sin 314*t* amperes and  $i_2 = 12 \sin(314t + \pi/4)$  amperes. Sketch the waveforms of these currents to illustrate maximum values and phase relationships.

By means of a phasor diagram drawn to scale, determine the resultant of these currents, and express it in trigonometric form. Give also the r.m.s. value and the frequency of the resultant current.

- **21.** The voltage drops across two components, when connected in series across an a.c. supply, are:  $v_1 = 180$ sin 314*t* volts and  $v_2 = 120 \sin(314t + \pi/3)$  volts respectively. Determine with the aid of a phasor diagram: (a) the voltage of the supply in trigonometric form; (b) the r.m.s. voltage of the supply; (c) the frequency of the supply.
- **22.** Three e.m.f.s,  $e_A = 50 \sin \omega t$ ,  $e_B = 80 \sin(\omega t \pi/6)$ and  $e_C = 60 \cos \omega t$  volts, are induced in three coils connected in series so as to give the phasor sum of the three e.m.f.s. Calculate the maximum value of

the resultant e.m.f. and its phase relative to e.m.f.  $e_A$ . Check the results by means of a phasor diagram drawn to scale. If the connections to coil B were reversed, what would be the maximum value of the resultant e.m.f. and its phase relative to  $e_A$ ?

23. Find, graphically or otherwise, the resultant of the following four voltages:

$$
e_1 = 25 \text{ sin}\omega t;
$$

$$
e_2=30\sin(\omega t+\pi/6);
$$

$$
e_3 = 30 \cos \omega t;
$$

 $e_4 = 20 \sin(\omega t - \pi/4)$ .

Express the answer in a similar form.

**24.** Four e.m.f.s,  $e_1 = 100 \sin \omega t$ ,  $e_2 = 80 \sin(\omega t - \pi/6)$ ,  $e_3 = 120 \sin(\omega t + \pi/4)$  and  $e_4 = 100 \sin(\omega t - 2\pi/3)$ , are induced in four coils connected in series so that the sum of the four e.m.f.s is obtained. Find, graphically *or* by calculation, the resultant e.m.f. and its phase difference with (a)  $e_1$  and (b)  $e_2$ .

If the connections to the coil in which the e.m.f.  $e_2$  is induced are reversed, find the new resultant e.m.f.

**25.** The currents in three circuits connected in parallel to a voltage source are: (a) 4 A in phase with the applied voltage; (b) 6 A lagging the applied voltage by  $30^{\circ}$ ; (c) 2 A leading the applied voltage by 45°. Represent these currents to scale on a phasor diagram, showing their correct relative phase displacement with each other. Determine, graphically or otherwise, the total current taken from the source, and its phase angle with respect to the supply voltage.

# Chapter ten Single-phase Series Circuits

# **Objectives**

# **Contents**

When you have studied this chapter, you should

- have an understanding of the effects of applying an alternating voltage across each of a resistor, an inductor and a capacitor
- • be familiar with the reactance of an inductor and of a capacitor
- • be capable of analysing a.c. circuits containing resistance or inductive reactance or capacitive reactance
- • recognize the effect resistance, inductance or capacitance has on the phase difference between the applied voltage and the current
- have an understanding of impedance in a series a.c. circuit
- • be capable of analysing circuits containing any form of series impedance

# 10.1 Basic a.c. [circuits](#page-248-0) 227

- 10.2 [Alternating](#page-250-0) current in a resistive circuit 227
- 10.3 Alternating current in an inductive circuit 228
- 10.4 [Current and voltage in an ind](#page-252-0)uctive circuit 230
- 10.5 [Mechanical](#page-253-0) analogy of an inductive [circuit](#page-256-0) 232
- 10.6 [Resistance](#page-257-0) and inductance in series 233
- 10.7 Alternating current in a capacitive circuit 236
- 10.8 [Current and voltage in a capaci](#page-258-0)tive circuit 237
- 10.9 Analogies of a [capacitance](#page-258-0) in an a.c. [circuit](#page-260-0) 238
- 10.10 Resistance and [capacitance](#page-264-0) in series 238
- 10.11 [Alternating current i](#page-265-0)n an *RLC* circuit 240 Summary of important formulae 244 Terms and concepts 245

Now that we are familiar with alternating currents and voltages, we can apply them in turn to each of the three basic components of a circuit, i.e. to a resistor, to an inductor and to a capacitor. We shall find that each responds in a completely different manner with the result that the current and voltage do not rise and fall at the same time unless the circuit only contains resistance. For inductors and capacitors, the relationship between voltage and current is termed the reactance and we find that, in practice, most circuits contain both resistance and reactance. We shall therefore look at circuits in which both resistance and reactance appear in series.

The observations that we make in this chapter form the basis of the manner in which we talk about a.c. systems. For this reason, its effects range far beyond the mere analysis of series a.c. circuits.

<span id="page-247-0"></span>In Chapter 9, we were introduced to a variety of waveforms which apply to alternating currents and voltages. In order to make our approach as simple as possible, we will limit the content of this chapter to circuits which contain a single generator producing a pure sinusoidal voltage. As previously noted, this is a reasonably good approximation to the electricity supply we meet at home. Such circuits are termed single-phase circuits. Basic a.c. circuits 10.1 Consider a circuit having a resistance *R* ohms connected across the terminals of an a.c. generator G, as in Fig. 10.1, and suppose the alternating voltage to be represented by the sine wave of Fig. 10.2. If the value of the voltage at any instant B is *v* volts, the value of the current at that instant is given by  $i = \frac{v}{R}$  amperes When the voltage is zero, the current is also zero; and since the current is proportional to the voltage, the waveform of the current is exactly the same as that of the voltage. Also the two quantities are *in phase* with each other; that is, they pass through their zero values at the same instant and attain their maximum values in a given direction at the same instant. Hence the current wave is as shown in colour in Fig. 10.2. If  $V_m$  and  $I_m$  are the maximum values of the voltage and current respectively, it follows that  $I_{\rm m} = \frac{V_{\rm m}}{R}$  $\frac{m}{R}$  [10.1] But the r.m.s. value of a sine wave is 0.707 times the maximum value, so that RMS value of voltage  $= V = 0.707 V_m$ and RMS value of current  $= I = 0.707I<sub>m</sub>$ Substituting for  $I_m$  and  $V_m$  in equation [10.1] we have  $\frac{I}{0.707} = \frac{V}{0.707 R}$  $I = \frac{V}{R}$  $\frac{1}{R}$  [10.2] [Alterna](#page-8-0)ting current in a resistive circuit 10.2 Fig. 10.1 Circuit with resistance only G *i v R*

Fig. 10.2 Voltage and current waveforms for a resistive circuit

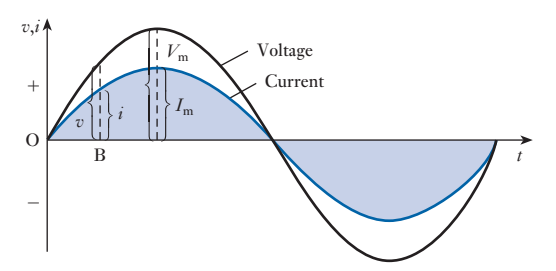

<span id="page-248-0"></span>Hence Ohm's law can be applied without any modification to an a.c. circuit possessing resistance only.

If the instantaneous value of the applied voltage is represented by

$$
v = V_{\rm m} \sin \omega t
$$

then instantaneous value of current in a resistive circuit is

$$
i = \frac{V_{\text{m}}}{R} \sin \omega t \tag{10.3}
$$

The phasors representing the voltage and current in a resistive circuit are shown in Fig. 10.3. The two phasors are actually coincident, but are drawn slightly apart so that the identity of each may be clearly recognized. As mentioned on page 219, it is usual to draw the phasors in the position corresponding to  $\omega t = 0$ . [Hence the](#page-247-0) phasors representing the voltage and current of expression [10.3] are drawn along the x-axis.

Finally, let us briefly return to Fig. 10.1. The symbol used to represent the source generator was circular. Such a symbol indicates that the generator was a rotating machine, but this only arises in power situations. In electronics situations, the a.c. source is static and therefore it is better to use the general symbol shown in Fig. 10.4 below, i.e. a square, which represents any form of source. The sinusoid indicates that it is an a.c. source and the 1 is optional. Normally it would be included in power situations and left out in electronics and communications applications.

Let us consider the effect of a sinusoidal current flowing through a coil hav[ing](#page-249-0) an inductance of *L* henrys and a negligible resistance, as in Fig. 10.4. For instance, let us consider what is happening during the first quarter-cycle of Fig. 10.5. This quarter-cycle has been divided into three equal intervals, OA, AC and CF seconds. During interval OA, the current increases from zero to AB; hence the average rate of change of current is AB/OA amperes per second, and is represented by ordinate JK drawn midway between O and A. From expression [8.2], the e.m.f., in volts, induced in a coil is

 $L \times$  rate of change of current in amperes per second

[cons](#page-249-0)equently, the average value of the induced e.m.f. during interval OA is  $L \times$  AB/OA, namely  $L \times$  JK volts, and is represented by ordinate JQ in Fig. 10.5.

Similarly, during interval AC, [the curren](#page-249-0)t increases from AB to CE, so that the average rate of change of current is DE/AC amperes per second, which is represented by ordinate LM in Fig. 10.5; and the corresponding induced e.m.f. is  $L \times LM$  volts and is represented by LR. During the third interval CF, the average rate of change of current is GH/CF, namely NP amperes per second; and the corresponding induced e.m.f. is  $L \times NP$  volts and is represented by NS. At instant F, the current has ceased growing but has not yet begun to decrease; consequently, the rate of change of current is the[n zero. Th](#page-249-0)e induced e.m.f. will therefore have decreased from a maximum at O to zero at F. Curves can now be drawn through the derived points, as shown in Fig. 10.5.

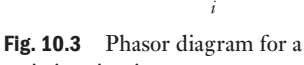

*v*

resistive circuit

Fig. 10.4 Circuit with inductance only

*v*

*i*

[Alterna](#page-9-0)ting current in an inductive circuit

*L*

AC source

10.3

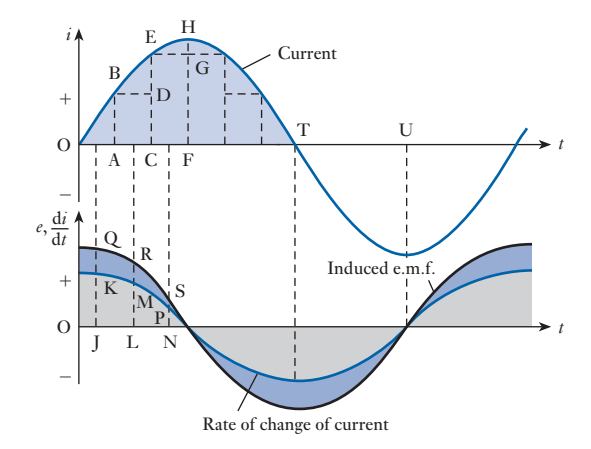

During the second quarter-cycle, the current decreases, so that the rate of change of current is negative, and the induced e.m.f. becomes positive, tending to prevent the current decreasing. Since the sine wave of current is symmetrical about ordinate FH, the curves representing the rate of change of current and the e.m.f. induced in the coil will be symmetrical with those derived for the first quarter-cycle. Since the rate of change of current at any instant is proportional to the slope of the current wave at that instant, it is evident that the value of the induced e.m.f. increases from zero at F to a maximum at T and then decreases to zero at U in Fig. 10.5.

By using shorter intervals, for example, by taking ordinates at intervals of 10° and noting the corresponding values of the ordinates with the aid of a calculator with trigonometric functions, it is possible to derive fairly accurately the shapes of the curves representing the rate of change of current and the induced e.m.f.

From Fig. 10.5 it will be seen that the induced e.m.f. attains its maximum positive value a quarter of a cycle before the current has done the same thing – in fact, it goes through all its variations a quarter of a cycle before the current has gone through similar variations. Hence the induced e.m.f. is said to lead the current by a quarter of a cycle, or the current is said to lag the induced e.m.f. by a quarter of a cycle.

Since the resistance of the coil is assumed negligible, we can regard the whole of the applied voltage as being the induced e.m.f. Hence the curve of applied voltage in Fig. 10.6 can be drawn the same as that of the induced e.m.f.; and since the latter is sinusoidal, the wave of applied voltage must also be a sine curve.

From Fig. 10.6 it is seen that the applied voltage attains its maximum positive value a quarter of a cycle earlier than the current; in other words, the

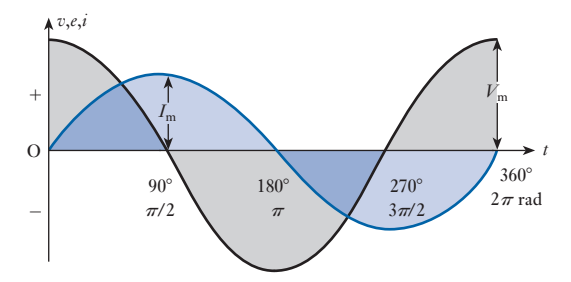

<span id="page-249-0"></span>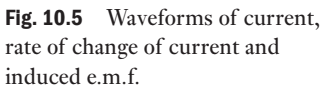

circuit

Fig. 10.6 Voltage and current waveforms for a purely inductive

<span id="page-250-0"></span>voltage applied to a purely inductive circuit leads the current by a quarter of a cycle or 90°, or the current lags the applied voltage by a quarter of a cycle or 90°.

The student might quite reasonably ask: If the applied voltage is neutralized by the induced e.m.f., how can there be any current? The answer is that if there were no current there would be no flux, and therefore no induced e.m.f. The current has to vary at such a rate that the e.m.f. induced by the corresponding variation of flux is equal and opposite to the applied voltage. Actually there is a slight difference between the applied voltage and the induced e.m.f., this difference being the voltage required to send the current through the low resistance of the coil.

Suppose the instantaneous value of the current through a coil having inductance *L* henrys and negligible resistance to be represented by

$$
i = Im \sin \omega t = Im \sin 2\pi ft \tag{10.4}
$$

where  $t$  is the time, in seconds, after the current has passed through zero from negative to positive values, as shown in Fig. 10.7.

Suppose the current to increase by d*i* amperes in d*t* seconds, then instantaneous value of induced e.m.f. is

$$
e = L \cdot \frac{di}{dt}
$$
  
=  $LI_m \frac{d}{dt} (\sin 2\pi ft)$   
=  $2\pi fLI_m \cos 2\pi ft$   

$$
e = 2\pi fLI_m \sin \left(2\pi ft + \frac{\pi}{2}\right)
$$
 [10.5]

Since *f* represents the number of cycles per second, the duration of 1 cycle  $= 1/f$  seconds. Consequently, when

$$
t = 0, \quad \cos 2\pi f t = 1
$$
  
and 
$$
\text{Induced e.m.f.} = 2\pi f L I_m
$$
  
When 
$$
t = 1/(2f), \quad \cos 2\pi f t = \cos \pi = -1
$$
  
and 
$$
\text{Induced e.m.f.} = -2\pi f L I_m
$$

Fig. 10.7 Voltage and current waveforms for a purely inductive circuit

[Curren](#page-9-0)t and voltage in an inductive circuit

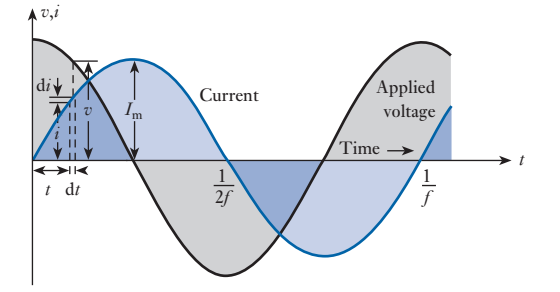

10.4

Hence the induced e.m.f. is represented by the curve in Fig. 10.7, leading the current by a quarter of a cycle.

Since the resistance of the circuit is assumed negligible, the whole of the applied voltage is equal to the induced e.m.f., therefore instantaneous value of applied voltage is

$$
v = e
$$
  
=  $2\pi fLI_{\text{m}} \cos 2\pi f i$   

$$
v = 2\pi fLI_{\text{m}} \sin(2\pi f i + \pi/2)
$$
 [10.6]

Comparison of expressions [10.4] and [10.6] shows that the applied voltage leads the current by a quarter of a cycle. Also, from expression [10.6], it follows that the maximum value  $V_m$  of the applied voltage is  $2\pi fLI_m$ , *i.e.* 

$$
V_{\rm m} = 2\pi f L I_{\rm m} \quad \text{so that } \frac{V_{\rm m}}{I_{\rm m}} = 2\pi f L
$$

If *I* and *V* are the r.m.s. values, then

$$
\frac{V}{I} = \frac{0.707 V_{\text{m}}}{0.707 I_{\text{m}}} = 2\pi f L
$$

= *inductive reactance*

**Inductive reactance** Symbol:  $X_L$  Unit: **ohm**  $(\Omega)$ 

The inductive reactance is expressed in ohms and is represented by the symbol  $X_L$ . Hence

$$
I = \frac{V}{2\pi fL} = \frac{V}{X_L} \tag{10.7}
$$

where  $X_L = 2\pi fL$ 

The inductive reactance is proportional to the frequency, and the current produced by a given voltage is inversely proportional to the frequency, as shown in Fig. 10.8.

The phasor diagram for a purely inductive circuit is given in Fig. 10.9, where *E* represents the r.m.s. value of the e.m.f. induced in the circuit, and *V*, equal to *E*, represents the r.m.s. value of the applied voltage.

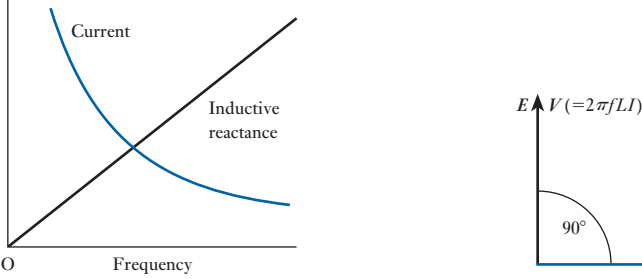

Fig. 10.8 Variation of reactance and current with frequency for a purely inductive circuit

908 *I*

Fig. 10.9 Phasor diagram for a purely inductive circuit
### **[Mecha](#page-9-0)nical** analogy of an inductive circuit 10.5

Fig. 10.10 Mechanical analogy of a purely inductive circuit

One of the most puzzling t[hings to a](#page-249-0) student commencing the study of alternating currents is the behaviour of a current in an inductive circuit. For instance, why should the current in Fig. 10.6 be at its maximum value when there is no applied voltage? Why should there be no current when the applied voltage is at its maximum? Why should it [be possibl](#page-249-0)e to have a voltage applied in one direction and a current flowing in the reverse direction, as is the case during the second and fourth quarter-cycles in Fig. 10.6?

It might therefore be found helpful to consider a simple mechanical analogy – the simpler the better. In mechanics, the *inertia* of a body opposes any change in the *speed* of that body. The effect of inertia is therefore analogous to that of *inductance* in opposing any change in the *current*.

Suppose we take a heavy metal cylinder C (Fig. 10.10), and roll it backwards and forwards on a horizontal surface between two extreme positions A and B. Let us consider the forces and the speed while C is being rolled from A to B. At first the speed is zero, but the force applied to the body is at its maximum, causing C to accelerate towards the right. This applied force is reduced – as indicated by the length of the arrows in Fig.  $10.10 - \text{until it}$ is zero when C is midway between A and B; C ceases to accelerate and will therefore have attained its maximum speed from left to right.

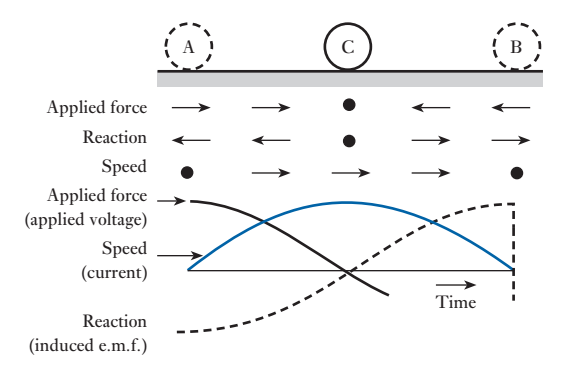

Immediately after C has passed the mid-point, the direction of the applied force is reversed and increased until the body is brought to rest at B and then begins its return movement.

The reaction of C, on the other hand, is equal and opposite to the applied force and corresponds to the e.m.f. induced in the inductive circuit.

From an inspection of the arrows in Fig. 10.10 it is seen that the speed in a given direction is a maximum of a quarter of a complete oscillation after the applied force has been a maximum in the same direction, but a quarter of an oscillation before the reaction reaches its maximum in that direction. This is analogous to the current in a purely inductive circuit lagging the applied voltage by a quarter of a cycle. Also, it is evident that when the speed is a maximum the applied force is zero, and that when the applied force is a maximum the speed is zero; and that during the second half of the movement indicated in Fig. 10.10, the direction of motion is opposite to that of the applied force. These relationships correspond exactly to those found for a purely inductive circuit.

Having considered the effects of resistance and inductance separately in a circuit, it is now necessary to consider their combined effects. This can be most simply achieved by connecting the resistance and inductance in series, as shown in Fig.  $10.11(a)$ . [Resistanc](#page-9-0)e and inductance in series 10.6

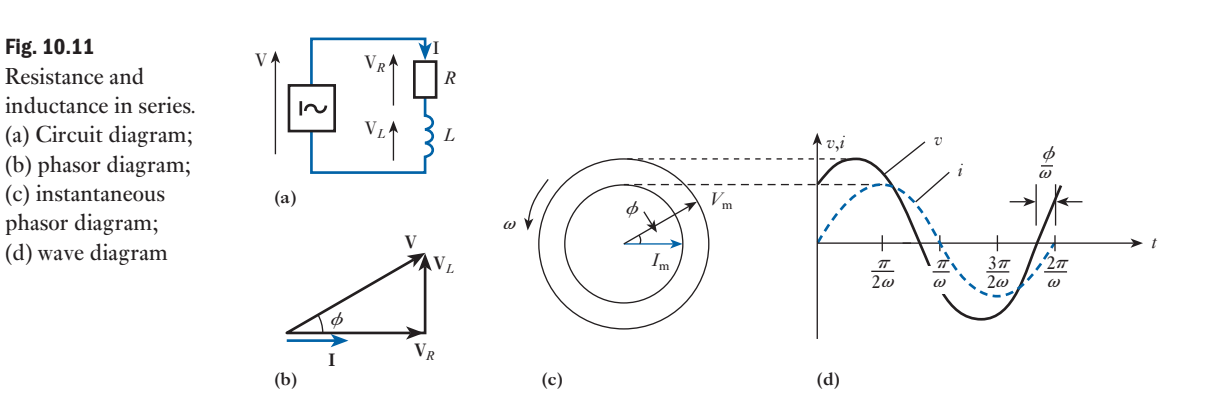

The phasor diagram results from an application of Kirchhoff 's second law. For convenience, the current is taken as reference since it is common to all the elements of a series circuit. The circuit voltage may then be derived from the following relations:

$$
V_R = IR
$$
, where  $V_R$  is in phase with I  
\n
$$
V_L = IX_L
$$
, where  $V_L$  leads I by 90°  
\n
$$
V = V_R + V_L
$$
 (phasor sum) [10.8]

It will be remembered that bold symbols represent phasor quantities.

In the phasor diagram, shown in Fig. 10.11(b), the total voltage is thus obtained from relation [10.8], which is a complexor summation. The arithmetical sum of  $V_R$  and  $V_L$  is incorrect, giving too large a value for the total voltage *V*.

The angle of phase difference between **V** and **I** is termed the phase angle and is represented by  $\phi$ . Also

$$
V = (V_R^2 + V_L^2)^{\frac{1}{2}}
$$
  
\n
$$
= (I^2 R^2 + I^2 X_L^2)^{\frac{1}{2}}
$$
  
\n
$$
= I(R^2 + X_L^2)^{\frac{1}{2}}
$$
  
\nHence  $V = IZ$  volts [10.9]  
\nwhere  $Z = (R^2 + X_L^2)^{\frac{1}{2}}$   
\nor  $Z = (R^2 + \omega^2 L^2)^{\frac{1}{2}}$  ohms [10.10]

Here *Z* is termed the impedance of the circuit. Relation [10.9] will be seen to be a development of the relation  $V = IR$  used in d.c. circuit analysis. However, for any given frequency, the impedance is constant and hence Ohm's law also applies to a.c. circuit analysis.

**Impedance** Symbol:  $Z$  Unit:  $ohm(\Omega)$ 

The instantaneous phasor diagram, and the resulting wave diagram, show that the current lags the voltage by a phase angle greater than 0° but less than 90°. The phase angle between voltage and current is determined by the ratio of resistance to inductive reactance in the circuit. The greater the value of this ratio, the less will be the angle  $\phi$ .

This statement can be developed by again considering the phasor diagram. Each side of the summation triangle has the same factor *I*. Consequently, the triangle can be drawn to some other scale using only the values of resistance, reactance and impedance, as shown in Fig. 10.12. Such a triangle is termed an impedance triangle.

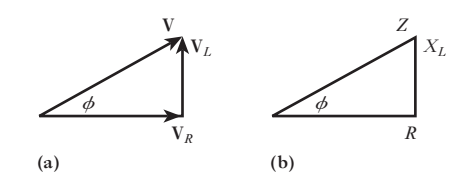

Just as in Fig. 10.11(b), the triangle is again right-angled. This compares with relation [10.10]. By the geometry of the diagram:

$$
\phi = \tan^{-1} \frac{V_L}{V_R} = \tan^{-1} \frac{IX_L}{IR}
$$
\n
$$
\phi = \tan^{-1} \frac{X_L}{R}
$$
\n[10.11]

To emphasize that the current lags the voltage, it is usual to give either the resulting angle as a negative value or else to use the word 'lag' after the angle. This is illustrated in Example 10.1.

The phase angle may also be derived as follows:

$$
\phi = \cos^{-1} \frac{V_R}{V} = \cos^{-1} \frac{R}{Z}
$$
 [10.12]

hence  $\phi = \cos^{-1}$  $(R^2 + \omega^2 L^2)^{\frac{1}{2}}$ 

Fig. 10.12 Voltage and impedance triangles. (a) Voltage diagram; (b) impedance diagram  $I = \frac{V}{Z} = \frac{100}{12.2} = 8.2 \text{ A}$ 

**supply (Fig. 10.13). Calculate: (a) the circuit current; (b) the phase angle.**

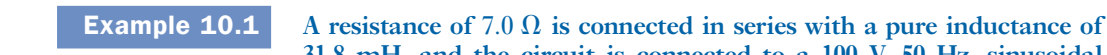

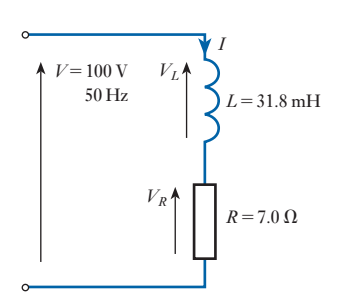

Fig. 10.13 Circuit diagram for Example 10.1

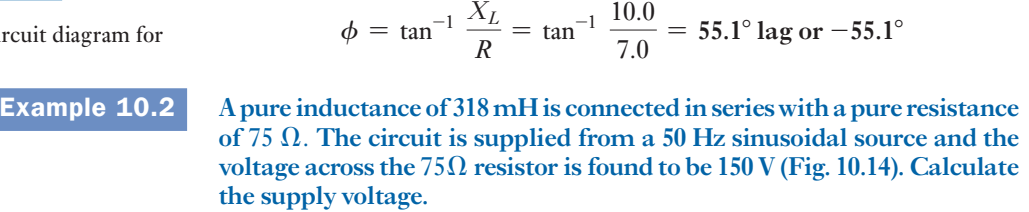

**31.8 mH, and the circuit is connected to a 100 V, 50 Hz, sinusoidal** 

 $X_L = 2\pi fL = 2\pi 50 \times 31.8 \times 10^{-3} = 10.0 \Omega$ 

 $Z = (R^2 + X_L^2)^{\frac{1}{2}} = (7.0^2 + 10.0^2)^{\frac{1}{2}} = 12.2 \Omega$ 

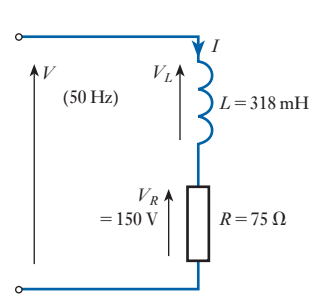

Fig. 10.14 Circuit diagram for Example 10.2

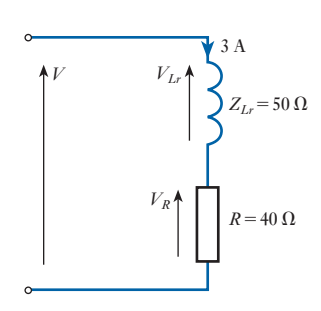

Fig. 10.15 Circuit diagram for Example 10.3

$$
V_R = 150 \text{ V}
$$
  
\n
$$
I = \frac{V}{R} = \frac{150}{75} = 2 \text{ A}
$$
  
\n
$$
X_L = 2\pi fL = 2\pi 50 \times 318 \times 10^{-3} = 100 \text{ }\Omega
$$
  
\n
$$
V_L = IX_L = 2 \times 100 = 200 \text{ V}
$$
  
\n
$$
V = (V_R^2 + V_L^2)^{\frac{1}{2}} = (150^2 + 200^2)^{\frac{1}{2}} = 250 \text{ V}
$$

Alternatively

$$
Z = (R^2 + X_L^2)^{\frac{1}{2}} = (75^2 + 100^2)^{\frac{1}{2}} = 125 \text{ }\Omega
$$
  

$$
V = IZ = 2 \times 125 = 250 \text{ V}
$$

**Example 10.3** A coil, having both resistance and inductance, has a total effective impedance of  $50 \Omega$ , and the phase angle of the current through it with respect **to the voltage across it is** 45° **lag. The coil is connected in series with a**  40 Ω **resistor across a sinusoidal supply (Fig. 10.15). The circuit current is 3.0 A. By constructing a phasor diagram, estimate the supply voltage and the circuit phase angle.**

$$
V_R = IR = 3 \times 40 = 120 \text{ V}
$$
  

$$
V_{Lr} = IZ_{Lr} = 3 \times 50 = 150 \text{ V}
$$

The use of subscript notation should be noted in the previous line. It would have been incorrect to write that  $V_{Lr} = IZ$ , since Z is used to represent the total circui[t impedance](#page-256-0). In more complex problems, numbers can be used, i.e.  $Z_1, Z_2, Z_3$ , etc. In this example, such a procedure would be tedious.

The phasor diagram (Fig. 10.16) is constructed by drawing the phasor **V***R* to some appropriate scale. The direction of this phasor will coincide with that of the current *I*. Since the voltage across the coil will lead the current by

<span id="page-256-0"></span>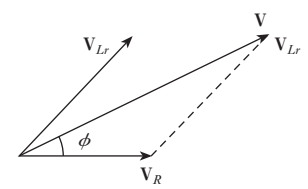

Fig. 10.16 Phasor diagram for Example 10.3

 $45^\circ$ , phasor  $V_{Lr}$  can also be drawn. Complexor summation of the two voltages gives an estimate of the total voltage.

From the diagram

$$
V = 250 \text{ V}
$$

$$
\phi = 25^{\circ} \text{ lag}
$$

We could have calculated the solution as follows:

$$
V^2 = V_R^2 + V_{Lr}^2 + 2V_RV_{Lr}\cos\phi_{Lr}
$$
  
= 120<sup>2</sup> + 150<sup>2</sup> + 2 \cdot 120 \cdot 150 \cdot 0.707  
= 62 500  
  
:.  $V = 250$  V  
 $\cos\phi = \frac{V_R + V_{Lr}\cos\phi_{Lr}}{V} = \frac{120 + (150 \times 0.707)}{250}$   
= 0.904  
  
:.  $\phi = 25^\circ$  lag

[Alterna](#page-9-0)ting current in a capacitive circuit 10.7

 $\begin{matrix} v \\ A \end{matrix}$ D C E *i*

Fig. 10.17 Circuit with capacitance only

Fig. 10.18 Voltage and current waveforms for a purely capacitive circuit

Figure 10.17 shows a capacitor C connected in series with an ammeter A across the terminals of an a.c. source; and the alternating voltage applied to C is represented in Fig. 10.18. Suppose this voltage to be positive when it makes plate D positive relative to plate E.

If the capacitance is *C* farads, then from expression [5.18], the charging current *i* is given by

 $i = C \times$  rate of change of p.d.

In Fig. 10.18, the p.d. is increasing positively at the maximum rate at instant zero; consequently, the charging current is also at its maximum positive value at that instant. A quarter of a cycle later, the applied voltage has reached its maximum value  $V_{\text{m}}$ , and for a very brief interval of time the p.d. is neither increasing nor decreasing, so that there is no current. During the next quarter of a cycle, the applied voltage is decreasing. Consequently, the capacitor discharges, the discharge current being in the negative direction.

When the voltage is passing through zero, the slope of the voltage curve is at its maximum, i.e. the p.d. is varying at the maximum rate; consequently, the current is also a maximum at that instant.

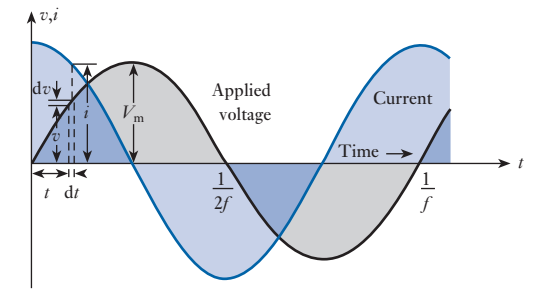

[Curren](#page-9-0)t and voltage in a capacitive circuit 10.8

In this case we start with the voltage wave, whereas with inductance we started with the current wave. The reason for this is that in the case of inductance, we derive the induced e.m.f. by differentiating the current expression; whereas with capacitance, we derive the current by differentiating the voltage expression.

Suppose that the instantaneous value of the voltage applied to a capacitor having capacitance *C* farads is represented by

$$
v = V_{\text{m}} \sin \omega t = V_{\text{m}} \sin 2\pi f t \tag{10.13}
$$

If the applied voltage increases by d*v* volts in d*t* seconds (Fig. 10.18) then, from equation [5.18], instantaneous value of current is

$$
i = C \frac{dv}{dt}
$$
  
=  $C \frac{d}{dt} (V_m \sin 2\pi ft)$   
=  $2\pi fCV_m \cos 2\pi ft$   

$$
i = 2\pi fCV_m \sin \left(2\pi ft + \frac{\pi}{2}\right)
$$
 [10.14]

Comparison of expressions [10.13] and [10.14] shows that the current leads the applied voltage by a quarter of a cycle, and the current and voltage can be represented by phasors as in Fig. 10.19.

From expression [10.14] it follows that the maximum value  $I_m$  of the current is  $2\pi fCV_m$ ,

$$
\frac{V_{\rm m}}{I_{\rm m}} = \frac{1}{2\pi fC}
$$

Hence, if *I* and *V* are the r.m.s. values

$$
\frac{V}{I} = \frac{1}{2\pi fG} = \text{capacitive reactance} \tag{10.15}
$$

The capacitive reactance is expressed in ohms and is represented by the symbol  $X_C$ . Hence

$$
I = 2\pi fCV = \frac{V}{X_C}
$$
  
\n
$$
\therefore \qquad X_C = \frac{1}{2\pi fC}
$$
 [10.16]

The capacitive reactance is inversely proportional to the frequency, and the current produced by a given voltage is proportional to the frequency, as shown in Fig. 10.20.

**Capacitive reactance** Symbol:  $X_C$  Unit: **ohm**  $(\Omega)$ 

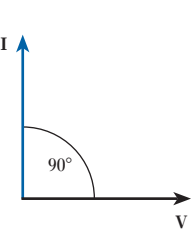

Fig. 10.19 Phasor diagram for a purely capacitive circuit

Fig. 10.20 Variation of reactance and current with frequency for a purely capacitive circuit

O Frequency *f*

Capacitive reactance

*x*,*i*

Current

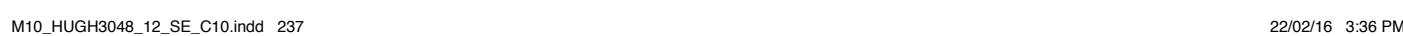

**Example 10.4** A  $30 \mu$ F capacitor is connected across a 400 V, 50 Hz supply. Calculate:

- **(a) the reactance of the capacitor;**
	- **(b) the current.**
	- (a) From expression [10.16]:

reactance 
$$
X_C = \frac{1}{2 \times 3.14 \times 50 \times 30 \times 10^{-6}} = 106.2 \Omega
$$

(b) From expression [10.15]:

$$
Current = \frac{400}{106.2} = 3.77 A
$$

[Analog](#page-9-0)ies of a capacitance in an a.c. circuit 10.9

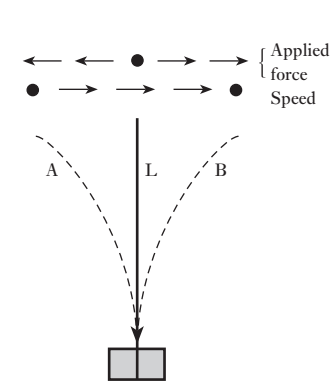

Fig. 10.21 Mechanical analogy of a capacitive circuit

**Resistance** and capacitance in series [10.10](#page-9-0)

If the piston P in Fig. 5.5 is moved backwards and forwards, the to-and-fro movement of the water causes the diaphragm to be distended in alternate directions. This hydraulic analogy, when applied to capacitance in an a.c. circuit, becomes rather complicated owing to the inertia of the water and of the piston, and as we do not want to take the effect of inertia into account at this stage, it is more convenient to consider a very light flexible strip L (Fig. 10.21), such as a metre rule, having one end rigidly clamped. Let us apply an alternating force comparatively slowly by hand so as to oscillate L between positions A and B.

When L is in position A, the applied force is at its maximum towards the *left*. As the force is reduced, L moves towards the *right*. Immediately L has passed the centre position, the applied force has to be increased towards the right, while the speed in this direction is decreasing. These variations are indicated by the lengths of the arrows in Fig. 10.21. From the latter it is seen that the speed towards the right is a maximum a quarter of a cycle before the applied force is a maximum in the same direction. The speed is therefore the analogue of the alternating current, and the applied force is that of the applied voltage. Hence capacitance in an electrical circuit is analogous to elasticity in mechanics, whereas inductance is analogous to inertia (section 10.5).

The effect of connecting resistance and capacitance in series is illustrated in Fig. 10.22. The current is again taken as reference.

The circuit voltage is derived from the following relations:

1 2

 $V_R = IR$ , where  $V_R$  is in phase with I  $V_C = IX_C$ , where  $V_C$  lags **I** by 90°  $V = V_R + V_C$  (phasor sum)

Also 
$$
V = (V_R^2 + V_C^2)^{\frac{1}{2}}
$$

$$
= (I^2 R^2 + I^2 X_C^2)
$$

$$
= I(R^2 + X_C^2)^{\frac{1}{2}}
$$

Hence 
$$
V = IZ
$$

<span id="page-259-0"></span>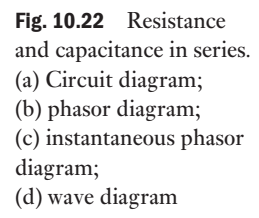

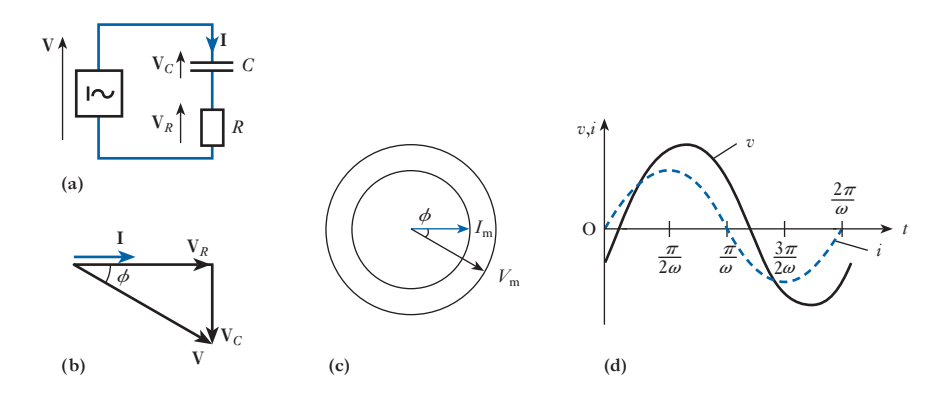

where 
$$
Z = (R^2 + X_C^2)^{\frac{1}{2}}
$$
 [10.17]  
and  $Z = (R^2 + \frac{1}{\omega^2 C^2})^{\frac{1}{2}}$ 

Again *Z* is the impedance of the circuit. For any given frequency, the impedance remains constant, and is thus the constant used in Ohm's law, i.e. the impedance is the ratio of the voltage across the circuit to the current flowing through it, other conditions remaining unchanged.

The instantaneous phasor diagram, and the resulting wave diagram, show that the current leads the applied voltage by a phase angle greater than 0° but less than 90°. The phase angle between voltage and current is determined by the ratio of resistance to capacitive reactance in the circuit. The greater the value of this ratio, the less will be the angle  $\phi$ . This can be illustrated by drawing the impedance triangle for the circuit, as shown in Fig. 10.23.

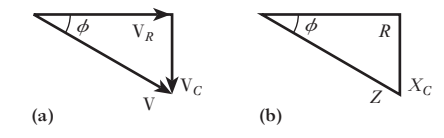

By the geometry of the diagram:

$$
\phi = \tan^{-1} \frac{V_C}{V_R} = \tan^{-1} \frac{IX_C}{IR}
$$

$$
\phi = \tan^{-1} \frac{X_C}{R}
$$
 [10.18]

To emphasize that the current leads the voltage, it is usual either to give the resulting angle as a positive value or else to use the word 'lead' after the angle. This is illustrated in Example 10.5.

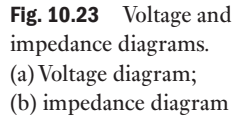

The phase angle can also be derived as follows:

$$
\phi = \cos^{-1} \frac{V_R}{V} = \cos^{-1} \frac{R}{Z}
$$
  

$$
\phi = \cos^{-1} \frac{R}{\left(R_2 + \frac{1}{\omega^2 C^2}\right)^{\frac{1}{2}}}
$$
 [10.19]

**Example 10.5** A capacitor of  $8.0 \mu$ F takes a current of 1.0 A when the alternating **voltage applied across it is 230 V. Calculate:**

- **(a) the frequency of the applied voltage;**
- **(b) the resistance to be connected in series with the capacitor to reduce the current in the circuit to 0.5 A at the same frequency;**
- **(c) the phase angle of the resulting circuit.**

(a)  $X_C = \frac{V}{I} = \frac{230}{1.0} = 230 \Omega$ 

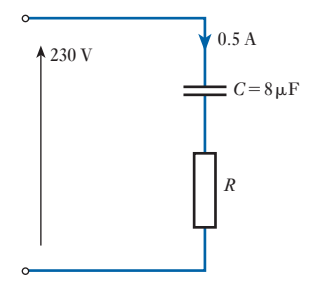

Fig. 10.24 Circuit diagram for Example 10.5

 $=\frac{1}{2\pi fC}$  $f = \frac{1}{2\pi C X_C} = \frac{1}{2\pi \times 8 \times 10^{-6} \times 230} = 86.5 \text{ Hz}$ 

(b) When a resistance is connected in series with the capacitor, the circuit is now as given in Fig. 10.24.

$$
Z = \frac{V}{I} = \frac{230}{0.5} = 460 \Omega
$$
  
=  $(R^2 + X_C^2)^{\frac{1}{2}}$   
but  $X_C = 230 \Omega$   
hence  $R = 398 \Omega$   
(c)  $\phi = \cos^{-1} \frac{R}{Z} = \cos^{-1} \frac{398}{460} = +30^\circ \text{ or } 30^\circ \text{ lead}$ 

Alternating current in an *RLC* circuit [10.11](#page-9-0)

We have already considered resistive, inductive and capacitive circuits separately. However, we know that a practical inductor possesses inductance and resistance effectively in series. It follows that our analysis of *R* and *L* in series is equivalent to the analysis of a circuit including a practical inductor.

We can now consider the general case of *R*, *L* and *C* in series. This combines the instances of *R* and *L* in series with that of *R* and *C* in series. However, by producing the general case, we can adapt the results to the other two cases by merely omitting the capacitive or the inductive reactance from the expressions derived for the general case.

Before we start the general analysis, let us remind ourselves about the drawing of the phasor diagrams. Sometimes it is hard to know where to start,

<span id="page-261-0"></span>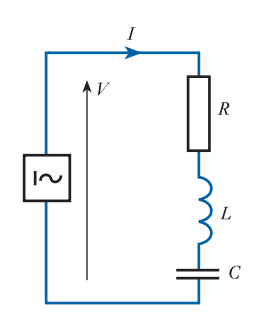

Fig. 10.25 Circuit with *R*, *L* and *C* in series

but the rule is simple: start with the quantity that is common to the components of the circuit. We are dealing with a series circuit, therefore the current is the common quantity so that in Fig. 10.26 (below) the current phasor is the first to be drawn. Later we will come to parallel circuits in which case the voltage is the common quantity, hence the voltage phasor is the first to be drawn.

Figure 10.25 shows a circuit having resistance *R* ohms, inductance *L* henrys and capacitance *C* farads in series, connected across an a.c. supply of *V* volts (r.m.s.) at a frequency of *f* hertz. Let *I* be the r.m.s. value of the current in amperes.

From section 10.2, the p.d. across *R* is *RI* volts in phase with the current and is represented by phasor OA in phase with OI in Fig. 10.26. From section 10.4, the p.d. across *L* is  $2\pi fLI$ , and is represented by phasor OB, leading the current by 90°; and from section 10.7, the p.d. across *C* is  $I/(2\pi fC)$ , and is represented by phasor OC lagging the current by 90°.

Since OB and OC are in direct opposition, their resultant is  $OD = OB - OC$ , OB being assumed greater than OC in Fig. 10.26; and the supply voltage is the phasor sum of OA and OD, namely OE. From Fig. 10.26,

OE<sup>2</sup> = OA<sup>2</sup> + OD<sup>2</sup> = OA<sup>2</sup> + (OB – OC)<sup>2</sup>  
∴ 
$$
V2 = (RI)2 + \left(2\pi fLI - \frac{I}{2\pi fC}\right)^{2}
$$

so that

$$
I = \frac{V}{\sqrt{\left\{R^2 + \left(2\pi fL - \frac{I}{2\pi fC}\right)^2\right\}}} = \frac{V}{Z}
$$
 [10.20]

Fig. 10.26 Phasor diagram for Fig. 10.25

*E*

*A I*

 $\phi$ 

*B*

*D*

O

*C*

where  $Z = \text{impedance}$  of circuit in ohms

$$
Z = \frac{V}{I} = \sqrt{\left\{R^2 + \left(2\pi fL - \frac{1}{2\pi fC}\right)^2\right\}}
$$
 [10.21]

From this expression it is seen that

Resultant reactance = 
$$
2\pi fL - \frac{1}{2\pi fC}
$$

 $=$  inductive reactance  $-$  capacitive reactance

If  $\phi$  is the phase difference between the current and the supply voltage

$$
\tan \phi = \frac{AE}{OA} = \frac{OD}{OA} = \frac{OB - OC}{OA} = \frac{2\pi fLI - I/(2\pi fC)}{RI}
$$

$$
= \frac{inductive \ reactance - capacitive \ reactance}{resistance}
$$

$$
\therefore \quad \tan \phi = \frac{X_L - X_C}{R} \tag{10.22}
$$

$$
\cos \phi = \frac{OA}{OE} = \frac{RI}{ZI} = \frac{\text{resistance}}{\text{impedance}}
$$
  

$$
\therefore \qquad \cos \phi = \frac{R}{Z} \qquad [10.23]
$$

and

$$
\sin \phi = \frac{AE}{OE} = \frac{\text{resultant reactance}}{\text{impedance}}
$$
  

$$
\therefore \qquad \sin \phi = \frac{X}{Z} \qquad [10.24]
$$

If the inductive reactance is greater than the capacitive reactance, tan  $\phi$  is positive and the current lags the supply voltage by an angle  $\phi$ ; if less, tan  $\phi$ is negative, signifying that the current leads the supply voltage by an angle  $\phi$ . Note the case where  $X_L = X_C$ , and  $I = V/R$ . The current is in phase with the voltage. This condition is termed series resonance and is discussed in Chapter 14.

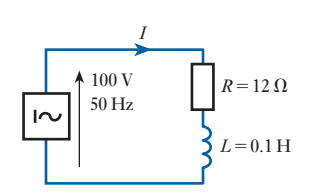

Fig. 10.27 Circuit diagram for Example 10.6

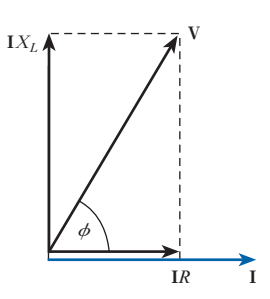

Fig. 10.28 Phasor diagram for Example 10.6

# **Example 10.6** A coil having a resistance of  $12 \Omega$  and an inductance of 0.1 H is **connected across a 100 V, 50 Hz supply. Calculate:**

- **(a) the reactance and the impedance of the coil;**
- **(b) the current;**
- **(c) the phase difference between the current and the applied voltage**.

When solving problems of this kind, students should first of all draw a circuit diagram (Fig. 10.27) and insert all the known quantities. They should then proceed with the phasor diagram (Fig. 10.28). It is not essential to draw the phasor diagram to exact scale, but it is helpful to draw it approximately correctly since it is then easy to make a rough check of the calculated values.

(a) Reactance = 
$$
X_L = 2\pi fL
$$
  
\n=  $2\pi \times 50 \times 0.1 = 31.4 \Omega$   
\nImpedance =  $Z = \sqrt{(R^2 + X_L^2)}$   
\n=  $\sqrt{(12^2 + 31.4^2)} = 33.6 \Omega$   
\n(b) Current =  $I = \frac{V}{Z} = \frac{100}{33.6} = 2.97 \text{ A}$   
\n(c)  $\tan \phi = \frac{X}{R} = \frac{31.4}{12} = 2.617$ 

 $\therefore$   $\phi = 69^{\circ}$ 

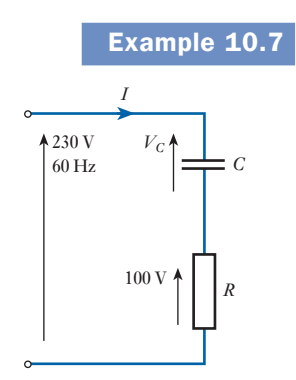

Fig. 10.29 Circuit diagram for Example 10.7

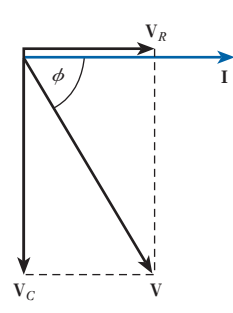

Fig. 10.30 Phasor diagram for Example 10.7

**Example 10.7** A metal-filament lamp, rated at 750 W, 100 V, is to be connected in **series with a capacitor across a 230 V, 60 Hz supply. Calculate:**

- **(a) the capacitance required;**
- **(b) the phase angle between the current and the supply voltage.**

(a) The circuit is given in Fig. 10.29, where *R* represents the lamp. In the phasor diagram of Fig. 10.30, the voltage  $V_R$  across  $R$  is in phase with the current **I**, while the voltage **V***C* across *C* lags **I** by 90°. The resultant voltage **V** is the phasor sum of  $V_R$  and  $V_C$ , and from the diagram:

$$
V^2 = V_R^2 + V_C^2
$$
  
\n
$$
\therefore \qquad (230)^2 = (100)^2 + V_C^2
$$
  
\n
$$
\therefore \qquad V_C = 270 \text{ V}
$$
  
\n
$$
\text{Rated current of lamp} = \frac{750 \text{ W}}{100 \text{ V}} = 7.5 \text{ A}
$$

From equation [10.15],

$$
7.5 = 2 \times 3.14 \times 60 \times C \times 207
$$
  

$$
C = 96 \times 10^{-6} \text{F} = 96 \,\mu\text{F}
$$

(b) If  $\phi$  is the phase ang[le between](#page-261-0) the current and the supply voltage

$$
cos φ = \frac{V_R}{V}
$$
 (from Fig. 10.30)  
=  $\frac{100}{230}$  = 0.435  
 $φ = 64°12'$ 

**Example 10.8** A circuit having a resistance of  $12 \Omega$ , an inductance of 0.15 H and a capacitance of  $100 \mu$ F in series, is connected across a  $100 \text{ V}$ , 50 Hz **supply. Calculate:**

- **(a) the impedance;**
- **(b) the current;**
- **(c) the voltages across** *R***,** *L* **and** *C***;**
- **(d) the phase difference betwee[n the curre](#page-261-0)nt and the supply voltage.**

The circuit diagram is the same as that of Fig. 10.25.

(a) From equation [10.21],

$$
Z = \sqrt{\left\{ (12)^2 + \left( 2 \times 3.14 \times 50 \times 0.15 - \frac{10^6}{2 \times 3.14 \times 50 \times 100} \right)^2 \right\}}
$$
  
=  $\sqrt{\left\{ 144 + (47.1 - 31.85)^2 \right\}}$  = 19.4  $\Omega$   
(b) Current =  $\frac{V}{Z} = \frac{100}{19.4} = 5.15$  A

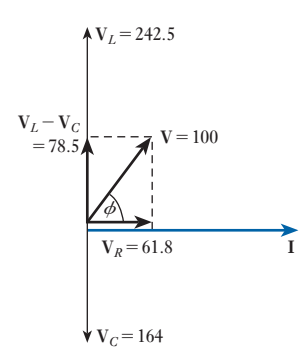

Fig. 10.31 Phasor diagram for Example 10.8

(c) Voltage across  $R = V_R = 12 \times 5.15 = 61.8 \text{ V}$ Voltage across  $L = V_L = 47.1 \times 5.15 = 242.5$  V

and Voltage across 
$$
C = V_C = 31.85 \times 5.15 = 164.0 \text{ V}
$$

These voltages and current are represented by the respective phasors in Fig. 10.31.

(d) Phase difference between current and supply voltage is

$$
\phi = \cos^{-1} \frac{V_R}{V} = \cos^{-1} \frac{61.8}{100} = 51^{\circ}50'
$$

Or, alternatively, from equation [10.22],

$$
\phi = \tan^{-1} \frac{47.1 - 31.85}{12} = \tan^{-1} 1.271 = 51^{\circ}48'
$$

Note: the determined values for  $\phi$  are slightly different and this is because we have inferred too great an accuracy to the angles. Given that the input information is only accurate to two decimal places, it follows that the angles can only be given to about one decimal point of a degree, i.e. the answer might better be given as 51.8°.

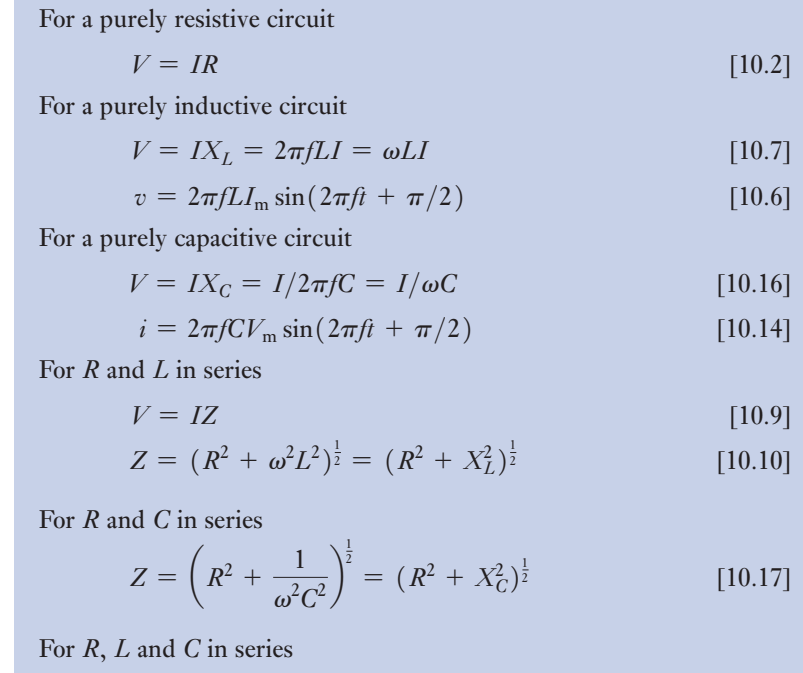

$$
Z = \left\{ R^2 + \left( \omega L - \frac{1}{\omega C} \right)^2 \right\}^{\frac{1}{2}} = \left\{ R^2 + (X_L - X_C)^2 \right\}^{\frac{1}{2}} [10.21]
$$

# Summary of important formulae

# Terms and concepts

- If a circuit is purely resistive, the current is in phase with the voltage. If it is purely inductive, the current lags the voltage by 90°. If the circuit is purely capacitive, the current leads the voltage by 90°.
- If a circuit contains both resistance and inductance, the current lags the voltage by an angle less than 90° but the angle is greater than 0°.
- If a circuit contains both resistance and capacitance, the current leads the voltage by an angle less than 90° but the angle is greater than 0°.
- If a circuit contains resistance, inductance and capacitance, the current may lead, lag or be in phase with the voltage depending on the relative values of the inductive and capacitive reactances.
- The **reactance** of an inductor rises with frequency.
- The **reactance** of a capacitor falls with frequency.

# Exercises 10

- **1.** A closed-circuit, 500-turn coil, of resistance 100  $\Omega$  and negligible inductance, is wound on a square frame of 40 cm side. The frame is pivoted at the mid-points of two opposite sides and is rotated at 250 r/min in a uniform magnetic field of 60 mT. The field direction is at right angles to the axis of rotation. For the instant that the e.m.f. is maximum: (a) draw a diagram of the coil, and indicate the direction of rotation, and of the current flow, the magnetic flux, the e.m.f. and the force exerted by the magnetic field on the conductors; (b) calculate the e.m.f., the current and the torque, and hence verify that the mechanical power supply balanced the electric power produced.
- **2.** An alternating p.d. of  $100 \text{ V}$  (r.m.s.) at  $50 \text{ Hz}$ , is maintained across a 20  $\Omega$  non-reactive resistor. Plot to scale the waveforms of p.d. and current over one cycle. Deduce the curve of power and state its mean value.
- **3.** An inductor having a reactance of 10  $\Omega$  and negligible resistance is connected to a 100 V (r.m.s.) supply. Draw to scale, for one half-cycle, curves of voltage and current, and deduce and plot the power curve. What is the mean power over the half-cycle?
- 4. A coil, having an inductance of 0.2 H and negligible resistance, is connected across a 100 V a.c. supply. Calculate the current when the frequency is: (a) 30 Hz; and (b) 500 Hz.
- **5.** A coil of inductance 0.1 H and negligible resistance is connected in series with a 25  $\Omega$  resistor. The circuit is energized from a 230 V, 50 Hz source. Calculate: (a) the current in the circuit; (b) the p.d. across the coil; (c) the p.d. across the resistor; (d) the phase angle of the circuit. Draw to scale a phasor diagram representing the current and the component voltages.
- **6.** A coil connected to a 230 V, 50 Hz sinusoidal supply takes a current of 10 A at a phase angle of 30°. Calculate the resistance and inductance of, and the power taken by, the coil. Draw, for one half-cycle, curves of voltage and current, and deduce and plot the power curve. Comment on the power curve.
- **7.** A 15  $\Omega$  non-reactive resistor is connected in series with a coil of inductance 0.08 H and negligible resistance. The combined circuit is connected to a 240 V, 50 Hz supply. Calculate: (a) the reactance of the coil; (b) the impedance of the circuit; (c) the current in the circuit; (d) the power factor of the circuit; (e) the active power absorbed by the circuit.
- **8.** The potential difference measured across a coil is 20 V when a direct current of 2 A is passed through it. With an alternating current of 2 A at 40 Hz, the p.d. across the coil is 140 V. If the coil is connected to a 230 V, 50 Hz supply, calculate: (a) the current; (b) the active power; (c) the power factor.
- **9.** A non-inductive load takes a current of 15 A at 125 V. An inductor is then connected in series in order that the same current shall be supplied from 240 V, 50 Hz mains. Ignore the resistance of the inductor and calculate: (a) the inductance of the inductor; (b) the impedance of the circuit; (c) the phase difference between the current and the applied voltage. Assume the waveform to be sinusoidal.
- 10. A series a.c. circuit, ABCD, consists of a resistor AB, an inductor BC, of resistance *R* and inductance *L*, and a resistor CD. When a current of 6.5 A flows through the circuit, the voltage drops across various points are:  $V_{AB} = 65 V$ ;  $V_{BC} = 124 V$ ;  $V_{AC} = 149 V$ . The supply voltage is 220 V at 50 Hz. Draw a phasor diagram

# Exercises 10 continued

to scale showing all the resistive and reactive volt drops and, from the diagram, determine: (a) the volt drop  $V_{\text{BD}}$  and the phase angle between it and the current; (b) the resistance and inductance of the inductor.

**11.** A coil of 0.5 H inductance and negligible resistance and a 200  $\Omega$  resistor are connected in series to a 50 Hz supply. Calculate the circuit impedance.

An inductor in a radio receiver has to have a reactance of 11 kΩ at a frequency of 1.5 MHz. Calculate the inductance (in millihenrys).

- **12.** A coil takes a current of 10.0 A and dissipates 1410 W when connected to a 230 V, 50 Hz sinusoidal supply. When another coil is connected in parallel with it, the total current taken from the supply is 20.0 A at a power factor of 0.866. Determine the current and the overall power factor when the coils are connected in series across the same supply.
- 13. When a steel-cored reactor and a non-reactive resistor are connected in series to a 150 V a.c. supply, a current of 3.75 A flows in the circuit. The potential differences across the reactor and across the resistor are then observed to be 120 V and 60 V respectively. If the d.c. resistance of the reactor is 4.5  $\Omega$ , determine the core loss in the reactor and calculate its equivalent series resistance.
- **14.** A single-phase network consists of three parallel branches, the currents in the respective branches being represented by:  $i_1 = 20 \sin 314t$  amperes;  $i_2 =$ 30 sin(314*t* − *π*/4) amperes; and *i*3 = 18 sin(314*t* + *π*/2) amperes. (a) Using a scale of  $1 \text{ cm} = 5 \text{ A}$ , draw a phasor diagram and find the total maximum value of current taken from the supply and the overall phase angle. (b) Express the total current in a form similar to that of the branch currents. (c) If the supply voltage is represented by 200 sin 314*t* volts, find the impedance, resistance and reactance of the network.
- 15. A non-inductive resistor is connected in series with a coil across a 230 V, 50 Hz supply. The current is 1.8 A and the potential differences across the resistor and the coil are 80 V and 170 V respectively. Calculate the inductance and the resistance of the coil, and the phase difference between the current and the supply voltage. Also draw the phasor diagram representing the current and the voltages.
- **16.** An inductive circuit, in parallel with a non-inductive resistor of 20  $\Omega$ , is connected across a 50 Hz supply. The currents through the inductive circuit and the non-inductive resistor are 4.3 A and 2.7 A respectively, and the current taken from the supply is 5.8 A. Find: (a) the active power absorbed by the inductive branch; (b) its inductance; and (c) the power factor of the combined network. Sketch the phasor diagram.
- **17.** A coil having a resistance of 15  $\Omega$  and an inductance of 0.2 H is connected in series with another coil having a resistance of 25  $\Omega$  and an inductance of 0.04 H to a 230 V, 50 Hz supply. Draw to scale the complete phasor diagram for the circuit and determine: (a) the voltage across each coil; (b) the active power dissipated in each coil; (c) the power factor of the circuit as a whole.
- **18.** Two identical coils, each of  $25 \Omega$  resistance, are mounted coaxially a short distance apart. When one coil is supplied at 100 V, 50 Hz, the current taken is 2.1 A and the e.m.f. induced in the other coil on opencircuit is 54 V. Calculate the self-inductance of each coil and the mutual inductance between them. What current will be taken if a p.d. of 100 V, 50 Hz is supplied across the two coils in series?
- **19.** Two similar coils have a coupling coefficient of 0.6. Each coil has a resistance of  $8 \Omega$  and a self-inductance of 2 mH. Calculate the current and the power factor of the circuit when the coils are connected in series (a) cumulatively and (b) differentially, across a 10 V, 5 kHz supply.
- 20. A two-wire cable, 8 km long, has a capacitance of  $0.3 \mu$ F/km. If the cable is connected to a 11 kV, 60 Hz supply, calculate the value of the charging current. The resistance and inductance of the conductors may be neglected.
- 21. Draw, to scale, phasors representing the following voltages, taking  $e_1$  as the reference phasor:

 $e_1 = 80 \sin \omega t$  volts;  $e_2 = 60 \cos \omega t$  volts;

$$
e_3 = 100 \sin(\omega t - \pi/3)
$$
 volts.

By phasor addition, find the sum of these three voltages and express it in the form of  $E_m \sin(\omega t \pm \phi)$ .

When this resultant voltage is applied to a circuit consisting of a 10  $\Omega$  resistor and a capacitor of 17.3  $\Omega$ reactance connected in series find an expression for the instantaneous value of the current flowing, expressed in the same form.

# Chapter eleven Single-phase Parallel Networks

# **Objectives**

When you have studied this chapter, you should

- • have an understanding of adding the currents found in parallel branches
- be capable of analysing simple networks containing impedances in parallel
- • recognize that a network impedance is obtained from the supply voltage and the supply current
- be familiar with polar notation
- be capable of applying polar notation to the analysis of parallel networks
- have an understanding of the admittance of an a.c. circuit or network

11.1 Basic a.c. parallel circuits 248

**Contents** 

- [11.2 Simple](#page-272-0) parallel circuits 248
- [11.3 Parallel](#page-276-0) impedance [circuits](#page-279-0) 252
- [11.4 Polar](#page-281-0) impedances 256
- 11.5 Polar admittances 259  [Summary](#page-281-0) of important
	- formulae 261 Terms and concepts 261

As sure as night follows day, we can be sure that if we have series-connected impedances then there will be parallel-connected impedances. We have discovered how to determine the current in an impedance so, if two are connected in parallel, then we can find the current in each branch and add the two currents – it is as simple as that!

Well, maybe it is not just that simple but we can make things easier still by introducing polar notation. This allows us to operate with impedances in much the same manner as we did with resistors except that we have to allow for the phase differences.

<span id="page-268-0"></span>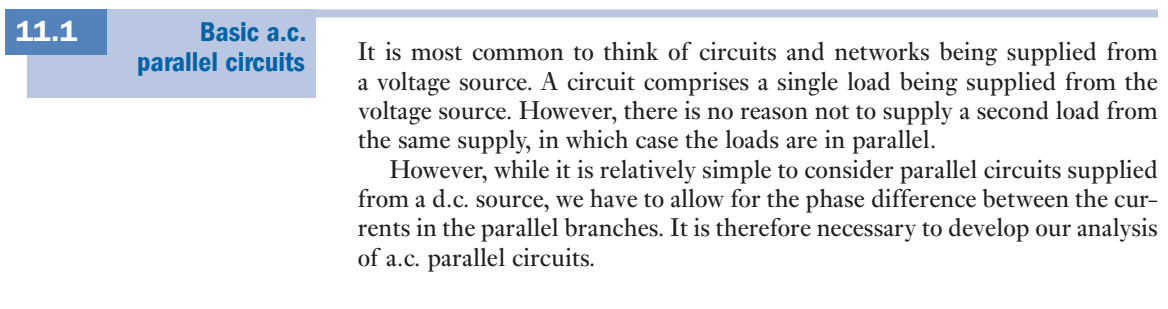

### Simple parallel circuits 11.2

There are two arrangements of simple parallel circuits which require analysis; these are resistance in parallel with inductance and resistance in parallel with capacitance.

When analysing a parallel circuit, it should be remembered that it consists of two or more series circuits connected in parallel. Therefore each branch of the circuit can be analysed separately as a series circuit and then the effect of the separate branches can be combined by applying Kirchhoff 's first law, i.e. the currents of the branches can be added complexorially: that is, by phasor diagram.

The circuit for resistance and inductance in parallel is shown in Fig. 11.1(a). In the resistive branch, the current is given by

$$
I_R = \frac{V}{R}
$$
, where  $I_R$  and V are in phase

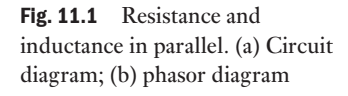

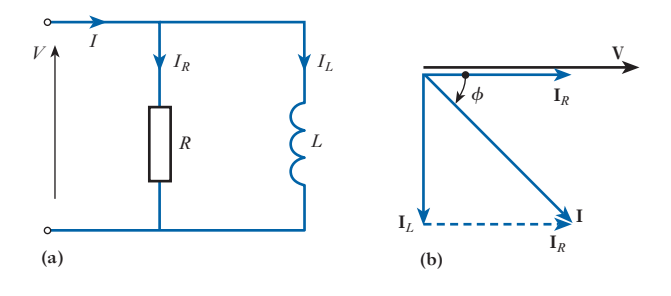

In the inductive branch, the current is given by

$$
I_L = \frac{V}{X_L}
$$
, where  $I_L$  lags V by 90°

The resulting phasor diagram is shown in Fig. 11.1(b). The voltage which is common to both branches is taken as reference. Since parallel circuits are more common, this is one reason that it is usual to take the voltage as reference in circuit analysis. The total supply current *I* is obtained by adding the branch currents complexorially, i.e.

$$
\mathbf{I} = \mathbf{I}_R + \mathbf{I}_L \quad \text{(phasor sum)} \tag{11.1}
$$

From the complexor diagram:

$$
I = (I_R^2 + I_L^2)^{\frac{1}{2}}
$$
  
=  $\left\{ \left( \frac{V}{R} \right)^2 + \left( \frac{V}{X_L} \right)^2 \right\}^{\frac{1}{2}}$   
=  $V \left( \frac{1}{R^2} + \frac{1}{X_L^2} \right)^{\frac{1}{2}}$   
 $\frac{V}{I} = Z = \frac{1}{\left( \frac{1}{R^2} + \frac{1}{X_L^2} \right)^{\frac{1}{2}}}$  [11.2]

It can be seen from the phasor diagram that the phase angle  $\phi$  is a lagging angle.

$$
\phi = \tan^{-1} \frac{I_L}{I_R} = \tan^{-1} \frac{R}{X_L} = \tan^{-1} \frac{R}{\omega L}
$$
 [11.3]

Also 
$$
\phi = \cos^{-1} \frac{I_R}{I}
$$

$$
\therefore \qquad \phi = \cos^{-1} \frac{Z}{R} \tag{11.4}
$$

In the case of resistance and capacitance connected in parallel, as shown in Fig. 11.2(a), the current in the resistive branch is again given by

$$
I_R = \frac{V}{R}
$$
, where  $I_R$  and V are in phase

In the capacitive branch, the current is given by

$$
I_C = \frac{V}{X_C}
$$
, where  $I_C$  leads V by 90°

The phasor diagram is constructed in the usual manner based on the relation

$$
\mathbf{I} = \mathbf{I}_R + \mathbf{I}_C \quad \text{(phasor sum)} \tag{11.5}
$$

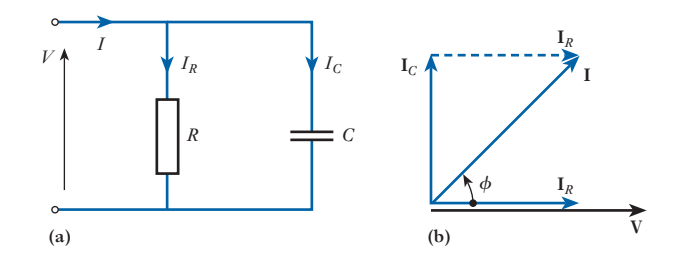

Fig. 11.2 Resistance and capacitance in parallel. (a) Circuit diagram; (b) phasor diagram

From the phasor diagram:

$$
I = (I_R^2 + I_C^2)^{\frac{1}{2}}
$$
  
=  $\left\{ \left( \frac{V}{R} \right)^2 + \left( \frac{V}{X_C} \right)^2 \right\}^{\frac{1}{2}}$   
=  $V \left( \frac{1}{R^2} + \frac{1}{X_C^2} \right)^{\frac{1}{2}}$   
 $\frac{V}{I} = Z = \frac{1}{\left( \frac{1}{R^2} + \frac{1}{X_C^2} \right)^{\frac{1}{2}}}$  [11.6]

It can be seen from the phasor diagram that the phase angle  $\phi$  is a leading angle. It follows that parallel circuits behave in a similar fashion to series circuits in that the combination of resistance with inductance produces a lagging circuit while the combination of resistance with capacitance gives rise to a leading circuit.

$$
\phi = \tan^{-1} \frac{I_G}{I_R} = \tan^{-1} \frac{R}{X_C} = \tan^{-1} R \omega C
$$
 [11.7]

Also 
$$
\phi = \cos^{-1} \frac{I_R}{I}
$$
  
\n $\therefore \qquad \phi = \cos^{-1} \frac{Z}{R}$  [11.8]

**Example 11.1** A circuit consists of a 115  $\Omega$  resistor in parallel with a 41.5  $\mu$ F capacitor **and is connected to a 230 V, 50 Hz supply (Fig. 11.3). Calculate:**

- **(a) the branch currents and the supply current;**
- **(b) the circuit phase angle;**
- **(c) the circuit impedance.**

Fig. 11.3 Circuit and phasor diagrams for Example 11.1

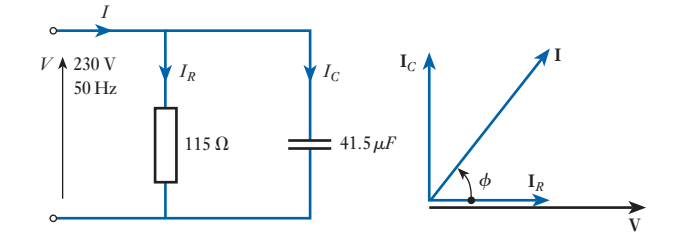

<span id="page-271-0"></span>
$$
I_R = \frac{V}{R} = \frac{230}{115} = 2.0 \text{ A}
$$
  
\n
$$
X_C = \frac{1}{2\pi fC} = \frac{1}{2\pi 50 \times 41.5 \times 10^{-6}} = 76.7 \text{ }\Omega
$$
  
\n
$$
I_C = \frac{V}{X_C} = \frac{230}{76.7} = 3.0 \text{ A}
$$
  
\n
$$
I = (I_R^2 + I_G^2)^{\frac{1}{2}} = (2.0^2 + 3.0^2)^{\frac{1}{2}} = 3.6 \text{ A}
$$
  
\n
$$
\phi = \cos^{-1} \frac{I_R}{I} = \cos^{-1} \frac{2.0}{3.6} = 56.3^\circ \text{ lead}
$$
  
\n
$$
Z = \frac{V}{I} = \frac{230}{3.6} = 63.9 \text{ }\Omega
$$

**Example 11.2** Three branches, possessing a resistance of 50  $\Omega$ , an inductance of 0.15 H and a capacitance of  $100 \mu F$  respectively, are connected in **parallel across a 100 V, 50 Hz supply. Calculate:**

- **(a) the current in each branch;**
- **(b) the supply current;**
- **(c) the phase angle between the supply current and the supply voltage.**

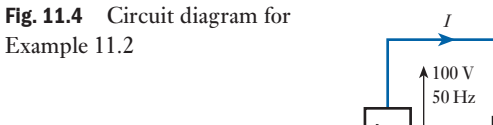

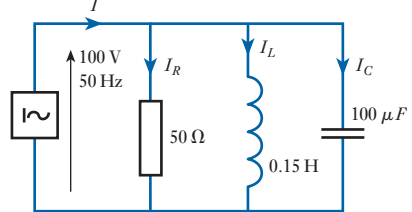

(a) The circuit diagram is given in Fig. 11.4, where  $I_R$ ,  $I_L$  and  $I_C$ represent the currents through the resistance, inductance and capacitance respectively.

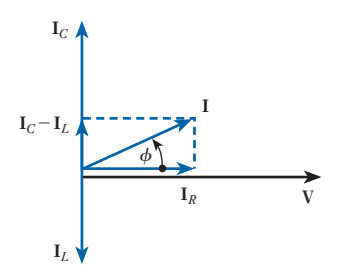

Fig. 11.5 Phasor diagram for Example 11.2

 $I_R = \frac{100}{50} = 2.0 \text{ A}$  $I_L = \frac{100}{2 \times 3.14 \times 50 \times 0.15} = 2.12 \text{ A}$ 

and  $I_C = 2 \times 3.14 \times 50 \times 100 \times 10^{-6} \times 100 = 3.14 \text{ A}$ 

In the case of parallel branches, the first phasor (Fig. 11.5) to be drawn is that representing the quantity that is common to those circuits, namely the voltage. Then  $I_R$  is drawn in phase with **V**,  $I_L$  lagging 90° and  $I_C$  leading 90°.

<span id="page-272-0"></span>(b) The capacitor and inductor branch currents are in antiphase, hence the resultant of  $I_C$  and  $I_L$  is

> $I_C - I_L = 3.14 - 2.12$  $= 1.02$  A, leading by  $90^\circ$

The current *I* taken from the supply is the resultant of  $I_R$  and  $(I_C - I_L)$ , and from Fig. 11.5:

$$
I^2 = I_R^2 + (I_C - I_L)^2 = 2^2 + (1.015)^2 = 5.03
$$
  

$$
I = 2.24 \text{ A}
$$

(c) From Fig. 11.5:

$$
\cos \phi = \frac{I_R}{I} = \frac{2}{2.24} = 0.893
$$

$$
\phi = 26^{\circ}45'
$$

Since  $I_C$  is greater than  $I_L$ , the supply current leads the supply voltage by **26**°**45**′.

### Parallel impedance circuits [11.3](#page-9-0)

The analysis of impedances in parallel is similar to that of section 11.2 in that the voltage is taken as reference and the branch currents are calculated with respect to the voltage. However, the summation of the branch currents is now made more difficult since they do not necessarily remain either in phase or quadrature with one another. Thus before it is possible to analyse parallel impedance networks, it is necessary to introduce a new analytical device – current components.

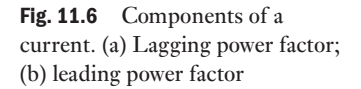

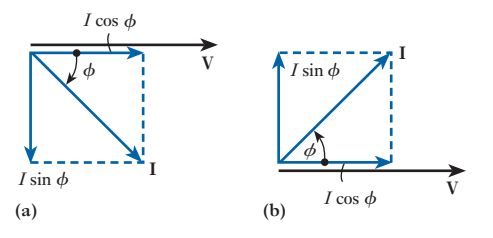

Consider Fig. 11.6 in which the current **I** is shown to lag (or lead) the voltage V by a phase angle  $\phi$ . This current may be made up by two components at right angles to one another:

- 1.  $I \cos \phi$ , which is in phase with the voltage and is termed the *active* or *power* component.
- 2.  $I \sin \phi$ , which is in quadrature with the voltage and is termed the *quadrature* or *reactive* component.

By the geometry of the diagram:

 $I^2 = (I \cos \phi)^2 + (I \sin \phi)^2$ 

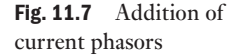

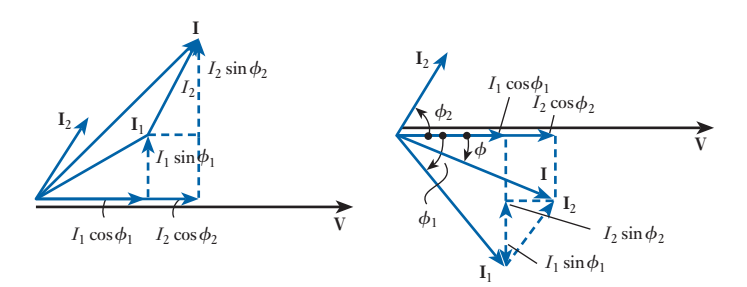

The reactive component will either lag (or lead) the voltage by 90° depending on whether the current **I** lags (or leads) the voltage **V**.

Consider the addition of the currents  $I_1$  and  $I_2$  as shown in Fig. 11.7, i.e.

 $I = I_1 + I_2$  (phasor sum)

The value of **I** can be achieved by drawing a phasor diagram to scale, but this is not generally practicable. It can, however, be calculated if the currents are resolved into components, then

$$
I \cos \phi = I_1 \cos \phi_1 + I_2 \cos \phi_2
$$
  
\n
$$
I \sin \phi = I_1 \sin \phi_1 + I_2 \sin \phi_2
$$
  
\nBut 
$$
I^2 = (I \cos \phi)^2 + (I \sin \phi)^2
$$
  
\nHence 
$$
I^2 = (I_1 \cos \phi_1 + I_2 \cos \phi_2)^2 + (I_1 \sin \phi_1 + I_2 \sin \phi_2)^2
$$
 [11.9]  
\nAlso 
$$
\phi = \tan^{-1} \frac{I_1 \sin \phi_1 + I_2 \sin \phi_2}{I_1 \cos \phi_1 + I_2 \cos \phi_2}
$$
  
\n
$$
\phi = \cos^{-1} \frac{I_1 \cos \phi_1 + I_2 \cos \phi_2}{I}
$$
 [11.10]

**Example 11.3** A parallel network consists of branches A, B and C. If  $I_A = 10 \angle -60^\circ A$ ,  $I_B = 5\angle -30^\circ A$  and  $I_C = 10\angle 90^\circ A$ , all phase angles, being relative to **the supply voltage, determine the total supply current.**

With reference to the circuit and phasor diagrams in Fig. 11.8,

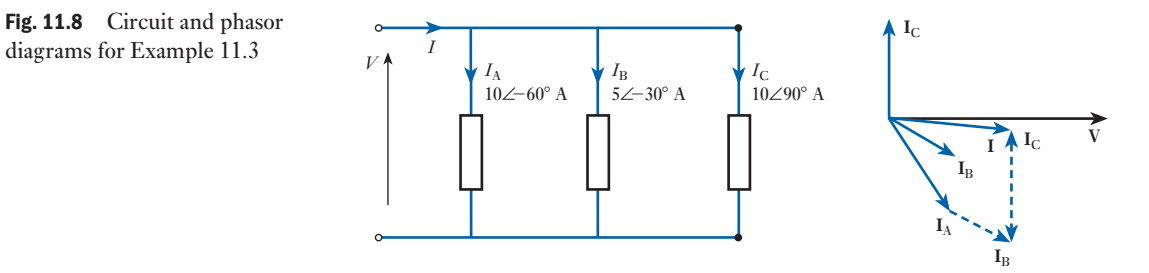

$$
I = I_A + I_B + I_C \quad \text{(phasor sum)}
$$
\n
$$
I \cos \phi = I_A \cos \phi_A + I_B \cos \phi_B + I_C \cos \phi_C
$$
\n
$$
= 10 \cos \angle -60^\circ + 5 \cos \angle -30^\circ + 10 \cos \angle 90^\circ
$$
\n
$$
= 9.33 \text{ A}
$$
\n
$$
I \sin \phi = I_A \sin \phi_A + I_B \sin \phi_B + I_C \sin \phi_C
$$
\n
$$
= 10 \sin \angle -60^\circ + 5 \sin \angle -30^\circ + 10 \sin \angle 90^\circ
$$
\n
$$
= -1.16 \text{ A}
$$

The negative sign indicates that the reactive current component is lagging, so the overall power factor will also be lagging.

$$
I = ((I \cos \phi)^2 + (I \sin \phi)^2)^{\frac{1}{2}}
$$
  
= (9.33<sup>2</sup> + 1.16<sup>2</sup>)<sup>\frac{1}{2}</sup> = 9.4 A  

$$
\phi = \tan^{-1} \frac{I \sin \phi}{I \cos \phi} = \tan^{-1} \frac{1.16}{9.33} = 7.1^{\circ} \text{ lag}
$$
  
I = 9.4∠-7.1° A

Consider the circuit shown in Fig. 11.9 in which two series circuits are connected in parallel. To analyse the arrangement, the phasor diagrams for each branch have been drawn as shown in Figs 11.9(b) and 11.9(c). In each branch the current has been taken as reference; however, when the branches are in parallel, it is easier to take the supply voltage as reference, hence Figs 11.9(b) and 11.9(c) have been separately rotated and then superimposed on one another to give Fig.  $11.9(d)$ . The current phasors may then be added to give the total current in correct phase relation to the voltage. The analysis of the diagram is carried out in the manner noted above.

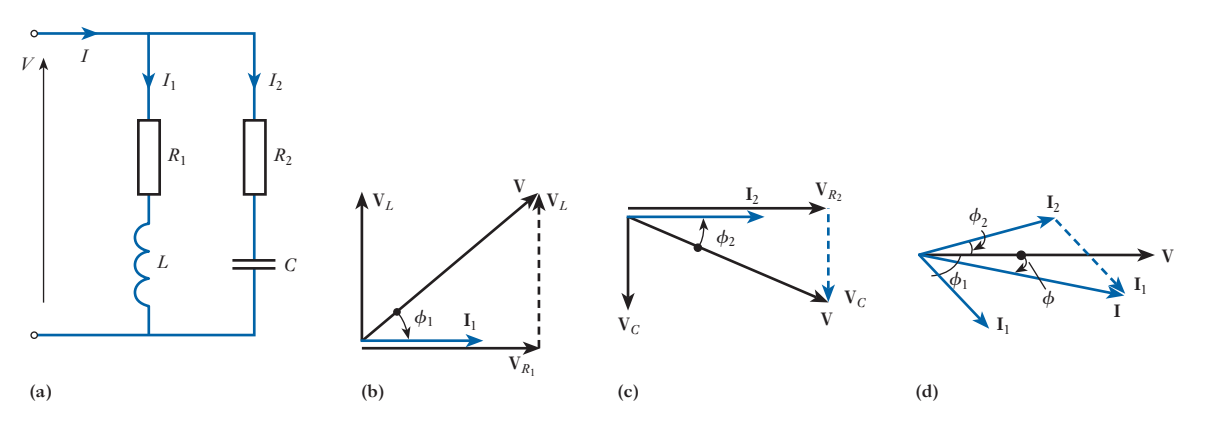

Fig. 11.9 Parallel-impedance network. (a) Circuit diagram; (b) phasor diagram for branch 1; (c) phasor diagram for branch 2; (d) phasor diagram for complete circuit

The phase angle for the network shown in Fig. 11.9(a) is a lagging angle if  $I_1 \sin \phi_1 > I_2 \sin \phi_2$  and is a leading angle if  $I_1 \sin \phi_1 < I_2 \sin \phi_2$ . It should be noted, however, that this was only an example of the method of analysis. Both circuit branches could have been inductive or capacitive. Alternatively, there could have been more than two branches. The main concern of this study has been to illustrate the underlying principles of the method of analysis.

**Example 11.4** A coil of resistance  $50 \Omega$  and inductance 0.318 H is connected in **parallel with a circuit comprising a 75** Ω **resistor in series with a 159** M**F capacitor. The resulting circuit is connected to a 230 V, 50 Hz a.c. supply (Fig. 11.10). Calculate:**

- **(a) the supply current;**
- **(b) the circuit impedance, resistance and reactance.**

Fig. 11.10 Circuit and phasor diagrams for Example 11.4

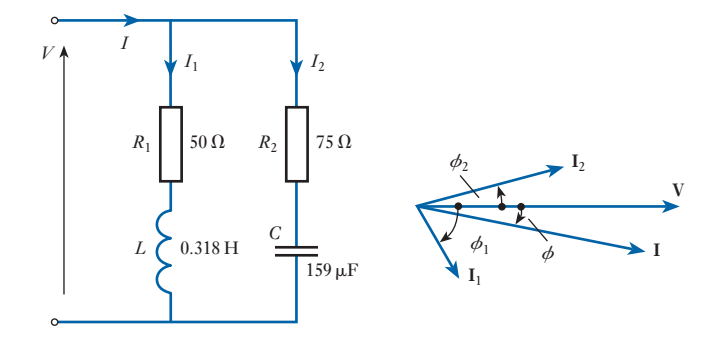

(a) 
$$
X_L = 2\pi fL = 2\pi 50 \times 0.318 = 100 \Omega
$$
  
\n $Z_1 = (R_1^2 + X_{L_1^2}^2 \frac{1}{2} = (50^2 + 100^2)^{\frac{1}{2}} = 112 \Omega$   
\n $I_1 = \frac{V}{Z_1} = \frac{230}{112} = 2.05 \text{ A}$   
\n $\phi_1 = \cos^{-1} \frac{R_1}{Z_1} = \cos^{-1} \frac{50}{112} = \cos^{-1} 0.447 = 63.5^\circ \text{ lag}$   
\n $I_1 = 2.05 \angle -63.5^\circ \text{ A}$   
\n $X_C = \frac{1}{2\pi fC} = \frac{1}{2\pi 50 \times 159 \times 10^{-6}} = 20 \Omega$   
\n $Z_2 = (R_2^2 + X_C^2)^{\frac{1}{2}} = (75^2 + 20^2)^{\frac{1}{2}} = 77.7 \Omega$   
\n $I_2 = \frac{V}{Z_2} = \frac{230}{77.7} = 2.96 \text{ A}$   
\n $\phi_2 = \tan^{-1} \frac{X_C}{R_2} = \tan^{-1} \frac{20}{77.7} = \tan^{-1} 0.267 = 15^\circ \text{ lead}$ 

In this last equation the solution incorporating the use of the tangent is used because  $\phi_2$  is relatively small.

$$
I_2 = 2.96\angle 15^{\circ} A
$$
  
\n
$$
I = I_1 + I_2 \text{ (phasor sum)}
$$
  
\n
$$
I \cos \phi = I_1 \cos \phi_1 + I_2 \cos \phi_2
$$
  
\n
$$
= 2.05 \cos \angle -63.5^{\circ} + 2.96 \cos \angle 15^{\circ} = 3.77 A
$$

<span id="page-276-0"></span>
$$
I \sin \phi = I_1 \sin \phi_1 + I_2 \sin \phi_2
$$
  
= 2.05 sin $\angle$  -63.5° + 2.96 sin $\angle$ 15° = -1.07 A  

$$
I = ((I \cos \phi)^2 + (I \sin \phi)^2)^{\frac{1}{2}} = (3.77^2 + 1.07^2)^{\frac{1}{2}}
$$
  
= 3.9 A  
(b)
$$
Z = \frac{V}{I} = \frac{230}{3.92} = 58.7 \Omega
$$

$$
R = Z \cos \phi = Z \cdot \frac{I \cos \phi}{I} = 58.7 \times \frac{3.77}{3.92} = 56 \Omega
$$

$$
X = Z \sin \phi = Z \cdot \frac{I \sin \phi}{I} = 58.7 \times \frac{1.07}{3.92} = 16 \Omega
$$

Since  $I \sin \phi$  is negative, the reactance must be inductive. Thus the circuit is equivalent to a 56  $\Omega$  resistor in series with a 16  $\Omega$  inductive reactance.

Polar impedances 11.4

In Example 11.4, the impedance was derived from the current and voltage. However, it may be questioned why could not the parallel impedances have been handled in a similar manner to parallel resistors? Consider then three impedances connected in parallel as shown in Fig. 11.11.

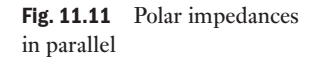

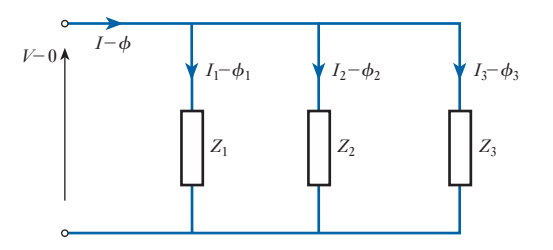

In the first branch

 $V = I_1 Z_1$ 

However, if consideration is given to the phase angles of **V** and **I** then to maintain balance, an impedance must also act like a complexor and have a phase angle, i.e.

$$
V\angle 0 = I_1\angle \phi_1 \cdot Z_1\angle -\phi_1
$$

The impedance phase angle is the conjugate of the circuit phase angle. This compares with the impedance triangles previously shown (apart from the reversal of the 'polarity').

In complexor notation:

 $I = I_1 + I_2 + I_3$  (phasor sum)

In polar notation:

$$
I\angle \phi = I_1\angle \phi_1 + I_2\angle \phi_2 + I_3\angle \phi_3
$$
  
\n
$$
\therefore \frac{V\angle 0}{Z\angle -\phi} = \frac{V\angle 0}{Z_1\angle -\phi_1} + \frac{V\angle 0}{Z_2\angle -\phi_2} + \frac{V\angle 0}{Z_3\angle -\phi_3}
$$
  
\n
$$
\therefore \frac{1}{Z\angle -\phi} = \frac{1}{Z_1\angle -\phi_1} + \frac{1}{Z_2\angle -\phi_2} + \frac{1}{Z_3\angle -\phi_3}
$$
 [11.11]

This relation compares with that for parallel resistors, but it has the complication of having to consider the phase angles. Because of this, it is not considered, at this introductory stage, prudent to use the polar approach to the analysis of parallel impedances; the method used in Example 11.4 is more suitable and less prone to error.

It is most important that the impedance phase angles are not ignored. If we were to use the magnitudes only of the impedances, we would have the following statement, **which is completely wrong!**

$$
\frac{1}{Z} = \frac{1}{Z_1} + \frac{1}{Z_2} + \frac{1}{Z_3}
$$

**Always remember to use the phase angles!**

A similar situation occurs when impedances are connected in series. Consider the case shown in Fig. 11.12.

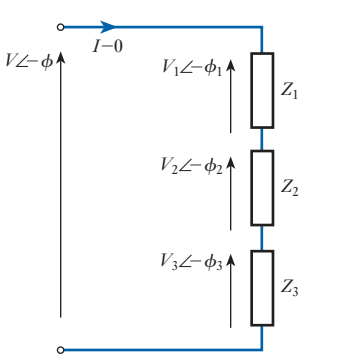

In complexor notation:

$$
V = V_1 + V_2 + V_3
$$
 (phasor sum)

In polar notation:

$$
V\angle -\phi = V_1\angle -\phi_1 + V_2\angle -\phi_2 + V_3\angle -\phi_3
$$
  
\n
$$
I\angle 0 \cdot Z\angle -\phi = I\angle 0 \cdot Z_1\angle -\phi_1 + I\angle 0 \cdot Z_2\angle -\phi_2 + I\angle 0 \cdot Z_3\angle -\phi_3
$$
  
\n
$$
Z\angle -\phi = Z_1\angle -\phi_1 + Z_2\angle -\phi_2 + Z_3\angle -\phi_3
$$
 [11.12]

However, it has been shown in section 10.11 that in a series circuit

$$
Z\cos\phi = Z_1\cos\phi_1 + Z_2\cos\phi_2 + Z_3\cos\phi_3
$$

hence  $R = R_1 + R_2 + R_3$  [11.13]

Fig. 11.12 Polar impedances in series

Similarly

$$
X = X_1 + X_2 + X_3 \tag{11.14}
$$

As previously, it would have been incorrect to state that

 $Z = Z_1 + Z_2 + Z_3$ 

It may therefore be concluded that while it is practical to deal with impedances in series using polar notation, it is not practical to deal with impedances in parallel in this manner. Parallel network calculations are better approached on the basis of analysing the branch currents.

 Example 11.5 **Two impedances of 20**∠-**45**° Ω **and 30**∠**30**° Ω **are connected in series across a certain supply and the resulting current is found to be 10 A (Fig. 11.13). If the supply voltage remains unchanged, calculate the supply current when the impedances are connected in parallel.**

Fig. 11.13 Circuit diagram for Example 11.5. Impedances connected in series

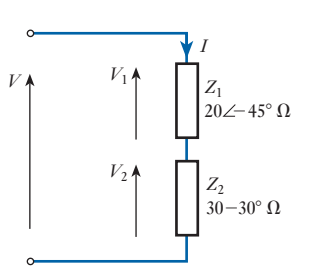

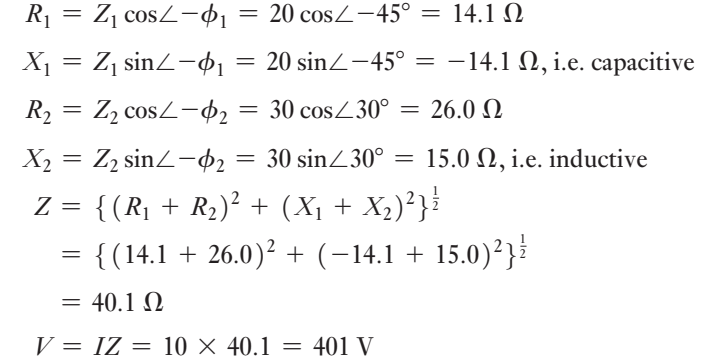

We now connect the impedances in parallel as shown in Fig. 11.14 and calculate the current in each branch.

Fig. 11.14 Circuit diagram for Example 11.5. Impedance connected in parallel

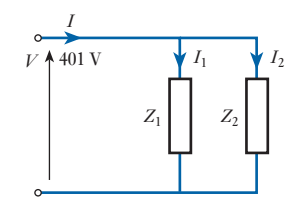

<span id="page-279-0"></span>
$$
I_1 = \frac{V}{Z_1} = \frac{401}{20} = 20.1 \text{ A}
$$
  
\n
$$
\phi_1 = 45^\circ
$$
  
\n
$$
I_1 \cos \phi_1 = 20.1 \times 0.707 = 14.2 \text{ A}
$$
  
\n
$$
I_1 \sin \phi_1 = 20.1 \times 0.707 = 14.2 \text{ A}
$$
  
\n
$$
I_2 = \frac{V}{Z_2} = \frac{401}{30} = 13.4 \text{ A}
$$
  
\n
$$
\phi_2 = -30^\circ
$$
  
\n
$$
I_2 \cos \phi_2 = 13.4 \times 0.866 = 11.6 \text{ A}
$$
  
\n
$$
I_2 \sin \phi_2 = 13.4 \times (-0.50) = -6.7 \text{ A}
$$
  
\nFor total current  
\n
$$
I \cos \phi = I_1 \cos \phi_1 + I_2 \cos \phi_2
$$

$$
= 14.2 + 11.6
$$
  
\n
$$
= 25.8 \text{ A}
$$
  
\n
$$
I \sin \phi = I_1 \sin \phi_1 + I_2 \sin \phi_2
$$
  
\n
$$
= 14.2 - 6.7 = 7.5 \text{ A}
$$
  
\n
$$
I = ((I \cos \phi)^2 + (I \sin \phi)^2)^{\frac{1}{2}}
$$
  
\n
$$
= (25.8^2 + 7.5^2)^{\frac{1}{2}}
$$
  
\n
$$
= 26.9 \text{ A}
$$

An alternative approach to parallel a.c. circuits using polar notation can be made through admittance instead of impedance. The admittance is the inverse of the impedance in the same way that the conductance is the inverse of the resistance. The admittance  $\overline{Y}$  is measured in siemens (abbreviated to S). Polar admittances

Thus in any branch of a parallel network

$$
\frac{V}{Z} = I = VY
$$
 [11.15]

**Admittance** Symbol: *Y* Unit: **siemens (S)**

When the phase angles are included in this relation, it becomes

$$
I\angle \phi = V\angle 0 \cdot Y\angle \phi = \frac{V\angle 0}{Z\angle -\phi}
$$

$$
Y\angle \phi = \frac{1}{Z\angle -\phi}
$$

The resulting change in sign of the phase angle should be noted when the inversion takes place. Hence from relation [11.11]:

[11.5](#page-9-0)

$$
Y \angle \phi = Y_1 \angle \phi_1 + Y_2 \angle \phi_2 + Y_3 \angle \phi_3 \tag{11.16}
$$

Hence  $Y \cos \phi = Y_1 \cos \phi_1 + Y_2 \cos \phi_2 + Y_3 \cos \phi_3$ 

 $G = G_1 + G_2 + G_3$ 

Here *G* is the conductance of the circuit as in the d.c. circuit analysis. This must be the case since the current and voltage are in phase; this corresponds to the resistance of a circuit. Also

$$
Y\sin\phi = Y_1\sin\phi_1 + Y_2\sin\phi_2 + Y_3\sin\phi_3
$$

$$
B = B_1 + B_2 + B_3
$$

where  $B$  is termed the susceptance of the circuit and is the reactive component of the admittance.

$$
Susceptance Symbol: B Unit: siemens (S)
$$

Figure 11.15(a) and (b) respectively show the impedance and admittance triangles.

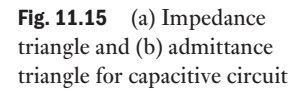

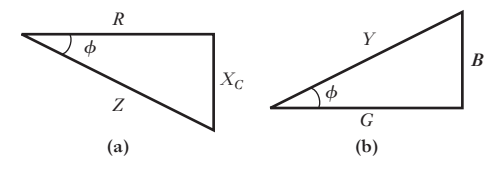

For the conductance

$$
G = Y \cos \phi = Y \cdot \frac{R}{Z} = \frac{1}{Z} \cdot \frac{R}{Z}
$$
  

$$
\therefore \qquad G = \frac{R}{Z^2}
$$
 [11.17]

For the susceptance

$$
B = Y \sin \phi = Y \cdot -\frac{X}{Z} = \frac{1}{Z} \cdot -\frac{X}{Z}
$$
  

$$
\therefore \qquad B = -\frac{X}{Z^2}
$$
 [11.18]

The negative sign in this expression is due to the change of sign of the phase angle noted above. Except in a purely resistive circuit, it must be remembered that  $G \neq 1/R$ .

**Example 11.6** Three impedances  $10\angle -30^\circ \Omega$ ,  $20\angle 60^\circ \Omega$  and  $40\angle 0^\circ \Omega$  are **connected in parallel (Fig. 11.16). Calculate their equivalent impedance.**

$$
Y_1 \angle \phi_1 = \frac{1}{Z_1 \angle -\phi_1} = \frac{1}{10 \angle -30^\circ} = 0.1 \angle 30^\circ \text{ S}
$$

<span id="page-281-0"></span>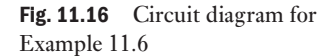

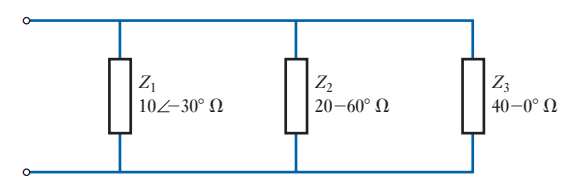

Similarly

$$
Y_2 \angle \phi_2 = 0.05 \angle -60^\circ \text{ S}
$$
  
\n
$$
Y_3 \angle \phi_3 = 0.025 \angle 0^\circ \text{ S}
$$
  
\n
$$
G = G_1 + G_2 + G_3
$$
  
\n
$$
= 0.1 \cos \angle 30^\circ + 0.05 \cos \angle -60^\circ + 0.025 \cos \angle 0^\circ
$$
  
\n
$$
= 0.087 + 0.025 + 0.025 = 0.137 \text{ S}
$$
  
\n
$$
B = B_1 + B_2 + B_3
$$
  
\n
$$
= 0.1 \sin \angle 30^\circ + 0.05 \sin \angle -60^\circ + 0.025 \sin \angle 0^\circ
$$
  
\n
$$
= 0.05 - 0.043 + 0.0 = 0.007 \text{ S}
$$
  
\n
$$
Y = (G^2 + B^2)^{\frac{1}{2}} = (0.137^2 + 0.007^2)^{\frac{1}{2}}
$$
  
\n
$$
= 0.137 \text{ S}
$$
  
\n
$$
\phi = \tan^{-1} \frac{B}{G} = \tan^{-1} \frac{0.007}{0.137} = 3^\circ
$$
  
\n
$$
Z \angle -\phi = \frac{1}{Y \angle \phi} = \frac{1}{0.137 \angle 3^\circ} = 7.32 \angle -3^\circ \Omega
$$

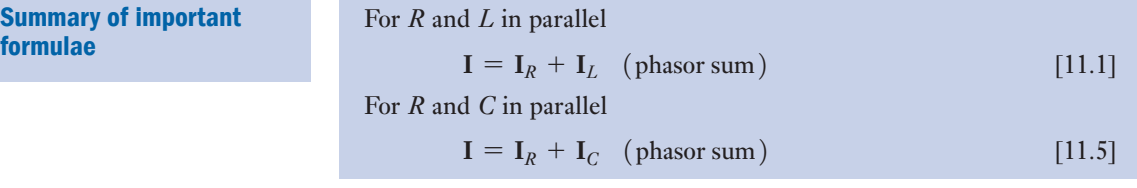

Terms and concepts

- Parallel networks are simply solved by treating each branch as a simple series circuit and then adding the branch currents.
- Alternatively we can manipulate branch impedances provided they are expressed in polar form.
- The **admittance** is the inverse of the impedance. The in-phase component of the admittance is the **conductance** and the quadrate component is the **susceptance**.

# Exercises 11

- **1.** In order to use three 110 V, 60 W lamps on a 230 V, 50 Hz supply, they are connected in parallel and a capacitor is connected in series with the group. Find: (a) the capacitance required to give the correct voltage across the lamps; (b) the power factor of the network. If one of the lamps is removed, to what value will the voltage across the remaining two rise, assuming that their resistances remain unchanged?
- **2.** A 130  $\Omega$  resistor and a 30  $\mu$ F capacitor are connected in parallel across a 200 V, 50 Hz supply. Calculate: (a) the current in each branch; (b) the resultant current; (c) the phase difference between the resultant current and the applied voltage; (d) the active power; and (e) the power factor. Sketch the phasor diagram.
- **3.** A resistor and a capacitor are connected in series across a 150 V a.c. supply. When the frequency is 40 Hz the current is 5 A, and when the frequency is 50 Hz the current is 6 A. Find the resistance and capacitance of the resistor and capacitor respectively. If they are now connected in parallel across the 150 V supply, find the total current and its power factor when the frequency is 50 Hz.
- 4. A series circuit consists of a non-inductive resistor of 10 Ω, an inductor having a reactance of 50 Ω and a capacitor having a reactance of 30  $\Omega$ . It is connected to a  $230V$  a.c. supply. Calculate: (a) the current; (b) the voltage across each component. Draw to scale a phasor diagram showing the supply voltage and current and the voltage across each component.
- **5.** A coil having a resistance of 20  $\Omega$  and an inductance of 0.15 H is connected in series with a 100  $\mu$ F capacitor across a 230 V, 50 Hz supply. Calculate: (a) the active and reactive components of the current; (b) the voltage across the coil. Sketch the phasor diagram.
- **6.** A p.d. of 100 V at 50 Hz is maintained across a series circuit having the following characteristics:  $R = 10 \Omega$ ,  $L = 100/\pi$  mH,  $C = 500/\pi \mu F$ . Draw the phasor diagram and calculate: (a) the current; (b) the active and reactive components of the current.
- **7.** A network consists of three branches in parallel. Branch A is a 10  $\Omega$  resistor, branch B is a coil of resistance  $4 \Omega$  and inductance 0.02 H, and branch C is an 8  $\Omega$  resistor in series with a 200  $\mu$ F capacitor.

The combination is connected to a 100 V, 50 Hz supply. Find the various branch currents and then, by resolving into in-phase and quadrature components, determine the total current taken from the supply.

A phasor diagram showing the relative positions of the various circuit quantities should accompany your solution. It need not be drawn to scale.

- **8.** A coil, having a resistance of 20  $\Omega$  and an inductance of 0.0382 H, is connected in parallel with a circuit consisting of a 150  $\mu$ F capacitor in series with a 10  $\Omega$ resistor. The arrangement is connected to a 230 V, 50 Hz supply. Determine the current in each branch and, sketching a phasor diagram, the total supply current.
- **9.** A 31.8  $\mu$ F capacitor, a 127.5 mH inductor of resistance 30  $\Omega$  and a 100  $\Omega$  resistor are all connected in parallel to a 200 V, 50 Hz supply. Calculate the current in each branch. Draw a phasor diagram to scale to show these currents. Find the total current and its phase angle by drawing or otherwise.
- 10. A 200 V, 50 Hz sinusoidal supply is connected to a parallel network comprising three branches A, B and C, as follows: A, a coil of resistance  $3 \Omega$  and inductive reactance 4  $\Omega$ ; B, a series circuit of resistance 4  $\Omega$  and capacitive reactance  $3 \Omega$ ; C, a capacitor. Given that the power factor of the combined circuit is unity, find: (a) the capacitance of the capacitor in microfarads; (b) the current taken from the supply.
- **11.** Two circuits, A and B, are connected in parallel to a 115 V, 50 Hz supply. The total current taken by the combination is 10 A at unity power factor. Circuit A consists of a 10  $\Omega$  resistor and a 200  $\mu$ F capacitor connected in series; circuit B consists of a resistor and an inductive reactor in series. Determine the following data for circuit B: (a) the current; (b) the impedance; (c) the resistance; (d) the reactance.
- **12.** A parallel network consists of two branches A and B. Branch A has a resistance of 10  $\Omega$  and an inductance of 0.1 H in series. Branch B has a resistance of 20  $\Omega$ and a capacitance of  $100 \mu$ F in series. The network is connected to a single-phase supply of 230 V at 50 Hz. Calculate the magnitude and phase angle of the current taken from the supply. Verify your answers by measurement from a phasor diagram drawn to scale.

Chapter twelve **Complex Notation** 

# **Objectives**

# **Contents**

When you have studied this chapter, you should

- • have an understanding of the j operator
- be capable of using the j operator to add and subtract complex quantities
- • be capable of expressing voltages, currents and impedances in complex notation
- • be capable of applying complex notation to the analysis of series and parallel circuits
- • have an understanding of expressing admittances in complex notation
- • be capable of analysing the power in a circuit using complex notation

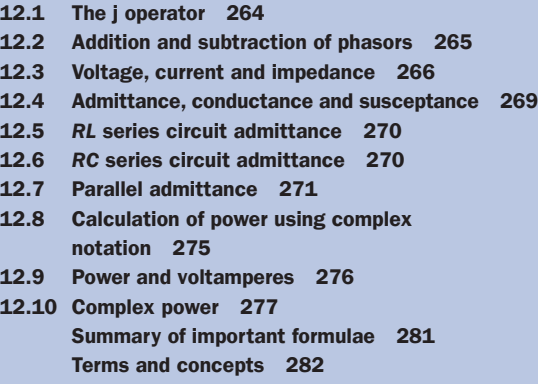

In the preceding chapters on a.c. circuit theory, problems have been solved exclusively by the use of phasors. As circuit problems become more involved, the techniques of complex algebra are used to *complement* those of phasors to simplify the solution process.

Complex algebra is based upon the fact that phasors, having a magnitude and phase angle, can be resolved into two components at right angles to each other. Modern calculators can rapidly convert between these rectangular or complex quantities and polar (phasor) quantities and this facility should be mastered.

The rectangular notation is particularly useful for the addition and subtraction of complex quantities like impedances, currents, voltages and power. The phasor notation, in turn, simplifies the multiplication and division of these complex quantities.

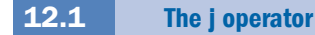

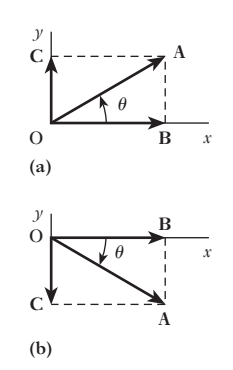

Fig. 12.1 Resolution of phasors

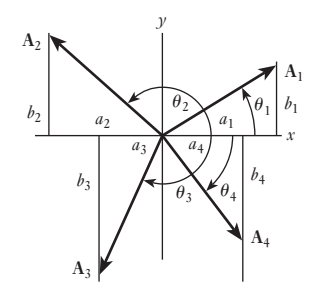

Fig. 12.2 Resolution of phasors

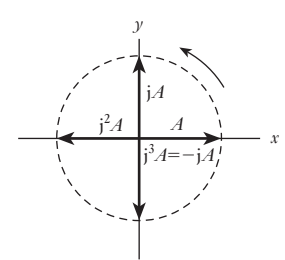

Fig. 12.3 Significance of the j operator

In Chapters 10–11, problems on a.c. circuits were solve[d with the](#page-293-0) aid of phasor diagrams. So long as the circuits are fairly simple, this method is satisfactory; but with a more involved circuit, such as that of Fig. 12.17, the calculation can be simplified by using complex algebra. This system enables equations representing alternating voltages and currents and their phase relationships to be expressed in simple algebraic form. It is based upon the idea that a phasor can be resolved into two components at right angles to each other. For instance, in Fig. 12.1(a), phasor **OA** can be resolved into components OB along the x-axis and OC along the y-axis, where  $OB = OA \cos \theta$  and  $OC = OA \sin \theta$ . It would obviously be incorrect to state that  $OA = OB + OC$ , since  $OA$  is actually  $\sqrt{(OB^2 + OC^2)}$ ; but by introducing a symbol j to denote that OC is the component along the y-axis, we can represent the phasor thus:

$$
OA = OB + jOC = OA(\cos \theta + j \sin \theta)
$$

It will be recalled that a symbol in bold type represents a phasor or complex quantity, whereas a symbol in normal type represents a magnitude.

The phasor **OA** may alternatively be expressed thus:

$$
OA = OA \angle \theta
$$

If OA is occupying the position shown in Fig. 12.1(b), the vertical component is negative, so that

$$
OA = OB - jOC = OA \angle -\theta
$$

Figure 12.2 represents four phasors occupying different quadrants. These phasors can be represented thus:

$$
A_1 = a_1 + jb_1 = A_1 \angle \theta_1 \tag{12.1}
$$

where

$$
A_1 = \sqrt{(a_1^2 + b_1^2)}
$$
 and  $\tan \theta_1 = b_1/a_1$ 

Similarly

$$
A_2 = -a_2 + jb_2 = A_2 \angle \theta_2
$$
  
\n
$$
A_3 = -a_3 - jb_3 = A_3 \angle -\theta_3
$$
  
\nand  
\n
$$
A_4 = a_4 - jb_4 = A_4 \angle -\theta_4
$$

The symbol j, when applied to a phasor, alters its direction by 90° in an anticlockwise direction, without altering its length, and is consequently referred to as an *operator*. For example, if we start with a phasor *A* in phase with the x-axis, as in Fig. 12.3, then j*A* represents a phasor of the same length upwards along the y-axis. If we apply the operator j to  $iA$ , we turn the phasor anticlockwise through another  $90^\circ$ , thus giving jjA or  $j^2A$  in Fig. 12.3. The symbol  $j^2$ signifies that we have applied the operator j twice in succession, thereby rotating the phasor through 180°. This reversal of the phasor is equivalent to multiplying by  $-1$ , i.e.  $j^2 A = -A$ , so that  $j^2$  can be regarded as being numerically equal to  $-1$  and  $j = \sqrt{(-1)}$ .

When mathematicians were first confronted by an expression such as  $A = 3 + i4$ , they thought of  $i4$  as being an imaginary number rather than a real number; and it was Argand, in 1806, who first suggested that an expression of this form could be represented graphically by plotting the 3 units

<span id="page-285-0"></span>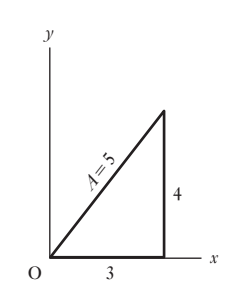

Fig. 12.4 Representation of  $A = 3 + i4$ 

of *real* number in the above expression along the x-axis and the 4 units of *imaginary* or *j* number along the y-axis, as in Fig. 12.4. This type of number, combining real and imaginary numbers, is termed a *complex number*.

The term *imaginary*, though still applied to numbers containing j, such as j4 in the above expression, has long since lost its meaning of unreality, and the terms *real* and *imaginary* have become established as technical terms, like *positive* and *negative*. For instance, if a current represented by  $I = 3 + i4$ amperes were passed through a resistor of, say,  $10 \Omega$ , the power due to the 'imaginary' component of the current would be  $4^2 \times 10 = 160$  W, in exactly the same way as that due to the 'real' component would be  $3^2 \times 10 = 90$  W. From Fig. 12.4 it is seen that the actual current would be 5 A. When this current flows through a 10  $\Omega$  resistor, the power is  $5^2 \times 10 = 250$  W, namely the sum of the powers due to the real and imaginary components of the current.

Since the real component of a complex number is drawn along the reference axis, namely the x-axis, and the imaginary component is drawn at right angles to that axis, these components are sometimes referred to as the *in-phase* and *quadrature* components respectively.

We can now summarize the various ways of representing a complex number algebraically:

> $A = a + jb$  (rectangular or Cartesian notation)  $= A(\cos \theta + i \sin \theta)$  (trigonometric notation)  $= A \angle \theta$  (polar notation)

 $\mathbf{A}_1$  and  $\mathbf{A}_2$  in Fig. 12.5 to be two phasors to be added together. From the solution of diagram, it is evident that

It was shown in section 9.9 that the resultant of  $A_1$  and  $A_2$  is given by  $A$ , the diagonal of the parallelogram drawn on  $A_1$  and  $A_2$ . If *a* and *b* are the real and imaginary components respectively of A, then  $A = a + ib$ . But it is evident from Fig. 12.5 that

$$
a = a_1 + a_2 \text{ and } b = b_1 + b_2
$$
  
\n
$$
A = a_1 + a_2 + j(b_1 + b_2)
$$
  
\n
$$
= (a_1 + jb_1) + (a_2 + jb_2)
$$
  
\n
$$
= A_1 + A_2
$$

Figure 12.6 shows the construction for subtracting phasor  $A_2$  from phasor  $A_1$ . If **B** is the phasor difference of these quantities and if  $a_1$  is assumed less

than 
$$
a_2
$$
, then the real component of **B** is negative.  
\n
$$
\therefore \qquad \mathbf{B} = -a + \mathbf{j}b
$$
\n
$$
= a_1 - a_2 + \mathbf{j}(b_1 - b_2)
$$
\n
$$
= (a_1 + \mathbf{j}b_1) - (a_2 + \mathbf{j}b_2)
$$
\n
$$
= \mathbf{A}_1 - \mathbf{A}_2
$$

Fig. 12.6 Subtraction of phasors

*a*1 *a*2

Fig. 12.5 Addition of phasors

*a*

*a*1 *a*2

O

 $b<sub>2</sub>$ 

**A**1

*b*

 $b<sub>2</sub>$ 

 $b_1$  **A**<sub>2</sub>

*b*<sup>1</sup> **A**<sup>2</sup>

$$
A_1 = a_1 + jb_1
$$
 and  $A_2 = a_2 + jb_2$ 

[Addition](#page-9-0) and subtraction of 12.2

*b*

*a*

**B**

<span id="page-286-0"></span>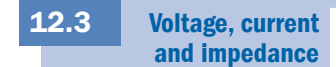

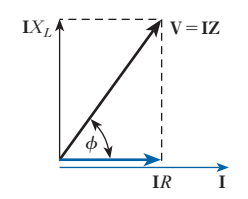

Fig. 12.7 Phasor diagram for *R* and *L* in series

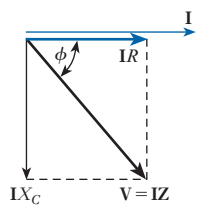

Fig. 12.8 Phasor diagram for *R* and *C* in series

Let us first consider a simple circuit possessing resistance *R* in *series* with an inductive reactance  $X_L$ . The phasor diagram is given in Fig. 12.7, where the current phasor is taken as the reference quantity and is therefore drawn alo[ng the x-ax](#page-285-0)is, i.e.

$$
\mathbf{I} = I + j0 = I \angle 0
$$

From Fig. 12.7 it is evident that

$$
V = IR + jIXL = I(R + jXL) = IZ = IZ \angle \phi
$$
  
where  $Z = R + jXL = Z \angle \phi$  [12.2]  
and  $\tan \phi = \frac{X_L}{R}$ 

In the expression  $V = IZ$ , V and I differ from Z in that they are associ-ated with time-varying quantities, whereas **Z** is a complex number independent of time and is therefore not a phasor in the sense that **V** and **I** are phasors. It has, however, become the practice to refer to all complex numbers used in a.c. circuit calculations as phasors.

Figure 12.8 gives the phasor diagram for a circuit having a resistance *R* in series with a capacitive reactance  $X_C$ . From this diagram:

$$
V = IR - jIX_C = I(R - jX_C) = IZ = IZ \angle -\phi
$$
  
where  $Z = R - jX_C = Z \angle -\phi$  [12.3]  
and  $\tan \phi = -\frac{X_C}{R}$ 

Hence for the general case of a circuit having  $R$ ,  $X_L$  and  $X_C$  in series,

$$
\mathbf{Z} = R + \mathbf{j}(X_L - X_C) \quad \text{and} \quad \tan \phi = \frac{X_L - X_C}{R}
$$

**Example 12.1** Express in rectangular and polar notations, the impedance of each of **the following circuits at a frequency of 50 Hz:**

- (a) a resistance of 20  $\Omega$  in series with an inductance of 0.1 H;
- **(b)** a resistance of 50  $\Omega$  in series with a capacitance of 40  $\mu$ F;
- **(c) circuits (a) and (b) in series.**

**If the terminal voltage is 230 V at 50 Hz, calculate the value of the current in each case and the phase of each current relative to the applied voltage.**

(a) For 50 Hz  
\n
$$
\omega = 2\pi \times 50 = 314 \text{ rad/s}
$$
  
\n $\therefore$  Z = 20 + j314 × 0.1 = 20 + j31.4  $\Omega$   
\nHence Z =  $\sqrt{\{(20)^2 + (31.4)^2\}} = 37.2 \Omega$   
\nand I =  $\frac{230}{37.2}$  = 6.18 A

If  $\phi$  is the phase difference between the applied voltage and the current

$$
\tan \phi = \frac{31.4}{20} = 1.57
$$

 $\phi = 57^{\circ}30'$ , current lagging

The impedance can also be expressed:

**Z** = 37.2∠57°30′ Ω

This form is more convenient than that involving the j term when it is required to find the product or the quotient of two complex numbers; thus,

$$
A\angle \alpha \times B\angle \beta = AB\angle (\alpha + \beta)
$$

and  $A\angle\alpha/B\angle\beta = (A/B)\angle(\alpha - \beta)$ 

If the applied voltage is taken as the reference quantity, then

$$
V = 230\angle 0^{\circ} \text{ volts}
$$

$$
\therefore \qquad I = \frac{230\angle 0^{\circ}}{37.2\angle 57^{\circ}30'} = 6.18\angle -57^{\circ}30' \text{ A}
$$

(b) 
$$
Z = 50 - j \frac{10^6}{314 \times 40} = 50 - j79.6 \Omega
$$

$$
\therefore \qquad Z = \sqrt{\{(50)^2 + (79.6)^2\}} = 94 \,\Omega
$$

and 
$$
I = \frac{230}{94} = 2.447 \text{ A}
$$
  
\n $\tan \phi = -\frac{79.6}{50} = -1.592$ 

$$
\therefore \qquad \phi = 57^{\circ}52', \text{ current leading}
$$

The impedance can also be expressed thus:

$$
Z = 94\angle -57^{\circ}52' \Omega
$$
  
\n
$$
\therefore I = \frac{230\angle 0^{\circ}}{94\angle -57^{\circ}62'} = 2.45\angle 57^{\circ}52' \text{ A}
$$
  
\n(c)  $Z = 20 + j31.4 + 50 - j79.6 = 70 - j48.2 \Omega$   
\n
$$
\therefore Z = \sqrt{\{(70)^2 + (48.2)^2\}} = 85 \Omega
$$
  
\nand  $I = \frac{230}{85} = 2.706 \text{ A}$   
\n $\tan \phi = -\frac{48.2}{70} = -0.689$   
\n $\therefore \phi = 34^{\circ}34', \text{ current leading}$ 

The impedance can also be expressed as

$$
Z = 85\angle -34^{\circ}34' \Omega
$$
  
so that  $I = \frac{230\angle 0^{\circ}}{85\angle -34^{\circ}34'} = 2.70\angle 34^{\circ}34' \text{ A}$
Example 12.2 **Calculate the resistance and the inductance or capacitance in series for each of the following impedances:**

(a) 
$$
10 + j15 \Omega
$$
;  
\n(b)  $-j80 \Omega$ ;  
\n(c)  $50\angle 30^{\circ} \Omega$ ;  
\n(d)  $120\angle -60^{\circ} \Omega$ .

Assume the frequency to be 50 Hz.

(a) For 
$$
Z = 10 + j15 \Omega
$$

Resistance =  $10 \Omega$ 

and Inductive reactance = 15  $\Omega$ 

Inductance  $=$   $\frac{15}{314}$   $= 0.0478$  H  $= 47.8$  mH

(b) For  $Z = -j80 \Omega$ 

$$
Resistance = 0
$$

and Capacitive reactance =  $80 \Omega$ 

Capacitance = 
$$
\frac{1}{314 \times 80} \text{ F} = 39.8 \ \mu \text{F}
$$

(c) Figure 12.9(a) is an impedance triangle representing  $50\angle 30^\circ \Omega$ . From this diagram, it follows that the reactance is inductive and that  $R = Z \cos \phi$ and  $X_L = Z \sin \phi$ ,

$$
\therefore \qquad Z = R + jX_L
$$
  
= Z(\cos \phi + j \sin \phi)  
= 50(\cos 30^\circ + j \sin 30^\circ)  
= 43.3 + j25 \Omega

Hence Resistance =  $43.3 \Omega$ 

and Inductive reactance = 25  $\Omega$ 

so that Inductance = 
$$
\frac{25}{314}
$$
 = 0.0796 H = 79.6 mH

(d) Figure 12.9(b) is an impedance triangle representing  $120\angle -60^{\circ} \Omega$ . It will be seen that the reactance is capacitive, so that

$$
Z = R - jX_C
$$
  
= Z(cos \phi - j sin \phi)  
= 120(cos 60° - j sin 60°)  
= 60 - j103.9 Ω  
Hence Resistance = 60 Ω  
and Capacitive reactance = 103.9 Ω  
  
∴ Capacitance =  $\frac{10^6}{314 \times 103.9}$  = 30.7 μF

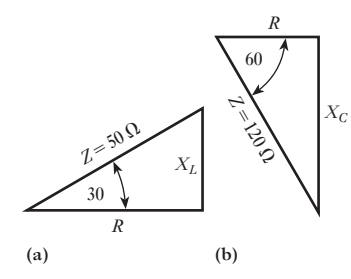

Fig. 12.9 Impedance triangles for Example 12.2(c) and (d)

[Admitta](#page-9-0)nce, conductance and susceptance 12.4

When resistors having resistances  $R_1, R_2$ , etc. are in parallel, the equivalent resistance *R* is given by

$$
\frac{1}{R}=\frac{1}{R_1}+\frac{1}{R_2}+\ldots
$$

In d.c. work the reciprocal of the resistance is known as *conductance*. It is represented by symbol *G* and the unit of conductance is the *siemens.* Hence, if circuits having conductances  $G_1$ ,  $G_2$ , etc. are in parallel, the total conductance *G* is given by

$$
G=G_1+G_2+\ldots
$$

In a.c. work the conductance is the reciprocal of the resistance *only when the circuit possesses no reactance*. This matter is dealt with more fully in section 12.5.

If circuits having impedances  $Z_1, Z_2$ , etc. are connected in parallel across a supply voltage *V*, then

$$
I_1 = \frac{V}{Z_1}
$$
  $I_2 = \frac{V}{Z_2}$ , etc.

If *Z* is the equivalent impedance of  $Z_1, Z_2$ , etc. in parallel and if *I* is the resultant current, then, using complex notation, we have

$$
I = I_1 + I_2 + ...
$$
  
\n
$$
\therefore \frac{V}{Z} = \frac{V}{Z_1} + \frac{V}{Z_2} + ...
$$
  
\nso that 
$$
\frac{1}{Z} = \frac{1}{Z_1} + \frac{1}{Z_2} + ...
$$
 [12.4]

The reciprocal of impedance is termed *admittance* and is represented by the symbol *Y*, the unit being again the *siemens* (abbreviation, S). Hence, we may write expression [12.4] thus:

$$
\mathbf{Y} = \mathbf{Y}_1 + \mathbf{Y}_2 + \dots \tag{12.5}
$$

It has already been shown that impedance can be resolved into a real component *R* and an imaginary component *X*, as in Fig. 12.10(a). Similarly, an admittance may be resolved into a real component termed *conductance* and an imaginary component termed *susceptance*, represented by symbols *G* and *B* respectively as in Fig. 12.10(b), i.e.

$$
Y = G - jB \quad \text{and} \quad \tan \phi = -B/G
$$

The significance of these terms will be more obvious when we consider their application to actual circuits.

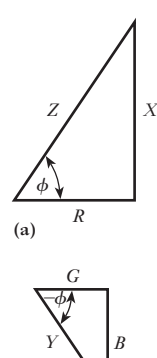

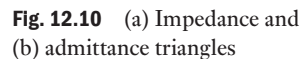

**(b)**

*RL* series circuit admittance 12.5

The phasor diagram for this circuit has already been given in Fig. 12.7. From the latter it will be seen that the resultant voltage can be represented thus:

$$
V = IR + jIX_L
$$
  

$$
Z = \frac{V}{I} = R + jX_L
$$

The method of transferring the j term from the denominator to the numerator is known as 'rationalizing'; thus

$$
\frac{1}{a + jb} = \frac{a - jb}{(a + jb)(a - jb)} = \frac{a - jb}{a^2 + b^2}
$$
 [12.6]

If *Y* is the admittance of the circuit, then

$$
Y = \frac{1}{Z} = \frac{1}{R + jX_L} = \frac{R - jX_L}{R^2 + X_L^2}
$$
  
=  $\frac{R}{R^2 + X_L^2} - \frac{jX_L}{R^2 + X_L^2} = G - jB_L$   
 $\therefore$   $Y = G - jB_L$  [12.7]

where 
$$
G = \text{conductance} = \frac{R}{R^2 + X_L^2} = \frac{R}{Z^2}
$$
 [12.8]

and 
$$
B_L
$$
 = inductive susceptible

$$
B_L = \frac{X_L}{R_2 + X_L^2} = \frac{X_L}{Z^2}
$$
 [12.9]

Note that, though the inductive reactance  $(+jX<sub>L</sub>)$  is positive, the inductive susceptance is negative  $(-jB_L)$  as shown in Fig. 12.10. Note also that the impedance and admittance triangles are similar.

From equation [12.8] it is evident that if the circuit has no reactance, i.e. if  $X_L = 0$ , then the conductance is  $1/R$ , namely the reciprocal of the resistance. Similarly, from equation [12.9] it follows that if the circuit has no resistance, i.e. if  $R = 0$ , the susceptance is  $1/X_L$ , namely the reciprocal of the reactance. In general, we define the *conductance* of a *series* circuit as the ratio of the resistance to the square of the impedance, and the *susceptance* as the ratio of the reactance to the square of the impedance.

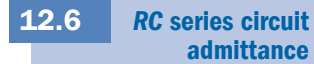

Figure 12.8 gives the phasor diagram for this circuit. From this diagram it follows that

$$
V = IR - jIX_C
$$
  
\n
$$
\therefore \qquad Z = \frac{V}{I} = R - jX_C
$$
  
\nand 
$$
Y = \frac{1}{R - jX_C} = \frac{R + jX_C}{R^2 + X_C^2} = \frac{R}{R^2 + X_C^2} + \frac{jX_C}{R^2 + X_C^2} = G + jB_C
$$

$$
\therefore \qquad Y = G + jB_C \tag{12.10}
$$

Note that, though the capacitive reactance  $(-jX_C)$  is negative, the capacitive susceptance is positive  $(+iB<sub>C</sub>)$ .

$$
B_C = \frac{X_C}{R^2 + X_C^2} = \frac{X_C}{Z^2}
$$
 [12.11]

It has been seen that in the complex expression for an *inductive* circuit the *impedance* has a *positive* sign in front of the imaginary component, whereas the imaginary component of the *admittance* is preceded by a negative sign. On the other hand, for a *capacitive* circuit, the imaginary component of the *impedance* has a *negative* sign, and that of the *admittance* has a *positive* sign.

**Remember that inverting a complex number changes the sign of the j term!** Thus an impedance with a negative (capacitive) reactance component results in an admittance with a positive (capacitive) susceptance component. And an impedance with a positive (inductive) reactance component results in an admittance with a negative (inductive) susceptance component.

#### (a) Inductive reactance

From the circuit and phasor diagrams of Figs 12.11 and 12.12 respectively, it follows that

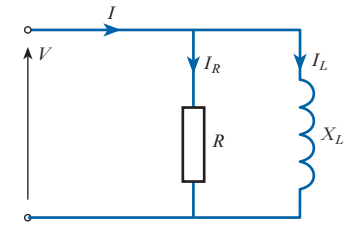

12.7

Parallel admittance

Fig. 12.11 *R* and *L* in parallel

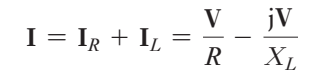

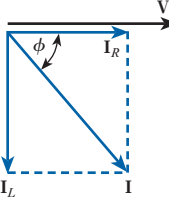

= *G* - j*BL* [12.12] Fig. 12.12 Phasor diagram for Fig. 12.11

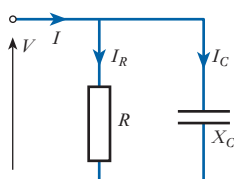

Fig. 12.13 *R* and *C* in parallel

#### (b) Capacitive reactance

 $\frac{I}{V} = \frac{I}{R}$ 

 $\frac{I}{R} - \frac{j}{X}$ *XL*

 $\therefore$  **Y** =  $\frac{I}{I}$ 

From Figs 12.13 and 12.14 it follows that

$$
\mathbf{I} = \mathbf{I}_R + \mathbf{I}_C = \frac{\mathbf{V}}{R} + \frac{\mathbf{j}\mathbf{V}}{X_C}
$$

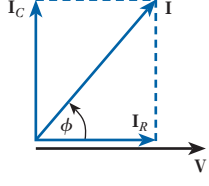

Fig. 12.14 Phasor diagram for Fig. 12.13

$$
\therefore \qquad Y = \frac{I}{V} = \frac{1}{R} + \frac{j}{X_C} = G + jB_C \tag{12.13}
$$

From expressions [12.12] and [12.13], it will be seen that if the admittance of a circuit is  $(0.2 - j0.1)$  S, such a network can be represented as a resistance of 5  $\Omega$  in *parallel* with an inductive reactance of 10  $\Omega$ , whereas if the impedance of a circuit is  $(5 + j10)$   $\Omega$ , such a network can be represented as a resistance of 5  $\Omega$  in *series* with an inductive reactance of 10  $\Omega$ .

### Example 12.3 **Express in rectangular notation the admittance of circuits having the following impedances:**

(a) 
$$
(4 + j6) \Omega
$$
;  
\n(b)  $20\angle -30^\circ \Omega$ .  
\n(a)  $Z = 4 + j6 \Omega$   
\n $\therefore$   $Y = \frac{1}{4 + j6} = \frac{4 - j6}{16 + 36} = 0.077 - j0.115 S$   
\n(b)  $Z = 20\angle -30^\circ = 20(\cos 30^\circ - j \sin 30^\circ)$   
\n $= 20(0.866 - j0.5) = 17.32 - j10 \Omega$   
\n $\therefore$   $Y = \frac{1}{17.32 - j10} = \frac{17.32 + j10}{400}$ 

$$
= 0.043 + j0.025 S
$$

Alternatively:

$$
Y = \frac{1}{20\angle -30^{\circ}} = 0.05\angle 30^{\circ}
$$
  
= 0.043 + j0.025 S

**Example 12.4** The admittance of a circuit is  $(0.05 - j0.08)$  S. Find the values of the **resistance and the inductive reactance of the circuit if they are:**

- **(a) in parallel;**
- **(b) in series.**

(a) The conductance of the circuit is 0.05 S and its inductive susceptance is 0.08 S. From equation [12.12] it follows that if the circuit consists of a resistance in parallel with an inductive reactance, then

Resistance 
$$
=\frac{1}{\text{conductance}} = \frac{1}{0.05} = 20 \Omega
$$
  
and Inductive reactance  $=\frac{1}{\text{inductive susceptibility}} = \frac{1}{0.08} = 12.5 \Omega$ 

(b) Since

$$
Y = 0.05 - j0.08 \text{ S}
$$
  

$$
\therefore \qquad Z = \frac{1}{0.05 - j0.08} = \frac{0.05 + j0.08}{0.0089} = 5.62 + j8.99 \text{ }\Omega
$$

<span id="page-293-0"></span>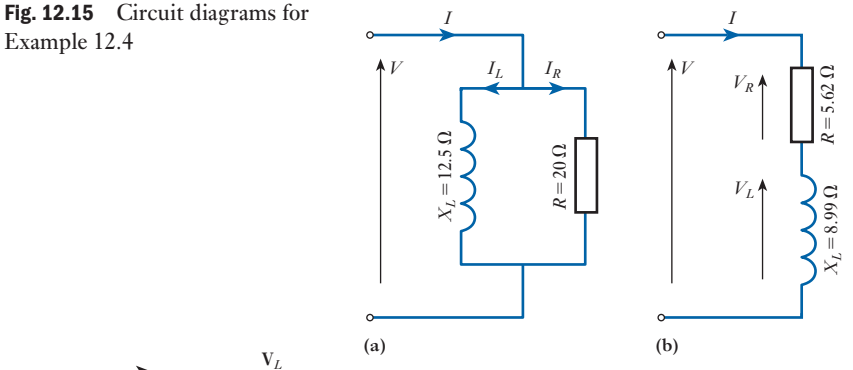

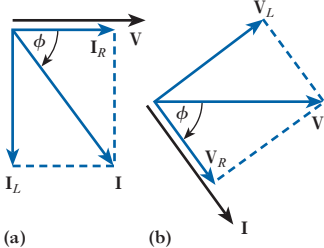

Fig. 12.16 Phasor diagrams for

Example 12.4

Hence if the circuit consists of a resistance in series with an inductance, the resistance is 5.62  $\Omega$  and the inductive reactance is 8.99  $\Omega$ . The two circuit diagrams are shown in Figs 12.15(a) and (b), and their phasor diagrams are given in Figs 12.16(a) and (b) respectively. The two circuits are equivalent in that they take the same current  $I$  for a given supply voltage  $V$ , and the phase difference  $\phi$  between the supply voltage and current is the same in the two cases.

**Example 12.5** A network is arranged as indicated in Fig. 12.17, the values being as **shown. Calculate the value of the current in each branch, and its phase relative to the supply voltage. Draw the complete phasor diagram.**

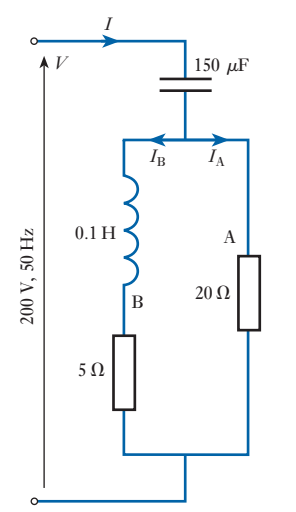

Fig. 12.17 Circuit diagram for Example 12.5

$$
ZA = 20 + j0 Ω
$$
  
\n∴  $YA = 0.05 + j0 S$   
\n $ZB = 5 + j314 × 0.1 = 5 + j31.4 Ω$   
\n∴  $YB = \frac{1}{5 + j31.4} = \frac{5 - j31.4}{1010} = 0.00495 - j0.011 S$ 

If **Y**AB is the combined admittance of circuits A and B

$$
Y_{AB} = 0.05 + 0.00495 - j0.0311
$$

$$
= 0.05495 - j0.0311 S
$$
  
If  $Z_{AB}$  is the equivalent impedance of circuits A and B

 $Z_{AB} = \frac{1}{0.05495 - j0.0311}$  $=\frac{0.05495 + j0.0311}{0.003987}$  $= 13.78 + j7.8 \Omega$ 

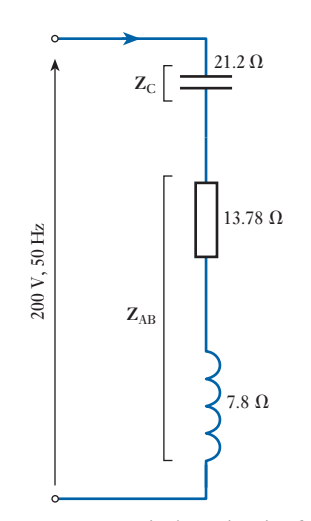

Fig. 12.18 Equivalent circuit of Fig. 12.17

Hence the circuit of Fig. 12.17 can be replaced by that shown in Fig. 12.18.

$$
Z_{C} = -j \frac{10^{6}}{314 \times 150} = -j21.2 \Omega
$$
  
\n
$$
\therefore \qquad \text{Total impedance} = Z
$$
  
\n
$$
= 13.78 + j7.8 - j21.2 = 13.78 - j13.4
$$
  
\n
$$
= \sqrt{\{(13.78)^{2} + (13.4)^{2}\}} \angle \tan^{-1} - \frac{13.4}{13.78}
$$
  
\n
$$
= 19.22 \angle -44^{\circ}12' \Omega
$$

If the supply voltage is  $V = 200\angle 0^{\circ}$  V, therefore supply current is

$$
I = \frac{200\angle 0^{\circ}}{19.22\angle -44^{\circ}12'} = 10.4\angle 44^{\circ}12' A
$$

i.e. the supply current is 10.4 A leading the *supply* voltage by 44°12′. The p.d. across circuit  $AB = V_{AB} = IZ_{AB}$ .

But 
$$
Z_{AB} = 13.78 + j7.8
$$
  
\n
$$
= \sqrt{\{(13.78)^2 + (7.8)^2\}} \angle \tan^{-1} \frac{7.8}{13.78}
$$
\n
$$
= 15.85 \angle 29^{\circ}30' \Omega
$$
\n
$$
\therefore \qquad V_{AB} = 10.4 \angle 44^{\circ}12' \times 15.85 \angle 29^{\circ}30'
$$
\n
$$
= 164.8 \angle 73^{\circ}42' \text{ V}
$$

Since  $Z_A = 20 + j0 = 20 \angle 0^\circ \Omega$ 

$$
\therefore \qquad \mathbf{I}_{\text{A}} = \frac{164.8 \angle 73^{\circ}42'}{20 \angle 0^{\circ}} = 8.24 \angle 73^{\circ}45' \text{ A}
$$

i.e. the current through branch A is 8.24 A leading the *supply* voltage by 73°42′. Similarly

$$
Z_{\rm B} = 5 + j31.4 = 31.8 \angle 80^{\circ}58' \ \Omega
$$
  
164.8 \angle 73^{\circ}42'

$$
\therefore \qquad I_B = \frac{164.8 \angle 73^{\circ}42'}{31.8 \angle 80^{\circ}58'} = 5.18 \angle -7^{\circ}16' \text{ A}
$$

i.e. the current through branch B is 5.18 A lagging the *supply* voltage by 7°16′. Impedance of C is

 $Z_{\rm C} = -j21.2 = 21.2\angle -90^{\circ} \Omega$ 

therefore p.d. across C is

$$
V_C = IZ_C = 10.4 \angle 44^{\circ}12' \times 21.2 \angle -90^{\circ} = 220 \angle -45^{\circ}48' V
$$

The various voltages and currents of this example are represented by the respective phasors in Fig. 12.19.

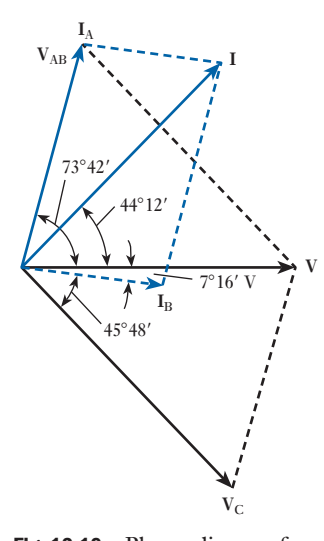

Fig. 12.19 Phasor diagram for Example 12.5

[Calculati](#page-9-0)on of power using complex notation 12.8

Suppose the alternating voltage across and the current in a circuit are represented respectively by

$$
V = V \angle \alpha = V(\cos \alpha + j \sin \alpha) = a + jb \qquad [12.14]
$$

and  $\mathbf{I} = I \angle \beta = I(\cos \beta + j \sin \beta) = c + jd$  [12.15]

Since the phase difference between the voltage and current is  $(\alpha - \beta)$ , active power is

$$
VI\cos(\alpha - \beta)
$$
  
=  $VI(\cos \alpha \cdot \cos \beta + \sin \alpha \cdot \sin \beta)$   
=  $ac + bd$  [12.16]

i.e. the power is given by the sum of the products of the real components and of the imaginary components. Reactive power is

$$
VI \sin(\alpha - \beta)
$$
  
= 
$$
VI(\sin \alpha \cdot \cos \beta - \cos \alpha \cdot \sin \beta)
$$
  
= 
$$
bc - ad
$$
 [12.17]

If we had proceeded by multiplying equation [12.14] by equation [12.15], the result would have been

$$
(ac-bd) + j(bc+ad)
$$

The terms within the brackets represent neither the active power nor the reactive power. The correct expressions for these quantities are derived by multiplying the voltage by the *conjugate* of the current, the conjugate of a complex number being a quantity that differs only in the sign of the imaginary component; thus the conjugate of  $c + j d$  is  $c - j d$ . Hence

$$
(a + jb)(c - jd) = (ac + bd) + j(bc - ad)
$$
  
= (active power) + j(reactive power)  

$$
S = P + jQ
$$
 [12.18]

**Example 12.6** The p.d. across and the current in a circuit are represented by  $(100 + i200)$  V and  $(10 + i5)$  A respectively. Calculate the active **power and the reactive power.**

From equation [12.16], active power is

 $(100 \times 10) + (200 \times 5) = 2000$  W

From equation [12.17], reactive power is

$$
(200 \times 10) - (100 \times 5) = 1500 \text{ var}
$$

Alternatively:

 $100 + i200 = 223.6\angle 63^{\circ}26'$  V

and  $10 + j5 = 11.18 \angle 26^{\circ}34'$  A

therefore phase difference between voltage and current is

 $63^{\circ}26' - 26^{\circ}34' = 36^{\circ}52'$ 

Hence active power is

 $223.6 \times 11.18 \cos 36^{\circ}52' = 2000 \text{ W}$ 

and reactive power is

 $223.6 \times 11.18 \sin 36^{\circ}52' = 1500 \text{ var}$ 

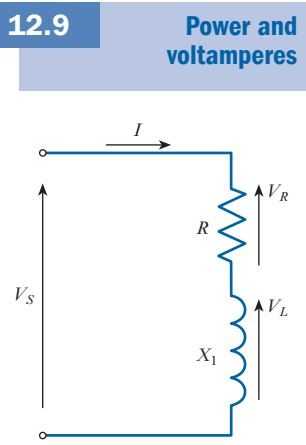

Fig. 12.20 Series *RL* circuit

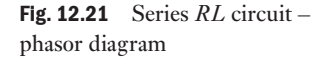

Fig. 12.22 Power triangle

The example just discussed can be represented by a series *RL* circuit shown in Fig. 12.20 and the associated phasor diagram shown in Fig. 12.21. The current is taken as the reference phasor as this is common to both the resistor and the inductor. The voltage drop across the resistor is in phase with the current and equal to  $V_R = IR$ . The voltage drop across the inductor is equal to the current multiplied by the reactance of the inductor. The current lags this voltage drop by 90°. The reactance of the inductor is given by  $X_L = 2\pi f L$ ; hence the magnitude of the voltage across the inductor is  $V_L = IX_L$ . The impedance of the inductor is  $Z_L = jX_L$ ; the phasor representing the voltage across the inductor is therefore the current phasor multiplied by the impedance, i.e.  $V_L = jX_L I$ . The j term produces a rotation of 90° in the complex plane; the voltage across the inductor therefore leads the current by 90°.

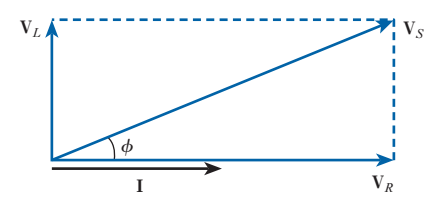

If each of the current phasors  $(I, I \cos \phi$  and  $I \sin \phi)$  is multiplied by the applied voltage *V*, then the *power triangle* is obtained, shown in Fig. 12.22.

The component *VI* cos  $\phi$  is the *real* or *active power* and has the units of watts; symbol *P*.

The component  $VI \sin \phi$  is called the *reactive power* and is referred to as 'voltamperes reactive' or 'var'; symbol *Q*.

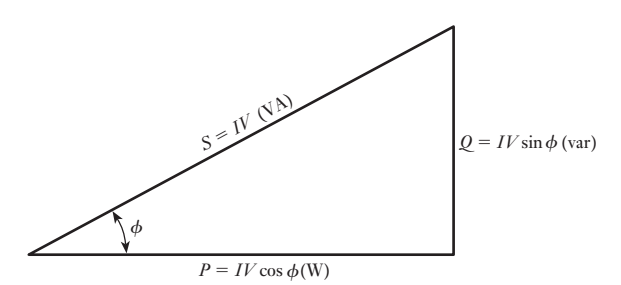

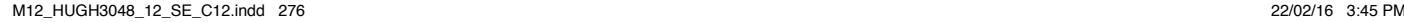

The resultant term *VI* is referred to as the *apparent power*, 'voltamperes' or 'VA'; symbol *S*.

#### Alternative forms of the power equations

If the load has an impedance *Z*, we can use Ohm's law to derive alternative expressions for the real, reactive and apparent powers supplied to the load. As the magnitude of the voltage supplied across the load is given by

 $V = IZ$ 

the following expressions can be derived:

$$
P = VI\cos\phi = I^2 Z \cos\phi \qquad [12.19]
$$

$$
Q = VI\sin\phi = I^2 Z \sin\phi \qquad [12.20]
$$

$$
S = VI = I^2 Z \tag{12.21}
$$

Since the impedance can be written as  $Z = R + jX = Z \cos \phi + jZ \sin \phi$ , so the real and reactive powers at the load can be written as

$$
P = I^2 R \tag{12.22}
$$

$$
Q = I^2 X \tag{12.23}
$$

where *R* and *X* are the resistance and reactance of the load *Z*.

For simplicity in many calculations, the real and reactive powers are sometimes represented together as the complex power *S*, as already stated in equation [12.18], where  $S = P + jQ$ The complex power *S* can be calculated from the phasor representing the applied voltage and the phasor representing the complex conjugate of the current, again already discussed:  $S = VI^*$  [12.24] Note that the apparent power is a scalar quantity; the magnitude of the apparent power is equal to the magnitude of the phasor (or vector) quantity known as the complex power. Example 12.7 **A resistance of 10** Ω **is connected in series with an inductive reactance of 5** Ω **across a 100 V, 50 Hz power supply. Determine: (a) the impedance of the load circuit; (b) the current drawn from the supply; (c) the power factor; (d) the real power drawn from the supply; Complex** power 12.10

- **(e) the reactive power drawn from the supply;**
- **(f) the apparent power;**
- **(g) the complex power.**
- (a) The impedance of the load is given by

**Z** = *R* + j $X_L$  = (10 + j5) Ω

The magnitude of the impedance is

$$
|Z| = \sqrt{10^2 + 5^2} = \sqrt{125} = 11.18 \,\Omega
$$

The phase angle of the impedance is

$$
\phi = \tan^{-1}\!\left(\frac{5}{10}\right) = 26.56^{\circ}
$$

Hence another way of expressing the impedance is as

#### **11.18** Ω∠**26.56**°

(b) The applied voltage is  $100V$  at  $50 Hz$ . This means that the r.m.s. value of the voltage is 100 V. If we take the applied voltage as the reference phasor, i.e. assume its phase angle is zero, since  $V = IZ$ ,

$$
\mathbf{I} = \frac{\mathbf{V}}{\mathbf{Z}} = \frac{(100 + j0.0)}{(10 + j5)} = \frac{100}{(10 + j5)} \times \frac{(10 - j5)}{(10 - j5)} = \frac{100(10 - j5)}{10^2 + 5^2} = 0.8(10 - j5) = (8 - j4) \text{ A}
$$

Hence the current in the circuit has an r.m.s. magnitude of

$$
\sqrt{8^2+4^2}=8.94\,\mathrm{A}
$$

at an angle of

$$
\tan^{-1}\!\left(\frac{4}{8}\right) = 26.56^{\circ}
$$

The current lags the voltage by **26.56**°. (Note that we can calculate the magnitude of the current by dividing the magnitude of the voltage by the magnitude of the impedance  $(100/11.18 = 8.94 \text{ A})$ , but this calculation does not provide us with any phase angle information.)

(c) The current lags the voltage by an angle of 26.56°. The power factor is therefore

$$
PF = \cos(26.56) = 0.894 \text{ lagging}
$$

(d) The real power is

$$
P = IV \cos \phi = 8.94 \times 100 \times 0.894 = 799.2 = 800 \,\mathrm{W}
$$

Alternative calculation:

$$
P = I^2 R = 8.94^2 \times 10 = 799.2 = 800 \,\mathrm{W}
$$

Notice that in these calculations we are using the r.m.s. voltages and currents, and not the phasor form of the voltages and currents. The phase information is contained in the power factor.

(e) The reactive power is

$$
Q = IV \sin \phi = 8.94 \times 100 \times \sin(26.56^{\circ})
$$
  
= 399.7 = 400 var

Alternative calculation:

$$
Q = I^2 X = 8.94^2 \times 5 = 399.7 = 400 \text{ var}
$$

(f) The apparent power is

$$
S = \sqrt{(P^2 + Q^2)} = \sqrt{(799.2^2 + 399.7^2)} = 893.5 = 894 \text{ VA}
$$

(g) The voltage is the reference phasor so

 $V = (100 + j0.0) V$ 

The current is

$$
\mathbf{I} = (8 - \mathrm{j}4) \mathrm{A}
$$

The complex power is

$$
S = VI^* = (100 + j0.0) \times (8 - j4)^*
$$
  
= 100 \times (8 + j4) = (800 + j400) VA

Comparison with parts (d) and (e) above confirms that  $S = VI^* = P + iQ$ .

The circuit diagram, phasor diagram and power triangle for this exercise are shown in Fig. 12.23.

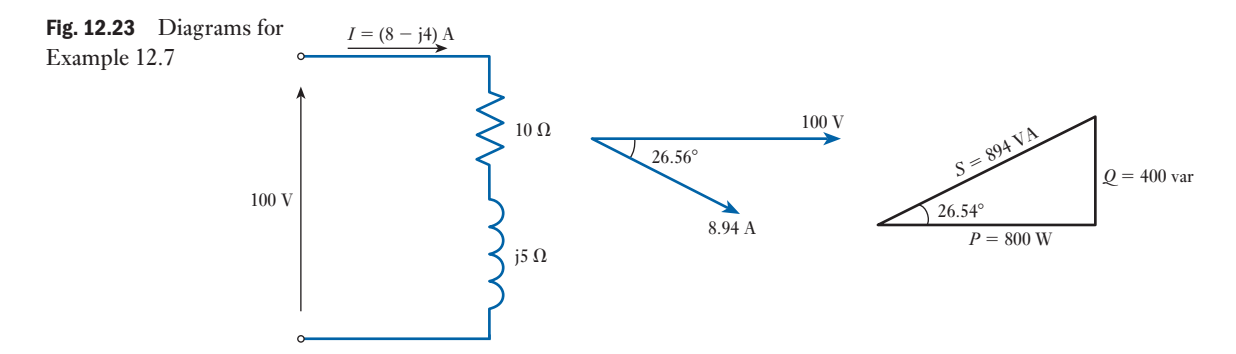

#### The sign of reactive power

From basic circuit theory an inductive load is assigned a positive impedance angle  $\phi$ , since the reactance of an inductor is positive, i.e.  $X_L = + j\omega L$ where  $\omega = 2\pi f$  is the angular frequency of the supply in radians per second (*f* is the frequency of the supply in hertz). If the impedance angle is positive, the phase angle of the current flowing through the load will lag the voltage across the load by the angle  $\phi$ .

$$
\mathbf{I} = \frac{\mathbf{V}}{\mathbf{Z}} = \frac{V\angle 0}{Z\angle \phi} = \frac{V}{Z}\angle (-\phi)
$$

For this condition the reactive power consumed by the load will be positive (equation [12.20]). An inductive load is said to consume reactive power.

A capacitive load has a negative impedance angle  $\phi$ , since the reactance of a capacitor is negative, i.e.

$$
X_C = \frac{1}{j\omega C} = \frac{-j}{\omega C} = \frac{-j}{2\pi fC} = -j\frac{1}{2\pi fC}
$$

If the impedance angle of the load is negative, the phase angle of the current flowing through the load will lead the phase angle of the voltage across the load by the angle  $\phi$ . For this condition equation [12.20] shows that the reactive power will be negative. In this case the load is said to be consuming real power from the source, and supplying reactive power to the source.

In general, an inductive load draws a lagging current and absorbs reactive power. A capacitive load draws a leading current and generates reactive power. These ideas are summarized in Table 12.1.

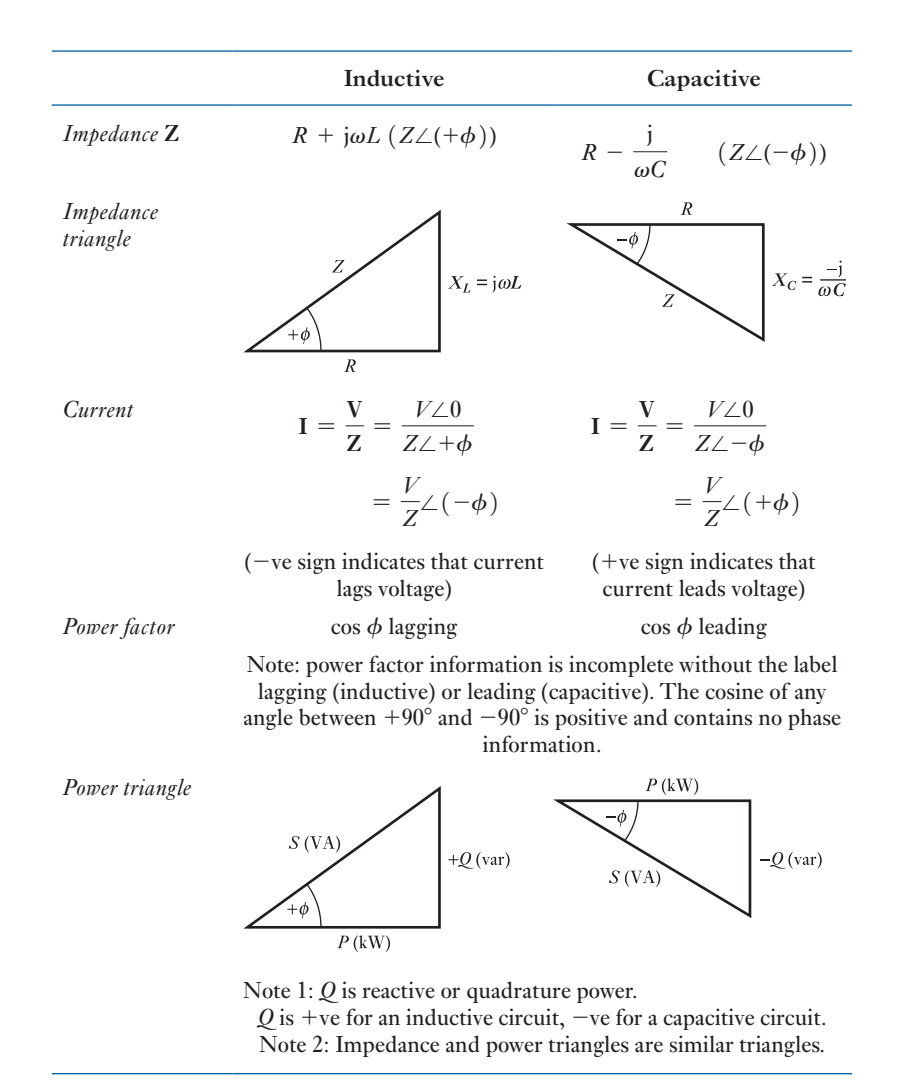

Table 12.1

Summary of important

**formulae** 
$$
A = a + jb = A(\cos \theta + j \sin \theta) = A \angle \theta
$$

where

$$
A = \sqrt{(a^2 + b^2)} \text{ and } \theta = \tan^{-1} \frac{b}{a}
$$
  
\n
$$
A \angle \alpha \times B \angle \beta = AB \angle (\alpha + \beta)
$$
  
\n
$$
\frac{A \angle \alpha}{B \angle \beta} = \frac{A}{B} \angle (\alpha - \beta)
$$
  
\n
$$
\frac{1}{a + jb} = \frac{a - jb}{a^2 + b^2}
$$
 [12.6]

For a circuit having *R* and *L* in *series*

$$
\mathbf{Z} = R + jX_L = Z \angle \phi \tag{12.2}
$$

Admittance = 
$$
Y = \frac{1}{Z} = \frac{R}{Z^2} - \frac{jX_L}{Z^2} = G - jB_L
$$
  
=  $Y \angle -\phi$  [12.7]

For a circuit having *R* and *C* in *series*

$$
\mathbf{Z} = R - jX_C = Z\angle -\phi \tag{12.3}
$$

and

$$
Y = \frac{R}{Z^2} + \frac{jX_C}{Z^2} = G + jB_C = Y \angle \phi
$$
 [12.10]

Conductance is

$$
G=\frac{R}{Z^2}
$$

and is  $1/R$  only when  $X = 0$ . Susceptance is

$$
B=\frac{X}{Z^2}
$$

and is  $1/X$  only when  $R = 0$ . For impedances

$$
Z_1 = R_1 + jX_1
$$
 and  $Z_2 = R_2 + jX_2$ 

in *series*, total impedance is

$$
Z = Z_1 + Z_2 = (R_1 + R_2) + j(X_1 + X_2)
$$
  
=  $Z \angle \phi$ 

where

$$
Z = \sqrt{\{(R_1 + R_2)^2 + (X_1 + X_2)^2\}}
$$

**Summary of important formulae continued** and 
$$
\phi = \tan^{-1} \frac{X_1 + X_2}{R_1 + R_2}
$$

For a circuit having *R* and *L* in *parallel*

$$
Y = \frac{1}{R} - \frac{j}{X_L} = G - jB_L = Y \angle -\phi
$$
 [12.12]

For a circuit having *R* and *C* in *parallel*

$$
Y = \frac{1}{R} + \frac{j}{X_C} = G + jB_C = Y \angle \phi
$$
 [12.13]

For admittances

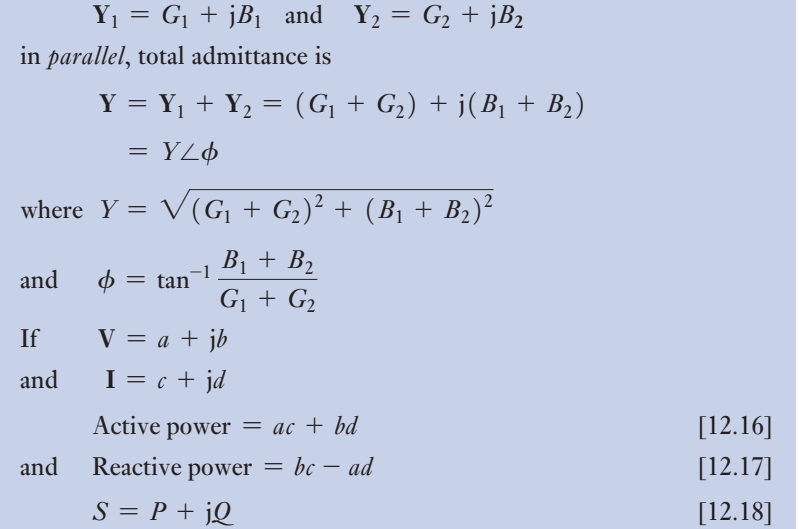

#### Terms and concepts

- A **complex number** is one which represents the horizontal and vertical components of a polar number separately. The horizontal component is the **real component**, and the vertical component is the **imaginary component**.
- Voltages, currents and impedances can all be represented by complex numbers.
- However, care should be taken that complex voltages and complex currents contain time information, whereas complex impedances are merely independent operators.

Terms and concepts continued

- Complex notation is especially useful when dealing with parallel networks since it simplifies both the addition (and subtraction) of the branch currents, and also the manipulation of the impedance, which is difficult if expressed in polar notation.
- Power can be expressed in complex form, but if we wish to obtain the power from a voltage and current we need to use the conjugate of the current: this removes the time information, which otherwise distorts the solution.

#### Exercises 12

**1.** Express in rectangular and polar notations the phasors for the following quantities: (a)  $i = 10 \sin \omega t$ ; (b)  $i = 5 \sin(\omega t - \pi/3)$ ; (c)  $v = 40 \sin$  $(\omega t + \pi/6)$ .

Draw a phasor diagram representing the above voltage and currents.

2. With the aid of a simple diagram, explain the j-notation method of phasor quantities.

Four single-phase generators whose e.m.f.s can be represented by:  $e_1 = 20 \sin \omega t$ ;  $e_2 = 40 \sin(\omega t +$  $\pi/2$ ;  $e_3 = 30 \sin(\omega t - \pi/6)$ ;  $e_4 = 10 \sin(\omega t - \pi/3)$ ; are connected in series so that their resultant e.m.f. is given by  $e = e_1 + e_2 + e_3 + e_4$ . Express each e.m.f. and the resultant in the form  $a \pm ib$ . Hence find the maximum value of *e* and its phase angle relative to *e*1.

- 3. Express each of the following phasors in polar notation and draw the phasor diagram: (a)  $10 + j5$ ; (b)  $3 - j8$ .
- 4. Express each of the following phasors in rectangular notation and draw the phasor diagram: (a)  $20\angle 60^\circ$ ; (b)  $40∠-45^\circ$ .
- **5.** Add the two phasors of Q. 3 and express the result in: (a) rectangular notation; (b) polar notation. Check the values by drawing a phasor diagram to scale.
- **6.** Subtract the second phasor of Q. 3 from the first phasor, and express the result in: (a) rectangular notation; (b) polar notation. Check the values by means of a phasor diagram drawn to scale.
- 7. Add the two phasors of Q. 4 and express the result in: (a) rectangular notation; (b) polar notation. Check the values by means of a phasor diagram drawn to scale.
- 8. Subtract the second phasor of Q. 4 from the first phasor and express the result in: (a) rectangular notation; (b) polar notation. Check the values by a phasor diagram drawn to scale.
- **9.** Calculate the resistance and inductance or capacitance in *series* for each of the following impedances, assuming the frequency to be 50 Hz: (a)  $50 + j30 \Omega$ ; (b)  $30 - 50 \Omega$ ; (c)  $100\angle 40^{\circ} \Omega$ ; (d)  $40\angle 60^{\circ} \Omega$ .
- **10.** Derive expressions, in rectangular and polar notations, for the admittances of the following impedances: (a)  $10 + i15 \Omega$ ; (b)  $20 - i10 \Omega$ ; (c)  $50\angle 20^{\circ} \Omega$ ; (d)  $10\angle -70^\circ \Omega$ .
- **11.** Derive expressions, in rectangular and polar notations, for the impedances of the following admittances; (a)  $0.2 + 10.5$  siemens; (b)  $0.08 \angle -30^{\circ}$  siemens.
- 12. Calculate the resistance and inductance or capacitance in *parallel* for each of the following admittances, assuming the frequency to be 50 Hz: (a)  $0.25 + j0.06$  S; (b)  $0.05 - j0.1$  S; (c)  $0.8\angle 30^{\circ}$  S; (d)  $0.5\angle -50^{\circ}$  S.
- **13.** A voltage,  $v = 150 \sin(314t + 30^{\circ})$  volts, is maintained across a coil having a resistance of 20  $\Omega$  and an inductance of 0.1 H. Derive expressions for the r.m.s. values of the voltage and current phasors in: (a) rectangular notation; (b) polar notation. Draw the phasor diagram.
- **14.** A voltage,  $v = 150 \sin(314t + 30^{\circ})$  volts, is maintained across a circuit consisting of a 20  $\Omega$  non-reactive resistor in series with a loss-free  $100 \mu$ F capacitor. Derive an expression for the r.m.s. value of the current phasor in: (a) rectangular notation; (b) polar notation. Draw the phasor diagram.
- **15.** Calculate the values of resistance and reactance which, when in parallel, are equivalent to a coil having a resistance of 20  $\Omega$  and a reactance of 10  $\Omega$ .
- **16.** The impedance of two parallel branches can be represented by  $(24 + i18)\Omega$  and  $(12 - i22)\Omega$  respectively. If the supply frequency is 50 Hz, find the resistance and inductance or capacitance of each circuit. Also, derive a symbolic expression in polar form for the admittance of the combined circuits, and thence find the phase angle between the applied voltage and the resultant current.
- **17.** A coil of resistance 25  $\Omega$  and inductance 0.044 H is connected in parallel with a branch made up of a 50  $\mu$ F capacitor in series with a 40  $\Omega$  resistor, and the whole is connected to a 200 V, 50 Hz supply. Calculate,

#### Exercises 8 continued

using symbolic notation, the total current taken from the supply and its phase angle, and draw the complete phasor diagram.

- **18.** The current in a circuit is given by  $4.5 + j12$  A when the applied voltage is  $100 + i150$  V. Determine: (a) the complex expression for the impedance, stating whether it is inductive or capacitive; (b) the active power; (c) the phase angle between voltage and current.
- **19.** Explain how alternating quantities can be represented by complex numbers.

If the potential difference across a circuit is represented by  $40 + j25$  V, and the circuit consists of a coil having a resistance of 20  $\Omega$  and an inductance of 0.06 H and the frequency is 79.5 Hz, find the complex number representing the current in amperes.

20. The impedances of two parallel branches can be represented by  $(20 + i15) \Omega$  and  $(10 - i60) \Omega$ respectively. If the supply frequency is 50 Hz, find the resistance and the inductance or capacitance of each branch. Also, derive a complex expression for the admittance of the combined network, and thence find the phase angle between the applied voltage and the resultant current. State whether this current is leading or lagging relative to the voltage.

- 21. An alternating e.m.f. of 100 V is induced in a coil of impedance  $10 + i25 \Omega$ . To the terminals of this coil there is joined a circuit consisting of two parallel impedances, one of  $30 - 20 \Omega$  and the other of  $50 + j0 \Omega$ . Calculate the current in the coil in magnitude and phase with respect to the induced voltage.
- **22.** A circuit consists of a 30  $\Omega$  non-reactive resistor in series with a coil having an inductance of 0.1 H and a resistance of 10  $\Omega$ . A 60  $\mu$ F loss-free capacitor is connected in parallel with the *coil*. The network is connected across a 200 V, 50 Hz supply. Calculate the value of the current in each branch and its phase relative to the supply voltage.
- **23.** An impedance of  $2 + j6 \Omega$  is connected in series with two impedances of  $10 + i4 \Omega$  and  $12 - i8 \Omega$ , which are in parallel. Calculate the magnitude and power factor of the main current when the combined circuit is supplied at 200 V.

# **[Chapt](#page-9-0)er** thirteen

# **Objectives**

**Contents** 

Power in AC Circuits

When you have studied this chapter, you should

- • have an understanding of active and reactive powers
- • be capable of analysing the power in an a.c. circuit containing one component
- • be aware that active power is dissipated
- • be aware that reactive power is not dissipated
- • have an understanding of the powers associated with an a.c. series circuit
- • be familiar with power factor
- • be capable of analysing the power factor of an a.c. circuit
- • recognize the importance of power factor in practice
- • be familiar with a technique of measuring the power in a single-phase circuit

#### 13.1 The [impossible](#page-307-0) power 286

- 13.2 Power in a [resistive](#page-309-0) circuit 286
- 13.3 Power in a purely [inductive](#page-310-0) circuit 287
- 13.4 Power in a purely capacitive circuit 289
- 13.5 [Power in a ci](#page-312-0)rcuit with resistance and [reactance](#page-314-0) 290
- 13.6 Power factor 292
- 13.7 Active and [reactive](#page-316-0) currents 294
- 13.8 The practical [importanc](#page-317-0)e of power factor 296
- 13.9 [Power](#page-318-0) factor improvement or [correction](#page-320-0) 297
- 13.10 Parallel loads 298
- 13.11 [Measurement](#page-320-0) of power in a single-phase [circuit](#page-321-0) 300 Summary of important formulae 300 Terms and concepts 301

AC circuits deliver power to resistive and reactive loads. We find that in the case of resistive loads the energy is dissipated in the same way as a direct current dissipates energy in a resistor. However, we find a completely different situation with reactive loads – here the energy is first delivered to the load and then it is returned to the source, and then it is returned to the load and so on. It is like watching an unending rally in tennis as the ball of energy flies to and fro.

The power which gives rise to energy dissipation is the active power. The power describing the rate of energy moving in and out of reactances is reactive power and is an essential part of the energy transfer system.

We find therefore that we have to mix active and reactive powers and this leads us to talk about power factors. Most of us eventually meet with power factors when it comes to paying commercial electricity bills so it is a good idea to know for what we are paying.

Power in a resistive circuit

When alternating current systems were first introduced, learned scientists claimed that it was impossible to deliver energy by such a means. Their argument was that power transfer would take place during the first half of the cycle – and then it would transfer back during the second half.

Curiously, there was some truth in what they claimed, but they had overlooked the basic relationship  $p = i^2 R$ . The square of the current means that the power is positive no matter whether the current has a positive or a negative value. But it is only the resistive element that dissipates energy from the circuit. Inductors and capacitors do not dissipate energy, which supports the theory of the impossible power.

Let us therefore examine in more detail the energy transfer process which takes place first in resistive circuits and then in reactive circuits.

In section 9.6 it was explained that when an alternating current flows through a resistor of *R* ohms, the average heating effect over a complete cycle is  $I^2R$ watts, where *I* is the r.m.s. value of the current in amperes.

If *V* volts is the r.m.s. value of the applied voltage, then for a non-reactive circuit having constant resistance *R* ohms,  $V = IR$ .

The waveform diagrams for resistance are shown in Fig. 13.1. To the current and voltage waves, there have been added the waves of the product *vi*. Since the instantaneous values of *vi* represent the instantaneous power *p*, it follows that these waves are the power waves. Because the power is continually fluctuating, the power in an a.c. circuit is taken to be the average value of the wave.

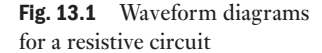

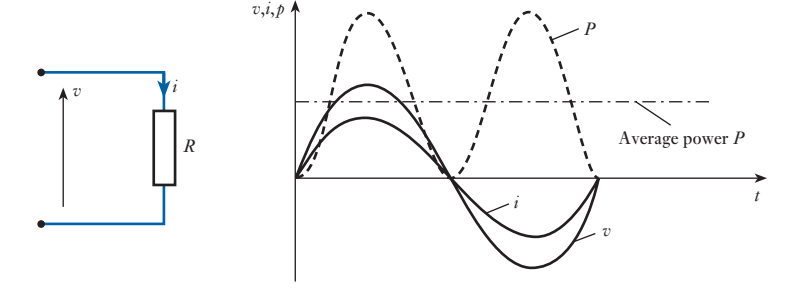

In the case of the pure resistance, the average power can be most easily obtained from the definition of the r.m.s. current in the circuit, i.e.

$$
P = I^2 R \tag{13.1}
$$

This relation can also be expressed as

$$
P = VI \tag{13.2}
$$

[13.2](#page-9-0)

<span id="page-307-0"></span>Hence the power in a non-reactive circuit is given by the product of the ammeter and voltmeter readings, exactly as in a d.c. circuit.

The power associated with energy transfer from the electrical system to another system, such as heat, light or mechanical drives, is termed active power, thus the average given by  $I^2R$  is the active power of the arrangement.

Alternatively, the average power can be derived from a formal analysis of the power waveform.

$$
P = \frac{\omega}{2\pi} \int_0^{\frac{2\pi}{\omega}} (V_m \sin \omega t \cdot I_m \sin \omega t) dt
$$
  
=  $V_m I_m \frac{\omega}{2\pi} \int_0^{\frac{2\pi}{\omega}} (\sin^2 \omega t) dt$   
=  $V_m I_m \frac{\omega}{2\pi} \int_0^{\frac{2\pi}{\omega}} (\frac{1 - \cos 2\omega t}{2}) dt$ 

From this relation it can be seen that the wave has a frequency double that of the component voltage and current waves. This can be seen in Fig. 13.1; however, it also confirms that the wave is sinusoidal although it has been displaced from the horizontal axis.

$$
P = V_{\rm m} I_{\rm m} \frac{\omega}{2\pi} \left[ \frac{t}{2} - \frac{\sin 2\omega t}{4\omega} \right]_0^{\frac{2\pi}{\omega}}
$$
  

$$
= V_{\rm m} I_{\rm m} \frac{\omega}{2\pi} \cdot \frac{2\pi}{2\omega}
$$
  

$$
P = \frac{V_{\rm m} I_{\rm m}}{2}
$$
  

$$
P = VI
$$
 [13.3]

#### Power in a purely inductive circuit [13.3](#page-9-0)

Consider a coil wound with such thick wire that the resistance is negligible in comparison with the inductive reactance  $X_L$  ohms. If such a coil is connected across a supply voltage *V*, the current is given by  $I = V/X_L$  amperes. Since the resistance is very small, the heating effect and therefore the active power are also very small, even though the voltage and the current are large. Such a curious conclusion – so differe[nt from an](#page-308-0)ything we have experienced in d.c. circuits – requires fuller explanation if its significance is to be properly understood. Let us therefore consider Fig. 13.2, which shows the applied voltage and the current for a purely inductive circuit, the current lagging the voltage by a quarter of a cycle.

The power at any instant is given by the product of the voltage and the current at that instant; thus at instant L, the applied voltage is LN volts and the current is LM amperes, so that the power at that instant is  $LN \times LM$ watts and is represented to scale by LP.

<span id="page-308-0"></span>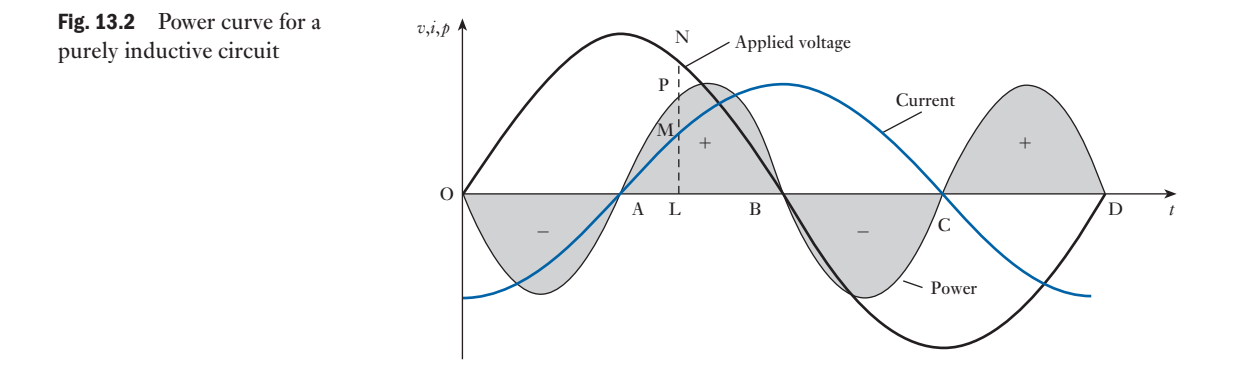

By repeating this calculation at various instants we can deduce the curve representing the variation of power over one cycle. It is seen that during interval OA the applied voltage is positive, but the current is negative, so that the power is negative; and that during interval AB, both the current and the voltage are positive, so that the power is positive.

The power curve is found to be symmetrical about the horizontal axis OD. Consequently, the shaded areas marked  $-$  are exactly equal to those marked  $+$ , so that the mean value of the power over the complete cycle OD is zero.

It is necessary, however, to consider the significance of the positive and negative areas if we are to understand what is really taking place. So let us consider an a.c. generator P (Fig. 13.3) connected to a coil Q whose resistance is negligible, and let us assume that the voltage and current are represented by the graphs in Fig. 13.2. At instant A, there is no current and therefore no magnetic field through and around Q. During interval AB, the growth of the current is accompanied by a growth of flux as shown by the dotted lines in Fig. 13.3. But the existence of a magnetic field involves some kind of a strain in the space occupied by the field and the storing up of energy in that field, as already dealt with in section 8.10. The current, and therefore the magnetic energy associated with it, reach their maximum values at instant B; and, since the loss in the coil is assumed negligible, it follows that at that instant the whole of the energy supplied to the coil during interval AB, and represented by the shaded area marked  $'$ +', is stored up in the magnetic field.

During the interval BC the current and its magnetic field are decreasing; and the e.m.f. induced by the collapse of the magnetic flux is in the same direction as the current. But any circuit in which the current and the induced or generated e.m.f. are in the same direction acts as a source of electrical energy (see section 8.2). Consequently, the coil is now acting as a generator transforming the energy of its magnetic field into electrical energy, the latter being sent to generator P to drive it as a motor. The energy thus returned is represented by the shaded area marked '–' in Fig. 13.2; and since the positive and negative areas are equal, it follows that during alternate quarter-cycles electrical energy is being sent from the generator to the coil, and during the other quarter-cycles the same amount of energy is sent back from the coil to the generator. Consequently, the net energy absorbed by the coil during

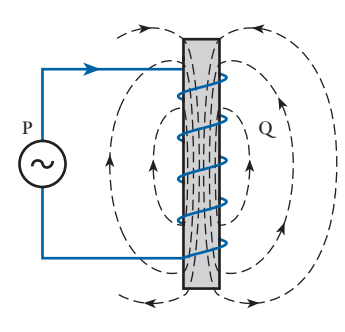

Fig. 13.3 Magnetic field of an inductive circuit

a complete cycle is zero; in other words, the average power over a complete cycle is zero.

#### <span id="page-309-0"></span>Power in a purely capacitive circuit [13.4](#page-9-0)

In this case, the current leads the applied voltage by a quarter of a cycle, as shown in Fig. 13.4; and by multiplying the corresponding instantaneous values of the voltage and current, we can derive the curve representing the variation of power. During interval OA, the voltage and current are both positive so that the power is positive, i.e. power is being supplied from the generator to the capacitor, and the shaded area enclosed by the power curve during interval OA represents the value of the electrostatic energy stored in the capacitor at instant A.

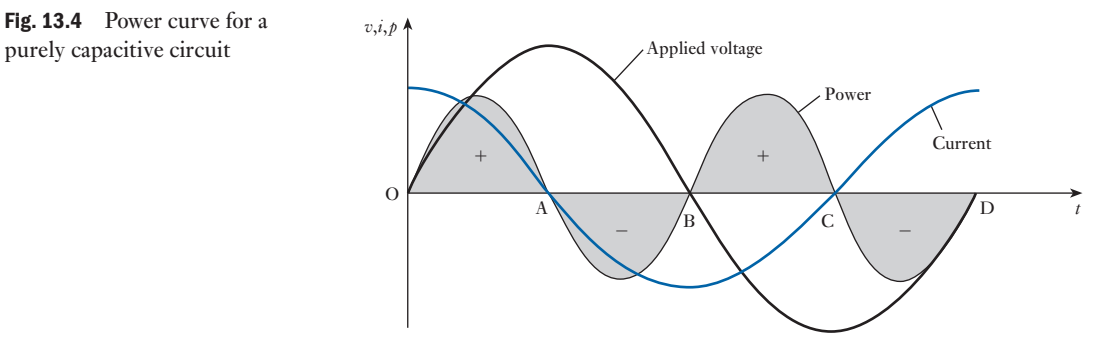

During interval AB, the p.d. across the capacitor decreases from its maximum value to zero and the whole of the energy stored in the capacitor at instant A is returned to the generator; consequently, the net energy absorbed during the half-cycle OB is zero. Similarly, the energy absorbed by the capacitor during interval BC is returned to the generator during interval CD. Hence the average power over a complete cycle is zero.

That the inductive and capacitive circuits do not dissipate power can be proved by an analysis of the power wave. Consider the case of the capacitor.

$$
P = \frac{\omega}{2\pi} \int_0^{\frac{2\pi}{\omega}} (V_m \sin \omega t \cdot I_m \cos \omega t) dt
$$
  
\n
$$
= V_m I_m \frac{\omega}{2\pi} \int_0^{\frac{2\pi}{\omega}} (\sin \omega t \cdot \cos \omega t) dt
$$
  
\n
$$
= V_m I_m \frac{\omega}{2\pi} \int_0^{\frac{2\pi}{\omega}} \frac{\sin 2\omega t}{2} \cdot dt
$$
  
\n
$$
= V_m I_m \frac{\omega}{2\pi} \left[ -\frac{\cos 2\omega t}{4\omega} \right]_0^{\frac{2\pi}{\omega}}
$$
  
\n
$$
P = 0
$$
 [13.4]

<span id="page-310-0"></span>Power in a [circuit w](#page-9-0)ith resistance and reactance 13.5

Let us consider the general case of the current differing in phase from the applied voltage; thus in Fig. 13.5(a), the current is shown lagging the voltage by an angle  $\phi$ .

Let instantaneous value of voltage be

 $v = V_m \sin \omega t$ 

then instantaneous value of current is

$$
i = I_{\rm m} \sin(\omega t - \phi)
$$

Fig. 13.5 Voltage, current and power curves

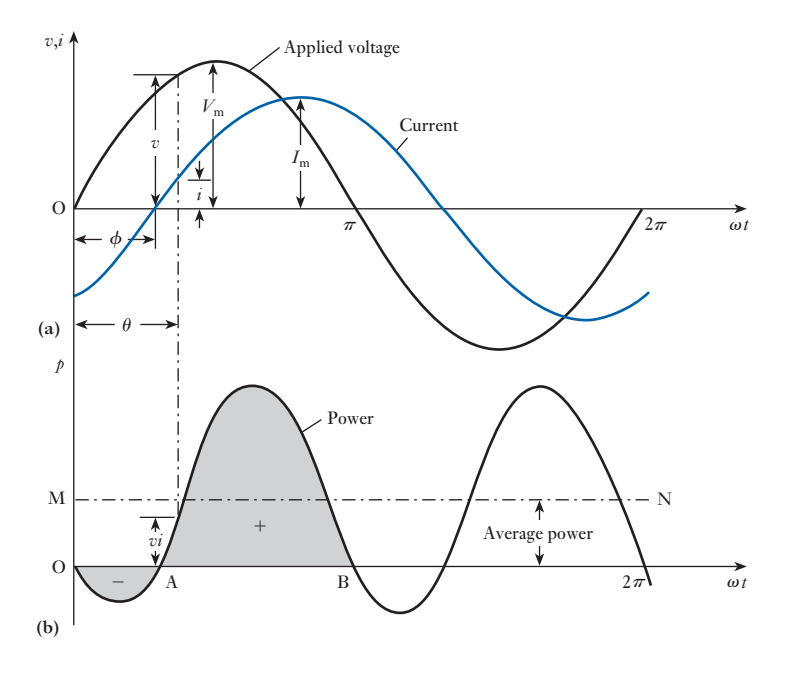

At any instant, the value of the power is given by the product of the voltage and the current at that instant, i.e. instantaneous va[lue of power](#page-308-0)  $= vi$  watts.

By multiplying the corresponding instantaneous values of voltage and current, the curve representing the variation of power in Fig. 13.5(b) can be derived, i.e. instantaneous power is

$$
vi = V_{\text{m}} \sin \omega t \cdot I_{\text{m}} \sin(\omega t - \phi)
$$
  
=  $\frac{1}{2} V_{\text{m}} I_{\text{m}} \{ \cos \phi - \cos(2\omega t - \phi) \}$   
=  $\frac{1}{2} V_{\text{m}} I_{\text{m}} \cos \phi - \frac{1}{2} V_{\text{m}} I_{\text{m}} \cos(2\omega t - \phi)$ 

From this expression, it is seen that the instantaneous value of the power consists of two components:

- 1.  $\frac{1}{2}V_mI_m \cos \phi$ , whic[h contains no](#page-308-0) reference to  $\omega t$  and therefore remains constant in value.
- 2.  $\frac{1}{2}V_mI_m \cos(2\omega t \phi)$ , the term  $2\omega t$  indicating that it varies at twice the supply frequency; thus in Fig. 13.5(b) it is seen that the power undergoes two cycles of variation for one cycle of the voltage wave. Furthermore, since the average value of a cosine curve over a *complete* cycle is zero, it

follows that this component does not contribute anything towards the *average* value of the power taken from the generator.

Hence, average power over one cycle is

$$
\frac{1}{2}V_{\rm m}I_{\rm m}\cos\phi = \frac{V_{\rm m}}{\sqrt{2}} \cdot \frac{I_{\rm m}}{\sqrt{2}} \cdot \cos\phi
$$
  
 
$$
\therefore \qquad P = VI\cos\phi \qquad [13.5]
$$

where *V* and *I* are the r.m.s. values of the voltage and current respectively. In Fig. 13.5(b), the average power is represented by the height above the horizontal axis of the dotted line MN drawn [midway betwe](#page-308-0)en the positive and negative peaks of the power curve.

It will be noticed that during interval OA in Fig. 13.5(b), the power is negative, and the shaded negative area represents energy returned from the circuit to the generator. The shaded positive area during interval AB represents energy supplied from the generator to the circuit, and the difference between the two areas represents the net energy absorbed by the circuit during interval OB. The larger the phase difference between the voltage and current, the smaller is the difference between the positive and negative areas and the smaller, therefore, is the average power over the complete cycle.

The average power over the complete cycle is the active power, which is measured in watts.

The product of the voltage and the current in an a.c. circuit is termed the apparent power.

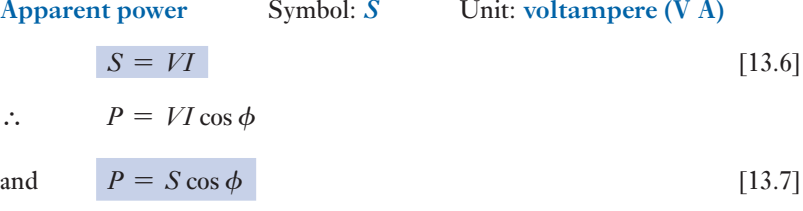

- **Example 13.1** A coil, having a resistance of  $6 \Omega$  and an inductance of 0.03 H, is **connected across a 50 V, 60 Hz supply. Calculate:**
	- **(a) the current;**
	- **(b) the phase angle between the current and the applied voltage;**
	- **(c) the apparent power;**
	- **(d) the active power.**

(a) The phasor diagram for such a circuit is given in Fig. 13.6.

$$
Reactance of circuit = 2\pi fL = 2 \times 3.14 \times 60 \times 0.03
$$

$$
= 11.31 \ \Omega
$$

From equation [10.10]

Impedance = 
$$
\sqrt{\{6^2 + (11.31)^2\}}
$$
 = 12.8  $\Omega$   
and Current =  $\frac{50}{12.8} = 3.9$  A

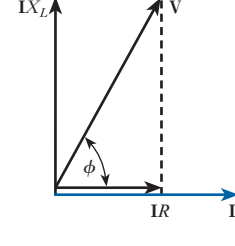

**Fig. 13.6** Phasor diagram for and Current  $=$   $\frac{50}{12.8}$ Example 13.1

<span id="page-312-0"></span>(b) From equation [10.11]

$$
\tan \phi = \frac{X}{R} = \frac{11.31}{6} = 1.885
$$

$$
\phi = 62^{\circ}3'
$$

- (c) Apparent power  $S = 50 \times 3.91 = 196 \text{ V A}$
- (d) Active power = apparent power  $\times$  cos  $\phi$

$$
= 195.5 \times 0.469 = 92 W
$$

Alternatively:

Active power = 
$$
I^2R = (3.91)^2 \times 6 = 92 \text{ W}
$$

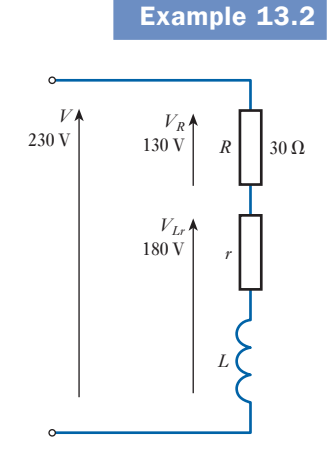

Fig. 13.7 Circuit diagram for Example 13.2

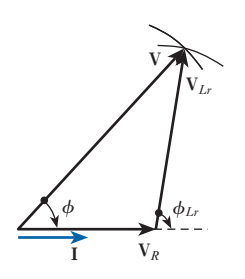

Fig. 13.8 Phasor diagram for Example 13.2

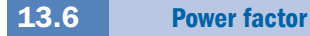

**Example 13.2** An inductor coil is connected in series with a pure resistor of 30  $\Omega$ **across a 230 V, 50 Hz supply. The voltage measured across the coil is 180 V and the voltage measured across the resistor is 130 V (Fig. 13.7). Calculate the power dissipated in the coil.**

> The complexor diagram is constructed by first drawing the complexor *I* (Fig. 13.8). The resistor voltage complexor  $V_R$  is then drawn in phase with *I*. Since neither the coil phase angle nor the circuit phase angle are known, it is necessary to derive the remainder of the diagram by construction to scale. Circles of radius  $V$  and  $V_{Lr}$  are drawn radiating from the appropriate ends of  $V_R$ . The point of intersection of the circles satisfies the relation

> > $V = V_R + V_{Lr}$  (phasor sum)

By the geometry of the diagram:

$$
V^2 = V_R^2 + V_{Lr}^2 + 2V_RV_{Lr}\cos\phi_{Lr}
$$
  

$$
230^2 = 130^2 + 180^2 + 2 \times 130 \times 180 \times \cos\phi_{Lr}
$$

$$
\cos \phi_{Lr} = 0.077 \text{ lag}
$$

$$
I = \frac{V_R}{R} = \frac{130}{30} = 4.33 \text{ A}
$$
  

$$
P_r = V_{Lr} I \cos \phi_{Lr} = 180 \times 4.33 \times 0.077 = 60 \text{ W}
$$

Alternatively:

$$
Z_{Lr} = \frac{V_{Lr}}{I} = \frac{180}{4.33} = 41.5 \ \Omega
$$
  
\n
$$
r = Z_{Lr} \cos \phi_{Lr} = 41.5 \times 0.077 = 3.20 \ \Omega
$$
  
\n
$$
P_r = I^2 r = 4.33^2 \times 3.20 = 60 \ \text{W}
$$

In a.c. work, the product of the r.m.s. values of the applied voltage and current is *VI*. It has already been shown that the active power  $P = VI \cos \phi$ and the value of  $\cos \phi$  has to lie between 0 and 1. It follows that the active power *P* can be either equal to or less than the product *VI*, which is termed the apparent power and is measured in voltamperes (V A).

The ratio of the active power *P* to the apparent power *S* is termed the power factor, i.e.

Active power *P* in watts  
\nApparent power *S* in voltamperes = power factor  
\n
$$
\therefore \qquad \cos \phi = \frac{P}{S} = \frac{P}{VI}
$$
\nor  
\nActive power *P* = apparent power *S* × power factor [13.9]

Comparison of expressions [13.5] and [13.8] shows that for *sinusoidal* voltage and current:

Power [f](#page-261-0)actor =  $\cos \phi$ 

From the general phasor diagram of Fig. 10.26 for a *series* circuit, it follows that

$$
\cos \phi = \frac{IR}{V} = \frac{IR}{IZ} = \frac{\text{resistance}}{\text{impedance}}
$$
  

$$
\therefore \qquad \cos \phi = \frac{R}{Z} \qquad [13.10]
$$

It has become the practice to say that the power factor is *lagging* when the *current lags the supply voltage*, and *leading* when the *current leads the supply voltage*. This means that the supply voltage is regarded as the reference quantity.

#### **Example 13.3** An inductor coil is connected to a supply of 230 V at 50 Hz and takes a **current of 5.0 A. The coil dissipates 750 W (Fig. 13.9). Calculate:**

- **(a) the resistance and the inductance of the coil;**
- **(b) the power factor of the coil.**

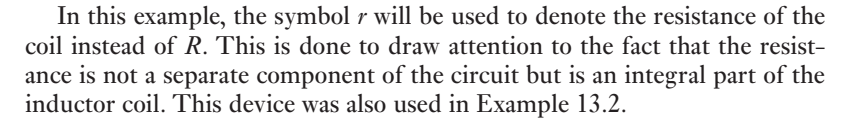

(a) 
$$
Z = \frac{V}{I} = \frac{230}{5} = 46 \Omega
$$

$$
r = \frac{P}{I^2} = \frac{750}{5^2} = 30 \ \Omega
$$
  
\n
$$
X_L = (Z^2 - r^2)^{\frac{1}{2}} = (46^2 - 30^2)^{\frac{1}{2}} = 34.87 \ \Omega
$$
  
\n
$$
L = \frac{X_L}{2\pi f} = \frac{34.87}{2\pi 50} = \frac{34.87}{314} = 0.111 \text{ H} = 111 \text{ mH}
$$
  
\n(b) Power factor =  $\cos \phi = \frac{P}{S} = \frac{R}{VI} = \frac{750}{230 \times 5} = 0.65 \text{ lag}$ 

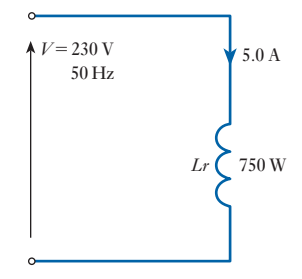

Fig. 13.9 Circuit diagram for Example 13.3

<span id="page-314-0"></span>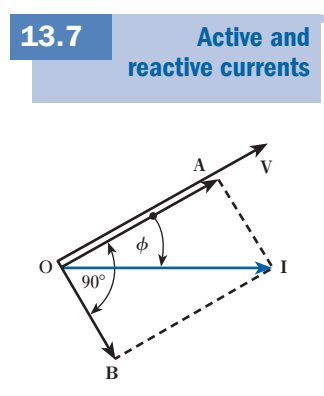

Fig. 13.10 Active and reactive components of current

If a current *I* lags the applied voltage *V* by an angle  $\phi$ , as in Fig. 13.10, it can be resolved into two components, OA in phase with the voltage and OB lagging by  $90^\circ$ .

If the phasor diagram in Fig. 13.10 refers to a circuit possessing resistance and inductance in series, OA and OB must not be labelled  $I_R$  and  $I_L$  respectively. Such terms should only be applied to branch currents as would be the case if *R* and *L* were in parallel. This error of applying parallel terms to series circuits is easily made by beginners – **you have been warned!** Since

Power =  $IV \cos \phi = V \times OI \cos \phi = V \times OA$  watts

therefore OA is termed the *active* component of the current, i.e.

Active component of current  $= I \cos \phi$  [13.11]

Power due to component OB is

 $V \times$  OB cos  $90^\circ = 0$ 

so that OB is termed the *reactive* component of the current, i.e.

$$
Reactive component of current = I \sin \phi
$$
 [13.12]

and Reactive power *Q* in vars =  $VI \sin \phi$ 

The term 'var' is short for voltampere reactive.

$$
\therefore \qquad Q = VI\sin\phi \tag{13.13}
$$

also 
$$
P^2 + Q^2 = (VI \cos \phi)^2 + (VI \sin \phi)^2
$$
  
=  $(VI)^2(\cos^2 \phi + \sin^2 \phi) = (VI)^2 = S^2$   
 $S^2 = P^2 + Q^2$  [13.14]

**Example 13.4** A single-phase motor operating off a 400 V, 50 Hz supply is develop**ing 10 kW with an efficiency of 84 per cent and a power factor (p.f.) of 0.7 lagging. Calculate:**

- **(a) the input apparent power;**
- **(b) the active and reactive components of the current;**
- **(c) the reactive power (in kilovars).**

(a) Efficiency = 
$$
\frac{\text{output power in watts}}{\text{input power in watts}}
$$
  
\n=  $\frac{\text{output power in watts}}{IV \times \text{p.f.}}$   
\n∴ 0.84 =  $\frac{10 \times 1000}{IV \times 0.7}$   
\nso that  $IV = 17\,000 \text{ V A}$   
\n∴ Input = 17.0 kV A

<span id="page-315-0"></span>(b) Current taken by motor  $=$   $\frac{\text{input volt amperes}}{\text{voltage}}$  $=\frac{17000}{400} = 42.5 \text{ A}$ 

therefore active component of current is

$$
42.5 \times 0.7 = 29.75 \,\mathrm{A}
$$

Since

$$
\sin \phi = \sqrt{(1 - \cos^2 \phi)} = \sqrt{\{1 - (0.7)^2\}}
$$
  
= 0.714

therefore reactive component of current is

42.5 × 0.714 = 30.4 A  
(c) Reactive power = 
$$
400 \times \frac{30.35}{1000}
$$

$$
= 12.1 \,\mathrm{kvar}
$$

### **Example 13.5** Calculate the capacitance required in parallel with the motor of **Example 13.4 to raise the supply power factor to 0.9 lagging.**

The circuit and phasor diagrams are given in Figs 13.11 and 13.12 respectively, M being the motor taking a current  $I_M$  of 42.5 A.

Current  $I_C$  taken by the capacitor must be such that when combined with *I<sub>M</sub>*, the resultant current *I* lags the voltage by an angle  $\phi$ , where cos  $\phi = 0.9$ . From Fig. 13.12,

Active component of 
$$
I_M = I_M \cos \phi_M
$$
  
= 42.5 × 0.7  
= 29.75 A

and active component of *I* is

$$
I\cos\phi = I \times 0.9
$$

These components are represented by OA in Fig. 13.12.  $I = \frac{29.75}{0.9} = 33.06 \text{ A}$ **V**

$$
\begin{array}{c}\n\bullet \\
\bullet \\
\bullet \\
\bullet\n\end{array}
$$

Reactive component of  $I_M = I_M \sin \phi_M$ 

 $= 30.35$  A (from Example 13.4)

and reactive component of *I* is

$$
I \sin \phi = 33.06 \sqrt{\{1 - (0.9)^2\}}
$$
  
= 33.06 \times 0.436  
= 14.4 A

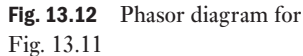

**I***M*

**I**

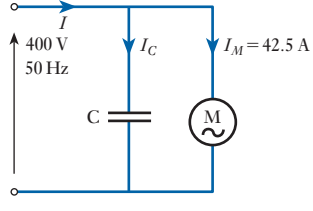

Example 13.5  $\begin{array}{ccc} 0 & \rightarrow & A \\ \hline \end{array}$  $\mathbf{I}_C$  $\phi$ 

*M*

 $\phi$ 

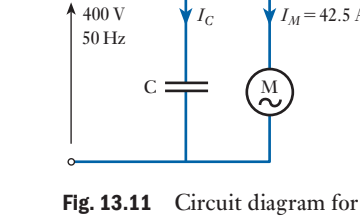

<span id="page-316-0"></span>From Fig. 13.12 it will be seen that

 $I_C$  = reactive component of  $I_M$  – reactive component of *I*  $= 30.35 - 14.4$  $= 15.95 A$ But  $I_C = 2\pi fCV$  $\therefore$  15.95 = 2 × 3.14 × 50 × *C* × 400 and  $C = 127 \times 10^{-6} \text{ F} = 127 \text{ }\mu\text{F}$ 

From Example 13.5 it will be seen that the effect of connecting a  $127 \mu F$ capacitor in parallel with the motor is to reduce the current taken from the supply from 42.5 to 33.1 A, without altering either the current or the power taken by the motor. This enables an economy to be effected in the size of the generating plant and in the cross-sectional area of conductor in the supply cable.

**Example 13.6** An a.c. generator is supplying a load of 300 kW at a power factor **of 0.6 lagging. If the power factor is raised to unity, how much more power (in kilowatts) can the generator supply for the same kilovolt-ampere loading?**

> Since the power in kW is number of kilovoltamperes  $\times$  power factor, therefore number of kilovoltamperes is

$$
\frac{300}{0.6} = 500 \text{ kV A}
$$

When the power factor is raised to unity:

Number of kilowatts = number of kilovoltamperes =  $500 \text{ kW}$ 

Hence increased power supplied by generator is

 $500 - 300 = 200$  kW

13.8

[The prac](#page-9-0)tical importance of power factor

If an a.c. generator is rated to give, say, 2000 A at a voltage of 400 V, it means that these are the highest current and voltage values the machine can give without the temperature exceeding a safe value. Consequently, the rating of the generator is given as  $400 \times 2000/1000 = 800$  kV A. The phase difference between the voltage and the current depends upon the nature of the load and not upon the generator. Thus if the power factor of the load is unity, the 800 kV A are also 800 kW, and the engine driving the generator has to be capable of developing this power together with the losses in the generator. But if the power factor of the load is, say, 0.5, the power is only 400 kW, so that the engine is developing only about one-half of the power of which it is capable, though the generator is supplying its rated output of 800 kV A.

Similarly, the conductors connecting the generator to the load have to be capable of carrying 2000 A without excessive temperature rise. Consequently they can transmit 800 kW if the power factor is unity, but only 400 kW at 0.5 power factor for the same rise of temperature.

<span id="page-317-0"></span>It is therefore evident that the higher the power factor of the load, the greater is the *active power* that can be generated by a given generator and transmitted by a given conductor.

The matter may be put another way by saying that, for a *given power*, the lower the power factor, the larger must be the size of the source to generate that power and the greater must be the cross-sectional area of the conductor to transmit it; in other words, the greater is the cost of generation and transmission of the electrical energy. This is the reason why supply authorities do all they can to improve the power factor of their loads, either by the installation of capacitors or special machines or by the use of tariffs which encourage consumers to do so.

Electronics engineers generally have little interest in power factor except when paying for their power supplies. Electronic circuits for the most part deal with such small levels of power that the additional heating effects due to the current not being in phase with the voltage are negligible.

#### The power factor of a load can be improved (increased) by introducing additional equipment, which absorbs var in the opposite sense to that of the load. Thus if the load is inductive (lagging power factor) then additional equipment to improve the power factor should present a capacitive load (leading power factor). Similarly, if the load is capacitive (leading power factor) then the additional equipment to improve the power factor would present an inductive load (lagging power factor). Ideally, the var of the load and the var of the additional equipment should be equal, thus leaving a power factor of unity. In practice, the cost of power factor correction equipment has to be balanced against the resulting savings in electricity charges. [Power fa](#page-9-0)ctor improvement or correction 13.9

#### **Example 13.7** Calculate the size of capacitors in Example 13.7 that would be required **(a) to correct the power factor to unity and (b) to correct to a pf of 0.96 lagging.**

(a) The solution of the Examples 12.7 showed that the reactive power drawn from the supply is 400 var inductive. Consequently, to correct the power factor to unity, 400 var capacitive reactive power is required to correct for the 400 var inductive reactive power being absorbed from the supply. The capacitor is connected across the supply of  $100 \text{ V}$  in parallel with the inductive load as shown in Fig. 13.13.

The current drawn by the capacitor is

10 V j5 V *XC*

Fig. 13.13 Circuit for Example 13.7(a)

$$
\mathbf{I} = \frac{\mathbf{V}}{X_C}
$$
  
and 
$$
Q = I^2 X_C
$$

so  $Q = \frac{V^2}{X_C}$ 

lence for a 100 V supply, and  $Q = 400$  var:

$$
X_C = \frac{100^2}{400} = 25 \ \Omega
$$

100 V

<span id="page-318-0"></span>since 
$$
X_C = \frac{1}{\omega C}
$$

For a 50 Hz supply frequency:

$$
C=\frac{1}{2\pi 50\times 25}=127\,\mu F
$$

(b) To correct to 0.96 p.f. lagging, the new phase angle  $\theta$  will be

 $\cos^{-1} 0.96 = 16.3^{\circ}$ 

Since real power *P* (800 W) remains the same after power factor correction, the new value of (inductive) var can be obtained from

$$
\tan 16.3^\circ = \frac{Q}{800}
$$

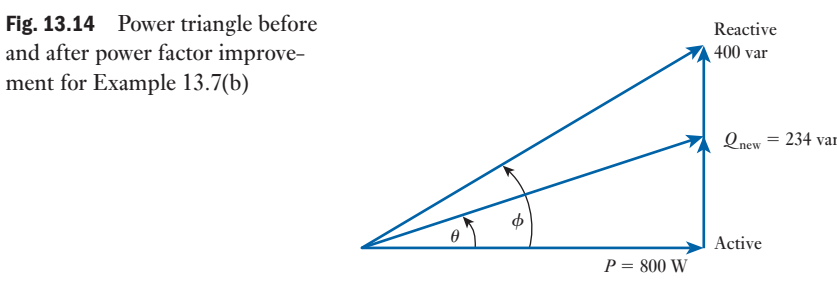

Hence  $Q_{\text{new}} = 234 \text{ var}$ 

This is shown in Fig. 13.14. In order to correct to this new value of *Q*, a capacitor must supply

$$
(400 - 234)
$$
 var = 166 var

For a 100 V supply and  $Q = 166$  var

$$
X_C = \frac{100^2}{166} = 60 \,\Omega
$$

$$
C = \frac{1}{2\pi 50 \times 60} = 53 \,\mu F
$$

This is illustrated in the modified power triangle, Fig. 13.14, which shows the original power triangle – before power factor improvement – with the power triangle for the new circuit of part (b) superimposed.

13.10 Parallel loads

The above is a simple example of two parallel connected loads. Consider now the case of several loads with different power factors connected in parallel.

The total real power consumed is the sum of the real powers consumed by the individual loads, i.e.

$$
W_{\text{total}} = W_1 + W_2 + \dots
$$

and after power factor improvement for Example 13.7(b)

Also, the total reactive power is the sum of the individual reactive powers:

$$
var_{\text{total}} = var_1 + var_2 + \dots
$$

*But* the total VA is *not* the sum of the individual VA. The total VA is given by

 $VA_{total} = VI_t$ 

where  $I_t$  is the total (i.e. phasor sum) of the currents drawn by the individual loads. This is illustrated by considering the power triangles for two loads in parallel shown in Figs 13.15(a) and (b). The resultant power triangle is shown in Fig. 13.15(c).

These diagrams illustrate that the real and reactive powers add algebraically because they are resolved in the same 'direction', i.e. along the real or 'imaginary' axes. The apparent power (VA) of each load has a different phase angle and therefore cannot be added algebraically.

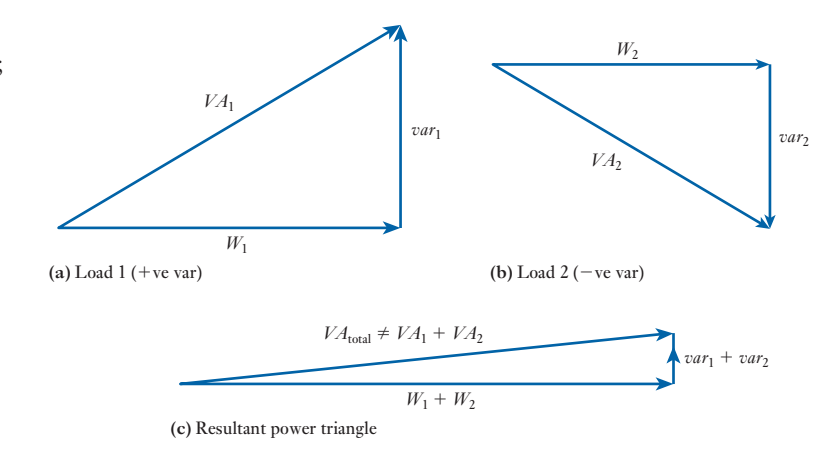

#### **Example 13.8** A factory has the following loads connected to the mains supply of **415 V, 50 Hz:**

- **(a) 40 kVA, 0.75 lagging p.f.;**
- **(b) 5 kVA, unity p.f.;**
- **(c) 10 kVA, 0.9 leading p.f.**

**Find the capacitance needed to correct the power factor to 0.9 lagging.**

This is, initially, best achieved by completing a table.

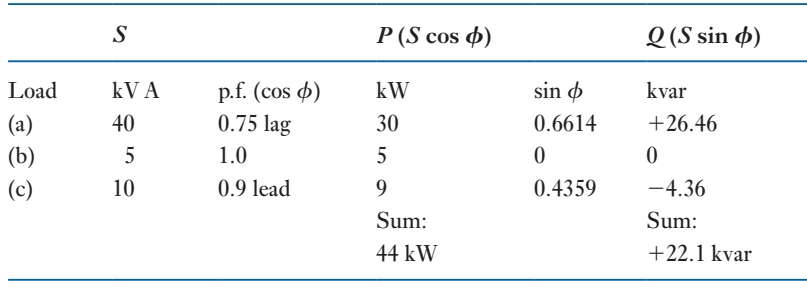

These values of *P* and *Q* are shown in Fig. 13.16.

Fig. 13.15 (a) and (b) Power triangles for two loads in parallel; (c) resultant power triangle

<span id="page-320-1"></span><span id="page-320-0"></span>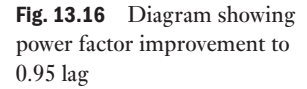

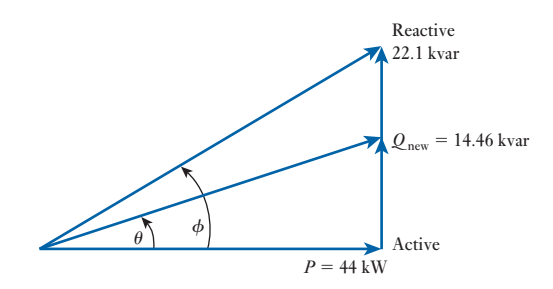

Also shown is the new value of power factor (0.95 lag), after the addition of capacitance. Capacitance must be added in order to correct to this new phase angle:

$$
\theta = \cos^{-1} 0.95 = 18.19^{\circ}
$$

Since power delivered remains unaltered,

 $Q_{\text{new}} = 44 \tan 18.19^{\circ} = 14.46 \text{ kvar}$ 

The capacitors must add

 $Q = (22.1 - 14.46) = 7.64$  kvar

Since  $Q = I^2 X_C$  and  $V = I X_C$  $\therefore$   $Q = \frac{V^2}{X_C}$ 

Hence for a 415 V supply and  $Q = 7.64$  kvar,

$$
X_C = \frac{415^2}{7640} = 22.54 \ \Omega = \frac{1}{\omega C}
$$

$$
C = \frac{1}{2\pi 50 \times 22.54} = 141 \ \mu F
$$

[Measuremen](#page-9-0)t of power in a single-phase circuit 13.11

Summary of important formulae

Since the product of the voltage and current in an a.c. circuit must be multiplied by the power factor to give the active power in watts, the most convenient method of measuring the power is to use a wattmeter.

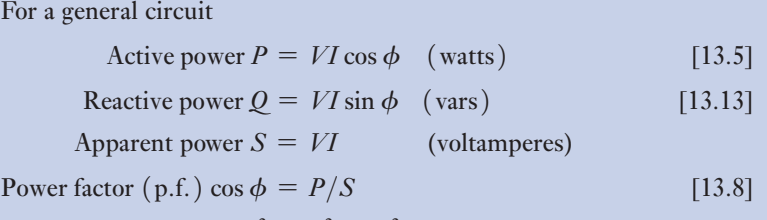

#### <span id="page-321-0"></span>Terms and concepts

- The **active power**, sometimes also referred to as the **real power**, is the rate of energy conversion or dissipation taken as an average over one or more complete cycles.
- The **reactive power** is the peak rate of energy storage in the reactive elements of a circuit. The average rate of energy storage is zero, the energy continually flowing into and back out from the reactive components. The reactive power is sometimes referred to as the imaginary power – a curious way of saying that it is not real.
- The **apparent power** is the product of the r.m.s. voltage and current and is related to the active power by the **power factor**. The apparent power is a useful means of rating certain equipment, bearing in mind that conductor heat losses occur whether or not the current is in phase with the voltage.

#### Exercises 13

**1.** A single-phase motor takes 8.3 A at a power factor of 0.866 lagging when connected to a 230 V, 50 Hz supply. Two similar capacitors are connected in parallel with each other to form a capacitance bank. This capacitance bank is now connected in parallel with the motor to raise the power factor to unity. Determine the capacitance of each capacitor.

**2.** (a) A single-phase load of 5 kW operates at a power factor of 0.6 lagging. It is proposed to improve this power factor to 0.95 lagging by connecting a capacitor across the load. Calculate the kV A rating of the capacitor.

(b) Give reasons why it is to consumers' economic advantage to improve their power factor with respect to the supply, and explain the fact that the improvement is rarely made to unity in practice.

- **3.** A 25 kV A single-phase motor has a power factor of 0.8 lag. A 10 kV A capacitor is connected for powerfactor correction. Calculate the input apparent power in kV A taken from the mains and its power factor when the motor is (a) on half load; (b) on full load. Sketch a phasor diagram for each case.
- 4. A single-phase motor takes 50 A at a power factor of 0.6 lagging from a 230 V, 50 Hz supply. What value of capacitance must a shunting capacitor have to raise the overall power factor to 0.9 lagging? How does the installation of the capacitor affect the line and motor currents?
- 5. A 230 V, single-phase supply feeds the following loads: (a) incandescent lamps taking a current of 8 A at unity power factor; (b) fluorescent lamps taking a current of 5 A at 0.8 leading power factor; (c) a motor taking a current of 7 A at 0.75 lagging power factor. Sketch the phasor diagram and determine the total current, active

power and reactive power taken from the supply and the overall power factor.

- **6.** The load taken from an a.c. supply consists of: (a) a heating load of 15 kW; (b) a motor load of 40 kV A at 0.6 power factor lagging; (c) a load of 20 kW at 0.8 power factor lagging. Calculate the total load from the supply (in kW and kV A) and its power factor. What would be the kvar rating of a capacitor to bring the power factor to unity and how would the capacitor be connected?
- **7.** A cable is required to supply a welding set taking a current of 225 A at 110 V alternating current, the average power factor being 0.5 lagging. An available cable has a rating of 175 A and it is decided to use this cable by installing a capacitor across the terminals of the welding set. Find: (a) the required capacitor current and reactive power to limit the cable current to 175 A; (b) the overall power factor with the capacitor in circuit.
- **8.** The p.d. across and the current in a given circuit are represented by  $(200 + j30)$  V and  $(5 - j2)$  A respectively. Calculate the active power and the reactive power. State whether the reactive power is leading or lagging.
- **9.** Had the current in Q. 8 been represented by  $(5 + j2)$  A, what would have been the active power and the reactive power? Again state whether the reactive power is leading or lagging.
- **10.** A p.d. of  $200\angle 30^{\circ}$  V is applied to two branches connected in parallel. The currents in the respective branches are 20∠60° A and 40∠30° A. Find the apparent power (in kV A) and the active power (in kW) in each branch and in the main network. Express the current in the main network in the form  $A + iB$ .

## **[Chapt](#page-9-0)er** fourteen

# Resonance in AC Circuits

### **Objectives**

### **Contents**

When you have studied this chapter, you should

- • have an understanding of the response of *L* and *C* to frequency variation
- • be capable of analysing the response of an *RLC* series circuit to frequency variation
- • be aware that resonance involves the oscillation of energy between the inductive and capacitive components
- • have an understanding of resonance in a simple parallel network
- • be capable of analysing the resonant condition of simple series and parallel circuits
- understand the term *Q* factor for both series and parallel resonant circuits
- 14.1 [Introduction](#page-326-0) 303 14.2 [Frequency variation in a series](#page-326-0) *RLC* circuit 303 14.3 [The resonant frequency of a ser](#page-326-0)ies *RLC* circuit 306 14.4 [The current in a](#page-327-0) series *RLC* circuit 306 14.5 [Voltages](#page-329-0) in a series *RLC* circuit 306 14.6 [Quality factor](#page-330-0) *Q* 307 14.7 [Oscillation](#page-330-0) of energy at resonance 309 14.8 [Mechanica](#page-331-0)l analogy of a resonant circuit 310 14.9 [Series](#page-333-0) resonance using complex notation 310 14.10 [Bandwidth](#page-336-0) 311 14.11 [Selectivity](#page-337-0) 313 14.12 [Parallel resonance](#page-338-0) 316 14.13 Current [magnification](#page-339-0) 317 14.14 [Parallel and series equivalents](#page-342-0) 318 14.15 The [two-branch](#page-342-0) parallel resonant circuit 319 Summary of important formulae 322 Terms and concepts 322

Having become familiar with the a.c. analysis of series circuits having resistance, inductance and capacitance, it is now possible to question what happens when the inductive and capacitive reactances of an a.c. circuit are equal in magnitude. This chapter will discuss this condition for both series and parallel a.c. circuits. It will lead to an understanding of an important circuit condition known as *resonance*, which may be achieved either by varying the frequency or by varying one of the components, usually the capacitance, until the inductive and capacitive reactances are equal. Resonance makes the circuit respond in a markedly different manner at the resonant frequency than at other frequencies, a behaviour which is the basis of the selection process used in many communications systems. The tuning of a radio is a common example. Series resonance not only enables a signal of given frequency to be considerably magnified but also separates it from signals of other frequencies.

Parallel resonant circuits will also be analysed. This type of circuit, when used in communication applications, is referred to as a *rejector*, since its impedance is a maximum and the resultant current a minimum at resonance. This is in contrast to the series resonant circuit in which the impedance is a minimum and the resultant current a maximum at the resonant frequency.

14.1 Introduction

[14.2](#page-9-0)

When introducing a.c. circuits, a supply was defined by its voltage and frequency. For many applications, they are constant; for example, the source of supply to our homes. It is also true for many data and control circuit applications. However, many communications systems involve circuits in which either the supply voltage (in such applications it is usually called a signal) operates with a varying frequency, or a number of signals operate together, each with its own frequency. An understanding of communications systems including radio, television and telephones, as well as machine control systems, requires a knowledge of how circuits are affected by a variation of the frequency. In particular, the condition known as resonance will be investigated, which will be introduced by analysing the effect of frequency variation on the capacitive and inductive reactances of a series *RLC* circuit.

| variation in a | Let us consider a series <b>RLC circuit</b> | Let us consider a given by given by $P$ with a given by $P$ with a given by <math display="inline</th> |
|----------------|---------------------------------------------|----------------------------------------------------------------------------------------------------|
|----------------|---------------------------------------------|----------------------------------------------------------------------------------------------------|

*L*

 $V_L$ 

 $V_{\mathsf{C}}$ 

*C*

Frequency

nsider the series *RLC* circuit in Fig. 14.1.

we seen in section  $10.11$  that the impedance  $Z$  of this circuit is

$$
Z = \sqrt{\left\{R^2 + \left(\omega L - \frac{1}{\omega C}\right)^2\right\}} \tag{14.1}
$$

Exercise of the reactance *X* of the circuit  $\omega L - 1/(\omega C)$  (i.e. inductive reactance - capacitive reactance) will depend on frequency. For the inductive reactance:

*f*

$$
|X_L| = \omega L = 2\pi f L
$$

which will increase with frequency. For the capacitive reactance:

$$
|X_C| = \frac{1}{\omega C} = \frac{1}{2\pi fC}
$$

which is largest at low frequencies.

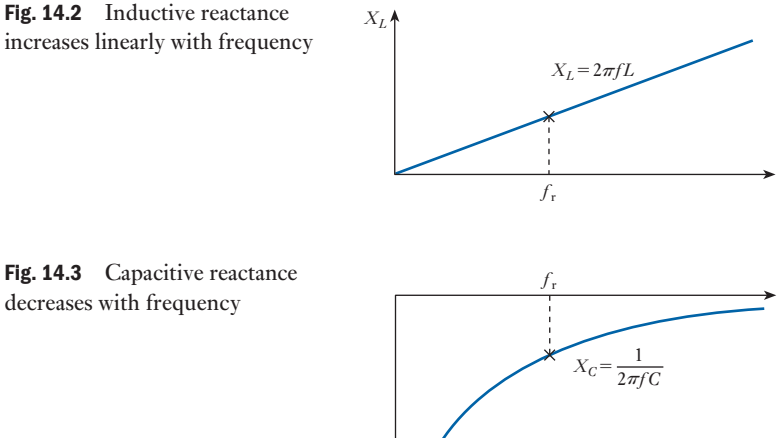

*XC*

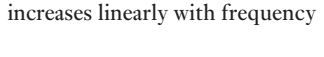

Fig. 14.1 Circuit with *R*, *L* and

*C* in series

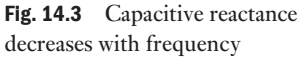
By comparing Figs 14.2 and 14.3, it can be seen that:

- at frequency  $f_r$ ,  $|X_L| = |X_C|$  so the impedance *Z*, from equation [14.1], is purely resistive;
- below  $f_{\rm r}$ ,  $|X_L| < |X_C|$  so the circuit is capacitive;
- above  $f_{\rm r}$ ,  $|X_L| > |X_C|$  so the circuit is inductive.

The overall variation of the impedance  $|Z|$  can be seen in Fig. 14.4. This figure shows that, for frequency *f*r, the inductive reactance AB and the capacitive reactance AC are equal in magnitude so that the resultant reactance is zero. Consequently, the impedance is then only the resistance AD of the circuit. Furthermore, as the frequency is reduced below  $f_r$  or increased above  $f_r$ , the impedance increases and therefore the current decreases. The actual shapes and relative magnitudes of these curves depend on the actual values of *R*, *L* and *C* in the series resonant circuit.

Also, it will be seen from Fig. 14.5 that, when the frequency is  $f_r$ , the voltages across *L* and *C* are equal (but opposite in phase so they cancel) and each is much greater than the supply voltage. Such a condition is referred

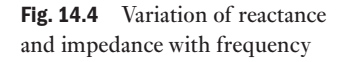

Fig. 14.5 Effect of frequency variation on voltages across *R*, *L*

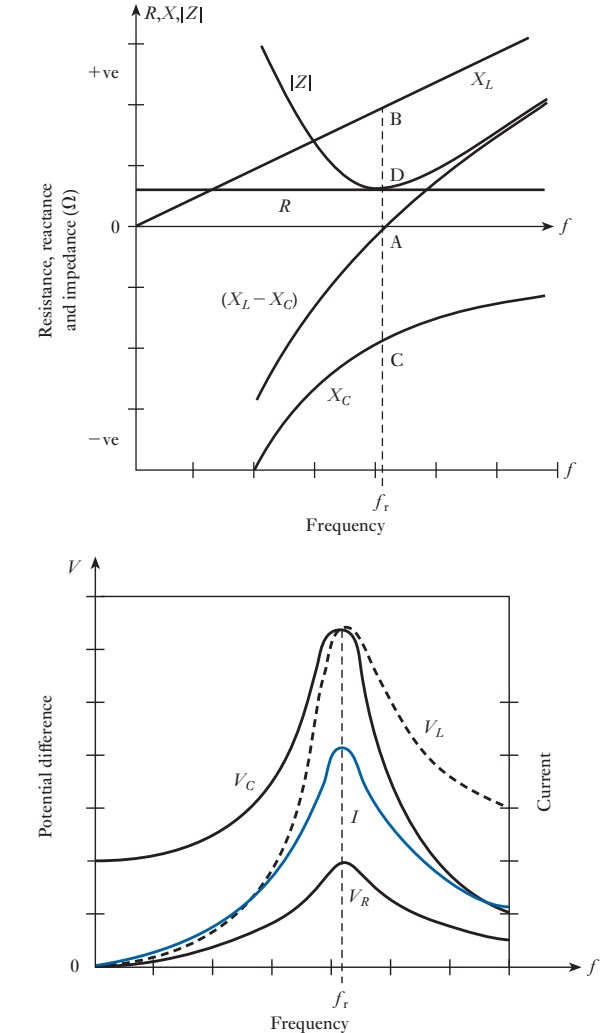

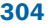

and *C*

<span id="page-325-0"></span>to as *resonance*, an effect that is extremely important in communications, e.g. radio, partly because it provides a simple method of increasing the sensitivity of a receiver and partly because it provides *selectivity*, i.e. it enables a signal of given frequency to be considerably magnified so that it can be separated from signals of other frequencies.

The phase of the circuit impedance (from equation [10.22]) is given by

$$
\phi = \tan^{-1} \frac{(X_L - X_C)}{R}
$$
 [14.2]

**R**

and will also depend on frequency as the values of  $X_L$  and  $X_C$  change. Figure 14.6 shows phasor diagrams of impedance below *f*r, at *f*r and above *f*r. Hence it can be seen that:

- below resonance  $X_L < X_C$ ,  $\phi$  is negative, the circuit is capacitive;
- at resonance  $(f_r) X_L = X_C$ ,  $\phi$  is zero, the circuit is purely resistive;
- above resonance  $X_L > X_C$ ,  $\phi$  is positive, the circuit is inductive.

Figure 14.7 shows the overall variation of phase as the frequency is increased.

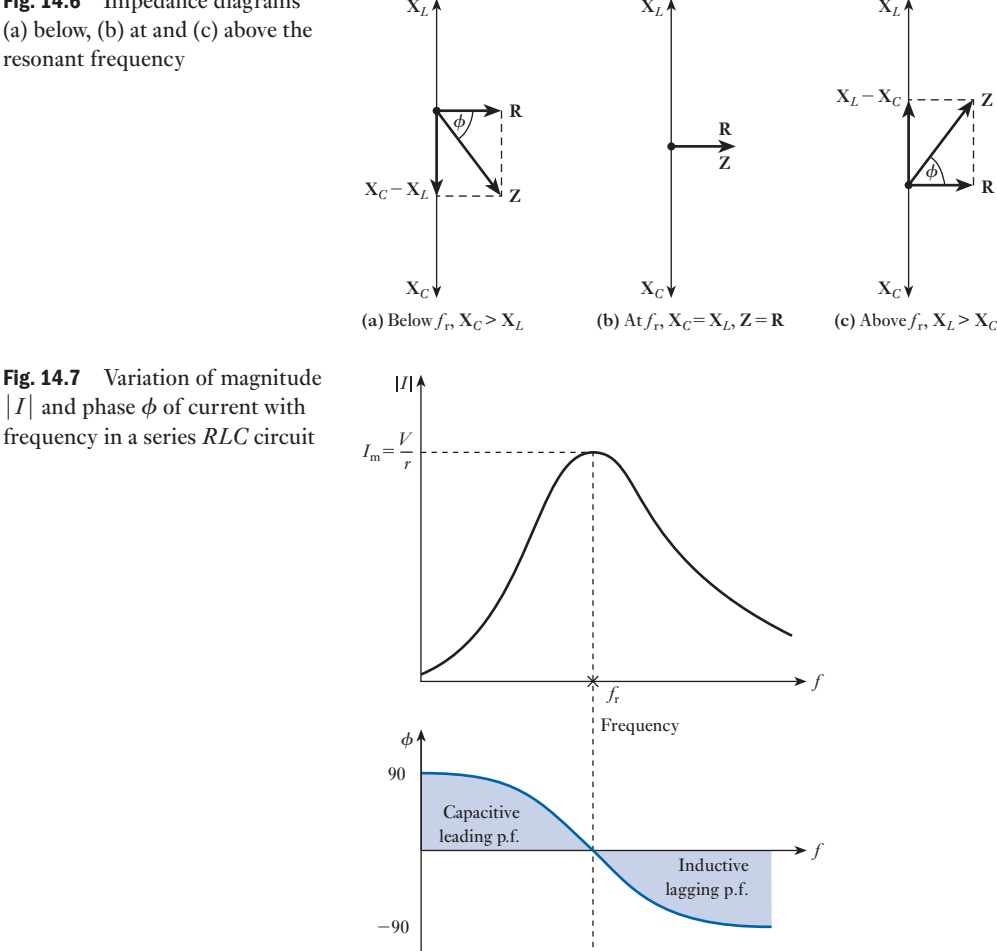

*f*r

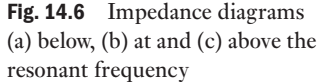

| 14.3                      | The resonant frequency of a<br>frequency of a | At the frequency $f_r$ , $ X_L  =  X_C $ : |
|---------------------------|-----------------------------------------------|--------------------------------------------|
| series <i>RLC</i> circuit | $2\pi f_r L = \frac{1}{2\pi f_r C}$           |                                            |
| so                        | $f_r = \frac{1}{2\pi \sqrt{(LC)}}$            |                                            |

At this frequency  $f_r$ , known as the resonant frequency,  $Z = R$  and  $I = V/R$ . The angular frequency  $\omega_r$ , at resonance, is

$$
\omega_{\rm r} = \frac{1}{\sqrt{(LC)}}
$$

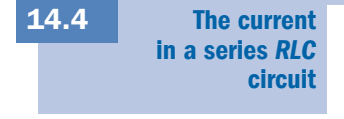

Since

$$
I = \frac{V}{Z\angle\phi} = \frac{V\angle - \phi}{Z}
$$

from equations  $[14.1]$  and  $[14.2]$ :

$$
I = \frac{V}{\sqrt{\left\{R^2 + \left(\omega L - \frac{1}{\omega C}\right)^2\right\}}} \angle - \tan^{-1} \frac{(\omega L - 1/(\omega C))}{R} \quad [14.4]
$$

The variation of the magnitude and phase of the current with frequency is shown in Fig. 14.7. *I* is a maximum when  $\omega L = 1/(\omega C)$ , when the circuit is resistive  $(\phi = 0)$ . Hence

$$
I_{\rm m} = \frac{V}{R}
$$

#### **Voltages** in a series *RLC* circuit [14.5](#page-9-0)

The voltages, shown in Fig. 14.1, across the inductor  $(V_L)$  and the capacitor  $(V<sub>C</sub>)$  are 180° out of phase with each other. They are both 90° out of phase with the voltage across the resistor. The current  $I$  and  $V_R$  are always in phase. Figure 14.8 shows the phasor diagram of the voltages in the series *RLC* circuit below and above the resonant frequency and at the resonant frequency *f*r.

Fig. 14.8 Phasor diagram of series *RLC* circuit. (a) Capacitive, **I** leads **V**. Below resonant frequency *f*r. (b) Resistive, **V** and **I** in phase. At resonant frequency *f*r. (c) Inductive, **I** lags **V**. Above resonant frequency *f*<sup>r</sup>

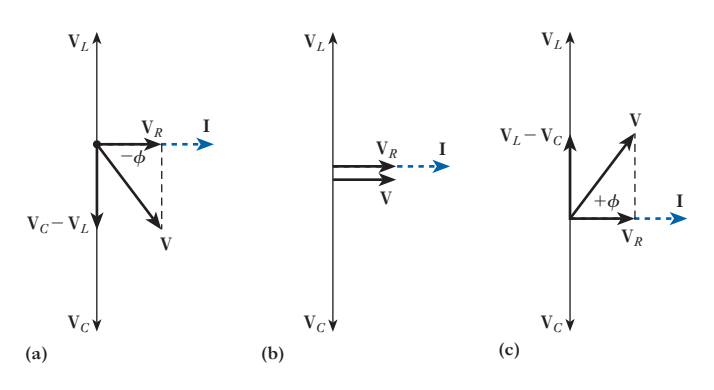

14.6

**Quality** factor *Q*

At resonance, the voltages across *L* and *C* can be very much greater than the applied voltage:

$$
V_C = IX_C \angle -90^\circ
$$

Substituting for *I* (refer to equation [14.4], and neglecting phase),

$$
|V_C| = \frac{V \cdot X_C}{\sqrt{\{R^2 + (X_L - X_C)^2\}}}
$$
 [14.5]

At resonance  $X_L = X_C$ ,  $\omega = \omega_r$  and  $X_C = 1/(\omega_r C)$ . So

$$
V_C = \frac{V}{R} X_C
$$
  

$$
V_C = \frac{V}{\omega_r C R} = QV
$$
 [14.6]

where 
$$
Q = \frac{1}{\omega_r C R}
$$

*Q* is termed the *Q* factor or voltage magnification because  $V_C$  equals *Q* multiplied by the source voltage *V*:

$$
Q = \frac{1}{\omega_r C R} = \frac{\omega_r L}{R}
$$
 [14.7]

$$
\begin{matrix} \n\frac{1}{2} & \frac{1}{2} & \
$$

 $V_C = QV$ 

 $V_L = QV$ 

Fig. 14.9 Voltage magnification *Q* in series resonant circuit

Also, since  $\omega_r = 1/\sqrt{(LC)}$ 

$$
Q = \frac{1}{R} \sqrt{\frac{L}{C}}
$$
 [14.8]

In a series *RLC* circuit, values of  $V_L$  and  $V_C$  can actually be very large at resonance and can lead to component damage if not recognized and subject to careful design. Figure 14.9 illustrates the voltage magnification in a series resonant circuit.

**Example 14.1** A circuit, having a resistance of 4.0  $\Omega$  and inductance of 0.50 H and a **variable capacitance in series, is connected across a 100 V, 50 Hz supply. Calculate:**

- **(a) the capacitance to give resonance;**
- **(b) the voltages across the inductance and the capacitance;**
- **(c) the** *Q* **factor of the circuit.**
- (a) For resonance:

$$
2\pi f_{\rm r}L = 1/(2\pi f_{\rm r}C)
$$
  
 
$$
\therefore \qquad C = \frac{1}{(2 \times 3.14 \times 50)^2 \times 0.5}
$$
  
= 20.3 × 10<sup>-6</sup> F = 20.3 µF

(b) At resonance:

$$
I = \frac{V}{R} = \frac{100}{4} = 25 \text{ A}
$$

- $\therefore$  PD across inductance =  $V_L \times 2 \times \pi \times 50 \times 0.5 \times 25$  $= 3930 V$
- and PD across capacitance =  $V_C$  = 3930 **V**

Or alternatively:

$$
V_C = IX_C
$$
  
 
$$
\therefore \qquad V_C = \frac{25 \times 10^6}{2 \times 3.14 \times 50 \times 20.3} = 3930 \text{ V}
$$

(c) From equation [14.7]

$$
Q\,\text{factor} = \frac{2 \times 3.14 \times 50 \times 0.5}{4} = 39.3
$$

The voltages and current are represented by the respective phasors, but not to scale, in Fig. 14.9. Figure 14.10 shows how the current taken by this circuit varies with frequency, the applied voltage being assumed constant at 100 V.

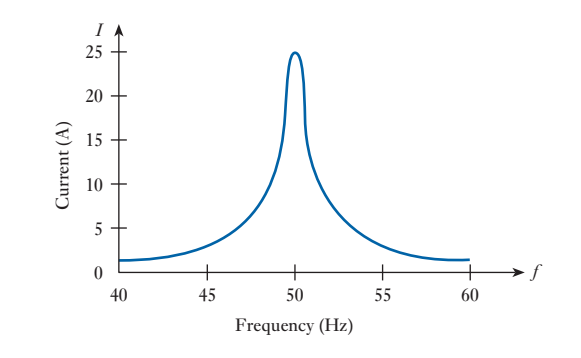

with frequency for circuit of Example 14.1

Fig. 14.10 Variation of current

 Example 14.2 **A coil of resis[tance 5.0](#page-329-0)** Ω **and inductance 1.0 mH is connected in series**  with a  $0.20 \mu F$  capacitor. The circuit is connected to a 2.0 V, variable **frequency supply (Fig. 14.11). Calculate the frequency at which resonance occurs, the voltages across the coil and the capacitor at this frequency and the** *Q* **factor of the circuit.**

Now

$$
f_{\rm r} = \frac{1}{2\pi\sqrt{(LC)}}\n= \frac{1}{2\pi\sqrt{(1 \times 10^{-3} \times 0.2 \times 10^{-6})}}\n= 11.25 \, \text{kHz}
$$

<span id="page-329-0"></span>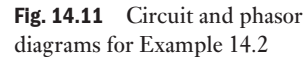

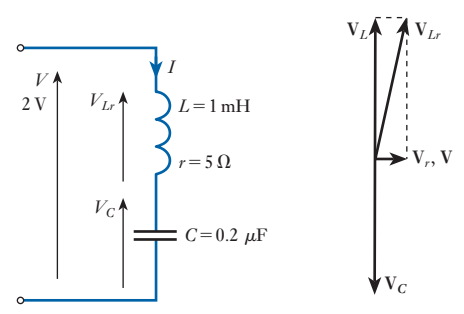

and

$$
I_r = \frac{V}{R} = \frac{2}{5} = 0.4 \text{ A}
$$
  
\n
$$
X_L = X_C = 2\pi f_r L = 2\pi \times 11\,250 \times 1 \times 10^{-3} = 70.7 \text{ }\Omega
$$
  
\n
$$
Z_{Lr} = (r^2 + X_L^2)^{\frac{1}{2}} = (5^2 + 70.7^2)^{\frac{1}{2}} = 71.0 \text{ }\Omega
$$
  
\n
$$
V_{Lr} = I_r Z_{Lr} = 0.4 \times 71.0 = 28.4 \text{ V}
$$
  
\n
$$
V_C = I_r X_C = 0.4 \times 70.7 = 28.3 \text{ V}
$$

and

so

$$
Q\,\text{factor} = \frac{\omega_r L}{r} = \frac{70.7}{5} = 14.1
$$

In Example 14.1 the voltages across the inductance and the capacitance at resonance are each nearly 40 times the supply voltage while the voltage magnification in Example 14.2 is about 14.

#### The capacitive and inductive reactances store energy that oscillates between [Oscillatio](#page-9-0)n of energy at resonance 14.7

them, the energy being at one moment stored as electrostatic energy in the capacitor, and a quarter of a cycle later as magnetic energy in the inductor. At the resonant frequency, when the capacitive and inductive reactances are equal, they transfer equal energy, and the circuit appears resistive. The maximum magnetic energy stored in *L* at any instant is  $\frac{1}{2}LI_m^2$  joules, where  $I_m$  is the maximum value of current in the inductor, and the maximum electrostatic energy in *C* at instant *B* is  $\frac{1}{2}CV_m^2$  joules, where  $V_m$  represents the maximum value of the voltage across the capacitor. However, energy is dissipated as  $I^2R$  losses in the resistance of the circuit as the energy is passed backwards and forwards between *L* and *C*.

This leads to a more general definition of *Q* factor. It is defined as the ratio of the reactive power, of either the capacitor or the inductor to the average power of the resistor at resonance:

$$
Q = \frac{\text{reactive power}}{\text{average power}} \tag{14.9}
$$

The lower the value of *R*, the lower is the power dissipated in the resistor. The value of *Q* is in turn higher and the more defined is the resonance peak.

For inductive reactance  $X_L$  at resonance:

$$
Q = \frac{\text{reactive power}}{\text{average power}} = \frac{I^2 X_L}{I^2 R} = \frac{X_L}{R} = \frac{\omega_r L}{R}
$$

as derived in equation [14.7]. For capacitive reactance  $X_C$  at resonance:

$$
Q = \frac{\text{reactive power}}{\text{average power}} = \frac{I^2 X_C}{I^2 R} = \frac{X_C}{R} = \frac{1}{\omega_r C R}
$$

as derived in equation [14.7].

#### **[Mechan](#page-9-0)ical** analogy of a resonant circuit 14.8

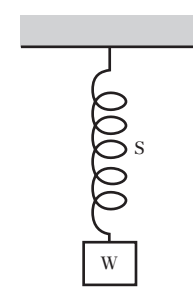

Fig. 14.12 Mechanical analogy of a resonant circuit

It was pointed out in section 10.5 that inertia in mechanics is analogous to inductance in the electrical circuit, and in section 10.9 that elasticity is analogous to capacitance. A very simple mechanical analogy of an electrical circuit possessing inductance, capacitance and a very small resistance can therefore be obtained by attaching a mass W (Fig. 14.12) to the lower end of a helical spring S, the upper end of which is rigidly supported. If W is pulled down a short distance and then released, it will oscillate up and down with gradually decreasing amplitude. By varying the mass of W and the length of S it can be shown that the greater the mass and the more flexible the spring, the lower is the natural frequency of oscillation of the system.

If W is set into a slight oscillation and then given a small downward tap each time it is moving downwards, the oscillations may be made to grow to a large amplitude. In other words, when the frequency of the applied force is the same as the natural frequency of oscillation, a small force can build up large oscillations, the work done by the applied force being that required to supply the losses involved in the transference of energy backwards and forwards between the kinetic and potential forms of energy.

Examples of mechanical resonance are very common; for instance, the rattling of a loose member of a vehicle at a particular speed, or of a loudspeaker diaphragm when reproducing a sound of a certain pitch, and the oscillations of the pendulum of a clock, and of the balance wheel of a watch due to the small impulse given regularly through the escapement mechanism from the mainspring.

Consider the circuit diagram of Fig. 14.13 in which the inductive and capacitive reactances are presented in their complex form. From Kirchhoff's voltage law: **V** = **V***<sup>R</sup>* + **V***<sup>L</sup>* + **V***<sup>C</sup>* 1phasor sum2 = *IR* + *I*jv*L* + *I* jv*C* <sup>=</sup> *<sup>I</sup>*e*<sup>R</sup>* <sup>+</sup> <sup>j</sup>av*<sup>L</sup>* - <sup>1</sup> <sup>v</sup>*C*b f Series resonance using complex notation [14.9](#page-9-0)

*I*

<span id="page-331-0"></span>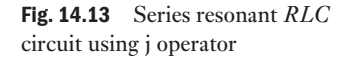

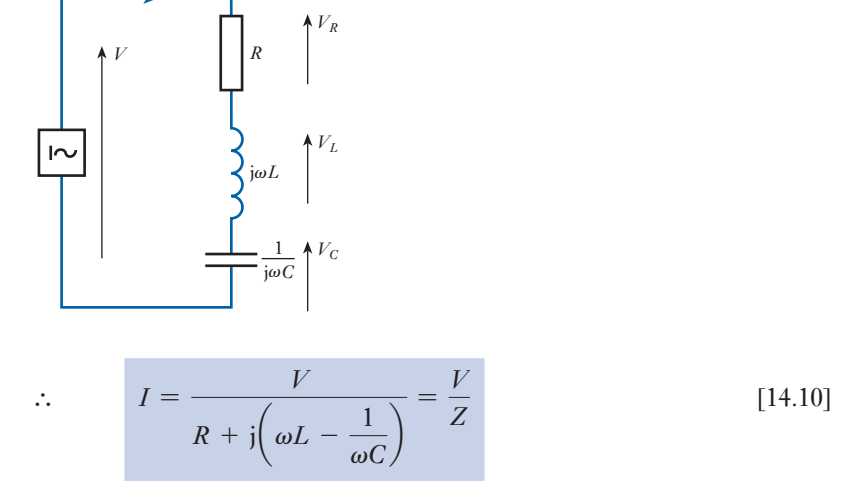

At resonance, we have already seen that  $\omega L = 1/(\omega C)$  and  $Z = R$ .

14.10 Bandwidth

The bandwidth of a circuit is defined as the frequency range between the half-power points when  $I = I_{\text{max}} / \sqrt{2}$ . This is illustrated in Fig. 14.14.

The bandwidth, BW, equals  $\omega_2-\omega_1$ , where the frequencies  $\omega_2$  and  $\omega_1$ are referred to as half-power points or frequencies. They are also referred to as cut-off frequencies. The term half-power frequency can be justified by consideration of the conditions for maximum and half-power for the series *RLC* circuit.

At maximum power, when  $\omega = \omega_r$ ,

$$
I_{\text{max}} = \frac{V}{R}
$$
  

$$
\therefore \qquad P_{\text{max}} = I_{\text{max}}^2 R = \frac{V^2}{R}
$$

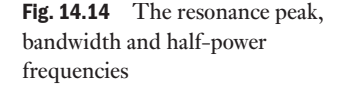

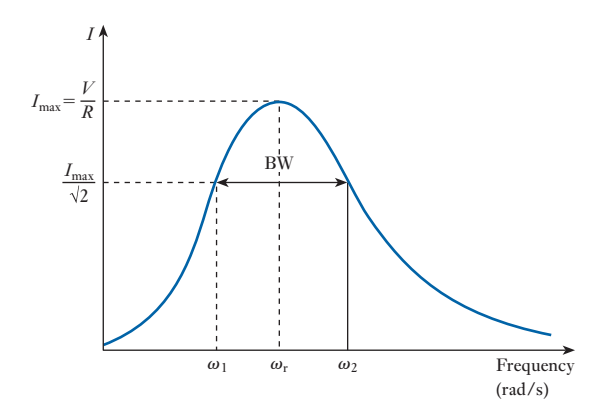

At the half-power points

$$
P_1 = P_2 = \frac{I_{\text{max}}^2 \cdot R}{2} = \left(\frac{I_{\text{max}}}{\sqrt{2}}\right)^2 \cdot R
$$

Thus, the condition for half-power is given when

$$
|I| = \frac{I_{\text{max}}}{\sqrt{2}} = \frac{V}{R\sqrt{2}}
$$

The vertical lines either side of  $|I|$  indicate that only the magnitude of the current is under conside[ration – bu](#page-335-0)t the phase angle will not be neglected. To obtain the condition for half-power in the circuit, when  $|Z| = R\sqrt{2}$ , refer to the impedance diagrams of Fig. 14.6. It can be deduced that this occurs both above and below the resonant frequency when, including the phase angle,

$$
Z = R\sqrt{2\angle \pm 45^\circ}
$$

or, to use the complex form,

$$
Z = R(1 \pm \mathrm{j1})
$$

Thus for half-power:

$$
I = \frac{V}{R(1 \pm \text{j1})} \quad \text{and} \quad Z = R(1 \pm \text{j1})
$$
 [14.11]

Note that, at the half-power points, the phase angle of the current is 45°. Below the resonant frequency, at  $\omega_1$ , the circuit is capacitive and  $Z = R(1 - j1)$ . Above the resonant frequency, at  $\omega_2$ , the circuit is inductive and  $Z = R(1 + j1)$ . If we consider, from equation [14.10],

$$
Z = R + j\left(\omega L - \frac{1}{\omega C}\right)
$$

$$
= R\left\{1 + j\left(\frac{\omega L}{R} - \frac{1}{\omega C R}\right)\right\}
$$

at the half-power points, from equation [14.11],

$$
\frac{\omega L}{R} - \frac{1}{\omega CR} = \pm 1
$$

Since, from equation [14.7],

$$
Q = \frac{1}{\omega_{r} C R} = \frac{\omega_{r} L}{R}
$$

then, at the half-power points,

$$
Q\left(\frac{\omega}{\omega_r} - \frac{\omega_r}{\omega}\right) = \pm 1
$$
  
For  $\omega_2$ :  $Q\left(\frac{\omega_2}{\omega_r} - \frac{\omega_r}{\omega_2}\right) = 1$  [14.12]

For 
$$
\omega_1
$$
:  $Q\left(\frac{\omega_1}{\omega_r} - \frac{\omega_r}{\omega_1}\right) = -1$  (14.13)

It can be deduced directly from equations [14.12] and [14.13] that

$$
\omega_2 = \frac{\omega_r}{2Q} + \omega_r \sqrt{1 - \frac{1}{4Q^2}}
$$
  
and 
$$
\omega_1 = \frac{-\omega_r}{2Q} + \omega_r \sqrt{1 + \frac{1}{4Q^2}}
$$

Hence the bandwidth

$$
BW = \omega_2 - \omega_1 = \frac{\omega_r}{Q}
$$
  
i.e. Bandwidth = 
$$
\frac{\text{resonant frequency}}{Q \text{ factor}}
$$
 [14.14]

Note also that  $\omega_1 \omega_2 = \omega_r^2$ .

#### 14.11 Selectivity

It can be deduced from equation [14.14] that the shape of the resonance curve depends on the *Q* factor. The bandwidth, the range of frequencies for which the power is greater than half-power, is narrower, the higher *Q* is.

A circuit is said to be selective if the response has a sharp peak and narrow bandwidth and is achieved with a high *Q* factor. *Q* is therefore a measure of selectivity. It should be noted that in practice the curve of  $|I|$  [aga](#page-331-0)inst  $\omega$ is not symmetrical about the resonant frequency. This can be observed in Fig. 14.15. In fact, the curve is the inverse of the impedance *Z* (see Fig. 14.4), but the larger the value of *Q*, the more symmetrical the curve appears about the resonant frequency. It can be assumed here that the resonant frequency lies at the midpoint of the bandwidth.

In order to obtain higher selectivity, *Q* must be large.

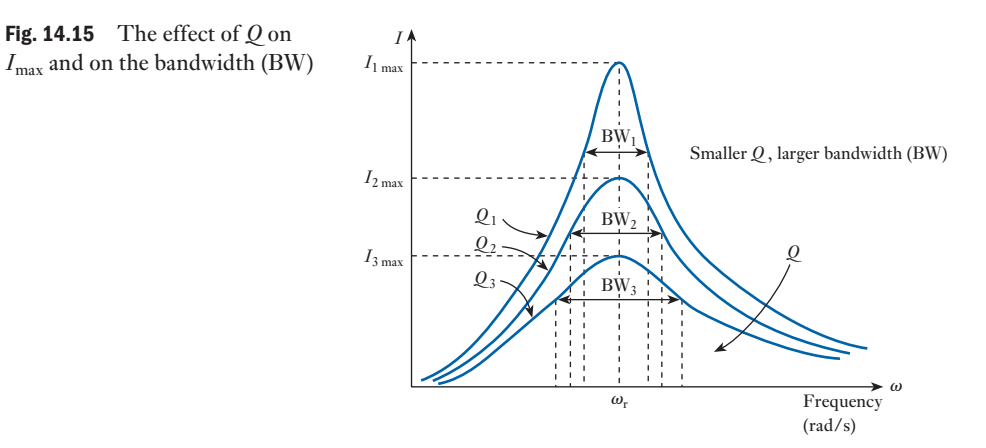

Since

$$
Q = \frac{\omega_r L}{R} = \frac{1}{\omega_r C R}
$$

thus, for high selectivity, *R* must be small. This means that the total series resistance of the circuit including the source resistance must be small. Therefore a series tuned circuit must be driven by a voltage source having a low internal resistance if it is to exhibit a resonance peak and be selective. Examples 14.3 and 14.4 illustrate the design of series resonant circuits to be selective of a small range of frequencies, the bandwidth. Such circuits are the basis of circuits known as *bandpass* or *passband filters*, which are explored further in Chapter 17.

**Example 14.3** The bandwidth of a series resonant circuit is 500 Hz. If the resonant **frequency is 6000 Hz, what is the value of**  $Q$ **? If**  $R = 10 \Omega$ **, what is the value of the inductive reactance at resonance? Calculate the inductance and capacitance of the circuit.**

From equation [14.14]:

Bandwidth (BW) = 
$$
\frac{\text{resonant frequency}}{Q \text{ factor}}
$$

Hence

$$
Q = \frac{f_{\rm r}}{BW} = \frac{6000}{500} = 12
$$

From equation [14.7]:

$$
Q = \frac{X_L}{R}
$$
  
\n
$$
\therefore \qquad X_L = QR = 12 \times 10 = 120 \Omega
$$
  
\n
$$
X_L = 2\pi f_L L
$$
  
\n
$$
\therefore \qquad L = \frac{X_L}{2\pi f_r} = \frac{120}{2\pi 6000} = 318 \text{ mH}
$$
  
\n
$$
|X_L| = |X_C| = 120 \Omega
$$
  
\n
$$
\therefore \qquad X_C = \frac{1}{2\pi f_r C} = 120 \Omega
$$
  
\n
$$
C = \frac{1}{2\pi \times 6000 \times 120} = 0.22 \ \mu F
$$

**Example 14.4** For the series resonant circuit in Fig. 14.16, calculate *I* at resonance. **What are the voltages across the three series components,** *R***,** *L* **and**  *C***? Calculate** *Q***. If the resonant frequency is 6000 Hz find the bandwidth. What are the half-power frequencies and what is the power dissipated in the circuit at the two frequencies?**

<span id="page-335-0"></span>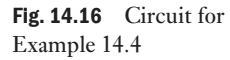

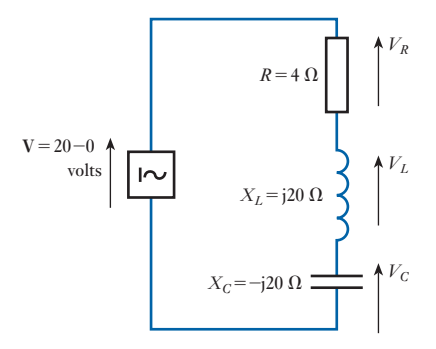

At the resonant frequency,  $Z = R$ .

$$
\therefore I_{\text{max}} = \frac{20\angle 0^{\circ}}{4} = 5\angle 0^{\circ}
$$
\n
$$
V_R = I_{\text{max}}R = 5\angle 0^{\circ} \times 4 \Omega
$$
\n
$$
V_R = 20\angle 0^{\circ} \text{ V}
$$
\n
$$
V_L = I_{\text{max}}X_L = 5\angle 0.20^{\circ} \angle 90^{\circ}
$$
\n
$$
V_L = 100\angle 90^{\circ} \text{ V}
$$
\n
$$
V_C = I_{\text{max}}X_C = 5\angle 0.20^{\circ} \angle -90^{\circ}
$$
\n
$$
V_C = 100\angle -90^{\circ} \text{ V}
$$
\n
$$
Q = \frac{X_L}{R} = \frac{20}{4} = 5
$$

From equation [14.14]:

$$
Bandwidth = \frac{resonant frequency}{Q factor}
$$

$$
\therefore \qquad \text{BW} = \frac{6000}{5} = 1200 \text{ Hz}
$$

The half-power frequencies are at frequencies 600 Hz above and below the resonant frequency of 6000 Hz:

$$
\therefore f_2 = 6000 + 600 = 6600 \text{ Hz}
$$
  

$$
f_1 = 6000 - 600 = 5400 \text{ Hz}
$$
  

$$
P_{\text{max}} = I_{\text{max}}^2 R
$$
  

$$
= 5^2 \times 4 \Omega
$$
  

$$
= 100 \text{ W}
$$

At the half-power frequencies  $f_1$  and  $f_2$ :

$$
P_{\text{half-power}} = \frac{1}{2}P_{\text{max}} = 50 \text{ W}
$$

<span id="page-336-0"></span>Parallel resonance 14.12

Consider first the three-branch parallel resonant circuit in Fig. 14.17. In practice, the inductor *L* would have some resistance, so it is more practical to consider a circuit in which this is included, as will be discussed in section 14.15. However, the mathematics involved in the analysis of Fig. 14.17 is simpler, and important similarities with the series resonant circuit can be discussed.

Fig. 14.17 The three-branch parallel resonant circuit

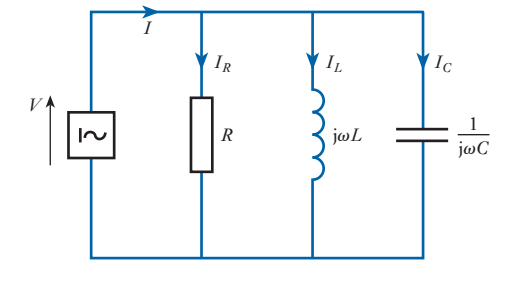

In Fig. 14.17,  $V = IZ$ , where *Z* is the net impedance of the three parallel branches. In parallel circuits of this nature, it is simpler to consider the total admittance *Y* of the three branches. Thus

$$
V = IZ = \frac{I}{Y}
$$
  
where 
$$
Y = G + \frac{1}{j\omega L} + j\omega C
$$

$$
= G - \frac{j}{\omega L} + j\omega C
$$

$$
\therefore \qquad Y = G + j\left(\omega C - \frac{1}{\omega L}\right)
$$
  
so 
$$
V = \frac{I}{G + j\left(\omega C - \frac{1}{\omega L}\right)}
$$
[14.15]

Hence by comparison with the series resonant circuit equation [14.10], we have dual equations:

Series   
\n
$$
I = \frac{V}{R + j\left(\omega L - \frac{1}{\omega C}\right)} = \frac{V}{Z} \quad V = \frac{I}{G + j\left(\omega C - \frac{1}{\omega L}\right)} = \frac{I}{Y}
$$

Therefore, the same results apply, except that *V* is used instead of *I*, *Y* instead of *Z* and *G* instead of *R*. Thus for both a parallel and a series resonant circuit, resonance occurs when

$$
\omega C = \frac{1}{\omega L}
$$
  
Therefore: 
$$
\omega_r = \frac{1}{\sqrt{(LC)}}
$$

At the resonant frequency,  $Y = G$ , the conductance of the parallel resistance, and  $I = VG$ .

#### **Current** magnification [14.13](#page-9-0)

At resonance,  $|X_L| = |X_C|$ . Note that the [vertical lin](#page-336-0)es either side of these symbols indicate that the magnitudes of the inductive and capacitive reactances are equal. (The phases are opposite.) From Fig. 14.17, at the resonant frequency  $\omega_r$ ,

$$
I_L=\frac{V}{\mathrm{j}\omega_\mathrm{r}L}
$$

Since, at resonance,  $V = I/G$ 

$$
I_L = \frac{I}{j\omega_r LG}
$$
  

$$
\therefore \qquad |I_L| = \frac{I}{\omega_r LG} = QI
$$

where *Q* is the current magnification

$$
\therefore \qquad Q = \frac{1}{\omega_r LG} = \frac{\omega_r C}{G} = \frac{B}{G} = \frac{R}{X}
$$
 [14.16]

where *B* is the inductive or capacitive susceptance and *X* is the inductive or capacitive reactance.

By substituting  $\omega_r = 1/\sqrt{(LC)}$  into equation [14.16],

$$
Q = \frac{1}{G} \sqrt{\frac{C}{L}} = R \sqrt{\frac{C}{L}}
$$

From equation [14.9], at resonance,

$$
Q = \frac{\text{reactive power}}{\text{average power}}
$$

For the parallel circuit:

$$
Q = \frac{V^2/X}{V^2/R} = \frac{R}{X} = \frac{1}{\omega_r LG}
$$

This is as expected from equation [14.16], which confirms that *Q* has the same inherent definition for both parallel and series circuits. It may appear, at first glance, that the expressions for *Q* for a series and a parallel resonant circuit are quite different. It will be shown, in section 14.15, that they are the same. Meanwhile, it should be remembered that *R* and *X* in equation [14.16] are parallel circuit components – unlike *R* and *X* in the series circuit.

Parallel and series equivalents [14.14](#page-9-0)

Fig. 14.18 The two-branch parallel resonant circuit

It has already been mentioned that, in practice, the inductor *L* would have some resistance. It is more practical therefore to consider a circuit in which this is included, such as, for example, that of Fig. 14.18.

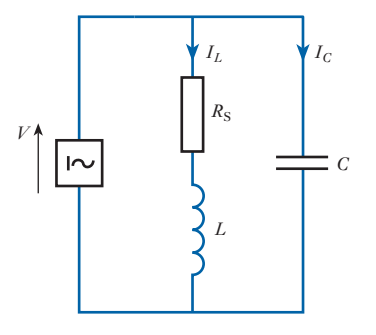

However, if the inductive branch of the circuit of Fig. 14.18, containing series inductance and resistance, can be represented mathematically as two parallel components of inductance and resistance, the analysis of the two-branch circuit will revert to that carried out in section 14.12 for a three-branch circuit. Consider, therefore, the circuits of Fig. 14.19.

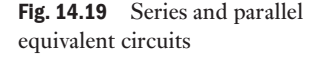

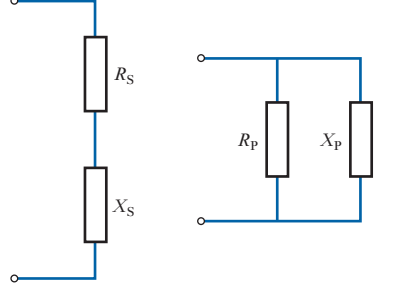

For equivalence:

$$
R_{\rm S} + jX_{\rm S} = \frac{R_{\rm P} \cdot jX_{\rm P}}{R_{\rm P} + jX_{\rm P}}
$$
  
= 
$$
\frac{(R_{\rm P} - jX_{\rm P})R_{\rm P} \cdot jX_{\rm P}}{R_{\rm P}^2 + X_{\rm P}^2}
$$
  
= 
$$
\frac{R_{\rm P} \cdot X_{\rm P}^2}{R_{\rm P}^2 + X_{\rm P}^2} + j\frac{R_{\rm P}^2 \cdot X_{\rm P}}{R_{\rm P}^2 + X_{\rm P}^2}
$$
  
= 
$$
\frac{R_{\rm P}}{1 + \frac{R_{\rm P}^2}{X_{\rm P}^2}} + j\frac{X_{\rm P}}{R_{\rm P}^2}
$$

Since, from equation [14.16], in a parallel circuit  $Q = R_{\rm P}/X_{\rm P}$ 

$$
R_{\rm S} + \mathbf{j}X_{\rm S} = \frac{R_{\rm P}}{1 + \mathcal{Q}^2} + \frac{\mathbf{j}X_{\rm P}}{1 + \frac{1}{\mathcal{Q}^2}}
$$

Equating real and imaginary terms,

$$
R_{\rm S} = \frac{R_{\rm P}}{1 + Q^2} \approx \frac{R_{\rm P}}{Q^2} \quad \text{when } Q \gg 1
$$

$$
X_{\rm S} = \frac{X_{\rm P}}{1 + Q^2} \approx X_{\rm P} \quad \text{when } Q \gg 1
$$

Similarly

and

$$
R_{\rm P} = (1 + Q^2)R_{\rm S} \simeq Q^2 R_{\rm S} \quad \text{when } Q \gg 1
$$

$$
X_{\rm P} = (1 + \mathcal{Q}^2)X_{\rm S} \simeq X_{\rm S} \quad \text{when } \mathcal{Q} \gg 1
$$

It can be assumed that, in resonant circuits typically designed to have high *Q* factors, such an approximation is justified practically. These equivalents can now be used to analyse the two-branch parallel resonant circuit.

As has already been mentioned, it is more practical to consider parallel resonance in the two-branch parallel circuit of Fig. 14.18. However, using the method described in section 14.14, the series *L* and *R* of the coil can be converted into their parallel equivalent circuit after which the three-branch circuit analysis of section 14.12 applies. For series and parallel equivalence in Fig. 14.20, using the equivalents derived in section 14.14 for high values of  $Q (>10)$ :

$$
R_{\rm P} = Q^2 R_{\rm S}
$$
 and  $L_{\rm P} = L_{\rm S}$ 

Fig. 14.20 Series and parallel equivalent circuits

14.15

[The two-br](#page-9-0)anch parallel

resonant circuit

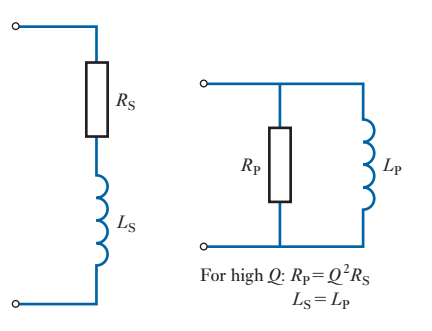

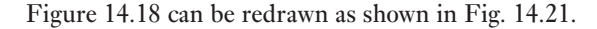

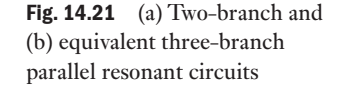

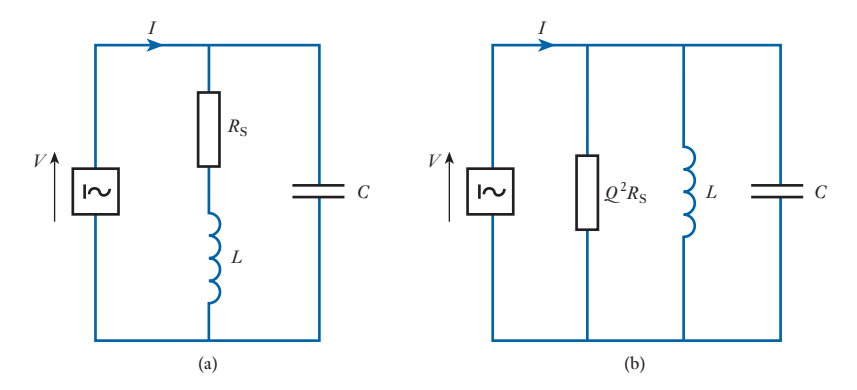

The expressions developed in section 14.12 now apply, i.e. equation [14.15] and  $\omega_r = 1/\sqrt{(LC)}$ . It should be noted again that, as explained in section 14.13, *Q* is the same for both parallel and series resonant circuits:

# **Series resonant circuit Parallel resonant circuit**  $Q_{\rm S} = \frac{\omega_{\rm r} L}{R_{\rm S}}$  $Q_{\rm P} = \frac{R_{\rm P}}{\omega_{\rm r}L}$  $\omega_r L = Q_S R_S$   $\omega_r L = \frac{R_P}{Q_P}$ Since  $Q_S = Q_P$

$$
\omega_r L = Q_S R_S = \frac{R_P}{Q_P}
$$

and  $R_{\rm P} = Q^2 R_{\rm S}$  as expected.

Since

$$
\omega_1^2 = \frac{1}{LC} \quad \text{and} \quad Q = \frac{\omega_r L}{R}
$$

$$
R_P = Q^2 R_S = \left(\frac{\omega_r L}{R_S}\right)^2 R_S = \frac{L}{CR_S}
$$

This quantity is particularly significant because it is the impedance of the parallel network at resonance and is equivalent to a resistor of  $L/(CR<sub>s</sub>)$ ohms. It is known as the *dynamic resistance* and also, though it is wholly resistive, as the *dynamic impedance*:

$$
Z_{\rm r} = \frac{L}{CR_{\rm S}}\tag{14.17}
$$

It is clear that the lower the resistance of the coil, the higher is the dynamic impedance of the parallel circuit. For high- $Q$  coils,  $R<sub>S</sub>$  is small, which makes *Z*r large as required for good selectivity. Example 14.5 illustrates a calculation of  $Z_r$ .

This type of circuit, when used in communication applications, is [refer](#page-341-0)red to as a *rejector*, since its impedance is a maximum and the resultant current a minimum at resonance, as may be observed from the graph of Fig. 14.22. This graph shows the variation of current with frequency in a parallel resonant circuit consisting of an inductor of  $4.0 \Omega$  resistance and 0.50 H inductance connected in parallel with a 20.3  $\mu$ F capacitor across a constant a.c. voltage of 100 V. Equation [14.15] might be used to verify this result. This frequency response is that of a stopband filter, see Chapter 18, which allows all frequencies to pass except those lying within a small range of frequencies – the stopband. In this case the reject or stopband lies around the resonant frequency of the parallel resonant circuit, where the current is small.

<span id="page-341-0"></span>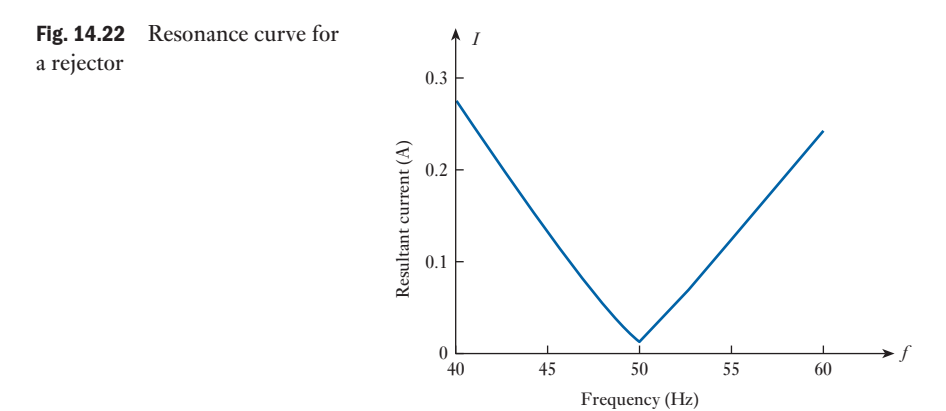

In conclusion, it should be noted that a more exact expression for the resonant frequency in a two-branch parallel resonant circuit is given by:

$$
f_{\rm r} = \frac{1}{2\pi} \sqrt{\left(\frac{1}{LC} - \frac{R_{\rm S}^2}{L^2}\right)}
$$

If  $R<sub>S</sub>$  is very small compared with  $\omega<sub>r</sub>L$ , as in communications circuits,

$$
f_{\rm r} = \frac{1}{2\pi\sqrt{(LC)}}
$$

which is the same as the resonant frequency of a series circuit. This is an acceptable approximation for the resonant frequency of the two-branch circuit for the purpose of understanding the principles of parallel resonance.

 Example 14.5 **A coil of 1 k**Ω **resistance and 0.15 H inductance is connected in parallel with a variable capacitor across a 2.0 V, 10 kHz a.c. supply as shown in Fig. 14.23. Calculate:**

- **(a) the capacitance of the capacitor when the supply current is a minimum;**
- (b) the effective impedance  $Z_r$  of the network at resonance;
- **(c) the supply current.**

The network supply current is a minimum when the network is in resonance.

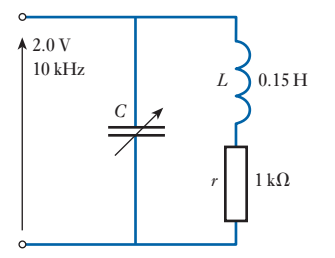

Fig. 14.23 Circuit diagram for Example 14.5

(a) 
$$
f_r = \frac{1}{2\pi\sqrt{LC}}
$$
  
\n $f_r^2 = \frac{1}{4\pi^2 LC}$   
\n $\therefore$   $C = \frac{1}{4\pi^2 L f_r^2}$   
\n $= \frac{1}{4\pi^2 \times 0.15^2 \times 10^8}$   
\n $= 0.169 \times 10^{-8} = 1.69 \text{ nF}$ 

(b) 
$$
Z_r = \frac{L}{CR_S} = \frac{0.15}{1.69 \times 10^{-9} \times 1000} = 89 \text{ k}\Omega
$$
  
(c)  $I_S = \frac{V}{Z_r} = \frac{2}{89 \times 10^3} = 22.5 \times 10^{-6} \text{ A}$ 

### [Summary of import](#page-9-0)ant formulae

### **For an** *RLC* **series circuit:**

At the resonant frequency *f*<sup>r</sup>

$$
|X_L| = |X_C| \quad \text{so} \quad \omega_r L = \frac{1}{\omega_r C}
$$

$$
f_r = \frac{1}{2\pi\sqrt{(LC)}}
$$
 [14.3]

$$
Q \text{ factor:} \quad Q = \frac{1}{\omega_r C R} = \frac{\omega_r L}{R} \tag{14.7}
$$

$$
Q = \frac{\text{reactive power}}{\text{average power}} \tag{14.9}
$$

$$
Bandwidth (BW) = \frac{resonant frequency}{Q factor}
$$
 [14.14]

**For a parallel** *RLC* **network:**

$$
Q \text{ factor:} \qquad Q = \frac{1}{\omega_r LG} = \frac{\omega_r C}{G} = \frac{B}{G} = \frac{R}{X} \qquad [14.16]
$$

Resonant frequency: 
$$
f_r = \frac{1}{2\pi} \sqrt{\left(\frac{1}{LC} - \frac{R_S^2}{L^2}\right)}
$$

If  $R_S$  is very small compared with  $\omega_r L$ , as in communications circuits,

$$
f_{\rm r} = \frac{1}{2\pi\sqrt{(LC)}}
$$

which is the same as the resonant frequency of a series circuit.

Dynamic impedance: 
$$
Z_r = \frac{L}{CR_S}
$$
 [14.17]

- **Resonance** occurs when the peak energies stored by the inductor and the capacitor are equal, and hence this energy can shuttle to and fro between these components without taking energy from the source. In practice the transfer incurs loss in the resistance of the circuit.
- In an *RLC* series circuit, resonance occurs when the supply voltage and current are in phase.
- At the resonant frequency of a series resonant circuit, the impedance is a minimum and equal to the circuit resistance. The magnitudes of the inductive and capacitive reactance are equal and therefore cancel each other.

### Terms and concepts

Terms and concepts continued

- The voltages which appear across the reactive components can be many times greater than that of the supply. The factor of magnification, the voltage magnification in the series circuit, is called the *Q* **factor**.
- An *RLC* series circuit accepts maximum current from the source at resonance and for that reason is called an **acceptor circuit**.
- In a parallel *RLC* network, the expression for the resonant frequency can be regarded as being the same as the expression for the equivalent series circuit.
- The lowest current from the source occurs at the resonant frequency of a parallel circuit, hence it is called a **rejector circuit**.
- At resonance, the current in the branches of the parallel circuit can be many times greater than the supply current. The factor of magnification, the current magnification in the parallel circuit, is again called the *Q* **factor**.
- At the resonant frequency of a resonant parallel network, the impedance is wholly resistive. The value of this impedance is known as the **dynamic resistance** and also, though the quantity is resistive, as the **dynamic impedance**.

### Exercises 14

- 1. A series circuit comprises an inductor, of resistance 10 Ω and inductance 159  $μ$ H, and a variable capacitor connected to a 50 mV sinusoidal supply of frequency 1 MHz. What value of capacitance will result in resonant conditions and what will then be the current? For what values of capacitance will the current at this frequency be reduced to 10 per cent of its value at resonance?
- **2.** A circuit consists of a 10  $\Omega$  resistor, a 30 mH inductor and a  $1 \mu$ F capacitor, and is supplied from a 10 V variable-frequency source. Find the frequency for which the voltage developed across the capacitor is a maximum and calculate the magnitude of this voltage.
- 3. Calculate the voltage magnification created in a resonant circuit connected to a 230 V a.c. supply consisting of an inductor having inductance 0.1 H and resistance 2  $\Omega$  in series with a 100  $\mu$ F capacitor. Explain the effects of increasing the above resistance value.
- **4.** A series circuit consists of a  $0.5 \mu$ F capacitor, a coil of inductance 0.32 H and resistance 40  $\Omega$  and a 20  $\Omega$ non-inductive resistor. Calculate the value of the resonant frequency of the circuit. When the circuit is connected to a  $30 \text{ V}$  a.c. supply at this resonant frequency, determine: (a) the p.d. across each of the three components; (b) the current flowing in the circuit; (c) the active power absorbed by the circuit.

5. An e.m.f. whose instantaneous value at time *t* is given by 283 sin(314t +  $\pi$ /4) volts is applied to an inductive circuit and the current in the circuit is 5.66 sin $(314t - \pi/6)$  amperes. Determine: (a) the frequency of the e.m.f.; (b) the resistance and inductance of the circuit; (c) the active power absorbed. If series capacitance is added so as to bring the circuit into resonance at this frequency and the above e.m.f. is applied to the resonant circuit, find the corresponding expression for the instantaneous value of the current. Sketch a phasor diagram for this condition.

Explain why it is possible to have a much higher voltage across a capacitor than the supply voltage in a series circuit.

- 6. A coil, of resistance *R* and inductance *L*, is connected in series with a capacitor *C* across a variable-frequency source. The voltage is maintained constant at 300 mV and the frequency is varied until a maximum current of 5 mA flows through the circuit at 6 kHz. If, under these conditions, the *Q* factor of the circuit is 105, calculate: (a) the voltage across the capacitor; (b) the values of *R*, *L* and *C*.
- 7. A constant voltage at a frequency of 1 MHz is maintained across a circuit consisting of an inductor in series with a variable capacitor. When the capacitor is set to 300 pF, the current has its maximum value.

# Exercises 14 continued

When the capacitance is reduced to 284 pF, the current is 0.707 of its maximum value. Find: (a) the inductance and the resistance of the inductor and (b) the *Q* factor of the inductor at 1 MHz. Sketch the phasor diagram for each condition.

- **8.** A coil of resistance 12  $\Omega$  and inductance 0.12 H is connected in parallel with a 60  $\mu$ F capacitor to a 100 V variable-frequency supply. Calculate the frequency at which the circuit will behave as a non-reactive resistor, and also the value of the dynamic impedance. Draw for this condition the complete phasor diagram.
- **9.** Calculate, from first principles, the impedance at resonance of a circuit consisting of a coil of inductance 0.5 mH and effective resistance 20  $\Omega$  in parallel with a  $0.0002 \mu F$  capacitor.
- **10.** A coil has resistance of  $400 \Omega$  and inductance of  $318 \mu$ H. Find the capacitance of a capacitor which, when connected in parallel with the coil, will produce resonance with a supply frequency of 1 MHz. If a second capacitor of capacitance 23.5 pF is connected in parallel with the first capacitor, find the frequency at which resonance will occur.

**Chapter fifteen [Network Theorems Appli](#page-9-0)ed** to AC Networks

# **Objectives**

When you have studied this chapter, you should

- • be familiar with the relevance of Kirchhoff's laws to the analysis of a.c. networks
- be capable of analysing a.c. networks by the application of Kirchhoff's laws
- be capable of analysing a.c. networks by the application of Nodal analysis
- be capable of analysing a.c. networks by the application of Thévenin's theorem
- • be capable of analysing a.c. networks by the application of Norton's theorem
- • be capable of transforming a star-connected impedance load into a delta-connected impedance load and vice versa
- be familiar with the condition required for maximum power to be developed in an impedance load
- have an understanding of the significance the maximum power condition has in practice

# Contents

- 15.1 One [stage](#page-346-0) further 326
- 15.2 [Kirchhoff's](#page-353-0) laws and network solution 326
- 15.3 [Nodal an](#page-353-0)alysis (Node Voltage method) 333
- 15.4 [Superposition](#page-355-0)  [theorem](#page-360-0) 333
- 15.5 [Thévenin's](#page-364-0) theorem 335
- 15.6 Norton's theorem 340
- 15.7 Star–delta [transformation](#page-365-0) 344
- 15.8 [Delta–star](#page-367-0) transformation 345
- 15.9 [Maximum](#page-368-0) power transfer 347 Terms and concepts 348

Chapter 4 introduced the main methods of network analysis and applied them to the solution of circuits having resistance and direct voltages. In this chapter, the same methods will be applied to the solution of circuits having alternating voltages and impedances, instead of just [res](#page-33-0)istances, due to the resistance, inductance and capacitance of a.c. networks. The methods are, in fact, readily applicable using the techniques of complex numbers developed in Chapter 13. Kirchhoff's laws, Nodal analysis, the Superposition theorem, Thévenin's and Norton's theorems, star–delta transformation and the maximum power transfer theorem will all be discussed and their application to a.c. networks illustrated.

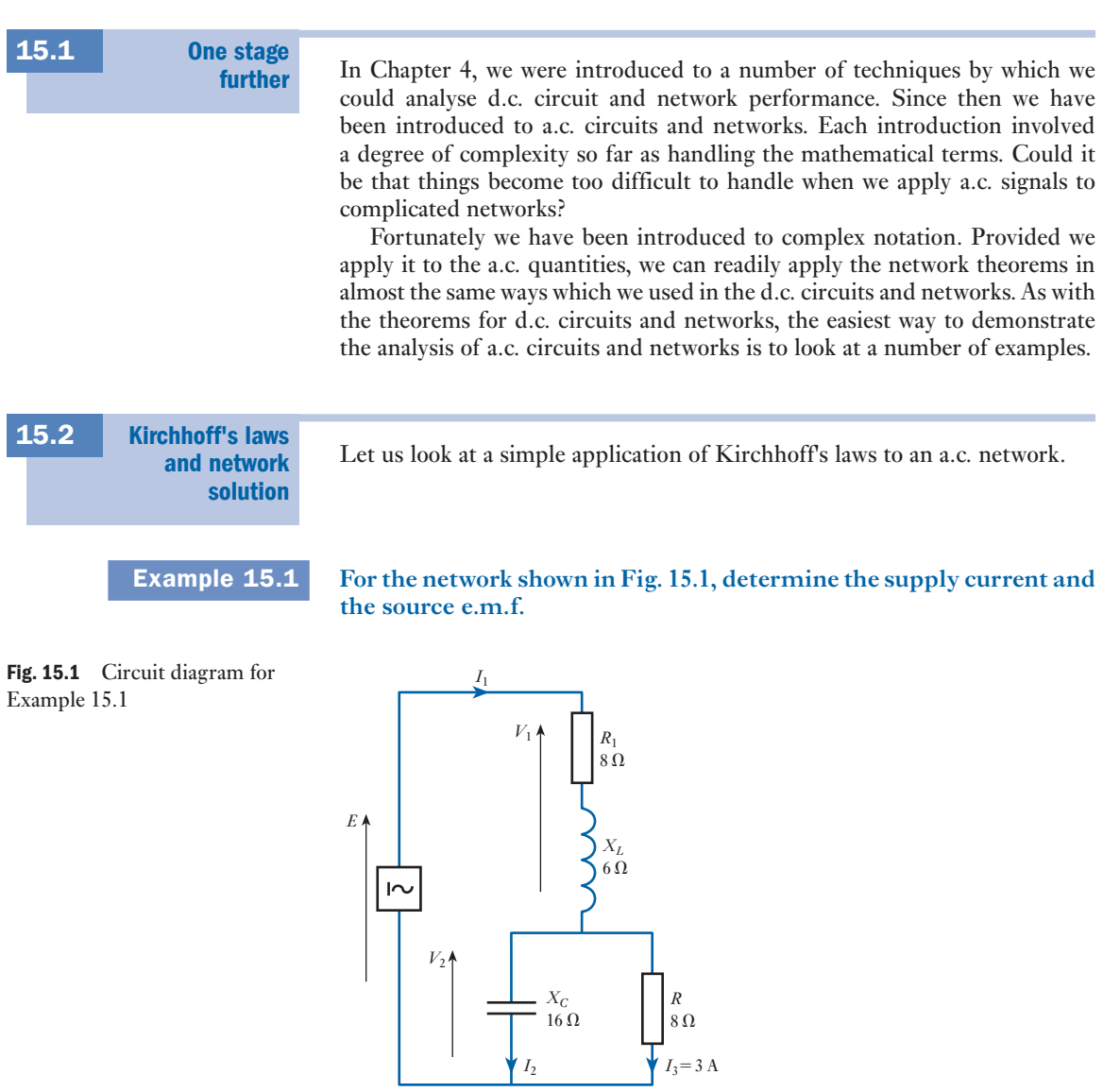

Let 
$$
I_3 = (3 + j0) A
$$
  
\n $\therefore$   $V_2 = I_3 R = (3 + j0)(8 + j0) = (24 + j0) V$   
\n $I_2 = \frac{V_2}{X_C} = \frac{(24 + j0)}{(0 - j16)} = (0 + j1.5) A$   
\n $I_1 = I_2 + I_3 = (0 + j1.5) + (3 + j0) = (3 + j1.5) A$   
\n $\therefore$   $I_1 = (3^2 + 1.5^2)^{\frac{1}{2}} = 3.35 A$   
\n $V_1 = I_1 (R + jX_L) = (3 + j1.5)(8 + j6) = (15 + j30) V$   
\n $E = V_1 + V_2 = (15 + j30) + (24 + j0) = (39 + j30) V$   
\n $\therefore$   $E = (39^2 + 30^2)^{\frac{1}{2}} = 49.2 V$ 

<span id="page-346-0"></span> $\perp$ 

This is not the only form of solution which could have been given. For instance, we could have applied the current-sharing rule to the current in the  $8 \Omega$  resistor to obtain the supply current directly. Or we could have determined the effective impedance of the network and hence obtained the source e.m.f. by obtaining the product of supply current and effective impedance. It is always preferable to seek the simplest solution, but any solution which appeals is valid.

Let us look at other examples illustrating the direct and most simple approach.

# **Example 15.2** Given the network shown in Fig. 15.2, determine  $I_1$ ,  $E$ ,  $I_2$  and  $I$ .

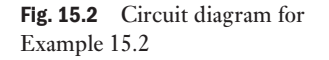

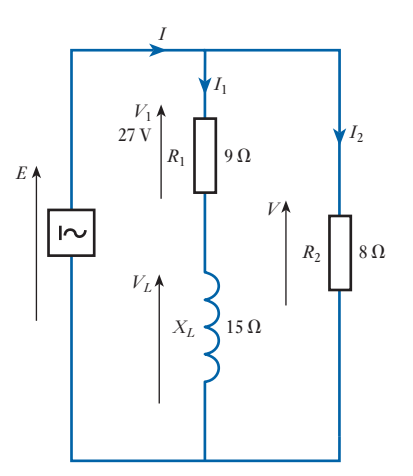

$$
I_1 = \frac{V_1}{R_1} = \frac{(27 + i0)}{9 + i0} = (3 + i0)A
$$
  
\n
$$
\therefore I_1 = (3^2 + 0^2)^{\frac{1}{2}} = 3 A
$$
  
\n
$$
V_L = IX_L = (3 + i0)(0 + i15) = (0 + i45)V
$$
  
\n
$$
E = V_1 + V_L = (27 + i0) + (0 + i45)
$$
  
\n
$$
= (27 + i45)V
$$
  
\n
$$
\therefore E = (27^2 + 45^2)^{\frac{1}{2}} = 52.5 V
$$
  
\n
$$
I_2 = \frac{E}{R_2} = \frac{(27 + i45)}{8 + i0} = (3.38 + i5.63)A
$$
  
\n
$$
\therefore I_2 = (3.38^2 + 5.63^2)^{\frac{1}{2}} = 6.56 A
$$
  
\n
$$
I = I_1 + I_2 = (3 + i0) + (3.38 + i5.64)
$$
  
\n
$$
= (6.38 + i5.63) A
$$
  
\n
$$
\therefore I = (6.38^2 + 5.63^2)^{\frac{1}{2}} = 8.5 A
$$

**Example 15.3** For the network shown in Fig. 15.3, the power dissipated in R is 20 W. **Determine** *I* **and** *V***.**

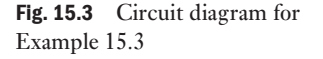

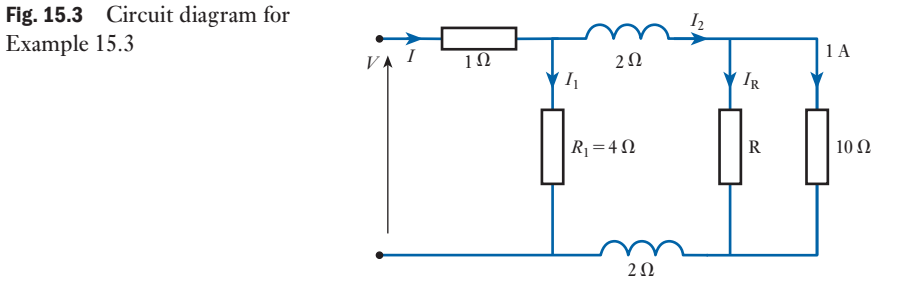

Let current in 10  $\Omega$  resistor be  $(1 + j0)$  A. Therefore voltage across resistor is

$$
V_{10} = (1 + j0)10 = (10 + j0) V
$$

For resistor R:

$$
\mathbf{P} = (20 + j0) \mathbf{W} = (10 + j0) \mathbf{I}_{R}
$$

$$
\therefore I_R = (2 - j0) A = (2 + j0) A
$$

 $I_2 = (1 + i0) + (2 + i0) = (3 + i0) A$ 

Voltage across  $R_1$  is given by

$$
V_1 = (3 + j0)(0 + j2) + (10 + j0) + (3 + j0)(0 + j2)
$$
  
= (10 + j12) V  

$$
I_1 = \frac{(10 + j12)}{4 + j0} = (2.5 + j3) A
$$
  

$$
I = I_1 + I_2 = (2.5 + j3) + (3 + j0) = (5.5 + j3) A
$$
  

$$
\therefore I = (5.5^2 + 3^2)^{\frac{1}{2}} = 6.3 A
$$

Voltage across  $1 \Omega$  resistor is given by

$$
(5.5 + j3)(1 + j0) = (5.5 + j3) V
$$
  
\n∴ 
$$
V = (5.5 + j3) + (10 + j12) = (15.5 + j15) V
$$
  
\n∴ 
$$
V = (15.52 + 152)1 = 21.6 V
$$

Example 15.3 shows that quite a complicated network can be analysed by a direct approach using a simple application of Kirchhoff 's laws. It is not always possible to proceed in this way. For instance, let us look again at the network used in Example 15.1, but pose a slightly different situation.

**Example 15.4** For the network shown in Fig. 15.4, determine the supply current  $I_1$  and the branch current  $I_3$ .

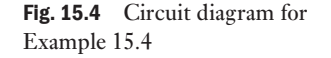

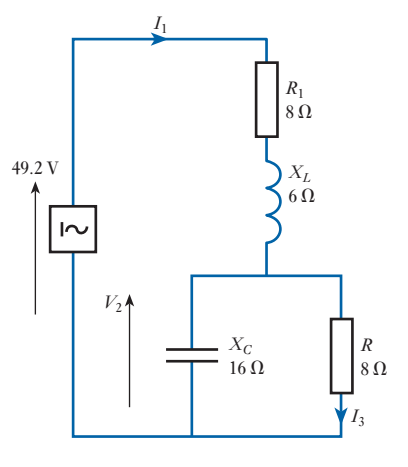

Essentially this network consists of three parts in series, but one of them comprises  $X_C$  and  $R$  in parallel. These can be replaced by an equivalent impedance thus

$$
\mathbf{Z}_e = \frac{(R)(-jX_C)}{R - jX_C} = \frac{-j128}{8 - j16} = \frac{(-j128)(8 + j16)}{(8^2 + 16^2)}
$$

$$
= (6.4 - j3.2)\,\Omega
$$

Replace *R* and  $X_C$  by  $Z_e$  as shown in Fig. 15.5.

Now the network has been reduced to a simple series circuit, the total effective impedance is

$$
Z_1 = 8 + j6 + (6.4 - j3.2) = (14.4 + j2.8) \Omega
$$
  
\n
$$
\therefore \qquad Z_1 = (14.4^2 + 2.8^2)^{\frac{1}{2}} = 14.7 \Omega
$$
  
\n
$$
\therefore \qquad I_1 = \frac{49.2}{14.7} = 3.35 \text{ A}
$$
  
\n
$$
I_3 = \left| \frac{-jX_C}{R - jX_C} \right| \cdot I_1 = \left| \frac{-j16}{8 - j16} \right| \cdot 3.35 = \frac{16}{(8^2 + 16^2)^{\frac{1}{2}}} \cdot 3.35
$$
  
\n
$$
= 3 \text{ A}
$$

In this example, the voltage and current information come from the source and not from the load. It is for this reason that the calculation has to be based on an analysis of the impedances. The calculation was therefore based on network reduction, i.e. by replacing two components by one equivalent impedance.

It is worth noting how we slipped out of using complex notation whenever it was not needed. Had we determined first  $I_1$  and then  $I_3$  in complex form, we would have obtained the same outcomes, but we would have undertaken unnecessary calculations.

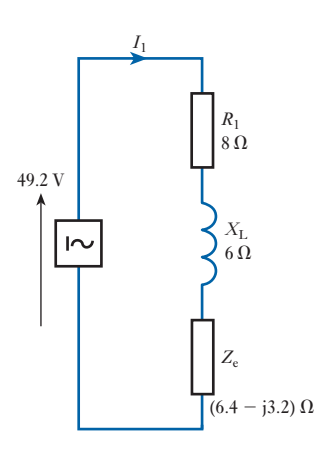

Fig. 15.5 Circuit diagram for Example 15.4

Let us now look at a network in which network reduction transforms a complicated problem into a reasonably simple one.

# **Example 15.5** Determine  $V_{AB}$  in the network shown in Fig. 15.6.

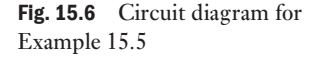

Fig. 15.7 Circuit diagram for

Example 15.5

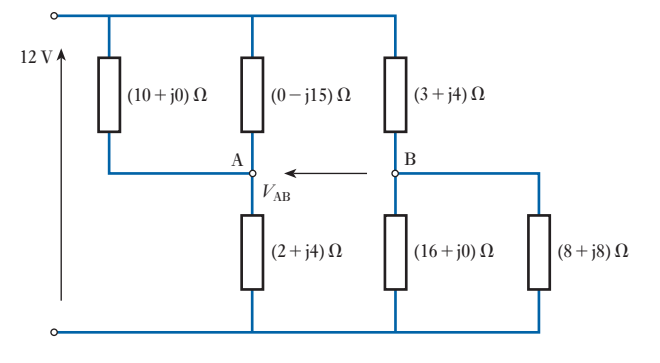

This is quite a complicated network. However, there are two instances of parallel impedances. For the  $(10 + j0)$   $\Omega$  and  $(0-j15)$   $\Omega$  impedances

$$
Z = \frac{(10 + j0) \cdot (0 - j15)}{10 + j0 + 0 - j15} = \frac{-j150}{10 - j15} = \frac{-j150(10 + j15)}{10^2 + 15^2}
$$
  
= (6.92 - j4.62)  $\Omega$ 

For the  $(16 + j0)$   $\Omega$  and  $(8 + j8)$   $\Omega$  in parallel

$$
\mathbf{Z} = \frac{(16+30) \cdot (8+38)}{16+30+8+38} = \frac{128+3128}{24+38} = \frac{(128+3128)(24-38)}{24^2+8^2}
$$

$$
= (6.4+33.2) \ \Omega
$$

We can now redraw the network as shown in Fig. 15.7.

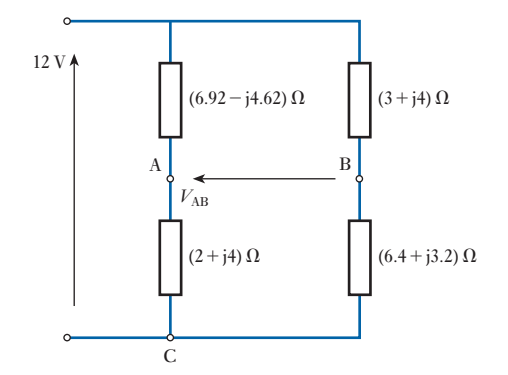

$$
V_{AC} = \frac{2 + j4}{(6.92 - j4.62) + (2 + j4)} \cdot (12 + j0) = \frac{24 + j48}{8.92 - j0.62}
$$
  
= (2.62 + j5.54)V  

$$
V_{BC} = \frac{6.4 + j3.2}{(3 + j4) + (6.4 + j3.2)} \cdot (12 + j0) = \frac{76.8 - j38.4}{9.4 + j7.2}
$$
  
= (2.4 + j0)V  

$$
V_{AB} = V_{AC} - V_{BC} = (2.62 + j5.54) - (7.12 - j1.37) = (-4.5 + j6.91) V
$$
  

$$
\therefore V_{AB} = (4.5^2 + 6.91^2)^{\frac{1}{2}} = 8.25 V
$$

Once again we have observed two methods of circuit analysis. We have already been confronted with this difficult choice; we met it in section 4.2. The decision as to which choice we should take remains the same – if the information provided relates to the component voltages or currents then take the first method of approach, i.e. applying the simplest forms of Kirchhoff 's laws to the components. However, if the information depends on the supply voltage or current then we should try network reduction techniques.

We were shown in section 4.2 that resistors were not always either in series or in parallel. Impedances are no different and Example 15.6 demonstrates a common situation – an a.c. bridge.

### **Example 15.6** For the network shown in Fig. 15.8, calculate the current in the  $(3 + j4)$  Ω impedance.

The solution will be obtained by Mesh analysis to illustrate that technique applied to a circuit with complex impedances. The circulating or mesh currents are added on loops 1, 2 and 3 as shown in Fig. 15.9.

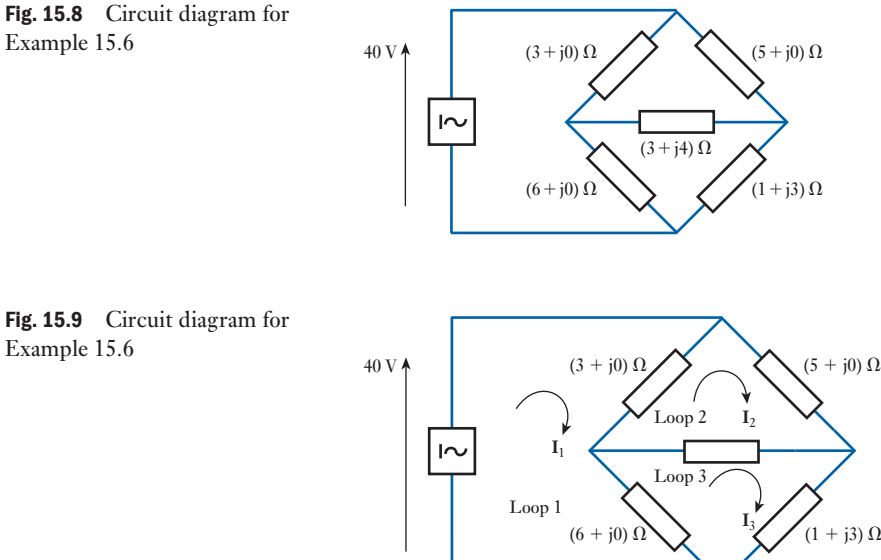

Fig. 15.9 Circuit diagram for

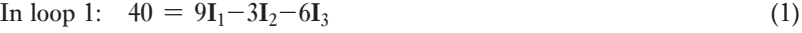

In loop 2:  $0 = -3I_1 + (11 + j4)I_2 - (3 + j4)I_3$  (2)

In loop 3:  $0 = -6I_1 - (3 + j4)I_2 + (10 + j7)I_3$  (3)

Multiply equation (2) by 3:

$$
0 = -9I_1 + (33 + j12)I_2 - (9 + j12)I_3
$$

Add to equation (1):

$$
40 = (30 + j12)I2 - (15 + j12)I3
$$
\n(4)

Multiply equation (2) by 2:

$$
0 = -6I_1 + (22 + j8)I_2 - (6 + j8)I_3
$$

Subtract from equation (3):

$$
0 = -(25 + j12)I_2 + (16 + j15)I_3
$$

Hence: 
$$
I_2 = \frac{16 + j15}{25 + j12} I_3
$$
  
\n
$$
= \frac{21.93 \angle 43.2}{27.72 \angle 25.6} I_3
$$
\n
$$
= 0.791 \angle 17.56I_3
$$
\n
$$
= 0.754 + j0.239I_3
$$
\n(5)

Substituting for  $I_2$  in equation (4) gives:

$$
40 = (30 + j12) (0.754 + j0.239) \mathbf{I}_3 - (15 + j12) \mathbf{I}_3
$$

$$
= (4.75 + j4.2) \mathbf{I}_3
$$

$$
\mathbf{I}_3 = \frac{40}{6.34 \angle 41.5} = 6.31 \angle -41.5 = 4.73 - j4.18 \text{ A}
$$

Substituting in equation (5) gives:

$$
I_2 = (0.791\angle 17.56) (6.31\angle -41.5)
$$
  
= 4.99\angle -23.94  
= 4.56-j2.02 A

Current in  $(3 + j4)$  impedance =  $I_3-I_2$  $= (4.73 - j4.18) - (4.56 - j2.02)$  $= 0.17 - i2.16$ = **2.17**∠-**85.5** A

While Mesh current analysis yielded a solution without undue difficulty, this problem lends itself to solution by Thévenin's theorem. Indeed, it is important to learn to recognize the most appropriate method of solution at an early stage – to save work and to avoid error. Consequently, the other circuit theorems first discussed in Chapter 4 will now be introduced in the context of a.c. circuits.

[Nodal anal](#page-9-0)ysis (Node Voltage method)

We have already discussed the method in Chapter 4 in relation to d.c. circuit analysis. Now, Nodal analysis is applied to an a.c. circuit in which we consider impedances instead of resistances.

### **Example 15.7** Calculate the output voltage  $V_0$  in the circuit of Fig. 15.10 using **nodal analysis.**

Fig. 15.10 Circuit diagram for Example 15.7

<span id="page-353-0"></span>15.3

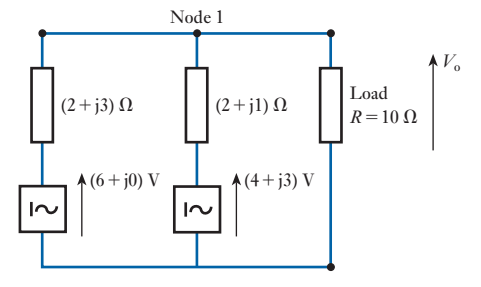

Apply Kirchhoff's current law  $(\Sigma I = 0)$  at node 1:

$$
\frac{V_o - (6 + j0)}{2 + j3} + \frac{V_o - (4 + j3)}{2 + j1} + \frac{V_o}{10} = 0
$$

Multiply by  $(2 + j1)(2 + j3)$ :

$$
(2 + j1)(V_o - 6) + (2 + j3)V_o - (2 + j3)(4 + j3) + \frac{(2 + j1)(2 + j3)V_o}{10} = 0
$$
  
\n
$$
V_o[2 + j1] + V_o[2 + j3] + \frac{V_o}{10}[4 - 3 + j8] - 12 - j6 - [-1 + j18] = 0
$$
  
\n
$$
4.1V_o + j4.8V_o = 12 + j6 - 1 + j18
$$
  
\n
$$
V_o = \frac{11 + j24}{4.1 + j4.8} = \frac{26.4 \angle 65.4^{\circ}}{6.31 \angle 49.5^{\circ}}
$$
  
\n
$$
V_o = 4.18 \angle 15.9^{\circ}
$$

#### Superposition theorem 15.4

We already know the concept of this theorem from section 4.5 so let us apply it to an example.

### **Example 15.8** By means of the Superposition theorem, determine the currents in the **network shown in Fig. 15.11(a).**

Because there are two sources of e.m.f. in the network, two separate networks need to be considered, each having one s[ource of e.m.f](#page-354-0). Figure 15.11(b) shows the network with the  $(6 + j8)$  V source replaced by a short-circuit, there being no internal impedance indicated. Also, Fig. 15.11(c) shows the network with the  $(10 + j0)$  V source similarly replaced.

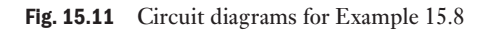

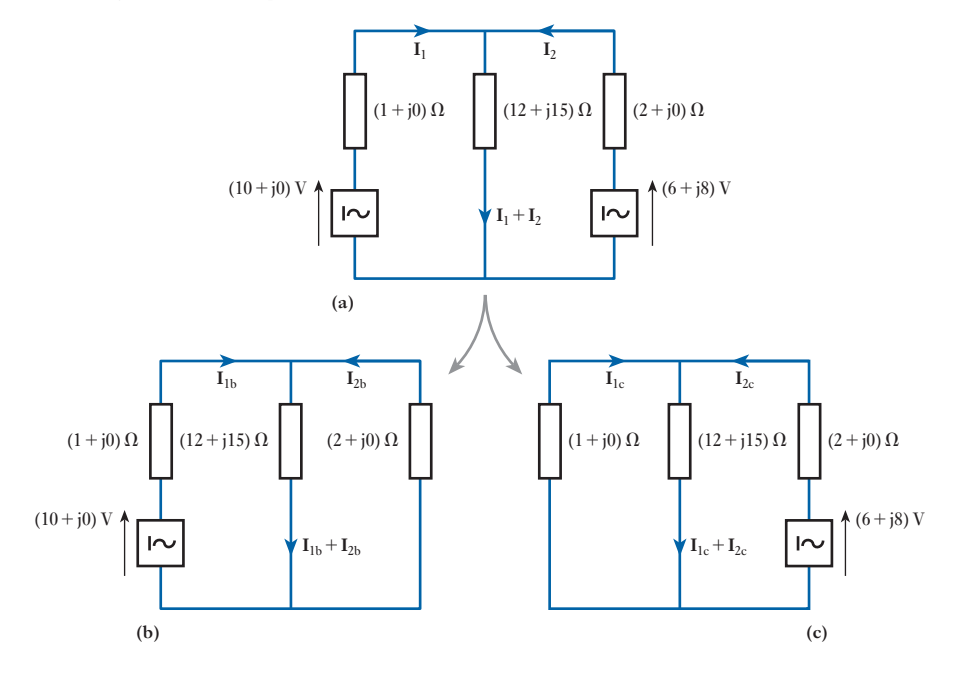

For the Fig. 15.11(b) arrangement, the total impedance is

$$
Z = 1 + j0 + \frac{(12 + j15)(2 + j0)}{12 + j15 + 2 + j0} = 1 + \frac{24 + j30}{14 + j15}
$$
  
\n
$$
= (2.87 + j0.14) \ \Omega
$$
  
\n
$$
\therefore \qquad I_{1b} = \frac{(10 + j0)}{2.87 + j0.14} = \frac{10(2.87 - j0.14)}{2.87^2 + 0.14^2} = (3.48 - j0.17) \ \text{A}
$$
  
\n
$$
I_{2b} = -(3.48 - j0.17) \frac{12 + j15}{(12 + j15) + (2 + j0)} = -3(3.24 + j0.09) \ \text{A}
$$
  
\n
$$
\therefore I_{1b} + I_{2b} = (3.48 - j0.17) - (3.24 + j0.09) = (0.24 - j0.26) \ \text{A}
$$
  
\nFor the Fig. 15.11(c) arrangement, the total impedance is  
\n
$$
Z = (2 + j0) + \frac{(12 + j15)(1 + j0)}{(15 + j15 + 1 + j0)} = 2 + \frac{12 + j15}{13 + j15}
$$
  
\n
$$
= (2.97 + j0.04) \ \Omega
$$
  
\n
$$
I_{2c} = \frac{(6 + j8)}{2.97 + j0.04} = \frac{(6 + j8)(2.97 - j0.04)}{(8.823)}
$$
  
\n
$$
= (2.06 + j2.67) \ \text{A}
$$
  
\n
$$
I_{1c} = -(2.06 + j2.67) \frac{12 + j15}{(12 + j15) + (1 + j0)}
$$
  
\n
$$
= -(1.83 + j2.59) \ \text{A}
$$
  
\n
$$
\therefore I_{1c} + I_{2c} = (0.23 + j0.08) \ \text{A}
$$

<span id="page-354-0"></span>

Putting the two arrangements back together, we obtain:

<span id="page-355-0"></span>
$$
I_1 = I_{1b} + I_{1c} = (3.48 - j0.17) - (1.83 + j2.59)
$$
  
= (1.65 - j2.76) A  

$$
\therefore I_1 = 3.22 \text{ A}
$$
  

$$
I_2 = I_{2b} + I_{2c} = (-3.24 - j0.09) + (2.06 + j2.67)
$$
  
= (-1.18 + j2.58) A  

$$
\therefore I_2 = 2.84 \text{ A}
$$
  

$$
I_1 + I_2 = (1.65 - j2.76) + (-1.18 + j2.58) = (0.47 - j0.18) \text{ A} = I_3
$$
  

$$
\therefore I_3 = 0.50 \text{ A}
$$

In this problem, it will be noted that the currents flowing in the sources are relatively large, especially when it is noted that both source e.m.f.s are 10 V. The reason is that the two voltages, although equal in magnitude, are not in phase opposition.

When applying the Superposition theorem, as in Example 15.8, it is assumed that the operational frequency of both sources is the same. If the frequencies were different, we could still determine the component currents, but they could not be added together. However, sources with different frequencies take us into more advanced techniques which we need only to consider in circuits such as communications circuits.

As with the concept of the Superposition theorem, the principles of application are the same except that we consider impedances instead of resistances. Thus the theorem can be stated as follows: Any two-terminal a.c. network can be replaced by an equivalent circuit consisting of a voltage source equal to the open circuit voltage at the terminals and a series impedance equal to the internal impedance as seen from the terminals. Many networks from those involved with the highest to the lowest power levels can be represented in this way. The principle of operation needs to be demonstrated by a number of situations. **Example 15.9** Determine the Thévenin equivalent circuit for the network supplying **the load shown in Fig. 15.12.** Thévenin's theorem 15.5 Fig. 15.12 Circuit diagram for Example 15.9 Load *XC*  $3 \Omega$ *R*  $\overline{6\,\Omega}$ *XL*  $100\,\mathrm{V}$  6  $\Omega$  8  $\Omega$ 

Let

 $V = (100 + j0) V$ 

To determine the open-circuit voltage, let us consider the network shown in Fig. 15.13.

Fig. 15.13 Circuit diagram for Example 15.9

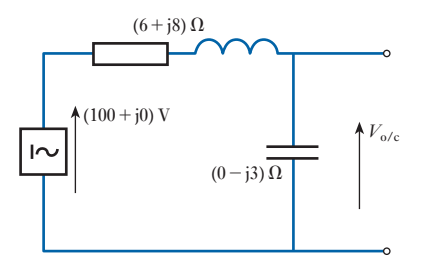

$$
\frac{V_{o/c}}{V} = \frac{0 - j3}{(6 + j8) + (0 - j3)} = \frac{(-j3)(6 - j5)}{61} = (-0.246 - j0.295)
$$
  
 
$$
\therefore V_{o/c} = (-24.6 - j29.5) V
$$

To determine the internal impedance, short-circuit the source and consider the circuit shown in Fig. 15.14.

$$
Z_{in} = \frac{(0 - j3) \cdot (6 + j8)}{(0 - j3) + (6 + j8)} = \frac{24 - j18}{6 + j5} = \frac{(24 - j18) \cdot (6 - j5)}{6^2 + 5^2}
$$

$$
= (0.89 - j3.74) \ \Omega
$$

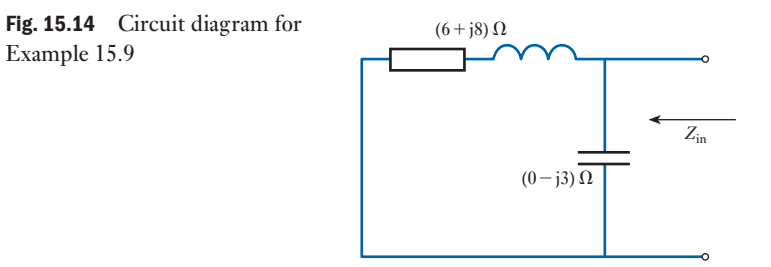

The equivalent circuit is therefore that shown in Fig. 15.15.

Fig. 15.15 Circuit diagram for Example 15.9

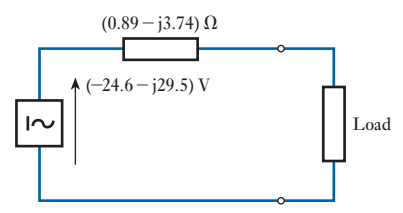

**Example 15.10** For the circuit shown in Fig. 15.16, A and B represent the two terminals **of a network. Calculate the load current. Note that this problem was solved earlier using Nodal analysis. In Example 15.7,** *V***AB was calculated.**

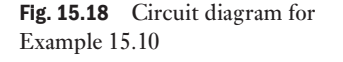

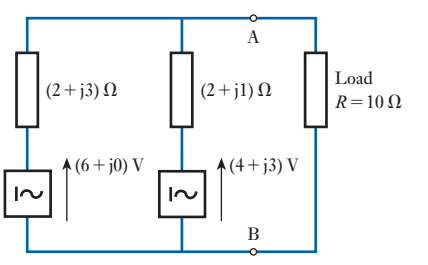

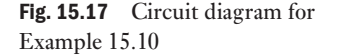

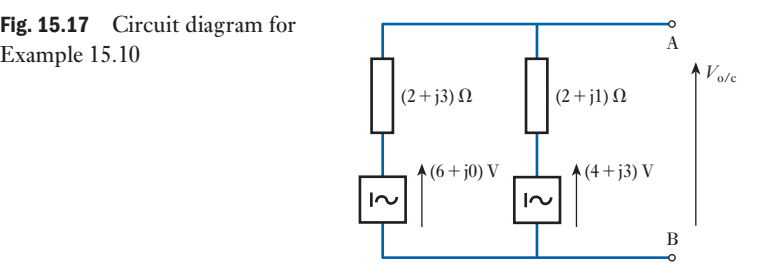

The open-circuit voltage can be obtained from the circuit shown in Fig. 15.17. The circuit will have a circulating current as follows:

$$
I = \frac{(6 + j0) - (4 + j3)}{(2 + j3) + (2 + j1)} = \frac{2 - j3}{4 + j4}
$$
  
= 
$$
\frac{(2 - j3)(4 - j4)}{32} = \frac{-4 - j20}{32}
$$
  
= -0.125 - j0.625  

$$
\therefore V_{o/c} = [6 + j0] + (0.125 + j0.625)(2 + j3)
$$
  
= 6 - 1.875 + 0.25 + j1.25 + j0.375  
= 4.375 + j1.625 V  
or 
$$
V_{o/c} = 4.66 \angle 20.4^{\circ}
$$

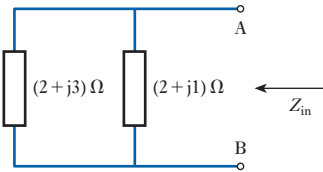

Fig. 15.18 Circuit diagram for Example 15.10

To obtain the internal impedance, the sources are short-circuited and the circuit shown in Fig. 15.18 is used to determine the value.

$$
\mathbf{Z}_{\text{in}} = \frac{(2 + j3) \cdot (2 + j1)}{(2 + j3) + (2 + j1)} = \frac{1 + j8}{4 + j4} = (1.125 + j0.875) \,\Omega
$$

$$
(2+j3)\Omega \prod_{(2+j1)\Omega}^{A} \longrightarrow 0
$$

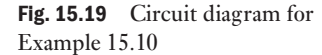

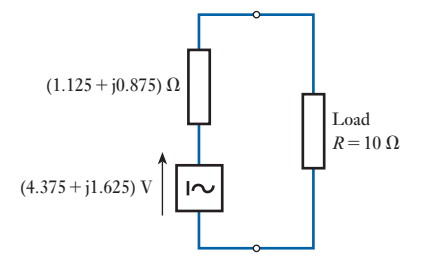

The total equivalent circuit becomes that shown in Fig. 15.19. Hence the load current is given by

$$
I = \frac{4.375 + j1.625}{1.125 + j0.875 + (10 + j0)} = \frac{4.66 \angle 20.4^{\circ}}{11.16 \angle 4.5^{\circ}}
$$
  

$$
I = 0.418 \angle 15.9^{\circ}
$$

Compare this method of solution with that of Example 15.7.

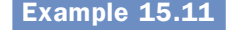

## **Example 15.11** Determine the Thévenin equivalent circuit for the network shown in **Fig. 15.20.**

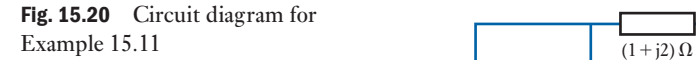

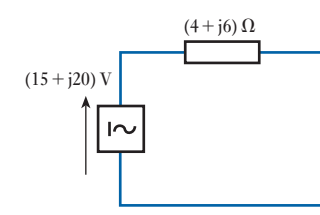

Fig. 15.21 Circuit diagram for Example 15.11

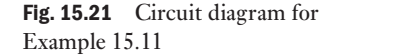

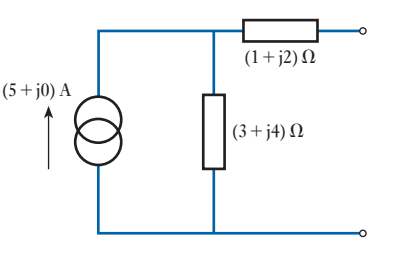

The open-circuit voltage is given by

$$
V_{o/c} = (5 + j0) \cdot (3 + j4) = (15 + j20) V
$$

The internal impedance is given by

$$
Z_{in} = (1 + j2) + (3 + j4) = (4 + j6) \Omega
$$

The equivalent circuit is therefore that shown in Fig. 15.21.

## **Example 15.12** For the bridge network shown in Fig. 15.22, determine the current in **the 10** Ω **resistor.**

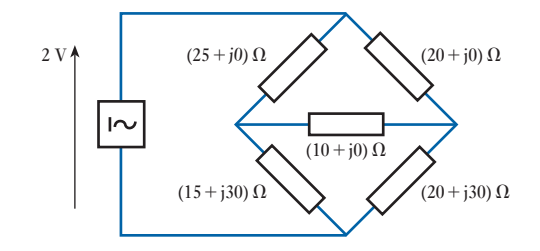

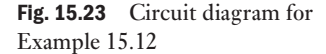

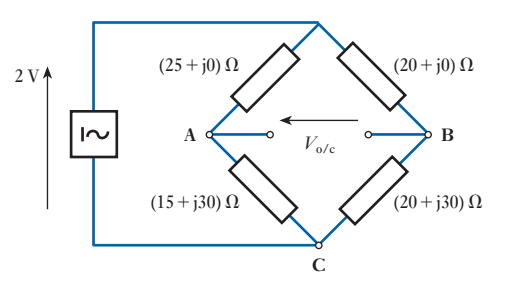

To determine the equivalent circuit as seen from the  $10 \Omega$  resistor consider first the open-circuit as illustrated in Fig. 15.23. Let

$$
V = (2 + j0) V
$$
  
\n
$$
V_{AB} = V_{AC} - V_{BC}
$$
  
\n
$$
= \left[ \frac{15 + j30}{(15 + j30) + (25 + j0)} \cdot (2 + j0) \right] - \left[ \frac{20 + j30}{(20 + j30) + (20 + j0)} \cdot (2 + j0) \right]
$$
  
\n
$$
= \frac{30 + j60}{40 + j30} - \frac{40 + j60}{40 + j30} = \frac{-10 + j0}{40 + j30} = (-0.16 + j0.12) V
$$

Obtaining the internal impedance requires the source to be short-circuited as shown in Fig. 15.24.

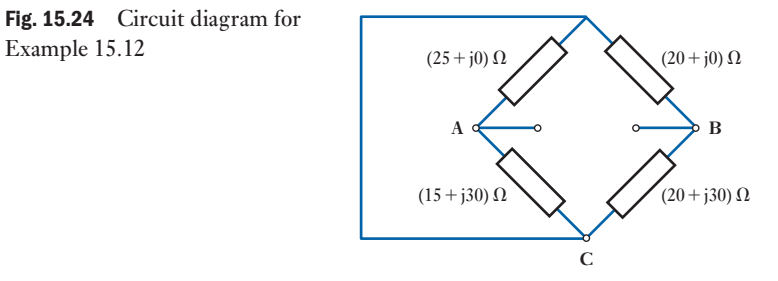

Sometimes it is difficult to see the way in which to reduce the network in Fig. 15.24. It may help to redraw it as shown in Fig. 15.25. Careful comparison of Figs 15.24 and 15.25 will show that they are effectively the same.

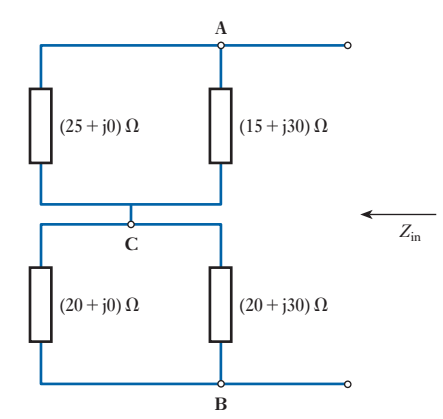

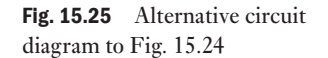

Fig. 15.24 Circuit diagram for
$$
\mathbf{Z}_{in} = \frac{(15 + j30)(25 + j0)}{(15 + j30) + (25 + j0)} + \frac{(20 + j30)(20 + j0)}{(20 + j30) + (20 + j0)}
$$

$$
= \frac{375 + j750}{40 + j30} + \frac{400 + j600}{40 + j30} = \frac{775 + j1350}{40 + j30}
$$

$$
= (28.6 + j12.3) \Omega
$$

The Thévenin equivalent circuit becomes that shown in Fig. 15.26.

Fig. 15.26 Circuit diagram for Example 15.12

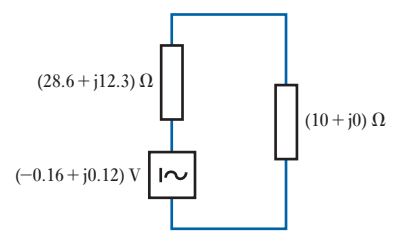

Current in 10  $\Omega$  resistor is given by

$$
I = \frac{-0.16 + j0.12}{(28.6 + j12.3) + (10 + j0)} = \frac{-0.16 + j0.12}{38.6 + j12.3}
$$
  

$$
\therefore \qquad I = 6.17 \text{ mA}
$$

It is interesting to compare this solution with that of Example 15.6 since the problems were essentially the same. The length of the second solution was much the same, but the chances of making an analytical mistake were considerably reduced.

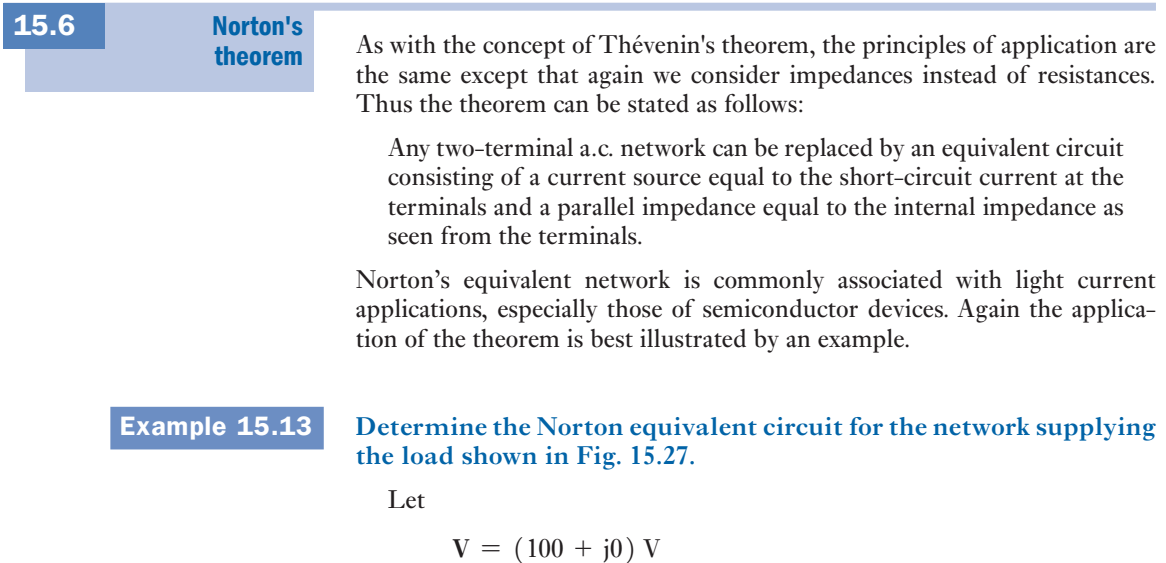

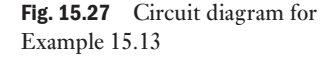

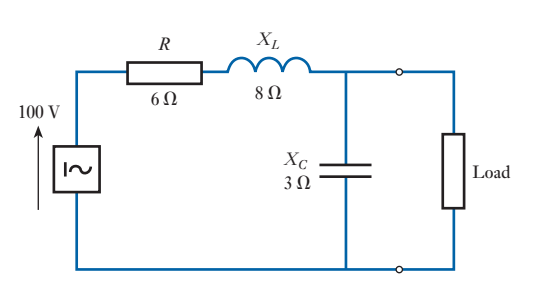

To determine the short-circuit current, let us consider the network shown in Fig. 15.28.

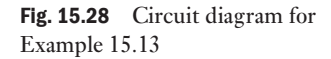

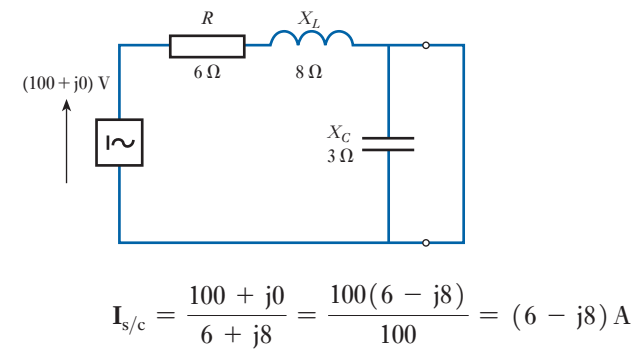

To determine the internal impedance, short-circuit the source and consider the network shown in Fig. 15.29.

Fig. 15.29 Circuit diagram for Example 15.13

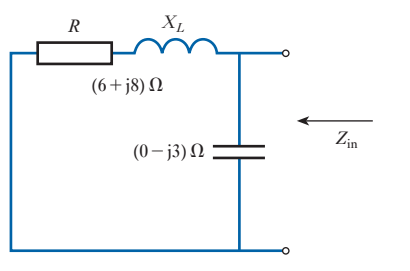

$$
Z_{in} = \frac{(0 - j3) \cdot (6 + j8)}{(0 - j3) + (6 + j8)} = \frac{24 - j18}{6 + j5} = \frac{(24 - j18) \cdot (6 - j5)}{6^2 + 5^2}
$$

$$
= (0.89 - j3.74) \Omega
$$

The equivalent network is therefore that shown in Fig. 15.30.

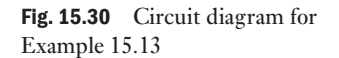

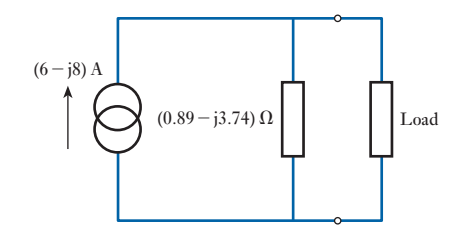

**Example 15.14** Determine the Norton equivalent circuit for the network shown in **Fig. 15.31.**

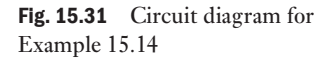

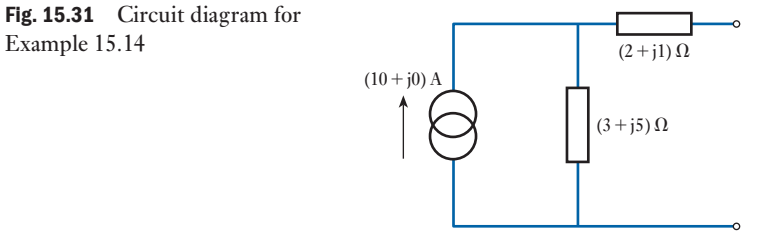

The short-circuit current is given by

$$
\mathbf{I}_{s/c} = (10 + j0) \cdot \frac{3 + j5}{(3 + j5) + (2 + j1)} = \frac{30 + j50}{5 + j6}
$$

$$
= \frac{(30 + j50)(5 - j6)}{61} = (7.38 - j0.82) \text{ A}
$$

The internal impedance is given by

 $\mathbf{Z}_{\text{in}} = (3 + j5) + (2 + j1) = (5 + j6) \Omega$ 

The equivalent circuit therefore is that shown in Fig. 15.32.

Fig. 15.32 Circuit diagram for Example 15.14

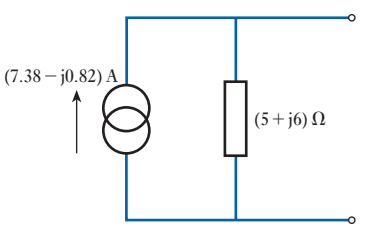

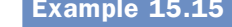

**Example 15.15** Calculate the potential difference across the 2  $\Omega$  resistor in the net**work shown in Fig. 15.33.**

Fig. 15.33 Circuit diagram for Example 15.15

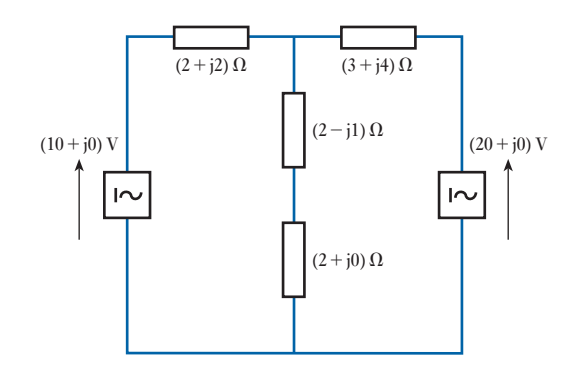

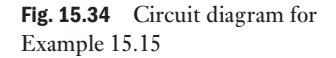

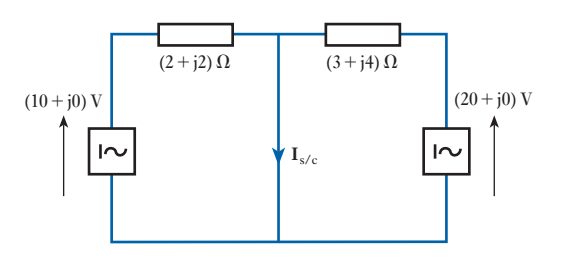

Short-circuit the branch containing the 2  $\Omega$  resistor as shown in Fig. 15.34.

$$
\mathbf{I}_{s/c} = \frac{10 + j0}{2 + j2} + \frac{20 + j0}{3 + j4} = \frac{20 - j20}{2^2 + 2^2} + \frac{60 - j80}{3^2 + 4^2}
$$

$$
= 2.5 - j2.5 + 2.4 - j3.2 = (4.9 - j5.7) \text{ A}
$$

To obtain the internal impedance, replace the sources with short-circuits and look into the network from the ends of the branch.

$$
\mathbf{Z}_{\text{in}} = \frac{(2 + j2) \cdot (3 + j4)}{(2 + j2) + (3 + j4)} = \frac{-2 + j14}{5 + j6} = \frac{(-2 + j14)(5 - j6)}{61}
$$

$$
= (1.21 + j1.34) \Omega
$$

The circuit therefore reduces to that given in Fig. 15.35.

Fig. 15.35 Circuit diagram for Example 15.15

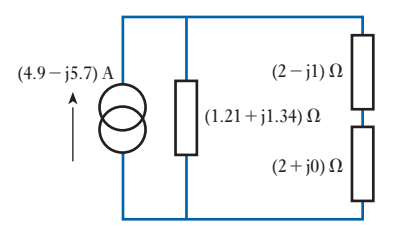

For the 2  $\Omega$  resistor:

$$
I = (4.9 - j5.7) \frac{(1.21 + j1.34)}{(1.21 + j1.34) + [(2 + j0) + (2 - j1)]}
$$
  
= (4.9 - j5.7)  $\frac{(1.21 + j1.34)}{(5.21 + j0.34)} = 7.52\angle -49.3^\circ \cdot \frac{1.81\angle 47.9^\circ}{5.22\angle 3.7^\circ}$   
= 2.61\angle -5.1^\circ A

Therefore for the 2  $\Omega$  resistor:

$$
V = 2.61\angle -5.1^{\circ} \times 2 = 5.22\angle -5.1^{\circ} \text{ V or } (5.20 - j0.46) \text{ V}
$$

Hence

$$
V = 5.22 \text{ V}
$$

M15\_HUGH3048\_12\_SE\_C15.indd 343 22/02/16 4:04 PM

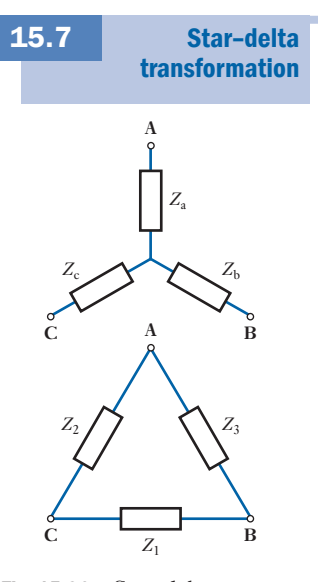

Fig. 15.36 Star-delta transformation

We have already met the star–delta transformation in section 4.10. It is a simple matter to change the application to a.c. networks; this is effected by using impedances instead of resistances, thus:

the equivalent delta impedance between two terminals is the sum of the two star impedances connected to those terminals plus the product of the same two star impedances divided by the third star impedance.

Let us apply this transformation to the arrangements shown in Fig. 15.36.

$$
Z_1 = Z_b + Z_c + \frac{Z_b Z_c}{Z_a} \tag{15.1}
$$

$$
Z_2 = Z_c + Z_a + \frac{Z_c Z_a}{Z_b} \tag{15.2}
$$

$$
Z_3 = Z_a + Z_b + \frac{Z_a Z_b}{Z_c} \tag{15.3}
$$

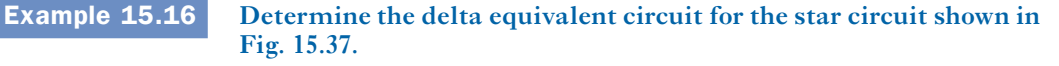

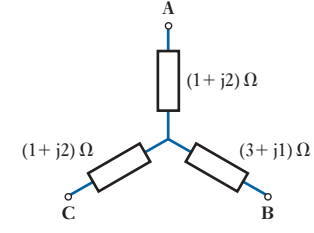

Fig. 15.37 Circuit diagram for Example 15.16

$$
Z_1 = Z_b + Z_c + \frac{Z_b \cdot Z_c}{Z_a} = (3 + j1) + (1 + j2) + \frac{(3 + j1) \cdot (1 + j2)}{(1 + j2)}
$$
  
\n
$$
= (7 + j4) \Omega
$$
  
\n
$$
Z_2 = Z_c + Z_a + \frac{Z_c \cdot Z_a}{Z_b} = (1 + j2) + (1 + j2) + \frac{(1 + j2) \cdot (1 + j2)}{3 + j1}
$$
  
\n
$$
= 2 + j4 + \frac{-3 + j4}{3 + j1} = 2 + j4 + \frac{(-3 + j4) \cdot (3 - j1)}{3^2 + 1^2}
$$
  
\n
$$
= (1.5 + j5.5) \Omega
$$
  
\n
$$
Z_3 = Z_a + Z_b + \frac{Z_a \cdot Z_b}{Z_c} = (1 + j2) + (3 + j1) + \frac{(1 + j2) \cdot (3 + j1)}{(1 + j2)}
$$

The delta equivalent circuit is shown in Fig. 15.38.

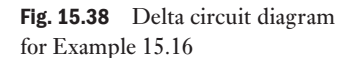

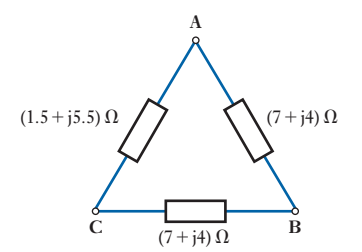

 $= (7 + i4) \Omega$ 

M15\_HUGH3048\_12\_SE\_C15.indd 344 22/02/16 4:04 PM

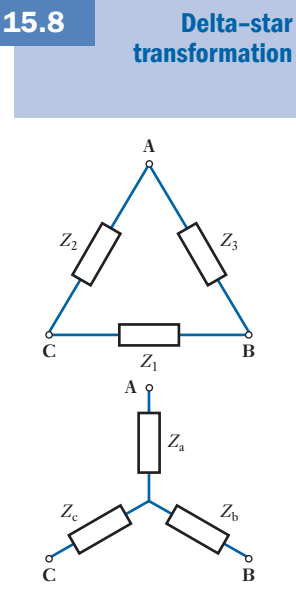

Fig. 15.39 Delta–star transformation

Fig. 15.40 Circuit diagram for Example 15.17  $\triangle (10 + j0)$  V

We have already met the delta–star transformation in section 4.9. It is a simple matter to change the application to d.c. networks; this is effected by using impedances instead of resistances, thus:

the equivalent star impedance connected to a given terminal is equal to the product of the two delta impedances connected to the same terminal divided by the sum of the delta impedances.

Again let us apply this transformation to the arrangements shown in Fig. 15.39.

$$
Z_{\rm a} = \frac{Z_2 Z_3}{Z_1 + Z_2 + Z_3} \tag{15.4}
$$

$$
Z_{b} = \frac{Z_{3}Z_{1}}{Z_{1} + Z_{2} + Z_{3}}
$$
 [15.5]

$$
Z_{\rm c} = \frac{Z_1 Z_2}{Z_1 + Z_2 + Z_3} \tag{15.6}
$$

Not all delta–star transformations arise from diagrams in which the delta connection is readily recognized. Example 15.17 illustrates an instance in which we have to find the delta connection.

## **Example 15.17** Determine the current in the load shown in Fig. 15.40.

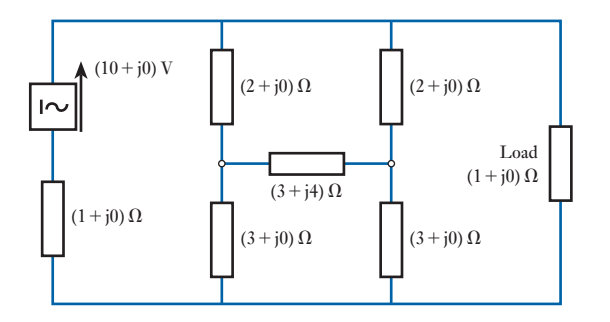

In this example, the solution would be simple if it were not for the  $(1 + i0)$  Q resistance in series with the source. The alternative that is most attractive is the application of Thévenin's theorem, but how can we handle the complicated network? Here we need to observe the two  $(2 + j0) \Omega$ impedances and the  $(3 + j4)$  Ω impedance; these are connected in delta. Let us transform them into the equivalent star.

$$
Z_{a} = \frac{Z_{2}Z_{3}}{Z_{1} + Z_{2} + Z_{3}} = \frac{(2 + j0) + (2 + j0)}{(2 + j0) + (2 - j0) + (3 + j4)}
$$
  
=  $\frac{4 + j0}{7 + j4} = \frac{28 - j16}{65} = (0.43 - j0.25) \Omega$   

$$
Z_{b} = Z_{c} = \frac{(2 + j0) + (2 + j4)}{(2 + j0) + (2 + j0) + (3 + j4)} = \frac{5 + j4}{7 + j4} = \frac{51 - j8}{65}
$$
  
= (0.78 - j0.12)  $\Omega$ 

 $(0.43 - j0.25) \Omega$  $(10 + j0)$  V  $\sim$ Load  $(0.78 - j0.12) \Omega$  (0.78 - j0.12)  $\Omega$  $(1 + i0) \Omega$  $(3 + j0) \Omega$   $(3 + j0) \Omega$ 

The network therefore can be redrawn as shown in Fig. 15.41.

The series impedances can be added to give  $(3.78-j0.12)$   $\Omega$  in each of the parallel branches. There being two identical branches in parallel, they can be replaced by an equivalent impedance of  $(1.89 - j0.06)$   $\Omega$  as shown in Fig. 15.42.

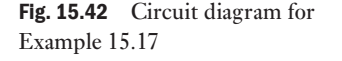

Fig. 15.41 Circuit diagram for

Example 15.17

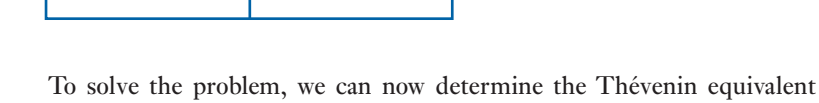

circuit supplying the load.

The series impedances can be summed to give

 $(0.43 - j0.25) \Omega$ 

 $(1.89 - j0.06) \Omega$ 

 $(10 + j0)$  V

 $(1 + j0) \Omega$ 

$$
\mathbf{Z} = (2.32 - j0.31) \ \Omega
$$
\n
$$
\mathbf{Z}_{in} = \frac{(2.32 - j0.31) \cdot (1 + j0)}{(2.32 - j0.31) + (1 + j0)} = \frac{2.32 - j0.31}{3.32 - j0.31} = (0.70 - j0.03) \Omega
$$
\n
$$
\mathbf{V}_{o/c} = (10 + j0)
$$

Load  $(1 + j0) \Omega$ 

The total network therefore reduces to that shown in Fig. 15.43.

$$
I = \frac{10 + j0}{(0 - 70 - j0.03) + (1 + j0)} = \frac{10 + j0}{1.70 + j0.03}
$$
  
 
$$
\therefore \quad I = 5.88 \text{ A}
$$

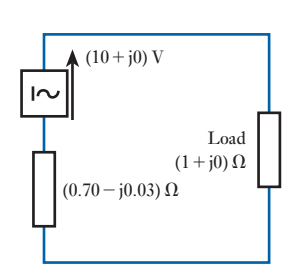

Fig. 15.43 Equivalent circuit diagram for Example 15.17

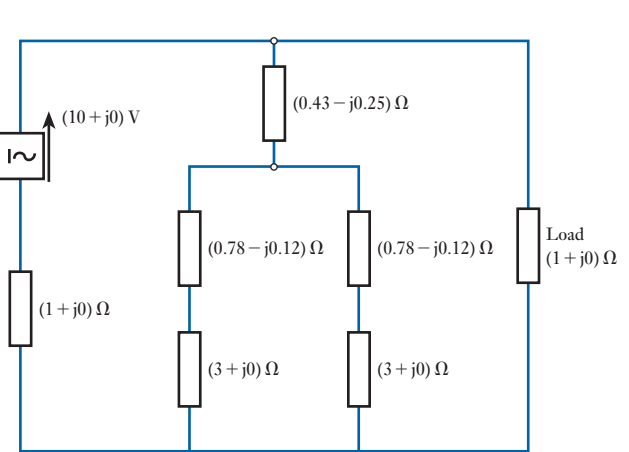

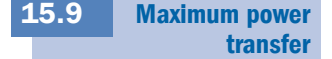

In section 4.12, we found that maximum power transfer occurs in a d.c. circuit when the load resistance is equal to the internal source resistance. In an a.c. circuit, it is tempting to expect it to be sufficient to replace resistance by impedance, i.e. that it would be sufficient for the load impedance to be equal to the internal source impedance.

However, in section 4.12, we observed that maximum current and hence maximum power was developed when the current was in phase with the supply voltage. Applying this observation to the circuit in Fig. 15.44, the current will be in phase with the voltage provided the total reactance is zero. This will be achieved if the reactance of the load is equal in magnitude to that of the source but opposite in nature. Thus if the source reactance is  $+jX$  then the load impedance should be  $-jX$ .

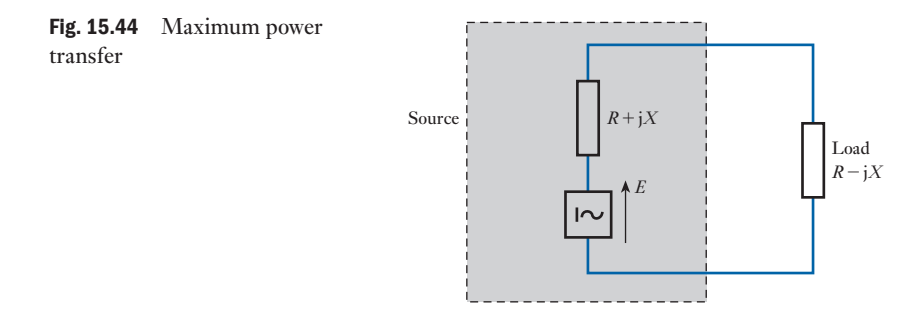

Taking into account the source resistance, maximum power transfer occurs when the internal source impedance is  $R + iX$  and the load impedance is  $R-jX$ , i.e. one is the conjugate impedance of the other.

If the phase angle of the load cannot be varied, the maximum power occurs when the magnitude of the load impedance is equal to the magnitude of the source impedance.

**Example 15.18** For the network shown in Fig. 15.45, determine the impedance of the **load which will dissipate maximum power, and determine the maximum power.**

 $(0 - i6) \Omega$  Load

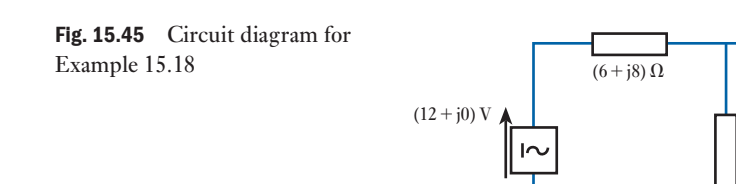

**The equivalent internal impedance is given by**

$$
Z_{in} = \frac{(6 + j8) \cdot (0 - j6)}{(6 + j8) + (0 - j6)} = \frac{48 - j36}{6 + j2} = \frac{(24 - j18)(3 - j1)}{3^2 + 1^2}
$$
  
=  $\frac{54 - j78}{10} = (5.4 - j7.8) \Omega$   

$$
V_{o/c} = (12 + j0) \cdot \frac{(0 - j6)}{(6 + j8) + (0 - j6)} = \frac{0 - j72}{(6 + j2)} = \frac{-j36(3 - j1)}{10}
$$
  
=  $\frac{-36 - j108}{10} = (-3.6 - j10.8) \text{ V}$ 

The network can therefore be represented as shown in Fig. 15.46.

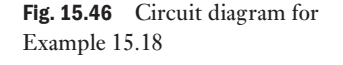

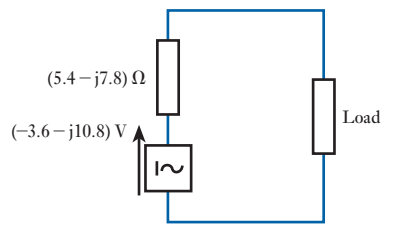

For maximum power, the load should have conjugate impedance to that of the source internal impedance

$$
\therefore \qquad Z_{\text{LOAD}} = (5.4 + j7.8) \; \Omega
$$

Therefore total impedance of circuit is given by

$$
Z = (5.4 - j7.8) + (5.4 + j7.8) = (10.8 + j0) \Omega
$$
  
\n
$$
\therefore I = \frac{(-3.6 - j10.8)}{108.j0} = (-0.3 - j1.0) \text{ A}
$$
  
\n
$$
\therefore I = 1.05 \text{ A}
$$
  
\n
$$
\therefore P_{\text{LOAD}} = I^2 R = 1.05^2 \times 5.4
$$
  
\n
$$
= 6.0 \text{ W}
$$

Terms and concepts

- By the application of complex notation, any of the network theorems which were used in d.c. networks can also be applied to a.c. networks.
- This has been largely demonstrated in this chapter because the examples were merely a.c. versions of those which appeared in Chapter 4.
- For maximum power, it is necessary to match the impedances, which requires equal resistance components, but equal and opposite reactance components.

### <span id="page-369-0"></span>Exercises 15

Use the Superposition theorem to solve Q.s 1 to 5.

1. For the network shown in Fig. A, determine the current in  $X_L$ . Use both the Superposition theorem and Nodal analysis.

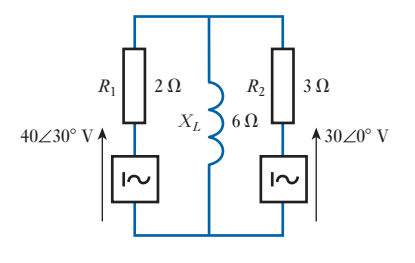

Fig. A

**2.** For the network shown in Fig. B, determine the current in *XL*.

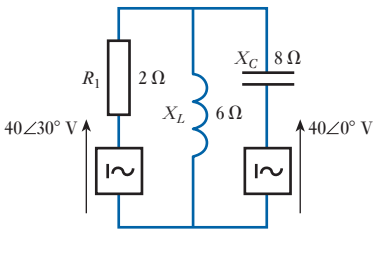

Fig. B

**3.** For the network shown in Fig. C, determine the current *I*.

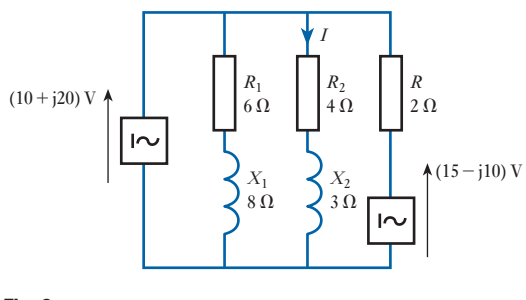

Fig. C

4. Determine the voltage *V* for the network shown in Fig. D.

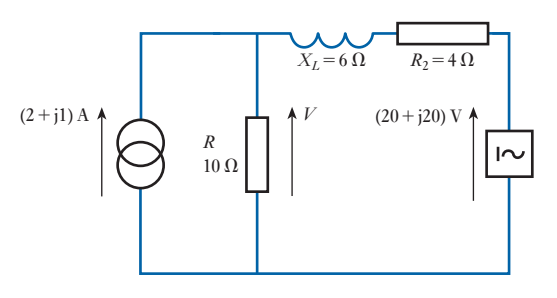

Fig. D

5. For the network shown in Fig. E, determine the voltage across and the current in *XL*.

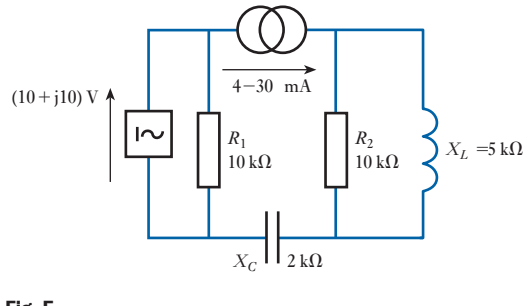

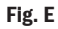

Use Thévenin's theorem to solve Q.s 6 to 10.

**6.** Determine the Thévenin equivalent circuit for the network shown in Fig. F.

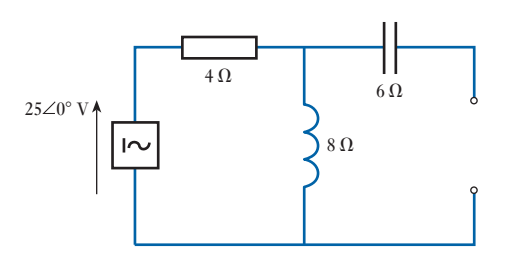

Fig. F

### <span id="page-370-0"></span>Exercises 15 continued

7. Determine the Thévenin equivalent circuit for the network shown in Fig. G.

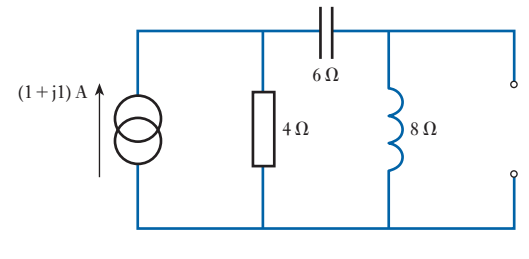

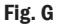

- 8. For the network sh[own in F](#page-369-0)ig. D, determine the voltage *V*.
- 9. For the network shown in Fig. C, determine the current *I*.
- 10. For the network shown in Fig. H, determine the current *I*.

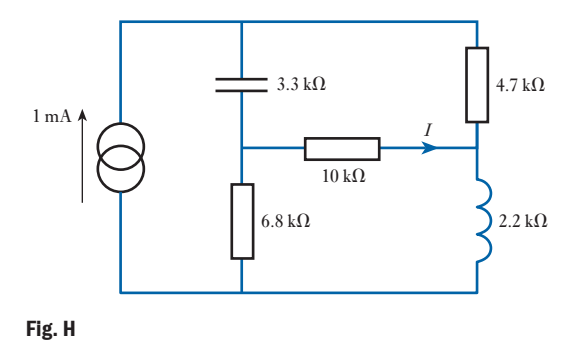

Use Norton's theorem to solve Q.s 11 to 15.

11. For the network shown in Fig. I, determine the Norton equivalent network.

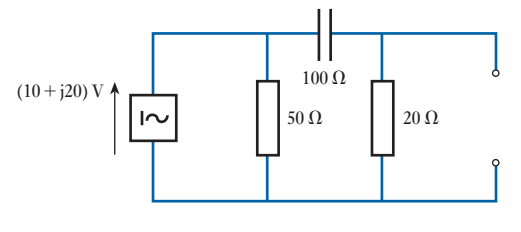

Fig. I

- 12. For the network [shown](#page-369-0) in Fig. G, determine the Norton equivalent network.
- **13.** For the network shown in Fig. E, determine the current in  $X_L$ .
- 14. For the network shown in Fig. J, determine the current in *RL*. Use both Norton's theorem and nodal analysis.

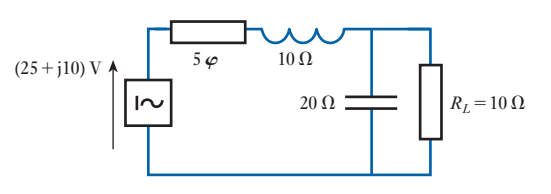

Fig. J

15. For the network shown in Fig. K, determine the current in the 60  $\Omega$  resistor.

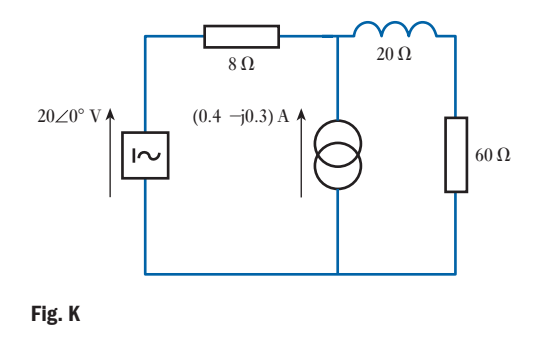

Use the maximum power [theorem](#page-369-0) to solve Q.s 16 to 20.

- 16. For the network shown in Fig. F, determine the load resistance which will dissipate maximum power when connected to the output terminals.
- 17. For the network shown in Fig. G, determine the resistive and reactive components of a load impedance which will dissipate maximum power when connected to the output terminals.
- **18.** For the network shown in Fig. J,  $R_L$  is replaced by an impedance. Determine the maximum power which it can dissipate.

### Exercises 15 contin[ued](#page-370-0)

- **19.** For the network shown in Fig. K, the 60  $\Omega$  resistor is replaced by a variable resistor. Determine the maximum power it can dissipate and its resistance.
- 20. For the network shown in Fig. L, determine the maximum power which can be dissipated by Z.

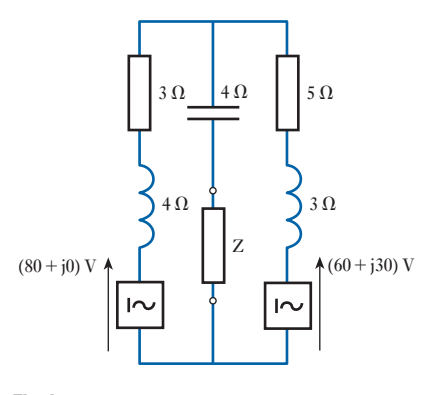

Fig. L

Use the star–delta and delta–star transformations for Q.s 21 to 24.

21. Determine the delta equivalent network for that shown in Fig. M.

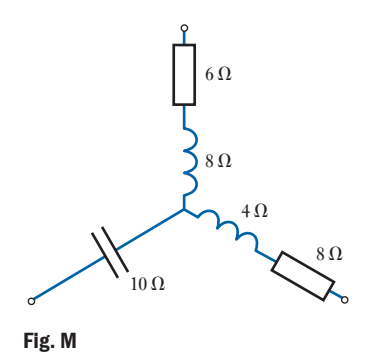

22. Determine the star equivalent network for that shown in Fig. N.

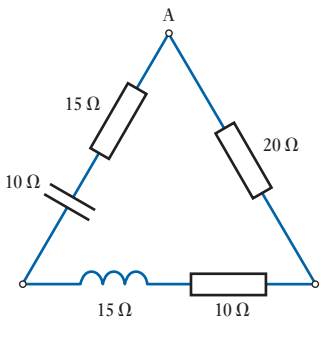

Fig. N

23. Determine the input impedance to the network shown in Fig. O.

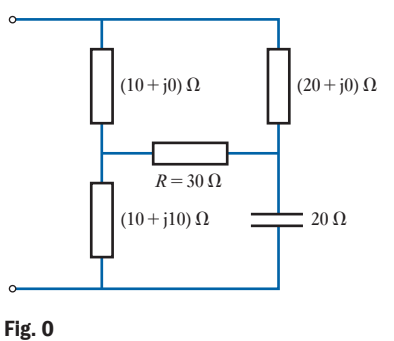

24. For the network shown in Fig. P, determine the current *I*.

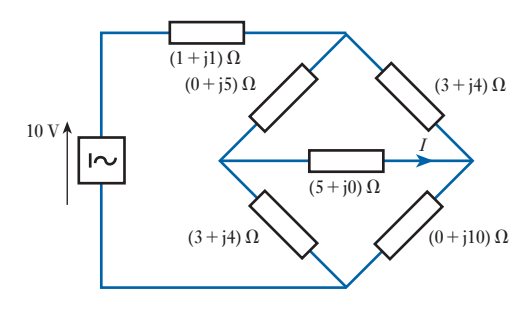

Fig. P

This page intentionally left blank

# Section two Electronic Engineering

- [Electronic S](#page-382-0)ystems
- [Passive Filters](#page-419-0)
- [Amplifier Equivalent N](#page-439-0)etworks
- [Semiconductor Materials](#page-451-0)
- [Rectifiers and Amplifier Circuits](#page-518-0)
- [Interfacing D](#page-536-0)igital and Analogue Systems
- [Digital Num](#page-551-0)bers
- [Dig](#page-589-0)ital Systems
- [Signals](#page-608-0)
- [Data Transm](#page-620-0)issions and Signals
- [Commu](#page-633-0)nications
- 27 Fibreoptics

This page intentionally left blank

## Chapter sixteen Electronic Systems

## **Objectives**

When you have studied this chapter, you should

- • be aware of the concept of systems
- • understand the idea that systems are constructed from subsystems
- • be familiar with the basic concepts of an amplifier and attenuator
- be capable of working out the values of gain for a system
- • be able to illustrate systems using block diagrams

### **Contents**

- 16.1 [Introduction to s](#page-377-0)ystems 356
- 16.2 [Electronic system](#page-380-0)s 357
- 16.3 Basic [amplifiers](#page-380-0) 357
- 16.4 [Basic attenuators](#page-381-0) 360
- 16.5 Block [diagrams](#page-381-0) 360
- 16.6 Layout of block diagrams 361 [Summary](#page-381-0) of important formulae 361 Terms and concepts 361

Everyone is familiar with electronic devices, whether it is the radio, television, mobile phones or computers. However, most people have no knowledge of what goes on inside these devices, and that is the way they like it. Fortunately for them there are others who are more curious. Electronic devices generally have hundreds or even thousands of components. To be able to understand their functions, they must be split into groups and placed in blocks. These blocks may then be related by means of systems.

In this chapter, systems, and the relationships between blocks which make them up, will be introduced. In particular, the amplifier, an important block of many systems, will be presented. The attenuator will follow this. By the end of the chapter, you will be able to consider electronic systems and relate amplifiers by virtue of their voltage and current gain.

<span id="page-376-0"></span>Introduction to systems 16.1

The subject of electronics is one that is difficult to define since it refers to an extremely wide range of electrical technology.

Electronics could deal with the detailed circuitry, but at this stage it is better to stand back and look at systems which operate electronically. To do this, perhaps we should first be clear about what is meant by a system.

The term *system* can be applied to quite a range of situations. For instance, the process of communicating by letter is a system. The process can be split up into a number of parts starting with the posting of the letter and finishing with its delivery. In between, the letter will have been transported to a sorting station where it is selected for a further stage of transport. Therefore the postal system consists of a well-defined series of procedures.

In much the same way, a railway system consists of a variety of welldefined routes and stations; a telephone system consists of a variety of communication links including cables and satellites; an educational system takes pupils through primary and secondary education into tertiary education; and so on.

Any system normally has to be complete if it is to function. If one of the transport arrangements for the postal service were to break down, then the letter could not get from the point of sending to the point of delivery. Similarly, if a bridge on the railway were damaged then the train and its passengers could not travel from the point of departure to the point of arrival.

Such problems can be solved by introducing a temporary alternative. For instance, the postal service could obtain an alternative vehicle to replace that which had broken down, while the railway might hire buses to ferry the passengers past the damaged bridge.

Large systems usually can be broken down into smaller systems which are called *subsystems*. For instance, the postal service had a series of sub-systems most of which were concerned with either transporting the letter from one sorting station to another or the sorting stations themselves. Such an arrangement can be shown diagrammatically as in Fig. 16.1.

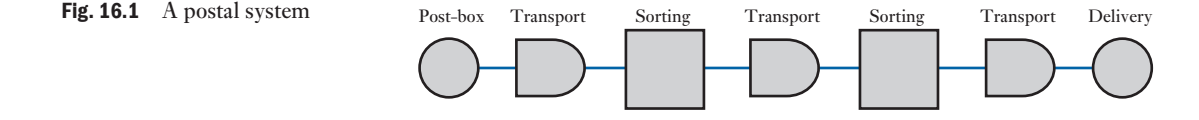

Input variable System **Output** variable

Fig. 16.2 A simple system

Systems have inputs and outputs such as the post-box where the system started and the letter-box into which the letter was delivered at the end of the system. In simple cases, a system has a well-defined boundary with a single input and a single output. A typical simple system is exemplified by a ski-lift. Such a system has only one route with no alternatives along the way. Its operation is all or nothing.

Many electronic systems fall into the category of being a simple system and can be represented as shown in Fig. 16.2.

<span id="page-377-0"></span>[16.2](#page-9-0)

**Electronic** systems

In practice many elec[tronic sys](#page-376-0)tems are complicated; fortunately, these complicated systems can be divided into smaller and simpler systems similar to the form of that shown in Fig. 16.2. By breaking an electronic system into these component subsystems, we can more easily understand the function of the entire system. Most significantly, we do not need to know precisely what is happening within each of the subsystems. Rather our concern is to know the action of the subsystem or, to put it another way, what is the relationship between the output and the input?

A typical electronic subsystem consists of an amplifier in which the output is several times larger than the input, i.e. its function is to magnify. If we were to input a voltage of 10 mV and produce a resulting output of 100 mV then the voltage has been magnified 10 times. Such an amplifier could then be described as amplifying by a factor of 10.

The fact that we have no idea how this was achieved may seem peculiar, yet it reflects the manufacturing techniques now used in electronics. It is quite usual to have what looks like a single component which acts as an amplifier. In fact it contains hundreds if not thousands of components in a sealed unit. If one component fails, the complete unit is useless and has to be replaced, but such is the cheapness of the unit that this is preferable to the cost of repairing the unit. In fact, the components are so small that repair is effectively impossible even if we wished to try.

The approach of using subsystems to understand an electronic system is often referred to as 'black box' approach. This might be thought to refer to the units which usually are encapsulated in a black material, but it is really emphasizing the fact that we cannot see what makes up the contents of the unit.

There are many types of electronic subsystems, but there are two with which we wish to be initially familiar: these are the amplifier and the attenuator.

### 16.3 Basic amplifiers

We have already met the most simple form of amplifier when we considered the device which produced an output voltage of 100 mV when an input voltage of 10 mV was applied to it. However, no mention was made of the associated current which might readily have the same output and input values. If this were the case, then the output power would be 10 times that of the input.

This raises the question, from where has the additional power come? In practice the output power comes from a separate power supply – the amount made available depends on the input power. The output power may include the input power, but it could just as readily be completely derived from the separate power source.

The action is an example of gain. That is to say, a small input signal power controls a larger output signal power. Certain devices not normally referred to as amplifiers do, nevertheless, come into this category by definition. In a relay, for example, the power required by the coil to close the contacts can be considerably less than that involved in the circuit switched by the contacts. Another example is the separately excited d.c. generator being driven at constant speed. Here the power being fed to a load connected across the

<span id="page-378-0"></span>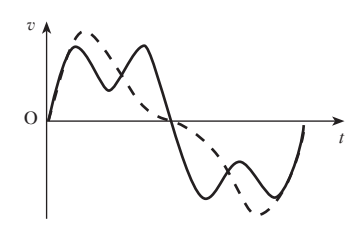

Fig. 16.3 Signal waveforms

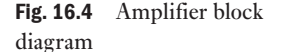

output terminals can be controlled by a relatively small power fed to its field winding.

In the basic amplifier, there is a further characteristic that it must exhibit. The waveform of the input voltage or current, called a signal, must be maintained to a fairly high degree of accuracy in the output signal. This can be illustrated by comparing two signals representing the same note played by two different musical instruments. They are both of the same fundamental frequency representing the pitch, but the waveforms differ, representing different tones. This is illustrated in Fig. 16.3.

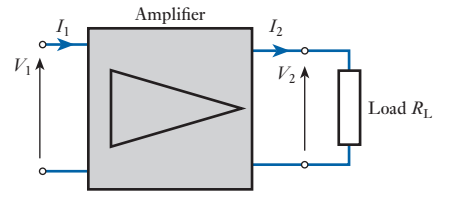

Figure 16.4 shows an amplifier with a resistive load  $R<sub>L</sub>$  connected across the output terminals. The basic parameters of the amplifier are as follows:

Voltage gain 
$$
(G_v) = \frac{\text{output signal voltage}}{\text{input signal voltage}}
$$

\n
$$
G_v = \frac{V_2}{V_1}
$$

Current gain  $(G_i) = \frac{\text{output signal voltage}}{\text{input signal voltage}}$ 

$$
G_{\rm i} = \frac{I_2}{I_1} \tag{16.2}
$$

[16.1]

Power gain  $(G_p) = \frac{\text{output signal power}}{\text{input signal power}}$  $V_2 \times I_2$ 

$$
G_{\rm p} = \frac{V_2 \wedge I_2}{V_1 \times I_1}
$$
  
\n
$$
G_{\rm p} = G_{\rm v} G_{\rm i}
$$
 [16.3]

Figure 16.5 shows typical waveforms where the signals are assumed to vary sinusoidally with time. The waveforms met in practice tend to be more complex, as illustrated in Fig. 16.3, but it can be shown that such waves are formed from a series of pure sine waves the frequencies of which are exact multiples of the basic or fundamental frequency. These sine waves are known as harmonics. The use of sine waves in the analysis and testing of amplifiers is therefore justified.

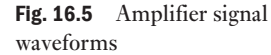

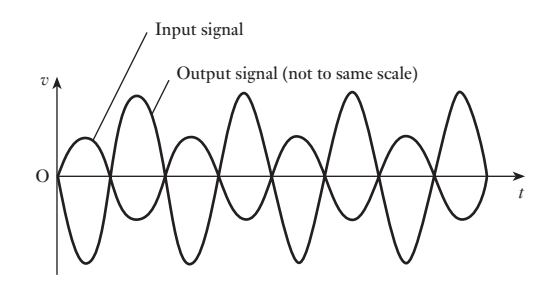

Examination of the waveforms in Fig. 16.5 shows that the output signal voltage is 180° out of phase with the input signal voltage. Such an amplifier is known as an *inverting amplifier* and the gain as defined by relation [16.1] is negative. These amplifiers are very common in practice although non-inverting types, where the output and input signals are in phase, are also met. Some amplifiers have alternative inputs for inverting and non-inverting operation. Amplifiers will be discussed in more detail in Chapter 18.

So far only the input and output signals have been considered in the operation of the amplifier. It is necessary, however, to provide a source of power from which is obtained the output signal power fed to the load, the magnitude of this signal power being controlled by the magnitude of the input signal. The source itself has to be a direct current one, and could be a dry battery or a rectified supply as described in Chapter 20. The magnitude of this supply voltage depends on the type of device used in the amplifier.

**Example 16.1** An amplifier has an input voltage of 8 mV and an output voltage of **480 mV. The input current in phase with the voltage is**  $200 \mu A$  **and the power gain is 3000. Determine:**

- **(a) the voltage gain;**
- **(b) the output power;**
- **(c) the output current.**

(a) 
$$
G_v = \frac{v_o}{v_i} = \frac{480 \times 10^{-3}}{8 \times 10^{-3}}
$$
  
= 60

(b)  $P_i = v_i i_i = 480 \times 10^{-3} \times 200 \times 10^{-6}$  $= 96 \mu W$  $P_{o} = G_{p}P_{i} = 3000 \times 96 \times 10^{-6}$ 

$$
= 288 \,\mathrm{mW}
$$

(c) 
$$
i_0 = G_i i_i = \frac{G_p}{G_v} \times i_i = \frac{3000}{60} \times 200 \times 10^{-6}
$$
  
= 10 mA

<span id="page-380-0"></span>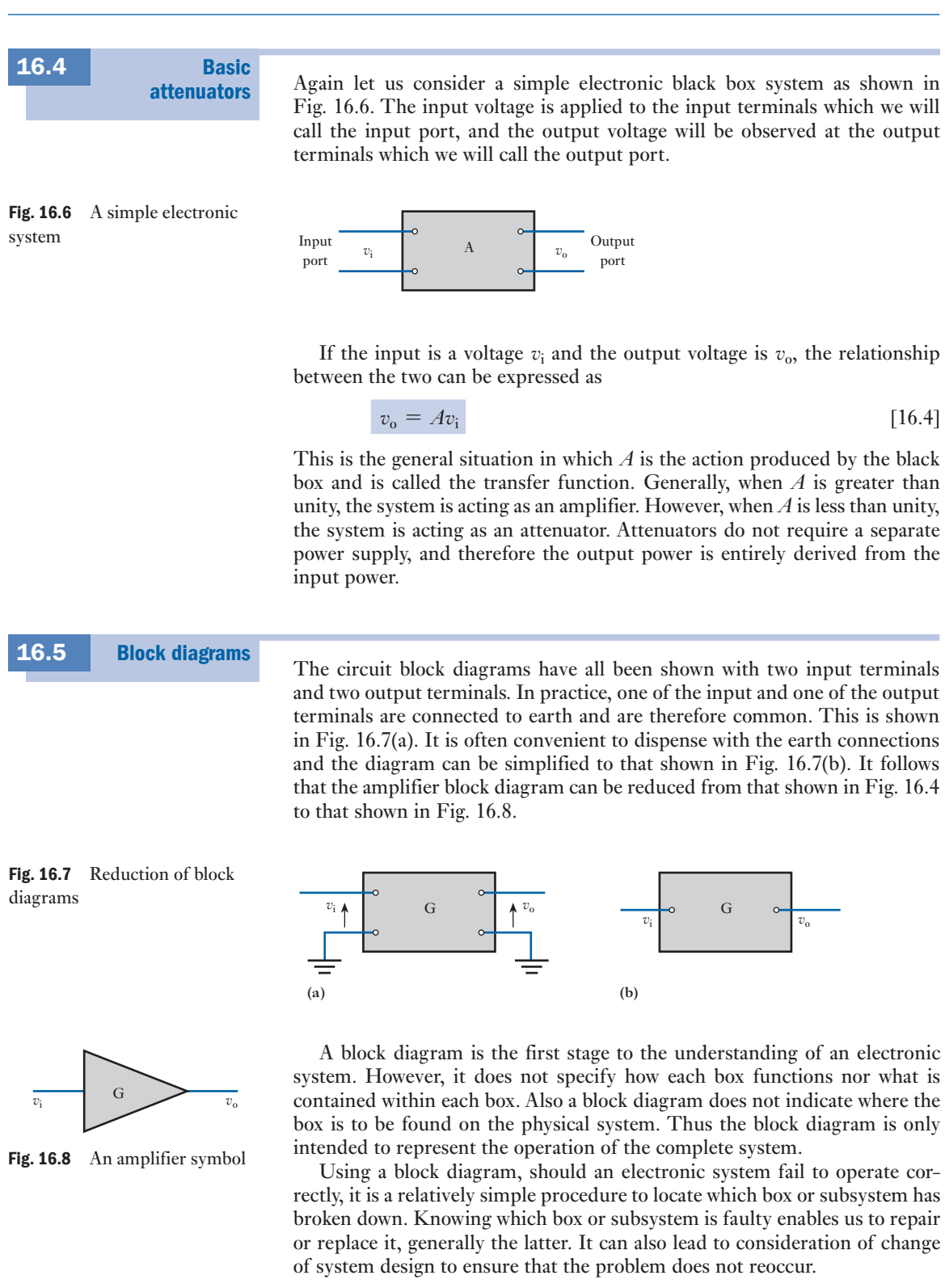

### chapter 16 electronic systems 361

<span id="page-381-0"></span>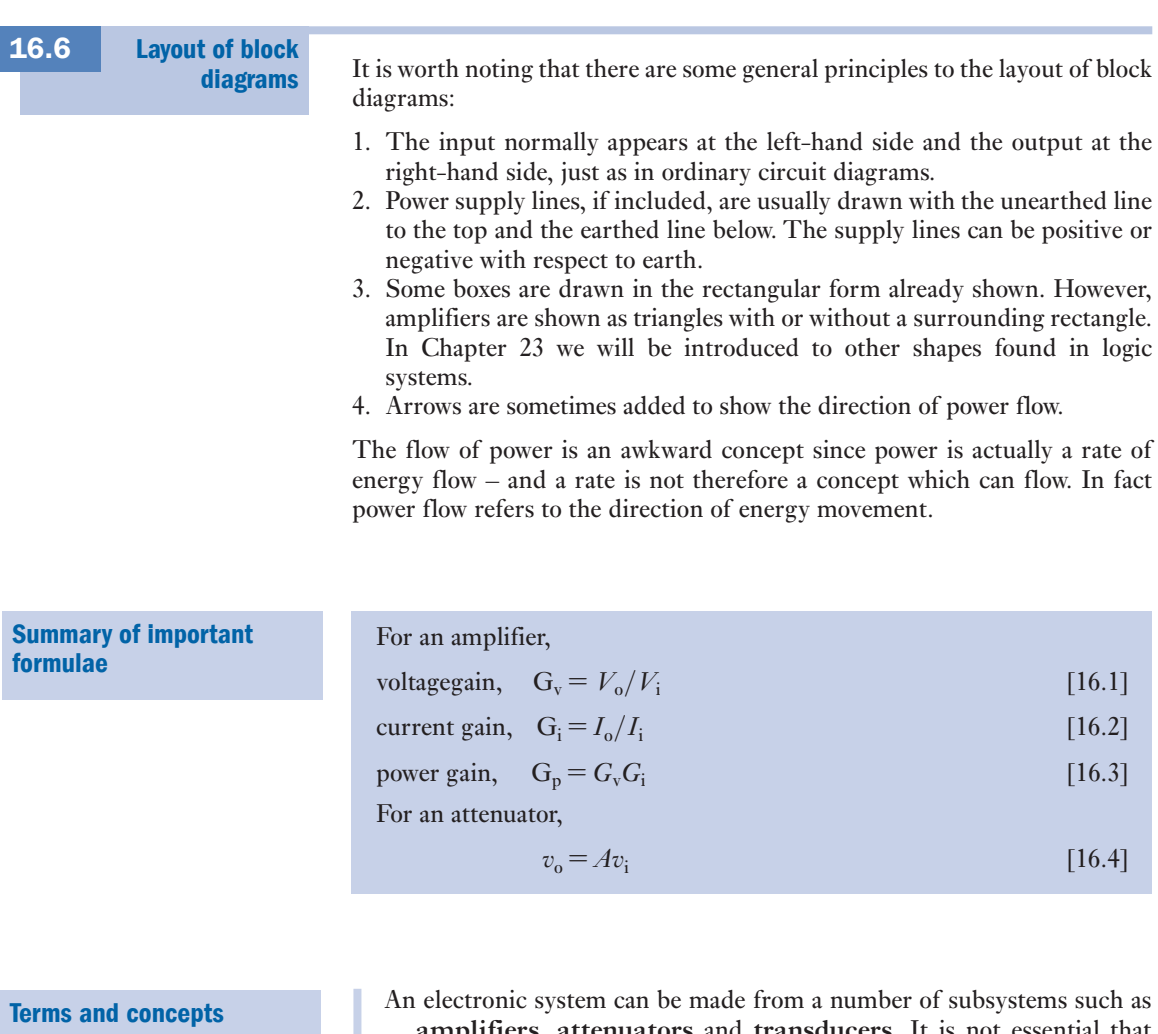

- **amplifiers**, **attenuators** and **transducers**. It is not essential that we are aware of the detailed construction of a subsystem; rather it is essential that we can relate its output to its input.
- The function of an amplifier is to provide **gain**. Usually the gain is that either the current or the voltage out is directly proportional to the current or voltage in and is greater in magnitude.
- Current or voltage gains normally result in **power gain**. The additional power is tapped from a source separate from that of the input current or voltage.
- Attenuators have no separate power source and therefore there cannot be a power gain. The attenuation can be thought of as **negative gain**.
- Systems can be illustrated by means of **block diagrams** which should be read from left to right.

## Passive Filters

## <span id="page-382-0"></span>**[Chapter](#page-10-0)** seventeen

## **Objectives**

When you have studied this chapter, you should

- be aware of the main filter types and their frequency response
- • have an understanding of common logarithms and log scales
- • be able to calculate voltage and power gains in decibels
- • be able to analyse the low-pass *RC* filter circuit
- • be able to analyse the high-pass *RC* filter circuit
- • understand the significance of the half-power frequency in filter circuit design
- • be capable of drawing the amplitude and phase response of filter circuits
- • be able to draw Bode plots for low- and high-pass filter circuits

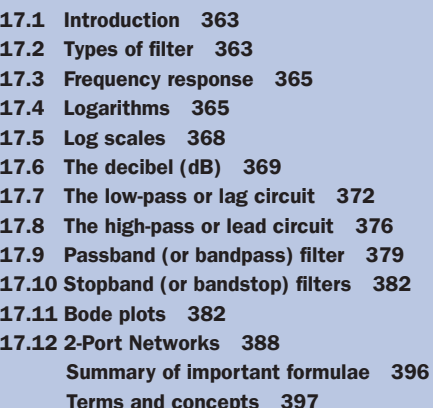

**Contents** 

Filters have a wide application in electronics equipment: in hi-fi systems and communications equipment, for example. This might be achieved with either passive or active (using op-amps or transistors) filter circuit design, though we are only going to consider passive filter circuits in this chapter. Filters are typically designed to select or reject a band of frequencies depending on the particular application. Hence, their operation is described by the way the output of the filter circuit varies with frequency. This is termed the frequency response and is often presented as a graph of output voltage versus frequency.

Normally the frequency range considered is fairly large, and it is usual to plot frequency on a logarithmic scale. Similarly, where the amplitude variations are large a logarithmic scale can be used. Alternatively, the output may be expressed in logarithmic form by using the decibel notation. Consequently, before we discuss the design of filters, we will review the mathematics of logarithms applicable to this subject.

The main part of the chapter will consider the design of simple low-pass and high-pass *RC* filters, but it includes a brief treatment of passband and stopband filter circuits. Since, in a.c. circuits, the output quantity is a phasor, then both the amplitude and the phase angle will be functions of frequency, giving the amplitude and phase response of the circuit. Both amplitude and phase response will be considered in detail for both low- and high-pass filters. By the end of the chapter you will also be able to draw Bode diagrams, which enable the frequency response of filters on a decibel scale to be estimated rapidly and accurately.

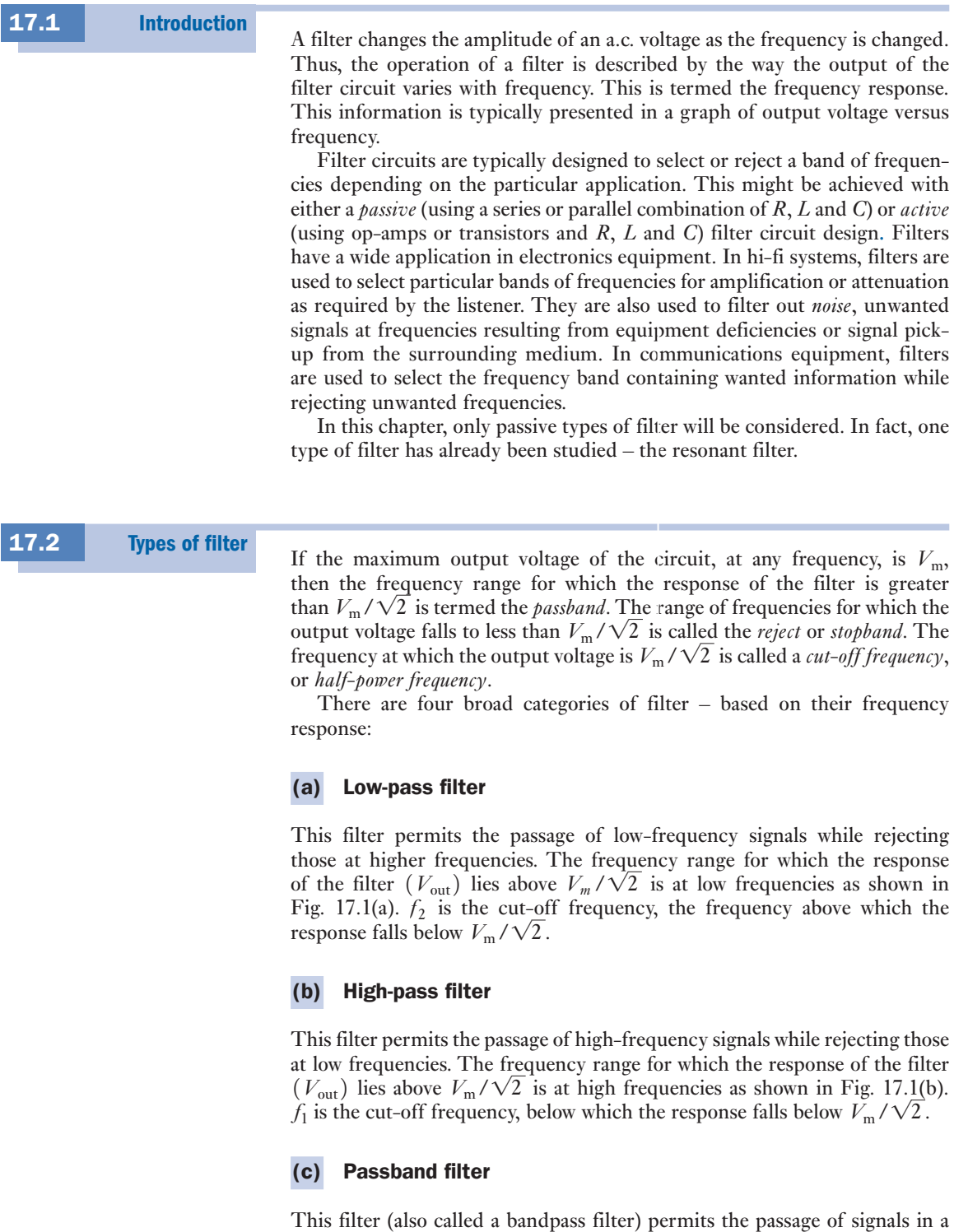

defined frequency range, in which the response of the filter ( $V_{\text{out}}$ ) lies above

<span id="page-384-0"></span> $V_m/\sqrt{2}$ , while rejecting those signals outwith this range of frequencies. This is shown in Fig. 17.1(c). The cut-off frequencies  $f_1$  and  $f_2$  determine the frequency range in which the response lies above  $V_m/\sqrt{2}$ . Below  $f_1$  and above  $f_2$ , the response falls below  $V_m/\sqrt{2}$ . This response is that of the series resonant circuit discussed in Chapter 14. The range of frequencies between *f*1 and *f*2 is termed the *bandwidth*.

### (d) Stopband filter

This filter prevents the passage of signals in a defined frequency range, in which the response of the filter  $(V_{\text{out}})$  lies below  $V_{\text{m}}/\sqrt{2}$ . This is shown

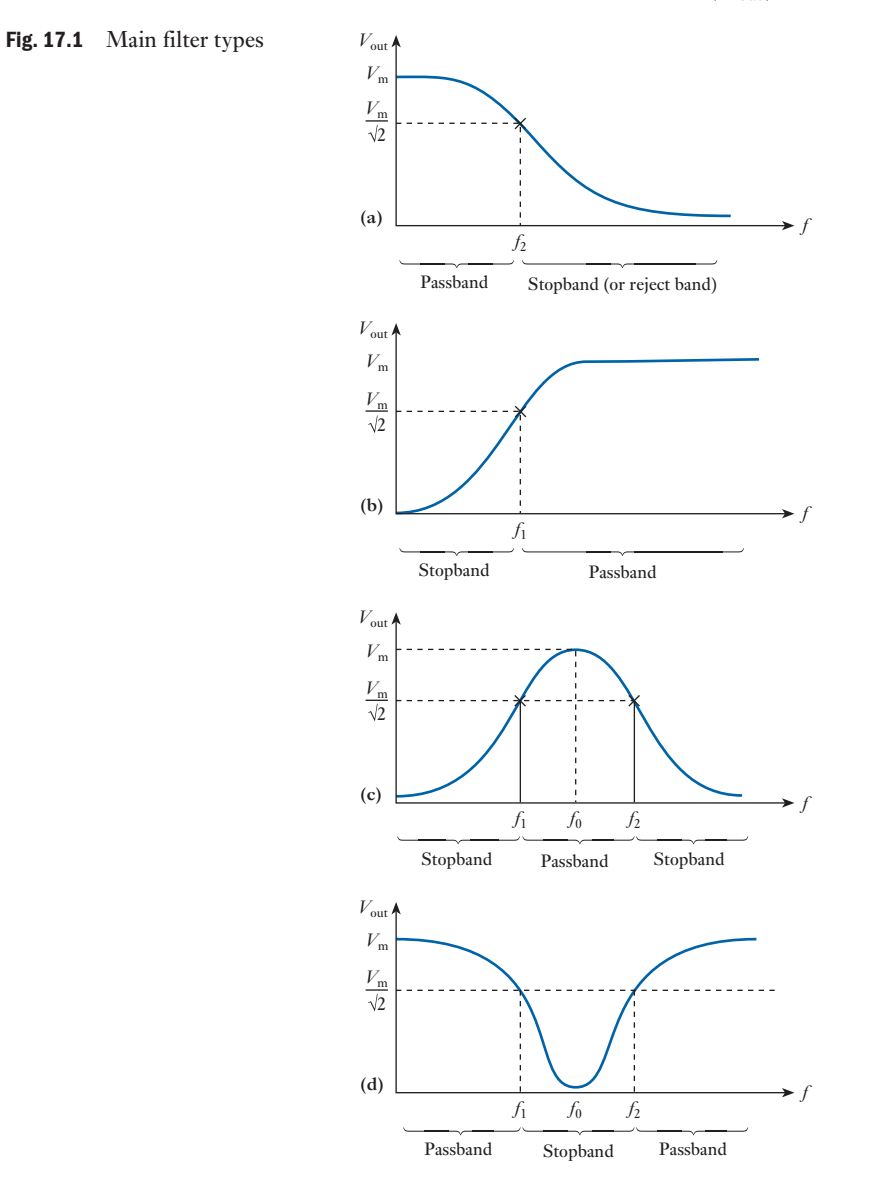

in Fig. 17.1(d). The cut-off frequencies  $f_1$  and  $f_2$  determine the frequency range in which the response lies below  $V_m/\sqrt{2}$ . Below  $f_1$  and above  $f_2$ , the response is greater than  $V_m/\sqrt{2}$ .

<span id="page-385-0"></span>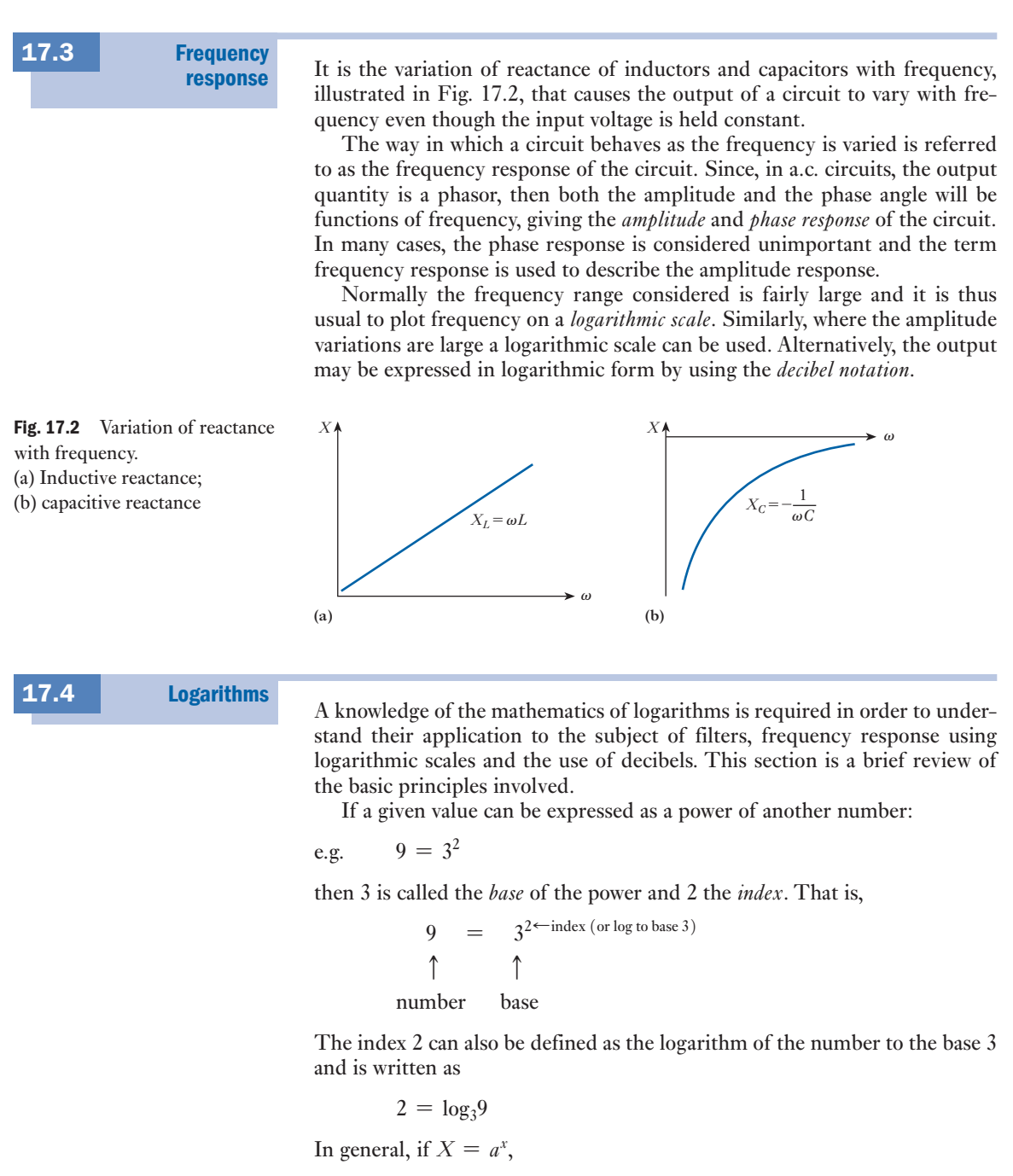

$$
x=\log_a X
$$

Since logs (shorthand for logarithms) are the indices of powers of the given base, the rules of logs follow closely those of indices.

### (a) Some important notes about logarithms

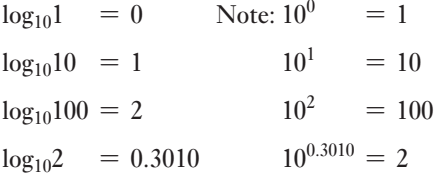

(1) The log of any number less than 1 is negative:

$$
\log_{10} \frac{1}{2} = \log_{10} 0.5 = -0.3010
$$
  

$$
\log_{10} \frac{1}{10} = \log_{10} 0.1 = -1
$$

(2) The log quotient rule:

$$
\log_{10} \frac{a}{b} = \log_{10} a - \log_{10} b
$$
  

$$
\log_{10} \frac{1}{2} = \log_{10} 1 - \log_{10} 2
$$
  

$$
= 0 - 0.3010
$$
  

$$
= -0.3010
$$

(3)Log product rule:

 $\log_{10}(x \times y) = \log_{10}x + \log_{10}y$  $log_{10}(2 \times 3) = log_{10}2 + log_{10}3$ (4)  $\log_{10} \gamma^x = x \log_{10} \gamma$  $log_{10}2^3 = 3 log_{10}2$ 

### (b) Antilogs

The number that corresponds to a given value of a log to a certain base is called its antilogarithm. For example:

> $8 = 2^3$  $log_2 8 = 3$

i.e. the antilog of 3 to the base of 2 is the number 8 and this is written

antilog<sub>2</sub>3 = 8 (2<sup>3</sup>) antilog<sub>7</sub>2 = 49 (7<sup>2</sup>)

### (c) Common logs

These are logs to a base of 10, as has already been discussed. This is the calculation performed on a calculator when the LOG button is used.

i.e.  $100 = 10^2$ ,  $\log_{10}100 = 2$ 

When using common logs, we usually omit the base 10 and simply write

 $log 100 = 2$ 

When using logs to any other base, the base is written in

 $25 = 5^2$  $\log_{5}25 = 2$ 

Note, for example, that log 85 lies between 1 and 2 because

 $log 10 = 1$  $log 100 = 2$ 

In fact log 85 = 1.9294. Here 1 is termed the *characteristic* and the decimal part is known as the *mantissa*.

For positive numbers that are less than 1:

- The characteristic is negative, and one more than the number of zeros following the decimal point.
- The mantissa is still positive.

For example,

 $log 0.0500 = -2 + 0.6990$ 

 $90 = 3^2 \times 5 \times 2$ 

This is written  $-2.6990$ . The bar, the negative sign above the 2, refers only to the 2. So

 $log 0.0500 = -2 + 0.6990 = -2.6990 = -1.3010$ 

### **Example 17.1** Show that log 90 is equal to the sum of the logs of the factors of 90.

Use a calculator to show that  $log 90 = 1.9542$ . Note that

Thus

$$
log 90 = 2 log 3 + log 5 + log 2
$$
  
= (2 × 0.4771) + 0.6990 + 0.3010  
= 1.9542

### (d) Natural logarithms

These are logs to the base e (e = 2.7183) and are written  $\log_e X$  or simply ln *X*. Natural logarithms are obtained on a calculator by using the button marked LN. This type of logarithm should not be confused with logarithms to the base of 10 (calculator button LOG), which will be used extensively throughout this section on filters.

### <span id="page-388-0"></span>**[368](#page-10-0)** SECTION 2 ELECTRONIC ENGINEERING

17.5 Log scales

The use of log scales permits a review of the response of a system for an extended range of frequencies, without a significant loss in information for any frequency range. Special graph paper is available with either one or two logarithmic scales to facilitate the plotting of frequency response information. When the paper has one log scale, the other is a linear scale; it is called *semi-log* graph paper. *Log–log* paper has both axes having logarithmic scales. In the example of semi-log paper shown in Fig. 17.3, note the linear scaling of the vertical axis and the repeating intervals of the log scale of the horizontal axis. These frequency intervals – from 1 kHz to 10 kHz, or 10 kHz to 100 kHz, for example, are known as frequency *decades*.

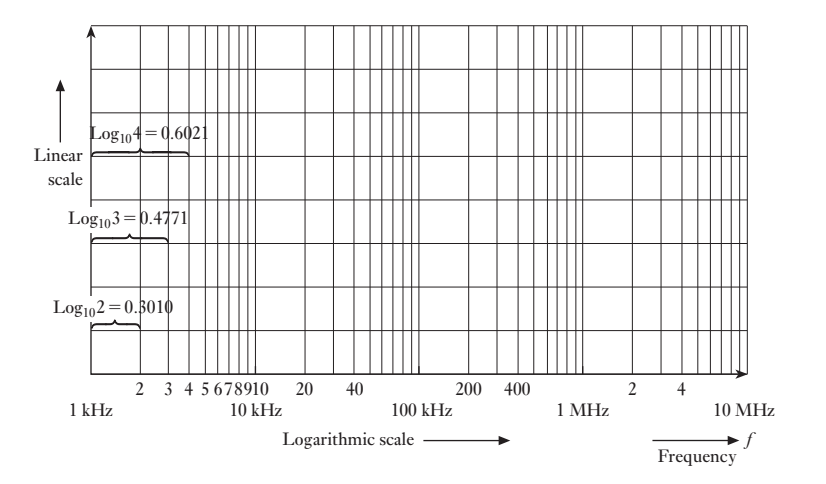

Fig. 17.3 An example of semi-log graph paper

The spacing of the log scale is determined by taking the common log (to the base 10) of the number.

- The log scale does not begin at zero. It begins at 1, because  $log_{10}1 = 0$ .
- The distance on the log scale between 1 and 2 is because of the fact that  $log_{10}2 = 0.3010$ . Hence 2 appears at about 30 per cent of the full distance of a log interval (or decade).
- The distance between 1 and 3 is  $log_{10}3 = 0.4771$ . Hence 3 appears at about 48 per cent of the full distance of a log interval.
- Log<sub>10</sub>4 = 0.6021 (this is of course 2 log<sub>10</sub>2). Hence 4 appears at about 60 per cent of the full distance of a log interval.

It is clear from Fig. 17.3 that, though intervals on the log scale become smaller at the high end of each interval, a single graph can provide a detailed frequency response extending over a wide range of frequency intervals – from 1 kHz to 10 MHz as illustrated.

<span id="page-389-0"></span>**Example 17.2** Plot the frequency response data shown using semi-log graph paper.

| Frequency (Hz) | $V_{_{\rm out}}$ ('<br>V) |
|----------------|---------------------------|
| 100            | 39.6                      |
| 300            | 37.4                      |
| 500            | 34.0                      |
| 1000           | 25.0                      |
| 3000           | 10.3                      |
| 5000           | 6.3                       |
| 10 000         | 3.2                       |
| 50 000         | 0.64                      |

The solution is shown in the graph of Fig. 17.4.

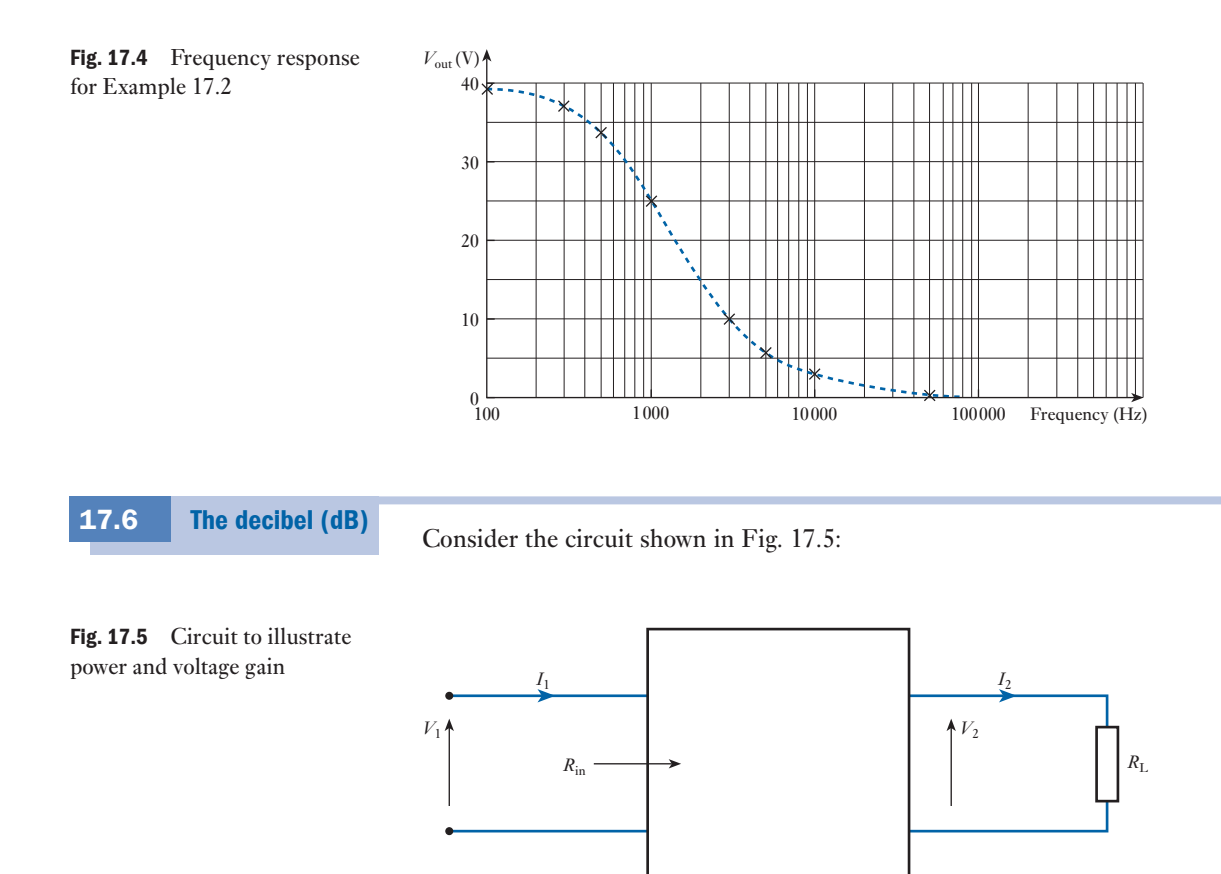

$$
P_1 = \text{input power} = \frac{V_1^2}{R_{\text{in}}} = I_1^2 R_{\text{in}}
$$
  

$$
P_2 = \text{output power} = \frac{V_2^2}{R_{\text{L}}} = I_2^2 R_{\text{L}}
$$
  
Power gain 
$$
= \frac{P_2}{P_1} = \frac{V_2^2/R_{\text{L}}}{V_1^2/R_{\text{in}}}
$$

The *decibel* is a logarithmic unit (to the base 10) of *power ratio* (1/10 of a *bel*). The unit is named after the Scottish engineer Alexander Graham Bell (1847–1922).

1 bel = 
$$
\log_{10} \frac{P_2}{P_1}
$$
 when  $\frac{P_2}{P_1} = 10$ 

Note that the voltage gain is often given the symbol *A*; the gain in dB, the symbol *G*.

Gain in dB = 
$$
G = 10 \log \frac{P_2}{P_1} = 10 \log \left(\frac{V_2}{V_1}\right)^2 \frac{R_{\text{in}}}{R_{\text{L}}}
$$

If  $R_L = R_{in}$ , then

$$
G = 20 \log \frac{V_2}{V_1} \quad \text{or} \quad 20 \log \frac{I_2}{I_1}
$$

(Note that  $log_{10}2^2 = 2 log_{10}2$ .) Note also that

$$
G = 20 \log \frac{V_2}{V_1}
$$

only when  $R_L = R_{in}$ . However, the condition is often relaxed, and even when  $R_{\text{L}} \neq R_{\text{in}}$ , the voltage and current gain of a circuit are defined as

$$
G = 20 \log \frac{V_2}{V_1}
$$
\nand\n
$$
G = 20 \log \frac{I_2}{I_1}
$$
\n\n
$$
\frac{V_2}{V_1}
$$
\n\n
$$
0.707
$$
\n\n
$$
1
$$
\n\n
$$
10
$$
\n\n
$$
20 \log_{10} \frac{V_2}{V_1}
$$
\n\n
$$
0.707
$$
\n\n
$$
-3 \text{ dB}
$$
\n\n
$$
10
$$
\n\n
$$
20 \text{ dB}
$$
\n\n
$$
10
$$
\n\n
$$
20 \text{ dB}
$$
\n\n
$$
100
$$
\n\n
$$
40 \text{ dB}
$$
\n\n
$$
1000
$$
\n\n
$$
60 \text{ dB}
$$
\n\n
$$
10000
$$
\n\n
$$
80 \text{ dB}
$$
\n\n
$$
100000
$$
\n\n
$$
100 \text{ dB}
$$
\n\n
$$
100000
$$
\n\n
$$
100 \text{ dB}
$$
\n\n
$$
100 \text{ dB}
$$
\n\n
$$
100000
$$
\n\n
$$
100 \text{ dB}
$$
\n\n
$$
100 \text{ dB}
$$
\n\n
$$
100 \text{ dB}
$$
\n\n
$$
100 \text{ dB}
$$
\n\n
$$
100 \text{ dB}
$$
\n\n
$$
100 \text{ dB}
$$
\n\n
$$
100 \text{ dB}
$$
\n\n
$$
100 \text{ dB}
$$
\n\n
$$
100 \text{ dB}
$$
\n\n
$$
100 \text{ dB}
$$
\n\n
$$
100 \text{ dB}
$$
\n\n
$$
100 \text{ dB}
$$
\n\n
$$
100 \text{ dB}
$$
\n\n
$$
100 \text{ dB}
$$
\n\n
$$
100 \text{ dB}
$$
\n\n
$$
100 \text{ dB}
$$
\n\n
$$
100 \text{ dB}
$$
\n\n
$$
100 \text{ dB}
$$
\n\n

Note therefore:

- Voltage gains are more easily plotted in dB.
- A doubling of voltage level results in a 6 dB change.
- A change in voltage gain from 1 to 10 or 10 to 100 results in a 20 dB change.
- For any gain less than 1 the decibel level is negative. So for

$$
\frac{V_2}{V_1} = 0.707, G \, \text{dB} = 20 \log 0.707 = -3 \, \text{dB}
$$

The decibel is a measure of power ratio, and more usually a measurement of voltage and current ratio and is dimensionless. It is standard practice in industry to plot the frequency response of filters, amplifiers and systems in total against a decibel scale.

Gain (dB) = 
$$
10 \log_{10} \frac{P_2}{P_1}
$$
 [17.2]

This equation allows an extended range of interest on the same graph to be plotted, in much the same manner as the log frequency plots discussed earlier. Dealing with gains in dB of manageable value is also simpler.

For the special case of  $P_2 = 2P_1$ , the gain in dB is  $G = 10 \log_{10} 2 = 3$  dB. Thus for a loudspeaker, a 3 dB increase in output would require twice the power. Increments of 3 dB in output level are a convenient measure because they are readily detectable to the ear.

### **Example 17.3** If a system has a voltage gain of 40 dB, find the applied voltage if the **output voltage is 7.0 V.**

Using equation [17.1]:

Gain (dB) = 20 log 
$$
\frac{V_2}{V_1}
$$
  
\n
$$
40 = 20 log \frac{7.0}{V_1}
$$
\n
$$
2 = log \frac{7.0}{V_1}
$$
\n
$$
10^2 = \frac{7.0}{V_1}
$$

Hence  $V_1 = 70 \text{ mV}$ 

**Example 17.4** A power level of 200 W is 3 dB above what other power level?

Using equation [17.2]:

Gain (dB) = 10 log<sub>10</sub> 
$$
\frac{P_2}{P_1}
$$
  
\n
$$
3 = 10 log_{10} \frac{200}{P_1}
$$
\n
$$
10^{0.3} = \frac{200}{P_1}
$$
\n
$$
P_1 = 100 \text{ W}
$$

The low-pass or lag circuit 17.7

Consider the simple *RC* circuit of Fig. 17.6, in which the variation of  $V<sub>C</sub>$  with frequency is considered:

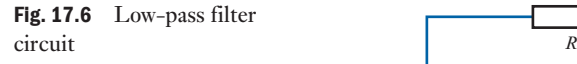

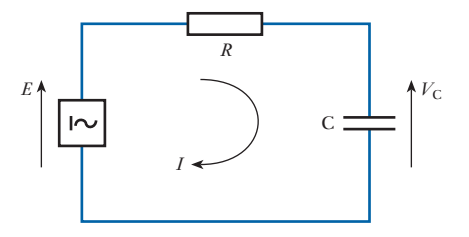

$$
V_C = \frac{\frac{1}{j\omega C}}{R + \frac{1}{j\omega C}} \times E
$$
  
\n
$$
\therefore \qquad \text{Gain } A = \frac{V_C}{E}
$$
  
\n
$$
= \frac{1}{1 + j\omega CR}
$$
  
\n
$$
= \frac{1 - j\omega CR}{1 + j\omega CR}
$$

This can be expressed in polar form as

 $1 + (\omega CR)^2$ 

$$
Gain A = \frac{\{1 + (\omega CR)^2\}^{\frac{1}{2}}}{1 + (\omega CR)^2} \angle -\tan^{-1}\omega CR
$$
  
i.e. 
$$
Gain A = \frac{1}{\sqrt{\{1 + (\omega CR)^2\}}} \angle -\tan^{-1}\omega CR
$$
 [17.3]  
or 
$$
Gain A = \left|\frac{V_C}{E}\right| \angle \theta
$$

where  $|V_C/E|$  is the magnitude of the gain *A* and  $\theta$  is the phase of the gain *A*. By considering the solution of equation [17.3] at frequencies of  $\omega = 0$ ,  $\omega = 1/(CR)$  and  $\omega = \infty$ , an understanding of the frequency response of the circuit can be deduced:

At frequency 
$$
\omega = 0
$$
:  
\nAt very high frequency,  $\omega \rightarrow \infty$ :  
\n $|V_C| = E$  and  $\theta = 0$   
\nAt very high frequency,  $\omega \rightarrow \infty$ :  
\n $|V_C| = 0$  and  $\theta = -90^\circ$   
\nAt a frequency  $\omega_2 = \frac{1}{CR}$ :  
\n $|V_C| = \frac{1}{\sqrt{2}}E$  and  $\theta = -45^\circ$ 

<span id="page-392-0"></span>

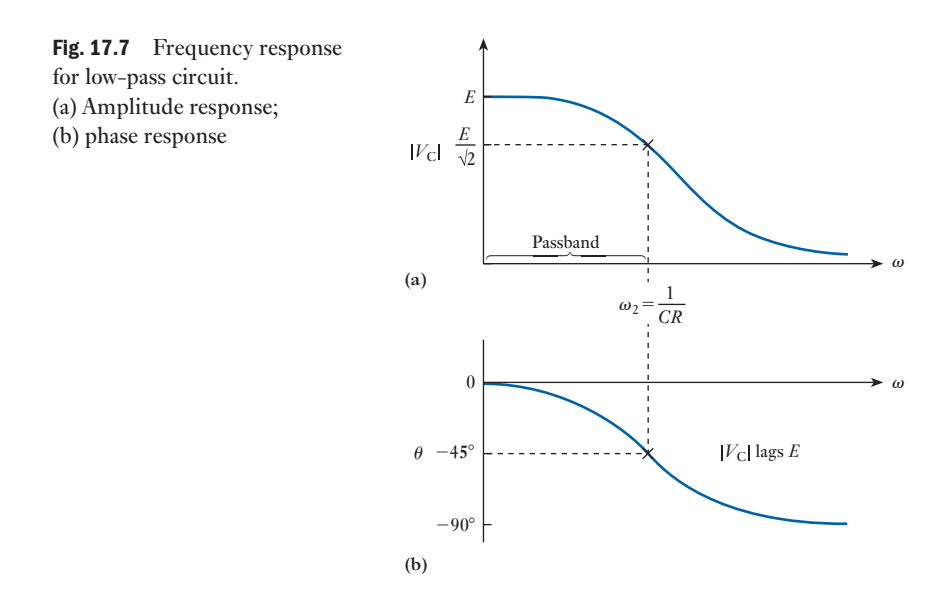

Hence with *E* constant,  $|V_C|$  *falls* as  $\omega$  increases and ∠ $V_C$  *lags* further behind ∠*E*. The amplitude and phase response are illustrated in Fig. 17.7. It is clear that at low frequencies, there is a passband response. The upper end of the passband is at the frequency  $\omega_2$ , variously named *the critical frequency*, *the cutoff frequency* or the  $-3$  *dB frequency* because its output voltage is 3 dB down at this frequency from the value at  $\omega = 0$ . It is also called the *half-power point* or frequency, the reason for which will be discussed shortly. The stopband lies above this frequency  $\omega_2$ , where the voltage  $V_C$  falls below 0.707*E* (or  $E/\sqrt{2}$ ).

### (a) Phasor diagram

The phase response indicates that  $V_C$  increasingly lags  $E$  as the frequency increases;  $V_C$  lags  $E$  by  $\theta = -\tan^{-1}\omega CR$ , from equation [17.3]. In particular, at the frequency  $\omega_2 = 1/(CR)$ ,  $\theta = -45^\circ$ . We can summarize the way in which  $V_C$  varies with frequency by the circle diagram of Fig. 17.8. *I* leads  $V_C$ by 90°.  $V_R$  leads  $V_C$  by 90° and is in phase with *I*. As the frequency varies from 0 to  $\infty$  the point A moves around the circumference of a semicircle with *E* as the diameter. The circle diagram gives the locus of  $V_C$  as  $\omega$  varies. Note in

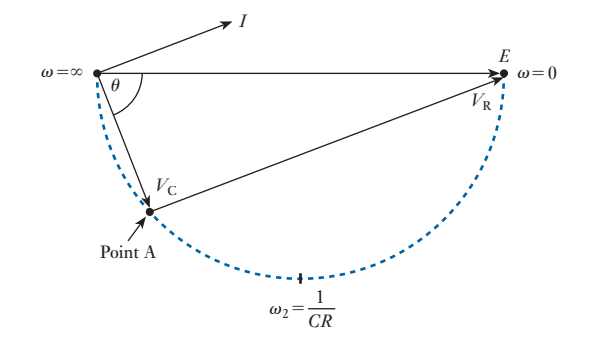

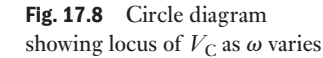

particular the values at frequencies  $\omega = 0$ ,  $\omega = 1/(CR)$  and  $\omega = \infty$  previously considered.

### (b) Power drawn from the source

Power is only dissipated in *R* since no power is consumed by the reactance.

$$
P = |I|^2 R
$$
  
\n
$$
I = \frac{E}{R + \frac{1}{j\omega C}}
$$
  
\n
$$
|I| = \frac{E}{\sqrt{\left\{R^2 + \left(\frac{1}{\omega C}\right)^2\right\}}}
$$
  
\n
$$
\therefore P = \frac{E^2 R}{R^2 + \left(\frac{1}{\omega C}\right)^2}
$$

Values of *P* at frequencies  $\omega = 0$ ,  $\omega = 1/(CR)$  and  $\omega = \infty$  can be calculated from this equation.

For 
$$
\omega = 0
$$
:  $P = 0$   
For  $\omega \rightarrow \infty$ :  $P = \frac{E^2}{R}$ 

Note that this is the maximum power. This result might be anticipated because at high frequencies the reactance of the capacitor becomes negligible.

For 
$$
\omega_2 = \frac{1}{CR}
$$
:  $P = \frac{E^2}{2R} = \frac{1}{2}P_{\text{max}}$   

$$
\omega_2 = \frac{1}{CR}
$$
 [17.4]

is called the *half-power point* or *frequency*.

The units of  $\omega_2$  are, of course, radians per second. If it is necessary to calculate  $f_2$ , the frequency in Hz, then, since  $\omega_2 = 2\pi f_2$ ,

$$
f_2 = \frac{1}{2\pi CR} \text{Hz}
$$

Thus

 Example 17.5 **Plot the output v[oltage amp](#page-395-0)litude versus log frequency for a low-pass**  *RC* **filter having a resistor of** 1 kΩ, **and a capacitor of 400 pF supplied**  from a 12 V a.c. source (Fig. 17.9). Make calculations of  $V_0$  at 100 kHz, **1 MHz, 3 MHz and 10 MHz. What is the half-power frequency?**

<span id="page-395-0"></span>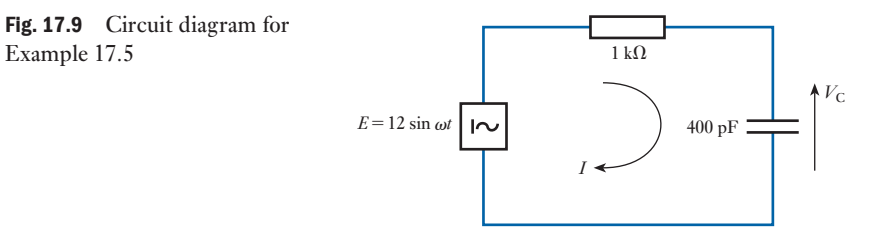

Half-power frequency is

$$
f_2 = \frac{1}{2\pi CR} \text{Hz}
$$
  
= 
$$
\frac{1}{2\pi \times 400 \times 10^{-12} \times 10^3}
$$
  
= 398 kHz

From equation [17.3]:

$$
\text{Gain } A = \frac{1}{\sqrt{\{1 + (2\pi fCR)^2\}}} \angle -\tan^{-1} 2\pi fCR
$$
\n
$$
= \left| \frac{V_C}{E} \right| \angle \theta
$$

where *E* is the source voltage of 12 V.

At frequency 
$$
f = 0
$$
:  
\nAt very high frequency,  $f \rightarrow \infty$ :  
\n $|V_C| = 12 \text{ V}$   
\nAt a frequency  $f_2 = \frac{1}{2\pi CR}$ :  
\n $|V_C| = \frac{1}{\sqrt{2}}E = 8.5 \text{ V}$ 

At a frequency of 100 kHz:

$$
|V_{\rm C}| = \frac{12}{\sqrt{\{1 + (2\pi \times 100 \times 10^3 \times 400^{-12} \times 10^3)^2\}}} = 11.64 \,\text{V}
$$

The output voltage  $|V_C|$  can be calculated in a similar way for other frequencies:

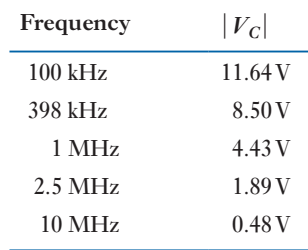

The results are shown in the graph of Fig. 17.10, which shows a low-pass response. The passband extends to the half-power frequency  $f_2$  where the output voltage  $|V_C|$  has fallen to 0.707 of the input voltage.
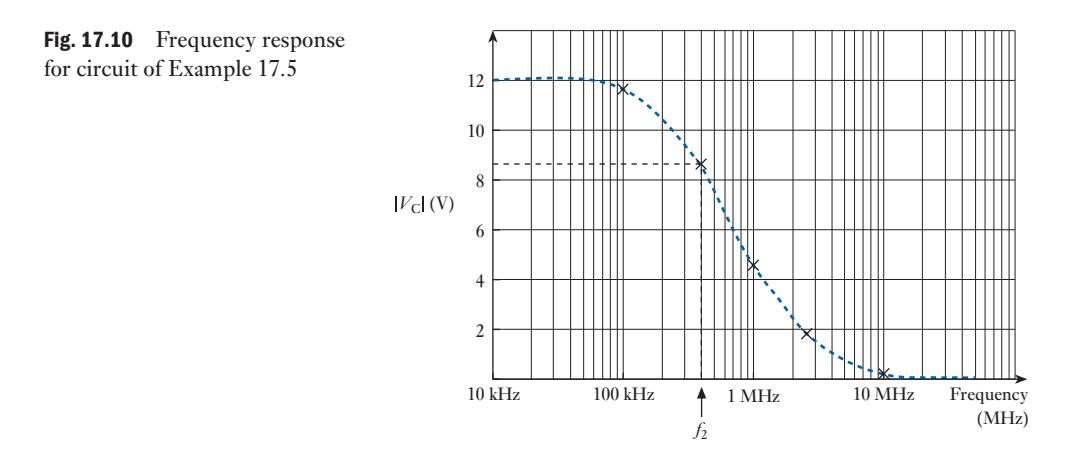

The high-pass or lead circuit 17.8

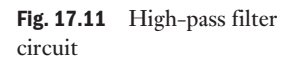

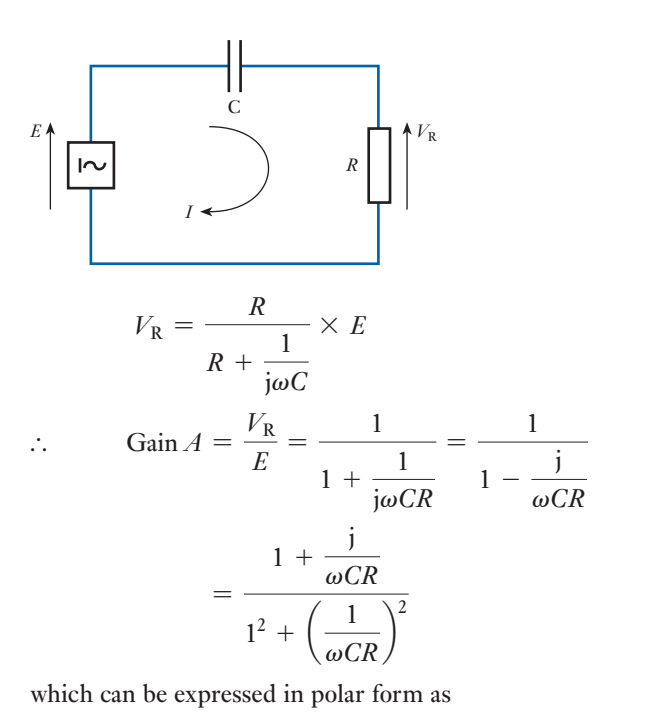

circuit, the variation of  $V_R$  with frequency is considered:

Consider the *RC* circuit of Fig. 17.11 in which, in contrast to the low-pass

$$
Gain A = \frac{1}{\sqrt{\left\{1 + \left(\frac{1}{\omega CR}\right)^2\right\}}}\angle - \tan^{-1}\frac{1}{\omega CR}
$$
 [17.5]

i.e. Gain  $A = \left| \frac{V_{\text{R}}}{E} \right| \angle \phi$ 

where  $|V_R/E|$  is the magnitude of the gain *A* and  $\phi$  is the phase of the gain *A*.

<span id="page-396-0"></span>

By considering the solution of equation [17.5] at frequencies of  $\omega = 0$ ,  $\omega = 1/(CR)$  and  $\omega = \infty$ , an understanding of the frequency response of the circuit can be deduced:

For frequency 
$$
\omega = 0
$$
:  
\n
$$
\frac{V_{\text{R}}}{E} = 0 \angle 90^{\circ}
$$
\nFor frequency  $\omega \rightarrow \infty$ :  
\n
$$
\frac{V_{\text{R}}}{E} = 1 \angle 0^{\circ}
$$
\nFor frequency  $\omega_1 = \frac{1}{CR}$ :  
\n
$$
\frac{V_{\text{R}}}{E} = \frac{1}{\sqrt{2}} \angle 45^{\circ}
$$

This result is the same as that for the half-power frequency  $\omega_2$  for a lowpass circuit (equation [17.4]). Hence with *E* constant,  $|V_{R}|$  *increases* as  $\omega$ increases and ∠ $V_R$  *leads* ∠*E*. The amplitude and phase response are illustrated in Fig. 17.12. It is clear that at high frequencies there is a passband response. The lower end of the passband is at the frequency  $\omega_1$ , again called the critical frequency, the *cut-off frequency* or the  $-3$  *dB frequency* because its output voltage is 3 dB down at this frequency from the value at  $\omega = \infty$ . It is also called the half-power point or frequency as before. The stopband lies below the frequency  $\omega_1$ , where  $V_R$  falls below 0.707*E* (i.e.  $E/\sqrt{2}$ ).

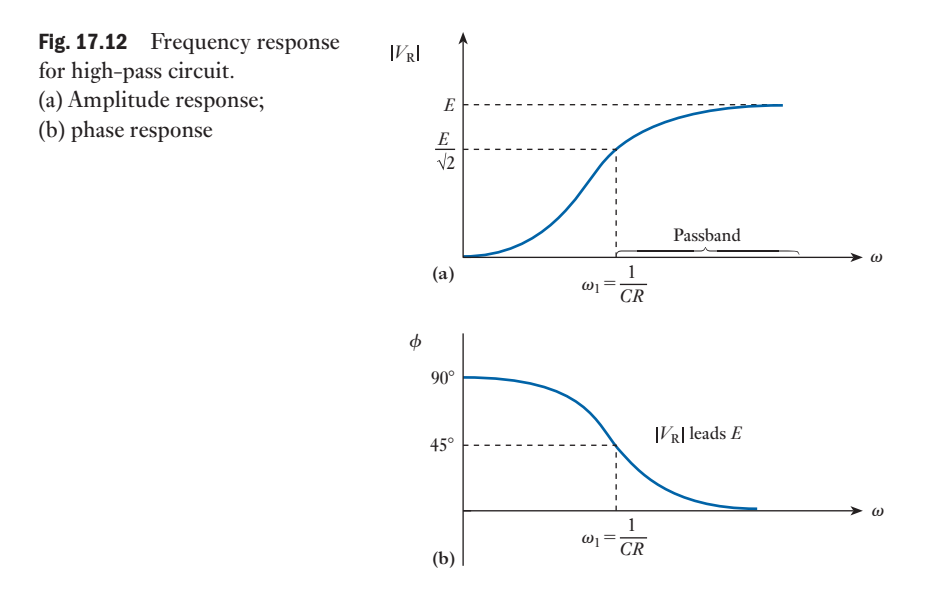

 Example 17.6 **Sketch the frequency response for a high-pass** *RC* **filter circuit having a resistor of 500**  $\Omega$  and a capacitor of 0.2  $\mu$ F (Fig. 17.13) by calculat**ing the amplitude and phase of the gain at 1, 5, 10, 50 and 100 krad/s. What is the half-power frequency?**

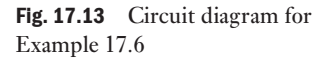

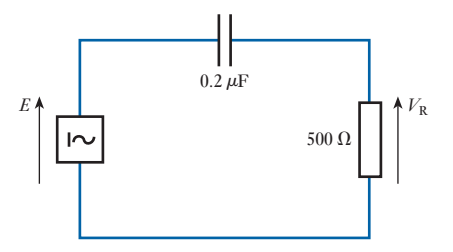

The half-power frequency is

$$
\omega_1 = \frac{1}{CR} = \frac{1}{0.2 \times 10^{-6} \times 500} = 10 \text{ krad/s} \quad (1591 \text{ Hz})
$$

From equation [17.5]:

$$
\text{Gain } A = \left| \frac{V_{\text{R}}}{E} \right| \angle \phi = \frac{1}{\sqrt{\left\{ 1 + \left( \frac{1}{\omega CR} \right)^2 \right\}}} \angle \tan^{-1} \frac{1}{\omega CR}
$$

This equation may be rewritten, by substitution for  $\omega_1 = 1/(CR)$ , as

$$
\text{Gain } A = \frac{1}{\sqrt{\left\{1 + \left(\frac{\omega_1}{\omega}\right)^2\right\}}}\angle \tan^{-1} \frac{\omega_1}{\omega}
$$

Since  $\omega_1 = 10$  krad/s, this simplifies further, where  $\omega$  is any frequency in krad/s:

$$
\text{Gain } A = \frac{1}{\sqrt{\left\{1 + \left(\frac{10}{\omega}\right)^2\right\}}}\angle \tan^{-1} \frac{10}{\omega}
$$

Values of  $\omega = 1, 5, 10, 50$  and 100 krad/s may now be inserted to provide the frequency response (amplitude and phase response) required.

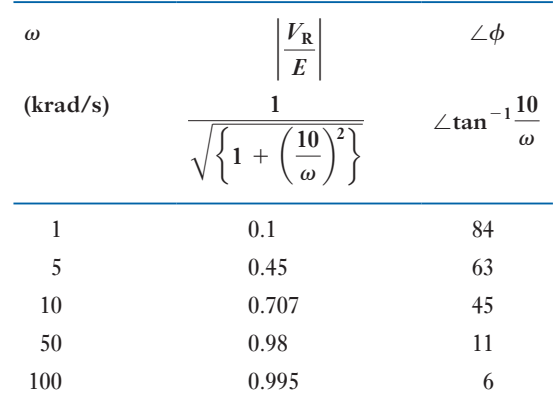

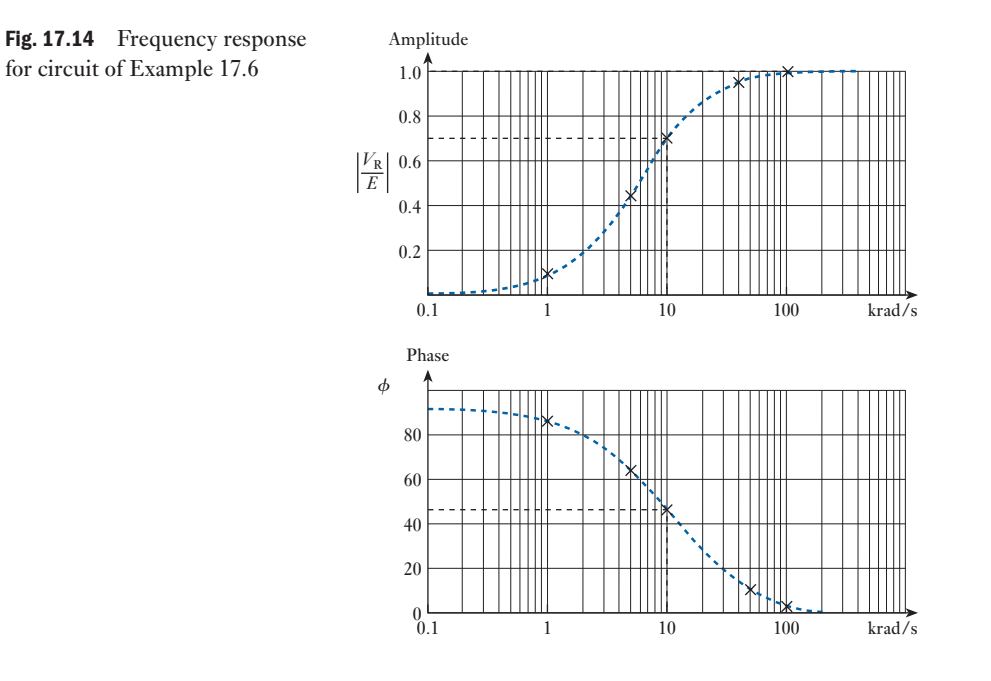

The frequency response is shown in the graph of Fig. 17.14.

# 17.9

[Passband](#page-10-0) (or bandpass) filter

There are a variety of techniques to produce a passband filter characteristic. We have met the resonant circuit. Another method is to use a low-pass and a high-pass filter in conjunction, connected together in series (Fig. 17.15). The components of the two circuits are selected so that the cut-off (half-power) frequency  $\omega_1$  of the high-pass filter is lower than the cut-off (half-power) frequency  $\omega_2$  of the low-pass filter.

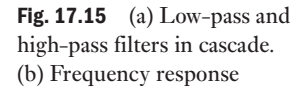

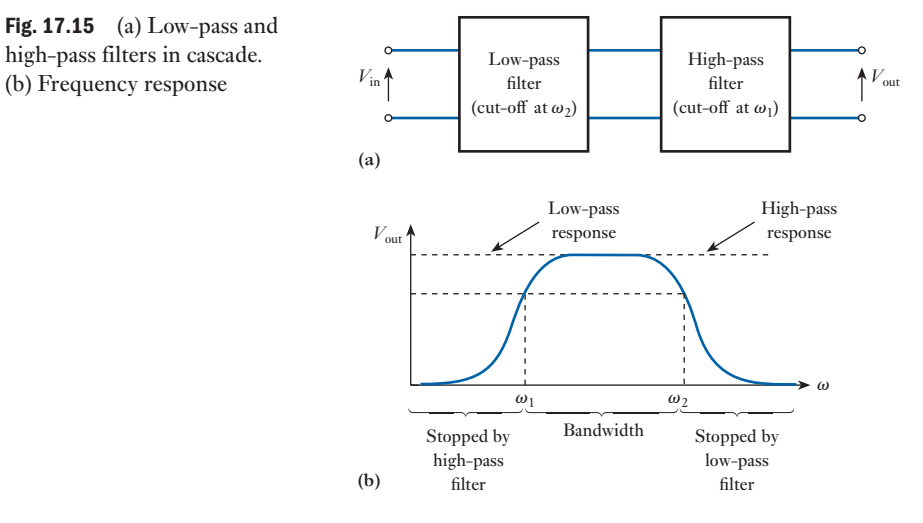

Frequencies less than  $\omega_1$  will have little effect on the output voltage because they lie in the stopband of the high-pass filter. Frequencies above  $\omega_2$  will pass through the high-pass filter, but will be rejected by the low-pass filter circuit. Frequencies  $\omega_1$  and  $\omega_2$  define the bandwidth of the passband characteristic.

# **Example 17.7** Calculate  $\omega_1$  and  $\omega_2$  for the passband filter of Fig. 17.16.

<span id="page-400-0"></span>Fig. 17.16 Circuit diagram for Example 17.7

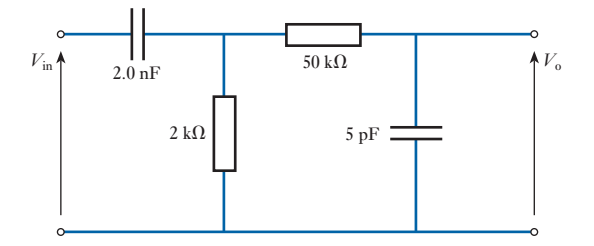

Cut-off frequency for high-pass filter:

$$
\omega_1 = \frac{1}{R_1 C_1} = \frac{1}{2 k \Omega \times 2 nF} = 250 \text{ krad/s} \quad (39.8 \text{ kHz})
$$

Cut-off frequency for low-pass filter:

$$
\omega_2 = \frac{1}{R_2 C_2} = \frac{1}{50 \text{ k}\Omega \times 5 \text{ pF}} = 4000 \text{ krad/s} \quad (636.6 \text{ kHz})
$$

It should be noted that  $V_0 \neq 0.707V_{\text{in}}$  at these frequencies because of the loading effect of the two filter circuits on each other. However, it is sufficient here to understand the principle of this method of producing a passband characteristic. Further analysis of such a filter is beyond the scope of this text.

A resonant circuit can also be used to produce a passband characteristic, and reference should be made to the chapter on resonant circuits. Example 17.8 illustrates the principles of this method.

**Example 17.8** Calculate the resonant frequency and bandwidth for the series resonant **circuit of Fig. 17.17. What is the output voltage at**  $f_r$  **and at**  $f_1$  **and**  $f_2$ **,** the half-power frequencies? Calculate the values of  $f_1$  and  $f_2$ .

At resonance:

$$
V_{\rm o} = \frac{15}{15 + 5} \times 20 \,\rm V = 15 \,\rm V_{rms}
$$

Fig. 17.17 Circuit diagram for Example 17.8

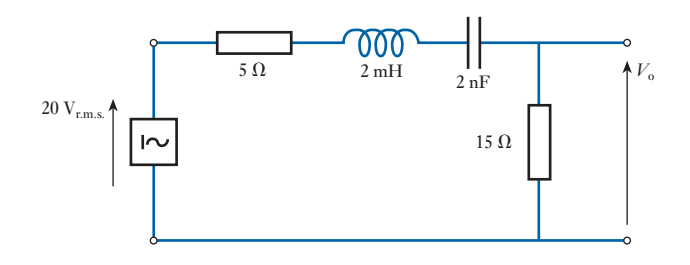

The resonant frequency:

$$
f_{\rm r} = \frac{1}{2\pi\sqrt{(LC)}} = \frac{1}{2\pi\sqrt{(2 \times 10^{-3} \times 2 \times 10^{-9})}} \,\text{Hz}
$$

$$
= \frac{500\,000}{2\pi} = 79\,577 \,\text{Hz}
$$

The output voltage at the half-power frequencies is:

 $V_{\rm o} = 0.707 \times 15 \text{ V}_{\rm rms} = 10.6 \text{ V}_{\rm rms}$ 

In order to calculate the bandwidth from the expression

Bandwidth = 
$$
\frac{\text{resonant frequency}}{Q \text{ factor}}
$$

*Q* is required from the expression

$$
Q = \frac{X_{\rm L}}{R}
$$

at the resonant frequency where

$$
X_{\rm L} = 2\pi \frac{500\,000}{2\pi} \times 2 \times 10^{-3} \,\Omega = 1000 \,\Omega
$$

The *Q* factor is determined by the total resistance of the circuit, 20 Ω:

$$
Q = \frac{1000}{20} = 50
$$

Hence

Bandwidth = 
$$
\frac{79\,577}{50}
$$
 = 1592 Hz

The half-power frequencies lie  $\pm$  1592/2 Hz on either side of the resonant frequency. Thus

Frequency

 $f_1 = 79\,577 - 796 = 78\,871\,\text{Hz}$ *f*<sup>2</sup> = 79 577 + 796 = **80 373 Hz**

Figure 17.18 shows the frequency response.

*f*<sup>1</sup> *f*<sup>r</sup> *f*<sup>2</sup>

Bandwidth

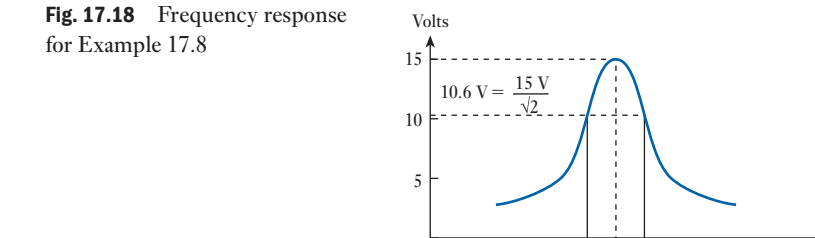

**Stopband** (or bandstop) filters [17.10](#page-10-0)

As in the case of the passband filter, a low-pass and a high-pass filter circuit may be used to create this characteristic. However, the two filters are used in parallel for this type of filter as shown in Fig. 17.19. Low frequencies, lower than the half-power frequency  $\omega_2$  of the low-pass filter, pass through the low-pass circuit. Frequencies above the half-power frequency  $\omega_1$  of the highpass filter pass through the high-pass circuit. Frequencies between these two frequencies,  $\omega_1$  and  $\omega_2$ , lie in the stopband of both filter circuits as shown in the frequency response curve of Fig. 17.19. Further analysis of such a filter is beyond the scope of this text.

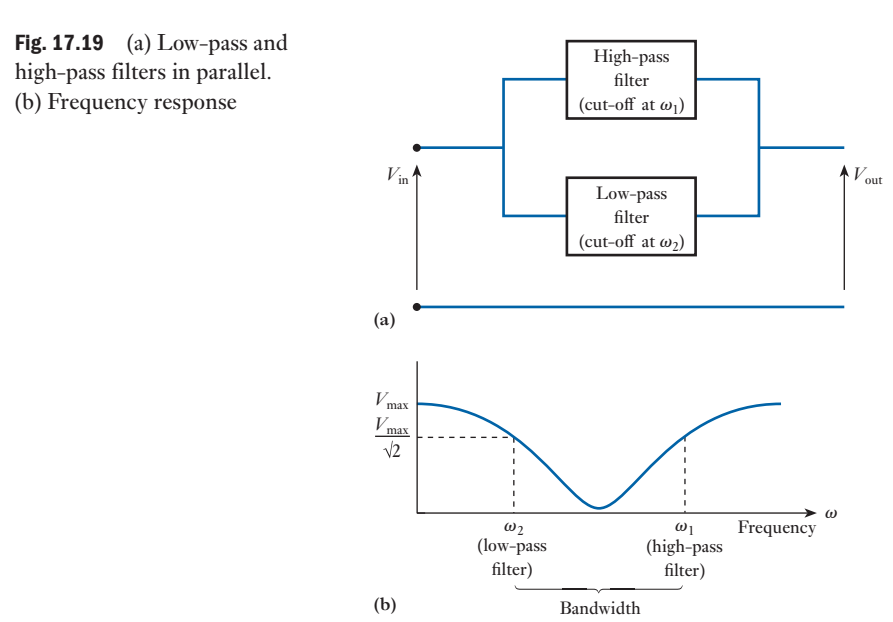

# 17.11 Bode plots

So far, the gain of filter circuits has been considered by direct comparison of input and output voltages over a range of frequencies. A technique for sketching the frequency response of such circuits on a decibel scale provides an excellent technique for comparing decibel levels at different frequencies.

The curves obtained of the magnitude (in dB) and phase angle of the gain over a frequency range of interest are called *Bode* plots, named after Henrik Bode (1905–1981) who worked, for part of his career, at Bell Labs in the USA. The use of straight-line approximations (idealized Bode plots) enables the frequency response of a system to be found quickly and reasonably accurately.

# (a) Logarithmic plots of the low-pass (lag) circuit

In logarithmic plots of freque[ncy respo](#page-400-0)nse, the gain (in dB) and phase angle are plotted against frequency on a logarithmic scale.

Consider the low-pass circuit of Fig. 17.6.

From equation [17.3], the magnitude of the gain is

$$
|A| = \frac{1}{\sqrt{\left\{1 + (\omega CR)^2\right\}}}
$$

From equation [17.1], the gain in dB is given by the expression  $G = 20 \log |A|$ . Therefore

$$
G = 20 \log |A| = 20 \log \{1 + (\omega CR)^2\}^{-\frac{1}{2}}
$$
  
\n
$$
G = -10 \log \{1 + (\omega CR)^2\}
$$
 [17.6]

(Note that  $20 \log_{10} 2^{-\frac{1}{2}} = -10 \log_{10} 2$ ; refer to section 17.4.)

By consideration of equation [17.6] at frequencies  $\omega = 0$ ,  $\omega = 1/(CR)$ and  $\omega = \infty$ :

At 
$$
\omega = 0
$$
:  
\n
$$
G = -10 \log 1 = 0 \text{ dB}
$$
\nAt  $\omega_2 = \frac{1}{CR}$ :  
\n
$$
G = -10 \log \{1 + 1\} = -3 \text{ dB}
$$
\nAt  $\omega \to \infty$ ,  $\omega CR > 1$ :  
\n
$$
G = -20 \log(\omega CR)
$$
\n
$$
= -20 \log(\frac{\omega}{\omega_2})
$$

Since, at the half-power frequency,  $\omega_2 = 1/(CR)$ ,

$$
G = -20 \log \left( \frac{\omega}{\omega_2} \right) \quad \text{decibels} \tag{17.7}
$$

Note that this is an approximation of equation [17.6]. The logarithmic plot (Bode plot) shown in Fig. 17.20(a) can now be explained. If a log scale of frequency is used such that  $x = \log(\omega/\omega_2)$ , then  $G = -20x$ . This gives a straight line having a slope of 20 dB/unit *x*. If  $\log(\omega/\omega_2)$  is 1, then  $\omega/\omega_2 = 10$ . So each unit on the *x*-axis will correspond to a tenfold increase in frequency – this is known as a frequency *decade*.

To explain the graph, equation [17.7] is considered:

When 
$$
\frac{\omega}{\omega_2} = 1
$$
, i.e.  $\omega = \omega_2$ :  $G = 0$  dB as  $\log_{10} \frac{\omega}{\omega_2} = 0$ 

Note that the exact value of *G*, calculated from equation [17.6], gives  $-3$  dB at this frequency.

When 
$$
\frac{\omega}{\omega_2} = 10
$$
:  $G = -20$  dB and  $\log_{10} 10 = 1$ 

The log plot depicted in Fig. 17.20(a) is a straight line having a slope of  $-20$  dB/decade. Note that the slope is constant and independent of the value of *CR*. *CR* only affects the half-power frequency (corner frequency or *breakpoint*).

For  $\omega/\omega_2 = 2$  we have a frequency *octave* and log  $\omega/\omega_2 = 0.3$ . Hence the slope may also be written as

$$
G = -20 \log \left( \frac{\omega}{\omega_2} \right) = -20 \times 0.3 = -6 dB
$$

<span id="page-404-0"></span>Fig. 17.20 Bode plots for low-pass filter. (a) Amplitude response; (b) phase response

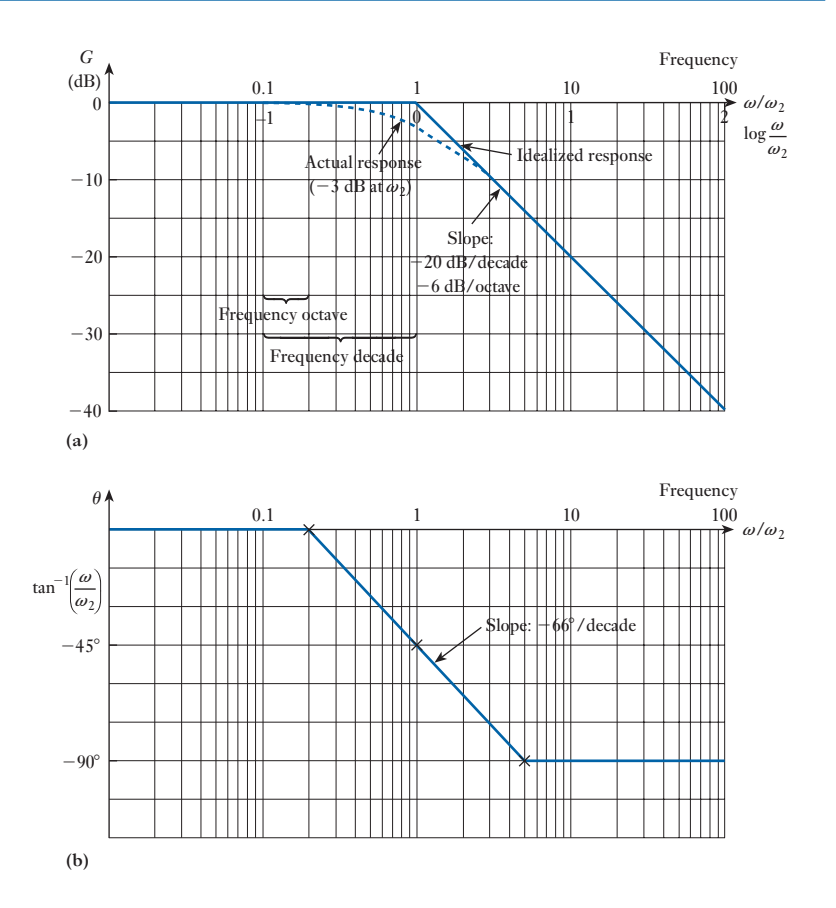

Note that  $-6$  **dB**/**octave** =  $-20$  **dB**/**decade**.

In this way, when using log plots of the frequency response, the amplitude response may be represented by two straight lines intersecting at the half-power frequency, the slope above the half-power frequency being  $-20$  dB/decade (-6 dB/octave) as shown in Fig. 17.20(a). Similarly the phase response can be derived from equation [17.3] and a straight-line approximation drawn, as in Fig. 17.20(b). These straight-line approximations of the frequency response are referred to as *idealized Bode diagrams* depicting the magnitude and phase of the gain *G* for the low-pass filter circuit.

# **Example 17.9** Make a Bode plot of the amplitude of the gain for the low-pass filter **circuit of Fig. 17.21.**

The breakpoint or half-power frequency:

$$
\omega_2 = \frac{1}{CR} = \frac{1}{4 \times 10^{-9} \times 1.25 \times 10^3}
$$
  

$$
\omega_2 = 200 \text{ krad/s}
$$

At 200 krad/s,  $\omega_2 = 1/(CR)$  so actually  $G = -10 \log(1 + 1) = -3$  dB. The exact values of *G* at any frequency can be calculated from equation [17.6]. However, in the idealized (straight-line) response, the graph is reduced to two

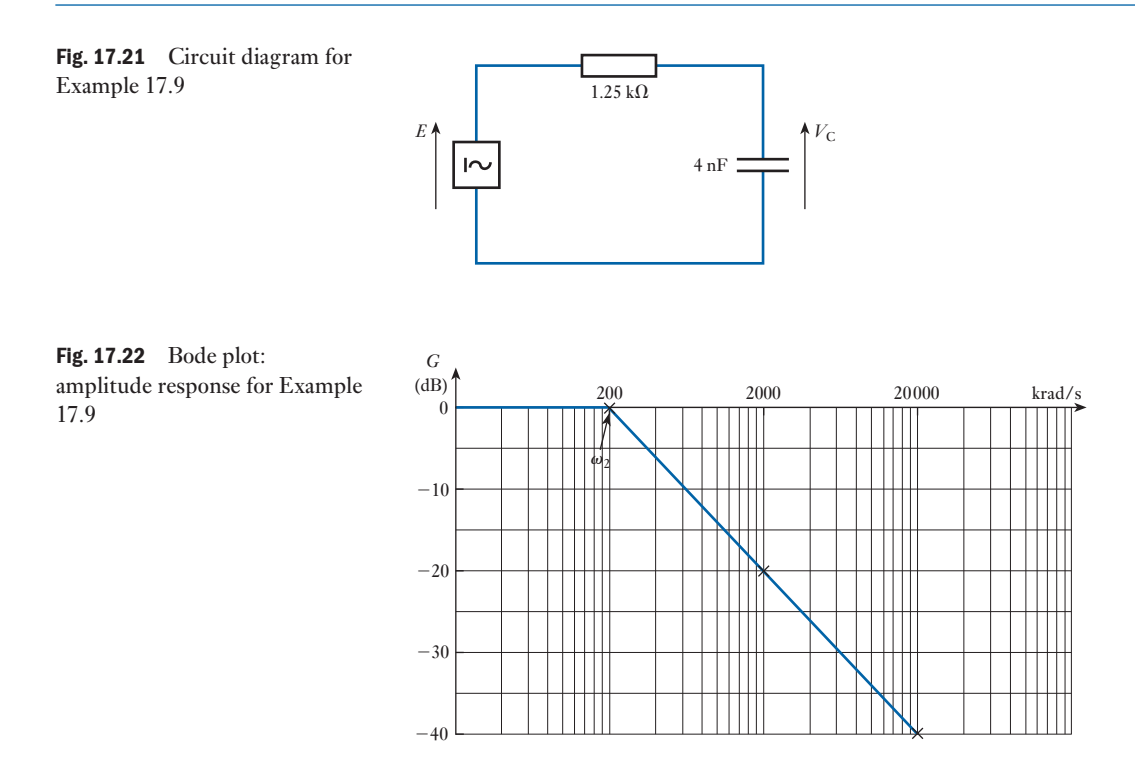

straight lines which intersect at the breakpoint  $\omega_2$ . This is shown in Fig. 17.22. Below 200 krad/s, the response is flat and equal to 0 dB. Above the breakpoint, the gain falls at  $-20$  dB/decade. Such an approximation allows a rapid and accurate result to be determined.

# (b) Logarithmic [plots](#page-396-0) of the high-pass (lead) circuit

Consider the lead circuit of Fig. 17.11.

From equation [17.5], the magnitude of the gain is

$$
|A| = \frac{1}{\sqrt{\left\{1 + \left(\frac{1}{\omega CR}\right)^2\right\}}}
$$

Gain in dB = 20 log|A| = 20 log 
$$
\left\{ 1 + \left( \frac{1}{\omega CR} \right)^2 \right\}^{-\frac{1}{2}}
$$

$$
f_{\rm{max}}
$$

$$
\therefore \qquad G = -10 \log \left\{ 1 + \left( \frac{1}{\omega CR} \right)^2 \right\} \qquad [17.8]
$$

$$
G = -10 \log \left\{ 1 + \left( \frac{\omega_1}{\omega} \right)^2 \right\} \quad \text{where } \omega_1 = \frac{1}{CR} \tag{17.9}
$$

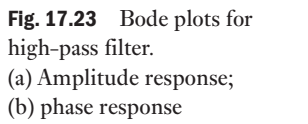

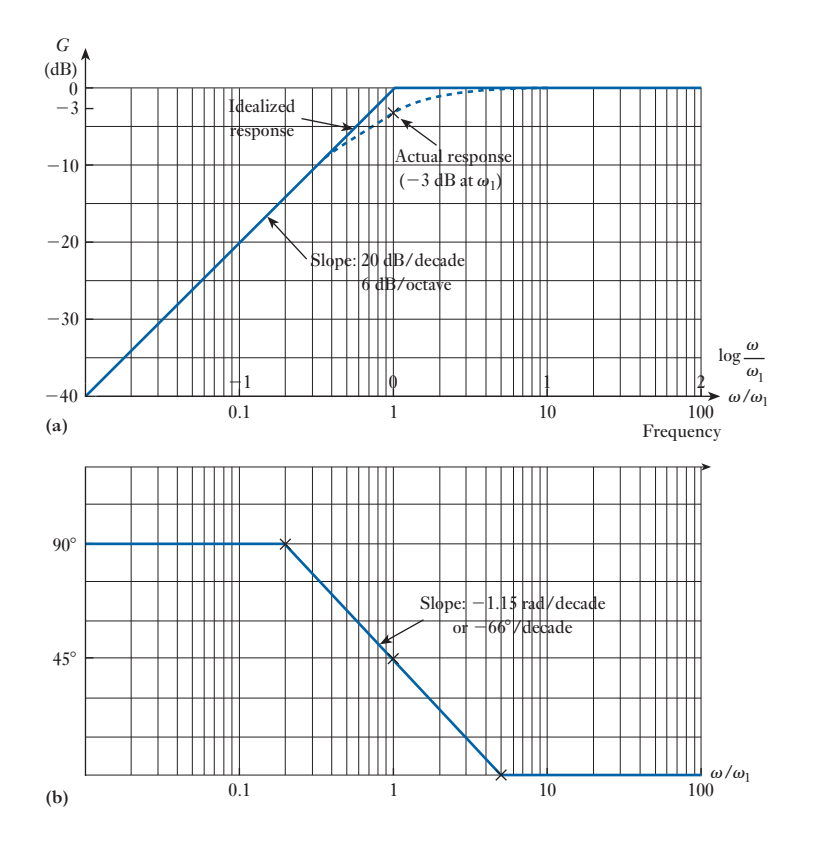

By consideration of equation [17.9] at frequencies  $\omega = 0$ ,  $\omega = 1/(CR)$ and  $\omega = \infty$ :

At 
$$
\omega \to 0
$$
:  $G = -10 \log \left( \frac{\omega_1}{\omega} \right)^2 = -20 \log \left( \frac{\omega_1}{\omega} \right)$   
At  $\omega = \omega_1$ :  $G = -10 \log (1 + 1) = -3 dB$   
At  $\omega = \infty$ :  $G = 0 dB$ 

The log plot of the gain, depicted in Fig. 17.23(a), is a straight line having a slope of  $-20$  dB/decade. Note that the slope is constant and independent of the value of *CR*. *CR* only affects the half-power frequency (corner frequency or *breakpoint*). Similarly, the phase response can be derived using equation [17.5], from which

$$
\angle \phi = \angle \tan^{-1} \frac{1}{\omega CR}
$$

and the straight-line approximation drawn. Figure 17.23 depicts the idealized Bode diagrams for the magnitude and phase of the gain *G* for the high-pass filter circuit.

 Example 17.10 **Sketch the idealized (straight-line) Bode diagram of a high-pass** *RC* filter having a 94 nF capacitor and a resistor of 169.3  $\Omega$ . Plot, using **semi-log graph paper, the actual response by calculating the decibel**  level at  $f_1$ , the half-power frequency, and at  $f_1/10, f_1/2$  and  $2f_1$ .

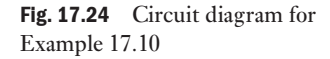

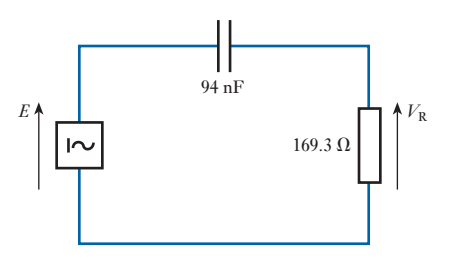

The circuit is depicted in Fig. 17.24.

$$
f_1 = \frac{1}{2\pi CR} = \frac{1}{2\pi \times 94 \times 10^{-9} \times 169.3}
$$
  

$$
f_1 = 10\,000 \,\text{Hz}
$$

From equation [17.9]:

$$
G = -10 \log \left\{ 1 + \left( \frac{\omega_1}{\omega} \right)^2 \right\} \text{ where } \omega_1 = \frac{1}{CR}
$$

This can be rewritten as

$$
G = -10 \log \left\{ 1 + \left( \frac{f_1}{f} \right)^2 \right\} dB
$$
  
For  $f_1/10$ :  $G = -10 \log \{ 1 + (10)^2 \} = -20 dB$   
For  $f_1/2$ :  $G = -10 \log \{ 1 + (2)^2 \} = -7 dB$ 

Note that for the idealized response  $G = -6$  dB at this frequency.

For 
$$
f_1
$$
:  $G = -10 \log\{1 + (1)^2\} = -3 dB$ 

This frequency is, of course, the corner frequency of the idealized Bode plot at 0 dB.

For 
$$
2f_1
$$
:  $G = -10 \log{1 + (0.5)^2} = -1 dB$ 

The idealized Bode plot and the actual response are shown in the graph of Fig. 17.25.

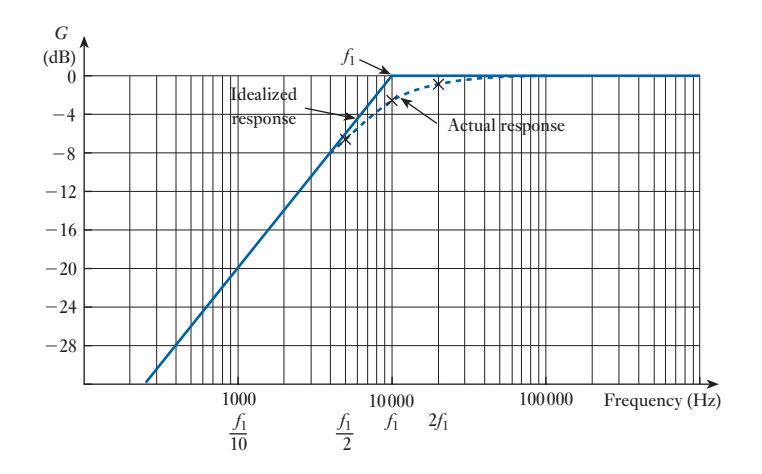

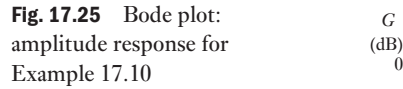

### 17.12 2-port Networks

When dealing with electrical circuits, port has a special meaning. It refers to a pair of terminals where the current into one terminal equals the current out of another. A general 2-port network, as shown in Fig. 17.26, has two sets of voltage current relationships. There are six sets of equations that describe 2-port networks, three of which will be detailed here. The hybrid or h parameter representation will be introduced in Chapter 20; they are useful for modelling transistors. Here we will try to gain an understanding about 2-port networks and their functions to learn the difference between z parameter, y parameter and ABCD parameter 2-port networks. These equations are very useful for network analysis tasks. Examples of using these equations to help with circuit analysis will be given. Such analysis is important when implementing filters to ensure they meet the specifications that are required.

A pair of terminals through which a current may enter or leave a network is known as a port. Two terminal devices or elements (such as resistors, capacitors, and inductors) form a 1-port network. A 2-port network is an electrical network with two separate ports for input and output. It has two terminal pairs acting as inputs and outputs. For a 2-port system with one of the ports open-circuited the current in  $=$  current out. That is  $I_1 = I'_1$  in the circuit shown in Fig. 17.26

*I*2

 $V_2$ 

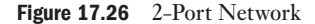

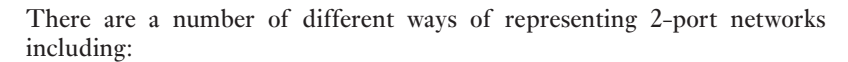

Z parameters – open circuit impedance parameters;

 $I<sub>1</sub>$  *I*<sub>2</sub>

- Y parameters short circuit admittance parameters;
- H parameters hybrid parameters;
- • T parameters transmission parameters (ABCD).

### Z parameters

 $V_1$ 

Z parameters are also termed as the impedance parameters, and have the units ohm  $(Ω)$ .

The independent variables are  $I_1$  and  $I_2$ 

$$
V_1 = z_{11}I_1 + z_{12}I_2
$$
  

$$
V_2 = z_{21}I_1 + z_{22}I_2
$$

This is shown in the equivalent circuit in Fig. 17.27. Note that the currents flow into the ports.

<span id="page-409-0"></span>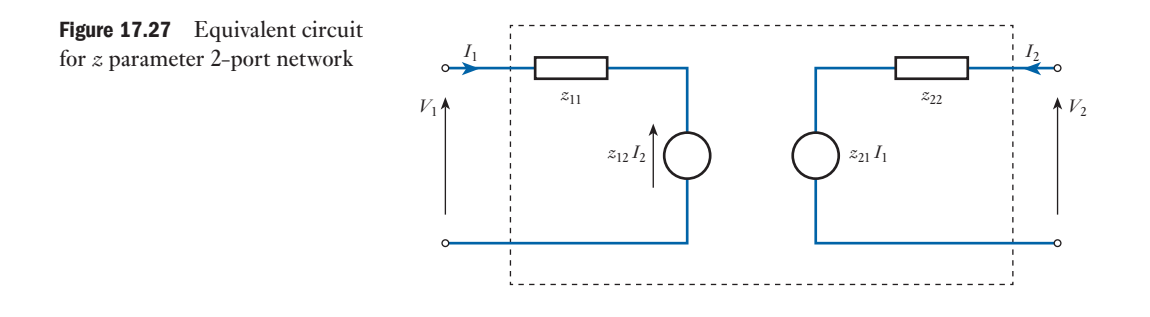

Individual parameter definitions:

 $z_{11} = \frac{V_1}{I_1}$ , where  $I_2 = 0$ , the open circuit input impedance;  $z_{12} = \frac{V_1}{I_2}$ , where  $I_1 = 0$ , the open circuit transfer impedance from port 2 to port 1;

 $z_{21} = \frac{V_2}{I_1}$ , where  $I_2 = 0$ , the open circuit transfer impedance from port 1 to port 2;

$$
z_{22} = \frac{V_2}{I_2}
$$
, where  $I_1 = 0$ , the open circuit output impedance.

These are the open circuit impedance parameters, with  $z_{11}$  and  $z_{22}$  the driving point impedances and  $z_{12}$  *and*  $z_{21}$  the transfer impedances.

# *Passive reciprocal network*

For the circuit in Fig. 17.28 we have:

$$
z_{11} = \frac{V_1}{I_1}, \text{ where } I_2 = 0, z_{11} = z_a + z_b;
$$
  
\n
$$
z_{12} = \frac{V_1}{I_2}, \text{ where } I_1 = 0, z_{12} = z_b;
$$
  
\n
$$
z_{21} = \frac{V_2}{I_1}, \text{ where } I_2 = 0, z_{21} = z_b;
$$
  
\n
$$
z_{22} = \frac{V_2}{I_2}, \text{ where } I_1 = 0, z_{22} = z_b + z_c.
$$

So,  $z_{12} = z_{21}$ , when the open circuit transfer impedances are equal it is reciprocal. Most passive time-invariant networks are reciprocal.

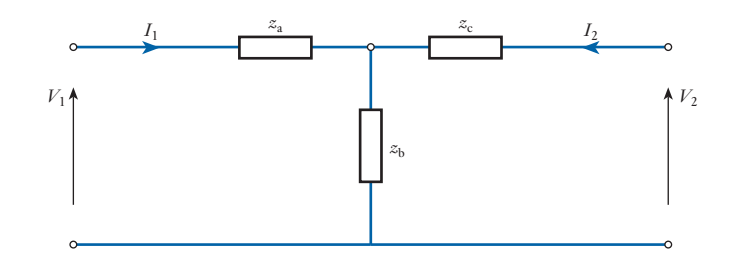

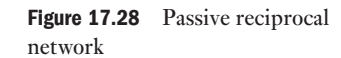

### Y parameters

The Y parameters are also termed admittance parameters, and the units are siemens (S). For the circuit shown in Fig. 17.29 we get the Y parameters or short circuit admittance parameters.

$$
I_1 = y_{11}V_1 + y_{12}V_2
$$
  

$$
I_2 = y_{21}V_1 + y_{22}V_2
$$

Matrix notation of these gives:

$$
\begin{bmatrix} I_1 \\ I_2 \end{bmatrix} = \begin{bmatrix} y_{11} & y_{12} \\ y_{21} & y_{22} \end{bmatrix} \begin{bmatrix} V_1 \\ V_2 \end{bmatrix}
$$

$$
\underline{I} = \underline{Y} \cdot \underline{V}
$$

 $y_{11} = \frac{I_1}{V_1}$ , where  $V_2 = 0$ , the short circuit input admittance;

 $y_{12} = \frac{I_1}{V_2}$ , where  $V_1 = 0$ , the short circuit transfer admittance from port 2 to port 1;

 $y_{21} = \frac{I_2}{V_1}$ , where  $V_2 = 0$ , the short circuit transfer admittance from port 1 to port 2;

$$
y_{22} = \frac{I_2}{V_2}
$$
, where  $V_1 = 0$ , the short circuit output admittance.

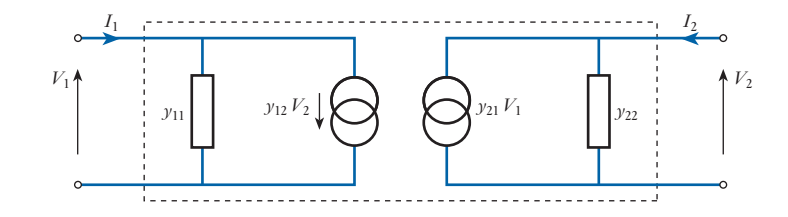

### Transmission parameters (ABCD, T)

The T parameters, also known as ABCD parameters, are another set of parameters that relate the variables at the input port to those at the output port. T parameters are also called transmission parameters because these parameters are useful in the analysis of transmission lines as they express sending end variables ( $V_1$  and  $I_1$ ) in terms of the receiving end variables ( $V_2$  and  $-I_2$ ). These relate V and I at port 1 to the corresponding parameter at port 2.

$$
\begin{bmatrix} V_1 \\ V_2 \end{bmatrix} = \begin{bmatrix} a_{11} & a_{12} \\ a_{21} & a_{22} \end{bmatrix} \begin{bmatrix} V_2 \\ -I_2 \end{bmatrix} = \begin{bmatrix} A & B \\ C & D \end{bmatrix} \begin{bmatrix} V_2 \\ -I_2 \end{bmatrix}
$$

 $A = \frac{V_1}{V_2}$ , where  $I_2 = 0$ ,  $A =$  open circuit voltage ratio;

 $B = \frac{-V_1}{I_2}$ , where  $V_2 = 0$ ,  $B =$  negative short circuit transfer impedance (Ω);

 $C = \frac{I_1}{V_2}$ , where  $I_2 = 0$ ,  $C =$  open circuit transfer admittance (S);

$$
D = \frac{-I_1}{I_2}
$$
, where  $V_2 = 0$ ,  $D =$  negative short circuit current ratio.

Figure 17.29 Equivalent circuit for 2-port admittance model

Defining in terms of z and y:

$$
A = \frac{z_{11}}{z_{21}}
$$

$$
B = \frac{-1}{y_{21}}
$$

$$
C = \frac{1}{z_{21}}
$$

$$
D = \frac{-y_{21}}{y_{21}}
$$

For the ABCD parameters the reciprocity is expressed as:

$$
det\begin{bmatrix} A & B \\ C & D \end{bmatrix} = A \cdot D - B \cdot C = 1
$$

# **Example 17.11** For the ideal transformer, shown in Fig. 17.30, we will find the ABCD **parameters.**

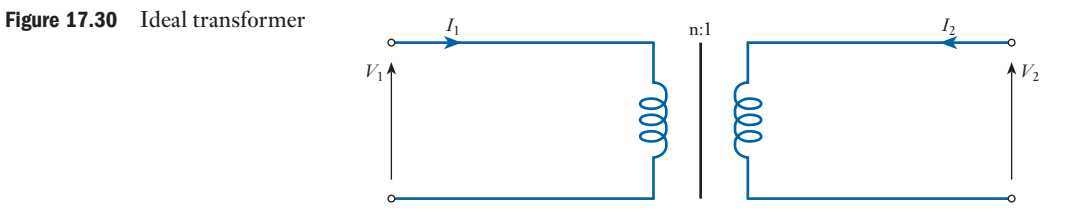

For the ideal transformer:

$$
V_1 = nV_2
$$

$$
I_1 = \frac{1}{n}(-I_2)
$$

This can be written in matrix form as:

$$
\begin{bmatrix} V_1 \\ I_1 \end{bmatrix} = \begin{bmatrix} n & 0 \\ 0 & \frac{1}{n} \end{bmatrix} \begin{bmatrix} V_2 \\ -I_2 \end{bmatrix}
$$

The transmission matrix is therefore:

$$
\begin{bmatrix} A & B \\ C & D \end{bmatrix} = \begin{bmatrix} n & 0 \\ 0 & \frac{1}{n} \end{bmatrix}
$$

The ideal transformer does not have Z or Y matrices because of the infinite self and mutual inductances.

If a load impedance  $Z_1$  is applied across the output terminals of the ideal transformer shown in Fig. 17.30 then we get:

$$
V_1 = nV_2
$$

$$
I_1 = \frac{V_2}{nZ_1}
$$

We can then get the input impedance from:

$$
Z_1 = \frac{V_1}{I_1} = n^2 Z_1
$$

Thus, we can see that the transformer also acts as an impedance transformer.

# Combinations of 2 ports

For circuits that are more complex it is important to be able to combine 2-port networks together in different combinations. Here we will look at the different combinations of 2-port networks using these parameterized models.

# *1 Cascade*

For the cascade of two 2-port networks as shown in Fig. 17.31 we get:

$$
\begin{bmatrix} V_1 \\ I_1 \end{bmatrix} = \begin{bmatrix} A_1 & B_1 \\ C_1 & D_1 \end{bmatrix} \begin{bmatrix} V_2 \\ -I_2 \end{bmatrix}
$$

$$
\begin{bmatrix} V_2 \\ -I_2 \end{bmatrix} = \begin{bmatrix} A_2 & B_2 \\ C_2 & D_2 \end{bmatrix} \begin{bmatrix} V_3 \\ -I_3 \end{bmatrix}
$$

$$
\begin{bmatrix} V_1 \\ I_1 \end{bmatrix} = \begin{bmatrix} A_1 & B_1 \\ C_1 & D_1 \end{bmatrix} \begin{bmatrix} A_2 & B_2 \\ C_2 & D_2 \end{bmatrix} \begin{bmatrix} V_3 \\ -I_3 \end{bmatrix}
$$

Figure 17.31 Cascade of 2-port network

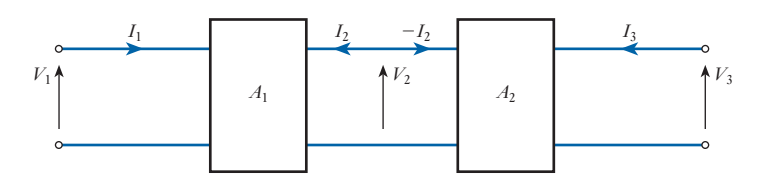

d

# *2 Series*

For the series of two 2-port networks as shown in Fig. 17.32 we get:

$$
\begin{bmatrix}\nV_1 \\
V'_1\n\end{bmatrix} = \begin{bmatrix}\nz_{11}^1 & z_{12}^1 \\
z_{21}^1 & z_{22}^1\n\end{bmatrix} \begin{bmatrix}\nI_A \\
I_B\n\end{bmatrix}
$$
\n
$$
\begin{bmatrix}\nV_2 \\
V'_2\n\end{bmatrix} = \begin{bmatrix}\nz_{11}^2 & z_{12}^2 \\
z_{12}^2 & z_{22}^2\n\end{bmatrix} \begin{bmatrix}\nI_A \\
I_B\n\end{bmatrix}
$$
\n
$$
V_A = V_1 + V_2 \quad V_B = V'_2 + V'_1
$$
\n
$$
\begin{bmatrix}\nV_A \\
V_B\n\end{bmatrix} = \begin{bmatrix}\nV_1 \\
V'_1\n\end{bmatrix} + \begin{bmatrix}\nV_2 \\
V'_2\n\end{bmatrix}
$$
\n
$$
\begin{bmatrix}\nV_A \\
V_B\n\end{bmatrix} = (Z_1 + Z_2) \begin{bmatrix}\nI_A \\
I_B\n\end{bmatrix}
$$

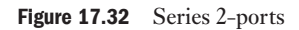

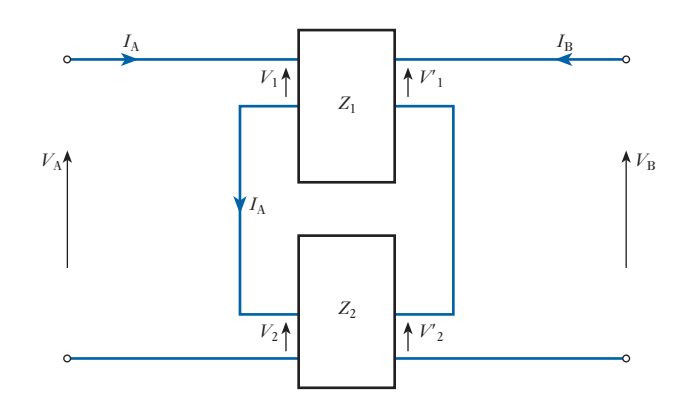

# *3 Parallel*

For the parallel of two 2-port networks as shown in Fig. 17.33 we get:

$$
I_A = I_1 + I_2
$$
  
\n
$$
I_B = I_3 + I_4
$$
  
\n
$$
\begin{bmatrix} I_A \\ I_B \end{bmatrix} = \begin{bmatrix} I_1 \\ I_3 \end{bmatrix} + \begin{bmatrix} I_2 \\ I_4 \end{bmatrix}
$$
  
\n
$$
\begin{bmatrix} I_1 \\ I_3 \end{bmatrix} = Y_1 \begin{bmatrix} V_A \\ V_B \end{bmatrix}
$$
  
\n
$$
\begin{bmatrix} I_2 \\ I_4 \end{bmatrix} = (Y_1 + Y_2) \begin{bmatrix} V_A \\ V_B \end{bmatrix}
$$

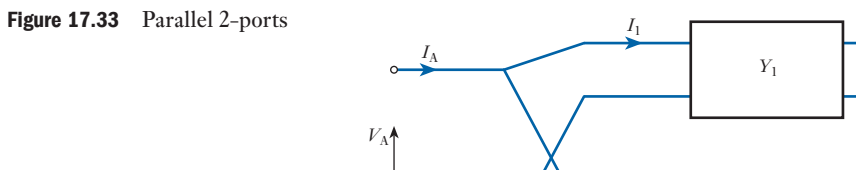

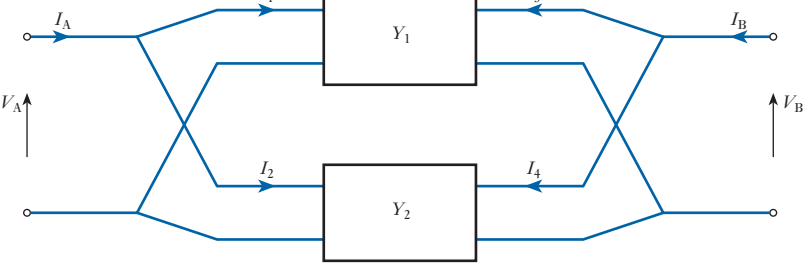

# *4 Mixed*

For the mixed configuration of two 2-port networks as shown in Fig. 17.34 we get:

$$
V_A = V_1 + V_2
$$
  
\n
$$
I_B = I_1 + I_2
$$
  
\n
$$
\begin{bmatrix} V_A \\ I_B \end{bmatrix} = \begin{bmatrix} V_1 \\ I_1 \end{bmatrix} + \begin{bmatrix} V_2 \\ I_2 \end{bmatrix}
$$

$$
\begin{bmatrix} V_1 \\ I_1 \end{bmatrix} = H_1 \begin{bmatrix} I_A \\ V_B \end{bmatrix}
$$

$$
\begin{bmatrix} V_2 \\ I_2 \end{bmatrix} = H_2 \begin{bmatrix} I_A \\ V_B \end{bmatrix}
$$

$$
\begin{bmatrix} V_A \\ I_B \end{bmatrix} = (H_1 + H_2) \begin{bmatrix} I_A \\ V_B \end{bmatrix}
$$

**Figure 17.34** Mixed 2-ports 
$$
I_A
$$

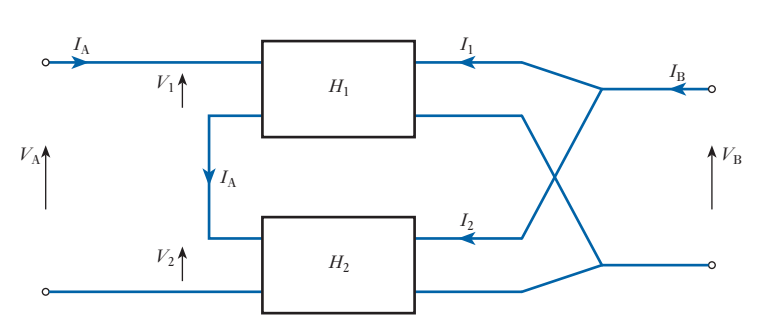

# *5 Conversion between Z and Y parameters*

To convert between Z and Y parameters we can examine their basic equations.

$$
Z = \begin{bmatrix} z_{11} & z_{12} \\ z_{21} & z_{22} \end{bmatrix}
$$

$$
Y = \begin{bmatrix} y_{11} & y_{12} \\ y_{21} & y_{22} \end{bmatrix}
$$

$$
V = ZI
$$

$$
Z = YV
$$

$$
V = ZYV
$$

$$
ZY = identity matrix
$$

$$
Y = Z^{-1}
$$

$$
|Z| = z_{11}z_{22} - z_{12}z_{21}
$$

$$
Z^{-1} = \begin{bmatrix} \frac{z_{22}}{|Z|} & \frac{-z_{12}}{|Z|} \\ \frac{-z_{21}}{|Z|} & \frac{z_{11}}{|Z|} \end{bmatrix} = Y
$$

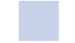

# Transfer Functions Using 2-port Parameters

# *[Open](#page-415-0) circuit transfer voltage*  $V_1$

Take the 2-port Z parameters when port 2 is open circuited as shown in Fig. 17.35

<span id="page-415-0"></span>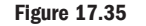

Figure 17.36

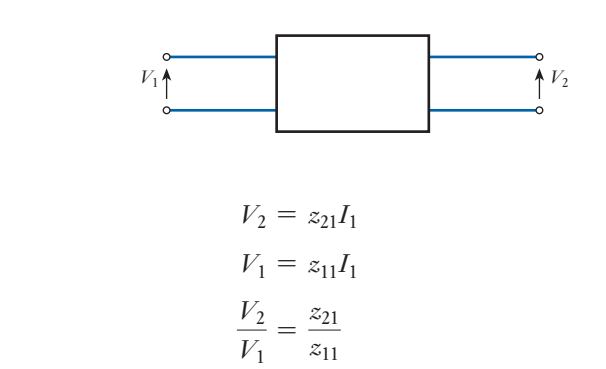

# *Transfer impedance*

In typical application of 2-port network, the circuit is loaded at port 2. Take the 2-port circuit parameters when port 2 is terminated by a resistance as shown in Fig. 17.36.

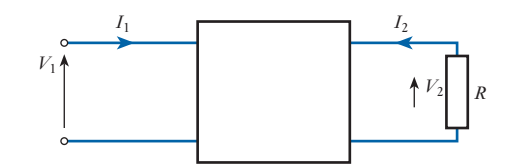

$$
V_2 = -I_2 R
$$
  

$$
V_1 = z_{11}I_1 + z_{12}I_2
$$

Looking at the output part of the equivalent circuit (see Fig. 17.27) we get:

$$
(z_{22} + R)I_2 + z_{21}I_1 = 0
$$

The transfer impedance is:

$$
\frac{V_2}{I_1} = \frac{z_{21}R}{z_{22} + R}
$$

# *Terminated voltage transfer ratio*

In typical application of 2-port network, the circuit is driven at port 1 and loaded at port 2. Take the 2-port circuit parameters when port 1 has a series resistance and port 2 is terminated by a resistance as shown in Fig. 17.37.

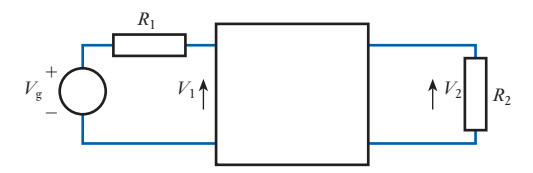

Figure 17.37

We want to obtain  $\frac{V_2}{V_1}$  $\frac{Z}{V_g}$  the voltage transfer ratio.

Again, looking at the equivalent circuit we get:

$$
V_g = I_1(R_1z_{11}) + z_{12}I_2
$$
  

$$
0 = z_{21}I_1 + I_2(z_{22} + R_2)
$$

Solving for *I*<sup>2</sup>

$$
I_2 = \frac{Vgz_{21}}{(R_1 + z_{11})(R_2 + z_{22}) - z_{12}z_{21}}
$$
  
\n
$$
V_2 = -I_2R_2
$$
  
\n
$$
\frac{V_2}{V_g} = \frac{z_{21}R_2}{(R_1 + z_{11})(R_2 + z_{22}) - z_{12}z_{21}}
$$

Summary of important formulae

# **Gain in dB**

Gain (dB) = 20 log<sub>10</sub> 
$$
\frac{V_2}{V_1}
$$
 [17.1]

Gain (dB) = 
$$
10 \log_{10} \frac{P_2}{P_1}
$$
 [17.2]

# **For a low-pass filter**

$$
Gain A = \frac{1}{\sqrt{\{1 + (\omega CR)^2\}}} \angle -\tan^{-1} \omega CR
$$
 [17.3]

i.e. 
$$
\operatorname{Gain} A = \left| \frac{V_C}{E} \right| \angle \theta
$$

where  $|V_C/E|$  is the magnitude of the gain and  $\theta$  is the phase of the gain.

Gain (dB) = 
$$
-10 \log\{1 + (\omega CR)^2\}
$$
 [17.6]

Gain (dB) = 
$$
-20 \log \left( \frac{\omega}{\omega_2} \right)
$$
dB where  $\omega_2 = \frac{1}{CR}$  [17.7]

**Half-power frequency for both low- and high-pass filters**

$$
\omega = \frac{1}{CR} \tag{17.4}
$$

### **For a high-pass filter**

$$
Gain A = \frac{1}{\sqrt{\left\{1 + \left(\frac{1}{\omega CR}\right)^2\right\}}}\angle \tan^{-1} \frac{1}{\omega CR}
$$
 [17.5]

i.e. Gain 
$$
A = \left| \frac{V_{\text{R}}}{E} \right| \angle \phi
$$

where  $|V_R/E|$  is the magnitude of the gain and  $\phi$  is the phase of the gain.

$$
Gain (dB) = -10 log \left\{ 1 + \left( \frac{1}{\omega CR} \right)^2 \right\}
$$
 [17.8]

Gain (dB) = 
$$
-10 \log \left\{ 1 + \left( \frac{\omega_1}{\omega} \right)^2 \right\}
$$
 where  $\omega_1 = \frac{1}{CR}$  [17.9]

Terms and concepts

- Filters are typically designed to select or reject a band of frequencies depending on the particular application. Their operation is described by the way the output of the filter circuit varies with frequency. This is termed the **frequency response** and is often presented as a graph of output voltage versus frequency.
- The frequency range considered is often large, and it is usual to plot frequency on a logarithmic scale. The output (gain) of the circuit is often expressed in logarithmic form by using the decibel notation.
- The **decibel (dB)** is a measure of power ratio and more usually a measurement of voltage and current ratio and is dimensionless. It is standard practice in industry to plot the frequency response of filters, amplifiers and systems in total against a decibel scale.
- If the maximum output voltage of the circuit, at any frequency, is  $V_{\text{m}}$ , then the frequency range for which the response of the filter is greater than  $V_{\text{m}}/\sqrt{2}$  is termed the **passband**.
- The frequency at which the output voltage is  $V_m/\sqrt{2}$  is called the **cut-off frequency** or **half-power frequency**.
- The range of frequencies for which the output voltage falls to less than  $V_m/\sqrt{2}$  is called the **reject** or **stopband**.
- A **low-pass filter** permits the passage of low-frequency signals, while rejecting those at higher frequencies.
- A **high-pass filter** permits the passage of high-frequency signals, while rejecting those at low frequencies.
- Graphs of the magnitude (in dB) and phase angle of the gain of circuits such as filters plotted on a log frequency scale are called **Bode plots**. The use of straight-line approximations (idealized Bode plots) enables the frequency response of a system to be found quickly and accurately.

### Exercises 17

- 1. Evaluate:
	- (a)  $\log_{10}450\,000$
	- (b)  $\log_{10}(230)(0.9)$
	- (c)  $log_{10} 0.0001$
- **2.** Given  $x = log_{10}X$  determine X for the following values of *x*: (a) 3; (b) 0.04; (c) 2.1.
- **3.** Determine  $log_{10}48$  and show that it is equal to  $log_{10}(3 \times 2 \times 2 \times 2 \times 2)$ .
- 4. Find the voltage gain in dB of a system when the applied signal is 3 mV and the output voltage is 1.5 V.
- **5.** If a 3 W speaker is replaced by one with a 30 W output, what is the increase in dB?
- 6. An amplifier raises the voltage from 0.2 mV to 15 mV. What is the gain in dB?
- **7.** A low-pass *RC* filter circuit has a resistance of 400  $\Omega$  and a capacitor of 10  $\mu$ F supplied from a 12V a.c. source. Find:
	- (a) the cut-off frequency  $\omega_2$  and the magnitude of the output voltage  $V_C$  at that frequency;
	- (b) the magnitude and phase of  $V<sub>C</sub>$  with respect to  $E$ , the source voltage, at  $\omega = 125, 500$  and 1000 rad/s.
- **8.** A low-pass *RC* filter comprises a resistance of 159.2  $\Omega$ and a capacitor of 100 nF.
	- (a) Find the cut-off frequency  $f_2$ .
	- (b) Draw the frequency response of the filter circuit by calculating the magnitude and phase of the gain at frequencies of 1, 5, 10, 50 and 100 kHz.
- **9.** A resistor of 10 k $\Omega$  and a capacitor of 2000 pF are used as both a low-pass and a high-pass filter. Sketch the frequency response for both circuits. Calculate the magnitude and phase of the gain at frequencies of half and twice the half-power frequencies for both filter circuits.
- 10. Plot the frequency response for a high-pass *RC* filter circuit having a resistor of  $400 \Omega$  and a capacitor of  $0.1 \mu$ F by calculating the amplitude and phase of the gain at 2.5, 12.5, 25, 50 and 250 krad/s.
- **11.** Find the frequency range for which  $V<sub>C</sub>$  is within 0.5 dB for a low-pass filter circuit having a resistor of 47  $\Omega$ and a capacitor of  $5 \mu$ F.
- **12.** A high-pass filter is constructed from a  $0.1 \mu$ F capacitor and a resistor of  $1 \text{ k}\Omega$ . Sketch the Bode plot (dB versus log frequency) by calculating the decibel level at  $f_1$ , the half-power frequency, and at  $f_1/10$ ,  $f_1/2$ and 2*f*1. Compare the actual response against the idealized response.
- **13.** Sketch the Bode plot for the frequency response of a high-pass filter circuit having a resistor of  $0.47 \text{ k}\Omega$ and a capacitor of  $0.05 \mu$ F. Plot the actual response by calculating the decibel level at  $f_1$ , the half-power frequency, and at frequencies of  $f_1/10$ ,  $f_1/2$  and  $2f_1$ , and 10*f*1. Calculate and plot the phase response at these same frequencies.
- 14. Find the Z, Y, H and ABCD parameters for the networks shown in Fig. A. Some of the parameters will be undefined for some circuit configurations.

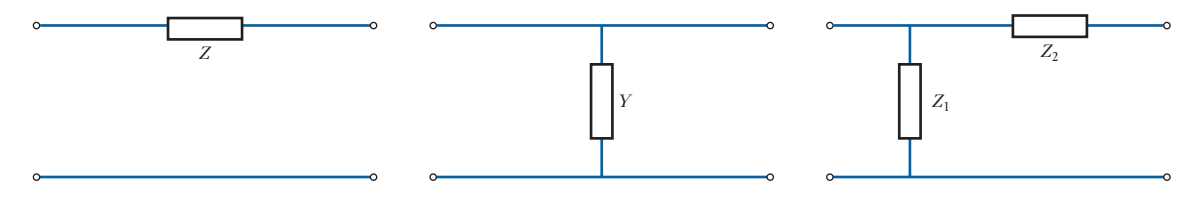

Figure A

**15.** For the cascade 2-port network in Fig. B find the overall transfer impedance in terms of the Z parameters of A and B.

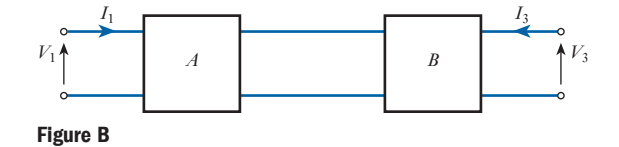

# **[Chapt](#page-10-0)er** eighteen

# Amplifier Equivalent Networks

# **Objectives**

When you have studied this chapter, you should

- • understand the idea of equivalent circuits
- be familiar with Thévenin's and Norton's theorems
- • be able to use decibels to represent power ratios
- • be familiar with the idea of frequency response
- • have an understanding of feedback and its effects

# **Contents**

[18.1 Amplifier constant-voltage equi](#page-422-0)valent networks 400 [18.2 Amplifier constan](#page-424-0)t-current equivalent  [networks](#page-427-0) 402 [18.3 Logarithm](#page-429-0)ic units 404 [18.4 Frequency response](#page-433-0) 407 18.5 Feedback 409 18.6 Effect of [feedback](#page-435-0) on input and output  [resistance](#page-435-0)s 413 [18.7 Effect](#page-436-0) of feedback on bandwidth 415 18.8 [Distortion](#page-436-0) 415

 Summary of important formulae 416 Terms and concepts 416

One of the most significant units in an electronic system is the amplifier. In this chapter, two basic networks which can represent the action of an amplifier will be considered. One of them is voltage-operated, the other is current-operated. These are derived from the concepts that were introduced by Thévenin's and Norton's theorems.

The applications of these equivalent networks will be extended to allow for variation of frequency within the limits of acceptable bandwidth. By this extension it will be shown that the operation may be improved by the use of feedback.

By the end of the chapter, we shall be able to undertake exercises examining the performance of amplifiers, including the effect of feedback on amplification.

Amplifier constant-voltage equivalent networks [18.1](#page-10-0)

Fig. 18.1 Amplifier constantvoltage equivalent network

An equivalent network is one that can replace the actual network for the purpose of analysis. The network shown in Fig. 18.1 can be used as an equivalent network for an amplifier. Remembering that the input signal only controls the flow of energy from a separate source, the network has a circuit consisting of the input resistance of the amplifier *R*<sup>i</sup> , and this represents the property whereby the input circuit of the amplifier loads the source of the input signal. It follows that

$$
R_{\rm i} = \frac{V_1}{I_1} \tag{18.1}
$$

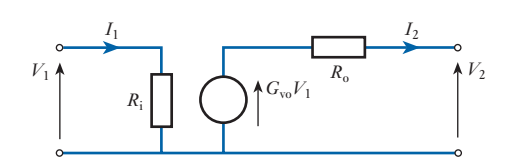

The ability of the amplifier to produce gain requires a source of controlled energy and this is represented by the voltage generator. The generator amplifies the input voltage  $V_1$  by a gain of  $G_{\text{vo}}$  so that the voltage induced by the generator is  $G_{\text{vo}}V_1$ . Here  $G_{\text{vo}}$  is the voltage gain that would be obtained if the output terminals of the amplifier were open-circuited.

However, any practical voltage generator has internal resistance, a principle already considered when we were introduced to Thévenin's theorem in Chapter 4. The internal output resistance of the amplifier is  $R_0$ . The effect of  $R_0$  causes the voltage gain  $G_v$ , obtained when the amplifier is loaded, which is less than the open-circuit voltage gain  $G<sub>vo</sub>$  due to the voltage drop across  $R_0$ .

In most equivalent networks it is found that the input resistance  $R_i$  has a relatively high value, while the output resistance  $R_0$  has a relatively low value. Ideally,  $R_i$  would be infinitely large, thus reducing the input current and hence the input power to zero. In practice, amplifier designs generally try to ensure that the input power is as small as possible, usually because the input signal has little power available to it. The output resistance  $R_0$  gives rise to a loss of the power produced by the equivalent generator and hence it is desirable that the loss is reduced as far as possible, which effectively requires that  $R_0$  be as small as possible.

The use of such equivalent networks is restricted to the signal quantities only. They should not be used in calculations concerned with the direct quantities associated with the amplifier. Moreover, their use assumes an [exact linea](#page-421-0)r relationship between input and output signals, i.e. the amplifier produces no waveform distortion.

Figure 18.2 shows an amplifier, represented by its equivalent circuit, being supplied by a source of signal  $E<sub>s</sub>$  volts and source resistance  $R<sub>s</sub>$ , and feeding a load resistance  $R_L$ . Expressions for the important parameters are derived as follows. Input signal voltage to amplifier is

<span id="page-421-0"></span>Fig. 18.2 Amplifier with signal source and load

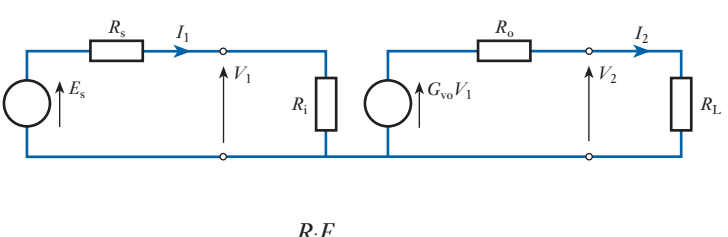

$$
V_1 = \frac{R_{\rm i}E_{\rm s}}{R_{\rm s} + R_{\rm i}}
$$

Output signal voltage is

$$
V_2 = \frac{R_{\rm L}}{R_{\rm o} + R_{\rm L}} G_{\rm vo} V_1
$$
  
\n
$$
\therefore \qquad \text{Voltage gain} = G_{\rm v} = \frac{V_2}{V_1} = \frac{G_{\rm vo} R_{\rm L}}{R_{\rm o} + R_{\rm L}} \qquad [18.2]
$$

Output signal current is

$$
I_2 = \frac{G_{\rm vo} V_1}{R_{\rm o} + R_{\rm L}} = \frac{G_{\rm vo} I_1 R_{\rm i}}{R_{\rm o} + R_{\rm L}}
$$
  
 
$$
\therefore \qquad \text{Current gain} = G_{\rm i} = \frac{I_2}{I_1} = \frac{G_{\rm vo} R_{\rm i}}{R_{\rm o} + R_{\rm L}} \tag{18.3}
$$

Power gain is

$$
G_{\rm p} = \frac{\text{signal power into load}}{\text{signal power into amplifier}}
$$

$$
\therefore \qquad G_{\rm p} = \frac{V_2^2 / R_{\rm L}}{V_1^2 / R_{\rm i}} = \frac{I_2^2 R_{\rm L}}{I_1^2 R_{\rm i}} = \frac{V_2 I_2}{V_1 I_1} = G_{\rm v} G_{\rm i} \qquad [18.4]
$$

Example 18.1 **An integrated-circuit amplifier has an open-circuit voltage gain of 5000, an input resistance of 15 k**Ω **and an output resistance of 25** Ω**. It is supplied from a signal source of internal resistance 5.0 k**Ω**, and it feeds a resistive load of 175** Ω**. Determine the magnitude of the signal source voltage to produce an output signal voltage of 1.0 V. What value of load resistance would halve the signal voltage output for the same input?**

The network is shown in Fig. 18.3.

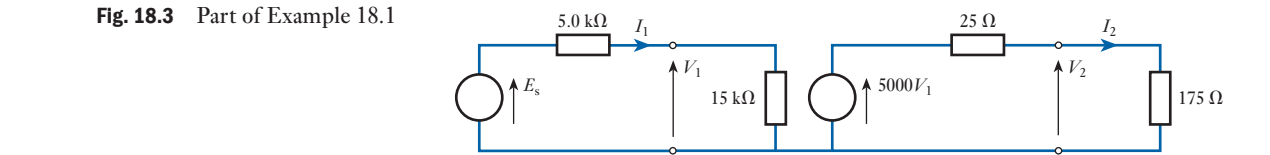

<span id="page-422-0"></span>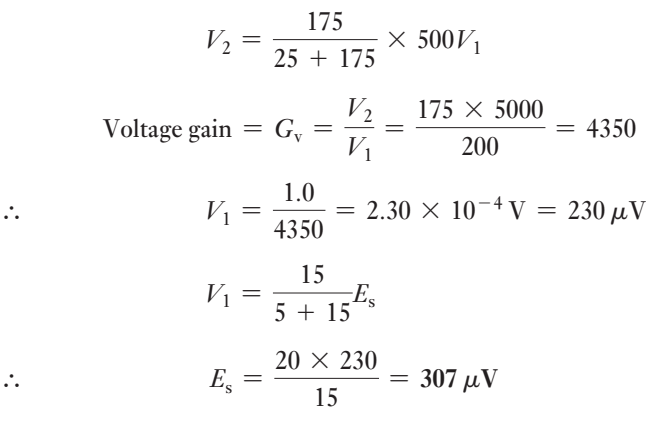

For half the signal output the voltage gain must be halved.

 $G_v = \frac{4350}{2} = 2175 = \frac{R_L \times 5000}{25 + R_L}$  $\therefore$  2175  $\times$  25 + 2175 $R_1 = 5000R_{\text{L}}$ ∴  $R_{\text{L}} = \frac{2175 \times 25}{2825} = 19.2 Ω$ 

Amplifier constant-current equivalent networks [18.2](#page-10-0)

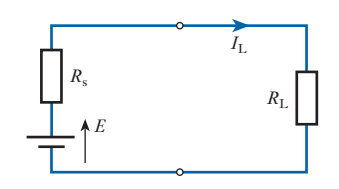

Fig. 18.4 Energy source feeding load

The constant-voltage equivalent network lends itself to the analysis of amplifiers in which the signals are primarily considered in terms of voltage. However, some amplifiers, especially those using epitaxial or junction transistors, are better considered in terms of current. In order to do this, it is first of all necessary to introduce the constant-current generator. It was shown in Chapter 4 that a source of electrical energy could be represented by a source of e.m.f. in series with a resistance. This is not, however, the only form of representation. Consider such a source feeding a load resistor  $R_L$  as shown in Fig. 18.4.

From this circuit:

$$
I_{\rm L} = \frac{E}{R_{\rm s} + R_{\rm L}} = \frac{\frac{E}{R_{\rm s}}}{\frac{R_{\rm s} + R_{\rm L}}{R_{\rm s}}}
$$
  

$$
\therefore \qquad I_{\rm L} = \frac{R_{\rm s}}{R_{\rm s} + R_{\rm L}} \times I_{\rm s}
$$
 [18.5]

where  $I_s = E/R_s$  is the current which would flow in a short-circuit across the output terminals of the source.

Comparing relation [18.5] with relation [3.8] it can be seen that, when viewed from the load, the source appears as a source of current  $(I_s)$  which is dividing between the internal resistance  $(R<sub>s</sub>)$  and the load resistor  $(R<sub>L</sub>)$  connected in parallel. For the solution of problems either form of representation can be used. In many practical cases an easier solution is Fig. 18.5 Equivalence of constant-voltage generator and constant-current generator forms of representation

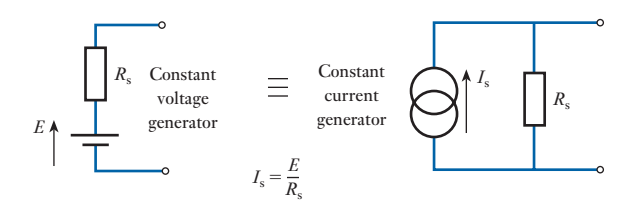

obtained using the current form. Figure 18.5 illustrates the equivalence of the two forms.

The internal resistance of the constant-current generator must be taken as infinite, since the resistance of the complete source must be  $R<sub>s</sub>$  as is obtained with the constant-voltage form.

The ideal constant-voltage generator would be one with zero internal resistance so that it would supply the same voltage to all loads. Conversely, the ideal constant-current generator would be one with infinite internal resistance so that it supplied the same current to all loads. These ideal conditions can be approached quite closely in practice.

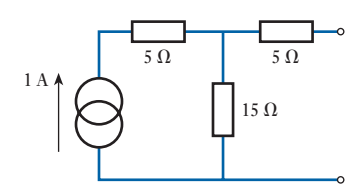

Fig. 18.6 Network for Example 18.2

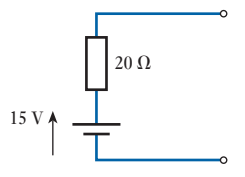

Fig. 18.7 Part of Example 18.2

**Example 18.2 Represent the network shown in Fig. 18.6 by one source of e.m.f. in series with a resistance.**

Potential difference across output terminals which are open-circuited is

$$
V_0 = 1 \times 15 = 15 \,\mathrm{V}
$$

Resistance looking into output terminals with the current generator shortcircuited is

$$
5+15=20\ \Omega
$$

therefore the circuit can be represented as shown in Fig. 18.7.

By using the constant-current generator principle we can create the alternative form of amplifier equivalent network which is shown in Fig. 18.8. Here the input circuit remains as before, but the output network consists of a current generator producing a current  $G_{\text{is}}I_1$  where  $G_{\text{is}}$  is the current gain that would be obtained with the output terminals short-circuited.

Since the voltage and current equivalent networks are also to be equivalent to each other, it follows that

$$
G_{\rm vo}V_1 = G_{\rm is}I_1R_{\rm o} = G_{\rm is}\frac{V_1}{R_{\rm i}}R_{\rm o}
$$
  

$$
\therefore \qquad G_{\rm vo} = \frac{R_{\rm o}}{R_{\rm i}}G_{\rm is} \qquad [18.6]
$$

Fig. 18.8 Amplifier constantcurrent equivalent network

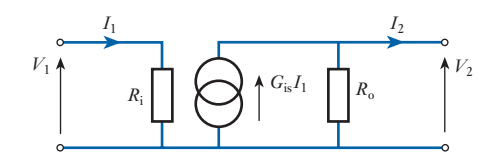

**Example 18.3** For the amplifier shown in Fig. 18.9, determine the current gain and **hence the voltage gain.**

<span id="page-424-0"></span>Fig. 18.9 Part of Example 18.3

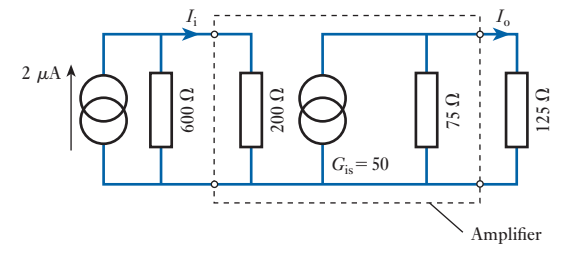

The input current  $I_i$  is given by application of relation [3.8], hence

$$
I_{\rm i} = \frac{600}{600 + 200} \times 2 \times 10^{-6} = 1.5 \times 10^{-6} \,\mathrm{A}
$$

Hence the generator current is

$$
G_{\rm is}I_{\rm i} = 50 \times 1.5 \times 10^{-6} = 75 \times 10^{-6} \,\mathrm{A}
$$

and the output current  $I_0$  by application of relation [3.8] is

$$
I_o = \frac{75}{75 + 125} \times 75 \times 10^{-6} = 28.1 \times 10^{-6} \text{ A}
$$
  

$$
\therefore \qquad G_i = \frac{I_o}{I_i} = \frac{28.1 \times 10^{-6}}{1.5 \times 10^{-6}} = 18.8
$$

Note that the amplifier gain is the ratio of the output terminal current to the input terminal current.

$$
G_{\rm v} = \frac{V_{\rm o}}{V_{\rm i}} = \frac{28.1 \times 10^{-6} \times 125}{1.5 \times 10^{-6} \times 200} = 11.7
$$

### Logarithmic units [18.3](#page-10-0)

We have already looked at this in Chapter 17, but it is equally important for amplifiers as it was for filters to be able to use logarithmic units. It is sometimes found convenient to express the ratio of two powers  $P_1$  and  $P_2$  in logarithmic units known as *bels* as follows:

Power ratio in bels = 
$$
\log \frac{P_2}{P_1}
$$
 [18.7]

It is found that the *bel* is rather a large unit and as a result the *decibel* (one-tenth of a bel) is more common, so that

Power ratio in decibels (dB) = 10 log 
$$
\frac{P_2}{P_1}
$$
 [18.8]

If the two powers are developed in the same resistance or equal resistances then

$$
P_1 = \frac{V_1^2}{R} = I_1^2 R
$$
 and  $P_2 = \frac{V_2^2}{R} = I_2^2 R$ 

where  $V_1$ ,  $I_1$ ,  $V_2$  and  $I_2$  are the voltages across and the currents in the resistance. Therefore

$$
10 \log \frac{P_2}{P_1} = 10 \log \frac{V_2^2/R}{V_1^2/R} = 10 \log \frac{V_2^2}{V_1^2}
$$
  
Power ratio in dB = 20 log  $\frac{V_2}{V_1}$  [18.9]

Similarly

Power ratio in dB = 20 log 
$$
\frac{I_2}{I_1}
$$
 [18.10]

The relationships defined by relations [18.9] and [18.10], although expressed by ratios of voltages and currents respectively, still represent power ratios. They are, however, used extensively, although by fundamental definition erroneously, to express voltage and current ratios where common resistance values are not involved. For example, the voltage gain of an amplifier is expressed often in decibels.

Figure 18.10 shows two amplifiers connected in cascade, in which case the input of the second amplifier is the load on the first one. The overall voltage gain is given by

$$
G_{\rm v} = \frac{V_3}{V_2} \times \frac{V_2}{V_1}
$$

Expressing this in decibels:

Voltage gain in dB = 20 log 
$$
\frac{V_3}{V_2} \times \frac{V_2}{V_1}
$$

\n= 20 log  $\frac{V_3}{V_2}$  + 20 log  $\frac{V_2}{V_1}$ 

Thus the overall voltage gain in decibels is equal to the sum of the voltage gains in decibels of the individual amplifiers. This is a most useful result and can be extended to any number of amplifiers in cascade. It is obviously applicable to current and power gains.

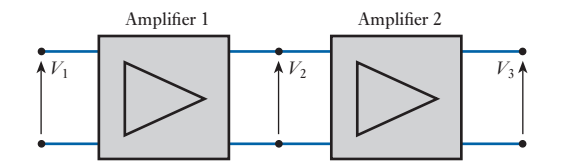

Using decibels gives a representation of one power (or voltage) with reference to another. If  $P_2$  is greater than  $P_1$  then  $P_2$  is said to be 10 log  $P_2/P_1$  dB *up* on  $P_1$ . For  $P_2$  less than  $P_1$ , log  $P_2/P_1$  is negative. Since  $\log P_1/P_2 = -\log P_2/P_1$  it is usual to determine the ratio greater than unity and  $P_2$  is said to be 10 log  $P_1/P_2$  *down* on  $P_1$ .

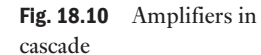

Example 18.4 **The voltage gain of an amplifier when it feeds a resistive load of 1.0 k** Ω **is 40 dB. Determine the magnitude of the output signal voltage and the signal power in the load when the input signal is 10 mV.**

$$
20 \log \frac{V_2}{V_1} = 40
$$
  
\n
$$
\therefore \log \frac{V_2}{V_1} = 2.0
$$
  
\n
$$
\therefore \frac{V_2}{V_1} = 100
$$
  
\n
$$
\therefore V_2 = 100 \times 10 = 1000 \text{ mV} = 1.0 \text{ V}
$$
  
\n
$$
P_2 = \frac{V_2^2}{R_L} = \frac{1.0^2}{1000} = \frac{1}{1000} \text{ W} = 1 \text{ mW}
$$

**Example 18.5** Express the power dissipated in a 15  $\Omega$  resistor in decibels relative to **1.0 mV when the voltage across the resistor is 1.5 V r.m.s.**

$$
P_2 = \frac{1.5^2}{15} \,\mathrm{W} = 150 \,\mathrm{mW}
$$

Power level in dB relative to 1 mW is

$$
10 \log \frac{150}{1} = 10 \times 2.176 = 21.76 \text{ dB}
$$

Example 18.6 **An amplifier has an open-circuit voltage gain of 70 dB and an output resistance of 1.5 k**Ω**. Determine the minimum value of load resistance so that the voltage gain is not more than 3.0 dB down on the open-circuit value. With this value of load resistance determine the magnitude of the output signal voltage when the input signal is 1.0 mV.**

20 log 
$$
G_{vo} = 70
$$
  
\n $\therefore$  log  $G_{vo} = 3.50$   
\n $\therefore$   $G_{vo} = 3160$   
\n20 log  $G_v = 70 - 3 = 67$   
\n $\therefore$  log  $G_v = 3.35$   
\n $\therefore$   $G_v = 2240$   
\n $\therefore$   $\frac{R_L}{R_o + R_L} 3160 = 2240$   
\n $\therefore$   $3160R_L = 2240 \times 1.5 + 2240R_L$   
\n $\therefore$   $R_L = \frac{2240 \times 1.5}{920} = 3.65 \text{ k}\Omega$ 

<span id="page-427-0"></span>Alternatively since

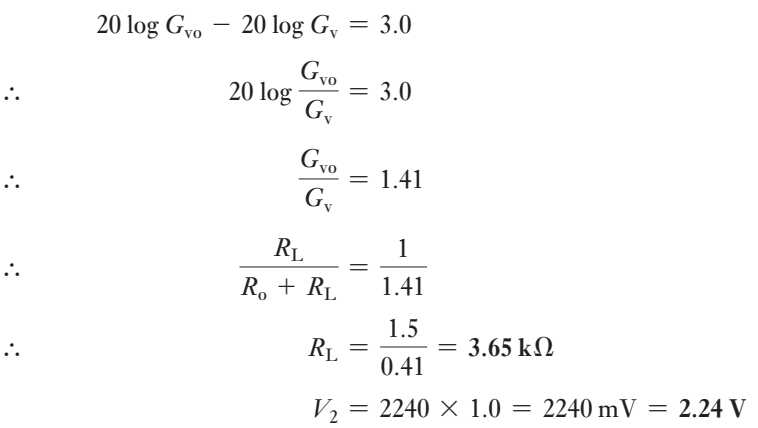

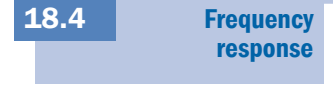

In many cases amplifier gain decreases at high frequencies and also in some cases at low frequencies. The equivalent circuits, as have been used so far, give no indication of this since they contain pure resistance only. They have therefore to be modified for the frequency ranges in which the gain decreases.

One cause of loss of gain at high frequencies is the presence of shunt capacitance across the load. This can be due to stray capacitance in the external circuit and, what is usually more important, capacitance within the amplifier itself. The effective load on the amplifier tends to zero as the frequency tends to infinity. Thus the voltage gain decreases because of the decrease in load impedance, and the current gain decreases because the shunt capacitance path drains current away from the load. Another cause of loss of gain at high frequencies is the inherent decrease of available gain in the amplifier, i.e.  $G_{\text{vo}}$  decreases with frequency. The manner in which the gain decreases due to this effect is similar to that produced by shunt capacitance, and both effects can be represented on the equivalent circuit by the connection of capacitance across the output terminals assuming that, at the frequency being considered, only one of the effects is appreciable. In practice this is often a reasonable assumption over a considerable frequency range. Figure 18.11 shows the output section of the equivalent circuit modified for high-frequency operation. Associated with the loss of gain will be a shift of phase between input and output signals from the nominal value. A more complex circuit would be required if both the effects considered above had to be taken into account simultaneously.

Loss of gain at low frequencies is due to the use of certain capacitors in the circuit. Their values are chosen such that the reactances are very small at the frequencies being used, so that little of the signal's voltage is developed across them. At low frequencies, however, appreciable signal is developed across them, resulting in a loss of signal at the load. As with the high-frequency response there is a corresponding shift of phase between input and output signals.

The *bandwidth* of an amplifier is defined, similarly to that of a filter, as the difference in frequency between the lower and upper frequencies,  $f_1$  and  $f_2$ respectively, at which the gain is 3.0 dB down on its maximum value.

Fig. 18.11 Equivalent network

*R*o

 $G_{\rm vo}V_1$   $\qquad \qquad \longrightarrow \qquad G_{\rm o}$ 

for high-frequency operation

<span id="page-428-0"></span>Fig. 18.12 Frequency responses of a typical *R*–*C* coupled amplifier and a typical tuned amplifier

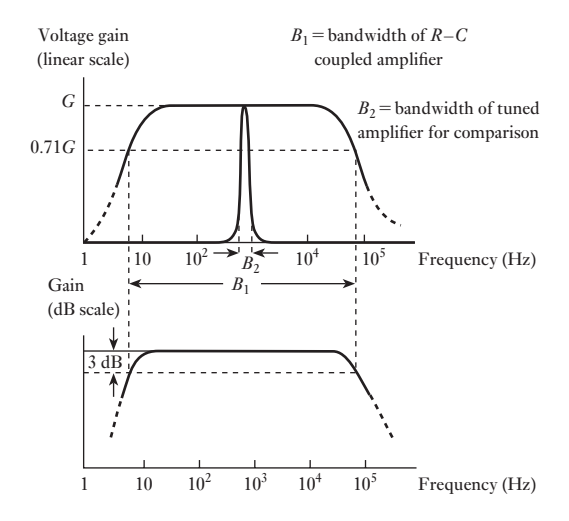

The frequency response that results in an amplifier with capacitors in its circuitry often takes the form shown in Fig. 18.12. The loss of output signal and hence the loss of gain are clearly shown both at low frequencies and at high frequencies. Note the use of a logarithmic scale for the base – this is necessary to expand the characteristic at low frequencies as otherwise it would be crushed and the form of the characteristic would be lost.

The gain may be shown either in numerical form or in logarithmic form. In the latter case the bandwidth is determined by the 3 dB points which are the half-power points. If  $P_m$  is the power associated with the maximum gain, usually termed the mid-band gain, and the corresponding output voltage is  $V_{\text{o}}$ , then for the half-power condition let the voltage be  $V_1$ .

$$
\therefore \qquad \frac{V_1^2}{R} = \frac{1}{2} P_{\rm m} = \frac{V_{\rm o}^2}{2R}
$$
\n
$$
\therefore \qquad V_1 = \frac{1}{\sqrt{2}} V_{\rm o} = 0.71 V_{\rm o} \qquad [18.11]
$$

It follows that since the input voltage is assumed constant then the voltage gain must also have fallen to 0.71 of the mid-band gain. The frequency response bandwidth can therefore also be determined by the points at which the voltage gain has fallen to 0.71*G*. Although this has been argued for voltage gain, it would equally have held for current gain.

For a d.c. amplifier the bandwidth will be simply  $f_2$  since the gain extends down to zero frequency. The *passband* or working frequency range is that bounded by  $f_1$  and  $f_2$  If this lies within the range of frequencies normally audible to the ear as sound waves, e.g. 30 Hz–15 kHz, the amplifier is referred to as an *audio amplifier*. Such amplifiers are used in sound reproduction systems. The signals applied to the cathode-ray tube in television receivers require greater passbands extending from zero to several megahertz and are known as *video amplifiers*. In both audio and video amplifiers approximately constant gain over a fairly wide range of frequencies is required and they are collectively known as *broadband amplifiers*. Other types known as *narrowband amplifiers* are used where the bandwidth is considerably less than the centre <span id="page-429-0"></span>Fig. 18.13 Frequency response characteristic of a broadband amplifier

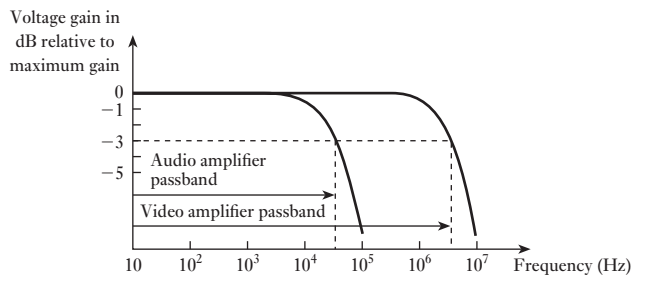

frequency. This type of amplifier provides selectivity between signals of different freq[uency. Figur](#page-428-0)e 18.13 shows a typical frequency response curve for a broadband amplifier while the curve for a narrowband or tuned amplifier is incorporated into Fig. 18.12.

# 18.5 Feedback

Feedback is the process whereby a signal derived in the output section of the amplifier is fed back into the input section. In this way the amplifier can be used to provide characteristics which differ from those of the basic amplifier. The signal fed back can be either a voltage or a current, being applied in series or shunt respectively with the input signal. Moreover, the feedback signal, whether voltage or current, can be directly proportional to the output signal voltage or current. This gives rise to four basic types of feedback, i.e. series-voltage, series-current, shunt-voltage and shunt-current. The characteristics produced by these four types of feedback are similar in some respects and differ in others. Series-voltage feedback will be considered here as a representative type and Fig. 18.14 shows such a feedback amplifier.

The block marked  $\beta$  is that part of the network which provides the feedback voltage  $V_f = \beta V_2$ . In one of its simplest forms it could consist of two resistors connected across the output to form a voltage divider, the feedback voltage being the signal developed across one of the resistors. The voltage gain  $G_v = A$  will be dependent on the load which the  $\beta$  network presents to the amplifier, although in many practical applications the values of the components used in the network are such as to present negligible loading.

From Fig. 18.14 input signal to basic amplifier is

$$
V_a = V_1 + V_f = V_1 + \beta V_2
$$
  
\n
$$
V_2 = AV_a = A(V_1 + \beta V_2)
$$
  
\n
$$
V_2(1 - \beta G_v) = AV_1
$$
  
\n
$$
V_2(1 - \beta A) = AV_1
$$

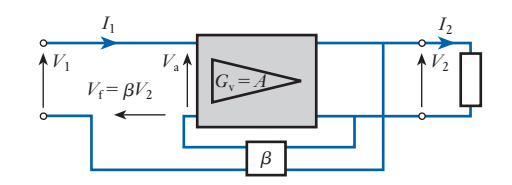

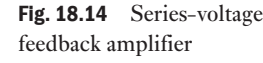

Voltage gain with feedback is

$$
G_{\rm vf} = \frac{V_2}{V_1}
$$
  

$$
G_{\rm vf} = \frac{A}{1 - \beta A}
$$
 [18.12]

If the magnitude of  $1 - \beta A$  is greater than unity then the magnitude of  $G_{\rm vf}$  is less than that of *A* and the feedback is said to be *negative* or degenerative. The simplest means of accomplishing this is to provide a phase-inverting amplifier, in which case  $A$  is negative, and for  $\beta$  to be a positive fraction, as would be obtained with a simple resistive voltage divider. For this particular case relation [18.12] can be written as

$$
|G_{\rm vf}| = \frac{|A|}{1 + \beta |A|}
$$

where  $|G_{\rm vf}|$  and  $|A|$  represent the magnitudes of the quantities. Thus if  $\beta |A| \geq 1$  then

$$
G_{\rm vf} \simeq \frac{|A|}{\beta |A|}
$$
  
i.e.  $|G_{\rm vf}| \simeq \frac{1}{\beta}$  [18.13]

Relation [18.13] illustrates that the voltage gain with negative feedback is relatively independent of the voltage gain of the basic amplifier, provided that the product  $\beta$  *A* remains large compared to unity. This is one of the most important characteristics of negative series-voltage feedback amplifiers. Thus the desired voltage gain can be obtained with a high degree of stability by selection of the component values in the feedback network.

To explain further the significance of such stability, we need to be aware that *A* can vary, either due to ageing of the components or due to the supply voltage not remaining constant. With the feedback gain being largely dependent on  $\beta$ , such changes in  $\Lambda$  become insignificant. For instance, consider an amplifier which has a gain of 2000 before the introduction of feedback and let there be negative series feedback with a feedback ratio of 0.25.

$$
G_{\text{vf}} = \frac{A}{1 - \beta A} \quad \text{where} \quad A = -2000
$$

$$
= \frac{-2000}{1 + (0.25 \times 2000)} = 3.99
$$

Now let *A* fall to 1000, either due to ageing or change of supply voltage. Now

$$
G_{\text{vf}} = \frac{-1000}{1 + (0.25 \times 1000)} = 3.98
$$

Such a change in gain is almost negligible, yet the intrinsic amplifier feedback, i.e. without feedback, has fallen by 50 per cent. Thus although the overall gain is much reduced, it is now stabilized and will be able to give considerably more consistent performance.

**Example 18.7** An amplifier with an open-circuit voltage gain of  $-1000$  and an output **resistance of 100** Ω **feeds a resistive load of 900** Ω**. Negative feedback is provided by connection of a resistive voltage divider across the output and one-fiftieth of the output voltage fed back in series with the input signal. Determine the voltage gain with feedback. What percentage change in the voltage gain with feedback would be produced by a 50 per cent change in the voltage gain of the basic amplifier due to a change in the load?**

**The loading effect of the feedback network can be neglected.**

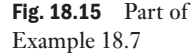

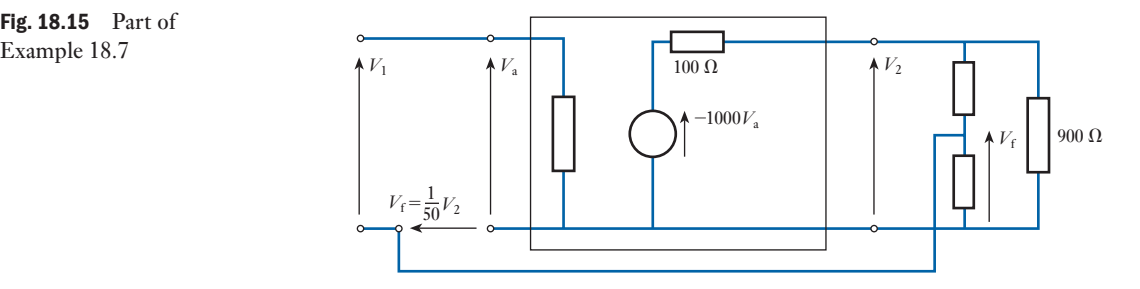

The network is shown in Fig. 18.15.

$$
A_1 = G_v = \frac{900}{100 + 900}(-1000) = -900
$$

Voltage gain with feedback is

$$
G_{\rm vf} = \frac{A_1}{1 - \beta A_1} = \frac{-900}{1 - (\frac{1}{50})(-900)} = \frac{-900}{1 + 18} = -47.4
$$

For  $A_2 = -450$ 

$$
G_{\rm vf} = \frac{-450}{1 - (\frac{1}{50})(-450)} = \frac{-450}{1 + 9} = -45.0
$$
  
\n
$$
\Delta G_{\rm vf} = 47.4 - 45.0 = 2.4
$$
  
\nPercentage change in  $G_{\rm vf} = \frac{2.4}{47.4} \times 100 = 5.1$  per cent

Example 18.8 **An amplifier is required with an overall voltage gain of 100 and which does not vary by more than 1.0 per cent. If it is to use negative feedback with a basic amplifier, the voltage gain of which can vary by 20 per cent, determine the minimum voltage gain required and the feedback factor.**

$$
100 = \frac{A}{1 + \beta A} \tag{1}
$$

$$
99 = \frac{0.8A}{1 + \beta 0.8A} \tag{2}
$$
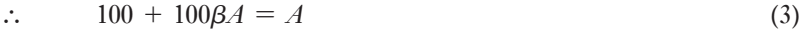

 $99 + 79.2\beta A = 0.8A$  (4)

Equation (3)  $\times$  0.792

 $\therefore$  79.2 + 79.2 $\beta A = 0.792A$  (5)

Equations (4) and (5)

19.8 = 0.008*A*

$$
\therefore \qquad A = \frac{19.8}{0.008} = 2475
$$

Substitute in equation (3)

$$
100 + 100\beta \times 2475 = 2475
$$
\n
$$
\therefore \qquad \beta = \frac{2375}{100 \times 2475} = 0.006960
$$

If the magnitude of  $1 - \beta A$  is less than unity, then from relation [18.12] the magnitude of  $G_{\text{vf}}$  is greater than that of *A*. The feedback is then said to be *positive* or regenerative. It is not very common, however, to use positive feedback to increase gain since a positive feedback amplifier has opposite characteristics to that of a negative feedback amplifier. Thus the stability of the voltage gain with feedback will be worse than that of the basic amplifier.

There is one case of the use of positive feedback that is of considerable practical importance. That is the case where  $\beta A = 1$ , which gives, from relation [18.13],

$$
G_{\rm vf} = \frac{A}{0} = \infty
$$

An amplifier with infinite gain is one that can produce an output signal with no externally applied input signal. It provides its own input signal via the feedback network. Such a circuit is known as an *oscillator*, and to produce an output signal at a predetermined frequency the circuitry is arranged so that  $\beta A = 1$  at that frequency only. It must be stressed that the condition  $\beta A = 1$  must be satisfied both in magnitude and phase.

It is necessary to consider the condition  $\beta A > 1$ . This can only be a transient condition in a feedback amplifier since it means that the output signal amplitude would be increasing with time. This build-up of amplitude will eventually entail the amplifier operating in non-linear parts of its characteristics, perhaps even into the cut-off and/or saturation regions. This results in an effective decrease in *A* and the system settles down when  $\beta A = 1$ . Thus the substitution of values of  $\beta A$  greater than +1 in relation [18.12] has little practical significance.

In section 18.4 it was stated that loss of gain at high and low frequencies was accompanied by a change of phase shift between input and output signals. It is possible, therefore, for feedback, which is designed to be negative in the passband, to become positive at high or low frequencies and introduce the possibility of the condition  $\beta A = 1$  existing. The amplifier would then oscillate at the appropriate frequency and it is said to be unstable. Much of the design work associated with nominally negative feedback amplifiers is concerned with maintaining stability against oscillation.

**Example 18.9** An amplifier has a voltage gain of  $-1000$  within the passband. At a specific frequency  $f_x$  outside the passband the voltage gain is 15 dB **down on the passband value, and there is zero phase between input and output signal voltages. Determine the maximum amount of negative feedback that can be used so that the feedback amplifier will be stable.**

### Let voltage gain at  $f_x = G_{vx}$

$$
\therefore \qquad 20 \log \frac{G_v}{G_{vx}} = 15
$$

$$
\therefore \qquad \frac{G_{\rm v}}{G_{\rm vx}} = 5.62
$$

$$
\therefore \qquad G_{vx} = \frac{1000}{5.62} = 178
$$

Oscillation will occur if

$$
\beta G_{\rm v} = 1
$$
  
 
$$
\therefore \qquad \text{Maximum value of } \beta = \frac{1}{178} = 0.0058
$$

Effect of [feedbac](#page-10-0)k on input and output resistances 18.6

So far, the effect of series-voltage feedback on voltage gain has been considered. It is necessary to consider its effect on the other characteristics of the amplifier. While the introduction of series feedback will affect the magnitude of the input current  $I_1$  for a given value of input voltage  $V_1$  the current gain will be unaffected, i.e. a given value of  $I_1$  will still produce the same value of  $I_2$  as specified by relation [18.3]. It follows therefore that the power gain which is the product of the voltage and current gains will change by the same [facto](#page-429-0)r as the voltage gain.

The input resistance with feedback can be determined with reference to Fig. 18.14 as follows. Input resistance with feedback

$$
R_{\text{if}} = \frac{V_1}{I_1}
$$
  
=  $\frac{V_a - V_f}{I_1} = \frac{V_a - \beta V_2}{I_1} = \frac{V_a - \beta A V_a}{I_1}$   
=  $\frac{V_a (1 - \beta A)}{I_1}$   
 $R_{\text{if}} = R_i (1 - \beta A)$  [18.14]

Thus the input resistance is increased by negative series-voltage feedback and hence decreased by positive series-voltage feedback.

The output resistance with feedback can be determined from the ratio of the open-circuit output voltage  $V_{20/c}$  to the short-circuit output current  $I_{2s/c}$ .

$$
V_{20/c} = AV_a = G_{\text{vo}}(V_1 + V_f) = A(V_1 + \beta V_{20/c})
$$

$$
V_{20/c} = \frac{AV_1}{1 - \beta A}
$$
also 
$$
I_{2s/c} = \frac{AV_a}{R_0} = \frac{AV_1}{R_0}
$$

Note that there is no signal fed back in this case since there is no output voltage. Output resistance  $R_{\text{of}}$  with feedback is

$$
R_{of} = \frac{V_{2o/c}}{I_{2s/c}}
$$
  

$$
R_{of} = \frac{R_o}{1 - \beta A}
$$
 [18.15]

Thus the output resistance is decreased by negative series-voltage feedback, and hence increased by positive series-voltage feedback.

#### **Example 18.10** An amplifier has an open-circuit voltage gain of 1000, an input resist**ance of 2000** Ω **and an output resistance of 1.0** Ω**. Determine the input signal voltage required to produce an output signal current of 0.5 A in a 4.0** Ω **resistor connected across the output terminals. If the amplifier is then used with negative series-voltage feedback so that one-tenth of the output signal is fed back to the input, determine the input signal voltage to supply the same output signal current.**

From relation [18.3].

$$
\frac{I_2}{I_1} = \frac{AR_i}{R_0 + R_L} = \frac{1000 \times 2000}{1.0 + 4.0} = 4.0 \times 10^5
$$
  

$$
I_1 = \frac{0.5}{4.0 \times 10^5} = 1.25 \times 10^{-6} \text{ A}
$$
  

$$
V_1 = I_1 R_i = 1.25 \times 10^{-6} \times 2 \times 10^3
$$
  

$$
= 2.5 \text{ mV}
$$

With feedback:

$$
\frac{I_2}{I_1} = 4.0 \times 10^5 \text{ (as before)}
$$
\n
$$
\therefore \qquad I_1 = 1.25 \times 10^{-6} \text{ A}
$$
\n
$$
R_{\text{if}} = R_1(1 + \beta A) = 2000 \left(1 + \frac{1}{10} \times \frac{4}{1 + 4} \times 1000\right)
$$
\n
$$
= 2000(1 + 80) = 162\,000 \ \Omega
$$
\n
$$
\therefore \qquad V_1 = 1.25 \times 10^{-6} \times 1.62 \times 10^5
$$
\n
$$
= 0.202 \text{ V}
$$
\n
$$
= 202 \text{ mV}
$$

Effect of feedback on bandwidth [18.7](#page-10-0)

Consider an amplifier with a frequency response characteristic of the form shown in Fig. 18.16 and operating without feedback. The bandwidth limiting frequencies are  $f_1$  and  $f_2$ . Now apply negative feedback so that the mid-band gain falls to  $G_{\rm vf}$ . Owing to feedback,  $G_{\rm vf}$  is much smaller than A and the characteristic becomes flatter. It follows that the new cut-off frequencies  $f_1$ <sup>'</sup> and  $f_2$ <sup> $\prime$ </sup> are further apart and hence the new bandwidth is increased. We may therefore conclude that the bandwidth of an amplifier is increased following the application of negative feedback.

#### Fig. 18.16 Effect of negative feedback on bandwidth

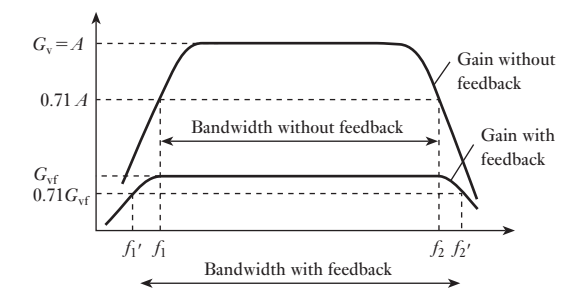

18.8 Distortion

Amplifiers produce three types of distortion:

- 1. *Phase distortion*. In this distortion, consider a signal made from a number of alternating voltages of differing frequencies. During the amplification, the phase shifts experienced by the different frequencies can also be different, thus the total waveform being amplified becomes distorted.
- 2. *Amplitude distortion*. This is also known as frequency distortion, and arises when signals of differing frequencies are not all amplified to the same extent. The cause of this can be observed by reference to the frequency response characteristic shown in Fig. 18.16 in which we can observe that the gain is less at low and high frequencies.
- 3. *Harmonic distortion*. This arises in amplifiers which are non-linear in their response. It follows that the input signal could be a pure sinusoidally varying voltage yet the output voltage would include multiple-frequency components, e.g. a 1 kHz input signal might be accompanied by other output signals at frequencies of 2 kHz, 3 kHz and so on. These additional frequencies have been generated within the amplifier and therefore give rise to distortion. The multiple-frequency signals are termed *harmonics*, hence the name for the distortion.

Each form of distortion is present in most amplifiers to a greater or lesser extent. However, the distortions are very much dependent on the basic gain of the amplifier, hence the introduction of feedback can and does reduce distortion to a considerable extent.

Summary of important formulae

For an amplifier constant-voltage equivalent circuit,

$$
G_{\rm v} = \frac{G_{\rm vo}R_{\rm L}}{R_{\rm o} + R_{\rm L}}\tag{18.2}
$$

$$
G_{\rm i} = \frac{G_{\rm vo}R_{\rm i}}{R_{\rm o} + R_{\rm L}}\tag{18.3}
$$

For an amplifier constant-current equivalent circuit,

$$
G_{\rm vo} = \frac{R_{\rm o}}{R_{\rm i}} \cdot G_{\rm is} \tag{18.6}
$$

Power ratio in decibels,

$$
(dB) = 10 \log P_2 / P_1
$$
 [18.8]

$$
= 20 \log V_2 / V_1 \tag{18.9}
$$

The gain of an amplifier with negative feedback,

$$
G_{\rm vf} = \frac{A}{1 - \beta A} \tag{18.12}
$$

$$
R_{\rm if} = R_{\rm i} (1 - \beta A) \tag{18.14}
$$

$$
R_{\rm of} = \frac{R_{\rm o}}{1 - \beta A} \tag{18.15}
$$

#### Terms and concepts

- An amplifier can be represented by an **equivalent circuit**. The creation of this equivalent circuit can be derived from the constant-voltage equivalent circuit associated with Thévenin's theorem, or from the constant-current equivalent circuit associated with Norton's theorem.
- Although an equivalent circuit appears to represent a single amplifying device, it can in fact represent the cumulative effect of many devices.
- The ratio of power out to power in for any unit in a system can be expressed in **decibels** (dB), which are logarithmic.
- The bandwidth of an amplifier is often determined by the conditions in which the gain falls by 3 dB relative to the mid-band gain. The limiting frequencies are sometimes called the **3-dB points**.
- **Feedback** is a circuit arrangement in which the output is partially applied to the input of an amplifier. This can have the effect of reducing the gain but the overall amplifier operation is more stable and the performance more consistent. Alternatively, feedback can be used to improve the gain but this can cause instability.

Feedback can be used to improve bandwidth.

#### Exercises 18

- 1. Draw the block equivalent diagram of an amplifier and indicate on it the input and output voltages and currents. Hence produce statements of the voltage gain  $G_v$  and the power gain  $G_p$ .
- 2. Find the voltage gain, the current gain and the power gain of the amplifier shown in Fig. A.

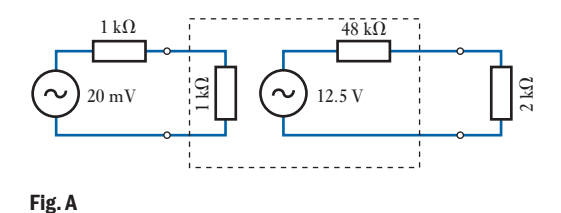

- **3.** An amplification system consists of a source, an amplifier and a load. The source has an open-circuit output voltage of 25 mV and an output resistance of  $2 \, \text{k}\Omega$ . The amplifier has an open-circuit voltage gain of 975, an input resistance of  $8 \text{ k}\Omega$  and an output resistance of 3  $\Omega$ . The load resistance is 3  $\Omega$ . Draw the equivalent circuit of this system and hence determine the voltage, current and power gains of the amplifier. If the load resistance is reduced to 2  $\Omega$ , determine the current gain of the amplifier.
- 4. (a) Explain the term *bandwidth* and describe the relationship between gain and bandwidth.
	- (b) Describe the effect on the input and output resistance of series-voltage negative feedback.
	- (c) An amplifier has the following parameters: input resistance, 500 k $\Omega$ ; output resistance, 4.7 k $\Omega$ ; short-circuit current gain, 5000. Draw the equivalent circuit for the amplifier and determine the open-circuit voltage gain.
- 5. (a) An amplifier has the following parameters: input resistance, 2 k $\Omega$ ; output resistance, 250  $\Omega$ ; opencircuit voltage gain, 1000. It is used with a load resistance of 750  $\Omega$ . Draw the Thévenin (constant-voltage generator) equivalent circuit of the amplifier and its load. For this amplifier calculate: (i) the voltage gain; (ii) the current gain.
	- (b) Draw the Norton (constant-current generator) equivalent circuit of the amplifier and its load.
	- (c) A 10 mV ideal voltage generator is applied to the amplifier input. Determine the current of the source generator for the amplifier equivalent circuit.
- 6. For the amplifier shown in Fig. B, determine the current gain and the voltage gain.

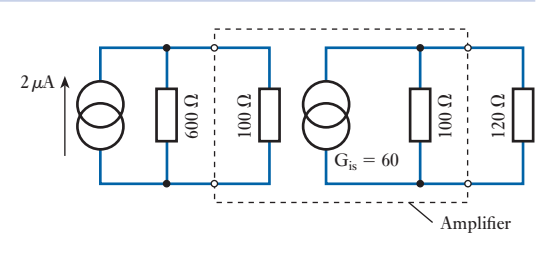

Fig. B

- 7. An amplifier has a voltage gain of 50 dB. Determine the output voltage when the input voltage is 2.0 mV.
- 8. Express in decibels the gain of an amplifier which gives an output of 10 W from an input of 0.1 W.
- **9.** The output of a signal generator is calibrated in decibels for a resistive load of 600  $\Omega$  connected across its output terminals. Determine the terminal voltage to give: (a) 0 dB corresponding to 1 mW dissipation in the load; (b)  $+10$  dB; (c)  $-10$  dB.
- 10. An amplifier system consists of a single source, an amplifier and a loudspeaker acting as a load. The source has an open-circuit voltage output of 20 mV and an output resistance of 14 k $\Omega$ . The amplifier has an input resistance of  $9 \, k\Omega$ , an open-circuit voltage gain of 60 dB and an output resistance of 8  $\Omega$ . The load has a resistance of  $8 \Omega$ . Draw the equivalent circuit of this system. Calculate: (a) the current, voltage and power gains (express these gains in dB); (b) the output power if an identical loudspeaker is added in parallel with the original loudspeaker.
- 11. Draw and explain the gain frequency characteristic of a resistance–capacitance-coupled amplifier. Reference should be made to mid-band frequencies and to cut-off points.

An amplifier has an open-circuit voltage gain of 800, an output resistance of 20  $\Omega$  and an input resistance of  $5 k\Omega$ . It is supplied from a signal source of e.m.f. 10 mV and internal resistance  $5 \text{ k}\Omega$ . If the amplifier supplies a load of 30  $\Omega$ , determine the agnitude of the output signal voltage and the power gain (expressed in decibels) of the amplifier.

- 12. The voltage gain of an amplifier is 62 dB when the amplifier is loaded by a 5 k $\Omega$  resistor. When the amplifier is loaded by a  $10 \text{ k}\Omega$  resistor, the voltage gain is 63 dB. Determine the open-circuit voltage gain and the output resistance of that amplifier.
- **13.** An amplifier has an input resistance of  $20 \text{ k}\Omega$  and an output resistance of 15  $Ω$ . The open-circuit gain of the

#### Exercises 18 continued

amplifier is 25 dB and it has a resistive load of 135  $\Omega$ . The amplifier is supplied from an a.c. signal source of internal resistance  $5 \text{ k}\Omega$  and r.m.s. amplitude 15 dB above a reference level of  $1 \mu V$ . Draw the equivalent circuit of this arrangement of source, amplifier and load. Calculate: (a) the voltage at the input terminals to the amplifier; (b) the voltage across the load; (c) the power gain in dB.

14. (a) An amplifier has series-voltage feedback. With the aid of a block diagram for such an amplifier, derive the general feedback equation:

$$
G = \frac{A}{1 - \beta A}
$$

- (b) (i) In an amplifier with a constant input a.c. signal of 0.5 V, the output falls from 25 V to 15 V when feedback is applied. Determine the fraction of the output voltage which is fed back. (ii) If, owing to ageing, the amplifier gain without feedback falls to 40, determine the new gain of the stage, assuming the same value of feedback.
- **15.** The gain of an amplifier with feedback is 110. Given that the feedback fraction is  $+1.5$  per cent, determine the normal gain of the amplifier.
- 16. When a feedback fraction of 1/60 is introduced to an amplifier, its gain changes by a factor of 2.5. Find the normal gain of the amplifier.
- 17. An amplifier has a gain of 120. What change in gain will occur if a  $-3.5$  per cent feedback is introduced? If the overall gain had to be reduced to 10, what feedback would be required?
- 18. The voltage amplification of an amplifier is 65. If feedback fractions of 0.62 per cent,  $-1/50$ ,  $-1/80$  were introduced, express the new amplifier gain in dB.
- **19.** The gain of an amplifier with feedback is 53, and without feedback the gain is 85. Express the feedback as a percentage and the change in gain in dB.
- **20.** An amplifier with  $-4.5$  per cent feedback has a gain of 12.04 dB. Determine the amplifier gain in dB without feedback.
- 21. An amplifier is required with a voltage gain of 100. It is to be constructed from a basic amplifier unit of voltage gain 500. Determine the necessary fraction of the output voltage that must be used as negative series voltage feedback. Hence determine the percentage change in the voltage gain of the feedback amplifier if the voltage gain of the basic amplifier: (a) decreases by 10 per cent; (b) increases by 10 per cent.
- 22. A series-voltage feedback amplifier has a feedback factor  $\beta = 9.5 \times 10^{-4}$ . If its voltage gain without feedback is 1000, calculate the voltage gain when the feedback is: (a) negative; (b) positive. What percentage increase in voltage gain without feedback would produce oscillation in the positive feedback case?
- 23. An amplifier has the following characteristics: opencircuit voltage gain, 75 dB; input resistance,  $40 \text{ k}\Omega$ ; output resistance,  $1.5$  kΩ. It has to be used with negative series-voltage feedback to produce an output resistance of 5.0  $\Omega$ . Determine the necessary feedback factor. With this feedback factor and a resistive load of 10  $\Omega$  determine the output signal voltage when the feedback amplifier is supplied from a signal source of  $10 \text{ mV}$  and series resistance  $10 \text{ k}\Omega$ .

## **[Chapte](#page-10-0)r** nineteen

# Semiconductor Materials

#### **Objectives** When you have studied this chapter, you should • be aware of the structure of atoms be able to describe what is happening with electrons in an electric current • have an understanding of what a semiconductor is, in particular silicon and germanium semiconductors • be aware of n-type and p-type materials • have a basic knowledge of junctions and the processes at these junctions **Contents** 19.1 [Introduction](#page-441-0) 420 19.2 [Atomic structure](#page-443-0) 420 19.3 [Covalent](#page-444-0) bonds 421 19.4 An [n-type sem](#page-445-0)iconductor 423 19.5 A p-type semiconductor 424 19.6 Junction diode 425 19.7 [Construction and stati](#page-448-0)c [characteristics](#page-450-0) of a junction diode 428 Terms and concepts 430

It has been established that data may be transmitted by means of systems that include amplifiers. This concept is only useful if a device can be provided that amplifies.

In this chapter, semiconductor materials, which are fundamental to the operation of most amplifying devices, will be introduced. It is necessary to understand not only the operation of these materials, but also the effects of adding selected impurities. These impurities allow p-type and n-type materials to be produced. Then what happens when p-type meets n-type will be described. This joining of materials forms a junction diode, a device that only conducts in one direction.

By the end of the chapter, we shall be familiar with the materials from which diodes, transistors and other electronic devices are produced. We shall be familiar with diode characteristics and be prepared to develop amplifier devices such as the transistor.

| 19.1             | <b>Introduction</b>        | Having considered the general principles of amplifiers, we next have to con-                                                                                                    |
|------------------|----------------------------|----------------------------------------------------------------------------------------------------|
|                  |                            | sider some of the ways in which amplifier networks operate. Over the history<br>of electronics, many devices have been used, but the most common forms of<br>device are now based on semiconductor materials. This chapter is devoted<br>to introducing such materials. Some simple applications are introduced in<br>Chapter 20, while the transistor, which is fundamental to most amplifiers, is<br>also described in Chapter 20.                                                                                                    |
| 19.2             | <b>Atomic structure</b>    | Every material is made up of one or more elements, an element being a sub-                                                                                                    |
|                  | Fig. 19.1 Hydrogen, helium | stance composed entirely of atoms of the same kind. For instance, water is a<br>combination of the elements hydrogen and oxygen, whereas common salt is<br>a combination of the elements sodium and chlorine. The atoms of different<br>elements differ in their structure, and this accounts for different elements<br>possessing different characteristics.<br>Every atom consists of a relatively massive core or nucleus carrying<br>a positive charge, around which <i>electrons</i> move in orbits at distances that<br>are great compared with the size of the nucleus. Each electron has a mass<br>of $9.11 \times 10^{-31}$ kg and a <i>negative</i> charge, -e, equal to $1.602 \times 10^{-19}$ C.<br>The nucleus of every atom except that of hydrogen consists of protons and<br>neutrons. Each proton carries a positive charge, e, equal in magnitude to that<br>of an electron and its mass is $1.673 \times 10^{-27}$ kg, namely 1836 times that of an<br>electron. A neutron, on the other hand, carries no resultant charge and its<br>mass is approximately the same as that of a proton. Under normal conditions,<br>an atom is neutral, i.e. the total negative charge on its electrons is equal to the<br>total positive charge on the protons.<br>The atom possessing the simplest structure is that of hydrogen $-$ it<br>consists merely of a nucleus of one proton together with a single electron<br>which may be thought of as revolving in an orbit, of about $10^{-10}$ m diameter,<br>around the proton, as in Fig. $19.1(a)$ .<br>Figure 19.1(b) shows the arrangement of a helium atom. In this case the<br>nucleus consists of two protons and two neutrons, with two electrons orbiting<br>in what is termed the $K$ -shell. The nucleus of a carbon atom has six protons<br>and six neutrons and therefore carries a positive charge 6e. This nucleus is<br>surrounded by six orbital electrons, each carrying a negative charge of $-e$ ,<br>two electrons being in the K-shell and four in the L-shell, and their relative |
| and carbon atoms |                            | positions may be imagined to be as shown in Fig. 19.1(c).                                                                                                    |
|                  | $10^{-10}$ m i<br>1P       | —e<br>K-shell<br>e                                                                                                    |
|                  |                            | $+2e$<br>+6e                                                                                                    |
|                  | K-shell<br>(a)             | L-shell<br>K-shell<br>(b)<br>(c)                                                                                                    |

 $-e$ 

<span id="page-441-1"></span><span id="page-441-0"></span>The further away an electron is from the nucleus, the smaller is the force of attraction between that electron and the positive charge on the nucleus; consequently, the easier it is to detach such an electron from the atom. When atoms are packed tightly together, as in a metal, each outer electron experiences a small force of attraction towards neighbouring nuclei, with the result that such an electron is no longer bound to any individual atom, but can move at random within the metal. There electrons are termed *free* or *conduction* electrons, and only a slight external influence is required to cause them to drift in a desired direction.

An atom which has lost or gained one or more free electrons is referred to as an *ion*; thus, for an atom which has lost one or more electrons, its negative charge is less than its positive charge, and such an atom is therefore termed a *positive ion*.

In semiconductor work, the materials with which we are principally concerned are silicon and germanium. These materials possess a crystalline structure, i.e. the atoms are arranged in an orderly manner. In both silicon and germanium, each atom has four electrons orbiting in the outermost shell and is therefore said to have a valency of four; or, alternatively, the atoms are said to be *tetravalent*. In the case of the silicon atom, the nucleus consists of 14 protons and 14 neutrons; and when the atom is neutral, the nucleus is surrounded by 14 electrons, four of which are *valence electrons*, one or more of which may be detached from the atom. If the four valence electrons were detached, the atom would be left with 14 units of positive charge on the protons and 10 units of negative charge on the 10 remaining electrons, thus giving an ion (i.e. an atom possessing a net positive or negative charge) carrying a net positive charge of 4**e**, where **e** represents the magnitude of the charge on an electron, namely  $1.6 \times 10^{-19}$  C. The neutrons possess no resultant electric charge. A tetravalent atom, isolated from other atoms, can therefore be represented as in Fig. 19.2, where the circle represents the ion carrying the net positive charge of 4**e** and the four dots represent the four valence electrons.

The cubic diamond lattice arrangement of the atoms in a perfect crystal of germanium or silicon is represented by the circles in Fig. 19.3, where atoms B, C, D and E are located at diagonally opposite corners of the six surfaces of an imaginary cube, shown dotted, and atom A is located at the centre of the cube. The length of each side of the dotted cube is about  $2.7 \times 10^{-10}$  m for silicon and about  $2.8 \times 10^{-10}$  m for germanium.

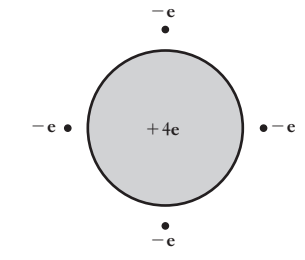

Fig. 19.2 An isolated tetravalent atom

19.3 Covalent bonds

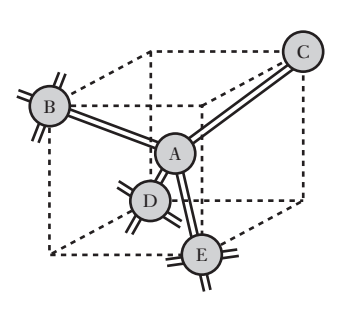

Fig. 19.3 Atomic structure of a lattice crystal

When atoms are as tightly packed as they are in a silicon or a germanium crystal, the simple arrangement of the valence electrons shown in Fig. 19.3 is no longer applicable. The four valence electrons of each atom are now shared with the adjacent four atoms: thus in Fig. 19.3, atom A shares its four valence electrons with atoms B, C, D and E. In other words, one of A's valence electrons is linked with A and B, another with A and C[, etc. Simila](#page-442-0)rly, one valence electron from each of atoms B, C, D and E is linked with atom A. One can imagine the arrangement to be somewhat as depicted in Fig. 19.4 where the four dots, marked  $-\mathbf{e}_A$ , represent the four valence electrons of atom A, and dots  $-\mathbf{e}_{B} - \mathbf{e}_{C} - \mathbf{e}_{D}$  and  $-\mathbf{e}_{E}$  represent the valence electrons of atoms B, C, D and E respectively that are linked with atom A. The dotted lines are not intended to indicate the actual paths or the relative positions of these valence electrons, but merely that the electrons on the various dotted lines move around the two atoms enclosed by a given dotted line.

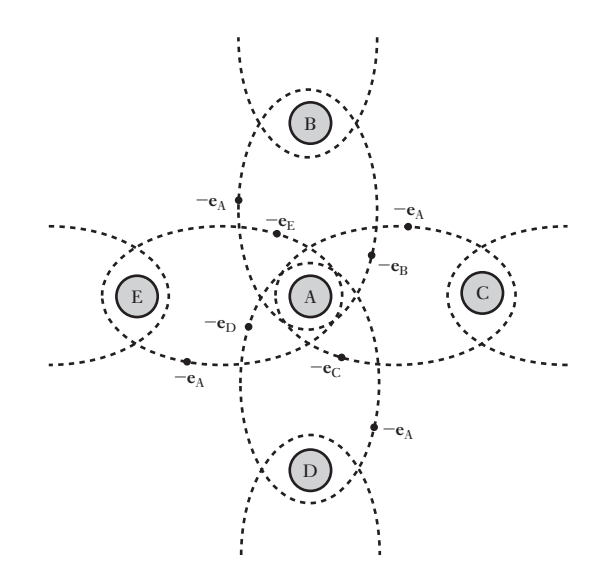

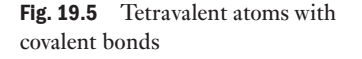

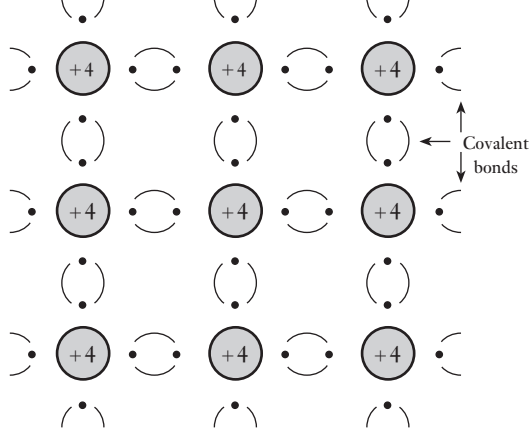

It follows that each positive ion of silicon o[r germaniu](#page-441-1)m, carrying a net charge of 4**e**, has eight electrons, i.e. four *electron-pairs*, surrounding it. Each electron-pair is referred to as a *covalent bond*; and in Fig. 19.3, the covalent bonds are represented by the pairs of parallel lines between the respective atoms. An alternative two-dimensional method of representing the positive ions and the valence electrons forming the covalent bonds is shown in Fig. 19.5, where the large circles represent the ions, each with a net positive charge of 4**e**, and the bracketed dots represent the valence electrons.

These covalent bonds serve to keep the atoms together in crystal formation and are so strong that at absolute zero temperature, i.e.  $-273$  °C, there are no free electrons. Consequently, at that temperature, pure silicon and germanium behave as perfect insulators. Silicon or germanium can be regarded as 'pure' when impurities are less than 1 part in  $10^{10}$ . Such materials are referred to as *intrinsic* semiconductors. At normal atmospheric temperature, some of the covalent bonds are broken, i.e. some of the valence electrons break away from their atoms. This effect is discussed in section 19.6, but, as a first approximation, we can assume that pure silicon and germanium are

bonds

<span id="page-442-0"></span>Fig. 19.4 Covalent electron

perfect insulators, and that the properties utilized in semiconductor rectifiers are produced by controlled amounts of impurities introduced into pure silicon and germanium crystals.

#### <span id="page-443-1"></span><span id="page-443-0"></span>An n-type semiconductor 19.4

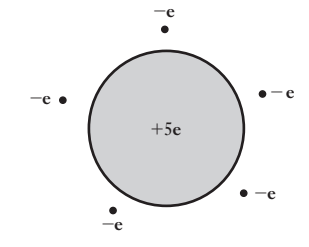

Fig. 19.6 An isolated pentavalent atom

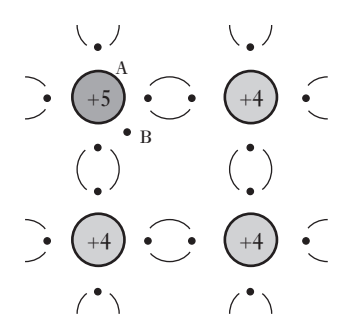

Fig. 19.7 An n-type semiconductor

Certain elements such as phosphorus, arsenic and antimony are pentavalent, i.e. each atom has five valence electrons, and an isolated pentavalent atom can be represented by an ion having a net positive charge of 5**e** and five valence electrons as in Fig. 19.6. When a minute trace of the order of 1 part in  $10<sup>8</sup>$  of such an element is added to pure silicon or germanium, the conductivity is considerably increased. We shall now consider the reason for this effect.

When an atom of a pentavalent element such as antimony is introduced into a crystal of pure silicon, it enters into the lattice structure by replacing one of the tetravalent silicon atoms, but *only four of the five valence electrons of the antimony atom can join as covalent bonds*. Consequently, the substitution of a pentavalent atom for a silicon atom provides a free electron. This state of affairs is represented in Fig. 19.7, where A is the ion of, say, an antimony atom, carrying a positive charge of 5**e**, with four of its valence electrons forming covalent bonds with four adjacent atoms, and B represents the unattached valence electron free to wander at random in the crystal. This random movement, however, is such that the density of these free or mobile electrons remains constant throughout the crystal, and therefore there is no accumulation of free electrons in any particular region.

Since the pentavalent impurity atoms are responsible for introducing or donating free electrons into the crystal, they are termed *donors*; and a crystal doped with such impurity is referred to as an  $n$ -type (i.e. negative-type) semiconductor. It will be noted that each antimony ion has a *positive* charge of 5**e** and that the valence electrons of each antimony atom have a total *negative* charge of  $-5e$ ; consequently the doped crystal is *neutral*. In other words, donors provide fixed positively charged ions and an equal number of electrons free to move about in the crystal, as represented by the circles and dots respectively in Fig. 19.8.

The greater the amount of impurity in a semiconductor, the greater is the number of free electrons per unit volume, and therefore the greater is the conductivity of the semiconductor.

When there is no p.d. across the metal electrodes, S and T, attached to opposite ends of the semiconductor, the paths of the random movement of one of the free electrons may be represented by the full lines AB, BC, CD, etc. in Fig. 19.9, i.e. the electron is accelerated in direction AB until it

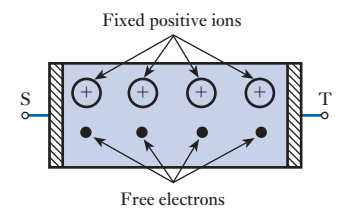

Fig. 19.8 An n-type semiconductor

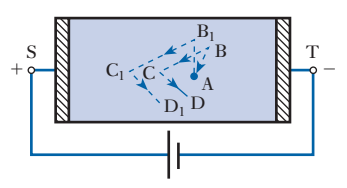

Fig. 19.9 Movement of a free electron

<span id="page-444-1"></span><span id="page-444-0"></span>collides with an atom with the result that it may rebound in direction BC, etc. Different free electrons move in different directions so as to maintain the density constant; in other words, there is no resultant drift of electrons towards either S or T.

Let us next consider the effect of connecting a cell across S and T, the polarity being such that S is positive relative to T. The effect of the electric [field \(o](#page-443-1)r potential gradient) in the semiconductor is to modify the random movement of the electron as shown by the dotted lines  $AB_1$ ,  $B_1C_1$  and  $C_1D_1$ in Fig. 19.9, i.e. there is superimposed on the random movement a drift of the electron towards the positive electrode S, and the number of electrons entering electrode S from the semiconductor is the same as that entering the semiconductor from electrode T.

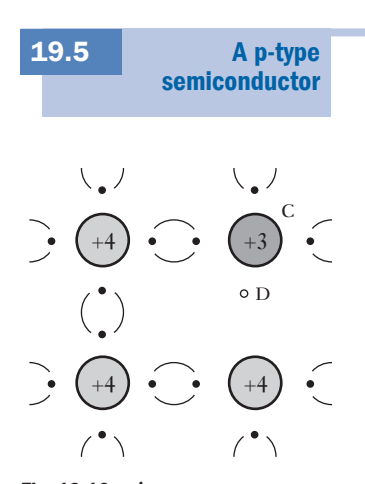

Fig. 19.10 A p-type semiconductor

Materials such as indium, gallium, boron and aluminium are trivalent, i.e. each atom has only three valence electrons, and may therefore be represented as an ion having a positive charge of 3**e** surrounded by three valence electrons. When a trace of, say, indium is added to pure silicon, the indium atoms replace the corresponding number of silicon atoms in the crystal structure, but each indium atom can provide only three valence electrons to join with the four valence electrons of adjacent silicon atoms, as shown in Fig. 19.10, where C represents the indium atom. Consequently, there is an incomplete valence bond, i.e. there is a vacancy represented by the small circle D in Fig. 19.10. This vacancy is referred to as a *hole* – a term that is peculiar to semiconductors. This incomplete valent bond has the ability to attract a covalent electron from a nearby silicon atom, thereby filling the vacancy at D but creating another hole at, say, E as in Fig.  $19.11(a)$ . Similarly, the incomplete valent bond due to hole E attracts a covalent electron from another silicon atom, thus creating a new hole at, say, F as in Fig. 19.11(b).

If the semiconductor is not being subjected to an external electric field, the position of the hole moves at random from one covalent bond to another covalent bond, the speed of this random movement being about half that of free electrons, since the latter can move about with comparative ease. Different holes move in different directions so as to maintain the density of the holes (i.e. the number of holes per unit volume) uniform throughout the crystal, otherwise there would be an accumulation of positive charge in one region with a corresponding negative charge in another region.

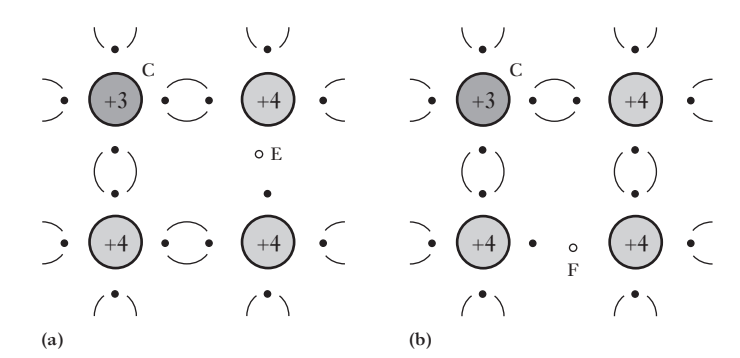

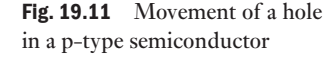

It will be seen that each of the silicon atoms associated with holes E and F in Fig. 19.11(a) and (b) respectively has a nucleus with a resultant positive charge 4**e** and three valence electrons having a total negative charge equal to  $-3e$ . Hence each atom associated with a hole is an ion possessing a net positive charge **e**, and the movement of a hole from one atom to another can be regarded as the movement of a positive charge **e** within the structure of the p-type semiconductor.

Silicon and germanium, doped with an impurity responsible for the formation of holes, are referred to as *p-type* (positive-type) semiconductors; and since the trivalen[t impurity a](#page-444-1)toms can accept electrons from adjacent silicon or germanium atoms, they are termed *acceptors*.

It will be seen from Fig. 19.11 that the trivalent impurity atom, with the *four covalent bonds complete*, has a nucleus carrying a positive charge 3**e** and four electrons having a total negative charge -4**e**. Consequently, such a trivalent atom is an ion carrying a net negative charge  $-e$ . For each such ion, however, there is a hole somewhere in the crystal; in other words, the function of an acceptor is to provide *fixed* negatively charged ions and an equal number of holes as in Fig. 19.12.

Let us next consider the effect of applying a p.d. across the two opposite faces of a p-type semiconductor, as in Fig. 19.13(a), where S and T represent metal plates, S being positive relative to T. The negative ions, being locked in the crystal structure, cannot move, but the holes drift in the direction of the electric field, namely towards T. Consequently region *x* of the semiconductor acquires a net negative charge and region  $\gamma$  acquires an equal net positive charge, as in Fig. 19.13(b). These charges attract electrons from T into region  $\gamma$  and repel electrons from region  $x$  into S, as indicated in Fig. 19.13(c). The electrons attracted from T combine with holes in region  $\gamma$  and electrons from covalent bonds enter S, thus creating in region *x* new holes which move from that region towards electrode T. The rate at which holes are being neutralized near electrode T is the same as that at which they are being created near electrode S. Hence, in a p-type semiconductor, we can regard the current as being due to the drift of holes in the conventional direction, namely from the positive electrode S to the negative electrode T.

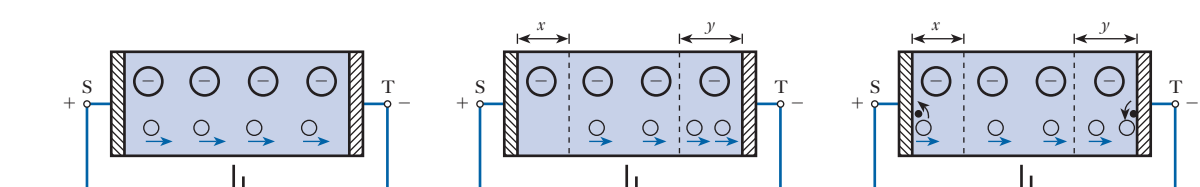

**(b)**

19.6 Junction diode

Let us now consider a crystal, one half of which is doped with p-type impurity and the other half with n-type impurity. Initially, the p-type semiconductor has mobile holes and the same number of fixed negative ions carrying exactly the same total charge as the total positive charge represented by the holes. Similarly, the n-type semiconductor has mobile electrons and the same number of fixed positive ions carrying the same total charge as the total negative charge on the mobile electrons. Hence each region is initially neutral.

**(c)**

<span id="page-445-0"></span>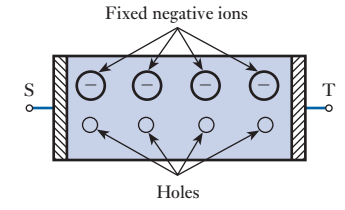

Fig. 19.13 Drift of holes in a p-type semiconductor

Fig. 19.12 A p-type semiconductor

**(a)**

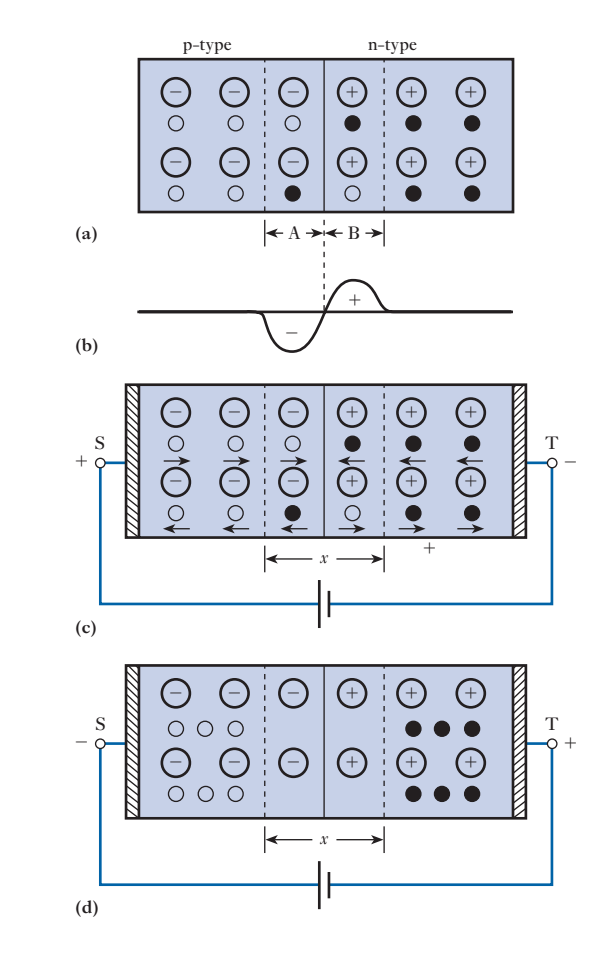

Owing to their random movements, some of the holes will diffuse across the boundary into the n-type semiconductor. It will be noted that *diffusion* takes place when there is a difference in the concentration of carriers in adjacent regions of a crystal; but *drift* of carriers takes place only when there is a difference of potential between two regions. Some of the free electrons will similarly diffuse into the p-type semiconductor, as in Fig. 19.14(a). Consequently, region A acquires an excess negative charge which repels any more electrons trying to migrate from the n-type into the p-type semiconductor. Similarly, region B acquires a surplus of positive charge which prevents any further migration of holes across the boundary. These positive and negative charges are concentrated near the junction, somewhat as indicated in Fig. 19.14(b), and thus form a potential barrier between the two regions.

#### (a) Forward bias

Let us next consider the effect of applying a p.d. across metal electrodes S and T, S being positive relative to T, as in Fig. 19.14(c). The direction of the electric field in the semiconductor is such as to produce a drift of holes towards the right in the p-type semiconductor and of free electrons towards the left in the n-type semiconductor. In the region of the junction, free electrons and holes combine, i.e. free electrons fill the vacancies represented

<span id="page-446-0"></span>Fig. 19.14 Junction diode

by the holes. For each combination, an electron is liberated from a covalent bond in the region near positive plate S and enters that plate, thereby creating a new hole which moves through the p-type material towards the junction, as described in section 19.5. Simultaneously, an electron enters the n-region from the negative plate  $T$  and moves through the n-type semiconductor towards the junction, as described in section 19.4. The current in the diode is therefore due to hole flow in the p-region, electron flow in the n-region and a combination of the two in the vicinity of the junction.

#### [\(b\)](#page-446-0) Reverse bias

When the polarity of the applied voltage is reversed, as shown in Fig. 19.14(d), the holes are attracted towards the negative electrode S and the free electrons towards the positive electrode T. This leaves a region *x*, known as a *depletion layer*, in which there are no holes or free electrons, i.e. there are no charge carriers in this region apart from the relatively few that are produced spontaneously by thermal agitation, as mentioned below. Consequently, the junction behaves as an insulator.

In practice, there is a small current due to the fact that at room temperature, thermal agitation or vibration of atoms takes place in the crystal and some of the valence electrons acquire sufficient velocity to break away from their atoms, thereby producing *electron–hole pairs*. An electron–hole pair has a life of about 50  $\mu$ s in silicon and about 100  $\mu$ s in germanium. The generation and recombination of electron–hole pairs is a continuous process and is a function of the temperature. The higher the temperature, the greater is the rate at which generation and recombination of electron–hole pairs take place, and therefore the lower the *intrinsic resistance* of a crystal of pure silicon or germanium.

These thermally liberated holes and free electrons are referred to as *minority carriers* because, at normal temperature, their number is very small compared with the number of *majority carriers* due to the doping of the semiconductor with donor and acceptor impurities. Hence, in a p-type semiconductor, holes form the majority carriers and electrons the minority carriers, whereas in an n-type crystal, the majority carriers are electrons and holes are the minority carriers.

When a silicon junction diode is biased in the reverse direction, the current remains nearly con[stant for a](#page-448-1) bias varying between about 0.1 V and the breakdown voltage. This constant value is referred to as the *saturation current* and is represented by  $I<sub>s</sub>$  in Fig. 19.15. In practice, the reverse current increases with increase of bias, this increase being due mainly to surface leakage. In the case of a silicon junction diode in which the surface leakage is negligible, the current is given by the expression

$$
i = I_s \left( e^{\frac{ev}{kT}} - 1 \right) \tag{19.1}
$$

where  $I_s$  = saturation current with negative bias

 $e =$  charge on electron = 1.6  $\times$  10<sup>-19</sup> C

 $v = p.d.,$  in volts, across junction

 $k =$  Boltzmann's constant =  $1.38 \times 10^{-23}$  J/K

*T* = thermodynamic temperature =  $(273.15 + \theta)$  °C

<span id="page-448-1"></span><span id="page-448-0"></span>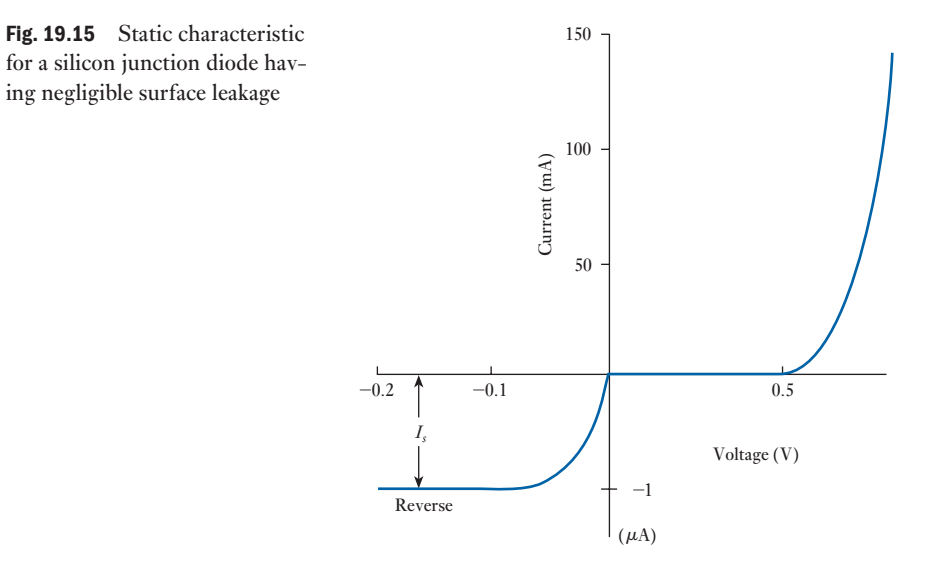

Let us assume a saturation current of, say, 10 nA; then for a temperature of 300 K (=  $27^{\circ}$ C) we have, from expression [19.1],

$$
i = 10(e^{38.6v} - 1)
$$
 nanoamperes [19.2]

Values of current *i*, calculated from expression [19.2] for various values of *v*, are plotted in Fig. 19.15.

#### **[Constru](#page-10-0)ction** and static characteristics of a junction diode 19.7

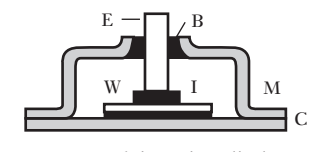

Fig. 19.16 A junction diode

Figure 19.16 shows one arrangement of a junction diode. A thin wafer or sheet W is cut from an n-type crystal, the area of the wafer being proportional to the current rating of the diode. The lower surface of the wafer is soldered to a copper plate C and a bead of indium I is placed centrally on the upper surface. The unit is then heat treated so that the indium forms a p-type alloy. A copper electrode E is soldered to the bead during the heat treatment, and the whole element is hermetically sealed in a metal or other opaque container M to protect it from light and moisture. The electrode E is insul[ated from th](#page-449-0)e container by a bush B.

Typical voltage/current characteristics of a germanium junction diode are given in Fig. 19.17, the full lines being for a temperature of the surrounding air (i.e. ambient temperature) of 20 °C and the dotted lines for 55 °C. For a given reverse bias, the reverse current roughly doubles for every 10 °C rise of temperature. This rectifier can withstand a peak invers[e voltage of](#page-449-0) about 100 V at an ambient temperature of 20 °C.

The silicon junction diode is similar in appearance to the germanium diode and typical voltage/current characteristics are given in Fig. 19.18. The properties of silicon junction diodes differ from those of germanium junction diodes in the following respects:

ing negligible surface leakage

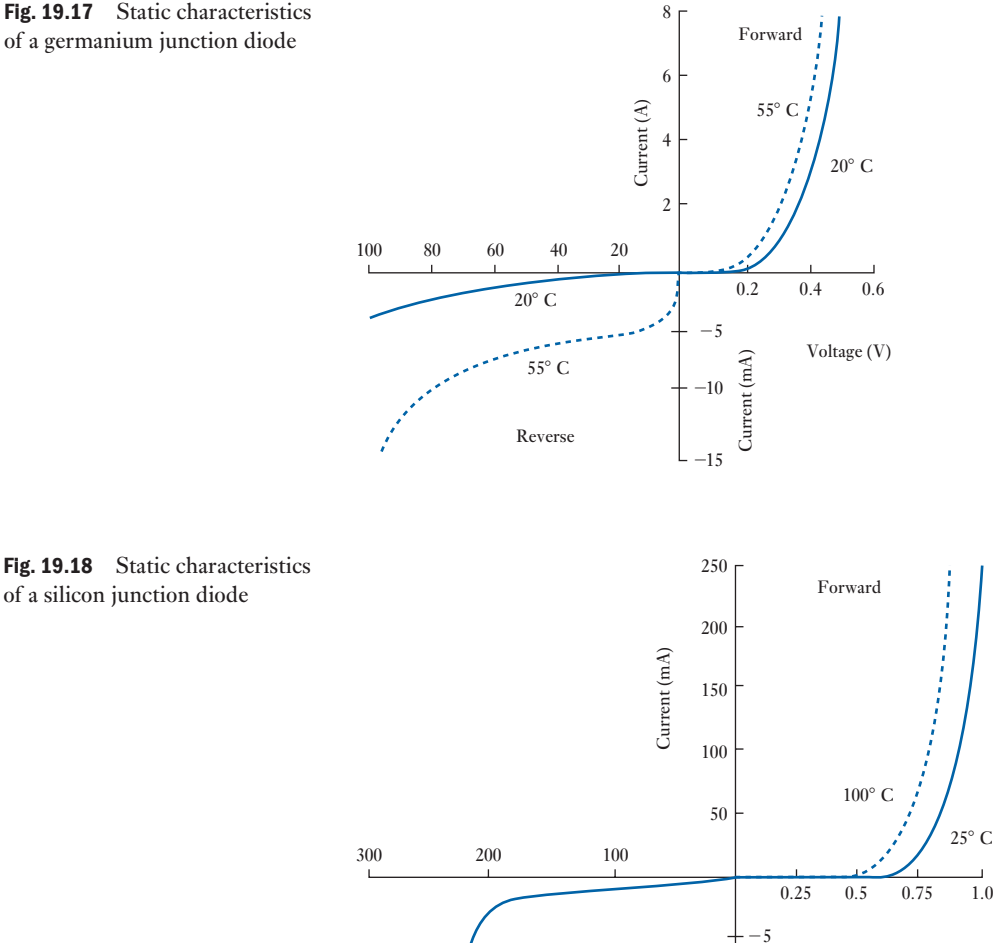

 $25^{\circ}$  C Reverse

<span id="page-449-0"></span>Fig. 19.17 Static characteristics of a germanium junction diode

> 1. The forward voltage drop is roughly double that of the corresponding germanium diode.

 $\perp$  -10

 $\mu$ A

Voltage (V)

- 2. The reverse current at a given temperature and voltage is approximately a hundredth of that of the corresponding germanium diode, but there is little sign of current saturation as is the case with germanium – in fact, the reverse current of a silicon diode is roughly proportional to the square root of the voltage until breakdown is approached.
- 3. The silicon diode can withstand a much higher reverse voltage and can operate at temperatures up to about 150–200 °C, compared with about 75–90 °C for germanium.
- 4. The reverse current of a silicon diode, for a given voltage, practically doubles for every  $8^{\circ}$ C rise of temperature, compared with 10  $^{\circ}$ C for germanium.

#### <span id="page-450-0"></span>**430 SECTION 2 ELECTRONIC ENGINEERING**

Terms and concepts

- All material is made from elemental atoms which comprise **protons** (positive), **neutrons** (neutral) and **electrons** (negative). The number of protons equals the number of electrons in any atom.
- Electric current is caused when electrons migrate from atom to atom.
- Semiconductor materials commonly used in electronics are **silicon** and **germanium**. Both form crystals with adjacent atoms sharing electrons in covalent bonds. Silicon and germanium atoms have four valence electrons.
- If an atom in such a crystal is replaced by an atom with five valence electrons, the atom is said to be a **donor**.
- If an atom in the crystal is replaced by an atom with three valence electrons, the atom is said to be an **acceptor**.
- The **junction** between donor and acceptor materials creates a **depletion layer** because donor electrons link with the acceptor atoms.
- The development of such junctions gives rise to the **diode**, a device which readily conducts in one direction but not in the other.

#### Exercises 19

- 1. Relative to a highly refined semiconductor, is a doped semiconductor: (a) more highly refined; (b) similarly refined; (c) less refined; (d) completely unrefined?
- 2. A piece of highly refined silicon is doped with arsenic. When connected into a circuit, is the conduction process in the semiconductor crystal due to: (a) electrons provided by the silicon; (b) holes provided by the arsenic; (c) holes provided by the silicon; (d) electrons provided by the silicon and the arsenic?
- 3. With reference to the semiconductor material specified in Q. 2, is the conduction process: (a) intrinsic; (b) extrinsic; (c) both but mainly extrinsic; (d) both but mainly intrinsic?
- 4. In the barrier layer of a p–n junction and within the p-type material, is the charge: (a) positive due to fixed atoms; (b) negative due to fixed atoms; (c) positive due to holes present; (d) negative due to electrons present?
- 5. A piece of doped semiconductor material is introduced into a circuit. If the temperature of the material is raised, will the circuit current: (a) increase; (b) remain the same; (c) decrease; (d) cease to flow?
- 6. Some highly refined semiconductor material is doped with indium. For such a material, are the majority carriers: (a) electrons from the semiconductor; (b) electrons from the indium; (c) holes from the semiconductor; (d) holes from the indium?
- 7. With the aid of a suitable sketch, describe the essential features of a semiconductor diode and also sketch a graph showing the forward and reverse characteristics of a typical silicon diode.
- 8. Explain, with reference to a semiconductor material, what is meant by: (a) intrinsic conductivity; (b) extrinsic conductivity.
- 9. Discuss the phenomenon of current flow in: (a) intrinsic; (b) p-type; (c) n-type semiconductors. Hence explain the rectifying action of a p–n junction.
- 10. A silicon diode has a reverse-bias resistance which can be considered as infinitely large. In the forward-bias direction, no current flows until the voltage across the device exceeds 600 mV. The junction then behaves as a constant resistance of 20  $\Omega$ . From this information draw to scale the characteristic of this device.

Chapter twenty [Rectifiers and Amplifie](#page-10-0)r **Circuits** 

#### **Objectives**

### **Contents**

When you have studied this chapter, you should

- • be aware of what a rectifier circuit does
- be able to analyse the current flow through both a half-wave and a full-wave rectifier
- • understand how smoothing in rectifier circuits can be performed
- • have knowledge of what a Zener diode is and how it may be used for voltage stabilization
- • have knowledge of the construction of a bipolar junction transistor
- • be aware of the use of bipolar transistors in common base and common emitter circuits
- be able to interpret the static characteristics for transistor circuits
- have the skills to draw a load line for a transistor amplifier circuit
- understand the use of transistor equivalent circuits
- • be able to show how transistors operate as switches
- • have an understanding of how field effect transistors (FET) operate
- be able to describe the advantages of FETs over biopolar transistors
- appreciate how amplifiers may be cascaded to achieve the required gain
- have an understanding of the operational amplifiers
- • be able to determine the component values for inverting, non-inverting and summing operational amplifier circuits
- be aware of common-mode rejection ratio and its significance
- 20.1 [Rectifier circuits](#page-455-0) 432
- 20.2 [Half-wave](#page-457-0) rectifier 432
- 20.3 [Full-wave](#page-459-0) rectifier network 435
- 20.4 [Bridge](#page-462-0) rectifier network 437
- 20.5 [Smoothing](#page-462-0) 439
- 20.6 [Zener](#page-464-0) diode 442
- 20.7 Bipolar junction [transistor](#page-464-0) 442
- 20.8 [Construction](#page-465-0) of bipolar transistor 444
- 20.9 Common-base and [common-emitter](#page-466-0) circuits 444
- 20.10 Static [characteristics](#page-467-0) for a common-based circuit 445
- 20.11 Static [characteristics](#page-468-0) for a common-emitter circuit 446
- 20.12 [Relationship](#page-469-0) between  $\alpha$  and  $\beta$  447
- 20.13 [Load line for a transistor](#page-476-0) 448
- 20.14 [Transistor](#page-477-0) as an amplifier 449
- 20.15 Circuit [component](#page-481-0) selection 456
- 20.16 [Equivalent](#page-482-0) circuits of a transistor 457
- 20.17 Hybrid [parameters](#page-483-0) 461
- 20.18 [Limitations](#page-487-0) to the bipolar junction transistor 462
- 20.19 [Stabilizing](#page-487-0) voltages supplies 463
- 20.20 [Transist](#page-487-0)or as a switch 467
- [20.21](#page-490-0) Field effect transistor (FET) 467
- 20.22 [JUGFET](#page-492-0) 467
- [20.23](#page-492-0) IGFET 470
- 20.24 Static [characteristic](#page-493-0)s of a FET 472
- 20.25 [Equivalent](#page-494-0) circuit of a FET 472
- [20.26](#page-499-0) The FET as a switch 473
- 20.27 [Cascaded](#page-500-0) amplifiers 474
- 20.28 [Integrated](#page-501-0) circuits 479
- 20.29 [Operational amplifiers](#page-503-0) 480
- 20.30 The inverting [operational](#page-504-0) amplifier 481
- 20.31 The [summing](#page-505-0) amplifier 483
- 20.32 The [non-inverting](#page-507-0) amplifier 484
- 20.33 [Differential](#page-507-0) amplifiers 485
- 20.34 [Common-mode](#page-509-0) rejection ratio 487 Summary of important formulae 487 Terms and concepts 489

The diode is a device that passes current in only one direction. By appropriate use of such devices in networks, they can convert alternating current to direct current. In this chapter a variety of circuit arrangements involving one or more diodes will be investigated,

introducing certain design considerations. The rectified current is unidirectional, but does not have the even flow normally associated with direct current. To achieve even flow the concept of smoothing will be introduced.

The semiconductor materials used in diodes are used to construct transistors, which are the basis of most amplifiers. The construction of the junction transistor and its operation will be described. Different circuit arrangements of amplifier circuits will be considered and analysed in order to distinguish the benefits of each.

A transistor's operation is improved when it has a stable power supply. Some simple transistor application systems will be described, including a system to provide a stabilized voltage supply and how the transistor can operate as a switch.

Some forms of the field effect transistor are introduced together with their manner of operation and characteristics. The application of a FET as a switch will be considered.

The cascading single-stage amplifiers based on either a bipolar transistor or a FET will be considered. This permits amplification of a signal by almost as much as required.

There are other forms of amplifier known as operational amplifiers (op-amps), which will be considered. These can be used to produce amplifier circuits that are termed inverting, non-inverting, summing and differential amplifiers.

By the end of this chapter you will be familiar with the process of rectification, and be able to undertake analysis to determine the output voltages and currents when applied to resistive loads. You will understand the function transistor amplifiers and analyse their performance for circuits with bipolar transistors or FETs. You will be able to cascade amplifiers and be aware of the functions performed by op-amps and analyse the performance of such devices.

### 20.1 Rectifier circuits

Since a diode has the characteristic of having a much greater conductivity in one direction than in the other, it will produce a direct component of current when connected in series with an alternating voltage and a load. This process is known as rectification and is the main use to which diodes are put. There are numerous applications for rectification, e.g. driving a d.c. motor from a.c. mains and the production of direct-voltage supplies for electronic amplifiers.

#### Half-wave rectifier 20.2

While alternating currents and voltages play the leading roles in most electrical and electronic equipment, nevertheless, many devices can either only operate on unidirectional currents and voltages, or at least they require such a supply as part of their mode of operation. The process of obtaining unidirectional currents and voltages from alte[rnating cur](#page-453-0)rents and voltages is termed *rectification*.

The device that makes such a process possible is a diode, the ideal operating characteristic of which is given in Fig. 20.1. When the applied voltage acts in the forward direction, there is no voltage drop across the diode and a current

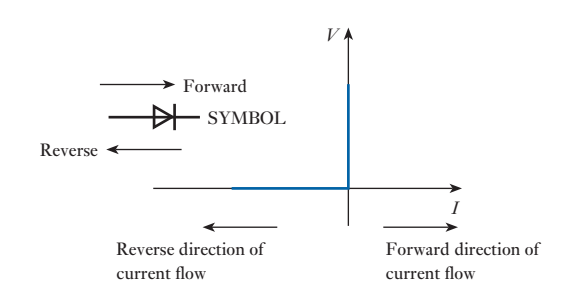

flows unimpeded. However, when the applied voltage acts in the reverse direction, a voltage drop appears across the diode and no current flows.

It is possible to obtain rectification by means of a single diode as indicated in Fig. 20.2. The current can only flow through the diode in one direction, and thus the load current can only flow during alternate half-cycles. For this reason, the system is known as half-wave rectification. The load current, and hence the voltage drop across the load, is unidirectional and could be described as direct, although this term is more usually reserved for steady unidirectional quantities.

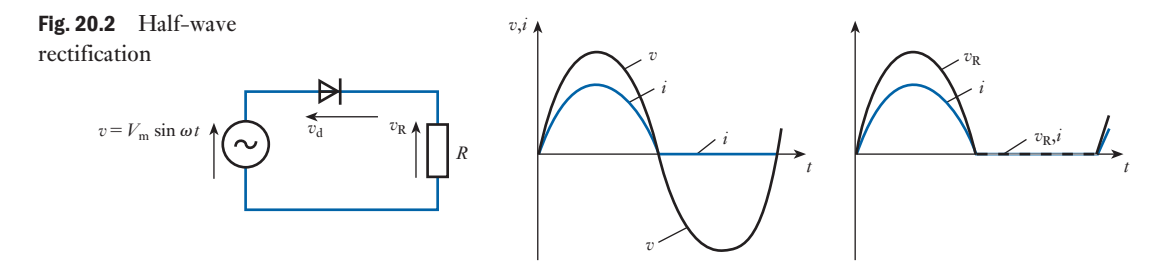

With reference to the circuit shown in Fig. 20.2:

- $v =$  instantaneous supply voltage
- $v_{\rm d}$  = instantaneous voltage across the diode
- $v_R$  = instantaneous voltage across the load resistance
	- $i =$  instantaneous diode current

Using Kirchhoff 's second law in the closed loop:

$$
v = vd + vR = vd + iR
$$
  

$$
i = -\frac{1}{R}vd + \frac{v}{R}
$$
 [20.1]

Examination of the characteristics shown in Figs 19.17 and 19.18 indicates that  $v_d$  has a small value during the positive half-cycle when the diode conducts, but is equal to *v* during the negative half-cycle, there being negligible current and  $v_R$  consequently also being negligible. However, if we simplify the voltage/current characteristic to the idealized one shown in Fig. 20.1, then the value of  $v_d$  is zero and the effective resistance  $r_d$  (termed the *forward resistance*) of the diode is zero. If the supply voltage is

$$
v = V_{\text{m}} \sin \omega t
$$
  
then 
$$
i = \frac{v}{R} = \frac{V_{\text{m}} \sin \omega t}{R} = I_{\text{m}} \sin \omega t
$$
 during the positive half-cycle

<span id="page-453-0"></span>Fig. 20.1 Ideal diode characteristics

Thus if the mean value of the current (neglecting the reverse current)  $= I_{dc}$  then:

$$
I_{\text{dc}} = \frac{1}{2\pi} \int_0^{\pi} I_{\text{m}} \sin \omega t \, \text{d}(\omega t) = \frac{I_{\text{m}}}{2\pi} \left[ -\cos \omega t \right]_0^{\pi}
$$
\n
$$
= \frac{I_{\text{m}}}{2\pi} \left[ -\cos \pi + \cos 0 \right] = \frac{I_{\text{m}}}{2\pi} \left[ 1 + 1 \right]
$$
\n
$$
\therefore \qquad I_{\text{dc}} = \frac{I_{\text{m}}}{\pi} = 0.318 I_{\text{m}} \tag{20.2}
$$

Similarly, if the r.m.s. value of the current is  $I_{\text{rms}}$  then:

$$
I_{\rm rms} = \sqrt{\left[\frac{1}{2\pi} \int_0^{\pi} I_{\rm m}^2 \sin^2 \omega t \, d(\omega t)\right]}
$$
  
\n
$$
= \sqrt{\left[\frac{I_{\rm m}^2}{2\pi} \int_0^{\pi} \frac{1}{2} (1 - \cos 2\omega t) \, d(\omega t)\right]}
$$
  
\n
$$
= \sqrt{\left\{\frac{I_{\rm m}^2}{2\pi} \times \frac{1}{2} \left[\omega t + \frac{1}{2} \sin 2\omega t\right]_0^{\pi}\right\}} = \sqrt{\left\{\frac{I_{\rm m}^2}{4\pi} [\pi] \right\}}
$$
  
\n
$$
\therefore I_{\rm rms} = \frac{I_{\rm m}}{2} = 0.5 I_{\rm m}
$$
 [20.3]

The voltage across the load during the positive half-cycles is given by

 $v_{\rm R} = Ri = RI_{\rm m} \sin \omega t = V_{\rm m} \sin \omega t$ 

Therefore, in the same way as derived for the current:

Mean value of the load voltage = 
$$
V_{dc} = \frac{V_m}{\pi}
$$
 [20.4]

RMS value of the load voltage = 
$$
V_{\text{rms}} = \frac{V_{\text{m}}}{2}
$$
 [20.5]

The maximum voltage, which occurs across the diode in the reverse direction, is known as the peak inverse voltage (PIV). This must be less than the breakdown voltage of the diode if it is not to conduct appreciably in the reverse direction. The peak inverse voltage for the diode in this circuit occurs when the potential of B is positive with respect to A by its maximum amount. The reverse resistance of the diode will, in the great majority of practical cases, be very much greater than the load resistance and most of the applied voltage will appear across the diode. Thus the peak inverse voltage equals approximately the peak value of the supply voltage.

Since the production of direct current from an a.c. supply is the object of the circuit, the useful power output is that produced in the load by the d.c. component of the load current. The efficiency of a rectifier circuit is defined as

> Efficiency  $\eta = \frac{\text{power in the load due to d.c. component of current}}{\text{total power dissipated in the circuit}}$  $=\frac{I_{\text{dc}}^2 R}{I_{\text{c}}^2 I_{\text{c}}}$  $\frac{I_{\text{dc}}^2 R}{I_{\text{rms}}^2 R} = \left[ \frac{I_{\text{m}}}{\pi} \right]$  $\overline{\pi}$  .  $\frac{2}{I}\times\left[\frac{2}{I_{\rm m}}\right]$ 2  $= 0.405$

This efficiency is based on  $r_d = 0$ . If it had a greater value, the efficiency would be reduced since the total power would be  $I_{\text{rms}}^2(r_d + R)$ , hence

$$
\eta_{\rm m} = 0.405 \tag{20.6}
$$

Waveforms for the half-wave rectifier circuit are shown in Fig. 20.3.

<span id="page-455-0"></span>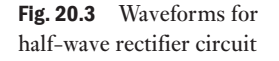

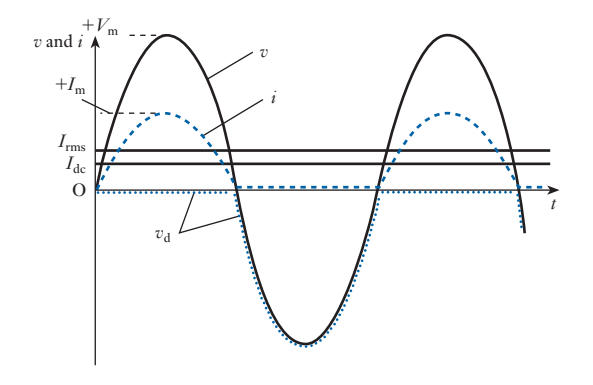

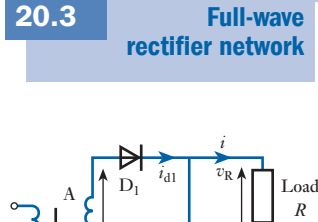

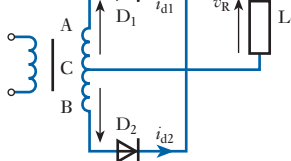

Fig. 20.4 Full-wave rectifier with resistive load

The half-wave rectifier gave rise to an output which had a unidirectional current, but the resulting current does not compare favourably with the direct current that one would expect from, say, a battery. One reason is that the half-wave rectifier is not making use of the other half of the supply waveform. It would be technically and economically advantageous if both halves were rectified, and this may be achieved by a full-wave rectifier network.

The basic full-wave rectifier network is shown in Fig. 20.4. Here C is a centre tap on the secondary of the transformer, thus the e.m.f.s induced in each section of the secondary are equal, and when the potential of A is positive with respect to C, so is that of C positive with respect to B. With these polarities, diode  $D_1$  will conduct while diode  $D_2$  is non-conducting. When these polarities reverse, diode  $D_2$  will conduct and  $D_1$  will be non-conducting. In this way each diode conducts on alternate half-cycles, passing current through the load in the same direction. For

$$
v_{AC} = v = V_m \sin \omega t
$$
  

$$
v_{BC} = -v = -V_m \sin \omega t
$$

For identical diodes with a forward resistance  $r_d = 0$  and an infinite reverse resistance, then during the period that  $v$  is positive:

> Diode 1 current =  $i_{d1} = \frac{V_m \sin \omega t}{R} = I_m \sin \omega t$ Diode 2 current  $= i_{d2} = 0$

During the period that *v* is negative:

Diode 1 current = 
$$
i_{d1} = 0
$$
  
Diode 2 current =  $i_{d2} = \frac{-V_m \sin \omega t}{R} = -I_m \sin \omega t$ 

At any instant the load current is given by

 $i = i_{d1} + i_{d2}$ 

Thus in this circuit the current will repeat itself twice every cycle of the supply voltage, therefore mean value of the load current is

$$
I_{\rm dc} = \frac{1}{\pi} \int_0^{\pi} I_{\rm m} \sin \omega t \, \mathrm{d}(\omega t)
$$

$$
I_{\rm dc} = \frac{2I_{\rm m}}{\pi} = 0.637 I_{\rm m}
$$
 [20.7]

RMS value of the load current is

$$
I_{\rm rms} = \sqrt{\left[\frac{1}{\pi} \int_0^{\pi} I_{\rm m}^2 \sin^2 \omega t \, d(\omega t)\right]}
$$
  

$$
I_{\rm rms} = \frac{I_{\rm m}}{\sqrt{2}} = 0.707 I_{\rm m}
$$
 [20.8]

Similarly, for the load voltage, mean value of the load voltage is

$$
V_{\rm dc} = \frac{2V_{\rm m}}{\pi} \tag{20.9}
$$

RMS value of the load voltage is

$$
V_{\rm rms} = \frac{V_{\rm m}}{\sqrt{2}} \tag{20.10}
$$

For this circuit

$$
\eta = \frac{I_{\text{dc}}^2 R}{I_{\text{rms}}^2 R} = \left[\frac{2I_{\text{m}}}{\pi}\right]^2 \times \left[\frac{\sqrt{2}}{I_{\text{m}}}\right]^2 = \frac{8}{\pi^2}
$$
  
Again, since  $r_{\text{d}} = 0$ ,

$$
\eta = 0.81 \tag{20.11}
$$

*t*

Waveforms for the full-wave rectifier network are shown in Fig. 20.5.

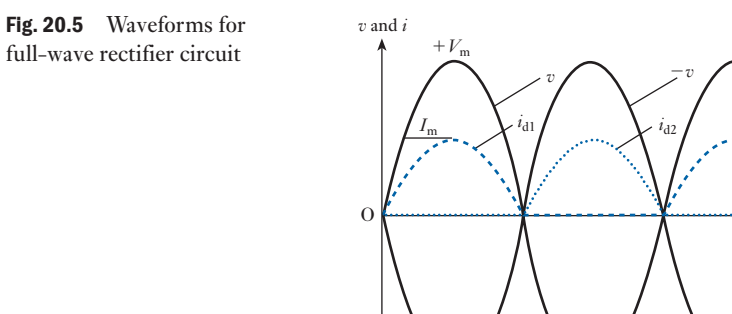

full-wave rectifier circuit

<span id="page-457-0"></span>Bridge rectifier network 20.4

The full-wave rectifier only makes use of each half of the transformer winding for half of the time. The winding can be used all of the time, or the transformer can be omitted in certain cases by the application of the bridge rectifier network. Such a network is shown in Fig. 20.6(a).

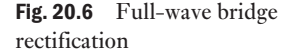

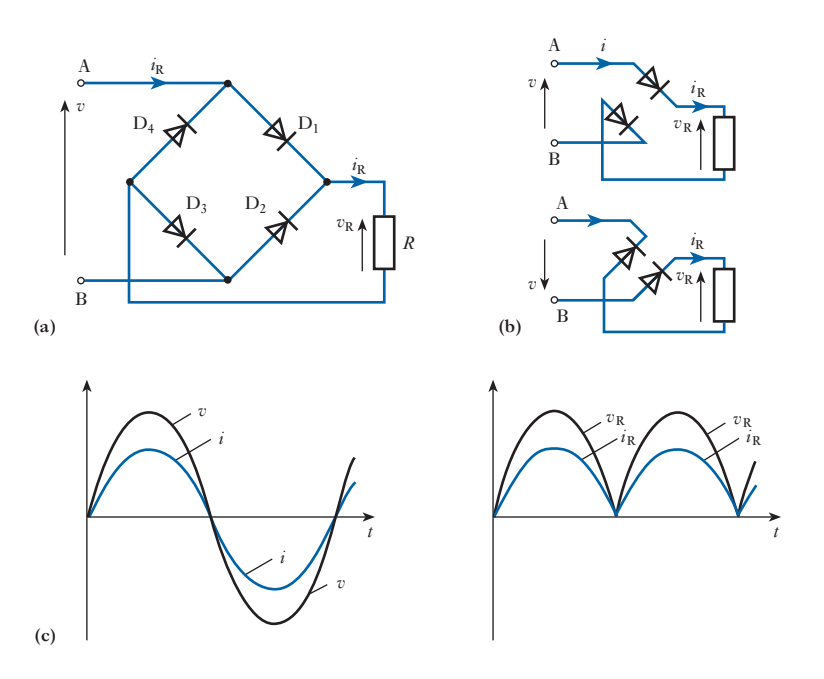

When the potential of A is positive with respect to B, diodes  $D_1$  and  $D_3$ conduct and a current flows in the load. When the potential of B is positive with respect to A, diodes  $D_2$  and  $D_4$  conduct and the current in the load is in the same direction as before. Thus a full-wave type of output is obtained. The expressions derived for current and load voltage for the full-wave circuit will be applicable here also. Note should be taken, however, that, at any instant, two diodes are conducting: Fig. 20.6(b) shows the active circuits during each half-cycle.

The waveform diagrams shown in Fig. 20.6(c) indicate that the current *i* taken from the supply is purely alternating, yet the load current  $i<sub>R</sub>$  is unidirectional and therefore basically a direct current.

The efficiency of the network is given by

$$
\eta = \frac{I_{\text{dc}}^2 R}{I_{\text{rms}}^2 R} = \left[\frac{2}{\pi} I_{\text{m}}\right]^2 \times \left[\frac{\sqrt{2}}{I_{\text{m}}}\right]^2 = \frac{8}{\pi^2}
$$
 [20.12]

Neglecting the forward resistances of the diodes, the voltage which appears across the non-conducting diodes is equal to the supply voltage. Thus the peak inverse voltage is equal to the peak value of the supply voltage.

There are certain advantages to be obtained by using the bridge circuit as opposed to the centre-tapped secondary full-wave circuit. For a given mean

load voltage, the bridge circuit uses only half the number of secondary turns, and, for a diode of given maximum peak-inverse-voltage rating, twice the mean output voltage can be obtained from it since the peak inverse voltage encountered is  $V_m$  compared with  $2V_m$  for the full-wave circuit.

**Example 20.1** The four diodes used in a bridge rectifier circuit have forward resist**ances which may be considered negligible, and infinite reverse resistances. The alternating supply voltage is 230 V r.m.s. and the resistive load is 46.0** Ω**. Calculate:**

- **(a) the mean load current;**
- **(b) the rectifier efficiency.**

(a) 
$$
I_{\text{m}} = \frac{\sqrt{2} \times 230}{46} = 7.07 \text{ A}
$$
  
 $I_{\text{dc}} = \frac{2I_{\text{m}}}{\pi} = \frac{2 \times 7.07}{\pi} = 4.5 \text{ A}$ 

(b) 
$$
I_{\text{rms}} = \frac{I_{\text{m}}}{\sqrt{2}} = \frac{7.07}{\sqrt{2}} = 5.0 \text{ A}
$$
  
\n $\therefore \quad \eta = \frac{4.5^2 \times 48}{5.0^2 \times 48} = 0.81 \text{ (i.e. 81 per cent)}$ 

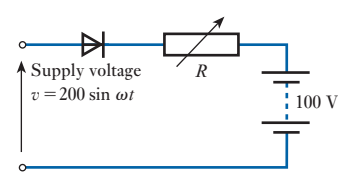

Fig. 20.7 Circuit for Example 20.2

A battery-charging circuit is shown in Fig. 20.7. The forward resist**ance of the diode can be considered negligible and the reverse resistance infinite. The internal resistance of the battery is negligible. Calculate the necessary value of the variable resistance** *R* **so that the battery charging current is 1.0 A.**

Diode conducts during the period  $v > 100$  V.

$$
200 \sin \omega t = 100
$$
  
i.e. 
$$
\sin \omega t = 0.5
$$

i.e. when

$$
\omega t = \frac{\pi}{6} \quad \text{and} \quad \frac{5\pi}{6}
$$

Therefore diode conducts when

$$
\frac{\pi}{6} < \omega t < \frac{5\pi}{6}
$$

During conduction

$$
i = \frac{v - 100}{R} = \frac{200 \sin \omega t - 100}{R}
$$

<span id="page-459-0"></span>Mean value of current is

$$
1.0 = \frac{1}{2\pi} \int_{\pi/6}^{5\pi/6} \frac{200 \sin \omega t - 100}{R} d(\omega t)
$$
  
\n
$$
= \frac{1}{2\pi R} \left[ -200 \cos \omega t - 100 \omega t \right]_{\pi/6}^{5\pi/6}
$$
  
\n
$$
= \frac{1}{2\pi R} \left[ -200 \cos \frac{5\pi}{6} - 100 \times \frac{5\pi}{6} + 200 \cos \frac{\pi}{6} + 100 \times \frac{\pi}{6} \right]
$$
  
\n
$$
= \frac{1}{2\pi R} \left[ -200 \left( -\frac{\sqrt{3}}{2} \right) - \frac{500\pi}{6} + 200 \left( \frac{\sqrt{3}}{2} \right) + \frac{100\pi}{6} \right]
$$
  
\n
$$
= \frac{1}{2\pi R} \left[ 200 \sqrt{3} - \frac{400\pi}{6} \right]
$$
  
\n
$$
R = \frac{200\sqrt{3}}{2\pi} - \frac{400\pi}{2\pi \times 6}
$$
  
\n
$$
R = 55.1 - 33.3 = 21.8 \Omega
$$

20.5 Smoothing *v i v*R Load *R i*R *C i*c

Fig. 20.8 Half-wave rectifier with capacitor input filter

The rectifier circuits so far described have produced, as required, a direct component of current in the load. There remains, however, a large alternating component. In a large number of applications it is desirable to keep this latter component small. This can be accomplished by the use of smoothing circuits, the simplest of which consists of a capacitor in parallel with the load. Figure 20.8 shows such an arrangement.

The diode conducts when the supply voltage  $v$  is more positive than the load voltage  $v_R$ . During this conduction period, if the diode forward resistance is neglected, then the load voltage is equal to the supply voltage. Therefore if

$$
v = V_{\text{m}} \sin \omega t
$$
  

$$
i_{\text{R}} = \frac{V}{R} = \frac{V_{\text{m}} \sin \omega t}{R}
$$
  

$$
i_{\text{C}} = C \frac{dv}{dt} = C \omega V_{\text{m}} \cos \omega t
$$

Diode current =  $i = i<sub>R</sub> + i<sub>C</sub> = \frac{V_m}{R} \sin \omega t + \omega C V_m \cos \omega t$ 

$$
= \sqrt{\left[\left(\frac{V_{\rm m}}{R}\right)^2 + (\omega C V_{\rm m})^2 \cdot \sin(\omega t + \phi)\right]}
$$
  

$$
i = \frac{V_{\rm m}}{R} \sqrt{\left(1 + \omega^2 C^2 R^2\right) \cdot \sin(\omega t + \phi)}
$$
 [20.13]

where 
$$
\tan \phi = \frac{\omega C V_{\text{m}}}{V_{\text{m}}/R} = \omega C R
$$

If  $i = 0$ , i.e. diode cuts off, when  $t = t_2$  then

$$
\sin(\omega t_2 + \phi) = 0
$$
  
\n
$$
\therefore \qquad \omega t_2 + \phi = \pi
$$
  
\n
$$
\therefore \qquad \omega t_2 = \pi - \phi
$$
 [20.14]

If  $\omega CR \geq 1$  then

$$
\phi \approx \frac{\pi}{2}
$$
  
and 
$$
\omega t_2 \approx \pi - \frac{\pi}{2} = \frac{\pi}{2}
$$

i.e. the diode ceases to conduct near the instant at which *v* has its positive maximum value.

While the diode is non-conducting, *C* will discharge through *R* and the load voltage will be given by

$$
v_{\rm R} = V e^{\frac{-(t-t_2)}{CR}}
$$

where  $V$  is the capacitor voltage at the instant the diode cuts off. This will equal approximately the peak value of the supply voltage if  $\omega CR \geq 1$ . The diode will start to conduct again during the period that the supply voltage is positive and increasing. This instant can be determined by equating  $V e^{-(t-t_2)/CR}$  and  $V_m \sin \omega t$ , one solution of which will give  $T + t_t$ , where  $T$  is the period of the supply voltage and  $t_1$  the instant of time at which the diode starts to conduct.

In order to keep the variation in load voltage down during the period when the diode is non-conducting, a long time constant *CR* compared with the period of the supply voltage is required. Note, however, from relation [20.13] that the peak value of the diode current increases with *C*, and therefore care must be taken to ensure that the maximum allowable diode peak current is not exceeded. Waveforms for the circuit are shown in Fig. 20.9.

A similar analysis could be carried out for the full-wave circuit. The operation is identical to that of the half-wave circuit during the charging period, but the capacitor discharges into the load resistance for a shorter period,

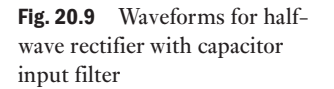

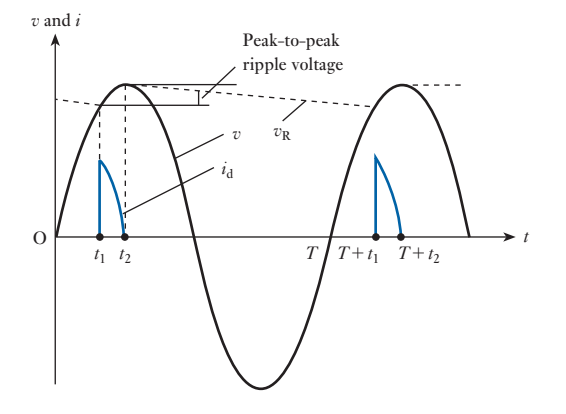

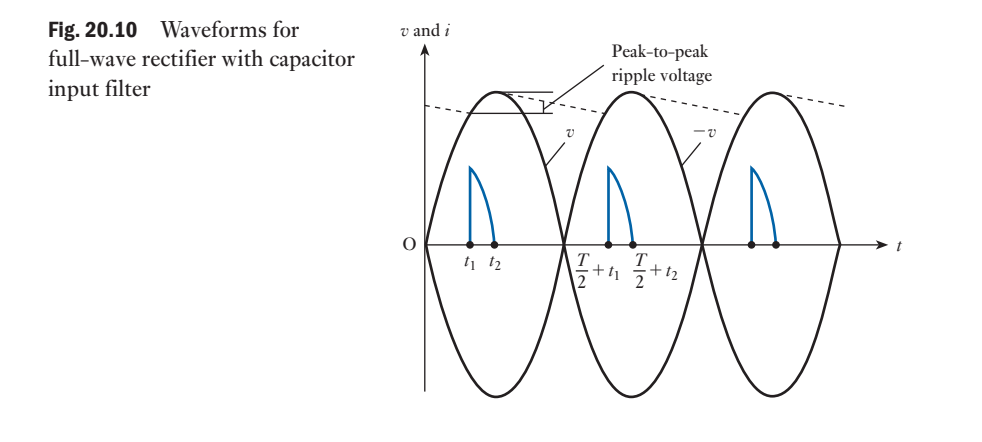

giving less amplitude of ripple for a given time constant during the nonconducting period. Figure 20.10 shows waveforms for a full-wave circuit with a capacitor input filter.

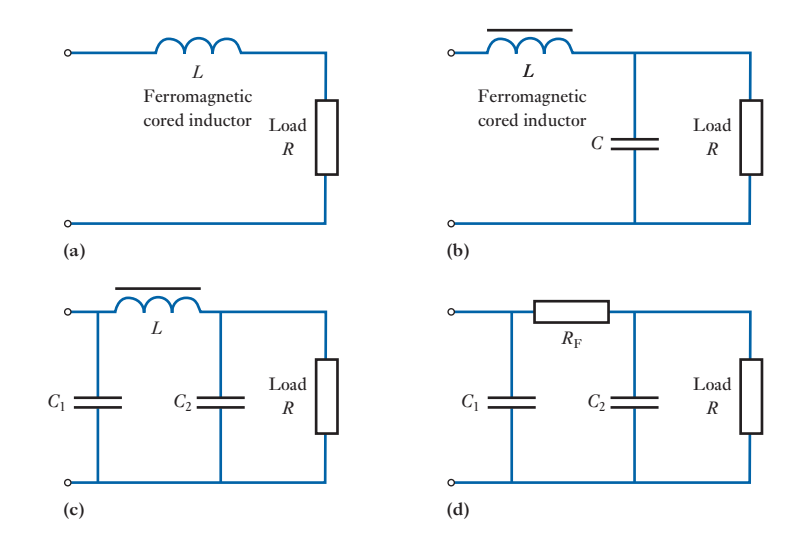

Figure 20.11 shows some other types of filter circuits used in practice for smoothing purposes. The ideal arrangement is to connect a low-valued impedance at the frequency being used and which presents a high resistance to direct current, e.g. a capacitor, in parallel with the load, and/or a high-valued impedance at the frequency being used and which presents a low resistance to direct current, e.g. an inductor, in series with the load. This has the effect of minimizing the ripple across the load while having little effect on the direct voltage developed at the input to the filter circuit. The circuit of Fig. 20.11(d) does not meet these requirements fully in so much as the resistor *R* will reduce the direct voltage as well as the ripple. The circuit is useful, however, in low current applications where the direct voltage drop across *R* can be kept small; a resistor has an economic advantage over a ferromagnetic-cored inductor.

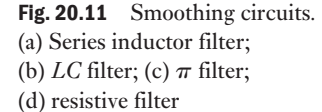

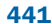

#### <span id="page-462-0"></span>20.6 Zener diode

If the reverse voltage across a p–n junction is gradually increased, a point is reached where the energy of the current carriers is sufficient to dislodge additional carriers. These [carriers, in](#page-449-0) turn, dislodge more carriers and the junction goes into a form of avalanche breakdown characterized by a rapid increase in current as shown in Fig. 19.18. The power due to a relatively large reverse current, if maintained for an appreciable time, can easily ruin the device.

Special junction diodes, often known as *Zener diodes*, but more appropriately termed *voltage regulator diodes*, are available in which the reverse breakdown voltage is in the range of about  $4 \text{ V}$  to about  $75 \text{ V}$ , the actual voltage depending upon the type of diode.

When the voltage regulator diode is forward biased, it behaves as a normal diode. With a small reverse voltage, the current is the sum of the surface leakage current and the normal saturation current due to the thermally generated holes and electrons (sectio[n 19.6\). Thi](#page-449-0)s current is only a few microamperes; but as the reverse voltage is increased, a value is reached at which the current suddenly increases very rapidly (Fig. 19.18). As already mentioned, this is due to the increased velocity of the carriers being sufficient to cause ionization. The carriers resulting from ionization by collision are responsible for further collisions and thus produce still more carriers. Consequently the numbers of carriers, and therefore the current, increase rapidly due to this avalanche effect.

The voltage across the regulator diode after breakdown is termed the *reference voltage* and its value for a given diode remains practically constant over a wide range of current, provided the maximum permissible junction temperature is not exceeded.

Figure 20.12 shows how a voltage regulator diode (or Zener diode) can be used as a voltage stabilizer to provide a constant voltage from a source whose voltage may vary appreciably. A resistor  $R$  is necessary to limit the reverse current through the diode to a safe value.

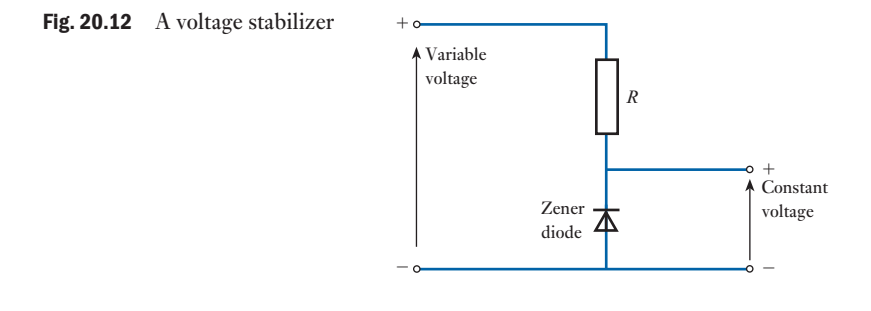

#### Having become familiar with the semiconductor diode in Chapter 19, it is now possible to progress to an understanding of the transistor, which is fundamental to most amplifier arrangements, as well as many switching arrangements associated with digital systems. [Bipolar jun](#page-10-0)ction transistor

There are two basic types of transistor: (1) the bipolar junction transistor; (2) the field effect transistor (FET).

20.7

Early transistor circuits depended entirely on the junction transistor and for that reason it will be considered first. However its large size has reduced its range of applications in practice.

A bipolar junction transistor is a combination of two junction diodes and consists of either a thin layer of p-type semiconductor sandwiched between two n-type semiconductors, as in Fig. 20.13(a), and referred to as an n–p–n transistor, or a thin layer of an n-type semiconductor sandwiched between two p-type semiconductors, as in Fig. 20.13(b), and referred to as a p–n–p transistor. The thickness of the central layer, known as the *base*, is of the order of 25  $\mu$ m (or 25  $\times$  10<sup>-6</sup> m).

The junction diode formed by  $n_1-p$  in Fig. 20.13(a) is biased in the forward direction by a battery  $B_1$  so that free electrons are urged from  $n_1$  towards p. Hence  $n_1$  is termed an *emitter*. On the other hand, the junction diode formed by  $n_2$ –p in Fig. 20.13(a) is biased in the reverse direction by battery  $B_2$  so that if battery  $B_1$  were disconnected, i.e. with zero emitter current, no current would flow between  $n_2$  and p apart from that due to the thermally generated minority carriers referred to in section 19.6. However, with  $B_1$  connected as in Fig. 20.13(a), the electrons from emitter  $n_1$  enter p and diffuse through the base until they come within the influence of  $n_2$ , which is connected to the positive terminal of battery  $B_2$ . Consequently, the electrons which reach  $n_2$  are collected by the metal electrode attached to  $n_2$ ; hence  $n_2$  is termed a *collector*.

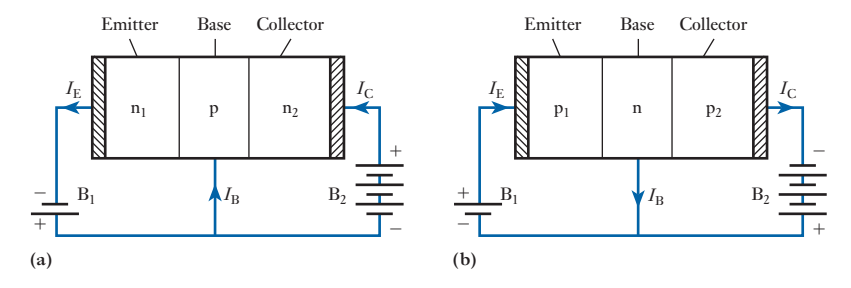

Some of the electrons, in passing through the base, combine with holes; others reach the base terminal. The electrons which do not reach collector  $n_2$ are responsible for the current at the base terminal, and the distribution of electron flow in an n–p–n transistor can be represented diagrammatically as in Fig. 20.14. The *conventional* directions of the current are represented by the arrows marked  $I_{\rm E}$ ,  $I_{\rm B}$  and  $I_{\rm C}$ , where  $I_{\rm E}$  is the emitter current,  $I_{\rm B}$  the base current and  $I_{\rm C}$  the collector current.

By making the thickness of the base very small and the impurity concentration in the base much less than in the emitter and collector, the free electrons emerging from the emitter have little opportunity of combining with holes in the base, with the result that about 98 per cent of these electrons reach the collector.

By Kirchhoff's first law,  $I_E = I_B + I_C$ , so that if  $I_C = 0.98I_E$ , then  $I_{\rm B} = 0.02 I_{\rm E}$ ; thus, when  $I_{\rm E} = 1$  mA,  $I_{\rm C} = 0.98$  mA and  $I_{\rm B} = 0.02$  mA, as in Fig. 20.15.

In the above explanation we have dealt with the n–p–n transistor, but exactly the same explanation applies to the  $p-n-p$  transistor of Fig. 20.13(b) except that the movement of electrons is replaced by the movement of holes.

Fig. 20.13 Arrangement of a bipolar junction transistor. (a) n–p–n; (b) p–n–p

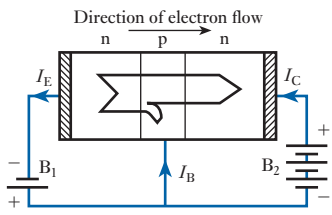

Fig. 20.14 Electron flow in an n–p–n transistor

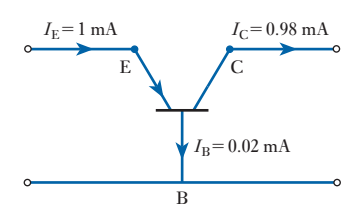

Fig. 20.15 Currents in emitter, collector and base circuits of a p–n–p transistor

#### <span id="page-464-0"></span>**[Construc](#page-10-0)tion** of a bipolar transistor 20.8

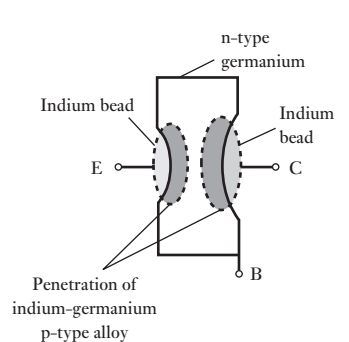

Fig. 20.16 Construction of a [p–n–p germanium transis](#page-10-0)tor

Common-base and commonemitter circuits 20.9

Fig. 20.17 Common-base circuits. (a)  $n-p-n$ ; (b)  $p-n-p$  The first step is to purify the silicon or germanium so that any impurity does not exceed about 1 part in  $10^{10}$ . Various methods have been developed for attaining this exceptional degree of purity, and intensive research is still being carried out to develop new methods of purifying and of doping silicon and germanium.

In one form of construction of the p–n–p transistor, the purified material is grown as a single crystal, and while the material is in a molten state, an n-type impurity (e.g. antimony in the case of germanium) is added in the proportion of about 1 part in  $10^8$ . The solidified crystal is then sawn into slices about 0.1 mm thick. Each slice is used to form the base region of a transistor; thus, in the case of n-type germanium, a pellet of p-type impurity such as indium is placed on each side of the slide, the one which is to form the collector being about three times the size of that forming the emitter. One reason for the larger size of the collector bead is that the current carriers from the emitter spread outwards as they pass through the base, and the larger area of the collector enables the latter to collect these carriers more effectively. Another reason is that the larger area assists in dissipating the greater power loss at the collector–base junction. This greater loss is due to the p.d. between collector and base being greater than that between emitter and base.

The assembly is heated in a hydrogen atmosphere until the pellets melt and dissolve some of the germanium from the slice, as shown in Fig. 20.16. Leads for the emitter and collector are soldered to the surplus material in the pellets to make non-rectifying contacts, and a nickel tab is soldered to make connection to the base. The assembly is then hermetically sealed in a metal or glass container, the glass being coated with opaque paint. The transistor is thus protected from moisture and light.

In Fig. 20.13 the transistor is shown with the base connected directly to both the emitter and collector circuits; hence the arrangement is referred to as a *common-base* circuit. The conventional way of representing this arrangement is shown in Fig.  $20.17(a)$  and (b) for n-p-n and p-n-p transistors respectively, where E, B and C represent the emitter, base and collector terminals. The arrowhead on the line joining the emitter terminal to the base indicates the conventional direction of the current in that part of the circuit.

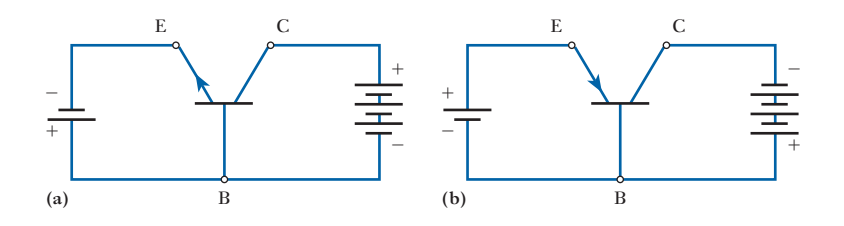

Figure 20.18 shows the *common-emitter* method of connecting a transistor. In these diagrams it will be seen that the emitter is connected directly to the base and collector circuits. This method is more commonly used than the common-base circuit owing to its higher input resistance and the higher current and power gains.

<span id="page-465-1"></span><span id="page-465-0"></span>Fig. 20.18 Common-emitter

circuits. (a) n–p–n; (b) p–n–p

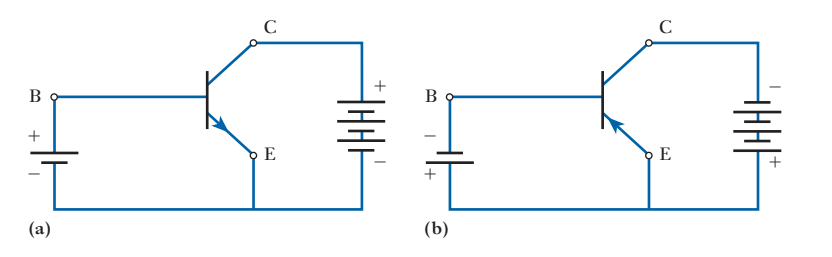

The common-collector circuit is used only in special cases, and will therefore not be considered here.

#### **Static** [characteri](#page-10-0)stics for a common-base circuit 20.10

Figure 20.19 shows an arrangement for determining the static characteristics of an n–p–n transistor used in a common-base circuit. The procedure is to maintain the value of the emitter current, indicated by  $A_1$ , at a constant value, say 1 mA, by means of the slider on  $R_1$ , and note the readings on  $A_2$ for various values of the collector–base voltage given by voltmeter  $V_2$ . The

Fig. 20.19 Determination of static characteristics for a common-base n–p–n transistor circuit  $P_1 \longrightarrow V_1$ 

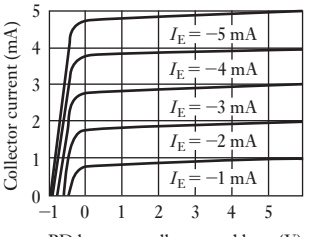

PD between collector and base (V)

Fig. 20.20 Static characteristics for a common-base n–p–n transistor circuit

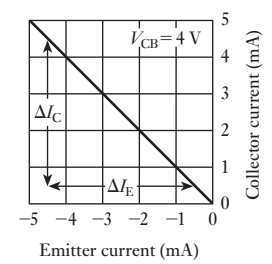

Fig. 20.21 Relationship between

collector and emitter currents for a given collector–base voltage

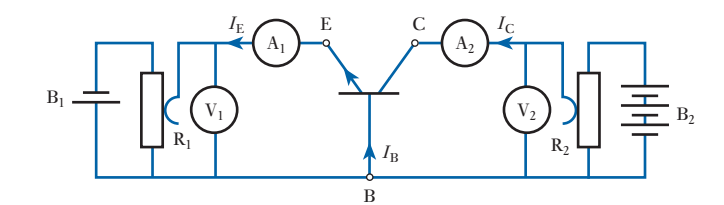

test is repeated for various values of the emitter current and the results are plotted as in Fig. 20.20.

In accordance with BS 3363, the current is assumed to be positive when its direction is from the external circuit towards the transistor terminal, and the voltage  $V_{\text{CB}}$  is positive when C is positive relative to B. Hence, for an n–p–n transistor, the collector current and collector–base voltage are positive but the emitter current is negative. For a p–n–p transistor, all the signs have to be reversed.

From Fig. 20.20 it will be seen that for positive values of the collector– base voltage, the collector current remains almost constant, i.e. nearly all the electrons entering the base of an n–p–n transistor are attracted to the collector. Also, for a given collector–base voltage, the collector current is practically proportional to the emitter current. This relationship is shown in Fig. 20.21 for  $V_{\text{CB}}$  equal to 4 V. The ratio of the change,  $\Delta I_{\text{C}}$ , of the collector current to the change,  $\Delta I_{\rm E}$ , of the emitter current (neglecting signs), for a given collector–base voltage, is termed the *current amplification factor for a common-base circuit* and is represented by the symbol  $\alpha$ , i.e.

$$
\alpha = \frac{\delta I_{\rm C}}{\delta I_{\rm E}} \quad \text{for a given value of } V_{\rm CB} \tag{20.15}
$$

= slope (neglecting signs) of 
$$
\frac{I_C}{I_E}
$$
 graph in Fig. 20.21

<span id="page-466-0"></span>Static [characteris](#page-10-0)tics for a commonemitter circuit 20.11

Figure 20.22 shows an arrangement for determining the static characteristics of an n–p–n transistor used in a common-emitter circuit. Again, the procedure is to maintain the *base* current,  $I_B$ , through a microammeter  $A_1$ constant at, say, 25  $\mu$ A, and to note the collector current,  $I_C$ , for various values of the collector–emitter voltage  $V_{\text{CE}}$ , the test being repeated for several values of the base current, and the results are plotted as shown in Fig. 20.23. For a given voltage between collector and emitter, e.g. for  $V_{CE} = 4 \text{ V}$ , the relationship between the collector and base currents is practically linear as shown in Fig. 20.24.

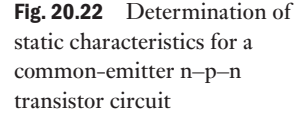

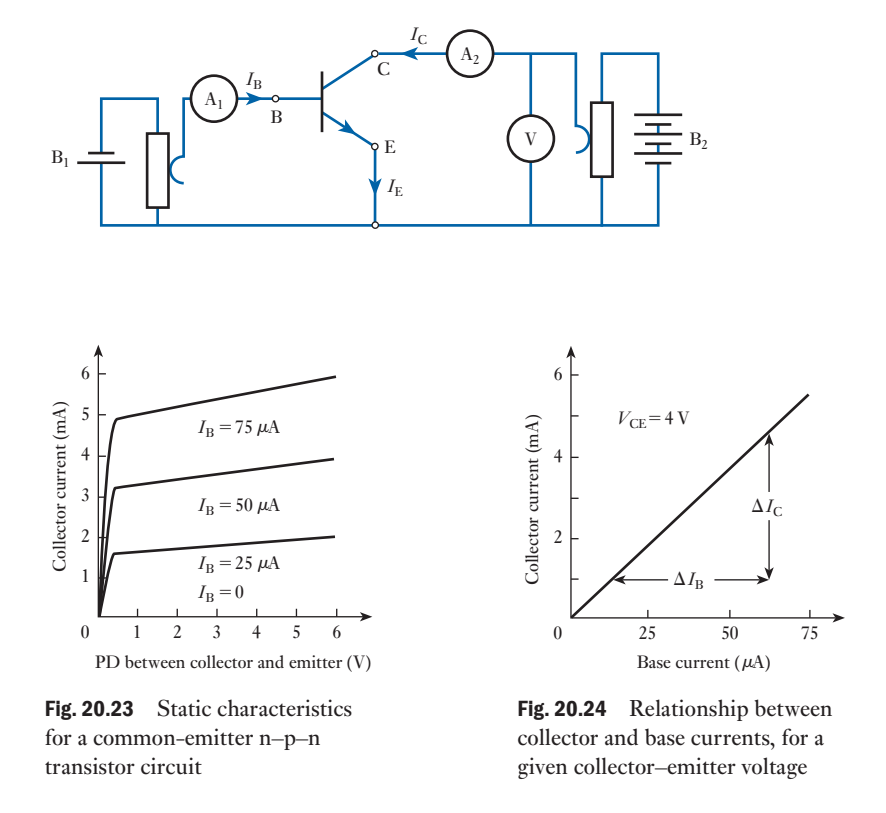

The ratio of the change,  $\Delta I_C$ , of the collector current to the change,  $\Delta I_{\rm B}$ , of the base current, for a given collector–emitter voltage, is termed the *current amplification factor for a common-emitter circuit* and is represented by the symbol  $\beta$ , i.e.

$$
\beta = \frac{\Delta I_{\rm C}}{\Delta I_{\rm B}}
$$
 for a given value of  $V_{\rm CE}$  [20.16]

 $=$  slope of graph in Fig. 20.24

<span id="page-467-0"></span>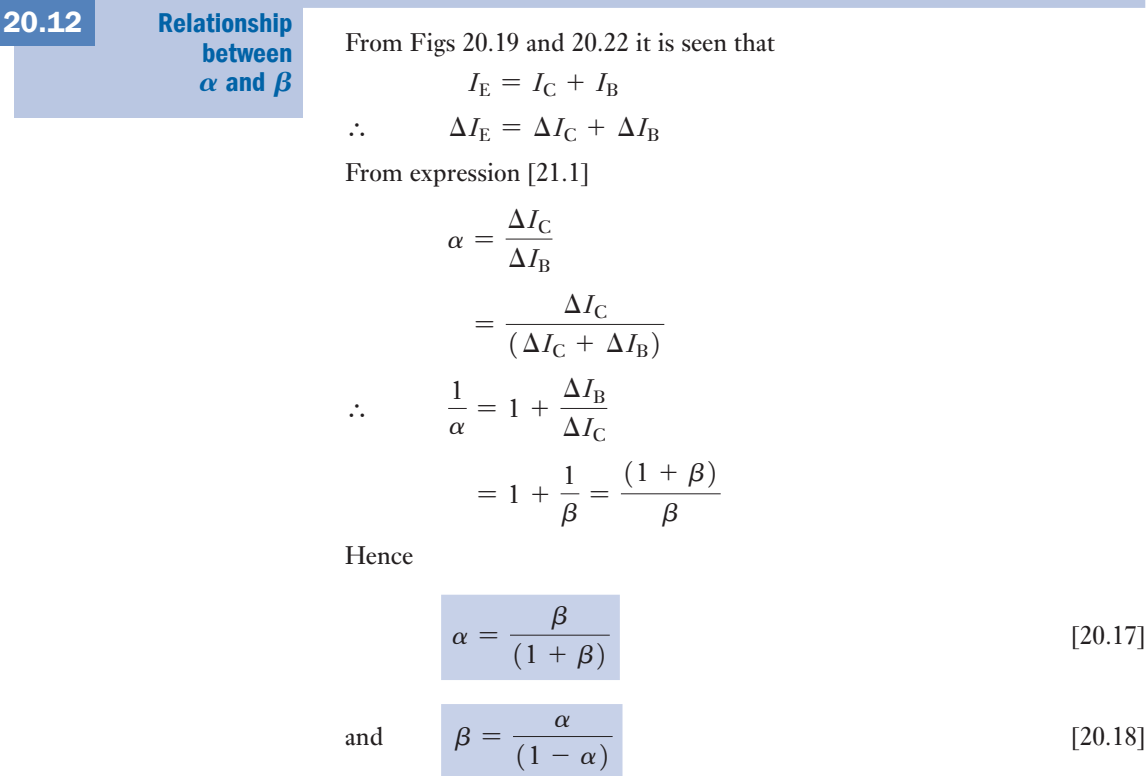

Thus, if

$$
\alpha = 0.98, \qquad \beta = 0.98/0.02 = 49
$$

and if

 $\alpha = 0.99, \quad \beta = 0.99/0.01 = 99$ 

i.e. a small variation in  $\alpha$  corresponds to a large variation in  $\beta$ . It is therefore better to determine  $\beta$  experimentally and calculate therefrom the corresponding value of  $\alpha$  by means of expression [20.17].

A transistor in a common-emitter circuit has the base–emitter junction forward biased and the collector–base junction reverse biased. Under these conditions and in the absence of an input signal

$$
I_{\rm E} = I_{\rm B} + I_{\rm C}
$$

If the emitter is not connected,  $I<sub>E</sub> = 0$ . However, we find there is still a small collector current – this is a leakage current crossing the reverse-based collector–base junction. This leakage current is given the symbol  $I_{\text{CB0}}$  being the collector–base current with zero emitter current.

Let us now reconnect the emitter. The leakage current is still present and therefore the total collector current is given by

$$
I_{\rm C} = \alpha I_{\rm E} + I_{\rm CB0}
$$
  
=  $\alpha (I_{\rm B} + I_{\rm C}) + I_{\rm CB0}$   

$$
I_{\rm C}(1 - \alpha) = \alpha I_{\rm B} + I_{\rm CB0}
$$
$$
I_C = \frac{\alpha}{1 - \alpha} I_B + \frac{I_{\text{CB0}}}{1 - \alpha}
$$

$$
I_C = \beta I_B + \frac{I_{\text{CB0}}}{1 - \alpha}
$$

If  $I_{\text{CB0}}$  is very small, the last term of this expression can be neglected and the relation reduces to that of equation [20.16]. The leakage current is not necessarily negligible. The leakage current is temperature dependent, hence an increase in temperature causes the leakage current to rise. In turn this results in an increase in collector current and a change in bias conditions. The change in bias conditions is stabilized by using a potential divider, as shown in Fig. 20.25. This holds the base voltage almost constant. It is also necessary to introduce a resistor into the emitter connection.

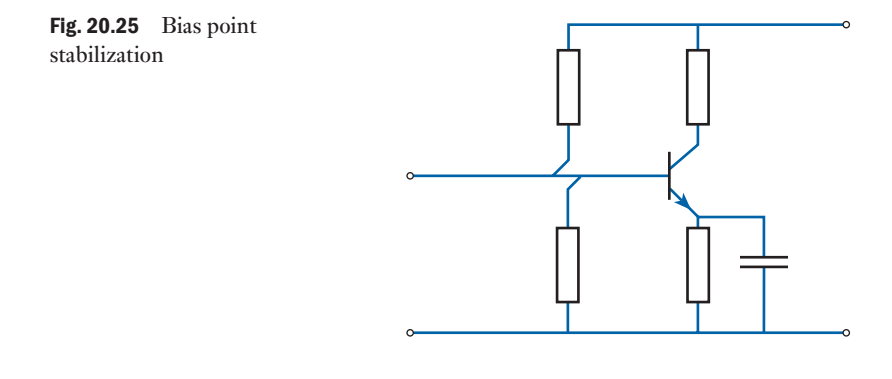

Load line for [a](#page-469-0)  transistor 20.13

Let us consider an n–p–n transistor used in a common-base circuit (Fig. 20.26), together with an a.c. source S having an internal resistance  $R<sub>S</sub>$ , a load resistance *R* and bias batteries  $B_1$  and  $B_2$  giving the required transistor currents.

Let us assume that the voltage between the collector and base is to be 3 V when there is *no alternati[ng voltage](#page-469-0)* applied to the emitter, and that, with an emitter current of 3 mA, the corresponding collector current is 2.9 mA. This corresponds to point D in Fig. 20.27. Also suppose the resistance *R* of the load to be 1000  $\Omega$ . Consequently, the corresponding p.d. across *R* [is](#page-469-0)  $0.0029 \times 1000$ , namely 2.9 V, and the total bias supplied by battery  $B_2$  must be  $3 + 2.9$ , namely 5.9 V. This is represented by point P in Fig. 20.27. The straight line PD drawn through P and D is the *load line*, the inverse of the slope of which is equal to the resistance of the load, e.g. HP/DH =  $2.9/0.0029 = 1000 \Omega$ . The load line is the locus of the variation of the collector current for any variation in the emitter current. Thus, if the emitter current decreases to 1 mA, the collector current decreases to GE and the p.d. across *R* decreases to GP. On the other hand, if the emitter current increases to 5 mA, the collector current increases to FC and the p.d. across *R* increases to FP. Hence, if the emitter current varies sinusoidally between 1 and 5 mA, the collector current varies as shown at (b) in

<span id="page-469-0"></span>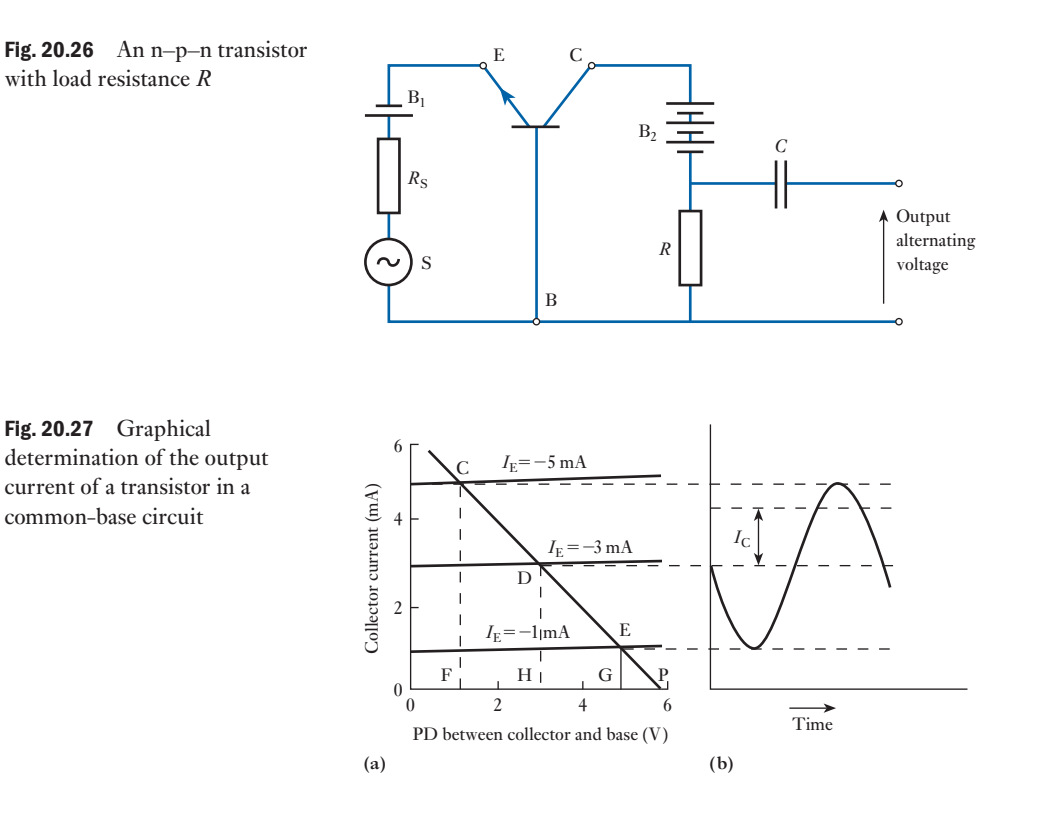

Fig. 20.27. This curve will be sinusoidal if the graphs are linear and are equally spaced over the working range.

The function of capacitor *C* is to eliminate the d.c. component of the voltage across *R* from the output voltage.

If *I*c is the r.m.s. value of the *alternating* component of the collector current,  $I_cR$  gives the r.m.s. value of the alternating component of the output voltage, and  $I_c^2 R$  gives the output power due to the alternating e.m.f. generated in S. Note that a lower-case subscript indicates an r.m.s. value compared with a capital for the d.c. value – the difference requires good eyesight! Hence the larger the value of *R*, the greater the voltage and power gains, the maximum value of *R* for a given collector supply voltage being limited by the maximum permissible distortion of the output voltage.

A similar procedure can be used to determine the output voltage and power for a transistor used in a common-emitter circuit.

Transistor as [an](#page-470-0)  amplifier [20.14](#page-10-0)

Consider again the basic action of an amplifier. The input signal shown in Fig. 20.28 controls the amount of power that the amplifier takes from the power source and converts into power in the load. We have also seen that in the transistor the collector current is controlled by the emitter or base currents. By connecting a load effectively between the collector and the common terminal, the transistor can produce gain.

<span id="page-470-0"></span>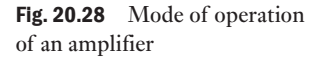

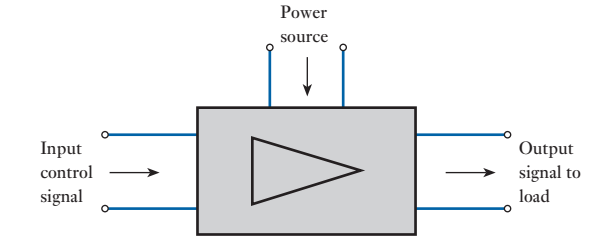

Again the input signal is generally an alternating quantity. However, the transistor requires to operate in a unidirectional mode, otherwise the negative parts of the alternating quantity would cause, say, the emitter–base junction to be reverse biased and this would prevent normal transistor action occurring. As a result, it is necessary to introduce a bias.

Figure 20.29 shows a practical transistor amplifier circuit utilizing an n–p–n transistor in the common-emitter mode. The resistor  $R_C$  is connected between the collector and the positive supply from a battery or other d.c. source. The resistor  $R<sub>B</sub>$  is included to provide the bias current to the base of the transistor. In order to separate the direct current of the transistor arrangement from the alternating signal entering and leaving the amplifier, capacitors are included (it will be recalled that capacitors appear to pass an alternating current but do not pass a direct current). The input a.c. signal is fed into the transistor via  $C_1$  which prevents the signal source having any effect on the steady component of the base current. Similarly, the coupling capacitor  $C_2$  prevents the load connected across the output terminals from affecting the steady conditions of the collector. The capacitances of  $C_1$  and  $C_2$  are selected to ensure that their reactances are negligible at the operating frequencies and consequently they have negligible effect on the amplifier operation so far as the a.c. signal is concerned.

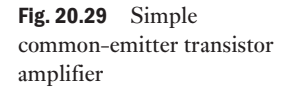

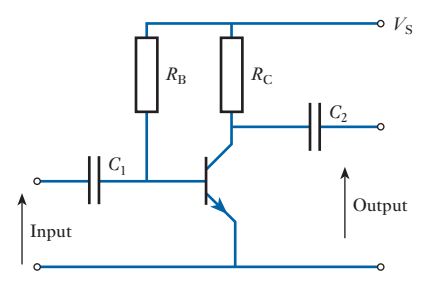

Let  $I_B$  be the steady base current, usually termed the *quiescent current*, and let  $V_{BE}$  be the quiescent base–emitter voltage; then

$$
V_{\rm S} = I_{\rm B} R_{\rm B} + V_{\rm BE}
$$
  

$$
\therefore R_{\rm B} = \frac{V_{\rm S} - V_{\rm BE}}{I_{\rm B}}
$$
 [20.19]

Often  $V_{\text{BE}}$  is significantly smaller than  $V_{\text{S}}$  and, approximately,

$$
R_{\rm B} = \frac{V_{\rm S}}{I_{\rm B}} \tag{20.20}
$$

Let the applied signal current to the base be given by

$$
i_{\rm b}=I_{\rm b_m}\sin\omega t
$$

whereby the total base current is

$$
I_{\rm B}+I_{\rm b_m}\sin\omega t
$$

At any instant

$$
v_{\rm ce} = V_{\rm S} - i_{\rm c} R_{\rm C}
$$

and 
$$
i_{\rm c} = -\frac{1}{R_{\rm C}} \cdot v_{\rm ce} + \frac{V_{\rm S}}{R_{\rm C}}
$$
 [20.21]

This is the relat[ion defining](#page-470-0) the load line of the form shown in Fig. 20.27(a) except that now it is expressed in terms that are applicable to the circuit arrangement shown in Fig. 20.29. In such a circuit arrangement, the load line applied to an appropriate set of output characteristics is shown in Fig. 20.30.

For any value of base current,  $i<sub>C</sub>$  and  $v<sub>CE</sub>$  can be taken from the intersection of the characteristic appropriate to the chosen base current and the load line.

For a linear response from an amplifier, it is necessary to operate on that part of the load line which meets the family of characteristics at regular intervals. It can be clearly seen that a value greater than A would incur a much smaller interval than the others of lesser value, all of which are reasonably equal. Here B is the lowest acceptable point of operation on the load line and Q is more or less half-way between A and B. The nearer it is to being exactly half-way then the better will be the linear amplification.

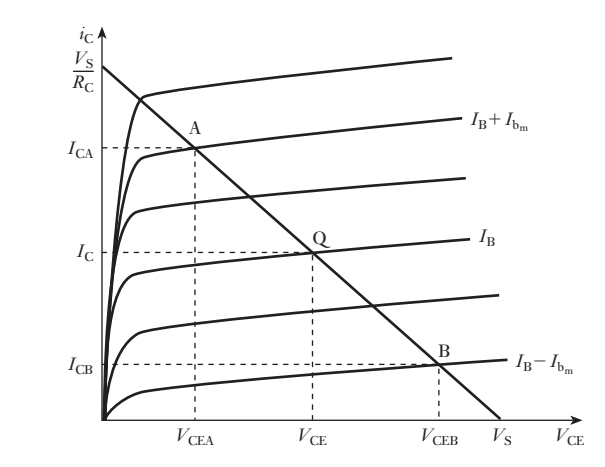

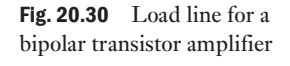

Here A, Q and B correspond to the maximum, mean and minimum values of the base current, which are  $I_B + I_{b_m}$ ,  $I_B$  and  $I_B - I_{b_m}$  respectively. The corresponding values of the collector current are  $I_{CA}$ ,  $I_{C}$  and  $I_{CB}$ respectively, and the collector–emitter voltages are  $V_{\text{CEA}}$ ,  $V_{\text{CE}}$  and  $V_{\text{CEB}}$ respectively.

The current gain

$$
G_i = \frac{\Delta I_o}{\Delta I_i} = \frac{I_{\text{CA}} - I_{\text{CB}}}{2I_{\text{b}_{\text{m}}}}
$$
\n[20.22]

the voltage gain

$$
G_{\rm v} = \frac{\Delta V_{\rm o}}{\Delta V_{\rm i}}\tag{20.23}
$$

and the power gain

$$
G_{\rm p} = \frac{P_{\rm o}}{P_{\rm i}} \tag{20.24}
$$

where  $P_0$  is the signal power in the load and  $P_i$  is the signal power into the transistor.

In practice, the voltage gain can only be determined accurately if we know the change in input voltage that has brought about the change in base current. However, little error is introduced if the collector–emitter voltage is assumed constant when calculating the base–emitter voltage producing the base c[urrent. This](#page-423-0) simplification is often taken a stage further by assuming a linear input characteristic, which leads to an equivalent circuit similar to that considered in Fig. 18.8.

Care should be taken in interpreting relation  $[20.24]$ . The powers  $P_i$  and *P*<sub>o</sub> are those related to the signal frequency and they exclude the powers associated with the direct conditions, i.e. the quiescent conditions. For instance, the signal power in the load is the product of the r.m.s. signal load voltage and the r.m.s. signal load current.

It follows that

$$
G_{\rm p} = G_{\rm v} G_{\rm i} \tag{20.25}
$$

Using the load line shown in Fig. 20.30, then the characteristic relating  $i_c$  to  $i_b$  can be derived, as shown in Fig. 20.31. This characteristic is known as the dynamic characteristic for the given values of  $R_C$  and  $V_S$ . Provided that this characteristic is linear over the operating range then we can be certain that the waveform of  $i_c$  will be identical to that of  $i_b$ . This does not imply that there will be no distortion within a transistor arrangement, because the input characteristics of the transistor are not themselves linear. It follows that the signal base current is not an exact replica of the applied signal, but the consequent distortion is generally quite small provided that the source resistance is considerably larger than the input resistance. A linear dynamic characteristic is usually a good indicator that the transistor amplifier will cause little distortion.

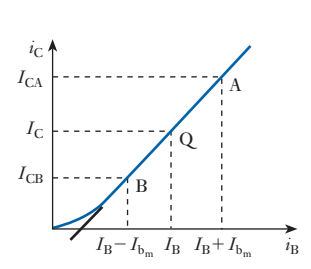

Fig. 20.31 Dynamic characteristic

In considering the circuit shown in Fig. 20.29 we took  $R_C$  to be the effective load, there being no other load connected across the output terminals of the amplifier. If a resistor  $R<sub>L</sub>$  was connected across the output terminals, then the total load presented to the transistor amplifier would effectively be  $R_{\rm C}$  and  $R_{\rm L}$  in parallel (assuming the reactance of  $C_2$  to be negligible). The effective load is therefore

$$
R_{\rm P} = \frac{R_{\rm C} \cdot R_{\rm L}}{R_{\rm C} + R_{\rm L}}
$$

and the amplifier performance can be determined by drawing a load line for  $R<sub>P</sub>$  and passing through the quiescent point on the characteristics. Note that the quiescent point  $Q$  is the same for both the load line associated with  $R_{\rm C}$  and the load line associated with  $R_{\rm P}$  because in both cases it refers to the zero-signal condition. The load line associated with  $R_C$  is termed the *d.c. load line*, while that associated with  $R<sub>P</sub>$  is the *a.c. load line*.

The use of the a.c. load line is better illustrated by means of the following example.

Example 20.3 **A bipolar transistor amplifier stage is shown in Fig. 20.32 and the transistor has characteristics, shown in Fig. 20.33, which may be considered linear over the working range. A 2.2 k**Ω **resistive load is connected across the output terminals, and a signal source of sinusoidal e.m.f. 0.6 V peak and internal resistance 10 k**Ω **is connected to the input terminals. The input resistance of the transistor is effectively constant at 2.7 k**Ω**. Determine the current, voltage and power gains of the stage. The reactances of the coupling capacitors** *C***1 and**  *C***2 may be considered negligible.**

First determine the extremities of the d.c. load line.

If 
$$
i_c = 0
$$
 then  $V_s = 12 \text{ V} = v_{ce}$   
If  $v_{ce} = 0$  then  $i_c = \frac{V_s}{R_c} = \frac{12}{1.8 \times 10^3} = 6.7 \text{ mA}$ 

For the a.c. load line,

$$
R_{\rm p} = \frac{1.8 \times 2.2}{1.8 + 2.2} = 1.0 \,\text{k}\Omega
$$

$$
= \frac{\Delta v}{\Delta I}
$$

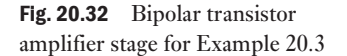

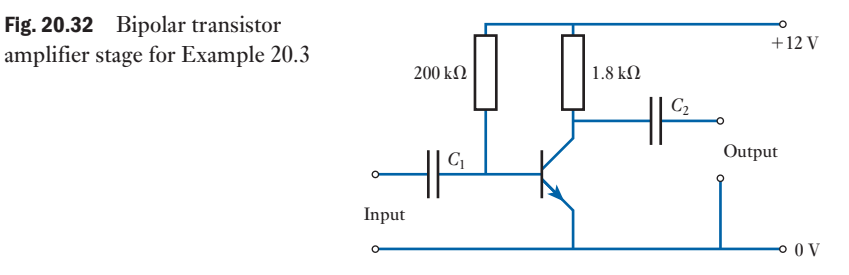

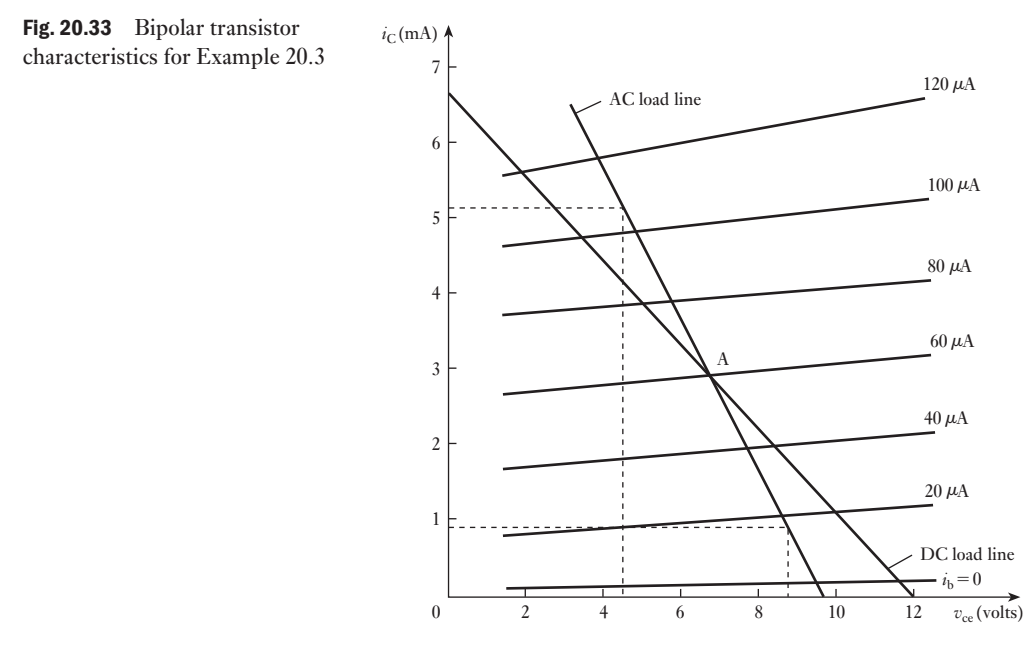

Hence the slope of the a.c. load line is

$$
-\frac{1000}{1} \equiv -1.0 \text{ mA/V}
$$

and the quiescent base current

$$
I_{\rm B_o} = \frac{12}{200 \times 10^3} \equiv 60 \,\mu\text{A}
$$

The a.c. load line is therefore drawn with a slope of  $-1.0$  mA/V through the quiescent point Q, which is given by the intersection of the 60  $\mu$ A characteristic and the d.c. load line.

The input circuit consists of the base–emitter junction in parallel with the bias resistor, i.e. the signal passes through both in parallel. However, the transistor input resistance is 2.7 kΩ hence the shunting effect of 200 kΩ is negligible, and effectively the entire input circuit can be represented by Fig. 20.34. The peak signal base current is

$$
\frac{0.6}{(10 + 2.7) \times 10^3} = 47 \,\mu\text{A}
$$

and hence the maximum signal base current is

 $60 + 47 = 107 \,\mu\text{A}$ 

and the minimum signal base current is

$$
60-47=13 \ \mu\text{A}
$$

From the a.c. load line in Fig. 20.33,

$$
\Delta i_{\rm c} = 5.1 - 0.9 = 4.22 \,\rm mA
$$

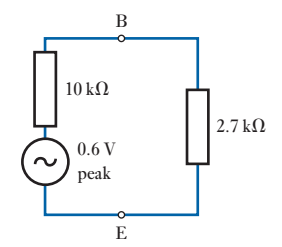

Fig. 20.34 Equivalent input circuit for Example 20.3

<span id="page-474-0"></span>

This change in collector current is shared between the  $1.8 \text{ k}\Omega$  collector resistor and the load resistor of  $2.2 \, \text{k}\Omega$ . Hence the change in output current is

$$
\Delta i_{\rm o} = 4.2 \times \frac{1.8 \times 10^3}{(1.8 + 2.2) \times 10^3} = 1.9 \,\text{mA}
$$

The change in input current is

$$
\Delta i_{\rm i} = 107 - 13 = 94 \,\mu\text{A}
$$

Therefore the current gain for the amplifier stage is

$$
G_{\rm i} = \frac{\Delta i_{\rm o}}{\Delta i_{\rm i}} = \frac{1.9 \times 10^{-3}}{94 \times 10^{-6}} = 20
$$

Note that this is the current gain of the amplifier and should not be confused with the current gain of the transistor, which is given by

$$
G_{\rm i} = \frac{\Delta i_{\rm c}}{\Delta i_{\rm b}} = \frac{4.2 \times 10^{-3}}{94 \times 10^{-6}} = 45
$$

The change in output voltage  $\Delta v_0$  is given by the change in collector– emitter voltage, i.e.

 $\Delta v_{o} = v_{ce} = 8.5 - 4.3 = 4.2$  V (peak to peak)

The change in input voltage  $\Delta v_i$  is given by the change in base–emitter voltage, i.e.

$$
\Delta v_{\rm i} = \Delta i_{\rm i} \times R_{\rm i} = 39 \times 10^{-6} \times 2.7 \times 10^{3} = 0.25 \text{ V (peak to peak)}
$$
  
 
$$
\therefore G_{\rm v} = \frac{\Delta v_{\rm o}}{\Delta v_{\rm i}} = \frac{4.2}{0.25} = 17
$$
  
\n
$$
G_{\rm p} = G_{\rm v} G_{\rm i} = 17 \times 20 = 340
$$

Alternatively,

RMS output voltage 
$$
=\frac{4.2}{2\sqrt{2}} = 1.5 \text{ V}
$$
  
\n $\therefore$  RMS output current  $=\frac{1.5}{2.2 \times 10^3} = 0.68 \text{ mA}$   
\nand  $P_o = (0.68 \times 10^{-3})^2 \times 2.2 \times 10^3$   
\n $= 1.0 \text{ mW}$   
\nRMS input voltage  $=\frac{0.25}{2\sqrt{2}} = 88 \text{ mV}$   
\n $\therefore$  RMS input current  $=\frac{88 \times 10^{-3}}{2.7 \times 10^3} = 33 \mu\text{A}$   
\nand  $P_i = (33 \times 10^{-6})^2 \times 2.7 \times 10^3$   
\n $= 2.9 \mu\text{W}$   
\n $\therefore G_p = \frac{1.0 \times 10^{-3}}{2.9 \times 10^{-6}} = 340$ , as before

### **Circuit** component selection [20.15](#page-10-0)

The simple transistor circuit shown in Fig. 20.29 was translated into an equivalent circuit for the purpose of Example 20.3. However, what would [we h](#page-474-0)ave done if simply asked to make an amplifier from a given transistor? For instance, given the transistor, the characteristics of which were shown in Fig. 20.33, how were the resistances of the other circuit components selected?

Normally, given the transistor charac[teristics, it](#page-474-0) is the practice first to select a quiescent point. This requires selecting a curve somewhere in the middle of the family of characteristics, which in Fig. 20.33 immediately suggests that we should take the curve for  $i<sub>b</sub> = 60 \mu A$ .

In order to obtain such a value, we require to forward-bias the base–emitter junction, i.e. being an n–p–n transistor, the base should be positive with respect to the emitter. This is achieved by  $R<sub>B</sub>$  connected between the positive supply  $V<sub>S</sub>$  and the base. If we neglect the base–emitter voltage drop, then

$$
R_{\rm B} = \frac{V_{\rm s}}{I_{\rm b}} = \frac{12}{60} \times 10^{-6} = 200 \,\text{k}\Omega
$$

To take the base–emitter voltage as negligible might be rather optimistic since generally it is in the order of 1 V. Even so, the voltage across the bias resistor would be 11 V in which case  $R_B$  would require a value of about 183 k $\Omega$ .

Having determined  $R_B$ , it is also possible to determine an approximate value for  $R_C$ . The quiescent point normally takes a value of about half the supply voltage  $V_{\rm S}$ , which in this case suggests a quiescent collector–emitter voltage of about 6 V. From the characteristics, the corresponding collector current is 2.9 mA. If  $v_{CE}$  is 6 V then the voltage across  $R_C$  is 6 V and the current in *R*<sub>C</sub> is 2.9 mA, hence  $R_C = 6/2.9 \times 10^{-3} = 2 \text{ k}\Omega$ .

In Example 20.3, it happens that the resistance of  $R<sub>C</sub>$  was 1.8 k $\Omega$ , but a value of 2.2 k $\Omega$ , which is reasonably similar in magnitude, would be as acceptable.

This description of the determination of  $R_B$  and  $R_C$  seems rather offhand in the manner with which the values have been accepted. Having sought high correlation of input and output waveforms and a linear relationship, it subsequently seems strange that  $1.8 \text{ k}\Omega$  can be taken as much the same as  $2 \text{ k}\Omega$ . However, the circuit components of many electronic circuits are manufactured to a tolerance of  $\pm 10$  per cent; thus the approximations made above would lie within such limits. The variations in practice result in considerable ranges in performance between supposedly identical amplifiers, although most tend to have the same performance.

When the source of the input alternating signal is connected to the amplifier, consideration has to be given to the problem that the source normally has a low internal resistance. If it were not for the coupling capacitor  $C_1$ , some of the current through the bias resistor would be diverted away from the base– emitter junction and thus the bias conditions would be affected. However, the coupling capacitor does not permit any of the direct bias current to pass through the source. Provided the capacitance of  $C_1$  is so chosen that the reactance  $1/2\pi fC_1$  is small compared with the input resistance of the transistor, then its effect on the alternating signal is negligible. In this case we would want the reactance to be about 10 per cent of the input resistance in magnitude.

Finally, it should not be thought that the simple bias arrangement considered is the only one used. Among the many other arrangements found in practice, the bias can be effected by a potential divider across the supply or a resistor connected in parallel between the emitter and the 0V line.

<span id="page-477-0"></span>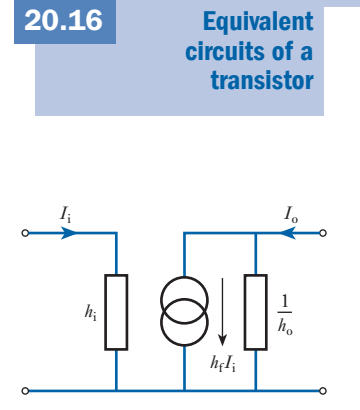

Fig. 20.35 *h*-parameters for a transistor equivalent circuit

So long as a transistor is operated over the linear portions of its characteristics, the actual values of the bias voltages are of no consequence, hence these voltages can be omitted from an equivalent circuit used to calculate the current, voltage and power gains. Instead, the values of the voltages and currents shown on an equivalent circuit diagram refer only to the r.m.s. values of the alternating components of these [quantities.](#page-423-0)

Since the transistor itself is an amplifier, it can be represented by an equivalent circuit of the form shown in Fig. 18.8. In order to indicate that the circuit components and gain ratios apply specifically to the transistor, the values are specified as *h*-parameters as shown in Fig. 20.35.

Here  $h_i$  is equivalent to the general input resistance  $R_i$ ,  $h_o$  is equivalent to the general output resistance  $R_0$  except that  $h_0$  is expressed as a conductance in siemens rather than as a resistance in ohms, and  $h_f$  is the current gain of the transistor. Because there is a variety of connections for the transistor, we add a letter to the parameter subscript to indicate the mode of operation, thus  $h_{\text{ie}}$  is the input resistance of a transistor connected in the common-emitter mode and  $h_{ib}$  is the input resistance in the common-base mode.

Consider now the transistor in the amplifier arrangement shown in Fig. 20.36(a). The equivalent circuit for the amplifier is shown in Fig. 20.36(b) and here again the bias resistor is seen to shunt the input to the transistor while the output consists of the load resistor shunted by the collector resistor.

In converting the actual circuit arrangement to the equivalent circuit, it will also be noted that their capacitors have been omitted, it being assumed that their reactances are negligible. In both diagrams, the source has been taken as a voltage source of  $E<sub>S</sub>$  in series with its source resistance  $R<sub>S</sub>$ . This contrasts with the equivalent circuit of the transistor which has a current generator, but it has to be remembered that the action of the transistor depends on the input current and therefore it is essentially a current-operated device.

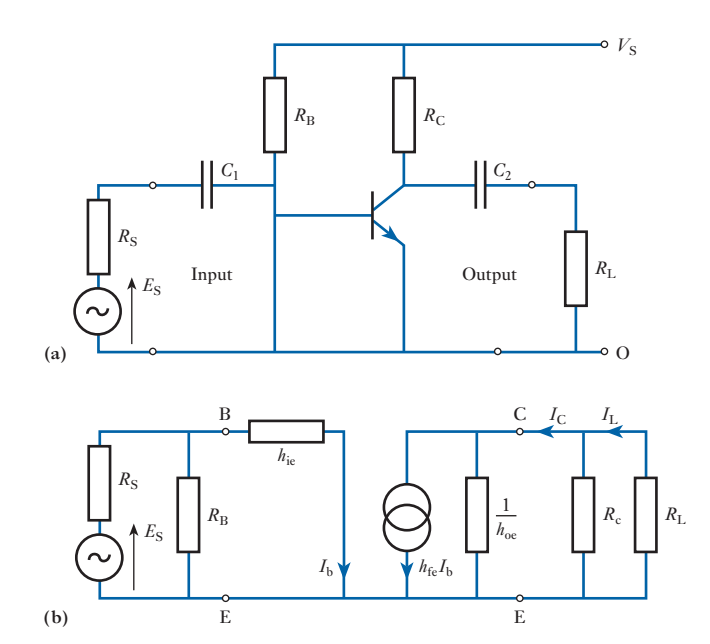

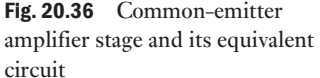

## From Fig. 20.36(b), for the transistor

$$
G_{\rm i} = \frac{I_{\rm c}}{I_{\rm b}}
$$
  
and 
$$
I_{\rm c} = \frac{1/h_{\rm oc}}{1/h_{\rm oc} + R_{\rm p}} \times h_{\rm fc}I_{\rm b}
$$

where 
$$
R_p = \frac{R_c R_L}{R_c + R_L}
$$

$$
\therefore \qquad G_{\rm i} = \frac{h_{\rm fe}}{1 + h_{\rm oe} R_{\rm p}} \tag{20.26}
$$

This is the current gain of the transistor but not of the amplifier stage. The stage gain is given by

$$
G_{\rm i} = \frac{I_{\rm L}}{I_{\rm b}}
$$
  
and 
$$
I_{\rm L} = \frac{R_{\rm c}}{R_{\rm c} + R_{\rm L}} I_{\rm c}
$$

$$
\therefore \qquad G_{\rm i} = \frac{h_{\rm fe}}{1 + h_{\rm oe}R_{\rm p}} \cdot \frac{R_{\rm c}}{R_{\rm c} + R_{\rm L}} \tag{20.27}
$$

The voltage gain for the transistor is given by

$$
G_{\rm v} = \frac{V_{\rm ce}}{V_{\rm be}} = \frac{-I_{\rm c}R_{\rm p}}{I_{\rm b}h_{\rm ie}}
$$

The minus sign is a consequence of the direction of the collector current. From relation [20.26],

$$
G_{\rm v} = \frac{-h_{\rm fc}R_{\rm p}}{h_{\rm ie}(1 + h_{\rm oc}R_{\rm p})}
$$
 [20.28]

Since the voltage that appears across the transistor's collector and emitter terminals is the same as that which appears across the load, the voltage gain expression applies both to the transistor and to the amplifier stage. Again the minus sign results from the current directions and also this implies that there is a 180° phase shift between input and output, as shown in Fig. 20.37.

Having examined the approach to analysing the performance of the transistor and also of the amplifier stage, we should now consider a numerical example in which we will see that it is easier to calculate the performance from first principles rather than recall the analyses which resulted in the last three relations.

Example 20.4 **A transistor amplifier stage comprises a transistor of parameters**   $h_{\text{ie}} = 800 \Omega$ ,  $h_{\text{fe}} = 50$  and  $h_{\text{oe}} = 20 \mu S$ , and bias components and **coupling capacitors of negligible effect. The input signal consists of an e.m.f. of 60 mV from a source of internal resistance 2.2 k**Ω**, and the total load on the stage output is 4 k**Ω**. Determine the current, voltage and power gains of the amplifier stage.**

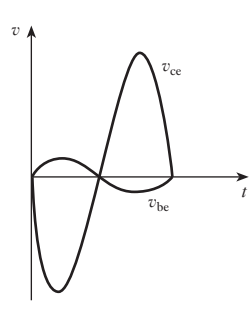

Fig. 20.37 Common-emitter transistor input and output voltage waveforms

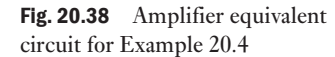

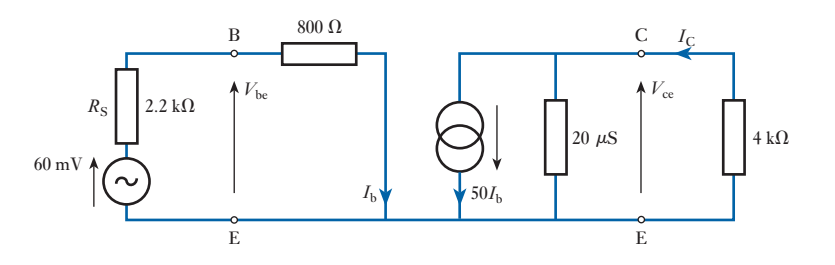

The equivalent circuit is shown in Fig. 20.38.

$$
I_{\rm b} = \frac{60 \times 10^{-3}}{2200 + 800} = 20 \times 10^{-6} \,\mathrm{A}
$$
\n
$$
\frac{1}{h_{\rm oc}} = \frac{1}{20 \times 10^{-6}} = 50 \,\mathrm{k}\Omega
$$
\n
$$
I_{\rm c} = \frac{50 \times 10^{3}}{(50 + 4) \times 10^{3}} \times 50 \times 20 \times 10^{-6} = 926 \times 10^{-6} \,\mathrm{A}
$$
\n
$$
G_{\rm i} = \frac{926 \times 10^{-6}}{20 \times 10^{-6}} = 46.3
$$
\n
$$
G_{\rm v} = \frac{-926 \times 10^{-6} \times 4 \times 10^{3}}{20 \times 10^{-6} \times 800} = 231.5
$$
\n
$$
G_{\rm p} = 46.3 \times 231.5 = 10\,720
$$

**Example 20.5** Atransistor amplifier is shown in Fig. 20.39. The parameters of the tran**sistor are**  $h_{ie} = 2 k\Omega$ ,  $h_{oe} = 25 \mu S$  and  $h_{fe} = 55$ , and the output load **resistor dissipates a signal power of 10 mW. Determine the power gain of the stage and the input signal e.m.f.** *E***. The reactances of the capacitors may be neglected.**

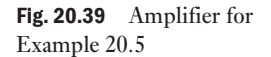

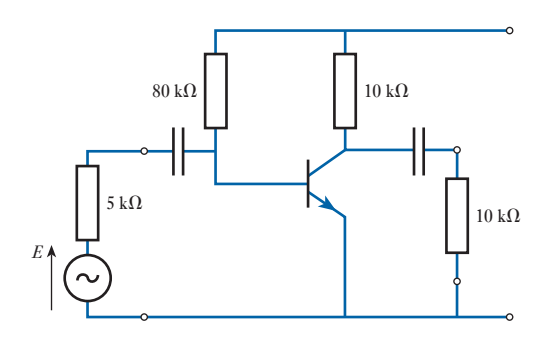

Fig. 20.40 Equivalent circuit for Example 20.5

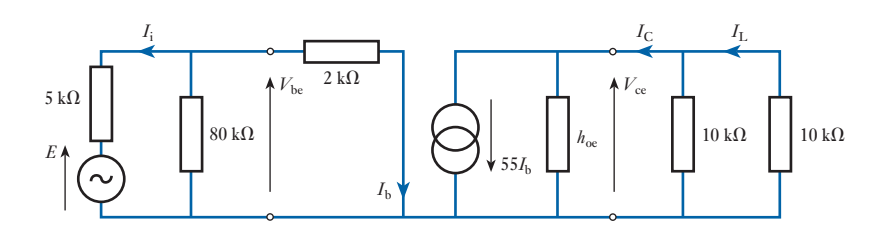

The equivalent circuit is shown in Fig. 20.40.

$$
\frac{1}{h_{oe}} = \frac{1}{25 \times 10^{-6}} = 40 \text{ k}\Omega
$$
\n
$$
P = 10 \times 10^{-3} \text{ W} = \frac{V_{ce}^2}{10 \times 10^3}
$$
\n
$$
\therefore V_{ce} = 10 \text{ V}
$$
\n
$$
55I_b = \frac{10}{40 \times 10^3} + \frac{10}{10 \times 10^3} + \frac{10}{10 \times 10^3}
$$
\n
$$
\therefore I_b = 40.9 \times 10^{-6} \text{ A}
$$
\n
$$
\therefore I_i = 40.9 \times 10^{-6} + 40.9 \times 10^{-6} \cdot \frac{2 \times 10^3}{80 \times 10^3}
$$
\n
$$
= 41.9 \times 10^{-6} \text{ A}
$$
\n
$$
E = (41.9 \times 10^{-6} \times 5 \times 10^3) + (40.9 \times 10^{-6} \times 2 \times 10^3)
$$
\n
$$
= 0.29 \text{ V}
$$
\n
$$
P_i = V_{bc}I_i = (40.9 \times 10^{-6} \times 2 \times 10^3) \times (41.9 \times 10^{-6})
$$
\n
$$
= 3.43 \times 10^{-6} \text{ W}
$$
\n
$$
P_o = 10 \times 10^{-3} \text{ W}
$$
\n
$$
G_p = \frac{10 \times 10^{-3}}{3.43 \times 10^{-6}} = 2920
$$

Before turning our attention to the common-base transistor amplifier, it is worth noting that

$$
h_{\rm fe} = \beta \tag{20.29}
$$

where  $\beta$  is the current amplificatio[n factor for a](#page-481-0) common-emitter circuit as defined in relation [20.16].

The circuit of a common-base transistor amplifier and the corresponding equivalent circuit diagram are shown in Fig. 20.41. The expressions for

<span id="page-481-0"></span>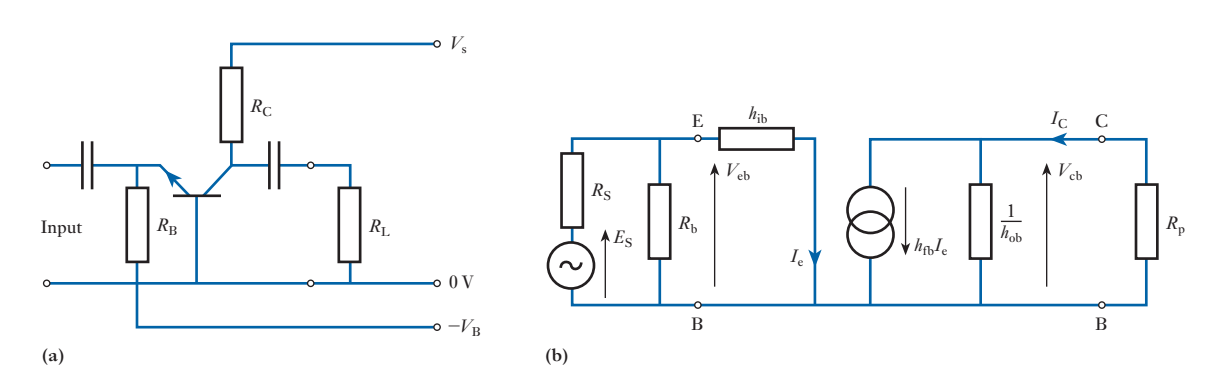

Fig. 20.41 Common-base amplifier stage and its equivalent circuit

the gains are identical in form to those derived for the common-emitter arrangement except that the appropriate parameters have to be applied, thus

$$
G_{i} = \frac{I_{c}}{I_{e}}
$$
\n
$$
G_{i} = \frac{h_{fb}}{1 + h_{ob}R_{p}}
$$
\n
$$
G_{v} = \frac{V_{cb}}{V_{cb}}
$$
\n
$$
G_{v} = \frac{-h_{fb}R_{p}}{h_{ib}(1 + h_{ob}R_{p})}
$$
\n
$$
G_{p} = G_{v}G_{i}
$$
\n
$$
(20.31)
$$

Here  $h_{\text{fb}}$  (=  $\alpha$ ) normally has a value just under unity and is negative, since an increase in the emitter current produces an increase in the collector current which is in the opposite direction, i.e. there is a 180° phase shift between  $I_e$  and  $I_c$ . There is no phase shift between  $V_{eb}$  and  $V_{cb}$ .

### **Hybrid** parameters 20.17

For any bipolar junction transistor, there are six possible variables, these being  $i_b$ ,  $i_c$ ,  $i_e$ ,  $v_{be}$ ,  $v_{ce}$  and  $v_{cb}$ . However,

$$
i_{\rm b}+i_{\rm c}=i_{\rm e}
$$

and  $v_{cb} + v_{be} = v_{ce}$ 

From these relations, the operation of a transistor can be predicted provided we have the characteristics specifying the relationships between two of the voltages and two of the currents.

It is most convenient to consider input and output quantities. At this point let us restrict our consideration to a common-emitter transistor, in which case the input and output quantities are  $v_{\text{be}}$ ,  $i_{\text{b}}$ ,  $v_{\text{ce}}$  and  $i_{\text{c}}$ . In general mathematical terms, these relations can be expressed in the forms

$$
v_{\rm be} = f_1(i_{\rm b}, v_{\rm ce}) \tag{20.32}
$$

$$
i_{\rm c} = f_2(i_{\rm b}, v_{\rm ce}) \tag{20.33}
$$

Fig. 20.42 *h*-parameter equivalent circuit for a common-emitter transistor

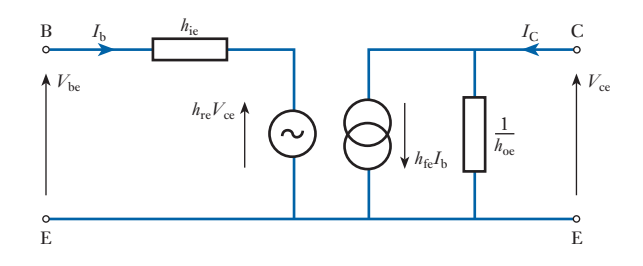

Provided that all the variable quantities are sinusoidal in nature, then these expressions can be expanded as

$$
V_{\text{be}} = h_{\text{ie}} I_{\text{b}} + h_{\text{re}} V_{\text{ce}} \tag{20.34}
$$

$$
i_{\rm c} = h_{\rm fe} I_{\rm b} + h_{\rm oe} V_{\rm ce}
$$
 [20.35]

These parameters are the small-signal hybrid parameters which are generally termed the *h*-parameters. Note that the signals are assumed small in order to ensure that the operation remains within the linear sections of the transistor characteristics.

For the common-emitter transistor:

 $h_{\text{ie}}$  is the short-circuit input resistance (or impedance)

 $h_{\text{re}}$  is the open-circuit reverse voltage ratio

 $h_{\text{fe}}$  is the short-circuit forward current ratio

 $h_{\text{oe}}$  is the open-circuit output conductance (or [admittance\)](#page-477-0)

We have been introduced to all of these parameters in Fig. 20.35 with the exception of the open-circuit reverse voltage ratio  $h_{\text{re}}$ . When introduced into the full *h*-parameter equivalent circuit, the arrangement becomes that shown in Fig. 20.42.

The voltage generator  $h_{\text{re}}V_{\text{ce}}$  represents a feedback effect which is due to the output signal voltage controlling, to a very limited extent, the input signal current. Owing to the normal voltage gain of a transistor being quite large, it might be expected that as a consequence the feedback effect could be appreciable, but  $h_{\text{re}}$  is always very small (less than  $1 \times 10^{-3}$ ) with the result that the feedback voltage generator can be omitted from the equivalent circuit without introducing any important error. Again we may recall that transistor circuit components are liable to considerable variation in their actual values compared with their anticipated values, and, within the expected range of tolerances, the omission of the feedback generator will have a negligible effect on any circuit analysis. It follows that the analyses undertaken in section 20.16 correspond satisfactorily to the full *h*-parameter equivalent circuit.

Similar equivalent circuits can be used for the common-base and common-collector configurations for a junction transistor.

[Limitation](#page-10-0)s to the bipolar junction transistor 20.18

For most bipolar transistors, the input resistance, as given by  $h_{\text{ie}}$ , tends to be about  $1 k\Omega$ , which for electronic circuits tends to be rather a small value. It follows that there is always a significant input current which has two effects: (1) the amplifier gain is somewhat limited; (2) the lower levels increase the size and rating of circuit components more than might be desirable.

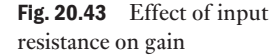

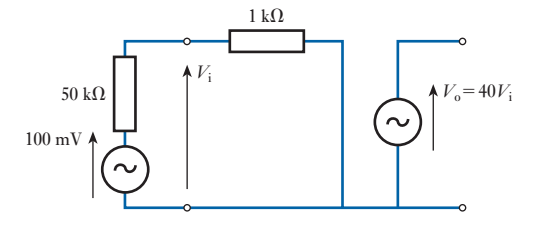

In order to understand the limitation of gain, consider an amplifier with a gain of 40 and an input resistance of  $1 \text{ k}\Omega$ . A source, of e.m.f. 100 mV and internal resistance 50 k $\Omega$ , is connected to the input. The circuit is shown in Fig. 20.43. The input voltage is

$$
V_{\rm i} = \frac{1 \times 10^3 \times 100 \times 10^{-3}}{(50 + 1) \times 10^3} \equiv 2 \,\text{mV}
$$

and the output voltage

 $V_0 = 40 \times 2 = 80$  mV

The result is that, in spite of the amplification, the output voltage is less than the input e.m.f. – this is due to the low input resistance when compared with the source internal resistance. Now consider the situation had the input resistance been greater, say  $1 \text{ M}\Omega$ , in which case

$$
V_{\rm i} = \frac{1 \times 10^6 \times 100 \times 10^{-3}}{(50 + 1000) \times 10^3} = 95.2 \,\text{mV}
$$

and  $V_0 = 40 \times 95.2 \times 10^{-3} = 3.8 \text{ V}$ 

It can therefore be seen that the increase of input resistance has increased the gain by more than 47 times. Also, because the input resistance is much higher, the input current is substantially reduced, and therefore the size and rating of the input circuit components can be reduced.

In order to obtain the increase in input resistance, we have to look for another type of transistor – the field effect transistor, generally known as the FET.

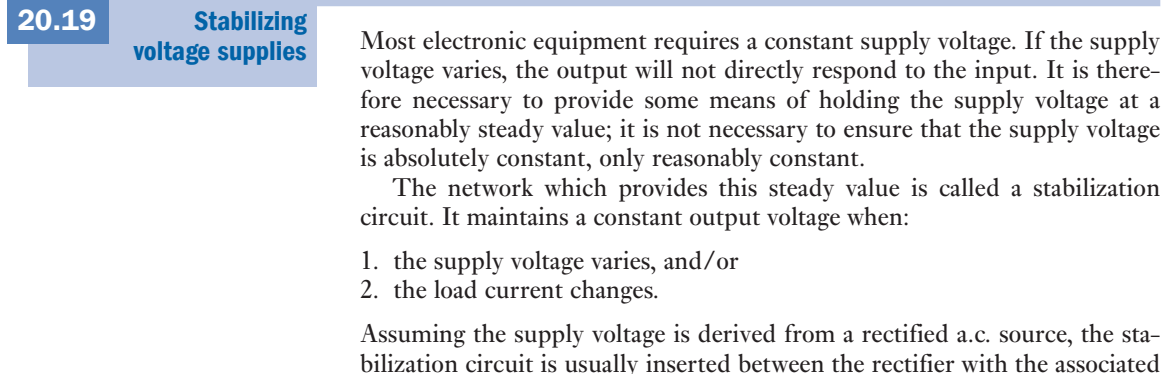

smoothing circuits and the load as shown in Fig. 20.44.

<span id="page-484-0"></span>Fig. 20.44 Stability factor

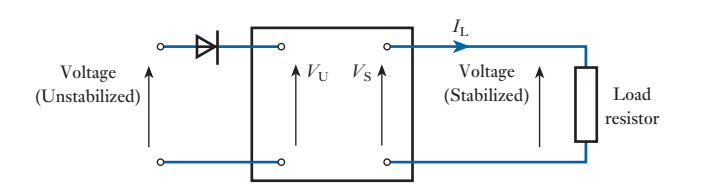

In order to indicate how well a stabilization circuit performs, we use a factor termed the *stability factor*. It assumes that the load requires a constant current, in which case

$$
S = \text{stability factor}
$$
\n
$$
S = \frac{\text{change in stabilized voltage across load}}{\text{change in unstabilized voltage}}
$$
\n[20.36]

For satisfactory stabilization, *S* should be small. Effectively the smaller the better.

Example 20.6 **Without stabilization, a supply voltage can change from 110 to 80 V even though the load current remains constant. With stabilization effected by a circuit which has a stability factor of 0.06, determine the change in the stabilized voltage.**

 $S = \frac{\text{change in stabilized voltage across load}}{\text{change in unstabilized voltage}}$ 

$$
\therefore \qquad 0.06 = \frac{\Delta V_s}{110 - 80}
$$

∴  $\Delta V_s = 0.06 \times 30 = 1.8$  V

This represents a decrease from the maximum value.

One of the most simple stabilization circuits consists of a resistor in series with the load as well as a Zener diode in parallel with the load. This is shown in Fig. 20.45. The particular characteristics of a Zener diode are that the voltage across it remains nearly constant provided that:

1. the load current remains between set limits;

2. the unstabilized voltage remains between set limits.

Such a simple stabilization circuit cannot handle wide variations of either variable, hence the set limits may not be acceptably far apart.

The stability factor indicates effectiveness provided the load current remains constant. The effectiveness of a stabilization circuit when

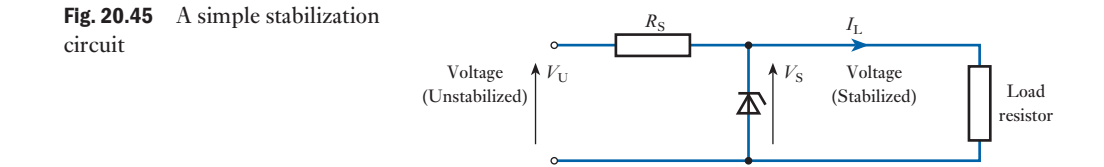

responding to changes of load current (assuming the unstabilized voltage is held constant) is indicated by the effective internal resistance of the supply circuit.

> $R_0$  = internal resistance <sup>=</sup> change in output voltage change in output current  $R_{\rm o} = \frac{\Delta V_{\rm s}}{\Delta I_{\rm L}}$ [20.37]

The change in output current should be taken over the range between the set limits. For instance, let us consider a stabilization circuit in which the load current ranges from 0 to 40 mA. At the same time the input supply voltage remains constant, but the voltage applied to the load falls by 0.25 V as the load increases. If follows that

$$
R_o = \frac{0.25}{0.04}
$$

$$
= 6.25 \Omega
$$

As with the stabilization factor, the internal resistance should be as small as possible.

**Example 20.7** A stabilization circuit has a stability factor of 0.04 and an internal **resistance of 5** Ω**. The unstabilized voltage can vary between 75 and 100 V, and the load current can vary from 40 to 80 mA. Determine the maximum and minimum values for the stabilized load voltage.**

> The extreme conditions are low unstabilized voltage with high load current, and high unstabilized voltage with low load current.

In the first case

Load voltage = (lower limit of unstabilized voltage) 
$$
- I_1 R_0
$$
  
= 75 - (80 × 10<sup>-3</sup> × 5)  
= 74.6 V

In the second case the unstabilized voltage rises to 100 V and the stabilization circuit allows only a small increase in the load voltage. Change in stabilized voltage is given by

 $S \times$  change in unstabilized voltage

$$
= 0.04 \times (100 - 75) = 1.0 \text{ V}
$$

There is a drop in the load voltage due to the internal resistance given by

 $40 \times 10^{-3} \times 5 = 0.2$  V

It follows that the load voltage is

 $75 + 1.0 - 0.2 = 75.8$  V

The stabilized voltage therefore varies from 74.6 to 75.8 V.

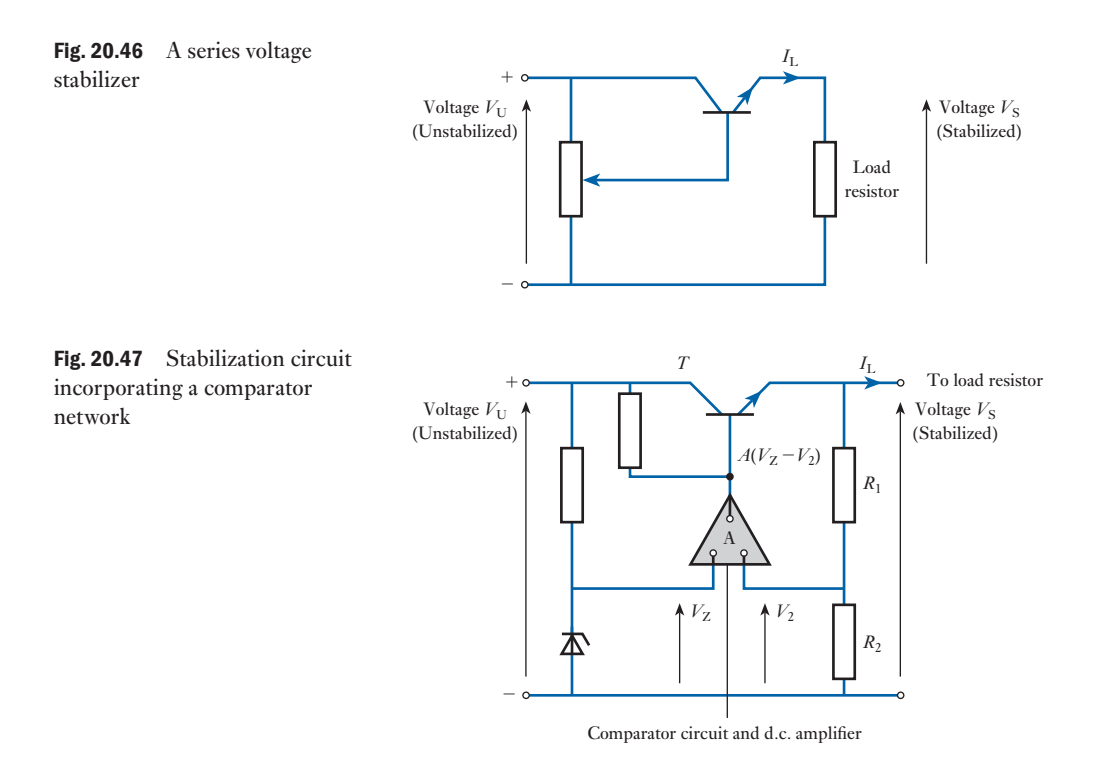

A stabilizer which can handle better ranges of variation is effected by placing a transistor in series with the load resistor. The arrangement is shown in Fig. 20.46. The current through the transistor is varied by altering the voltage applied to the base. This in turn is controlled by varying the potentiometer.

The potentiometer is cumbersome and, in more practical arrangements, a comparator network is used in which the output voltage is proportional to the difference between two input voltages, one derived from the unstabilized source voltage and the other from the output voltage to the load. The arrangement is shown in Fig. 20.47.

A reference voltage *V* is obtained from the unstabilized supply voltage. It is simply derived from a Zener diode as shown. The output voltage is applied to a potentiometer consisting of  $R_1$  and  $R_2$ . The voltage across  $R_2$  is  $V_2$  and should be more or less equal to  $V_Z$ . The difference between  $V_2$  and  $V_Z$  is detected by the comparator network and amplified by a d.c. amplifier. The amplifier output is applied to the base of the transistor.

If the voltage comparison shows that the voltages  $V_2$  and  $V_2$  are equal there is no output from the amplifier, hence there is no control to the transistor and the collector current remains unchanged. Should there be a difference between the voltages  $V_2$  and  $V_2$ , this is amplified and changes the bias condition of the transistor. This either causes the emitter current to increase or to decrease resulting in a change in the output voltage. This change causes  $V_2$  to change until it equals  $V_2$ . At this point the voltages are equal and no further change occurs.

This arrangement can produce very low stabilization factors as well as low internal resistances.

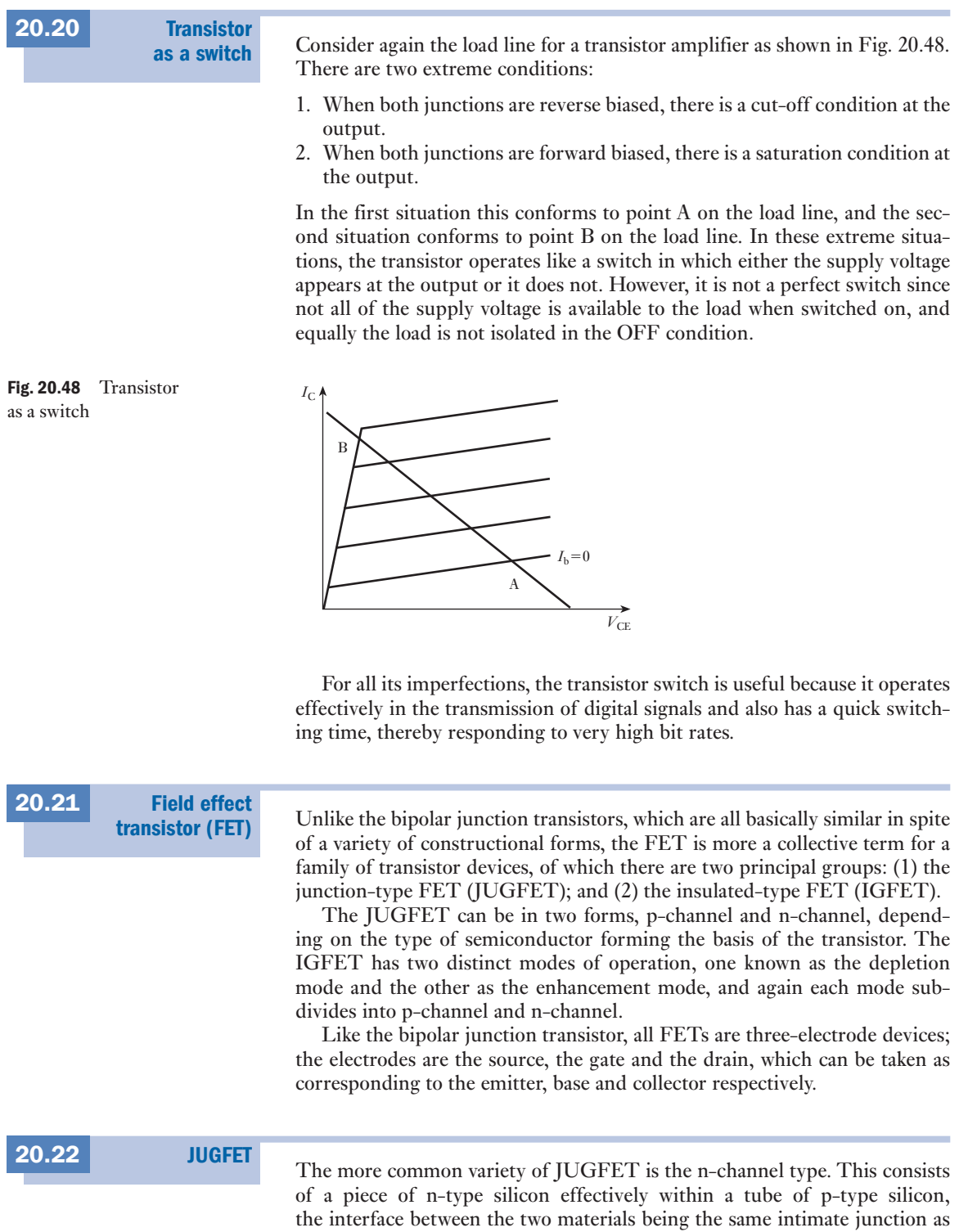

in the bipolar transistor junctions. Non-rectifying contacts are connected to

each end of the n-type piece and to the p-type tube, as shown in Fig. 20.49. The two end contacts are termed the source S and the drain D, while that to the tube or shroud is the gate G.

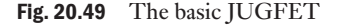

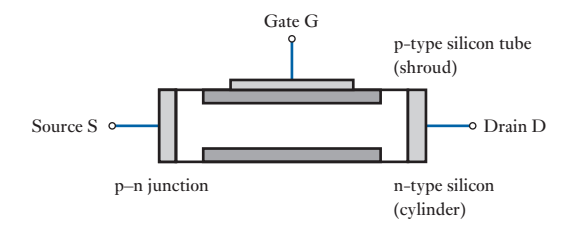

The principle of the action of a JUGFET can be explained by first considering the operation of the source and drain while the gate is left disconnected. Since we are considering an n-channel JUGFET, consider a d.c. supply connected so that the drain is positive with respect to the source, as shown in Fig. 20.50. The application of the drain–source voltage causes a conventional current to flow from the drain to the source; the current consists of electrons, which are the majority carriers in the n-channel, moving from the source to the drain. Being semiconductor material, the voltage/current relationship is almost linear and the n-channel more or less behaves as a resistor.

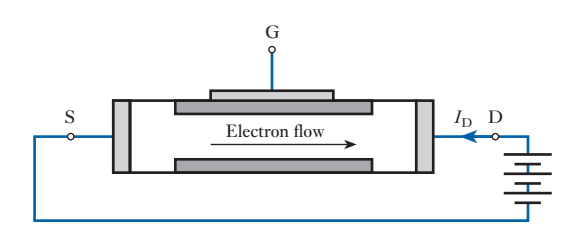

To bring the gate into action, first connect it to the source as shown in Fig. 20.51(a). The drain–source current is still flowing and therefore the n-channel voltage becomes greater as electrons flow from the source towards the drain. It follows that electrons nearer the drain also experience a higher voltage with respect to the gate, hence the voltage across the p–n junction is greater at the right-hand end than at the left. Also the p–n junction is reverse biased and this bias is greater nearer the drain than nearer the source. This causes a depletion layer which becomes greater as the [bias increases, i.](#page-489-0)e. the depletion layer is greater nearer to the drain.

The depletion layer, which acts as an insulator, is shown in Fig. 20.51(a). It reduces the effective cross-section of the n-channel and therefore restricts the flow of electrons. For this reason, the FET is s[aid to be operat](#page-489-0)ing in the depletion mode.

If the drain–source voltage is increased, as shown in Fig. 20.51(b), the current might increase, but the increase in voltage also increases the depletion layer which restricts the increase. Eventually a point is reached at which the depletion layer completely abs[orbs the n-chann](#page-489-0)el, and the drain–source current  $I_D$  reaches a limiting value called the saturation current  $I_{DSS}$ . The current/voltage characteristic is shown in Fig. 20.51(c). The saturation point is termed the pinch-off point.

Fig. 20.50 Application of a drain–source voltage to a JUGFET

<span id="page-489-0"></span>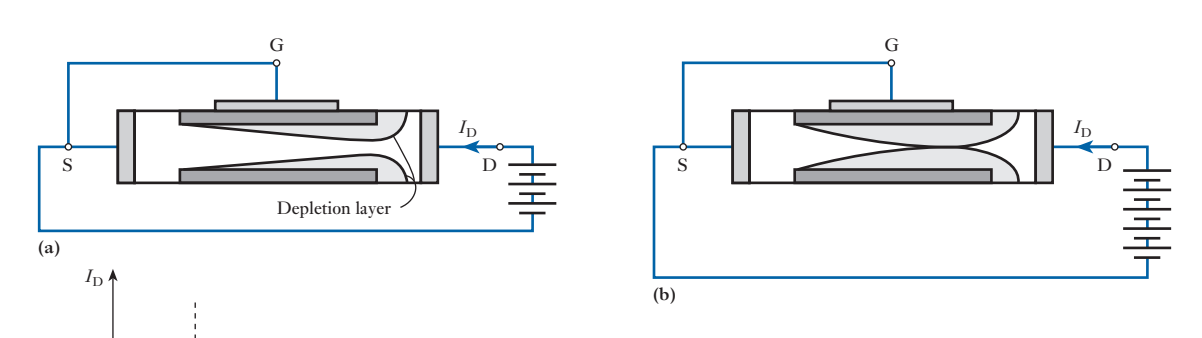

If the drain–source voltage is disconnected and a bias voltage applied to the gate, as shown in Fig. 20.52, the depletion layer is evenly set up in the n-channel. This effectively reduces the cross-section and means that when a drain–source voltage is reapplied, the pinch-off point will be experienced at a lower voltage, and the currents, including the saturation current, will all be less.

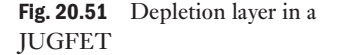

 $(V_{DS})$ 

 $I_{\text{DSS}}$ 

Pinch-o region

> The combined effect of applying both drain–source voltage and bias voltage is shown in Fig. 20.53. Here the drain current depends on both voltages, and the more negative the bias gate voltage the smaller is the saturation current. The gate voltage could stop the flow of drain current if increased sufficiently but, more importantly, the gate voltage has a more significant effect on the drain current than the drain voltage.

> > D

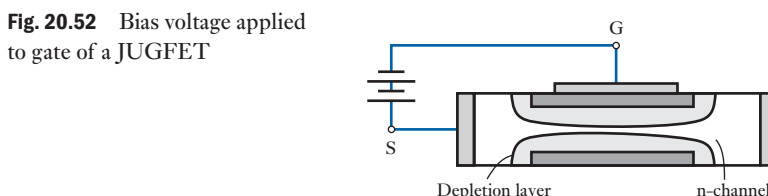

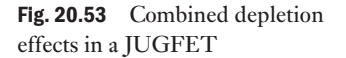

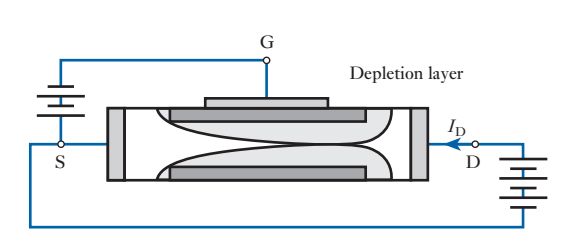

The resulting output characteristics of an n-channel JUGFET are shown [in F](#page-466-0)ig. 20.54. Operation occurs beyond pinch-off so that the control is by the gate voltage. Th[e characterist](#page-470-0)ics compare in form with those shown in Fig. 20.23 for the junction transistor [and the amp](#page-490-0)lifier action can be obtained in the manner illustrated in Fig. 20.29.

The symbol used in circuit diagrams for an n-channel JUGFET is shown along with that of the p-channel variety in Fig. 20.55. The operation of the p-channel JUGFET is the converse of the n-channel action, with all polarities and current flow directions reversed.

The gate–source junctions present very high values of resistance (megohms) since they consist of reverse-biased junctions. It follows that the gate

<span id="page-490-0"></span>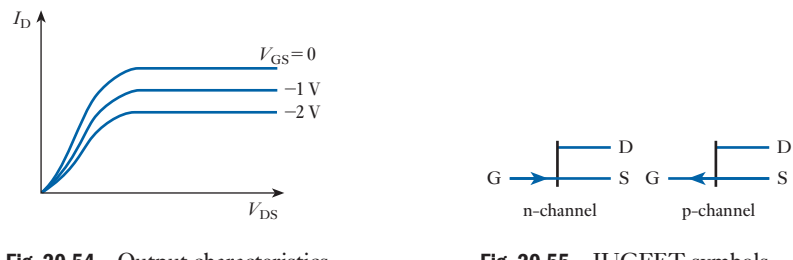

Fig. 20.54 Output characteristics of an n-channel JUGFET

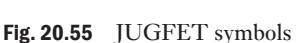

currents are very small but, due to the increase in minority charge carriers with temperature, these currents do vary with temperature.

As its name indicates, the IGFET has its gate insulated from the channel. A simplified form of construction is shown in Fig. 20.56, in which the main bulk of the material is low-conductivity silicon; this is termed the *substrate*. For an n-channel IGFET, the substrate is p-type silicon into which is introduced a thin n-channel terminated in the drain and source electrodes. The gate is separated from the channel by a layer of silicon dioxide which is an insulator ensuring that the gate is isolated from both source and drain. The silicon dioxide can be thought of as the dielectric in a capacitor consisting of two plates, one being the gate and the other the channel. 20.23 IGFET

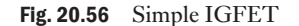

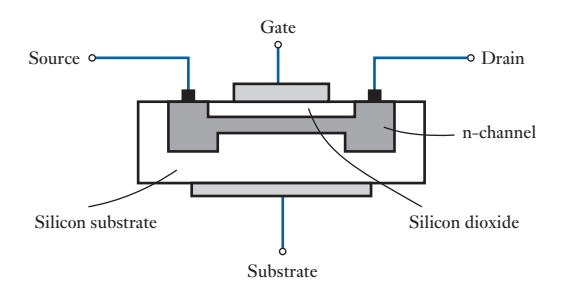

In the IGFET, the flow of electrons from drain to source is again the same as in the JUGFET and the pinch-off effect can also be achieved by connecting the gate to the source. However, variation of the gate–source voltage produces a distinctly different effect.

If the gate is made positive with respect to the source and hence to the channel, the source–drain current is increased. Because of this increase, the FET is said to be enhanced. Conversely, if the gate is made negative with respect to the source and hence to the channel, the source[–drain curre](#page-491-0)nt is decreased and the FET is said to be [depleted, or](#page-491-0) in the depletion mode.

The output characteristics of an n-channel IGFET are shown in Fig. 20.57 and the symbols for IGFETs are shown in Fig. 20.58. Again the p-channel IGFET is the converse of the n-channel. Note that a connection to the

<span id="page-491-0"></span>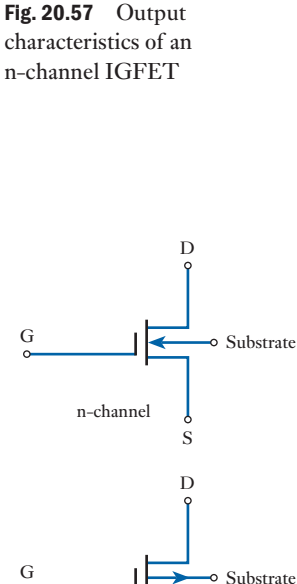

S

Fig. 20.58 IGFET symbols

p-channel

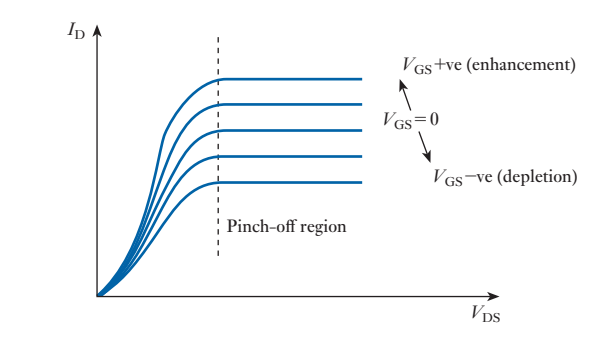

substrate is available and may be used as the other terminal for the bias arrangement.

The cause of the variation in drain current when bias voltages are applied to the gate lies in the capacitive effect between gate and channel. If the gate is positively charged then the channel is negatively charged and the channel therefore experiences an increase in charge carriers, i.e. it is enhanced. When the bias is reversed, there is a depletion in the number of charge carriers available.

The cause of the pinch-off effect is less obvious, but stems from the p–n junction between channel and substrate, there being no p–n junction between channel and gate as in the JUGFET. Often the substrate is connected to the source, which is also convenient for the gate–source bias.

There is an important derivative of the IGFET which is the enhancement-mode IGFET for which the output characteristics are shown in Fig. 20.59. In it, the channel is omitted and conduction can only take place when the gate is positive with respect to the substrate. This induces a conduction channel in the substrate, and it follows that operation can only take place in the *enhancement mode*.

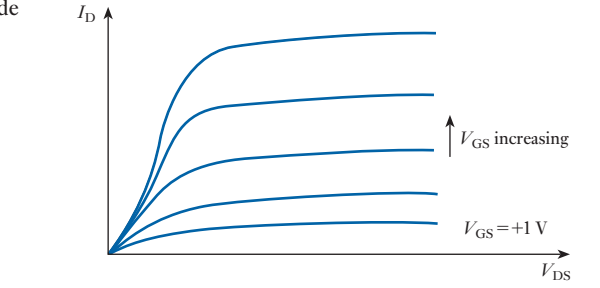

Although there are differences between the IGFET symbols, these are not applied in practice because this could be confusing. Finally, the IGFET is sometimes also termed a MOSFET due to the metal, oxide and silicon form of construction, and even MOSFET might be further contracted as MOST. IGFETs can easily be destroyed by the build-up of charge across the dielectric separating the gate and substrate. To avoid this, often these are linked at manufacture and the links have to be removed when the IGFETs are installed.

Fig. 20.59 Enhancement mode n-channel IGFET

M20\_HUGH3048\_12\_SE\_C20.indd 472 22/02/16 4:38 PM

The ratio of the change,  $\Delta V_{\rm DS}$ , of the drain–source voltage to the change,  $\Delta I_{\text{D}}$ , of the drain current, for a given gate–source voltage, is termed the drain resistance  $r_d$ , i.e.

$$
r_{\rm d} = \frac{\Delta V_{\rm DS}}{\Delta I_{\rm D}}
$$
 for a given value  $V_{\rm GS}$  [20.38]

The value of  $r_d$  is large in most FETs, say in the order of 10–500 k $\Omega$ .

The ratio of the change,  $\Delta I_{\rm S}$ , of the drain current to the change,  $\Delta V_{\rm GS}$ , of the gate–source voltage, for a given drain–source voltage, is termed the mutual conductance  $g_m$ , i.e.

$$
g_{\rm m} = \frac{\Delta I_{\rm D}}{\Delta V_{\rm GS}}
$$
 for a given value  $V_{\rm DS}$  [20.39]

where  $g_m$  is usually measured in milliamperes per volt.

The product of drain resistance and mutual conductance gives the amplification factor  $\mu$ , i.e.

$$
\mu = r_{\rm d} \, g_{\rm m} \tag{20.40}
$$

Like the junction transistor, the FET can be represented by a circuit which is equivalent to its response to small signals causing it to operate over the linear part of its characteristics. The FET equivalent circuit, shown in Fig. 20.60, is similar to that for the junction transistor except that the input resistance is so high that it can be considered infinite, i.e. equivalent to an open circuit.

Fig. 20.60 *Y*-parameter equivalent circuit for a FET

**Equivalent** circuit of a FET

> The parameters are termed *Y*-parameters,  $Y_{fs}$  is the forward transconductance (the s indicates that it is for the common-source mode) and is the ratio of  $I_D$  to  $V_{GS}$ . It follows that it is expressed in amperes per volt, or sometimes in siemens;  $Y_{\text{os}}$  is the output conductance (in the co[mmon-so](#page-493-0)urce [mo](#page-493-0)de) and is also measured in amperes [per volt.](#page-493-0)

> Consider the transistor in the amplifier arrangement illustrated in Fig. 20[.61\(a\). The equ](#page-493-0)ivalent circuit is shown in Fig. 20.61(b) and again the capacitors are taken to have negligible effect.

From Fig. 20.61(b),

$$
I = I_{\rm D} + V_{\rm o} Y_{\rm os}
$$

$$
= I_{\rm D} + I_{\rm D} R_{\rm L} Y_{\rm os}
$$

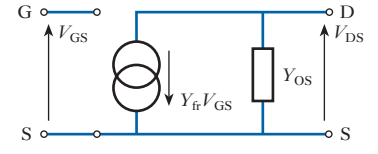

Static characteristics of a FET [20.24](#page-10-0)

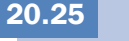

## <span id="page-493-0"></span>Fig. 20.61 FET amplifier

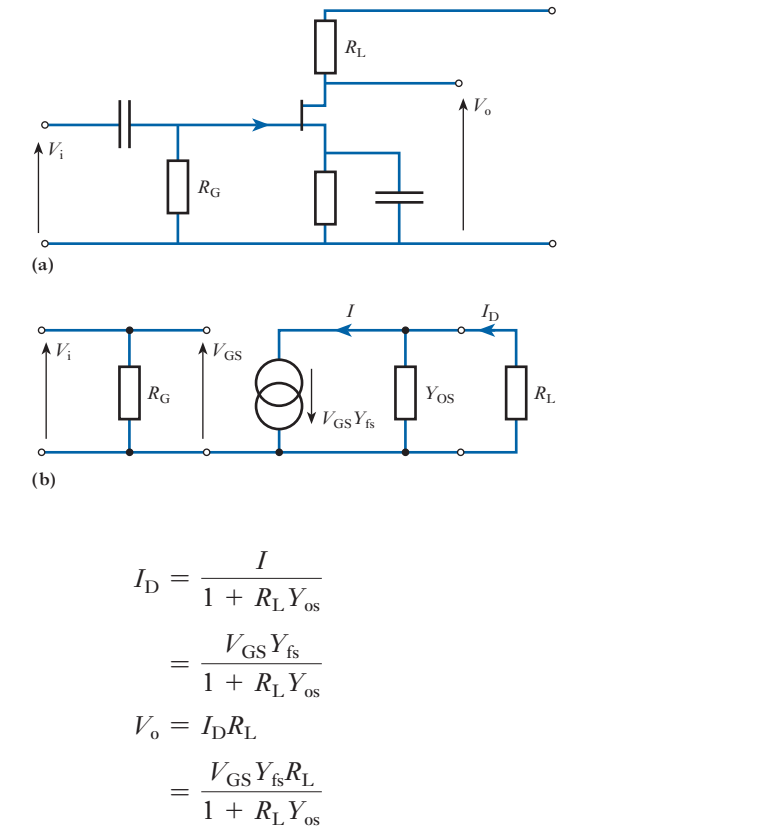

$$
A_{\rm v} = \frac{Y_{\rm fs} R_{\rm L}}{1 + R_{\rm L} Y_{\rm os}} \tag{20.41}
$$

Example 20.8 **A transistor amplifier stage comprises a FET, of parameters**   $Y_{fs} = 2.2 \text{ mA/V}$  and  $Y_{os} = 20 \mu\text{S}$ , and bias components and cou**pling capacitors of negligible effect. The total load on the output is 2 k**Ω**. Determine the voltage gain.**

$$
A_{\rm v} = \frac{Y_{\rm fs} R_{\rm L}}{1 + R_{\rm L} Y_{\rm os}}
$$
  
= 
$$
\frac{2.2 \times 10^{-3} \times 2 \times 10^{3}}{1 + (2 \times 10^{3} \times 20 \times 10^{-6})} = 4.23
$$

[20.26](#page-10-0)

The FET as a switch

In the previous chapter, we have observed that the bipolar transistor can operate as a switch. In particular, it has current flowing from collector to emitter (assuming an n–p–n type) so long as the base–emitter junction is forward biased. Reverse the bias and effectively no current flows. This gives rise to the ON/OFF switching action.

The operation is imperfect because there is a significant input current when the base–emitter junction is forward biased. This gives rise to a collector–emitter voltage known as the offset voltage.

By comparison, the FET has distinct advantages. In particular, the insulated gate ensures that no current is taken by the gate electrode whether the device is effectively ON or OFF. Also, in the OFF condition, effectively no current flows between the drain and the source. This means that the transistor is acting as an open circuit, which is what we would expect of a switch. Finally, when operating in the ON condition, the resistance introduced by the FET is negligible.

There are differences between the operation of JUGFET and IGFET switches. In a JUGFET, the gate voltage must be sufficiently negative to ensure that no drain current flows in the OFF condition. Any suitable voltage between this value and zero results in the device being switched ON. The transfer characteristics of a JUGFET are compared with those of a bipolar transistor in Fig. 20.62.

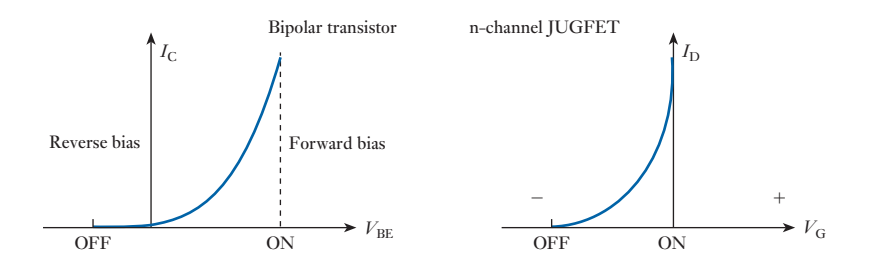

With an IGFET operating in the depletion mode, the gate voltage must be sufficiently negative to ensure that the switch is OFF. The gate voltage is made positive to switch the device ON. Operation in the enhancement mode avoids the need for a negative signal to ensure the OFF operation since this is its normal condition. Again a positive gate voltage causes the ON operation to occur. The transfer characteristics for both modes of operation are shown in Fig. 20.63.

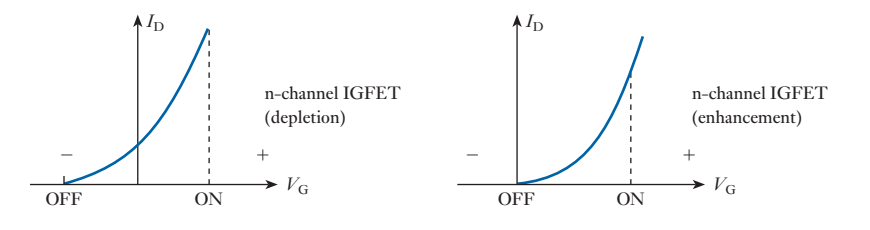

Cascaded amplifiers 20.27

Fig. 20.63 Transfer characteristics

> Often a single-transistor amplifier stage is unable to provide the gain necessary for the function to be performed by the system in which the amplifier operates. Alternatively, the stage might be able to provide the necessary gain, but only with the introduction of distortion. In order to overcome the difficulties associated with either of these problems, amplifier stages can be

Fig. 20.62 Transfer characteristics

connected in cascade as shown in Fig. 18.10. Cascaded amplifiers are connected in such a manner that the output of one amplifier stage is the input to a second stage, thus providing further gain within the system.

The advantage of cascading is the increase of gain, but this is offset by the increased distortion due to the non-linearity of each amplifier stage.

A simple two-stage n–p–n transistor amplifier could take the form shown in Fig. 20.64.

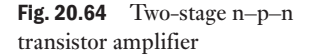

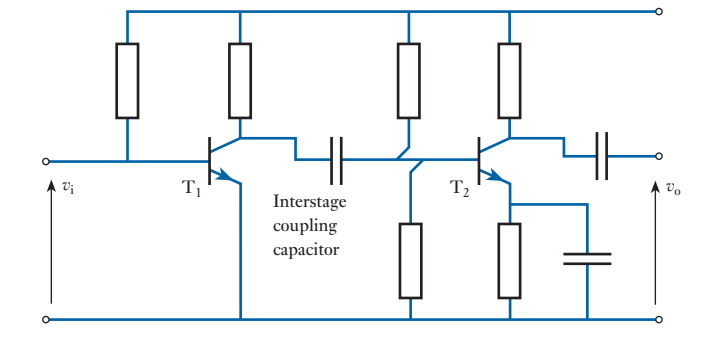

The input signal  $v_i$  is amplified in the usual manner by the transistor  $T_1$ , and the amplified signal is transferred to the second stage by the interstage coupling capacitor. It should be recalled that the coupling capacitor 'conducts' the a.c. signal but 'blocks' the d.c. component of the supply. The a.c. amplified signal is then further amplified by transistor  $T_2$  and the enhanced output signal emerges as  $v_0$  by means of a further coupling capacitor.

The analysis of a two-stage amplifier is similar to that already described in section 20.16 and is best illustrated by means of an example.

Example 20.9 **A two-stage amplifier is shown in Fig. 20.65. Draw the mid-band equivalent circuit and hence determine the overall current and power gains of the amplifier. Both transistors have input resistances of 1000** Ω**, short-circuit current gains of 60 and output conductances**  of  $20 \mu S$ .

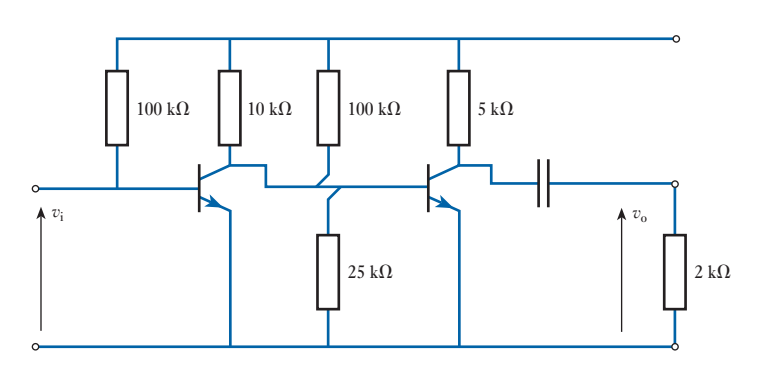

Fig. 20.65

Fig. 20.66

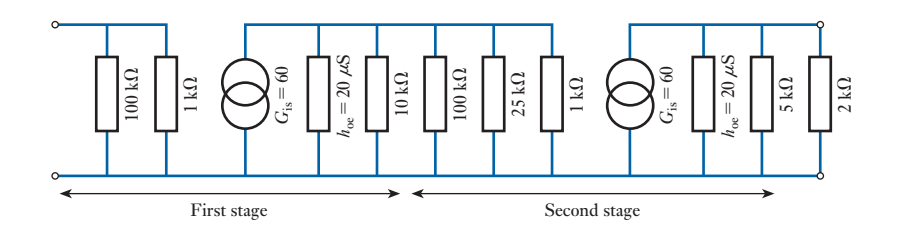

The mid-band equivalent circuit is shown in Fig. 20.66.

$$
\frac{1}{h_{\text{oe}}} = \frac{1}{2 \times 10^{-6}} = 50 \,\text{k}\Omega
$$

For the output of the first stage, combine the 50 k $\Omega$ , 10 k $\Omega$ , 100 k $\Omega$  and  $25 \text{ k}\Omega$  resistances thus

$$
\frac{1}{R'} = \frac{1}{50} + \frac{1}{10} + \frac{1}{100} + \frac{1}{25} = \frac{17}{100}
$$
  

$$
R' = \frac{100}{17} = 5.88 \text{ k}\Omega
$$

Also, for the output of the second stage, combine the 50 k $\Omega$  and the 5 k $\Omega$ resistances thus

$$
\frac{1}{R''} = \frac{1}{50} + \frac{1}{5} = \frac{11}{50}
$$

$$
R'' = \frac{50}{11} = 4.55 \text{ k}\Omega
$$

The network shown in Fig. 20.66 can now be reduced to that shown in Fig. 20.67.

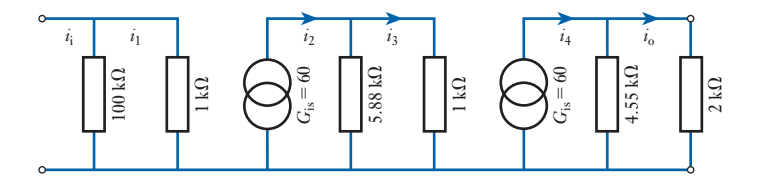

For the input current  $i_i$  to the amplifier, the current  $i_1$  to the first-stage transistor is obtained by applying the current-sharing rule

$$
i_1 = \frac{100}{100 + 1} i_i = \frac{100}{101} i_i
$$

The output of the current generator associated with the first-stage transistor is

$$
i_2 = 60 \times i_1 = 60 \times \frac{100}{101} i_1
$$

Fig. 20.67

The current  $i_3$  to the second-stage transistor is given by

$$
i_3 = \frac{5.88}{5.88 + 1}i_2 = \frac{5.88}{6.88} \times 60 \times \frac{100}{101}i_1
$$

The output current of the current generator associated with the second-stage transistor is

$$
i_4 = 60 \times i_3 = 60 \times \frac{5.88}{6.88} \times 60 \times \frac{100}{101} i_1
$$

The amplifier output current is given by

$$
i_0 = \frac{4.55}{4.55 + 2} i_4 = \frac{4.55}{6.55} \times 60 \times \frac{5.88}{6.88} \times 60 \times \frac{100}{101} i_1
$$
  
\n
$$
\therefore \qquad A_i = \frac{i_0}{i_i} = \frac{4.55}{6.55} \times 60 \times \frac{5.88}{6.88} \times 60 \times \frac{100}{101} = 2120
$$
  
\n
$$
A_p = A_i^2 \times \frac{R_0}{R_i} \quad \text{where } R_i = \frac{100 \times 1}{100 + 1} k\Omega = 990 \Omega
$$
  
\n
$$
= 2120^2 \times \frac{2000}{990} = 9\,080\,000
$$

Example 20.10 **Determine the overall voltage gain, current gain and power gain of the two-stage amplifier shown in Fig. 20.68.**

Fig. 20.68

$$
v_{i} = 700i_{i}
$$
\n  
\n∴  $i = 120 \times 700i_{i} \times \frac{200}{800} \times 120$   
\n∴  $i_{0} = \frac{120 \times 700}{400}i_{i} \times 65 \times \frac{80}{80 + 120}$   
\n∴  $v_{i} = 120 \times 700i_{i} \times \frac{200}{200 + 200} \times \frac{1}{200} = \frac{120 \times 700}{400}i_{i}$   
\n∴  $i_{0} = \frac{120 \times 700}{400}i_{i} \times 65 \times \frac{80}{80 + 120}$   
\n∴  $v_{0} = \frac{120 \times 700 \times 65 \times 80 \times 120}{400 \times 200}$   
\n∴  $A_{v} = \frac{v_{0}}{v_{i}} = \frac{120 \times 700 \times 65 \times 80 \times 120 \times i_{i}}{400 \times 700 \times 700 \times 200 \times i_{i}} = 936$ 

$$
A_{\rm i} = \frac{i_{\rm o}}{i_{\rm i}} = \frac{120 \times 700 \times 65 \times 80 \times i_{\rm i}}{400 \times 200 \times i_{\rm i}} = 5460
$$
  
 
$$
\therefore \qquad A_{\rm p} = A_{\rm v} A_{\rm i} = 936 \times 5460 = 5\,110\,000
$$

FET amplifiers can also be connected in cascade. The manner of coupling can be achieved either using the normal resistance–capacitance coupling method or by means of a transformer. The former method is illustrated in Example 20.11.

**Example 20.11** A two-stage amplifier is shown in Fig. 20.69. Draw the mid-band equiv**alent circuit and hence determine the overall voltage, current and power gains of the amplifier. Both transistors have a mutual conductance**  $g_m = 3$  **mA/V** and a drain resistance  $r_d = 200$  k $\Omega$ .

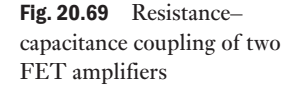

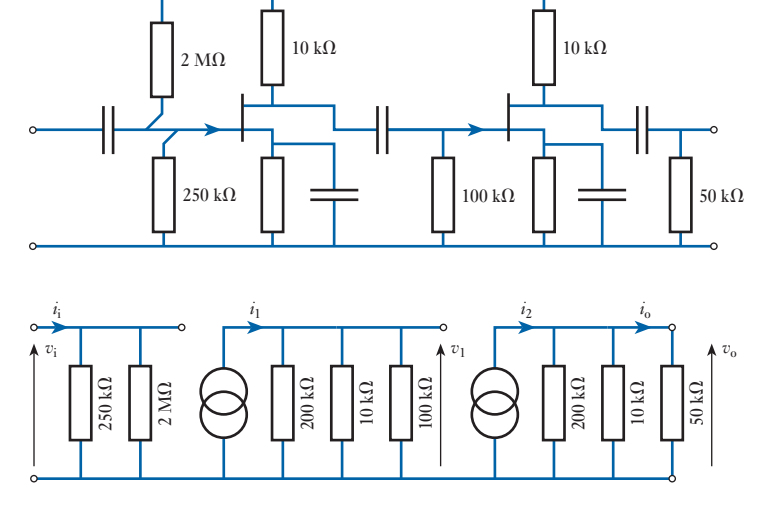

The equivalent circuit for the amplifier is shown in Fig. 20.70.

The parallel resistances have to be combined in order to simplify the circuit analysis; thus

$$
R' = \frac{250 \times 2000}{250 + 2000} = 222 \text{ k}\Omega
$$

$$
\frac{1}{R''} = \frac{1}{200} + \frac{1}{10} + \frac{1}{100} = \frac{23}{100}
$$

$$
\therefore \qquad R'' = \frac{200}{23} = 8.7 \text{ k}\Omega
$$

$$
\therefore \qquad \frac{1}{R''} = \frac{1}{200} + \frac{1}{10} + \frac{1}{50} = \frac{25}{200}
$$

$$
\therefore \qquad R'' = \frac{200}{25} = 8.0 \text{ k}\Omega
$$

Thus the mid-band equivalent circuit simplifies to that shown in Fig. 20.71.

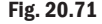

<span id="page-499-0"></span>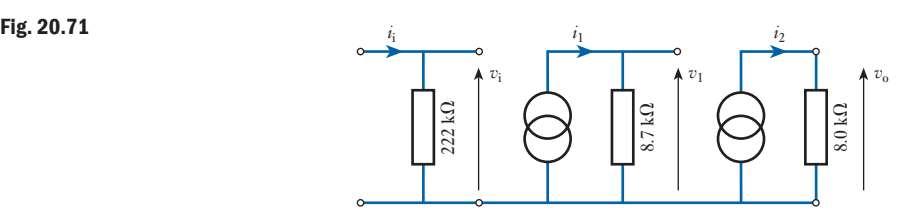

$$
i_1 = g_m v_i = 3 \times 10^{-3} \times v_i
$$
  
\n
$$
v_1 = i_1 R'' = 8.7 \times 10^3 \times 3 \times 10^{-3} \times v_i
$$
  
\n
$$
i_2 = g_m v_1 = 3 \times 10^{-3} \times 8.7 \times 3 \times v_i
$$
  
\n
$$
v_0 = i_2 R'' = 3 \times 10^{-3} \times 8 \times 10^3 \times 8.7 \times 3 \times v_i
$$
  
\n
$$
\therefore A_v = \frac{v_0}{v_i} = 3 \times 8 \times 8.7 \times 3 = 630
$$
  
\n
$$
A_i = A_v \times \frac{R'}{R_o} = 630 \times \frac{222}{50} = 2800
$$
  
\n
$$
A_p = A_v A_i = 1760\,000
$$

20.28

Integrated circuits

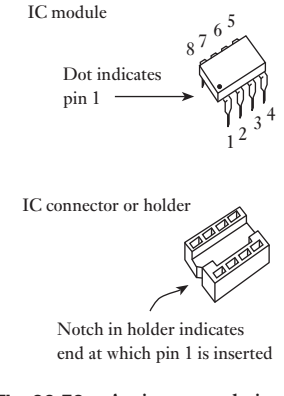

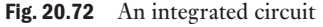

Thus far, the treatment of semiconductor devices has led to the construction of networks made from a considerable number of components. The consideration of the cascaded amplifier stages indicates that such numbers can rise to 100 or more, even for quite simple arrangements. Apart from the cost of connecting all these pieces together, the space taken up by them is also an important factor when designing electronic equipment.

However, the manufacture of transistors is achieved by a process that makes many transistors on a single slice, which is then cut up to form the individual transistors. Although not simple to effect, it was a logical development to keep the transistors together on the slice, thereby forming the complete amplifier arrangement in one step.

From this development was evolved the integrated circuit, often referred to as an IC. Integrated circuits can be produced to form single amplifier stages or multistage amplifiers, both with the advantage of automatic compensation for temperature drift. The outcome is that one component can replace up to 100 or more with a dramatic reduction in the volume taken up, i.e. the outcome is the miniaturized microcircuit which is very small, cheap and reliable. It cannot be overemphasized that the cost of an IC is significantly less than the circuit components which it can replace.

Typically, an IC might comprise 20–30 transistors with possibly 50–100 other passive components such as resistors, all in the volume formerly taken up by a single bipolar transistor. The form of construction is shown in Fig. 20.72. This is a dual-in-line package; many ICs now come in surface mount packages.

Along each side of the body are mounted a number of connectors. These are considerably larger than would be required for the small currents passing through them, but they have to be of sufficient mechanical strength that they can support the body and can withstand being pushed into the holder, by means of which it is plu[gged into th](#page-499-0)e network for which it is an amplifier.

Again, a typical IC amplifier is likely to have eight connectors, four along each side of the body as shown in Fig. 20.72. Of these, two would be used to provide the supply voltage, two would be available for the input signals, one would be available for the output signal while a sixth would be used to earth the IC. The remaining connectors can be used for frequency compensation, but this use is optional.

The fact that there are two input connectors or terminals and there are also two connectors which need not be used highlights a significant difference between IC arrangements and the individual component networks we have previously considered. Because the complexity of the IC can be varied to a considerable extent without affecting the cost, many ICs are manufactured with optionable facilities; thus a number of functions can be performed by the one IC.

It might appear strange that there are two input terminals, but the versatility is such that the choice of terminal permits the output signal to be either inverted or non-inverted, i.e. out of phase or in phase with the input signal. Further, many ICs can accept two signals at these terminals and operate on the difference between them. This will be discussed in section 20.31.

The component amplifiers which make up a typical integrated-circuit amplifier are directly coupled, rather than having a system within the semiconductor slice of introducing active capacitor components to be used for coupling. It follows that ICs can be used for amplifying direct signals as well as alternating signals.

Although integrated circuits have been discussed in the context of amplifiers, it should be noted that an integrated circuit is a form of construction rather than a device performing a specific function or range of functions. In Chapter 23, we shall look at logic systems, which also are generally manufactured in the form of integrated circuits. However, this chapter is limited to amplifier operation for which the basic integrated circuit usually takes the form of an operational amplifier, often abbreviated to op-amp.

# 20.29

**Operational** amplifiers

The common IC operational amplifier is one which has a very high gain and finds widespread use in many areas of electronics. Its applications are not limited to linear amplification systems, but include digital logic systems as well.

There are certain properties common to all operational amplifiers as follows:

- 1. An inverting input.
- 2. A non-inverting input.
- 3. A high input impedance (usually assumed infinite) at both inputs.
- 4. A low output impedance.
- 5. A large voltage gain when operating without feedback (typically  $10^5$ ).
- 6. The voltage gain remains constant over a wide frequency range.
- 7. Relatively free of drift due to ambient temperature change, hence the direct voltage output is zero when there is no input signal.
- 8. Good stability, being free of parasitic oscillation.

The basic form of operational amplifier is shown in Fig. 20.73. It will be noted that the input terminals are marked  $+$  and  $-$ . These are not polarity

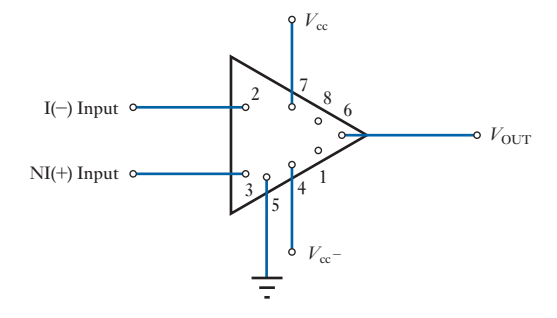

signs; rather the  $-$  indicates the inverting input terminal whereas the  $+$ indicates the non-inverting input terminal.

This basic unit performs in a variety of ways according to the manner of the surrounding circuitry. A number of general applications are now considered.

The circuit of an inverting operational amplifier is shown in Fig. 20.74.

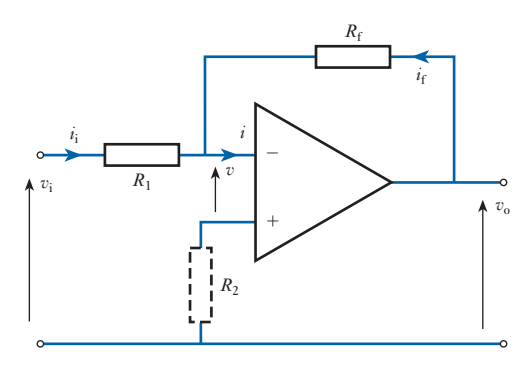

The open-loop gain of the op-amp is *A*, thus the output voltage  $v_0 = Av$ ;  $R_2$  may be assumed negligible, hence

$$
v_{\rm i} - v = i_{\rm i} R_1
$$

If the input impedance to the amplifier is very high then  $i \approx 0$ , hence

$$
i_{i} = -i_{f}
$$
  
but 
$$
i_{f} = \frac{v_{o} - v}{R_{f}}
$$
  
and 
$$
i_{i} = \frac{v_{i} - v}{R_{1}}
$$
  

$$
\therefore \frac{v_{i} - v}{R_{1}} = -\frac{v_{o} - v}{R_{f}} = \frac{v - v_{o}}{R_{f}}
$$

<span id="page-501-0"></span>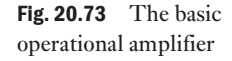

[20.30](#page-10-0)

Fig. 20.74 Inverting operational amplifier

The inverting operational amplifier If the output signal is exactly out of phase with the input voltage, the operational amplifier being in its inverting mode, then

$$
v_{\rm o}\,=\,-Av
$$

*A*

and  $v = -\frac{v_0}{4}$ 

hence 
$$
\frac{v_{\rm i} + \frac{v_{\rm o}}{A}}{R_{\rm l}} = \frac{-\frac{v_{\rm o}}{A} - v_{\rm o}}{R_{\rm f}}
$$

and 
$$
v_i + \frac{v_o}{A} = -\frac{v_o}{A} \cdot \frac{R_1}{R_f} - v_o \cdot \frac{R_1}{R_f}
$$

Generally,  $R_1$  and  $R_f$  are of approximately the same range of resistance, e.g.  $R_1 = 100 \text{ k}\Omega$  and  $R_f = 1 \text{ M}\Omega$ , and *A* is very large, e.g.  $A = 10^5$ , hence

$$
\frac{v_{\rm o}}{A} \quad \text{and} \quad \frac{v_{\rm o}}{A} \cdot \frac{R_1}{R_{\rm f}}
$$

can be neglected,

$$
\therefore \qquad v_i \simeq -v_0 \frac{R_1}{R_f} \tag{20.42}
$$

It follows that the overall gain is given approximately by

$$
A_{\rm v} = -\frac{R_{\rm f}}{R_1} \tag{20.43}
$$

From this relationship it is seen that the gain of the amplifier depends on the resistances of  $R_1$  and  $R_f$ , and that the inherent gain of the op-amp, provided it is large, does not affect the overall gain.

Usually, in practice, the non-inverting input is earthed through  $R_2$ , thus minimizing the worst effects of the offset voltage and thermal drift. The offset voltage is the voltage difference between the op-amp input terminals required to bring the output voltage to zero. Finally, the output often includes a resistance of about 50–200  $\Omega$  in order to give protection in the event of the load being short-circuited.

# **Example 20.12** Design an inverting amplif[ier with a g](#page-501-0)ain of  $-20$  based on an opera**tional amplifier.**

We start with the circuit shown in Fig. 20.74. The gain for this circuit is

$$
A_{\rm v} = -\frac{R_{\rm f}}{R_{\rm l}}
$$

Since it is the ratio of the resistors that determines the gain we may choose suitable values. Here if  $R_1$  is 1 k $\Omega$  then we need to have

$$
R_{\rm f}=20\,\rm k\Omega
$$

The summing amplifier 20.31

This is a development of the inverting operational amplifier. Consider the arrangement shown in Fig. 20.75. For the three input signals  $v_A$ ,  $v_B$  and  $v_C$ , the currents in the resistors  $R_A$ ,  $R_B$  and  $R_C$  are as follows:

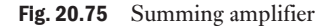

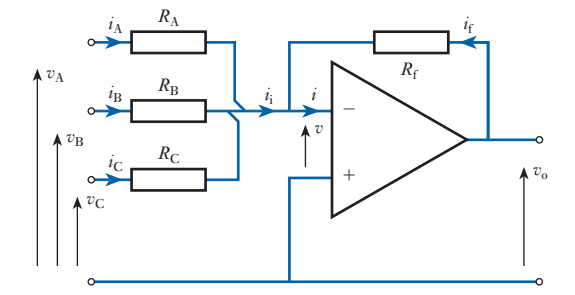

$$
i_{A} = \frac{v_{A} - v}{R_{A}} \qquad i_{B} = \frac{v_{B} - v}{R_{B}} \qquad \text{and} \qquad i_{C} = \frac{v_{C} - v}{R_{C}}
$$
  
hence 
$$
i_{i} = \frac{v_{A} - v}{R_{A}} + \frac{v_{B} - v}{R_{B}} + \frac{v_{C} - v}{R_{C}}
$$

$$
v_{-} - v
$$
 [20.44]

$$
Again \quad i_f = \frac{v_o - v}{R_f}
$$

and since  $i \approx 0$ 

$$
\frac{v - v_{o}}{R_{f}} = \frac{V_{A} - v}{R_{A}} + \frac{v_{B} - v}{R_{B}} + \frac{v_{C} - v}{R_{C}}
$$
 [20.45]

In a summing amplifier, usually *v* is very small compared with the other voltages, hence

$$
-\frac{v_o}{R_f} = \frac{v_A}{R_A} + \frac{v_B}{R_B} + \frac{v_C}{R_C}
$$
  
If  $R_f = R_A = R_B = R_C$   
then 
$$
-v_o = v_A + v_B + v_C
$$

or  $v_0 = -(v_A + v_B + v_C)$ 

It can now be seen that, apart from the phase reversal, the output voltage is the sum of the input voltages. From this comes the title  $-$  summing amplifier or summer.

It is this form of operation which leads to the general term  $-$  operational amplifier. The operation referred to is a mathematical operation and the basic op-amp can be made not only to add but to subtract, integrate, etc.

The summation can be illustrated by the following simple instance. If  $v_A = 2 \text{ V}, v_B = -4 \text{ V}$  and  $v_C = 6 \text{ V}$  then

$$
v_{o} = -(2 - 4 + 6) = -4
$$
 V
Since instantaneous values have been chosen, it may be inferred that the operation works for alternating voltages as well as for steady voltages.

<span id="page-504-0"></span>Example 20.13 **Two voltages,** +**0.6 V and** -**1.4 V, are applied to the two input resistors of a summation amplifier. The respective input resistors are 400 k**Ω **and 100 k**Ω**, and the feedback resistor is 200 k**Ω**. Determine the output voltage.**

$$
\frac{v_{o}}{R_{f}} = -\left[\frac{v_{A}}{R_{A}} + \frac{v_{B}}{R_{B}}\right] \text{ from} \qquad [20.45]
$$
  

$$
\therefore \qquad v_{o} = -200\left[\frac{0.6}{400} + \frac{-1.4}{100}\right]
$$

$$
= 2.5 \text{ V}
$$

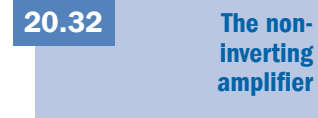

The circuit of a non-inverting amplifier is shown in Fig. 20.76. It is shown in two common forms which are identical electrically, but the conversion from one diagram layout to the other can give many readers difficulty.

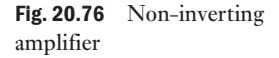

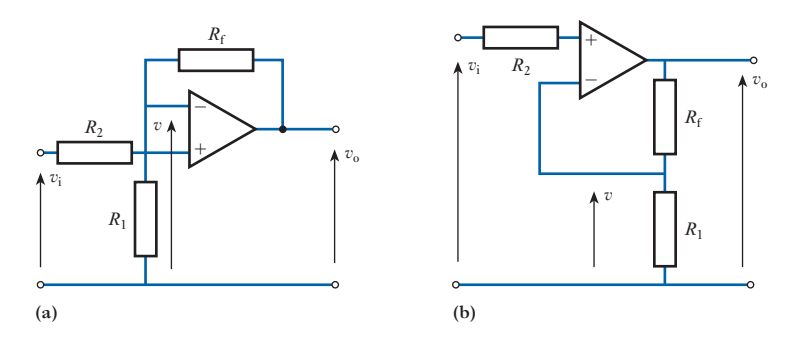

Owing to the very high input resistance, the input current is negligible, hence the voltage drop across  $R_2$  is negligible and

 $v_i = v$ 

Especially using form (b) of Fig. 20.76, it can be seen that

$$
v = \frac{R_1}{R_1 + R_f} v_o
$$
  
\n
$$
\therefore \qquad v_i = \frac{R_1}{R_1 + R_f} v_o
$$
  
\n
$$
\therefore \qquad A_v = \frac{v_o}{v_i} = 1 + \frac{R_f}{R_1}
$$
 [20.46]

Again we see that the gain of the amplifier is independent of the gain of the op-amp.

#### Example 20.14 **Design a non-inverting a[mplifier with](#page-504-0) a gain of 16 based on an operational amplifier.**

We start with the circuit shown in Fig. 20.76(b). The gain for this circuit is

$$
A_{\rm v}=1+\frac{R_{\rm f}}{R_{\rm 1}}
$$

Since it is the ratio of the resistors that determines the gain we may choose suitable values. Here, if  $R_1$  is 1 k $\Omega$  then we need to have

 $R_f = 15$  **k**Ω

[20.33](#page-10-0)

Fig. 20.77 Differential

amplification

**Differential** amplifiers

The differential amplifier is the general case of the op-amp, which has been taken only in specific situations so far. The function of the differential amplifier is to amplify the difference between two signals. Being a linear amplifier, the output is proportional to the difference in signal between the two input terminals.

If we apply the same sine wave signal to both inputs, there will be no difference and hence no output signal, as shown in Fig. 20.77. If one of the signals were inverted, the difference between the signals would be twice one of the signals – and hence there would be a considerable output signal.

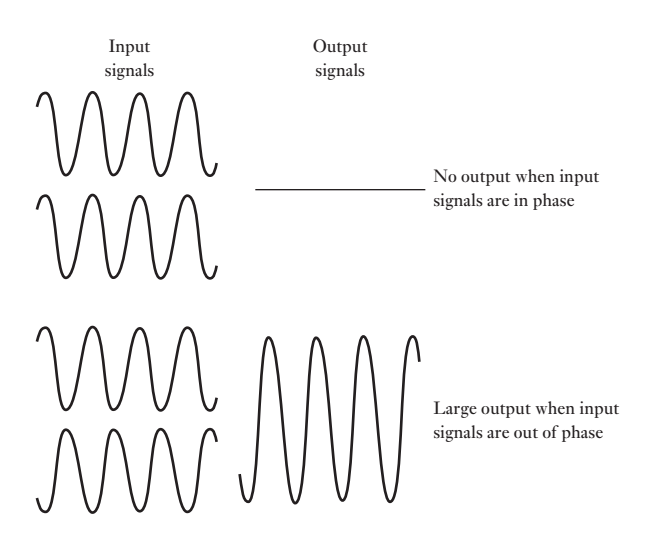

This at first sight appears to be a complicated method of achieving amplificati[on. Differen](#page-506-0)tial amplification has two advantages:

1. The use of balanced input signals reduces the effect of interference as illustrated in Fig. 20.78. Here a balanced signal is transmitted by two signals which are identical other than being out of phase. Interference at a lower frequency has distorted each signal, but since the distortion effects are in phase, the amplifier output of the interference signals is zero. It follows that the amplified signal is devoid of interference.

<span id="page-506-0"></span>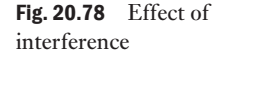

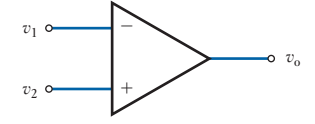

Fig. 20.79 Simple differential amplifier

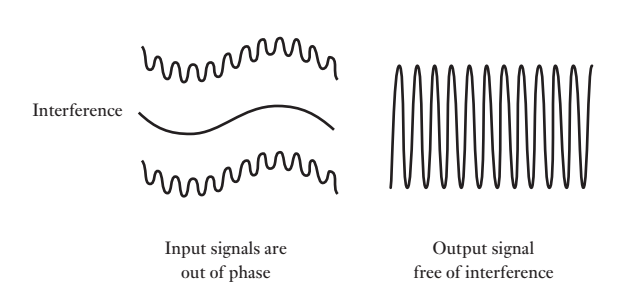

2. The differential amplifier can be used with positive or negative feedback. In an idealized differential amplifier, as shown in Fig. 20.79,

$$
v_{o} = A_{v}(v_{1} - v_{2}) \tag{20.47}
$$

In a practical differential amplifier, the relationship is more complicated because the output depends not only on the difference  $v_d = v_1 - v_2$  but also upon the average signal – the common-mode signal  $v_{\text{com}}$  – where

$$
v_{\text{com}} = \frac{v_{\text{i}} + v_{\text{2}}}{2} \tag{20.48}
$$

Nevertheless, the gain is still given by

$$
A_{\rm v} = \frac{v_{\rm o}}{v_1 - v_2} \tag{20.49}
$$

**Example 20.15** A differential amplifier has an open-circuit voltage gain of 100. The **input signals are 3.25 and 3.15 V. Determine the output voltage.**

$$
v_{o} = A_{v}(v_{1} - v_{2}) = 100(3.25 - 3.15) = 10 \,\mathrm{V}
$$

The 10 V output is therefore the amplified difference between the input signals. The mean input signal is

$$
v_{\text{com}} = \frac{v_1 + v_2}{2} = \frac{3.25 + 3.15}{2} = 3.20 \text{ V}
$$

It follows that the net input signal  $v_1 = 3.25 - 3.20 = 0.05$  V and  $v_2 = 3.15$  $-3.20 = -0.05$  V.

Using the net signals

$$
v_{o} = A_{v}(v_{1} - v_{2}) = 100[0.05 - (-0.05)] = 10 \text{ V}
$$

thus showing that the mean signal is not amplified. The mean signal is termed the *common-mode signal*.

Common-mode rejection ratio 20.34

This is a figure of merit for a differential amplifier, the name usually being abbreviated as CMRR. It is defined as

$$
CMRR = \frac{\text{differential gain}}{\text{common} - \text{mode gain}} = \frac{A_v}{A_{\text{com}}}
$$

The CMRR should be large so that output errors are minimized. For instance, using the figures in Example 20.15, consider the output if the two input signals had both been 3.20 V. In this case

$$
v_{o} = A_{v}(v_{1} - v_{2}) = 100(3.20 - 3.20) = 0
$$

Such a figure is idealistic because, in practice, the circuit components have manufacturing tolerances and it would almost certainly result in there being a very small output. As a result we define the common-mode gain as

$$
A_{\rm com} = \frac{v_{\rm o}}{v_{\rm com}}\tag{20.50}
$$

Example 20.16 **The differential amplifier used in Example 20.15 has a common input signal of 3.20 V to both terminals. This results in an output signal of 26 mV. Determine the common-mode gain and the CMRR.**

$$
A_{\text{com}} = \frac{26 \times 10^{-3}}{3.20} = 0.0081
$$
  
CMRR =  $\frac{A_{\text{v}}}{A_{\text{com}}} = \frac{100}{0.0081} = 12\,300$   
 $\equiv 20 \log 12\,300 = 81.8 \text{ dB}$ 

Summary of important formulae

For a half-wave rectifier,

$$
I_{\rm dc} = \frac{1}{\pi} I_{\rm m} = 0.318 I_{\rm m} \tag{20.2}
$$

$$
I_{\rm rms} = \frac{1}{2} I_{\rm rms} = 0.5 I_{\rm m} \tag{20.3}
$$

$$
V_{\rm dc} = \frac{1}{\pi} V_{\rm m} = 0.318 V_{\rm m} \tag{20.4}
$$

$$
V_{\rm rms} = \frac{1}{2} V_{\rm m} = 0.5 V_{\rm m} \tag{20.5}
$$

For a full-wave rectifier,

$$
I_{\rm dc} = \frac{2}{\pi} I_{\rm m} = 0.637 I_{\rm m} \tag{20.7}
$$

$$
I_{\rm rms} = \frac{1}{\sqrt{2}} I_{\rm m} = 0.707 I_{\rm m}
$$
 [20.8]

$$
V_{\rm dc} = \frac{2}{\pi} V_{\rm m} = 0.637 V_{\rm m} \tag{20.9}
$$

Summary of important formulae continued

$$
V_{\rm rms} = \frac{1}{\sqrt{2}} V_{\rm m} = 0.707 V_{\rm m}
$$
 [20.10]

For a common-base transistor,

$$
\alpha = \frac{\Delta I_{\rm C}}{\Delta I_{\rm E}}\Big|_{V_{\rm CB}\,\text{constant}}\tag{20.15}
$$

For a common-emitter transistor,

$$
\beta = \frac{\Delta I_{\rm C}}{\Delta I_{\rm B}} \bigg| V_{\rm CE \; constant} \tag{20.16}
$$

$$
\alpha = \frac{\beta}{1 + \beta} \tag{20.17}
$$

$$
\beta = \frac{\alpha}{1 - \alpha} \tag{20.18}
$$

$$
i_{\rm c} = -\frac{1}{R_{\rm c}} \cdot v_{\rm ce} + \frac{V_{\rm s}}{R_{\rm c}} \tag{20.21}
$$

For an equivalent circuit with *h*-parameters, and for common emitter,

$$
G_{\rm i} = \frac{h_{\rm fc}}{1 + h_{\rm oc} R_{\rm p}} \tag{20.26}
$$

$$
G_{\rm v} = \frac{-h_{\rm fc}R_{\rm p}}{h_{\rm ie}(1 + h_{\rm oc}R_{\rm p})}
$$
 [20.28]

$$
h_{\rm fe} = \beta \tag{20.29}
$$

For an equivalent circuit with *h*-parameters, and for common base,

$$
G_{\rm i} = \frac{h_{\rm fb}}{1 + h_{\rm ob} R_{\rm p}} \tag{20.30}
$$

$$
G_{\rm v} = \frac{-h_{\rm fb}R_{\rm p}}{h_{\rm ib}(1 + h_{\rm ob}R_{\rm p})}
$$
 [20.31]

For a FET, the drain resistance

$$
r_{\rm d} = \frac{\Delta V_{\rm DS}}{\Delta I_{\rm D}}\bigg|_{V_{\rm GS}\text{ constant}}
$$
 [20.38]

The mutual conductance,

$$
g_{\rm m} = \frac{\Delta I_{\rm D}}{\Delta V_{\rm GS}}\Big|_{V_{\rm DS}\text{ constant}}\tag{20.39}
$$

The amplification factor,

$$
\mu = r_{\rm d} g_{\rm m} \tag{20.40}
$$

Summary of important  $for **mulae** *continued*$ 

$$
A_{\rm D} = \frac{Y_{\rm fs} R_{\rm L}}{1 + R_{\rm L} Y_{\rm os}} \tag{20.41}
$$

For an inverting operational amplifier,

$$
A_{\rm v} = \frac{R_{\rm f}}{R_1} \tag{20.43}
$$

For a non-inverting operational amplifier,

$$
A_{\rm v} = 1 + \frac{R_{\rm f}}{R_1} \tag{20.46}
$$

For a differential amplifier,

$$
A_{\rm v} = \frac{v_{\rm o}}{v_1 - v_2} \tag{20.49}
$$

- A **rectifier** circuit or network is generally used to convert alternating current to direct current.
- A single diode can only provide **half-wave rectification**. It is not efficient and the 'direct current' can only be supplied half the time.
- A **full-wave rectifier** requires at least two diodes and generally four diodes are involved. The direct current is reasonably consistent in its unidirectional flow.
- **Smoothing** is the process of removing the worst of the output variations in the current.
- A **Zener diode** is one which tends to have the same volt drop across it regardless of the current passing through it. In practice there are limits to the variation of current which it can withstand.
- The **bipolar junction transistor** has three layers: the **emitter**, the **base** and the **collector**. It is connected to two circuits with any one layer common.
- The input circuit obtains its power from the signal superimposed on a current supplied from a power source. The output circuit is entirely provided with power from the power source, hence the ability of the transistor to amplify.
- The amplified signal can be removed by means of a capacitor which blocks the d.c. power source.
- The transistor is essentially a current-operated device and the equivalent circuits are often based on **constant-current generators**.
- Consistent operation depends on the stability of the operating conditions. It is common practice to make **supply stabilizers** incorporating transistors.
- Transistors are commonly used as switches.

Terms and concepts

Terms and concepts continued

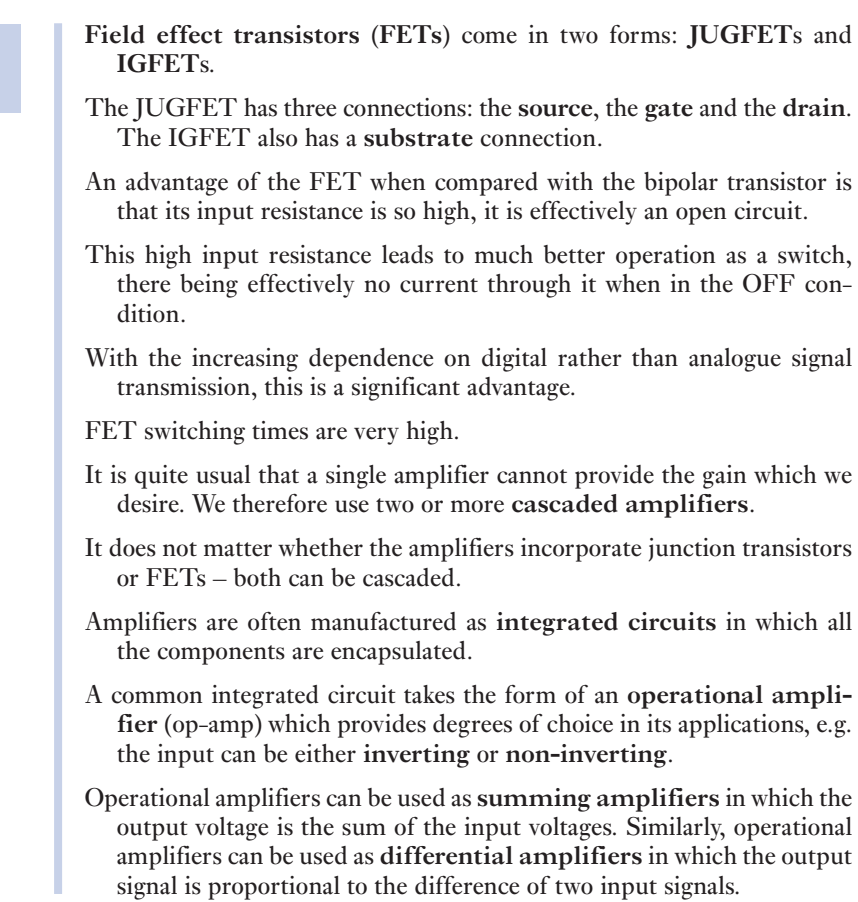

#### Exercises 20

- **1.** If sine waves of peak values (a)  $0.1$  V, (b)  $1$  V, (c)  $5$  V are connected in turn in series with the device described in Q. 10 of Exercises 19 (see page 422), what is the peak current in each case, assuming that the diode is still operating within its rate limits?
- 2. What are the peak currents in Q. 1 if in addition a 50  $\Omega$  resistor is included in series with the sine-wave source in each case? (You might need some assistance with this one.)
- 3. Sketch one form of full-wave rectifier circuit together with smoothing components. If the supply frequency is 400 Hz, what is the ripple frequency?
- 4. A silicon diode has forward characteristics as follows:

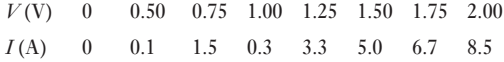

The diode is connected in series with a 1.0  $\Omega$  resistor across an alternating voltage supply of peak value 10.0 V. Determine the peak value of the diode forward current and the value of the series resistor which would limit the peak current to 5.0 A.

- **5.** A semiconductor diode, the forward and reverse characteristics of which can be considered ideal, is used in a half-wave rectifier circuit supplying a resistive load of 1000  $\Omega$ . If the r.m.s. value of the sinusoidal supply voltage is 230 V determine: (a) the peak diode current; (b) the mean diode current; (c) the r.m.s. diode current; (d) the power dissipated in the load.
- 6. Two semiconductor diodes used in a full-wave rectifier circuit have forward resistances which will be considered constant at  $1.0 \Omega$  and infinite reverse resistances. The circuit is supplied from a  $300-0-300$  V r.m.s. secondary winding of a transformer and the mean current in the resistive load is 10 A. Determine the resistance of the load, the maximum value of the voltage which appears across the diodes in reverse, and the efficiency of the circuit.

- **7.** (a) Sketch network diagrams showing how diodes may be connected to the secondary winding of a suitable transformer in order to obtain unsmoothed: (i) half-wave rectification; (ii) full-wave rectification with two diodes; (iii) full-wave rectification with four diodes. For each network, show the waveform of the output voltage.
	- (b) Explain the necessity of smoothing the output voltage before applying it to a transistor amplifier.
	- (c) Sketch a typical network for smoothing such a supply to a transistor amplifier.
- **8.** A full-wave rectifier circuit supplies a 2000  $\Omega$  resistive load. The characteristics of the diodes used can be considered ideal and each half of the secondary winding of the transformer develops an output voltage of 230 V. If the mean current in the load is to be limited to 100 mA by the connection of equal resistors in series with the diodes, determine the value of these resistors and the power dissipated in them.
- **9.** Draw the circuit diagram of a full-wave bridge rectifier network supplying a resistive load.

By reference to the circuit diagram, explain the operation of the network, including in your answer diagrams illustrating the input and output current waveforms.

What would be the effect on the operation of the other three diodes if one of the component diodes were to become short-circuited?

10. Describe, with the aid of suitable diagrams, the rectifier action of a semiconductor diode. (Reference should be made to the principle of conduction in the semiconductor materials and the potential difference at the barrier layer.)

The rectifier diodes shown in Fig. A are assumed to be ideal. Calculate the peak current in each of the resistors, given that the applied voltage is sinusoidal.

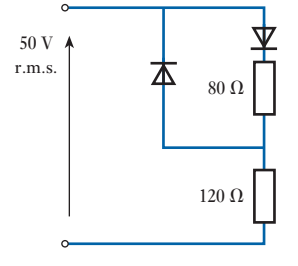

Fig. A

11. The four semiconductor diodes used in a bridge rectifier circuit have forward resistances which can be considered constant at  $0.1 \Omega$  and infinite reverse resistance. They supply a mean current of 10 A to a resistive load from a sinusoidally varying alternating supply of 20 V r.m.s. Determine the resistance of the load and the efficiency of the circuit.

12. A half-wave rectifier circuit is used to charge a battery of e.m.f. 12 V and negligible internal resistance. The sinusoidally varying alternating supply voltage is 24 V peak. Determine the value of resistance to be connected in series with the battery to limit the charging current to 1.0 A. What peak current would flow in the diode if the battery were reversed?

Questions 13 and 14 should only be attempted after reading section 21.14.

- 13. A stabilized power supply is tested and the following results are obtained: unstabilized input voltage to the Zener circuit constant at 25 V; output voltage from the stabilizer on no-load, 16 V; output voltage from the stabilizer on full load  $(50 \text{ mA})$ , 14 V; the output stabilized voltage on full load falls to 13.5 V when the unstabilized voltage is reduced to 18 V. Find: (a) the output resistance; (b) the stabilization factor.
- 14. A Zener diode has a characteristic which may be considered as two straight lines, one joining the points  $I = 0, V = 0$  and  $I = 0, V = -9$  V, and the other joining the points  $I = 0$ ,  $V = -9V$  and  $I = -45$  mA,  $V = -10$  V. Find: (a) its resistance after breakdown; (b) the value of the stabilization series resistor if the unstabilized voltage is 15 V and the load voltage is 9.5 V, when the load current is 30 mA; (c) the range of load current this circuit can deal with if the maximum dissipation in the Zener is 0.5 W; (d) the range of unstabilized voltage this circuit can deal with on a constant load current of 20 mA; (e) the stabilization factor.
- **15.** Explain the function of an equivalent circuit.
- 16. Explain the relationship between *h*ie and a suitable device characteristic.
- **17.** Define the term  $h_{\text{ie}}$ .
- **18.** Define the term  $h_{\text{fe}}$ .
- **19.** Explain the relationship between  $h_{fe}$  and a suitable device characteristic.
- **20.** Define the term  $h_{\text{oe}}$ .
- **21.** Explain the relationship between  $h_{oe}$  and a suitable device characteristic.
- 22. Draw the equivalent circuit for a common-emitter bipolar transistor amplifier and derive suitable formulae for the amplifier current gain, voltage gain and power gain. Neglect bias, decoupling and coupling components.
- 23. Indicate suitable values of the components employed in the circuit of the previous question if  $V_{\text{cc}} = 15 \text{ V}$ ,  $V_{be} = 0.8 \text{ V}, I_b = 200 \mu\text{A}, I_c = 5 \text{ mA}, V_{ce} = 5 \text{ V}.$  $V_{be} = 0.8 \text{ V}, I_b = 200 \mu\text{A}, I_c = 5 \text{ mA}, V_{ce} = 5 \text{ V}.$
- 24. In the simplified amplifier network shown in Fig. B the hybrid parameters of the transistor are  $h_{\text{ie}} = 650 \Omega$ ,  $h_{\text{fe}} = 56$  and  $h_{\text{oe}} = 100 \mu$ S. The input sinusoidal signal is 1.0 mV r.m.s.

<span id="page-512-0"></span>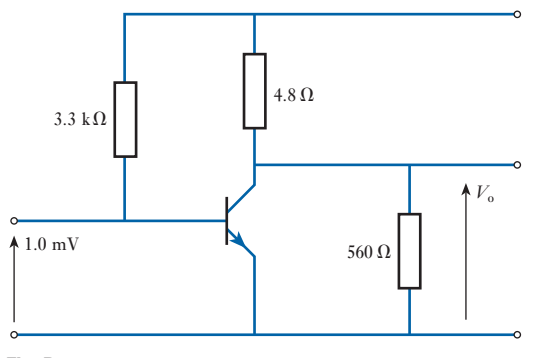

#### Fig. B

(a) Draw the small-signal equivalent network. (b) Hence calculate: (i) the current in the  $560 \Omega$ output resistor; (ii) the voltage gain (in dB); (iii) the current gain (in dB).

- **25.** An amplifier has the following parameters: input resistance,  $470 \text{ k}\Omega$ ; output resistance,  $8.2 \text{ k}\Omega$ ; opencircuit voltage gain 50. A signal source having an e.m.f. of 75  $\mu$ V and negligible internal resistance is connected to the input of the amplifier. The output is connected to a  $10 \text{ k}\Omega$  resistive load. Draw the equivalent circuit and hence determine: (a) the output voltage developed across the load; (b) the current gain; (c) the voltage gain.
- 26. The equivalent circuit of an amplifier is shown in Fig. C. When the load resistance is  $R_L = 175 \Omega$ , the voltage gain of the amplifier  $A<sub>v</sub> = 4375$ . Calculate the amplifier output resistance  $R_0$ . When the value of  $R_L$ is changed to 275  $\Omega$ , the current gain of the amplifier is  $A_i = 16.7 \times 10^4$ . Calculate the value of the amplifier input resistance *R*<sup>i</sup> .

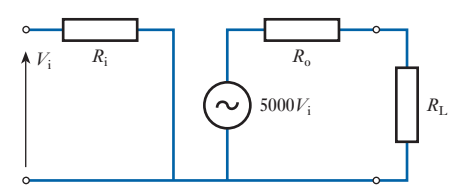

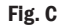

- **27.** The collector characteristics of a  $p-n-p$  transistor can be considered as three straight lines through the following points:
	- (a)  $I_b = 300 \mu A$  ( $I_c = 8 \text{ mA}$ ,  $V_{ce} = 2 \text{ V}$  and  $I_c =$  $9.5 \text{ mA}, V_{ce} = 14 \text{ V}$
	- (b)  $I_b = 150 \mu A$  ( $I_c = 4.5$  mA,  $V_{ce} = 2$  V and  $I_c =$ 5.3 mA,  $V_{ce} = 14 \text{ V}$ )
	- (c)  $I_b = 0 \mu A (I_c = 1.5 \text{ mA}, V_{ce} = 2 \text{ V and } I_c =$  $2 \text{ mA}, V_{\text{ce}} = 14 \text{ V}$

The supply voltage is 16 V. Draw a load line for a load resistance of  $1.5 \text{ k}\Omega$  and hence find: (i) the collector current and voltage if the base bias current is  $150 \mu A$ ; (ii) the r.m.s. output voltage if the input to the base causes a sinusoidal variation of base current between 0 and 300  $\mu$ A; (iii) the current gain.

28. An n–p–n transistor, the characteristics of which can be considered linear between the limits shown in the table, is used in an amplifier circuit. A  $2.0 \text{ k}\Omega$  resistor is connected between its collector and the positive terminal of the 9 V d.c. supply and its emitter is connected directly to the negative terminal. Given that the quiescent base current is  $40 \mu A$  determine the quiescent collector-to-emitter voltage and the quiescent collector current.

If, when a signal is applied to the circuit, the base current varies sinusoidally with time with a peak alternating component of 20  $\mu$ A, determine the alternating component of the collector current and hence the current gain of the stage. The load across the output terminals of the circuit can be considered very high in comparison with  $2.0 \text{ k}\Omega$ .

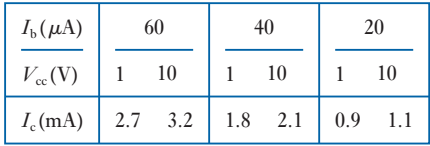

**29.** The transistor used in the circuit shown in Fig. D has characteristics which can be considered linear between the limits shown in the table. Determine the value of  $R<sub>B</sub>$  to give a quiescent base current of 80  $\mu$ A.

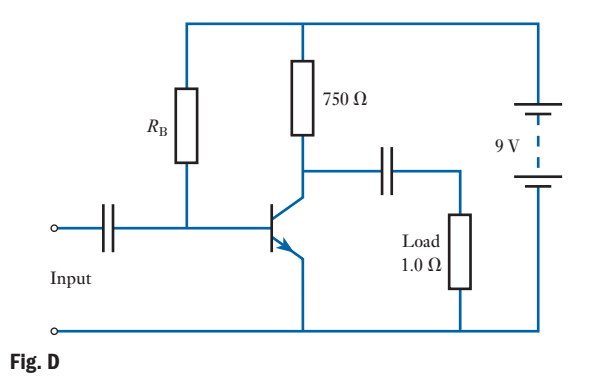

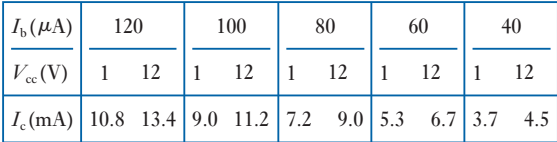

If the signal base current varies sinusoidally with time and has a peak value of 40  $\mu$ A determine the r.m.s. value of the signal voltage across the load and hence the signal power in the load. The reactances of the coupling capacitors can be considered zero.

30. The output characteristics, which can be considered linear, for the n–p–n silicon transistor used in the amplifier circuit shown in Fig. E are specified in the table below. The source of signal can be represented by a constant-current generator of  $24 \mu A$  peak and internal resistance  $3.0 \text{ k}\Omega$ . The stage feeds an identical one. Determine the current, voltage and power gains of the stage. The input resistances of the transistors can be considered constant at  $6.0 \text{ k}\Omega$  and the reactances of the coupling capacitors are negligible.

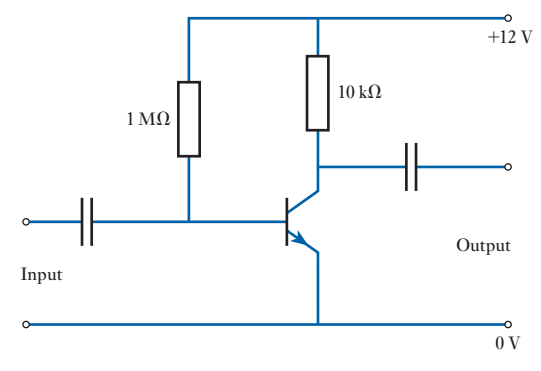

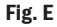

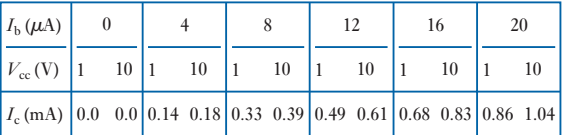

- 31. A common-emitter, bipolar transistor has the following *h* parameters:  $h_{ie} = 1.5 \text{ k}\Omega$ ,  $h_{fe} = -60$ and  $h_{\text{oe}} = 12.5 \,\mu\text{S}$ . If the load resistance can vary between 5 k $\Omega$  and 10 k $\Omega$ , calculate the minimum and maximum values of the amplifier's (a) current gain; (b) voltage gain; (c) power gain.
- 32. The hybrid parameters for a transistor used in the common-emitter configuration are  $h_{ie} = 1.5 \text{ k}\Omega$ ,  $h_{\text{fe}} = 70$  and  $h_{\text{oe}} = 100 \,\mu\text{S}$ . The transistor has a load resistor of  $1 \, k\Omega$  in the collector and is supplied from a signal source of resistance 800  $\Omega$ . Calculate: (a) the current gain; (b) the voltage gain; (c) the power gain.
- **33.** The small-signal hybrid parameters for a transistor used in an amplifier circuit are  $h_{\text{ie}} = 2 \text{ k}\Omega$ ,  $h_{\text{fe}} = 60$ ,  $h_{\text{oe}} = 20 \mu\text{S}$  and  $h_{\text{fe}} = 0$ . The total collector-to-emitter load is 10 k $\Omega$  and the

transistor is supplied from a signal source of e.m.f.  $100$  mV r.m.s. and internal resistance 3 k $\Omega$ . Determine the current, voltage and power gains for the stage and the signal power developed in the load.

34. The transistor in the circuit of Fig. F has the following hybrid parameters:  $h_{ie} = 1 k\Omega$ ,  $h_{\text{fe}} = 50$ ,  $h_{\text{oe}} = 100 \,\mu\text{S}$  and  $h_{\text{re}} = 0$ . Draw the equivalent circuit, neglecting the effect of bias resistors and coupling capacitors, and obtain the magnitude of the current gain  $I_L/I_B$  and the voltage gain  $V_o/E_s$ . What is the power gain from source to load?

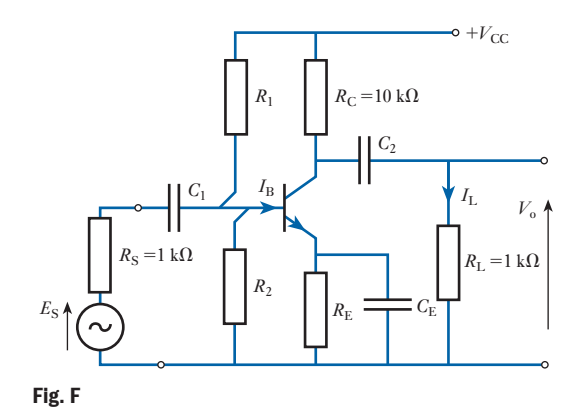

- **35.** A transistor used in the common-emitter configuration has the following small signal parameters:  $h_{\text{ie}} = 1.0 \ k\Omega$ ,  $h_{\text{fe}} = 49$  and  $h_{\text{oe}} = 80 \ \mu\text{S}$ . The source of signal has an e.m.f. of 10 mV and an internal resistance of 600  $\Omega$ . The load resistance is 4.7 k $\Omega$ . Estimate the voltage developed across the load and hence the power gain of the transistor, also the power gain in dB.
- 36. The n–p–n transistor used in the circuit shown in Fig. G has the following small signal parameters:  $h_{\text{ie}} = 1.4 \text{ k}\Omega$ ,  $h_{\text{fe}} = 50$  and  $h_{\text{oe}} = 25 \mu\text{S}$ . The input signal is supplied from a signal source of 30 mV and internal resistance  $3 k\Omega$ . Determine the output voltage at mid-band frequencies.

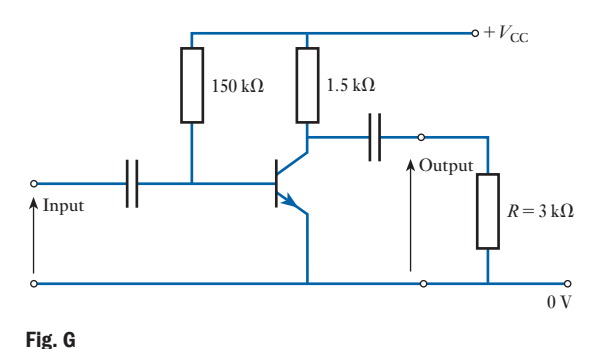

**37.** The common-emitter stage shown in Fig. H feeds an identical stage, and is fed from a source of constant e.m.f. of 100 mV.  $h_{ie} = 2.0 \text{ k}\Omega$ ,  $h_{fe} = 45$ ,  $h_{oe} = 30 \mu\text{S}$ . Calculate: (a) the input resistance of the stage; (b) the output resistance of the stage; (c) the input current to the next stage; (d) the input voltage to the next stage; (e) the power gain; (f) the power gain in dB.

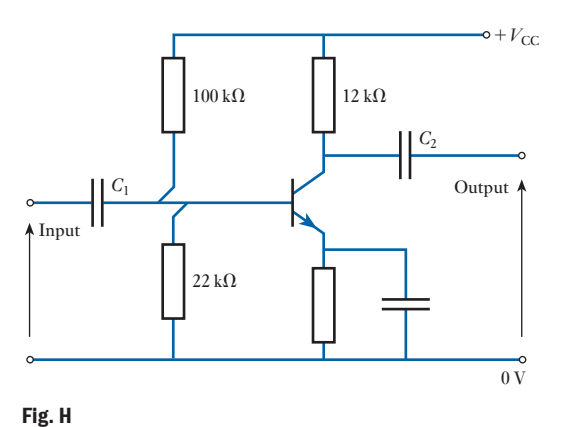

38. The transistor of the amplifier shown in Fig. I has an input resistance of 750  $\Omega$ , an output resistance of 100  $\Omega$  and a short-circuit current gain of 12 000. Draw the mid-band equivalent circuit of the amplifier. Determine the current, voltage and power gains of the amplifier.

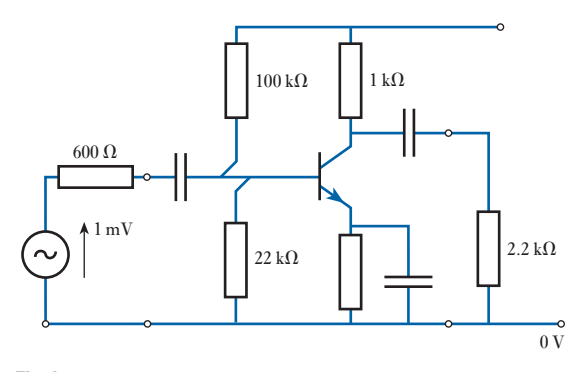

Fig. I

**39.** In the simplified transistor amplifier network shown in Fig. J, the hybrid parameters are  $h_{\text{ie}} = 700 \Omega$ ,  $h_{\text{fe}} = 48$ and  $h_{oe} = 80 \mu S$ . The input sinusoidal signal current is 0.1 mA r.m.s. Draw the small-signal equivalent network and hence calculate: (a) the alternating component of the collector current; (b) the current in the  $2 k\Omega$  output resistor; (c) the output voltage; (d) the overall voltage amplification.

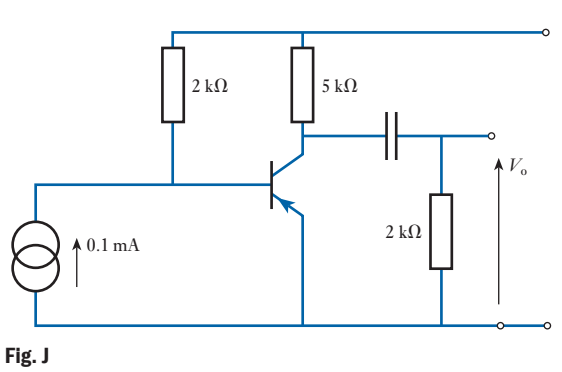

- 40. A transistor used in the common-base configuration has the following small-signal parameters:  $h_{\text{ib}} = 75 \Omega$ ,  $h_{\text{fb}} = -0.95$ ,  $h_{\text{ob}} = 0$  S and  $h_{\text{rb}} = 0$ . The effect of the applied sinusoidal signal can be represented by a source of e.m.f. of 30 mV and internal resistance 75  $\Omega$  connected between the emitter and base, and the total load connected between the collector and base is  $5.0 \text{ k}\Omega$  resistance. Determine the collector-to-base signal voltage in magnitude and phase relative to the source of e.m.f., and the power gain of the transistor.
- 41. An amplifier has a voltage gain of 15 at 50 Hz. Its response at 1.0 kHz gives a voltage gain of 40. What is the relative response at 50 Hz in dB to its response at 1.0 kHz?
- 42. An amplifier has an open-circuit voltage gain of 600 and an output resistance of 15 k $\Omega$  and input resistance of  $5.0 \text{ k}\Omega$ . It is supplied from a signal source of e.m.f. 10 mV and internal resistance  $2.5 \text{ k}\Omega$  and it feeds a load of  $7.5 \text{ k}\Omega$ . Determine the magnitude of the output signal voltage and the power gain in dB of the amplifier.
- 43. An amplifier has a short-circuit current gain of 100, an input resistance of  $2.5 \text{ k}\Omega$  and an output resistance of  $40 \text{ k}\Omega$ . It is supplied from a current generator signal source of 12  $\mu$ A in parallel with a 50 k $\Omega$  resistor. The amplifier load is  $10 \text{ k}\Omega$ . Determine the current, voltage and power gains in dB of the amplifier.
- 44. An amplifier operates with a load resistance of  $2.0 \text{ k}\Omega$ . The input signal source is a generator of e.m.f. 50 mV and internal resistance  $0.5 \, \mathrm{k}\Omega$ . The parameters of the amplifier are input resistance 800  $\Omega$ , output conductance  $80 \mu$ S, and short-circuit current gain 47. Draw the small-signal equivalent circuit and det[ermine: \(a](#page-515-0)) the voltage gain; (b) the current gain; (c) the power gain.
- 45. In the amplifier equivalent circuit shown in Fig. K determine: (a) the short-circuit current gain; (b) the current gain  $I_L/I_L$ ; (c) the power gain in dB.

<span id="page-515-0"></span>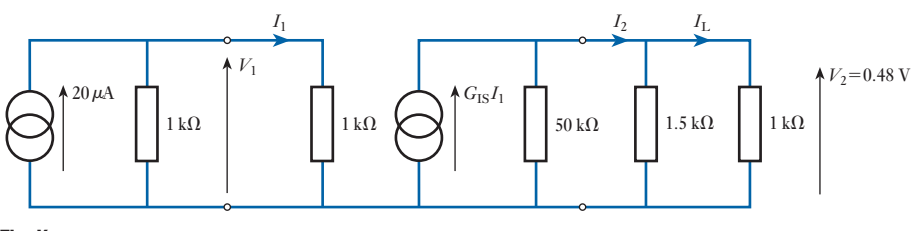

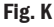

- 46. Without referring to the text, give the symbols for: (a) a p-channel junction FET; (b) an n-channel en-hancement and depletion mode insulated gate FET; (c) a p-channel enhancement insulated gate FET; (d) a p–n–p bipolar transistor.
- 47. In each of the cases in Q. 46, give the polarities of the voltages normally applied to each electrode and state whether the flow of conventional current through each device is primarily by electrons or holes.
- 48. In a FET the following measurements are noted: with  $V_{\text{GS}}$  constant at  $-4$  V the drain current is 5 mA when  $V_{DS}$  is +4 V, and 5.05 mA when  $V_{DS}$  is +15 V. Find  $r<sub>d</sub>$ . If the current is restored to 5 mA when the gate voltage is changed to  $-4.02$  V, find  $g_m$ .
- 49. Using the characteristics for an n-channel FET shown in Fig. L find, at  $V_{DS} = 12$  V and  $V_{GS} = -1.5$  V: (a)  $r_{\rm d}$ ; (b)  $g_{\rm m}$ ; (c)  $\mu$ . For a value of  $V_{\rm DS} = 14$  V derive the transfer characteristic  $(I_D/V_{GS})$ .

Using the characteristics shown in Fig. L, derive the transfer characteristic for  $V_{DS} = 10$  V. Compare the result with that of the previous question. What conclusions do you reach?

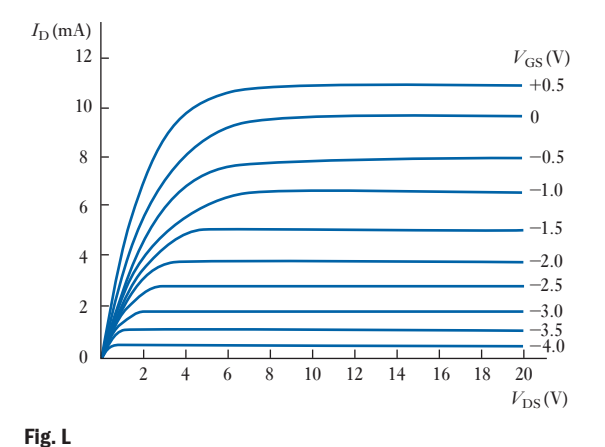

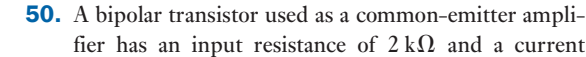

gain under operating conditions of 38. If the output current is supplied to a  $5 \, \text{k}\Omega$  load resistor, find the voltage gain. If the bipolar transistor is replaced by a FET having *g*<sup>m</sup> 2.6 mA/V and the load resistor is changed to a value of  $22 \text{ k}\Omega$ , find the voltage gain.

- **51.** Find the output voltages for the two devices employed in Q. 50 if the input is derived from a low-frequency generator of e.m.f. 50 mV and output resistance of  $6 \text{ k}\Omega$ .
- **52.** Find the approximate input impedance of a FET at: (a) 10 Hz; (b) 1 MHz; if the input resistance is  $5 \text{ M}\Omega$ shunted by a capacitor of 200 pF.
- **53.** An insulated gate FET operating in the enhancement mode gives a saturation drain current of 4 mA when the gate–source voltage is  $-2$  V and the drain–source voltage is  $+25$  V. Is this a p- or n-channel device? What is the value of  $g_m$ ?
- **54.** The FET in Q. 53 uses as a load a coil of inductance 110  $μ$ H and resistance 15  $Ω$  tuned to a frequency of 250 kHz by a capacitor connected in parallel with the coil. What is the value of capacitance needed and what is the stage gain at the resonant frequency if  $g_m = 5.5$  mA/V?
- **55.** The tuned load in Q. 54 is replaced by a transformer having 1000 primary turns and 2000 secondary turns and the secondary is connected to a resistor of  $5 \text{ k}\Omega$ resistance. The input to the gate is a sine wave of peakto-peak value 80 mV. Find the r.m.s. output voltage across the 5 k $\Omega$  resistor.
- 56. A FET is used as a switch. In the ON state the current flowing is 20 mA with a  $V_{DS}$  at 4 V. What is the effective ON resistance? If the FET is used as a series switch with a direct voltage of 40 V and a load resistor of  $2.0 \text{ k}\Omega$ , find the voltage across the load in the ON position.
- 57. What is the average voltage produced across the load in Q. 54 if the FET is switched on by a square wave of mark/space ratio 2:1 (th[e FET pas](#page-516-0)ses no current in the OFF (space) condition)?
- **58.** Determine the overall voltage and current gains of the two-stage amplifier shown in Fig. M and hence

<span id="page-516-0"></span>derive the corresponding diagram of an equivalent single-stage amplifier.

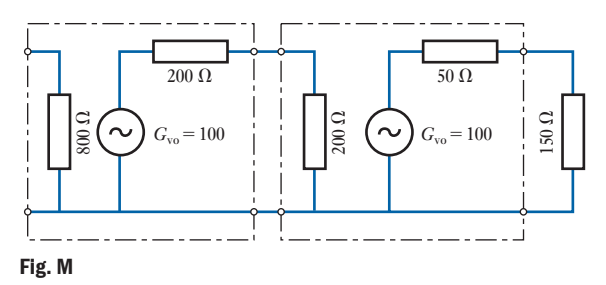

59. Sketch and explain the gain/frequency characteristic of a resistance–capacitance-coupled amplifier.

Determine the overall current and power gains of the two-stage amplifier shown in Fig. N.

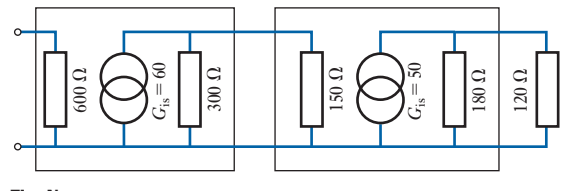

Fig. N

60. Figure O shows the equivalent circuit of two identical amplifiers connected in cascade. The open-circuit voltage gain of each amplifier is 100. Prove that if the output load equals *R*<sup>i</sup> , then the overall power gain of the cascaded system is given by

> $10^8 \times \left[ \frac{R_{\rm i}}{(R_{\rm o}+R_{\rm i})} \right]$ 4

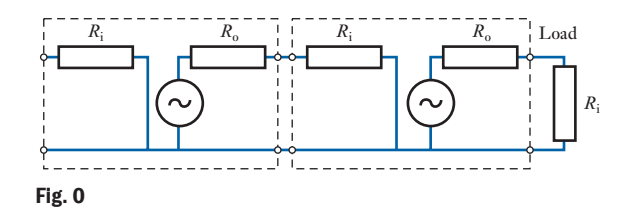

Given  $R_i = 1000 \Omega$  and  $R_o = 2000 \Omega$ , calculate: (a) the voltage, current and power gains of each stage; (b) the overall power gain.

61. Determine the overall voltage and current gains of the two-stage amplifier shown in Fig. P and hence determine the corresponding diagram of an equivalent single-stage amplifier stating all essential values.

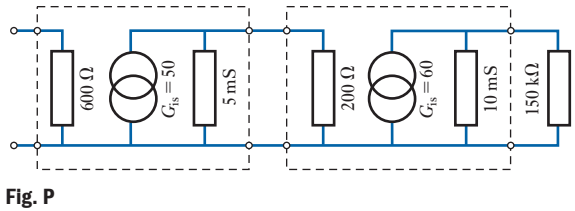

62. The input resistance of each of the identical amplifiers shown in Fig. Q is 600  $\Omega$ . Calculate  $V_1$ ,  $V_2$  and the input power.

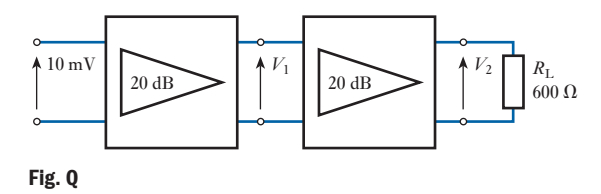

63. The input resistance of each of the amplifiers shown in Fig. R is 600  $\Omega$ . Calculate  $V_i$ ,  $V_o$  and the input power *P*i .

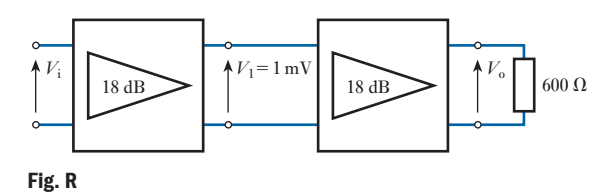

- 64. Two identical voltage amplifiers, whose input and output impedances are matched, are connected in cascade. If the input signal source is 20 mV and the output voltage of the arrangement is 20 V, determine: (a) the initial gain in dB; (b) the gain if the final stage impedance is reduced by 25 per cent but the power remains constant.
- **65.** (a) Draw the circuit diagram of a non-inverting amplifier which uses an operational amplifier.
	- (b) Derive the voltage gain. State any assumptions.
	- (c) Comment on the input resistance.

66. (a) State the function of the circuit shown in Fig. S.

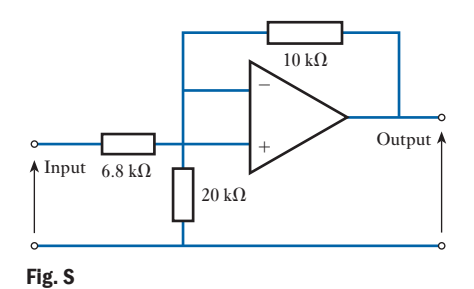

- (b) Determine the output voltage for an input of 6 V r.m.s.
- **67.** (a) Draw the circuit diagram of an op-amp connected as a voltage follower. (b) Derive the voltage gain. State any assumptions. (c) State the characteristics of such an amplifier.
- 68. (a) Draw the functional diagram of an operational amplifier connected in the inverting mode. (b) Derive the expression for voltage gain in terms of the circuit resistors. (c) Calculate the value of the feedback resistor given that the voltage gain is  $-1000$  and the input resistor is 10 k $\Omega$ . (d) State four necessary properties of an operational amplifier.
- **69.** Two voltages,  $+0.5$  V and  $-1.5$  V, are applied to the two input resistors of an op-amp connected as a summer. The input resistors are  $500 \text{ k}\Omega$  and 100 kΩ respectively. A feedback resistor of 200 kΩ is employed. What is the output voltage?
- **70.** In Q. 69, what resistance of input resistor is needed in series with the  $+0.5$  V supply to reduce the output to zero?
- 71. A differential amplifier employs resistors in the input and feedback paths, all of the same value. If two sine waves 1.5 sin  $\omega t$  and 2 sin  $\omega t$  are applied simultaneously to the two inputs, what is the equation of the output voltage? If the two waves have equations  $1.5 \sin \omega t$  and  $1.5 \cos \omega t$ , what is the new output?

72. Calculate the voltage gain of the circuits shown in Figs  $T(a)$  and (b).

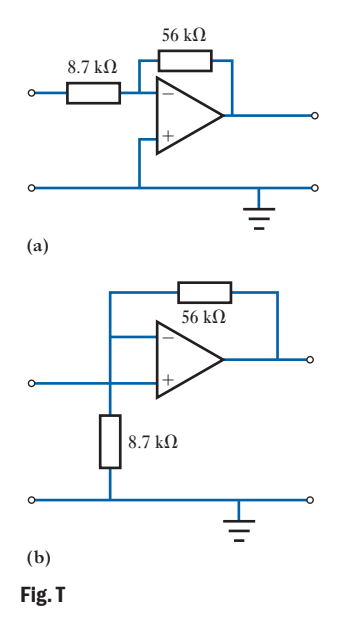

73. Determine the output voltage of the circuit shown in Fig. U.

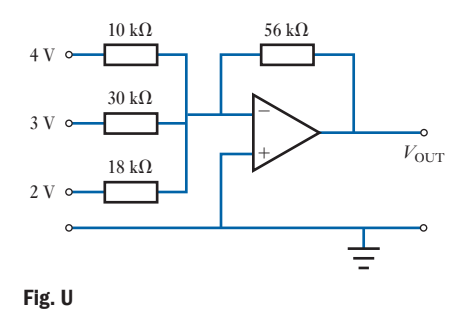

- 
- **74.** Two voltages,  $+0.1$  V and  $+0.8$  V, are applied simultaneously to a differential amplifier of gain 10 and CMRR 60 dB. What is the output voltage?

## **Chapter** twenty-one

# [Interfacing Digital an](#page-11-0)d Analogue Systems

#### **Objectives**

### **Contents**

When you have studied this chapter, you should

- be able to explain why there is a need to convert signals from analogue to digital and from digital to analogue
- • understand how a digital-to-analogue converter circuit operates
- • be able to explain the operation of an analogue-to-digital converter
- 21.1 [The need for conversion](#page-522-0) 499
- 21.2 [Digital-to-analogue convers](#page-524-0)ion 499
- 21.3 [D/A converter hardware](#page-526-0) 502
- 21.4 [D/A converters in practice](#page-527-0) 504
- 21.5 *R*/2*R* [ladder D/A c](#page-529-0)onverter 506
- 21.6 [Analogue-to-dig](#page-530-0)ital conversion 507
- 21.7 [Simple comparator](#page-532-0) 509
- 21.8 [A/D converters](#page-533-0) 510
- 21.9 Converters in action 512 Terms and concepts 513

We will see the complementary roles of analogue and digital systems in practice in the following chapters. It follows that if information is transmitted by a combination of the two systems, there will be a point at which they have to interface.

This chapter introduces the principles and practice of digital-to-analogue and

analogue-to-digital converters. In each case the conversion process is considered, introducing the terms that define the process. Converter circuits based on op-amps are developed, leading to consideration of practical parameters such as voltage stabilization.

By the end of the chapter, you will be aware of the conversion processes and be able to undertake simple exercises based on these processes.

#### The need for conversion 21.1

Systems can be either digital or analogue. Subsequently we have observed that digital systems have the ability to correct errors which occur and therefore we can expect the output information to be exactly that which was put into the system.

We have also observed that analogue systems are always imperfect in that the output signal is never an exact replica of that which entered the system. Further, we noted that there are many applications which can only operate on an analogue basis, especially in those applications which involve the human senses such as hearing and seeing.

The consequence of these observations is that it is logical to convert an analogue signal as quickly as possible into a digital system, and subsequently to convert back to analogue at the end of the signal transmission.

This makes an important assumption: that such conversion can be achieved with a sufficient degree of freedom from error. It is the object of this chapter to introduce a number of basic conversion processes.

One final general observation. Although much emphasis has been given to the relationship between analogue signals and the human senses, there are many other applications in which analogue signals also apply. These affect control systems and measurements. We will be looking at control systems in Chapter 41 that involve information which is analogue in nature, but the processing of the signal can be achieved using digital systems.

#### Digital-toanalogue conversion

[21.2](#page-11-0)

Digital-to-analogue conversion is usually abbreviated to D/A conversion; D/A converters are sometimes abbreviated to DACs. The purpose of such conversion is to take a digital signal and convert it to an analogue signal. Typically a digital signal will be in binary code while the analogue signal will be either a voltage or a current which varies in value over a predetermined range.

We will start by considering the required operation of the system – in this case the system is the converter itself as shown in Fig. 21.1. For simplicity, assume a 4-bit D/A converter with inputs D, C, B and A. These inputs are likely to be taken from the output register of a digital system. Details of the binary number [system are](#page-520-0) given in Chapter 22.

Being a 4-bit system, the input binary numbers can have 16 different values as indicated in Fig. 21.2. Let us now further assume that the output signal – a voltage – has a value numerically equal to that of the equivalent binary number. Thus the binary number 1011 (representing 11) would produce 11 mV.

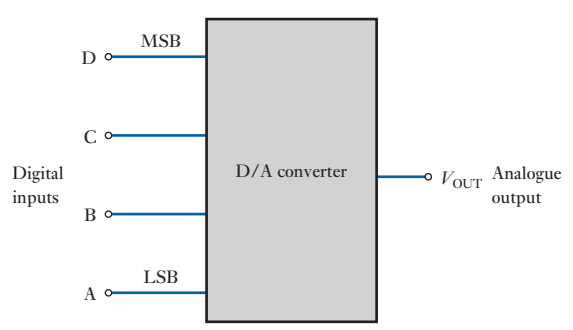

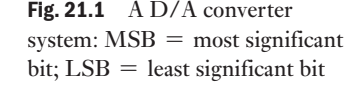

<span id="page-520-0"></span>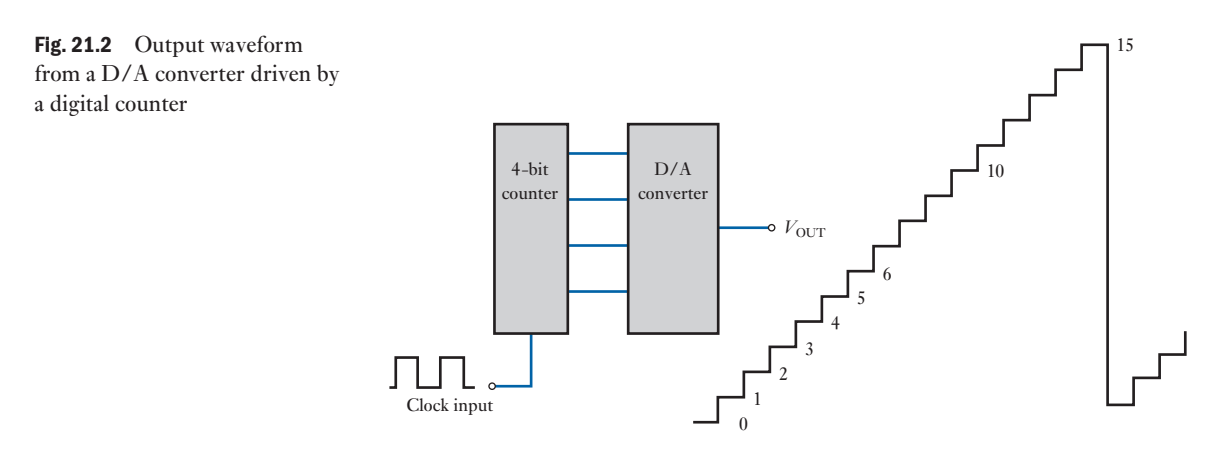

In the same system,  $0110$  input would produce an output of 6 mV and so on. There is no need for the relationship to be direct. For instance, we could introduce some proportionality factor such as 7. If this were the case, then 1011 would give an output of 77 mV and 0110 would give 42 mV.

#### **Example 21.1** A 5-bit D/A converter has a voltage output. For a binary input of 10100, **an output voltage of 12 mV is produced. Determine the output voltage when the binary input is 11100.**

The binary input 10100 is equivalent to  $20_{10}$ . The output voltage is 12 mV, hence

Proportionality factor = 
$$
12/20
$$

$$
= 0.6
$$

It follows that the output voltage is 0.6 times the binary value. The binary input is equivalent to  $28_{10}$ , hence

Output voltage =  $0.6 \times 28$ 

#### $= 16.8$  mV

The D/A converter in Example 21.1 can provide an output range of voltages between 0 and 18.6 mV, but there is not an infinite range of steps in between these values. In fact, we can only have an output value in 0.6 mV steps. For instance, if we wanted an output of 16.6 mV, the nearest output we can get is 16.8 mV.

The resolution of a D/A converter is the smallest step that can occur in the analogue output due to a change in the digital input. In this case, the resolution would be 0.6 mV and it is derived from a change at the A input, i.e. it results from the LSB. The equivalent of the LSB is known as the step size being the amount the output changes as the input rises by one step.

Still assuming the input to be derived from a 4-bit binary counter, the output can be seen as a waveform as shown in Fig. 21.2. As the counter continues to increase, it eventually advances from 0000 to 1111; assuming that the carry forward can be ignored, the next count reverts to 0000. The corresponding D/A output increases step by step, but eventually reverts to 0.

Generally resolution is expressed as a percentage of the maximum output. For the operation illustrated in Fig. 21.2, a step size is 1 and the maximum output is 15, hence

Percentage resolution = 
$$
\frac{\text{step size}}{\text{maximum output}} \times 100 \text{ per cent}
$$

$$
= \frac{1}{15} \times 100 \text{ per cent}
$$

$$
= 6.67 \text{ per cent}
$$

#### **Example 21.2** An 8-bit D/A converter has a step size of 5 mV. Determine the **maximum output voltage and hence the percentage resolution.**

For an 8-bit system, there are

$$
28-1 = 127
$$
 steps  
hence  
Maximum voltage = 127 × 5  
= 635 mV

Percentage resolution = 
$$
\frac{5}{635} \times 100
$$
 per cent  
= 0.79 per cent

The maximum output value is often known as the full-scale output. The greater the number of input bits, the greater is the number of steps required to reach full-scale output. It follows also that the greater the number of bits, the smaller is the percentage resolution.

The D/A converters have been so far assumed to use binary input codes. However, if we are seeking outputs which can be described by decimal means, then it would seem reasonable that the inputs should also be expressed by decimal codes. This can be achieved by using a binary-coded decimals input code (BCD input code for short). This requires a 4-bit code group for each decimal digit. Thus 8 bits can provide two decimal digits, 12 bits can provide three and so on. To cover the [outputs 0–9](#page-522-1), the 4-bit code group has to vary from 0000 to 1001.

If we consider a 12-bit D/A converter as shown in Fig. 21.3, the BCD inputs can represent any decimal number from 000 to 999. Within each of the three code groups the steps are the same, but the weighting of group 1 is 10 times that of group 0, and the weighting of group 2 is 10 times that of group 1. It follows that the weighting of group 2 is 100 times that of group 0.

If we apply possible weights to code group 0 of, say, 1 mV, then the LSB  $A_0 = 1$  mV,  $B_0 = 2$  mV,  $C_0 = 4$  mV and  $D_0 = 8$  mV, where D is the MSB for code group 0. For code group 1,  $A_1 = 10$  mV and so on; for code group 2,  $A_2 = 100$  mV and so on.

Code group 0 provides the BCD for the least significant digit (LSD for short), and code group 2 provides the BCD for the most significant digit (MSD for short). Care should be taken not to confuse MSB with MSD.

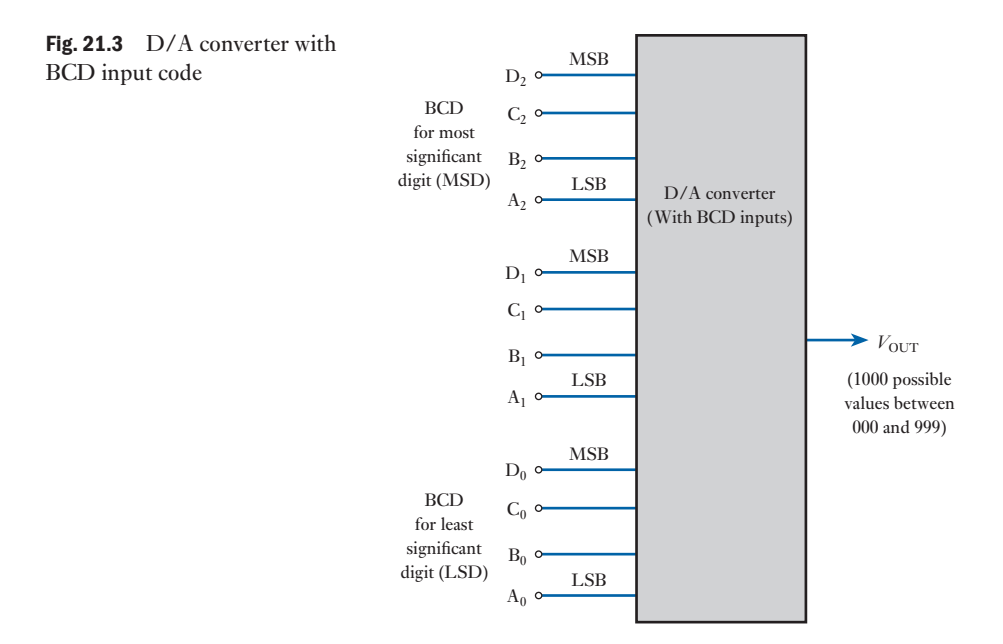

**Example 21.3** For the D/A converter shown in Fig. 21.3, the LSB has a weighting of **2 mV. The inputs are set as follows:**

$$
D_2C_2B_2A_2 = 1000
$$
  

$$
D_1C_1B_1A_1 = 0101
$$
  

$$
D_0C_0B_0A_0 = 1001
$$

**Determine the output voltage.**

$$
D_2C_2B_2A_2 = 8_{10}
$$
  

$$
D_1C_1B_1A_1 = 5_{10}
$$
  

$$
D_0C_0B_0A_0 = 9_{10}
$$

thus the input code is 859. With the LSB having a weighting of 2 mV per step, it follows that the output is

 $859 \times 2 = 1718$  mV or 1.718 V

In practice, D/A converters are manufactured as encapsulated modules, and therefore we cannot directly observe the individual circuit components. [Howev](#page-523-0)er, to obtain an understanding of what might be contained within the module, a common basic network incorporates a summing op-amp as shown in Fig. 21.4. The input signals are nominally  $5V$  for a binary input of 1 and  $0V$  for a binary input of 0. In practice, the input variation can be from about  $2V$  up to D/A converter hardware [21.3](#page-11-0)

5.5 V for a binary input of 1, while the low value need not be absolutely  $0 V$ variation up to 0.8 V is generally acceptable. In section 20.31, we found

<span id="page-522-1"></span><span id="page-522-0"></span>

<span id="page-523-0"></span>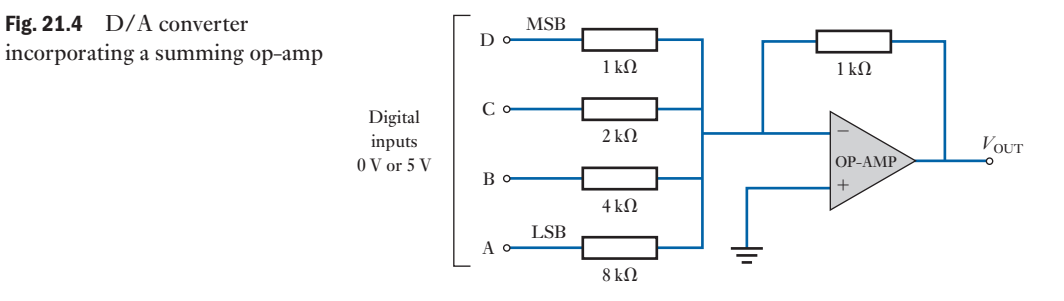

that a summing amplifier multiplies each input voltage by the ratio of the feedback resistance to the appropriate input resistance.

The resistance values are chosen to ensure that the op-amp output is

$$
V_{\text{OUT}} = V_{\text{D}} + 0.5V_{\text{C}} + 0.25V_{\text{B}} + 0.125V_{\text{A}}
$$
 (21.1)

For the arrangement shown, the summing op-amp will invert the polarity and therefore the output voltage should be negative. However, we are mostly concerned with the magnitude and therefore we can ignore the polarity – in some arrangements, polarity inversion will not occur.

The output is an analogue voltage representing the weighted sum of the digital inputs. For an input to 0000, the output would be  $0\,\text{V}$ ; for an input of 0001,  $V_D = V_C = V_B = 0$  V and

$$
V_{\rm A} = 0.125 \times 5 = 0.625 \,\rm V
$$

It follows that the resolution (equal to the weighting of the LSB) is 0.625 V. As the binary input advances one step, so the output voltage increases by 0.625 V.

#### **Example 21.4** For the D/A converter shown in Fig. 21.5, determine the weights for each **input bit.**

For input D

$$
V_{\rm D} = \frac{1 \times 10^3}{2 \times 10^3} \times 5 = 2.5 \,\rm{V}
$$

hence for input C

$$
V_{\rm C}=1.25\,\rm{V}
$$

Fig. 21.5 D/A converter for Example 24.4

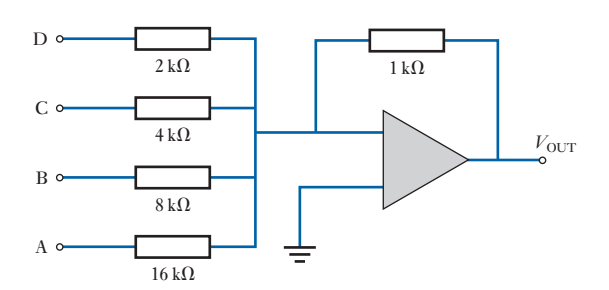

and for input B  $V_{\rm B} = 0.625$  V for input A  $V_A = 0.313$  V which is the LSB

<span id="page-524-0"></span>D/A converters in practice [21.4](#page-11-0)

In Example 21.4, the voltages which feature in the answers are idealistic. In practice, the accuracy of the answers would depend on the actual resistances of the resistors and the precision with which the input voltages were maintained at 5 V. Variable resistors could be adjusted to ensure that the resistances are accurate – say to about 0.01 per cent accuracy. However, it has been noted that the input voltage can vary from about 2.0 to 5.5 V. To compensate for variation, precision-level amplifiers are introduced as shown in Fig. 21.6.

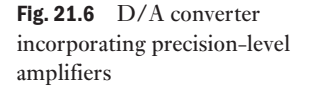

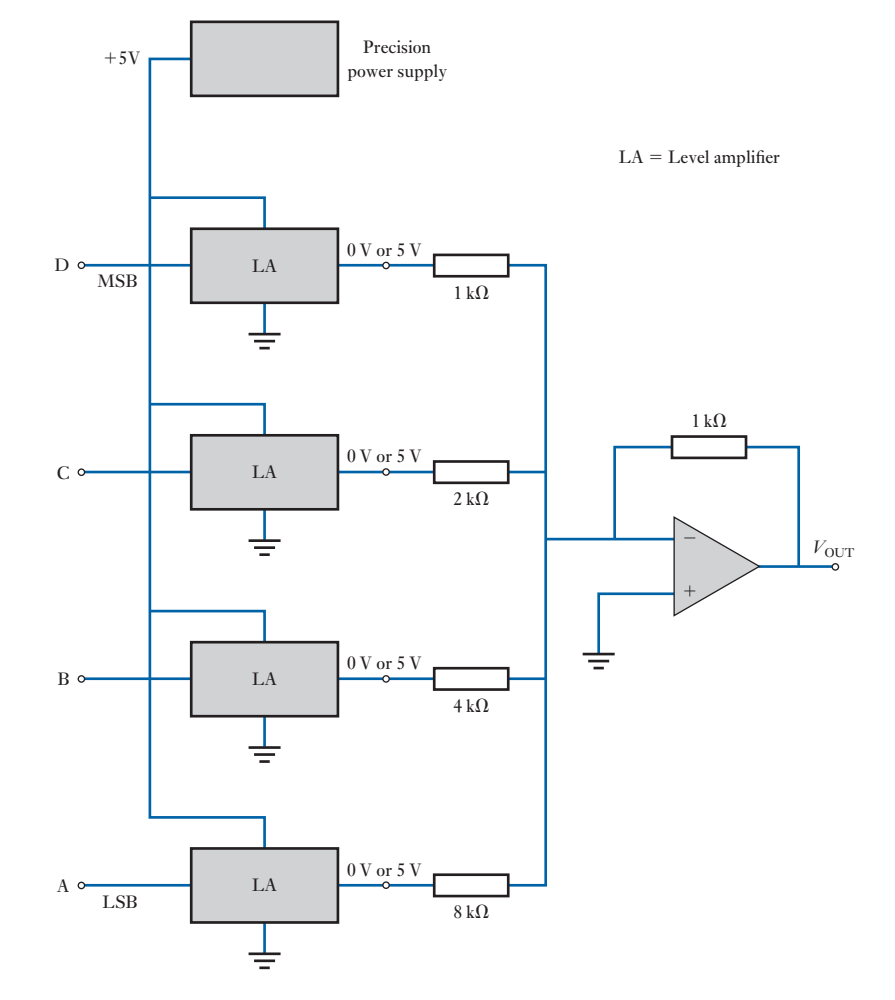

Such precision-level amplifiers ensure that their output levels are exactly 5 and 0 V depending on their inputs. Thus any high input ensures 5 V from the amplifier to the input resistor of the op-amp, and any low input ensures 0 V. In this way, we obtain stable, precise voltage supplies appropriate to the weighted summation op-amp.

By now it will be appreciated that the accuracy of conversion is the most significant factor in determining the suitability of a D/A converter. We specify the accuracy by stating the relative accuracy which is given as a percentage of the full-scale output.

The relative accuracy is the maximum deviation of the D/A converter's output from the ideal value. We can better understand this by considering Example 21.5.

**Example 21.5** The D/A converter shown in Fig. 21.7 has a relative accuracy of  $\pm 0.02$ **per cent. Determine the maximum deviation which can occur in the output of the converter.**

Fig. 21.7 D/A converter for Example 21.5

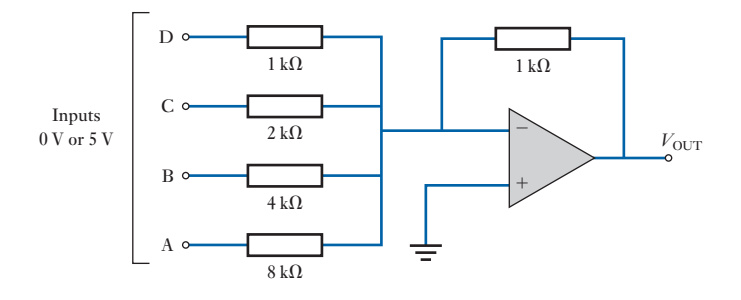

For full-scale deflation (FSD)

 $V_{\text{OUT}} = (5 + 0.5 \times 5 + 0.25 \times 5 + 0.125 \times 5) = 9.375 \text{ V}$ 

Since relative accuracy is  $\pm 0.02$  per cent this is equivalent to

$$
\frac{0.02 \times 9.375}{100} = \pm 1.875 \,\mathrm{mV}
$$

Therefore maximum deviation is

#### ${\pm}$  1.875 mV

Another method of specifying accuracy is by giving the differential linearity which is the maximum deviation in step size from the ideal step size. For instance, in Example 21.5, the ideal step size was 625 mV. If the differential linearity is  $+0.02$  per cent then the step size could vary by as much as 1.875 mV.

The previous examples have used such figures as  $+0.01$  and  $+0.02$  per cent, which are fairly typical. Better accuracies can be achieved, but this is not usually necessary.

When choosing a D/A converter, we should seek comparable values of resolution and accuracy. Thus if we have a converter with a resolution of 0.05 per cent then we should also expect relative accuracy of about 0.05 per cent.

<span id="page-526-1"></span><span id="page-526-0"></span>In conclusion, the performance characteristics of a digital-to-analogue converter may be summarized as follows:

- *Resolution*. The resolution is the reciprocal of the number of discrete steps in the output and can also be given as the number of bits that are converted.
- *Accuracy*. Accuracy is a comparison of the actual output to the expected output and is expressed as a percentage of the maximum output voltage. It should be about 0.2 per cent.
- *Linearity*. A linear error is the deviation from the ideal straight line output.
- *Settling time*. The settling time is the time taken to settle to the nearest LSB of the final value.

The binary weighted D/A converter previously considered has one disadvantage in that it requires a variety of component resistors. The  $R/2R D/A$ converter has the advantage that it uses only two values of resistors. A typical 4-bit arrangement is shown in Fig. 21.8.

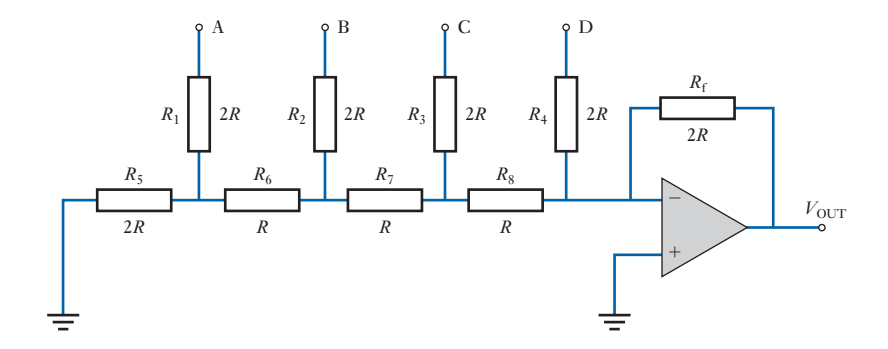

If we assume the D input to be HIGH, i.e. 1, and the others to be LOW, i.e. 0, then this relates to the binary condition 1000. With A effectively at 0 V, i.e. earth or ground, then  $R_1$  is in parallel with  $R_5$  and the equivalent resistance is  $R_e = R$ , but this is in series with  $R_6$  making a resistance looking left of 2*R*. This is in parallel with  $R_2$ , and this round of progression continues to reduce the network to that shown in Fig. 21.9.

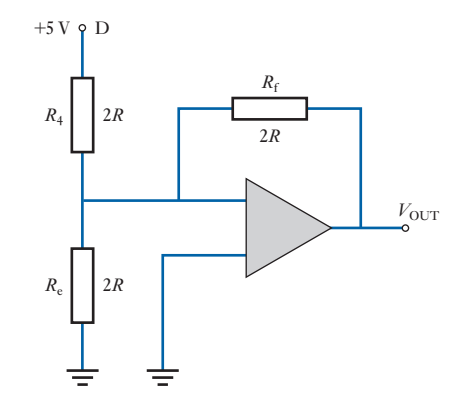

**Fig. 21.9**  $+5 \text{ V}$ 

[21.5](#page-11-0)

converter

*R*>2*R* ladder D/A

Fig. 21.8  $R/2R$  ladder  $D/A$ 

converter

<span id="page-527-0"></span>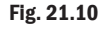

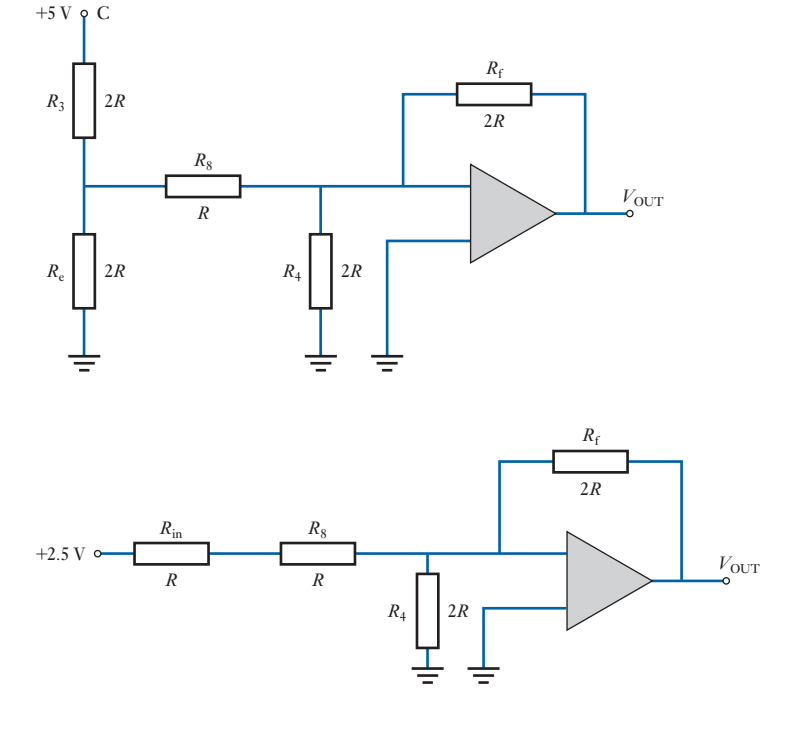

The inverting input is effectively at  $0 \text{ V}$  (see section 20.31, the summing amplifier) so no current passes through  $R_e$ . The current through  $D$  is therefore  $V_D/R_4$  which is 5/2*R*. The current from D passes through  $R_4$  and  $R_f$ and the output voltage is equal to that at D, i.e.

$$
I_{\rm D}R_{\rm f} = (5/2R) \cdot 2R = +5 \text{ V}
$$

If the digital input were changed to 0100, then it is C that becomes HIGH and the network would reduce to that shown in Fig. 21.10.

By applying Thévenin's theorem t[o the system](#page-526-1) at the junction between  $R_3$ and  $R<sub>e</sub>$ , the network reduces to that shown in Fig. 21.11. Note that the resistor *R* changes the situation which we met in Fig. 21.9 in that  $R_e$  is no longer directly connected to the inverting input. However, the inverting input remains effectively at  $0$  V so no current passes through  $R_4$ , hence the current from C passes through  $R_{\text{in}}$ ,  $R_8$  and  $R_6$ , and the output voltage is +2.5 V.

Each successive lower weighted input produces an output which is half the previous value. It follows that the output voltage is proportional to the binary weight of the input bits.

The analogue-to-digital converter (A/D converter or ADC) takes an analogue signal and produces a digital output code which represents the analogue signal. One of the most significant features of the A/D converter is the time delay between the entry of the input signal and the production of the output code. This arises from the complexity of the process.

Over the time since the first A/D converter was introduced, many methods have appeared. As with the D/A converter, we are unlikely ever to be

Fig. 21.11

21.6

[Analogu](#page-11-0)e-todigital conversion

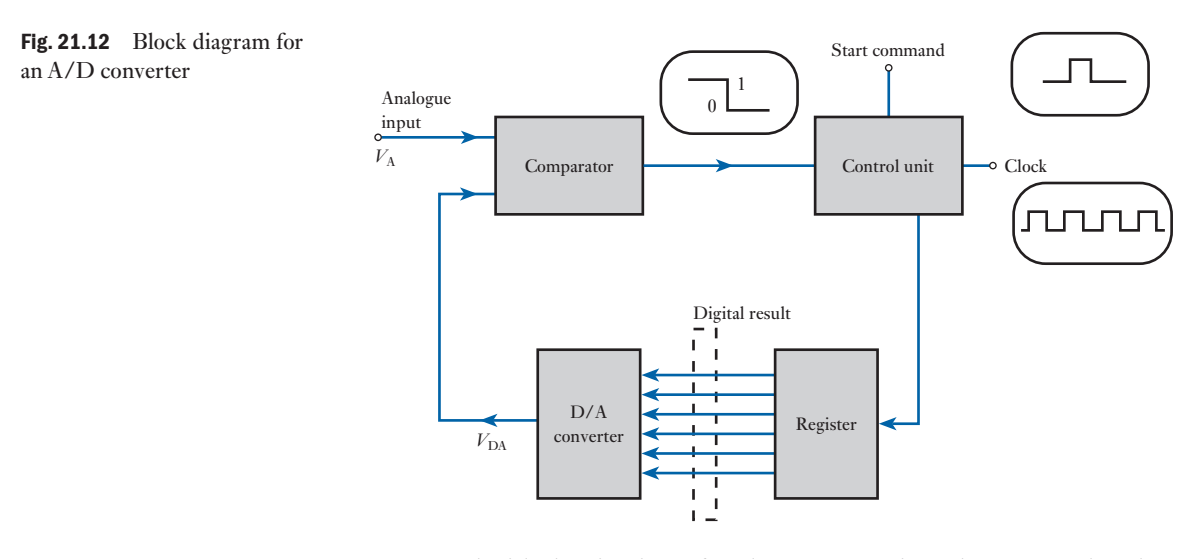

concerned with the circuitry of such converters since they are produced as complete units. However, in order to understand the function of the  $A/D$ converter, we need to consider the operation of appropriate circuits.

One common form of analogue-to-digital converter is the successive approximation one. Its basic operation depends on the difference between two analogue signals being compared with the digital output of the converter. This causes a time delay and the operation involves a D/A converter as part of the system. A block diagram of a successive approximation A/D converter is shown in Fig. 21.12.

The control unit has three inputs which are the output from a voltage comparator, a clock and a start command. The control unit contains a logic system provided it is triggered by a start command. The voltage comparator compares two analogue signals; its output to the control unit depends on which analogue signal is the greater.

Knowing these points, we can better explain the operation by going through the sequence of events when the A/D converter is switched on, as follows:

- 1. The start command goes high and this causes the A/D conversion to commence operating.
- 2. The clock determines the rate at which data are sent by the control unit to the register. Registers will be detailed in Chapter 23.
- 3. The register holds a binary number which is passed on to the D/A converter and we are now familiar with its operation. Its output is an analogue signal which is applied to the comparator.
- 4. The input signal to the A/D converter is also fed into the comparator, thus the comparator is comparing the input signal with that provided by the D/A converter. Let the analogue signal be  $V_A$  and let the output signal from the D/A converter be  $V_{\text{DA}}$ .
- 5. If  $V_{DA} < V_A$ , the comparator output is HIGH. If  $V_{\text{DA}} = V_A$ , the comparator output is LOW. If  $V_{\text{DA}} > V_A$ , the comparator output is LOW.

If the comparator output is LOW, the comparator stops the process of modifying the binary number stored in the register. This is likely to occur

when  $V_{DA}$  is approximately equal to  $V_A$ . At this stage the digital number in the register is also the digital equivalent of the input signal  $V_A$ .

6. If the comparator output is HIGH, the comparator continues the process of modifying the binary number stored in the register until the point is reached when the comparator output is LOW.

<span id="page-529-0"></span>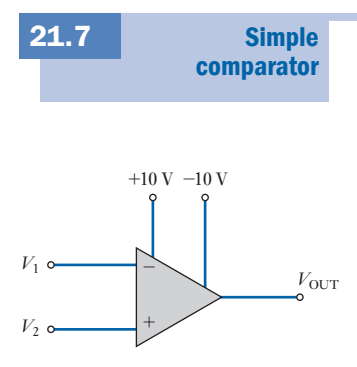

Fig. 21.13 Op-amp comparator

The comparator function can be fairly easily realized by means of an op-amp used in its high-gain differential mode. The gain is important because ideally we are seeking zero difference between the signals being compared. Such a zero difference cannot be amplified so we need a small difference to produce an output. We therefore wish to obtain the required output from the smallest possible input difference and this demands high gain.

A suitable arrangement is shown in Fig. 21.13. Here the device compares  $V_1$  and  $V_2$ . The difference is amplified by the gain *G* of the amplifier. Because of the two supply voltages, we normally obtain output voltage of  $+10$  V or  $-10$  V. If  $V_1 > V_2$  by at least a difference, known as the threshold voltage, the comparator output saturates at  $+10$  V. Equally if  $V_1 < V_2$  by at least the value of the threshold voltage, the comparator output saturates at  $-10$  V.

If the difference between  $V_1$  and  $V_2$  is less than the value of the threshold voltage, the output voltage of the comparator is *G* times the difference. It follows that the output/input characteristic, between the stated limits, is a straight line as shown in Fig. 21.14. For the purposes of this characteristic, a gain of 10 000 has been assumed, this being a typical value in practice.

However, in practice an output voltage less than 10 V is required and also we cannot always rely on steady 10 V supplies. However, if we apply the output to a Zener diode in series with a resistor, we can then be sure of the required voltage appearing across the Zener diode.

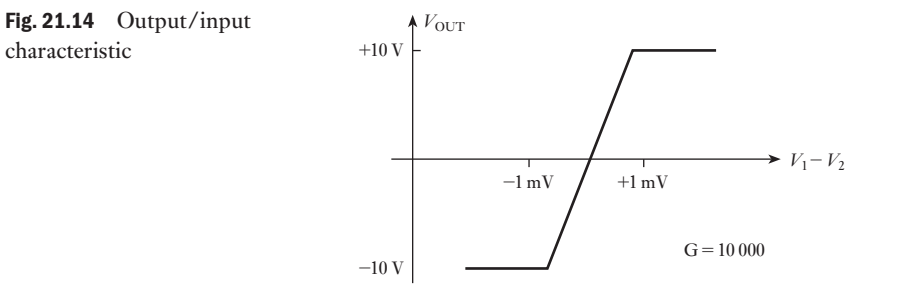

**Example 21.6** A comparator has the output/input characteristic shown in Fig. 21.14. **Determine:**

- **(a) the threshold voltage;**
- **(b)** t[he output](#page-526-1) voltage for  $V_1 = 6.546$  V and  $V_2 = 6.544$  V;
- **(c)** the output voltage for  $V_1 = 3.1255$  V and  $V_2 = 3.1250$  V.
- (a) From Fig. 21.9,  $V_{\text{OUT}}$  saturates at +10 V when  $V_1 V_2 \ge 1$  mV.
- ∴ Saturation voltage = **1 mV**

(b)  $V_1 - V_2 = 6.546 - 6.544 \equiv 2$  mV: this is greater than the threshold voltage.

 $\therefore$   $V_{\text{OUT}} = +10 \text{ V}$ 

(c)  $V_1 - V_2 = 3.1255 - 3.1250 \equiv 0.5$  mV: this is less than the threshold voltage.

∴  $V_{\text{OUT}} = G(V_1 - V_2) = +5 \text{ V}$ 

Having established the general principles by which A/D converters operate, let us consider further that which was introduced in [Fig. 21.12](#page-520-0). It will be recalled that the waveform at the output from the D/A converter is actually that of a step-by-step ramp after the form which was shown in Fig. 21.2. The characteristic looks like a ramp, and for that reason the converter is known as a digital-ramp A/D converter.

The block circuit diagram for a digital-ramp converter is shown in Fig. 21.15. Before explaining its operation, we should note that the previous system assumed that the counter was set to zero. This need not have been the case, hence the arrangement has been developed to ensure that the start pulse resets the counter to zero. Also during the start-up period, there is the risk that a pulse from the clock will affect the counter at a time when it is being reset to zero; the start pulse causes the AND gate to lock out the clock.

Let us assume that  $V_A$  has some positive value, hence the operation can be described as follows:

- 1. The start pulse is applied. When it becomes high (positive), the counter is reset and clock pulses are inhibited by the AND gate.
- 2.  $V_{\text{DA}} = 0$  when the counter is set at zero. It follows that the comparator output goes high.

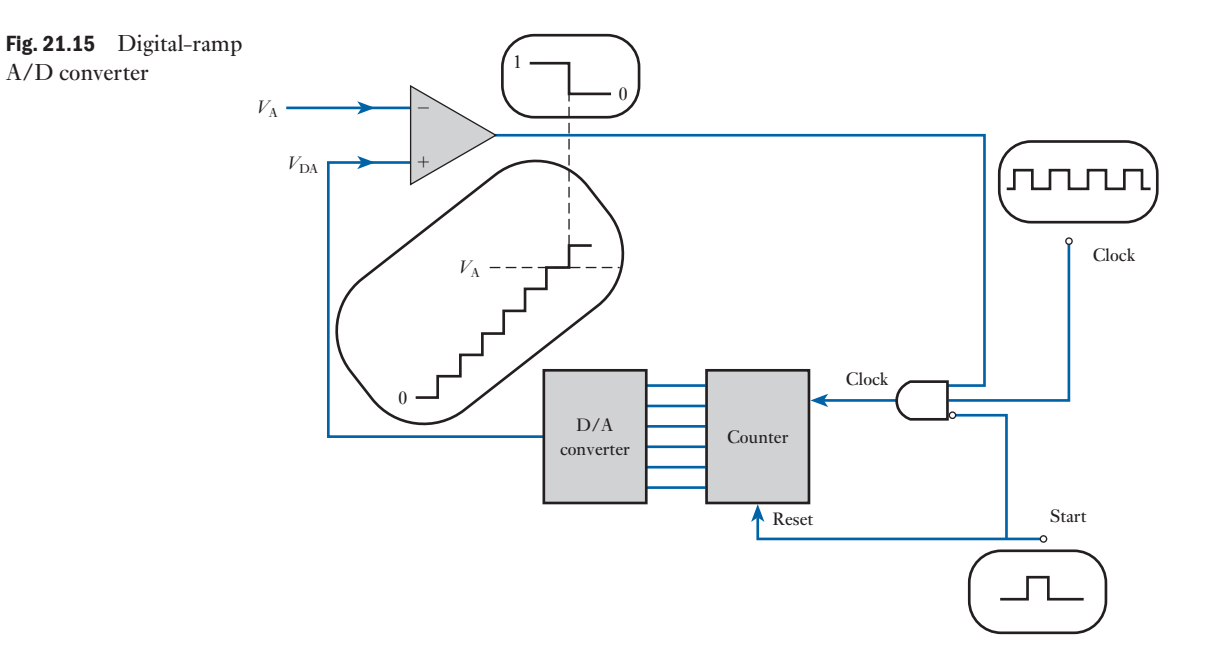

<span id="page-530-0"></span>21.8

A/D converters

- 3. Only after the start pulse goes low is the AND gate enabled thus allowing pulses to enter the counter.
- 4. Each pulse causes the counter to advance. Consequently, the output of the D/A converter increases in steps determined by the resolution.
- 5. This process continues until  $V_{\text{DA}}$  reaches the step when  $V_{\text{DA}} > V_{\text{A}}$  by a voltage difference equal to or greater than the threshold voltage. At this step, the comparator output becomes low and this inhibits the pulses going to the counter. The counter has stopped at a count which provides the digital representation of  $V_A$ . At this point the conversion process has been completed.

Although this has described the operational process, it has avoided a quantitative consideration of the action. This is better explained by an example as follows.

### **Example 21.7** An A/D converter has a clock frequency of 1 MHz. The full-scale output **of the D/A converter is 8.190 V with a 12-bit input. The comparator threshold voltage is 1 mV.**

- If  $V<sub>A</sub> = 4.528$  V, determine:
- **(a) the digital number obtained from the counter;**
- **(b) the conversion time;**
- **(c) the converter resolution.**

(a) The D/A converter has a 12-bit input, thus the total number possible is  $2^{12} - 1 = 4095$ . Since the full-scale output is 8.192 V, the step size is

$$
\frac{8190}{4095} = 2 \,\mathrm{mV}
$$

This means that  $V_{DA}$  increases in steps of 2 mV. Given that  $V_A = 4.528$  V and that the threshold voltage is 1 mV, it follows that  $V_{DA}$  must be 4.529 V or more before the comparator will switch to low. This will require the voltage to rise further to 4.530 V, hence the number of steps required is

$$
\frac{4530}{2} = 2265
$$

At the end of the conversion, the counter will hold the binary data equivalent to 2265, this being

#### **100011011001**

(b) To complete the conversion 4530 steps are required. The clock frequency is 1 MHz, hence the pulse rate is 1 pulse per microsecond. Therefore the time taken for 4530 pulses is

 $4530 \,\mu s = 4.53 \,\text{ms}$ 

(c) The resolution is given by the step size of the D/A converter which is 2 mV. This can also be expressed as a percentage which is

$$
\frac{2}{8192} \times 100 = 0.024 \text{ per cent}
$$

<span id="page-532-0"></span>From this example we see that the best approximation we can obtain is the nearest 2 mV, which is that of the resolution. This potentially can also be considered as the largest potential error: this inherent error is termed the *quantization error*.

The error can be reduced by further increasing the number of bits in the counter. In Example 21.7, however, with a resolution of 0.025 per cent, it might be thought that the error is less than might be accepted. Against that, the time taken was quite long and therefore we could 'trade in' some of the resolution in order to obtain a faster conversion time.

In the A/D converter, accuracy is not related to the resolution but it is dependent on the components of the circuit. If we are told that a converter has an accuracy of, say, 0.03 per cent, this will be in addition to the quantization error.

Clearly the digital-ramp converter inherently suffers from long conversion times and therefore is unsuitable for high-speed applications. We can improve the performance by omitting the reset procedure on the chance that the level from the previous conversion is nearer to the new analogue signal and therefore a shorter counting sequence will ensue. This requires an up/ down counter since it has to count in either direction. Such a converter is called a continuous digital-ramp converter.

Although this arrangement cuts the conversion time, it remains slow and a better arrangement is to be found in the successive-approximation A/D converter. This replaces the counter with a register. The detail of this converter is beyond the coverage of this chapter and indicates the complexity contained within further studies in electronics. No matter how fast the converter, engineers will seek better speeds.

| 21.9 | <b>Converters</b><br>in action | Having considered the operation of $A/D$ and $D/A$ converters, we might still<br>be left wondering about their significance in the wider scene of electronic<br>engineering. We shall therefore finish this chapter by considering a simple<br>application for each.<br>Sitting in a room, you might wish to know its temperature and, in recent<br>times, it is quite likely that your thermometer has a digital display to show the<br>temperature. A simplified block diagram for such a thermometer is shown<br>in Fig. 21.16. The sensor either provides an e.m.f. proportional to the tem-<br>perature or varies its resistance in proportion to the temperature. Either way<br>an analogue signal is produced and it varies with the temperature. Since the<br>signal is likely to be small, it needs to be amplified by a linear amplifier and<br>then it is applied to an $A/D$ converter.<br>The output from the converter is applied to a logic controller which<br>samples the signal at regular intervals and converts the binary signal into a |
|------|--------------------------------|----------------------------------------------------------------------------------------------------|
|      |                                |                                                                                                    |
|      | Fig. 21.16 Simple electronic   | Digital<br>Analogue                                                                                                    |

thermometer

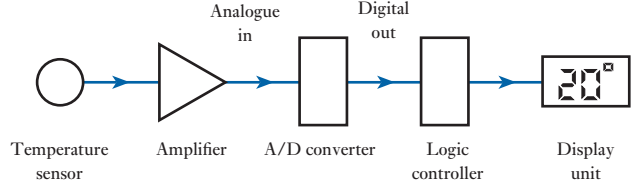

<span id="page-533-0"></span>Fig. 21.17 Simple CD player

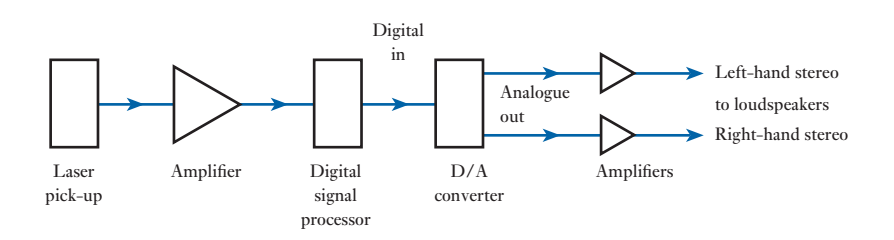

form that causes the display to indicate the temperature. The formatting of this display can ensure that it can appear either in degrees centigrade or in degrees Fahrenheit.

Still sitting in our room, we might wish to listen to some music and it is quite likely that this will come from a CD player. In order to produce the sound, which is an analogue signal, the CD player incorporates a D/A converter. The basic block diagram for a CD player is shown in Fig. 21.17. The compact disc stores the music by means of a digital recording. This digital information is picked up by means of a laser pick-up device and, like the thermometer, this has to be amplified. Since we are dealing with HIGH and LOW pulses, the quality of amplification is not too important. The digital information is processed and sent on to the  $D/A$  converter in a form suitable to that converter. Finally, it is amplified and sent to the loudspeakers whereby we can listen to the music.

These examples have demonstrated the roles that can be played by the amplifiers to which we have been introduced as well as the roles of the converters. However, the examples have also shown that there is a need to organize and control the effects of the digital signals. And it is this organization and control which we shall consider in the following chapters.

#### Terms and concepts

- It is convenient to be able to change from digital to analogue systems and vice versa. Digital-to-analogue transfer is achieved by a **D/A converter** and analogue-to-digital transfer by an **A/D converter**.
- The **least significant bit** (LSB) determines the step size of a D/A converter. The **resolution** is the ratio of the step size to the maximum output.
- A D/A converter is constructed around a **summing op-amp**. In practice, D/A converters are limited by the accuracy of the input resistances and the precision with which the input supply voltage is held.
- An A/D converter is constructed around a D/A converter comparing the output of the latter with the input to the former. The comparison is undertaken by an **op-amp comparator**.

### Exercises 21

**1.** A 4-bit D/A converter is shown in Fig. A. The binary input 1111 results in an output voltage of  $-10$  V, and the input supplies operate at 24 V. Determine the resistances of the input resistors to produce such an operation.

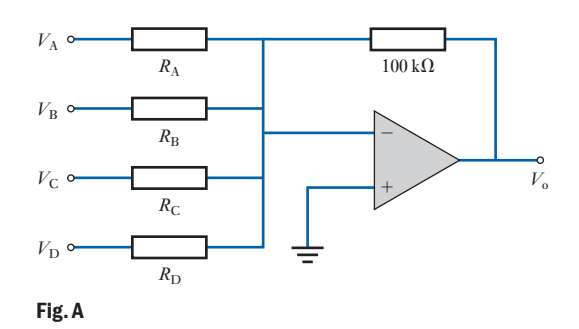

2. A D/A ladder is shown in Fig. B. The value of *R* is  $1 k\Omega$  and the input is 0010. Determine the output voltage.

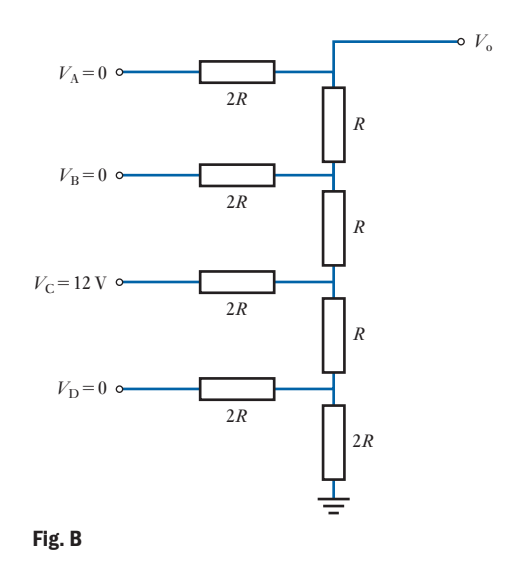

- 3. Design a D/A converter which will convert a 6-bit binary number to a proportional output voltage.
- 4. For the ladder shown in Fig. *B*, the output resistance is 2 kΩ. The input voltages operate at 12 V.

Determine the analogue output voltages for input signals of 0001, 0010, 0100 and 1000.

5. For the converter shown in Fig. C, the waveforms represent a sequence of 4-bit binary numbers applied to the inputs. Determine the output voltages for each of the inputs.

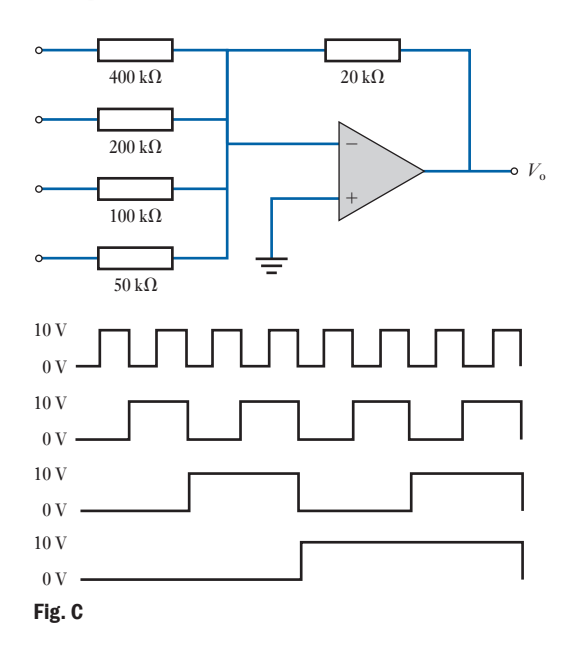

- 6. Determine the resolution of an 8-bit and a 16-bit D/A converter.
- 7. An analogue waveform is shown in Fig. D. An A/D converter operates from a 10 V supply. Determine the binary code outputs for each of the indicated intervals.

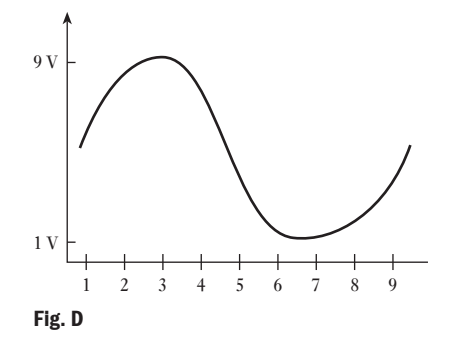

8. An analogue waveform is shown in Fig. E. An A/D converter operates from a 16 V supply. Determine the binary code outputs for each of the indicated intervals.

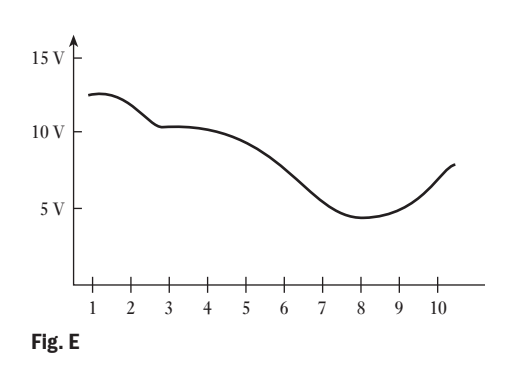

9. The following series of digital numbers are determined at equal intervals in time. Draw the corresponding analogue waveform. 0000 0001 0010 0011 0101 0110 0111 1000 1001 1010

1011 1100 1100 1011 1010 1001 1001 1010 1011 1100 1101 1110 1111 1111 1110 1100 1010 1000 0110 0011 10. In a 4-bit D/A converter, the lowest weighted resistor

- has a value of 15 k $\Omega$ . Determine the resistances of the other resistors.
- 11. In a 4-bit D/A converter, the highest weighted resistor has a value of 200 k $\Omega$ . Determine the resistance of the other resistors.
- 12. A converter has a closed-loop voltage gain of 400 with a given inverting amplifier. Determine the feedback resistance if the input resistance is  $1 \, \text{k}\Omega$ .

## **Chapter** twenty-two

# Digital Numbers

### **Objectives**

### **Contents**

When you have studied this chapter, you should

- understand the binary number system
- be able to convert between binary and decimal number systems
- • be aware of how negative numbers may be represented in binary format
- have an understanding of the basic arithmetic operations on binary numbers
- • appreciate the use of the octal and hexadecimal number systems
- 22.1 [Introduction](#page-538-0) 517 22.2 [Binary numbers](#page-539-0) 517 22.3 [Decimal to binary](#page-540-0) conversion 518 22.4 [Binary addition](#page-540-0) 519 22.5 [Binary subtrac](#page-541-0)tion 520 22.6 [Binary multiplication](#page-543-0) 520 22.7 [Binary division](#page-544-0) 521 22.8 [Negative binary numbers](#page-545-0) 523 22.9 [Signed binary addition](#page-546-0) 524 22.10 [Signed binary subtrac](#page-547-0)tion 525 22.11 [Signed binary mu](#page-548-0)ltiplication 526 22.12 [Signed binary division](#page-549-0) 527 22.13 [The octal system](#page-550-0) 528
- 22.14 Hexadecimal numbers 529 Terms and concepts 530

In previous chapters, a wide variety of electronic operations, which are generally associated with analogue signals, have been considered. In this chapter, the nature of digital signals will be introduced.

First, binary numbers and their relation to decimal numbers will be presented. The basic arithmetic operations using binary numbers are explained. The octal and hexadecimal number systems are described. These are easier to use in some situations than binary numbers, which are somewhat cumbersome.

By the end of the chapter, you will be able to manipulate binary numbers and perform exercises using binary, octal and hexadecimal numbers.

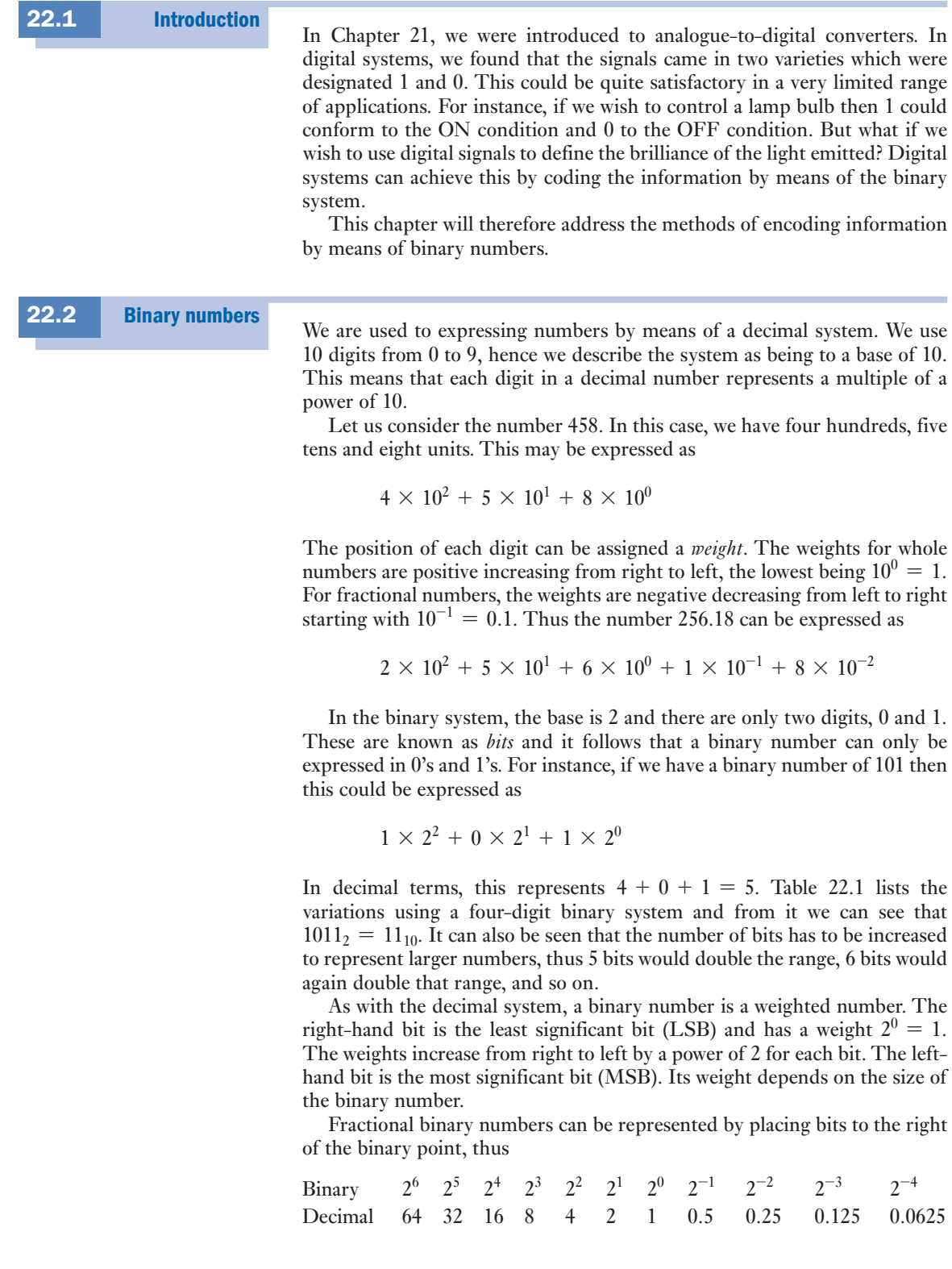

 $\overline{\phantom{a}}$ 

<span id="page-538-0"></span>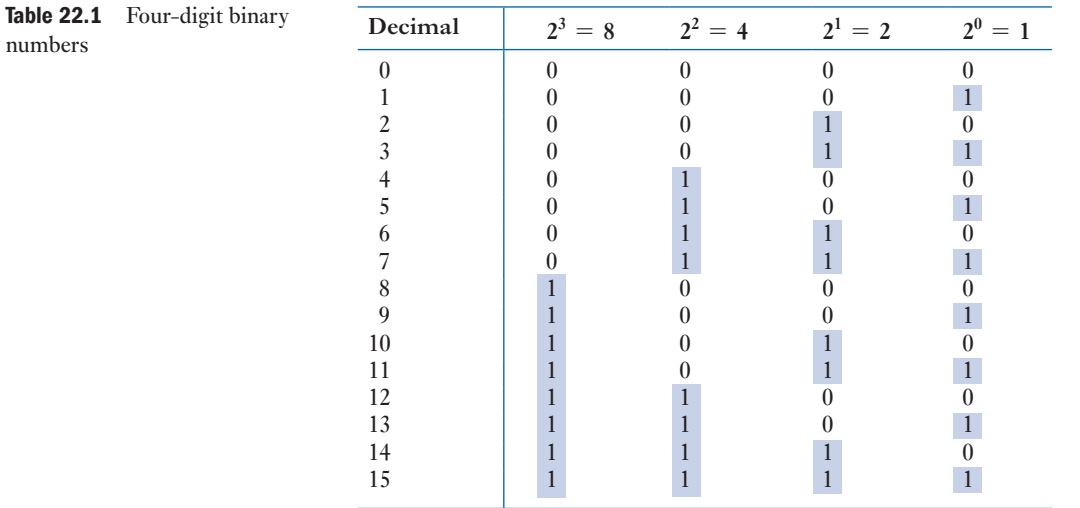

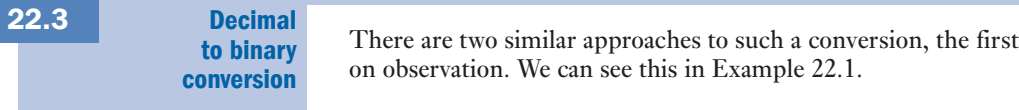

### **Example 22.1** Convert 24<sub>10</sub> to binary.

The highest power of 2 not greater than 24 is  $2^4 = 16$ . Take 16 from 24 to leave 8. The highest power of 2 not greater than 8 is  $2^3 = 8$ . Take 8 from 8 to leave 0. The binary for  $24_{10}$  is  $2^4 + 2^3$  equivalent to 11000

**thus**  $24_{10} = 11000_2$ 

This approach can easily lead to mistakes, principally because we can overlook the powers which have zero digits. An alternative which is more reliable is repeatedly to divide the decimal number by 2, the remainder indicating the appropriate binary digit. This is known as the *repeated division-by-2 method*.

being based

#### **CHAPTER 22 DIGITAL NUMBERS** 519

<span id="page-539-0"></span>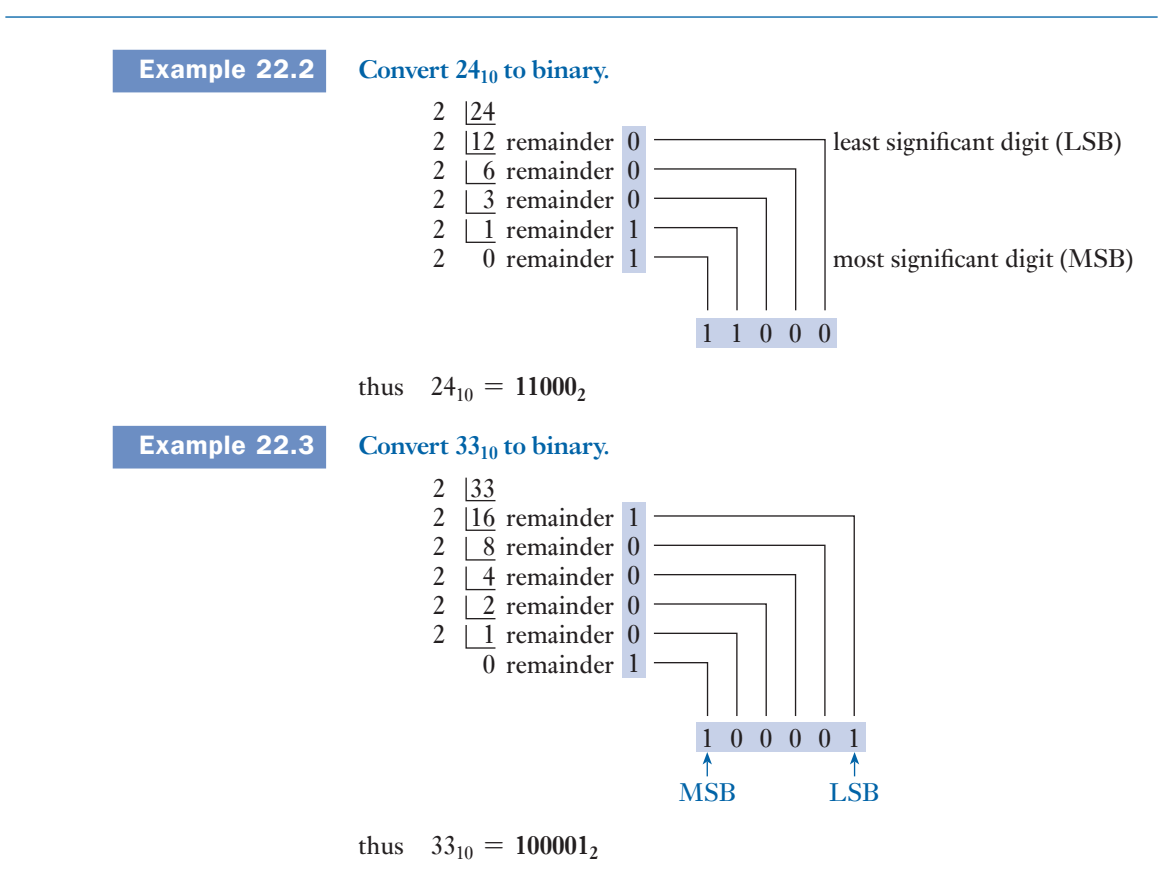

Binary addition is similar to decimal addition except that we only require to consider two digits, i.e. 1 and 0. There are four simple rules of binary addition as follows: 22.4 Binary addition

> $0 + 0 = 0$  $0 + 1 = 1$  $1 + 0 = 1$ <br> $1 + 1 = 0$ and carry 1 to the next higher order of significance

This is similar to a decimal addition such as  $5 + 6$  giving 11, i.e. the sum is in excess of 9, hence a 1 is carried forward to the next higher order of significance. There is one other rule of addition:

 $1 + 1 + 1 = 1$  and carry 1 to the next higher order of significance

### Example 22.4 **Add the binary numbers 1010 and 0110.**
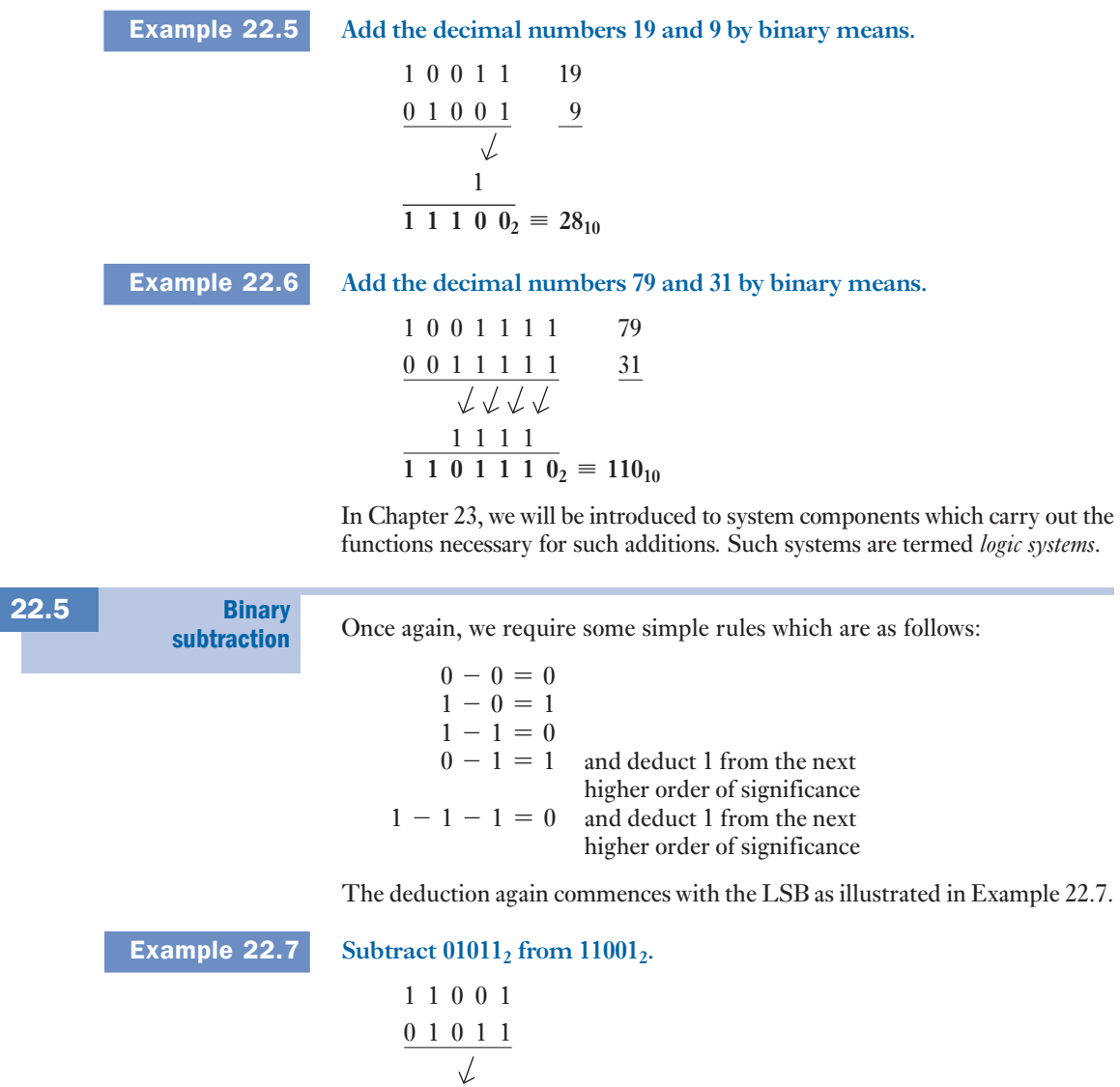

**Binary** multiplication 22.6

Digital devices can produce multiplication by the shift-and-add method, which is similar to the decimal multiplication technique with which we should be familiar. There are some basic rules for binary multiplication as follows:

 $1 \times 1 = 1$  $1 \times 0 = 0$  $0 \times 0 = 0$ 

1  $\overline{1 \ 0 \ 1 \ 1 \ 0_2}$ 

When undertaking multiplication, we take each digit in turn and shift the resulting product one space to the left, i.e. raising it to the next significant power. This is demonstrated in Example 22.8.

22.5

 Example 22.8 **Multiply the binary numbers 1101 and 0101.**

```
1 1 0 1
       0 1 0 1
        1 1 0 1
     0 0 0 0
  1 1 0 1
\frac{0000}{4}____________ 1 1 1 1
1 0 0 0 0 0 1
```
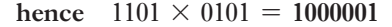

The steps which involved multiplication by 0 could have been omitted as shown in Example 22.9.

# Example 22.9 **Multiply the decimal numbers 27 and 10.**

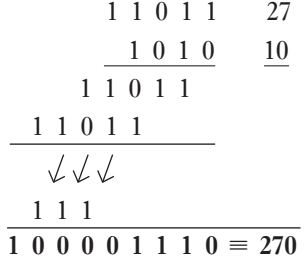

Digital devices such as computers can only add two numbers at a time. When there are more than two intermediate stages as in Example 22.9, then the first two are added, then the third and so on. This is particularly helpful since it saves undue difficulties with the carry-forward digits. This is demonstrated in Example 22.10.

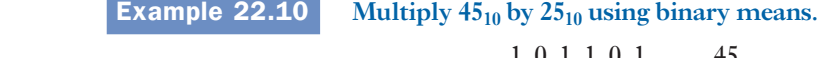

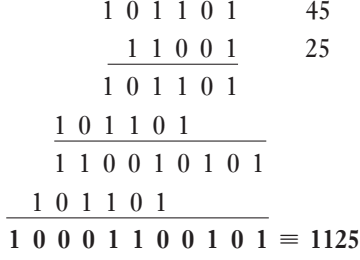

22.7 Binary division

Digital devices can produce division by the shift-and-subtract method, which is similar to the binary multiplication technique with which we should now be familiar. There are some basic rules for binary division. To explain them, let us assume a four-digit divisor which we are dividing into the dividend. The basic rules are as follows:

- 1. Compare the divisor with the four most significant digits of the dividend, i.e. the four digits furthest to the left. If the divisor is smaller than the dividend, place a 1 in the most significant quotient position; next subtract the divisor from the four most significant digits of the dividend – this produces a partial remainder. This is very similar to the process of long division which we probably met early in our schooldays. If the divisor is larger than the four most significant digits of the dividend, place a 0 in the most significant quotient position; do not subtract the divisor.
- 2. Draw down the next digit from the dividend and repeat procedure 1.
- 3. Continue repeating 2 until the LSB is reached.

# **Example 22.11** Divide  $63_{10}$  by  $9_{10}$  by means of binary numbers.

```
63_{10} = 111111_29_{10} = 1001_21 1 1 quotient
111111
divisor 1001
dividend
               1 0 0 101001
                   1 0 0 1
                   0 0 0 0 remainder
               01101
                 1 0 0 1
```
hence  $111111 \div 1001 = 111$ and  $63_{10} \div 9_{10} = 7_{10}$ 

In this case there was no remainder since 9 divides exactly into 63. Let us consider a situation in which there will be a remainder.

# **Example 22.12** Divide  $61_{10}$  by  $9_{10}$  by means of binary numbers.

$$
61_{10} = 111101_2
$$
  
\n
$$
9_{10} = 1001_2
$$
  
\n1 0 0 1 1 1 1 1 0 1  
\n1 0 0 1 1 1 0 1  
\n0 1 1 0 0  
\n1 0 0 1 1  
\n0 0 1 1 1  
\n0 0 1 1 1

hence  $111101 \div 1001 = 110$  remainder 111 and  $61_{10} \div 9_{10} = 6_{10}$  remainder 7<sub>10</sub>

The above process introduces a method of undertaking the binary division function. In digital systems, it is not possible to compare two numbers, although a digital system can subtract one number from another so that it can inspect the result.

A technique using this form of inspection is called restoring division, but it requires that we can cope with the outcome of a subtraction which results in a negative binary number.

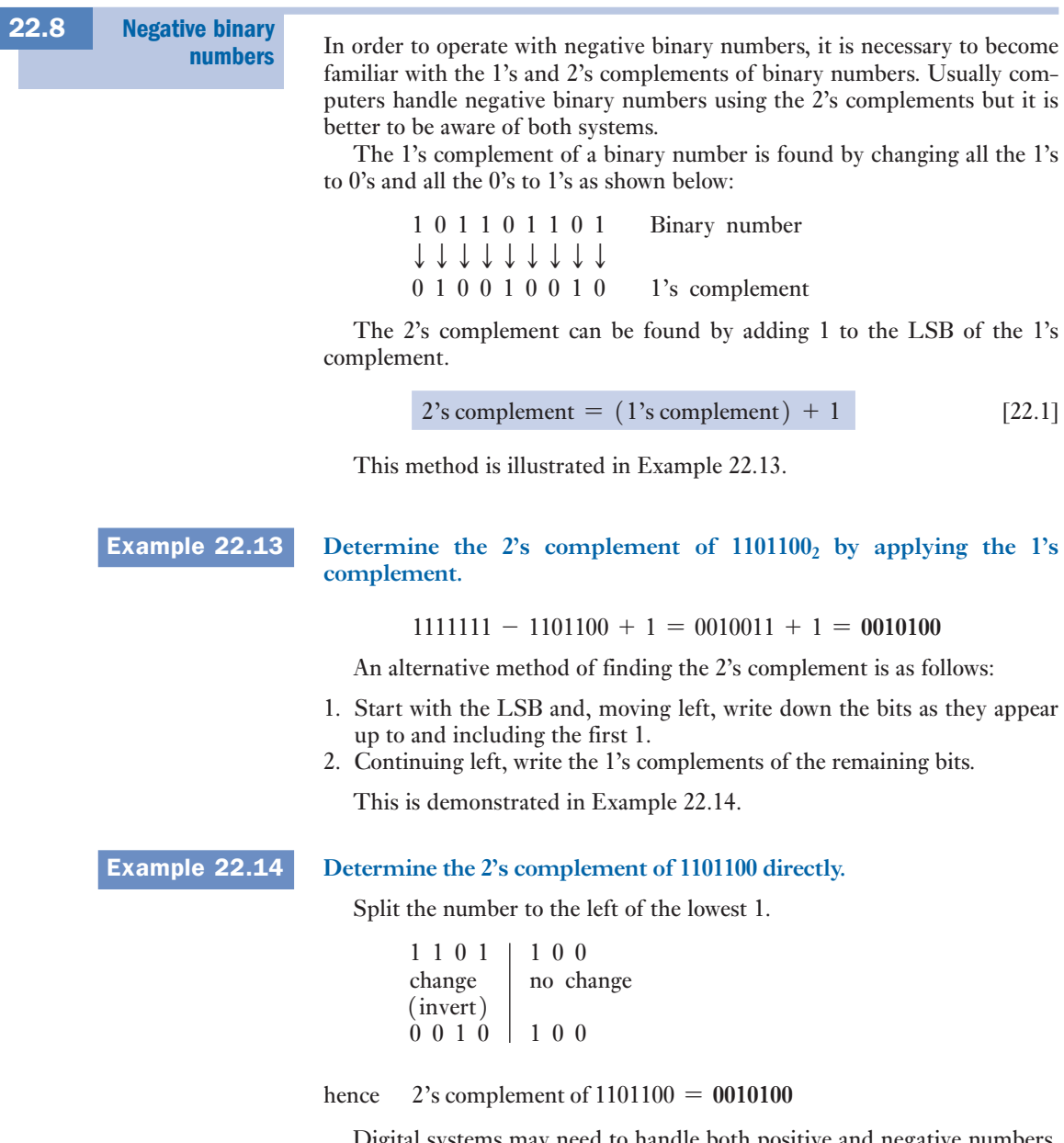

Digital systems may need to handle both positive and negative numbers. To distinguish between positive and negative, each number can be given a *sign bit*. The left-hand bit of a signed binary number is the sign bit and it indicates the polarity of the number, i.e.

- a 0 indicates that the number is positive
- a 1 indicates that the number is negative

It follows that in a signed binary number, the left-hand bit is the sign bit and the remaining bits are the magnitude bits. Thus in an 8-bit signed binary number system, the decimal number  $+30$  is expressed as

$$
\underbrace{\hspace{1cm}}_{\text{Sign bit}} \underbrace{\hspace{1cm}}^{\text{00011110}}_{\text{Magnitude bits}}
$$

If the decimal number had been  $-30$  then the signed binary number would have been

10011110

A binary number need only be signed when there is the possibility of positive and negative numbers appearing in the same system.

**Example 22.15** Determine the decimal value of the signed binary number 10011010.

The weights are as follows:

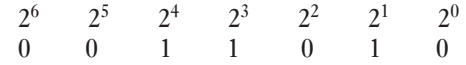

Summing the weights,

 $16 + 8 + 2 = 26$ 

The sign bit is 1 therefore the decimal number is  $-26$ .

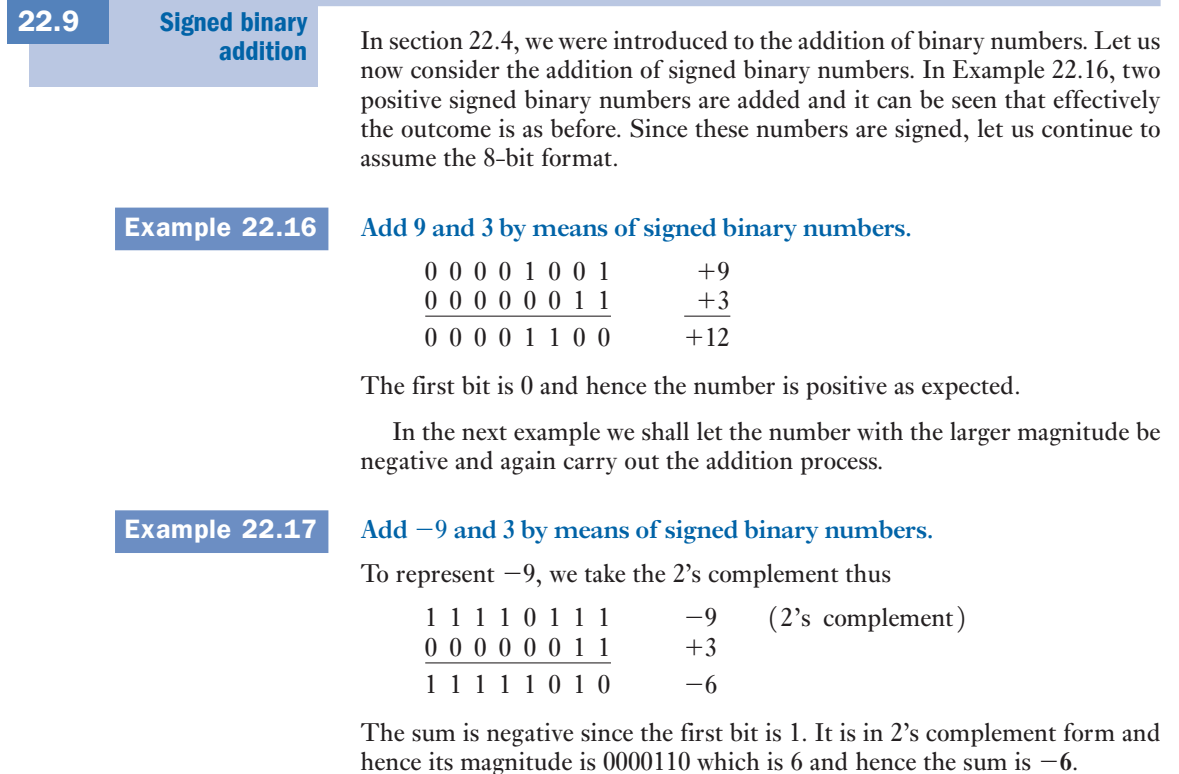

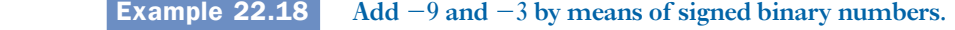

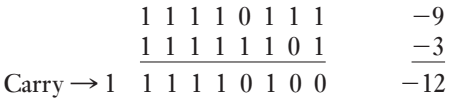

In this solution, we discard the carry bit. The number is negative and its magnitude in true binary form is  $0001100$  giving a decimal number of  $-12$ .

Computers carry out most processes by addition. This process is taken one step at a time, thus if a computer were to add three numbers, it would add the first two to give a subtotal and then add the third. Computers can work extremely quickly, and therefore this apparently tedious approach need not be as big a problem as it would appear.

# **Example 22.19** Add the signed numbers 00001000, 00011111, 00001111 and 00101010.

For convenience the decimal equivalent numbers appear in the right-hand column below.

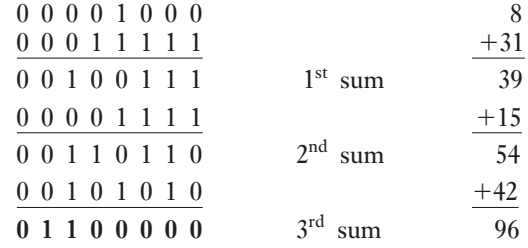

Subtraction is easily obtained by using the 2's complement of the number (thereby making it a negative number) to be subtracted, and adding it to the other number taking care to discard any final carry bit. This is demonstrated in Example 22.20.

 Example 22.20 **Subtract** +**9 from** +**12.**  $\begin{array}{ccccccccc}\n0 & 0 & 0 & 0 & 1 & 1 & 0 & 0 & & & & & & +12 \\
1 & 1 & 1 & 1 & 0 & 1 & 1 & 1 & & & & & & -9 \\
\end{array}$  $(2's complement)$  $1 0 0 0 0 0 0 1 1 +3$ 

> Discard the carry and we see that the number is positive with a magnitude of 3, i.e. the outcome is +**3**.

# Example  $22.21$  Subtract  $+19$  from  $-24$ .

Signed binary subtraction

22.10

# $\begin{array}{ccc} 1 & 1 & 1 & 0 & 1 & 0 & 0 & 0 \\ 1 & 1 & 1 & 0 & 1 & 1 & 0 & 1 \\ \hline 1 & 1 & 0 & 1 & 0 & 1 & 0 & 1 \end{array} \hspace{1.5cm} \begin{array}{c} -24 \\ -19 \\ -43 \end{array}$  $1\ 1\ 1\ 0\ 1\ 1\ 0\ 1$

 $1 1 1 0 1 0 1 0 1$ 

Discard the carry and we see that the number is negative with a magnitude of 43, i.e. the outcome is  $-43$ .

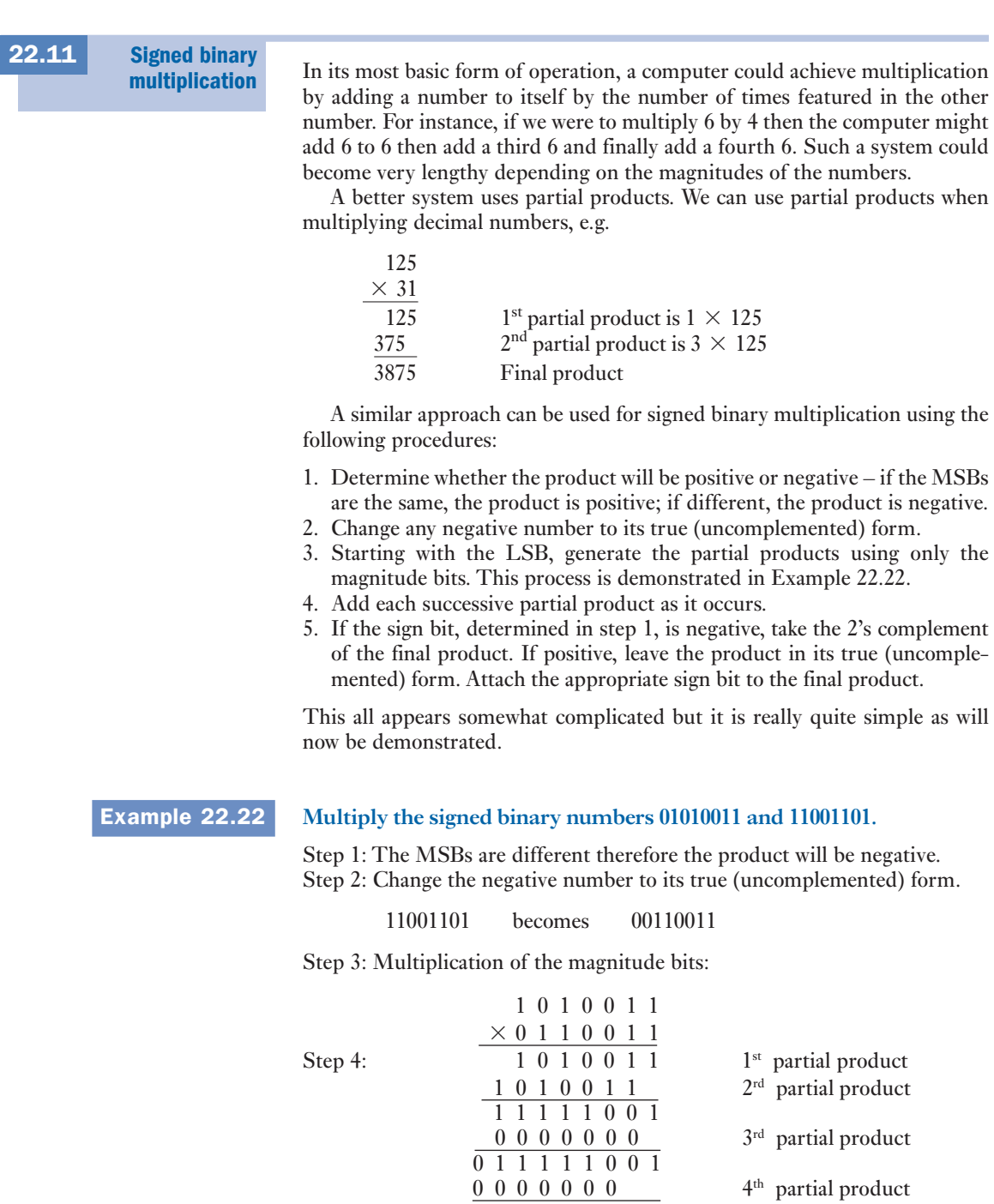

 $\begin{array}{r} 0 \ 0 \\ 1 \ 1 \\ 1 \ 0 \\ 0 \ 1 \\ 0 \\ 0 \\ 1 \end{array}$ 

 $\begin{array}{cccccccc}\n\frac{1}{1} & 1 & 0 & 0 & 0 & 1 & 0 & 1 & 0 & 0 & 1 \\
1 & 0 & 1 & 0 & 0 & 1 & 1 & 0 & 0 & 1\n\end{array}$ 

 $\begin{array}{cccccccccccc} \textbf{1} & \textbf{0} & \textbf{0} & \textbf{0} & \textbf{0} & \textbf{1} & \textbf{0} & \textbf{0} & \textbf{0} & \textbf{1} & \textbf{0} & \textbf{0} & \textbf{1} \\ \textbf{0} & \textbf{0} & \textbf{0} & \textbf{0} & \textbf{0} & \textbf{0} & \textbf{0} & \textbf{0} & \textbf{0} & \textbf{0} & \textbf{0} & \textbf{0} & \textbf{0} & \textbf{0} & \textbf{0} & \textbf{0} & \textbf{0} & \$ 

 $1 0 0 0 0 1 0 0 0 1 0 0 1$ 

<sup>2</sup>

 $5<sup>th</sup>$  partial product

 $6<sup>th</sup>$  partial product

 $7<sup>th</sup>$  partial product<br>Final product

# **CHAPTER 22 DIGITAL NUMBERS** 527

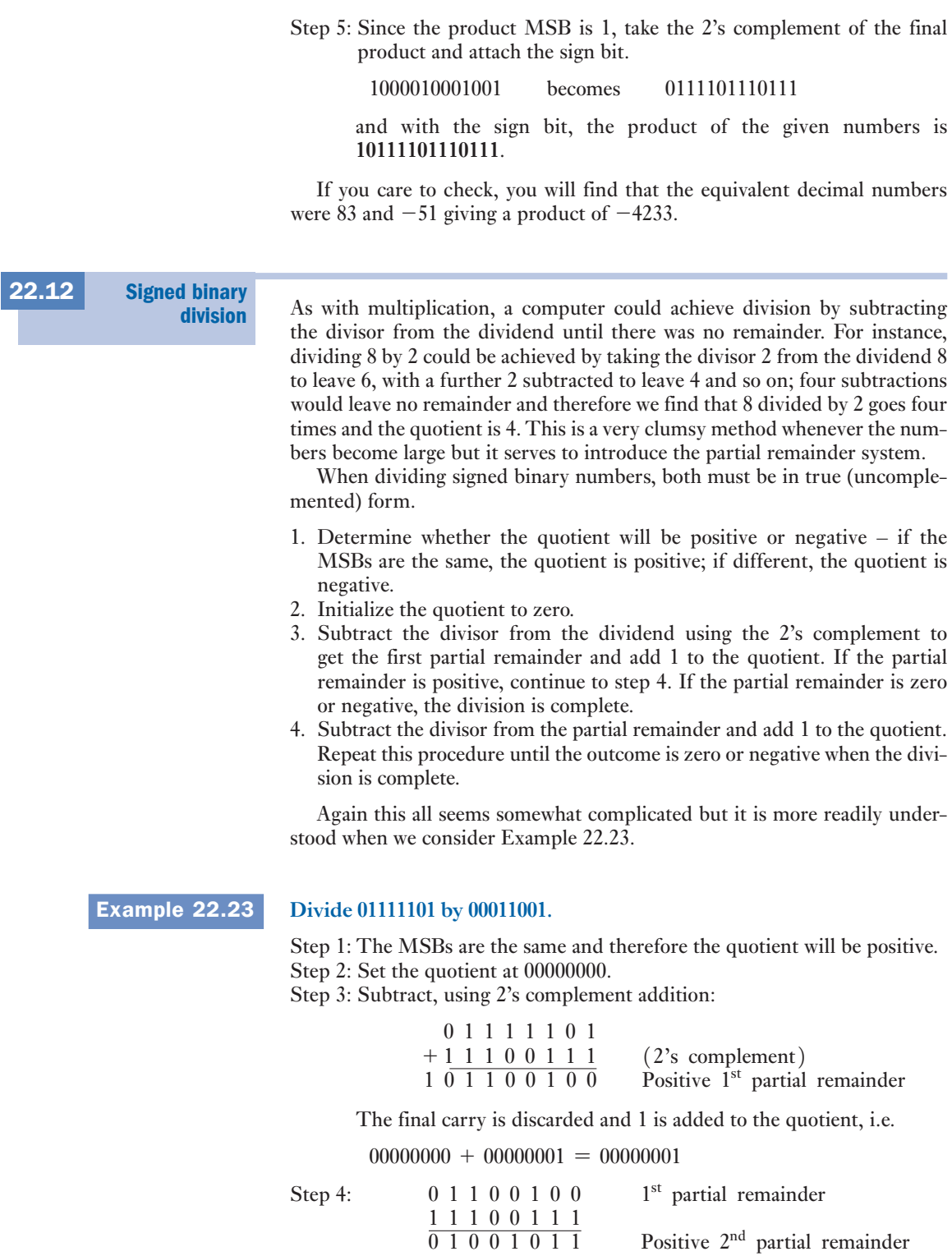

Again the final carry has been discarded and 1 is added to the quotient, i.e.

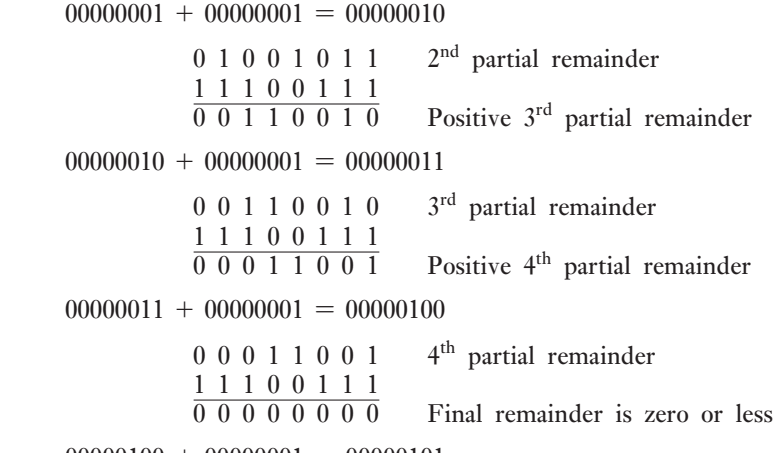

 $00000100 + 00000001 = 00000101$ 

 The MSB is set for a positive quotient and therefore the outcome of the division is **00000101**.

If you care to convert the numbers to decimal, you will find that we have divided 125 by 25 to obtain 5.

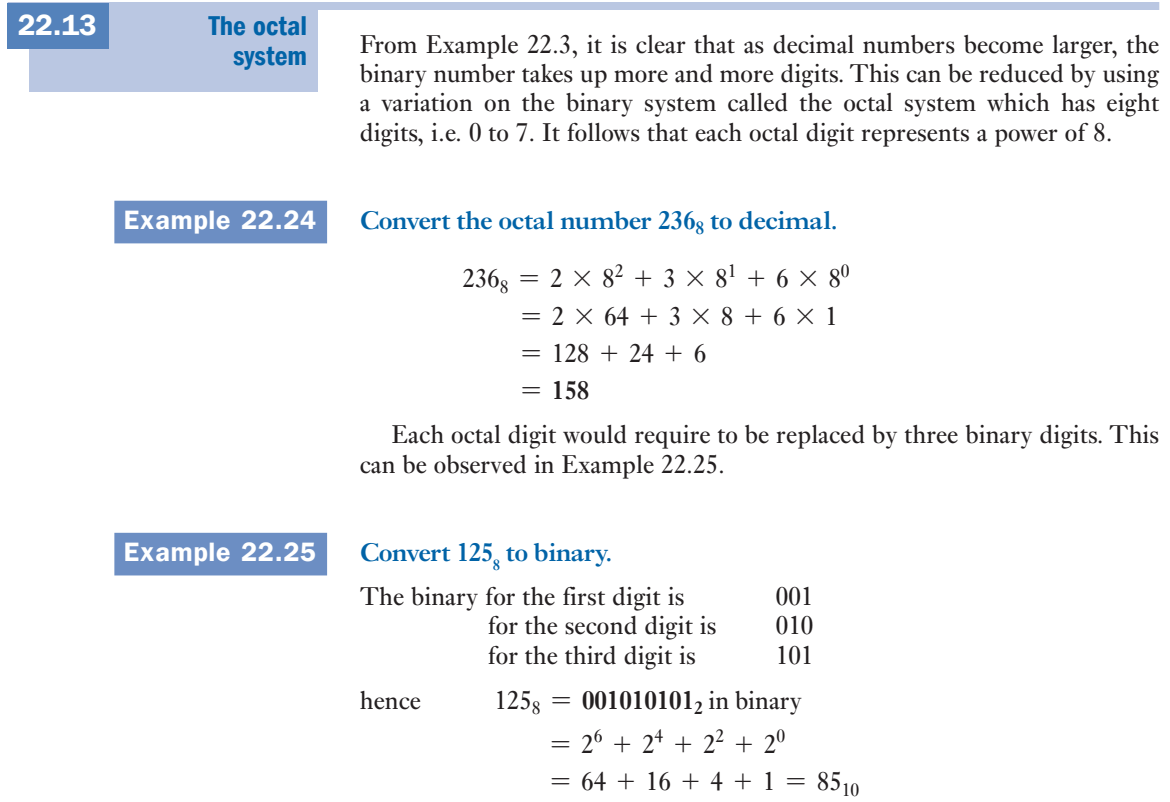

This octal system can be applied to decimal conversion after the manner introduced in Example 22.2.

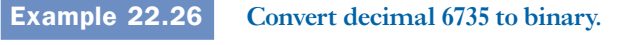

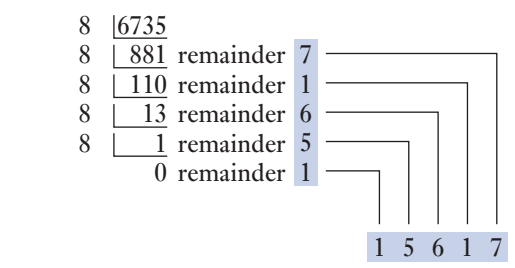

hence  $6735_{10} = 15617_8$  $= 0011011110001111_2$ 

We can check that this is correct by converting the solution back to decimal as follows:

 $1101110001111 = 12^{12} + 2^{11} + 2^9 + 2^8 + 2^7 + 2^3 + 2^2 + 2^1 + 2^0$  $= 4096 + 2048 + 512 + 256 + 128 + 8 + 4 + 2 + 1$  $= 6735$ 

Hexadecimal numbers 22.14

Table 22.2 Table of binary decimal and hexadecimal

equivalents

Binary numbers are often represented for convenience in hexadecimal code, i.e. base  $16 (= 2<sup>4</sup>)$ . In the hexadecimal system 16 digits are required: the 10 decimal digits and the first 6 letters of the alphabet. Table 22.2 shows the

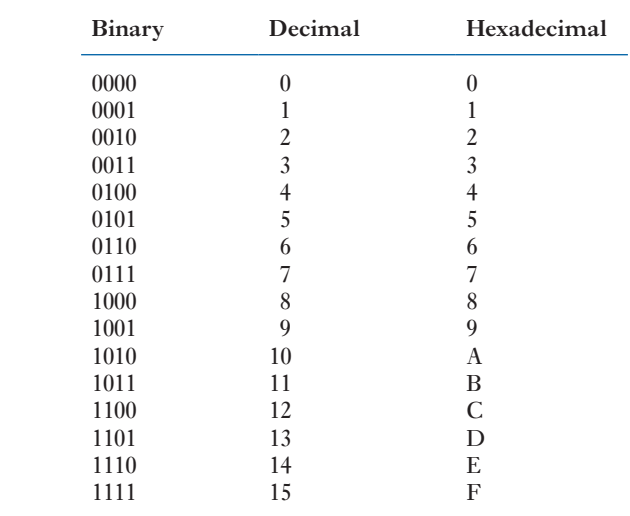

comparison of binary, decimal and hexadecimal numbers. Using hexadecimal base, groups of 4 bits can be represented by a single digit:

> $(1001\ 1100\ 0101)$ <sub>2</sub> = 9C5<sub>16</sub>  $(1110\ 0000\ 1010)_2 = E0A_{16}$

The decimal equivalent can be found by

$$
9C5_{16} = (9 \times 16^{2}) + (C \times 16^{1}) + (5 \times 16^{0})
$$
  
= (9 \times 64) + (12 \times 16) + (5 \times 1)  
= (576 + 192 + 5)<sub>10</sub>  
= 773<sub>10</sub>

Terms and concepts

- Digital transmission of data requires that numerical data are available in **binary** form.
- We can convert decimal numbers to binary. This quickly gives rise to large numbers of binary digits but these can be reduced by the **octal system**.
- We can perform addition, subtraction, multiplication and division using binary digits.
- For best use of digital systems, it can be appropriate to apply the **hexadecimal system** of numbers.

### Exercises 22

- **1.** Convert  $15_{10}$  to binary.
- **2.** Convert  $27_{10}$  to binary.
- **3.** Convert  $86_{10}$  to binary.
- **4.** Determine the MSB and the LSB of  $45_{10}$  when expressed as a binary number.
- **5.** Convert  $11001$ , to decimal.
- **6.** Convert  $101011$ , to decimal.
- 7. Convert  $157<sub>8</sub>$  to decimal.
- 8. Convert  $172<sub>8</sub>$  to binary.
- 9. Convert decimal 5632 to binary.
- 10. Convert decimal 5633 to binary.
- 11. Add the binary numbers 1001 and 0110.
- 12. Add the decimal numbers 26 and 24 by binary means.
- 13. Add the decimal numbers 105 and 62 by binary means.
- 14. Subtract the binary number 01111 from 11001.
- 15. Subtract the decimal number 15 from 25 by binary means.
- **16.** Multiply the binary numbers 101 and 010.
- 17. Multiply the binary numbers 10101 and 01001.
- **18.** Multiply the decimal numbers 6 and 7 by binary means.
- 19. Multiply the decimal numbers 50 and 20 by binary means.
- 20. Divide the binary number 0111 into 1110.
- 21. Divide the decimal number 8 into 48 by use of binary numbers.
- 22. Divide the decimal number 8 into 62 by use of binary numbers.
- **23.** Determine the 2's complement of  $1010110<sub>2</sub>$ .
- **24.** By the use of binary numbers, determine: (a)  $25 19$ ; (b)  $35 - 19$ ; (c)  $30 - 30$ ; (d)  $18 - 24$ ; (e)  $18 - 35$ .

# **Chapter** twenty-three

Digital Systems

# **Objectives**

When you have studied this chapter, you should

- • be aware of the basic Boolean operators
- understand the basic rules of Boolean algebra
- • be able to determine logic circuits to implement Boolean functions
- • be able to use Karnaugh maps to simplify combinational logic
- • understand how circuits with feedback can latch data in registers
- • understand the basic concepts of hardware description languages (HDLs)
- • be able to write a simple Verilog module to represent a logic function

# **Contents**

- 23.1 [Introduction to l](#page-552-0)ogic 532 23.2 [Basic](#page-553-0) logic statements or functions 532
- 23.3 The OR [function](#page-553-0) 532
- 
- 23.4 The AND [function](#page-554-0) 533
- 23.5 The [EXCLUS](#page-554-0)IVE-OR function 533
- 23.6 The NOT [function](#page-555-0) 534
- 23.7 [Logic gates](#page-555-0) 534
- 23.8 The NOR [functi](#page-556-0)on 535
- 23.9 The NAND [function](#page-557-0) 535
- 23.10 Logic [networks](#page-560-0) 536
- 23.11 Combinational logic 537
- 23.12 [Gate standardization](#page-563-0) 540
- 23.13 [Karnaugh](#page-570-0) maps for simplifying combinational logic 543
- 23.14 [Timing diagrams](#page-571-0) 550
- 23.15 [Combinational](#page-571-0) and sequential logic circuits 551
- 23.16 [Synchronous](#page-572-0) and asynchronous sequential [circuits](#page-580-0) 551
- 23.17 Basic storage elements 552
- 23.18 [Integrated circuit logic gates](#page-581-0) 560
- 23.19 [Programmable](#page-585-0) logic and hardware description [languages](#page-585-0) 561 Summary of important formulae 565 Terms and concepts 565

Digital numbers and their arithmetic operations have already been introduced. In this chapter the logic devices that are used in circuits to realize the digital concepts are presented. In particular the use of OR, AND, NOT, NOR and NAND functions to create systems will be explained. There are rules that are used to establish the effects of certain combinations and these rules are termed rules of combinational logic. Karnaugh maps, which may be used for the simplification of combinational logic expressions, are introduced. Bistable circuits and registers, which are building blocks for many digital systems, are introduced.

By the end of the chapter, you will be able to develop and analyse logic networks and undertake exercises including logic network reduction and write simple Verilog modules.

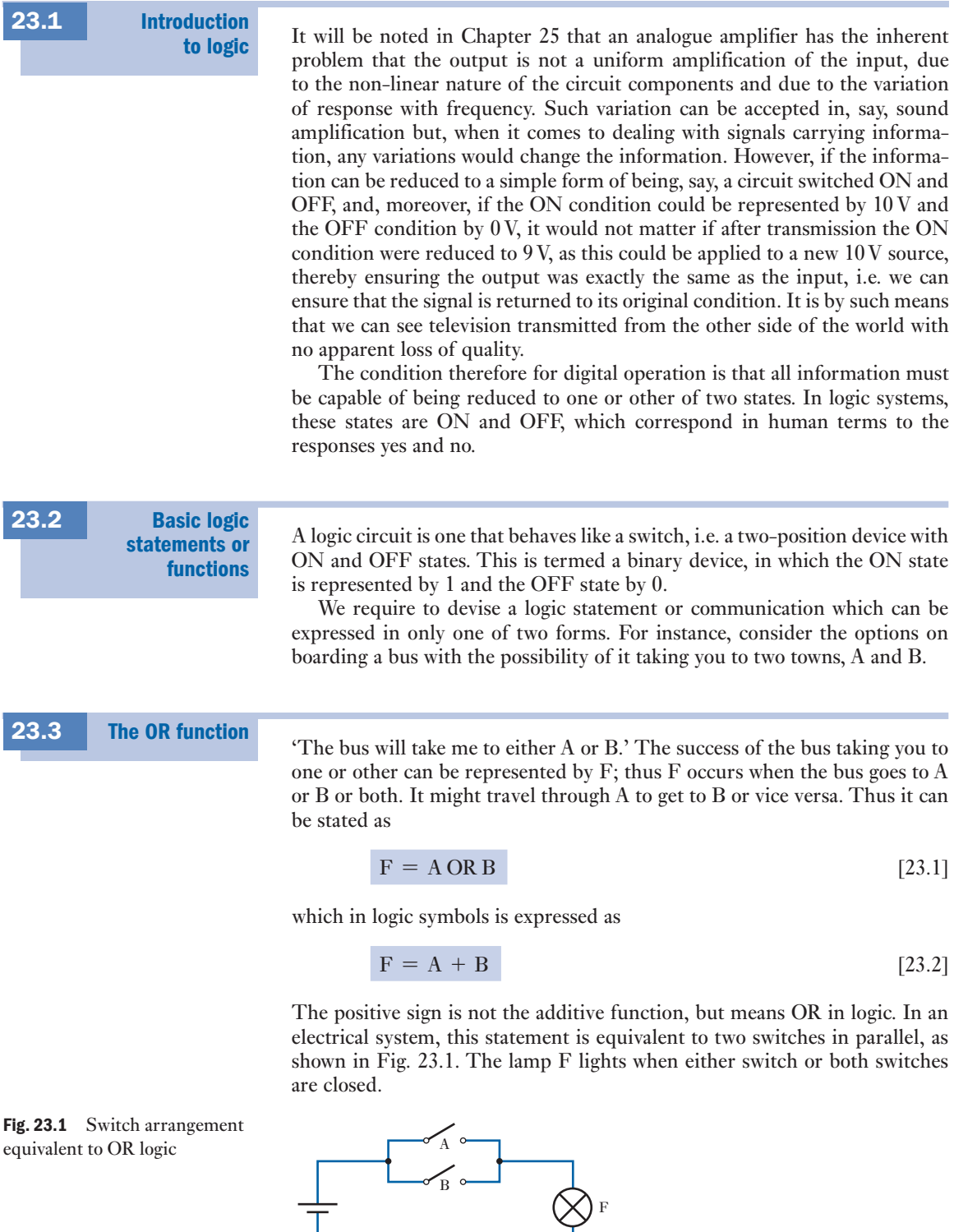

<span id="page-552-0"></span> $\perp$ 

<span id="page-553-0"></span>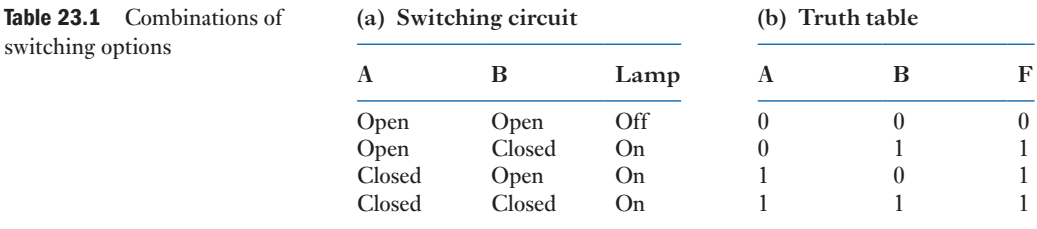

This operation can be better understood by considering the four combinations of switching options as given in Table 23.1(a). The switching circuit of Table 23.1(a) can readily be reduced to the truth table in Table 23.1(b), using a 1 for the closed or ON condition and 0 for the open or OFF condition. A truth table permits a simple summary of the options for any logic function.

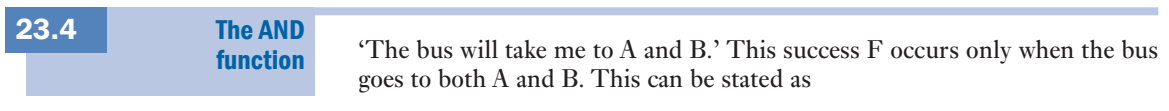

$$
F = A \text{ AND } B \tag{23.3}
$$

which in logic symbols is expressed as

$$
F = A \cdot B \tag{23.4}
$$

The period sign is not the multiplicative function but means AND in logic. In an electric circuit, this statement is equivalent to two switches in series, as shown in Fig. 23.2. The lamp F only lights when both are closed.

The truth table for the AND function is given in Table 23.2.

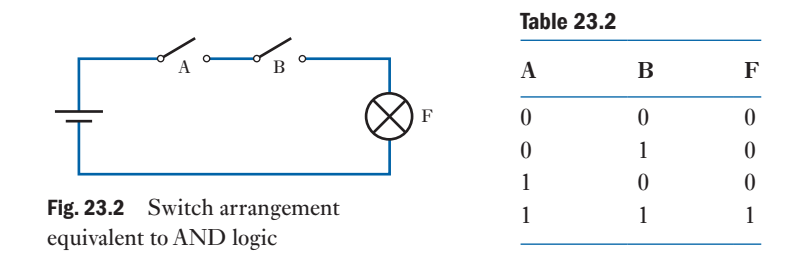

The EXCLUSIVE-OR function

'The bus will take me either to A or to B but not to both.' In this case the success F can only be achieved either by A or by B but not by both, and the logic statement is

$$
F = A \oplus B \tag{23.5}
$$

This situation is typically represented i[n an electric](#page-554-1) circuit by the two-way switching associated with a stair light, as shown in Fig. 23.3. The truth table for the EXCLUSIVE-OR function is given in Table 23.3.

23.5

<span id="page-554-1"></span><span id="page-554-0"></span>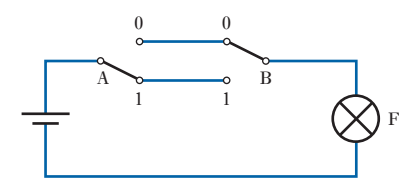

| <b>Table 23.3</b> |          |   |
|-------------------|----------|---|
| A                 | В        | F |
| $\overline{0}$    | $\theta$ | 0 |
| $\theta$          | 1        | 1 |
| 1                 | $\Omega$ | 1 |
| 1                 | 1        | 0 |
|                   |          |   |

Fig. 23.3 Switch arrangement equivalent to the EXCLUSIVE-OR logic

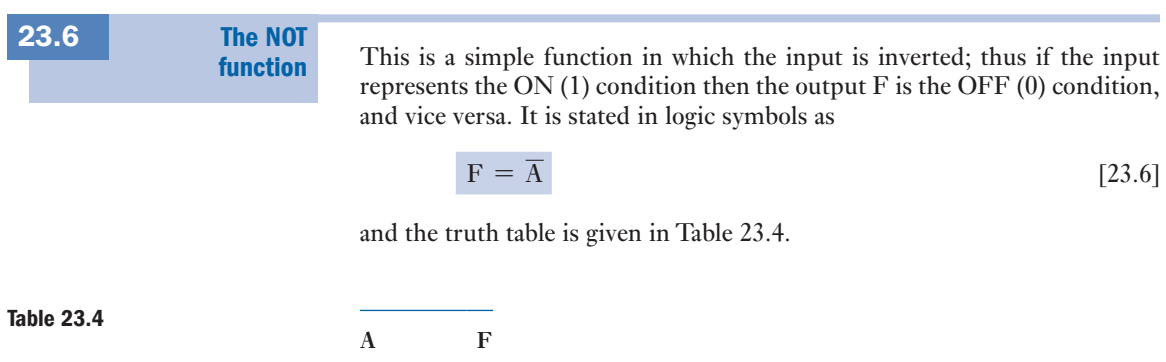

0 1

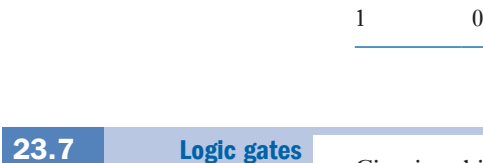

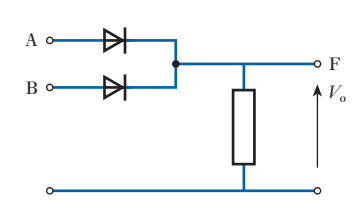

Fig. 23.4 Simple OR gate circuit

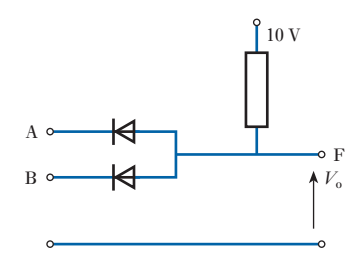

Fig. 23.5 Simple AND gate circuit inputs.

Circuits which perform logic functions are called gates. Generally, these are produced as circuit modules in the form associated with integrated circuits, or chips. In order to gain some understanding of the circuitry, consider the following simple OR and AND gates.

A simple diode OR gate is shown in Fig. 23.4. If no voltage is applied to either input then the output voltage  $V_0$  is also zero. If, however, a voltage of, say, 10 V is applied to either or both inputs then the respective diodes are forward biased and the output voltage is 10 V.

A simple diode AND gate is shown in Fig. 23.5. If zero voltage is applied to either A or B or to both, then the respective diodes are forward biased and current flows from the source. The result is that the output voltage  $V_0$  is 0 V. However, if 10 V is applied to both A and B then the p.d.s across both diodes are zero and the output voltage rises to 10 V from the source. In practice most gates incorporate switching transistors, but these are practi[cal refineme](#page-555-1)nts of the principles illustrated by the diode gates.

It is unusual to show the circuitry of a gate; rather a symbol is given to represent the entire gate. The symbols are summarized in Fig. 23.6. Note that there are a nu[mber of sys](#page-555-1)tems of logic symbols in general use and only the two most common are shown. Gates can have more than two inputs; thus the truth tables in Fig. 23.6 have been extended for three

<span id="page-555-1"></span><span id="page-555-0"></span>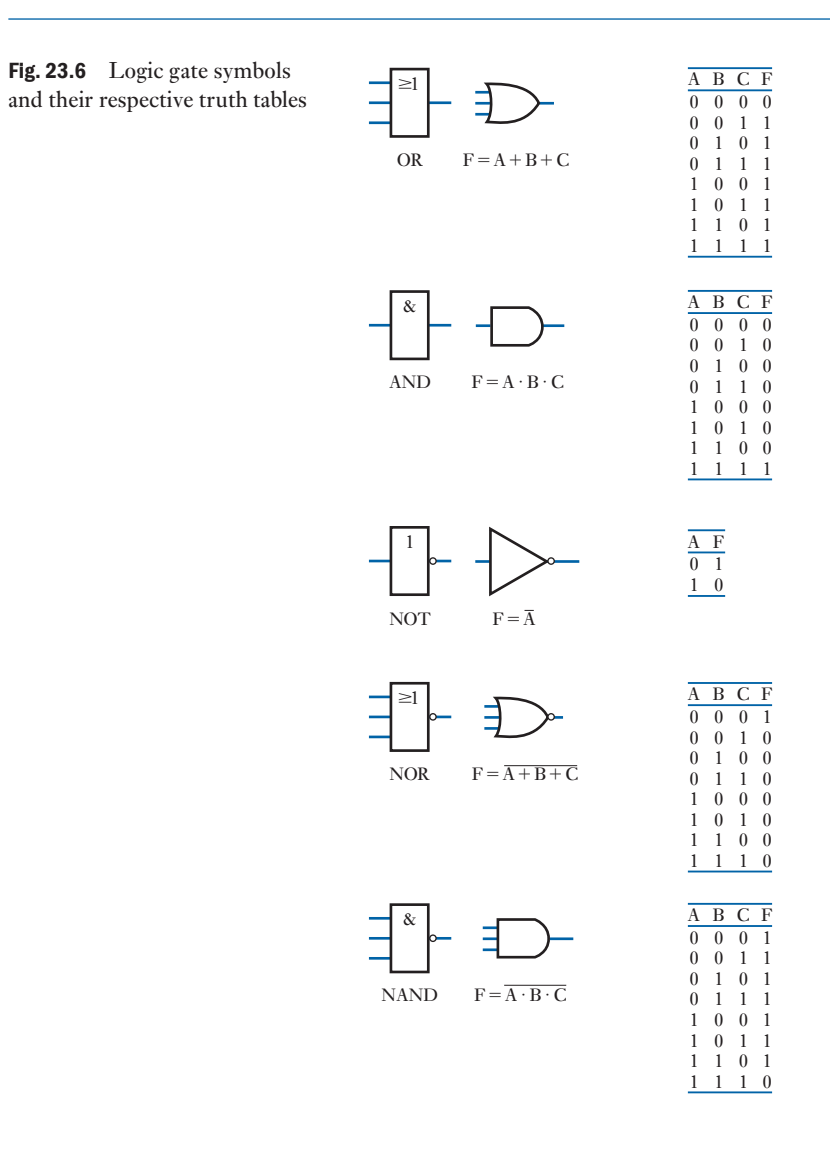

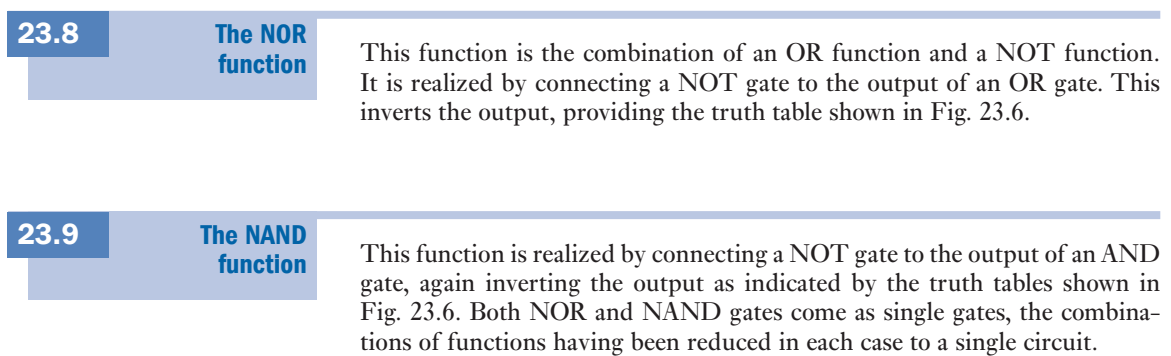

# <span id="page-556-1"></span><span id="page-556-0"></span>23.10 Logic networks

Logic gates can be interconnected to give a wide variety of functions. As an example, suppose the output of an AND gate, with inputs A and C, is connected to one input of an OR gate, the other input to which is B, as shown in Fig. 23.7(a). The output of the AND gate is  $A \cdot C$  and this expression is now applied to the OR gate. It follows that the output of the OR gate is

$$
F = (A \text{ AND } C) \text{ OR } B
$$

i.e.  $F = A \cdot C + B$ 

This technique could have been reversed, whereby we could select a function, say  $F = (A + B) \cdot (B + C)$ , and we could then produce a combination of gates to operate this function. In this instance, we must start from the output of the system, which must be an AND gate having the inputs  $(A + B)$  and  $(B + C)$ . These inputs must come from OR gates, as shown in Fig. 23.7(b).

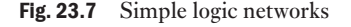

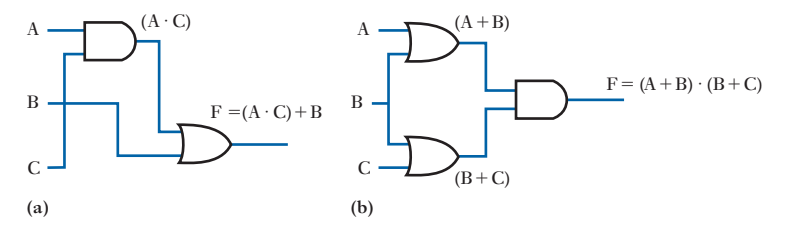

There is no end to the variety of such combinations and, as these expand, we quickly realize that we can have difficulties dealing with the calculation of the larger systems; and then we also have to ask whether we are making the best use of the gates. For instance, it will be shown that the combination shown in Fig. 23.7(b) could be achieved using only two gates instead of three, which clearly means that the arrangement shown is costing more than it need.

In order to handle such analyses it is necessary to set up a system of rules, which are known as Boolean identities. These are summarized in Fig. 23.8, and a little consideration of them will show that they are really self-evident.

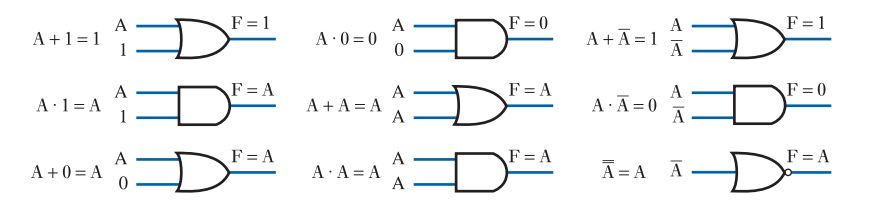

These identities are the logic equivalents of the basic rules of addition and multiplication of numbers. Preferably they should be memorized, although repeated use of them will produce the necessary familiarity. The relationships can easily be derived by considering the logic function included in each identity and then considering the variables to be inputs to the appropriate logic gate.

As an instance, consider the first identity which involves an OR function. The inputs are A and 1, and we know that the output of an OR gate is 1 provided that one of the inputs is 1. In this case, since one of the inputs is 1, it follows that the output must always be 1.

A similar consideration of the other eight identities will show them to be proved.

Fig. 23.8 Boolean identities

<span id="page-557-0"></span>In order to deal with more complex logic systems, we need to become familiar with a number of Boolean theorems. **Combinational** logic 23.11

#### (a) The commutative rules

 $A + B = B + A$  [23.7]

$$
A \cdot B = B \cdot A \tag{23.8}
$$

i.e. the order of presentation of the terms is of no consequence.

#### (b) The associative rules

 $A + (B + C) = (A + B) + C$  [23.9]

$$
A \cdot (B \cdot C) = (A \cdot B) \cdot C \qquad [23.10]
$$

i.e. the order of association of the terms is of no consequence.

# (c) The distributive rules

$$
A + B \cdot C = (A + B) \cdot (A + C)
$$
 [23.11]

$$
A \cdot (B + C) = A \cdot B + A \cdot C \qquad [23.12]
$$

These rules provide the logic equivalents of factorization and expansion in algebra, although we do not use the terms factorization and expansion in Boolean logic. We can satisfy ourselves that relation [23.11] is correct by means of the truth table in Table 23.5. Similarly, we can satisfy ourselves that equation [23.12] is also correct.

There are two interesting cases of the distributive rules in which the inputs are limited to A and B; thus

$$
A + A \cdot B = A \tag{23.13}
$$

$$
A \cdot (A + B) = A \tag{23.14}
$$

Table 23.5 **A** B C B  $\cdot$  C  $A + B \cdot C$   $A + B$   $A + C$   $(A + B) \cdot (A + C)$  $0 \qquad 0 \qquad 0 \qquad 0 \qquad 0 \qquad 0 \qquad 0$  $0 \t 0 \t 1 \t 0 \t 0 \t 0 \t 1 \t 0$  $0 \t 1 \t 0 \t 0 \t 0 \t 1 \t 0 \t 0$ 0 1 1 1 1 1 1 1 1 1 0 0 0 1 1 1 1 1 0 1 0 1 1 1 1 1 1 1 0 0 1 1 1 1 1 1 1 1 1 1 1 1 1

These are particularly useful in reducing the complexity of a combinational logic system.

#### (d) de Morgan's laws

$$
\overline{A \cdot B \cdot C} = \overline{A} + \overline{B} + \overline{C}
$$
 [23.15]

$$
\overline{A} \cdot \overline{B} \cdot \overline{C} = \overline{A + B + C}
$$
 [23.16]

If we consider the truth table for a NAND gate, we can observe the proof of equation [23.15]. A NAND gate with inputs A, B and C can be expressed as

$$
F = NOT (A AND B AND C)
$$
  
=  $\overline{A \cdot B \cdot C}$ 

The truth table for the NAND gate is as shown in Table 23.6. From Table 23.6, it can be observed that

$$
F = \overline{A} + \overline{B} + \overline{C}
$$

hence  $\overline{A \cdot B \cdot C} = \overline{A} + \overline{B} + \overline{C}$ 

A similar proof of equation [23.16] can be observed from the NOR gate.

With the use of the various rules listed above, it is pos[sible to reduc](#page-556-1)e the numbers of gates.

If we consider the output function of the network shown in Fig. 23.7(b) then from the distributive rule [23.11]

$$
F = (A + B) \cdot (B + C)
$$
  
= (B + A) \cdot (B + C)  
= B + A \cdot C  
= A \cdot C + B

However, the o[utput of the](#page-556-1) network shown in Fig. 23.7(a) is also  $F = A \cdot C + B$  and therefore the two networks perform the same function. However, the network in Fig. 23.7(a) uses only two gates and therefore makes better use of the components.

Consider a practical instance, as illustrated by the following example.

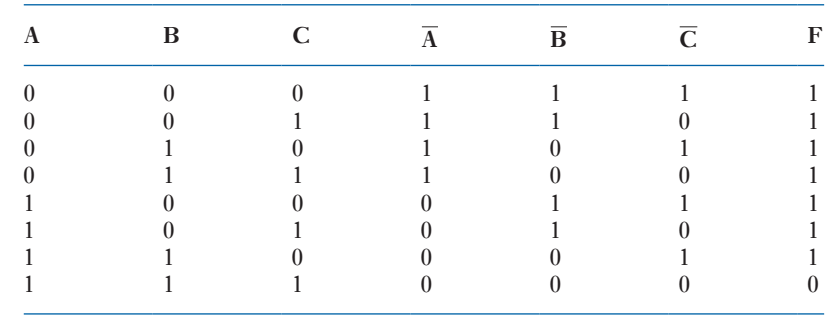

Table 23.6 Truth table for three-input NAND gate

Example 23.1 **An electrical control system uses three positional sensing devices, each of which produce 1 output when the position is confirmed. These devices are to be used in conjunction with a logic network of AND and OR gates and the output of the network is to be 1 when two or more of the sensing devices are producing signals of 1. Draw a network diagram of a suitable gate arrangement.**

> If we consider the possible combinations which satisfy the necessary conditions, it will be observed that there are four, i.e. any two devices or all three devices providing the appropriate signals; thus

$$
F = A \cdot B \cdot \overline{C} + A \cdot \overline{B} \cdot C + \overline{A} \cdot B \cdot C + A \cdot B \cdot C
$$

The term  $A \cdot B \cdot C$  can be repeated as often as desired, hence

$$
F = A \cdot B \cdot \overline{C} + A \cdot B \cdot C + A \cdot \overline{B} \cdot C + A \cdot B \cdot C
$$

$$
+ \overline{A} \cdot B \cdot C + A \cdot B \cdot C
$$

Using the second distributive rule

$$
F = A \cdot B \cdot (\overline{C} + C) + A \cdot C \cdot (\overline{B} + B) + B \cdot C \cdot (\overline{A} + A)
$$

but applying the identity illustrated in Fig. 23.8

$$
A + \overline{A} = 1, \quad B + \overline{B} = 1 \quad \text{and} \quad C + \overline{C} = 1
$$

hence  $F = A \cdot B + B \cdot C + C \cdot A$ 

The network which would effect this function is shown in Fig. 23.9.

# **Example 23.2** Draw the circuit of gates that could effect the function

$$
F = \overline{A \cdot B + A \cdot C}
$$

**Simplify this function and hence redraw the circuit that could effect it.**

The gate circuit based on the original function is shown in Fig. 23.10.

Using de Morgan's theorems,  $F = \overline{A \cdot B + A \cdot C}$  $= \overline{A \cdot B} \cdot \overline{A \cdot C}$ (associative rule)  $= A \cdot B \cdot A \cdot C$  $= A \cdot B \cdot C$ 

The simple circuit is shown in Fig. 23.11.

In Example 23.2 it is seen that the original function could be effected by a simple AND gate, which would result in a substantial saving of gate components.

Not all applications of combinational logic rules result in a saving, as shown by Example 23.3.

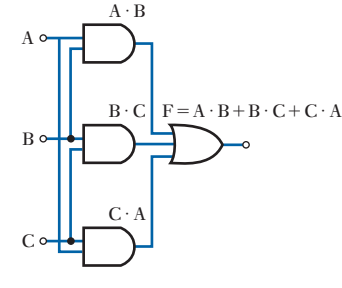

$$
Fig.~23.9
$$

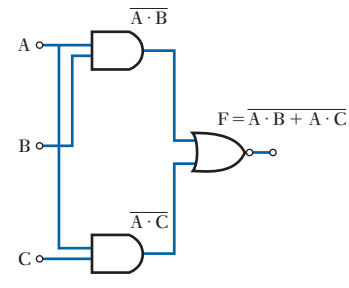

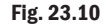

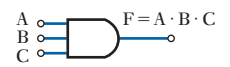

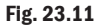

<span id="page-560-0"></span>Example 23.3 **Draw the circuit of gates that would effect the function**

$$
\mathbf{F} = \overline{\mathbf{A} + \mathbf{B} \cdot \mathbf{C}}
$$

**Simplify this function and hence redraw the circuit that could effect it.**

The gate circuit based on the original function is shown in Fig. 23.12. Using de Morgan's theorem

$$
F = \overline{A + B \cdot C}
$$

$$
= \overline{A} \cdot \overline{(B \cdot C)}
$$

$$
= \overline{A} \cdot (\overline{B} + \overline{C})
$$

This can be realized by the network shown in Fig. 23.13, which illustrates that, rather than there being a saving, we have involved the same number of gates with a greater number of inverters.

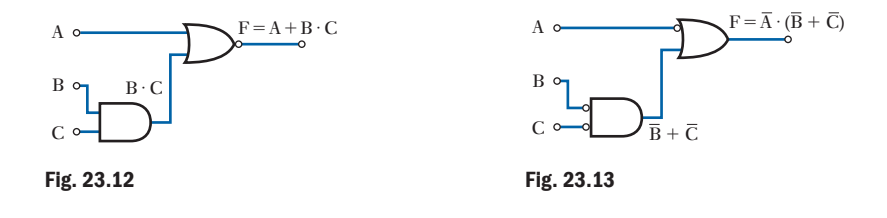

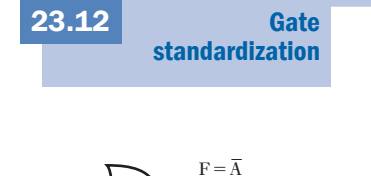

Fig. 23.14 NOT gate

A

In the previous sections it has been assumed that we are free to use any combination of logic gates. Sometimes it is easier to standardize by using a single form of gate. For example, any function can be effected using only NOR gates, and Figs 23.14, 23.15 and 23.16 illustrate how NOT, AND and OR gates can be realized using only NOR gates.

At first sight it would appear that restricting our choice of gates to one type has the advantage of simplicity  $-$  of avoiding using a range of gates  $$ but this advantage is apparently offset by the major disadvantage that more gates are being used. However, this need not be as drastic as it might appear. Consider the instance of the NOT-EQUIVALENT gate illustrated by Example 23.4.

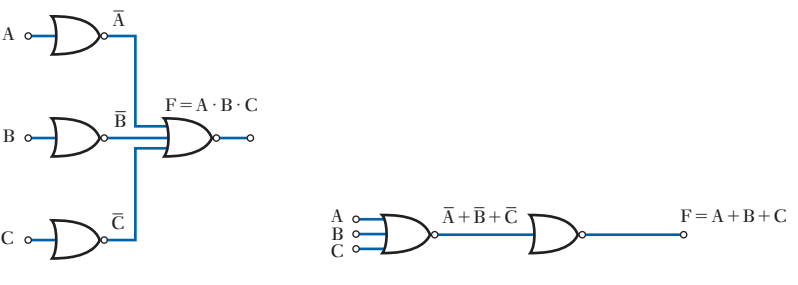

**Fig. 23.15** AND gate

**Fig. 23.16** OR gate

**Example 23.4** Draw a logic circuit, incorporating any gates of your choice, which will **produce an output 1 when its two inputs are different. Also draw a logic circuit, incorporating only NOR gates, which will perform the same function.**

For such a requirement, the function takes the form

$$
\mathbf{F} = \overline{\mathbf{A}} \cdot \mathbf{B} + \mathbf{A} \cdot \overline{\mathbf{B}}
$$

This is the NOT-EQUIVALENT function and the logic circuit is shown in Fig. 23.17.

Fig. 23.17

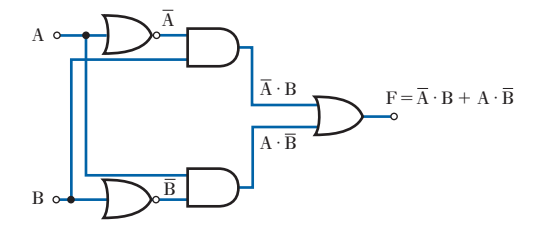

This can be converted directly into NOR logic gate circuitry, as shown in Fig. 23.18. Examination of the circuitry shows that two pairs of NOR gates are redundant since the output of each pair is the same as its input. These gates have been crossed out and the simplified circuit is shown in Fig. 23.19.

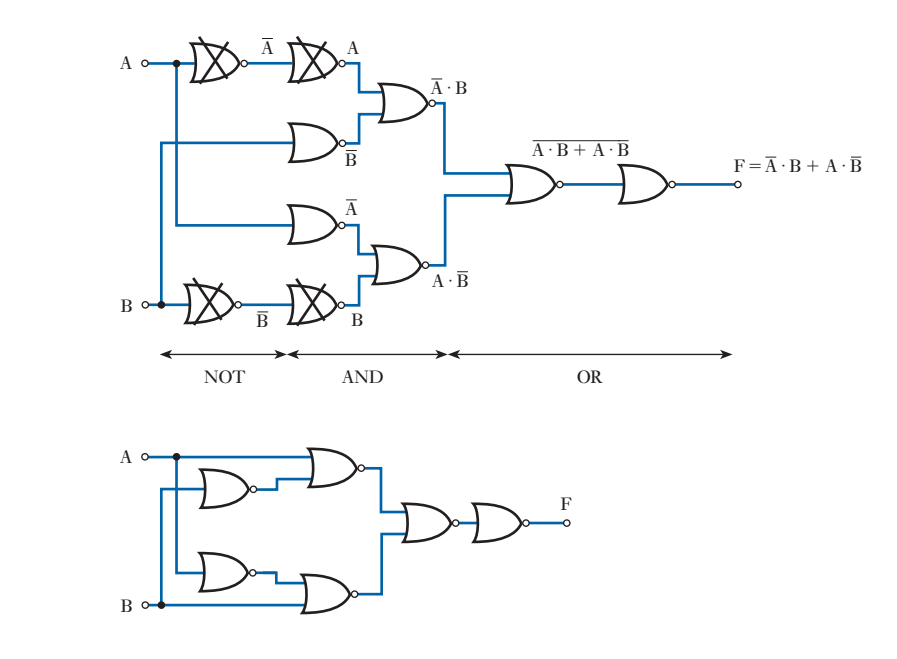

Similar systems to the one developed in Example 23.4 can be created using only NAND gates. Methods specified for NOR or NAND gates will not guarantee the simplest form of circuit, but the methods used in the reduction of circuits to their absolute minimal forms are beyond the scope of an introductory text.

Fig. 23.18

Fig. 23.19

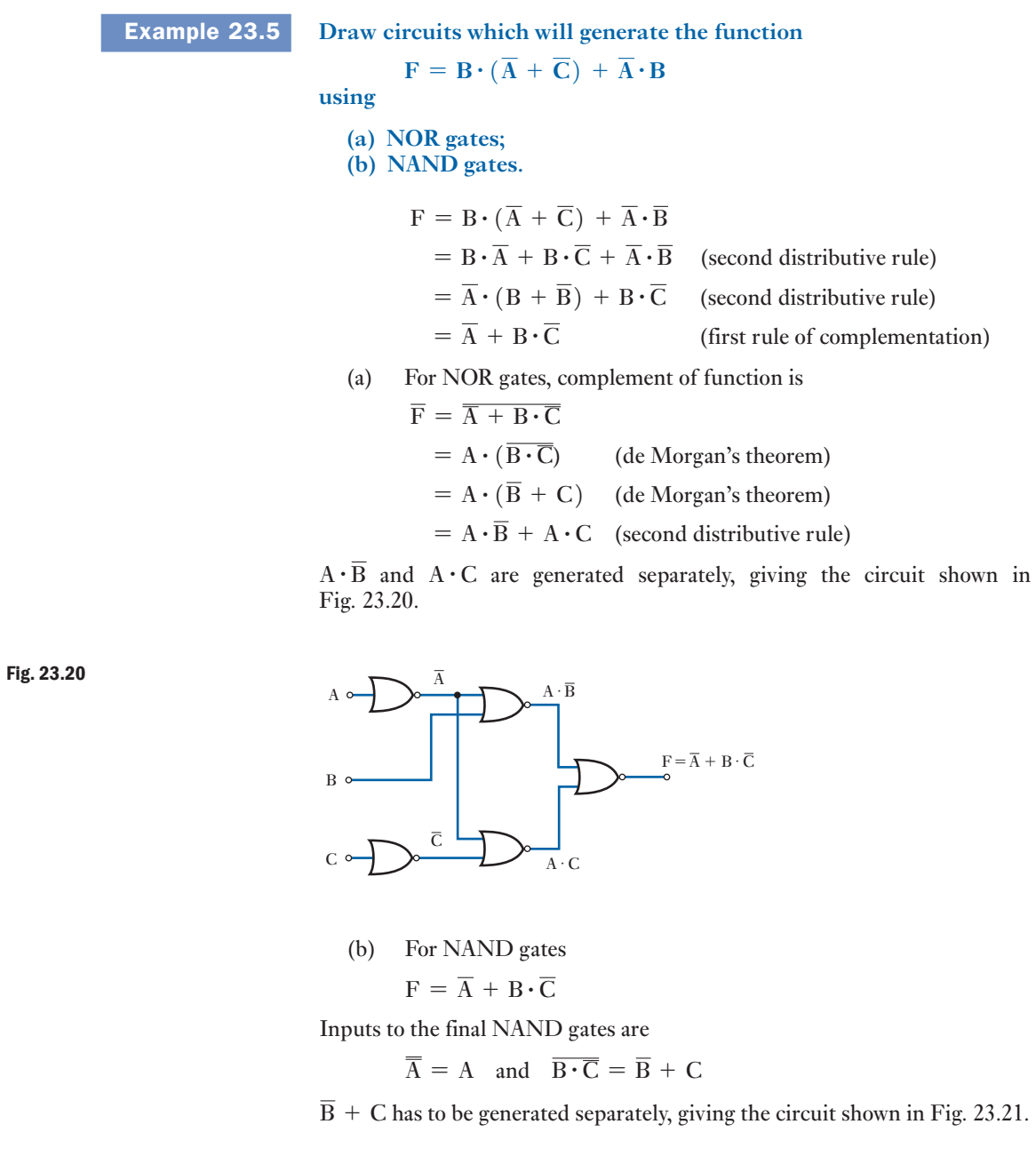

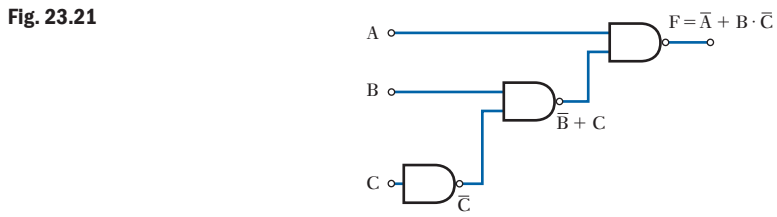

 $\overline{\phantom{a}}$ 

#### <span id="page-563-1"></span><span id="page-563-0"></span>[Karnaugh m](#page-11-0)aps for simplifying combinational logic 23.13

Here we look at Karnaugh maps and how these can be used to simplify logic expressions. Minimizing logic expressions using Boolean algebra theory can be quite a tricky process, as it is quite often difficult to tell when the simplest version has been reached. Karnaugh maps are a powerful, widely used, graphical method of logic simplification that will always give the simplest sum-of-products form. Karnaugh maps allow expressions with up to four variables to be handled in a straightforward manner, and can be used with expressions of up to six variables. A Karnaugh map is a way of rearranging a truth table so that terms which can be grouped together are therefore simplified and are more easily identified. Each cell in the Karnaugh map corresponds to one line in the truth table. The map is, in essence, nothing more than the truth table redrawn.

The main stages to creating a logic expression using a Karnaugh map are:

- 1. Draw the empty Karnaugh map.
- 2. Fill in the 1s and 0s. (The information could come from different sources, i.e. from a logic expression or a truth table.)
- 3. Draw the loops on the Karnaugh map.
- 4. Create the expression for each loop to give the entire logic expression.

We will consider each of these stages here and then look at some complete examples.

# (a) Creating an empty Karnaugh map

The number of inputs defines how the empty Karnaugh map should be drawn. For two variables, A and B, there are four possible states. A twovariable Karnaugh map therefore has four cells as shown in Fig. 23.22. These four cells are the equivalent of a truth table (Table 23.7), where the input

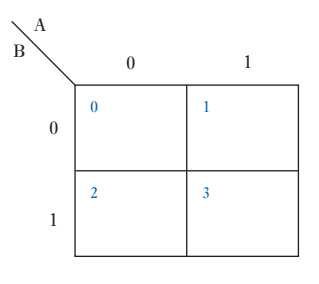

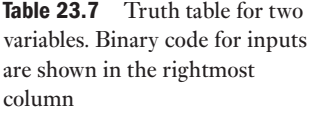

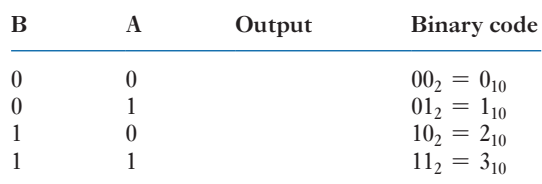

# Fig. 23.22 Two-variable Karnaugh map

variables of the function are given on the outside of the table (A and B for this case), and the result of the function is given in the appropriate cell of the Karnaugh map. The small numbers in the top left corner of each cell show the binary code for that cell. Sometimes you will be given inputs in terms of the binary code. The input on the left (in this case B) is used as the most significant bit when calculating the binary code. Where binary numbers have A as the least significant bit and B, C and D rising powers of 2 it is easier to enter variables into a Karnaugh map if they are set up as shown here with D, C, B and A going from left to right. However, if you prefer to use A, B, C and D from left to right you will still get the correct answers; both approaches are correct and it is a matter of personal preference. It is useful to have the binary code numbers there as a convenient way of referring to each cell. Each of the cells corresponds to one state from the function's truth table. Each of the cells corresponds to one minterm  $-$  a minterm [is the AN](#page-565-0)Ding of one combination of all of the inputs of a function.

The appropriate output of the function to be simplified can then be entered in each cell. Karnaugh maps for three (Fig. 23.23) and four (Fig. 23.24) variables have 8 and 16 cells respectively. For five or six variables, three-dimensional maps or map-entered variables have to be used.

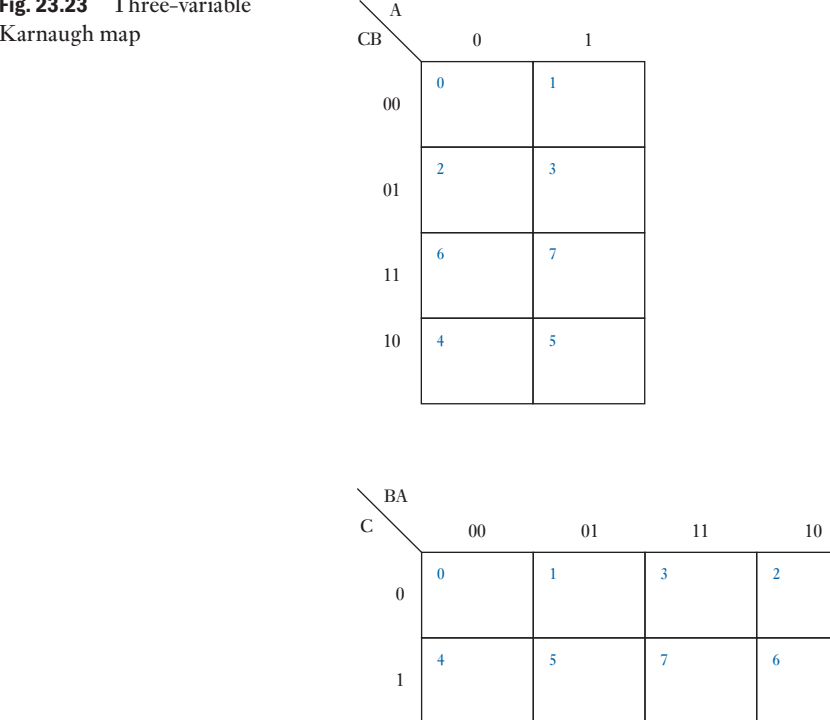

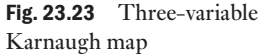

<span id="page-565-0"></span>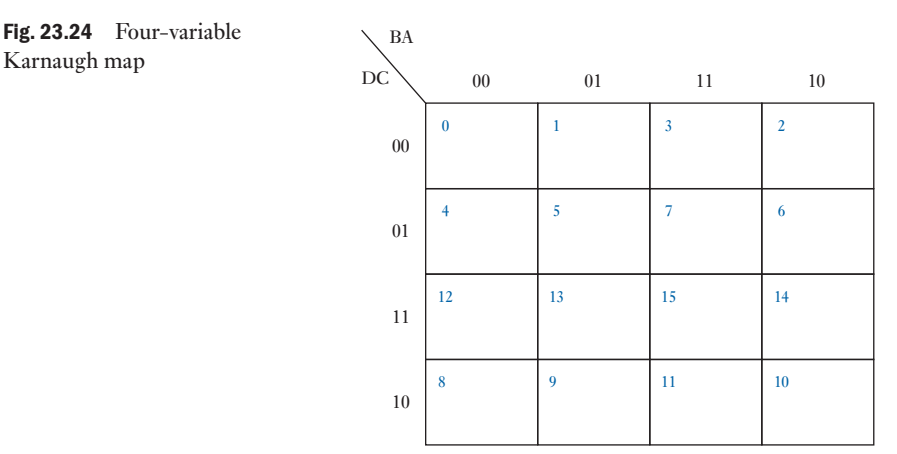

### (b) Filling in the Karnaugh map

Each cell of the Karnaugh map is filled with a 1 or a 0 signifying the output for that cell. The information supplied enabling you to fill in the 1s and 0s for the output in the Karnaugh map could be supplied in various formats. For example:

- by specifying the binary numbers that correspond to an output of 1;
- from a logic expression;
- from a truth table;
- squares containing logic 0 terms may be left blank.

# (c) Filling in a Karnaugh map given the binary code numbers

The output information may be supplied by giving the binary cell numbers for an output of 1 and stating what the input variables are.

Karnaugh map

# **Example 23.6** Fill out the Karnaugh map given  $G = 1, 2, 3$  with input variables BA.

First look at what the questio[n tells us. G](#page-563-1) is the name for the output in this case. We are told that there are two inputs, B and A. This specifies the form of the Karnaugh map, shown in Fig. 23.22. The binary cell numbers have been shown. Make sure you understand how to get these numbers; they come from the input variables A and B in this case.

The numbers in the statement  $G = 1, 2, 3$  tell us where in the Karnaugh ma[p logical 1s](#page-566-0) occur. If we fill in 1s in the specified cells (corresponding to the numbers  $01_2$ ,  $10_2$ ,  $11_2$ ) and 0s in the other cells we get the Karnaugh map shown in Fig. 23.25. You may have noticed that this is the Karnaugh map for the OR function.

<span id="page-566-0"></span>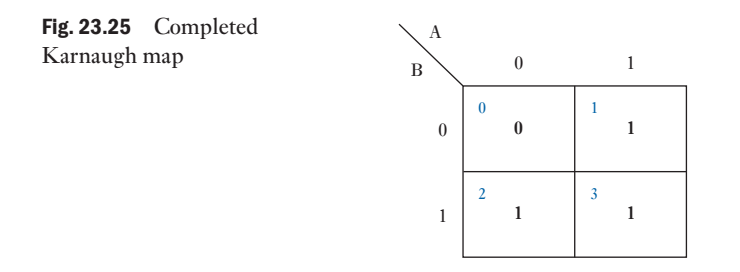

# **Example 23.7** Fill out the Karnaugh map given  $F = 0, 5, 6, 8, 12, 13$  with input **variables DCBA.**

What is this problem specific[ation? F is](#page-565-0) the name for the output in this case. We are told that there are four inputs, D, C, B and A. This specifies the form of the Karnaugh map, shown in Fig. 23.24. The binary cell numbers have been shown. Again, make sure you understand how to get these numbers.

The numbers in the statement  $F = 0, 5, 6, 8, 12, 13$  tell us where in the Karnaugh map logical 1s occur (by converting the numbers to their binary form). If we fill in 1s in the specified cells and 0s in the other cells we get the Karnaugh map shown in Fig. 23.26.

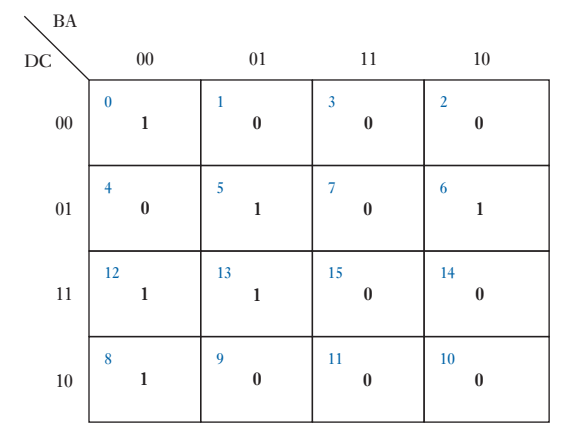

# Fig. 23.26 Completed Karnaugh map for  $F = 0, 5, 6, 8, 12, 13$ with inputs DCBA

# (d) Filling in a Karnaugh map given a logic expression

Sometimes the information required to fill out the Karnaugh map will be given in terms of a logic expression, where the idea of using the Karnaugh map would be to find a simpler logic expression. When you are given a logic expression (for instance,  $F = A \cdot B + A \cdot B + A \cdot B$ ), the expression tells us what inputs give an output of 1.

When a line is present over an input this means the input is 0; with no line the input is 1.

<span id="page-567-0"></span>Example 23.8 **Given the following logic expression create and fill out a Karnaugh map:**

 $\mathbf{F} = \mathbf{A} \cdot \mathbf{B} + \overline{\mathbf{A}} \cdot \mathbf{B} + \mathbf{A} \cdot \overline{\mathbf{B}}$  $\mathbf{F} = \mathbf{A} \cdot \mathbf{B} + \overline{\mathbf{A}} \cdot \mathbf{B} + \mathbf{A} \cdot \overline{\mathbf{B}}$  $\mathbf{F} = \mathbf{A} \cdot \mathbf{B} + \overline{\mathbf{A}} \cdot \mathbf{B} + \mathbf{A} \cdot \overline{\mathbf{B}}$ 

The expression given above tells us we are looking at using a two-input Karnaugh map with inputs A and B (Fig. 23.22), and the individual product terms in the expression tell us which cells have a 1 in them.

For instance, in the expression for F given here, this can be translated as having outp[uts of 0 for](#page-566-0) all combinations of inputs for A and B, except when  $A = 0$  and  $B = 1$  ( $\overline{A} \cdot B$ ), when  $A = 1$  and  $B = 0$  ( $A \cdot \overline{B}$ ), and when  $A = 1$  and  $B = 1(A \cdot B)$ ; this is the same as the function shown in the Karnaugh map in Fig. 23.25. You may have noticed that this is the Karnaugh map for the OR function, i.e.  $A + B$ .

# Example 23.9 **Given the following logic expression create and fill out a Karnaugh map:**

$$
G = A \cdot \overline{B} \cdot \overline{C} \cdot \overline{D} + A \cdot B \cdot \overline{C} \cdot \overline{D} + \overline{A} \cdot \overline{B} \cdot C \cdot \overline{D} + A \cdot \overline{B} \cdot C \cdot \overline{D} + A \cdot B \cdot C \cdot \overline{D} + \overline{A} \cdot B \cdot C \cdot \overline{D} + \overline{A} \cdot B \cdot C \cdot D + \overline{A} \cdot \overline{B} \cdot \overline{C} \cdot D + \overline{A} \cdot B \cdot \overline{C} \cdot D
$$

The expression given above tells us we are looking at using a four-input Karnaugh map with inputs A, B, C and D (Fig. 23.24), and the individual product terms in the expression tell us which cells have a 1 in them.

For instance, in the expression for G given here, this can be translated as having outputs of 0 for all combinations of inputs for A, B, C and D, except for the nine inputs given.  $A \cdot \overline{B} \cdot \overline{C} \cdot \overline{D}$  tells us there is a 1 when  $A = 1, B = 0, C = 0$ and  $\overline{D} = 0$ .  $\overline{A} \cdot \overline{B} \cdot \overline{C} \cdot \overline{D}$  tells us there is a 1 when  $A = 1$ ,  $B = 1$ ,  $C = 0$  and  $D = 0$ .  $\overline{A} \cdot \overline{B} \cdot C \cdot \overline{D}$  tells us there is a 1 when  $A = 0$ ,  $B = 0$ ,  $C = 1$  and  $D = 0$  and so on. The resulting Karnaugh map can be seen in Fig. 23.27.

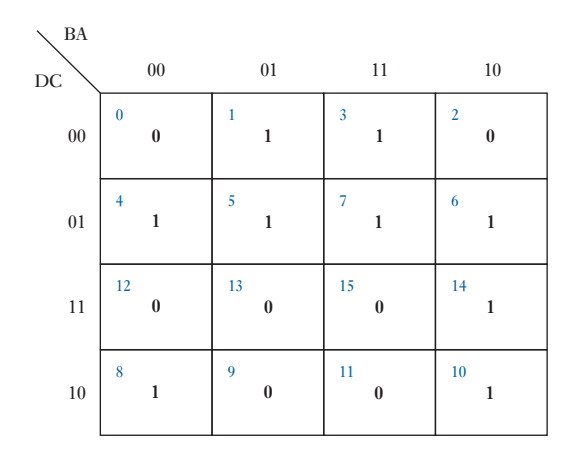

Fig. 23.27 Karnaugh map for four specified inputs

Plotting a Karnaugh map from a truth table for a function involves plotting a '1' in the map if a particular minterm is included in the truth table, i.e. a '1' is plotted for each map square where  $X = 1$ .

# Example 23.10 **Given the truth table for the function G in Table 23.8, fill in the cells of the Karnaugh map.**

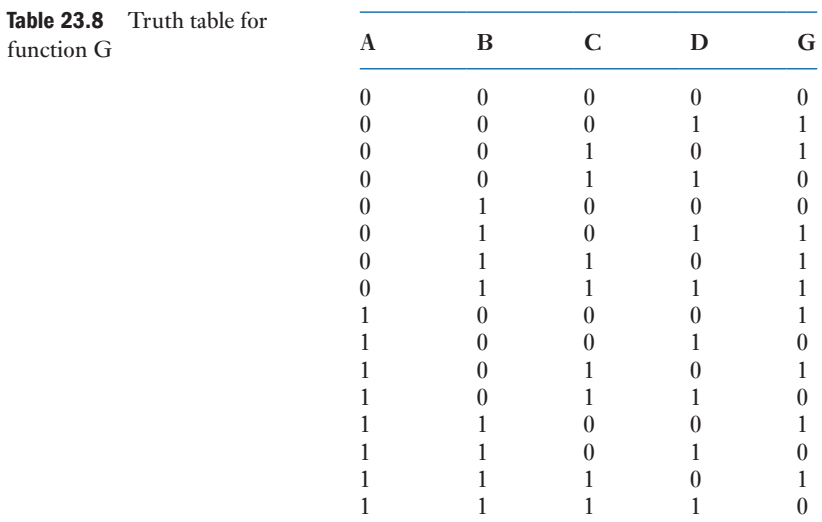

Considering the inputs i[n the order D](#page-567-0)CBA, the truth table is shown again in Table 23.9 with binary code so that the cells can be matched with the resulting Karnaugh map shown in Fig. 23.27.

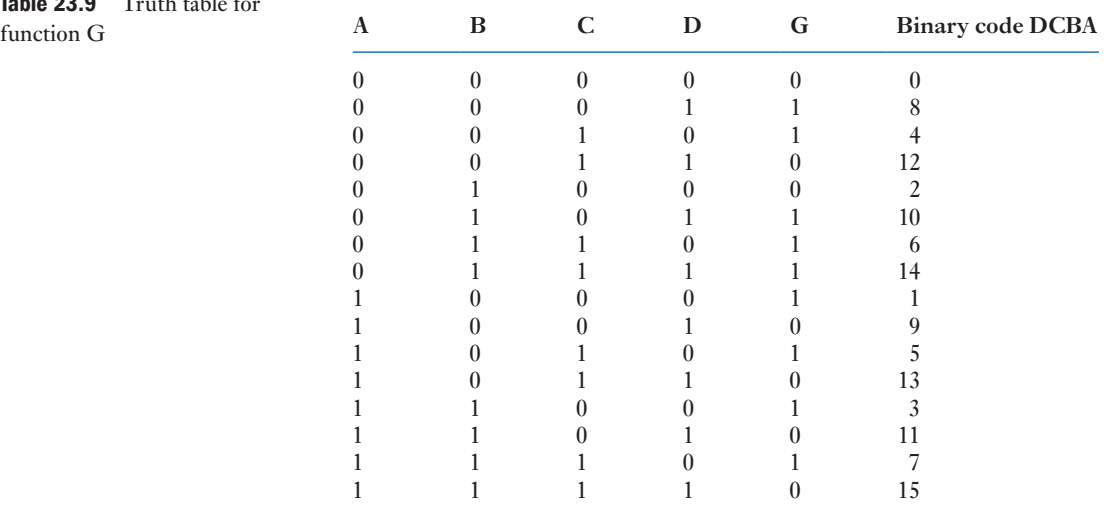

Table 23.9 Truth table for

# (e) Creating loops in Karnaugh maps

Each cell of a Karnaugh map must have the appropriate output, for the function being represented, entered into it. When all the values are entered all of the 1s present must be grouped together according to the following rules:

- • Groups must contain 2*<sup>n</sup>* adjacent cells, each containing a 1.
- • The groups should be made as large as possible, while remaining integer powers of 2.
- The groups have to be square or rectangular.<br>• The larger the groups chosen, the simpler
- The larger the groups chosen, the simpler the function, as with each increase of power of 2 in the size of the group, the group becomes dependent on one less variable. So the minimal form is obtained with the largest possible groups that are integer power of 2.
- All cells containing a 1 must be included in at least one group.
- The groups may overlap, so one cell may be included in several groups, but any group that has all its elements included in other groups is not required.
- There may be several correct minimal forms for a given logic function, dependent upon the particular groupings that are chosen.

The edges of a Karnaugh map are adjacent to each other because of the binary code used for labelling the cells. This means that groups can join from the left side to the right side and from the top to the bottom.

Using these rules the minimal form of a logic expression can be formed. The inverse of a function can be found using the same method, but grouping the 0s instead of the 1s.

# Example 23.11 **Consider the Karnaugh map shown in Fig. 23.17. Illustrate a possible set of loops.**

A typical set of loops can be seen in Fig. 23.28.

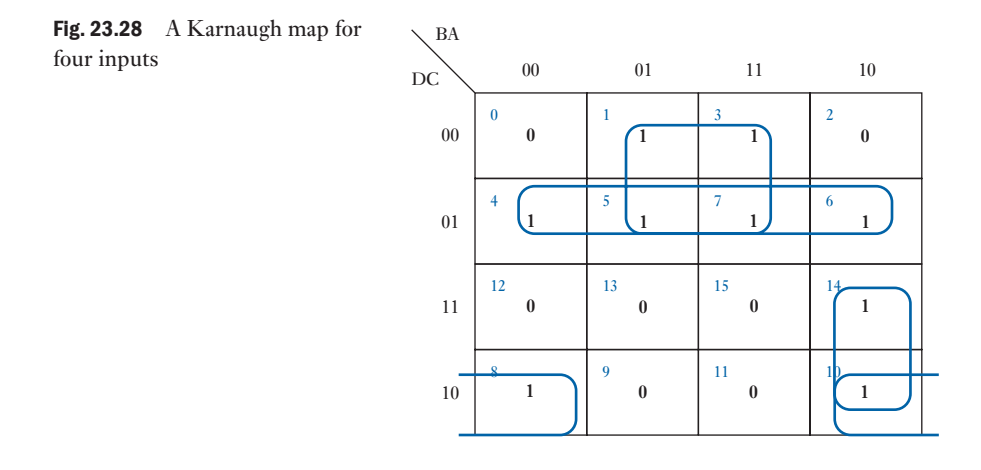

### <span id="page-570-0"></span>**550 SECTION 2 ELECTRONIC ENGINEERING**

#### (f) Going from the loops to a logic expression

Once the loops have been assigned a logic expression can be created. This is done one loop at a time. For each loop write down the inputs that describe that specific loop.

Fig. 23.29 Karnaugh map with

identified loops

# **Example 23.12** Consider the loops shown in Fig. 23.28. We will look at generating the **expression.**

Consider the four loops one at a time, as shown in Fig. 23.29, and calculate the logic expression for each loop.

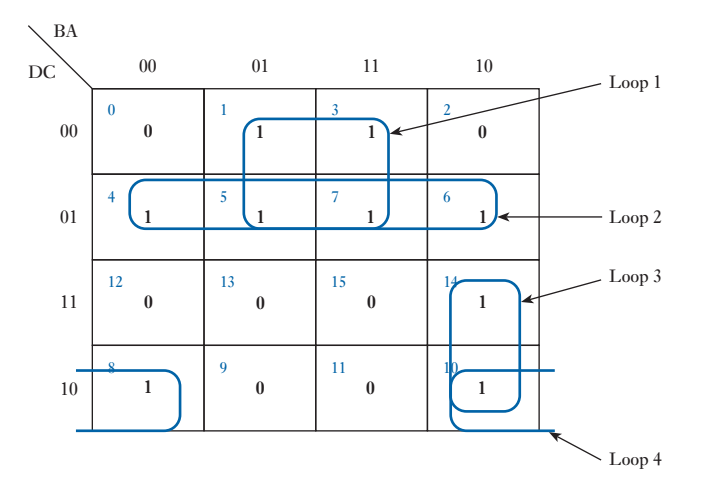

Loop 1 is  $A \cdot \overline{D}$ , loop 2 is  $C \cdot \overline{D}$ , loop 3 is  $\overline{A} \cdot B \cdot D$  and loop 4 is  $A \cdot \overline{C} \cdot D$ . Finally we create the simplified logic expression by ORing the individual expressions giving the expression

$$
A \boldsymbol{\cdot} \overline{D} + C \boldsymbol{\cdot} \overline{D} + \overline{A} \boldsymbol{\cdot} B \boldsymbol{\cdot} D + \overline{A} \boldsymbol{\cdot} \overline{C} \boldsymbol{\cdot} D
$$

# 23.14 Timing diagrams

So far, most of this chapter has assumed steady input conditions. In the sections dealing with bistable circuits and registers we have inferred that the inputs might vary. In practice, most digital systems ar[e respondin](#page-571-1)g to a digitally varied set of inputs.

If an input signal is 1 then it is said to be HIGH and if it is 0 then the input is LOW. Let us consider a simple AND gate, as shown in Fig. 23.30, with varying inputs to A, B and C. In this example we wish to determine the output waveform.

The output waveform can only be HIGH when all three input signals are [HIG](#page-571-1)H, hence we can draw the output waveform as shown.

A similar output waveform can be derived for an OR gate as shown in Fig. 23.31.

<span id="page-571-1"></span><span id="page-571-0"></span>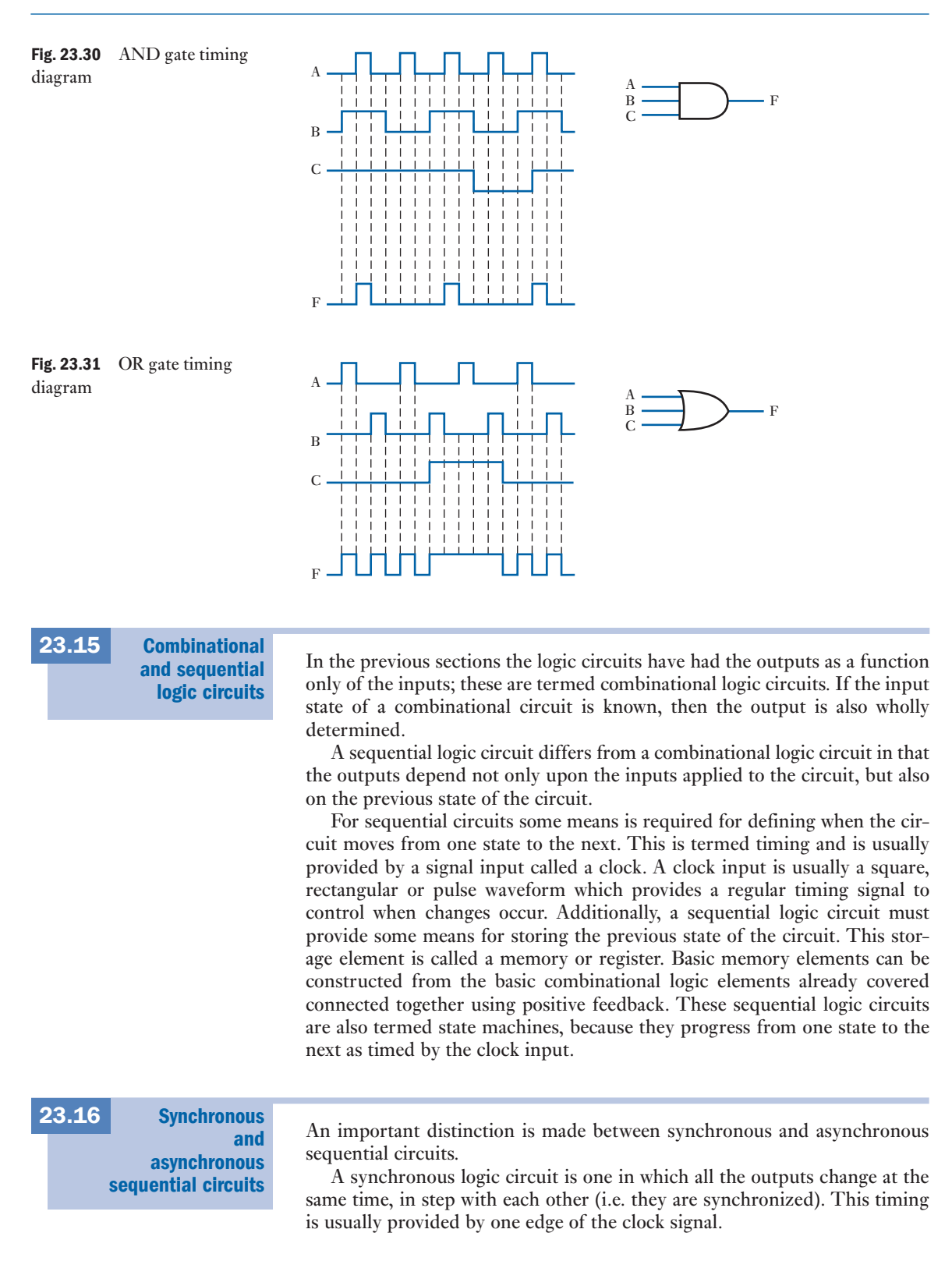

An asynchronous logic circuit is one where the outputs change at different times. Very often, this different output timing occurs because of propagation delays through circuit elements.

Similarly, synchronous inputs to a circuit element are ones which are synchronized to the clock. Asynchronous inputs are independent of the clock. Asynchronous inputs may have an effect as soon as they change. Synchronous inputs are effective only when the clock controls the change.

<span id="page-572-0"></span>For sequential circuits to work it is required to have outputs which depend on the present state. The present-state information is stored in basic storage elements or latches. Sometimes these are called flip-flops. This is because they have two states representing the logic 1 and logic 0, and they flip and flop between these two states. Three types of latch will be described: the SR, JK and D-type latches. Basic storage elements [23.17](#page-11-0)

# (a) The SR latch

Begin by considering two inverters with the output of the second fed back to the first. This is a simple example of positive feedback.

The circuit in Fig. 23.32 has two stable states. Either the output for gate A (Q) is high and output of gate B  $(\overline{Q})$  is low, or the output for gate A is low and output of gate B is high. Since there are two stable states, the circuit is called a bistable circuit.

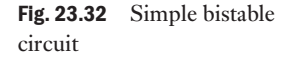

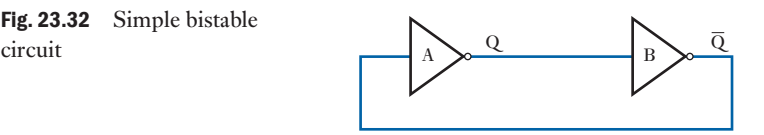

This can be illustrated in a truth table as shown in Table 23.10.

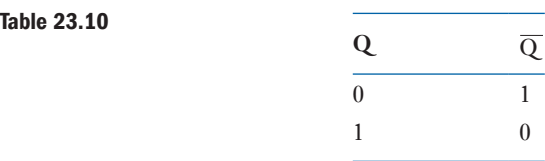

[To allow the](#page-573-0) circuit to change between the two stable states, inputs are required and the inverters are replaced with two-input NAND gates, as shown in Fig. 23.33. These inputs can be called the Set (S) and Reset (R). Note that here the S and R inputs are active low, i.e. a low input is required to make it change state.

<span id="page-573-0"></span>Fig. 23.33 SR latch circuit

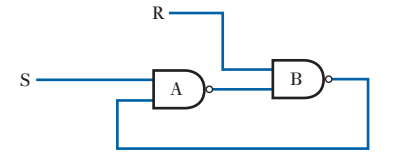

This circuit is more usually drawn symmetrically and the outputs are labelled Q and Q, as shown in Fig. 23.34.

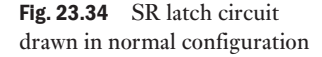

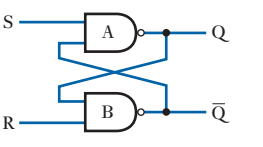

# *Analysis of circuit operation*

There are four possible combinations of input, giving the states A, B, C and D, as shown in Table 23.11. We could also expect there to be two output states,  $Q = 0$  and  $Q = 1$  or  $Q = 1$  and  $Q = 0$  but we will find a third possibility with  $Q = 1$  and  $Q = 1$ .

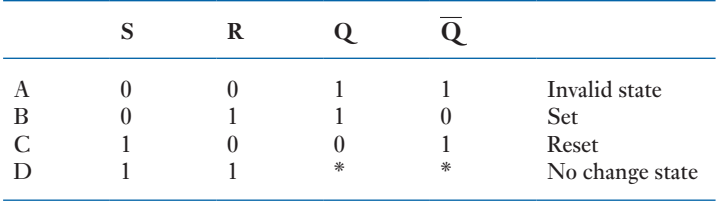

When any input to a NAND gate is low then its output will be high. Hence when S is low and R is low, both Q and Q will be high. This state will only be maintained so long as both S and R are low. It is an undesirable state for an SR latch as it involves the logical contradiction that  $Q = Q$ . It is not appropriate to Set and Reset a latch at the same time and it gives contradictory outputs from this combination of inputs. Usually this situation will be resolved when one of the inputs goes high.

# **When S goes high**

- 1. When R is low, then  $\overline{Q}$  will be high.
- 2.  $\overline{Q}$  high and S high will make  $Q$  low.
- 3. Q low will keep Q high even if R then goes high. In this case the latch will remember that, when both inputs are high, R was the last input to be low.

#### **When R goes high**

- 1. When S is low, then Q will be high.
- 2. Q high and R high will make Q low.
- 3. Q low will keep Q high *even if* S *then goes high*. In this case the latch will remember that, when both inputs are high, S was the last input to be low.

Table 23.11 Truth table for an active low SR latch

Thus when S is high and R is high, the circuit will have one of two stable states. Either Q will be high and  $\overline{Q}$  low or  $\overline{Q}$  will be high and Q low. Which state the latch is in will depend upon which of the two inputs, S or R, was last low.

### **Problem – an indeterminate state**

A problem arises with this circuit if, in the previous state, S and R were both low and they both went high at the same time. In this case the state of the circuit is undefined – it will be in either of the stable states but it is indeterminate which it will be. [To overcome t](#page-573-0)his uncertainty, a more sophisticated latch is required.

These are all summarized in Table 23.11.

# *Application of SR latch*

One practical application of an SR latch is to de-bounce a switch. Normally, when a switch closes, the contacts bounce, as shown in Fig. 23.35. This can give rise to problems if, for instance, the number of times a switch closed was being counted. To de-bounce a switch, a changeover switch may be used to drive the inputs of an SR latch.

Fig. 23.35 Switch bounce  $\frac{1}{2}$  + 5 V  $+5$  V  $_{0}$  v  $0V$ 

> The circuit shown in Fig. 23.36 will give a single output pulse, provided the switch is not so poor as to bounce between the contacts.

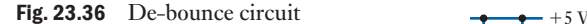

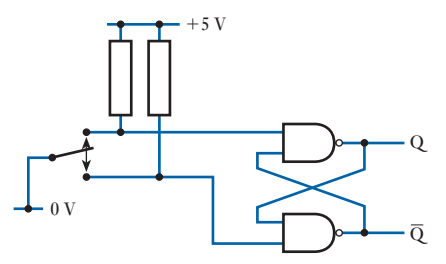

### *Alternative drawing of SR latch*

An SR latch can be redrawn by applying de Morgan's theorem and thinking of a positive-logic NAND gate as a negative-logic NOR gate. (In positive logic, logic  $1 =$  high and logic  $0 =$  low, whereas in negative logic, logic  $1 =$  low and logic  $0 =$  high.)

Figure 23.37 has the merit that it highlights the fact that the inputs to an SR latch are active low. Note that the hardware has not changed. Drawing the same hardware in two different ways has the advantage that more information can be conveyed.

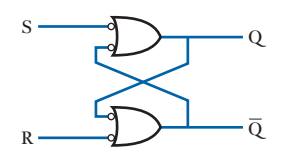

Fig. 23.37 Alternative SR circuit

#### *The clocked SR latch*

A clock may be added to an SR latch, to provide a defined time when the latch outputs may change.

In Fig. 23.38 the two-input NAND gates are opened when the clock is high. When the clock is low the latch stores the previous states of the inputs. It is thus a level-triggered latch.

Fig. 23.38 Clocked SR latch

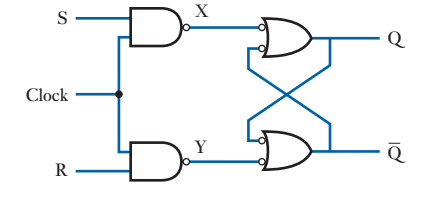

Its operation is as follows:

- When the clock is low, both  $X$  and  $Y$  are high irrespective of  $S$  and  $R$ (the NAND gates are 'closed') and the latch is in the memory state. If the clock goes high with both S and R low, X and Y are still high and the output does not change.
- If clock goes high with S high and R low, then X is low, Y is high and  $Q = 1, Q = 0$ : this is the Set state.
- If clock goes high with R high and S low, then Y is low, X is high and  $Q = 1$ ,  $Q = 0$ : this is the Reset state.
- • If clock goes high with both S and R high, then X and Y are low and  $Q = 1$  and  $\overline{Q} = 1$ .

This is the indeterminate or 'Not Allowed' state, since we cannot tell whether it will become Set or Reset when the clock goes low.

The clocked SR latch still suffers from the same problem as the basic latch – if both S and R are high as the clock goes low, then the state of the latch is undefined. However, the clocked SR latch has the advantage that positive logic is restored throughout – a high on the Set input causes the Q output to go high when the latch is clocked.

The truth table for a clocked SR latch is shown in Table 23.12. Note that in this table  $Q_n$  means the state of the output  $Q$  after *n* clock pulses, and  $Q_{n+1}$  means the state of the output Q after  $n + 1$  clock pulses: the 'Next' State'.

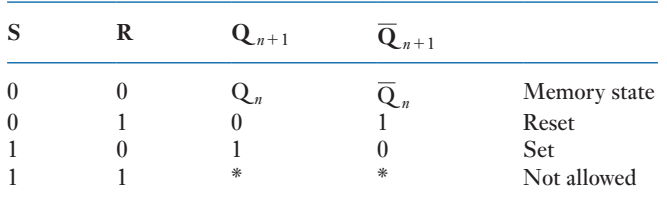

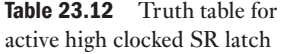
#### **556 SECTION 2 ELECTRONIC ENGINEERING**

#### (b) The JK flip-flop

Bistable latches are often referred to as flip-flops, because they have two states between which they can flip or flop. The JK flip-flop is a clocked bistable latch with inputs J and K which perform a similar function to (but not the same function as) the S and R inputs of a clocked SR bistable latch. Figure 23.39 shows a JK flip-flop circuit.

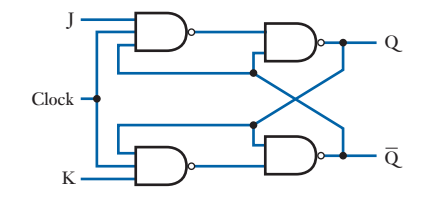

The basic JK flip-flop is similar to the clocked SR flip-flop with the addition that the Q and Q outputs are fed back to gate the K and the J inputs respectively. The purpose in doing this is to avoid the indeterminate state when both J and K are logic 1. With the additional feedback only one of the two input gates is opened at a time, since Q and Q are never logic 1 at the same time. The effect of the feedback is that, when J and K are both logic 1 and the flip-flop is clocked, the output will change state. For example, Q being a 1 will open the K input gate which will set Q to a 1 and hence Q to a 0.

#### *The race condition*

There is, however, a r[ace-around](#page-577-0) problem with this circuit, which arises because of the propagation delays within each circuit element.

Suppose that each gate in Fig. 23.40 has a 10 ns propagation delay. The problem arises when both J and K inputs are high. Suppose that the Q output is initially low, so that Q is high. Consider what happens when, at time  $t = 0$ , the clock goes high.

- $10$  ns later, the output of the J input NAND goes low.
- $10$  ns after that, the Q output will go high.
- $10$  ns after that, two things will happen: the  $Q$  output will go low and also the output of the K input NAND gate will go low.
- This will cause, 10 ns later, the  $\overline{Q}$  output to return high.
- This will start the whole cycle off again. In other words, the circuit has gone unstable and will [oscillate.](#page-577-0)

To avoid this problem, a more sophisticated JK flip-flop is required. This is called a master–slave flip-flop (Fig. 23.41).

In the master–slave JK flip-flop, when the clock goes high, the slave bistable is isolated from the master since both the gates driving the slave are

Fig. 23.39 JK flip-flop circuit

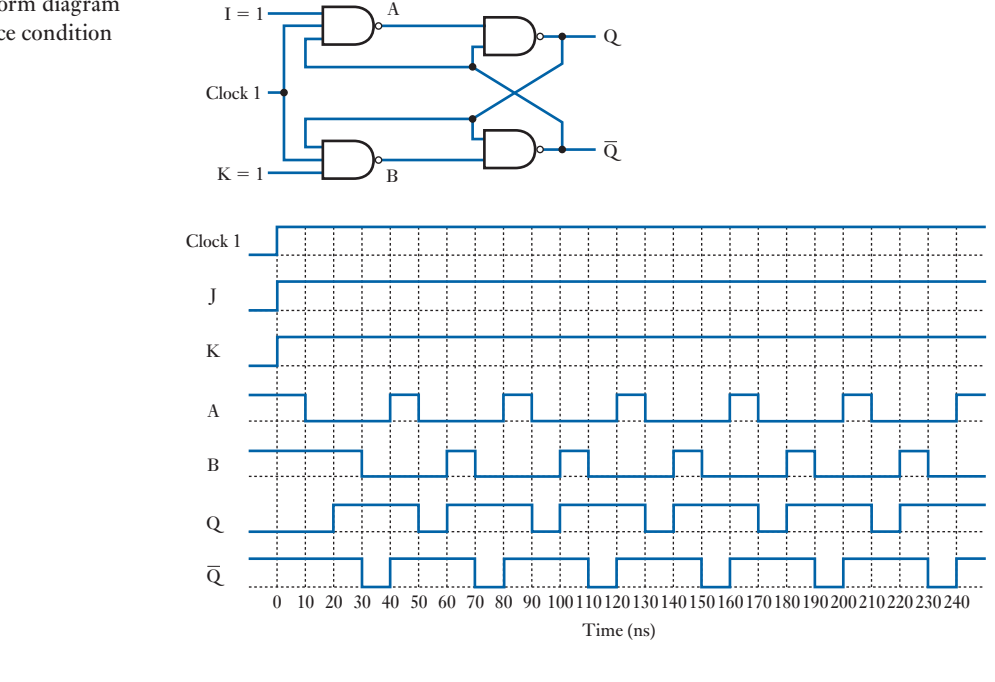

<span id="page-577-0"></span>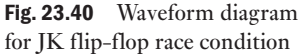

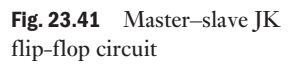

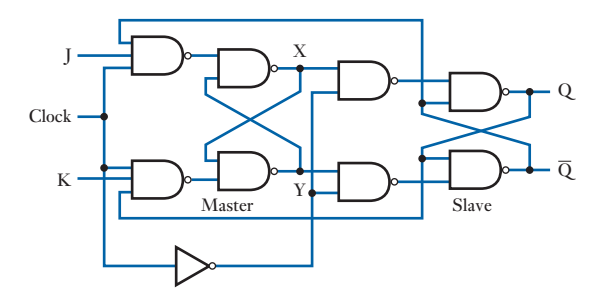

shut by the inverted clock. Changes to the master will not be fed through to the slave until the clock goes low. Thus the slave does not change while the clock is high, thus avoiding the race-around condition referred to in the basic JK flip-flop. When the clock is low, the slave follows the master (hence the name).

#### *Truth table for the JK flip-flop*

The truth table for a JK flip-flop is given in Table 23.13. Note that, since  $\overline{Q}$  is always the opposite of  $Q$ , it is omitted from the truth table. For this flip-flop, Q *<sup>n</sup>* may be regarded as another input, since it is fed back.

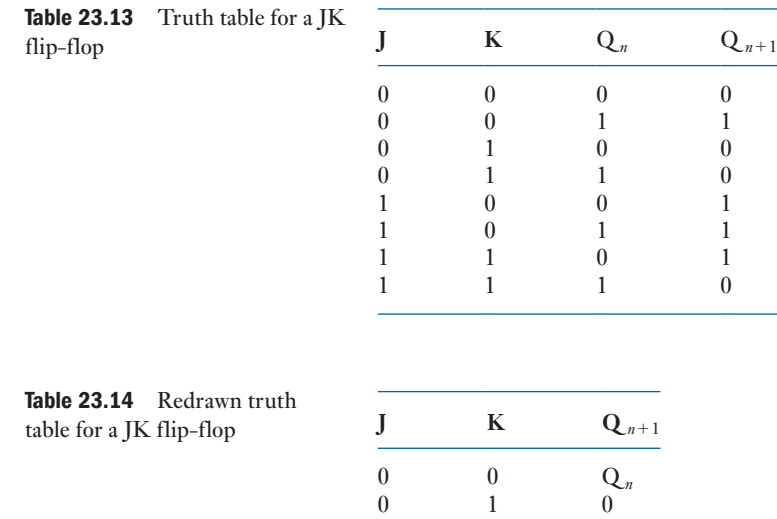

1 0 1 1 1  $\overline{Q}_n$ 

Table 23.13 may be redrawn with the same information, as shown in Table 23.14.

Table 23.14 may be interpreted as follows:

- • If J is a 0 and K is a 0, the *Q* output does not change.
- If  $\overline{I}$  is a 0 and K is a 1, the *Q* output goes to a 0 the Reset condition.
- If J is a 1 and K is a 0, the  $Q$  output goes to a 1 the Set condition.
- • If J is a 1 and K is a 1, the *Q* output changes state.

#### *Synchronous and asynchronous inputs to JK flip-flops*

Sequential circuit inputs can be classified as synchronous or asynchronous depending on the manner in which they take effect.

#### **Synchronous inputs to JK flip-flops**

The J and K inputs are termed synchronous inputs because they depend on – are synchronized to – the clock. The changes occur at the active edge of the clock signal. If there is no clock pulse the J and K inputs have no effect.

#### **Asynchronous inputs to JK flip-flops**

Typically, JK flip-flops (and other sorts of flip-flops as well) have asynchronous inputs as well. These are called Preset (Pr) and Clear (Cl). The Preset and Clear inputs are independent of the clock: they operate directly on the master and slave flip-flops.

The Preset forces Q to a 1 (and hence  $\overline{Q}$  to 0). The Clear forces Q to a 0 [\(and he](#page-579-0)nce  $\overline{Q}$  to 1). Preset and Clear are usually active low.

The truth table for the asynchronous inputs is then as shown in Table 23.15.

<span id="page-579-0"></span>Table 23.15 Truth table for asynchronous input Pr and Cl **Pr Cl Q**

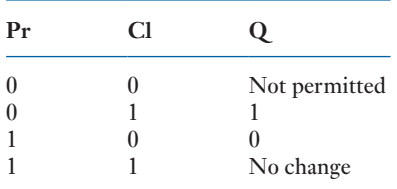

#### *Practical versions of JK flip-flops*

In practice, JK flip-flops may be level triggered or edge triggered. If they are edge triggered the inputs are recognized and the outputs change on a clock edge. Edge-triggered JK flip-flops may be triggered on positive or negative edges.

The circuit symbols for the clock input to each of these variations is shown in Fig. 23.42. Note that a JK flip-flop is drawn as a rectangular block. One convention which is usually followed when drawing circuit elements is that inputs are on the top and the left, while outputs are on the bottom and the right. However, in the case of flip-flops, the convention is to draw the Clear input on the bottom.

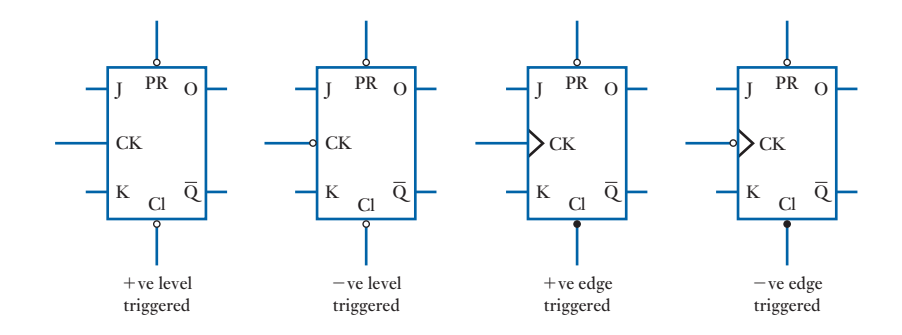

#### *Applications of JK flip-flops*

JK flip-flops find practical application in counter circuits. If both the J and K inputs are held high, then the output changes every clock pulse. It thus effectively divides the clock pulse by two, producing an output which has half the frequency of the clock pulse.

#### (c) The D-type flip-flop

The D-type flip-flop is so called because it is a da[ta storage e](#page-580-0)lement. The D-type flip-flop can be thought of as a JK flip-flop with the data connected to the J input and inverted data connected to the K input (Fig. 23.43).

Fig. 23.42 Different versions of JK flip-flops

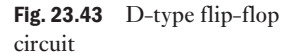

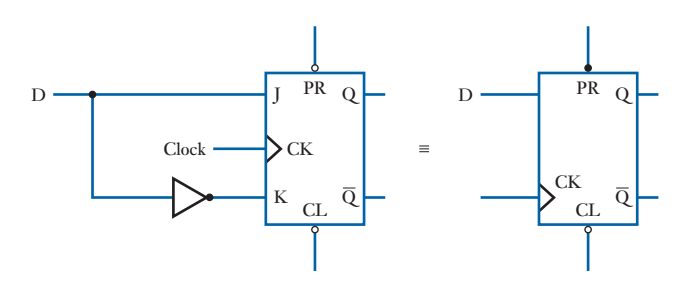

The truth table for a D-type flip-flop is straightforward (see Table 23.16). Note that D is a synchronous input.

Table 23.16 Truth table for a  $D$ -type flip-flop

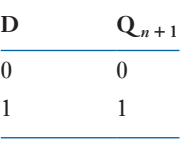

#### *Applications of D-type flip-flops*

The D-type flip-flop is the most widely used of the three basic flip-flop types. It is used in shift registers, storage registers, register files and wherever data are stored or buffered.

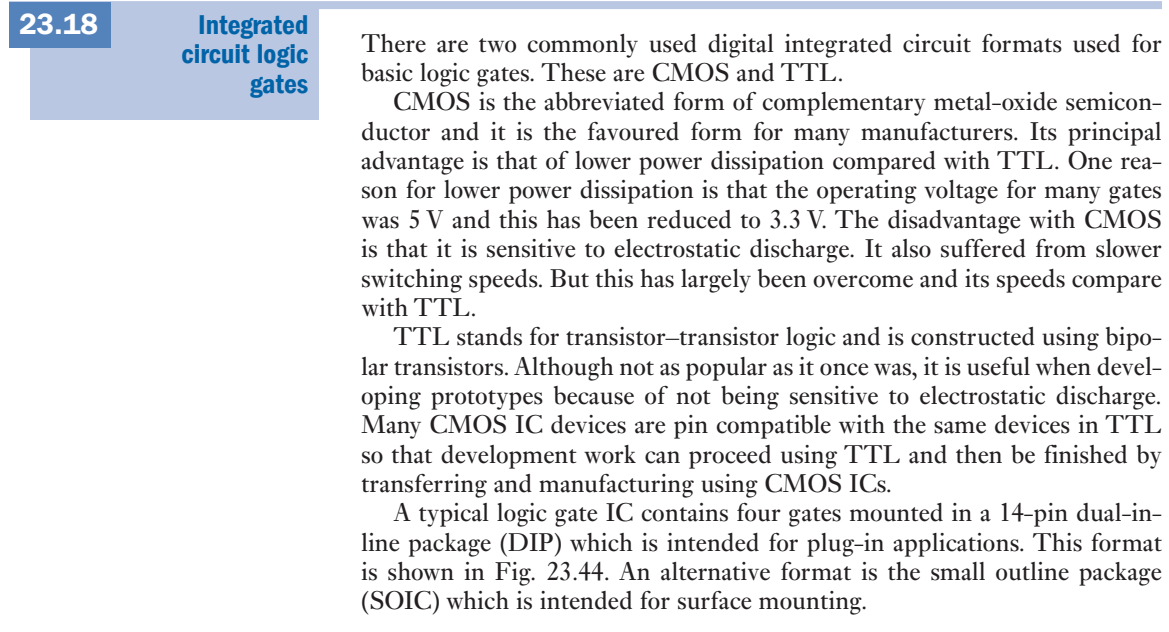

<span id="page-580-0"></span>

<span id="page-581-0"></span>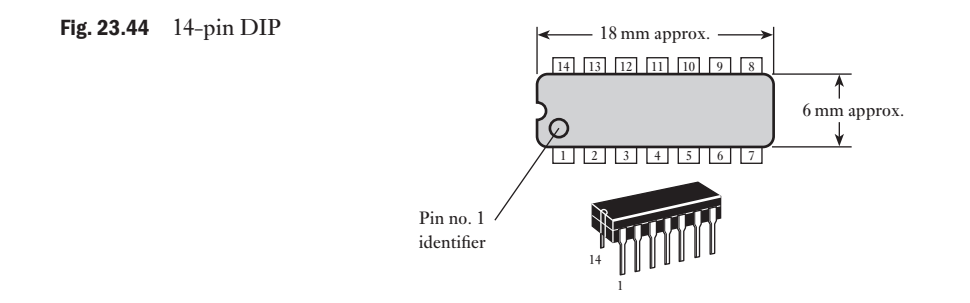

The gate arrangements come in many forms. Figure 23.45 illustrates only four of the many common IC gate configurations.

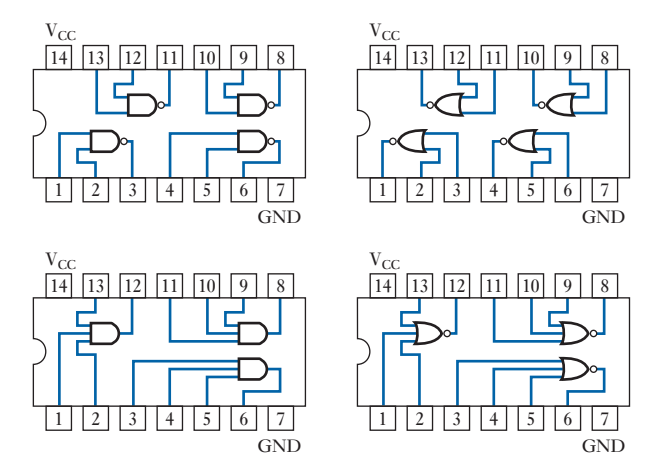

The use of single chips containing specified logic gates is reducing with the growth of field programmable gate arrays (FPGAs). These devices have greatly reduced in cost and increased in functionality over the past few years. The approaches to the use of digital circuits may be similar.

[Programm](#page-11-0)able logic and hardware description languages 23.19

Programmable logic devices are an alternative to fixed logic devices that were described in section 23.18. Field programmable gate arrays (FPGAs) are the most widely used of these types of programmable devices. The logic can be programmed for a specific purpose and then reprogrammed later to implement a different logic function. In general, they cost less, are more flexible and use less board space than interconnected logic devices or custom-designed logic devices.

To programme these devices a hardware description language (HDL) is normally used. The two most common HDLs are Verilog and VHDL. Most manufacturers of FPGAs support both languages for programming their devices. HDLs and the programming environments that have been developed for them allow the design to be simulated earlier in the design cycle than when designing using discrete devices. This simulation allows the designer to correct errors and experiment with different architectures.

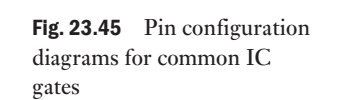

Designs described in an HDL are technology independent, easy to design and debug, and are sometimes more readable than schematics, particularly for large circuits. An additional benefit is that the compilers will generally be very good at optimization and will find efficient solutions even for designs that have not completely minimized the logic expressions.

A basic outline of how simple logic circuits can be represented and thus loaded (using an appropriate software system) onto an FPGA using Verilog is given here.

Verilog can be used to describe designs of logic circuits at four levels of abstraction:

- 1. Algorithmic level (this is similar to C code with if, case and loop statements).
- 2. Register transfer level (RTL uses registers connected by Boolean equations).
- 3. Gate level (interconnected AND, OR and other logic gates).
- 4. Switch level.

The language also defines constructs that can be used to control the input and output of simulation.

One approach to the circuit design is top-down design where the design progresses from combinational behaviour to structure. The designer initially knows system behaviour, but not the final structure. For the top-down design you capture behaviour in terms of logic expressions and then you simulate the system. Then you capture structure or circuit and simulate again. This approach gets the behaviour right first, unfettered by complexity of creating structure. The software for programming FPGAs supports this so the designer can ensure that the circuit has the correct behaviours. Different manufacturers use different environments to support their own devices, but most code developed in an HDL can readily be moved from one system to another. It is worthwhile spending time learning the specific environment for any FPGA system that you plan to use. Most of the systems have excellent online tutorial support that takes you through the process for programming your deigns onto an FPGA.

The basic unit in Verilog is a module. A module describes the functionality of the design and defines the input and output ports. Below is an outline definition of a Verilog module:

> module module\_name (input\_output port list); port declarations; . . variable declarations; . . description of module behaviour; endmodule

As with any form of programming, good commenting is very important. Comments in Verilog take the following forms:

// Single line comment

/\* Another single line comment \*/

- /\* Begins multi-line (block) comment All text within is ignored
	- Line below ends multi-line comment
- \*/

There are many Verilog operators and Table 23.17 lists most of them. Different variants of Verilog may have slightly different sets of operators, but these are standard to most versions.

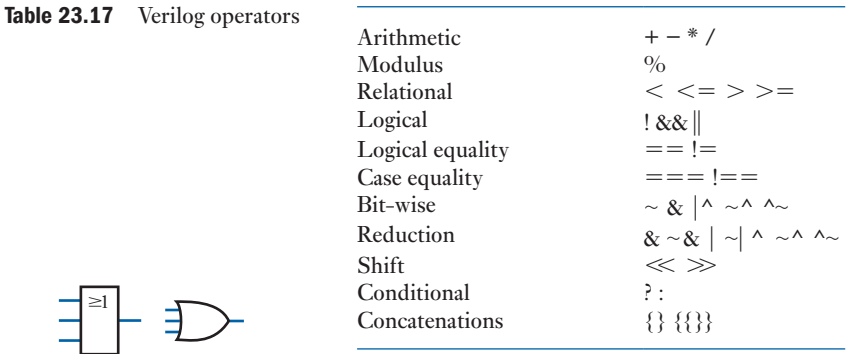

Constants can be entered directly into the Verilog code. Here are examples of how constants are expressed.

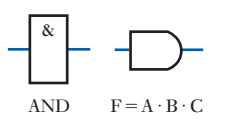

 $F = A + B + C$ 

OR OR

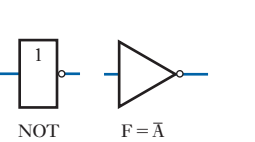

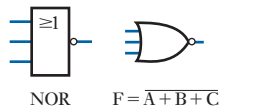

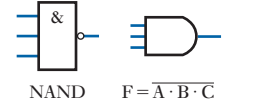

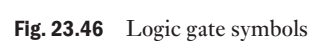

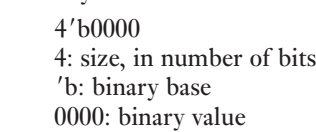

Binary constant

e.g.

Other constant bases are: d decimal base, o octal base, h hexadecimal base<br>12/1 E 12

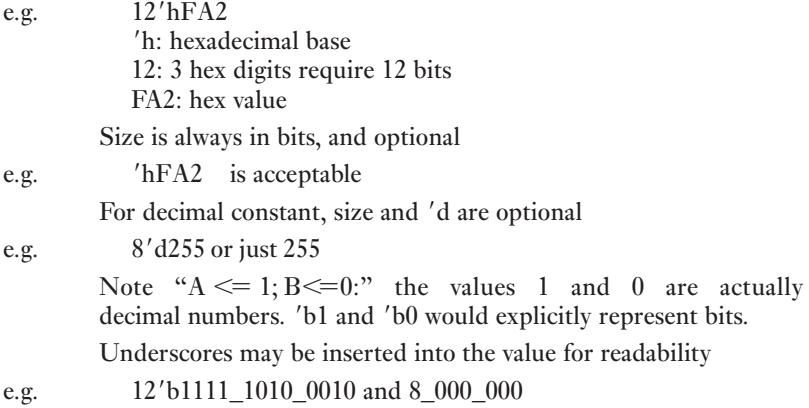

The logic gates that were examined in the earlier sections of this chapter are the basic building blocks of a logic system. Figure 23.46 shows OR, AND, NOT, NOR and NAND gates. Simple behavioural modules to represent these logic gates are presented below. These all follow the outline module definition presented earlier.

Two-input OR gate module Or2(A, B, F); input A, B; output F; reg F; always @(A, B) begin  $F \leq A \mid B;$  //A OR B end endmodule Two-input AND gate module And2(A, B, F); input A, B; output F; reg F; always @(A, B) begin  $F \leq A \& B$ ; //A AND B end endmodule Two-input NOT gate module Inv(A, F); input A; output F; reg F; always @(A) begin  $F \leq x - A;$  //NOT A end endmodule Two-input NOR gate module Nor2(A, B, F); input A, B; output F; reg F; always @(A, B) begin  $F \leq x(A | B);$  //A NOR B end endmodule Two-input NAND gate module Nand2(A, B, F); input A, B; output F; reg F; always @(A, B) begin  $F \leq x = \sim (A \& B);$  //A NAND B end endmodule

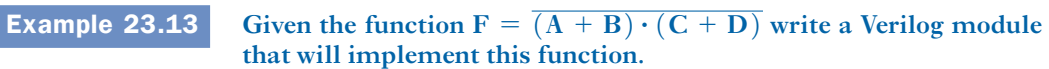

The first step is to define the inputs and outputs. Then the logic function description is added, this is shown below.

> module ex\_2613 (A, B, C, D, F); input A, B, C, D;  $//$ Inputs A, B, C and D output F;  $//Output$  F reg F;  $//$ register for output always @ (A or B or C or D) begin //always look at inputs  $F = \sim ((A \mid B) \& (C \mid D))$ ; //logic function description end endmodule

[Summary of impo](#page-11-0)rtant formulae

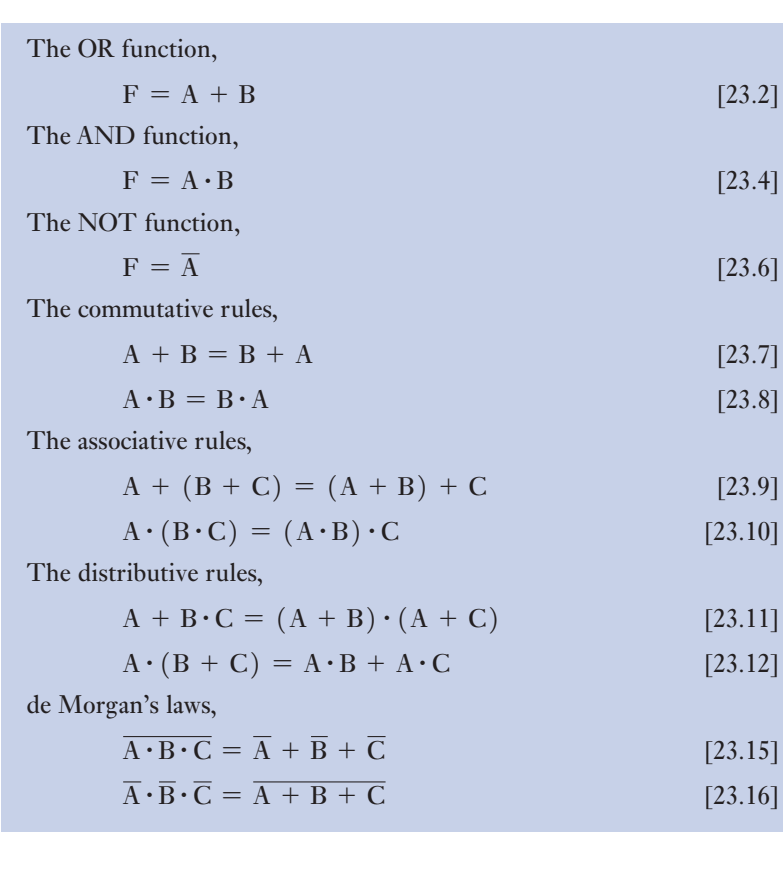

Terms and concepts

**Logic gates** operate in two conditions – ON and OFF, i.e. they are digital.

Logic gates can be made from diode circuits but most incorporate transistors, usually FETs since they can effectively operate as though they were open circuits when in the OFF condition.

Terms and concepts continued

- The basic logic gates are AND, OR, NAND and NOR. They can be connected in any group required but it is common practice to create circuits which only incorporate one form of gate, e.g. the NOR gate.
- The number of gates required can often be reduced by the application of **combinational logic**.
- Karnaugh maps are a convenient way of simplifying combinational logic expressions.
- A common gate arrangement is the **SR bistable** which locates its output in either of two conditions until it is intentionally reset.
- A group of bistables can be made to form a **register** which is driven by a **clock**, i.e. its condition can only be set or reset by the application of pulses which are applied at regular intervals.

#### Exercises 23

- 1. Simplify the following Boolean expressions:
	- (a)  $F = A + B + 1$
	- (b)  $F = (A + B) \cdot 1$
	- (c)  $F = A + B \cdot 1$
- 2. Simplify the following Boolean expressions:
	- (a)  $F = A + B + 0$
	- (b)  $F = (A + B) \cdot 0$
	- (c)  $F = A + B \cdot 0$
- 3. Simplify the following Boolean expressions: (a)  $F = (A + B) \cdot (A + B)$ 
	- (b)  $F = A \cdot B + B \cdot A$

(c) 
$$
F = (A + B \cdot \overline{C}) \cdot (A + B \cdot \overline{C})
$$

- 4. Simplify the following Boolean expressions:
	- (a)  $F = (A + B) \cdot (A + B)$
	- (b)  $F = A \cdot B + \overline{A \cdot B}$
	- (c)  $F = (A + \overline{B} \cdot C) \cdot \overline{(A + B \cdot C)}$
- 5. Draw a network to generate the function  $F = \overline{A \cdot B + C}.$
- 6. Draw a network to generate the function  $F = \overline{A \cdot B} + \overline{A \cdot C}$ . Using de Morgan's laws, simplify this expression and hence draw the diagram of a simpler network which would produce the same result.
- 7. Draw a network to generate the function  $F = \overline{A \cdot \overline{C} + A \cdot \overline{B} \cdot C}$ . Simplify this expression and hence draw the diagram of a simpler network which produces the same result.
- 8. Simplify the following Boolean expression:  $F = A \cdot B \cdot \overline{C} + A \cdot \overline{B} \cdot C + A \cdot \overline{B} \cdot \overline{C} + A \cdot B \cdot C$
- 9. Simplify the following logic functions and hence draw diagrams of circuits which will generate the functions using: (a) AND, OR and NOT gates; (b) NAND gates; (c) NOR gates.
- (i)  $F = A \cdot \overline{B} \cdot \overline{C} + A \cdot \overline{B} \cdot C + \overline{A} \cdot \overline{B} \cdot \overline{C} + \overline{A} \cdot \overline{B} \cdot C$ (ii)  $F = \overline{A} \cdot B \cdot \overline{C} + \overline{A} \cdot B \cdot C + A \cdot \overline{B} \cdot C + \overline{A} \cdot \overline{B} \cdot C$ (iii)  $F = A \cdot \overline{B} \cdot \overline{C} + \overline{A} \cdot \overline{B} \cdot \overline{C} + \overline{A} \cdot B \cdot C$ (iv)  $F = A \cdot B \cdot C + \overline{A} \cdot \overline{B} \cdot \overline{C}$ (v)  $F = B \cdot \overline{C} \cdot \overline{D} + A \cdot \overline{B} \cdot D + B \cdot C \cdot \overline{D} + \overline{A} \cdot \overline{B} \cdot D$
- **10.** Draw a circuit containing AND, OR and NOT gates to generate the function specified in the truth table below.

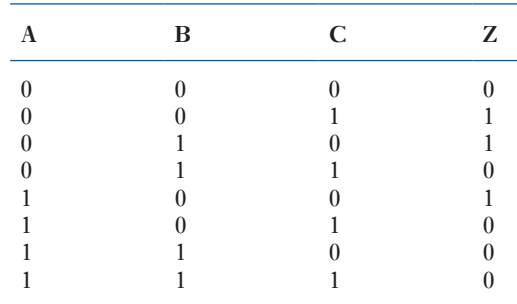

- **11.** A circuit is required which will produce a logical 1 when its two inputs are identical. Indicate how such a circuit can be constru[cted us](#page-587-0)ing: (a) AND, OR and NOT gates; (b) NAND gates; (c) NOR gates.
- **12.** (a) The gate network shown in Fig. A has three inputs A, B and C. Find an expression for the output Z and simplify this expression.

 (b) From the simplified expression for the output Z, determine an equivalent network which does *not* contain NAND gates.

<span id="page-587-0"></span>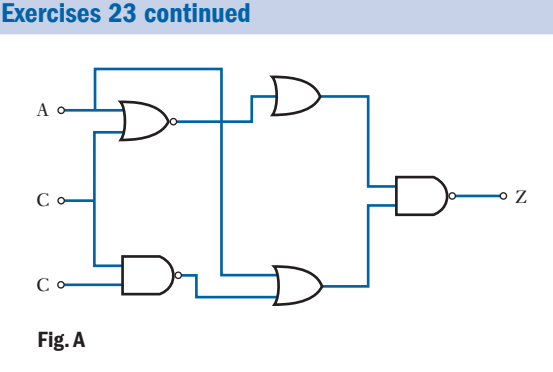

13. Three inputs A, B and C are applied to the inputs of AND, OR, NAND and NOR gates. Give the algebraic expression for the output in each case.

Assuming that AND, OR, NAND, NOR and NOT gates are available, sketch the combinations that will realize the following:

- (a)  $A \cdot B \cdot \overline{C} + \overline{A \cdot (B \cdot C)}$
- (b)  $B \cdot (A + \overline{B} + \overline{C}) + \overline{A + B \cdot C}$
- 14. For the circuit shown in Fig. B, determine the relationship between the output Z and the inputs A, B and C. Construct a truth table for the function.

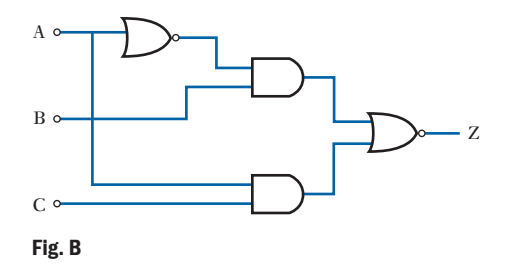

- **15.** Simplify the following logic expressions:
	- (a)  $A \cdot (B + C) + A \cdot B \cdot (\overline{A} + \overline{B} + C)$
	- (b)  $\overline{A} \cdot B \cdot C \cdot (B \cdot C + A \cdot B)$
	- (c)  $(\overline{A} \cdot B + \overline{B} \cdot A) \cdot (A + B)$

Using AND, NAND, OR, NOR or NOT gates as required, develop circuits to generate each of the functions (a), (b) and (c) above.

**16.** The gate network shown in Fig. C has three inputs A, B and C. Find an expression for the output Z and simplify this expression.

From the simplified expression, draw a simpler network that would produce the same output. Draw the truth table for the simplified network.

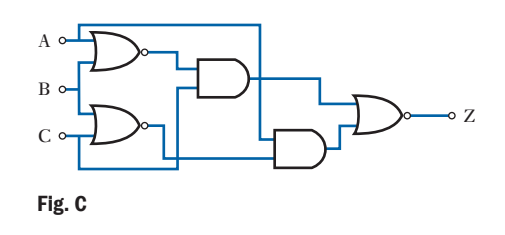

17. Explain with the aid of truth tables the functions of two-input AND, OR, NAND and NOR gates. Give the circuit symbol for each.

The gate network shown in Fig. D has three inputs, A, B and C. Find an expression for the output Z, and obtain a truth table to show all possible states of the network. From the truth table suggest a simpler network with the same output.

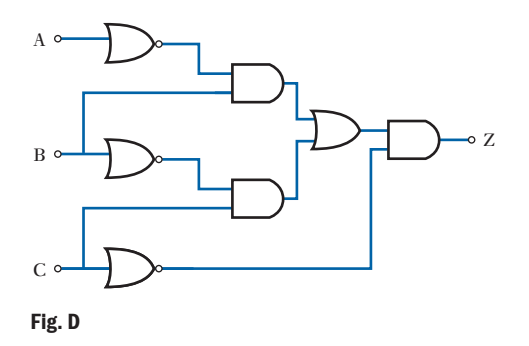

18. Use a Karnaugh map to simplify each of these functions:

(a)  $X = \overline{A} \cdot \overline{B} \cdot \overline{C} + A \cdot \overline{B} \cdot C + \overline{A} \cdot B \cdot C + A \cdot B \cdot \overline{C}$ (b)  $X = A \cdot C[\overline{B} + A \cdot (B + \overline{C})]$ (c)  $X = D \cdot \vec{E} \cdot \vec{F} + \vec{D} \cdot \vec{E} \cdot \vec{F} + \vec{D} \cdot \vec{E} \cdot \vec{F}$ 

**19.** Using Karnaugh maps produce simplified logic functions for the functions F and G defined in the truth table below.

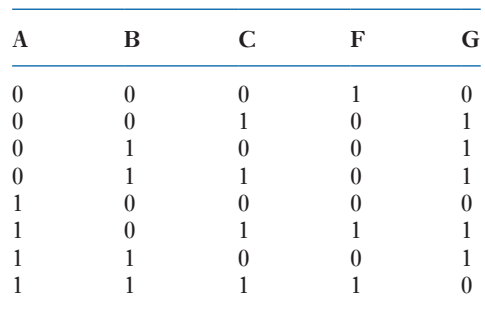

#### Exercises 23 continued

- 20. Obtain simplified logic expressions for the Karnaugh maps shown in Fig. E.
- 21. For the SR latch, when does the latch remember the previous state of the inputs?

When is the state of the outputs indeterminate? When does the state of the outputs involve a logical contradiction?

22. Explain the difference between synchronous and asynchronous circuits.

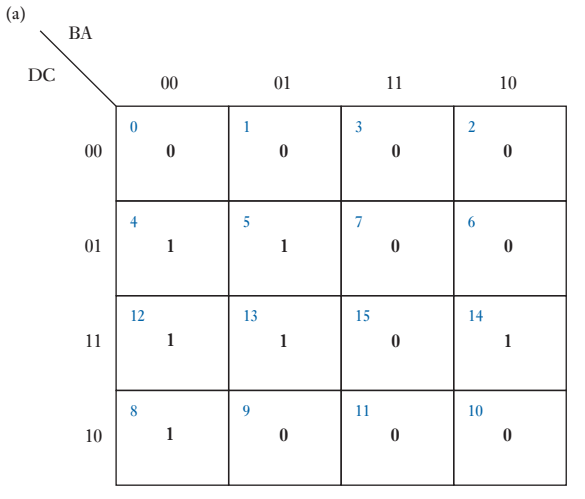

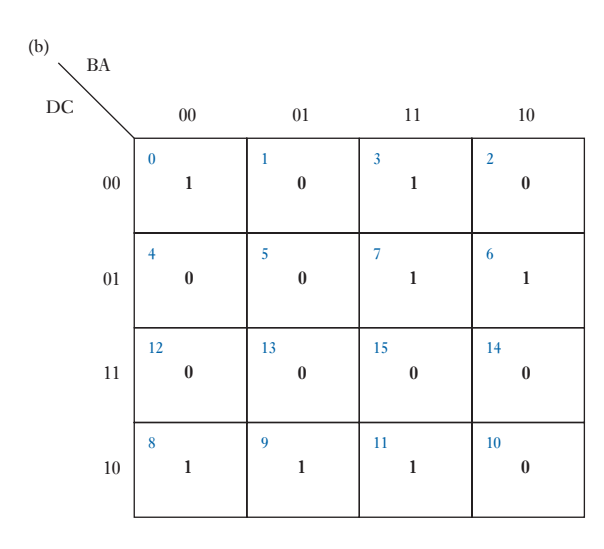

 $\tilde{c}$ Fig. E

- 22. Give the truth tables for:
	- (a) an SR latch (SR inputs only);
	- (b) a D-type flip-flop (two tables one for the synchronous input and one for the asynchronous inputs);
	- (c) a JK flip-flop (two tables one for the synchronous inputs and one for the asynchronous inputs).
- 23. For the JK flip-flop, explain in words the sequence of events if  $\overline{Q} = 1$  and the bistable is clocked when  $J = K = 1$ .
- flip-flop. 24. With reference to the truth tables, explain the operation of: (a) an SR latch, (b) a D-type flip-flop and (c) a JK
- **25.** Write a Verilog module that implements the functions given below:

a. 
$$
F = A + (\overline{B \cdot D})
$$

b. 
$$
F = (A \cdot B + \overline{(C+D)})E
$$

c. 
$$
F = \frac{(A + B) \cdot (C \cdot D)}{(A + B) \cdot (C \cdot D)}
$$

**26.** What is the logic function that the following Verilog module implements?

module ques26 (A, B, C, D, F);

input A, B, C, D;  $8.51 / (0.8.5)$ output F; 10 input A, B, C, D; //Inputs A, B, C and D  $in$  function do  $1 \times 2 = 717$ **0** output F; //Output F  $F = \sim ((A \& B) | (C \& D));$  //logic function description reg F;  $//$ register for output always @ (A or B or C or D) begin //always look at inputs end

#### endmodule

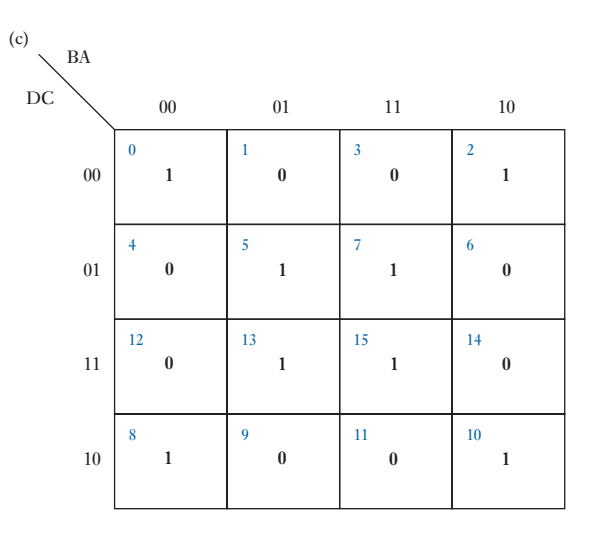

### **Chapter** twenty-four

**Signals** 

#### **Objectives**

#### **Contents**

When you have studied this chapter, you should

- • be able to classify signals into different types
- • be aware that a signal can be represented as a continuum of impulses
- • have an understanding of the process of convolution
- • be able to perform simple convolution exercises
- • understand how the impulse response may be obtained from the step response
- 24.1 [Classification](#page-596-0) of signals 570
- 24.2 [Representation](#page-598-0) of a signal by a continuum [of impulses](#page-598-0) 576
- 24.3 Impulse [response](#page-601-0) 578
- 24.4 [Convolution](#page-602-0) sum for discrete-time systems 578
- 24.5 Convolution integral for [continuous-time](#page-603-0) systems 581
- 24.6 Deconvolution 582
- 24.7 Relation between impulse [response](#page-604-0) and unit step response 583
- 24.8 Step and impulse [responses](#page-605-0) of discrete-time [systems](#page-606-0) 584 Summary of important formulae 585 Terms and concepts 586

Signals are central to the analysis and design of most electrical and electronic systems. Signals form both the inputs to and outputs from these systems. To be able to process and analyse the signals properly it is necessary to gain an understanding of the different signal types and their properties. The way the signal is altered between the input and output of a system is a function of the system transfer function. Given the impulse response of a system and the input signal it is possible to determine what the output signal will be using the process of convolution.

This chapter explains how signals are classified. The way a signal can be represented as a series of impulses is introduced, leading to the presentation of the process of convolution, and convolution techniques for both discrete-time and continuous-time signals are presented.

By the end of the chapter, you will be able to classify signals into different types. You will be capable of performing simple convolution exercises for both continuous and discrete-time signals and understand how the impulse response may be obtained from the step response.

Signals arise from an infinite number of sources with a wide variety of characteristics. The inputs and outputs to any system are termed signals. These signals can be thought of as a representation of a particular variable of a system. This representation when dealing with electrical systems will be a current or a voltage. However, in other systems, signals such as temperature and pressure may be considered, which may be converted by appropriate transducers to electrical signals. These signals vary (or in some cases remain constant) as a function of time. The signals of interest here are functions of time and, depending on their characteristics, are classified in a number of different ways.

#### (a) Continuous-time and discrete-time signals

A continuous-time signal is one that is defined for each and every instant of time within a given range. This does not imply that the signal itself is a mathematically continuous function of time, but that it has values at all instances of time. The step function shown in Fig. 24.1 is not a mathematical continuous function because of the discontinuity at  $t=t_0$ . It is, however, a continuous-time function.

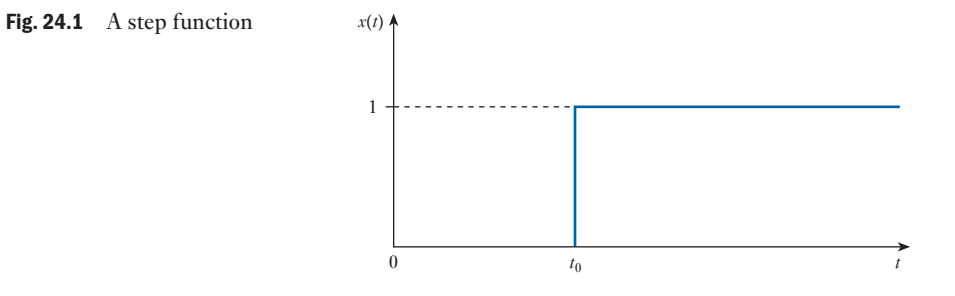

Another example of a continuous-time signal is shown in Fig. 24.2. This figure represents the speech signal produced by a microphone that senses variations in acoustic pressure from sound and converts them into an electrical voltage.

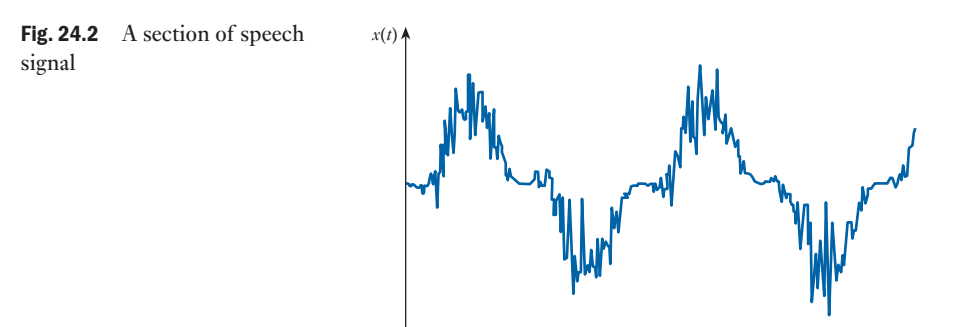

24.1

Classification

*t*

A discrete-time signal has values only at discrete instances of time. That is, the domain of *t* is a set of discrete numbers. Consequently such a signal will usually be denoted as  $x(n)$ , instead of  $x(t)$ , where *n* is an integer. Quite often, a discrete-time signal is obtained by sampling a continuous-time signal. When this is the case *n* may be replaced by *kT*, where *k* is an integer and *T* is the sampling interval. If *T* is kept constant, the values of *x* are obtained at equally spaced values of time. Such is the case in digital telephony, where the speech signal is sampled to obtain a discrete-time signal. Discrete-time signals can also occur without a continuous-time signal being sampled. This happens in many areas of life including business, science and engineering. An example is the daily maximum temperature in a city. A discrete-time signal  $x(n)$  is often referred to as a sequence.

Discrete-time and quantized signals are different. Quantized signals arise when the values of a signal are limited to a countable set, e.g. when these values must be in the form of eight binary digits; this process is considered in Chapter 21. All discrete-time signals are not necessarily quantized, but if they are to be processed by a digital computer they must be quantized.

#### (b) Periodic and aperiodic signals

A continuous-time signal  $x(t)$  is periodic if and only if

$$
x(t + T) = x(t) \qquad \text{for all } t \in (-\infty, \infty)
$$
 [24.1]

The smallest positive value of *T* for which the above equation holds true is termed the period of the signal. This equation will also hold when replacing *T* by *kT*, where *k* is an in teger.

Similarly, a discrete-time signal  $x(n)$  is periodic if and only if

$$
x(n+N) = x(n) \qquad \text{for all } n \in (-\infty, \infty)
$$
 [24.2]

where the smallest positive value of integer *N* for which the above holds is termed the period of the signal.

Any signal that is not periodic is aperiodic.

The most common example of a class of continuous-time periodic functions is

$$
x(t) = A \cos(2\pi ft + \phi) \tag{24.3}
$$

where  $A$ ,  $f$  and  $\phi$  are constants (amplitude, frequency in hertz and phase in radians).

Angular frequency, which is expressed in radians per second, is defined as

$$
w = 2\pi f \tag{24.4}
$$

The period *T*, in seconds, is

$$
T = \frac{1}{f} = \frac{2\pi}{w} \tag{24.5}
$$

Two sinusoids when summed together will give a periodic function if and only if the ratio of their respective periods is a rational number. For example, consider the following sinusoids:

$$
x_1(t) = 10 \sin 3\pi t
$$
  

$$
x_2(t) = 20 \cos 5\pi t
$$
  

$$
x_3(t) = 10 \sin 16t
$$

The sum of  $x_1$  and  $x_2$  will yield a periodic function, since the period of  $x_1$  is  $\frac{2}{3}$  s and that of  $x_2$  is  $\frac{2}{5}$  s. The ratio of the two periods is a rational fraction. As a result, the period of the sum will be 2 s, which comprises 3 complete cycles of  $x_1$  and 5 complete cycles of  $x_2$ . On the other hand the sum of  $x_1$  and  $x_3$  will not be periodic since the ratio of their respective periods,  $\frac{2}{3}$  and  $\frac{\pi}{8}$ , is an irrational number.

Figure 24.3 shows two examples of periodic continuous-time signals.

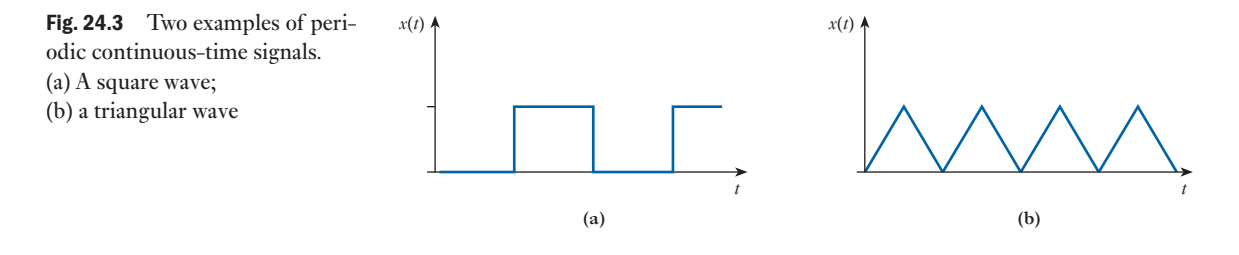

A discrete-time periodic signal is given by the sinusoidal sequence period *N*

$$
x(n) = A \sin\left(\frac{2\pi n}{N}\right) \tag{24.6}
$$

where *n* and *N* are integers. Figure 24.4 shows a sinusoidal sequence for  $N = 8$ .

Euler's relationship can be used to express sinusoids in terms of complex exponentials:

$$
\exp(j\theta) = \cos\theta + j\sin\theta
$$
  

$$
x(n) = \text{Real part}\left\{A\exp\left(\frac{j2\pi n}{N}\right)\right\}
$$
 [24.7]

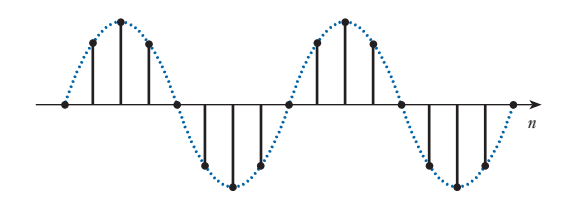

Fig. 24.4 A discrete-time sinusoidal sequence

The angular frequency is defined as

$$
\Omega = \frac{2\pi}{N} \tag{24.8}
$$

Because *N* is dimensionless, the units for angular frequency  $\Omega$  are radians, whereas for the continuous-time case, the units of angular frequency *w* are radians per second.

A discrete-time step sequence  $x(n)$ , which is zero for  $n < 0$  and 1 for  $n \geq 0$ , is shown in Fig. 24.5.

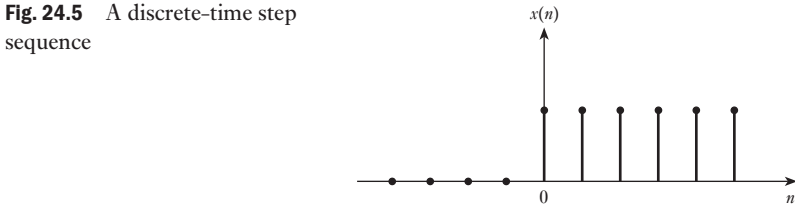

#### (c) Deterministic and random signals

If a signal can be represented by a set of equations it is said to be deterministic. That is, a deterministic signal is fully characterized by its defining equation. This means that all future values of the signal can be predicted from this equation. If the future value of a signal cannot be predicted with certainty then it is referred to as random. A common example of a random signal is the noise voltage generated in an amplifier. Such signals can be described only in terms of probabilistic functions such as their mean, variance and distribution functions. There are different classes of random signal, such as random ergodic signals. The term ergodic means, among other things, that the time and the ensemble averages will be the same for that signal.

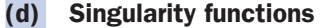

Some aperiodic signals have unique properties and are known as singularity functions because they are discontinuous or have discontinuous derivatives. Figure 24.6 shows the simplest of these, the unit step function. This is defined as

$$
x(t) = \gamma(t) = \begin{cases} 0 & t < 0 \\ 1 & t > 0 \end{cases}
$$
 [24.9]

At  $t = 0$  the value of the function jumps from 0 to 1, therefore it is dis-continuous at that instant. This function is often represented by  $u_1(t)$  or  $u(t)$ . Here, however, it will be denoted by the symbol  $\gamma(t)$ . A delayed step function,

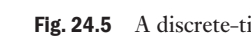

Fig. 24.6 The unit step function

0 *t*

*x*(*t*)

1

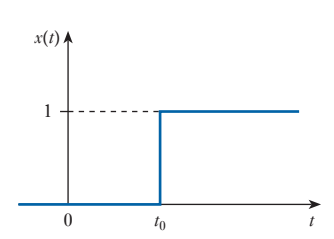

Fig. 24.7 The delayed unit step function

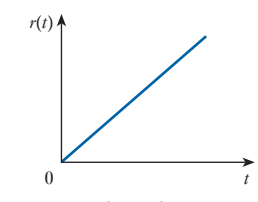

Fig. 24.8 The unit ramp function

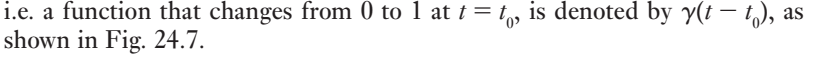

The process of integration can produce other singularity functions:

$$
u_{i-1}(t) = r(t) = \int_{-\infty}^{t} u_i(\tau) d\tau
$$
 [24.10]

This shows that  $u_{i-1}(t)$  is obtained by integrating  $u_i(t)$ . Integration of the unit step function gives the unit ramp function, *r*(*t*). This can be seen from the above equation to be  $u_{\alpha}(t)$ . The slope of this is unity. A ramp function with slope *m* will be denoted by  $mr(t)$  or  $mu<sub>2</sub>(t)$ . Figure 24.8 shows a unit ramp function.

Linear combinations of various singularity functions may be used to generate a large number of functions. Figure 24.9 illustrates two signals formed from linear combinations of step and ramp functions.

The rectangular pulse is expressed as

$$
x(t) = A\gamma(t - t_0) - A\gamma(t - t_0 - T)
$$
 [24.11]

The triangular pulse is expressed as

$$
x(t) = \frac{2A}{T} \bigg[ r(t - t_0) - 2r \bigg( t - t_0 - \frac{T}{2} \bigg) + r(t - t_0 - T) \bigg] \tag{24.12}
$$

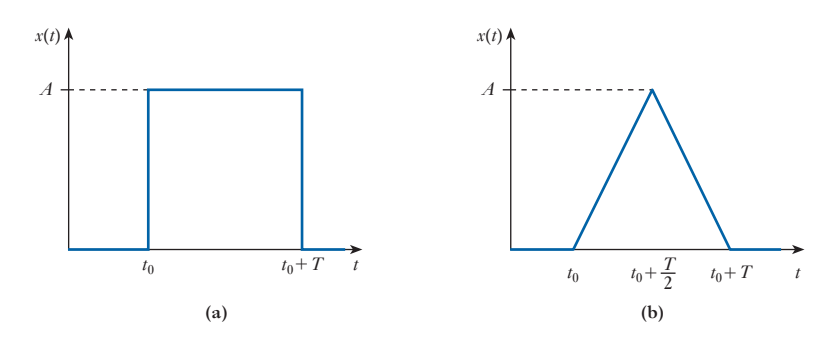

#### (e) The impulse function

The impulse (or delta) function,  $\delta(t)$ , is a very important singularity function. It is defined as the function which, when integrated, gives the unit step:

$$
\gamma(t) = \int_{-\infty}^{t} \delta(\tau) d\tau
$$
 [24.13]

Alternatively the impulse can be considered as the time derivative of the unit step. The impulse function satisfies the following:

Fig. 24.9 Two signals formed from linear combinations of step and ramp functions

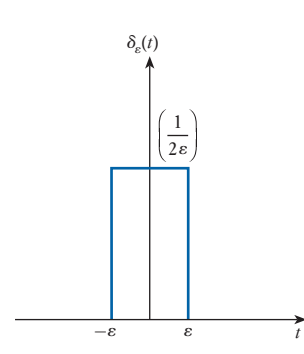

Fig. 24.10 The rectangular pulse

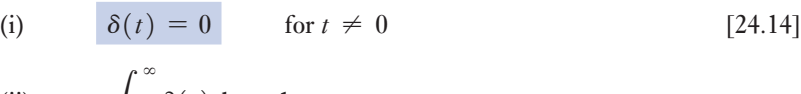

(ii) 
$$
\int_{-\infty} \delta(t) dt = 1
$$

That is, the area of the impulse function is unity and it is obtained over an infinitesimal interval around  $t = 0$ . This implies the height of the function approaches infinity at  $t = 0$ , with width approaching zero. Figure 24.10 illustrates a rectangular pulse which, in the limit of  $\varepsilon \rightarrow 0$ , gives an impulse.

The impulse function may appear to be an artificial function at first, but several physical phenomena can be modelled approximately with the impulse. The main property of these phenomena is that they happen in time intervals that are very short compared with the resolution of the measuring apparatus used, but they produce a measurable change in a physical quantity that is almost instantaneous. An example is connecting an ideal capacitor across the terminals of a battery; then the voltage will change almost instantaneously. This is the result of a very large current flowing into the capacitor for a very small instant of time, i.e. the current flowing into the capacitor is an impulse function.

#### (f) The discrete-time unit impulse

This is defined in a similar manner to the definition of the unit impulse for the continuous-time case. The essential difference is that because of the discrete nature of the signal, the process of integration must be replaced by summation

$$
\gamma(n) = \sum_{k=-\infty}^{n} \delta(k) \tag{24.15}
$$

It follows that

$$
\delta(n) = \begin{cases} 0 & n \neq 0 \\ 1 & n = 0 \end{cases}
$$
 [24.16]

This is shown in Fig. 24.11.

#### (g) Power and energy signals

Another method for classifying signals is based on whether they contain finite energy or finite average power. Some signals have neither finite energy nor finite average power.

The energy content of a signal *x*(*t*) is

$$
E = \lim_{T \to \infty} \int_{-T}^{T} x^2(t) dt
$$
 [24.17]

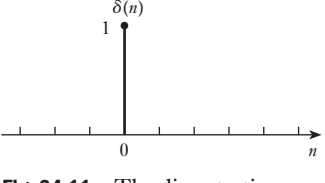

Fig. 24.11 The discrete-time unit impulse

<span id="page-596-0"></span>The average power content of a signal is

$$
P = \lim_{T \to \infty} \frac{1}{2T} \int_{-T}^{T} x^2(t) \, \mathrm{d}t \tag{24.18}
$$

**Note:** If  $x(t)$  is the current (in amperes) flowing through a 1  $\Omega$  resistor, then *E* is the total energy (in joules) dissipated in the resistor and *P* is the average power (in watts) content in the signal. If the average power of the signal is finite and greater than zero then its energy content will be infinite. Also, if the energy content of a signal is finite, then its average power content must be zero.

- $x(t)$  is a power signal if and only if its average power content *P* is finite and greater than zero, implying that its energy content is infinite.
- $x(t)$  is an energy signal if and only if its energy content  $E$  is finite, implying that its power content is zero.
- If  $x(t)$  does not satisfy either of the two conditions above, it is neither a power nor an energy signal.

For example,

$$
x(t) = A^{\alpha t} \gamma(t)
$$

where  $\gamma(t)$  is the unit step function and *A* and  $\alpha$  are constants with  $\alpha < 0$ . For this case the energy content of the signal is given by

$$
E=\frac{A^2}{2\alpha}
$$

Thus it is an energy signal.

However, if  $\alpha = 0$  we get the step function which has *E* being infinite, but *P* is finite and it is a power signal.

The average power content of a periodic signal  $x(t)$  with period  $T$  can be determined by performing the integration over one complete cycle, i.e.

$$
P = \lim_{T \to \infty} \int_{-T}^{T} x^2(t) dt
$$
 [24.19]

#### [Representa](#page-11-0)tion of a signal by a continuum of impulses 24.2

The impulse function can be used to represent any arbitrary continuous-time signal as a continuum of impulses. Consider an arbitrary continuoustime function of time  $x(t)$ , which is defined over the interval  $[-T, T]$ . One possible approximation to the function can be obtained by representing it [by a sequenc](#page-597-0)e of rectangular pulses of width  $\Delta$ , where the height of each pulse is made equal to the value of  $f(t)$  at the centre of the pulse. This is shown in Fig. 24.12.

This approximation will improve as the width of the pulses  $\Delta$  is decreased. Defining the pulse duration  $\Delta$  at time  $t = k\Delta$  as  $P_{\Delta}(t - k\Delta)$ , the approximation can be represented as

$$
x(t) \approx \sum_{k=-N}^{N} x(k\Delta) P_{\Delta}(t - k\Delta)
$$

<span id="page-597-0"></span>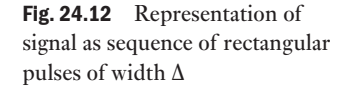

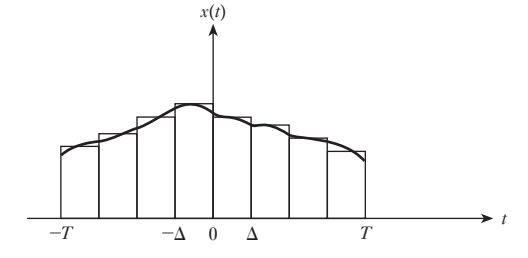

The total number of pulses is

$$
2N+1=\frac{2T}{\Delta}
$$

Rearranging gives

$$
x(t) \approx \sum_{k=-N}^{N} x(k\Delta) \frac{P_{\Delta}(t - k\Delta)}{\Delta} \Delta
$$

As  $\Delta \rightarrow 0$  the fractional part of the equation approaches the unit impulse  $\delta(t - k\Delta)$ , an impulse occurring at  $t = k\Delta$ . Also, the value of *N* approaches infinity.

The equation can be rewritten as

$$
x(t) \approx \sum_{k=-N}^{N} x(k\Delta)\delta(t - k\Delta)\Delta
$$

As  $\Delta \rightarrow 0$  the summation can be replaced by an integral:

$$
x(t) = \int_{-T}^{T} x(\tau) \delta(t - \tau) d\tau
$$
 [24.20]

where  $\Delta$  is replaced by  $\Delta \tau$  and  $k\Delta$  by  $\tau$ . This can be understood by considering the graphical interpretation of the integral in the equation as the area under  $x(\tau)\delta(t - \tau)$ , which would approach the area under the right-hand side of the first summation equation as  $\Delta \rightarrow 0$ . Finally, the complete time function is obtained as  $T \rightarrow \infty$ , so that

$$
x(t) = \int_{-\infty}^{\infty} x(\tau) \delta(t - \tau) d\tau
$$
 [24.21]

This equation represents the function  $x(t)$  as the summation (integral) of a continuum of impulses, where the strength of each impulse is equal to the value of the function  $x(t)$  at that instant. This equation is the result of a property of the impulse function termed the sifting property, which states that the integral of the product of a signal and a unit impulse will be equal to the value of the signal at the time when the impulse occurs. [This](#page-598-1) is because the impulse is zero for all other values of time and the area under the impulse itself is one. The result of the equation is illustrated in Fig. 24.13, where the length of each vertical line represents the strength of the corresponding impulse. Although in the figure the spacing has been <span id="page-598-1"></span><span id="page-598-0"></span>Fig. 24.13 Representation of signal as a continuum of impulses

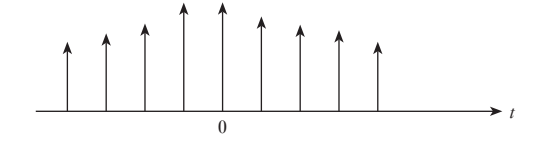

shown as non-zero for clarity, it should really be for the interval  $\Delta$ , which is approaching zero. This ability to represent a signal as a continuum of impulses is important when trying to determine system responses.

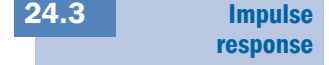

#### (a) Continuous-time impulse response

Since any continuous-time signal can be represented by a continuum of impulses, the Superposition theorem can be used to determine the response to any input, given the response of the system to a unit impulse. This approach will also work for discrete-time systems, where the input is exactly a sequence of discrete-time impulses. Thus, it is important to be able to calculate the response of a linear system to a unit pulse. The impulse response of a system is normally denoted *h*(*t*).

#### (b) Discrete-time impulse response

Consider now the response of a discrete-time system to a unit impulse. Since this will also be a discrete-time function, it will be called the impulse response sequence and will be denoted as *h*(*k*).

#### [Convolution](#page-11-0) sum for discretetime systems 24.4

An important problem in system theory is to determine the response of a system to a given input function which cannot be expressed in terms of standard functions like exponentials and sinusoids. There may even be instances where it may not be possible to write an analytical expression for the input function. Here, we study an approach that enables us to obtain the response of the system to any given arbitrary excitation, if we know its response to either a unit impulse or a unit step input. This result, called the Convolution theorem, is a consequence of the application of the principle of superposition to linear systems. It may be noted that although the theorem is usually expressed in terms of the impulse response of the system, it can be easily related to the step response, which can be obtained experimentally without much difficulty.

Consider a discrete-time system with the impulse response sequence given by  $h(k)$ . For convenience, we denote the sequence as

 $\{h_0, h_1, h_2, \ldots, h_k, h_{k+1}, \ldots\}$ 

where  $h_i$  represents  $h(i)$ . Our object is to determine the output sequence of the system for the input sequence

 $\{u_0, u_1, u_2, \ldots, u_k, u_{k+1}, \ldots\}$ 

where  $u_i$  represents  $u(i)$ .

First we note that the input sequence can be expressed as a sequence of impulses, of strength (or area)  $u_i$ , as below:

$$
u(k) = \sum_{i=0}^{\infty} u_i \delta(k - i)
$$

Consequently we can use the superposition property to determine the total output at the *k*th sampling instant as the sum of the responses to each of the individual impulses that have occurred up to that instant. Thus we obtain

$$
y_k = u_0 h_k + u_1 h_{k-1} + \ldots + u_k h_0
$$

This is called the convolution sum. Note that the first term on the right-hand side is the contribution of the impulse that occurred at  $i = 0$  and is the product of  $u_0$  and  $h_k$ . Similarly, the second term is the effect of the impulse that occurred at  $i = 1$  and is the product of  $u_1$  and  $h_{k-1}$ , and so on. The resultant sequence *y* will be the length of the lengths of *u* and *h* added together minus 1. The compact notation for convolution is

$$
y_k = \sum_{i=0}^k u_k h_{k-i} \tag{24.22}
$$

Note that, for a causal system,  $h_i$  is zero for  $i \le 0$ . Therefore, we can change the upper limit of the summation to  $\infty$  without affecting the result. Furthermore, it is not necessary that the input sequence be also causal, i.e. *u*<sub>i</sub> may not be zero for  $i \leq 0$ . In such cases we must change the lower limit from 0 to  $-\infty$ . Accordingly, for the general case, we obtain

$$
y_k = \sum_{i=-\infty}^{\infty} u_k h_{k-i}
$$
 [24.23]

These two equations are known as the convolution sum. It is often convenient to denote this as

$$
y(k) = h(k) * u(k)
$$
 [24.24]

which is read as  $y(k)$  equals  $h(k)$  convolution with  $u(k)$ . It should be noted that because of the symmetry of these equations we may write

$$
h(k)^*u(k) = u(k)^*h(k)
$$
 [24.25]

i.e. convolution is commutative. This follows from the fact that the original equation could have been written as

$$
y_k = \sum_{i=0}^{k} h_i u_{k-i} \tag{24.26}
$$

Example 24.1 **The impulse response sequence of a given discrete-time system is**

 $h(k) = 0.5^k = \{1, 0.5, 0.25, 0.125, 0.0625, \ldots\}$ 

It is required to find the output sequence if the input sequence is given by

 $u(k) = \{1, 0, -1, -1, 1, 0\}$ 

In this case, since we have an input sequence of finite length, we set the initial input at  $k = 0$ . Hence, we can apply the sum equation to obtain the output sequence for various values of *k*. The following values are obtained:

$$
y(0) = h(0)u(0) = 1
$$
  
\n
$$
y(1) = h(0)u(1) + h(1)u(0) = 0.5
$$
  
\n
$$
y(2) = h(0)u(2) + h(1)u(1) + h(2)u(0) = -0.75
$$
  
\n
$$
y(3) = h(0)u(3) + h(1)u(2) + h(2)u(1) + h(3)u(0) = -1.375
$$
  
\nand so on

The importance of the convolution sum is obvious immediately, because it allows us to determine the response to any arbitrary input sequence if we know the response of the system to a unit impulse. A better understanding of convolution is therefore very important, especially for the most common situation when both the input and the system are causal.

Two methods will be described. The first method, termed the sliding-strip, involves writing out on separate strips of paper the input sequence  $u(k)$  and the impulse response  $h(k)$ . These sequences should be written out with an even spacing. Then, reverse the *h* strip and align the entry *h*(0) with *u*(*i*), to determine the output  $\gamma(i)$ . That is for  $\gamma(0)$ ,  $h(0)$  is aligned with  $\gamma(0)$ , and so on. The output  $y(i)$  is then obtained by multiplying the aligned elements of the strip and adding the results. Those elements that do not align do not contribute to the result for that point. The result obtained is identical to the convolution sum equation.

The second algorithm to perform convolution is based on arranging the data in an array. The input sequence and the impulse sequence are arranged in horizontal and vertical arrays as shown in Table 24.1. This is followed by multiplying each of the elements in the various rows and columns to get a table as shown in Table 24.1. The values held in the array will be those that are required to be summed to give the convolution result.

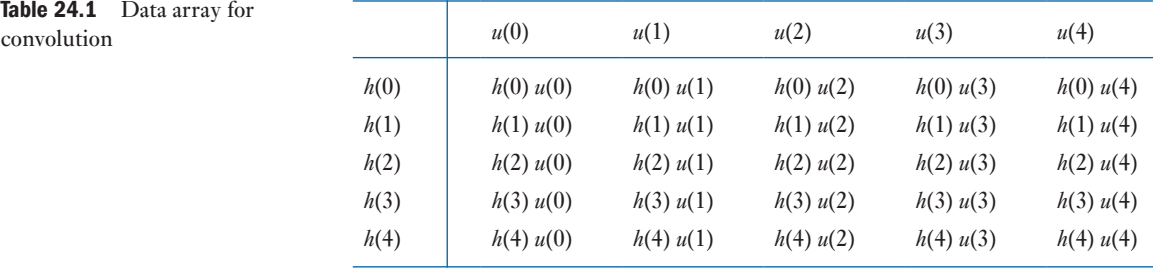

To obtain  $y(k)$  for any value of k, we add the terms on a diagonal of the matrix starting from the entry to the right of the corresponding value of  $h(k)$ and proceeding toward the right and top. For instance, to find  $y(3)$ , we start with the entry  $h(3)u(0)$  and proceed along the diagonal that contains the elements  $h(2)u(1)$ ,  $h(1)u(2)$  and  $h(0)u(3)$ . It is easily verified that the sum of these elements is, in fact,  $y(3)$ .

[Us](#page-601-1)ing the array method we can recalculate the results of Example 24.1. From the values of *u*(*k*) and *h*(*k*) given, we obtain the matrix shown in Table 24.2.

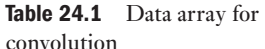

<span id="page-601-1"></span><span id="page-601-0"></span>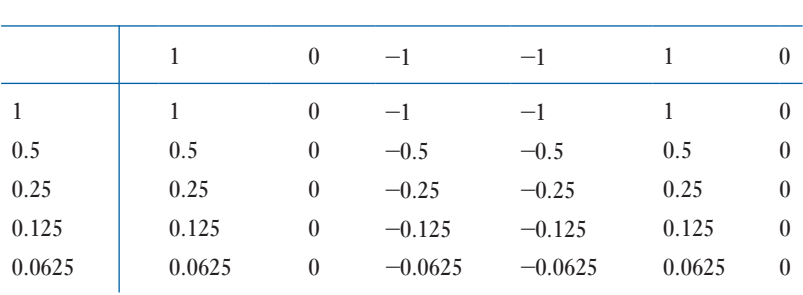

From this array we can obtain the following values of the output sequence. The values to be summed are found by taking a diagonal line through the terms of the array:

$$
y(0) = 1.0
$$
  
\n
$$
y(1) = 0.5 + 0.0 = 0.5
$$
  
\n
$$
y(2) = 0.25 + 0.00 - 1.00 = -0.75
$$
  
\n
$$
y(3) = 0.125 + 0.000 - 0.500 + (-1.000) = -1.375
$$
  
\nand so on

These values are identical to those calculated in Example 24.1.

**[Convol](#page-11-0)ution** integral for continuous-time systems 24.5

We now extend the concept of convolution to continuous-time systems. In this instance we do not have a sequence of impulses. However, in view of our earlier discussion, a continuous-time signal  $u(t)$  can be approximated by a sum of impulses as

$$
u(t) \approx \sum_{k=-\infty}^{\infty} u(k\Delta)\delta(t - k\Delta)\Delta
$$

This approximation improves as  $\Delta \rightarrow 0$  and in the limit we obtain the integral

$$
u(t) = \int_{-\infty}^{\infty} u(\tau) \delta(t-\tau) d\tau
$$

Applying the Superposition theorem, the following approximation is obtained for  $y(t)$ :

$$
y(t) \approx \sum_{k=-\infty}^{\infty} u(k\Delta)h(t - k\Delta)\Delta
$$

This equation states that the total response  $y(t)$  is the sum of the responses to the various impulses  $u(k\Delta)\delta(t - k\Delta)$ . In the limit, as  $\Delta \rightarrow 0$ , the convolution sum expressed in the equation becomes the convolution integral as we replace  $\Delta$  with  $d\tau$ ,  $k\Delta$  with  $\tau$ , and  $u(k\Delta)d(\tau - k\Delta)$  with  $u(\tau)$ . Thus, the output is given by

$$
y(t) = \int_{-\infty}^{\infty} u(\tau) \delta(t - \tau) d\tau
$$
 [24.27]

<span id="page-602-0"></span>or

$$
y(t) = u(t) * h(t) = h(t) * u(t)
$$
 [24.28]

If both the input  $u(t)$  and the impulse response  $h(t)$  are causal there are important simplifications. As a result of  $u(t)$  being causal the lower limit can be changed from  $-\infty$  to 0, since  $u(\tau)$  will be zero for negative  $\tau$ . Similarly, causality of the impulse response can be utilized to change the upper limit from  $\infty$  to *t*, since  $h(t - \tau)$  will be zero for  $\tau > t$ . This fact is especially useful in giving a graphical interpretation to convolution in a manner similar to that used for the discrete-time case.

We can now look at a graphical interpretation of the convolution integral. The integral in the convolution integral equation is the product of two functions  $u(\tau)$  and  $h(t - \tau)$ . To obtain the second term, first we fold back the impulse response  $h(\tau)$  on the  $\tau$ -axis and then shift it to the right to the value of *t* at which the output is desired. Then we multiply the functions  $u(\tau)$  and the folded and shifted impulse response  $h(t - \tau)$  and integrate the product over the period 0 to *t*. Note that both the convolution sum and the convolution integral require multiplication of the forcing function with the folded impulse response, but summation in the former is replaced with integration in the latter. This is illustrated in Fig. 24.14. The output  $y(t)$  is obtained by integrating this final product over the interval 0 to *t*.

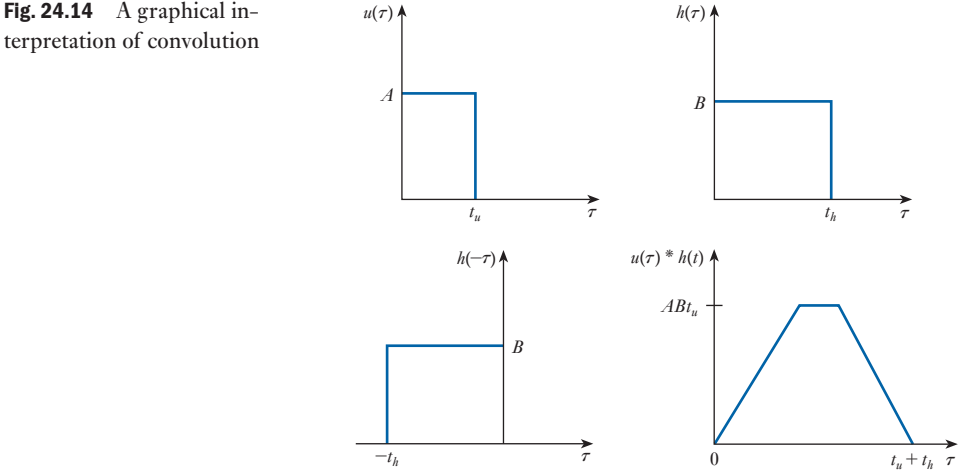

terpretation of convolution

24.6 Deconvolution

The convolution sum is represented by

$$
y(k) = u(k) * h(k)
$$

The convolution integral by

$$
y(t) = u(t) * h(t)
$$

In both instances, the objective is to determine the output of the system, given its impulse response and the input. Often there are situations where we need to go the other way, that is, given the input and the output, we need to <span id="page-603-0"></span>find the impulse response, or given the output and the impulse response we need to find the input. This is termed deconvolution, which may be regarded as the inverse of convolution. Note that owing to the commutative nature of convolution these two problems are not different as far as the mathematical procedure is concerned.

There are many applications of deconvolution. For instance, one way to obtain a model for a linear system is to measure its output for a given input. From these input–output data, we can use deconvolution to determine the impulse response of the system and, hence, the system model. This is termed system identification. Deconvolution is used when trying to determine the input for a given impulse response and output. This is very important for control systems, where the objective is to force the system to have a specified output by applying the appropriate input that will cause that output.

Relation [between im](#page-11-0)pulse response and unit step response 24.7

The practical usefulness of convolution methods may appear to be limited because it is not convenient to determine the response of a system to a unit impulse experimentally. Not only is it not possible to generate a true impulse, but it is also undesirable to apply an impulse to an actual system. For example, applying an impulse voltage function to an electrical circuit may cause some serious problems.

On the other hand, it is a lot easier to apply an input that will be a close approximation to a unit step input. Therefore, it would be desirable to find some way to relate the step response of a linear system to its impulse response. This is done readily by applying the Convolution theorem.

Consider a linear continuous-time system with impulse response given by *h*(*t*). Also, let the response of the same system to a unit step input be denoted by  $g(t)$ . Then using convolution, we get

$$
g(t) = \int_{-\infty}^{\infty} \gamma(\tau)h(t-\tau) d\tau
$$

where  $\gamma(t)$  represents the unit step. Owing to the causal nature of the input and the impulse response, we can replace the lower limit by 0 and the upper limit by *t*. Furthermore, because of the commutative nature of convolution, we can interchange the roles of the input and the impulse response. Consequently, we get

$$
g(t) = \int_0^t h(\tau) \gamma(t - \tau) d\tau
$$

Finally, since between the limits of integration, that is, for  $0 \le \tau \le t$ , the function  $\gamma(t - \tau)$  is equal to 1 we can simplify to give

$$
g(t) = \int_0^t h(\tau) d\tau
$$

Thus the response of a system to a unit step at a particular instant of time *t* is the integral of its response to a unit impulse evaluated between 0 and *t*. This integral is often called the running integral. Alternatively, it may be <span id="page-604-0"></span>said that the impulse response can be obtained by differentiating the step response with respect to time. Thus we have a practical way of determining the impulse response of a system experimentally from its response to a unit step. This important result is intuitively obvious if we recall that the unit impulse is the derivative of the unit step.

The input–output relationship can also be expressed directly in terms of the step response  $g(t)$ . Let us first rewrite the convolution integral

$$
y(t) = \int_{-\infty}^{\infty} h(\tau) u(t-\tau) d\tau
$$

and then integrate it by parts, using the relationship in the previous equation. This yields

$$
y(t) = g(\tau)u(t-\tau)\Big|_{-\infty}^{\infty} - \int_{-\infty}^{\infty} g(\tau) \frac{du(t-\tau)}{d\tau} d\tau
$$

If we assume that both the input and the system are causal, then the first term vanishes, since  $g(-\infty) = 0$  and  $u(t - \tau) = 0$  for  $\tau > t$ . The following result is then obtained:

$$
y(t) = -\int_{-\infty}^{\infty} g(\tau) \frac{du(t-\tau)}{d\tau} d\tau
$$
 [24.29]

or by interchanging variables

$$
y(t) = \int_{-\infty}^{\infty} g(t - \tau) \frac{du(\tau)}{d\tau} d\tau
$$
 [24.30]

The equations are useful since they enable us to obtain the output of the system to any input if its response can be measured experimentally. In practice it may be more convenient to use the second of the two equations above, except when the input function has jump discontinuities for some values of *t*. In such cases, differentiation of the input will give rise to impulses. This is not a problem if one recalls the sifting property of the impulse:

$$
\int_{-\infty}^{\infty} f(\tau) \delta(t-\tau) d\tau = f(t)
$$

Therefore, the corresponding integral can be easily evaluated for this case.

The discrete-time equivalent of the step input is the step sequence  $\gamma(k) = 1$ for all  $k \geq 0$ . Denoting the impulse response sequence of such a system by  $h(k)$  and the step response by  $g(k)$  and applying the convolution theorem, we obtain Step [and imp](#page-11-0)ulse response of discretetime systems 24.8

$$
g(k) = \gamma(0)h(k) + \gamma(1)h(k-1) + \ldots + \gamma(k)h(0) = \sum_{i=0}^{k} h(i)
$$

since  $\gamma(i) = 1$  for all  $i \geq 0$ .

<span id="page-605-0"></span>This equation is the discrete-time equivalent of the equation developed for the continuous-time case. Note that the operation of integration for  $0 \le$  $\tau \leq t$  has been replaced by the operation of summation for  $0 \leq i \leq k$ , which is called the running sum.

Similarly, just as the impulse response of a continuous-time system can be obtained by differentiating the response to a unit step, for a discrete- time system the impulse response sequence can be determined by taking successive differences of the step response sequence.

#### Example 24.2 **The impulse response sequence of a discrete-time system is given by**

 $h(k) = 10(0.6)^k$ 

**Use the above equation to determine the step response.**

$$
g(k) = \sum_{i=0}^{k} 10(0.6)^{i}
$$
  
=  $10\frac{1 - 0.6^{k+1}}{1 - 0.6}$   
=  $50(1 - 0.6^{k+1})$   
=  $50 - 30(0.6)^{k}$ 

Summary of important formulae

#### Periodic signals are defined as

$$
x(t+T) = x(t) \qquad \text{for all } t \in (-\infty, \infty)
$$
 [24.1]

$$
x(n+N) = x(n) \qquad \text{for all } n \in (-\infty, \infty)
$$
 [24.2]

The unit step is defined as

$$
x(t) = \gamma(t) = \begin{cases} 0 & t < 0 \\ 1 & t > 0 \end{cases}
$$
 [24.9]

The impulse function is defined as

(i) 
$$
\delta(t) = 0 \text{ for } t \neq 0
$$
 [24.14]

(ii) 
$$
\int_{-\infty}^{\infty} \delta(t) dt = 1
$$

The discrete-time unit impulse is given as

$$
\delta(n) = \begin{cases} 0 & n \neq 0 \\ 1 & n = 0 \end{cases}
$$
 [24.16]

The energy content of a signal  $x(t)$  is

$$
E = \lim_{T \to \infty} \int_{-T}^{T} x^2(t) \, \mathrm{d}t \tag{24.17}
$$

<span id="page-606-0"></span>Summary of important formulae continued

The average power content of a signal is

$$
P = \lim_{T \to \infty} \frac{1}{2T} \int_{-T}^{T} x^2(t) dt
$$
 [24.18]

The notation for convolution is

$$
y_k = \sum_{i=-\infty}^{\infty} u_k h_{k-i}
$$
 [24.23]

$$
y(t) = \int_{-\infty}^{\infty} u(\tau) \delta(t - \tau) d\tau
$$
 [24.27]

Terms and concepts

Signals may be classified as: continuous-time, discrete-time, periodic, aperiodic, deterministic, random, energy and power signals.

**Continuous-time** signals may be represented as a continuum of impulses.

**The impulse response** of a system characterizes how a system will behave when an impulse is applied to its input. Signals may be represented as a continuum of impulses, which leads to being able to determine the system output for a given input signal and impulse response using the process of convolution.

#### Exercises 24

- 1. Explain clearly the difference between continuous-time and discrete-time signals.
- 2. Consider the following sinusoids:

 $x_1(t) = 5 \sin 5\pi t$ 

$$
x_2(t) = 7 \sin 3\pi t
$$

$$
x_3(t) = 8 \sin 5t
$$

 Which of the following signals will be periodic and if so what is their period?

(a) 
$$
x_1(t) + x_2(t)
$$

- (b)  $x_2(t) + x_3(t)$
- 3. What is the relation of the unit step function to the impulse function  $\delta(t)$ ?
- 4. Express each of the signals shown in Fig. A in terms of singularity functions.
- **5.** The equations for a number of signals are given below. Determine if they are (a) periodic or non-periodic signals and (b) energy or power signals.

(i) 
$$
x(t) = 20e^{-2t}\cos 100t
$$

- (ii)  $x(t) = 20 \cos 2t + 10 \sin 3\pi t$
- (iii)  $x(t) = 30 \cos 4\pi t [\gamma(t) \gamma(t-1)]$

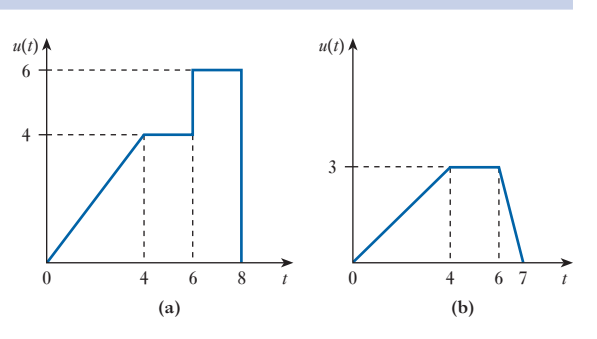

#### Fig. A

(iv) 
$$
x(t) = 4 \cos 4\pi t + 6 \sin 5\pi t
$$
  
\n(v)  $x(t) = 10 e^{3t} \gamma(t)$   
\n(vi)  $x(t) = (4 \cos 4\pi t + 6 \sin 5\pi t) \gamma(t)$ 

**6.** The impulse response sequence  $h(k)$  of a linear discrete-time system is non-zero only for  $0 \le k \le 5$  and is given below:

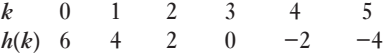

Determine its response to the input sequence  $u(k) = 1$ .

#### Exercises 24 continued

**7.** Repeat Q. 6 for the following input sequence:

 $k$  0 1 2 3 4 5 6 7<br>  $h(k)$  1 1 0 -1 -1 0 0 0 *h*(*k*) 1 1 0 −1 −1 0 0

- **8.** The impulse response  $h(t)$  of a continuous-time system is shown in Fig. B. Determine the response of this system to the input shown.
- **9.** The impulse response of a system is given by

$$
h(t) = 3 e^{-4t} \cos 3t \cdot \gamma(t)
$$

 Use the convolution integral to determine its response to the input

$$
u(t) = \gamma(t)
$$

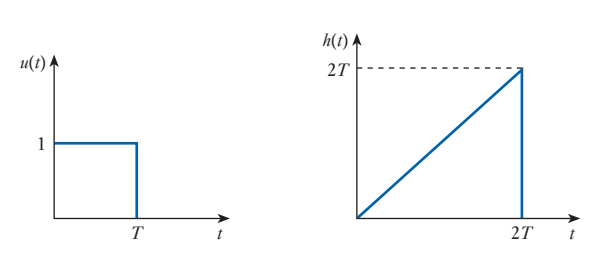

#### Fig. B

**10.** The response of a system to a unit step is given by  $g(t) = (0.48 - 0.48 e^{-4t} \cos 3t + 0.36 e^{-4t} \sin 3t) \gamma(t)$ 

Determine its impulse response.

# twenty-five

## [Chapter](#page-11-0) Data Transmission and Signals

#### **Objectives**

#### **Contents**

When you have studied this chapter, you should

- • be familiar with the concept of analogue and digital signals
- understand the term bandwidth
- be able to explain modulation and demodulation
- • have an understanding of frequency division multiplexing

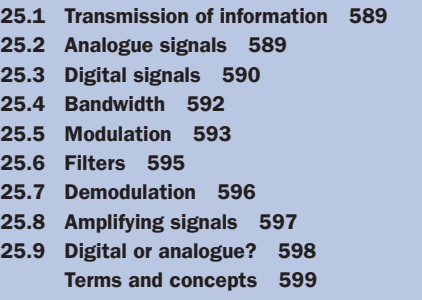

Electronic systems are used to transmit information. The process by which this is achieved can be classified as analogue or digital. Analogue systems use waveforms, which are directly proportional to the information being transmitted. Digital systems operate by converting the information into some form of pulse for transmission.

In this chapter, the relative advantages and disadvantages of such systems will be presented. When considering analogue systems the concepts of bandwidth and modulation will be introduced.

By the end of the chapter, you should be familiar with the concepts underlying analogue and digital systems and be aware of the need to develop electronic techniques, which can handle one or other system. The following chapters will further develop these techniques.

#### [Transmissio](#page-11-0)n of information 25.1

Electronic systems are frequently associated with the transmission of information. This might be taking the information keyed into a pocket calculator through to the microprocessor and finally to the display. Alternatively, a system might collect information about the pressure of gas in a pipe and transmit it to a control room. Yet again a system might take a television picture from one side of the world to the other.

Information can come in many forms. For instance, we could indicate light by sending a voltage when a lamp is switched on and sending no voltage when the lamp is switched off. This is quite crude but effective. But information can be complex, especially when it is visual as in a television picture.

Information transmission need not always be instantaneous. A CD stores information to be retrieved at some time in the future – and as often as we like. In this way we can recall music on demand. Another form of information recall is given by the USB flash drive we use in computers to save the data information entered into the system.

In electronic systems it is implicit that information has to be transmitted to a point some distance away from the source. How this is achieved depends on the complexity of the information, the distance over which the information has to be transmitted and the speed at which the information is needed.

When we transmit information, we require it to be translated into some equivalent electrical value. If we wish to transmit sound, it is necessary to convert it into an electrical energy equivalent. In practice, we do not describe this in terms of energy but in terms of one of electrical energy's component parts – voltage or current.

When we vary a voltage to represent, say, sound, then the varying voltage is called a signal. We looked at some different types of signal in Chapter 24. Equally, if we were to vary a current for the same purpose, we would describe the varying current as a signal. In either case, the signal is transmitted to a receiving component which converts it to an appropriate energy form.

As an example, we could speak into a telephone, i.e. the input is sound. The signal is transmitted electrically to a receiver at the far end of the line where it is converted back to sound, hence the person at the far end can listen to the input information.

A different form of data transmission occurs in a security light. Here movement is sensed by a change of heat intensity. This is converted to an electrical signal which switches on a lamp, thus providing a final output of light.

The basic system has three parts. The first part concerns the conversion of the input into an electrical signal, while the final part concerns the conversion of the signal to the output. The middle part concerns the transmission of the signal – and this signal operation involves most of our interest in electronics. Let us therefore make further investigation of electronic signals.

#### [25.2](#page-11-0)

Analogue signals

Electronic signals fall into two categories: analogue and digital. Both types of signal have been used from the earliest days of electrical communication. Analogue systems first came to prominence with the telephone, whereas digital systems first appeared when telegraph systems introduced Morse code.

<span id="page-610-0"></span>In analogue systems the information or data is given as an electrical signal that varies in direct proportion to the information or data. It follows that the variation must be continuous and, between the limits of operation of the system, the variation can have any value from an infinite number of values. Such variation is associated with the production of sound (as in the telephone) in radio receivers or vision in television sets.

An analogue system in its most basic form has an input electrical signal which is either a voltage or a current varying directly in proportion to the input information. The input information is converted into the electrical signal by a transducer. Typical transducers include a microphone (converting sound to electrical e.m.f.), pressure transducers (converting pressure, e.g. air pressure, to electrical e.m.f.), tachometers (converting speed to an e.m.f. using the principle  $e = B/u$ ) and light detectors (converting light intensity to e.m.f.).

An example of an analogue signal is shown in Fig. 25.1. Here we can observe the continuing variation in a complicated pattern, which contrasts with the regulated sinusoidal a.c. signals to which we have previously been introduced.

Voltage  $\bigcup_{i=1}^{N}$   $\bigcap_{i=1}^{N}$   $\bigcap_{i=1}^{N}$   $\bigcap_{i=1}^{N}$   $\bigcap_{i=1}^{N}$   $\bigcap_{i=1}^{N}$   $\bigcap_{i=1}^{N}$   $\bigcap_{i=1}^{N}$   $\bigcap_{i=1}^{N}$   $\bigcap_{i=1}^{N}$   $\bigcap_{i=1}^{N}$   $\bigcap_{i=1}^{N}$   $\bigcap_{i=1}^{N}$   $\bigcap_{i=1}^{N}$   $\bigcap_{i=1}^{N}$   $\big$ 

Fig. 25.1 An analogue signal

of current

The analogue system frequently takes the input signal and enlarges it. In practice, this is achieved by a variety of means, but all have the common feature that the input signal is used to control the flow of energy from a more powerful source. This is the process of amplification to which we were introduced in Chapter 16. Therefore when we give further consideration to amplifiers, we have to recognize that the amplifier is handling a signal which is varying.

In practice, analogue systems are limited by the linearity of the amplifiers. A linear amplifier should amplify all signals equally. For instance, an amplifier with a gain of 10 should take an input signal of 1 mV and provide an output signal of 10 mV. Similarly, an input signal of 7 mV should result in an output of 70 mV. However, it is quite possible that the output signal could be 69.5 mV. The result of this slight change of output is that the output signal will not have exactly the same shape as that of the input. This effect is called distortion – the sort of thing which results in a singer sounding either unclear or even as if he or she were drowning.

25.3 Digital signals

Digital signals have one of a limited number of discrete values. In many applications, there are two values which in crude terms could be explained as ON and OFF. These values are usually described as 1 and 0, being the presence and absence of the supply voltage or current.

The first form of digital signal in common use was that associated with the Morse code. This uses short and long pulses to make up a code. Examples

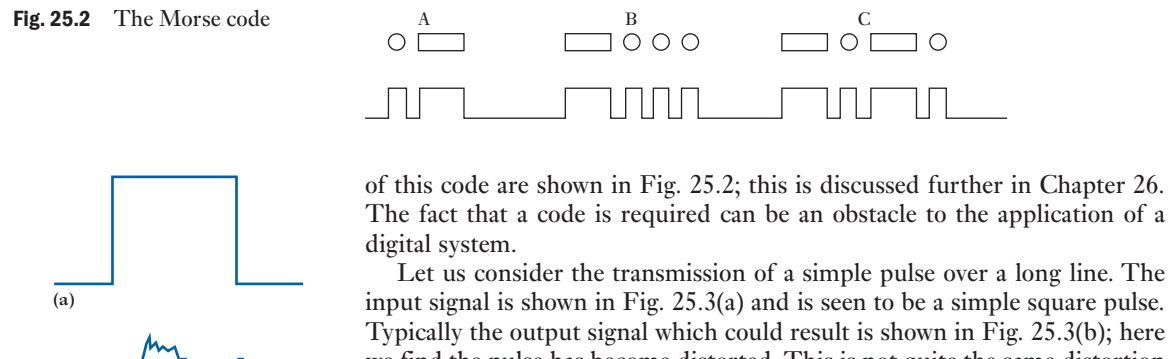

we find the pulse has become distorted. This is not quite the same distortion which was caused by a non-linear amplifier with analogue signals, but it is another instance of the difficulty of the output not being the same as the input. At this point, we remember that the input signal can only be a pulse. It

follows that the distorted output signal must represent a square pulse. We can therefore arrange for the distorted signal to be replaced by a square pulse, thus generating an output which exactly represents the input signal. For this reason, we find that many data and information transmission systems now use digital techniques, even to finally produce analogue signals. A typical example is the compact disc or even the digital cassette replacing the traditional music cassette.

Following the Morse telegraph systems, most digital systems have progressed to being a series of pulses of identical duration. The period of a pulse is defined as the time between any two similar points of the pulse train.

#### **Pulse period** Symbol: *T* Unit: **second (s)**

The pulse repetition rate or pulse frequency is the number of pulses per second.

A pulse is called a binary digit, or bit, for short. The bit rate is the number of pulses per second, bearing in mind that a pulse can be a 1 or a 0. Each pulse is separated by a zero period so that subsequent pulses can be identified. A typical series of bits is shown in Fig. 25.4.

A system of the form illustrated is a return-to-zero binary system. The period between pulses is 10 ms, in which case the number of bits per second would be 100 000, hence giving a bit rate of 100 kilobits per second.

Digital systems are commonly associated with calculators, computers and microprocessors. However, most other systems interact with analogue systems for the transmission of sound and vision.

At this introductory stage we will treat the digital and analogue systems separately; in Chapter 21 we have already considered analogue-to-digital converters and digital-to-analogue converters.

0 1 1 1 0 1 0 *v*  $10 \mu s$ Time

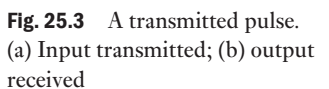

**(b)**

Fig. 25.4 A series of bits

 $\Box$   $\circ$
Not all of the period of a pulse is occupied by the pulse. The duty cycle is the ratio of the pulse width to the period. This is best explained by means of an example.

### **Example 25.1** Determine the pulse repetition frequency and the duty cycle for the **pulse train shown in Fig. 25.5.**

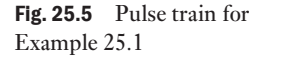

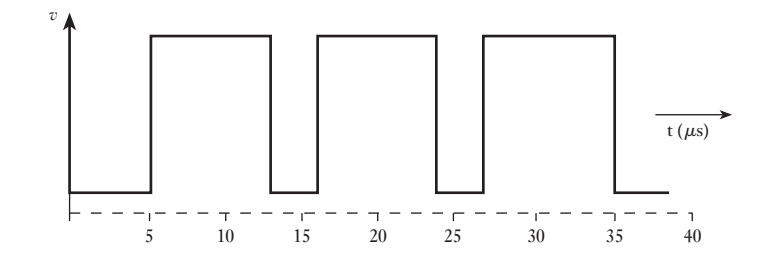

$$
T = (16 - 5) = 11 \,\mu s
$$

Pulse repetition rate is

$$
\frac{1.0 \times 10^6}{11} = 88 \text{ kHz}
$$

Pulse width is

$$
(13-5) = 8 \,\mu s
$$

Duty cycle is

$$
\frac{8}{11} = 73 \text{ per cent}
$$

The fact that a digital system can be self-correcting seems so attractive that we might well ask if it is necessary to bother with analogue systems at all. In fact more and more communications systems are now becoming predominantly digital, with the reducing costs of digital microelectronics. The problem is that what we see and what we hear and what we say all occur by analogue. Therefore any system which involves our senses requires to be analogue at least at the input and output stages; the intervening transmission system, however, can be either analogue or digital. Let us look at some of the factors which affect signal transmission.

25.4 Bandwidth

The range of frequencies over which a signal can operate is known as the bandwidth. There is usually a limit to the range of frequencies available to the bandwidth of a system, hence it is necessary to ensure that a signal being transmitted is within the limited bandwidth. If components of the signal lie outside the bandwidth, they will be partially if not entirely lost.

Analogue systems can occupy a significant bandwidth. In section 18.4 we saw how to determine normal limits of bandwidth.

We are familiar with recording sound on audio cassettes. Most people can hear frequencies between the range 25 Hz and 16 kHz, although those with better hearing might reach higher values. For many purposes, it is sufficient to record the range up to 16 kHz on a tape running at 5 cm/s. However, if we wished to transfer the recording from one tape to another (as is done in the production of prerecorded tapes), then we could run the tapes at, say, 20 cm/s. The information being transferred from one tape to the other now comes with frequencies four times the original. Hence the system linking one tape to the other would require a bandwidth up to  $16 \times 4$ , i.e. 64 kHz.

More briefly, a television picture requires that 25 images are transmitted every second and each image takes up 625 display lines. Each line requires a complex analogue signal to provide the variation of picture density. For such a rate of information delivery, a very high bandwidth is required, preferably about 5 MHz. We can also reproduce a single picture over a telephone line. Telephone lines are very limited in bandwidth, say, 3.4 kHz, hence the transmission of an image takes seconds or even minutes.

We can summarize these observations as follows. The bandwidth required for a signal depends upon the complexity of the information being transmitted and the speed with which it is to be transmitted. If either or both increase, the bandwidth needs to be extended.

### 25.5 Modulation

Let us once again consider the transmission of speech by telephone line. We have noted that we require only a bandwidth of 3.4 kHz – but what if we wished to send two signals at the one time? A possible solution would be to shift the frequency range. For instance, we could add 10 kHz to the second signal, thus providing it with the frequency bandwidth of 10 kHz up to 13.4 kHz.

By this method we can transmit several signals along a single pair of wires. It follows that if we had a total bandwidth of 100 kHz, we could have several speech channels each requiring 3.4 kHz bandwidth. Each channel requires separation from the next; this can be achieved by setting the lower limits at 10 kHz intervals. This would permit 10 channels along the same pair of wires. This process is known as frequency division multiplexing and is illustrated in Fig. 25.6.

The process of frequency shifting is known as modulation. The signal which has its frequency spectrum shifted is said to be modulated. There are a number of ways in which this can be achieved and one of the most common is amplitude modulation.

Let us take a relatively high frequency which we will use to shift the signal frequencies. For instance we might use a high frequency of 120 kHz

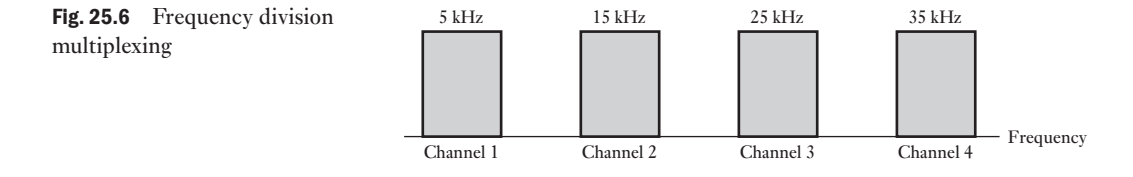

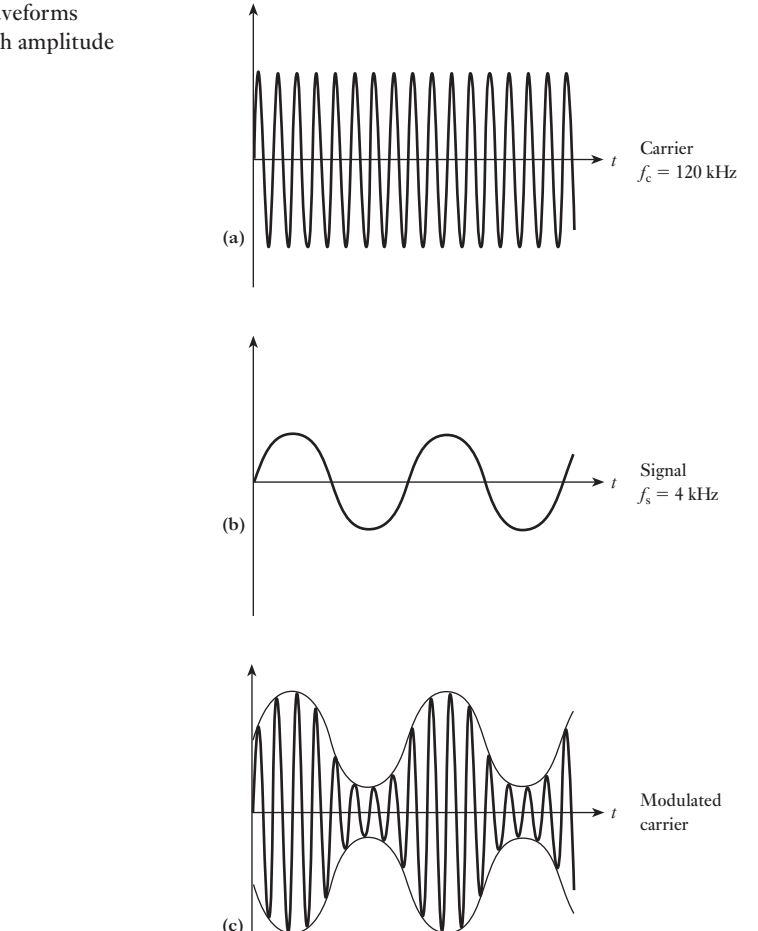

as the carrier frequency for a speech bandwidth of say 4 kHz. The carrier and signal are shown in Fig. 25.7(a) and (b). By using the signal to control the carrier, the resulting modulated signal appears in the form shown in Fig. 25.7(c). For the figures given, a 120 kHz carrier with a signal frequency of 4 kHz would result in frequencies of 116–124 kHz. This has doubled the original bandwidth and shows the reason that we left large intervals between the carrier frequencies in frequency division multiplex systems.

When we tune a radio receiver to a given frequency, we are in fact tuning to the carrier frequency. The receiver circuit is designed to have a frequency response which takes in the signal frequencies above and below that carrier.

Let the carrier frequency be  $f_c$  and the signal frequency be  $f_s$ . The frequencies in the band above the carrier frequency are said to be in the upper sideband. Hence the upper sideband ranges from  $f_c$  to  $(f_c + f_s)$ . The frequencies between  $(f_c - f_s)$  and  $f_c$  are said to be in the lower sideband. It is possible to have single sideband transmission. [This perm](#page-615-0)its more channels within a given bandwidth, but it also requires a significantly more complicated system. The range of sidebands is illustrated in Fig. 25.8.

Fig. 25.7 Waveforms associated with amplitude modulation

<span id="page-615-0"></span>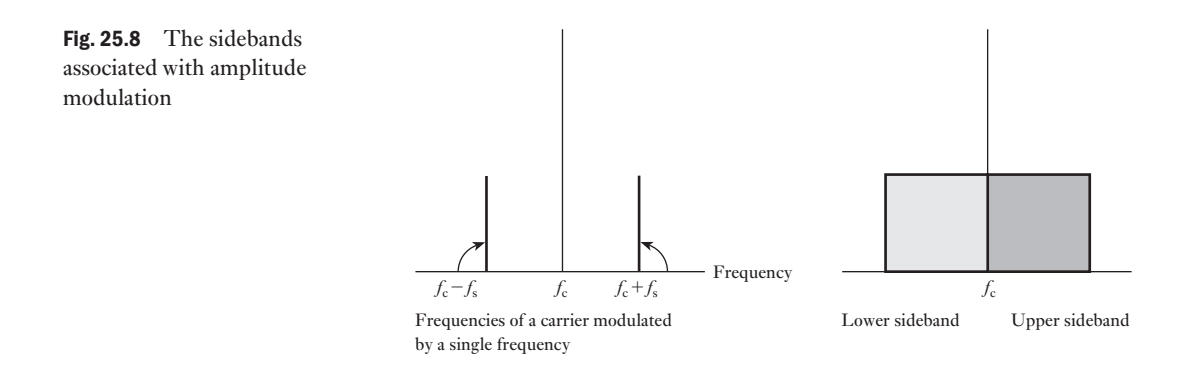

25.6 Filters

Having transmitted a number of signals along a line, there remains the problem of separating them. The devices which are used for this purpose are called filters.

We can recall that in sections 10.11 and 11.3, we were introduced to series and parallel *RLC* networks. Each demonstrated a variation of impedance with frequency, with an extreme condition arising at resonance. Basically this type of response is that required from filters.

However, it is important that the filter should accept the entire bandwidth appropriate to a channel. As an example, a speech channel using a carrier frequency of 50 kHz requires a bandwidth of 46–54 kHz. The filter for that channel should react in such a way that a signal at any frequency within the bandwidth should pass freely yet any outside the bandwidth should be rejected. Such a filter is called a bandpass filter.

The ideal response of a bandpass filter is shown in Fig. 25.9(a) while that of an *RLC* parallel network is shown in Fig. 25.9(b). Clearly the latter is not going to treat all frequencies within the bandwidth equally and distortion will result. More complex designs for filter networks are therefore required, although none can be described as ideal. This indicates another reason for the preference given to transmission by digital techniques rather than by analogue methods.

Given that speech channels require a bandwidth of about 8 kHz and assuming that the carrier frequencies are at 10 kHz intervals, the resulting frequency division multiplex system would be of the form shown in

Fig. 25.9 Bandpass filter characteristics

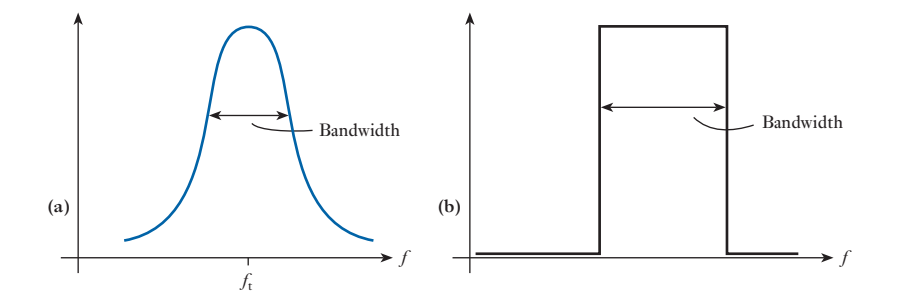

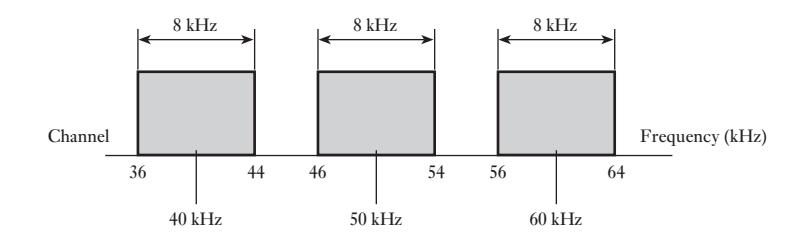

Fig. 25.10. It can be seen that there are gaps of only 2 kHz between the channels. It follows that a filter therefore should ideally totally accept a frequency of, say, 54 kHz yet totally reject a frequency of 56 kHz. This again leads to more complex network design, although it cannot be totally achieved.

We have introduced the function of filters by considering signals associated with speech. We are not limited to the transmission of sound – any form of data transmission would be applicable, but depending on the information greater or lesser bandwidths would apply. Even replacing speech by music would require the bandwidth to be raised to about 40 kHz.

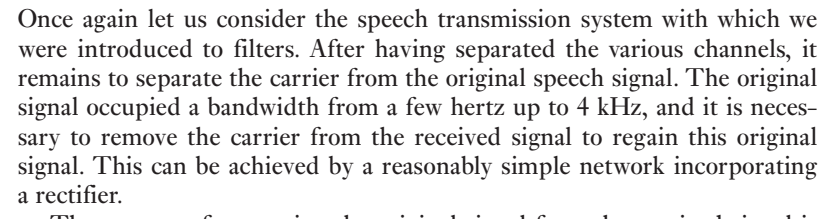

The process of separating the original signal from the received signal is called demodulation. The modulated carrier is shown in Fig. 25.11(a) and the demodulated signal is shown in Fig. 25.11(b).

Before leaving demodulation, let us look at an example of its action in practice. Figure 25.12 shows the block system diagram for a simple radio receiver. The aerial picks up the transmitted signal and a bandpass filter is used to select the station to which we wish to listen. The output from the filter is the modulated carrier which generally has to be amplified before the demodulation process can be effected. The output from the demodulator leaves the required signal; it then only remains to amplify the signal so that it has sufficient power to drive a loudspeaker.

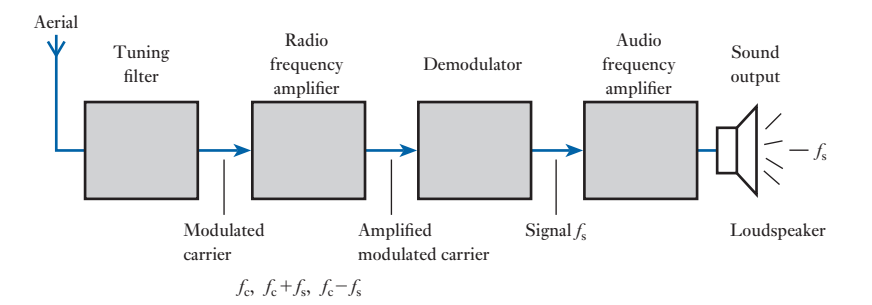

Fig. 25.10 A frequency division multiplex system

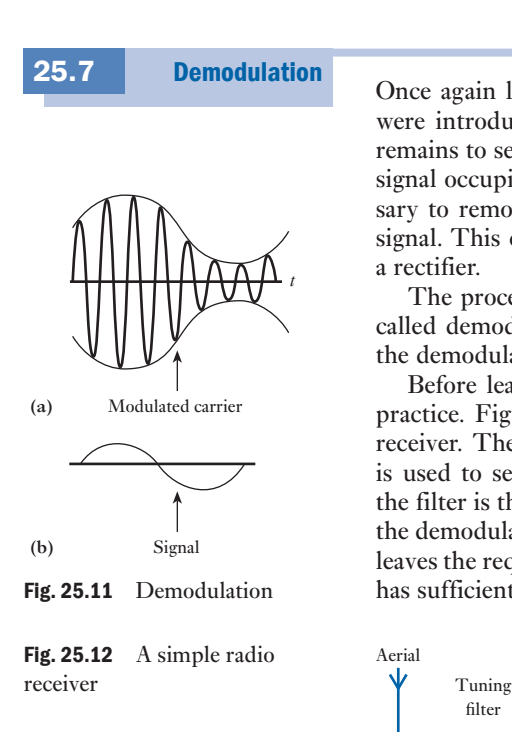

**Amplifving** signals

Throughout this chapter there has been an underlying assumption – the linearity of response. Given appropriate design, most systems can achieve this reasonably well. However, we have also noted that failure to do so does not dramatically affect digital systems because they can interpret the output signal to be identical to the input signal. The problems of not being linear are therefore associated with analogue systems – and the principal problem is that of distortion. Let us therefore look to some of the causes.

We have noted that amplifiers work by using a small input signal to control the release of energy from a suitable source. For instance, we could use a signal of 3 mV to control the release of energy from a 3 V source. The input signal is an a.c. one, whereas the source voltage is a d.c. one. It is important that the peak-to-peak variation of the input signal when amplified does not exceed 3 V. Approximately this would occur if the signal gain were greater than 300.

This means that there is a maximum value of input signal that will produce an output signal, the waveform of which remains an acceptable replica of the input signal waveform. Increasing the input signal beyond this level will produce clipping of the input signal waveform as illustrated in Fig. 25.13, although the clipping levels need not be symmetrical about the zero level.

*t*

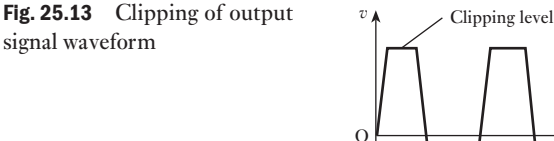

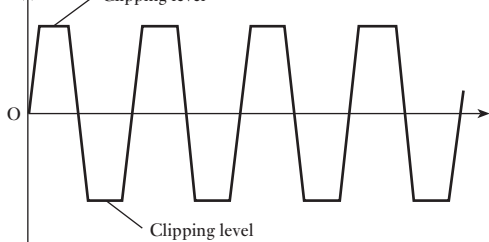

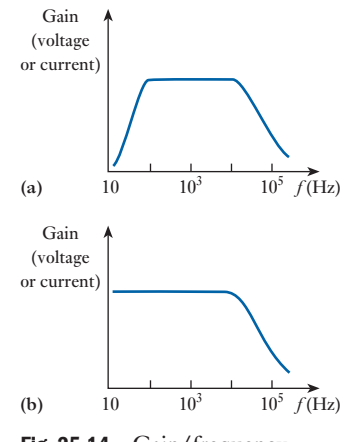

Fig. 25.14 Gain/frequency characteristics. (a) Capacitance-coupled amplifier; (b) direct-coupled amplifier

Examination of the gain of an amplifier will show that it does not remain constant with the frequency of the input signal. Some amplifiers exhibit a reduction in gain at both high and low frequencies whereas others have a reduction at high frequencies only. In both cases there is a considerable reduction in gain at both high and low frequencies while others have a frequency range over which the gain remains essentially constant. It is within this frequency range that the amplifier is designed to operate. The effect of the unequal gain is to produce another form of waveform distortion since the harmonics present in a complex input signal waveform may not be amplified by the same amount. Figure 25.14 shows typical gain/frequency characteristics where it should be noted that the frequency scales are logarithmic. The advantage of an amplifier with a characteristic as illustrated in Fig. 25.14(b) is that it is capable of amplifying signals at the [very low frequ](#page-618-0)encies met with in many industrial applications. It is known as a direct-coupled (d.c.) amplifier and integrated circuit amplifiers are of this type. Figure 25.15 shows the responses obtained from both types of amplifier for an input signal which changes instantaneously from one level to another. Lack of low-frequency gain in the first type prevents faithful reproduction of the steady parts of

<span id="page-618-0"></span>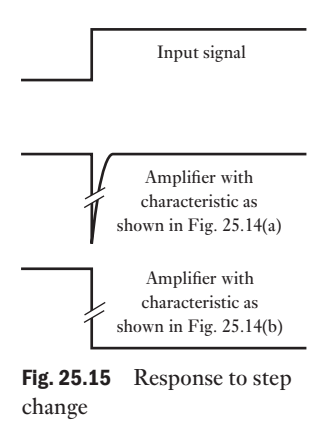

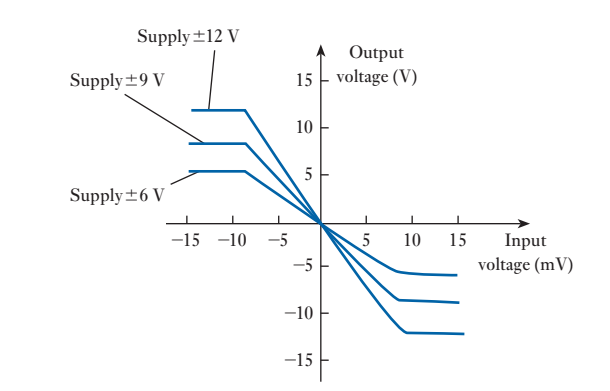

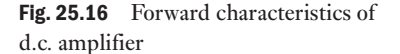

the input signal, the output being merely a 'blip' as the input signal changes from one level to the other. The characteristics showing output voltage against input voltage for several d.c. supply voltages as given in Fig. 25.16 are representative of integrated circuit d.c. amplifiers. Output voltage variation on either side of zero volts is obtained by the use of power supply voltages which are spaced on both sides of zero, e.g.  $+12$  V and  $-12$  V as opposed to  $+ 24$  V and 0 V.

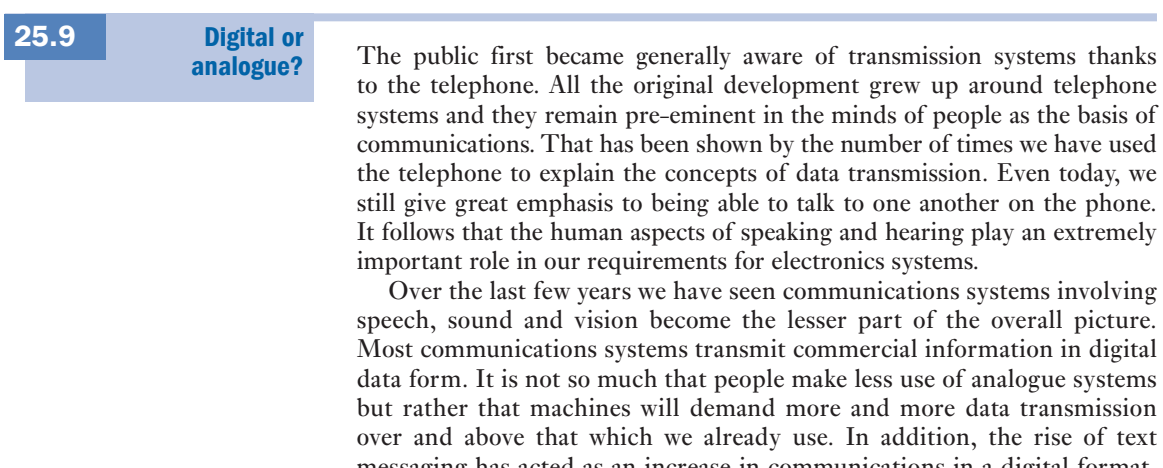

messaging has acted as an increase in communications in a digital format. Also, there are now more affordable (due to reduced cost of electronics) digital consumer wants. These include music, images and digitally encoded movies, which will all continue to increase the amount of digital communication taking place.

Digital systems now predominate but we humans will still need analogue input and outputs to meet our needs.

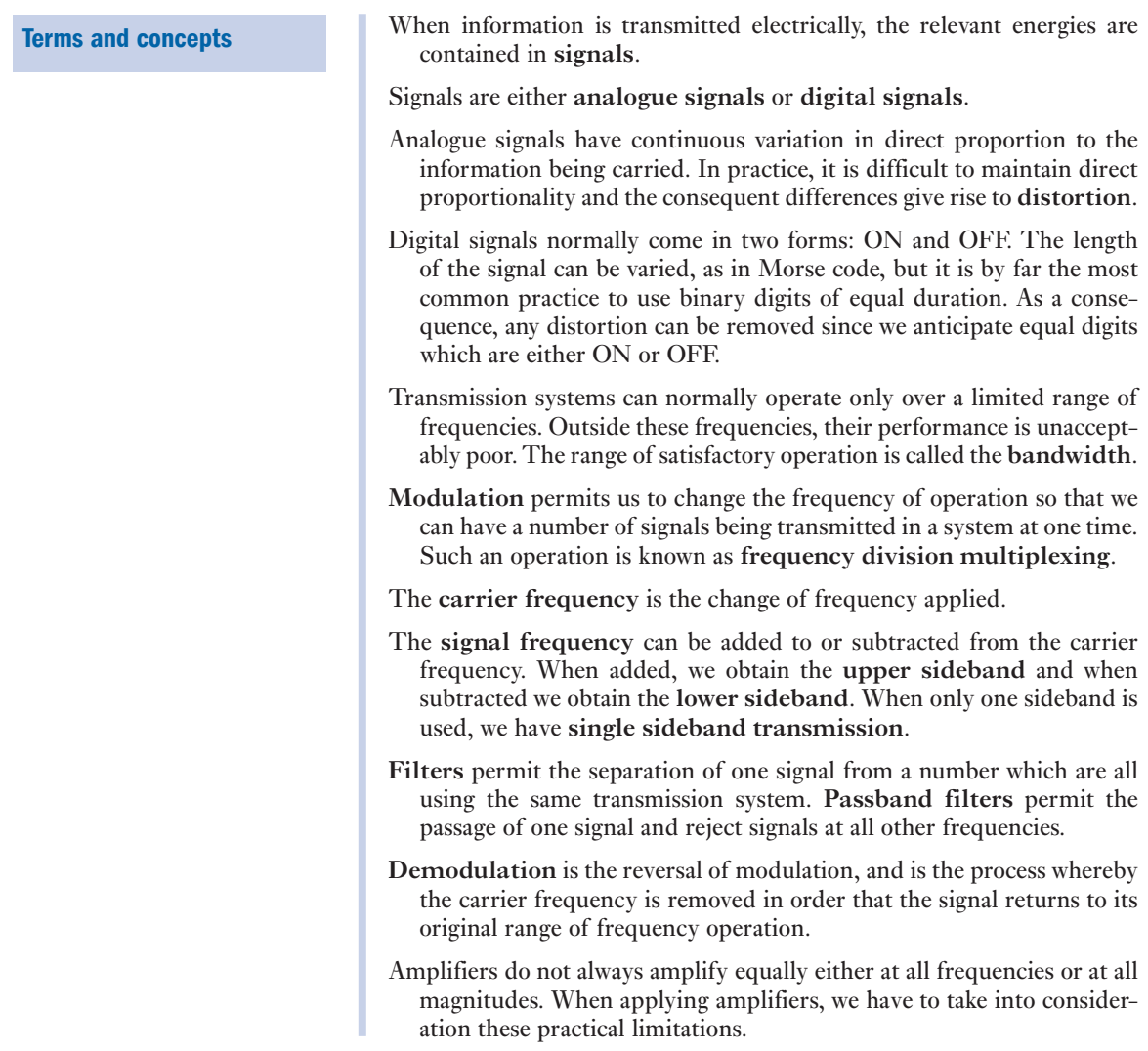

### Exercises 25

- 1. Explain the difference between an analogue and a digital signal.
- 2. It is essential that an analogue amplifier should be as linear as possible. Explain why linear amplification is necessary.
- **3.** A digital system has a pulse period of  $8 \mu s$  and a duty cycle of 75 per cent. Determine: (a) the pulse repetition rate; (b) the pulse width.
- 4. Describe the process of frequency division multiplexing.
- 5. Draw the attenuation/frequency characteristic of a bandpass filter and hence describe a possible application.
- 6. Describe the operation of a frequency division multiplex system.
- 7. Explain the functions of modulation and demodulation.
- 8. Draw the gain/frequency characteristic of a capacitance- coupled amplifier and hence explain the consequences of the gain varying with frequency.
- **9.** Describe the effect known as clipping.
- 10. Describe the difference between a capacitance- coupled amplifier and a direct-coupled amplifier.

# **Communications**

### **Objectives**

**[Chapter](#page-11-0)** twenty-six

When you have studied this chapter, you should

- • be aware of basic communication concepts
- • be able to calculate the theoretical maximum channel capacity
- • be able to perform calculations to determine information content
- understand why source coding is useful
- • be able to generate a Huffman code

[Contents](#page-621-0)

- 26.1 [Basic concepts](#page-623-0) 601
- 26.2 [Information](#page-625-0) theory for source coding 603
- [26.3 Data](#page-626-0) communications systems 605
- 26.4 [Coding](#page-629-0) for efficient [transmission](#page-631-0) 606
- [26.5 Source](#page-631-0) coding 609 Summary of important formulae 611 Terms and concepts 611

Communications is a rapidly developing field, with ever-greater numbers of pieces of consumer electronics requiring communications technology. These include mobile telephones, WAP devices, internet communication and digital television. To support these developments an understanding of some basic principles is required. These basic principles can be used to determine the requirements from circuits and systems to tackle the different applications.

In this chapter, channel capacity, some basic information theory and simple source coding will be discussed. These topics form the core of understanding to help determine parameters such as required signal to noise ratio, code bit rate and bandwidth. These parameters then form the basis for part of the system specifications when analysing or designing a communications system.

By the end of this chapter, you will be aware of basic communication concepts. You will be able to calculate the theoretical maximum channel capacity given the bandwidth and the signal to noise ratio. Given the probabilities of occurrence of symbols, you will be able to perform calculations to determine information content and to generate a Huffman code.

### <span id="page-621-0"></span>26.1 Basic concepts

Data communication is the process of transferring information between two places in a form that can be handled by data communication equipment. Here we are going to look at some of the basics of data communication. Information, in data communication terms, loosely refers to the symbols or signals used to make up a message. In data communications, the meaning of the message is not of particular relevance, it is only the actual data that are important. One definition of information uses the meaning as a definition of information; this will be considered later.

Messages may be sent in a variety of ways using many transmission media from the information source to its destination. Speech, for example, enables people to communicate using sounds, with air as the transmission medium. A telephone line is an electrical communication line, which allows us to hold voice conversations over a long distance or to transmit computer data over long distances. A standard telephone line uses a pair of copper wires to transmit the electrical signals which contain the information (speech or data) being transmitted.

Interface devices are required to transfer data over telephone lines (the handset acts as an interface device for voice communications). Modems are used to permit electronic devices, in general, and computers in particular, to transmit data over communication links, which for many are simply telephone lines.

Different types of data that may be transmitted include text, numeric data and graphical data. Other forms of data require to be sent and these can all be accommodated with appropriate coding.

### (a) Bandwidth

The bandwidth is the range of frequencies that are available for use in a communications channel, expressed in hertz (Hz). The bandwidth of a communications system is one of the key parameters as it partially determines the channel capacity, which puts an upper limit on the amount of information a channel may transmit.

### (b) Channel capacity

The channel capacity is the upper limit of the amount of data that can be passed through a communications channel in a given time, normally calculated in bits per second (bps). This theoretical maximum capacity is never reached but with improving technology some communication systems are approaching the limit.

### (c) Signal to noise ratio

The signal to noise ratio is the ratio of user signal to background noise (S/N), usually expressed in decibels (dB). This, together with the bandwidth of the system, determines the theoretical channel capacity using the Shannon–Hartley law.

### 602 section 2 ELECTRONIC ENGINEERING

### (d) Shannon–Hartley law

The Shannon–Hartley law can be expressed as

$$
C = w \log_2(1 + S/N) \tag{26.1}
$$

where *C* is the capacity of the channel, *w* is the bandwidth and S/N is the signal to noise ratio. The relationship between channel capacity and signal to noise ratio is shown in Fig. 26.1.

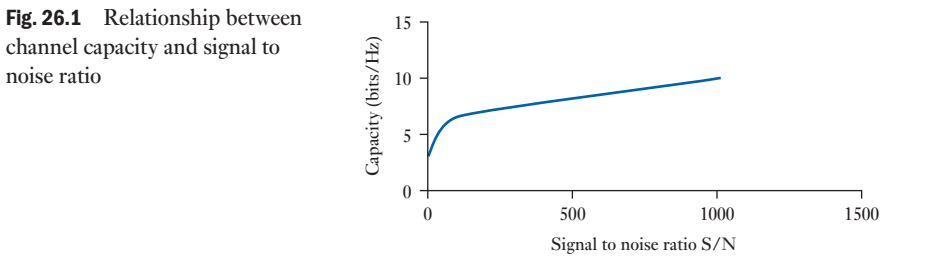

### **Example 26.1** For a given communications system with a bandwidth of 5 kHz and a **signal to noise ratio of 20 dB, it is required to calculate the channel capacity.**

This is done using the Shannon–Hartley law. Using equation [26.1]:

 $C = 5000 \log_2(1 + 20)$  bps

Such a system's channel capacity will therefore be approximately **22 kbps**.

### (e) Binary data

To be able to determine if the data that we wish to transfer can be communicated over the channel we have, we need to have a measure of the information in the data. Data communication devices operate on digital signals. There are a variety of types of digital signals, from simple on–off binary signals through to complex multilevel multiphase signals. The detail of these signalling types is beyond the boundaries of this text (there are many excellent texts on digital signalling techniques). It should be noted that digital and binary do not mean the same thing. A binary signal is digital, but digital is not necessarily binary. In Chapter 22 binary numbers were discussed; here we look at extending the range of binary representations.

A BInary digiT is termed a *bit* and this is also used as the unit for measuring information. A single bit has  $2<sup>1</sup>$  states, that is 2 states. These states can represent on/off, true/false, high/low or a variety of other binary pairs. This is not much use for conveying a lot of information. To represent more than two states it is normal to group several bits together to give the opportunity to code information. If 8 bits are grouped together (this is termed a byte) there are  $2<sup>8</sup>$  (that is, 256) possible combinations of 0s and 1s. By allocating symbols to each pattern we can use the bytes to transfer useful data. The process of allocating symbols to unique patterns of bits is called coding.

noise ratio

<span id="page-623-0"></span>If groups of 4 bits are used, we have a nibble, which has 16 possible combinations (used with hexadecimal). Computers generally work with many bits in parallel; some microprocessors have a word length of 1 byte (8 bits), but most have much longer word lengths such as 32 bits (4 bytes) or 64 bits. Normally the word length will be an integral number of bytes.

### (f) Character codes

These are used to encode symbols or characters such as keyboard characters. To ensure compatibility when communicating, several standard codes have been developed. ASCII is one of the most widely used character codes. ASCII stands for American Standard Code for Information Interchange; it is now an internationally accepted standard.

ASCII uses 7 bits to represent the letters of the alphabet (upper and lower case), numbers, punctuation symbols and control characters. The code has been arranged so that conversion between upper and lower case is performed by only changing one bit (e.g.  $C = 1000011$  and  $c = 1100011$ ). This is for ease of implementation for keyboard encoders and character manipulation.

Although ASCII is a 7-bit code there are variants that are 8-bit codes. These have the extra bit giving an extra 128 codes that are used for graphic and other language characters. Other extensions can be set up for particular computers but the standards are reverted to when communicating between different types of machines. Another binary character code is EBCDIC (Extended Binary Coded Decimal Interchange Code) which uses all 8 bits to define the characters. This started as a proprietary standard with IBM and has now been accepted as an open standard. However, it means computers using ASCII and EBCDIC have to convert codes when communicating with each other. A more recent code is Unicode, which is a 16-bit or 32-bit character set that supports a range of alphabets and is used to ease problems with internationalization.

### [Informa](#page-11-0)tion theory for source coding 26.2

Here the basics of information theory will be covered, leading to the idea of source coding (Huffman coding). All messages do not have the same importance, nor are all messages equally likely. These ideas will be used to help in coding. There is a link between information transfer and the likelihood of occurrence (or surprise). In terms of probability, a message that is expected has a high probability of arrival, whilst a message not expected has a low probability of arrival. The probability (*P*) of an event occurring lies in the range  $0 \le P \le 1$ , where if  $P = 0$  the event is impossible, if  $P = 1$  the event is certain and if  $P = 0.5$  there is a 50:50 chance of it happening.

Intuitively, if something is certain, then the information from that having occurred is zero: if  $P = 1$  then  $I = 0$ . Conversely, if something is impossible, then the information from that occurring is infinite: if  $P = 0$  then  $I = \infty$ . If the probability lies between these two extremes, a measure of the information is given by

$$
I = \log_2 \frac{1}{P} \quad \text{bits} \tag{26.2}
$$

note

$$
\log_2 x \simeq 3.32 \log_{10} x
$$

The information is measured in bits. If there are two possible outcomes A and B, where the probability of A occurring is *P*(A) and the probability of B occurring is *P*(B), the sum of these probabilities occurring must be 1. That is,  $P(A) + P(B) = 1$ . This means that  $P(A) = P(B) = 0.5$ . Information contained in a message is given by  $I = \log_2 \frac{1}{0.5}$  bits = 1 bit. The message is that which is transmitted by a single equiprobable binary digit. When binary digits are not equiprobable then the information is no longer 1 bit.

The average information contained in a message is termed the entropy *H*:

$$
H = P(A) \log_2 \frac{1}{P(A)} + P(B) \log_2 \frac{1}{P(B)}
$$
or [26.3]

$$
H = P(A) \log_2 \frac{1}{P(A)} + (1 - P(A)) \log_2 \frac{1}{(1 - P(A))}
$$

The average information in a binary source is shown in Fig. 26.2. The average information is greatest when both events are equiprobable. This is the case for 1 bit but how is the information determined for *n* equiprobable messages? The probability of occurrence of each one is

 $P = 1/n$ 

The information is therefore given by

$$
I = \log_2 n \quad \text{bits} \tag{26.4}
$$

If the messages are not equiprobable, as is frequently the case, then the information associated with each message is

$$
I_i = \log_2 \frac{1}{P_i} \quad \text{bits} \tag{26.5}
$$

The expected information gained from any message, the entropy, is

$$
H = \sum_{i=1}^{n} P_i I_i = \sum_{i=1}^{n} P_i \log_2 \frac{1}{P_i}
$$
 [26.6]

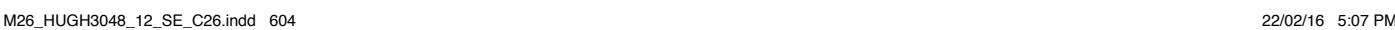

Fig. 26.2 The average

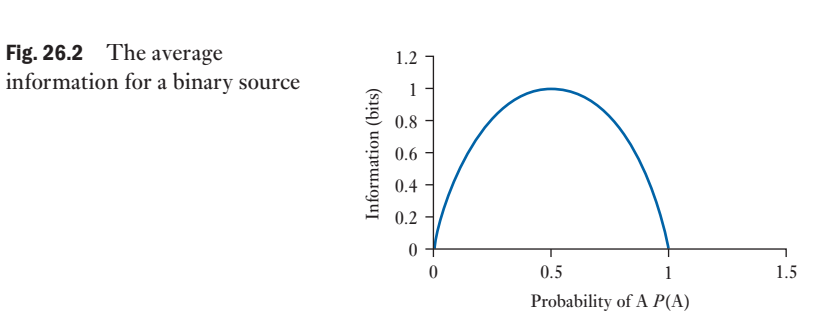

<span id="page-625-1"></span><span id="page-625-0"></span>The maximum for equiprobable messages is

$$
H = \log_2 n \quad \text{bits} \tag{26.7}
$$

Note that the number of bits needed to send a message from a set of equiprobable messages can be found from

$$
N = \log_2 n
$$
 bits, where N is an integer [26.8]

For example, if there are eight equiprobable messages, then the information gained by the arrival of any message is  $\log_2 8 = 3$  bits. This is also the minimum number of bits needed to code eight messages, with the same length of code for each message. For example, the octal coding scheme is given in Table 26.1.

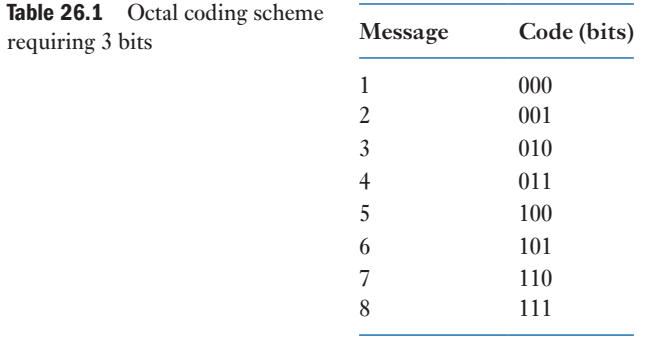

**Data** 

communication systems By far the most widely used system is the PSTN (public switched telephone network) which was designed for analogue voice traffic and, even for digital traffic, offers fairly low data rates (e.g. V34 standard for modems is 28.8 kbps). This is a measure of the number of bits per second that can be transmitted. Even for a situation where the information in the messages that require to be transmitted is below this level, if the coding scheme used does not code the data efficiently, then the channel capacity will not be high enough. In the next section coding schemes to permit information rates to approach data rates will be discussed.

The fully digital version of PSTN is ISDN (integrated services digital network), which comes in a number of versions based on a basic channel (B-channel) of 64 kbps. The standard offering is 2B+D, which is two B-channels plus a 16 kbps D-type signalling channel, over copper cable, and the two channels can be integrated to offer a maximum capacity of 128 kbps. Another common option is 30B+D, 30 B-channels plus a D-channel, over fibreoptic cable, offering just under 2 Mbps.

LANs (local area networks) and WANs (wide area networks) provide direct digital linking for computer systems. The difference originally was that LANs were only available in relatively small configurations, limited by cable length, whereas WANs were able to provide coverage over a much wider area. This distinction no longer applies as bridges, switches, routers and repeaters

[26.3](#page-11-0)

<span id="page-626-0"></span>have enabled LANs to extend over very wide areas. The distinction now is that LANs use access methods and technology applicable to high-speed networks in localized environments whereas WANs use technology that is generally available through a service provider, such as a PSTN, over a wide area. The actual capacity on a LAN or WAN is governed by the communications protocol that manages communication on the system. Current developments in technology mean that the available channel capacity is rising.

### Coding for efficient transmission [26.4](#page-11-0)

What is the best way to set up the information to be transmitted to give the maximum information transfer across a given channel? This is another way of asking, how does the data rate get maximized? This is of interest in many applications; an example is sending a large document by email. The document may be several hundred kilobytes in size and to send it by email over a telephone line using a modem operating at 28.8 kbps may take a considerable time. If the data are compressed, the file can in certain cases be reduced in size by a factor of over 10, which would reduce the time taken to transmit the file, thus improving the convenience and minimizing cost.

If the source information contains redundant information, data compression can shorten the message by removing redundancy. An example would be sending a text file over a communications link where the source device removes redundant characters before transmission. If the file contains sequences that are repeated, such as several space characters in a row, then instead of transmitting each of them the number of spaces could be transmitted. At the receiver the reverse process would allow the original document to be recovered. This process can be done with any character and can be used on simple binary data. This is termed run length encoding and is widely used in a variety of applications including fax machines. Try sending a fax of plain paper and compare the time taken with that taken for a page of typed notes.

More powerful algorithms are available but they all work by identifying redundancy and removing it. Note that the information content of the message is not altered and these techniques are termed compaction. Data compression may lose some information, which is acceptable in certain situations such as digital TV. The term data compression is used both for those processes that may lose information and for those that do not (i.e. compaction). Another example of coding source information is the Morse code.

### (a) A brief history of the Morse code

In the early nineteenth century, all of the essential components necessary to construct an electrical communication system had been discovered. The most important of these were the battery by Volta, the relationship between electric current and magnetism by Oersted, and the electromagnet by Henry. It now remained for someone to find a practical method to combine these technologies into a working communication system.

Some commercial electrical communications systems existed in Europe as early as the 1830s. A classic example of this is the English 'Needle Telegraph'. The needle telegraph required two or more lines to form a complete circuit. It was relatively slow and the design of the transmitting and receiving instruments was complex. Something simple and efficient was needed.

The Morse system of telegraphy was invented by Samuel Finley Breese Morse (an American painter and founder of the National Academy of Design in New York) in the 1840s in the United States. Morse code is essentially a simple way to represent the letters of the alphabet using patterns of long and short pulses. A unique pattern is assigned to each character of the alphabet, as well as to the ten numerals. An operator using a telegraph key translates these long and short pulses into electrical signals, and a skilled operator, at the distant receiving instrument, translates the electrical signals back into the alphabetic characters. This was demonstrated in 1844 sending the message 'what hath God wrought' via an experimental telegraph from Washington DC to Baltimore.

In the 1920s automated teleprinter technology had become reliable enough to begin to replace the Morse operator. Manual landline telegraphy was slowly phased out until the 1960s when Western Union and the railroads discontinued use of their last Morse circuits. Morse continued to be used in Canada until the mid-1970s, and railways in Mexico were still using the wire at least until 1990. A small but hardy group of retired telegraphers and telegraph enthusiasts continues to keep landline Morse alive in the USA via a mode called 'dial-up' telegraphy.

A dot is the basic timing element. A dash is equivalent to three dots. A space between the dots and dashes in [a character is](#page-628-0) equivalent to one dot and the spaces between characters are three dots long. Words are separated by seven dots in length. The character length in Table 26.2 shows the length, including space between characters in terms of dot length. Note that the most frequently occurring characters have the shortest len[gth and vice v](#page-628-0)ersa. This relationship is similar to the relationship between frequency of occurrence of letters and their points value in the game Scrabble. From Table 26.2, you can work out that the average length of a Morse character is 11.2 dots; however, if the letters are weighted by their percentage occurrence, the average character length is 9.04 dots, giving a real saving in overall length. Morse matched the information source (a piece of newspaper text) to the telegraph channel, eliminating some redundancy and efficiently coding the alphabet. This is one of the earliest forms of source coding where the code is matched to the source data. Source coding will be discussed later in the chapter.

### (b) Parity checking

Parity checking is used to help detect and/or correct errors that may occur between a transmitter and receiver. The use of parity checking does not improve the efficiency of the source data (it actually reduces the efficiency) but it does permit systems to operate with low error rates. Basic parity checking will detect an error requiring retransmission, to correct the error. Parity checking, as with all other coding techniques for error detection and correction, adds redundancy to the message. It, in effect, averages the noise effects over the message. Parity also forms the basis for many more complex error correcting codes. For a scheme with no redundancy, every message is valid so it is not possible to establish which messages contain errors. Natural language is an example of a code with considerable in-built redundancy. The number of errors that can be tolerated varies considerably depending on the situation. An example is 'Thr dog barked'; this is normally recognized as

### <span id="page-628-0"></span>608 SECTION 2 ELECTRONIC ENGINEERING

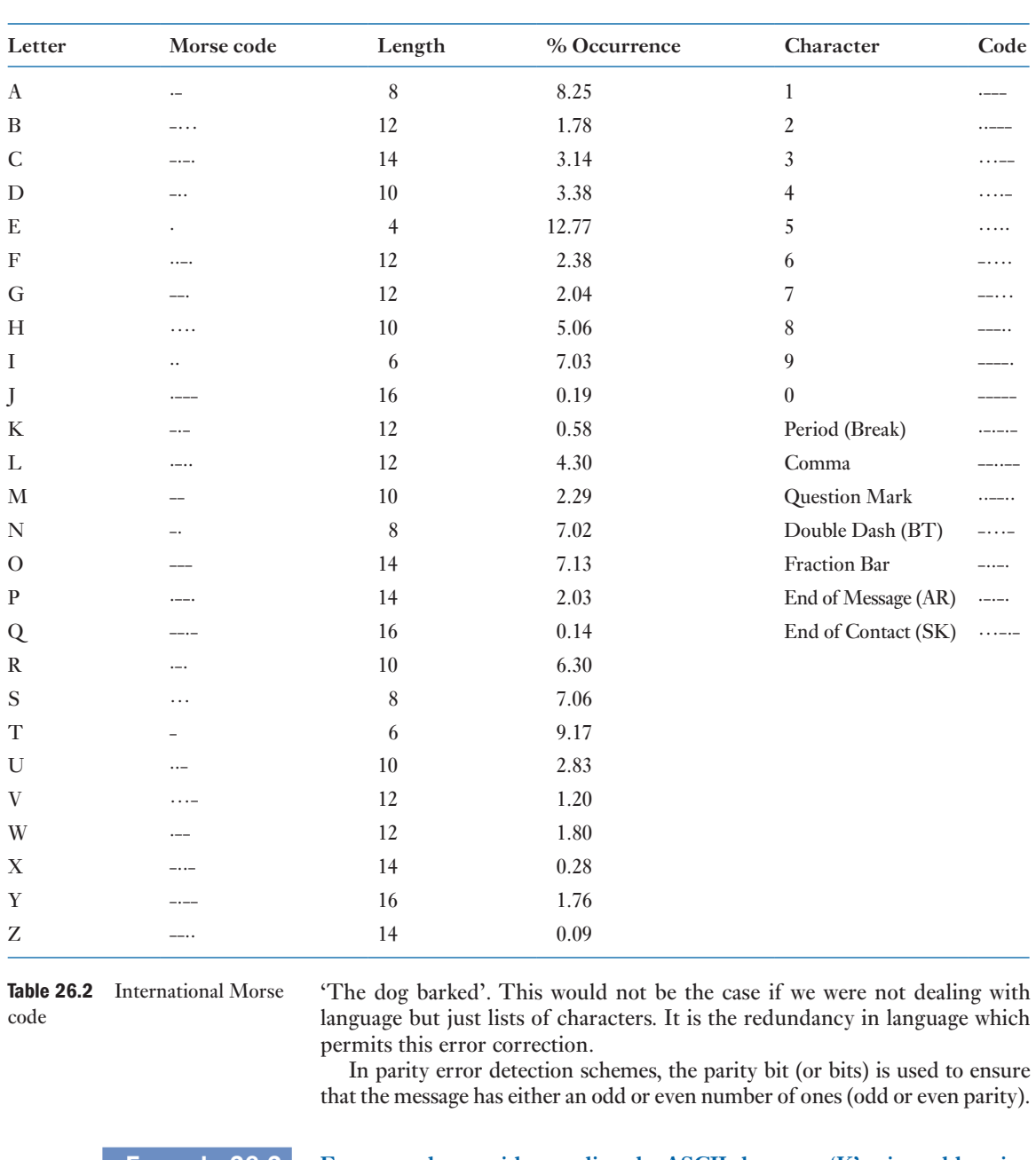

**Example 26.2** For example, consider sending the ASCII character 'K' using odd parity. **Character 'K' is 1001011 in binary so the parity bit is set to 1 to make the overall number of 1s odd. With the parity bit in the MSB, the transmitted message would be as shown in Table 26.3.**

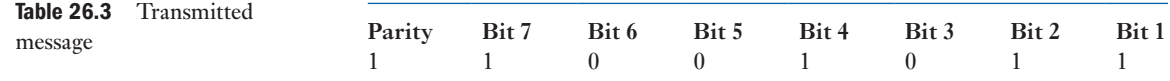

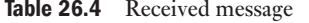

<span id="page-629-0"></span>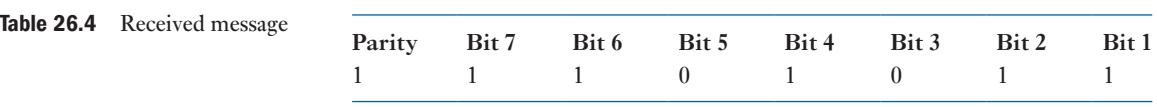

Parity can detect any odd number of errors (irrespective of whether it is odd or even parity). If the message is received as shown in Table 26.4, we can see the error is in bit 6 position.

The number of bits is even, so an error must have occurred. This form of coding does not identify which bit is in error, so, for correct reception, retransmission is required. Any odd number of errors will be detected but any even number of errors will remain undetected. This is useful for many applications where errors are randomly occurring and normally occur singly. However, in many situations burst errors are prevalent. In this case, other approaches are required. Interleaving of simple codes is one approach to tackling burst errors but more commonly cyclic redundancy check (CRC) codes are used for these types of situation. This is a scheme that is used for longer messages but is still based on parity checking. Error correction and detection codes are an extensive subject in their own right and there are many specialist textbooks on the subject.

### 26.5 Source coding (a) Huffman coding

Huffman coding is a statistical data compression technique, which gives a reduction in the average code length, used to represent the symbols of an alphabet. The Huffman code is an example of a code that is optimal in the case where all symbol probabilities are integral powers of 0.5. A Huffman code can be built in the following manner:

- 1. Rank all symbols in order of probability of occurrence.
- 2. Successively combine the two symbols of the lowest probability to form a new composite symbol; eventually to build a binary tree where each node is the probability of all nodes beneath it.
- 3. Trace a path to each leaf, noticing the direction at each node.

For a given probability distribution, there are many possible Huffman codes, but the total compressed length will be the same. This technique is used in most archivers. This is a means of producing a variable length code which has an average length *L* close to the average information contained in a message. *L* will always be greater than or equal to *H*.

Thus with known probabilities of occurrence, we can produce an optimum solution using Huffman coding. Huffman coding requires a priori probabilities, which can be a problem in some situations. The Lempel–Ziv algorithm learns the source characteristics whilst coding and is used in situations where the a priori probabilities are not available.

 Example 26.3 **[The pro](#page-630-0)cess for producing a Huffman code is illustrated here. For example, suppose we have the six symbols with the probabilities given in Table 26.5. Note that the total sum of the probabilities is 1.**

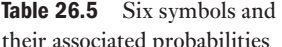

<span id="page-630-0"></span>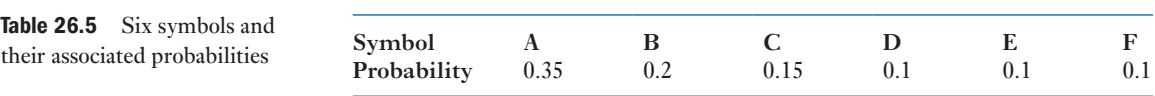

Firstly, the symbols are listed in descending order of probability (Fig. 26.3). Combine the two least probable symbols and reorder in the next column, again, in terms of descending probability, i.e. the first stage combines E and F. Use arrows to help to keep track of where each column comes from. When two probabilities are the same, place the newly combined one higher as this reduces the difference in length of codewords. Keep doing this until they are all combined.

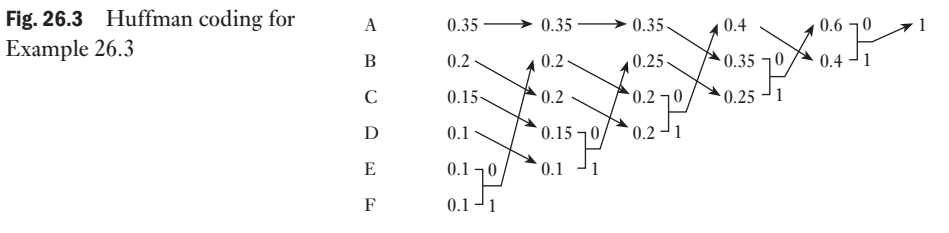

Work back along the tree, labelling each combination with a 0 or a 1, depending on whether it is the upper or lower route. Read out the codeword for each symbol. Read the bits of the codeword from right to left following back the arrows. This ensures that codewords are not the prefix for other codewords. The codewords are generated as shown in Table 26.6.

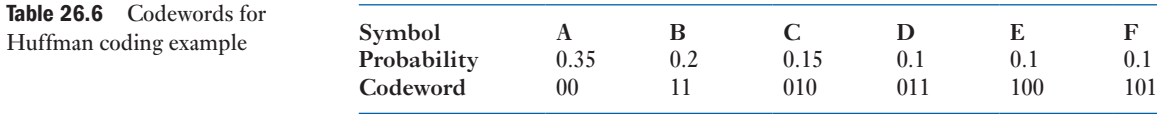

The average length of the symbol set is

$$
\overline{L} = \sum_{i=1}^{n} P_i L_i
$$

 $= 2.45$  bits The average information/symbol is

$$
H = \sum_{i=1}^{n} P_i \log_2 \frac{1}{P_i}
$$

 $= 2.4$  bits

The efficiency is defined as

$$
\eta = \frac{H}{\overline{L}} \approx 0.98 \tag{26.9}
$$

<span id="page-631-0"></span>i.e. 98 per cent efficient, which is close to the optimum that could be obtained if the probabilities were integer powers of 0.5. The redundancy  $r$  is defined as

$$
r = 1 - \eta \qquad r = 0.02 \tag{26.10}
$$

### (b) Shannon–Fano coding

A technique related to Huffman coding is Shannon–Fano coding, which works as follows:

- 1. Divide the set of symbols into two equal or almost equal subsets based on the probability of occurrence of characters in each subset. The first subset is assigned a binary zero, the second a binary one.
- 2. Repeat step 1 until all subsets have a single element.

The Shannon–Hartley law can be expressed as

A measure of the information is given by

The algorithm used to create the Huffman codes is bottom-up, and the one for the Shannon–Fano codes is top-down. Huffman encoding always generates optimal codes; Shannon–Fano sometimes uses a few more bits.

Summary of important

 $I = \log_2 \frac{1}{L}$ *P*

The expected information gained from any message, the entropy, is

$$
H = \sum_{i=1}^{n} P_i I_i
$$
  
= 
$$
\sum_{i=1}^{n} P_i \log_2 \frac{1}{P_i}
$$
 [26.6]

 $C = w \log_2(1 + S/N)$  [26.1]

The maximum entropy is for equiprobable messages and is

 $H = \log_2 n$  bits [26.7]

- The relationship between available bandwidth, signal to noise ratio and channel capacity has been presented and is given by the Shannon– Hartley law.
- The unit of information is the bit and given the probability of occurrence of an event a measure of the information is given by equation [26.2].
- The expected information gained from any message is termed the entropy. With appropriate source coding the average length of a set of codewords can approach the entropy.

### Terms and concepts

 $[26.2]$ 

### Exercises 20

- 1. For a channel with an available bandwidth of 3.5 kHz and a signal to noise ratio of 20 dB, what is the theoretical maximum channel capacity?
- 2. (a) How much information does the receipt of a symbol (from a symbol set of 10 equally probable symbols) convey?
	- (b) Determine the information gained when one of 26 equiprobable symbols is received.
- **3.** Consider a source having an  $M = 3$  symbol alphabet where:  $P(x_1) = 0.5$ ,  $P(x_2) = P(x_3) = 0.25$  and the symbols are statistically independent. Calculate the information conveyed by the receipt of the symbol  $x_1, x_2, x_3$ . What is the source entropy for this source alphabet?
- 4. Consider a source whose (statistically independent) symbols consist of all possible binary sequences of length *k*. Assume all symbols are equiprobable. How much information is conveyed on the receipt of any symbol?
- **5.** Determine the information conveyed by the message  $x_1$ ,  $x_3$ ,  $x_2$ ,  $x_1$ , when it emanates from the following statistically independent sources: (a)  $P(x_1) = \frac{1}{2}$ ,  $P(x_2) = \frac{1}{4}$ ,  $P(x_3) = P(x_4) = \frac{1}{8}$ , (b)  $P(x_1) = P(x_2) =$  $P(x_3) = P(x_4) = \frac{1}{4}.$
- 6. What is the maximum entropy of an 8-symbol source and under what conditions is this situation achieved?
- 7. An information source contains 100 different statistically independent equiprobable symbols. Find the maximum code efficiency if for transmission all of the symbols are represented by binary codewords of equal length.
- 8. (a) Write the 8-bit code for the data 1010110 with an even parity bit.
	- (b) Write the 8-bit code for the data 1010110 with an odd parity bit.
- **9.** Can a parity check determine if there are three bits in error?
- 10. State the types of error that parity checks can and cannot detect. Does using even or odd parity make any difference to this?
- **11.** Consider a source having an  $M = 3$  symbol alphabet where:  $P(x_1) = \frac{1}{2}$ ,  $P(x_2) = P(x_3) = \frac{1}{4}$  and the symbols are statistically independent.
	- (a) Apply Huffman's algorithm to this source to deduce an optimal code.
	- (b) What is the efficiency of the code?
	- (c) If equ[al length bin](#page-625-1)ary codewords were used what would the efficiency of the code have been?
- 12. Using the data in Table 26.1 to work out the probabilities for the letter occurrences, calculate the information transferred by the receipt of your full name assuming that the letters are independent of each other. Why is this measure of information about your name not correct?
- 13. A communications system uses a set of eight symbols. The list of symbols and their probability of occurrence are given in Table A. Construct a code such that individual symbols can be transmitted with the fewest number of bits. Calculate the theoretical minimum average number of bits per symbol and the average number of bits per symbol.

Table A Eight symbols and their probabilities of occurrence.

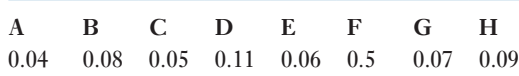

# twenty-seven

[Chapter](#page-12-0) Fibreoptics

### **Objectives**

When you have studied this chapter, you should

- have a knowledge of the frequency range of fibreoptic systems
- • have the ability to describe using the ideas of refraction and reflection how light travels along optical fibres
- • be able to calculate power output given power input and attenuation
- • be aware of the benefits of the greater bandwidth available from optical systems

27.1 [Introductio](#page-635-0)n 614 27.2 [Fibre loss](#page-637-0) 614 [27.3 Refraction](#page-638-0) 615 [27.4 Light](#page-638-0) acceptance 617 [27.5 Attenuation](#page-639-0) 618 [27.6 Bandwidth](#page-640-0) 618 27.7 [Modulation](#page-641-0) 619 [27.8 Optical](#page-642-0) fibre systems 620 Summary of important formulae 621 Terms and concepts 622

Contents

In this chapter, the transmission of information between transmitter and receiver will be considered. The effects of refraction and the angles of acceptance will be looked at. The ideas of attenuation, modulation and bandwidth in optical systems are described together with some of the practical considerations of fibreoptic systems.

By the end of the chapter, you will be aware of the uses of fibreoptic technology in linking electronic systems and of the benefits of the greater bandwidth available from optical systems.

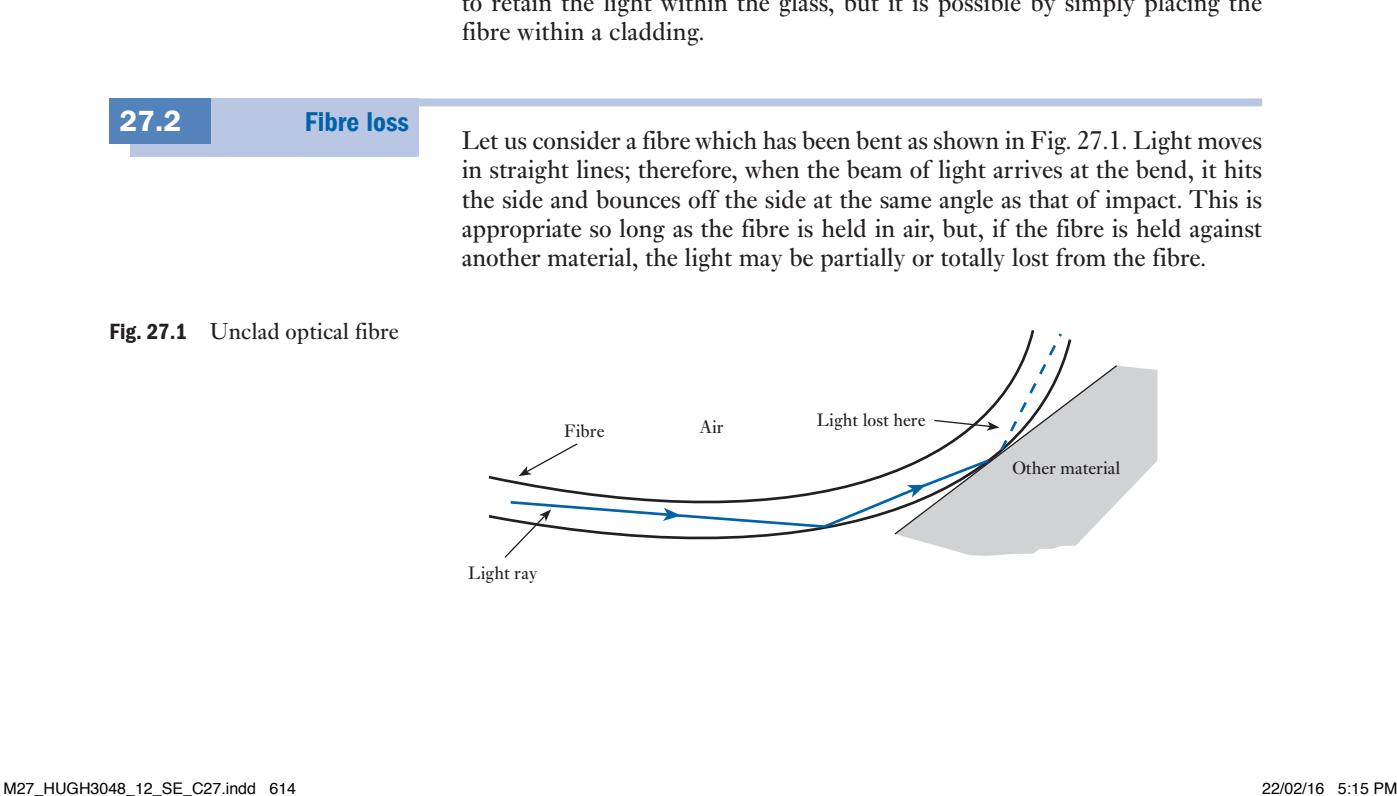

Optical fibre links are being increasingly used for both short-distance communications, such as for local area networks (LANs), and long-distance communications. This arises from the fundamental advantages of optical fibre communications:

- They are low cost.
- They are robust when packaged.
- They can have very wide optical bandwidths (GHz) and long communication links (hundreds of kilometres).
- They are insensitive to electromagnetic interference.

This has led to the wide range of intercontinental communication links which are several thousand kilometres long, which distance considerably exceeds the maximum length of optical fibre that can be manufactured. It also exceeds the maximum link length over which an optical signal can be propagated without periodic amplification or regeneration. The environment is also somewhat [harsh and](#page-223-0) remote, requiring high reliability and robust packaging.

We have been introduced in Fig. 9.22 to the ranges of frequency normally associated with electrical signals. The highest frequency was of the order of 1000 GHz. If the frequency is increased to about 10<sup>15</sup> Hz, we would find that the signal would literally appear as visible light. Signals in the range  $10^{12}$ – $10^{15}$  Hz appear as infra-red light, whereas those in the range  $10^{15}-10^{17}$  Hz appear as ultraviolet light.

This raises the question, if we can transmit data using the lower frequency ranges, why should we not communicate at the higher light frequencies? In fact, there is no reason why we should not, but there are difficulties in taking the light from a source to some form of receiving unit within which the carrier could be separated from the basic information signal.

There are plenty of materials, such as glass, through which we can pass light. A glass fibre would make a simple conductor of light. The problem is If the light within the glass, but it is possible by simply placing the

 $27.2$ 

ght moves end, it hits ct. This is eld against

### $Fig. 27.1$

<span id="page-634-0"></span>27.1 Introduction

<span id="page-635-1"></span><span id="page-635-0"></span>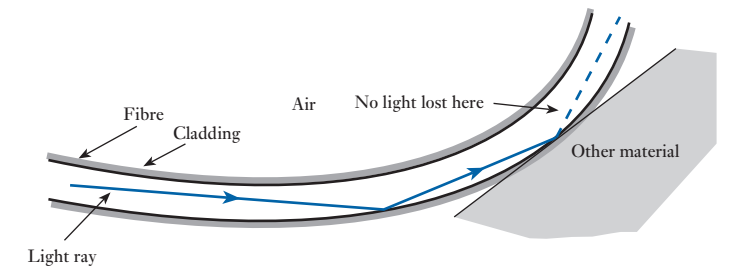

The need was therefore to introduce a cladding which would prevent the fibre touching such unsuitable external materials. The cladding which surrounds the fibre must have a reaction to light similar to that of air, i.e. an insulator for light. A clad optical fibre is shown in Fig. 27.2, and here we see the light continues through the fibre even though it has been bent.

Let us now consider passing light through a pane of glass. We tend to think that all the light has passed through, but in fact there is a small loss. We could demonstrate this by producing thicker and thicker panes of glass because we would find that the image on the other side would become progressively less easy to see.

Even with a reasonably good form of glass, we would find that, after passing through 10 m of glass, the signal strength would be down to about 10 per cent of the input, and 10 per cent of 10 per cent means that we would be down to a signal strength of only 1 per cent after 20 m. It follows that we could not transmit a signal along any appreciable length of fibre made from ordinary glass.

Therefore we have to look to removing the impurities in the glass, rather like removing the impurities in semiconductor materials. Once the impurity level is sufficiently low, we find we achieve outcomes which otherwise were impossible. In optical fibres, the 10 m for a 10 per cent signal has been extended to 50 km, and no doubt this will continue to be improved upon.

Although we have introduced light signals in terms of frequency, it is also common to define the operation by its wavelength. It will be recalled that the speed of light is given by

 $c = 3 \times 10^8 \text{ m/s}$ 

### **Wavelength** Symbol: λ Unit: **metre (m)**

The wavelength, frequency and speed of light are related by

$$
c = \lambda f \tag{27.1}
$$

Usually we find that the wavelength of light is measured in micrometres.

Most optical fibre systems operate with wavelengths in the range 0.8 to  $1.6 \mu m$  which are the infra-red wavelengths. The type of glass used is silica glass.

### 27.3 Refraction

In Figs 27.1 and 27.2, we have observed that light, which travels in straight lines, can pass through fibres which are curved. Also in Fig. 27.1, we were shown that losses could occur at the edge of the fibre according to the

material which it was touching. To explain these occurrences, we need to briefly consider refraction.

The significant measurement of any transparent material is its refractive index which is the ratio of the speed of light in free space  $(c_0)$  to the speed of light in the transparent material  $(c<sub>max</sub>)$ .

**Refractive index** Symbol: *n* Unit: none  
\n
$$
n = \frac{c_0}{c_{\text{mat}}}
$$
\n[27.2]

The speed of light in a material is always slower than that in free space.

Light rays travel in straight lines through optical materials, but when a light ray passes from one material to another the refractive index changes and this causes the ray to bend. The amount of bending depends on the choice of materials and the angle of incidence, as shown in Fig. 27.3. The angle of refraction is that relating to the ray of light after bending.

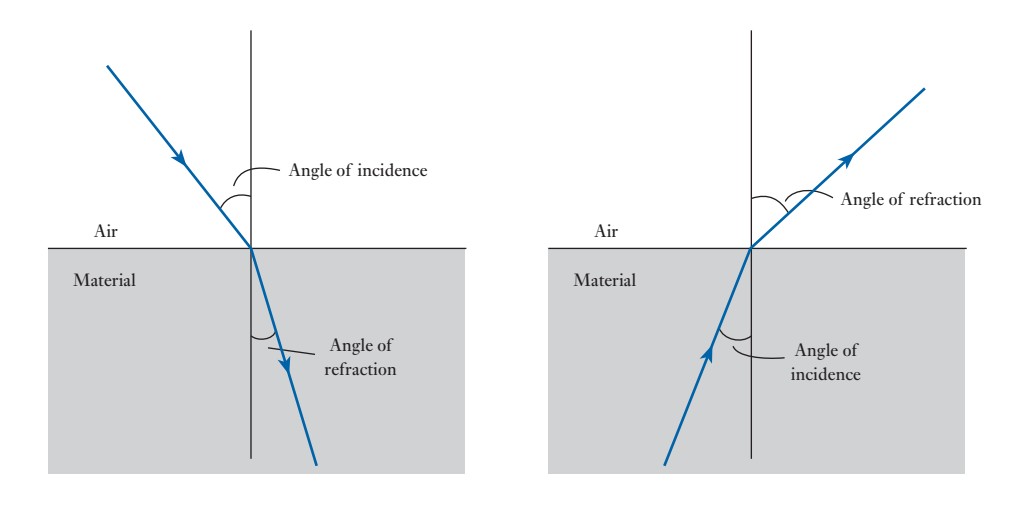

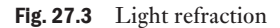

In the instance shown, we see that the ray of light when entering the glass bends towards the normal. However, if leaving the glass, the light bends away from the normal. If we increase the angle of incidence within the glass eventually we reach the point that the angle of refraction is 90°. Increase the angle of incidence and the ray is then reflected as shown in Fig. 27.4, as total internal reflection.

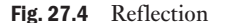

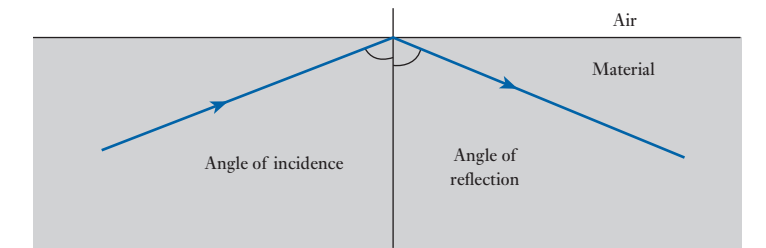

<span id="page-637-0"></span>This is what we observed in Fig. 27.1 when the glass fibre was in space. However, when the fibre touched some other material it is possible that reflection would not take place and refraction would operate, hence the loss of the light from within the fibre. We therefore have to select cladding which has an index of refraction less than that of the fibre. It is not necessary for the difference to be large – even 1 per cent is sufficient. A difference of 1 per cent permits an angle of 8° between the ray of light and the fibre surface. This is well withi[n the lim](#page-635-1)it needed when the fibre is more or less straight, but it does limit the extent to which the fibre can be bent round corners, after the fashion indicated in Fig. 27.2. The greatest angle between the ray and the fibre surface without refraction is known as the angle of confinement. This is illustrated in Fig. 27.5.

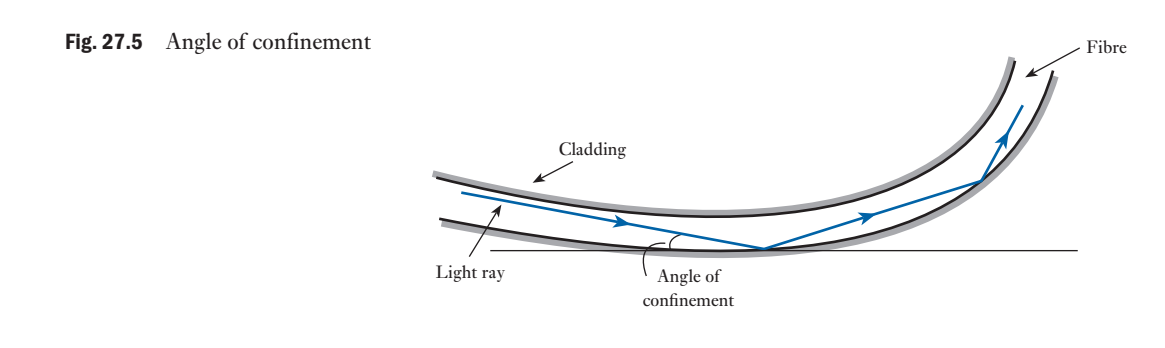

Light acceptance [27.4](#page-12-0)

So far, we have considered the effect of a ray of light passing along an optical fibre. This assumes that we can take it from a suitable light source and ensure that it passes along the fibre. Ideally the light source would produce parallel rays of light which move directly into the fibre, but in practice some of the rays will enter the end of the fibre at an angle. The limiting angle is the acceptance angle which is illustrated in Fig. 27.6.

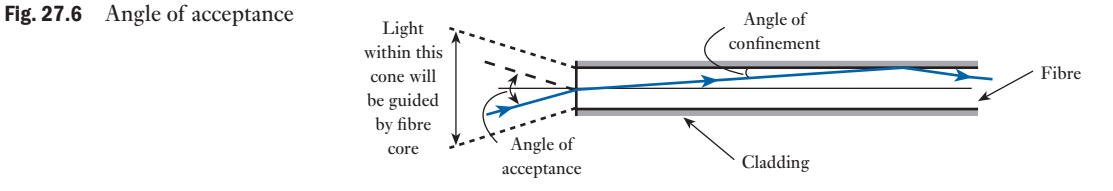

In practice, optical fibres are about 0.25–0.5 mm in diameter. This includes a plastic protective coating and the cladding so that the light- transmitting core is only about  $10-80 \mu m$ . This means that the light source has to be very small to remain within the angle of acceptance. Such a source is obtainable from a semiconductor diode laser. If we accept larger core sizes, say  $100 \mu m$  up to  $10.0 \mu m$ , light-emitting diodes (LEDs) can be used.

These are cheaper and last longer than the diode lasers, but they cannot operate as quickly.

### <span id="page-638-0"></span>27.5 Attenuation

When light passes along an optical fibre, losses occur and the light signal is attenuated. The fundamental bandwidth of optical fibres is limited by the range of wavelengths over which the fibre is transparent. There are a variety of reasons for this, including absorption of light energy by impurities in the fibre material. Light can also be scattered out of the fibre by impurities. An attenuation/wavelength curve for a silica optical fibre is shown in Fig. 27.7. The unexpected hump in the characteristic is due to traces of water impurity in the fibre. There are two windows commonly used for long-distance communication: these are centred on 1.3 mm and 1.55 mm. The former is typified by attenuation of about 0.5 dB/km and the latter by attenuation of about 0.2 dB/km. The characteristic is limited by ever-increasing attenuation at smaller wavelengths and by rapidly increasing attenuation due to absorption by the silica in the glass at longer wavelengths. For the characteristic shown, we are limited in the choice of operating condition by the light sources available. However, it should be noted that the attenuation values are low when compared with conventional electrical conductor and waveguide systems. This means that we can transmit over relatively long distances without amplifiers or repeaters.

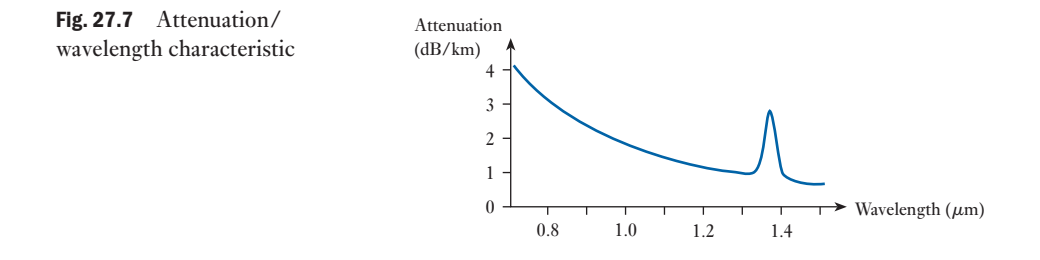

### 27.6 Bandwidth

When introduced to bandwidth in Chapter 25, we considered the importance of being able to transmit a number of signals at different frequencies within one system. In digital systems, we seek high bandwidth associated with high information capacity.

Let us consider a system capable of handling 100 Mbps. This is equivalent to 100 systems operating at 1 Mbps – and, predictably, it is cheaper to build the 100 Mbps system. The same would be true for analogue signals except that we would measure the effect in megahertz.

If, for a moment, we were to return to more conventional electrical transmission cables, we find that, as frequency or information capacity increases, so the transmission losses increase. In optical fibres the losses are almost independent of frequency or information capacity – and this is the [signifi](#page-639-1)cant advantage of using optical fibre systems instead of conventional cable systems. The comparison of loss/frequency characteristics is shown in Fig. 27.8.

<span id="page-639-1"></span><span id="page-639-0"></span>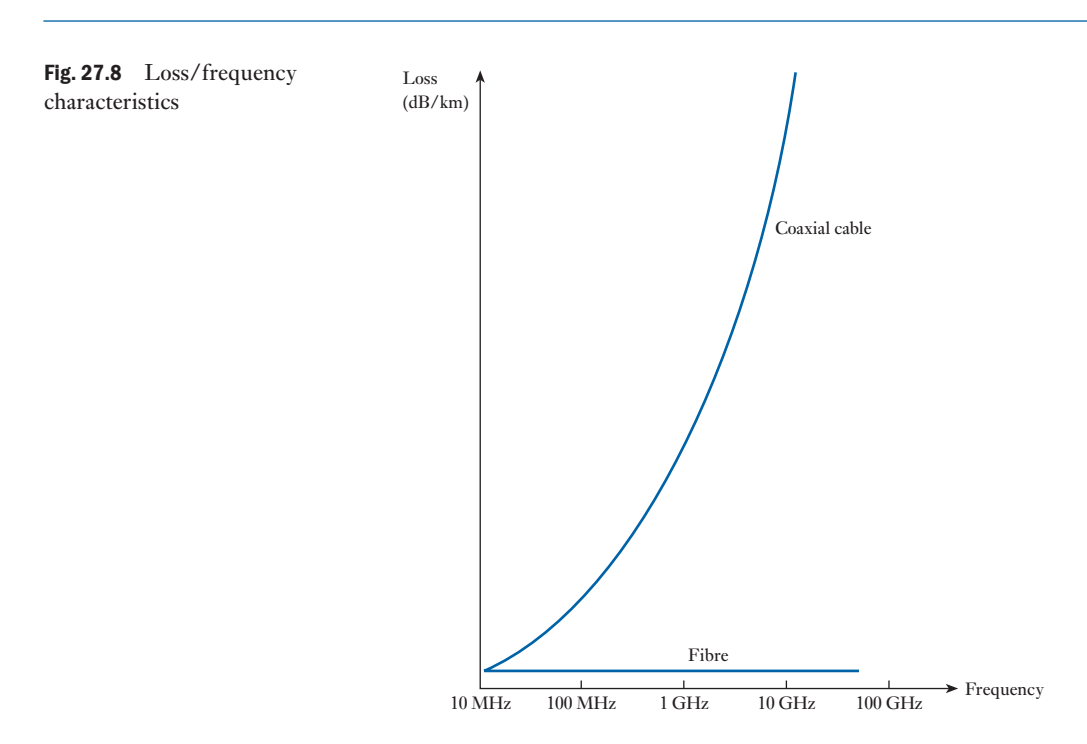

27.7 Modulation

In conventional electrical systems, we produce the carrier signal and then modulate it. Light is coupled into optical fibres from an optical source, either an LED or a semiconductor laser that is modulated (that is, switched on and off) by an electronic digital signal. Semiconductor lasers and LEDs combine the two functions so that they are modulated by the same current as energizes them. It follows that, by imposing the signal on the energizing current, the light varies [in propor](#page-640-1)tion to the signal.

For a digital system involving a diode laser source, the output/input characteristic is shown in Fig. 27.9. Analogue transmission can also take place, in which case the light intensity will rise and fall in proportion to the analogue input signal.

The power that can be coupled into a single-mode fibre is typically two orders of magnitude higher for the laser than for an LED, while the spectral width can be more than two orders of magnitude smaller. The higher power enables longer-distance communication, while the narrower spectral width enables a wider bandwidth and/or longer-distance communication. Wide bandwidth communication is also enabled by the wider modulation bandwidth possible with laser sources. The cost difference and differences in mean time between failure for LED and laser sources support an implementation strategy in which lasers tend to be used for wide bandwidth, long-distance communication links whereas LEDs tend to be used for short-range links at lower bandwidths.

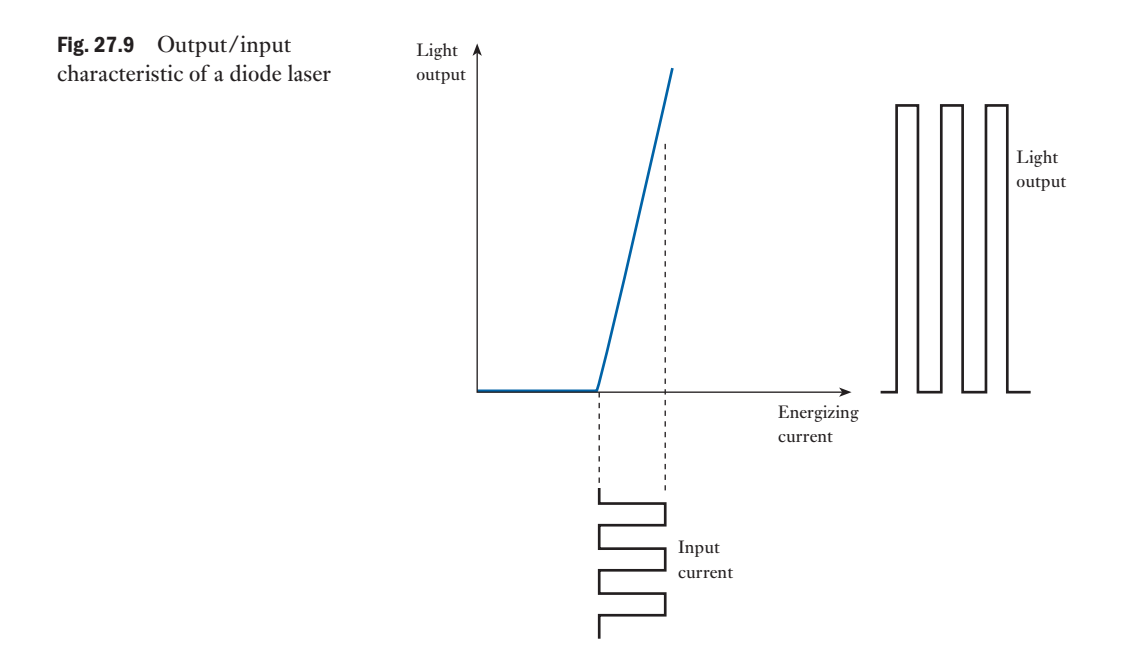

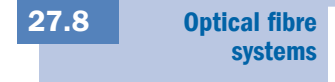

In principle, an optical fibre system takes the form shown in Fig. 27.10 with a light source providing the conversion of an electrical signal into a light signal which passes through the fibre. At the receiving end, we require a detector which will convert the light signal back into an electrical signal.

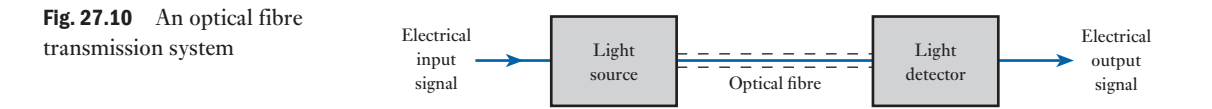

A receiver is likely to consist of a semiconductor photodetector. This will not produce a particularly strong electrical signal, and therefore an electronic amplifier will be incorporated with the photodetector to make up the receiver. The photodetectors can use a variety of materials depending on the system wavelengths. For instance, a silicon diode would be used if the wavelength were about 0.8  $\mu$ m, whereas a germanium diode would be suitable for  $1.2 \mu$ m. For digital systems, the amplifier will also clean up the signal.

For many practical long-haul links the overall link length is much longer than the lengths that can be used in practice because of losses. For these links it is necessary to use amplification of the optical signal or optical repeaters to periodically boost or regenerate the signal. Optical repeaters are used to regenerate the digital optical signal, which may be done with low error rates because of its digital nature.

<span id="page-640-1"></span><span id="page-640-0"></span>

<span id="page-641-0"></span>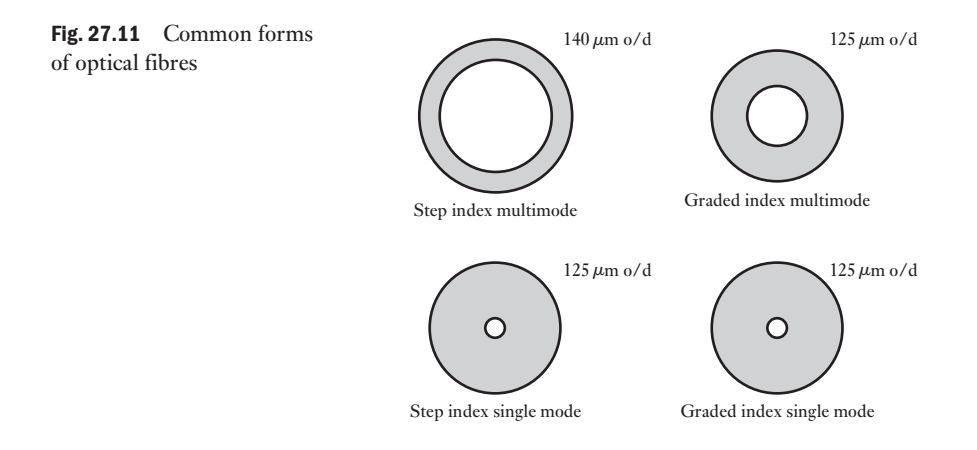

In certain respects optical fibre systems are specialized in their applications, and for that reason it is not possible to give them further detailed consideration within this book. However, many communication transmission systems have been converted to optical transmission instead of conductor transmission, and therefore even at this early introductory stage we need to be aware of the concepts of optical fibre systems.

Before leaving such systems, some mention should be made of the variety of optical fibres. Examples of the more common types are shown in Fig. 27.11. The single-mode fibres are now the most favoured because of their high information capacity, although the multimode fibres are often used in short-distance applications. The choice of fibre depends on such factors as:

- 1. The need to maximize bandwidth and capacity.
- 2. Ease of coupling.
- 3. Low attenuation.
- 4. Minimum number of repeaters.
- 5. Flexibility of fibre and ability to be bent.

The rate of progress in fibre design is such that this year's achievements will be next year's rather ordinary performance. By the early 2000s, fibres were transmitting capacities of 40 Gbps for long-haul transmission. We can look forward to capacities continuing to increase.

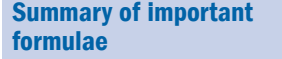

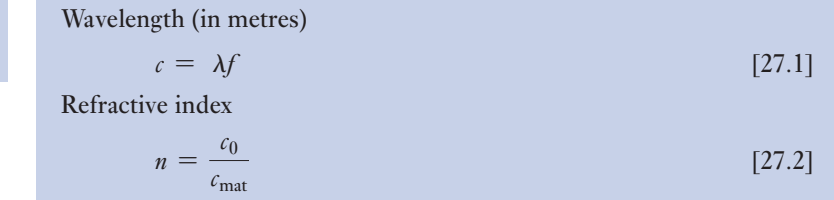

### <span id="page-642-0"></span>622 SECTION 2 ELECTRONIC ENGINEERING

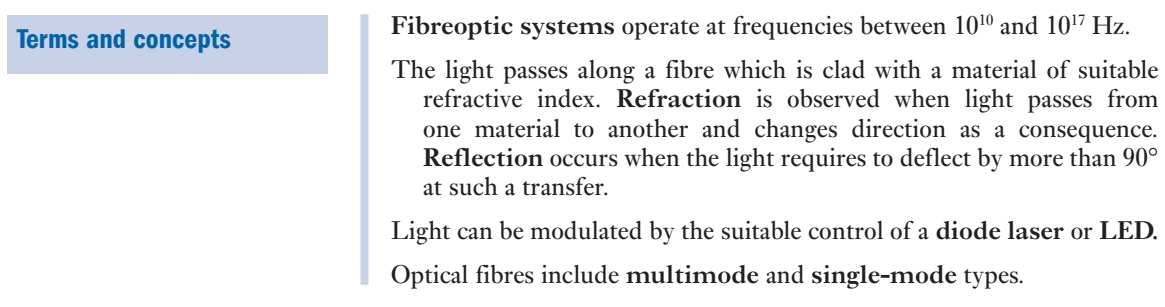

### Exercises 27

In Q.s 1 to 6, select the appropriate statement.

- 1. Light can be guided around corners most efficiently in:
	- (a) Hollow pipes with gas lenses.
	- (b) Clad optical fibres.
	- (c) Bare glass fibres.
	- (d) Reflective pipes.
- 2. Optical fibres are made of:
	- (a) Glass coated with plastic.
	- (b) Ultrapure glass.
	- (c) Plastic.
	- (d) All of these.
- 3. Essential components of any fibreoptic communication system are:
	- (a) Light source, fibre and receiver.
	- (b) Light source and cable.
	- (c) Fibre and receiver.
	- (d) Fibre only.
- 4. If light passes from air into glass, it is:
	- (a) Reflected.
	- (b) Refracted.
	- (c) Absorbed.
	- (d) Scattered.
- 5. Light is confined within the core of a simple optical fibre by:
	- (a) Total internal reflection at the outer edge of the cladding.
	- (b) Total internal reflection at the core–cladding boundary.
	- (c) Reflection from the fibre's plastic coating.
	- (d) Refraction.
- 6. The input power to a fibreoptic cable is 1 mW. The cable's loss is 20 dB. What is the output power, assuming there are no other losses?
	- (a)  $100 \mu W$ .
	- (b) 50  $\mu$ W.
	- (c)  $10 \mu W$ .
	- (d)  $1 \mu W$ .
- **7.** The wavelength of a light signal is  $1.2 \mu$ m. Determine the frequency of the signal.
- 8. Describe, in terms of improved bandwidth, the benefits to be derived from using fibre systems compared with coaxial cable systems.
- 9. Describe the operation of a light detector in a fibre system.
- **10.** The refractive index of an optical fibre is 2.25. Determine the speed of light in the fibre material.

# **Section three Power Engineering**

- [Multiphas](#page-666-0)e Systems
- [Transformers](#page-700-0)
- [Introduction to Machine Theory](#page-722-0)
- [AC Synchronous Machine Windings](#page-735-0)
- [Characteristic](#page-746-0)s of AC Synchronous Machines
- [Induction Motors](#page-777-0)
- [Electrical E](#page-826-0)nergy Systems
- [Power Systems](#page-860-0)
- [Direct-current Mac](#page-874-0)hines
- [Direct-current Moto](#page-891-0)rs
- [Control System Motors](#page-900-0)
- [Motor Selectio](#page-919-0)n and Efficiency
- Power Electronics

This page intentionally left blank

## **Chapter** twenty-eight

# Multiphase Systems

### **Objectives**

When you have studied this chapter, you should

- • have an understanding of the generation of three-phase e.m.f.s
- be familiar with the delta or mesh connection of three phases
- • be familiar with the star or wye connection of three phases
- • be able to calculate voltages and currents in the delta connection
- be able to calculate voltages and currents in the star connection
- • understand the relationship between line and phase values
- • be able to construct phasor diagrams for delta and star connections
- be able to calculate power in a three-phase system
- be familiar with the measurement of power

### **Contents**

- 28.1 Disadvantages of the single-phase system 626
- [28.2 Generation](#page-648-0) of three-phase e.m.f.s 626
- 28.3 Delta connection of three-phase windings 627
- 28.4 Star connection of three-phase windings 628
- 28.5 [Voltages and currents in a star-conne](#page-652-0)cted system 631
- 28.6 [Voltages and currents in a delta-connecte](#page-655-0)d system 632
- [28.7 Power](#page-656-0) in a three-phase system with a balanced load 635
- [28.8 Measurement](#page-658-0) of active power in a three-phase, three-wire system 636
- [28.9 Power](#page-661-0) factor measurement by means of two [wattmeters](#page-662-0) 638
- 28.10 [Two-phase systems](#page-663-0) 641 Summary of important formulae 642 Terms and concepts 643

Electricity supply systems have to deliver power to many types of load. The greater the power supplied, for a given voltage, the greater the current. Three-phase systems are well suited to electricity supply applications because of their ability to transmit high powers efficiently and to provide powerful motor drives.

This chapter introduces the principles associated with three-phase systems, including the two methods of connection, delta and star. The relationship between phase and line currents and voltages for both forms of connection will be developed. Finally, the calculation and measurement of power will be introduced.

By the end of the chapter, you will be familiar with the terms and relationships which apply to all basic three-phase configurations.

### [Disadvantage](#page-12-0)s of the single-phase system 28.1

The earliest application of alternating current was for heating the filaments of electric lamps. For this purpose the single-phase system was perfectly satisfactory. Some years later, a.c. motors were developed, and it was found that for this application the single-phase system was not very satisfactory. For instance, the single-phase induction motor – the type most commonly employed – was not self-starting unless it was fitted with an auxiliary winding. By using two separate windings with currents differing in phase by a quarter of a cycle or three windings with currents differing in phase by a third of a cycle, it was found that the induction motor was self-starting and had better efficiency and power factor than the corresponding single-phase machine.

The system utilizing two windings is referred to as a *two-phase system* and that utilizing three windings is referred to as a *three-phase system*. We shall now consider the three-phase system in detail.

### [Generatio](#page-12-0)n of three-phase e.m.f.s 28.2

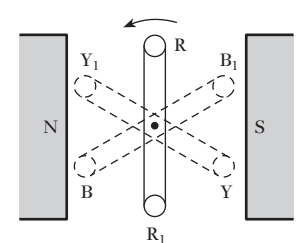

Fig. 28.1 Generation of three-phase e.m.f.s

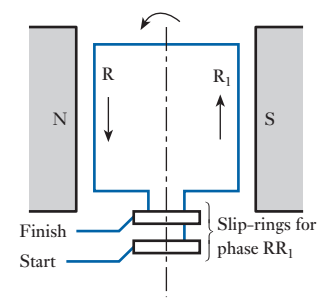

**Fig. 28.2** Loop  $RR_1$  at instant of maximum e.m.f.

In Fig. 28.1,  $RR_1$ ,  $YY_1$  and  $BB_1$  represent three similar loops fixed to one another at angles of 120°, each loop terminating in a pair of slip-rings carried on the shaft as indicated in Fig. 28.2. We shall refer to the slip-rings connected to sides R, Y and B as the 'finishes' of the respective phases and those connected to  $R_1$ ,  $Y_1$  and  $B_1$  as the 'starts'.

The letters R, Y and B are abbreviations of 'red', 'yellow' and 'blue', namely the colours used to identify the three phases. Also, 'red–yellow–blue' is the sequence that is universally adopted to denote that the e.m.f. in the yellow phase lags that in the red phase by a third of a cycle, and the e.m.f. in the blue phase lags that in the yellow phase by another third of a cycle.

Suppose the three coils are rotated anticlockwise at a uniform speed in the magnetic field due to poles NS. The e.m.f. generated in loop  $RR<sub>1</sub>$  is zero for the position shown in Fig. 28.1. When the loop has moved through 90° to the position shown in Fig. 28.2, the generated e.m.f. is at its maximum value, its direction round the loop being from the 'start' slip-ring t[owards the](#page-647-1) 'finish' slip-ring. Let us regard this direction as positive; consequently the e.m.f. induced in loop  $RR_1$  can be represented by the full-line curve of Fig. 28.3.

Since the loops are being rotated anticlockwise, it is evident from Fig. 28.1 that the e.m.f. generated in side Y of loop  $YY_1$  has exactly the same amplitude as that generated in side R, but lags by 120° (or one-third of a cycle). Similarly, the e.m.f. generated in side B of loop  $BB<sub>1</sub>$  [is eq](#page-647-1)ual to but lags that in side Y by 120°. Hence the e.m.f.s generated in loops  $RR_1$ ,  $YY_1$ and  $BB<sub>1</sub>$  are represented by the three equally spaced curves of Fig. 28.3, the e.m.f.s being assumed positive when their directions round the loops are from 'start' to 'finish' of their respective loops.

If the instantaneous value of the e.m.f. generated in phase  $RR_1$  is represented by  $e_R = E_m \sin \theta$ , then instantaneous e.m.f. in YY<sub>1</sub> is

 $e_Y = E_m \sin (\theta - 120^\circ)$ 

and instantaneous e.m.f. in  $\text{BB}_1$  is

 $e_{\text{B}} = E_{\text{m}} \sin (\theta - 240^{\circ})$ 

<span id="page-647-1"></span><span id="page-647-0"></span>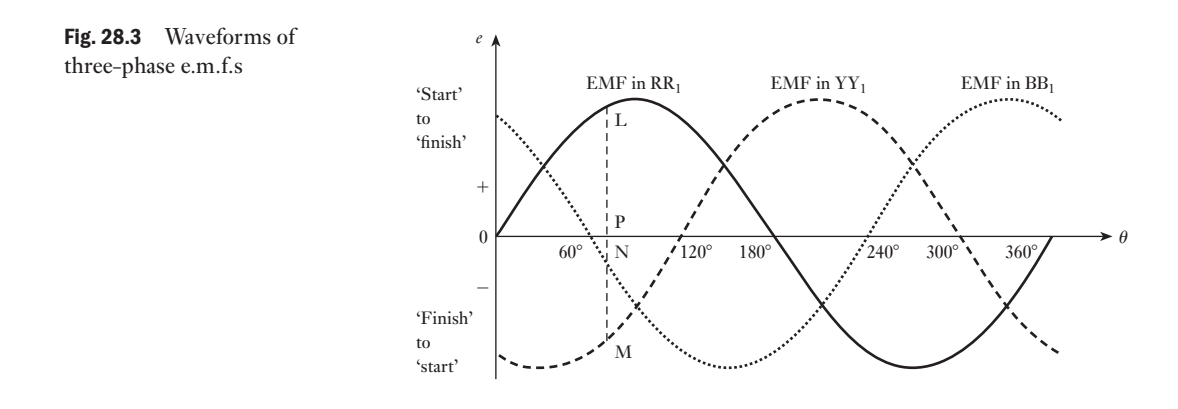

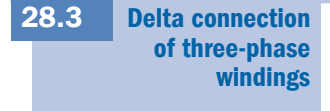

The three phases of Fig. 28.1 can, for convenience, be represented as in Fig. 28.4 where the phases are shown isolated from one another;  $L_1$ ,  $L_2$  and  $L<sub>3</sub>$  represent loads connected across the respective phases. Since we have assumed the e.m.f.s to be positive when acting from 'start' to 'finish', they

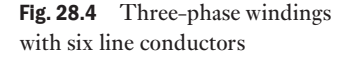

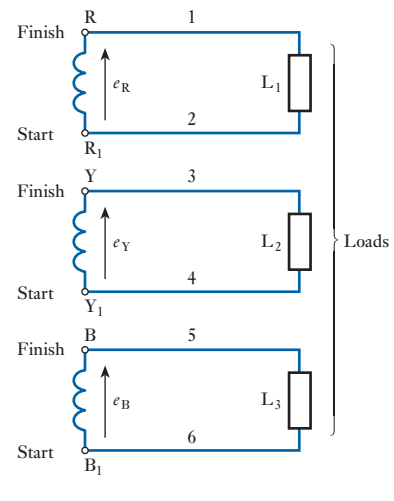

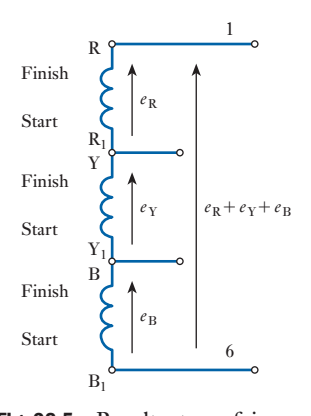

Fig. 28.5 Resultant e.m.f. in a delta-connected winding

can be represented by the arrows  $e_{R}$ ,  $e_{Y}$  and  $e_{B}$  in Fig. 28.4. This arrangement necessitates six line conductors and is therefore cumbersome and expensive, so let us consider how it may be simplified. For instance, let us join  $R_1$  and Y together as in Fig. 28.5, thereby enabling conductors 2 and 3 of Fig. 28.4 to be replaced by a single conductor. Similarly, let us join  $Y_1$  and B together so that conductors 4 and 5 may be replaced by another single conductor. If we join 'start'  $B_1$  to 'finish' R, there will be three e.m.f.s chasing each other around the loop and these would produce a circulating current in that loop. However, we can show that the resultant e.m.f. between these two points is zero and that there is therefore no circulating current when these points are connected together.
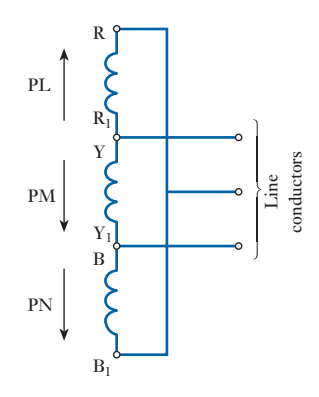

Fig. 28.6 Delta connection of three-phase winding

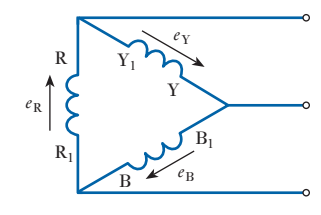

Fig. 28.7 Conventional representation of a delta or mesh-connected winding

#### [Star conne](#page-12-0)ction of three-phase windings 28.4

Instantaneous value of total e.m.f. acting from  $B_1$  to R is

$$
e_{\rm R} + e_{\rm Y} + e_{\rm B}
$$
  
=  $E_{\rm m} \{ \sin \theta + \sin (\theta - 120^{\circ}) + \sin (\theta - 240^{\circ}) \}$   
=  $E_{\rm m} (\sin \theta + \sin \theta \cdot \cos 120^{\circ} - \cos \theta \cdot \sin 120^{\circ}$   
+  $\sin \theta \cdot \cos 240^{\circ} - \cos \theta \cdot \sin 240^{\circ}$ )  
=  $E_{\rm m} (\sin \theta - 0.5 \sin \theta - 0.866 \cos \theta - 0.5 \sin \theta + 0.866 \cos \theta)$   
= 0

Since this condition holds for every instant, it follows that R and  $B_1$  can be joined together, as in Fig. 28.6, without any circulating current being set up around the circuit. The three line conductors are joined to the junctions [thus](#page-647-0) formed.

It might be helpful at this stage to consider the actual values and directions of the e.m.f.s at a particular instant. For instance, at instant P in Fig. 28.3 the e.m.f. generated in phase R is positive and is represented by PL acting from  $R_1$  to R in Fig. 28.6. The e.m.f. in phase Y is negative and is represented by PM acting from Y to  $Y_1$ , and that in phase B is also negative and is represented by PN acting from B to  $B_1$ . But the sum of PM and PN is exactly equal numerically to PL; consequently, the algebraic sum of the e.m.f.s round the closed circuit formed by the three windings is zero.

It should [be noted t](#page-647-0)hat the directions of the arrows in Fig. 28.6 represent the directions of the e.m.f. at a *particular instant*, whereas arrows placed alongside symbol *e*, as in Fig. 28.5, represent the *positive* directions of the e.m.f.s.

The circuit derived in Fig. 28.6 is usually drawn as in Fig. 28.7 and the arrangement is referred to as *delta* (from the Greek capital letter Δ) connection, also known as a mesh connection.

It will be noticed that in Fig. 28.7, R is connected to  $Y_1$  instead of  $B_1$ as in Fig. 28.6. Actually, it is immaterial which method is used. What is of importance is that the 'start' of one phase should be connected to the 'finish' of another phase, so that the arrows representing the positive directions of the e.m.f.s point in the same direction round the mesh formed by the three windings.

Let us go back to Fig. 28.4 and join t[ogether the](#page-649-0) three 'starts',  $R_1$ ,  $Y_1$  and  $B_1$ at N, as in Fig. 28.8, so that the three conductors 2, 4 and 6 of Fig. 28.4 can be replaced by the single conductor NM of Fig. 28.8.

Since the generated e.m.f. has been assumed positive [when acti](#page-649-0)ng from 'start' to 'finish', the current in each phase must also be regarded as positive when flowing in that direction, as represented by the arrows in Fig. 28.8. If  $i_{\rm g}$ ,  $i_{\rm y}$  and  $i_{\rm B}$  are the instantaneous values of the currents in the three phases, the instantaneous value of the current in the common wire MN is  $(i_R +$  $i_Y$  +  $i_B$ ), having its positive direc[tion from](#page-649-0) M to N.

This arrangement is referred to as a *four-wire star-connected* system and is more conveniently represented as in Fig. 28.9, and junction N is referred to as the *star* or *neutral point*. Three-phase motors are connected to the line conductors R, Y and B, whereas lamps, heaters, etc. are usually connected between the line and neutral conductors, as indicated by  $L_1$ ,  $L_2$  and  $L_3$ , the

<span id="page-649-0"></span>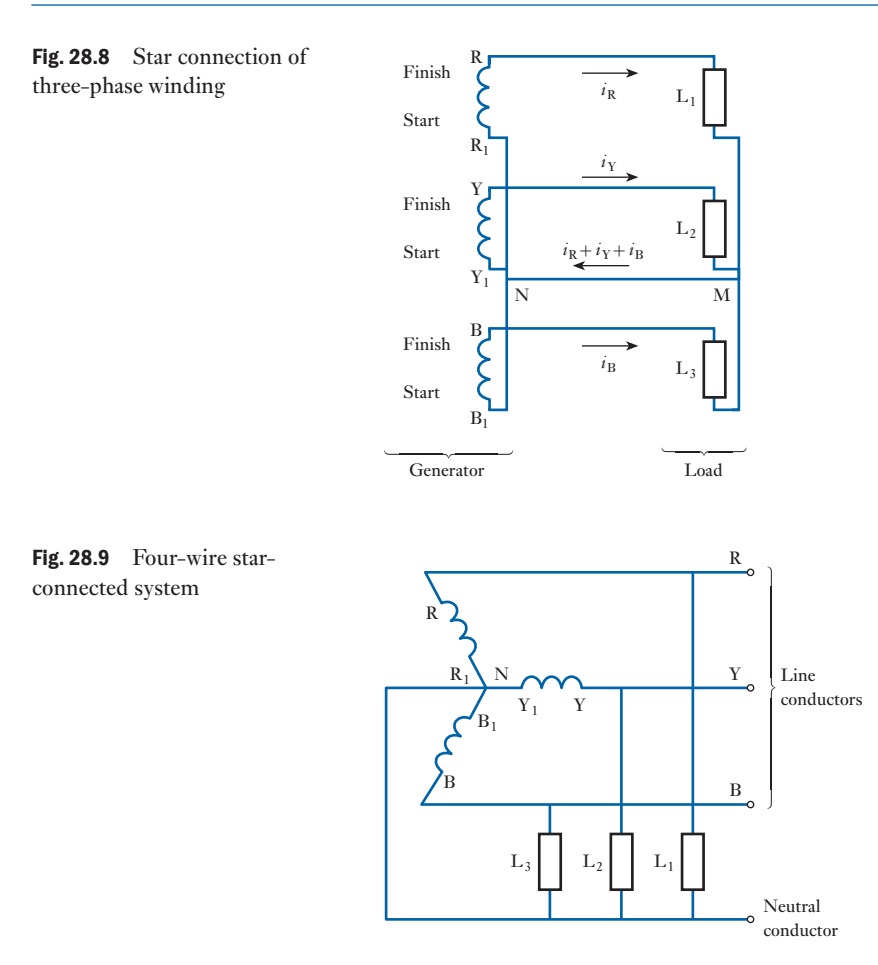

total load being distributed as equally as possible between the three lines. If these three loads are exactly alike, the phase currents have the same peak value,  $I_m$ , and differ in phase by 120 $^{\circ}$ . Hence if the instantaneous value of the current in load  $L_1$  is represented by

 $i_1 = I_m \sin \theta$ 

instantaneous current in  $L_2$  is

 $i_2 = I_{\rm m} \sin (\theta - 120^{\circ})$ 

and instantaneous current in  $L<sub>3</sub>$  is

 $i_3 = I_m \sin (\theta - 240^\circ)$ 

Hence instantaneous value of the resultant current in neutral conductor MN (Fig. 28.8) is

$$
i_1 + i_2 + i_3 = I_m \{ \sin \theta + \sin(\theta - 120^\circ) + \sin (\theta - 240^\circ) \}
$$
  
=  $I_m \times 0$   
= 0

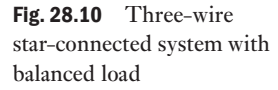

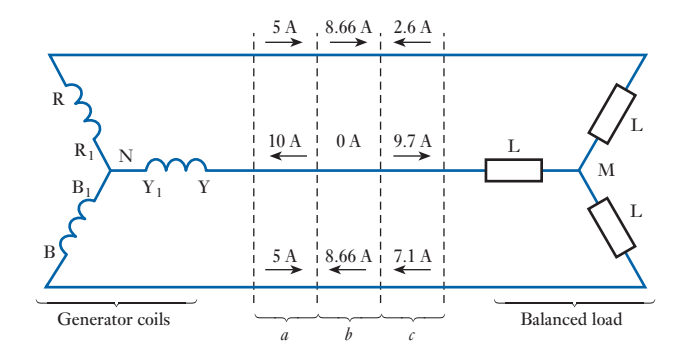

i.e. with a balanced load the resultant current in the neutral conductor is zero at *every* instant; hence this conductor can be dispensed with, thereby giving us the *three-wire star-connected* system shown in Fig. 28.10.

When we are conside[ring the d](#page-649-0)istribution of current in a three-wire, three-phase system it is helpful to bear in mind:

- 1. That arrows such as those of Fig. 28.8, placed alongside *symbols*, indicate the direction of the current when it is assumed to be *positive* and not the direction at a particular instant.
- 2. That the current flowing outwards in one or two conductors is equal to that flowing back in the remaining conductor or conductors.

Let us consider the second statement in greater detail. Suppose the curves in Fig. 28.11 represent the three currents differing in phase by 120° and having a peak value of 10 A. At instant *a*, the currents in phases R and B are each 5 A, whereas the current in phase Y is  $-10$  A. These values are indicated above *a* in Fig. 28.10, i.e. 5 A are flowing outwards in phases R and B and 10 A are returning in phase Y.

At instant  *the current in Y is zero, that in R is 8.66 A and that in B is*  $-8.66$  A, i.e. 8.66 A are flowing outwards in phase R and returning in phase B. At instant  $c$ , the currents in R, Y and B are  $-2.6$ , 9.7 and  $-7.1$  A respectively,

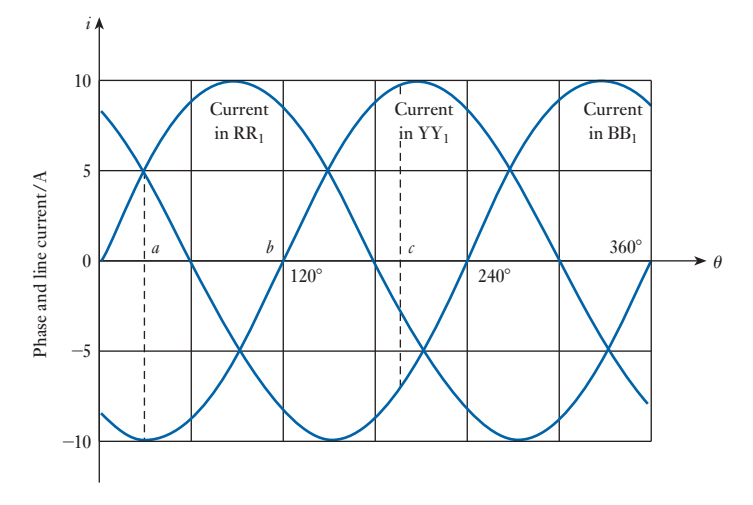

Fig. 28.11 Waveforms of current in a balanced three-phase system

i.e. 9.7 A flow outwards in phase Y and return via phases R (2.6 A) and B (7.1 A).

It will be seen that the distribution of currents between the three lines is continually changing, but at every instant the algebraic sum of the currents is zero.

[Voltages](#page-12-0) and currents in a star-connected system 28.5

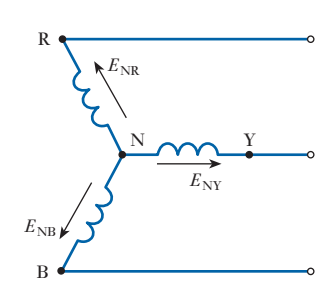

Fig. 28.12 Star-connected generator

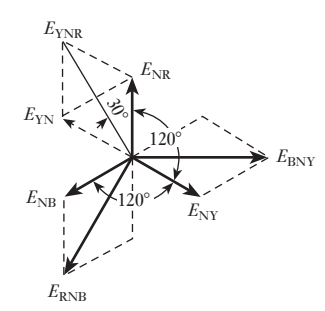

Fig. 28.13 Phasor diagram for Fig. 28.12

Let us again assume the e.m.f. in each phase to be positive when acting from the neutral point outwards, so that the r.m.s. values of the e.m.f.s generated in the three phases can be represented by  $E_{N\text{R}}$ ,  $E_{N\text{R}}$  and  $E_{N\text{R}}$  in Figs 28.12 and 28.13.

When the relationships between line and phase quantities are being derived for either the star- or the delta-connected system, it is essential to relate the phasor diagram to a circuit diagram and to indicate on each phase the direction in which the voltage or current is assumed to be positive. A phasor diagram by itself is meaningless.

The value of the e.m.f. acting from Y via N to R is the phasor *difference* of  $E_{N\text{R}}$  and  $E_{N\text{Y}}$ . Hence  $E_{N\text{N}}$  is drawn equal and opposite to  $E_{N\text{Y}}$  and added to  $E_{NR}$ , giving  $E_{YNR}$  as the e.m.f. acting from Y to R via N. Note that the *three* subscript letters YNR are necessary to indicate unambiguously the *positive* direction of this e.m.f.

Having decided on YNR as the positive direction of the line e.m.f. between Y and R, we must adhere to the same sequence for the e.m.f.s between the other lines, i.e. the sequence must be YNR, RNB and BNY. Here  $E_{RNB}$  is obtained by subtracting  $E_{NR}$  from  $E_{NR}$  and  $E_{BNY}$  is obtained by subtracting  $E_{\text{NB}}$  from  $E_{\text{NP}}$  as shown in Fig. 28.13. From the symmetry of this diagram it is evident that the line voltages are equal and are spaced 120° apart. Further, since the sides of all the parallelograms are of equal length, the diagonals bisect one another at right angles. Also, they bisect the angles of their respective parallelograms; and, since the angle between  $E_{N(R)}$  and  $E_{V(N)}$ is  $60^\circ$ ,

$$
\therefore \qquad E_{\text{YNR}} = 2E_{\text{NR}} \cos 30^{\circ} = \sqrt{3E_{\text{NR}}}
$$

i.e. Line voltage =  $1.73 \times \text{star}$  (or phase) voltage

From Fig. 28.12 it is obvious that in a star-connected system the current in a line conductor is the same as that in the phase to which that line conductor is connected.

Hence, in general, if

 $V_L$  = p.d. between any two line conductors

 $=$  line voltage

and

 $V_{\rm P}$  = p.d. between a line conductor and the neutral point

= star voltage (or voltage to neutral)

and if  $I_{I}$  and  $I_{P}$  are line and phase currents respectively, then for a starconnected system,

$$
V_{\rm L} = 1.73 \, V_{\rm P} \tag{28.1}
$$

and

$$
I_{\rm L} = I_{\rm P} \tag{28.2}
$$

In practice, it is the voltage between two line conductors or between a line conductor and the neutral point that is measured. Owing to the internal impedance drop in the windings, this p.d. is different from the corresponding e.m.f. generated in the winding, except when the generator is on open circuit; hence, in general, it is preferable to work with the potential difference, *V*, rather than with the e.m.f., *E*.

The voltage given for a three-phase system is always the line voltage unless it is stated otherwise.

Voltages and [currents](#page-12-0) in a delta-connected system 28.6

Let  $I_1$ ,  $I_2$  and  $I_3$  be the r.m.s. values of the phase currents having their positive directions as indicated by the arrows in Fig. 28.14. Since the load is assumed to be balanced, these currents are equal in magnitude and differ in phase by 120°, as shown in Fig. 28.15.

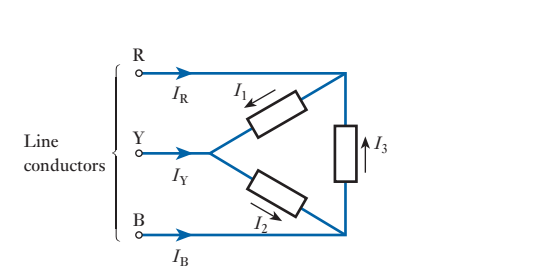

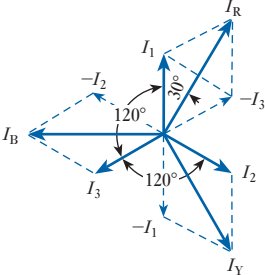

Fig. 28.14 Delta-connected system with balanced load

Fig. 28.15 Phasor diagram for Fig. 28.14

From Fig. 28.14 it will be seen that  $I_1$ , when positive, flows away from line conductor R, whereas  $I_3$ , when positive, flows towards it. Consequently,  $I_R$  is obtained by subtracting  $I_3$  from  $I_1$ , as in Fig. 28.15. Similarly,  $I_Y$  is the phasor difference of  $I_2$  and  $I_1$  and  $I_B$  is the phasor difference of  $I_3$  and  $I_2$ . From Fig. 28.15 it is evident that the line currents are equal in magnitude and differ in phase by 120°. Also

$$
I_{\rm R}=2I_1\cos 30^\circ=\sqrt{3}I_1
$$

Hence for a delta-connected system with a balanced load

Line current  $= 1.73 \times$  phase current

i.e. 
$$
I_L = 1.73I_P
$$
 [28.3]

From Fig. 28.14 it can be seen that, in a delta-connected system, the line and the phase voltages are the same, i.e.

$$
V_{\rm L} = V_{\rm P} \tag{28.4}
$$

**Example 28.1** In a three-phase four-wire system the line voltage is 400 V and non**inductive loads of 10 kW, 8 kW and 5 kW are connected between the three line conductors and the neutral as in Fig. 28.16. Calculate:**

- **(a) the current in each line;**
- **(b) the current in the neutral conductor.**

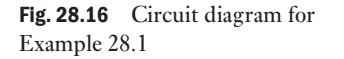

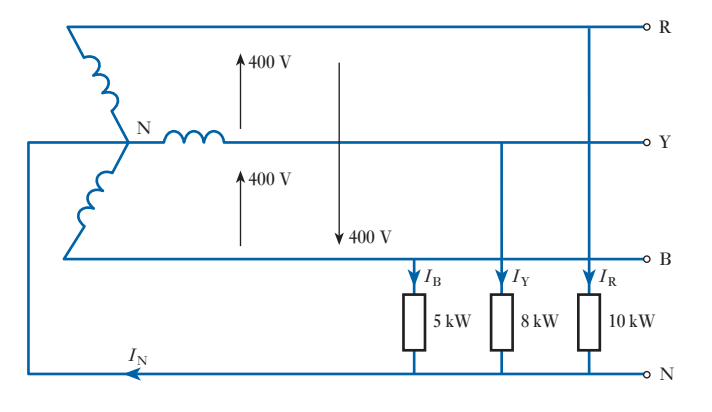

(a) Voltage to neutral 
$$
=
$$
  $\frac{\text{line voltage}}{1.73} = \frac{400}{1.73} = 230 \text{ V}$ 

If  $I_{\rm R}$ ,  $I_{\rm Y}$  and  $I_{\rm B}$  are the currents taken by the 10 kW, 8 kW and 5 kW loads respectively,

 $I_R = 10 \times 1000/230 = 43.5$  A  $I_Y = 8 \times 1000 / 230 = 34.8$  A and  $I_{\text{B}} = 5 \times 1000 / 230 = 21.7 \text{ A}$ 

These currents are represented by the respective phasors in Fig. 28.17.

(b) The current in the neutral is the phasor sum of the three line currents. In general, the most convenient method of adding such quantities is to calculate the resultant horizontal and vertical components thus: horizontal component is

$$
I_{\rm H} = I_{\rm Y} \cos 30^{\circ} - I_{\rm B} \cos 30^{\circ}
$$
  
= 0.866(34.8 - 21.7) = 11.3A

and vertical component is

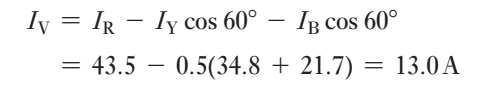

These components are represented in Fig. 28.18.

Current in neutral = 
$$
I_N = \sqrt{\{(11.3)^2 + (13.0)^2\}}
$$
  
= 17.2 A

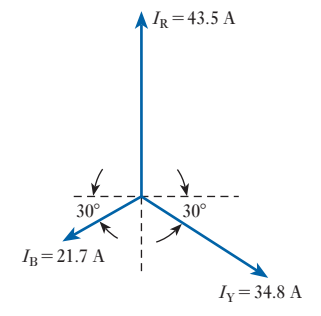

Fig. 28.17 Phasor diagram for Fig. 28.16

Fig. 28.18 Vertical and horizontal components of  $I_N$ 

 $I_H$ = 11.3 A

 $I_{\rm N}$ 

 $I_V = 13.0 A$ 

## <span id="page-654-0"></span>Example 28.2 **A delta-connected load is arranged as in Fig. 28.19. The supply voltage is 400 V at 50 Hz. Calculate:**

- **(a) the phase currents;**
- **(b) the line currents.**

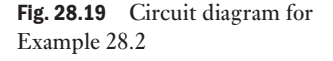

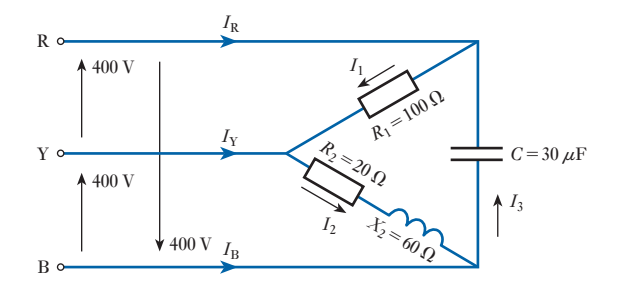

(a) Since the phase sequence is  $R, Y, B$ , the voltage having its positive direction from R to Y leads 120° on that having its positive direction from Y to B, i.e.  $V_{\text{RY}}$  is 120° in front of  $V_{\text{YB}}$ .

Similarly,  $V_{\text{YB}}$  is 120° in front of  $V_{\text{BR}}$ . Hence the phasors representing the line (and phase) voltages are as shown in Fig. 28.20.

If  $I_1$ ,  $I_2$ ,  $I_3$  are the phase currents in loads RY, YB and BR respectively:

 $I_1 = 400/100 = 4.0$  A, in phase with  $V_{RY}$ 

$$
I_2 = \frac{400}{\sqrt{(20^2 + 60^2)}} = \frac{400}{63.3} = 6.32 \text{ A}
$$

Fig. 28.20 Phasor diagram for Fig. 28.19

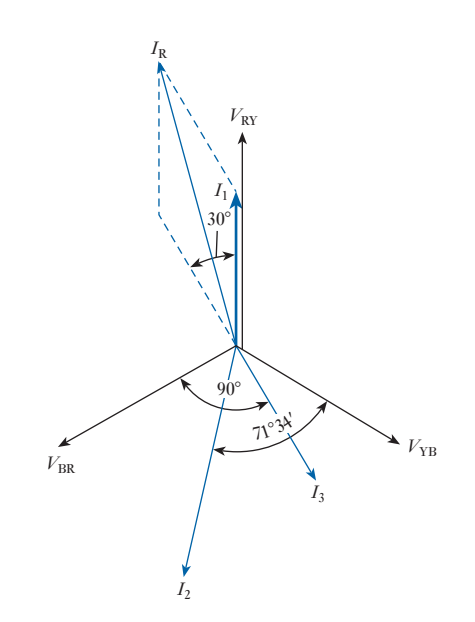

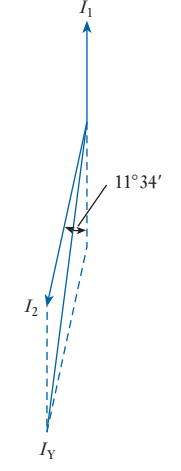

Fig. 28.21 Phasor diagram for deriving  $I_{\rm v}$ 

6 *I*<sup>2</sup>

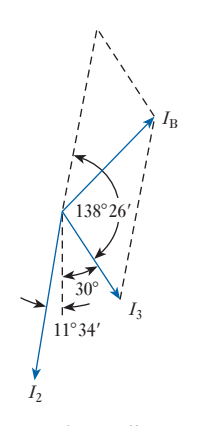

Fig. 28.22 Phasor diagram for deriving  $I_{\rm B}$ 

three-phase system with a balanced load

Power in a

 $I_2$  lags  $V_{YB}$  by an angle  $\phi_2$  such that

$$
\phi_2 = \tan^{-1} \frac{60}{20} = 71^{\circ} 34'
$$
  
Also  $I_3 = 2 \times 3.14 \times 50 \times 30 \times 10^{-6} \times 400$   
= 3.77 A, leading  $V_{BR}$  by 90°

(b) If the current  $I_R$  in line c[onductor R](#page-654-0) is assumed to be positive when flowing towards the load, the phasor representing this current is obtained by subtracting  $I_3$  from  $I_1$ , as in Fig. 28.20.

$$
\therefore I_{\rm R}^2 = (4.0)^2 + (3.77)^2 + 2 \times 4.0 \times 3.77 \cos 30^\circ = 56.3
$$
  

$$
\therefore I_{\rm R} = 7.5 \text{ A}
$$

The current in line conductor Y is obtained by subtracting  $I_1$  from  $I_2$ , as shown separately in Fig. 28.21. But angle between  $I_2$  and  $I_1$  reversed is

$$
\phi_2 - 60^\circ = 71^\circ 34' - 60^\circ = 11^\circ 34'
$$
\n
$$
\therefore \qquad I_Y^2 = (4.0)^2 + (6.32)^2 + 2 \times 4.0 \times 6.32 \times \cos 11^\circ 34'
$$
\n
$$
= 105.5
$$
\n
$$
\therefore \qquad I_Y = 10.3 \text{ A}
$$

Similarly, the current in line conductor B is obtained by subtracting  $I_2$  from  $I_3$ , as shown in Fig. 28.22. Angle between  $I_3$  and  $I_2$  reversed is

180° - 30° - 11°34′ = 138°26′  
\n∴ 
$$
I_B^2 = (6.32)^2 + (3.77)^2 + 2 \times 6.32 \times 3.77 \times \cos 138°26'
$$
  
\n= 18.5  
\n∴  $I_B = 4.3$  A

This problem could be solved graphically, but in that case it would be necessary to draw the phasors to a large scale to ensure reasonable accuracy.

If  $I_p$  is the r.m.s. value of the current in each phase and  $V_p$  the r.m.s. value of the p.d. across each phase, Active power per phase =  $I_P V_P \times$  power factor and Total active power =  $3I_PV_P \times$  power factor

$$
P = 3I_{P}V_{P}\cos\phi
$$
 [28.5]

If  $I_{\text{L}}$  and  $V_{\text{L}}$  are the r.m.s. values of the line current and voltage respectively, then for a *star-connected system*,

$$
V_{\rm P} = \frac{V_{\rm L}}{1.73} \quad \text{and} \quad I_{\rm P} = I_{\rm L}
$$

[28.7](#page-12-0)

Substituting for  $I_p$  and  $V_p$  in equation [28.5], we have

Total active power in watts =  $1.73I_LV_L \times$  power factor

For a *delta-connected system*

$$
V_{\rm P} = V_{\rm L} \quad \text{and} \quad I_{\rm P} = \frac{I_{\rm L}}{1.73}
$$

Again, substituting for  $I_p$  and  $V_p$  in equation [28.5], we have

Total active power in watts =  $1.73I_LV_L \times$  power factor

Hence it follows that, for any balanced load,

Active power in watts =  $1.73 \times$  line current  $\times$  line voltage

 $\times$  power factor

 $= 1.73I_LV_L \times$  power factor

$$
P = \sqrt{3} V_{\rm L} I_{\rm L} \cos \phi \tag{28.6}
$$

Example 28.3 **A three-phase motor operating off a 400 V system is developing 20 kW at an efficiency of 0.87 p.u. and a power factor of 0.82. Calculate:**

- **(a) the line current;**
- **(b) the phase current if the windings are delta-connected.**
- (a) Since

Efficiency = 
$$
\frac{\text{output power in watts}}{\text{input power in watts}}
$$

\n
$$
\eta = \frac{\text{output power in watts}}{1.73 I_{\text{L}} V_{\text{L}} \times \text{p.f.}}
$$

\n
$$
\therefore \qquad 0.87 = \frac{20 \times 1000}{1.73 \times I_{\text{L}} \times 400 \times 0.82}
$$

and Line current =  $I_L$  = 40.0 A

(b) For a delta-connected winding

Phase current = 
$$
\frac{\text{line current}}{1.73} = \frac{40.0}{1.73} = 23.1 \text{ A}
$$

[Measureme](#page-12-0)nt of active power in a three-phase, three-wire system 28.8

#### (a) Star-connected balanced load, with neutral [point](#page-657-0) accessible

If a wattmeter W is connected with its current coil in one line and the voltage circuit between that line and the neutral point, as shown in Fig. 28.23, the reading on the wattmeter gives the power per phase:

 $\therefore$  Total active power = 3  $\times$  wattmeter reading

<span id="page-657-0"></span>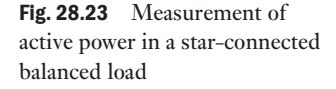

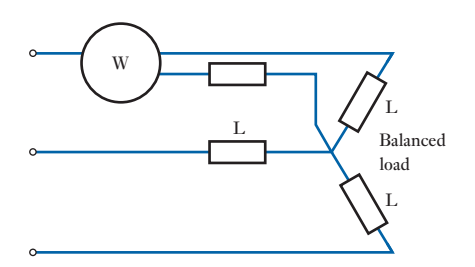

#### (b) Balanced or unbalanced load, star- or delta-connected. The two-wattmeter method

Suppose the three loads  $L_1$ ,  $L_2$  and  $L_3$  are connected in star, as in Fig. 28.24. The current coils of the two wattmeters are connected in any two lines, say the 'red' and 'blue' lines, and the voltage circuits are connected between these lines and the third line.

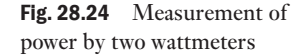

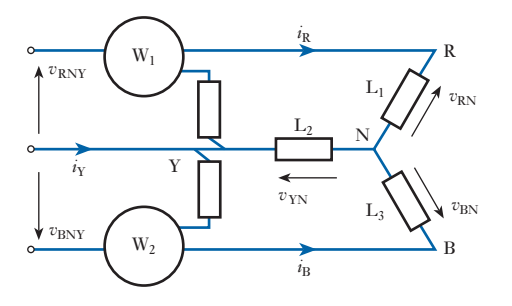

Suppose  $v_{\rm RN}$ ,  $v_{\rm YN}$  and  $v_{\rm BN}$  are the instantaneous values of the p.d.s across the loads, these p.d.s being assumed positive when the respective line conductors are positive in relation to the neutral point. Also, suppose  $i_{\rm g}$ ,  $i_{\rm y}$  and  $i_{\rm g}$ are the corresponding instantaneous values of the line (and phase) currents. Therefore instantaneous power in load  $L_1 = i_R v_{RN}$ , instantaneous power in load  $L_2 = i_\gamma v_{\gamma N}$  and instantaneous power in load  $L_3 = i_B v_{\text{BN}}$ . Therefore

Total instantaneous power =  $i_R v_{RN} + i_Y v_{YN} + i_B v_{BN}$ 

From Fig. 28.24 it is seen that instantaneous current through current coil of  $W_1 = i_R$  and instantaneous p.d. across voltage circuit of  $W_1 = v_{RN} - v_{YN}$ . Therefore

Instantaneous power measured by  $W_1 = i_R(v_{RN} - v_{YN})$ 

Similarly, instantaneous current through current coil of  $W_2 = i_B$  and instantaneous p.d. across voltage circuit of  $W_2 = v_{BN} - v_{YN}$ .

It is important to note that this p.d. is not  $v_{\text{YN}} - v_{\text{BN}}$ . This is due to the fact that a wattmeter reads positively when the currents in the current and voltage coils are *both* flowing from the junction of these coils or *both* towards that junction; and since the positive direction of the current in the current coil of  $W_2$  has already been taken as that of the arrowhead alongside  $i_B$  in Fig. 28.24 it follows that the current in the voltage circuit of  $W_2$  is positive when flowing from the 'blue' to the 'yellow' line.

 $\therefore$  Instantaneous power measured by  $W_2 = i_B(v_{BN} - v_{YN})$ 

Hence the sum of the instantaneous powers of  $W_1$  and  $W_2$  is

$$
i_{\rm R}(v_{\rm RN} - v_{\rm YN}) + i_{\rm B}(v_{\rm BN} - v_{\rm YN})
$$
  
=  $i_{\rm R}v_{\rm RN} + i_{\rm B}v_{\rm BN} - (i_{\rm R} + i_{\rm B})v_{\rm YN}$ 

From Kirchhoff's first law (section 3.4), the algebraic sum of the instantaneous currents at N is zero, i.e.

$$
i_{\rm R} + i_{\rm Y} + i_{\rm B} = 0
$$
  

$$
\therefore \qquad i_{\rm R} + i_{\rm B} = -i_{\rm Y}
$$

so that sum of instantaneous powers measured by  $W_1$  and  $W_2$  is

 $i_R v_{RN} + i_B v_{BN} + i_Y v_{YN}$  = total instantaneous power

Actually, the power measured by each wattmeter varies from instant to instant, but the inertia of the moving system causes the pointer to read the average value of the power. Hence the sum of the wattmeter readings gives the average value of the total power absorbed by the three phases, i.e. the active power.

Since the above proof does not assume a balanced load or sinusoidal waveforms, it follows that the sum of the two wattmeter readings gives the total power under all conditions. The above proof was derived for a starconnected load, and it is a useful exercise to prove that the same conclusion holds for a delta-connected load.

Power factor [measureme](#page-12-0)nt by means of two wattmeters 28.9

Suppose L in Fig. 28.25 to represent three similar loads connected in star, and suppose  $V_{\text{RN}}$ ,  $V_{\text{YN}}$  and  $V_{\text{BN}}$  to be the r.m.s. values of the phase voltages and  $I_{R}$ ,  $I_{Y}$  and  $I_{B}$  to be the r.m.s. values of the currents. Since these voltages and currents are assumed sinusoidal, they can be represented by phasors, as in Fig. 28.26, the currents being assumed to lag the corresponding phase voltages by an angle  $\phi$ . Current through current coil of  $W_1$  is  $I_R$ . Potential difference across voltage circuit of  $W<sub>1</sub>$  is

Phasor difference of  $V_{\text{RN}}$  and  $V_{\text{YN}} = V_{\text{RNY}}$ 

Phase difference between  $I_{\rm R}$  and  $V_{\rm RNY} = 30^{\circ} + \phi$ . Therefore reading on W<sub>1</sub> is

$$
P_1 = I_R V_{RNY} \cos(30^\circ + \phi)
$$

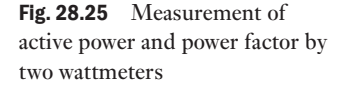

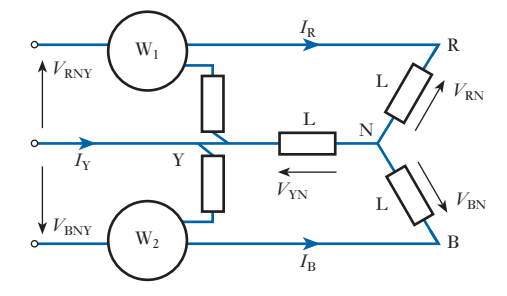

<span id="page-659-0"></span>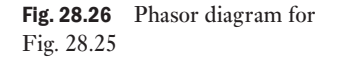

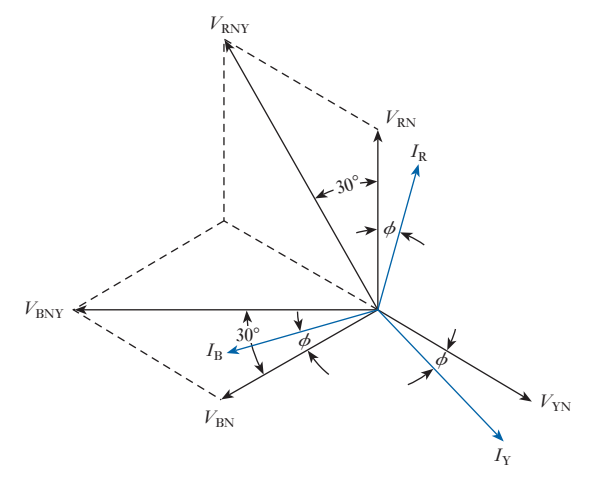

Current through current coil of  $W_2 = I_B$ . Potential difference across voltage circuit of  $W_2$  is

Phasor difference of  $V_{BN}$  and  $V_{YN} = V_{BNY}$ 

Phase difference between  $I_{\text{B}}$  and  $V_{\text{BNY}} = 30^{\circ} - \phi$ . Therefore reading on W<sub>2</sub> is

$$
P_2 = I_B V_{\text{BNY}} \cos(30^\circ - \phi)
$$

Since the load is balanced,

$$
I_{\rm R} = I_{\rm Y} = I_{\rm B} = (say)I_{\rm L}
$$
, numerically

and

 $V_{RNY} = V_{BNY} = (say) V_L$ , numerically

Hence

$$
P_1 = I_{\rm L} V_{\rm L} \cos(30^\circ + \phi) \tag{28.7}
$$

and

$$
P_2 = I_{\rm L}V_{\rm L}\cos(30^\circ - \phi)
$$
\n[28.8]  
\n
$$
P_1 + P_2 = I_{\rm L}V_{\rm L}\{\cos(30^\circ + \phi) + \cos(30^\circ - \phi)\}
$$
\n
$$
P_1 + P_2 = I_{\rm L}V_{\rm L}(\cos 30^\circ \cdot \cos \phi - \sin 30^\circ \cdot \sin \phi)
$$
\n
$$
+ \cos 30^\circ \cdot \cos \phi + \sin 30^\circ \cdot \sin \phi)
$$
\n[28.9]

namely the expression deduced in section 28.7 for the total active power in a balanced three-phase system. This is an alternative method of proving that the sum of the two wattmeter readings gives the total active power, but it should be noted that this proof assumed a balanced load and sinusoidal voltages and currents.

<span id="page-660-0"></span>Dividing equation [28.7] by equation [28.8], we have

$$
\frac{P_1}{P_2} = \frac{\cos(30^\circ + \phi)}{\cos(30^\circ - \phi)} = (\text{say})y
$$

$$
y = \frac{(\sqrt{3}/2)\cos\phi - (1/2)\sin\phi}{(\sqrt{3}/2)\cos\phi + (1/2)\sin\phi}
$$

so that

$$
\sqrt{3}y\cos\phi + y\sin\phi = \sqrt{3}\cos\phi - \sin\phi
$$

from which

$$
\sqrt{3}(1 - y)\cos\phi = (1 + y)\sin\phi
$$
  
\n
$$
\therefore \qquad 3\left(\frac{1 - y}{1 + y}\right)^2 \cos^2\phi = \sin^2\phi = 1 - \cos^2\phi
$$
  
\n
$$
\left\{1 + 3\left(\frac{1 - y}{1 + y}\right)^2\right\} \cos^2\phi = 1
$$
  
\n
$$
\therefore \qquad \text{Power factor} = \cos\phi = \frac{1}{\sqrt{\left\{1 + 3\left(\frac{1 - y}{1 + y}\right)^2\right\}}}
$$
 [28.10]

Since  $y$  is the ratio of the wattmeter readings, the corresponding power factor can be calculated from expression [28.9], but this procedure is very laborious. A more convenient method is to draw a graph of the power factor for various ratios of  $P_1/P_2$ ; and in order that these ratios may lie between  $+1$  and  $-1$ , as in Fig. 28.27, it is always the practice to take  $P_1$  as the smaller of the two readings. By adopting this practice, it is possible to derive reasonably accurate values of the power factor from the graph.

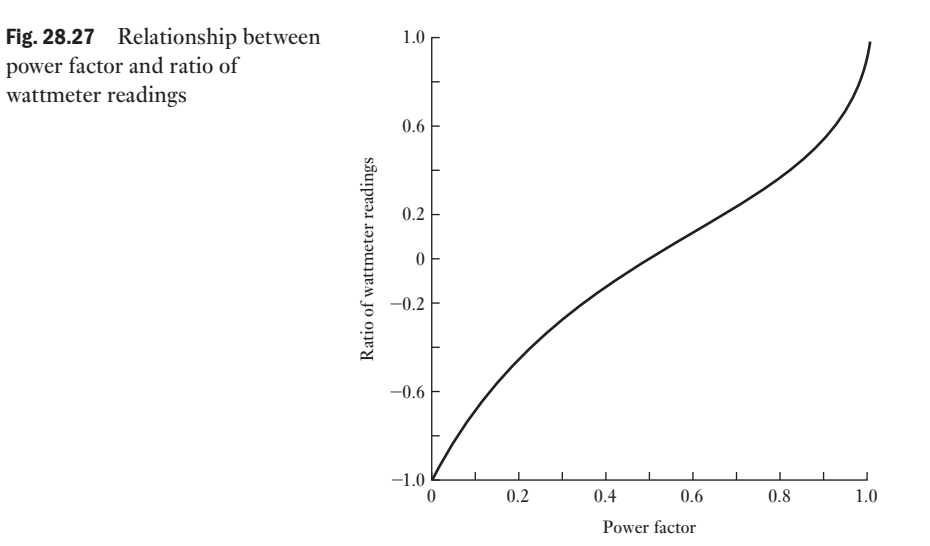

When the power factor of the load is 0.5 lagging,  $\phi$  is 60°; and from equation [28.7], the reading on  $W_1 = I_L V_L \cos 90^\circ = 0$ . When the power factor is less than 0.5 lagging,  $\phi$  is greater than 60° and (30° +  $\phi$ ) is therefore greater than 90 $^{\circ}$ . Hence the reading on  $W_1$  is negative. To measure this active power it is necessary to reverse the connections to either the current or the voltage coil, but the reading thus obtained must be taken as negative when the total active power and the ratio of the wattmeter readings are being calculated.

An alternative method of deriving the power factor is as follows:

From equations [28.7], [28.8] and [28.9]

$$
P_2 - P_1 = I_{\rm L} V_{\rm L} \sin \phi
$$

and

$$
\tan \phi = \frac{\sin \phi}{\cos \phi} = 1.73 \left( \frac{P_2 - P_1}{P_2 + P_1} \right) \tag{28.11}
$$

Hence,  $\phi$  and cos  $\phi$  can be determined with the aid of trigonometrical tables.

**Example 28.4** The input power to a three-phase motor was measured by the two-wattme**ter method. The readings were 5.2 kW and -1.7 kW, and the line voltage was 400 V. Calculate:**

- **(a) the total active power;**
- **(b) the power factor;**
- **(c) the line current.**
- (a) Total power =  $5.2 1.7 = 3.5$  kW.
- (b) Ratio of wattmeter readings is

$$
\frac{-1.7}{5.2} = -0.327
$$

From Fig. 28.27, power factor = 0.28. Or alternatively, from equation [28.11],

$$
\tan \phi = 1.73 \left\{ \frac{5.2 - (-1.7)}{5.2 + (-1.7)} \right\} = 3.41
$$

$$
\phi = 73^{\circ}39'
$$

and Power factor =  $\cos \phi = 0.281$ 

From the data it is impossible to state whether the power factor is lagging or leading.

(c) From equation [28.6],

$$
3500 = 1.73 \times I_{\rm L} \times 400 \times 0.281
$$

$$
I_{\rm L}=18.0~{\rm A}
$$

[28.10](#page-12-0)

Two-phase systems

Two-phase systems were never as common as d.c. systems or three-phase systems. In fact, their applications were mainly to be found where d.c. distribution systems were being uprated without replacing the underground cables, i.e. improvements being done on the cheap. Generally their limitations soon led to further upgrading to three-phase systems so that almost all distribution systems are now three-phase.

The waveforms of a two-phase system are shown in Fig. 28.28. In it, we see that the two phases are separated by 90°. However, two-phase systems are used in some control systems. By varying one of the phases, it is possible to control the torque of a motor and hence, over a limited range, its speed. The advantages of such an arrangement have been superseded, but instances of two-phase systems are by no means obsolete.

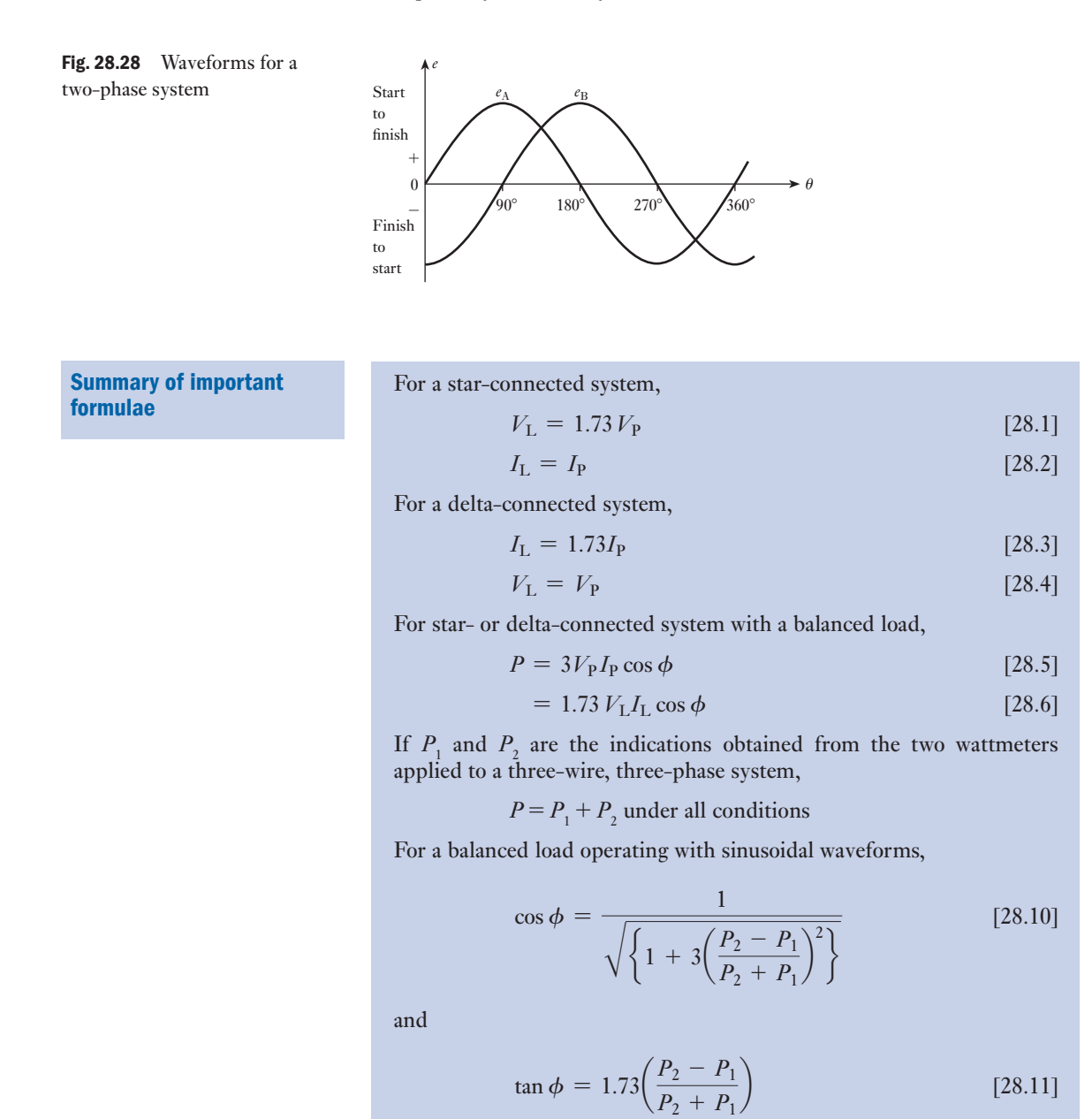

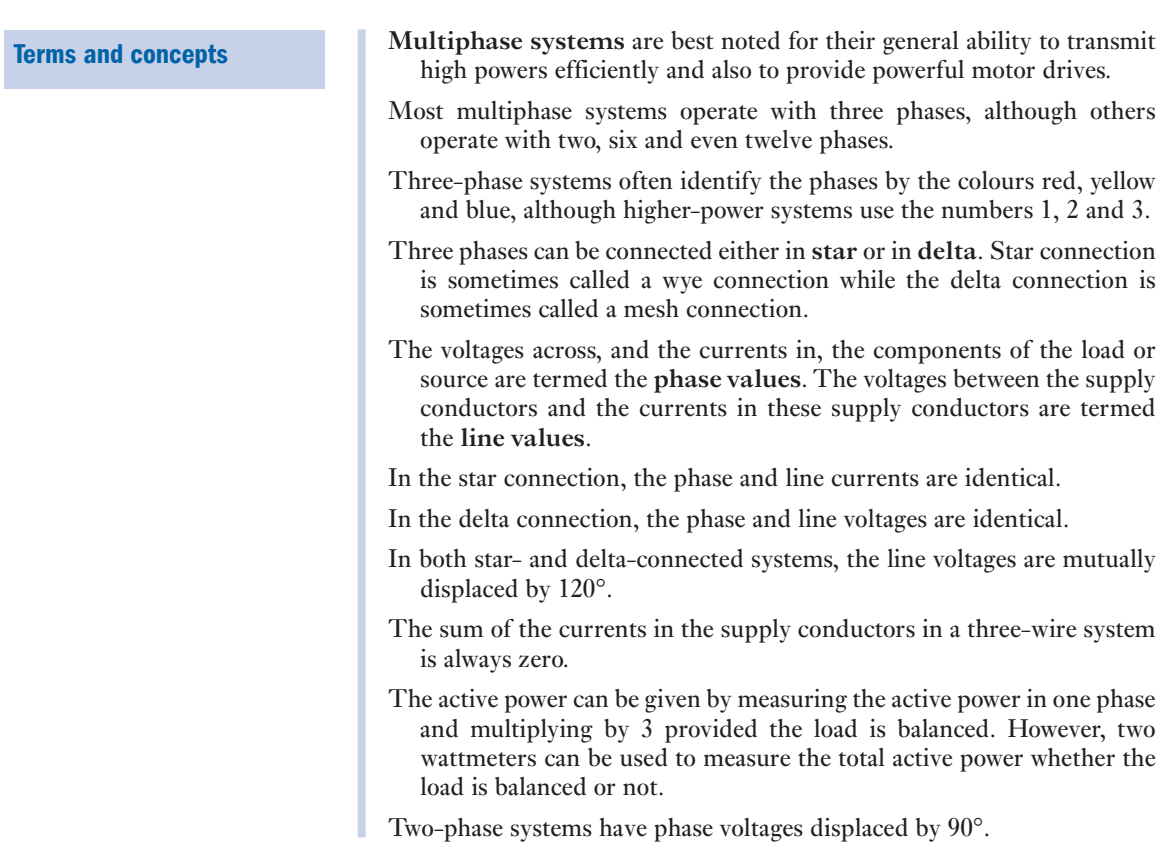

### Exercises 28

1. Deduce the relationship between the phase and the line voltages of a three-phase star-connected generator.

If the phase voltage of a three-phase star-connected generator is 200 V, what will be the line voltages: (a) when the phases are correctly connected; (b) when the connections to one of the phases are reversed?

2. Show with the aid of a phasor diagram that for both star- and delta-connected balanced loads, the total active power is given by  $\sqrt{3}VI$  cos  $\phi$ , where *V* and *I* are the line values of voltage and current respectively and  $\phi$ is the angle between phase values of voltage and current.

A balanced three-phase load consists of three coils, each of resistance  $4 \Omega$  and inductance 0.02 H. Determine the total active power when the coils are (a) star-connected, (b) delta-connected to a 400 V, threephase, 50 Hz supply.

3. Derive, for both star- and delta-connected systems, an expression for the total power input for a balanced three-phase load in terms of line voltage, line current and power factor.

The star-connected secondary of a transformer supplies a delta-connected motor taking a power of 90 kW at a lagging power factor of 0.9. If the volt-age between lines is 600 V, calculate the current in the transformer winding and in the motor winding. Draw circuit and phasor diagrams, properly labelled, showing all voltages and currents in the transformer secondary and the motor.

- 4. A three-phase delta-connected load, each phase of which has an inductive reactance of 40  $\Omega$  and a resistance of 25  $\Omega$ , is fed from the secondary of a three-phase star-connected transformer which has a phase voltage of 230 V. Draw the circuit diagram of the system and calculate: (a) the current in each phase of the load; (b) the p.d. across each phase of the load; (c) the current in the transformer secondary windings; (d) the total active power taken from the supply and its power factor.
- 5. Three similar coils, connected in star, take a total power of 1.5 kW, at a power factor of 0.2, from a three-phase, 400 V, 50 Hz supply. Calculate: (a) the resistance and

### Exercises 28 continued

inductance of each coil; (b) the line currents if one of the coils is short-circuited.

- **6.** (a) Three 20  $\mu$ F capacitors are star-connected across a 400 V, 50 Hz, three-phase, three-wire supply. Calculate the current in each line. (b) If one of the capacitors is short-circuited, calculate the line currents. (c) If one of the capacitors is open-circuited, calculate: (i) the line currents; (ii) the p.d. across each of the other two capacitors.
- 7. (a) Explain the advantages of three-phase supply for distribution purposes.
	- (b) Assuming the relationship between the line and phase values of currents and voltages, show that the active power input to a three-phase balanced load is  $\sqrt{3}VI$  cos  $\phi$ , where *V* and *I* are line quantities.
	- (c) Three similar inductors, each of resistance  $10 \Omega$  and inductance 0.019 H, are delta-connected to a threephase, 400 V, 50 Hz sinusoidal supply. Calculate: (i) the value of the line current; (ii) the power factor; (iii) the active power input to the circuit.
- 8. A three-phase, 400 V, star-connected motor has an output of 50 kW, with an efficiency of 90 per cent and a power factor of 0.85. Calculate the line current. Sketch a phasor diagram showing the voltages and currents. If the motor windings were connected in mesh, what would be the correct voltage of a three-phase supply suitable for the motor?
- 9. Derive the numerical relationship between the line and phase currents for a balanced three-phase deltaconnected load.

Three coils are connected in delta to a threephase, three-wire, 400 V, 50 Hz supply and take a line current of 5 A 0.8 power factor lagging. Calculate the resistance and inductance of the coils. If the coils are star-connected to the same supply, calculate the line current and the total power. Calculate the line currents if one coil becomes open-circuited when the coils are connected in star.

- **10.** The load connected to a three-phase supply comprises three similar coils connected in star. The line currents are 25 A and the apparent and active power inputs are 20 kVA and 11 kW respectively. Find the line and phase voltages, reactive power input and the resistance and reactance of each coil. If the coils are now connected in delta to the same three-phase supply, calculate the line currents and the active power taken.
- 11. Non-reactive loads of 10, 6 and 4 kW are connected between the neutral and the red, yellow and blue phases respectively of a three-phase, four-wire system. The line voltage is 400 V. Find the current in each line conductor and in the neutral.

12. Explain the advantage of connecting the low-voltage winding of distribution transformers in star.

A factory has the following load with power factor of 0.9 lagging in each phase. Red phase 40 A, yellow phase 50 A and blue phase 60 A. If the supply is 400 V, threephase, four-wire, calculate the current in the neutral and the total active power. Draw a phasor diagram for phase and line quantities. Assume that, relative to the current in the red phase, the current in the yellow phase lags by 120° and that in the blue phase leads by 120°.

13. A three-phase, 400 V system has the following load connected in delta: between the red and yellow lines, a non-reactive resistor of 100  $\Omega$ ; between the yellow and blue lines, a coil having a reactance of 60  $\Omega$  and negligible resistance; between the blue and red lines, a loss-free capacitor having a reactance of 130  $\Omega$ . Calculate: (a) the phase currents; (b) the line currents. Assume the phase sequence to be R–Y, Y–B and B–R. Also, draw the complete phasor diagram.

- 14. The phase currents in a delta-connected three-phase load are as follows: between the red and yellow lines, 30 A at p.f. 0.707 leading; between the yellow and blue lines, 20 A at unity p.f.; between the blue and red lines, 25 A at p.f. 0.866 lagging. Calculate the line currents and draw the complete phasor diagram.
- **15.** (a) If, in a laboratory test, you were required to measure the total power taken by a three-phase balanced load, show how to do this, using two wattmeters. Explain the principle of the method. Draw the phasor diagram for the balanced-load case with a lagging power factor and use this to explain why the two wattmeter readings differ.
	- (b) The load taken by a three-phase induction motor is measured by the two-wattmeter method, and the readings are 860 W and 240 W. What is the active power taken by the motor and at what power factor is it working?

16. With the aid of a circuit diagram, show that two wattmeters can be connected to read the total power in a three-phase, three-wire system.

Two wattmeters connected to read the total power in a three-phase system supplying a balanced load read  $10.5$  kW and  $-2.5$  kW respectively. Calculate the total active power.

Drawing suitable phasor diagrams, explain the significance of: (a) equal wattmeter readings; (b) a zero reading on one wattmeter.

17. Two wattmeters are used to measure power in a threephase, three-wire network. Show by means of connection and complexor (phasor) diagrams that the sum of the wattmeter readings will measure the total active power.

### Exercises 28 continued

Two such wattmeters read 120 W and 50 W when connected to measure the active power taken by a balanced three-phase load. Find the power factor of the load. If one wattmeter tends to read in the reverse direction, explain what changes may have occurred in the circuit.

- 18. Each branch of a three-phase star-connected load consists of a coil of resistance  $4.2 \Omega$  and reactance 5.6 Ω. The load is supplied at a line voltage of 400 V, 50 Hz. The total active power supplied to the load is measured by the two-wattmeter method. Draw a circuit diagram of the wattmeter connections and calculate their separate readings. Derive any formula used in your calculations.
- 19. Three non-reactive loads are connected in delta across a three-phase, three-wire, 400 V supply in the following way: (i) 10 kW across R and Y lines; (ii) 6 kW across Y and B lines; (iii) 4 kW across B and R lines. Draw a phasor diagram showing the three line voltages and the load currents and determine: (a) the current in the B line and its phase relationship to the line voltage  $V_{\text{pa}}$ ; (b) the reading of a wattmeter whose current coils are connected in the B line and whose voltage circuit is connected across the B and R lines. The phase rotation is R–Y–B. Where would a second wattmeter be connected for the two-wattmeter method and what would be its reading?
- 20. Two wattmeters connected to measure the input to a balanced three-phase circuit indicate 2500 W and 500 W respectively. Find the power factor of the circuit: (a) when both readings are positive; (b) when the latter reading is obtained after reversing the connections to the current-coil of one instrument. Draw the phasor and connection diagrams.
- 21. With the aid of a phasor diagram show that the active power and power factor of a balanced three-phase load can be measured by two wattmeters.

For a certain load, one wattmeter indicated 20 kW and the other 5 kW after the voltage circuit of this wattmeter had been reversed. Calculate the active power and the power factor of the load.

22. The current coil of a wattmeter is connected in the red line of a three-phase system. The voltage circuit can be connected between the red line and either the yellow line or the blue line by means of a two-way switch. Assuming the load to be balanced, show with the aid of a phasor diagram that the sum of the wattmeter indications obtained with the voltage circuit connected to the yellow and the blue lines respectively gives the total active power.

- 23. A single wattmeter is used to measure the total active power taken by a 400 V, three-phase induction motor. When the output power of the motor is 15 kW, the efficiency is 88 per cent and the power factor is 0.84 lagging. The current coil of the wattmeter is connected in the yellow line. With the aid of a phasor diagram, calculate the wattmeter indication when the voltage circuit is connected between the yellow line and (a) the red line, (b) the blue line. Show that the sum of the two wattmeter indications gives the total active power taken by the motor. Assume the phase sequence to be  $R-Y-B$ .
- 24. A wattmeter has its current coil connected in the yellow line, and its voltage circuit is connected between the red and blue lines. The line voltage is 400 V and the balanced load takes a line current of 30 A at a power factor of 0.7 lagging. Draw circuit and phasor diagrams and derive an expression for the reading on the wattmeter in terms of the line voltage and current and of the phase difference between the phase voltage and current. Calculate the value of the wattmeter indication.
- 25. Discuss the importance of power-factor correction in a.c. systems.

A 400 V, 50 Hz, three-phase distribution system supplies a 20 kVA, three-phase induction motor load at a power factor of 0.8 lagging, and a star-connected set of impedances, each having a resistance of 10  $\Omega$  and an inductive reactance of 8 Ω. Calculate the capacitance of delta-connected capacitors required to improve the overall power factor to 0.95 lagging.

26. State the advantages to be gained by raising the power factor of industrial loads.

A 400 V, 50 Hz, three-phase motor takes a line current of 15.0 A when operating at a lagging power factor of 0.65. When a capacitor bank is connected across the motor terminals, the line current is reduced to 11.5 A. Calculate the rating (in kVA) and the capacitance per phase of the capacitor bank for: (a) star connection; (b) delta connection. Find also the new overall power factor.

# **Transformers**

# **Chapter** twenty-nine

### **Objectives**

## **[Contents](#page-667-0)**

When you have studied this chapter, you should

- • have an understanding of transformer core material
- $\cdot$  be familiar with the principles transformer action
- • understand the e.m.f. equation of the transformer
- • have an understanding of no-load losses
- • understand the concept of leakage flux
- understand the transformer equivalent circuit
- be familiar with the transforme phasor diagram
- be capable of calculating voltage regulation
- be capable of calculating efficiency
- understand the significance of open-circuit and short-circuit testing

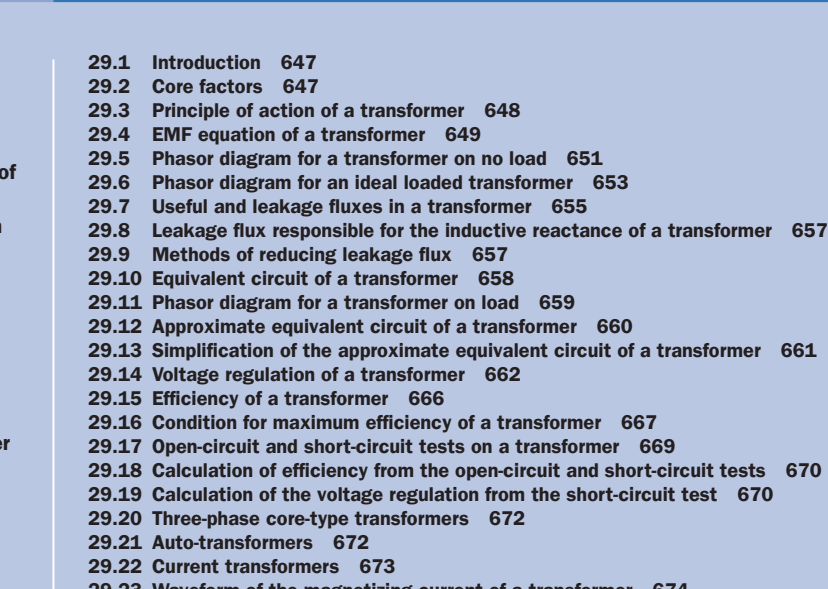

- [29.23 Waveform](#page-696-0) of the magnetizing current of a transformer 674
- 29.24 Air-cored transformer 675
	- Summary of important formulae 676 Terms and concepts 676

One of the most important and ubiquitous electrical machines is the transformer. It receives power at one voltage and delivers it at another. This conversion aids the efficient long-distance transmission of electrical power from generating stations. Since power lines incur significant *I*<sup>2</sup> *R* losses, it is important to minimize these losses by the use of high voltages. The same power can be delivered by high-voltage circuits at a fraction of the current required for low-voltage circuits.

In this chapter, the design of the magnetic circuit, the core of the transformer, will first be considered. Thereafter, the principle of transformer action is introduced and developed by consideration of the transformer's phasor diagram. The significance of the no-load behaviour of the transformer is explained and of the magnetizing current which exists under all operating conditions. The concept of leakage flux is examined.

The transformer equivalent circuit is a powerful analytical tool which facilitates an understanding of the behaviour of the transformer on load and of the losses which occur in the transformer windings. The losses cause the ratio of input to output voltage to vary – they usually cause the output voltage to fall but it can, under certain circumstances, rise. The important concepts of voltage regulation and efficiency are developed.

Finally, a variety of specialist transformers, the current transformer, the auto-transformer and the air-cored transformer, are introduced.

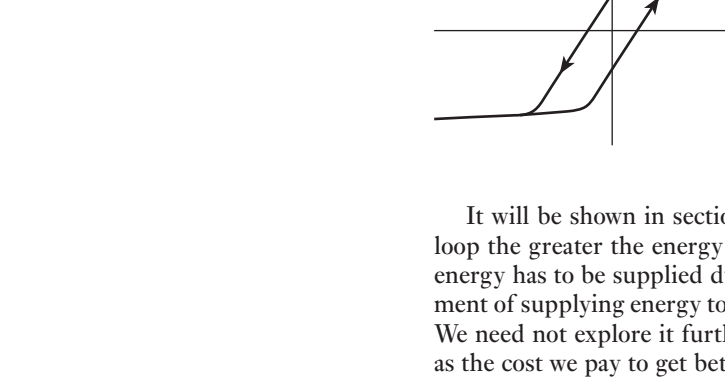

One of the main advantages of a.c. transmission and distribution is the ease with which an alternating voltage can be increased or reduced. For instance the general practice is to generate at voltages about 22 kV, then step up by means of transformers to higher voltages for the transmission lines. At suitable points, other transformers are introduced to step the voltage down to values suitable for motors, lamps, heaters, etc. A medium-sized transformer has a full-load efficiency of about 97–98 per cent, so that the loss at each point of transformation is small (although 2 per cent of 100 MW is not insignificant!). Since there are no moving parts in a transformer, the amount of supervision is practically negligible.

Although transformers are generally associated with power system applications, they also occur in many low-power applications including electronic circuits. However, it is best to first consider the common power-system transformer.

The common form of transformer involves a ferromagnetic core in order to ensure high values of magnetic flux linkage. This is also true of the rotating machines which we shall meet in the following chapters. There are factors about the ferromagnetic core which affect the construction of transformers and rotating machines; these factors are responsible for part of the loss associated with power transfer and require a brief explanation before considering the principle of action of a transformer.

We have observed in Chapter 8 that the flux linking coils can be greatly improved by the introduction of a ferromagnetic core. Although this improved action has been explained by reference to the *B*/*H* characteristic, the explanation did not continue to consider the effect of varying the magnetizing force. When the core is energized from an a.c. source, the magnetizing force rises and falls in accordance with the magnetizing current which is basically sinusoidal. This variation does not cause *B* and *H* to vary according to the magnetic characteristic, but rather as shown in Fig. 29.1. This loop is called the *hysteresis loop*.

# Fig. 29.1 Hysteresis loop

29.2 Core factors

<span id="page-667-0"></span>29.1 Introduction

on 39.9 that, when drawn to scale, the larger the required to create the magnetic field – and this uring each cycle of magnetization. This requiremagnetize the core is known as the *hysteresis loss*. her at this stage, and it is sufficient to think of it tter magnetic linkage.

*H*

There is an unfortunate loss which is associated with the hysteresis loss. The varying flux in the core induces e.m.f.s and hence currents in the core material. These give rise to *I*<sup>2</sup> *R* losses. These losses are called *eddy-current losses* and will also be further considered in section 39.10.

The sum of the hysteresis loss and the eddy-current losses is known as the *core loss*. As with the  $\Gamma^2 R$  losses in conductors, they are the imperfections which we have to accept, but it is better to consider them in detail after we understand the principle of machine action.

#### <span id="page-668-0"></span>[Princip](#page-12-0)le of action of a transformer 29.3

Figure 29.2 shows the general arrangement of a transformer. A steel core C consists of laminated sheets, about 0.35–0.7 mm thick, insulated from one another. The purpose of laminating the core is to reduce the eddy-current loss. The vertical portions of the core are referred to as *limbs* and the top and bottom portions are the *yokes*. Coils P and S are wound on the limbs. Coil P is connected to the supply and is therefore termed the *primary*; coil S is connected to the load and is termed the *secondary*.

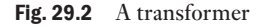

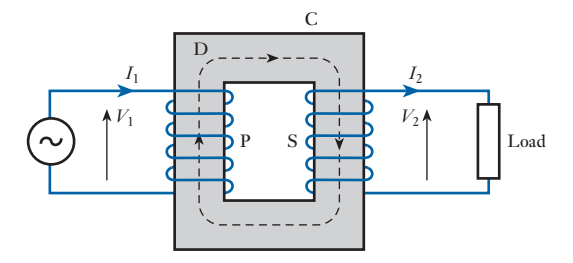

An alternating voltage applied to P circulates an alternating current through P and this current produces an alternating flux in the steel core, the mean path of this flux being represented by the dotted line D. If the whole of the flux produced by P passes through S, the e.m.f. induced in each turn is the same for P and S. Hence, if  $N_1$  and  $N_2$  are the number of turns on P and S respectively,

Total e.m.f. induced in S  
Total e.m.f. induced in P = 
$$
\frac{N_2 \times
$$
 e.m.f. per turn  
 $N_1 \times$  e.m.f. per turn =  $\frac{N_2}{N_1}$ 

When the secondary is on open circuit, its terminal voltage is the same as the induced e.m.f. The primary current is then very small, so that the applied voltage  $V_1$  is practically equal and opposite to the e.m.f. induced in P. Hence:

$$
\frac{V_2}{V_1} \simeq \frac{N_2}{N_1} \tag{29.1}
$$

Since the full-load efficiency of a transformer is nearly 100 per cent,

 $I_1V_1 \times$  primary power factor  $\approx I_2V_2 \times$  secondary power factor

<span id="page-669-0"></span>But the primary and secondary power factors at full load are nearly equal,

$$
\therefore \qquad \frac{I_1}{I_2} \simeq \frac{V_2}{V_1} \tag{29.2}
$$

An alternative and more illuminating method of deriving the relationship between the primary and secondary currents is based upon a comparison of the primary and secondary ampere-turns. When the secondary is on open circuit, the primary current is such that the primary ampere-turns are just sufficient to produce the flux necessary to induce an e.m.f. that is practically equal and opposite to the applied voltage. This magnetizing current is usually about 3–5 per cent of the full-load primary current.

When a load is connected across the secondary terminals, the secondary current – by Lenz's law – produces a demagnetizing effect. Consequently the flux and the e.m.f. induced in the primary are reduced slightly. But this small change can increase the difference between the applied voltage and the e.m.f. induced in the primary from, say, 0.05 per cent to, say, 1 per cent, in which case the new primary current would be 20 times the no-load current. The demagnetizing ampere-turns of the secondary are thus nearly neutralized by the increase in the primary ampere-turns; and since the primary ampereturns on no load are very small compared with the full-load ampere-turns, full-load primary ampere-turns are approximately equal to full-load secondary ampere-turns, i.e.

$$
I_1 N_1 \simeq I_2 N_2
$$

so that

$$
\frac{I_1}{I_2} \simeq \frac{N_2}{N_1} \simeq \frac{V_2}{V_1}
$$
 [29.3]

It will be seen that the magnetic flux forms the connecting link between the primary and secondary circuits and that any variation of the secondary current is accompanied by a small variation of the flux, and therefore of the e.m.f. induced in the primary, thereby enabling the primary current to vary approximately proportionally to the secondary current.

This balance of primary and secondary ampere-turns is an important relationship wherever transformer action occurs.

**29.4 EMF equation of a Suppose the maximum value of the flux to be** 
$$
\Phi_{\rm m}
$$
 **webers and the frequency** to be *f* hertz. From Fig. 29.3 it is seen that the flux has to change from  $+\Phi_{\rm m}$  to  $-\Phi_{\rm m}$  in half a cycle, namely in  $\frac{1}{2f}$  seconds.  $\therefore$  Average rate of change of flux =  $2\Phi_{\rm m} \div \frac{1}{2f}$  =  $4f\Phi_{\rm m}$  **webers per second**

and average e.m.f. induced per turn is

$$
4f\Phi_{\rm m}
$$
 volts

Fig. 29.3 Waveform of flux variation

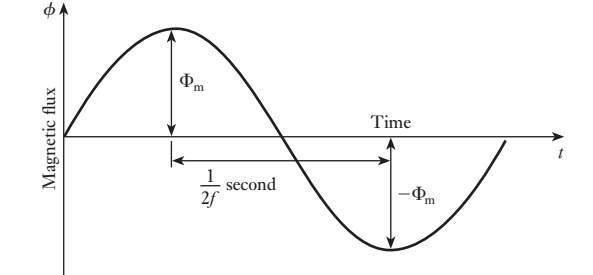

But for a sinusoidal wave the r.m.s. or effective value is 1.11 times the average value,

 $\therefore$  RMS value of e.m.f. induced per turn = 1.11  $\times$  4*f*  $\Phi_{\rm m}$ 

Hence, r.m.s. value of e.m.f. induced in primary is

$$
E_1 = 4.44N_1 f \Phi_{\rm m} \quad \text{volts} \tag{29.4}
$$

and r.m.s. value of e.m.f. induced in secondary is

$$
E_2 = 4.44N_2 f \Phi_{\rm m} \quad \text{volts} \tag{29.5}
$$

An alternative method of deriving these formulae is as follows.

If  $\phi =$  instantaneous value of flux in webers

 $= \Phi_{\rm m} \sin 2\pi \hat{t}$ 

therefore instantaneous value of induced e.m.f. per turn is  $d\phi/dt$  volts

$$
d\phi/dt = 2\pi f \Phi_{\rm m} \times \cos 2\pi f t \text{ volts}
$$
  

$$
d\phi/dt = 2\pi f \Phi_{\rm m} \times \sin (2\pi f t + \pi/2)
$$
 [29.6]

therefore maximum value of induced e.m.f. per turn  $= 2\pi f \Phi_{m}$  volts and r.m.s. value of induced e.m.f. per turn is

 $0.707 \times 2\pi f \Phi_{\rm m} = 4.44 f \Phi_{\rm m}$ volts

Hence r.m.s. value of primary e.m.f. is

$$
E_1 = 4.44 N_1 f \Phi_{\rm m}
$$
 volts

and r.m.s. value of secondary e.m.f. is

 $E_2 = 4.44N_2 f \Phi_m$  volts

**Example 29.1** A 250 kVA, 11 000 V/400 V, 50 Hz single-phase transformer has 80turns **on the secondary. Calculate:**

- **(a) the approximate values of the primary and secondary currents;**
- **(b) the approximate number of primary turns;**
- **(c) the maximum value of the flux.**

<span id="page-671-1"></span><span id="page-671-0"></span>(a) Full-load primary current

$$
\simeq \frac{250 \times 1000}{11000} = 22.7 \text{A}
$$

and full-load secondary current

$$
=\frac{250\times1000}{400}=625A
$$

(b) No. of primary turns

$$
\approx \frac{80 \times 11000}{400} = 2200
$$

(c) From expression [32.5]

$$
400 = 4.44 \times 80 \times 50 \times \Phi_{\rm m}
$$

$$
\Phi_{\rm m} = 22.5 \text{ mWb}
$$

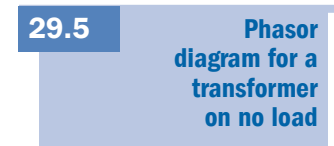

It is most convenient to commence the phasor diagram with the phasor representing the quantity that is common to the two windings, namely the flux Φ. This phasor can be made any convenient length and may be regarded merely as a reference phasor, relative to which other phasors have to be drawn.

In the preceding section, expression [29.6] shows that the e.m.f. induced by a sinusoidal flux leads the flux by a quarter of a cycle. Consequently, the e.m.f.  $E_1$  induced in the primary winding is represented by a phasor drawn 90° ahead of  $\Phi$ , as in Fig. 29.4. Note that expression [29.6] is comparable to expression [10.5]; in the latter, we can replace *LI* by  $N\phi$  and hence obtain [29.6].

The e.m.f.  $E_2$  also leads the flux by  $90^\circ$ , but the effect which this produces at the terminals of the transformer depends on the manner in which the secondary winding is constructed and, more importantly, the manner in which the ends of the winding are connected to the transformer terminals. In practice, the normal procedure ensures that  $V_2$  is in phase with  $V_1$  and only a very few transformers depart from this arrangement.

However, if  $V_2$  and  $V_1$  were drawn in phase with one another on Fig. 29.4, the diagram would become cluttered and therefore, for convenience, it is usual to show  $E_1$  and  $E_2$  in phase opposition with one another, thus ensuring that  $V_2$  appears in the opposite quadrant of the phasor diagram from  $V_1$ . This gives the appearance that the voltages are in antiphase, and it should be remembered that the manner of drawing is for convenience only and that the voltages are in fact in phase.

The values of  $E_2$  and  $E_1$  are proportional to the number of turns on the secondary and primary windings, since practically the whole of the flux set up by the primary winding is linked with the secondary winding when the latter is on open circuit. Another matter of convenience in drawing these transformer phasor diagrams is that it has been assumed that  $N_2$  and  $N_1$  are equal so that  $E_2 = E_1$ , as shown in Fig. 29.4.

Since the difference between the value of the applied voltage  $V_1$  and that of the induced e.m.f.  $E_1$  is only about 0.05 per cent when the transformer is

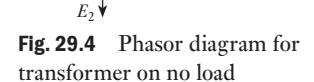

 $90^{\circ}$ 

 $\phi_0$ 

 $I_{01}$   $\overline{\mathbf{A}}$   $\overline{\mathbf{b}}$   $\overline{\mathbf{b}}$   $\overline{\mathbf{b}}$   $\overline{\mathbf{b}}$   $I_{0}$ 

 $I_{0m}$   $\tilde{\Phi}$ 

 $V_1, E_1$ 

on no load, the phasor representing  $V_1$  can be drawn equal to that representing  $E_1$ . Since we have accepted that back e.m.f.s are treated as volt drops,  $V_1$ and  $E_1$  are drawn in phase with one another.

The no-load current,  $I_0$ , taken by the primary consists of two components:

- 1. A reactive or magnetizing component,  $I_{0m}$ , producing the flux and therefore in phase with the latter.\*
- 2. An active or power component,  $I_{0l}$ , supplying the hysteresis and eddycurrent losses in the core and the negligible *I*<sup>2</sup> *R* loss in the primary winding. Component  $I_{01}$  is in phase with the applied voltage, i.e.  $I_{01}V_1 = \text{core loss.}$ [This c](#page-671-1)omponent is usually very small compared with  $I_{0m}$ , so that the no-load power factor is very low.

From Fig. 29.4 it will be seen that no-load current is

$$
I_0 = \sqrt{(I_{01}^2 + I_{0m}^2)} \tag{29.7}
$$

and power factor on no load is

$$
\cos \phi_0 = I_{0l}/I_0 \tag{29.8}
$$

**Example 29.2** A single-phase transformer has 480 turns on the primary and 90 turns **on the secondary. The mean length of the flux path in the core is 1.8 m and the joints are equivalent to an airgap of 0.1 mm. The value of the magnetic field strength for 1.1 T in the core is 400 A/m, the corresponding core loss is 1.7 W/kg at 50 Hz and the density of the core is 7800 kg/m3 .**

> **If the maximum value of the flux density is to be 1.1 T when a p.d. of 2200 V at 50 Hz is applied to the primary, calculate:**

- **(a) the cross-sectional area of the core;**
- **(b) the secondary voltage on no load;**
- **(c) the primary current and power factor on no load.**
- (a) From [29.4],

 $2200 = 4.44 \times 480 \times 50 \times \Phi_{m}$ 

 $\Phi_{\rm m} = 0.0206$  Wb

and cross-sectional area of core is

$$
\frac{0.0206}{1.1} = 0.0187
$$
m<sup>2</sup>

This is the net area of the core; the gross area of the core is about 10 per cent greater than this value to allow for the insulation between the laminations.

(b) Secondary voltage on no load is

$$
2200 \times \frac{90}{480} = 413 \text{ V}
$$

<sup>\*</sup> The waveform of this component is discussed in section 29.23.

<span id="page-673-0"></span>(c) Total magnetomotive force for the core is

 $400 \times 1.8 = 720$  A

and magnetomotive force for the equivalent airgap is

$$
\frac{1.1}{4\pi \times 10^{-7}} \times 0.0001 = 87.5 \text{ A}
$$

Therefore total m.m.f. to produce the maximum flux density is

 $720 + 87.5 = 807.5$  A

therefore maximum value of magnetizing current is

$$
\frac{807.5}{480} = 1.682 \text{ A}
$$

Assuming the current to be sinusoidal, r.m.s. value of magnetizing current is

$$
I_{0m} = 0.707 \times 1.682 = 1.19 \text{ A}
$$
  
Volume of core =  $1.8 \times 0.0187$   
=  $0.0337 \text{ m}^3$   
 $\therefore$  Mass of core =  $0.0337 \times 7800$   
=  $263 \text{ kg}$   
and Core loss =  $263 \times 1.7 = 447 \text{ W}$ 

Therefore core-loss component of current is

$$
I_{01} = \frac{447}{2200} = 0.203 \text{ A}
$$

From equation [29.7],

No-load current = 
$$
I_0
$$

$$
= \sqrt{\{(1.19)^2 + (0.203)^2\}}
$$
  
= 1.21 A

and from equation [29.8], power factor on no load is

$$
\frac{0.203}{1.21} = 0.168 \text{ lagging}
$$

Phasor diagram for an ideal loaded transformer [29.6](#page-12-0)

With this assumption, it follows that the secondary terminal voltage  $V_2$  is the same as the e.m.f.  $E_2$  induced in the secondary, and the primary applied voltage  $V_1$  is equal to the e.m.f.  $E_1$  induced in the primary winding. Also, if we again assume equal number of turns on the primary and secondary windings, then  $E_1 = E_2$ .

Let us consider [the gener](#page-674-0)al case of a load having a lagging power factor  $\cos \phi_2$ ; hence the phasor representing the secondary current *I*<sub>2</sub> lags *V*<sub>2</sub> by an angle  $\phi_2$ , as shown in Fig. 29.5. Phasor  $I_2$ <sup>*r*</sup> represents the component of the primary current to neutralize the demagnetizing effect of the secondary current and is drawn equal and opposite to  $I_2$ . Here  $I_2$ <sup>*'*</sup> is described as ' $I_2$ <sup>'</sup>

M29\_HUGH3048\_12\_SE\_C29.indd 653 22/02/16 5:26 PM

Fig. 29.5 Phasor diagram for a loaded transformer having negligible voltage drop in windings

 $E_1$ *I*0 *I*1  $\Phi$  $I_{2}$  $I_2$  **V**  $E_2$ ,  $V_2$ 1  $<sup>0</sup>$ </sup>  $\phi_2$  $\phi$  $\phi$ 

referred';  $I_0$  is the no-load current of the transformer, already discussed in section 29.5. The phasor sum of  $I<sub>2</sub>$  and  $I<sub>0</sub>$  gives the total current  $I<sub>1</sub>$  taken from the supply, and the power factor on the primary side is  $\cos \phi_1$ , where  $\phi_1$  is the phase difference between  $V_1$  and  $I_1$ .

In Fig. 29.5 the phasor representing  $I_0$  has, for clarity, been shown far larger relative to the other current phasors than it is in an actual transformer.

 Example 29.3 **A single-phase transformer has 1000 turns on the primary and 200 turns on the secondary. The no-load current is 3 A at a power factor 0.2 lagging when the secondary current is 280 A at a power factor of 0.8 lagging. Calculate the primary current and power factor. Assume the voltage drop in the windings to be negligible.**

> If  $I_{2'}$  represents the component of the primary current to neutralize the demagnetizing effect of the secondary current, the ampere-turns due to  $I_2$ <sup>n</sup> must be equal and opposite to those due to  $I_2$ , i.e.

$$
I_{2'} \times 1000 = 280 \times 200
$$

 $I_{2'} = 56 \text{ A}$  $\cos \phi_2 = 0.8$   $\therefore \sin \phi_2 = 0.6$ and  $\cos \phi_0 = 0.2$   $\therefore \sin \phi_0 = 0.98$ 

From Fig. 29.5 it will be seen that

$$
I_1 \cos \phi_1 = I_{2'} \cos \phi_2 + I_0 \cos \phi_0
$$
  
= (56 × 0.8) + (3 × 0.2) = 45.4 A  
and  $I_1 \sin \phi_1 = I_{2'} \sin \phi_2 + I_0 \sin \phi_0$   
= (56 × 0.6) + (3 × 0.98) = 36.54 A  
Hence,  $I_1^2 = (45.4)^2 + (36.45)^2 = 3398$   
so that  $I_1 = 58.3$  A  
Also,  $\tan \phi_1 = \frac{36.54}{45.4} = 0.805$   
so that  $\phi_1 = 38^\circ 50'$ 

Hence primary power factor is

 $\cos \phi_1 = \cos 38^\circ 50' \equiv 0.78$  **lagging** 

<span id="page-674-0"></span>

<span id="page-675-0"></span>When the secondary winding of a transformer is on open circuit, the current taken by the primary winding is responsible for setting up the magnetic flux and providing a very small power component to supply the loss in the core. To simplify matters in the present discussion, let us assume: [Useful](#page-12-0) and leakage fluxes in a transformer 29.7

- 1. The core loss and the  $I^2R$  loss in the primary winding to be negligible.
- 2. The permeability of the core to remain constant, so that the magnetizing current is proportional to the flux.
- 3. The primary and secondary windings to have the same number of turns, i.e.  $N_1 = N_2$ .

Figure 29.6 shows all the flux set up by the primary winding passing through the secondary winding. There is a very small amount of flux returning through the air space around the primary winding, but since the relative

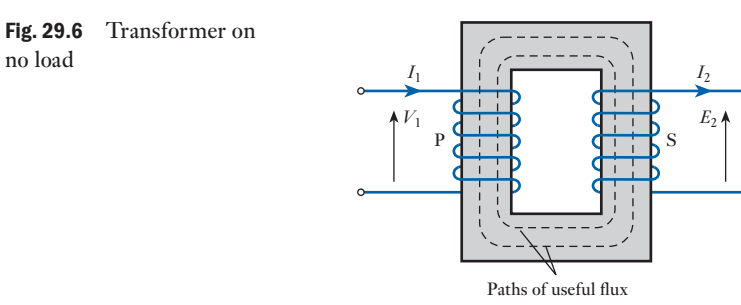

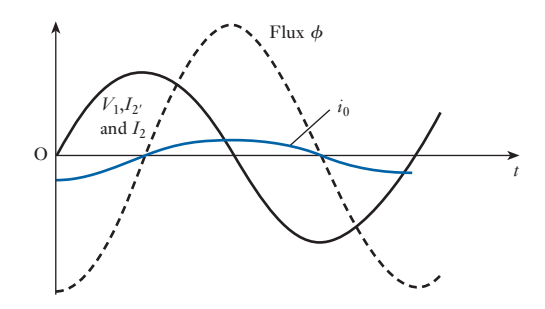

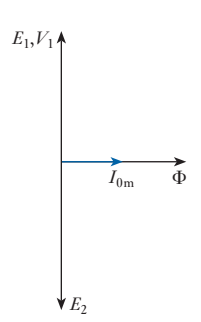

Fig. 29.7 Waveforms of voltages, current and flux of a transformer on no load

Fig. 29.8 Phasor diagram for Fig. 29.7

permeability of transformer core is of the order of 1000 or more, the reluctance of the air path is 1000 times that of the parallel path through the limb carrying the secondary winding. Consequently the flux passing through the air space is negligible compared with that through the secondary. It follows that the e.m.f.s induced in the primary and secondary windings are equal and that the primary applied voltage,  $V_1$ , is equal to the e.m.f.,  $E_1$ , induced in the primary, as shown in Figs 29.7 and 29.8.

Next, let us assume a load having a power factor such that the secondary current is in phase with  $E_2$ . As already explained in section 29.5 the primary current,  $I_1$ , must now have two components:

- 1.  $I_{0m}$  to maintain the useful flux, the maximum value of which remains constant withi[n about 2 per cent betw](#page-676-0)een no load and full load.
- 2. A component,  $I_2$ , to neutralize the demagnetizing effect of the secondary current, as shown in Figs 29.9(a) and 29.10.

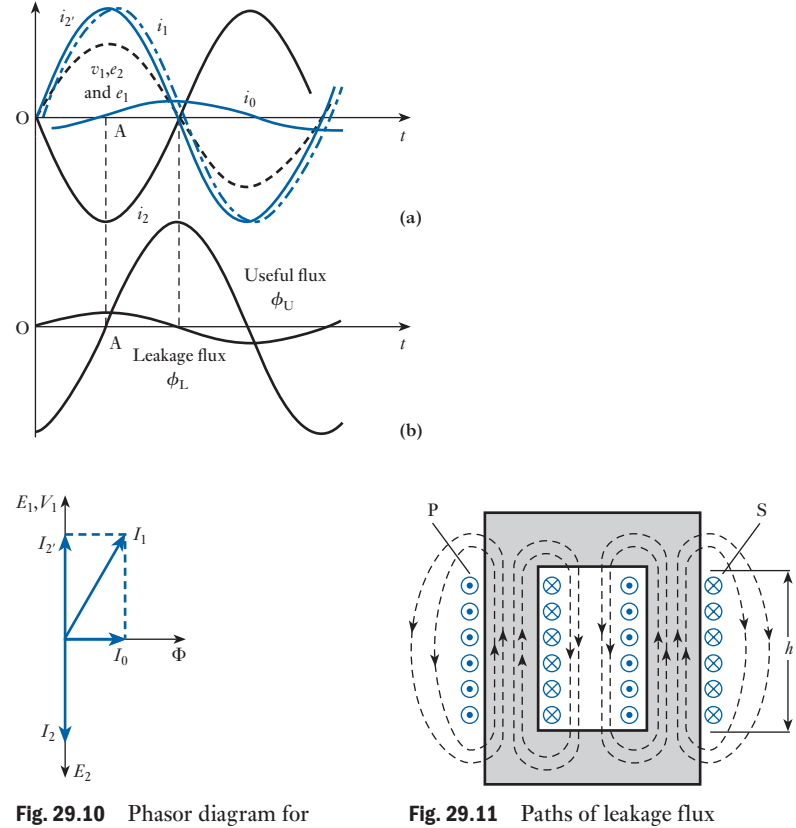

Fig. 29.9

At instant A in Fig. 29.9(a), the magnetizing current is *zero*, but  $I_2$  and  $I<sub>y</sub>$  are at their *maximum* values; and if the direction of the current in primary winding P is such as to produce flux upwards in the left-hand limb of Fig. 29.11, the secondary current must be in such a direction as to produce flux upwards in the right-hand limb, and the flux of each limb has to return through air. Since the flux of each limb is linked only with the winding by which it is produced, it is referred to as *leakage* flux and is responsible for inducing an e.m.f. of self–inductance in the winding with which it is linked. The reluctance of the paths of the leakage flux,  $\Phi_{\rm L}$ , is almost entirely due to the long air paths and is therefore practically constant. Consequently, the value of the leakage flux is proportional to the load current, whereas the value of the useful flux remains almost independent of the load. The reluctance of the paths of the leakage flux is very high, so that the value of this flux is relatively small even on full load when the values of  $I_2$  and  $I_2$  are about 20–30 times the magnetizing current  $I_{0m}$ .

From the above discussion it follows that the actual flux in a transformer can be regarded as being due to the two components shown in Fig. 29.9(b), namely:

- 1. The useful flux,  $\Phi_{\mu}$ , linked with both windings and remaining practically constant in value at all loads.
- 2. The leakage flux,  $\Phi_{\rm r}$ , half of which is linked with the primary winding and half with the secondary, and its value is proportional to the load.

<span id="page-676-0"></span>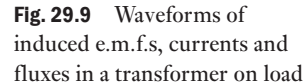

The case of the secondary current in phase with the secondary induced e.m.f. has been considered because it is easier to see that the useful and the leakage fluxes can be considered independently of each other for this condition than it is for loads of other power factors.

<span id="page-677-0"></span>Leakage flux responsible [for the indu](#page-12-0)ctive reactance of a transformer 29.8

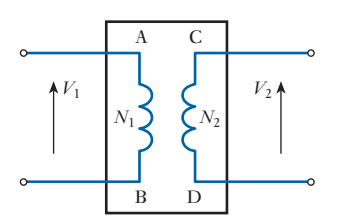

Fig. 29.12 Ideal transformer enclosed in a box

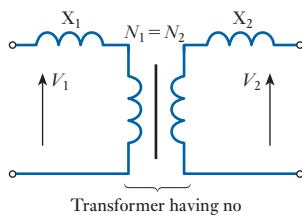

leakage flux

Fig. 29.13 Transformer with leakage reactances

When a transformer is on no load there is no secondary current, and the secondary winding has not the slightest effect upon the primary current. The primary winding is then behaving as an inductor, having a very high inductance and a very low resistance. When the transformer is supplying a load, however, this conception of the inductance of the windings is of little use and it is rather difficult at first to understand why the useful flux is not responsible for any inductive drop in the transformer. So let us first of all assume an ideal transformer, namely a transformer the windings of which have negligible resistance and in which there is no core loss and no magnetic leakage. Also, for convenience, let us assume unity transformation ratio, i.e.  $N_1 = N_2$ .

If such a transformer were enclosed in a box and the ends of the windings brought to terminals A, B, C and D on the lid, as shown in Fig. 29.12 the p.d. between C and D would be equal to that between A and B; and, as far as the effect upon the output voltage is concerned, the transformer behaves as if A were connected to C and B to D. In other words, the useful flux is not responsible for any voltage drop in a transformer.

In the preceding section it was explained that the leakage flux is proportional to the primary and secondary currents and that its effect is to induce e.m.f.s of self-induction in the windings. Consequently the effect of leakage flux can be considered as equivalent to inductive reactors  $X_1$  and  $X_2$ connected in series with a transformer having no leakage flux, as shown in Fig. 29.13; these reactors being such that the flux-linkages produced by the primary current through  $X_1$  are equal to those due to the leakage flux linked with the primary winding, and the flux-linkages produced by the secondary current through  $X_2$  are equal to those due to the leakage flux linked with the secondary winding of the actual transformer. The straight line drawn between the primary and secondary windings in Fig. 29.13 is the symbol used to indicate that the transformer has a ferromagnetic core.

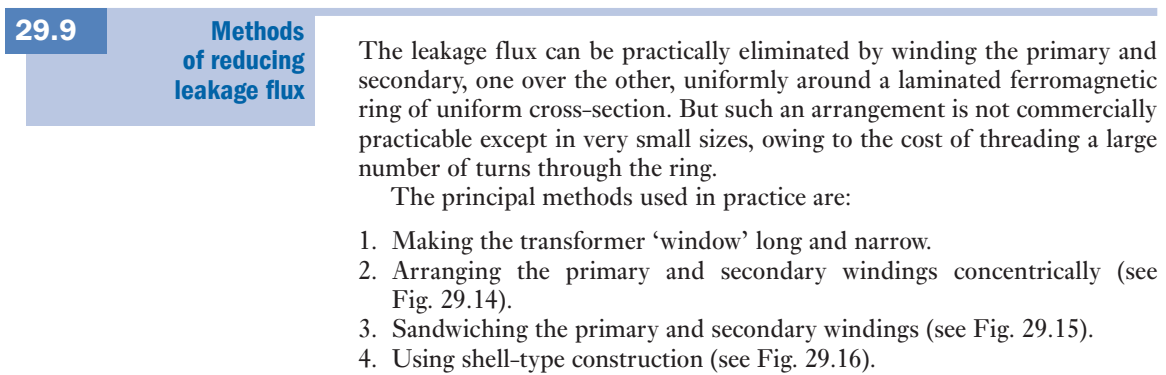

<span id="page-678-1"></span><span id="page-678-0"></span>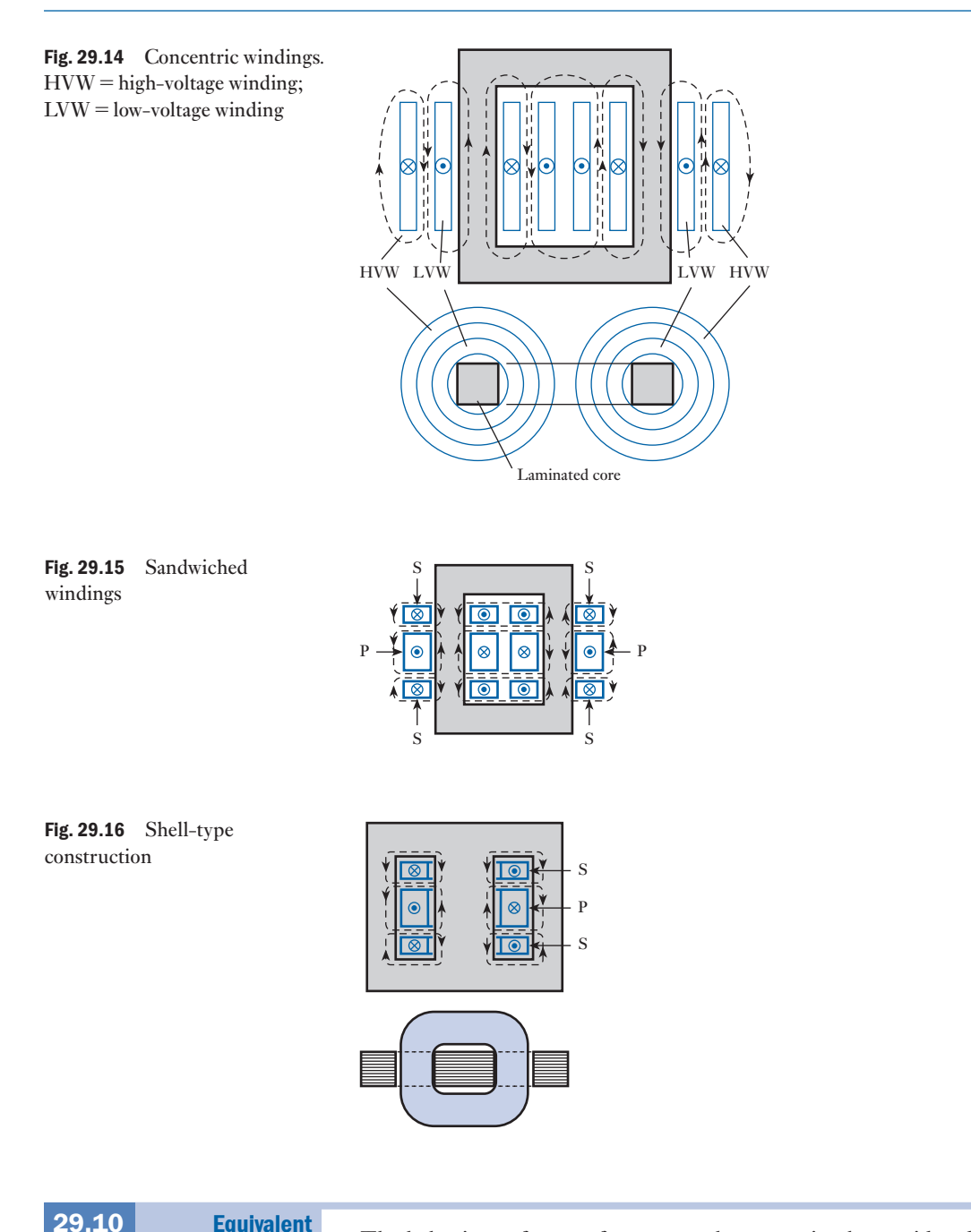

circuit of a transformer The behaviour of a transformer may be conveniently considered by assuming it to be equivalent to an ideal transformer, i.e. a transformer having no losses and no magnetic leakage and a ferromagnetic core of infinite permeability requiring no magnetizing current, and then allowing for the imperfections of the actual transforme[r by mean](#page-679-1)s of additional circuits or impedances inserted between the supply and the primary winding and between the secondary and the load. Thus, in Fig. 29.17 P and S represent

<span id="page-679-1"></span><span id="page-679-0"></span>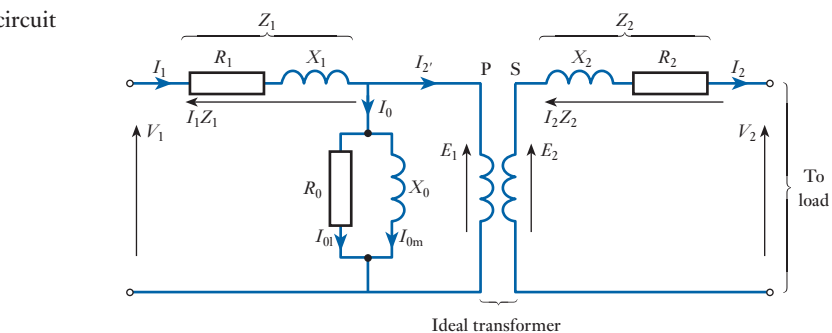

the primary and secondary windings of the ideal transformer,  $R_1$  and  $R_2$  are resistances equal to the resistances of the primary and secondary windings of the actual transformer. Similarly, inductive reactances  $X_1$  and  $X_2$  represent the reactances of the windings due to leakage flux in the actual transformer, as already explained in section 29.8.

The inductive reactor  $X_0$  is such that it takes a reactive current equal to the magnetizing current  $I_{0m}$  of the actual transformer. The core losses due to hysteresis and eddy currents are allowed for by a resistor  $R_0$  of such value that it takes a current  $I_0$  equal to the core-loss component of the primary current, i.e.  $I^2_{\text{on}} R_0$  is equal to the core loss of the actual transformer. The resultant of  $I_{0m}$  and  $I_{0l}$  is  $I_{0l}$  namely the current which the transformer takes on no load. The phasor diagram for the equivalent circuit on no load is exactly the same as that given in Fig. 29.4.

#### For convenience let us assume an equal number of turns on the primary and secondary windings, so that  $E_1 = E_2$ . As shown in Fig. 29.18  $E_1$  leads the flux by 90°, and represents the voltage across the primary of the ideal transformer. Phasor [diagram](#page-12-0) for a transformer on load 29.11 Fig. 29.18 Phasor diagram for

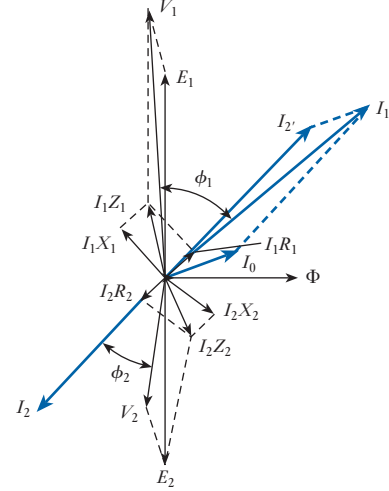

a transformer on load

<span id="page-680-0"></span>Let us also assume the general case of a load having a lagging power factor; consequently, in Fig. 29.18  $I_2$  has been drawn lagging  $E_2$  by about 45<sup>o</sup>. Then

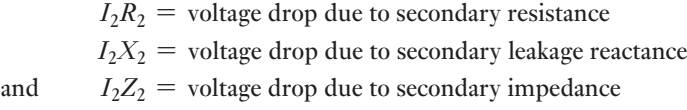

The secondary terminal voltage  $V_2$  is the phasor di[fference of](#page-679-1)  $E_2$  and  $I_2 Z_2$ ; in other words,  $V_2$  must be such that the phasor sum of  $V_2$  and  $I_2Z_2$  is  $E_2$ , and the derivation of the phasor representing  $V_2$  is evident from Fig. 29.18. The power factor of the load is cos  $\phi_2$ , where  $\phi_2$  is the phase difference between  $V_2$  and  $I_2$ ,  $I_2$  represents the component of the primary current to neutralize the demagnetizing effect of the secondary current and is drawn equal and opposite to  $I_2$ . Here  $I_0$  is the no-load current of the transformer (section 29.5). The phasor sum of  $I_{2'}$  and  $I_0$  gives the total current  $I_1$  taken from the supply.

- $I_1R_1$  = voltage drop due to primary resistance
- $I_1X_1$  = voltage drop due to primary leakage reactance
- $I_1Z_1$  = voltage drop due to primary impedance
- and  $V_1 = E_1 + I_1 Z_1 =$  supply vol[tage](#page-679-1)

If  $\phi_1$  is the phase difference between  $V_1$  and  $I_1$ , then cos  $\phi_1$  is the power factor on the primary side of the transformer. In Fig. 29.18 the phasors representing the no-load current and the primary and secondary voltage drops are, for clearness, shown far larger relative to the other phasors than they are in an actual transformer.

#### Approximate equivalent circuit of a transformer [29.12](#page-12-0)

[Sinc](#page-679-1)e the no-load current of a transformer is only about 3–5 per cent of the full-load primary current, we can omit the parallel circuits  $R_0$  and  $X_0$  in Fig. 29.17 without introducing an appreciable error when we are considering the behaviour of the transformer on full load. Thus we have the simpler equivalent circuit of Fig. 29.19.

Fig. 29.19 Approximate equivalent circuit of a transformer

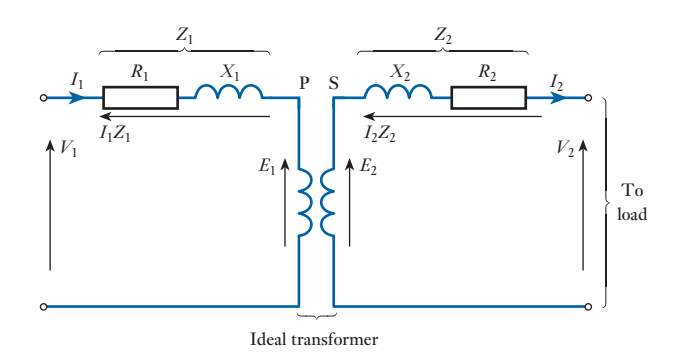

<span id="page-681-0"></span>[Simplific](#page-12-0)ation of the approximate equivalent circuit of a transformer 29.13

We can replace the resistance  $R_2$  of the secondary of Fig. 29.19 by inserting additional resistance  $R_{2'}$  in the primary circuit such that the power absorbed in  $R_{2'}$  when carrying the primary current is equal to that in  $R_2$  due to the secondary current, i.e.

$$
I_1^2 R_{2'} = I_2^2 R_2
$$
  
\n
$$
R_{2'} = R_2 \left(\frac{I_2}{I_1}\right)^2 \approx R_2 \left(\frac{V_1}{V_2}\right)^2
$$

Hence if  $R_{\rm g}$  is a single resistance in the primary circuit equivalent to the primary and secondary resistances of the actual transformer then

$$
R_{\rm e} = R_1 + R_{2'} = R_1 + R_2 \left(\frac{V_1}{V_2}\right)^2 \tag{29.9}
$$

Similarly, since the inductance of a coil is proportional to the square of the number of turns, the secondary leakage reactance  $X_2$  can be replaced by an equivalent reactance  $X_{2}$  in the primary circuit, such that

$$
X_{2'} = X_2 \left(\frac{N_1}{N_2}\right)^2 \approx X_2 \left(\frac{V_1}{V_2}\right)^2
$$

If  $X_{\rm e}$  is the single reactance in the primary circuit equivalent to  $X_{\rm 1}$  and  $X_{\rm 2}$ of the actual transformer

$$
X_{\rm e} = X_1 + X_{2'} = X_1 + X_2 \left(\frac{V_1}{V_2}\right)^2 \tag{29.10}
$$

If  $Z_{\rm e}$  is the equivalent impedance of the primary and secondary windings referred to the primary circuit

$$
Z_{\rm e} = \sqrt{(R_{\rm e}^2 + X_{\rm e}^2)} \tag{29.11}
$$

If  $\phi_e$  is the phase difference between  $I_1$  and  $I_1Z_e$ , then

 $R_e = Z_e \cos \phi_e$  $R_e = Z_e \cos \phi_e$  and  $X_e = Z_e \sin \phi_e$ 

The simplified equivalent circuit of the transformer is given in Fig. 29.20, and Fig. 29.21(a) is the corresponding phasor diagram.

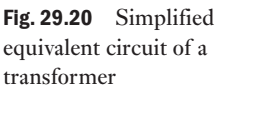

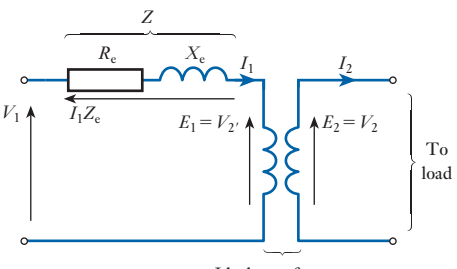

Ideal transformer

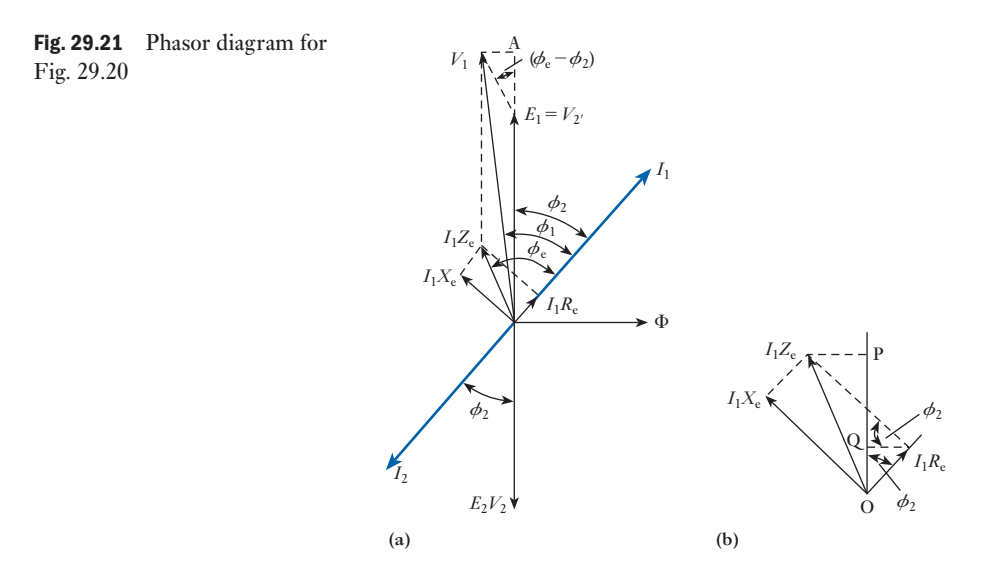

#### **Voltage** regulation of a transformer [29.14](#page-12-0)

The voltage regulation of a transformer is defined as the variation of the secondary voltage between no load and full load, expressed as either a per-unit or a percentage of the *no-load* voltage, the primary voltage being assumed constant, i.e.

voltage regulation = 
$$
\frac{\text{no-load voltage} - \text{full-load voltage}}{\text{no-load voltage}}
$$
 [29.12]

If  $V_1$  is primary applied voltage

Secondary voltage on no load = 
$$
V_1 \times \frac{N_2}{N_1}
$$

since the voltage drop in the primary winding due to the no-load current is negligible.

If  $V_2$  is secondary terminal voltage on full load,

Voltage regularization =

\n
$$
\frac{V_1 \frac{N_2}{N_1} - V_2}{V_1 \frac{N_2}{N_1}}
$$
\n
$$
= \frac{V_1 - V_2 \frac{N_1}{N_2}}{V_1}
$$
\nper unit

\n
$$
= \frac{V_1 - V_2 \frac{N_1}{N_2}}{V_1} \times 100 \text{ per cent}
$$

<span id="page-682-1"></span><span id="page-682-0"></span>

In the phasor diagram of Fig. 29.21,  $N_1$  and  $N_2$  were assumed equal, so that  $V_{2'} = V_2$ . In general,  $V_{2'} = V_2(N_1/N_2)$ ,

$$
\therefore \qquad \text{Per-unit voltage regulation} = \frac{V_1 - V_{2'}}{V_1} \tag{29.13}
$$

In Fig. 29.21(a), let us draw a perpendicular from  $V_1$  to meet the extension of  $V<sub>2</sub>$ , at A. Let the vertical extension of  $V<sub>2</sub>$ , be  $V<sub>2</sub>$ . A and the perpendicular line be  $V_1$ A; then

$$
V_1^2 = (V_{2'} + V_{2'}A)^2 + (V_1A)^2
$$
  
= { $V_{2'} + I_1Z_e \cos(\phi_e - \phi_2)$ }<sup>2</sup> + { $I_1Z_e \sin(\phi_e - \phi_2)$ }<sup>2</sup>

In actual practice,  $I_1 Z_e \sin(\phi_e - \phi_2)$  is very small compared with  $V_2$ , so that

$$
V_1 \simeq V_{2'} + I_1 Z_e \cos(\phi_e - \phi_2)
$$

Hence

Per-unit voltage regulation 
$$
= \frac{V_1 - V_2}{V_1}
$$
Per-unit voltage regulation 
$$
= \frac{I_1 Z_e \cos(\phi_e - \phi_2)}{V_1}
$$
 [29.14]

Since

$$
Z_{\rm e} \cos(\phi_{\rm e} - \phi_2) = Z_{\rm e} (\cos \phi_{\rm e} \cdot \cos \phi_2 + \sin \phi_{\rm e} \cdot \sin \phi_2)
$$
  
=  $R_{\rm e} \cos \phi_2 + X_{\rm e} \sin \phi_2$ 

therefore

Per-unit voltage regulation = 
$$
\frac{I_1(R_e \cos \phi_2 + X_e \sin \phi_2)}{V_1}
$$
 [29.15]

Thi[s expression ca](#page-682-1)n also b[e derived by pr](#page-682-1)ojecting  $I_1R$  and  $I_1Z$  on to OA, as shown enlarged in Fig. 29.21(b), from which it follows that

$$
V_2 A \text{ in Fig. 29.21(a)} = \text{OP in Fig. 29.21(b)}
$$
  
=  $\text{OQ} + \text{QP}$   
=  $I_1 R_e \cos \phi_2 + I_1 X_e \sin \phi_2$ 

therefore per-unit voltage regulation is

$$
\frac{V_1 - V_{2'}}{V_1} \simeq \frac{V_{2'}A}{V_1} = \frac{OP}{V_1}
$$
  
= 
$$
\frac{I_1(R_e \cos \phi_2 + X_e \sin \phi_2)}{V_1}
$$

The above expressions have been derived on the assumption that the power factor is lagging. Should the power factor be leading, the angle in expression [29.14] would be  $(\phi_e + \phi_2)$  and the term in brackets in expression [29.15] would be  $(R_e \cos \phi_2 - X_e \sin \phi_2)$ .
Example 29.4 **A 100 kVA transformer has 400 turns on the primary and 80 turns on the secondary. The primary and secondary resistances are 0.3 Ω and 0.01 Ω respectively, and the corresponding leakage reactances are 1.1 Ω and 0.035 Ω respectively. The supply voltage is 2200 V. Calculate:**

- **(a) the equivalent impedance referred to the primary circuit;**
- **(b) the voltage regulation and the secondary terminal voltage for full load having a power factor of (i) 0.8 lagging and (ii) 0.8 leading.**
- (a) From equation [29.9], equivalent resistance referred to primary is

$$
R_{\rm e} = 0.3 + 0.01 \left(\frac{400}{80}\right)^2 = 0.55 \Omega
$$

From equation [29.10], equivalent leakage reactance referred to primary is

$$
X_{\rm e} = 1.1 + 0.035 \left(\frac{400}{80}\right)^2 = 1.975 \Omega
$$

From equation [29.11], equivalent impedance referred to primary is

$$
Z_{\rm e} = \sqrt{\{(0.55)^2 + (1.975)^2\}} = 2.05 \Omega
$$

(b) (i) Since  $\cos \phi_2 = 0.8$ , therefore  $\sin \phi_2 = 0.6$ 

Full-load primary current 
$$
\approx \frac{100 \times 1000}{2200} = 45.45
$$
 A

Substituting in equation [29.15], we have voltage regulation for power factor 0.8 lagging is

$$
\frac{45.45(0.55 \times 0.8 + 1.975 \times 0.6)}{2200} = 0.0336 \text{ per unit}
$$
  
= 3.36 per cent

Secondary terminal voltage on no load is

$$
2200 \times \frac{80}{400} = 440 \text{ V}
$$

Therefore decrease of secondary terminal voltage between no load and full load is

 $440 \times 0.0336 = 14.8$  V

Therefore secondary terminal voltage on full load is

$$
4400 - 14.8 = 425
$$
 V

(ii) Voltage regulation for power factor 0.8 leading is

$$
\frac{45.45(0.55 \times 0.8 - 1.975 \times 0.6)}{2200} = -0.0154 \text{ per unit}
$$

$$
= -1.54 \text{ per cent}
$$

Increase of secondary terminal voltage between no load and full load is

$$
440 \times 0.0154 = 6.78 \text{ V}
$$

Therefore secondary terminal voltage on full load is

 $440 + 6.78 = 447$  V

# **Example 29.5** Calculate the per-unit and the percentage resistance and leakage **reactance drops of the transformer referred to in Example 29.4.**

Per-unit resistance drop of a transformer

$$
= \frac{\left(\text{full-load primary}}{\text{current}}\right) \times \left(\text{equivalent resistance}}{\text{primary voltage}}
$$
\n
$$
= \frac{\left(\text{full-load secondary}}{\text{current}}\right) \times \left(\text{equivalent resistance}}{\text{equivalent resistance}}\right)
$$
\n
$$
= \frac{\left(\text{full-load secondary}}{\text{secret to secondary circuit}}\right)
$$
\n
$$
= \frac{\left(\text{full load secondary}}{\text{secondary voltage}}\right)
$$

Thus, for Example 29.4, full-load primary current  $\approx$  45.45 A, and equivalent resistance referred to primary circuit =  $0.55\Omega$ ,

Resistance drop = 
$$
\frac{45.45 \times 0.55}{2200} = 0.0114
$$
 per unit  
= 1.14 per cent

Alternatively, full-load secondary current

$$
\approx 45.45 \times 400/80
$$

$$
= 227.2 \text{ A}
$$

and equivalent resistance referred to secondary circuit is

$$
0.01 + 0.3 \left(\frac{80}{400}\right)^2 = 0.022 \Omega
$$

Secondary voltage on no load  $=$  440 V

$$
\therefore \qquad \text{Resistance drop} = \frac{227.2 \times 0.022}{440} = 0.0114 \text{ per unit}
$$

$$
= 1.14 \text{ per cent}
$$

Similarly, leakage reactance drop of a transformer

$$
= \frac{\text{(full-load primary)}}{\text{current}} \times \text{equivalent leakage resistance}}{\text{referred to primary circuit}}
$$
\n
$$
= \frac{\text{(full-load primary)} \times \text{(equivalent leakage resistance)}}{\text{primary voltage}}
$$

$$
= \frac{45.45 \times 1.975}{2200} = 0.0408 \text{ per unit} = 4.08 \text{ per cent}
$$

It is usual to refer to the per-unit or the percentage resistance and leakage reactance drops on full load as merely the per-unit or the percentage resistance and leakage reactance of the transformer; thus, the above transformer has a per-unit resistance and leakage reactance of 0.0114 and 0.0408 respectively or a percentage resistance and leakage reactance of 1.14 and 4.08 respectively.

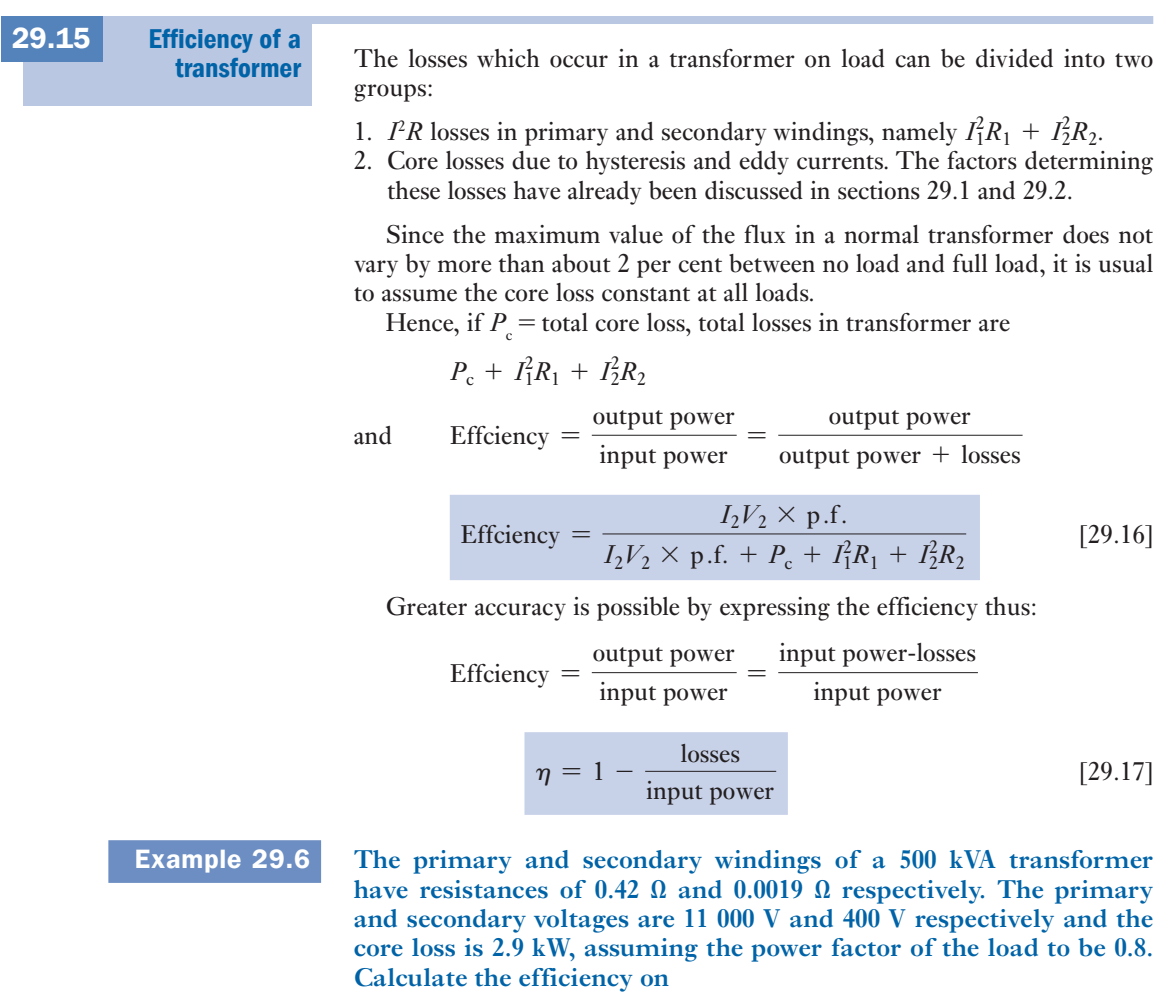

- **(a) full load;**
- **(b) half load.**
- (a) Full-load secondary current is

$$
\frac{500 \times 1000}{400} = 1250 \text{ A}
$$

and Full-load primary current 
$$
\approx \frac{500 \times 1000}{11000} = 45.5 \text{ A}
$$

Therefore secondary *I*<sup>2</sup> *R* loss on full load is

$$
(1250)^2 \times 0.0019 = 2969 \,\mathrm{W}
$$

and primary *I*<sup>2</sup> *R* loss on full load is

$$
(45.5)^2 \times 0.42 = 870 \,\mathrm{W}
$$

$$
\therefore
$$
 Total *I*<sup>2</sup>*R* loss on full load = 3839 W = 3.84 kW

and Total loss on full load = 
$$
3.84 + 2.9 = 6.74
$$
 kW

Output power on full load =  $500 \times 0.8 = 400$  kW

$$
\therefore \qquad \text{Input power on full load} = 400 + 6.74 = 406.74 \text{ kW}
$$

From equation [29.17], efficiency on full load is

$$
\left(1 - \frac{6.74}{406.74}\right) = 0.983 \text{ per unit}
$$
  
= 98.3 per cent

(b) Since the  $I^2R$  loss varies as the square of the current,

$$
\therefore \qquad \text{Total } I^2 R \text{ loss on half load } = 3.84 \times (0.5)^2 = 0.96 \text{ kW}
$$

and Total loss on half load = 
$$
0.96 + 2.9 = 3.86
$$
 kW

$$
\therefore \qquad \text{Efficiency on half load} = \left(1 - \frac{3.86}{203.86}\right) = 0.981 \text{ per unit}
$$
\n
$$
= 98.1 \text{ per cent}
$$

[Conditio](#page-12-0)n for maximum efficiency of a transformer 29.16

If  $R_{2e}$  is the equivalent resistance of the primary and secondary windings referred to the *secondary* circuit,

$$
R_{2e} = R_1 \left(\frac{N_2}{N_1}\right)^2 + R_2
$$

= a constant for a given transformer

Hence for any load current  $I_2$ 

$$
Total I^2 R loss = I_2^2 R_{2e}
$$

and Effectency = 
$$
\frac{I_2 V_2 \times \text{p.f.}}{I_2 V_2 \times \text{p.f.} + P_c + I_2^2 R_{2e}}
$$
  
Efficiency = 
$$
\frac{V_2 \cos \phi}{V_2 \cos \phi + (P_c/I_2) + I_2 R_{2e}}
$$
 [29.18]

For a normal transformer,  $V_2$  is approximately constant, hence for a load of given power factor the efficiency is a maximum when the denominator of equation [29.18] is a minimum, i.e. when

$$
\frac{d}{dI_2} \left( V_2 \times p.f. + \frac{P_c}{I_2} + I_2 R_{2c} \right) = 0
$$
  
\n
$$
\therefore \qquad -\frac{P_c}{I_2^2} + R_{2c} = 0
$$
  
\nor 
$$
I_2^2 R_{2c} = P_c
$$
 [29.19]

To check that this condition gives the minimum and not the maximum value of the denominator in expression [29.18],  $(-P_c/I_2^2 + R_{2e})$  should be differentiated with respect to  $I_2$ , thus:

$$
\frac{\mathrm{d}}{\mathrm{d}I_2} \left( -\frac{P_{\rm c}}{I_2^2} + R_{\rm 2e} \right) = \frac{2P_{\rm c}}{I_2^3}
$$

Since this quantity is positive, expression [29.19] is the condition for the minimum value of the denominator of equation [29.18] and therefore the maximum value of the efficiency. Hence the efficiency is a maximum when the variable  $I^2R$  loss is equal to the constant core loss.

## **Example 29.7** Assuming the power factor of the load to be 0.8, find the output at which **the efficiency of the transformer of Example 29.6 is a maximum and calculate its value.**

With the full-load output of 500 kVA, the total *I*<sup>2</sup> *R* loss is 3.86 kW. Let  $n =$  fraction of full-load apparent power (in kVA) at which the

Corresponding total  $I^2R$  loss =  $n^2 \times 3.86$  kW

Hence, from equation [29.19],

efficiency is a maximum.

$$
n^2 \times 3.86 = 2.9
$$

and Output at maximum efficiency =  $0.867 \times 500$ 

It will be noted that the value of the apparent power at which the efficiency is a maximum is independent of the power factor of the load.

Since the  $I^2R$  and core losses are equal when the efficiency is a maximum,

 $n = 0.867$ 

 $= 433$  kVA

$$
\therefore
$$
 Total loss = 2 × 2.9 = 5.8 kW

Output power =  $433 \times 0.8 = 346.4$  kW

$$
\therefore
$$
 Maximum efficiency =  $\left(1 - \frac{5.8}{346.4 + 5.8}\right) = 0.984$  per unit

= **98**.**4 per cent**

## [Open-circui](#page-12-0)t and short-circuit tests on a transformer 29.17

These two tests enable the efficiency and the voltage regulation to be calculated without actually loading the transformer and with an accuracy far higher than is possible by direct measurement of input and output powers and voltages. Also, the power required to carry out these tests is very small compared with the full-load output of the transformer.

## (a) Open-circuit test

The transformer is connected as in Fig. 29.22 to a supply at the rated voltage and frequency, namely the voltage and frequency given on the nameplate. The ratio of the voltmeter readings,  $V_1/V_2$ , gives the ratio of the number of turns. Ammeter A gives the no-load current, and its reading is a check on the magnetic quality of the ferromagnetic core and joints. The primary current on no load is usually less than 5 per cent of the full-load current, so that the  $I^2R$  loss on no load is less than  $1/400$  of the primary  $I^2R$  loss on full load and is therefore negligible compared with the core loss. Hence the wattmeter reading can be taken as the core loss of the transformer.

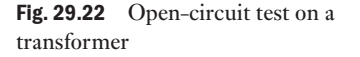

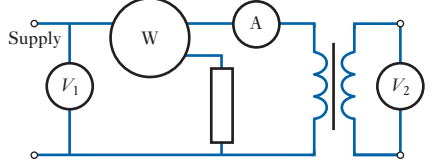

## (b) Short-circuit test

The secondary is short-circuited through a suitable ammeter  $A_2$ , as shown in Fig. 29.23 and a *low* voltage is applied to the primary circuit. This voltage should, if possible, be adjusted to circulate full-load currents in the primary and secondary circuits. Assuming this to be the case, the  $I^2R$  loss in the windings is the same as that on full load. On the other hand, the core loss is negligibly small, since the applied voltage and therefore the flux are only about one-twentieth to one-thirtieth of the rated voltage and flux, and the core loss is approximately proportional to the square of the flux. Hence the power registered on wattmeter W can be taken as the *I*<sup>2</sup> *R* loss in the windings.

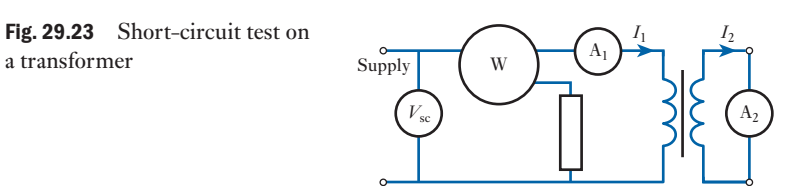

| 29.18                                              | Calculation<br>of efficiency<br>from the<br>open-circuit and<br>short-circuit tests                                                                        | If<br>$P_{oc}$ = input power in watts on the open-circuit test<br>= core loss |
|----------------------------------------------------|----------------------------------------------------------------------------------------------------|-------------------------------------------------------------------------------|
| short-circuit tests                                | and<br>$P_{sc}$ = input power in watts on the short-circuit test with<br>full-load currents<br>= total $I^2R$ loss on full load                            |                                                                               |
| Total loss on full load = $P_{oc} + P_{sc}$<br>and | full-load $S \times p.f.$<br>Efeiency on full load = $\frac{\text{full-load } S \times p.f.}{(\text{full-load } S \times p.f.) + P_{oc} + P_{sc}}$ [29.20] |                                                                               |

where *S* is the apparent power (in voltamperes). Also, for any load equal to  $n \times$  full load,

Corresponding total loss =  $P_{oc} + n^2 P_{sc}$ 

and corresponding efficiency is

$$
\eta = \frac{n \times \text{full-load } S \times \text{p.f.}}{n \times \text{full-load } S \times \text{p.f.} + P_{oc} + n^2 P_{sc}}
$$
 [29.21]

**Calculation** [of the volt](#page-12-0)age regulation from the short-circuit test 29.19

Since the secondary voltage is zero, the whole [of the appli](#page-682-0)ed voltage on the short-circuit test is absorbed in sending currents through the impedances of the primary and secondary windings; and since  $\phi_e$  in Fig. 29.21 is the phase angle between the primary current and the voltage drop due to the equivalent impedance referred to the primary circuit,

 $\cos \phi_e$  = power factor on short-circuit test

$$
= \frac{P_{\rm sc}}{I_1 V_{\rm sc}}
$$

where  $V<sub>s</sub>$  is the value of the primary applied voltage on the short-circuit test when *full-load* currents are flowing in the primary and secondary windings. Then, from expression [29.14],

Per-unit voltage regulation = 
$$
\frac{V_{\text{sc}} \cos(\phi_{\text{e}} - \phi_{2})}{V_{1}}
$$
 [29.22]

**Example 29.8** The following results were obtained on a 50 kVA transformer. Open**circuit test – primary voltage, 3300 V; secondary voltage, 400 V; primary power, 430 W. Short-circuit test – primary voltage, 124 V; primary current, 15.3 A; primary power, 525 W; secondary current, full-load value. Calculate:**

- **(a) the efficiencies at full load and at half load for 0.7 power factor;**
- **(b) the voltage regulations for power factor 0.7, (i) lagging, (ii) leading;**
- **(c) the secondary terminal voltages corresponding to (i) and (ii).**

$$
(a) \t\t\t Core loss = 430 W
$$

$$
I^2R
$$
 loss on full load = 525 W

 $\therefore$  Total loss on full load = 955 W = 0.955 kW

and Efficiency on full load 
$$
=
$$
 
$$
\frac{50 \times 0.7}{(50 \times 0.7) + 0.955}
$$

$$
= \left(1 - \frac{0.955}{35.95}\right) = 0.973 \text{ per unit}
$$

$$
= 97.3 \text{ per cent}
$$

$$
I^2R
$$
 loss on half load = 525 × (0.5)<sup>2</sup> = 131 W

 $\therefore$  Total loss on half load = 430 + 131 = 561 W = 0.561 kW

and Efficiency on half load 
$$
=
$$
  $\frac{25 \times 0.7}{(25 \times 0.7) + 0.561}$   
 $=$   $\left(1 - \frac{0.561}{18.06}\right) = 0.963$  pc

$$
\left(1 - \frac{0.561}{18.06}\right) = 0.963 \text{ per unit}
$$

= **96**.**3 per cent**

(b) 
$$
\cos \phi_e = \frac{525}{124 \times 15.3} = 0.2765
$$

 $\therefore \qquad \phi_{\rm e} = 73^{\circ}57'$ 

For  $\cos \phi_2 = 0.7$ ,

$$
\phi_2=45^{\circ}34'
$$

From expression [29.22], for power factor 0.7 lagging,

$$
Voltage regulation = \frac{124 \cos(73^{\circ}57' - 45^{\circ}34')}{3300}
$$

$$
= 0.033 \,\mathrm{per} \,\mathrm{unit} = 3.3 \,\mathrm{per} \,\mathrm{cent}
$$

For power factor 0.7 leading,

Voltage regulation =

\n
$$
\frac{124 \cos(73°57' + 45°34')}{3300}
$$
\n
$$
= -0.0185 \text{ per unit}
$$
\n
$$
= -1.85 \text{ per cent}
$$

(c) Secondary voltage on open circuit  $=$  400 V. Therefore secondary voltage on full load, p.f. 0.7 lagging, is

$$
400(1 - 0.033) = 387
$$
 V

and secondary voltage on full load, p.f. 0.7 leading, is

 $400(1 + 0.0185) = 407$  V

Three-phase core-type transformers [29.20](#page-12-0)

Modern large transformers are usually of the three-phase core type shown in Fig. 29.24. Three similar limbs are connected by top and bottom yokes, each limb having primary and secondary windings, arranged concentrically. In Fig. 29.24 the primary is shown star-connected and the secondary delta-connected. Actually, the windings may be connected star–delta, delta– star, star–star or delta–delta, depending upon the conditions under which the transformer is to be used.

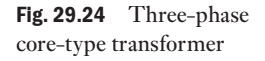

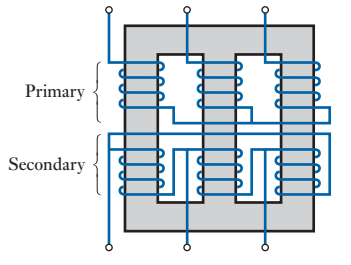

**Example 29.9** A three-phase transformer has 420 turns on the primary and 36 turns **on the secondary winding. The supply voltage is 3300 V. Find the secondary line voltage on no load when the windings are connected**

- **(a) star–delta,**
- **(b) delta–star.**
- (a) Primary phase voltage  $= 3300/1.73 = 1908$  V
- $\therefore$  Secondary phase voltage = 1908  $\times$  36/420 = 164 **V**

= secondary line voltage

(b) Primary phase voltage  $= 3300 \text{ V}$ 

 $\therefore$  Secondary phase voltage = 3300  $\times$  36/420 = 283 V

Secondary line voltage  $= 283 \times 1.73 = 490 \text{ V}$ 

29.21

Autotransformers

An auto-transformer is a transformer having a part of its winding common to the primary and secondary circuits; thus, in Fig. 29.25 winding AB has a tapping at C, the load being connected across CB and the supply voltage applied across AB.

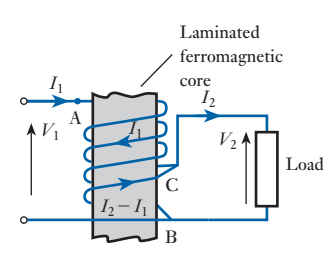

**Current** transformers

Fig. 29.25 An autotransformer

29.22

- $I_1$  and  $I_2$  = primary and secondary currents respectively
- $N_1$  = no. of turns between A and B
- $N<sub>2</sub>$  = no. of turns between C and B

*n* = ratio of the *smaller* voltage to the *larger* voltage

Neglecting the losses, the leakage reactance and the magnetizing current, we have for Fig. 29.25

$$
n = \frac{V_2}{V_1} = \frac{I_1}{I_2} = \frac{N_2}{N_1}
$$

The nearer the ratio of transformation is to unity, the greater is the economy of conductor material. Also, for the same current density in the wind- ings and the same peak values of the flux and of the flux density, the  $I<sup>2</sup>R$  loss in the auto-transformer is lower and the efficiency higher than in the two-winding transformer.

Auto-transformers are mainly used for (a) interconnecting systems that are operating at roughly the same voltage and (b) starting cage-type induction motors (section 33.8). Should an auto-transformer be used to supply a low-voltage system from a high-voltage system, it is essential to earth the common connection, for example, B in Fig. 29.25, otherwise there is a risk of serious shock. In general, however, an auto-transformer should not be used for interconnecting high-voltage and low-voltage systems.

It is difficult to construct ammeters and the current coils of wattmeters, energy (kW h) meters and relays to carry alternating currents greater than about 100 A. Furthermore, if the voltage of the system exceeds 500 V, it is dangerous to connect such instruments directly to the high voltage. These difficulties are overcome by using current transformers. Figure 29.26(a) shows an ammeter A supplied through a current transformer. The ammeter is usually arranged to give full-scale deflection with 5 A, and the ratio of the primary to secondary turns must be such that full-scale ammeter reading is obtained with full-load current in the primary. Thus, if the primary has four turns and the full-load primary current is 50 A, the full-load primary ampere-turns are 200; consequently, to circulate 5 A in the secondary, the number of secondary turns must be 200/5, namely 40.

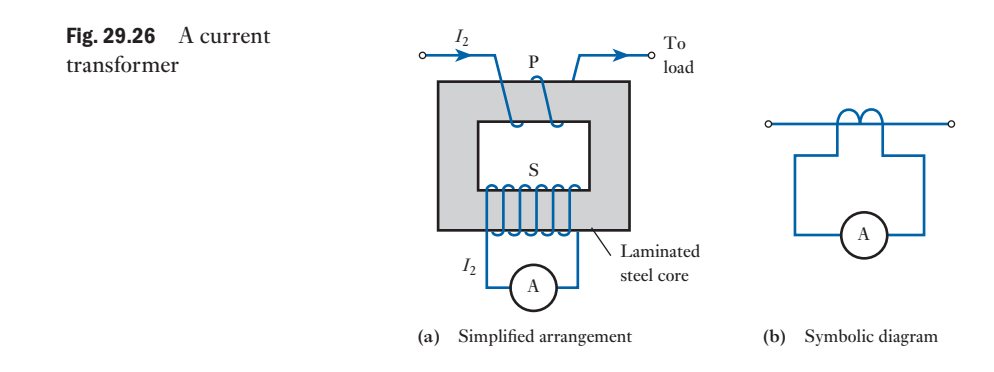

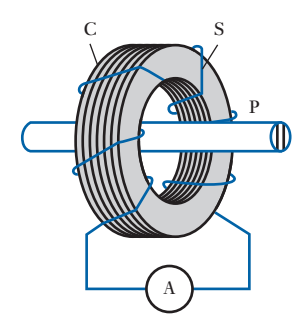

Fig. 29.27 A bar-primary current transformer

If the number of primary turns were reduced to *one* and the secondary winding had 40 turns, the primary current to give full-scale reading of 5 A on the ammeter would be 200 A. Current transformers having a single-turn primary are usually constructed as shown in Fig. 29.27, where P represents the primary conductor passing through the centre of a laminated steel ring C. The secondary winding S is wound uniformly around the ring.

The secondary circuit of a current transformer must on no account be opened while the primary winding is carrying a current, since all the primary ampere-turns would then be available to produce flux. The core loss due to the high flux density would cause excessive heating of the core and windings, and a dangerously high e.m.f. might be induced in the secondary winding. Hence if it is desired to remove the ammeter from the secondary circuit, the secondary winding must first be short-circuited. This will not be accompanied by an excessive secondary current, since the latter is proportional to the primary current; and since the primary winding is in *series* with the load, the primary current is determined by the value of the load and not by that of the secondary current.

Waveform of [the magnet](#page-12-0)izing current of a transformer 29.23

In Fig. 29.4 the phasor for the no-load current of a transformer is shown leading the magnetic flux. A student may ask: is the flux not a maximum when this current is a maximum? The answer is that they are at their maximum values at the same instant (assuming the eddy-current loss to be negligible); but if the applied voltage is sinusoidal, then the magnetizing current of a ferromagnetic-core transformer is not sinusoidal, and a non-sinusoidal quantity cannot be represented by a phasor.

Suppose the relationship between the flux and the magnetizing current for the ferromagnetic core to be represented by the hysteresis loop in Fig. 29.28(a). Also, let us assume that the waveform of the flux is sinusoidal as shown by the dotted curve in Fig. 29.28(b). It was shown in section 29.4 that when the flux is sinusoidal, the e.m.f. induced in the primary is also sinusoidal and lags the flux by a quarter of a cycle. Hence the voltage applied to the primary must be sinusoidal and leads the flux by a quarter of a cycle as shown in Fig. 29.28(b).

At instant O in Fig. 29.28(b), the flux is zero and the magnetizing current is OA. At instant B, the flux is OB in Fig. 29.28(a), and the current is BC. When the flux is at its maximum value OF, the current is also at its maxi-

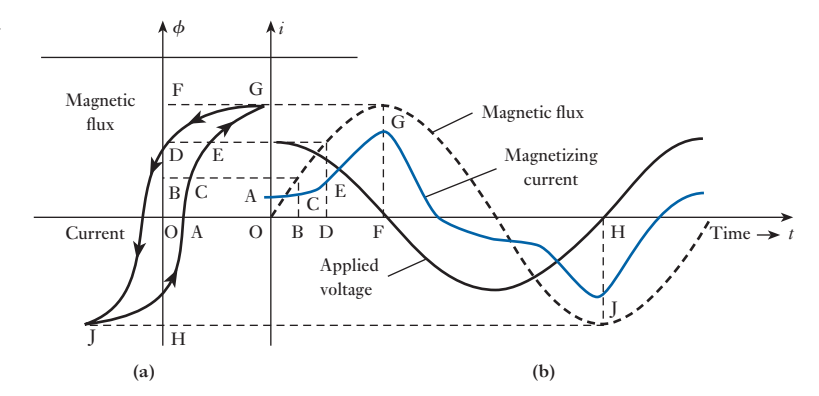

Fig. 29.28 Waveform of magnetizing current

mum value FG. Thus, by projecting from Fig. 29.28(a) to the flux curve in Fig. 29.28(b) and erecting ordinates representing the corresponding values of the current, the waveform of the magnetizing current can be derived. It can be shown that this waveform contains a sinusoidal component having the same frequency as the supply voltage and referred to as the *fundamental* component, together with other sinusoidal components having frequencies that are odd multiples of the supply frequency. The fundamental current component lags the applied voltage by an angle  $\varphi$ that is a little less than 90 $^{\circ}$ , and

Hysteresis  $loss = r.m.s.$  fundamental current component

 $\times$  r.m.s. voltage  $\times$  cos  $\phi$ 

Most power transformers are operated near to full load, in which case the magnetizing current has negligible effect. Thus, although the magnetizing current is not sinusoidal, the total input current including the magnetizing current is almost sinusoidal. Therefore the effect of the non-sinusoidal component of the current can generally be ignored in most power applications.

However, if a transformer is designed for small loads, the effect of the magnetizing current on the total input current becomes more pronounced. This is particularly important when the transformer is incorporated into electronic circuits or even the power supply to electronic equipment. In these applications, we are normally involved with analogue signals in which it is essential not to introduce distortion – distortion would of course result from the magnetizing current component.

There are two methods responding to the needs of electronic circuits. The first is to use a better material for the core so that the magnetizing current is almost sinusoidal – this involves much more expensive material which is acceptable in small transformers. This method is not perfect, but bearing in mind that the transistors also do not have absolutely linear characteristics, we can look on the effect of the transformer as being just another small source of distortion. The transformer, however, has the advantage that it can be relatively compact and has little leakage of its magnetic field.

The alternative method is to do away with the ferromagnetic core; this arrangement is the air-cored transformer.

#### Air-cored transformer 29.24

The air-cored transformer may literally consist of two concentric coils which have nothing but air within the coils. However, the intent of the name infers that there is no ferromagnetic core. This immediately has the advantage that the magnetizing current has exactly the same waveform as the voltage to which it is related. However, it has the very significant disadvantage that it is difficult to produce the necessary magnetic flux to generate the appropriate e.m.f.

There is a second disadvantage. With a ferromagnetic core, the flux linking the windings is largely contained within the core. Even so there is some flux leakage. We have looked at the effect this has on equivalent impedance of the winding. However, it can also have a side effect in that it produces stray induced e.m.f.s in nearby circuits. These are insignificant in power systems, but are most unwelcome in electronic circuits where they cause distortion.

This problem becomes much worse when there is no ferromagnetic core to help contain the flux. Air-cored transformers, therefore, have to be contained in ferromagnetic shields which limit the effect of the stray fields – but then reintroduce a small non-linearity in the magnetizing current. The effect is almost negligible as the shield is remote from the transformer coils, but this no longer permits the size of the transformer to remain small.

Occasionally we come across power air-cored transformers which literally consist of two concentric coils held in space within a large steel mesh container. Even for relatively small ratings, the devices are large, but this can be acceptable in order to avoid the production of any form of distortion being introduced.

Summary of important formulae

For an idealized transformer,

$$
\frac{V_2}{V_1} = \frac{N_2}{N_1}
$$
 [29.1]

$$
\frac{I_1}{I_2} = \frac{N_2}{N_1}
$$
 [29.2]

$$
E_1 = 4.44N_1 f \Phi_{\rm m}(\text{volts})
$$
 [29.4]

The no-load current relates to its power and magnetizing components using

$$
I_0 = \sqrt{(I_{01}^2 + I_{0m}^2)}
$$
 [29.7]

Voltage regulation,

$$
=\frac{V_1 - V_2}{V_1} \tag{29.13}
$$

- **Transformers** effect changes of voltage with virtually no loss of power. The input is called the **primary** and the output is termed the **secondary**.
- The primary and secondary systems are connected by magnetic flux linkage.
- The winding terminals are so connected to their respective windings that the primary and secondary voltages are normally in phase with one another.
- A **no-load current** is required to magnetize the core of a transformer. The no-load current has two components – one to supply the power losses incurred by the core and the other to create the magnetic flux. Normally the no-load current is almost insignificant in relation to the full-load current caused by a secondary load.
- Not all the flux links the two windings although the leakage can be minimized by placing the low-voltage winding inside the high-voltage winding.
- Losses occur in a transformer due to the  $I<sup>2</sup>R$  losses in the windings, plus the hysteresis and eddy-current losses in the core. The losses usually are sufficiently small under full-load conditions that the efficiency is in excess of 98 per cent.
- **Auto-transformers** have a common primary and secondary winding. **Current transformers** are intended to strictly relate the primary and secondary currents for the purposes of measurement.

Terms and concepts

## Exercises 29

- **1.** The design requirements of an  $11\,000\,\text{V}/400\,\text{V}$ ,  $50\,\text{Hz}$ , single-phase, core-type transformer are: approximate e.m.f./turn, 15 V; maximum flux density, 1.5 T. Find a suitable number of primary and secondary turns, and the net cross-sectional area of the core.
- **2.** The primary winding of a single-phase transformer is connected to a 230 V, 50 Hz supply. The secondary winding has 1500 turns. If the maximum value of the core flux is 0.002 07 Wb, determine: (a) the number of turns on the primary winding; (b) the secondary induced voltage; (c) the net cross-sectional core area if the flux density has a maximum value of 0.465 T.
- **3.** An 11 000 V/230 V, 50 Hz, single-phase, core-type transformer has a core section  $25 \text{ cm} \times 25 \text{ cm}$ . Allowing for a space factor of 0.9, find a suitable number of primary and secondary turns, if the flux density is not to exceed 1.2 T.
- 4. A single-phase 50 Hz transformer has 80 turns on the primary winding and 400 turns on the secondary winding. The net cross-sectional area of the core is 200 cm2 . If the primary winding is connected to a 230 V, 50 Hz supply, determine: (a) the e.m.f. induced in the secondary winding; (b) the maximum value of the flux density in the core.
- 5. A 50 kVA single-phase transformer has a turns ratio of 300/20. The primary winding is connected to a 2200V, 50 Hz supply. Calculate: (a) the secondary voltage on no load; (b) the approximate values of the primary and secondary currents on full load; (c) the maximum value of the flux.
- 6. A 200 kVA, 3300 V/230 V, 50 Hz, single-phase transformer has 80 turns on the secondary winding. Assuming an ideal transformer, calculate: (a) the primary and secondary currents on full load; (b) the maximum value of the flux; (c) the number of primary turns.
- **7.** The following data apply to a single-phase transformer:

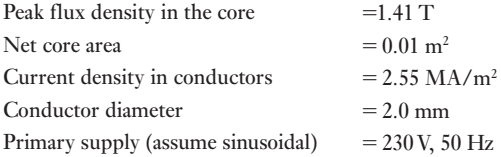

Calculate the rating (in kVA) of the transformer and the number of turns on the primary winding.

8. A transformer for a radio receiver has a 230 V, 50 Hz primary winding, and three secondary windings as follows: a 1000 V winding with a centre tapping; a 4 V winding with a centre tapping; a 6.3 V winding. The net cross-sectional area of the core is 14 cm<sup>2</sup>. Calculate the number of turns on each winding if the maximum flux density is not to exceed 1 T.

Note: Since the number of turns on a winding must be an integer, it is best to calculate the number of turns on the low-voltage winding first. In this question, the 4 V winding must have an even number of turns since it has a centre tapping.

- **9.** The primary of a certain transformer takes 1 A at a power factor of 0.4 when connected across a 230 V, 50Hz supply and the secondary is on open circuit. The number of turns on the primary is twice that on the secondary. A load taking 50 A at a lagging power factor of 0.8 is now connected across the secondary. Sketch, and explain briefly, the phasor diagram for this condition, neglecting voltage drops in the transformer. What is now the value of the primary current?
- 10. A 4:1 ratio step-down transformer takes 1 A at 0.15 power factor on no load. Determine the primary current and power factor when the transformer is supplying a load of 25 A at 0.8 power factor lag. Ignore internal voltage drops.
- 11. A 3300 V/230 V, single-phase transformer, on no load, takes 2 A at power factor 0.25. Determine graphically, or otherwise, the primary current and power factor when the transformer is supplying a load of 60 A at power factor 0.9 leading.
- **12.** A three-phase transformer has its primary winding delta-connected and its secondary winding star- connected. The number of turns per phase on the primary is four times that on the secondary, and the secondary line voltage is 400 V. A balanced load of 20 kW, at power factor 0.8, is connected across the secondary terminals. Assuming an ideal transformer, calculate the primary voltage and the phase and line currents on the secondary and primary sides. Sketch a circuit diagram and indicate the values of the voltages and currents on the diagram.
- 13. A 50 Hz, three-phase, core-type transformer is connected star–delta and has a line voltage ratio of 11 000/400 V. The cross-section of the core is square with a circumscribing circle of 0.6 m diameter. If the maximum flux density is about 1.2 T, calculate the number of turns per phase on the low-voltage and on the high-voltage windings. Assume the insulation to occupy 10 per cent of the gross core area.
- **14.** If three transformers, each with a turns ratio of 12:1, are connected star–delta and the primary line voltage

## Exercises 29 continued

is 11 000 V, what is the value of the secondary no-load voltage? If the transformers are reconnected delta–star with the same primary voltage, what is the value of the secondary line voltage?

- **15.** A 400 V, three-phase supply is connected through a three-phase loss-free transformer of 1:1 ratio, which has its primary connected in mesh and secondary in star, to a load comprising three 20  $\Omega$  resistors connected in delta. Calculate the currents in the transformer windings, in the resistors and in the lines to the supply and the load. Find also the total power supplied and the power dissipated by each resistor.
- 16. The no-load current of a transformer is 5.0 A at 0.3 power factor when supplied at 230 V, 50 Hz. The number of turns on the primary winding is 200. Calculate: (a) the maximum value of the flux in the core; (b) the core loss; (c) the magnetizing current.
- 17. Calculate: (a) the number of turns required for an inductor to absorb 230 V on a 50 Hz circuit; (b) the length of airgap required if the coil is to take a magnetizing current of  $3 \text{ A}$  (r.m.s.); (c) the phase difference between the current and the terminal voltage. Mean length of steel path, 500 mm; maximum flux density in core, 1 T; sectional area of core, 3000 mm<sup>2</sup>; maximum magnetic field strength for the steel, 250 A/m; core loss, 1.7 W/kg; density of core, 7800 kg/m<sup>3</sup>. Neglect the resistance of the winding and any magnetic leakage and fringing. Assume the current waveform to be sinusoidal.
- 18. Calculate the no-load current and power factor for the following 60 Hz transformer: mean length of core path, 700 mm; maximum flux density, 1.1 T; maximum magnetic field strength for the core, 300 A/m; core loss, 1.0 W. All the joints may be assumed equivalent to a single airgap of 0.2 mm. Number of primary turns, 120; primary voltage, 2.0 V. Neglect the resistance of the primary winding and assume the current waveform to be sinusoidal.
- **19.** The ratio of turns of a single-phase transformer is 8, the resistances of the primary and secondary windings are  $0.85$  Ω and  $0.012$  Ω respectively, and the leakage reactances of these windings are 4.8  $\Omega$  and 0.07  $\Omega$ respectively. Determine the voltage to be applied to the primary to obtain a current of 150 A in the secondary when the secondary terminals are short- circuited. Ignore the magnetizing current.
- 20. A single-phase transformer operates from a 230 V supply. It has an equivalent resistance of  $0.1 \Omega$  and an equivalent leakage reactance of 0.5  $Ω$  referred to the

primary. The secondary is connected to a coil having a resistance of 200  $Ω$  and a reactance of 100  $Ω$ . Calculate the secondary terminal voltage. The secondary winding has four times as many turns as the primary.

- **21.** A 10 kV A single-phase transformer, for  $2000 \text{ V}/400 \text{ V}$ at no load, has resistances and leakage reactances as follows. Primary winding: resistance,  $5.5 \Omega$ ; reactance, 12 Ω. Secondary winding: resistance,  $0.2$  Ω; reactance, 0.45 Ω. Determine the approximate value of the secondary voltage at full load, 0.8 power factor (lagging), when the primary supply voltage is 2000 V.
- **22.** Calculate the voltage regulation at 0.8 lagging power factor for a transformer which has an equivalent resistance of 2 per cent and an equivalent leakage reactance of 4 per cent.
- **23.** A 75 kV A transformer, rated at 11 000 V/230 V on no load, requires 310 V across the primary to circulate full-load currents on short-circuit, the power absorbed being 1.6 kW. Determine: (a) the percentage voltage regulation; (b) the full-load secondary terminal voltage for power factors of (i) unity, (ii) 0.8 lagging and (iii) 0.8 leading. If the input power to the transformer on no load is 0.9 kW, calculate the per-unit efficiency at full load and at half load for power factor 0.8 and find the load (in kV A) at which the efficiency is a maximum.
- **24.** The primary and secondary windings of a 30 kV A, 11 000/230 V transformer have resistances of 10 Ω and  $0.016 \Omega$  respectively. The total reactance of the transformer referred to the primary is 23 Ω. Calculate the percentage regulation of the transformer when supplying full-load current at a power factor of 0.8 lagging.
- 25. A 50 kV A, 6360 V/230 V transformer is tested on open and short-circuit to obtain its efficiency, the results of the test being as follows. Open circuit: primary voltage, 6360 V; primary current, 1 A; power input, 2 kW. Short-circuit: voltage across primary winding, 180 V; current in secondary winding, 175 A; power input, 2 kW. Find the efficiency of the transformer when supplying full load at a power factor of 0.8 lagging and draw a phasor diagram (neglecting impedance drops) for this condition.
- 26. A 230 V/400 V single-phase transformer absorbs 35 W when its primary winding is connected to a 230 V, 50 Hz supply, the secondary being on open circuit. When the primary is short-circuited and a 10 V, 50 Hz supply is connected to the secondary winding, the power absorbed is 48 W when the current has the

## Exercises 29 continued

full-load value of 15 A. Estimate the efficiency of the transformer at half load, 0.8 power factor lagging.

27. A 1 kV A transformer has a core loss of 15 W and a full-load *I*<sup>2</sup> *R* loss of 20 W. Calculate the full-load efficiency, assuming the power factor to be 0.9.

An ammeter is scaled to read 5 A, but it is to be used with a current transformer to read 15 A. Draw a diagram of connections for this, giving terminal markings and currents.

- 28. Discuss fully the energy losses in single-phase transformers. Such a transformer working at unity power factor has an efficiency of 90 per cent at both one-half load and at the full load of 500 W. Determine the efficiency at 75 per cent of full load.
- 29. A single-phase transformer is rated at 10 kV A, 230 V/100 V. When the secondary terminals are open-circuited and the primary winding is supplied at normal voltage (230 V), the current input is 2.6 A at a power factor of 0.3. When the secondary terminals are short-circuited, a voltage of 18 V applied to the primary causes the full-load current (100 A) to flow in the secondary, the power input to the primary being 240 W. Calculate: (a) the efficiency of the transformer at full load, unity power factor; (b) the load at which maximum efficiency occurs; (c) the value of the maximum efficiency.
- 30. A 400 kV A transformer has a core loss of 2 kW and the maximum efficiency at 0.8 power factor occurs when the load is 240 kW. Calculate: (a) the maximum

efficiency at unity power factor; (b) the efficiency on full load at 0.71 power factor.

- 31. A 40 kV A transformer has a core loss of 450 W and a full-load  $I^2R$  loss of 850 W. If the power factor of the load is 0.8, calculate: (a) the full-load efficiency; (b) the maximum efficiency; (c) the load at which maximum efficiency occurs.
- 32. Each of two transformers, A and B, has an output of 40 kV A. The core losses in A and B are 500 and 250 W respectively, and the full-load *I*<sup>2</sup> *R* losses are 500 and 750 W respectively. Tabulate the losses and efficiencies at quarter, half and full load for a power factor of 0.8. For each transformer, find the load at which the efficiency is a maximum.
- **33.** The following table gives the relationship between the flux and the magnetizing current in the primary winding of a transformer:

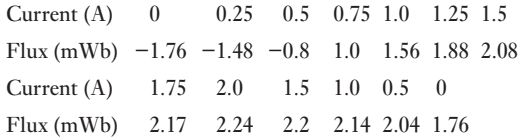

Plot the above values and derive the waveform of the magnetizing current of the transformer, assuming the waveform of the flux to be sinusoidal and to have a peak value of 2.24 mWb.

Chapter Thirt[y Introduction to Machin](#page-12-0)e **Theory** 

# **Objectives**

# **Contents**

When you have studied this chapter, you should

- understand the role of electromagnetism in an electrical machine
- • understand electrical/mechanical energy conversions in a machine
- • be able to analyse attractive forces between magnetized surfaces
- • be able to analyse alignment forces between magnetized surfaces
- • have an understanding of the development of rotational torque
- be familiar with the principles of machine behaviour
- • be able to undertake exercises in linear machine operation
- 30.1 The role of the [electrical](#page-703-0) machine 681
- 30.2 Conversion process in a machine 681
- 30.3 [Methods](#page-704-0) of analysis of machine [performance](#page-705-0) 683
- 30.4 [Magnetic](#page-706-0) field energy 684
- 30.5 Simple analysis of force of [alignment](#page-709-0) 685
- 30.6 Energy balance 686
- 30.7 Division of [converted](#page-710-0) energy and power 689
- 30.8 [Force](#page-713-0) of alignment between parallel magnetized [surfaces](#page-714-0) 690
- 30.9 Rotary [motion](#page-716-0) 693
- 30.10 [Reluctance](#page-718-0) motor 694
- 30.11 Doubly [excited](#page-718-0) rotating machines 696 Summary of important formulae 698 Terms and concepts 698

This chapter introduces the energy-conversion process whereby electrical energy is converted to mechanical energy and vice versa by means of an electromagnetic system. It explains how mechanical forces can be developed by magnetic attraction and alignment and how rotary motion can therefore be realized. This is the basis of the electrical motor by which mechanical force is produced.

The simplest motor, the reluctance motor, is initially considered to develop an understanding of how rotational torque is produced as a rotor tries to align with stator poles. This facilitates an introduction to the analysis of more complex doubly excited machines such as synchronous and commutator machines.

By the end of the chapter, you will be familiar with the principles of electrical machine operation and be able to undertake exercises in linear machine operation.

#### [The role o](#page-12-0)f the electrical machine 30.1

In the previous chapters, we have been introduced to the transmission of electrical power by means of three-phase circuits and the use of transformers by which system voltages can be raised and lowered. Having transmitted the power, we have to consider to what purpose we intend to apply the power. Much electrical energy is used to provide simple heat, either for heating a room or for cooking. Some heat conversion is used to produce light as in the common light bulb. But much of electrical energy is used to drive machines.

All electrical machines operate on a common set of principles, which will be introduced in this chapter. Later chapters will consider specific families of electrical machine. The principles apply whether the device operates with alternating current or with direct current.

The most simple (so far as construction is concerned) involve linear movement; these include the relay and the contactor. The former was by far the most common electrical machine of all, but now is being replaced by the electronic switch which has no moving parts. The contactor remains in common use for switching power circuits on and off.

Simply made rotating machines have few applications, although we will briefly consider the clock and stepper motors. Most rotating machines are complicated to make as we could see by looking inside a typical DIY electric drill.

Let us then consider the basic principles.

## [30.2](#page-12-0)

## process in a machine

**Conversion** 

An electromagnetic machine is one that links an electrical energy system to another energy system by providing a reversible means of energy flow in its magnetic field. The magnetic field is therefore the coupling between the two systems and is the mutual link. The energy transferred from the one system to the other is temporarily stored in the field and then released to the other system.

Usually the energy system coupled to the electrical energy system is a mechanical one; the function of a motor is to transfer electrical energy into mechanical energy while a generator converts mechanical energy into electrical energy. Converters transfer electrical energy from one system to another as in the transformer. Not all machines deal with large amounts of energy – those operating at very low power levels are often termed *transducers*, particularly when providing 'signals' with which to activate electronic control devices.

Discussion of a mechanical energy system implies that a mechanical force is associated with displacement of its point of action. An electromagnetic system can develop a mechanical force in two ways:

1. By alignment.

2. [By in](#page-702-0)teraction.

The force of alignment can be illustrated by the arrangements shown in Fig. 30.1. In the first, two poles are situated opposite one another; each is made of a ferromagnetic material and a flux passes from the one to the [other](#page-702-0). The surfaces through which the flux passes are said to be magnetized surfaces and they are attracted towards one another as indicated in Fig. 30.1.

<span id="page-702-0"></span>Fig. 30.1 Force of alignment. (a) Force of attraction; (b) lateral force of alignment

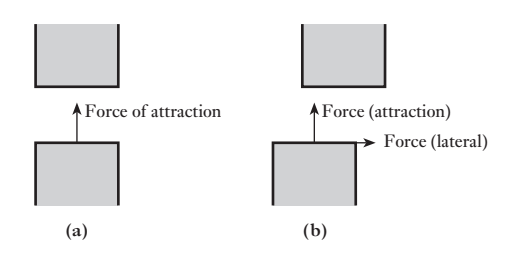

It will be shown that the force of alignment acts in any direction that will increase the magnetic energy stored in the arrangement. In the first case, it will try to bring the poles together since this decreases the reluctance of the airgap in the magnetic circuit and hence will increase the flux and consequently the stored energy. This principle of increasing the stored magnetic energy is a most important one and it is the key to the unified machine theory that follows.

In the second case, shown in Fig. 30.1(b), the poles are not situated opposite one another. The resultant force tries to achieve greater stored magnetic energy by two component actions:

1. By attraction of the poles towards one another as before.

2. By aligning the poles laterally.

If the poles move laterally, the cross-sectional area of the airgap is increased and the reluctance is reduced with consequent increase in the stored magnetic energy as before.

Both actions attempt to align the poles to point of maximum stored energy, i.e. when the poles are in contact with maximum area of contact. It should be noted that the force of alignment does not necessarily act in the direction of the lines of flux.

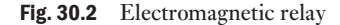

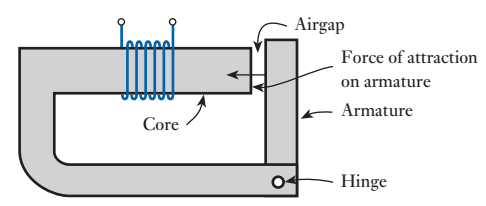

Alignment torque

Fig. 30.3 Reluctance motor

Many devices demonstrate the principle of the force of alignment. Probably the one with which the reader is most familiar is that of the permanent magnet and its attraction of ferromagnetic materials. Electromagnetic devices such as the relay shown in Fig. 30.2 demonstrate the force of alignment giving rise to linear motion.

When the coil is energized, a flux is set up in the relay core and the airgap. The surfaces adjacent to the airgap become magnetized and are attracted, hence pulling the armature plate in the direction indicated. The relay's function is to operate switches and it is used extensively in telephone exchanges.

The force of alignment can also be used to produce rotary motion, as in the reluctance motor shown in Fig. 30.3. In this case, the rotating piece, termed the *rotor*, experiences radial forces in opposite directions, thereby cancelling each other out. The rotor also experiences a torque due to the magnetized rotor and pole surfaces attempting to align themselves. This alignment torque occurs in any rotating machine which does not have a cylindrical rotor, i.e. in a rotor which is salient as in the case shown in Fig. 30.3.

The force of interaction has the advantage of simplicity in its application. To calculate, or even to estimate, the energy stored in the magnetic fields of many arrangements is difficult if not impossible. Many of these cases, however, can be dealt with by the relationship  $F = Bli$ . This includes the case of a beam of electrons being deflected by a magnetic field in, say, a cathode-ray tube.

There are many applications involving the force of interaction to give rise to rotary motion. These include the synchronous and induction machines as well as the commutator machines, all of which are given further consideration in this and subsequent chapters. All are variations on the same theme, each giving a different characteristic suitable for the various industrial drives required.

A simple machine illustrating the principle involved is shown in Fig. 30.4. By passing a current through the coil, it experiences a force on each of the coil sides resulting in a torque about the axis of rotation. A practical machine requires many conductors in order to develop a sufficient torque; depending on how the conductors are arranged, the various machines mentioned above and many others are created.

These examples only serve to illustrate the field of study involved in machine theory. Each is a system-linking device. At the one end there is the electrical system, at the other end is the mechanical (or other) system. In between there is a magnetic field forming a two-way link between them. If there is to be a flow of energy, all three will be involved simultaneously. Note that the reaction in the electrical system, apart from the flow of current, is the introduction of an e.m.f. into that system; the product of e.m.f. and current gives the rate of electrical energy conversion.

Before progressing to analyse the energy-conversion process, consideration must be given as to how to approach the analysis. There are three methods of approach, each of which has to allow for the imperfections of a machine. No machine gives out as much energy as it takes in. The difference is termed the *losses* – the losses in the electrical system, the mechanical system and the magnetic system.

The basic energy-conversion process is one involving the magnetic coupling field and its action and reaction on the electrical and mechanical systems. We will consider two possible approaches to analysing the energy conversion. [Metho](#page-12-0)ds of analysis of machine performance

#### (a) The so-called classical approach

This dates back to the end of the nineteenth century when it was found that the operation of a machine could be predicted from a study of the machine losses. Such an approach is generally simple, but it has two major disadvantages. First, it deals almost exclusively with the machine operating under steady-state conditions, thus transient response conditions are virtually ignored, i.e. when it is accelerating and decelerating. Second, the losses of each machine are different. It follows that each type of machine requires to be separately analysed. As a consequence, much attention has been given in

<span id="page-703-0"></span>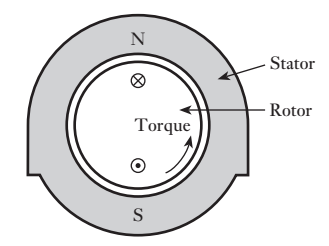

Fig. 30.4 Rotary machine illustrating force of interaction

M30\_HUGH3048\_12\_SE\_C30.indd 683 22/02/16 5:36 PM

30.3

<span id="page-704-0"></span>the past to the theory of d.c. machines, three-phase induction machines and three-phase synchronous machines to the exclusion of most others. Such a process is both tedious and repetitive, but it is simple.

We will use the classical approach in Chapters 32, 33, 37 and 39. This limits our consideration of the various motors to steady-state conditions, but that will be sufficient at this introductory stage.

## (b) The generalized-machine approach

This approach depends on a full analysis of the coupling field as observed from the terminals of the machine windings. The losses are recognized as necessary digressions from the main line of the analysis. The coupling field is described in terms of mutual inductance. Such an approach therefore considers any machine to be merely an arrangement of coils which are magnetically linked. No attention is paid as to the form of machine construction initially and it exists as a box with terminals from which measurements may be made to determine the performance of the machine. The measured quantities are voltage, current, power, frequency, torque and rotational speed, from which may be derived the resistance and inductance values for the coils. In the light of the derived values, it is possible to analyse the performance both under steady-state and transient conditions.

It should not be taken from this description of the generalized theory that the design arrangement of a machine is considered to be unimportant. However, if too much emphasis is given to the constructional detail, the principle of the energy transfer may well become ignored.

The generalized approach has been universally appreciated only since the late 1950s. Since the approach has so much to offer, one may well enquire as to why it has taken so long to attain recognition. The difficulty that precluded its earlier use is the complexity of the mathematics involved. The initial complexity of the approach remains, but once the appropriate mathematical manipulations have been carried out, they need not be repeated. The results of this preliminary step can then be separately modified to analyse not only most types of machines but also the different modes of operation. Thus an analysis is being made of the electromechanical machine in general. The individual machine is considered by making simplifying assumptions at the end of the analysis, but the effect of the theory is to concentrate attention upon the properties common to all machines.

This book is intended to provide a basic introduction to electrical principles and therefore cannot give extensive coverage to the transient operation of electrical machines.

**Magnetic** field energy

It was shown in section 8.10 that the energy in a magnetic field is given by

$$
W_{\rm f} = \frac{1}{2}Li^2
$$

However, there are a number of ways in which the inductance can be expressed.

$$
L = \frac{N\phi}{i} = \frac{\psi}{i} = \frac{N^2}{S} = \frac{N^2\mu_0\mu_rA}{l}
$$

[30.4](#page-12-0)

These expressions can be substituted in the energy relation to give

$$
W_{\rm f} = \frac{1}{2} i \psi = \frac{1}{2} F \phi = \frac{1}{2} S \phi^2
$$

It should be noted that all of these expressions for the energy depend on the flux and the m.m.f. being directly proportional, i.e. the inductance is constant. This is generally limited to the case of air, which is the most important one in electrical machines.

Sometimes the energy density can be of greater importance. In the proof of the relationship of hysteresis loss in a magnetic core, it was shown that the energy stored was proportional to the shaded area due to the *B*/*H* curve. This is shown in Fig. 30.5.

In the case of an airgap, the *B*/*H* characteristic is straight and the energy stored is given by

 $W_{\rm f} = \frac{1}{2}BH \times$  volume of airgap

If the airgap has a cross-sectional area *A* and length *l*,

$$
W_{\rm f} = \frac{1}{2}BH \times Ai
$$

$$
= \frac{1}{2}F\phi
$$

The stored energy density is thus given by

$$
w_{\rm f} = \frac{1}{2}BH
$$
  

$$
= \frac{\mu_0 H^2}{2}
$$
  

$$
w_{\rm f} = \frac{B^2}{2\mu_0}
$$
 [30.1]

It will be noted that all the expressions have been shown for instantaneous values and not for steady-state conditions. However, this does not always draw attention to some quantities which can be variable. In particular, the flux density  $B$ , the magnetizing force  $H$  and the inductance  $L$  are all variable quantities and so instantaneous quantities are implied in these cases.

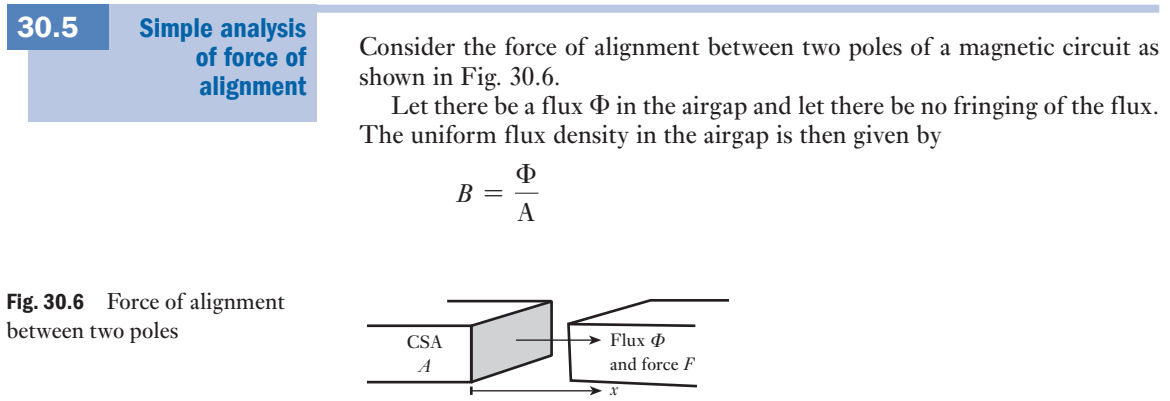

<span id="page-705-0"></span>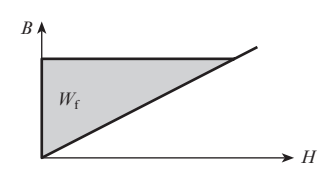

Fig. 30.5 Stored-energy diagram

<span id="page-706-0"></span>Suppose that the poles can be separated by a small distance d*x* without there being a change in the flux and the flux density. This can be effectively realized in practice. Because there is a mechanical force experienced by the poles, the mechanical work done is

$$
dW_{\rm M} = F \cdot dx
$$

Assume now that the magnetic core is ideal, i.e. it is of infinite permeability and therefore requires no m.m.f. to create a magnetic field in it. The stored magnetic energy will therefore be contained entirely in the airgap. The airgap has been increased by a volume  $A \cdot dx$ , yet, since the flux density is constant, the energy density must remain unchanged. There is therefore an increase in the stored energy

$$
dW_{\rm f} = \frac{B^2}{2\mu_0} \times A \cdot \mathrm{d}x
$$

Since the system is ideal and the motion has taken place slowly from one point of rest to another, this energy must be due to the input of mechanical energy, i.e.

$$
dW_{\rm M} = dW_{\rm f}
$$
  

$$
F \cdot dx = \frac{B^2 A}{2\mu_0} \cdot dx
$$
  

$$
F = \frac{B^2 A}{2\mu_0}
$$
 [30.2]

A more important relationship, however, may be derived from the above argument, i.e.

$$
dW_{\rm M} = F \cdot dx = dW_{\rm f}
$$

$$
F = \frac{dW_{\rm f}}{dx}
$$
 [30.3]

It will be shown later that this relation only holds true provided the flux (or flux-linkage) remains constant. However, the principle demonstrated is more important, i.e. the force is given by the rate of change of stored field energy with distortion of the arrangement of the ferromagnetic poles.

In order to develop this principle, more attention must now be given to the energy-transfer process. In the ideal situation described above, all of the mechanical energy was converted into stored field energy. In order to obtain this arrangement, several conditions had to be met, e.g. the ferromagnetic core was infinitely permeable. In practice, such conditions cannot be laid down and it follows that the energy balance must be modified.

## 30.6 Energy balance

Consider the operation of a simple attracted-armature relay such as that shown in Fig. 30.7. Assume that initially the switch is open and that there is no stored field energy. These conditions are quite normal and in no way unreasonable.

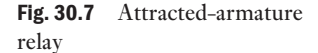

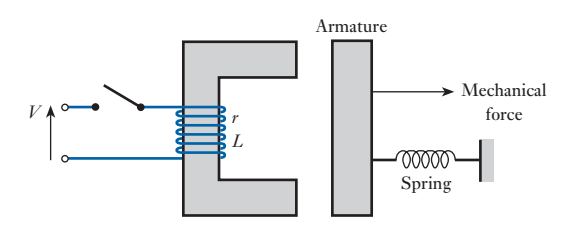

After the switch is closed, the sequence of events falls into four distinct groups as follows:

- 1. After the switch is closed, the current rises exponentially in the manner described in Chapter 8. If  $L<sub>1</sub>$  is the inductance of the coil for the initial position of the armature, the initial rate of rise of current is given by  $V/L_1$ . The electrical energy from the source is partly dissipated in  $i^2R$ loss in the magnetizing coil while the remainder is converted into stored energy in the magnetic field. During this period the armature experiences an attractive force, but the various mechanical restraints prevent it from moving. It is not unusual to find that the steady-state value of coil current has almost been reached before the armature starts to move.
- 2. At some appropriate value of current, the armature begins to move. This occurs when the force of attraction  $f_{\rm E}$  balances the mechanical force  $f_{\rm M}$ . During the motion of the armature, there are many changes of energy in the system. On the mechanical side, energy is required to stretch the spring, drive the external load and to supply the kinetic energy required by the moving parts. At the same time, the airgaps are being reduced with consequent increase in the inductance of the arrangement. This causes a reaction in the electrical system in the form of an induced e.m.f.; this e.m.f. tends to reduce the coil current and also permits the conversion of electrical energy, i.e. it is the reaction to the action.
- 3. The armature cannot continue to move indefinitely, but, instead, it hits an end stop. This causes the kinetic energy of the system to be dissipated as noise, deformation of the poles and vibration.
- 4. Now that there is no further motion of the system, the inductance becomes constant at a new higher value  $L_2$ . The current increases exponentially to a value *V*/*r*. It should be noted that the rate of rise is less than the initial rate of rise since the inductance is now much greater.

The energy-flow processes are therefore many, and yet they are typical of many machines – in rotating machines there is no sudden stop, but otherwise the processes are similar. To be able to handle so many at one time it is necessary to set up an energy balance involving the convention which will remain during all the subsequent machine analysis.

Consider first the external systems, i.e. the electrical and mechanical systems. Because the conversion process can take place in either direction, let both electrical and mechanical energies be input energies to the system. It follows that an output energy is mathematically a negative input energy. The electrical and mechanical energies are  $W<sub>F</sub>$  and  $W<sub>M</sub>$ .

Second there is the internal system comprising the stored magnetic field en[ergy](#page-708-0)  $W_p$ , the stored mechanical energy  $W_s$  and the non-useful thermal energy (due to  $i^2R$  loss, friction, etc.) which is a loss  $W_1$ . The arrangement may be demonstrated diagrammatically as in Fig. 30.8.

<span id="page-708-0"></span>Fig. 30.8 Energy balance diagram

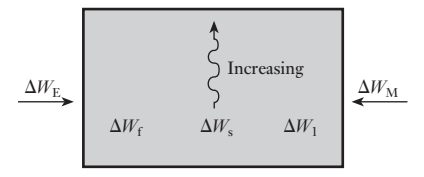

Between any two states of the system, the energy balance may be expressed as

$$
\Delta W_{\rm E} + \Delta W_{\rm M} = \Delta W_{\rm f} + \Delta W_{\rm s} + \Delta W_{\rm 1}
$$
 [30.4]

Alternatively, the energy rates of flow may be expressed as

$$
p_{\rm E} + p_{\rm M} = \frac{\mathrm{d}W_{\rm f}}{\mathrm{d}t} + \frac{\mathrm{d}W_{\rm s}}{\mathrm{d}t} + \frac{\mathrm{d}W_{\rm 1}}{\mathrm{d}t} \tag{30.5}
$$

In this chapter, the basic machine will be idealized to a limited extent by separating some of the losses as indicated in Fig. 30.9.

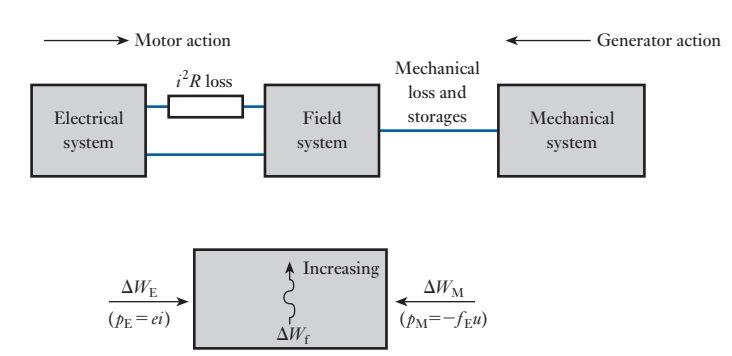

It follows that the ideal and essential energy balance may be expressed as

$$
dW_{\rm E} + dW_{\rm M} = dW_{\rm f}
$$
 [30.6]

and hence the power balance may be expressed as

$$
p_{\rm E} + p_{\rm M} = \frac{\mathrm{d}W_{\rm f}}{\mathrm{d}t} \tag{30.7}
$$

Finally there are the actions and reactions to consider. These are indicated in Fig. 30.10.

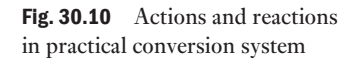

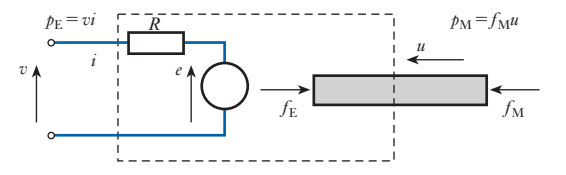

balance diagram

Fig. 30.9 Idealized energy

<span id="page-709-0"></span>On the electrical side the applied voltage is *v* and this is opposed by the reaction in the form of the back e.m.f. *e*. The electrical power is

 $p_{\rm E} = vi$ 

while the rate of electrical energy conv[ersion is](#page-708-0) *ei*. These two terms are only equal when the  $i^2R$  loss is either neglected or considered external to the conversion process as in the idealized system of Fig. 30.9.

On the mechanical side, the mechanical input force  $f_{\text{M}}$  acts towards the conversion system and moves in a similar direction, say with a velocity *u*. The reaction to this is the magnetically developed force  $f_{\rm E}$ . These two forces are equal and opposite only when the mechanical system is at rest or moves with uniform velocity. The difference would otherwise give rise to acceleration and hence there could not be steady-state conditions. There is also a slight difference between the forces when the mechanical system is moving due to friction. However, it has been noted that the effect of friction is to be neglected for the time being.

### Division of converted energy and power [30.7](#page-12-0)

There are several methods of demonstrating the division of energy and power of which the following case is sufficient. Consider the attractedarmature relay shown in Fig. 30.11. As before, it is assumed that the relay is to be energized with the result that the relay closes.

The movement of the armature is in the direction  $-x$ . Because the lengths of the airgaps are decreasing, the inductance of the system increases; it can also be noted that the velocity is

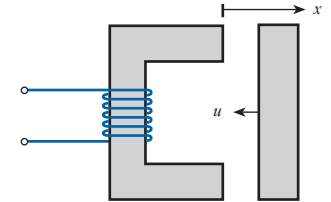

Fig. 30.11 Attracted-armature relay operation

$$
u = -\frac{\mathrm{d}x}{\mathrm{d}t}
$$

Having noted these points, consider the general solution of the power balance. At any instant

$$
e = \frac{d\psi}{dt}
$$
  
\n
$$
= \frac{d}{dt}(Li)
$$
  
\n
$$
= L \cdot \frac{di}{dt} + i \cdot \frac{dL}{dt}
$$
  
\n
$$
p_E = ei
$$
  
\n
$$
= Li \cdot \frac{di}{dt} + i^2 \cdot \frac{dL}{dt}
$$
  
\n
$$
W_f = \frac{1}{2}Li^2
$$
  
\n
$$
\frac{dW_f}{dt} = Li \cdot \frac{di}{dt} + \frac{1}{2}i^2 \cdot \frac{dL}{dt}
$$

and  $p_{\rm E} + p_{\rm M} = \frac{\mathrm{d}W_{\rm f}}{\mathrm{d}t}$ 

and

<span id="page-710-0"></span>hence 
$$
p_{\text{M}} = -\frac{1}{2}i^2 \cdot \frac{dL}{dt} = -\frac{1}{2}i^2 \cdot \frac{dL}{dx} \cdot \frac{dx}{dt}
$$

$$
= -\frac{1}{2}i^2 \cdot \frac{dL}{dx} \cdot (-u) = \frac{1}{2}i^2 \cdot \frac{dL}{dx} \cdot u
$$

$$
= -f_{\text{E}}u
$$

$$
f_{\text{E}} = -\frac{1}{2}i^2 \cdot \frac{dL}{dx}
$$
[30.8]

Relation [30.9] is an expression for the force of reaction developed by the magnetic field and not for the mechanical force. The possible difference between these forces has been noted above, but is again emphasized in view of the importance in this and other subsequent relations.

It will be noted that the expression for the rate of mechanical energy conversion  $p_M$  is negative, i.e. the machine acts as a motor and  $p_M$  is an output. This requires that the mechanical force acts away from the machine and is negative. Relation [30.8] does not readily indicate that the force has a negative value, but it should be remembered that the inductance decreases with increase of the airgaps.

The output mechanical power accounts for both any mechanical storages as well as the useful power.

Force of alignment between parallel magnetized surfaces [30.8](#page-12-0)

To find the force of alignment between the core members of the arrangement shown in Fig. 30.12, consider again relation [30.3]:

$$
f_{\rm E} = \frac{\mathrm{d}W_{\rm f}}{\mathrm{d}x}
$$

From relation [30.1], where  $V$  is the volume of the airgap,

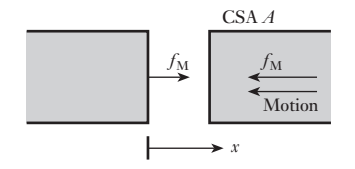

Fig. 30.12 Force of alignment between parallel magnetized surfaces

$$
W_{\rm f} = m_{\rm f} V
$$

$$
= m_{\rm f} A x
$$

$$
= \frac{B^2}{2\mu_0} A x
$$

This assumes  $\mu_r = 1$  for air and *x* is the variable distance measured along the airgap

$$
f_{\rm E} = \frac{dW_{\rm f}}{dx}
$$
  

$$
\therefore \qquad f_{\rm E} = \frac{B^2 A}{2\mu_0} \tag{30.9}
$$

This is the same relation as [30.2], but the force has been interpreted in the effect it will have, i.e. attraction.

The development of the theory has now completed a full cycle. Now consider a different arrangement and analyse it using the same principles. If the poles had been laterally displaced, a force of alignment would be experienced trying to align the poles. This arrangement is shown in Fig. 30.13.

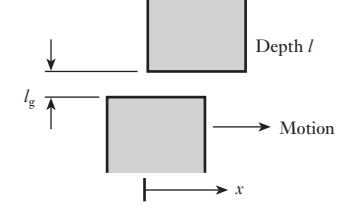

Fig. 30.13 Lateral force between magnetized surfaces

Ignoring the effect of leakage flux, let the area covered by the gap be *xl*, and the gap length be  $l_g$ . The airgap volume is given by

$$
V = l l_{g}x
$$
  
and 
$$
W_{f} = w_{f} l l_{g}x
$$

$$
= \frac{B^{2}}{2\mu_{0}} l l_{g}x
$$

$$
\therefore f_{E} = \frac{dW_{f}}{dx}
$$
  
and 
$$
f_{E} = \frac{B^{2}l l_{g}}{2\mu_{0}}
$$
 [30.10]

The polarity of this expression indicates that the force tries to align the poles by increasing the cross-sectional area of the airgap, thereby decreasing the reluctance. This expression should be used with great care since it is not a continuous function; for instance it is not immediately obvious that, if the two poles are aligned, then the force drops to zero and reverses in its direction of action thereafter.

Finally it should be noted that relations [30.9] and [30.10] can be applied to the action at any airgap. This is because these expressions are related to the field energy at the gap and this was defined in terms of reluctance and flux. The energy stored in the core of the magnetic circuit, when the core is not ideal, does not affect the validity of the relations.

**Example 30.1** An electromagnet is made using a horseshoe core as shown in Fig. 30.14. **The core has an effective length of 600 mm and a cross-sectional area of 500 mm2 . A rectangular block of steel is held by the electromagnet's force of alignment and a force of 20 N is required to free it. The magnetic circuit through the block is 200 mm long and the effective cross-sectional area is again 500 mm2 . The relative permeability of both core and block is 700. If the magnet is energized by a coil of 100 turns, estimate the coil current.**

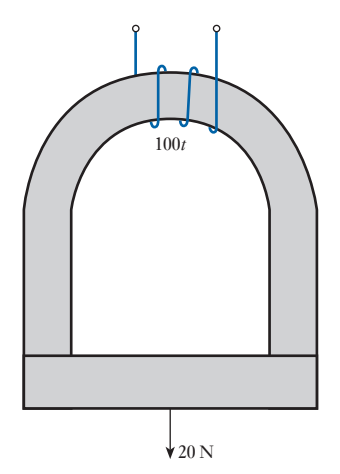

Fig. 30.14

There are two airgaps in the magnetic circuit, hence the force to part the circuit members is double that at any one gap.

$$
f_{\rm M} = 2 \cdot \frac{B^2 A}{2\mu_0} = \frac{B^2 A}{\mu_0} = 20 \,\mathrm{N}
$$
  
\n
$$
B = \left(\frac{20 \times 4\pi \times 10^{-7}}{500 \times 10^{-6}}\right)^{\frac{1}{2}} = 0.222 \,\mathrm{T}
$$
  
\n
$$
H = \frac{B}{\mu_0 \mu_{\rm r}} = \frac{0.222}{4\pi \times 10^{-7} \times 700} = 250 \,\mathrm{At/m}
$$
  
\n
$$
F = Hl = 250 \times (600 + 200) \times 10^{-3} = 200 \,\mathrm{At} = NI = 100I
$$
  
\n
$$
I = \frac{200}{100} = 2.0 \,\mathrm{A}
$$

**Example 30.2** The poles of an electromagnet are shown in Fig. 30.15 relative to a steel **bar. If the effects of leakage flux may be neglected, estimate the forces of alignment that act laterally on the steel bar due to each pole.**

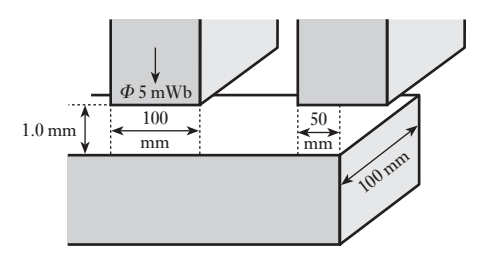

There is no force of alignment at the left-hand pole since motion in either direction would not change the reluctance of the airgap and hence there can be no change in the field energy stored in that gap.

There is a force of alignment at the right-hand gap given as follows:

$$
B = \frac{\Phi}{A} = \frac{5 \times 10^{-3}}{5 \times 10^{-3} \times 100 \times 10^{-3}} = 1.0 \text{ T}
$$
  

$$
f_{\rm E} = \frac{B^2 l_{\rm g} l}{2\mu_0} = \frac{1.0^2 \times 1 \times 10^{-3} \times 100 \times 10^{-3}}{2 \times 4\pi \times 10^{-7}}
$$
  
= 39.7 N

**Example 30.3** A solenoid relay shown in Fig. 30.16 is operated from a 110 V d.c. supply and the 5000-turn coil resistance is 5.5  $k\Omega$ . The core diameter of the **relay is 20 mm and the gap length is 1.5 mm, the armature being stationary. The gap faces may be taken as parallel and the permeability of the ferromagnetic parts as very high. Estimate:**

- **(a) the gap flux density;**
- **(b) the coil inductance;**
- **(c) the pull on the armature.**

Fig. 30.15

<span id="page-713-0"></span>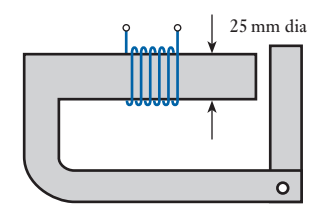

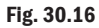

(a) 
$$
I = \frac{V}{R} = \frac{110}{5.5 \times 10^3} = 20 \times 10^3 \text{ A}
$$
  
\n $F = IN = 20 \times 10^{-3} \times 5000 = 100 \text{ At}$   
\n $H = \frac{F}{l_g} = \frac{100}{1.5 \times 10^{-3}} = 0.67 \times 10^5 \text{ At/m}$   
\n $B = \mu_0 H = 4\pi \times 10^{-7} \times 0.67 \times 10^5 = 84 \times 10^{-3} \text{ T} = 84 \text{ mT}$   
\n(b)  $\Phi = BA = 84 \times 10^{-3} \times 10^2 \times \pi \times 10^{-6} = 26.3 \times 10^{-6} \text{ Wb}$   
\n $L = \frac{\Phi N}{I} = \frac{26.3 \times 10^{-6} \times 5000}{20 \times 10^{-3}} = 6.56 \text{ H}$ 

(c) The inductance *L* is inversely proportional to the gap length  $l_g$ , hence in general:

$$
L = 6.56 \times \frac{1.5}{x}
$$
  

$$
\frac{dL}{dx} = -\frac{9.82}{x^2} = -\frac{9.82}{1.5^2} = -4.37 \text{ H/mm}
$$

(negative sign as indicated in section 30.7)

$$
= -4370 \text{ H/m}
$$
  

$$
f_{\rm E} = -\frac{1}{2}i^2 \cdot \frac{dL}{dx} = \frac{1}{2} \times 20^2 \times 10^{-6} \times 44370 = 0.88 \text{ N}
$$

The positive polarity indicates that it is a force of attraction.

The analysis of the electromechanical machine has concentrated on the linear machine – however, the principles also apply to the rotating machine by replacing x by  $\lambda$  (the angle of rotational distortion) and u by  $\omega$  (the angular velocity of the rotor). 30.9 Rotary motion

**Angular velocity** Symbol: ω<sub>ν</sub> Unit: **radian per second (rad/s)** 

In electrical machines, the speed is often measured in revolutions per second or per minute, hence

Angular speed Symbol: *n* (or *n*<sub>r</sub>) Unit: revolution per second (r/s)

The alternative symbol is used in this book wherever it gives continuity to  $\omega_{r}$ , i.e.

 $\omega_r = 2\pi n_r$ 

The torque of a rotating machine is given by

$$
M_{\rm E} = \frac{\mathrm{d}W_{\rm f}}{\mathrm{d}\lambda} \tag{30.11}
$$

Remember that *M*, rather than *T*, is used to symbolize the torque of a rotating machine.

<span id="page-714-1"></span><span id="page-714-0"></span>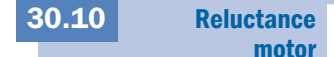

 $\lambda$ 

 $_{\beta}$ 

Fig. 30.17 Simple reluctance

*l*g

*r*

torque machine

A simple machine that demonstrates a torque of alignment is shown in Fig. 30.17. If the rotor is displaced through an angle  $\lambda$ , it experiences a torque which tries to align it with the stator poles. The static torque is calculated from relation [30.11].

The field energy density in the airgaps is given by

$$
w_{\rm f}=\frac{B^2}{2\mu_0}
$$

It will be assumed that only the gap energies need by considered. The total energy is therefore given by

$$
W_{\rm f} = 2\left(\frac{B^2 A l_{\rm g}}{2\mu_0}\right) = \frac{B^2 l r l_{\rm g} (\beta - \lambda)}{\mu_0}
$$

where  $\vec{A}$  is the gap area through which the pole flux passes and hence is equal to *lr*(β − λ), *l* is the pole length (into the page), *r* is the rotor radius,  $l_g$  is the gap length between the stator poles and rotor.

$$
M_{\rm E} = \frac{dW_{\rm f}}{d\lambda}
$$

$$
M_{\rm E} = \frac{B^2 l r l_{\rm g}}{\mu_0}
$$
 [30.12]

Such a machine would not produce continuous rotation, but it can be adapted to do so. The resulting machine is termed a *reluctance motor*. It is not particularly important – one common application is clock motors – but its significance should be borne in mind. Any machine with saliency of the type illustrated by the rotor in Fig. 30.17 will produce a significant torque in this way.

For continuous motion, the assumption is required that the reluctance varies sinusoidally with the rotation of the rotor. This compares quite favourably with normal practice. A sinusoidal voltage is applied to the stator coil giving rise to a flux that may be defined by

$$
\phi = \Phi_{\rm m} \cos \omega t
$$

As the rotor rotates, the reluctance will vary. Minimum reluctance occurs when the rotor centre line is coincident with the direct axis of Fig. 30.18. The minimum reluctance is  $S_d$ . This occurs when

 $\lambda = 0, \pi, 2\pi,$  etc.

The maximum reluctance occurs with the rotor centre line coincident with the quadrature axis. The maximum reluctance is  $S_q$ . This occurs when

$$
\lambda = \frac{\pi}{2}, \frac{3\pi}{2}, \frac{5\pi}{2}, \text{etc.}
$$

From the reluctance curves showing the sinusoidal variation between these limits:

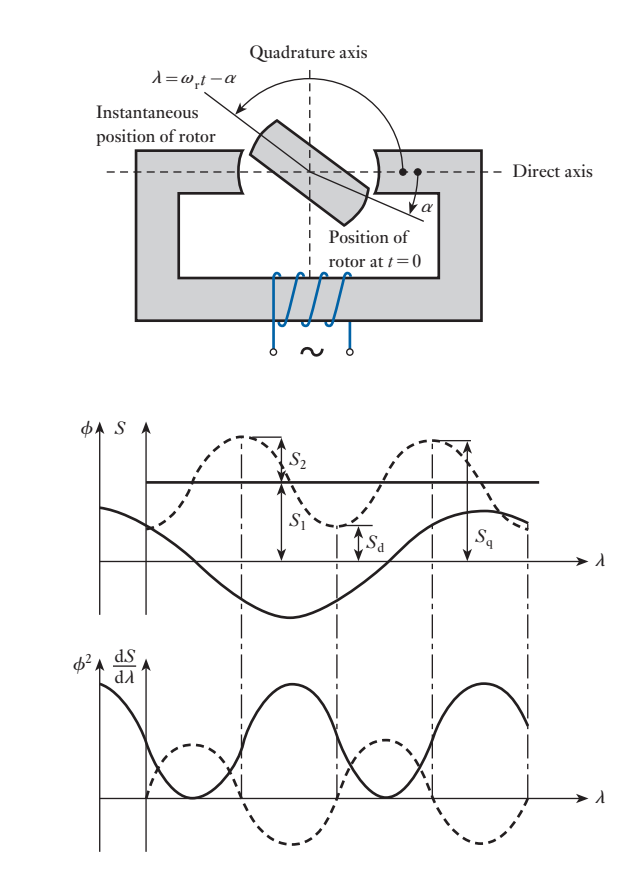

$$
S = S_1 - S_2 \cos 2\lambda
$$
  
\n
$$
= S_d + \frac{1}{2}(S_q - S_d) - \frac{1}{2}(S_q - S_d) \cos 2\lambda
$$
  
\n
$$
= \frac{1}{2}(S_d + S_q) - \frac{1}{2}(S_q - S_d) \cos 2\lambda
$$
  
\nbut  $\phi = \Phi_m \cos \omega t$   
\n $\phi^2 = \Phi_m^2 \cos^2 \omega t = \frac{1}{2}\Phi_m^2 (1 + \cos 2\omega t)$   
\nalso  $\frac{dS}{d\lambda} = (S_q - S_d) \sin 2\lambda$   
\n
$$
M_E = \frac{1}{2}\phi^2 \cdot \frac{dS}{d\lambda}
$$
  
\n
$$
= \frac{1}{4} \cdot \Phi_m^2 (1 + \cos 2\omega t)(S_q - S_d) \sin 2\lambda
$$
  
\n
$$
= \frac{1}{4} \cdot \Phi_m^2 (S_q - S_d)(1 + \cos 2\omega t) \sin (2\omega_r t - 2\alpha)
$$
  
\n
$$
= \frac{1}{4} \cdot \Phi_m^2 (S_q - S_d)(\sin(2\omega_r t - 2\alpha) + \sin(2\omega_r t - 2\alpha) \cos 2\omega t)
$$
  
\n
$$
= \frac{1}{4} \cdot \Phi_m^2 (S_q - S_d)(\sin(2\omega_r t - 2\alpha) + \frac{1}{2} \sin(2\omega_r t - 2\omega t - 2\alpha))
$$
  
\n
$$
+ \frac{1}{2} \sin(2\omega_r t - 2\omega t - 2\alpha))
$$

<span id="page-715-0"></span>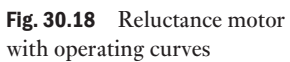

<span id="page-716-1"></span><span id="page-716-0"></span>If  $\omega_r$  is not equal to  $\omega$ , all three terms within the last group of brackets become time variables with mean values of zero. If  $\omega_r$  is equal to  $\omega$  then the expression becomes

$$
M_{\rm E} = \frac{1}{4} \cdot \Phi_{\rm m}^2 (S_{\rm q} - S_{\rm d}) (\sin (2\omega t - 2\alpha) + \frac{1}{2} \sin (4\omega t - 2\alpha) + \frac{1}{2} \sin (-2\alpha))
$$

Only the last term is now independent of time. Consequently the torque has an average value other than zero:

$$
M_{\text{Eav}} = \frac{1}{8} \Phi_{\text{m}}^2 (S_q - S_d) \sin 2\alpha \tag{30.13}
$$

The rotor can thus rotate at a speed determined by the supply frequency if [rotation is t](#page-715-0)o be maintained. In addition, there are double- and quadruplefrequency pulsating torques produced which have no net effect. The curves shown in Fig. 30.18 are drawn to satisfy the condition of equal frequencies.

A machine in which the rotor speed is exactly fixed by the supply frequency is of the synchronous type.

Finally, it will be noted that torque depends on the rotor position which does not follow directly from relation [30.13]. This relation concerns static torque and assumes a uniform airgap which is not the case with the reluctance motor.

A machine of the reluctance type discussed above has many disadvantages, the most important of which are the fixed speed and the weak pulsating torque. These can be attributed to the manner in which the torque is produced. The reluctance machine, and also the relays, are singly excited systems, i.e. only the stator or the rotor is excited by a current-carrying coil. In either case, motion is caused by a movable part changing its position to reduce the reluctance of the magnetic circuit. Because of the physical construction in the rotary case, the axis of the rotor tries to align itself with the axis of the field.

In order to strengthen the attraction towards alignment, both the rotor and the stator can be excited. A simple arrangement is shown in Fig. 30.19. This is termed a doubly excited system.

With this arrangement, the stator and the rotor each have two magnetic poles. Such a machine is described as a two-pole machine. Machines can be made with greater numbers of poles but, for the purposes of this introductory chapter, only the two-pole machine will be considered.

The windings and the magnetic circuit components give rise to clearly defined stator and rotor fields. By the symmetry of the fields, each has an axis. The axes indicate the directions of the mean magnetizing forces across the airgaps for each of the fields. Since the gap lengths are constant, the field axes can have complexor properties ascribed to them, their magnitudes being related to the respective m.m.f.s.

It is now possible to describe the torque as being created by the m.m.f. axes trying to align themselves. These axes are functions of the coil constructions and hence become less dependent on the construction of the core members, which only serve to distribute the field although they are of course required to ensure that a sufficient field strength is available, and it follows that specially shaped rotors are no longer required as in the reluctance machine. The coil on the rotor ensures that the rotor has a well-defined axis

[Doubly exc](#page-12-0)ited rotating machines 30.11

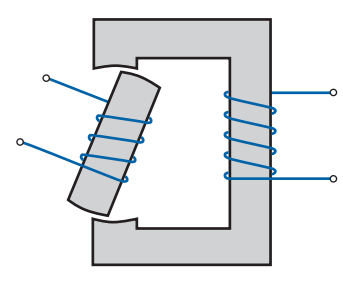

Fig. 30.19 Simple doubly excited rotary system

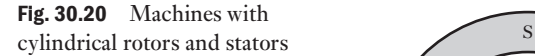

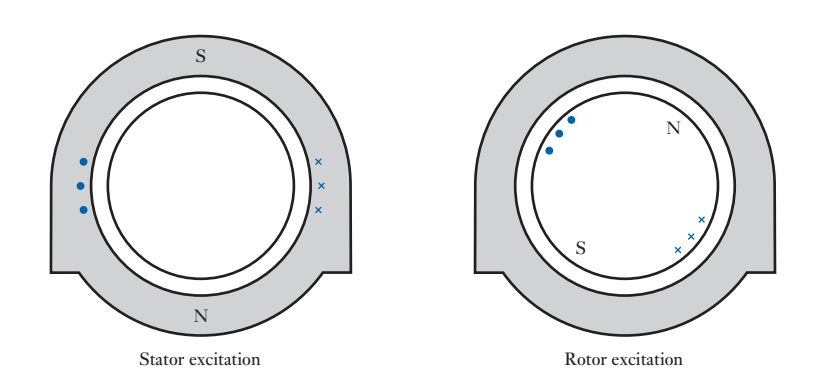

and thus cylindrical rotors can be used. This has a considerable advantage with regard to the mechanical design of the rotor, since the cylinder is inherently a very robust structure.

By removing the salient parts of t[he rotor shap](#page-716-1)e, the reluctance torque is removed, the rotor now offering the same reluctance regardless of its position.

The stator magnetic circuit as shown in Fig. 30.19 is unnecessarily long. Instead the stator can be made in a similar form to the rotor in that it consists of a winding set into a cylinder; however, in the stator, the winding is about the inside surface of a cylinder as shown in Fig. 30.20. It will be noted that, in each case, the windings are set into the surface and are not generally wound on to the surface. This gives greater mechanical support to them and it minimizes the airgap between the core members.

The current in the rotor winding produces its own m.m.f. and hence a flux that is termed the *armature reaction*. The total flux in the airgap, therefore, is the result of the combination of the field due to the rotor winding and the field due to the stator winding. The torque is created by the desire for alignment of the fields.

Generally, machines which are constructed with cylindrical rotors and stators are energized by alternating currents. We shall consider these arrangements in greater detail in Chapters 31, 32 and 33. Such machines provide useful general-purpose motors as well as the majority of generators. However, there are a number of specialist situations which are better satisfied [by us](#page-714-1)ing machines which retain an element of saliency.

Most machines with salient poles do not take the form illustrated in Fig. 30.17. Rather, the salient poles appear on the stators as shown in Fig. 30.21. This arrangement creates a significant field under the salient poles and the rotor introduces currents carrying conductors which create the torque. Most machines constructed in this manner are generally excited by direct current, although small alternating currents can be used. We will deal with salient-pole machines in Chapters 36 and 37.

There are therefore three important families of doubly excited rotating machines as follows:

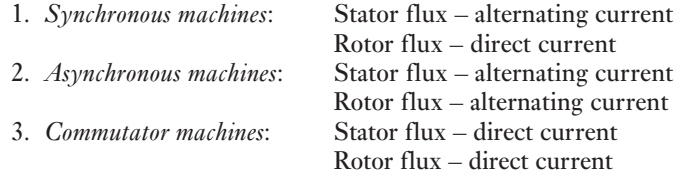

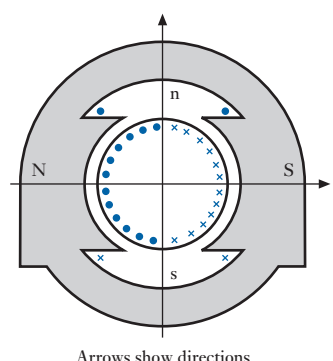

of rotor and stator fields

Fig. 30.21 Salient-pole machine

Synchronous and asynchronous machines usually have cylindrical stators, while the commutator machines have salient-pole stators. Most machines have cylindrical rotors.

<span id="page-718-0"></span>Summary of important formulae

Magnetic stored energy density in free space:

$$
w_{\rm f} = \frac{B^2}{2\mu_0} \tag{30.1}
$$

Force of attraction between magnetic surfaces:

$$
F = \frac{B^2 A}{2\mu_0} \tag{30.2}
$$

and

$$
F = \frac{\mathrm{d}W_{\mathrm{f}}}{\mathrm{d}x} \tag{30.3}
$$

The basic energy balance:

$$
dW_{\rm E} + dW_{\rm M} = dW_{\rm f} \tag{30.6}
$$

$$
p_{\rm E} + p_{\rm M} = \frac{\mathrm{d}W_{\rm f}}{\mathrm{d}t} \tag{30.7}
$$

Force of alignment between magnetized surfaces:

$$
F_{\rm E} = -\frac{1}{2}i^2 \cdot \frac{dL}{dx} \tag{30.8}
$$

The general torque is

$$
M_{\rm E} = \frac{\mathrm{d}W_{\rm f}}{\mathrm{d}\lambda} \tag{30.11}
$$

#### Terms and concepts

- Magnetic systems try to optimize the stored energy by distorting the magnetic core either by closing airgaps or by aligning poles. The former is associated with forces of attraction and the latter with forces of alignment.
- Few machines are based on the force of attraction principle. The most common is the **relay** or **contactor**.
- Rotating machines are based on the force of alignment principle.
- The most simple are the **reluctance motors** which are singly excited systems.
- Doubly excited systems can either incorporate cylindrical rotors and stators or be salient.
- Doubly excited machines fall into three principal categories: **synchronous***,* **asynchronous** and **commutator**.

## Exercises 30

- 1. A coil of fixed inductance 4.0 H and effective resistance 30  $\Omega$  is suddenly connected to a 100 V, d.c. supply. What is the rate of energy storage in the field of the coil at each of the following instants: (a) when the current is  $1.0$  A; (b) when the current is  $2.0$  A; (c) when the current is at its final steady value?
- 2. In Q. 1, the value of the inductance of the coil was not required in the solution. Why was this the case?
- 3. A simple relay has an airgap of length 1.0 mm and effective cross-sectional area 1000 mm2 . The magnetizing coil consists of 1000 turns of wire carrying a current of 200 mA. Calculate the energy stored in the airgap. The reluctance of the ferromagnetic part of the magnetic circuit may be neglected.
- 4. The semi-circular electromagnet shown in Fig. A is to be used to lift a rectangular bar. The electromagnet and the bar have the same square cross-section of 0.01 m2 . The electromagnet is made of core steel; the bar, of mild steel material, has a bulk density of 7500 kg/ m3 . The electromagnet is ener[gized by](#page-176-0) a 500-turn coil connected across a d.c. supply. With the aid of the magnetization characteristics given in Fig. 7.4 find the current required just to lift the bar. Neglect leakage and fringing in the airgap.

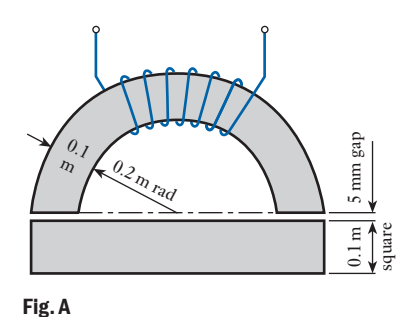

5. Two halves of a steel ring are placed together and a conductor is passed axially through the centre as shown in Fig. B. The ring has a mean diameter of 250 mm and a cross-sectional area of 500 mm2 . When a current is passed through the conductor, a force *F* of 25 N is required to separate the halves of the ring. For this condition the relative permeability of the iron is 500. Calculate: (a) the flux density in the ring; (b) the mean magnetizing force in the ring; (c) the current in the conductor.

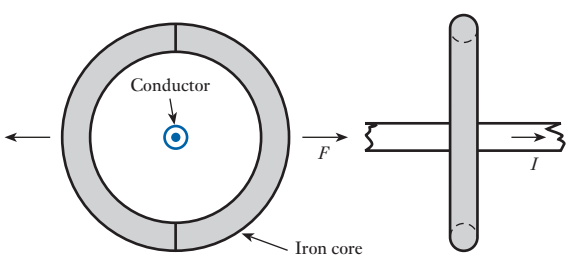

#### Fig. B

**6.** The electromagnet illustrated in Fig. C supports a mass of 11 kg. The cross-section of the magnetic parts of the magnetic circuit is 600 mm2 , and the excitation current is 2 A. Find the number of turns in the magnetizing coil to achieve the required supporting force. The permeability of the core material varies with flux density as in the following table:

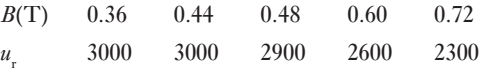

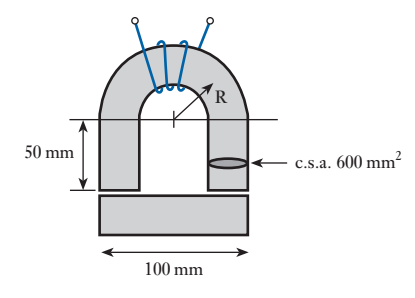

## Fig. C

7. An electromagnet is shown in Fig. D to be in close proximity to a bar of steel. The flux in the magnetic

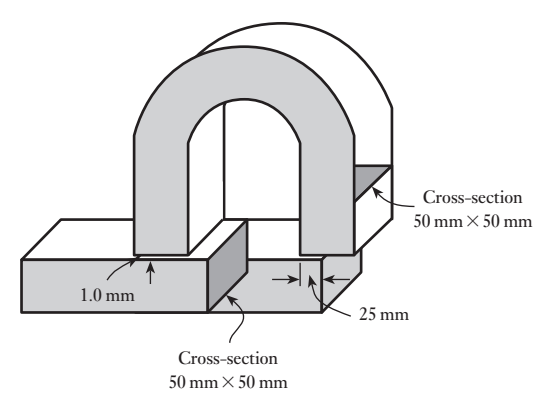

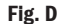
#### Exercises 30 continued

circuit is 2.5 m Wb. Assuming that the reluctance of the magnetic circuit is concentrated in the airgap and that fringing is negligible, calculate the horizontal and vertical forces experienced by the steel bar.

8. The cylindrical pot magnet shown in Fig. E has its axis vertical. The maximum length of the gap  $l_g$  is 15 mm. The minimum gap is limited by a stop to 5 mm. The reluctance of the steel parts of the magnetic circuit is negligible. The exciting coil is energized by a constant current of 3.0 A from a 60 V d.c. source. For maximum, mid and minimum gap lengths, find: (a) the gap flux density; (b) the coil inductance; (c) the magnetic force on the plunger. (d) Check that the static magnetic force is given by  $\frac{1}{2}I^2 \frac{dI}{dx}$ .

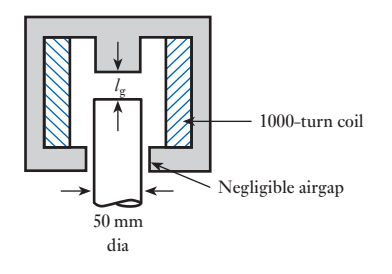

Fig. E

**9.** The essentials of an electromagnetic relay mechanism are shown in Fig. F. Neglecting the m.m.f. required by the steel parts of the magnetic circuit, estimate the inductance of the coil for: (a) the given gap length 3.0 mm; (b) the gap length increased to 3.6 mm. Hence estimate the average force developed on the armature between these two positions when the coil carries a steady current of 20 mA.

Given that the resistance of the coil is 1000  $\Omega$ . find the voltage required across the coil for the current to remain steady when the armature moves between the two positions in a time of 11 ms.

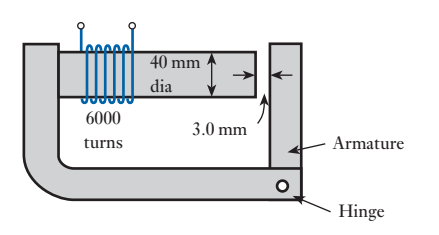

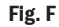

10. A cylindrical pot magnet is shown in Fig. G. The coil, which has 1000 turns and a resistance of 20  $\Omega$ , is connected to a constant-voltage source of 60 V d.c. The plunger passes the point at which the airgap is 10 mm travelling upwards with a uniform velocity of 2.0 m/s. Make an estimate of the value of the current at this instant, assuming that the initial airgap length was 15 mm. Apportion the instantaneous input power into heat, magnetic-energy storage-rate and mechanical components. Hence estimate the magnetic force on the plunger.

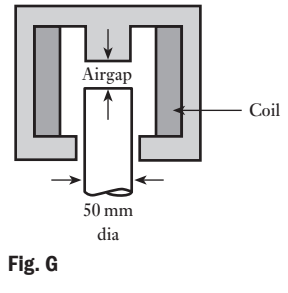

**11.** The attracted-armature relay shown in Fig. H has an initial airgap of 3.0 mm. The reluctance of the steel part is negligible. The coil has 1000 turns. The armature is held open by a spring, such that an initial force of 0.8 N is required to close it. Explain what happens following the application of a direct voltage to the coil terminals, stating the energy balances concerned. Estimate the initial inductance of the coil, the initial rate of change of inductance with gap length and the current required to close the relay.

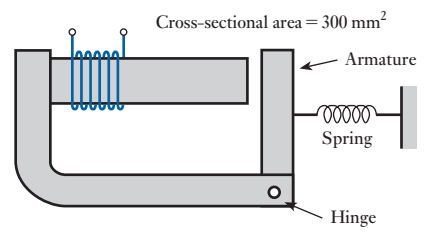

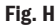

#### Exercises 30 continued

12. A simple electromagnetic relay is shown in Fig. I. The relay coil has a constant resistance *R*, an inductance *L* that varies with armature position *x*, and a constant

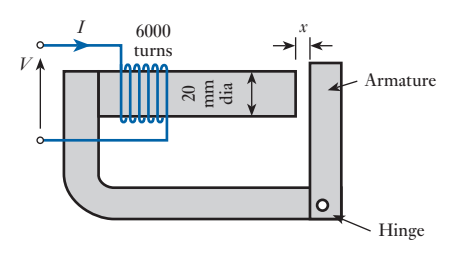

Fig. I

applied voltage *V*. Derive an expression relating the converted mechanical power to the rate of change of coil inductance.

 Considering the armature to be stationary, and given that  $V = 50 \text{ V}$ ,  $R = 2.0 \text{ k}\Omega$ ,  $x = 2.0 \text{ mm}$  and the diameter of the core is 20 mm, estimate: (a) the gap flux density; (b) the gap flux; (c) the coil inductance; (d) the rate of change of coil inductance with gap length; (e) the magnetic pull on the armature. Assume that the gap faces are parallel and that the permeability of the iron parts is very high.

 If, at this gap length of 2.0 mm, the armature were moving to close the gap at the rate 1.0 m/s, how would the current be affected? Give a brief explanation.

### **[Chapte](#page-13-0)r** thirty-one

# [AC Synchronous Machi](#page-13-0)ne Windings

#### **Objectives**

### **Contents**

When you have studied this chapter, you should

- be familiar with simple synchronous machine construction
- • be familiar with salient pole and cylindrical rotors
- • have an understanding of stator windings
- • be capable of calculating stator winding e.m.f.s
- • understand the production of a rotating magnetic field
- • understand the term synchronous speed
- • be capable of analysing the airgap flux due to three-phase currents
- understand the reversal of direction of magnetic flux
- 31.1 General [arrangement](#page-723-0) of synchronous [machines](#page-725-0) 703
- 31.2 Types of rotor [construction](#page-728-0) 703
- 31.3 Stator windings 705
- 31.4 [Expression](#page-728-0) for the e.m.f. of a stator winding 708
- 31.5 [Production](#page-730-0) of rotating magnetic flux by threephase currents 708
- 31.6 Analysis of the [resultant](#page-732-0) flux due to three-phase currents 710
- 31.7 Reversal of [direction](#page-733-0) of rotation of the magnetic flux [712](#page-733-0)

 Summary of important formulae 713 Terms and concepts 713

It has been observed that there are three important families of rotating machine. One of these is the synchronous machine which is commonly found in the form of the a.c. synchronous generator. Such machines are widely used in power stations throughout the world for electrical power generation. Individual generator ratings of 500 to 600 megawatts are commonplace.

In this chapter, the two common forms of rotor construction, namely the salient pole rotor and the cylindrical rotor, are discussed. Thereafter, stator windings and the e.m.f.s generated in them are explored, and the speed of rotation related to the frequency of these e.m.f.s. This leads to an understanding of the production of a rotating magnetic field in the airgap between rotor and stator and the flux due to three-phase currents can then be analysed.

By the end of the chapter, the principles of a.c. synchronous machine windings will have been developed in preparation for the study of synchronous and asynchronous (or induction) machines.

<span id="page-723-0"></span>General arrangement of synchronous machines [31.1](#page-13-0)

Let us first consider why synchronous machines, whether motors or generators, are usually constructed with stationary armature windings and rotating poles. Suppose we have a 20 MVA, 11 kV, three-phase synchronous machine; then from expression [28.6]

$$
20 \times 10^6 = 1.73 \times I_{\rm L} \times 11 \times 10^3
$$

$$
\therefore \qquad \text{Line current} = I_{\text{L}} = 1050 \,\text{A}
$$

Hence, if the machine was constructed with stationary poles and a rotating three-phase winding, three slip-rings would be required, each capable of dealing with 1050 A, and the insulation of each ring together with that of the brushgear would be subjected to a working voltage of 11/1.73, namely 6.35 kV. Further, it is usual to connect synchronous generator windings in star and to join the star-point through a suitable resistor to a metal plate embedded in the ground so as to make good electrical contact with earth; consequently a fourth slip-ring would be required.

By using a stationary a.c. winding and a rotating field system, only two slip-rings are necessary and these have to deal with the exciting current. Assuming the power required for exciting the poles of the above machine to be 150 kW and the voltage to be 400 V,

$$
Exciting current = 150 \times \frac{1000}{400} = 375 \,\mathrm{A}
$$

In other words, the two slip-rings and brushgear would have to deal with only 375 A and be insulated for merely 400 V. Hence, by using a stationary a.c. winding and rotating poles, the construction is considerably simplified and the slip-ring losses are reduced.

Further advantages of this arrangement are:

- 1. The extra space available for the a.c. winding makes it possible to use more insulation and to enable operating voltages of up to 33 kV.
- 2. With the simpler and more robust mechanical construction of the rotor, a high speed is possible, so that a greater output is obtainable from a machine of given dimensions.

The slots in the laminated stator core of a synchronous machine are usually semi-enclosed, as shown in Fig. 31.1, so as to distribute the magnetic flux as uniformly as possible in the airgap, thereby minimizing the ripple that would appear in the e.m.f. waveform if open slots were used.

In section 9.4 it was explained that if a synchronous machine has *p* pairs of poles and the speed is *n* revolutions per second,

Frequency = 
$$
f = np
$$
 [31.1]

Hence for a 50 Hz supply, a two-pole synchronous machine must operate at 3000 r/min, a four-pole synchronous machine at 1500 r/min, etc.

Synchronous machines can be divided into two categories: (1) those with salient or projecting poles; and (2) those with cylindrical rotors.

The salient-pole construction is used in comparatively small machines and machines driven at a relatively low speed. For instance, if a 50 Hz

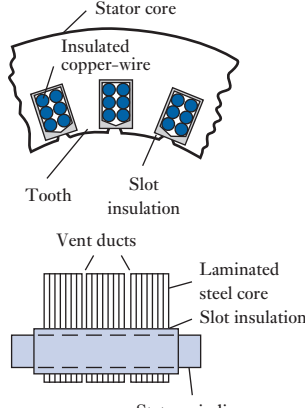

Stator winding

Fig. 31.1 Portion of stator of a.c. [synchronous machine](#page-13-0)

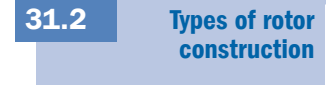

synchronous machine is to operate at, say, 375 r/min, then, from expression [31.1], the machine must have 16 poles; and to accommodate all these poles, the synchronous machine must have a comparatively large diameter. Since the output of a machine is roughly proportional to its volume, such a synchronous machine would have a small axial length. Figure 31.2 shows one arrangement of salient-pole construction. The poles are made of fairly thick steel laminations, L, riveted together and bolted to a steel yoke wheel Y, a bar of mild steel B being inserted to improve the mechanical strength. The exciting winding W is usually an insulated copper strip wound on edge, the coil being held firmly between the pole tips and the yoke wheel. The pole tips are well rounded so as to make the flux distribution around the periphery nearer a sine wave and thus improve the waveform of the generated e.m.f. Copper rods D, short-circuited at each end by copper bars E, are usually inserted in the pole shoes.

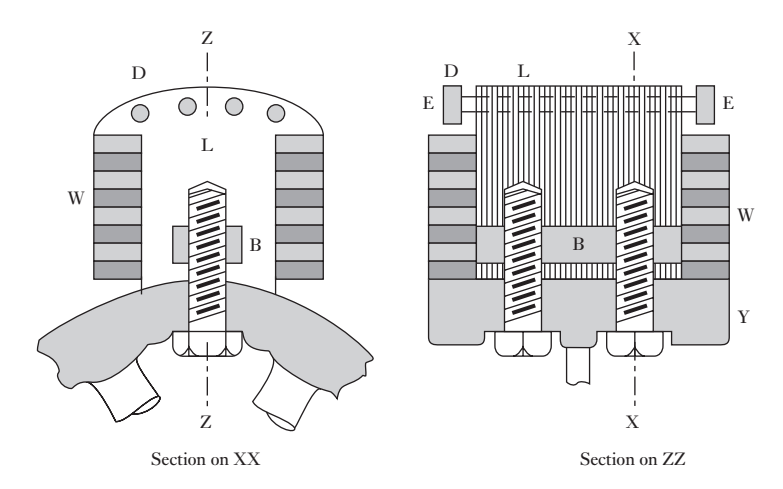

Most synchronous machines are essentially high-speed machines. The centrifugal force on a high-speed rotor is enormous: for instance, a mass of 1 kg on the outside of a rotor of 1 m diameter, rotating at a speed of 3000 r/ min, has a centrifugal force  $(= mv^2/r)$  $(= mv^2/r)$  $(= mv^2/r)$  of about 50 kN acting upon it. To withstand such a force the rotor is usually made of a solid steel forging with longitudinal slots cut as indicated in Fig. 31.3, which shows a two-pole rotor with eight slots and two conductors per slot. In an actual rotor there are more slots and far more conductors per slot; and the winding is in the form of insulated copper strip held securely in pos[ition by ph](#page-725-1)osphor-bronze wedges. The regions forming the centres of the poles are usually left unslotted. The horizont[al dotted l](#page-725-1)ines joining the conductors in Fig. 31.3 represent the end connections. If the rotor current has the direction represented by the dots and crosses in Fig. 31.3, the flux distribution is indicated by the light dotted lines. In addition to its mechanical robustness, this cylindrical construction has the advantage that the flux distribution around the periphery is nearer a sine wave than is the case with the salient-pole machine. Consequently, a better e.m.f. waveform is obtained.

Fig. 31.2 Portion of a salient-pole rotor

<span id="page-725-1"></span><span id="page-725-0"></span>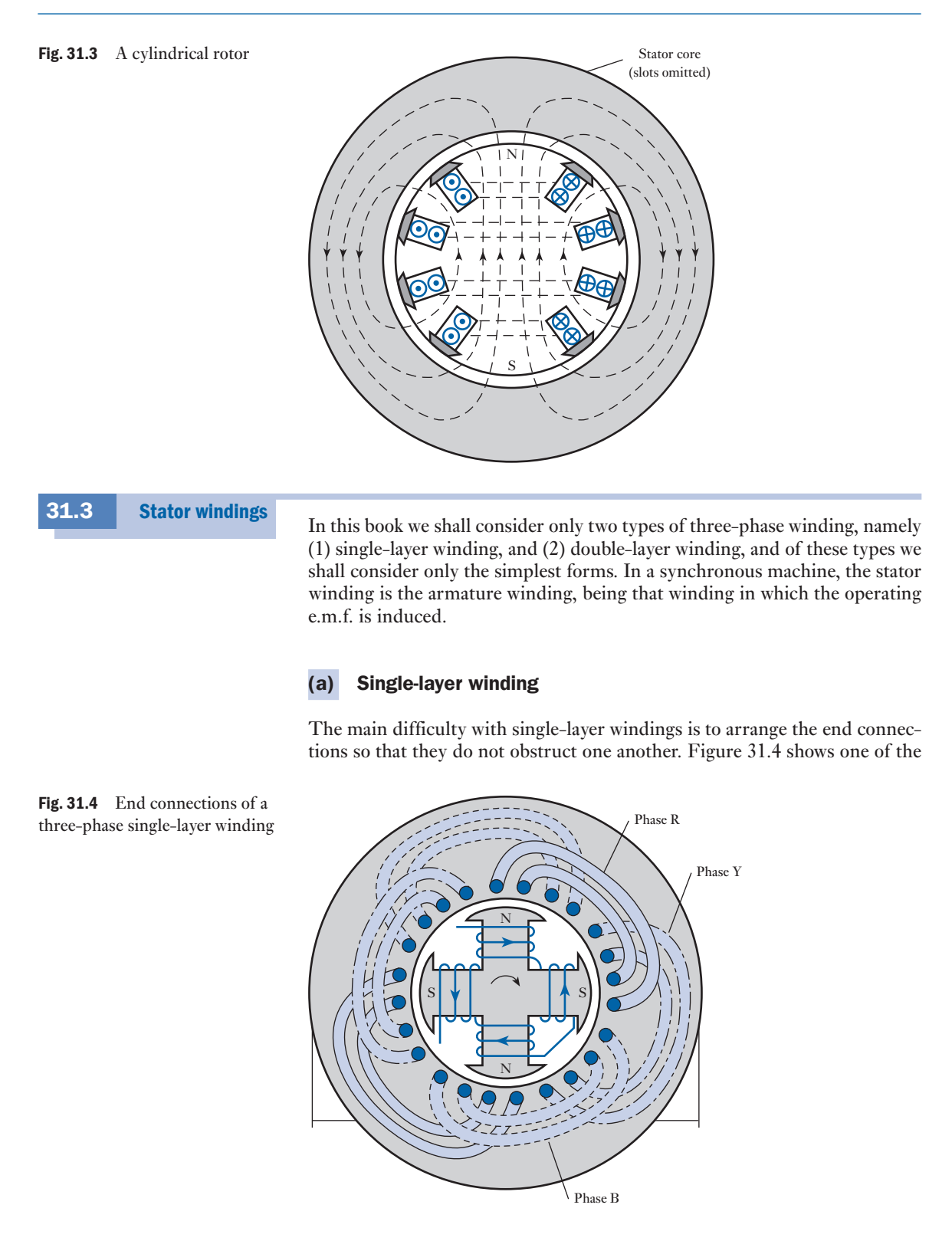

<span id="page-726-0"></span>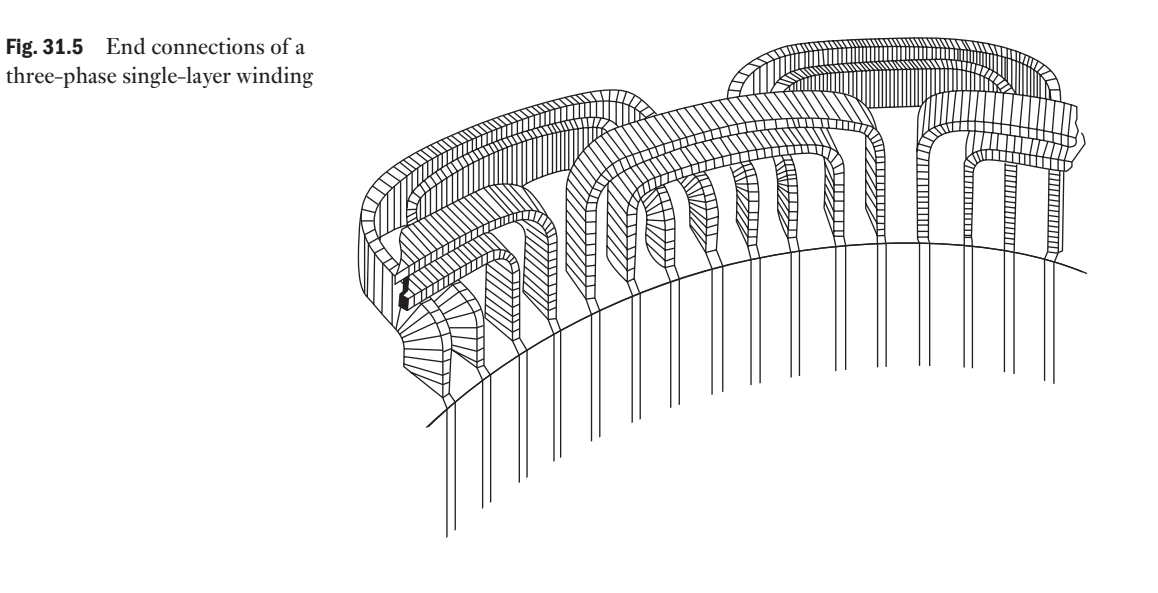

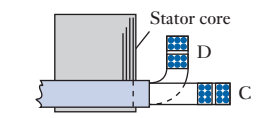

Fig. 31.6 Sectional view of end connections

most common methods of arranging t[hese end co](#page-725-1)nnections for a four-pole, three-phase synchronous machine having two slots per pole per phase, i.e. six slots per pole or a total of 24 slots. In Fig. 31.4, all the end connections are shown bent outwards for clearness, but in actual practice the end connections are usually shaped as shown in Fig. 31.5 and in section in Fig. 31.6. This method has the advantage that it requires only two shapes of end connections, namely those marked C in Fig. 31.6, which are brought straight out of the slots and bent so as to lie on a cylindrical plane, and those marked D. The latter, after being brought out of the slots, are bent outwards roughly at right angles, before being again bent to form an arch alongside the core.

The connections of the various coils are more easily indicated by means of the developed diagram of Fig. 31.7. The solid lines represent the Red phase, the dot/dash lines the Yellow phase and the dashed lines the Blue phase. The width of the pole face has been made two-thirds of the pole pitch, a pole pitch being the distance between the centres of adjacent poles. The

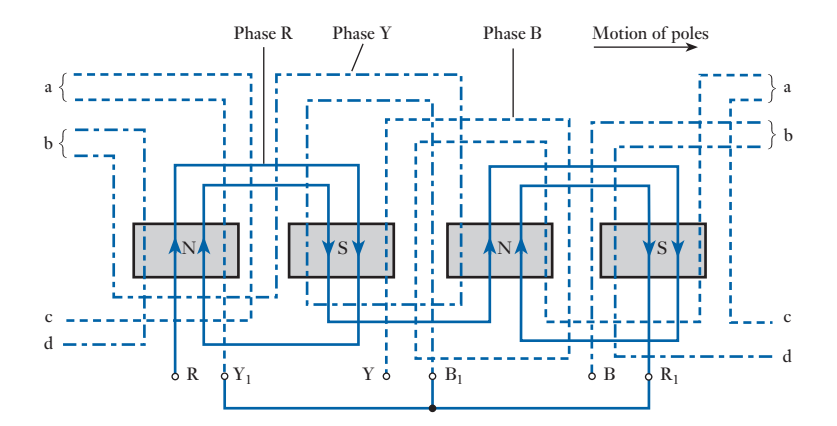

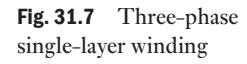

poles in Fig. 31.7 are assumed to be *behind* the winding and moving towards the right. From the [right-han](#page-726-0)d rule (section 6.9) – bearing in mind that the thumb represents the direction of *motion of the conductor relative to the flux*, namely towards the left in Fig. 31.7 – the e.m.f.s in the conductors opposite the poles are as indicated by the arrowheads. The connections between the groups of coils forming any one phase must be such that all the e.m.f.s are assisting one another.

Since the stator has six slots per pole and since the rotation of the poles through one pole pitch corresponds to half a cycle of the e.m.f. wave or 180 electrical degrees, it follows that the spacing between two adjacent slots corresponds to 180°/6, namely 30 electrical degrees. Hence, if the wire forming the beginning of the coil occupying the first slot is taken to the 'red' terminal R, the connection to the 'yellow' terminal Y must be a conductor from a slot four slot-pitches ahead, namely from the fifth slot, since this allows the e.m.f. in phase Y to lag the e.m.f. in phase R by  $120^{\circ}$ . Similarly, the connection to the 'blue' terminal B must be taken from the ninth slot in order that the e.m.f. in phase B may lag the e.m.f. in phase Y by 120°. Ends  $R_1$ ,  $Y_1$  and  $B_1$  of the three phases can be joined to form the neutral point of a star-connected system. If the windings are to be delta connected, end  $R_1$  of phase R is joined to the beginning of Y, end  $Y_1$  to the beginning of B and end  $B<sub>1</sub>$  to the beginning of R, as shown in Fig. 31.8.

#### (b) Double-layer winding

Let us consider a four-pole, three-phase synchronous machine with two slots per pole per phase and two conductors per slot. Fig. 31.9 shows the simplest arrangement of the end connections of one phase, the thick lines representing the conductors (and their end connections) forming, say, the outer layer and the thin lines representing conductors forming the inner layer of the winding. The coils are assumed full-pitch, i.e. the spacing between the two sides of each turn is exactly a pole pitch. The main feature of the end connections of a double-layer winding is the strap X, which enables the coils of any one phase to be connected so that all the e.m.f.s of that phase are assisting one another.

Since there are six slots per pole, the phase difference between the e.m.f.s of adjacent slots is 180°/6, namely 30 electrical degrees; since there is a phase difference of 120° between the e.m.f.s of phases R and Y, there must be

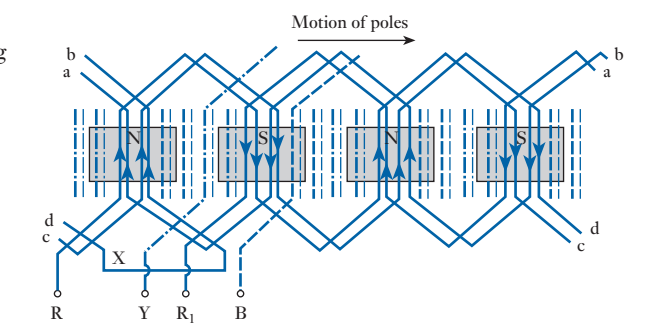

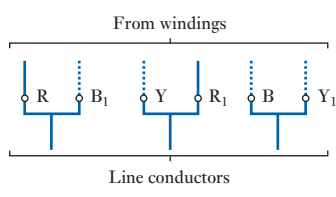

Fig. 31.8 Delta connection of windings

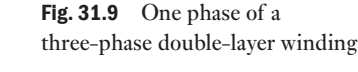

four slot pitches between the first conductor of phase R and that of phase Y. Similarly, there must be four slot pitches between the first conductors of phases Y and B. Hence, if the outer conductor of the third slot is connected to terminal R, the corresponding conductor in the seventh slot, in the direction of rotation of the poles, is connected to terminal Y and that in the eleventh slot to terminal B.

In general, the single-layer winding is employed where the machine has a large number of conductors per slot, whereas the double-layer winding is more convenient when the number of conductors per slot does not exceed eight.

<span id="page-728-0"></span>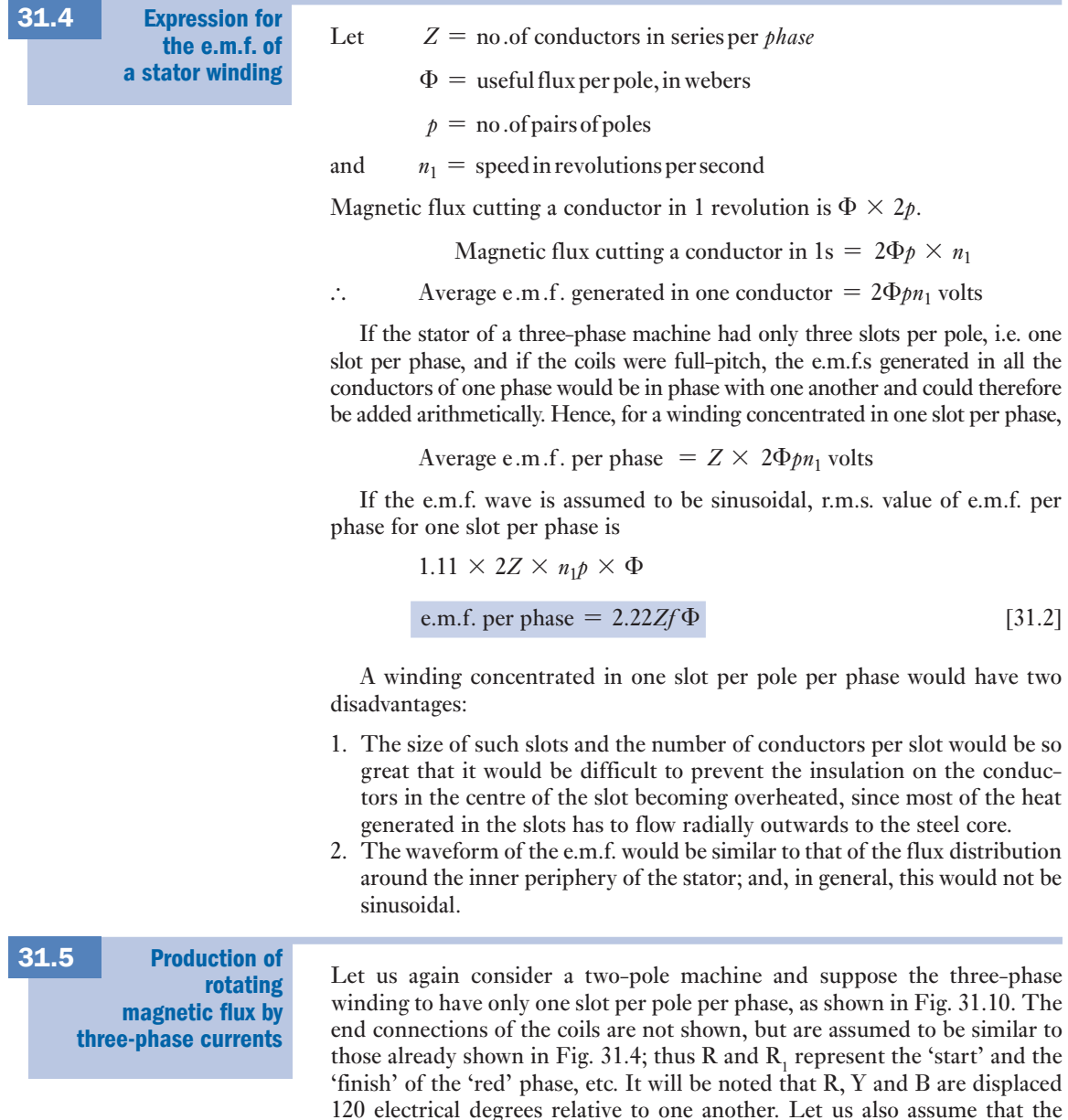

<span id="page-729-0"></span>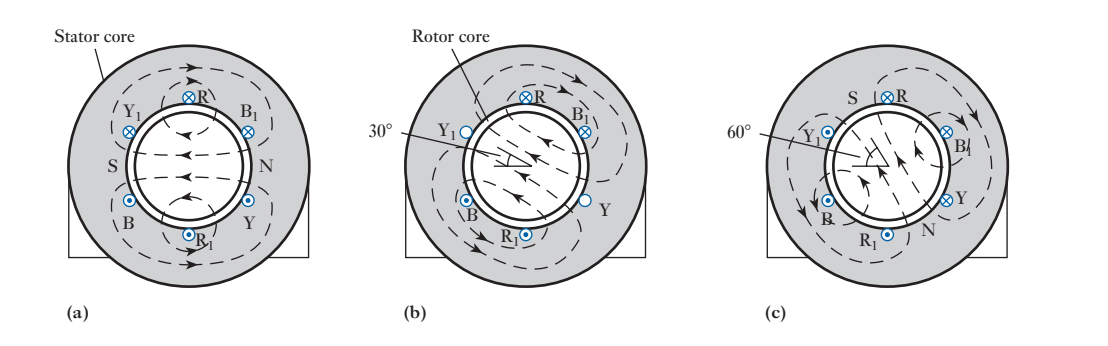

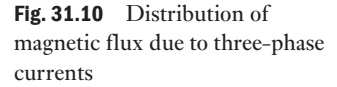

current is positive when it is flowing inwards in conductors R, Y and B, and therefore outwards in  $R_1$ ,  $Y_1$  and  $B_1$ . As far as the present discussion is concerned, the rotor core need only consist of circular steel laminations to provide a path of low reluctance for the magnetic flux.

Suppose the currents in the three phases to be represented by the curves in Fig. 31.11; then at instant *a* the current in phase R is positive and at its maximum value, whereas in phases  $Y$  and  $B$  the currents are negative and each is half the maximum value. These currents, represented in direction by dots and crosses in Fig. 31.10(a), produce the magnetic flux represented by the dotted lines. At instant *b* in Fig. 31.11, the currents in phases R and B are each 0.866 of the maximum; and the distribution of the magnetic flux due to these currents is shown in Fig. 31.10(b). It will be seen that the axis of this field is in line with  $\text{coil } YY_1$  and therefore has turned clockwise through  $30^{\circ}$  from that of Fig. 31.10(a). At instant *c* in Fig. 31.11, the current in phase B has attained its maximum negative value, and the currents in R and Y are both positive, each being half the maximum value. These currents produce the magnetic flux shown in Fig.  $31.10(c)$ , the axis of this flux being displaced clockwise by another 30° compared with that in Fig. 31.10(b).

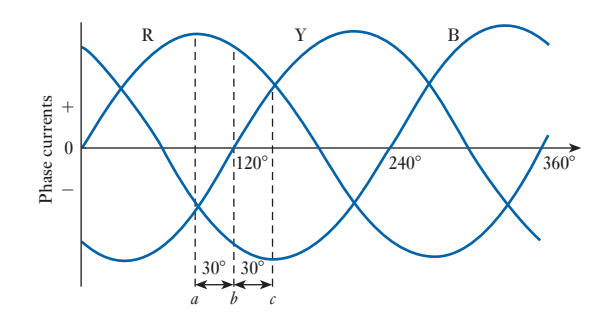

These three cases are sufficient to prove that for every interval of *time* corresponding to 30° along the horizontal axis of Fig. 31.11, the axis of the magnetic flux in a two-pole stator moves forward 30° in *space*. Consequently, in one cycle, the flux rotates through one revolution or two pole pitches. If the stator is wound for  $p$  pairs of poles, the magnetic flux rotates through  $1/p$  revolutions in one cycle and therefore through  $f/p$  revolutions in 1 s.

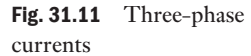

<span id="page-730-0"></span>If  $n_1$  is the speed of the magnetic flux in revolutions per second

$$
n_1 = f/p \tag{31.3}
$$

or  $f = n_1 p$ 

[It follows](#page-729-0) that if the stator in Fig. 31.10 had the same number of poles as the synchronous generator supplying the three-phase currents, the magnetic flux in Fig. 31.10 would rotate at *exactly* the same speed as the poles of the synchronous generator. It also follows that when a two-phase or a threephase synchronous generator is supplying a balanced load, the stator currents of that synchronous generator set up a resultant magnetic flux that rotates at exactly the same speed as the poles. Hence the magnetic flux is said to rotate at *synchronous speed*,  $n_1$ .

We shall proceed by assuming the distribution of the flux density due to each phase to b[e sinusoidal](#page-729-0) over a pole pitch. Hence, the full-line curves in Fig.  $31.12(a)$  represent the distribution of the flux densities due to the three phases at instant *a* in Fig. 31.11 and the dotted curve represents the resultant flux density on the assumption that the magnetic circuit is unsaturated. If  $B<sub>m</sub>$  represents the maximum flux density due to the maximum current in one phase alone, it will be seen from Fig. 31.12(a) that the contributions made to the maximum resultant flux density by phases R, Y and B are  $B_{\infty}$ , 0.25 $B_{\infty}$ and  $0.25B<sub>m</sub>$  respectively, [and that the](#page-729-0) peak value of the resultant flux density is therefore  $1.5B$ . [Analysis of](#page-13-0) the resultant flux due to three-phase currents

> Figure  $31.12(\ddot{b})$  represents the distribution of the flux densities due to phases R and B at instant *b* in Fig. 31.11 and again it will be seen that the

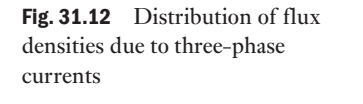

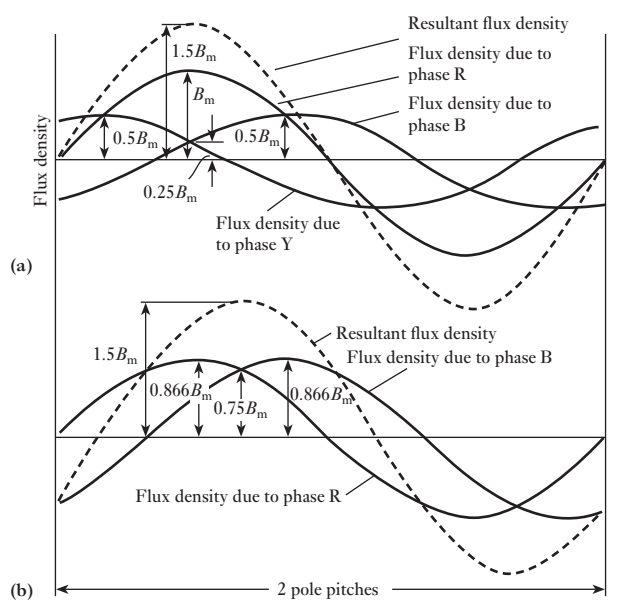

31.6

Fig. 31.13 Distribution of flux densities due to three-phase currents

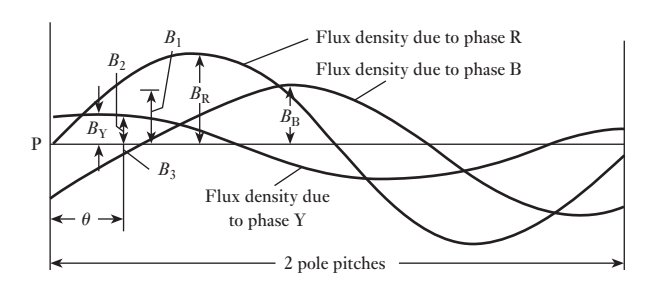

peak value of the resultant flux density is  $1.5B<sub>m</sub>$  and that its position has shift[ed a sixth of](#page-729-0) a pole pitch in a twelfth of a cycle.

Similarly, if the distribution of the resultant flux density were derived for instant  $c$  of Fig. 31.11, it would be found that the peak value of the resultant flux density would again be  $1.5B<sub>m</sub>$  and that it would have moved through a further sixth of a pole pitch in a twelfth of a cycle and therefore through two pole pitches in one cycle.

It will now be shown that the peak value of the resultant flux density remains constant at *every* instant and that its position rotates at a *uniform* speed.

Suppose the curves in Fig. 31.13 to represent the distributions of the flux densities due to the three phases at an instant *t* seconds after the flux due to phase R has passed through zero from negative to positive values, and suppose  $B<sub>m</sub>$  to be the peak density due to one phase when the current in that phase is at its maximum value. Then, at the instant under consideration, maximum flux density due to phase R is

$$
B_{\rm R}=B_{\rm m}\sin\omega t
$$

maximum flux density due to phase Y is

$$
B_{\rm Y} = B_{\rm m} \sin \left( \omega t - \frac{2\pi}{3} \right)
$$

and maximum flux density due to phase B is

$$
B_{\rm B}=B_{\rm m}\sin\left(\omega t-\frac{4\pi}{3}\right)
$$

If P is a point of zero flux density for phase R, then for a point  $\theta$  electrical radians from P, flux density due to phase R is

$$
B_1 = B_{\rm R} \sin \theta = B_{\rm m} \sin \omega t \cdot \sin \theta
$$

flux density due to phase Y is

$$
B_2 = B_{\rm m} \sin \left( \omega t - \frac{2\pi}{3} \right) \cdot \sin \left( \theta - \frac{2\pi}{3} \right)
$$

and flux density due to phase B is

$$
B_3 = B_{\rm m} \sin \left( \omega t - \frac{4\pi}{3} \right) \cdot \sin \left( \theta - \frac{4\pi}{3} \right)
$$

<span id="page-732-0"></span>If the magnetic circuit is unsaturated, the resultant flux density at a point  $\theta$  electrical radians from P is

$$
B_1 + B_2 + B_3
$$
  
=  $B_m \left\{ \sin \omega t \cdot \sin \theta + \sin \left( \omega t - \frac{2\pi}{3} \right) \cdot \sin \left( \theta - \frac{2\pi}{3} \right) \right\}$   
+  $\sin \left( \omega t - \frac{4\pi}{3} \right) \cdot \sin \left( \theta - \frac{4\pi}{3} \right) \right\}$   
=  $1.5B_m (\sin \omega t \cdot \sin \theta + \cos \omega t \cdot \cos \theta)$   
=  $1.5B_m \cos (\omega t - \theta)$ 

and is constant at 1.5*B* when  $\theta = \omega t = 2\pi ft$ . For a value of *t* equal to  $1/f$ , namely the duration of one cycle,

 $\theta = 2\pi$  electrical radians

i.e. the position of the peak value of the resultant flux density rotates through two pole pitches in one cycle.

Since the distribution of the resultant flux density remains sinusoidal and the peak value remains constant, it follows that the total flux over a pole pitch is constant and rotates at a uniform speed through two pole pitches in one cycle. If the machine has *p* pairs of pole, the resultant magnetic flux rotates through  $1/p$  revolution in one cycle, therefore speed of rotating magnetic flux is

$$
n_1 = f/p
$$
revolutions per second

or 
$$
f = n_1 p \tag{31.4}
$$

which is the same as expression [31.3] derived in section 31.5 for the frequency of the e.m.f. generated in the stator winding.

#### Reversal of direction of rotation of the magnetic flux [31.7](#page-13-0)

Suppose the stator winding to be connected as in Fig. 31.14(a) and that this arrangement corresponds to that already shown in Fig. 31.4 and discussed in section 31.5. The resultant magnetic flux was found to rotate clockwise. Let us interchan[ge the conne](#page-729-0)ctions between two of the s[upply lines, s](#page-729-0)ay Y and B, and the stator windings, as shown in Fig. 31.14(b). The distribution of currents at instant *a* in Fig. 31.11 will be exactly as shown in Fig. 31.10(a); but

Fig. 31.14 Reversal of direction of rotation

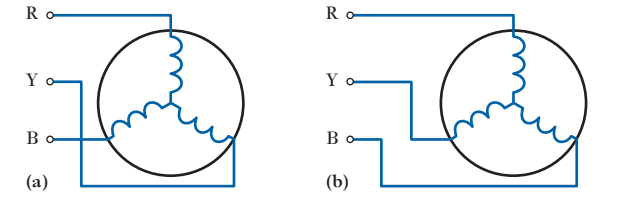

<span id="page-733-0"></span>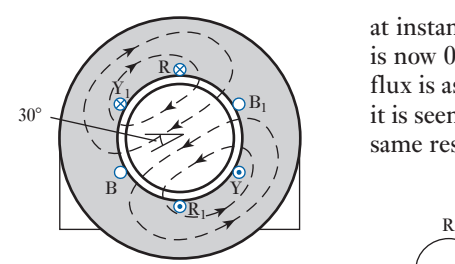

[Fig. 31](#page-729-0).15 Distribution of magnetic flux at instant *b* of Fig. 31.11

at instant *, the current in the winding that w[as originally th](#page-729-0)e 'yellow' phase* is now 0.866 of the maximum and the distribution of the resultant magnetic flux is as shown in Fig. 31.15. From a comparison of Figs  $31.10(a)$  and  $31.15$ it is seen that the axis of the magnetic flux is now rotating anticlockwise. The same result may be represented thus:

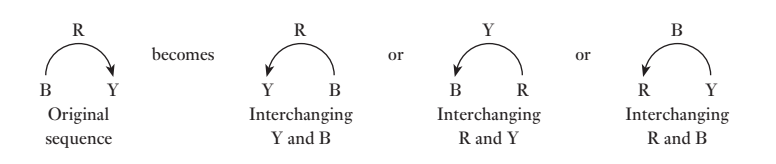

From this it will be seen that the direction of rotation of the resultant magnetic flux can be reversed by reversing the connections to any two of the three terminals of the motor. The ease with which it is possible to reverse the direction of rotation constitutes one of the advantages of three-phase motors.

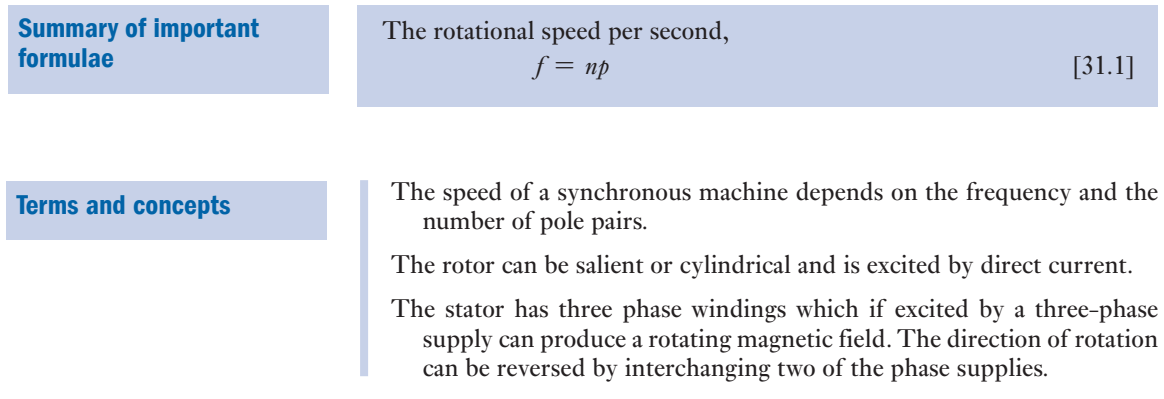

#### Exercises 31

**1.** Explain why the e.m.f. generated in a conductor of an alternating-current generator is seldom sinusoidal.

 A rectangular coil of 55 turns, carried by a spindle placed at right angles to a magnetic field of uniform density, is rotated at a constant speed. The mean area per turn is 300 cm2 . Calculate: (a) the speed in order that the frequency of the generated e.m.f. may be 60 Hz; (b) the density of the magnetic field if the r.m.s. value of the generated e.m.f. is 10 V.

2. The flux density in the airgap of a synchronous machine at equal intervals is as follows:

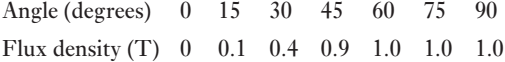

 Derive the waveform of the resultant e.m.f. of a single-phase synchronous motor having six slots per pole when the winding is: (a) concentrated in one slot per pole; (b) distributed in two adjacent slots per pole; (c) distributed in four adjacent slots per pole.

**3.** The distribution of flux density in a synchronous machine is trapezoidal, being uniform under the pole faces and decreasing uniformly to zero at points midway between the poles. The ratio of pole arc to pole pitch is 0.6. The machine has four slots per pole. Derive curves representing the waveform of the generated e.m.f. when the winding is concentrated in one slot per pole.

#### Exercises 31 continued

- 4. In a synchronous motor, the flux density may be assumed uniform under the poles and zero between the poles. The ratio of pole arc to pole is 0.7. Calculate the form factor of the e.m.f. generated in a full-pitch coil.
- 5. The field-form of a synchronous machine taken from the pole centre line, in electrical degrees, is given below, the points being joined by straight lines. Determine the form factor of the e.m.f. generated in a full-pitch coil.

Distance from pole centre (degrees)

0 20 45 60 75 90 105 120 135 Flux density (T) etc.

0.7 0.7 0.6 0.15 0 0 0 −0.15 −0.6

**6.** A stator has two poles of arc equal to two-thirds of the pole pitch, producing a uniform radial flux of density 1 T. The length and diameter of the armature are both 0.2 m and the speed of rotation is 1500 r/min. Neglecting fringing, draw to scale the waveform of e.m.f. induced in a single fully pitched armature coil of 10 turns. If the coil is connected through slip-rings to a resistor of a value which makes the total resistance of the circuit  $4 \Omega$ , calculate the mean torque on the coil. Explain with the aid of sketch how a torque is produced on a coil carrying a current in a magnetic field.

- **7.** A three-phase, star-connected synchronous generator, driven at 900 r/min, is required to generate a line voltage of 460 V at 60 Hz on open circuit. The stator has two slots per pole per phase and four conductors per slot. Calculate: (a) the number of poles; (b) the useful flux per pole.
- 8. A star-connected balanced three-phase load of 30  $\Omega$ resistance per phase is supplied by a 400 V, three-phase generator of efficiency 90 per cent. Calculate the power input to the generator.
- **9.** The stator of an a.c. machine is wound for six poles, three-phase. If the supply frequency is 25 Hz, what is the value of the synchronous speed?
- 10. A stator winding supplied from a three-phase, 60 Hz system is required to produce a magnetic flux rotating at 1800 r/min. Calculate the number of poles.
- 11. A three-phase, two-pole motor is to have a synchronous speed of 9000 r/min. Calculate the frequency of the supply voltage.

### **[Chapte](#page-13-0)r** thirty-two

# [Characteristics of AC](#page-13-0) Synchronous Machines

#### **Objectives**

#### **Contents**

When you have studied this chapter, you should

- • understand armature reaction in a synchronous generator
- be familiar with the term voltage regulation
- be familiar with the term synchronous impedance
- understand the parallel operation of generators
- • be aware of synchronous motor principles
- [32.1 Armature](#page-737-0) reaction in a three-phase synchronous [generator](#page-738-0) 716
- 32.2 [Voltage regulation of a synchronous generato](#page-741-0)r 717
- 32.3 Synchronous impedance 718
- 32.4 [Parallel operation of synchronous gene](#page-743-0)rators 721
- [32.5 Three-phase](#page-743-0) synchronous motor: principle of action 723
- 32.6 [Advantages and disa](#page-744-0)dvantages of the synchronous motor 723 Terms and concepts 724

In Chapter 31, an understanding of a.c. synchronous machine windings was established. In this chapter, the operational characteristics of the machines themselves are considered so that we know what happens as the load on a motor is increased, or what happens when the rotor excitation is varied.

Most synchronous machines operate within large power systems so that the terminal voltages are relatively constant. Armature reaction determines the relationship between the induced e.m.f. and the terminal voltage, with the result that the current in the machine can lag or lead the voltage. We shall develop an equivalent circuit involving the synchronous impedance. This equivalent circuit is a powerful tool in the analysis of machine performance.

Many synchronous machines operate as generators. In power stations, several generators are connected in parallel to supply the connected load so parallel operation will be considered. We will also introduce the synchronous motor.

By the end of the chapter, exercises analysing the performance of both synchronous generators and motors can be undertaken.

#### <span id="page-736-0"></span>Armature reaction in a three-phase synchronous generator [32.1](#page-13-0)

'Armature reaction' is the influence of the stator m.m.f. upon the value and distribution of the magnetic flux in the airgaps between the poles and the stator core. It has already been explained in Chapter 31 that balanced threephase currents in a three-phase winding produce a resultant magnetic flux of constant magnitude rotating at synchronous speed. We shall now consider the application of this principle to a synchronous generator.

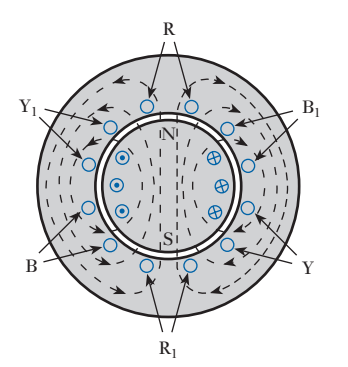

Fig. 32.1 Magnetic flux due to rotor current alone

#### (a) When the current and the generated e.m.f. are in phase

Consider a two-pole, three-phase synchronous generator with two slots per pole per phase. If the machine is on open circuit there is no stator current, and the magnetic flux due to the rotor current is distributed symmetrically as shown in Fig. 32.1. If the direction of rotation of the poles is clockwise, the e.m.f. generated in phase  $RR<sub>1</sub>$  is at its maximum and is towards the paper in conductors R and outwards in  $R_1$ .

Let us next consi[der the distr](#page-729-0)ibution of flux (Fig. 32.2) due to the stator currents alone at the instant when the current in phase R is at its maximum positive value (instant *a* in Fig. 31.11) and when the rotor (unexcited) is in the position shown in Fig. 32.1. This magnetic flux rotates clockwise at synchronous speed and is therefore stationary relative to the rotor.

We can now derive the resultant magnetic flux due to the rotor and stator currents by superimposing the fluxes of Figs 32.1 and 32.2 on each other. Comparison of these figures shows that over the leading half of each pole face the two fluxes are in opposition, whereas over the trailing half of each pole face they are in the same direction. Hence the effect is to distort the magnetic flux as shown in Fig. 32.3. It will be noticed that the direction of most of the lines of flux in the airgaps has been skewed and thereby lengthened. But lines of flux behave like stretched elastic cords, and consequently in Fig. 32.3 they exert a backward pull on the rotor; and to overcome the tangential component of this pull, the engine driving the generator has to exert a larger torque than that required on no load. Since the magnetic flux due to the stator currents rotates synchronously with the rotor, the flux distortion shown in Fig. 32.3 remains the same for all positions of the rotor.

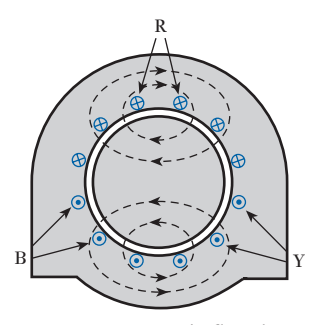

 $B \sim \sqrt{2}$   $\sigma / \sigma$   $\sim \sqrt{Y}$ R N S

Fig. 32.2 Magnetic flux due to stator currents alone

Fig. 32.3 Resultant magnetic flux for case (a)

<span id="page-737-0"></span>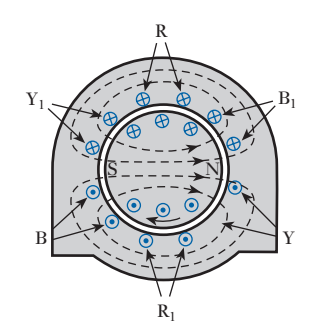

Fig. 32.4 Resultant magnetic flux for case (b)

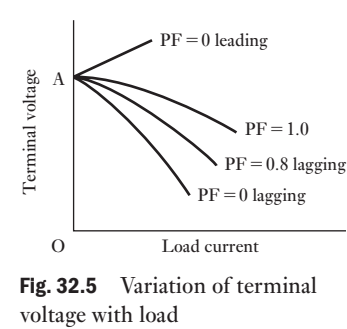

Fig. 32.5 Variation of terminal

#### (b) When the current lags the generated e.m.f. by a [quarter](#page-736-0) of a cycle

When the e.m.f. in phase R is at its maximum value, the poles are in the position shown in Fig. 32.1. By the time th[e current i](#page-736-0)n phase R reaches its maximum value, the poles will have moved forward through half a pole pitch to the position shown in Fig. 32.4. Reference to Fig. 32.2 shows that the stator m.m.f., acting alone, would send a flux from right to left through the rotor, namely in direct opposition to the flux produced by the rotor m.m.f. Hence it follows that the effect of armature reaction due to a current lagging the e.m.f. by 90° is to reduce the flux. The resultant distribution of the flux, however, is symmetrical over the two halves of the pole face, so that no torque is required to drive the rotor, apart from that to overcome losses.

#### (c) When the current leads the generated e.m.f. by a quarter of a cycle

In this case the current in phase R is a positive maximum when the N and S poles of the rotor are in the positions occupied by the S and N poles respectively in Fig. 32.4. Consequently, the flux due to the stator m.m.f. is now in the same direction as that due to the rotor m.m.f., so that the effect of armature reaction due to a leading current is to increase the flux.

The influence of armature reaction upon the variation of terminal voltage with load is shown in Fig. 32.5, where it is assumed that the field current is maintained constant at a value giving an e.m.f. OA on open circuit. When the power factor of the load is unity, the fall in voltage with increase of load is comparatively small. With an inductive load, the demagnetizing effect of armature reaction causes the terminal voltage to fall much more rapidly. The graph for 0.8 power factor is roughly midway between those for unity and zero power factors. With a capacitive load, the magnetizing effect of armature reaction causes the terminal voltage to increase with increase of load.

#### **Voltage** regulation of a synchronous generator [32.2](#page-13-0)

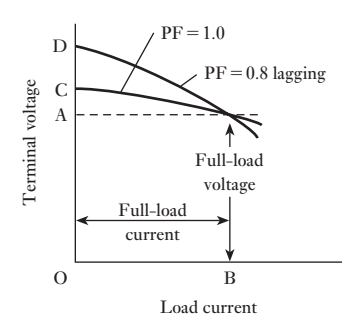

current and OA the rated terminal voltage of a synchronous generator. If the field current is adjusted to give the terminal voltage OA when the generator is supplying current OB at unity power factor, then when the load is removed but with the field current and speed kept unaltered, the terminal voltage rises to OC. This variation of the terminal voltage between full load and no load, expressed as a per-unit value or a percentage of the full-load voltage, is termed the per-unit or the percentage *voltage regulation* of the generator; thus:

An a.c. generator is always designed to give a certain terminal voltage when supplying its rated current at a specified power factor – usually unity or 0.8 lagging. For instance, suppose OB in Fig. 32.6 to represent the full-load

Fig. 32.6 Variation of terminal voltage with load

<span id="page-738-0"></span>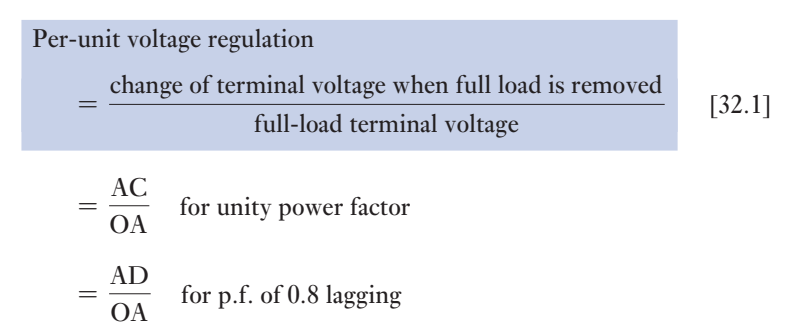

The voltage regulation for a power factor of 0.8 lagging is usually far greater than that at unity power factor, and it is therefore important to include the power factor when stating the voltage regulation. (See Example 32.1.)

In Figs 32.3 and 32.4, the resultant flux was shown as the combination of the flux due to the stator m.m.f. alone and that due to the rotor m.m.f. alone. For the purpose of deriving the effect of load upon the terminal voltage, however, it is convenient to regard these two component fluxes as if they existed independently of each other and to consider the cylindrical-rotor type rather than the salient-pole type of generator (see section 31.2). Thus the flux due to the rotor m.m.f. may be regarded as generating an e.m.f., *E*, due to the rotation of the poles, this e.m.f. being a maximum in any one phase when the conductors of that phase are opposite the centres of the poles. On the other [hand, the rota](#page-729-0)ting magnetic field due to the stator currents can be regarded as generating an e.m.f. lagging the current by a quarter of a cycle. For instance, in Fig. 31.10(a), the current in R is at its maximum value flowing towards the paper, but the e.m.f. induced in R by the rotating flux due to the stator currents is zero at that instant.

A quarter of a cycle later, this rotating flux will have turned clockwise through 90°; and since we are considering a generator having a cylindrical rotor and therefore a uniform airgap, R is then being cut at the maximum rate by flux passing from the rotor to the stator. Hence the e.m.f. induced in R at that instant is at its maximum value acting towards the paper. Since the e.m.f. induced by the rotating flux in any one phase lags the current in that phase by a quarter of a cycle, the effect is exactly similar to that of inductive reactance, i.e. the rotating magnetic flux produced by the stator currents can be regarded as being responsible for the reactance of the stator winding. Furthermore, since the rotating flux revolves synchronously with the poles, this reactance is referred to as the *synchronous reactance* of the winding.

By combining the resistance with the synchronous reactance of the winding, we obtain its *synchronous impedance*. Thus, if

 $X_s$  = synchronous reactance per phase  $R$  = resistance per phase and  $Z_s$  = synchronous impedance per phase

**Synchronous** impedance

then  $Z_s = \sqrt{(R^2 + X_s^2)}$ 

32.3

<span id="page-739-0"></span>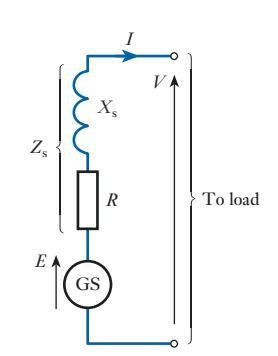

Fig. 32.7 Equivalent circuit of a synchronous generator

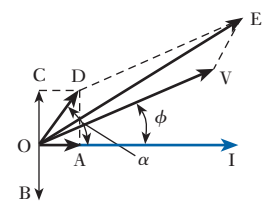

Fig. 32.8 Phasor diagram for a synchronous generator

In generator windings, *R* is usually very small compared with  $X<sub>s</sub>$ , so that for many practical purposes,  $Z_s$  can be assumed to be the same as  $X_s$ .

The relationship between the terminal voltage *V* of the generator and the e.m.f. *E* generated by the flux due to the rotor m.m.f. alone can now be derived. Thus in Fig. 32.7, GS represents *one* phase of the stator winding, and  $R$  and  $X<sub>s</sub>$  represent the resistance and synchronous reactance of that phase. If the load takes a current *I* at a lagging power factor cos  $\phi$ , the various quantities can be represented by phasors as in Fig. 32.8, where

- $OI = current per phase$
- $OV = terminal voltage per phase$
- $OA = IR$  = component of the generated e.m.f. *E* absorbed in sending current through *R*
- $OB = e.m.f.$  per phase induced by the rotating flux due to stator currents and lags OI by 90°
- $OC = component of the generated e.m.f. E required to neutralize$ OB
	- $=$  voltage drop due to synchronous reactance  $X_s$

 $= IX$ 

- $OD = component of the generated e.m.f. absorbed in sending$ current through the synchronous impedance  $Z_s$ 
	- $\alpha$  = phase angle between OI and OD tan<sup>-1</sup>( $X_s/R$ )
- and  $OE =$  resultant of OV and OD

 $=$  e.m.f. per phase generated by the flux due to the rotor

From Fig. 32.8

$$
OE2 = OV2 + OD2 + 2 \cdot OV \cdot OD \cdot \cos (\alpha - \phi)
$$
  
i.e. 
$$
E2 = V2 + (IZs)2 + 2V \cdot IZs \cos (\alpha - \phi)
$$

from which the e.m.f. *E* generated by the flux due to the rotor m.m.f., namely the open-circuit voltage, can be calculated. It follows that if  $V$  is the rated terminal voltage per phase of the synchronous generator and *I* is the full-load current per phase, the terminal voltage per phase obtained when the load is removed, the exciting current and speed remaining unaltered, is given by *E*; and from expression [32.1]

Per-unit voltage regulation = 
$$
\frac{E - V}{V}
$$

The synchronous impedance is important when we come to deal with the parallel operation of generators, but numerical calculations involving synchronous impedance are usually unsatisfactory, owing mainly to magnetic saturation in the poles and stator teeth and, in the case of salient-pole machines, to the value of  $Z<sub>s</sub>$  varying with the power factor of the load and with the excitation of the poles.

One method of estimating the value of the synchronous impedance is to run the generator on open circuit and measure the generated e.m.f., and then

short-circuit the terminals through an ammeter and measure the short-circuit current, the exciting current and speed being kept constant. Since the e.m.f. generated on open circuit can be regarded as being responsible for circulating the short-circuit current through the synchronous impedance of the winding, the value of the synchronous impedance is given by the ratio of the open-circuit voltage per phase to the short-circuit current per phase.

**Example 32.1** A three-phase, 600 MVA generator has a rated terminal voltage of **22 kV (line). The stator winding is star-connected and has a resistance of 0.014 Ω/phase and a synchronous impedance of 0.16 Ω/phase. Calculate the voltage regulation for a load having a power factor of**

**(a) unity;**

- **(b) 0.8 lagging.**
- (a) Since
	- $600 \times 10^6 = 1.73 I_t \times 22 \times 10^3$
- ∴ Line current =  $I_L$  = 15.7 kA = phase current

Terminal voltage per phase on full load is

 $\frac{22000}{1.73} = 12700 \text{ V}$ 

[Voltage dro](#page-739-0)p per phase on full load due to synchronous impedance is

 $15\,700 \times 0.16 = 2540$  V

From Fig. 32.8 it follows that at unity power factor,

OV = 12700 V

\nOD = 2540 V and 
$$
\phi = 0
$$

\nAlso

\n
$$
\cos \alpha = \frac{OA}{OD} = \frac{R}{Z_s} = \frac{0.014}{0.16} = 0.088
$$
\n∴

\n
$$
OE^2 = (12700)^2 + (2540)^2 + 2 \times 12700 \times 2540 \times 0.088
$$
\n= 1.734 × 10<sup>8</sup>

\n∴

\n
$$
OE = 13170 \text{ V}
$$

and voltage regulation at unity power factor is

$$
\frac{13170 - 12700}{12700} = 0.037
$$
 per unit = 3.7 per cent

(b) Since the rating of the generator is 600 MV A, the full-load current is the same whatever the power factor.

For power factor of 0.8,

$$
\phi = 36.87^{\circ}
$$

Also  $\alpha = \cos^{-1} 0.088 = 84.95^{\circ}$ 

so that

 $(\alpha - \phi) = 48.08^{\circ}$  and cos  $48.08^{\circ} = 0.668$ Hence

$$
OE2 = (12700)2 + (2540)2 + 2 × 12700 × 2540 × 0.668
$$
  
= 2.111 × 10<sup>8</sup>  
OE = 14530 V

and voltage regulation for power factor 0.8 lagging is

$$
\frac{14\,530 - 12\,700}{12\,700} = 0.144
$$
 per unit = 14.4 per cent

<span id="page-741-0"></span>Parallel [operati](#page-13-0)on of synchronous generators 32.4

It is not obvious why two generators continue running in synchronism after they have been paralleled; so let us consider the case of two similar generators, A and B, connected in parallel to the busbars, as shown in Fig. 32.9, and let us, for simplicity, assume that there is no external load connected across the busbars. We will consider two separate cases:

- 1. The effect of varying the torque of the driving engine, e.g. by varying the steam supply.
- 2. The effect of varying the exciting current.

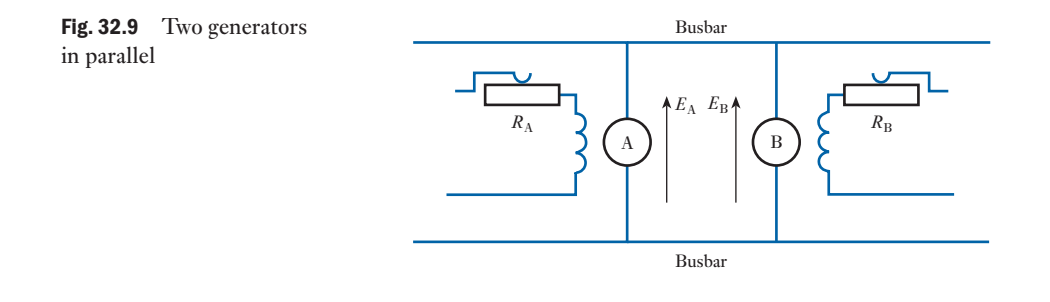

#### (a) Effect of varying the driving torque

If we were to draw the complete circuit diagram for two three-phase generators operating in parallel, the diagram would become quite large. In order to simplify the diagram, let us consider a representative phase for each machine as shown in Fig. 32.9. Since all phases are identical, it does not matter which phase is shown.

Let us first assume that each engine is exerting exactly the torque required by its own generator and that the field resistors  $R_A$  and  $R_B$  are adjusted so that the generated e.m.f.s  $E_A$  and  $E_B$  are equal. Suppose the arrows in Fig. 32.9 to represent the *positive* directions of these e.m.f.s. It will be seen that, *relative to the busbars*, these e.m.f.s are acting in the same direction, i.e. when the e.m.f. generated in each machine is positive, each e.m.f. is making the top busbar positive in relation to the bottom busbar. But in *relation to each other*, these e.m.f.s are in opposition, i.e. if we trace the closed circuit formed by the two generators we find that the e.m.f.s oppose each other.

<span id="page-742-0"></span>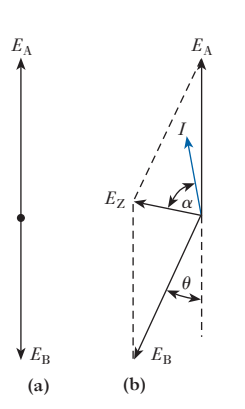

Fig. 32.10 Effect of varying the driving torque

In the present discussion we want to find out if any current is being circulated in this closed circuit. It is therefore more convenient to consider these e.m.f.s in relation to each other rather than to the busbars. This condition is shown in Fig. 32.10(a) when  $E_A$  and  $E_B$  are in exact phase opposition relative to each other; and since they are equal in magnitude, their resultant is zero and consequently no current is circulated.

Let us next assume the driving torque of B's engine to be reduced, e.g. by a reduction of its steam supply. The rotor of B falls back in relation to that of A, and Fig. 32.10(b) shows the conditions when B's rotor has fallen back by an angle  $\theta$ . The resultant e.m.f. in the closed circuit formed by the generator windings is represented by  $E_z$ , and this e.m.f. circulates a current *I* lagging  $E_z$  by an angle  $\alpha$ , where

$$
I = \frac{E_Z}{2Z_s} \quad \text{and} \quad \alpha = \tan^{-1} X_s / R
$$

where *R* is the resistance of each generator,  $X<sub>s</sub>$  the synchronous reactance of each generator and  $Z<sub>s</sub>$  the synchronous impedance of each generator.

Since the resistance is very small compared with the synchronous reactance,  $\alpha$  is nearly 90°, so that the current *I* is almost in phase with  $E_{\lambda}$  and in phase opposition to  $E_{\rm B}$ . This means that A is generating and B is motoring, and the power supplied from A to B compensates for the reduction of the power supplied by B's engine. If the frequency is to be maintained constant, the driving torque of A's engine has to be increased by an amount equal to the decrease in the driving torque of B's engine.

The larger the value of  $\theta$  (so long as it does not exceed about 80°), the larger is the circulating current and the greater is the power supplied from A to B. Hence machine B falls back in relation to A until the power taken from the latter exactly compensates for the reduction in the driving power of B's engine. Once this balance has been attained, B and A will run at exactly the same speed.

#### (b) Effect of varying the excitation

Let us again revert to Fig. 32.10(a) and assume that each engine is exerting the torque required by its generator and that the e.m.f.s,  $E_A$  and  $E_B$ , are equal. The resultant e.m.f. is zero and there is therefore no circulating current.

Suppose the exciting current of generator B to be increased so that the corresponding open-circuit e.m.f. is represented by  $E<sub>B</sub>$  in Fig. 32.11. The resultant e.m.f.,  $E_z(= E_B - E_A)$ , circulates a current *I* through the synchronous impedances of the two generators, and since the machines are assumed similar, the impedance drop per machine is  $\frac{1}{2}E_z$ , so that

Terminal voltage = 
$$
E_B - \frac{1}{2}E_z
$$
  
=  $E_A + \frac{1}{2}E_z$ 

Hence one effect has been to increase the terminal voltage. Further, since angle  $\alpha$  is nearly 90 $^{\circ}$ , the circulating current *I* is almost in quadrature with the generated e.m.f.s, so that very little power is circulated from one machine to the other.

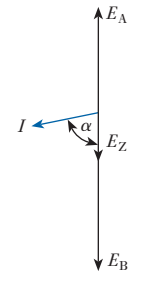

Fig. 32.11 Effect of varying the excitation

In general, we can therefore conclude:

- 1. The distribution of load between generators operating in parallel can be varied by varying the driving torques of the engines and only slightly by varying the exciting currents.
- 2. The terminal voltage is controlled by varying the exciting currents.

In section 32.4 it was explained that when two gen[erators, A](#page-742-0) and B, are in parallel, with *no load* on the bus-bars, a reduction in the driving torque applied to B causes the latter to fall back by some angle  $\theta$  (Fig. 32.10) in relation to A, so that power [is supplied](#page-742-0) from A to B. Machine B is then operating as a *synchronous motor*.

It will also be seen from Fig. 32.10 that the current in a synchronous motor is approximately in phase opposition to the e.m.f. g[enerated i](#page-736-0)n that machine. This effect is represented in Fig. 32.12 where the rotor poles are shown in the same position relative to the three-phase winding as in Fig. 32.3. The latter represented a synchronous generator with the current in phase wit[h the gener](#page-736-0)ated e.m.f., whereas Fig. 32.12 represents a synchronous motor with the current in phase opposition [to this generat](#page-736-0)ed [e.m.f.](#page-736-0) A diagram similar to Fig. 32.2 could be drawn showing the flux distribution due to the stator currents alone, but a comparison with Figs 32.1, 32.2 and 32.3 can be sufficient to indicate that in Fig. 32.12 the effect of armature reaction is to increase the flux in the leading half of each pole and to reduce it in the trailing half. Consequently the flux is distorted in the direction of rotation and the lines of flux in the gap are skewed in such a direction as to exert a clockwise torque on the rotor. Since the resultant magnetic flux due to the stator currents rotates at synchronous speed, the rotor must also rotate at exactly the same speed for the flux distribution shown in Fig. 32.12 to remain unaltered.

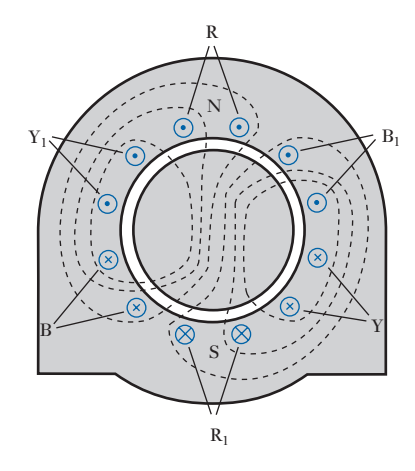

[Advantages](#page-13-0) and disadvantages of the synchronous motor 32.6

Fig. 32.12 Principle of action of a three-phase synchronous motor

The principal advantages of the synchronous motor are:

1. The ease with which the power factor can be controlled. An over-excited synchronous motor having a leading power factor can be operated in parallel with induction motors having a lagging power factor, thereby improving the power factor of the supply system.

synchronous motor: principle of action

<span id="page-743-0"></span>32.5

[Three-p](#page-13-0)hase

<span id="page-744-0"></span>Synchronous motors are sometimes run on *no load* for power-factor correction or for improving the voltage regulation of a transmission line. In such applications, the machine is referred to as a *synchronous capacitor*.

2. The speed is constant and independent of the load. This characteristic is mainly of use when the motor is required to drive another generator to generate a supply at a different frequency, as in frequency-changers.

The principal disadvantages are:

- 1. The cost per kilowatt is generally higher than that of an induction motor.
- 2. A d.c. supply is necessary for the rotor excitation. This is usually provided by a small d.c. shunt generator carried on an extension of the shaft.
- 3. Some arrangement must be provided for starting and synchronizing the motor.

#### Terms and concepts

- The magnetic flux in the airgap between the rotor and the stator is due to the sum of the effects created by the rotor excitation and by the stator excitation. The stator component is called the **armature reaction**.
- The rotor excitation varies the stator current and power factor.
- The stator reactance gives rise to the synchronous impedance.
- Synchronous machines can operate either as motors or as generators. The change of operation is effected by variation of the excitation current in the rotor.

#### Exercises 32

- **1.** A single-phase synchronous generator has a rated output of 500 kV A at a terminal voltage of 3300 V. The stator winding has a resistance of 0.6  $\Omega$  and a synchronous reactance of 4  $\Omega$ . Calculate the percentage voltage regulation at a power factor of: (a) unity; (b) 0.8 lagging; (c) 0.8 leading. Sketch the phasor diagram for each case.
- 2. A single-phase generator having a synchronous reactance of 5.5  $\Omega$  and a resistance of 0.6  $\Omega$  delivers a current of 100 A. Calculate the e.m.f. generated in the stator winding when the terminal voltage is 2000 V and the power factor of the load is 0.8 lagging. Sketch the phasor diagram.
- 3. A three-phase, star-connected, 50 Hz generator has 96 conductors per phase and a flux per pole of 0.1 Wb. The stator winding has a synchronous reactance of  $5 \Omega$ /ph and negligible resistance. The distribution factor for the stator winding is 0.96. Calculate the terminal voltage when three non-inductive resistors, of  $10 \Omega / \text{ph}$ , are connected in star across the terminals. Sketch the phasor diagram for one phase.
- 4. A 1500 kV A, 6.6 kV, three-phase, star-connected synchronous generator has a resistance of 0.5  $\Omega$ /ph and a synchronous reactance of 5  $\Omega$ /ph. Calculate the percentage change of voltage when the rated output of 1500 kV A at power factor 0.8 lagging is switched off. Assume the speed and the exciting current remain unaltered.
- 5. Two single-phase generators are connected in parallel, and the excitation of each machine is such as to generate an open-circuit e.m.f. of 3500 V. The stator winding of each machine has a synchronous reactance of 30  $\Omega$  and negligible resistance. If there is a phase displacement of 40 electrical degrees between the e.m.f.s, calculate: (a) the current circulating between the two machines; (b) the terminal voltage; (c) the power supplied from one machine to the other. Assume that there is no external load. Sketch the phasor diagram.
- 6. Two similar three-phase star-connected generators are connected in parallel. Each machine has a synchronous reactance of 4.5  $\Omega$ /ph and negligible resistance, and

#### Exercises 32 continued

is excited to generate an e.m.f. of 1910 V/ph. The machines have a phase displacement of 30 electrical degrees relative to each other. Calculate: (a) the circulating current; (b) the terminal voltage/phase; (c) the active power supplied from one machine to the other. Sketch the phasor diagram for one phase.

- 7. If the two generators of Q. 6 are adjusted to be in exact phase opposition relative to each other and if the excitation of one machine is adjusted to give an open-circuit voltage of 2240 V/ph and that of the other machine adjusted to give an open-circuit voltage of 1600 V/ph, calculate: (a) the circulating current; (b) the terminal voltage.
- 8. A generator supplying 2800 kW at power factor 0.7 lagging is loaded to its full capacity, i.e. its maximum rating in kV A. If the power factor is raised to unity by means

of an over-excited synchronous motor, how much more active power can the generator supply and what must be the power factor of the synchronous motor, assuming that the latter absorbs all extra power obtainable from the generator? Sketch the phasor diagram.

9. A three-phase, 50 Hz, star-connected generator, driven at 1000 r/min, has an open-circuit line voltage of 460 V when the field current is 16 A. The stator winding has a synchronous reactance of  $2 \Omega / \text{ph}$  and negligible resistance. Calculate the value of *M* and from it determine the driving torque when the machine is supplying 50 A/ph at a p.f. of 0.8 lagging, assuming the field current and the speed to remain 16 A and 1000 r/min respectively. Neglect the core and friction losses.

Note:  $E^2 = (V \cos \phi)^2 + (V \sin \phi + IX)^2$  and  $\cos \alpha = (V \cos \phi)/W$ , where  $\cos \phi = p.f$ . of load.

# Induction Motors

## **Chapter** thirty-three

#### **Objectives**

#### **Contents**

When you have studied this chapter, you should

- • be familiar with induction motor action
- understand the principle of slip
- understand the induction motor equivalent circuit
- • understand the variation of torque with slip
- • have an understanding of starting torque
- • be familiar with methods of starting three-phase motors
- • be familiar with cage and wound rotors
- be familiar with different singlephase motor constructions

#### 33.1 [Principle](#page-749-0) of action 727

- 33.2 [Frequency](#page-755-0) of rotor e.m.f. and current 728
- 33.3 The equivalent circuit of the [three-phase](#page-759-0) induction motor 729
- 33.4 [Mechanical](#page-761-0) power and torque 735
- 33.5 The torque/speed curve and effect of rotor resistance 739
- 33.6 [Experimental](#page-766-0) tests to obtain motor equivalent circuit [parameters](#page-767-0) 741
- 33.7 Starting torque 746
- 33.8 Starting of a [three-phase](#page-768-0) induction motor fitted with a [cage](#page-768-0) rotor 747
- 33.9 [Comparison](#page-769-0) of cage and slip-ring rotors 748
- 33.10 [Braking](#page-771-0) 748
- 33.11 [Single-phase](#page-772-0) induction motors 749
- 33.12 [Capacitor-run](#page-772-0) induction motors 751
- 33.13 [Split-phase](#page-773-0) motors 752
- 33.14 [Shaded-pole](#page-774-0) motors 752
- 33.15 [Variable](#page-774-0) speed operation of induction motors 753 Summary of important formulae 754 Terms and concepts 754

The synchronous motor has limited application. However, the asynchronous machine, the induction motor, has widespread industrial and domestic application such that about 50 per cent of electric power consumption is due to induction motor loads.

In this chapter, the construction and principles of induction motor operation are first considered. Thereafter, the principle of slip and the variation of torque with slip are studied. The equivalent circuit of the induction motor is also introduced as it can be used to predict the torque/speed characteristics and the efficiency of the motor. We shall then discuss the starting of induction machines and study different starting techniques for three-phase motors. The two principal forms of rotor construction, the cage and wound rotor types, display different starting characteristics which can be matched to the demands of particular loads.

Finally, we will consider the single-phase motor which has widespread small power application, for example in the home. Special winding configurations are necessary in order to start such motors from single-phase supplies. Three different machine winding arrangements will be considered: the capacitor-run motor, the split-phase motor and the shaded-pole motor.

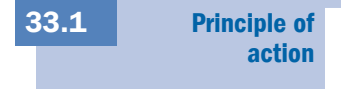

Fig. 33.1 Induction motor with

a cage rotor

The stator of an induction motor is similar to that of a synchronous machine, and, in the case of a machine supplied with three-phase currents, a rotating magnetic flux is produced, as already explained in section 31.5. The rotor core is laminated and the conductors often consist of uninsulated copper or aluminium bars in semi-enclosed slots, the bars being short-circuited at each end by rings or plates to which the bars are brazed or welded. In motors below about 50 kW, the aluminium rotor bars and end rings are often cast in one operation. This type is known as the *cage* or *short-circuited* rotor. The airgap between the rotor and the stator is uniform and made as small as is mechanically possible. For simplicity, the stator slots and winding have been omitted in Fig. 33.1.

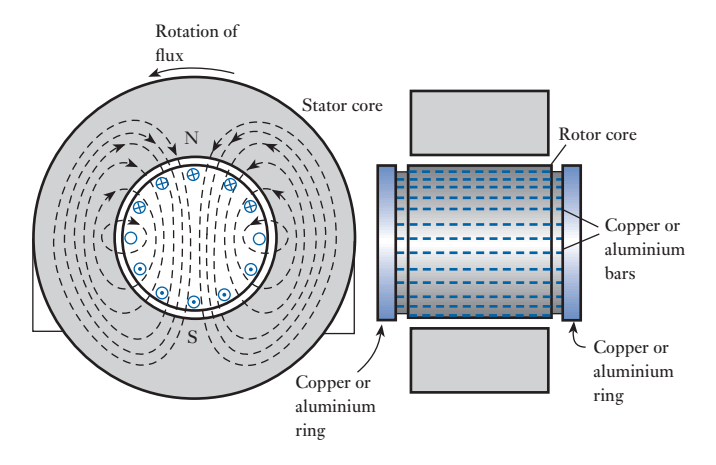

If the stator is wound for two poles, the distribution of the magnetic flux due to the stator currents at a particular instant is shown in Fig. 33.1. The e.m.f. generated in a rotor conductor is a maximum in the region of maximum flux density; if the flux is assumed to rotate anticlockwise, the directions of the e.m.f.s generated in the stationary rotor conductors can be determined by the right-hand rule and are indicated by the crosses and dots in Fig. 33.1. The e.m.f. generated in the rotor conductor shown in Fig. 33.2 circulates a current, the effect of which is to strengthen the flux density on the right-hand side and weaken that on the left-hand side, i.e. the flux in the gap is distorted as indicated by the dotted lines in Fig. 33.2. Consequently, a force is exerted on the rotor tending to drag it in the direction of the rotating flux.

The higher the speed of the rotor, the lower is the speed of the rotating field relative to the rotor winding and the smaller is the e.m.f. generated in the latter. Should the speed of the rotor attain the synchronous value, the rotor conductors would be stationary in relation to the rotating flux. There would therefore be no e.m.f. and no current in the rotor conductors and consequently no torque on the rotor. Hence the latter could not continue rotating at synchronous speed. As the rotor speed falls more and more below the synchronous speed, the values of the rotor e.m.f. and current and therefore of the torque continue to increase until the latter is equal to that required by the rotor losses and by any load there may be on the motor.

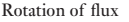

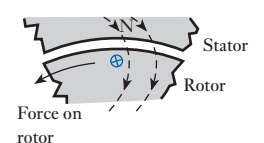

Fig. 33.2 Force on rotor

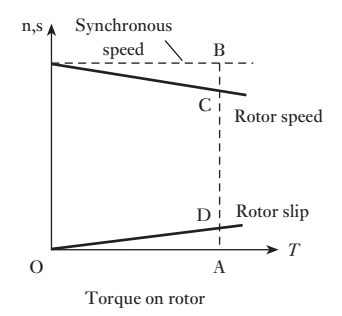

Fig. 33.3 Slip and rotor speed of an induction motor

The speed of the rotor relative to that of the rotating flux is termed the *slip*; thus for a torque OA in Fig. 33.3 the rotor speed is AC and the slip is AD, where

$$
AD = AB - AC = CB
$$

For torques varying between zero and the full-load value, the slip is practically proportional to the torque. It is usual to express the slip either as a per-unit or fractional value or as a percentage of the synchronous speed; thus in Fig. 33.3

**Slip** Symbol: *s* Unit: **none** Per@unit slip <sup>=</sup> slip in r/min synchronous speed in r/min <sup>=</sup> AD AB *<sup>s</sup>* <sup>=</sup> synchronous speed - rotor speed synchronous speed *<sup>s</sup>* <sup>=</sup> *<sup>n</sup>*<sup>s</sup> - *<sup>n</sup>*<sup>r</sup> *n*s [33.1]

and Percentage slip = per-unit or fractional slip  $\times$  100

$$
=\frac{\text{AD}}{\text{AB}}\times 100
$$

The value of the slip at full load varies from about 6 per cent for small motors to about 2 per cent for large machines. The induction motor may therefore be regarded as practically a constant-speed machine for a given frequency of supply voltage. The difficulty of varying its speed economically has to a great extent been alleviated by modern variable-speed power electronic drives which vary the frequency of the applied voltage, and hence the speed.

#### It was shown in section 31.5 that, for a three-phase winding with  $p$  pairs of poles supplied at a frequency of *f* hertz, the speed of the rotating flux is given by  $n_s$  revolutions per second, where  $f = n_s p$ **Frequency** of rotor e.m.f. and current [33.2](#page-13-0)

If  $n_r$  is the rotor speed in revolutions per second, the speed at which the rotor conductors are being cut by the rotating flux is  $(n_s - n_r)$  revolutions per second.

Frequency of rotor e.m.f. 
$$
f = (n_s - n_r)p
$$
  
\nIf  $s = \text{per-unit or fractional slip} = \frac{(n_s - n_r)}{n_s}$   
\nthen  $(n_s - n_r) = sn_s$ 

and  $f_r = sn_s p = sf$  [33.2]

Polyphase currents in the stator winding produce a resultant magnetic field, the axis of which rotates at synchronous speed,  $n_s$  revolutions per <span id="page-749-0"></span>second, relative to the stator. Similarly, the polyphase currents in the rotor winding produce a resultant magnetic field, the axis of which rotates (by expression [33.2]) at a speed *sn*<sub>s</sub> revolutions per second relative to the rotor surface, *in the direction of rotation of the rotor*. But the rotor is revolving at a speed *n*<sub>r</sub> revolutions per second relative to the stator core; hence the speed of the resultant rotor magnetic field relative to the stator core is

 $sn_s + n_r = (n_s - n_r) + n_r = n_s$  revolutions per second

i.e. the axis of the resultant rotor field m.m.f. is travelling at the same speed as that of the resultant stator field m.m.f., so that they are stationary relative to each other. Consequently, the polyphase induction motor can be regarded as being equivalent to a transformer having an airgap separating the steel portions of the magnetic circuit carrying the primary and secondary windings.

Because of this gap, the magnetizing current and the magnetic leakage for an induction motor are large compared with the corresponding values for a transformer of the same apparent power rating. Also, the friction and windage losses contribute towards making the efficiency of the induction motor less than that of the corresponding transformer. On the other hand, the stator field m.m.f. has to balance the rotor field m.m.f. and also provide the magnetizing and no-load loss components of the stator current, as in a transformer. Hence, an increase of slip due to increase of load is accompanied by an increase of the rotor currents and therefore by a corresponding increase of the stator currents.

Torque is produced by the interaction of a stator-bound flux wave and an induced rotor-bound current wave. Since the flux and current waves are internal to the machine, it is very difficult to measure these on load and use them for machine performance calculations. However, the similarities between the induction motor and the transformer permit the adaptation of the equivalent circuit model of the transformer to represent an induction motor. Such an electrical equivalent circuit model can be used to predict the torque/speed characteristics and efficiency of the motor, in terms of machine currents, voltage, resistances and reactances – instead of flux and current waves.

When the 'primary' winding (the stator) of an induction motor is energized from an a.c. source, a magnetic field results that induces e.m.f.s in the 'secondary' winding (the rotor). Secondary currents flow, the magnitude and phase angle of which depend on the rotor speed. A primary current results, of opposite polarity and of magnitude proportional to the secondary current to preserve the m.m.f. balance in the iron core. The primary current drawn det[ermines th](#page-750-0)e energy supplied to drive the rotor and mechanical load.

Thus, provided appropriate values are assigned to the impedances, the circuit of Fig. 33.4 will behave electrically like an induction motor, drawing [the same](#page-750-0) current and power from the source and predicting the mechanical power produced by the machine.

In Fig. 33.4,  $R_1$  represents the per-phase resistance of the stator winding. Not all the flux produced by the stator winding links the rotor or airgap of the machine, thus  $X_1$  represents the per-phase leakage reactance of the stator winding.

33.3

circuit of the three-phase induction motor

[The equiva](#page-13-0)lent

<span id="page-750-0"></span>Fig. 33.4 The single-phase equivalent circuit of the threephase induction motor

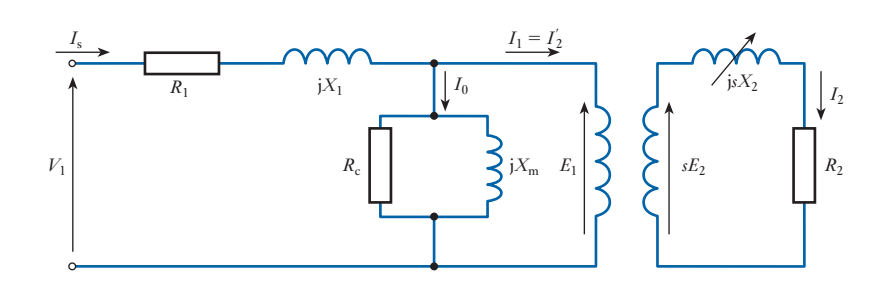

The operation of the induction motor requires the establishment of a travelling flux wave. This requires sufficient m.m.f. to cross both the airgap of the machine and the iron paths of the magnetic circuit. The reactance  $X_{\mu}$ represents the magnetizing reactance of the induction motor, the current flowing through it being the exciting current required to set up the machine flux. The core loss resistance  $R_c$  allows the hysteresis and eddy-current losses, the 'iron loss', in the magnetic circuit to be calculated.

The airgap of the induction motor is represented by the ideal transformer model. The primary is assumed to have  $N_1$  turns and the secondary  $N_2$  turns. The magnitude of the e.m.f. wave induced in the rotor is a function of slip,  $sE_2 - E_2$  being the rotor e.m.f. at standstill. The rotor winding has series resistance  $R_2$  and reactance  $X_2$ . The effective reactance,  $sX_2$ , varies with the frequency of the induced rotor e.m.f.s,  $X_2$  being the value when the rotor is stationary (when  $s = 1$ ). As the motor speeds up, the slip is reduced and the effective reactance of the rotor cage is reduced.

The equivalent circuit is simplified by making two assumptions:

- 1. That the stator and rotor windings have the same number of turns per phase.
- 2. That the airgap flux has a constant amplitude and speed.

As there is an ampere-turn (m.m.f.) balance between stator and rotor:

 $I_1N_1 = I_2N_2$ 

From assumption (1),  $N_1 = N_2$ . Figure 33.4 therefore shows:

$$
I_1 = I_2 = \frac{sE_2}{Z_2} = \frac{sE_2}{\sqrt{\{(R_2)^2 + (sX_2)^2\}}}
$$

$$
= \frac{E_2}{\sqrt{\left(\left(\frac{R_2}{s}\right)^2 + (X_2)^2\right)}}
$$
[33.3]

If  $\phi$  is the phase difference between  $I_2$  and  $E_2$ , the rotor current and voltage:

$$
\tan \phi = \frac{sX_2}{R_2} \tag{33.4}
$$

$$
\cos \phi = \frac{R_2}{\sqrt{\{(R_2)^2 + (sX_2)^2\}}} \tag{33.5}
$$

**Example 33.1** A three-phase induction motor is wound for four poles and is supplied **from a 50 Hz system. Calculate:**

- **(a) the synchronous speed;**
- **(b) the speed of the rotor when the slip is 4 per cent;**
- **(c) the rotor frequency when the speed of the rotor is 600 r/min.**
- (a) From Equation [31.1]:

Synchronous speed 
$$
=
$$
  $\frac{60f}{p} = \frac{60 \times 50}{2}$   
 $=$   $1500 \text{ r/min}$ 

(b) From equation [33.1]:

$$
0.04 = \frac{1500 - \text{rotor speed}}{1500}
$$

- $\therefore$  Rotor speed = 1440 **r**/min
	- (c) Also from equation [33.1]:

Per-unit slip 
$$
=\frac{1500 - 600}{1500} = 0.6
$$

Hence, from equation [33.2]:

Rotor frequencey =  $0.6 \times 50 = 30$  Hz

**Example 33.2** The stator winding of the motor of Example 33.1 is delta-connected with **240 conductors per phase and the rotor winding is star-connected with 48 conductors per phase. The rotor winding has a resistance of 0.013 Ω/ph and a leakage reactance of 0.048 Ω/ph at standstill. The supply voltage is 400 V. Calculate:**

- **(a) the rotor e.m.f. per phase at standstill with the rotor on open circuit;**
- **(b) the rotor e.m.f. and current per phase at 4 per cent slip;**
- **(c) the phase difference between the rotor e.m.f. and current for a slip of (i) 4 per cent and (ii) 100 per cent.**

**Assume the impedance of the stator winding to be negligible.**

(a) 
$$
E_2 = 400 \times \frac{48}{240} = 80 \text{ V}
$$

(b) Rotor e.m.f. for 4 per cent slip is

 $sE_2 = 80 \times 0.04 = 3.2$  V

From [33.3], impedance  $Z_2$  per phase for 4 per cent slip is

2510.0132<sup>2</sup> + 10.04 \* 0.0482<sup>2</sup> 6 = 0.01314 Ω ‹ Rotor current <sup>=</sup> 3.2 0.01314 <sup>=</sup> **<sup>244</sup> <sup>A</sup>**

<span id="page-752-0"></span>(c) (i) From equation [33.4] it follows that, for 4 per cent slip,

$$
\tan \phi = \frac{0.04 \times 0.048}{0.013} = 0.1477
$$

$$
\phi = 8^{\circ}24'
$$

(ii) For 100 per cent slip,

$$
\tan \phi = \frac{0.048}{0.013} = 3.692
$$

$$
\phi=74^{\circ}51'
$$

Example 33.2 shows that the slip has a considerable effect upon the phase difference between the rotor e.m.f. and current – a fact that is very important when we come to discuss the variation of torque with slip.

 $I<sub>0</sub>$ 

 $R_1$  *jX*<sub>1</sub> *H*<sub>2</sub> *jX*<sub>2</sub>

Equation [33.3] suggests the alternative circuit of Fig. 33.5.

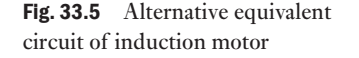

 $V_1$ 

*I*s

Figure 33.5 can be simplified further by moving the magnetizing branch to the machine terminals and by removing the ideal transformer by referring the rotor impedances to the stator as shown in Fig. 33.6. This facilitates the calculation of the rotor current referred to the stator.

*E*1

*I*2

*R*2 *s*

 $R_c$  |  $\prec$  *jX*<sub>m</sub>  $E_1$  |  $\prec$  |  $E_2$ 

 $I_1 = I_2'$ 2

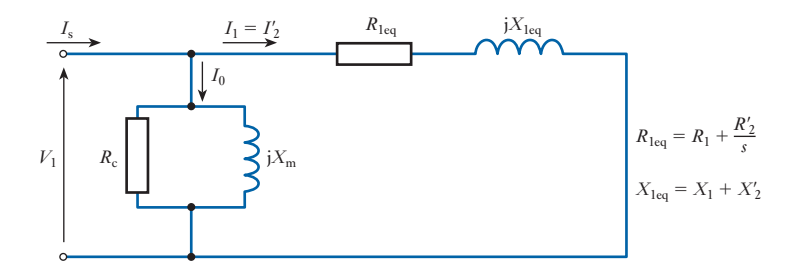

Since a large m.m.f. is required to get the working flux across the airgap, the magnetizing current in an induction motor can be 30 per cent of the full load current of the machine – and must be included when estimating machine performance. In a transformer the magnetizing current is usually only 5 per cent of the full load current so the magnetizing branch can often be ignored.

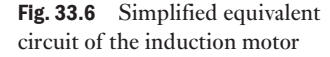

The calculation of stator current, power factor etc. can be readily found from this equivalent circuit if the slip (i.e. speed) is known. In order to calculate the mechanical power delivered by the motor, further refinement is needed.

**Example 33.3** The per-phase parameters of the equivalent circuit for a 400 V, 33 kW, **60 Hz, three-phase, star-connected, four-pole, 1755 r/min induction motor are:**  $R_1 = 0.2 \Omega$ ,  $X_1 = 0.5 \Omega$ ,  $X_m = 120 \Omega$ ,  $R_2 = 0.1 \Omega$ ,  $X_2 = 0.2 \Omega$ . **If the mechanical losses (windage and friction) are 650 W and iron losses are 300 W, determine the following when the motor operates at full load at rated speed:**

- **(a) the synchronous speed;**
- **(b) the slip;**
- **(c) the input current and power factor;**
- **(d) the input power;**
- **(e) the useful mechanical output power;**
- **(f) the output torque;**
- **(g) the efficiency of the motor.**
- (a) Synchronous speed:

$$
n_{\rm s} = 120 \frac{f}{P} = 120 \frac{60}{4} = 1800 \text{ r/min}
$$

(b) Slip:

$$
s = \frac{n_s - n_r}{n_s} = \frac{1800 - 1755}{1800} = 0.025
$$

(c) The calculation of c[urrent requ](#page-752-0)ires the impedance of the motor at a slip of 0.025 to be found from the per-phase equivalent circuit. The simplified equivalent circuit of Fig. 33.6 is used here, in Fig. 33.7. (The magnetizing reactance, j20 Ω, may alternatively, for improved accuracy, be placed between  $X_1$  and  $X'_2$ .)

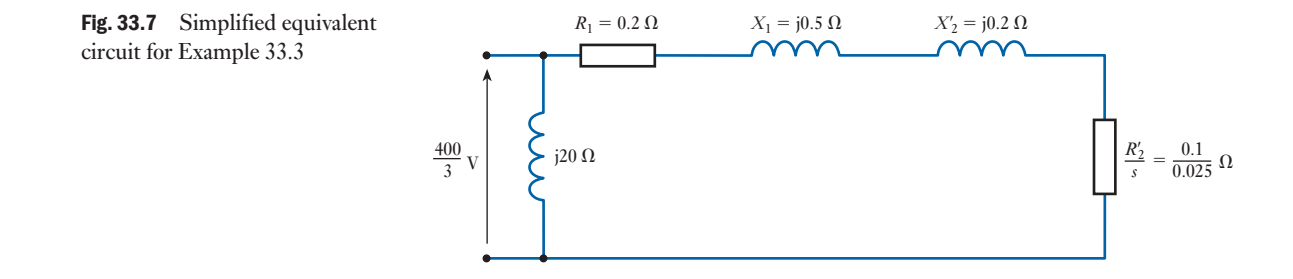

The rotor impedance at a slip of 0.025 is:

$$
Z_{r} = R'_{2} + jX'_{2} + \frac{1 - s}{s}R'_{2}
$$
  
=  $\frac{R'_{2}}{s}$  +  $jX'_{2}$  =  $\left(\frac{0.1}{0.025} + j0.2\right)$   
=  $(4 + j0.2) \Omega$ 

This is now added to the stator impedance:

$$
Z_s + Z_r = 0.2 + j0.5 + 4 + j0.2 \Omega
$$
  
= 4.2 + j0.7 \Omega

This impedance is now combined with the parallel magnetizing branch impedance, j20 Ω, by addition of admittances:

$$
Y_{r+s} = \frac{1}{Z_r + Z_s} = \frac{1}{4.2 + j0.7}
$$
  
= 
$$
\frac{4.2 - j0.7}{4.2^2 + 0.7^2}
$$
  
= (0.232 - j0.039)  $\Omega^{-1}$ 

Magnetizing admittance:

$$
Y_{\rm m} = \frac{1}{jX_{\rm m}} = \frac{1}{j20} = -j0.05 \,\Omega^{-1}
$$

Total admittance:

$$
Y_t = Y_{r+s} + Y_m = (0.232 - j0.089) \Omega^{-1}
$$

Equivalent impedance:

$$
Z_{t} = \frac{1}{Y_{t}} = \frac{1}{(0.232 - j0.089)}
$$
  
= 
$$
\frac{1}{0.248 \angle -21^{\circ}} = 4.03 \angle 21^{\circ}
$$
  
= 
$$
(3.76 + j1.44) \Omega
$$

As the machine is star connected, the per-phase voltage is

$$
\frac{400}{\sqrt{3}} = 230.9 \text{ V}
$$

Taking the voltage as the reference phasor the current can be found:

$$
I = \frac{V}{Z_t} = \frac{230.9}{4.03 \angle 21^\circ} = 57.3 \angle (-21^\circ) A = (53.5 - j20.5) A
$$

The load current is therefore **57.3 A** at a power factor of **0.93 lagging**.

(d) Input power is

$$
P_{\text{in}} = \sqrt{3} V_{\text{L}} I_{\text{L}} \cos \theta = \sqrt{3} \times 400 \times 57.3 \times 0.93 = 36918 \text{ W}
$$

<span id="page-755-0"></span>(e) The useful output power is found by calculating the losses and subtracting these from the input power:

Stator copper loss =  $3 \times I_1^2 R_1 = 3 \times 57.3^2 \times 0.2 = 1970$  W

Core iron loss  $= 300 \,\mathrm{W}$ .

$$
Airgap power = (Pin - stator losses) = (36918 - 2270) W = 34.65 kW
$$

Rotor copper loss =  $3 \times I_1^2 R_2' = 3 \times 57.3^2 \times 0.1 = 985$  W

The useful output power is further reduced by windage and friction loss of 650 W.

The useful power output is therefore

$$
P_{o} = 36918 - (1970 + 300 + 985 + 650) = 33 \text{ kW}
$$

(f) The mechanical speed in rad/s is

$$
\omega_{\rm m}=1755\times\frac{2\pi}{60}=183.78\,\text{rad/s}
$$

Therefore, useful output torque is

$$
M = \frac{P_{\rm o}}{\omega_{\rm m}} = \frac{33\,000}{183.78} = 179.6 \,\rm Nm
$$

(g) Efficiency, 
$$
\eta = \frac{P_o}{P_{in}} = \frac{33\,000}{36\,918} \times 100
$$
 per cent = 89.4 per cent

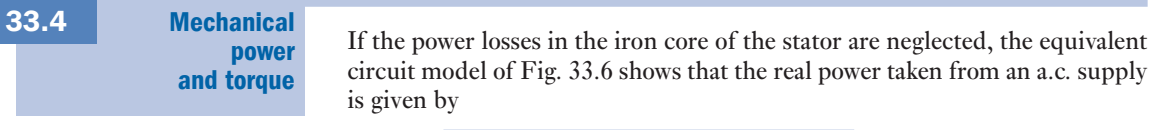

$$
P_{\text{in}} = R_{\text{eq}} |I_1|^2 = \left( R_1 + \frac{R_2'}{s} \right) |I_1|^2 \quad \text{watts per phase} \tag{33.6}
$$

The power dissipated in the resistance of stator and rotor windings is

$$
P_{\Omega} = (R_1 + R_2') |I_1|^2
$$
 watts per phase [33.7]

The difference between these two quantities must be the power dissipated in the load, i.e. the mechanical shaft power  $P_{\text{m}}$ 

$$
P_{\rm m} = P_{\rm in} - P_{\Omega}
$$
  
=  $\left(R_1 + \frac{R_2'}{s}\right) |I_1|^2 - \left(R_1 + R_2'\right) |I_1|^2$   
=  $|I_1|^2 \left(R_1 + \frac{R_2'}{s} - \left(R_1 + R_2'\right)\right)$   
=  $|I_1|^2 \left(\frac{R_2'}{s} - R_2'\right) = \left(\frac{1-s}{s}\right) R_2' |I_1|^2$
<span id="page-756-0"></span>This is a per-phase quantity so the total three-phase mechanical power developed is

$$
P_{\text{m3}\phi} = 3 \frac{(1-s)}{s} R_2' |I_1|^2 \quad \text{watts} \tag{33.8}
$$

Since

Power = torque  $(M) \times$  angular velocity  $(\omega_m)$ 

$$
\therefore \qquad M = \frac{P_{\rm m}}{\omega_{\rm m}} \tag{33.9}
$$

For a rotor speed of  $n_r$  r/min,

$$
\omega_{\rm m} = \frac{2\pi n_{\rm r}}{60} \quad \text{rad/s}
$$
  
so 
$$
\omega_{\rm m} = \frac{\pi}{30} (1 - s) n_{\rm s} \quad \text{rad/s}
$$
 [33.10]

where  $s$  is the slip and  $n_s$  the synchronous speed of the machine. Combining equations [33.8], [33.9] and [33.10], the torque is

$$
M = \frac{3\frac{(1-s)}{s}R_2'|I_1|^2}{\frac{\pi}{30}(1-s)n_s}
$$

$$
M = \frac{90}{\pi n_s} \frac{R_2'}{s} |I_1|^2
$$
 [33.11]

For a given machine slip *s*, the equivalent circuit of Fig. 33.6 is used to calculate the magnitude of  $I_1$  which can then be substituted in equation [33.11] to find the mechanical torque developed by the motor.

Equation [33.8] leads to the final and most useful form of the equivalent circuit, shown in Fig. 33.8, which allows the mechanical power and the rotor losses to be separated.

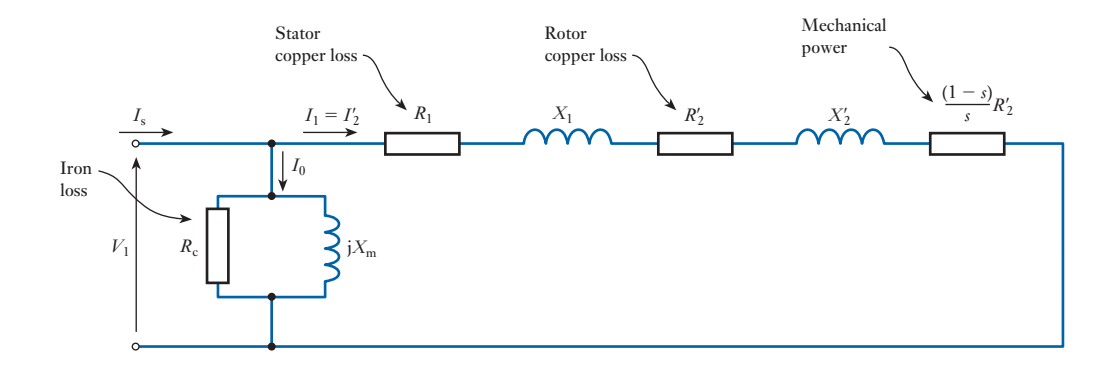

Fig. 33.8 Final per-phase equivalent circuit of the induction motor

Here,  $R'_2/s$  is replaced by

$$
R'_2 + R'_2 \frac{(1-s)}{s}
$$

However, it should be noted that the total resistance is exactly the same.

In this equivalent circuit, the induction motor losses are clearly identified. The power flow through the motor and the efficiency can thus be calculated and are shown in Fig. 33.9. It should be noted that the friction and windage loss is included in this diagram. In the mathematical analysis above, this loss is included in the mechanical power developed by the motor.

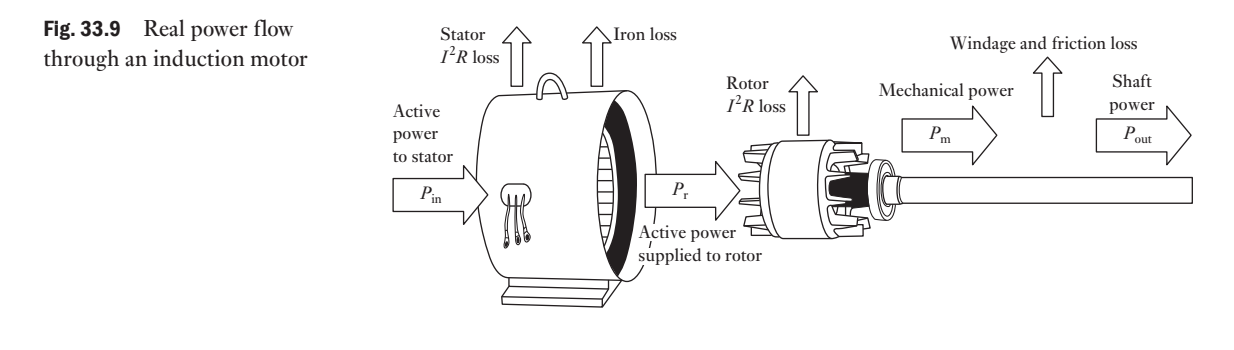

**Example 33.4** The 415 V, three-phase, 50 Hz, star-connected induction motor shown in **Fig. 33.10 has the following per-phase equivalent circuit parameters:**  *R*<sub>1</sub> = 1 Ω,  $X_1 = 3$  Ω,  $X_m = 60$  Ω,  $R_c = 240$  Ω,  $R'_2 = 1$  Ω,  $X'_2 = 2$  Ω. Using the **final per-phase equivalent circuit of the machine, calculate the current drawn from the supply, and draw a diagram (as Fig. 33.9) showing the flow of real power through the machine when running with a slip of 5 per cent. The friction and windage loss in the machine is 200 W. Calculate the efficiency of the motor.**

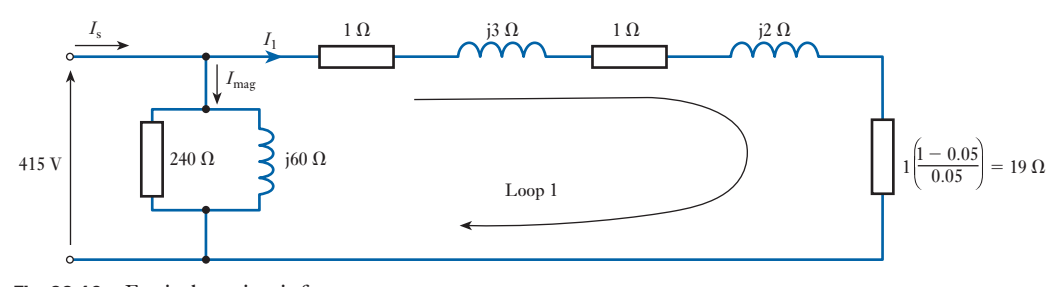

Fig. 33.10 Equivalent circuit for Example 33.4

(a) Per-phase voltage. The stator is star-connected; the phase voltage is thus

$$
\frac{415}{\sqrt{3}} = 240
$$
 V

(b) The slip = 5 per cent. The mechanical power is

$$
P_{\rm m} = R_2' \frac{(1-s)}{s} = 1.0 \frac{(1-0.05)}{0.05} = 19 \,\Omega
$$

(c) Currents flowing in the equivalent circuit:

Impedance of loop 1 = 
$$
(1.0 + 1.0 + 19) + j(3.0 + 2.0) \Omega
$$

$$
= (21 + \mathrm{j}5) \,\Omega
$$

Thus, current flowing around loop 1 is

$$
I_1 = \frac{240}{21 + j5} = \frac{240(21 - j5)}{(21 + j5)(21 - j5)}
$$
  
= 
$$
\frac{240(21 - j5)}{21^2 + 5^2}
$$
  
= 10.81 - j2.57 A  
= 11.11 \angle -13.4° A

The current flowing in the magnetizing branch is found by adding the current in the core loss resistance to the current in the magnetizing reactance:

$$
\mathbf{I}_{\text{mag}} = \frac{240}{240} + \frac{240}{j60} = (1 - j4) \,\mathrm{A}
$$

The supply (stator) current is

$$
\mathbf{I}_s = \mathbf{I}_1 + \mathbf{I}_{mag} = (10.81 - j2.57) + (1 - j4)
$$

$$
= (11.81 - j6.57)
$$

$$
= 13.51 \angle 29^\circ \text{ A}
$$

Since the three-phase motor is star-connected, this is also the line current in the supply. The power factor is

**cos** ∠**29**° = **0.875** (d) Input power  $P_{\text{in}} = \sqrt{3} V_L I_L = \sqrt{3} \times 415 \times 13.51 \times \cos \angle 29^\circ$ = **8**.**493 kW**

(e) Power loss in resistances of the equivalent circuit:

Coreloss = 
$$
3 \times \frac{240^2}{240} = 720 \text{ W}
$$
  
\nStator copper loss =  $3I_1^2R_1 = 3 \times 11.11^2 \times 1.0 = 370 \text{ W}$   
\n(Airgap power = 8493 - (720 + 370) W = 7403 W)  
\nRotor copper loss =  $3I_1^2R_2' = 3 \times 11.11^2 \times 1.0 = 370 \text{ W}$ 

(f) Mechanical power  $P_m = 7403 - 370 = 7033$  W

(Note: 
$$
P_{\text{m3}\phi} = 3\frac{(1-s)}{s}R'_2|I_1|^2
$$
 equation [33.8]  
=  $3 \times 19 \times 11.11^2 = 7035 \text{ W}$ )

Since there is a friction and windage loss of 200 W,

Useful shaft power =  $7033 W - 200 W = 6833 W$ 

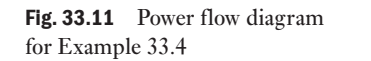

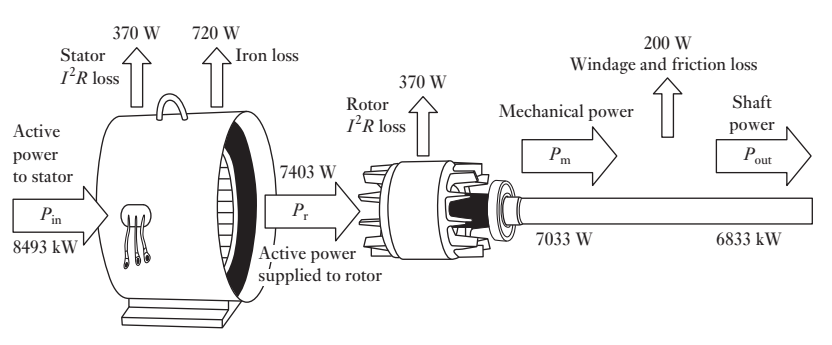

- (g) Power flow. See Fig. 33.11.
- (h) Efficiency of motor,  $\eta = \frac{P_o}{P_{in}} = \frac{6833}{8493} \times 100$  per cent = 80.5 per cent

The torque/ [speed curve](#page-13-0) and effect of rotor resistance 33.5

If we neglect the magnetizing component of current in the equivalent circuit of the induction motor we can calculate the torque delivered to the mechanical load driven by the induction motor from equation [33.11]:

$$
M = \frac{90}{\pi n_s} \cdot \frac{R_2'}{s} |I_1|^2 \quad \text{Nm}
$$

An expression for  $I_1$  is obtained from Fig. 33.8:

$$
|I_1| = \frac{|V_1|}{\sqrt{\left\{ \left(R_1 + \frac{R_2'}{s}\right)^2 + (X_1 + X_2')^2 \right\}}}
$$

where  $V_1$  is the r.m.s. voltage per phase. By substituting this into the equation for *M*, we get

$$
M = \frac{90}{\pi n_s} \cdot \frac{R'_2}{s} \cdot \frac{|V_1|^2}{\left(R_1 + \frac{R'_2}{s}\right)^2 + (X_1 + X'_2)^2}
$$
 [33.12]

T[his equation](#page-760-0) shows the dependency of motor torque on slip (assuming that system voltage and frequency are constant) and a typical torque–speed curve is shown Fig. 33.12. The graph shows what happens in terms of output torque and motor speed when a motor is started with full voltage applied. The motor is initially stationary and develops locked-rotor torque (point A). As the motor accelerates, some motor designs produce a slight dip in torque, the lowest point being called the pull-in or pull-up torque (point B). As the speed increases further, the torque reaches the highest point on the curve (point C), the pull-out or breakdown torque. Finally, when the motor is loaded to its full-load torque, the motor speed stabilizes (point D). If the motor is not driving anything, the speed increases to the no-load or synchronous speed (point E). For example, on a four-pole motor operating at 50 Hz, the no-load speed would be 1500 r/min.

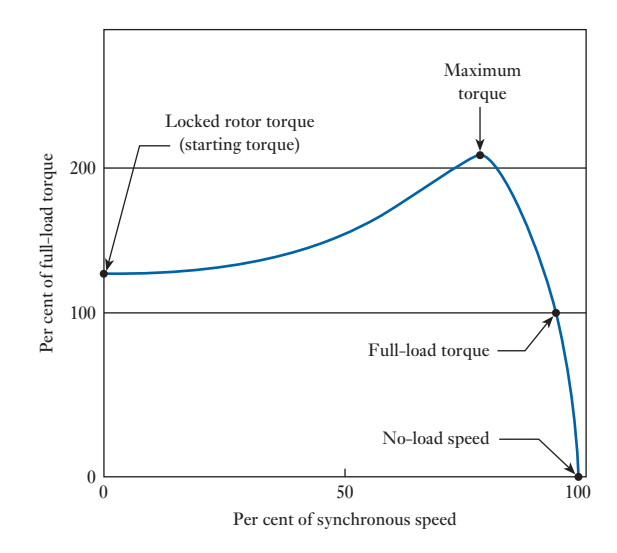

If the impedance of the stator is assumed to be small for a given supply voltage, then, for a given voltage and frequency, the torque *M* from equation [33.12] can be simplified to

$$
M = \frac{R'_2}{s} \cdot \frac{K}{\left(\frac{R'_2}{s}\right)^2 + (X'_2)^2} = K \cdot \frac{sR'_2}{\left(R'_2\right)^2 + (sX'_2)^2} \tag{33.13}
$$

The value of  $X'_2$  is typically large compared with the rotor resistance. The dependency of *M* on slip and rotor resistance can be illustrated by an example, in which  $X_2' = 8 \Omega$ . Figure 33.13 is the result of calculating *M* for different values of slip and rotor resistance, the resulting curves being close to the exact shape of typical torque–speed curves. Note that, when slip is zero, speed reaches synchronous speed – compare this with Fig. 33.12.

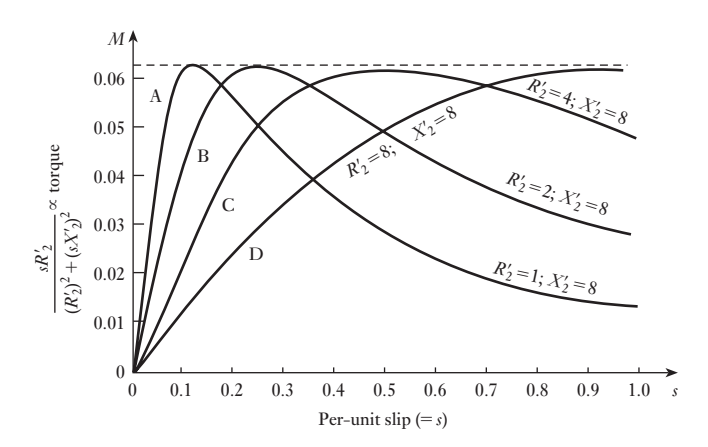

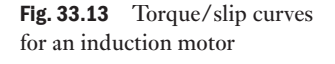

<span id="page-760-0"></span>Fig. 33.12 Typical torque/speed curve Several important conclusions may be drawn:

- <span id="page-761-0"></span>1. Increasing the rotor resistance moves the maximum value of torque towards higher slip values, that is, in the direction of lower speed. Thus, a higher rotor resistance gives a higher starting torque.
- 2. A higher rotor resistance gives a lower on-load efficiency but a higher starting torque. A lower rotor resistance gives less starting torque but higher on-load efficiency.
- 3.  $M_{\text{max}}$  is a constant. This can be explained by differentiating equation [33.16] for torque with respect to slip and equating to zero:

$$
\frac{d}{ds} \left[ \frac{sR_2'}{(R_2')^2 + (sX_2')^2} \right] = \frac{[(R_2')^2 + (sX_2')^2]R_2' - sR_2'2s(X_2')^2}{[(R_2')^2 + (sX_2')^2]^2} = 0
$$
\nHence\n
$$
(R_2')^2 + (sX_2')^2 = 2s^2(X_2')^2
$$
\n
$$
R_2' = sX_2'
$$

Thus, for  $X'_2 = 8$   $\Omega$  [as in Fig. 3](#page-760-0)3.13, and  $R'_2 = 4 \Omega$ ,  $M_{\text{max}}$  occurs at  $s = 0.5$ . By substituting for  $R'_2 = s X'_2$  back in equation [33.13], it is revealed that  $M_{\text{max}}$ is independent of  $R'_2$  – as Fig. 33.13 illustrates.

$$
M_{\text{max}} = \frac{K}{2X_2'}
$$

Note that  $X'_2$  is the leakage reactance at standstill and is a constant for a given rotor. Hence the maximum torque is the same, whatever the value of rotor resistance.

Three tests are performed to find the per-phase equivalent circuit para- meters of the induction motor as shown in Fig. 33.14: • The d.c. test. The no-load test. The locked rotor test. **[Experime](#page-13-0)ntal** tests to obtain motor equivalent circuit parameters 33.6

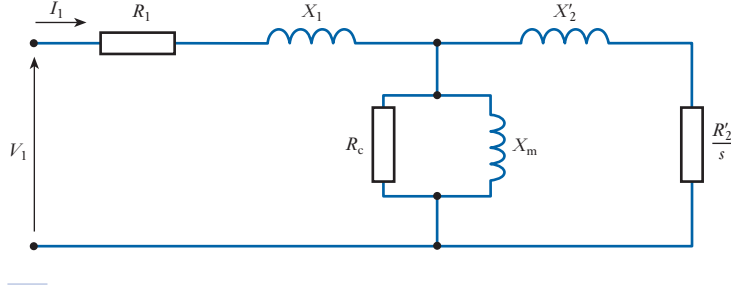

(a) DC test

A variable d.c. voltage is applied across two terminals of the stator windings and from the measured current and voltage the *stator resistance per phase*  $R_1$  is calculated. Care must be taken with the winding connection. If the motor is

Fig. 33.14 Full per-phase equivalent circuit of the induction motor

<span id="page-762-0"></span>star-connected the measured resistance is the value for two phases connected in series. If it is delta-connected the measured resistance is for one phase connected in parallel with the series combination of the other two phases.

## (b) No-load test

On no-load the induction motor runs close t[o synchrono](#page-761-0)us speed as it supplies no torque (other than friction and rotational losses). The slip is therefore very small so  $R'_2$ /s in the equivalent circuit of Fig. 33.14 is very large and almost no current flows in the rotor circuit. Thus, the equivalent circuit reduces to that of Fig. 33.15(a). To simplify the analysis further, the parallel combination of  $R_c$  and  $X_m$  can be transformed into the series equivalent  $R_c'$ and  $X'_{\text{m}}$ , as in Fig. 33.15(b).

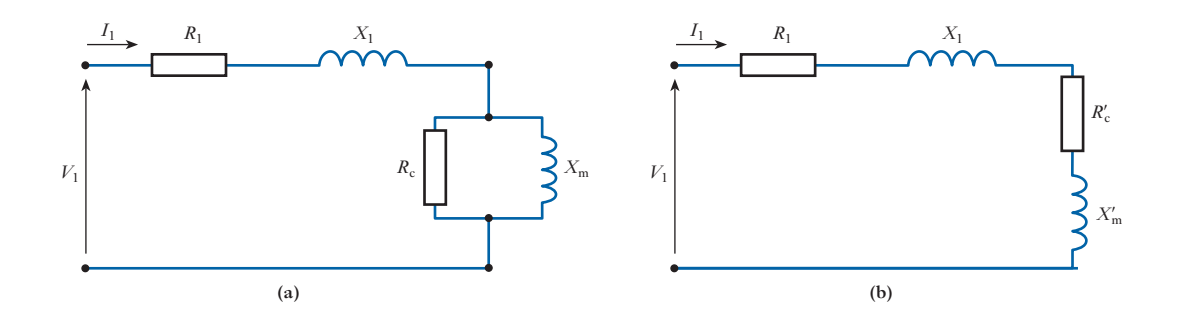

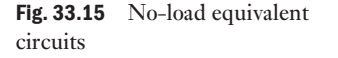

In this test, the applied voltage, line current, and total three-phase power at rated voltage and also at a range of lower applied voltages are usually measured. The friction and windage loss is obtained by plotting the total input power against voltage, as shown in Fig. 33.16. Points are plotted in the

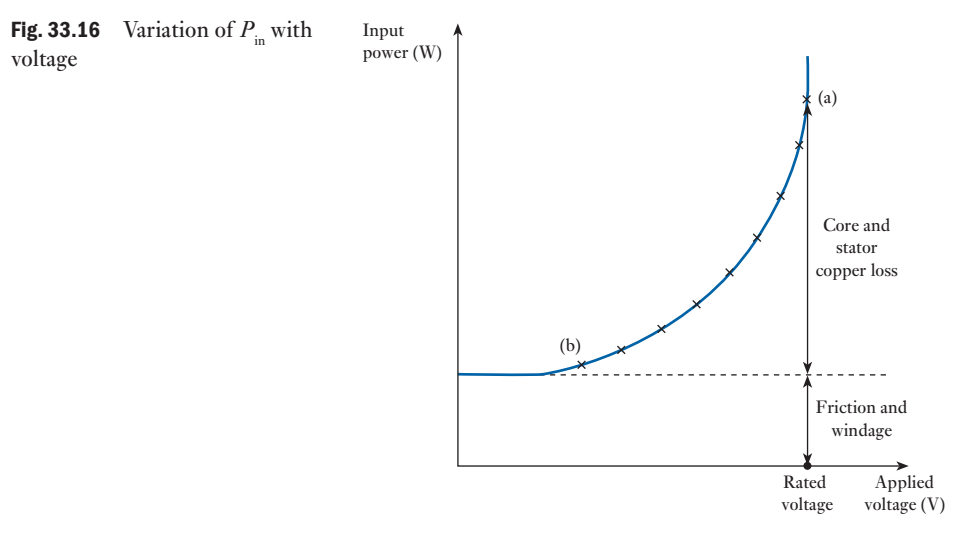

<span id="page-763-0"></span>range from (a) to (b) and the graph extrapolated towards the y-axis to give an estimate of the friction and windage loss. At no-load, the power into the motor  $P_{\text{in}}$  is used to supply three losses: the stator copper loss  $3I_1^2r_1$ , the core  $\log 3I_1^2 R_c'$  and the friction and windage loss  $P_{fw}$ .

$$
P_{\rm in} = 3I_1^2 R_1 + 3I_1^2 R_c' + P_{\rm fw} \tag{33.14}
$$

If the friction and windage loss is not measured in this way, this loss is included in the core loss, giving a different value of  $R_c^{\prime}$ . Using measured three-phase power, line current,  $R_1$  and  $P_{\text{fw}}$ ,  $R'_c$  are calculated. The equivalent impedance per phase of the machine on no load can also be determined:

$$
Z = \frac{V_{\text{ph}}}{I_{\text{ph}}} = (R_1 + R'_c) + j(X_1 + X'_{\text{m}})
$$
 [33.15]

Note that these are per-phase calculations:

- For a star-connected machine, the measured voltage is a line-to-line quantity so the phase voltage is  $V_{\text{line}}/\sqrt{3}$ . The measured line current equals the phase current.
- For a delta-connected machine, the measured voltage is a line-to-line quantity – which equals  $V_{\text{phase}}$ . The measured current will be a line current and the phase current will be  $I_{\text{line}}/\sqrt{3}$ .

#### (c) Locked rotor test

For the locked rotor test sufficient voltage is applied to the stator of the machine to circulate full-load current in the stator windings. This test corresponds to the short-circuit test on a transformer. With the rotor stationary, the slip is equal to one. For this condition the magnetizing branch impedance  $R_{\rm c}$  in parallel with  $X_{\rm m}$  is very much larger than the locked rotor impedance  $R'_2 = jX'_2$ , so the magnetizing branch can be neglected. The approximate equivalent circuit for the locked rotor test is shown in Fig. 33.17.

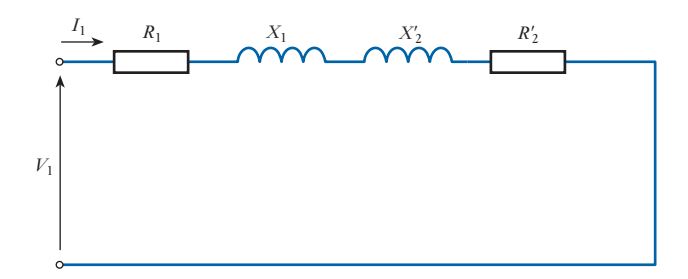

By measuring the power input, supply voltage and current, the per-phase equivalent impedance is

$$
Z = \frac{V_{\text{ph}}}{I_{\text{ph}}} = (R_1 + R_2') + j(X_1 + X_2')
$$
 [33.16]

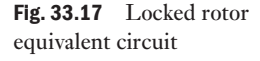

If no additional information is known about the design of the machine it can be assumed that  $X_1 = X_2'$ . If  $R_1$  is known then  $R_2'$ ,  $X_1$ , and  $X_2'$  can be calculated from the measured current, voltage and power. Sometimes the locked rotor test is performed using a low-frequency three-phase supply. This has the advantage of allowing low-frequency currents to flow in the rotor. This is much closer to the normal, on-load condition (small slip) of the machine.

The remaining steps in the calculation are:

- Obtain  $R'_2$ ,  $X_1$  and  $X'_2$  are from equation [33.16]. (If a low-frequency test has been used, reactances must be scaled appropriately.)
- Now that  $X_1$  is known, equation [33.15] is used to determine  $X'_n$  from the no-load test at rated voltage. The value of  $R'_c$  was found previously using equation [33.14].
- Convert the series combination of  $X'_{m}$  and  $R'_{c}$  to the equivalent parallel [com](#page-761-0)bination of  $X_{m}$  and  $R_{c}$ .

 $R_1, X_1, X_m, R_c, R'_2$  and  $X'_2$  are now all known so the full equivalent circuit (Fig. 33.14) can be drawn.

**Example 33.5** The following measurements were taken on a 5 HP, four-pole, 208 V, **three-phase, 60 Hz, star-connected induction motor.**

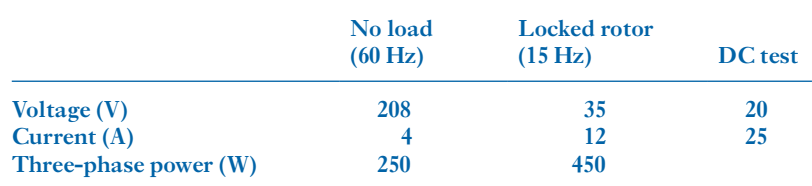

**Determine the full per-phase equivalent circuit parameters of the induction motor.**

(a) **DC test.** For this star-connected motor, the measured stator resistance is the value for two phases connected in series. Thus

$$
R_1 = \frac{1}{2} \left( \frac{20}{25} \right) = 0.4 \, \Omega
$$

(b) **No-load test.** On no-load the power delivered is due to stator copper loss, iron loss and friction and windage loss. Since no separate data are taken to obtain the friction and windage loss from a graph, they will be incorporated in the core loss for the purposes of this calculation.

$$
P_{\text{no-load}} = 250 \,\mathrm{W}
$$

Stator loss =  $3 \times 4^2 \times 0.4 = 19.2$  W

Iron loss  $+$  windage and friction  $= 230.8$  W

T[his is a three-ph](#page-762-0)ase quantity, therefore

Real power dissipated in  $R_c = 76.9 \text{ W/ph}$ 

From Fig. 33.15(b), the series equivalent circuit, 76.9 W is dissipated in  $R'_{c}$ . The current through  $R'_{c}$  is 4 A.

Thus

$$
R_c' = \frac{76.9}{4^2} = 4.8 \Omega
$$
 and  $R_1 + R_c' = 5.2 \Omega$ 

The no-load impedance per phase is obtained from

$$
Z_{\rm NL} = \frac{208 \text{ V}}{\sqrt{3} \times 4 \text{ A}} = 30 \text{ }\Omega
$$

Since 
$$
Z_{NL}^2 = (R_1 + R_c')^2 + (X_1 + X_m')^2
$$
 (see Fig. 33.15(b))  
Hence  $X_1 + X_m' = \sqrt{(30^2 - 5.2^2)} = 29.5 \Omega$  (at 60 Hz)

(c) **Locked rotor test.** Refer to Fig. 33.17 and equation [33.16]. Real power is dissipated in the stator and rotor resistance, hence

$$
(R_1 + R'_2) = \frac{450}{3(12)^2} = 1.04 \Omega
$$
  

$$
R'_2 = 1.04 - 0.4 = 0.64 \Omega
$$

The locked-rotor impedance per phase (15 Hz) is obtained from

$$
Z_{LR} = \frac{35 \text{ V}}{\sqrt{3 \times 12 \text{ A}}} = 1.68 \text{ }\Omega
$$
  

$$
Z_{LR}^2 = (R_1 + R_2')^2 + (X_1 + X_2')^2 \text{ (see Fig. 33.17)}
$$
  

$$
X_1 + X_2' = \sqrt{(1.68^2 - 1.04^2)} = 1.32 \text{ }\Omega \text{ (at 15 Hz)}
$$

Since *Z*<sup>2</sup>

$$
Reactance at 60 Hz = \frac{60}{15} \times 1.32 = 5.28 \Omega
$$

Since it can be assumed that  $X_1 = X'_2$ , each reactance is 2.64 W.

From the no-load test:

 $X_1 + X'_m = 29.5 \,\Omega$ 

So 
$$
X'_m = 29.5 - 2.64 = 26.9 \Omega
$$

To replace  $X'_m$  and  $R'_g$  by  $X_m$  and  $R_g$  we calculate the admittance of  $X'_m$  in series with  $R_c'$ ; the real part of this will correspond to  $1/R_c$  and the imaginary part corresponds to  $1/X_m$ .

$$
Y = \frac{1}{R_c' + jX_m'} = \frac{1}{4.8 + j26.9}
$$
  
=  $\frac{4.8 - j26.9}{4.8^2 + 26.9^2}$   
=  $(6.42 - j36)10^{-3} \Omega^{-1}$   
Hence  $R_c = \frac{1}{6.42 \times 10^{-3}} = 155 \Omega$   
 $X_m = \frac{1}{36 \times 10^{-3}} = 27.76 \Omega$ 

The full per-phase equivalent circuit of the star-connected motor can now be drawn as shown in Fig. 33.18.

<span id="page-766-0"></span>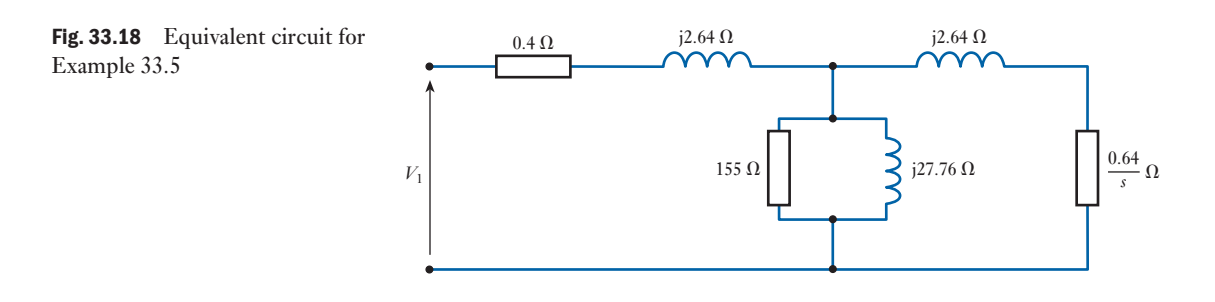

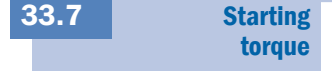

At the instant of starting,  $s = 1$ , and it will be seen from Fig. 33.13 that with a motor having a low-resistance rotor, such as the usual type of cage rotor, the starting torque is small compared with the maximum torque available. On the other hand, if the bars of the cage rotor were made with sufficiently high resistance to give the maximum torque at standstill, the slip for full-load torque – usually about one-third to one-half of the maximum torque – would be relatively large and the *I*<sup>2</sup> *R* loss in the rotor winding would be high, with the result that the efficiency would be low; if this load was maintained for an hour or two, the temperature rise would be excessive. Also, the variation of speed with load would be large. Hence, when a motor is required to exert its maximum torque at starting, the usual practice is to insert extra resistance into the rotor circuit and to reduce the resistance as the motor accelerates. Such an arrangement involves a three-phase winding on the rotor, the three ends of the winding being connected via slip-rings on the shaft to external star-connected resistors R, as shown in Fig. 33.19. The three arms, A, are mechanically and electrically connected together.

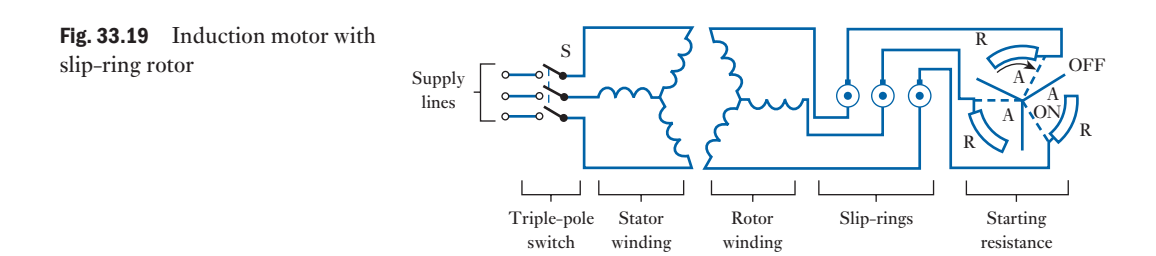

The starting procedure is to close the triple-pole switch S and then move arms A clockwise as the motor accelerates, until, at full speed, the arms are in the ON position shown dotted in Fig. 33.19, and the starting resistors have been cut out of the rotor circuit. Large motors are often fitted with a short-circuiting and brush-lifting device which first short-circuits the three slip-rings and then lifts the brushes off the rings, thereby eliminating losses due to the brush-contact resistance and the brush friction and reducing the wear of the brushes and of the slip-rings.

Starting of a three-phase [induction m](#page-13-0)otor fitted with a cage rotor

33.8

If this type of motor is started up by being switched directly across the supply, the starting current is about four to seven times the full-load current, the actual value depending upon the size and design of the machine. Such a large current can cause a relatively large voltage drop in the cables and thereby produce an objectionable momentary dimming of the lamps in the vicinity. Consequently, it is usual to start cage motors – except small machines – with a reduced voltage, using one of the methods given under the headings below.

#### (a) Star–delta starter

The two ends of each phase of the stator winding are brought out to the starter which, when moved to the 'starting' position, connects the winding in star. After the motor has accelerated, the starter is quickly moved to the 'running' position, thereby changing the connections to delta. Hence the voltage per phase at starting is  $1/\sqrt{3}$  of the supply voltage, and the starting torque is one-third of that obtained if the motor were switched directly across the supply with its stator winding delta-connected. Also, the starting current per phase is  $1/\sqrt{3}$ , and that taken from the supply is one-third of the corresponding value with direct switching.

#### (b) Auto-transformer starter

In Fig. 33.20, T represents a three-phase star-connected auto-transformer with a midpoint tapping on each phase so that the voltage applied to motor M is half the supply voltage. With such tappings, the supply current and the starting torque are only a quarter of the values when the full voltage is applied to the motor.

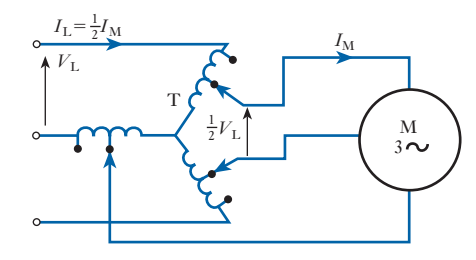

After the motor has accelerated, the starter is moved to the 'running' position, thereby connecting the motor directly across the supply and opening the star-connection of the auto-transformer.

Taking the general case where the output voltage per phase of the auto-transformer is *n* times the input voltage per phase, we have

Starting torque with auto-transformer  
Starting 
$$
=\left(\frac{\text{output voltage}}{\text{input voltage}}\right)^2 = n^2
$$

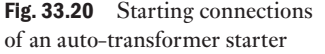

Also, if  $Z_0$  is the equivalent standstill impedance per phase of a starconnected motor, referred to the stator circuit, and if  $V_p$  is the star voltage of the supply, then, with direct switching,

Starting current 
$$
=
$$
  $\frac{V_P}{Z_0}$ 

With auto-transformer starting,

Starting current in motor = 
$$
\frac{nV_{\rm P}}{Z_0}
$$

and Starting current from supply  $= n \times$  motor current

 $= n^2 V_{\rm P}/Z_0$ 

∴.

Starting current with auto-transformer Starting current with direct switching

$$
= \left(n^2 \frac{V_{\rm P}}{Z_0}\right) \div \left(\frac{V_{\rm P}}{Z_0}\right) = n^2
$$

The auto-transformer is usually arranged with two or three tappings per phase so that the most suitable ratio can be selected for a given motor, but an auto-transformer starter is more expensive than a star–delta starter.

#### (c) Solid-state soft starter

In order to understand this form of starting, we require to understand solid-state switching which will be introduced in Chapter 40. In order to appreciate the uses of solid-state switching in respect of induction motors, sections 40.11 and 40.12 will explore this further.

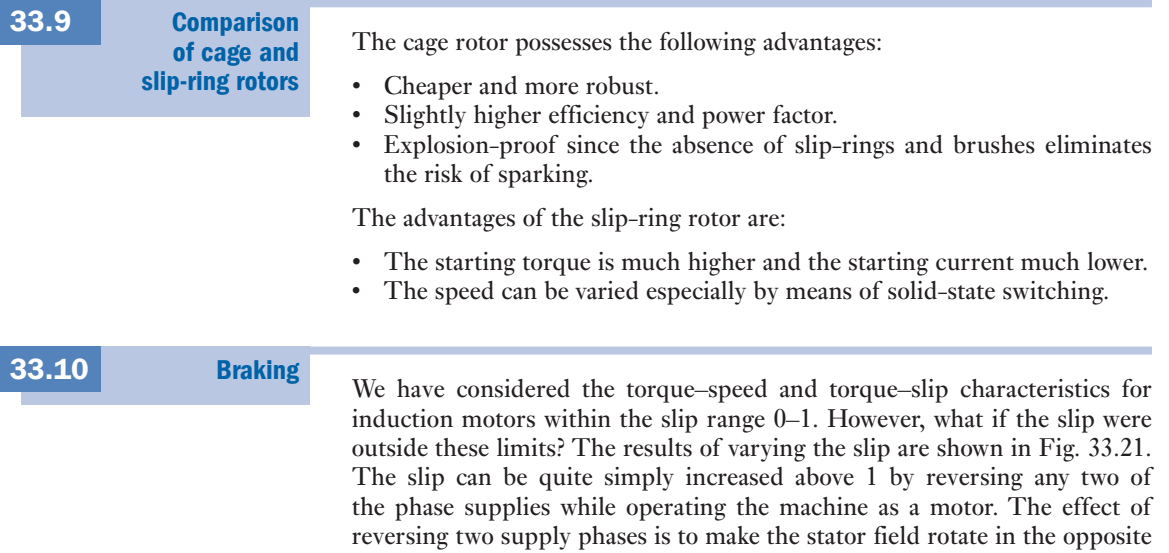

<span id="page-769-0"></span>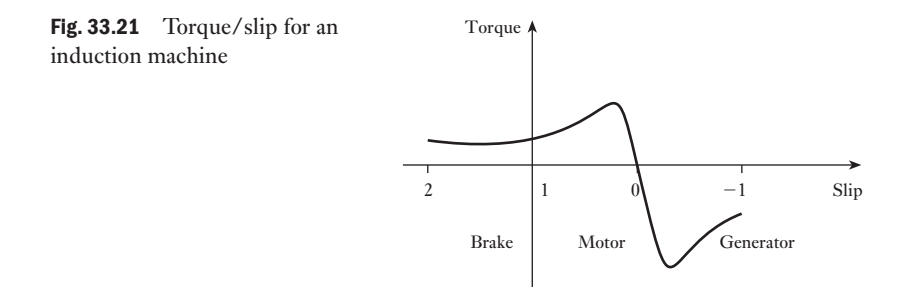

direction; thus at the instant of switch-over, the rotor is rotating almost at synchronous speed in one direction and now the stator field is rotating at synchronous speed in the opposite direction. The difference is almost twice the synchronous speed and hence the slip is almost 2.

The effect is that the rotor now attempts to reverse its direction which, given time, it eventually does. However, initially the effect is one of braking the rotor in order to bring it to a standstill prior to commencing rotation in the opposite direction. This braking effect is known as *plugging* and we can have either plug braking or plug reversal.

For plug braking, we reverse two phase supplies causing the braking. As soon as the machine stops, the power supply is switched off and the machine remains at standstill. However, if we were to leave the power supply switched on, the motor would accelerate the load up to full speed with a direction reversed from that previously experienced.

The action of plugging is very demanding on the supply since the current is very high, and care has to be taken when designing the supply system for a plugged motor that the peak currents can be sustained. Also the mechanical effects on both motor and load are severe and they have to be sufficiently robust to withstand the effects. Fortunately, the induction motor (normally we use cage rotor motors for plugging), as has already been observed, is very robust and can readily accept the stresses imposed by plugging.

The change of speed is illustrated in Fig. 33.22. The time taken for small motors to complete reversal is about 1 or 2 s while larger motors take a little longer.

Finally, returning to the characteristic shown in Fig. 33.21, if the slip were negative, the machine would operate as a generator. There are a limited number of applications in which we can find induction generators, but most significant generators are synchronous machines.

We have considered the three-phase induction motor at some length, but it is not always convenient to have three-phase supplies available. The most common situation is in the house where almost universally we have only onephase supplies available. It follows that we need motors which can operate from such supplies.

If there is only the possibility of one-phase winding, we cannot have a rotating field set up by the stator. However, if we could somehow start the rotor, we would find that it continues to rotate in much the same way as we have seen in the three-phase machine. Therefore the problems we find are that the one-phase motor is not self-starting and we cannot be sure in which

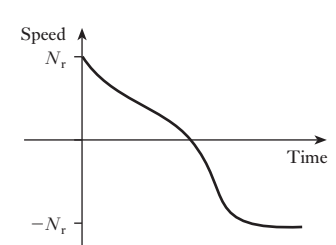

Fig. 33.22 Speed/time characteristic of a plugging motor

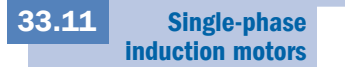

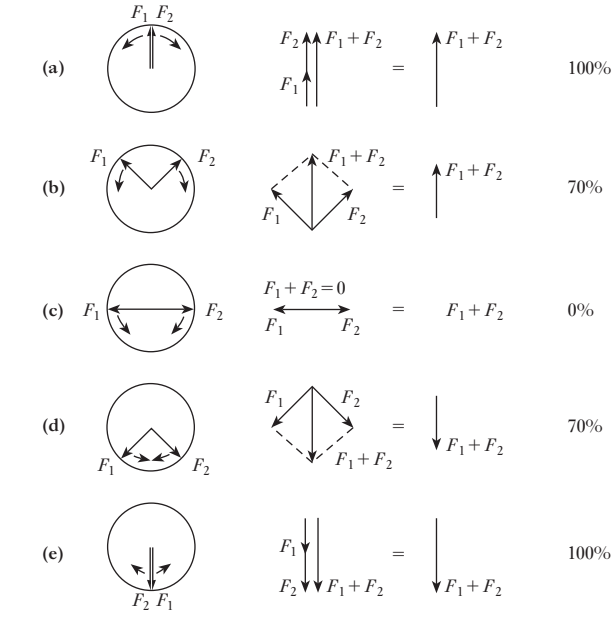

direction the rotation will take place. The latter is important – just think if the motor in a vacuum cleaner started in the wrong direction!

Let us consider an explanation of the action of a one-phase motor. Because there is only one phase winding, the field can only act in one direction, varying in magnitude with that of the excitation current. However, we can also represent it by the combined effects of two rotating fields of equal magnitude, but rotating in opposite directions. These are illustrated in Fig. 33.23.

In position (a), the two fields are aligned and their sum gives the peak magnetic field created by the one-phase system. In position (b), the vertical components of the rotating fields are aligned and their sum gives the magnetic field created by the one-phase system; however, the horizontal components are equal and opposite and therefore cancel one another. We can apply the comments for positions (c) and (d); in position (c) there are no vert- ical components hence the total field is zero. Finally, at position (e), we have almost returned to the situation associated with (a) except that the field acts in the opposite direction.

Therefore we can consider the one-phase winding effectively to set up two rotating magnetic fields, equal in magnitude but opposite in direction. If the rotor is moving, it must be moving in the direction of one of these fields and rotating in the opposite direction to that of the other field. When related to the field moving in the same direction, we have a motor action with a value of slip between 0 and 1. However, when related to the field moving in the opposite direction, we have a plugging or braking action with a value of slip between 2 and 1. The total action is therefore the sum of these two act[ions – fortu](#page-771-0)nately, the motor action is stronger than the plugging action and therefore the device acts as a motor[. The summ](#page-771-0)ing of the actions is illustrated in Fig. 33.24.

However, if the slip is 1 then the two actions are equal and opposite, hence the machine has no ability to start itself. From Fig. 33.24, we can observe that

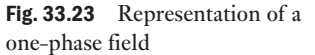

<span id="page-771-0"></span>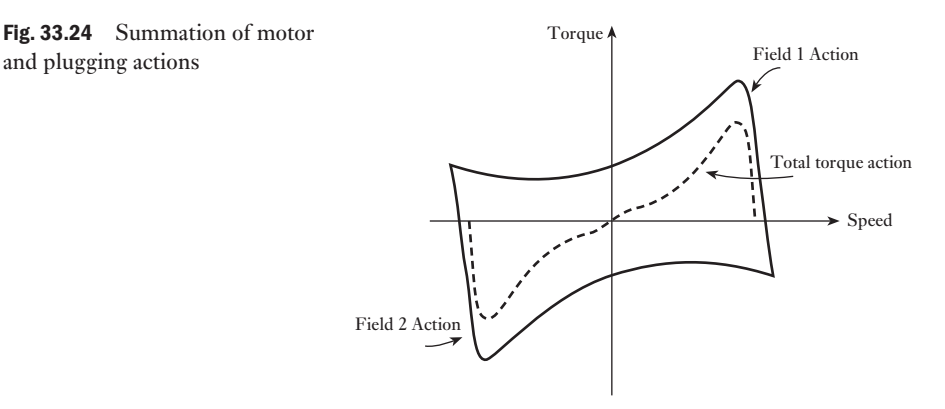

the torque characteristic of a one-phase induction motor is similar to that of its three-phase cousin, but relatively the torque cannot be quite so strong. It is for this reason that most one-phase induction motors produce outputs up to 1 kW and most have lower ratings.

There remains only the problem of how to start such a motor. It should be appreciated that as soon as movement commences the characteristic shown in Fig. 33.24 indicates that there is a torque which will continue to accelerate the load up to operating speed. All we require is a small torque sufficient to overcome the load torque to start the motor turning.

We know that a three-phase supply creates a rotating field, but this could also be achieved by a two-phase system. Normally we would think of a twophase system as being a conventional two-phase system with the phases displaced by 90°. However, even if the displacement was less, there still would be a rotating field of some form. This means that we require two stator windings carrying currents which are phase displaced, say by 60°.

The means by which we achieve this gives rise to a variety of one-phase motors.

#### Capacitor-run induction motors 33.12

In the capacitor-run one-phase induction motor, the stator has two windings physically displaced by about 90°. Both windings can only be energized from the same supply, and to e[nsure that the](#page-772-0) windings have currents which are phase displaced, we introduce a capacitor in series with one of the windings. The circuit diagram is shown in Fig. 33.25(a).

The winding connected across the supply is termed the *main winding* and the winding in series with the capacitor is called the *auxiliary winding*. Usually the auxiliary winding is smaller and set deeper into the surface of the stator. Basically this is to ensure that the windings have different impedances, which causes the winding currents to have phase separation.

In practice, some capacitor-run machines cause the auxiliary winding to be disconnected as the machine sp[eed increases.](#page-772-0) This can be arranged using a centrifugal switch. Such motors are called capacitor-start motors.

The torque characteristic is shown in Fig. 33.25(b) from which it can be seen that the starting torque is small. Typical applications with small starting torques include fans where the load torque is proportional to the  $(speed)^2$ , and therefore there is hardly any load torque (other than friction) at starting.

<span id="page-772-0"></span>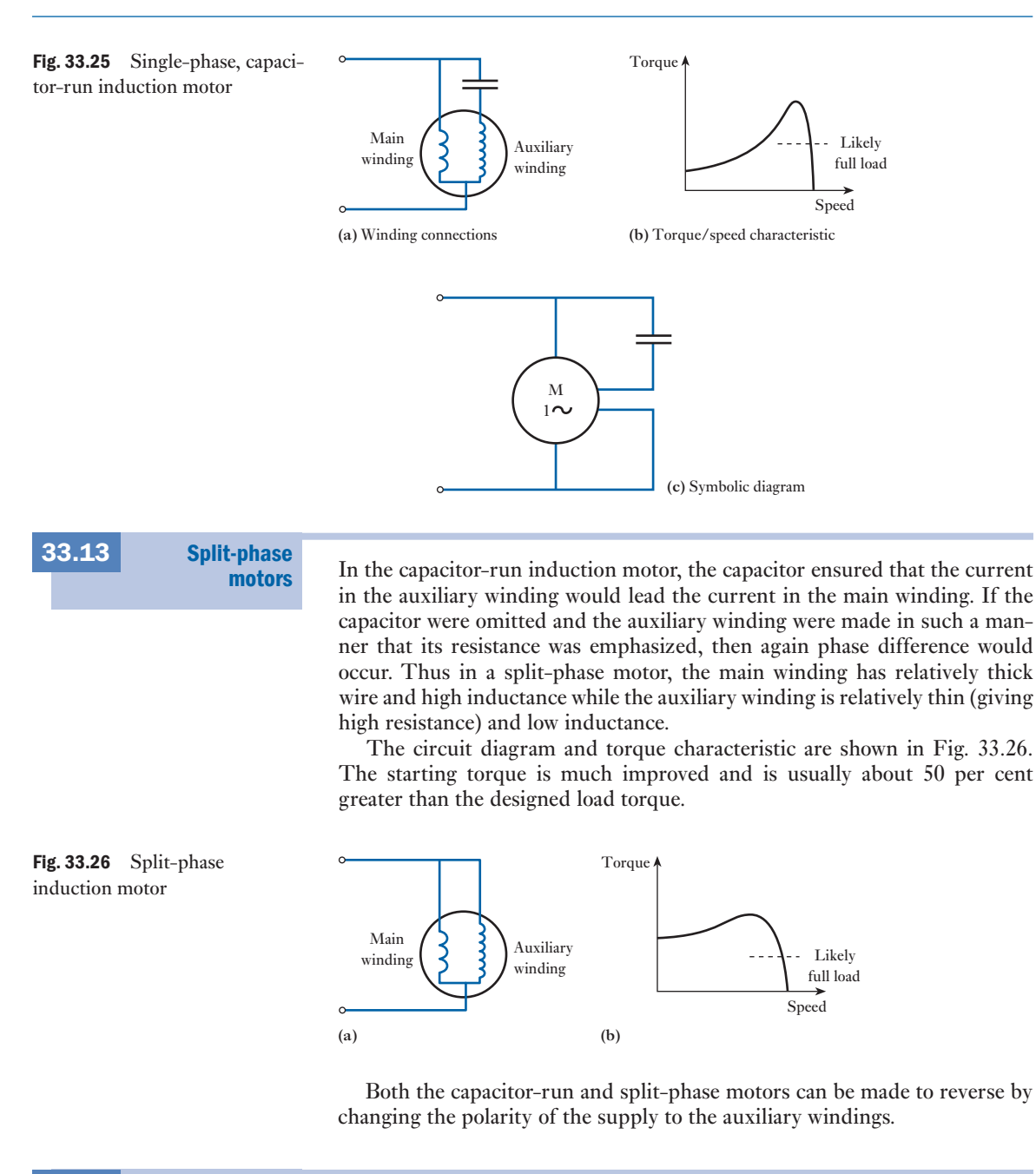

Shaded-pole motors 33.14

The shaded-pole motor [is one of t](#page-773-0)he most common motors to be found. The reason it is common is that it is probably the cheapest to make. The basic construction is shown in Fig. 33.27. The motor has only one winding, and that is a simple coil wound round the laminated stator. The coil is not inserted into slots in the stator, hence the cheapness of manufacture. The rotor is normally made in the form of a cast cage, again ensuring cheapness of manufacture.

<span id="page-773-0"></span>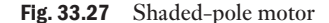

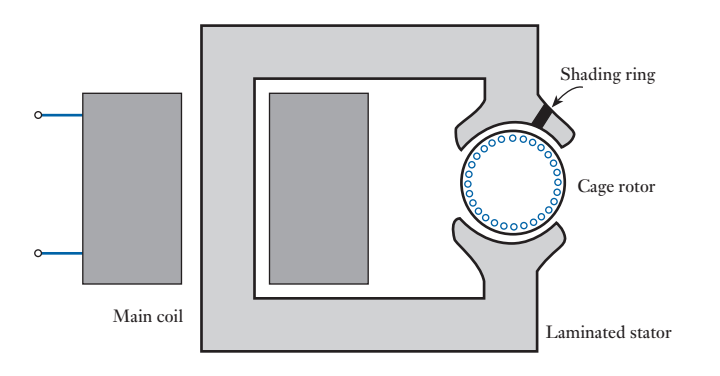

The production of the second field is again most simple. A heavy ring of copper or aluminium is mounted around the shoe of a pole. This shortcircuiting ring is the shading ring. The alternating flux passing through the ring induces an e.m.f. which causes a current in the ring. Because it has almost no resistance, the current is very large and therefore it causes a second field to be created. The e.m.f. is 90° displaced from the flux which induced it, but the current in the ring is in phase with the e.m.f. as is the field which it creates. Therefore the second field is approximately 90° out of phase with the main field.

Such motors are among the least efficient and therefore are limited to very small ratings. The low efficiency arises from the losses in the shading ring and in the magnetic circuit.

#### [Variable s](#page-13-0)peed operation of induction motors 33.15

The analysis of the three-phase induction motor has shown that it is an essentially fixed speed motor. When running at full load the speed of the machine is just below the synchronous speed of the airgap flux. Controlled variable speed operation of a cage induction motor is not possible unless we can change the frequency of the three-phase supply to the stator windings. This is not possible if the motor is connected to the 50 (or 60) Hz mains.

With modern power electronic converters it is possible to generate a variable frequency three-phase voltage using a device called a variable speed drive. The layout of a typical variable speed drive is shown in Fig. 33.28.

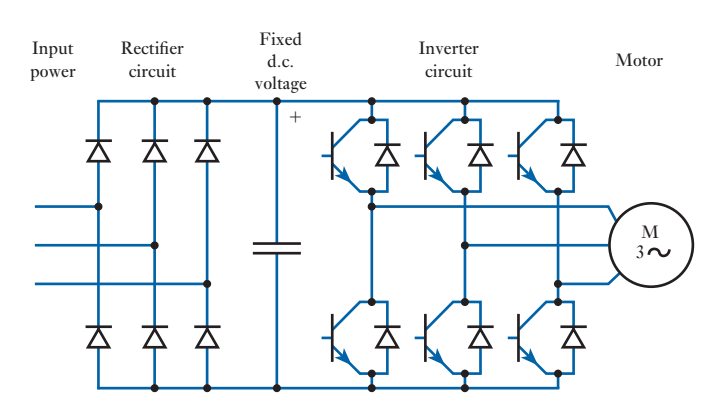

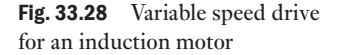

The usual design first converts a.c. input power to d.c. intermediate power using a rectifier bridge. The d.c. intermediate power is then converted to quasi-sinusoidal a.c. power using an inverter switching circuit. The rectifier is usually a three-phase diode bridge, but controlled rectifier circuits are also used. The output of the inverter is not a pure sine wave, containing a large number of odd harmonics. Despite this, such drives are commonly used to operate standard cage induction motors at variable speeds. More recently, pulse-width-modulated type inverters have been developed for variable speed drive applications. As new types of semiconductor switch have been introduced, they have promptly been applied to inverter circuits at all voltage and current ratings for which suitable devices are available. Currently, insulated-gate bipolar transistors (IGBTs) are used in variable speed drive circuits. Chapter 40 discusses such power electronics topics further.

# Summary of important formulae

# The slip:

$$
s = \frac{n_s - n_r}{n_s}
$$
 (where the synchronous speed  $n_s = \frac{f}{p}$ ) [33.1]

Rotor frequency:

$$
f_{\rm r} = sf \tag{33.2}
$$

Torque:

$$
M = \frac{P_{\rm m}}{\omega_{\rm m}} \tag{33.9}
$$

Rotor speed:

$$
\omega_{\rm m} = \frac{2\pi n_{\rm r}}{60} \quad (\text{rad/s})
$$

$$
\omega_{\rm m} = \frac{\pi}{30} (1 - s) n_{\rm s} \tag{33.10}
$$

#### Terms and concepts

- The rotating field of the stator induces e.m.f.s and hence currents in the rotor conductors. The rotor conductors can take the form of either windings as in the wound-rotor machine or short-circuited bars as in the cage-rotor machine.
- The speed of the rotor relative to the rotating field is termed the **slip**.
- The torque developed varies during the acceleration period and also depends on the ratio of the rotor reactance to the rotor resistance. The reactance also varies during the acceleration period.
- The torque must exceed the load torque for the machine to accelerate. Eventually the motor torque falls to balance that of the load at which point the speed stabilizes.

Terms and concepts continued

- Three-phase induction motors can be started by the star–delta method, the auto-transformer starter and by a soft starter.
- Induction motors can be used to brake the load, a procedure called **plugging**.
- One-phase motors can be used for small power applications. The common forms are the **capacitor-run motor**, the **split-phase motor** and the **shaded-pole motor**.

#### Exercises 33

- 1. Explain how slip-frequency currents are set up in the rotor windings of a three-phase induction motor.
	- A two-pole, three-phase, 50 Hz induction motor is running on load with a slip of 4 per cent. Calculate the actual speed and the synchronous speed of the machine. Sketch the speed/load characteristic for this type of machine and state with which kind of d.c. motor it compares.
- **2.** Explain why an induction motor cannot develop torque when running at synchronous speed. Define the slip speed of an induction motor and deduce how the frequency of rotor currents and the magnitude of the rotor e.m.f. are related to slip.

 An induction motor has four poles and is energized from a 50 Hz supply. If the machine runs on full load at 2 per cent slip, determine the running speed and the frequency of the rotor currents.

- 3. Give a clear explanation of the following effects in a three-phase induction motor: (a) the production of the rotating field; (b) the presence of an induced rotor current; (c) the development of the torque.
- 4. If a six-pole induction motor supplied from a threephase 50 Hz supply has a rotor frequency of 2.3 Hz, calculate: (a) the percentage slip; (b) the speed of the rotor in revolutions per minute.
- **5.** Show how a rotating magnetic field can be produced by three-phase currents.

 A 14-pole, 50 Hz induction motor runs at 415 r/min. Deduce the frequency of the currents in the rotor winding and the slip.

6. Explain the principle of action of a three-phase induction motor and the meaning of the term *slip*. How does slip vary with the load?

 A centre-zero d.c. galvanometer, suitably shunted, is connected in one lead of the rotor of a three-phase, six-pole, 50 Hz slip-ring induction motor and the pointer makes 85 complete oscillations per minute. What is the rotor speed?

**7.** Describe, in general terms, the principle of operation of a three-phase induction motor.

 The stator winding of a three-phase, eight-pole, 50 Hz induction motor has 720 conductors, accommodated in 72 slots. Calculate the flux per pole of the rotating field in the airgap of the motor, needed to generate 230 V in each phase of the stator winding.

- 8. A three-phase induction motor, at standstill, has a rotor voltage of 100 V between the slip-rings when they are open-circuited. The rotor winding is star-connected and has a leakage reactance of 1  $\Omega$ /ph at standstill and a resistance of 0.2  $\Omega$ /ph. Calculate: (a) the rotor current when the slip is 4 per cent and the rings are short-circuited; (b) the slip and the rotor current when the rotor is developing maximum torque. Assume the flux to remain constant.
- **9.** A three-phase, 50 Hz induction motor with its rotor star-connected gives 500 V (r.m.s.) at standstill between the slip-rings on open circuit. Calculate the current and power factor at standstill when the rotor winding is joined to a star-connected external circuit, each phase of which has a resistance of 10  $\Omega$  and an inductance of 0.04 H. The resistance per phase of the rotor winding is  $0.2 \Omega$  and its inductance is  $0.04$  H. Also calculate the current and power factor when the slip-rings are short-circuited and the motor is running with a slip of 5 per cent. Assume the flux to remain constant.
- **10.** If the star-connected rotor winding of a three-phase induction motor has a resistance of 0.01 Ω/ph and a standstill leakage reactance of 0.08  $\Omega$ /ph, what must be the value of the resistance per phase of a starter to give the maximum starting torque? What is the percentage slip when the starting resistance has been reduced to 0.02 Ω/ph, if the motor is still exerting its maximum torque?
- 11. A three-phase, 50 Hz, six-pole induction motor has a slip of 0.04 per unit when the output is 20 kW. The frictional loss is 250 W. Calculate: (a) the rotor speed; (b) the rotor  $I^2R$  loss.
- 12. Sketch the usual form of the torque–speed curve for a polyphase induction motor and explain the factors which determine the shape of this curve.

#### Exercises 33 continued

 In a certain eight-pole, 50 Hz machine, the rotor resistance per phase is 0.04 Ω and the maximum torque occurs at a speed of 645 r/min. Assuming that the airgap flux is constant at all loads, determine the percentage of maximum torque: (a) at starting; (b) when the slip is 3 per cent.

**13.** Describe briefly the construction of the stator and slipring rotor of a three-phase induction motor, explain the action of the motor and why the rotor is provided with slip-rings.

 A three-phase, 50 Hz induction motor has four poles and runs at a speed of 1440 r/min when the total torque developed by the rotor is  $70 \text{ N m}$ . Calculate: (a) the total input (in kilowatts) to the rotor; (b) the rotor *I*2 *R* loss in watts.

14. Explain how a rotating magnetic field may be produced by stationary coils carrying three-phase currents.

 Determine the efficiency and the output kilowatts of a three-phase, 400 V induction motor running on load with a fractional slip of 0.04 and taking a current of 50 A at a power factor of 0.86. When running light at 400 V, the motor has an input current of 15 A and the power taken is 2000 W, of which 650 W represent the friction, windage and rotor core loss. The resistance per phase of the stator winding (delta-connected) is  $0.5 Ω$ .

- **15.** Calculate the relative values of (a) the starting torque and (b) the starting current of a three-phase cage-rotor induction motor when started by: (i) direct switching; (ii) a star–delta starter; and (iii) an auto-transformer having 40 per cent tappings.
- 16. A cage-rotor induction motor is loaded to operate at 1470 r/min when the connections to two of its three phases are interchanged. Explain the subsequent action of the motor.
- 17. When a basic one-phase motor is switched on, it is possible that it might not start, or, if it does start, we cannot be certain of the direction of rotor rotation. Explain the reason for this uncertainty and hence describe a development that will ensure that the rotor starts in a predetermined direction.
- 18. An engineer has two one-phase induction motors, one a capacitor-run and the other a split-phase, and two loads, a fan and one which is driven through a gear train. Which motor should be used for each application? Explain your choice.
- 19. You have been asked to design a cheap fan to fit in a refrigerator. Which motor would you select? Justify your choice.
- **20.** If a basic one-phase motor were encouraged to operate in the opposite direction, it would not act as a generator. Explain why we cannot obtain a one-phase generator.

# **[Chapter](#page-13-0)** thirty-four Electrical Energy Systems

### **Objectives**

When you have studied this chapter, you should

- • understand energy units and their manipulation
- be familiar with the topic of energy conversion
- be familiar with the topic of bulk electricity supply
- appreciate load-forecasting and load-matching issues
- • understand electricity generation from coal and gas
- • understand the principles of nuclear fission power plant
- • understand the principles of sustainable electricity generation from wind, wave, tides, solar energy and biomass
- • appreciate the topic of distributed/embedded generation
- be familiar with arguments concerning the cost of generating electricity

#### **Contents**

- 34.1 Energy units 758
- 34.2 [Forms of energy](#page-779-0) 758
- 34.3 [Energy conversion and q](#page-782-0)uality of energy 759
- 34.4 [Demand for elec](#page-786-0)tricity and the [National Grid](#page-792-0) 762
- 34.5 [Generating plant](#page-793-0) 766
- 34.6 [Nuclear](#page-817-0) power 772
- 34.7 [Renewable](#page-818-0) energy 773
- 34.8 [Distributed/Embedded](#page-822-0) generation 797
- 34.9 [Demand management](#page-823-0) 798
- 34.10 [The cost of generati](#page-824-0)ng electricity 802 Summary of important formulae 803 Terms and concepts 804

The main thrust of this chapter is the discussion of energy conversion to electricity from sustainable and non-sustainable sources of energy. After an introduction to the principles of energy conversion, the topic of bulk electricity supply is described. Electricity is a commodity which has to be made as it is required, so supply has to be matched to demand at any instant. Thus the importance of load forecasting is highlighted, as is the use of pumped storage plant to meet sudden surges in demand.

The inefficiencies of energy conversion both to and from electrical [ene](#page-60-0)rgy should be carefully noted – they are relevant to both the generation and the use of electricity. In particular, the generation of electricity in large thermal stations is less that 40 per cent efficient, such that, coupled with transmission losses, little more than one-third of the en[erg](#page-100-0)y input to such stations reaches consumers as electrical energy. The use of combined heat and power stations can mitigate such inefficiency to some extent.

Over 80 per cent of the world's electricity is generated from fossil fuels or by nuclear fission, so the advantages and disadvantages of electricity generation in coal, gas and nuclear power stations are discussed. This pr[ovid](#page-36-0)es the context by which these 'conventional' generation methods and 'renewable' electricity generation techniques can be compared. Of the latter, while hydroelectricity supplies over 16 per cent of worldwide electricity demand, much of other renewables technology is in its infancy. Nonetheless, the need both to conserve the reserves of fossil fuels and to reduce carbon dioxide emissions is leading to rapid developments in these techniques, for example in wind, wave and solar photovoltaic electricity generation, and such techniques are therefore discussed here. The topics of demand management, smart grids and smart metering and the cost of generating electricity from different sources are also introduced.

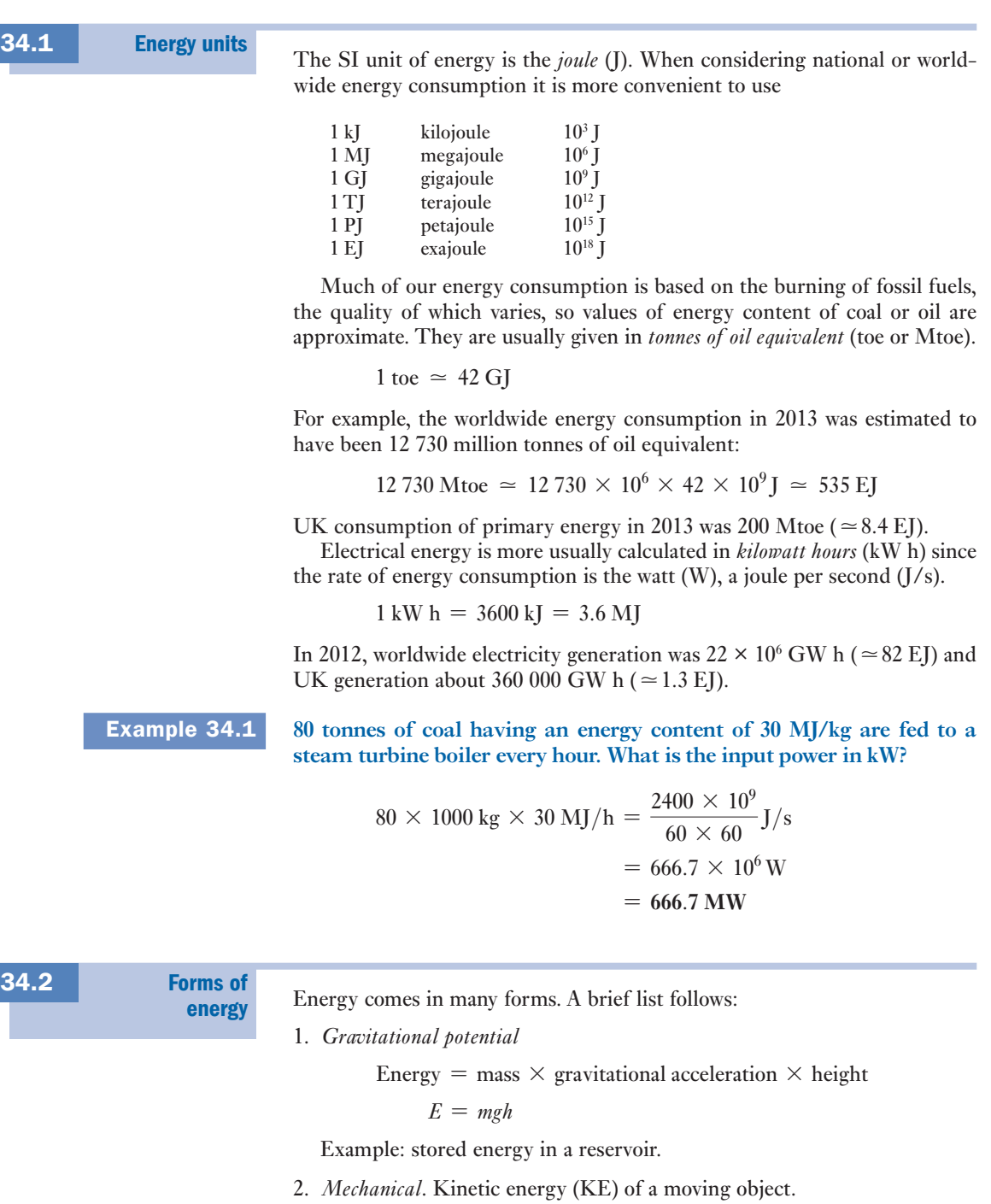

Energy =  $\frac{1}{2}$ (mass × velocity<sup>2</sup>)  $E = \frac{1}{2}mv^2$ 

<span id="page-779-0"></span>Examples: rotational KE (e.g. turbo-generator); flow of water to a turbine or wave power machine; flow of air though windmill blades; tidal flow.

3. *Thermal*. The energy 'stored' as heat in a body (of gas or liquid for example):

Energy = mass  $\times$  specific heat  $\times$  rise in temperature

Energy is mainly due to an increase in kinetic energy of atoms/molecules.

Examples: heat from burning fossil fuels or from a nuclear reaction; heat from solar thermal collector.

4. *Chemical*. Energy released in chemical reaction.

Example: burning of fuel – often given in  $kJ/kg$ .

5. *Electrical*. The energy in joules is given by the product of power (*P* = *VI* watts) and time (s).

 $E = power \times time$  (Note: 1 J = 1 W s)

Small quantities of energy may be stored in a battery but generally electricity generation must balance demand second by second.

6. *Radiation*

$$
Photon energy E = hv = \frac{hc}{\gamma}
$$

where  $v = \text{frequency}$  $\gamma$  = wavelength of radiation Planck's constant  $h = 6.63 \times 10^{-34}$  J s  $c =$  speed of light

Examples: solar photovoltaic (PV) conversion to electricity; photosynthesis of sunlight to biomass.

*Atomic energy* might also be added to this list. When mass (*m*) is 'converted' to energy in a nuclear reactor, energy is released:

 $E = mc^2$ 

where  $c$  is the speed of light.

#### **Energy** conversion and quality of energy [34.3](#page-13-0)

Energy is not consumed, but converted from one form to another. This is the Law of Conservation of Energy embodied in the First Law of Thermodynamics. Much of the electrical and mechanical energy and the heat used in our homes, offices and factories is generated from fossil fuels – oil, coal and natural gas. Chemical energy is being converted. Part of our electrical energy comes from hydroelectric stations where gravitational potential energy is being converted. Part also comes from nuclear power stations where energy stored in atomic nuclei is converted.

On the whole, energy is being converted from useful forms of energy to less useful forms of energy. This can be illustrated by considering the car. The car engine burns fuel, delivering mechanical energy to propel the car. It is an inefficient process. About 80 per cent of the energy becomes waste heat immediately, releasing thermal energy with the exhaust gases. Only about 20 per cent of the chemical energy of the fuel becomes mechanical energy, some of which becomes electrical energy for instrumentation, motors etc. Much of the mechanical energy ends up as frictional losses – thermal energy which is dissipated into the environment.

The poor efficiency of the engine is partly because of the Second Law of Thermodynamics, which states that the perfect heat engine is impossible. The efficiency of an ideal heat engine is

Efficiency = 
$$
1 - \frac{T_2}{T_1}
$$
 [34.1]

where  $T_1$  is the temperature of the heat source (the hot gas produced by fuel combustion in the car) and  $T_2$  is the surrounding air temperature. Both temperatures have to be expressed in kelvin  $(273 + \text{°C})$ .

For a car,  $T_1 = 2400$  K and  $T_2 = 300$  K, and so

Efficiency = 
$$
1 - \frac{300}{2400} = 0.88
$$

In fact, the efficiency of a car engine falls well short of this maximum theoretical value.

Similar principles apply to the steam turbine in a power station. For a power station turbine,  $T_1 = 600$  °C and  $T_2 = 45$  °C, and so

Efficiency = 
$$
1 - \frac{318}{873} = 0.64
$$

Power station turbines do not reach this theoretical limit. The heat to mechanical energy conversion efficiency of a modern power station turbine is about 0.5 (50 per cent).

A consequence, therefore, of making more useful energy (mechanical or electrical energy, for example) is less useful energy (thermal energy). The concept of useful energy as 'ordered' energy and less useful energy as 'disordered' energy is helpful. Kinetic and potential energy of 'bodies' are the most ordered forms of energy. They are said to have least *entropy*. Disordered energy has higher entropy. Energy of low entropy can be totally converted into energy of higher entropy, so the gravitational potential energy of water in a reservoir can, in principle, be converted into an equal amount of mechanical or electrical energy. Hydroelectric stations are very efficient – about 85 per cent – in practice. Energy of higher entropy (more disorder) can only be partly converted into energy of lower entropy since to satisfy the Second Law of Thermodynamics some of the energy must be converted to energy of even higher entropy. Burning fuel in a car to produce mechanical energy (of low ent[ropy\) inevita](#page-781-0)bly produces waste heat (of high entropy).

The efficiencies of energy conversion in practice are well below the limits set by thermodynamics. Table 34.1 lists some practical energy conversion efficiencies.

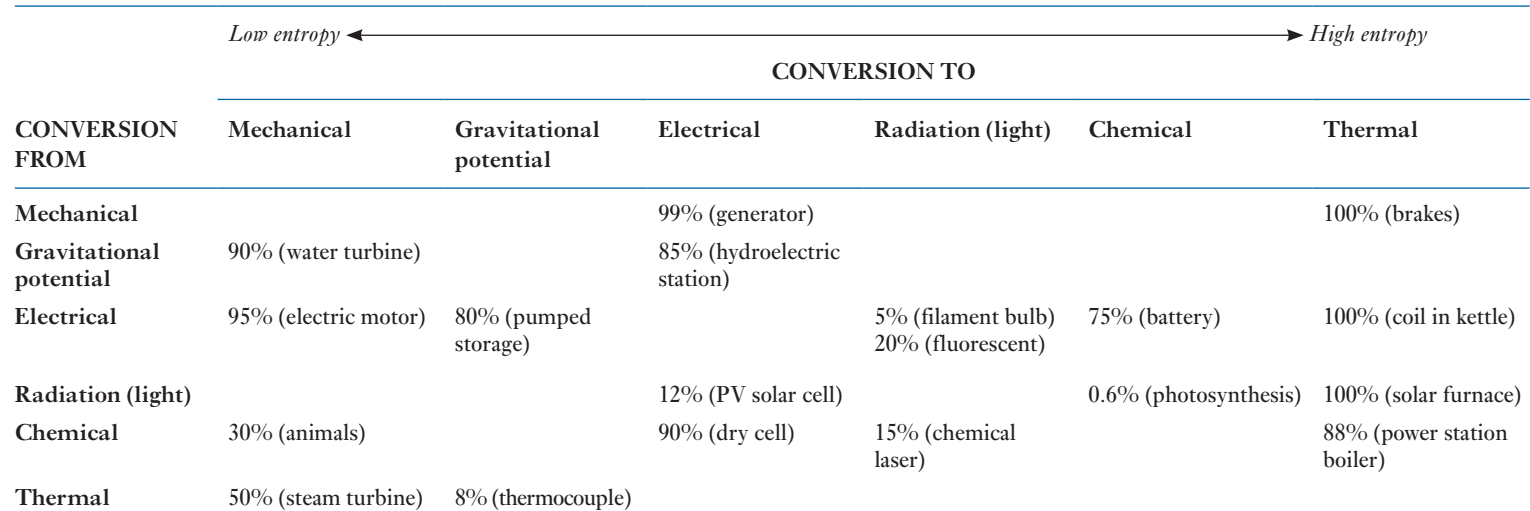

<span id="page-781-0"></span>**Table 34.1** Energy conversion efficiencies

# cha pter 34 **ELECTRICAL ENERGY** Systems

## <span id="page-782-0"></span>Example 34.2 **[What is the e](#page-781-0)fficiency of energy conversion in a coal-fired power station?**

From Table 34.1:

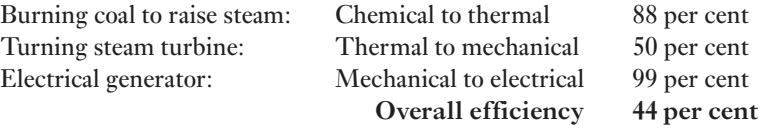

This example illustrates the inefficiency of energy conversion of even the best modern coal-fired power stations. In fact, the overall efficiency of the UK's coal-fired power stations in 2013 was 35.8 per cent. Much of the energy is lost as wasted hot water. If this 'waste' heat can be used for local heating – about one-third of the UK's delivered energy is used for water and space heating at around 50  $^{\circ}$ C – then the overall fuel energy conversion efficiency would be much improved. Combined heat and power (CHP or cogeneration) plants successfully use this principle to achieve conversion efficiencies of up to about 70 per cent.

In 2012, worldwide electricity generation was nearly  $23 \times 10^6$  GW h, as Table 34.2 sets out. UK generation was about 360 000 GW h, though this [include](#page-783-0)s some 18 000 GW h used by the electricity industry itself and a further 27 000 GW h losses. Total consumption was about 320 000 GW h, as Table 34.3 shows. [Demand](#page-13-0) for electricity and the National Grid 34.4

# (a) Electricity networks

The UK supply network is typical of many industrialized countries, electricity being supplied from many large power stations usually generating at (three-phase r.m.s. line to line) voltages up to 25 kV. Power is transmitted at high voltage (400, 275 and 132 kV) over long distances to minimize transmission losses, at medium voltage (33 and 11 kV) over shorter distances,

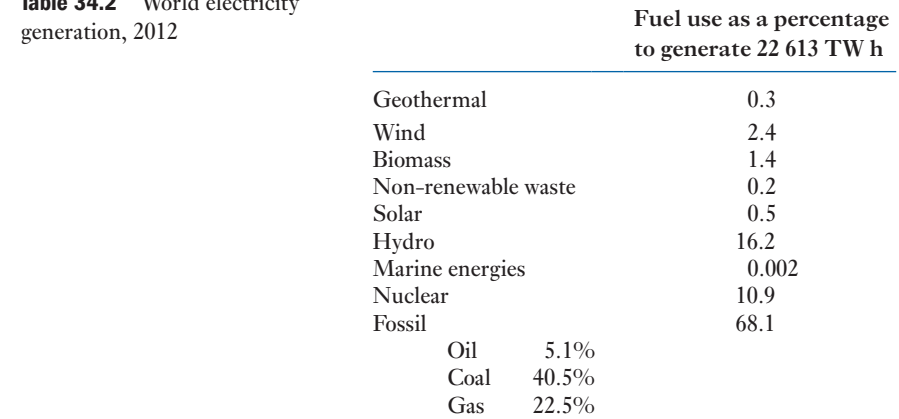

Source: Based on International Energy Association (IEA) Key World Energy Statistics 2014.

 $T - L = 24.0$  W W 11.1

<span id="page-783-0"></span>Table 34.3 UK electricity

generation, 2013

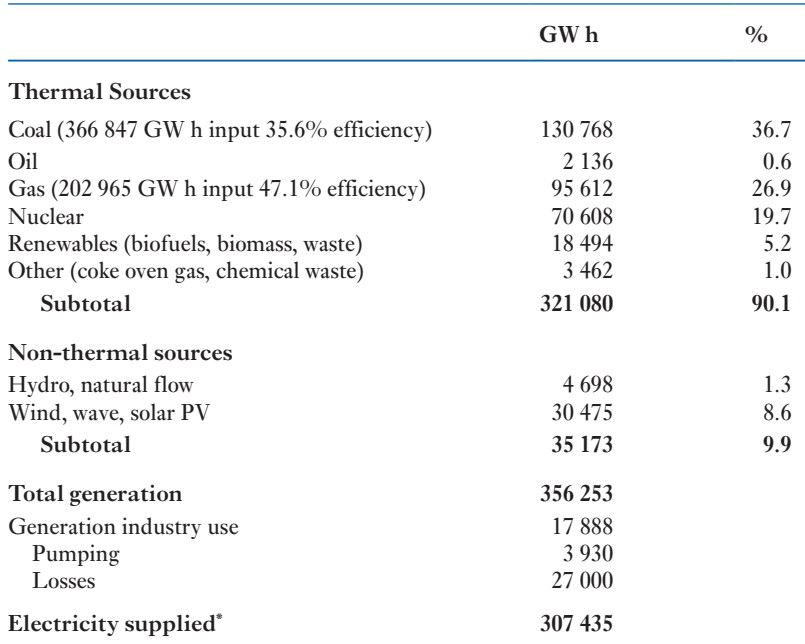

\*Does not include the difference between imported (17 533 GW h) and exported (3 103 GW h) electricity. Total consumption of electricity in [the UK in 20](www.gov.uk/government/collections/digest-of-uk-energy-statistics-dukes)13 was [thus 321 865 GW h.](www.gov.uk/government/collections/digest-of-uk-energy-statistics-dukes)

Source: Based on Digest of UK Energy Statistics (DUKES) 2014, www.gov.uk/ government/collections/digest-of-uk-energy-statistics-dukes

and to supply consumers locally at low voltage (415 V (three-phase) or 240 V (single-phase)). Some large industrial and commercial consumers receive supplies at 11 kV and 33 kV. The system is illustrated in Fig. 34.1.

The National Grid operates the high-voltage transmission system in England, Scotland and Wales linking generators to distributors and some large customers. This transmission system is linked to the transmission

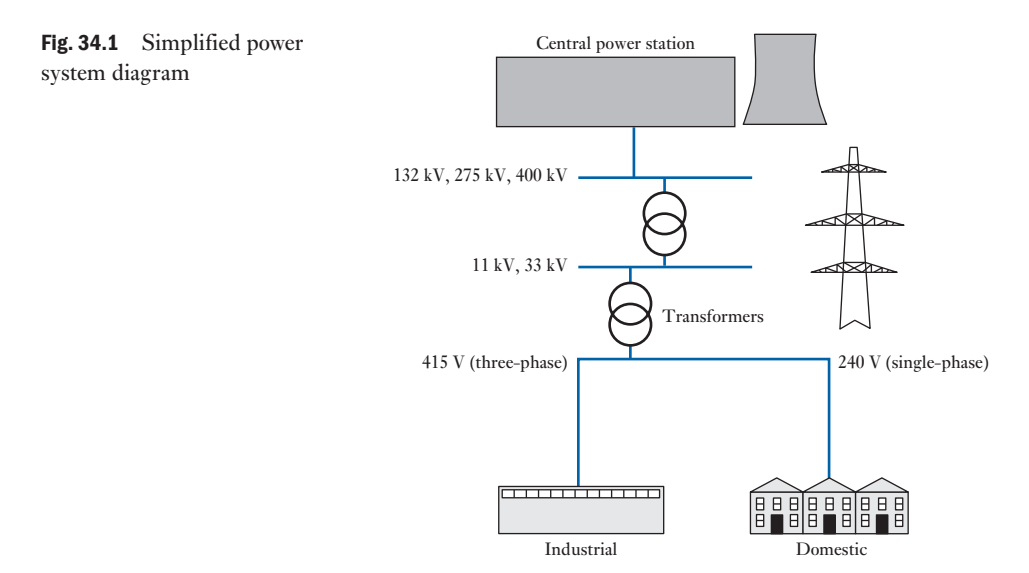

<span id="page-784-0"></span>system of continental Europe via a 2000 MW capacity HVDC (high voltage direct current) interconnector to France under the English Channel. A new 1000 MW HVDC interconnector to the Netherlands started operation in 2011. Thus a single Great Britain market has been created and the transmission network is regarded as a single system.

#### (b) Load forecasting and load matching

Demand for electricity changes dramatically by the minute, by the time of day, and from summer to winter. Figure 34.2 shows a typical annual variation in demand for the UK. The average demand is around 40 GW, but the peak demand in winter is nearly 60 GW and the minimum summer night demand is 22 GW. This latter demand is termed the *base load* which, in effect, can be considered as a continuous demand on the system throughout the year, upon which a varying demand occurs. In Great Britain the highest ever load met was 60 118 MW on 10 December 2002.

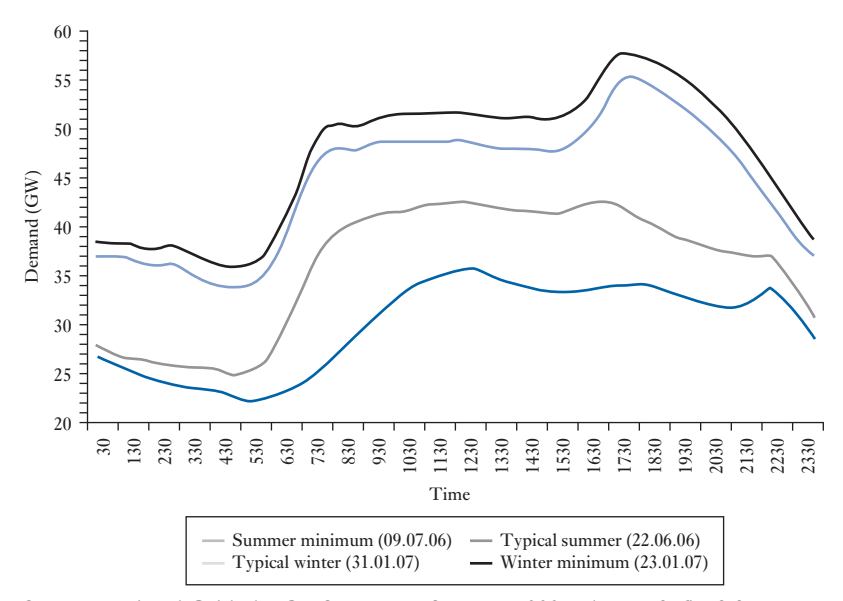

Source: National Grid plc, *GB Seven Year Statement 2007*, chapter 2, fig. 2.2 (www.nationalgrid.com/uk/sys\_07/print.asp?chap=2).

Electricity is a commodity that has to be made as it is required – supply has to match demand at any instant. As customers demand more power, more must be generated to meet that demand. Sources of that electrical power must also be optimized to deliver that supply. A competitive market exists in which suppliers of electricity compete to sell electricity to a central 'power pool'. Electricity thus bought at the lowest available price at a particular time is then distributed through the National Grid to consumers. In gener[al, power stati](#page-785-0)ons with the lowest running costs supply the base load. In the UK, these are typically a mix of nuclear, large coal-fired and gas-fired stations (see Table 34.4). Night-time demand in summer can be very low, so prices are correspondingly low. As demand increases, so stations with higher

Fig. 34.2 UK summer and winter electricity demand profiles

<span id="page-785-0"></span>Table 34.4 UK plant capacity,

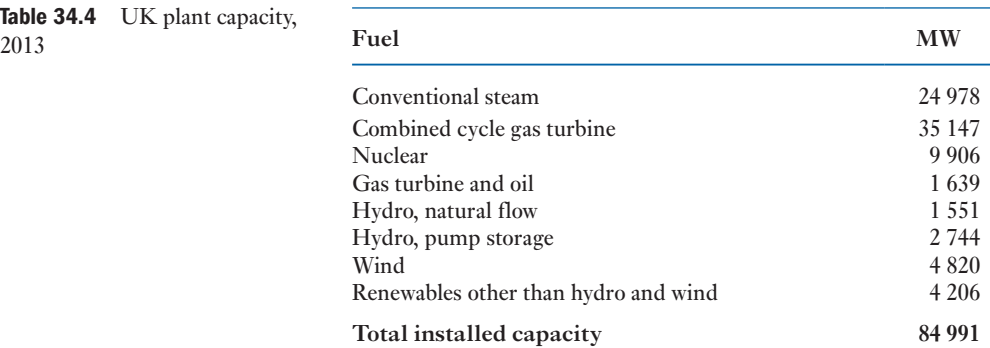

Source: Based on Digest of UK Energy Statistics (DUKES) 2014, www.gov.uk/government/collections/digest-of-uk-energy-statistics-dukes

costs bid into the pool and electricity prices rise. Similar 'power pools' exist in other countries.

It should be noted though that many factors bear on the operation and optimization of an electricity supply system and now include such factors as anti-pollution legislation and resultant 'carbon emissions taxes' which promote the use of renewable forms of energy to generate electricity. The use of particular fuels, nuclear, coal, gas or oil, is not always left to the 'free market' either since there may be strategic 'national' issues to take into account. The role of nuclear power in a low-carbon-generation strategy is widely discussed.

Matching supply and demand is complex. Detailed load forecasting is essential and entails:

- 1. detailed weather forecasting, particularly the effect of wind on the effective temperature;
- 2. effect of TV programmes, particularly commercial breaks and the midpoint and end of large sporting events;
- 3. day-to-day variations due to work patterns, weekends, and so on.

Generators must be controlled so that the input power – for example from steam supplied to a turbine/generator set or water to a hydro-generator – exactly matches the output power demand. If insufficient steam or water is supplied, the generator slows down and the frequency falls. A further consideration is that it can take many hours, from cold, for a large 660 MW steam turbine/generator set to be prepared to deliver full power. A turbine expands between cold and hot, and heating can take place only slowly.

#### (c) Meeting sudden peak demands

A sudden requirement to switch a generator on might be caused by, for example, failure of other generating plant or by the automatic disconnection of transmission/distribution plant due to a fault. A more likely cause of a sudden increase in demand is TV broadcasts as kettles and other electrical [apparatus](#page-784-0) are almost simultaneously switched on during commercial breaks or at half-time in football matches.

Figure 34.3 clearly illustrates this phenomenon. Several surges in demand occurred at all the major breaks in the footballing action – the largest being a surge of 2900 MW. For example, 1 million 3 kW kettles produce a demand of 3000 MW, for which almost the complete output from five 660 MW generators is required.

<span id="page-786-0"></span>Fig. 34.3 Electricity demand in UK: England vs Germany 1990, World Cup Semi-Final, kick-off 19:00

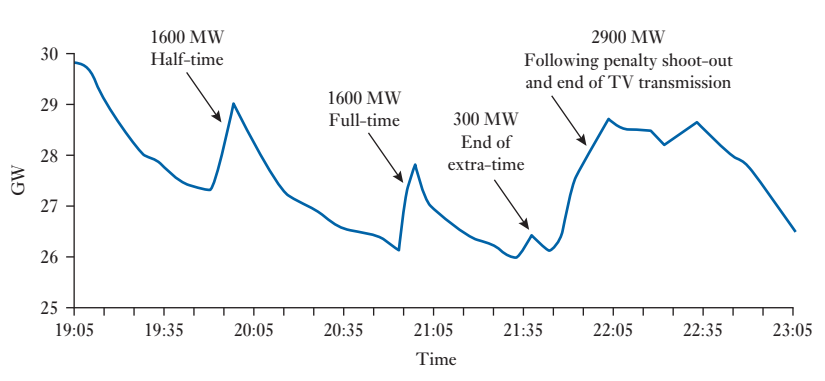

Source: National Grid plc, *Forecasting Demand* (www.nationalgrid.com/NR/ rdonlyres/1C4B1304-ED58-4631-8A84-3859FB8B4B38/17136/demand.pdf).

Several solutions are possible:

- 1. 660 MW generators can be run on no-load but at full temperature, so that they can be brought on-load quickly. This is termed 'spinning reserve' and must be prepared well in advance.
- 2. Small open-cycle gas turbine stations, while expensive to run and only about 30 per cent fuel efficient, can be brought up to full power in a few minutes. This plant may only be used for such 'peaking' duties.
- 3. The use of pumped storage plant.

# (d) Pumped storage plant

This is hydroelectric plant having large generators which can also act as pumps – see section 34.7. When generating they are driven by water and can be 'switched on' in about 30 seconds to meet a sudden demand increase. Otherwise they are used to pump water to refill a storage reservoir, in preparation for the next surge in demand. Since turbine and generating plant are very efficient, the process achieves about 80 per cent energy conversion efficiency. The UK has a total of about 3 GW of pumped storage capacity at three locations, in Wales and Scotland.

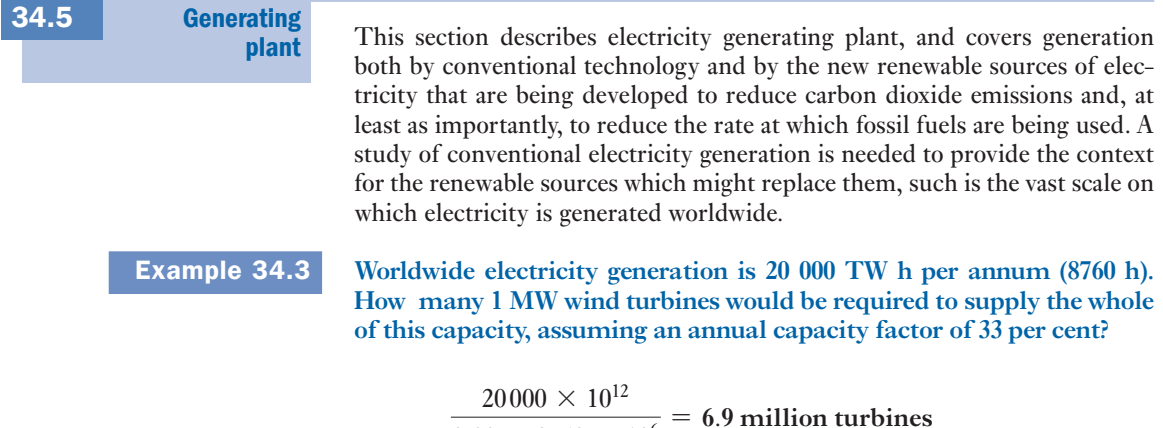

$$
\frac{20000 \times 10^{6}}{0.33 \times 8760 \times 10^{6}} = 6.9 \text{ million turbines}
$$

A 1 MW turbine occupies roughly 0.1 km2 . Thus, a (windy) land area of [0.69 mil](#page-783-0)lion square kilometres would be required – an area equivalent to 8.5 times that of Scotland.

Table 34.3 divided generation into thermal and non-thermal sources of electricity. Thermal sources typically raise steam to drive turbine/generator sets. *Conventional thermal stations* burn fossil fuels such as coal to convert water into steam, which then powers steam turbines. *Nuclear stations* are also steam stations but the heat needed to produce the steam comes from nuclear fission. *Combined cycle gas turbine (CCGT) stations* combine, in the same plant, gas turbines and steam turbines connected to one or more electrical generators. This enables electricity to be produced at higher efficiencies than is otherwise possible when either gas or steam turbines are used in isolation. *Hydroelectric stations* use natural water flows to turn turbines. *Pumped storage* hydroelectric stations use electricity to pump water into a high-level reservoir. This water is then released to generate electricity at peak times. Other plant includes *wind turbines* and *biomass stations* burning fuels such as landfill gas, sewage sludge, and waste. These are *renewable* sources of electricity. Generation of electricity from the *tides*, from *ocean waves* and from *solar photovoltaic cells* is also discussed in this chapter.

#### (a) Energy conversion from coal

Single generator sets of over 600 MW are now used in the UK, though there are many smaller generators in use. A 600 MW generator can supply the average needs of over 1 million UK households. Three or four such generators are typically installed in a single large coal-fired station which is often sited close to a coal mine, away from the city dwellers who consume the electricity. (See Fig. 34.4 for a schematic of a coal-fired power station.)

Such generators are usually driven by a compound arrangement of high-pressure, intermediate-pressure and low-pressure turbines, increasing in size as the pressure decreases. Modern turbines rotate in a speed range

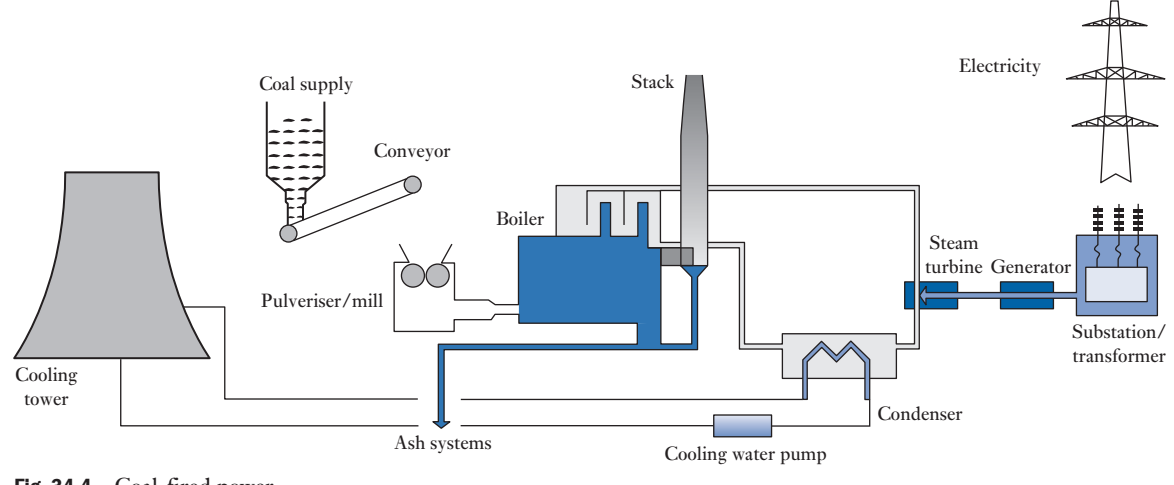

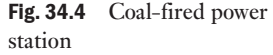

from 1500 to 3500 r/min, usually 3000 r/min for the UK's 50 Hz system. For large coal-fired plant the steam pressure could be 25 megapascals (MPa) with steam temperatures of 500–600 °C to improve the thermodynamic efficiency. In nuclear reactors, which operate under less demanding conditions, the steam is superheated to about 5 MPa and 300 °C. Modern water tube boilers are complex and have fuel-to-steam efficiencies of about 90 per cent which they achieve by several sets of heat exchangers. The rate of supply of steam is critical and must be carefully controlled to match exactly the often rapid variation in demand for electricity. Too much steam and the turbine speeds up, too little and the turbine slows down, consequently affecting the frequency of the electricity generated. The rate of rotation must remain constant so that the frequency is maintained with less than about 0.5 per cent variation.

In order to achieve the best thermodynamic efficiency, the exhaust temperature of the steam is lowered by a *condenser* through which cooling water is pumped. When a plant is close to a river or the sea, such cooling water is returned over 10 °C warmer. Otherwise the warm water is sprayed down a *cooling tower* through a rising air current to cool it. Such cooling methods are very wasteful, the wasted thermal energy being the main reason for the low overall energy conversion efficiency. Utilizing this warm water for local space heating in combined heat and power (CHP) schemes brings higher useful overall energy conversion efficiencies.

Modern power station boilers are designed to maximize the energy transfer from the burning fuel. Nonetheless, waste products – ash; oxides of sulphur (SOx) and nitrogen (NOx); and carbon dioxide (about 1 kg per kW h of electricity produced from coal) – present major pollution problems. Many existing stations burn *pulverized fuel*, particles of which are less than about 0.1 mm, which are blown in a carefully controlled flow of air to the burner jets, ensuring complete combustion of fuel. Energy transfer efficiencies to the boiler can exceed 90 per cent in good conditions. Rapid fuel combustion reduces the production of NOx. SOx are increasingly removed from the 'exhaust' gases by *flue-gas desulphurization* (*FGD*) plant in which SOx are combined with limestone, typically in a spray. A disadvantage of pulverized fuel boilers is the fine ash, *fly-ash*, which has to be removed from the flue-gas exhaust to the atmosphere. In an *electrostatic precipitator*, the ash particles are charged as they pass through a grid of high-voltage wires and deposited on earthed collectors. FGD and precipitation plant can add 20 per cent to the capital cost of a power station.

Modern stations use *fluidized-bed combustion* to solve some of the problems of NOx, SOx and ash emissions but not of carbon dioxide. In a fluidized bed boiler, air is blown through fine sand creating a 'floating bed' into which the fuel particles are fed. Rapid and efficient combustion ensues, heat being carried away in the water tubes buried in the bed. Limestone particles are also fed into the bed to remove SOx at source. The bed temperature is lower so NOx production is reduced. Ash production is also lessened.

As a means of mitigating the contribution of coal-fired power station emissions to global warming, carbon capture and storage (CCS) known as *sequestration*, is being considered. The process is based on capturing carbon dioxide  $(CO<sub>2</sub>)$  from large fossil fuel power plants, and storing it in deep geological formations, for example exhausted gas fields, so that it does not enter the atmosphere. This means of long-term storage of  $CO<sub>2</sub>$  is a relatively new concept and a successful engineering reality is a long way off. CCS applied to

a modern coal-fired power plant might reduce  $CO<sub>2</sub>$  emissions by 80–90 per cent. However, capturing and compressing  $CO<sub>2</sub>$  requires energy and is likely to increase the fuel needs of coal-fired plant with CCS by over one-third, and so the cost of electricity from such plant would inevitably increase.

Example 34.4 **The combustion of 1 tonne of coal releases 2.9 tonnes of carbon dioxide**  (CO<sub>2</sub>) and produces 30 GJ of heat.

- (a) **Calculate the**  $CO<sub>2</sub>$  **emissions in kg per GJ of heat.**
- **(b) If the electrical energy reaching the consumer is 36 per cent of the energy in the coal burnt in the power station, calculate the CO2 emissions in kg per kW h of electricity used in the home.**

(a) CO<sub>2</sub> emissions = 
$$
2.9 \times \frac{1000}{30}
$$
 kg/GJ = 96.7 kg/GJ

(b) 30 GJ of heat energy results in

 $0.36 \times 30 \text{ GJ} = 10.8 \text{ GJ}$  of electricity 10.8 GJ = 10.8 × 10<sup>9</sup> W s =  $\frac{10.8 \times 10^9}{60 \times 60 \times 10^3}$  kW h = 3000 kW h

$$
CO2 emissions = \frac{2900 \text{ kg}}{3000 \text{ kW h}} = 0.97 \text{ kg/kW h}
$$

## (b) Combined cycle gas turbine (CCGT) plant

When a gas turbine is used to drive a generator directly, termed 'open-cycle' operation, the thermal efficiency is only about 30 per cent. However, since exhaust gases are at over 500  $\mathrm{^{\circ}C}$ , they can be used to raise steam to drive conventional steam turbine/generator plant. A simplified CCGT schematic diagram is shown in Fig. 34.5. Such combined cycle gas turbine plant in which

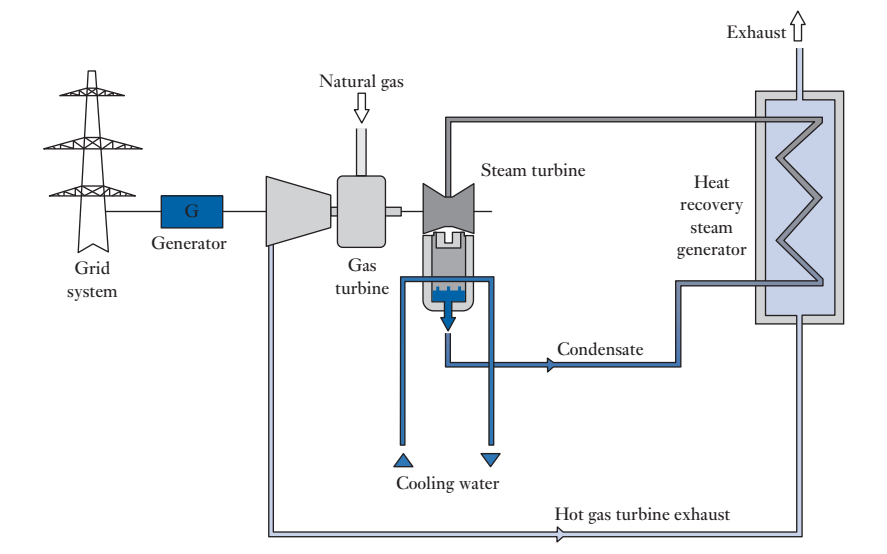

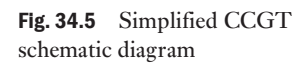

two turbines drive one generator has a much higher thermal efficiency: over 50 per cent. This is a consequence of the Carnot efficiency,

$$
1 - \frac{T_{\text{out}}}{T_{\text{in}}}
$$

where, in combined cycle operation,

 $T_{\text{in}} = 1200 \, \text{°C}$  (1473 K) and  $T_{\text{out}} = 25 \, \text{°C}$  (298 K)

In the case of combined heat and power generation, efficiencies of up to 80 per cent are possible.

Since the UK electricity supply industry was privatized in 1989, the proportion of electricity generated from CCGT power stations in the UK has increased to over 40 per cent largely at the expense of coal-fired generation. This has been mainly because CCGT stations are cheaper and quicker to build than coal or nuclear stations. This so-called dash for gas has had environmental benefits. Table 34.5 shows that CCGT generates only half of the carbon dioxide output per kilowatt hour compared with coal. Natural gas also has little sulphur content so sulphur dioxide  $(SO_2)$  emissions are very small.

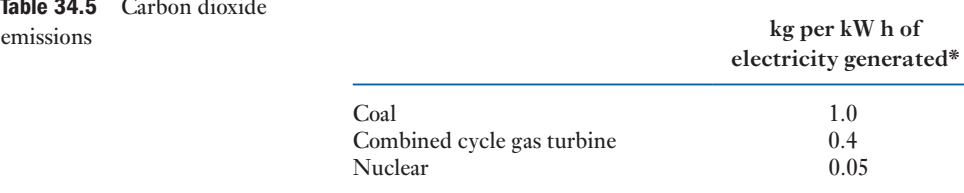

\*With the current mix of UK generation, average  $CO<sub>2</sub>$ emissions are 0.45 kg/kW h.

# (c) Combined heat and power (CHP)

CHP, also called *cogeneration*, is the simultaneous generation of heat and electricity. Because CHP systems make extensive use of the heat produced during the electricity generation process, overall efficiencies in excess of 70 per cent can be achieved. In contrast, the efficiency of conventional coalfired and gas-fired power stations, which discard this heat, is typically 40 per cent and 50 per cent, respectively, at the power station. Efficiency at the point of use is lower still because of the losses, typically about 8 per cent, that occur during transmission and distribution. In contrast, CHP systems supply customers with heat and power directly at the point of use, therefore helping avoid the significant losses which occur in transmitting electricity from large centralized plant to consumers. The high efficiency of CHP leads to a reduction in the use of primary energy and emissions of carbon dioxide and other products of combustion. Fuel cost savings vary, but can be between 15 per cent and 40 per cent compared with imported electricity and on-site boilers.

Coal-fired station: Fuel 100 per cent  $\rightarrow$  end-user electricity 35 per cent  $=$  loss 65 per cent

CHP: Fuel 100 per cent  $\rightarrow$  electricity 27 per cent, useful heat 48 per cent  $=$  loss 25 per cent

Table 34.5 Carbon dioxide

CHP systems can be employed over a wide range of sizes, applications, fuels and technologies. In its simplest form, it employs a gas turbine or a steam turbine to drive a generator. The resulting electricity can be used either wholly or partially on-site. The heat produced during power generation is recovered, usually in a heat recovery boiler, and can be used to raise steam for industrial processes or to provide hot water for space heating. The main design criterion is that, to make the investment worthwhile, there must be a need for both the heat and electricity produced by the CHP unit (the thermal output is typically 1.5 to 2 times the electrical output). Some industrial processes that use electricity and heat continuously, for example paper and chemicals manufacture and refineries, are particularly well suited to CHP.

Community or district CHP schemes supply both electricity and heat to a local community via a network of insulated hot water pipes that carry heat to both public buildings and private dwellings (see Fig. 34.6). District heating based on the cogeneration of heat and electricity has become a cost- and energy-efficient system, costs being one third-less than the costs of separate generation of heat and electricity. Finland makes extensive use of CHP and district heating. The first district heating plant began operation there in the 1950s and today accounts for about 45 per cent of Finland's heating market. In Helsinki it accounts for more than 90 per cent, heating networks covering over 7500 km under the city. Government statistics show that about 6200 MW of CHP capacity operated in the UK in 2013. In the home, a microCHP unit resembling a gas-fired boiler could provide not only heat for space and water heating, as does a boiler, but also electricity to power domestic lights and appliances. MicroCHP units are a new technology only recently appearing in the UK market, but the potential for them is large. With a grid connected system, surplus electricity can be sold or, alternatively, when heating is not required, electricity can be purchased.

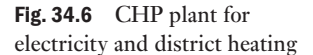

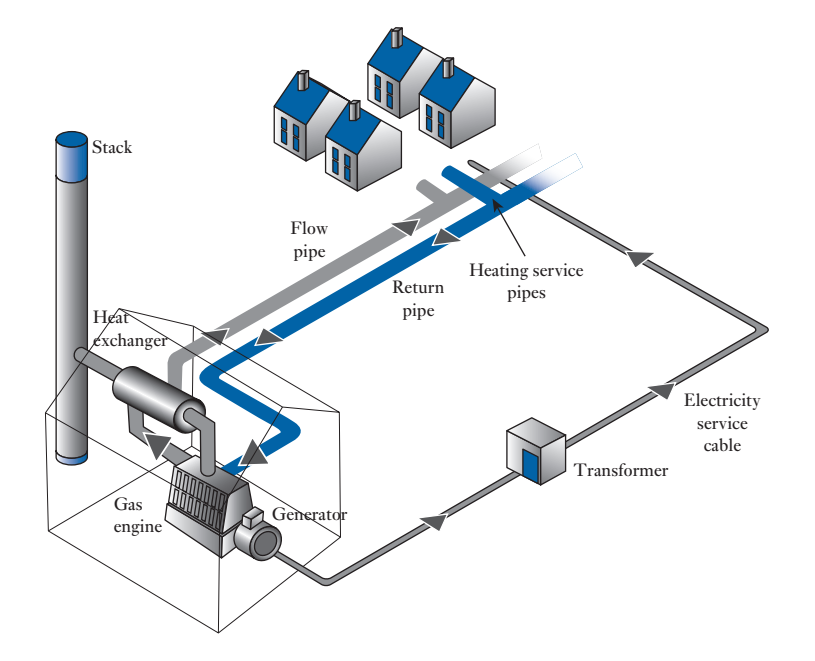
#### 34.6 Nuclear power

Nuclear power stations utilize *nuclear fission* reactions to generate heat for steam generation. Fission is the splitting of the nucleus of an atom into lighter nuclei producing gamma rays, free neutrons and other subatomic particles. Fission of heavy elements releases large amounts of energy as electromagnetic radiation and as kinetic energy of the fission products which heats the power reactor vessel and the working fluid, usually water, which conducts heat away to a steam generator. The available energy contained in nuclear fuel is millions of times greater than that contained in a similar mass of a chemical fuel such as oil. Nuclear fuel is thus a vast source of energy. However, the fission products are very radioactive and remain so for many years, giving rise to a *nuclear waste* problem. Concerns over nuclear waste (and weapons) offset the desirable qualities of fission as an energy source which is largely free of carbon dioxide, so there remains intense political debate over nuclear power. Electricity shortages, fossil fuel price increases, global warming from fossil fuel use, new passively safe nuclear plant, and national energy security may renew the demand for nuclear power.

The most common fissile nuclear fuel is U-235, the isotope of uranium with an atomic mass of 235. Naturally occurring uranium consists of about 99.3 per cent U-238 and 0.7 per cent U-235. The concentration of U-235 is less than that required to sustain a nuclear chain reaction in nuclear power reactor cores. Consequently, enrichment is required, normally to about 3.5 per cent. The nuclear fuel cycle of mining, refining, enriching, using and ultimately disposing of these elements is important for its relevance to nuclear power generation.

There are now over 400 nuclear power reactors in operation in the world, which provided 10.9 per cent of the world's electricity in 2012. The USA produces the most nuclear energy, about 19 per cent of its total electricity demand. France produces the highest percentage of its electrical energy from nuclear reactors: about 76 per cent in 2012. In the European Union as a whole, nuclear energy provides 27 per cent of the electricity although some countries, such as Austria and Ireland, have no nuclear power stations.

There are many different types of reactor, one of the main differences being the working fluid and the way in which it cools and conducts heat away to the steam generator. The UK has favoured gas-cooled reactors. The most prevalent type of reactor worldw[ide, the typ](#page-793-0)e at the heart of the French and US nuclear po[wer industrie](#page-793-0)s, is the pressurized water reactor (PWR). The principles of operation are depicted in Fig. 34.7 and data for the Sizewell B PWR are presented in Table 34.6.

Fuel rods, tubes of a corrosion-resistant zirconium alloy containing enriched uranium pellets, are placed in the core of the reactor. A typical PWR contains nearly 100 tonnes of uranium. The fuel in the *reactor vessel* undergoes a chain reaction, heating water, at a pressure of about 15 megapascals, in the primary coolant loop. Water is heated to over 300 °C, but remains a liquid at such a high pressure. It is pumped through the reactor to a heat exchanger, the *steam generator*, in which the secondary coolant boils. The transfer of heat is accomplished without mixing the primary and secondary fluids, because the primary coolant is radioactive. The steam formed in the steam generator is allowed to flow through a steam turbine, and the energy extracted by the turbine is used to drive an electric generator. After passing through the turbine the secondary coolant (water–steam mixture) is cooled down in a *condenser* before being fed into the steam generator again. Boron *control rods* absorb neutrons. Raising or lowering them into the reactor coolant controls neutron activity correspondingly.

<span id="page-793-0"></span>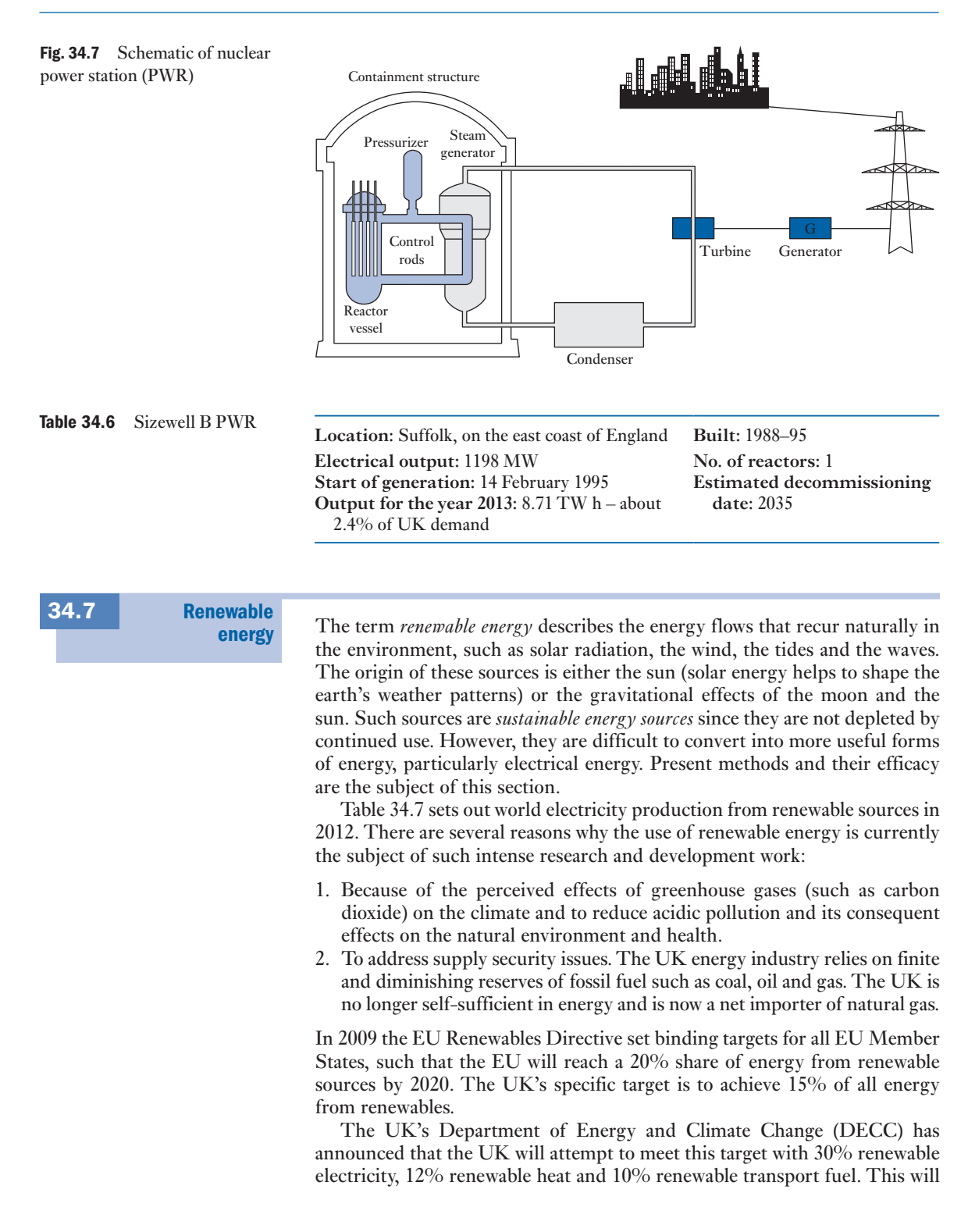

<span id="page-794-0"></span>Table 34.7 World electricity production from renewable sources, 2012

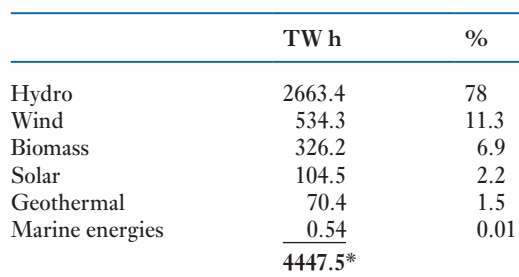

[\\*About 20% of world electricity generation.](www.gov.uk/government/collections/digest-of-uk-energy-statistics-dukes)

Source: Based on Digest of UK Energy Statistics (DUKES) 2014, www.gov.uk/government/collections/digest-of-uk-energy-statistics-dukes

require a total contribution of 110TWh of renewable electricity. Measures to increase renewables deployment include:

- 1. A *Renewables Obligation* on electricity suppliers to supply a growing proportion of electricity from renewable sources in order to increase the level of renewable generating capacity and so contribute to climate change targets.
- 2. Putting in place appropriate financial incentives to encourage the take-up of renewable energy, including the introduction of *feed-in tariffs* for smallscale (up to 5 MW) electricity generation from April 2010. Feed-in tariffs require electricity suppliers to make payments to generators based on the number of kilowatt hours they generate. An additional guaranteed export tariff is paid for electricity generated that is not used on site and exported to the grid.
- 3. Improvements to existing grid connection arrangements.

To meet the EU target by 2020, assuming that the annu[al UK electr](#page-795-0)icity demand will remain around 360 000 GW h, 30% of this figure, about 110 000 GW h, requires to be generated from renewable sources. This, as Table 34.8 shows, represents a doubling in renewable generation. The additional 54 000 GW h will be met from a variety of renewable electricity sources. For example, a 5 MW offshore wind turbine (having a load factor of 0.33) will produce about 15 GW h annually. Modern 300 MW biomass stations might also make a significant contribution. One such biomass station would have an annual output in the region of 2 000 GW h. Currently 35 GW of additional renewable electricity capacity across all renewable technologies has been consented which would be sufficient to meet the required 110 TW h contribution from electricity towards the UK's EU Renewable Energy target.

## (a) Hydroelectricity

Hydroelectricity supplied about 16 per cent of the world's electricity in 2012. Most hydroelectric power comes from the potential energy of water trapped behind a dam. The potential energy stored is proportional to the volume of water stored and the *head*, the difference in [height betwe](#page-795-0)en the reservoir surface and the outflow to the turbine. The water is released through the *penstock*, driving the water turbine and generator. Figure 34.8 illustrates the process. Less common types of hydro schemes use the kinetic energy of water from undammed sources such as run-of-river schemes.

<span id="page-795-0"></span>Table 34.8 Capacity and electricity generated from renewables in UK, 2013

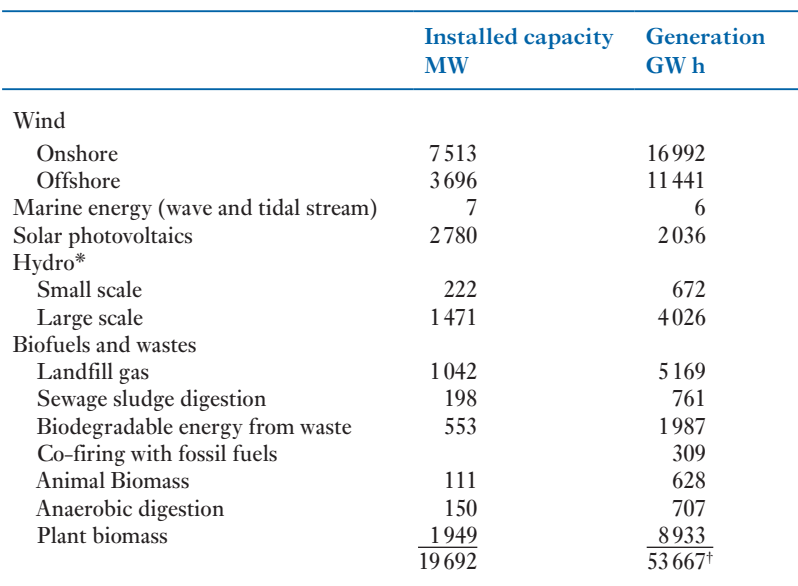

\*Does not include pumped storage generation. [†About 15% of total UK generation.](www.gov.uk/government/collections/digest-of-uk-energy-statistics-dukes)

Source: Based on Digest of UK Energy Statistics (DUKES) 2014, www.gov.uk/government/collections/digest-of-uk-energy-statistics-dukes

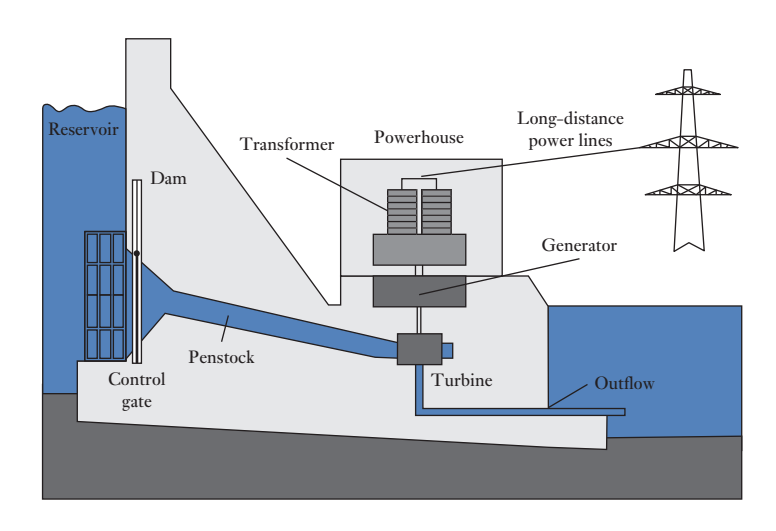

Pumped storage hydroelectric plant produces electricity to meet peaks of demand. At times of low demand, excess generating capacity is used to pump water into a high-level reservoir. During periods of high demand, water is released back into a low-level reservoir to generate electricity to meet that surge in demand. Pumped storage schemes are currently the only means of bulk electricity 'storage'.

Fig. 34.8 Hydroelectric generation

Fig. 34.9 Cruachan pumped storage plant

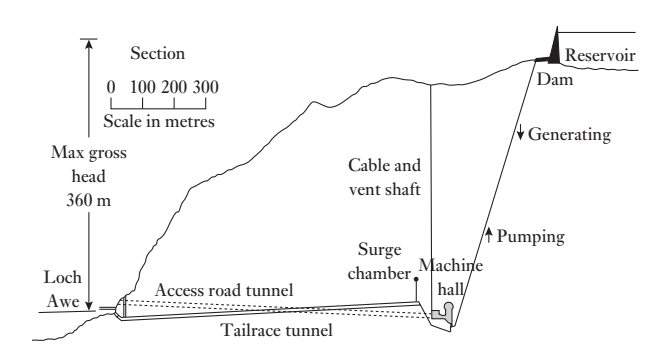

Figure 34.9 shows details of the Cruachan pump-storage station in Scotland. It has four 100 MW machines which can operate both as pumps and as generators. They can be run up to full generating capacity in 30 seconds. The scheme has an overall energy efficiency of about 80 per cent. However, as electricity is used in the pumping process, pumped storage stations are net consumers of electricity.

Two main quantities are important in the context of hydropower:

1. *Stored potential energy*

$$
Stored potential energy = Mgh \quad joules
$$
 [34.2]

where  $M =$  stored mass of water in kg  $h =$  the available head  $g =$  the acceleration of gravity, 9.81 m/s<sup>2</sup>

2. *Power* is the rate at which energy can be delivered. This is dependent on the flow rate of water  $Q$  in  $m^3/s$ . Since a cubic metre of water has a mass of 1000 kg, equation [34.2] becomes

$$
P = 1000Qgh \quad \text{watts} \tag{34.3}
$$

There are energy losses to be considered. As the water flows through the penstock to the water turbine, there is turbulence and friction. The actual head is modified by the use of a figure for the effective head (*H*). The hydro-generator has an energy conversion efficiency  $(\eta)$  of about 85 per cent. Hence equation [34.3] becomes

$$
P = 1000 \eta QgH \quad \text{watts} \tag{34.4}
$$

Example 34.5 **The Dinorwig pumped storage station in Wales has a water capacity of**   $7 \times 10^6 \text{m}^3$  which can be released for generating electricity to meet peak **demand over a period of up to 5 hours. If the effective head** *H* **is 500 m and the generator efficiency is 90 per cent, calculate:**

- **(a) the average power output;**
- **(b) the total electrical energy produced in 5 hours.**

**It takes 6.5 hours to refill the reservoir. Because of frictional drag, the effective head when pumping is 530 m. For pumps having an efficiency of 90 per cent, calculate:**

- **(c) the input power to the pumps;**
- **(d) the total electrical energy required for pumping;**
- **(e) the overall energy efficiency of the pumped storage plant.**

Generating flow rate is

$$
Q = \frac{7 \times 10^6}{5 \times 60 \times 60} = 388.9 \,\mathrm{m}^3/\mathrm{s}
$$

- (a)  $P = 1000 \eta QgH = 1000 \times 0.9 \times 388.9 \times 9.81 \times 500 = 1.72$  GW
- (b) Energy output  $= 5 \times 1.72 = 8.6$  GW h
- (c) Pumping flow rate is

$$
Q = \frac{7 \times 10^6}{6.5 \times 60 \times 60} = 299.1 \,\mathrm{m}^3/\mathrm{s}
$$

Pumping power required is

 $1000 \times 299.1 \times 9.81 \times 530 = 1.56$  GW

Pumps are 90 per cent efficient

- $\therefore$  Input power to pumps  $=$   $\frac{1.56}{0.9} = 1.73$  GW
	- (d) Energy input =  $6.5 \times 1.73 = 11.2$  GW h
	- (e) Overall energy efficiency  $=$   $\frac{\text{output}}{\text{input}} = \frac{8.6}{11.2} = 77$  per cent

## *Advantages and disadvantages of hydroelectricity*

Hydroelectricity is a renewable resource, unlike conventional fossil fuel and nuclear generating plant, and has no fuel cost. There are no flue-gas emissions and no nuclear waste. Hydroelectric plants have a predictable output since they can generate power when needed to match electricity demand. Labour costs associated with operating such plant are low as the plant is usually automated. Hydroelectric plants have long economic lives, with some plants now in service having been built 50 to 100 years ago. Reservoirs for hydroelectric schemes often provide opportunities for leisure and tourism, such as fishing and sailing. Large dams can also control floods, which might otherwise have adversely affected the downstream environment.

Unlike fossil-fuelled plant, the planning of a hydroelectric scheme requires lengthy site and hydrological studies, and environmental impact assessment. The number of economically viable sites is limited and most in the UK have already been developed. New sites are often remote, necessitating long transmission lines. There is currently much interest in micro-hydro schemes to harness small, local resources.

Hydroelectric schemes are not without their environmental consequence. When land is flooded, plant material decays anaerobically, producing methane, a very potent greenhouse gas. Generation of hydroelectric power changes a river environment below a dam which traps soil and nutrients which would otherwise flow downstream. This leads to silting, reducing water storage capacity. Hydroelectric projects can also be disruptive to migrating fish, even when fish ladders are installed. Human populations where land is to be flooded require relocation, often from land with a long history of activity. Land having historical and cultural value can be lost. Failures of dams are rare but are potentially serious.

## (b) Wind generation

Installed wind generation capacity worldwide by the end of 2012 was 282 GW, with an energy production of 534 TW h, about 2.4 per cent cent of annual global electricity production. The UK had 11 209 MW of installed capacity producing some 28 433 GW h in 2013 – 8 per cent of UK generation. The long-term potential for wind generation is based on the fact that the wind is an inexhaustible resource and is currently the cheapest form of renewable energy. It can reasonably be expected at current growth rates that up to 20 per cent of the world's electricity will be produced by wind generators within 30 years. In addition, there is growing interest in small-scale wind generation, for homes, farms and businesses, which is grid connected, thereby facilitating exchange of power with the grid. Currently the bulk of capacity is from larger onshore and offshore installations.

## *Technology*

Most modern wind turbines are now broadly similar: the three-bladed, horizontal-axis upwind design championed by Danish turbine [manufact](#page-799-0)urers. Horizontal-axis wind turbines (HAWTs) have the main rotor shaft and electrical generator at the top of a tower housed in the nacelle, as shown in Fig. 34.10.

Since a tower produces turbulence, the turbine is usually pointed upwind of the tower. Small turbines are pointed into the wind by a simple wind vane, whereas large turbines generally use a wind sensor coupled with a computer-controlled servomotor to face into the wind, so that the blades can collect the maximum amount of energy. The rotor blades, generally made from glass-reinforced polyester (GRP) or laminated wood, drive a generator through a speed-increasing gearbox, converting the slow rotation of the blades into the high rotational speed more suited to electricity generation. Most machines use induction generators which generate electricity at a relatively low voltage (typically 690 V) and hi[gh current w](#page-799-0)hich is then delivered to the local distribution network via a step-up transformer. This process of energy conversion is shown diagrammatically in Fig. 34.11.

## *Power and energy from a wind turbine*

A wind turbine obtains its power input by converting the force of the wind into a torque (turning force) acting on the rotor blades. The energy transferred to the rotor depends on the density  $(\rho)$  of the air, the area  $(A)$  swept by the rotor blades and the wind speed (*v*).

The mass of the column of air is  $\rho A v$ , where *v* is the velocity in m/s. Hence

Kinetic energy = 
$$
\frac{1}{2} (\rho A v) v^2 = \frac{1}{2} \rho A v^3
$$

The power density (power per unit area) *q* is

$$
q = \frac{1}{2}\rho v^3 \qquad W/m^2 \tag{34.5}
$$

Hence the theoretical maximum power available in a wind stream can be calculated.

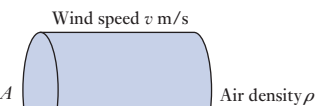

<span id="page-799-0"></span>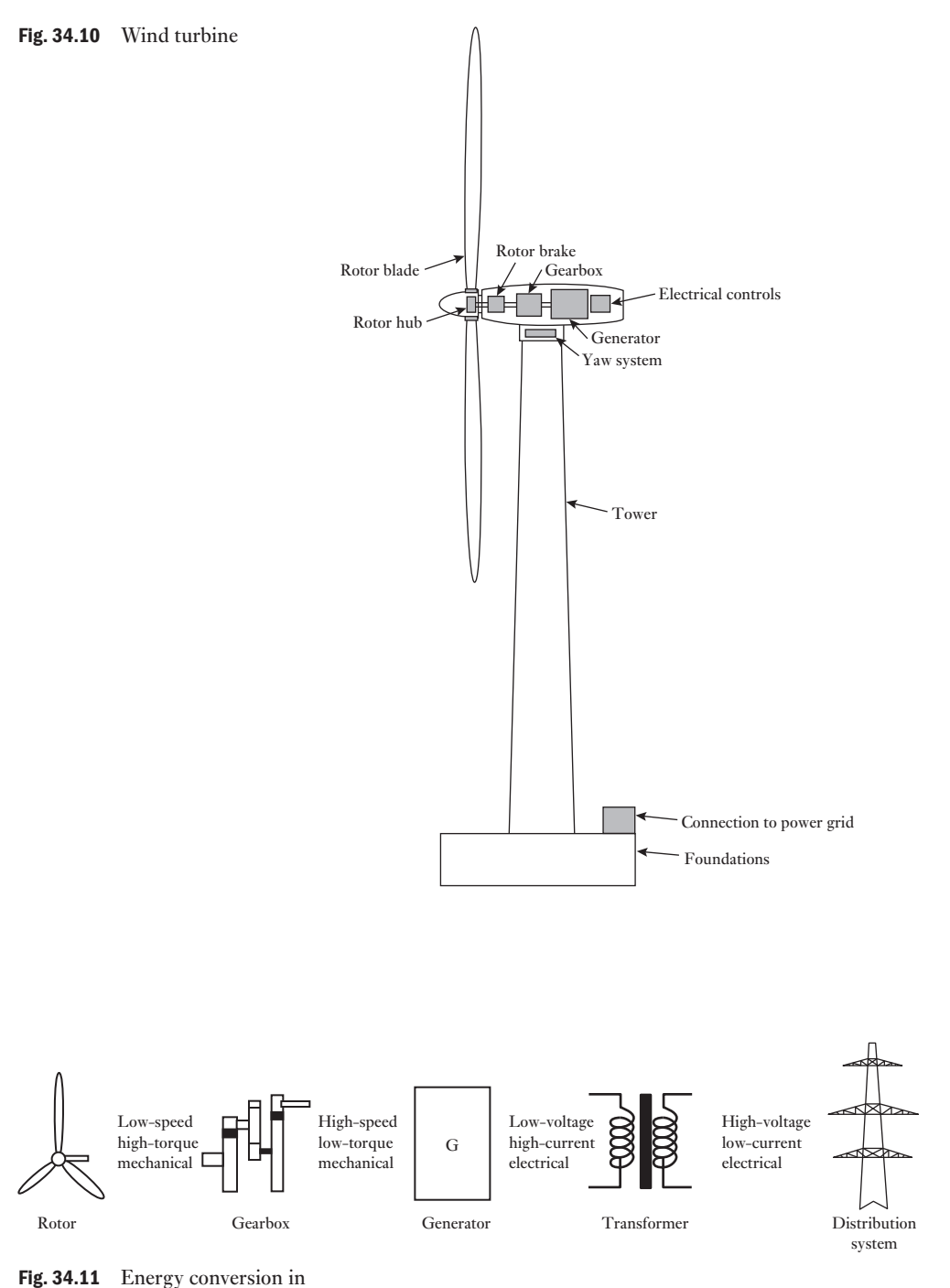

a wind turbine

In the case of wind, the power available will depend to a small extent on temperature, density and moisture content of the air. Air density  $\rho = 1.225 \text{ kg/m}^3$  at 15 °C at sea-level. Hence

$$
q=0.61v^3\,\mathrm{W/m^2}
$$

Example 34.6 **What is the theoretical maximum power that can be extracted from a 20 km/h wind, to power a wind generator?**

$$
v = 20 \text{ km/h} = \frac{20 \times 1000}{3600} = 5.55 \text{ m/s}
$$
  

$$
q = 0.61 v^3 \text{ W/m}^2
$$
  

$$
q = 104 \text{ W/m}^2
$$

In practice, no machine can extract all of this power. The theoretical maximum wind to mechanical energy conversion efficiency is 59 per cent. By comparison, old Dutch windmills achieved about 15 per cent, farm pumps about 30 per cent. Modern windmills achieve about 40 per cent wind-tomechanical-energy conversion efficiency. Generation of electricity thereafter is about 90 per cent efficient, so an electrical output  $q_e$  of about 40 W/m<sup>2</sup> at this wind speed might be expected.

For an 80 m diameter blade, the swept area is about 5000 m<sup>2</sup>. For  $q_e = 40 \text{ W/m}^2$ , the electrical output is 200 kW. Figure 34.12 shows an output at 5 m/s of 200 kW electrical power, an overall efficiency of 38 per cent. The graph also shows that rated output is reached at a wind speed of about 12 m/s. At this wind speed,  $q_e \approx 400 \text{ W/m}^2$ . For a swept area of 5000 m<sup>2</sup> this produces the rated output of 2 MW.

In practice, the output from a wind turbine depends not only on the rotor swept area and wind speed, but also on the actual design, for example the number of blades and blade shape, the speed of rotation and the aerodynamic efficiency. Every wind turbine will thus have a characteristic wind speed/ power curve – an example is shown in Fig. 34.12. Below a certain wind speed, the *cut-in speed*, there will be no output. Rated power of 2 MWe will be reached at wind speeds of above about 12 m/s. The cut-out wind speed is 25 m/s, above which there is a risk of structural overload.

The energy produced depends not only on the wind speed/power curve but also on the wind speed frequency distribution at a particular location. A

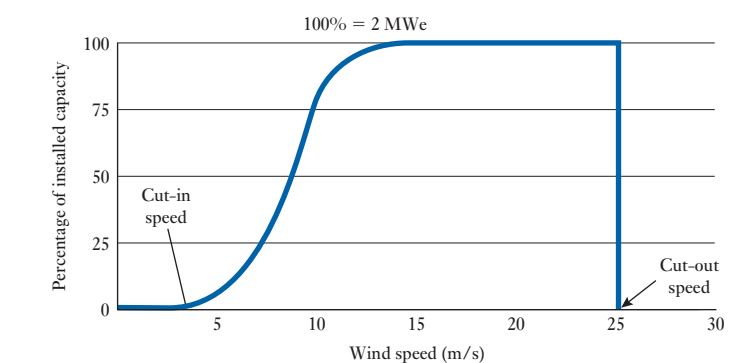

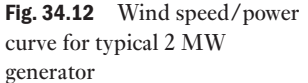

rough estimate of annual energy output of an individual wind turbine can be obtained from

$$
Annual output = 3.2v_{m}^{3} A \quad \text{kW h} \tag{34.6}
$$

The coefficient of 3.2 is determined from average turbine performance and an estimate based on wind speed averages throughout the year. However, it is clear that detailed information on the availability of useful wind speeds throughout the year is crucial to the siting of a wind farm. This will determine the annual energy output from the wind turbine or groups of turbines. As a rule, sites where the wind speed averages 4.5 m/s or more are likely to be suitable. Ideally, the site would have *streamline flow* of wind, free of turbulence created by the ground and by buildings for example. Turbines are thus located on tall masts high above the ground with adequate spacing between other turbines in a wind farm.

The annual output of a wind generator is thus much less than the theoretical maximum output which is given by the product of the nominal rating and the number of hours in a year (8760 h). The fraction of the maximum output that is actually generated is termed the *capacity factor*.

Capacity factor = 
$$
\frac{\text{actual output [MWh]}}{\text{maximum output [MWh]}}
$$

\n= 
$$
\frac{\text{output [MWh]}}{\text{rating [MW] \times 8760 \, \text{h}}}
$$

\n[34.7]

Well-sited wind farms have capacity factors of about 0.3–0.35. The averages for the UK over the last five years are: onshore wind 0.26; offshore wind 0.34.

## *Advantages and disadvantages of wind generation*

Wind generation does not involve the production of carbon dioxide or oxides of sulphur and nitrogen. In addition there is no radioactivity, no nuclear waste storage and no consumption of water supplies. In June 2015, RenewableUK (formerly BWEA) reported that some 12 461 MW of wind generation was currently operational in the UK, supplying 7 244 240 'homes equivalent' each having an average annual consumption of 4 200 kW h (i.e.  $3 \times 10^{10}$  kW h annually) with equivalent carbon dioxide reductions (p.a.) of 13 058 178 tonnes (0.43 kg  $CO_2/kWh$ ).

Some disadvantages exist. *Visual impact* is a matter of much debate. It is determined by the size, the colour, the blade design and the number of wind turbines in a wind farm. In particular, it is very dependent on the particular landscape in which the wind farm is placed. It can also be exacerbated by the need for long distribution and transmission lines required to bring the wind generation capacity from remote locations to consumers.

*Acoustic disturbance* is a possible problem, though modern designs are quieter and, in fact, noise levels are considerably lower than those produced by cars. One of the difficulties is that wind turbines are often sited in remote locations which would normally be very quiet. Other considerations might concern site clearing, the need for access and the possible impact on birds and wildlife in sensitive habitats.

#### *Offshore wind energy*

By February 2015, there was 128.8 GW of installed wind energy capacity in the EU: approximately 120.6 GW onshore and just over 8 GW offshore. 11 791 MW of wind power capacity was installed in the EU during 2014, an increase of 3.8% compared to 2013 installations. The wind power capacity installed by the end of 2014 would, in a normal wind year, produce 284 TW h of electricity, enough to cover 10.2% of the EU's electricity consumption.

The UK is the world leader in offshore wind having over 4 GW installed capacity by the end of 2014. The total offshore generating capacity in UK waters provides over 13 TW h of electricity annually, equivalent to the electricity consumption of around 3 million homes. Industry projections see a total of around 6 GW of capacity installed by 2016 and around 10 GW installed by 2020, by which point offshore wind will supply between 8 and 10 per cent of the UK's electricity annually.

The UK has an excellent offshore wind energy resource extending well into the North Sea. The relatively shallow waters, the high wind speeds with less turbulence, minimal visual impact and no noise disturbance are distinct advantages. However, the capital cost per MW is higher than for onshore installations as is the cost of integration into the network with submarine cables. Operation and maintenance costs are higher too. Offshore windfarms may also impact fishing and navigation.

While electricity from onshore wind farms is already cheaper than conventional power in an increasing number of markets, these higher costs remain the biggest challenge for offshore wind development. DECC in July 2013 suggests that for projects starting in 2013, the levelised cost for offshore wind would be about  $f(120)$  per MW h and onshore wind about  $f(100)$  per MW h. In time this cost might reduce further. Key actions to reducing cost include deploying larger turbines to increase energy capture, greater competition and increased production volume.

Several manufacturers have developed large offshore wind turbine systems with rotors up to 120 m diameter for 5 MW rating and perhaps as high as 140 m for 6 MW rating. Table 34.9 sets out the technical data for a 5 MW offshore wind turbine, which, with a capacity factor of 40 per cent, might produce about 17 GW h per annum.

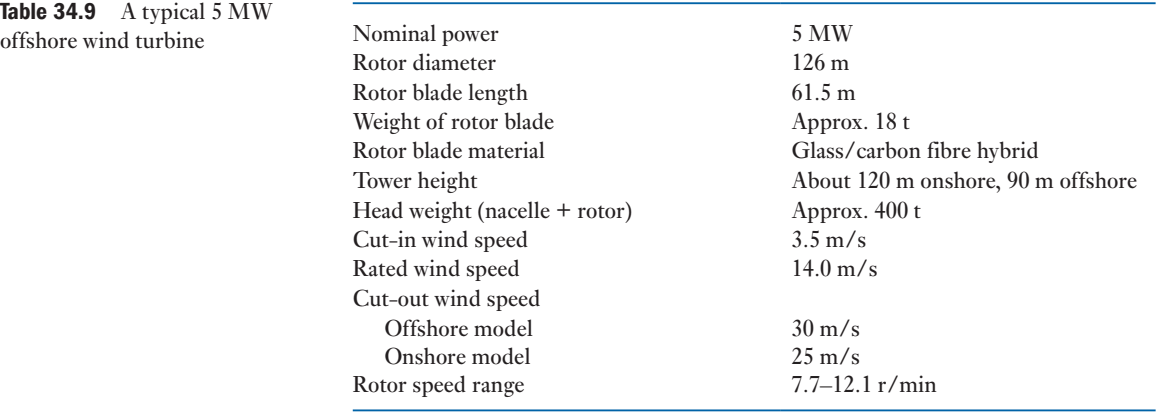

Source: REpower Systems AG, http://www.repower.de/

## *Integration of wind energy into the grid*

The output from wind generation is proportional to (wind speed)<sup>3</sup>. The output can thus be intermittent, often with a minute-to-minute variation, and/ or an hour-to-hour variation and also some seasonal variation. This provides difficulties for a grid to maintain energy supply when the wind suddenly drops. In such cases, standby capacity needs to be available to pick up the demand – typically pumped storage hydro-generation capacity.

It can be argued that the larger the geographical area of grid interconnection, as, for example, the European grid, the less vulnerable overall is the grid to a localized loss of wind power. Interconnections across a large grid facilitate transfer of electricity when required. For example, Norwegian hydro stations might provide valuable and virtually instantaneous back-up capacity. Indeed, a memorandum of understanding was signed by ten EU countries bordering the North Sea in December 2010, to deliver an offshore electricity grid facilitating the interconnection of offshore energy installations such as wind farms with European countries separated by the North Sea and Norway. Proposals also exist for a future Europe-wide HVDC network, linking solar-generated electricity in North Africa, wind and wave power off north-west Europe and Scandinavian hydro capacity.

Many studies suggest that wind generation of 20 per cent of total energy supply may be incorporated without problems into a mixed-generation system like that of the UK. One attractive method of increasing wind generation 'penetration' in a grid system is to use surplus wind generation to store electricity, for example by using pumped storage hydroelectricity capacity. Other storage methods are currently unproven on the scale required, but developments are discussed in section 34.9. Another possible solution may be the conversion of wind energy into stored hydrogen for later use, perhaps in fuel cells.

## (c) Wave power

Wave power generation is still in an experimental stage of development and to date no commercial wave farm has yet been established. A number of prototype units worldwide have generated electricity. *Wave power* refers to the energy in ocean surface waves and the capture of that energy to generate electricity. Wave power is distinct from tidal power and the power in ocean currents.

## *The resource*

The International Energy Agency (I[EA\) estimat](#page-804-0)es that there is a potential to produce over 1500 TW h per year, up to 10 per cent of the world's yearly electricity demand, from wave power (see Fig. 34.13). In the UK, power levels of 60–70 kW per metre of wave front have been estimated for most suitable sites off the west coast of Scotland and Ireland. An annual average offshore wave power that is 'technically achievable' in the UK is 7–10 GW, the present installed generating capacity of all electricity generation plant in Britain being almost 85 GW. Furtherm[ore, the load](#page-804-0) factor of energy supply from ocean waves matches the demand for electricity, the wave power being largest in winter when demand is increased, as Fig. 34.14 shows.

<span id="page-804-0"></span>Fig. 34.13 Average global wave energy in kW per metre of wave front

Fig. 34.14 Typical monthly distribution of wave power

generation

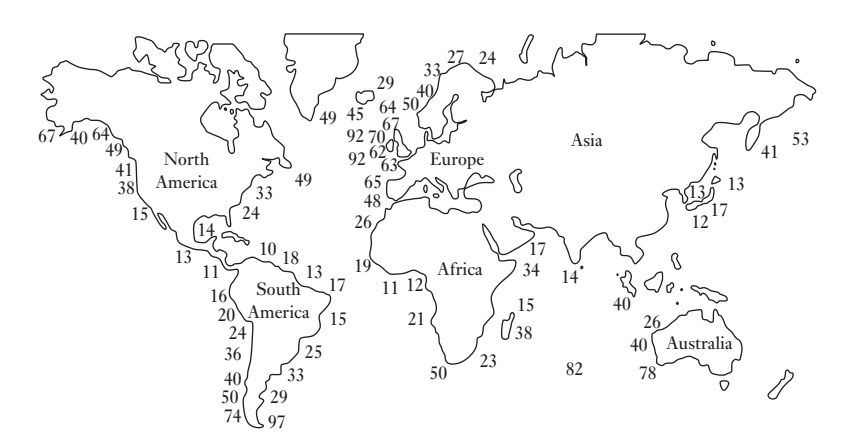

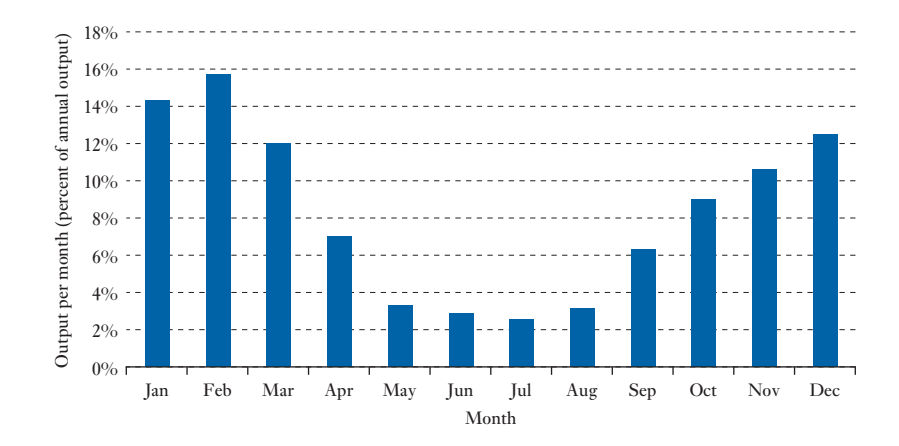

Example 34.7 **The average power density in regions off the island of Lewis is about 50 kW per metre of wavefront. If 60 TW h per year (UK total demand** ≃ **350 TW h) were to be generated from wave power machines, what total length of wave power plant having 20 per cent conversion efficiency would be necessary?**

Average power 
$$
=
$$
  $\frac{60000 \text{ GWh}}{8760 \text{ h}} = 6.85 \text{ GW}$   
\n $\therefore$  Length required  $= \frac{6.85 \times 10^6}{0.2 \times 50 \times 10^3} = 685 \text{ km}$ 

## *Power and energy in waves*

The power *P* of an idealized ocean wave is largely determined by:

- 1. the square of the wave height (*H* metres);
- 2. the wave period, crest to crest, of motion (*T* seconds).

An exact expression of the power in a wave is given by

$$
P = \frac{\rho g^2 H^2 T}{32\pi}
$$
 watts per metre (of wave width) [34.8]

where  $g = 9.81 \text{ m/s}^2$  $\rho \approx 1025 \text{ kg/m}^3$ 

Since the oscillations exhibit a range of values in real sea conditions, to make a reasonable estimation of wave power it is more useful to use the value termed the *significant wave height*  $(H_s)$  in metres. This is approximately equal to the average height of the highest one-third of the waves.

$$
P \simeq 0.5H_s^2T \quad \text{kilowatts per metre} \tag{34.9}
$$

Wave size is determined by:

- 1. wind speed;
- 2. distance over which the wind transfers energy to the waves (the fetch);
- 3. the depth and topography of the sea floor.

For a particular wind speed there is a limit, termed a fully developed sea, when time or distance will not produce larger waves. Waves generated in deep water can travel great distances with very little loss in energy. They eventually become regular smooth waves or 'swell'. The long time period and large amplitude of an ocean swell are particularly attractive for power generation. Average offshore wave conditions in the North Atlantic show  $T = 9$  s and  $H = 3.5$  m, giving a power density of about 60 kW/m.

## *Advantages and disadvantages of wave power*

The environmental impact is low. There is little visual impact and, since only a fraction of the overall wave energy is extracted, the impact on coastlines is minimal. Chemical pollution is also minimal. Wave energy devices present no problems for marine life, but may present some hazard to shipping. Economies can be achieved by installing them in groups which can be connected to a single submarine cable bringing power ashore, as shown in Fig. 34.15. Installation, maintenance and operating costs are then spread over a much larger total generating capacity.

However, a number of difficulties await. Peak power is generally only available far from land, in locations remote from population centres. As waves come close to the shore they give up energy due to friction between the

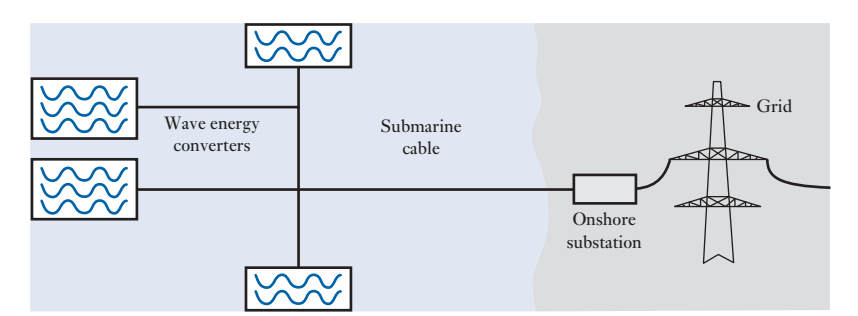

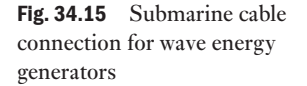

water and the seabed. The typical wave frequency (about 0.1 Hz) is difficult to couple to a generator frequency of 50 or 60 Hz. The capital costs of the structures required to withstand the harsh climatic conditions at sea are high and survivability in storms is a big practical issue.

## *Configurations used to generate electrical power*

Wave power devices are generally categorized by the method used to capture the energy of the waves. Locations might be offshore, nearshore or shoreline. The most well-known wave energy convertor (WEC) concepts are described below.

#### **Point absorber or buoy**

The rising and falling of waves can move buoy-like structures, creating mechanical energy which can then be converted into electricity and transmitted to shore over a submerged transmission line. The power take-off system may take a number of forms, depending on the configuration of the displacers/reactors.

### **Overtopping system**

This consists of a structure which waves 'overtop' into an offshore reservoir. The prototype Wave Dragon wave energy converter has 'arms' which focus waves up a ramp into the reservoir. The collected water can then drive conventional hydro-generating equipment as it is released back into the open sea.

#### **Oscillating water column (OWC)**

This comprises a partly submerged structure with a chamber having two openings, one below the sea so that the chamber fills and empties with the wave motion, and one with the atmosphere. Air trapped in the chamber above the water surface is alternately pushed out of and then drawn back into the chamber, generating electricity as it does so by means of a Wells turbine connected to a generator.

Technology company Wavegen installed a 0.5 MW shoreline device on the island of Islay in 2000. Maximum performance is achieved with average wave intensities between 15 and 25 kW/m. To achieve the 500 kW, a pair of counter-rotating Wells turbines are used which each drive a 250 kW generator (see Fig. 34.16).

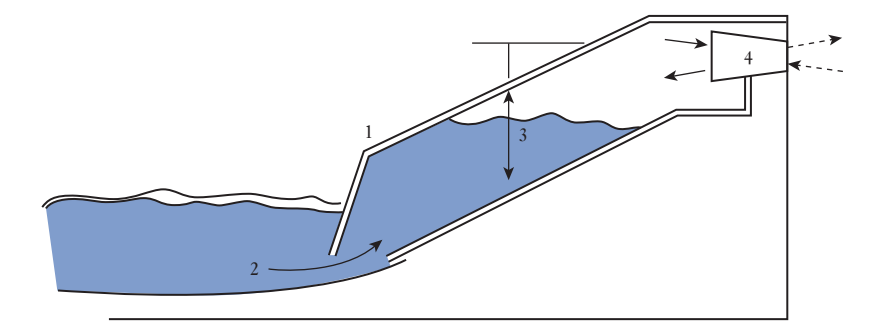

- 1. Wave capture chamber set into rock face
- 2. Tidal power forces water into chamber
- 3. Air alternately compressed and decompressed
- by 'oscillating water column'
- 4. Rushes of air drive the Wells turbine, creating power

Fig. 34.16 Islay OWC wave power plant

## Example 34.8 **The Islay OWC wave power plant is rated at 500 kW. Assuming a capacity factor (c.f.) of 40 per cent, calculate how many homes consuming 4000 kW h/year each can be supplied.**

Electricity generated per annum (kW h)

 $= 500 \times 8760$  (hoursinayear)  $\times$  40 (c.f.)

 $= 1752000$  kWh

 Average annual household consumption is assumed to be 4000 kW h/year; therefore

Number of homes 
$$
= \frac{1752000}{4000}
$$

$$
= 438
$$

#### **Wave-activated devices**

 The company Wave Star A/S, of Brøndby, Denmark, has had a 110 kW prototype machine operating successfully in the North Sea since 2009. It is currently being upgraded by the addition of extra floats to deliver 600 kW. The machine draws energy from wave power with floats that rise and fall with the motion of waves. The floats are attached by arms to a platform that stands on legs secured to the sea floor. Waves run the length of the machine, lifting the floats in turn, thus converting fluctuating wave power via hydraulics into high-speed rotation necessary to generate electricity. Powering the motor and generator in this way enables a more continuous energy production and a smooth output.

 The UK currently has a number of wave devices being evaluated in UK waters at test facilities at the European Marine Energy Centre (EMEC) in Orkney and Wavehub in Cornwall. These provide developers with access to real sea conditions with planning consents and grid connections already in place. Wavehub is located 16 km offshore in the Atlantic Ocean and has four berths for testing offshore renewable energy technology with a grid connected infrastructure with a 30 MW export capacity, upgradable to 48 MW. Two of Aquamarine Energy's Oyster wave energy converters have been operating at EMEC for a number of years. The first, a 300 kW device, began delivering power to the grid there in 2009, and a second, rated at 800 kW, has now achieved over 3 years operating experience, successfully surviving harsh storm conditions. Fig 34.17 illustrates the principles involved. The Oyster

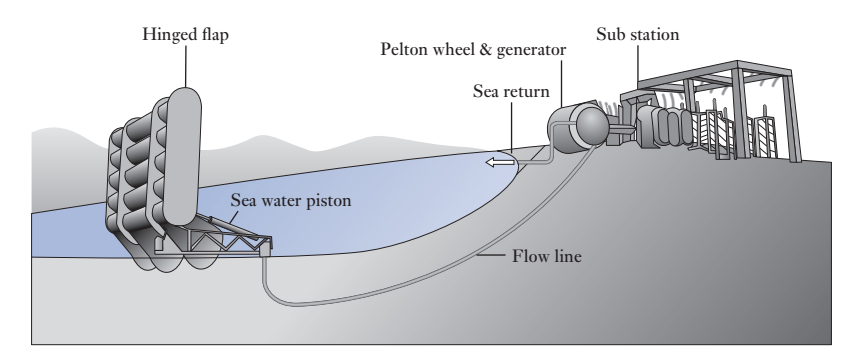

Source: Based on www.aquamarinepower.com

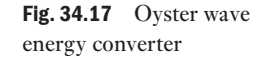

wave power device is a buoyant, hinged flap which is attached to the seabed at depths of between 10 and 15 metres, around half a kilometre from the shore. The hinged flap, which is almost entirely underwater, pitches backwards and forwards in the nearshore waves, driving hydraulic pistons which push high pressure water onshore via a subsea pipeline to drive a conventional hydro-electric turbine. In the future, many such wave energy devices might be connected to a single onshore plant.

## (d) Tidal energy conversion

Tidal energy is stored by the ocean due to the *gravitational effect* of the moon and to a lesser extent the sun. Tidal energy schemes therefore rely on the twice-daily tides which produce the flow and ebb of large volumes of water in estuaries and at sea. Other factors, such as different ocean depths at different places, odd shapes of the continents, etc., play a part to accentuate tidal flows. Energy can be extracted from the tidal flow in two principal ways: by tidal barrages and by tidal stream devices.

## Tidal barrage

A dam built across an estuary, such as that shown in Fig. 34.18, extracts energy from the tides by creating a difference in water levels across the barrage, creating potential energy. This, in turn, creates kinetic energy to drive turbines located in the inflows/outflows as water flows in and out of the barrage.

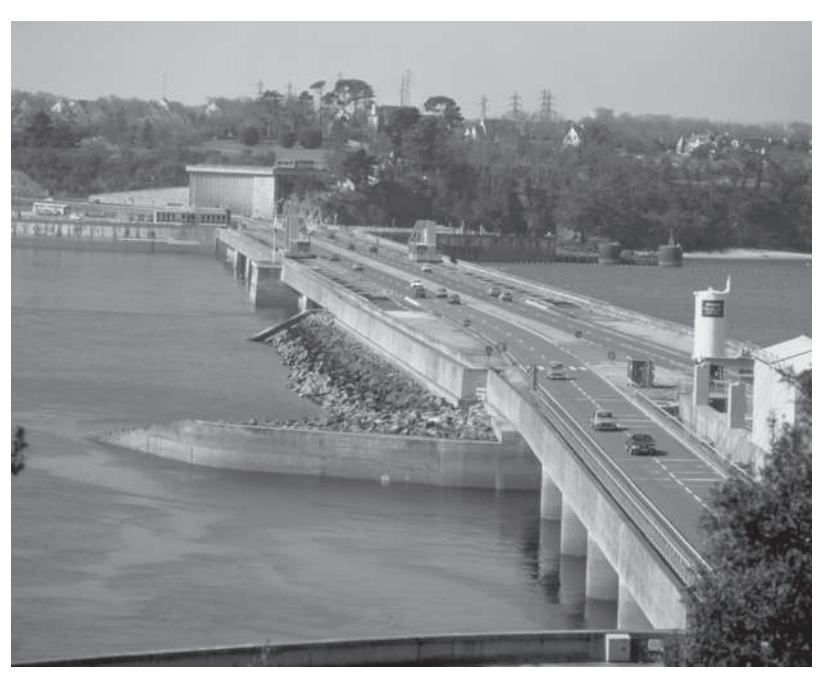

Source: Martin Bond/Science Photo Library.

## *Energy in the tides*

Water at high tide is trapped behind a barrier of area *A* by closing a sluice gate.

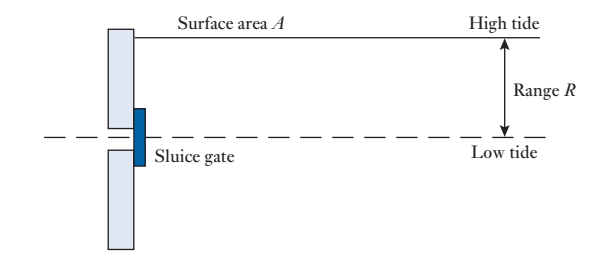

The trapped water has a mass  $\rho AR$ , at a centre of gravity  $R/2$  above the low-tide mark. The maximum amount of potential energy available is therefore

$$
E = (\rho A R)g \frac{R}{2}
$$
 joules [34.10]

where  $R = \text{range}$  (height) of tide (in m),  $A = \text{area}$  of tidal pool (in m<sup>2</sup>),  $g = 9.81$  m/s<sup>2</sup>,  $\rho = 1025$  kg/m<sup>3</sup>, density of sea water.

The range varies throughout the month from a maximum with spring tides to a minimum when the neap tides occur. Such a barrage cannot turn all this potential energy into electricity, so, assuming a conversion factor  $\eta$ , if *A* is expressed in  $km^2$  and recalling that 1 kW h = 3.6 MJ:

*E* per tidal cycle =  $1397 \eta AR^2$  kWh

Thus, for 706 tidal cycles per year (12 h 24 m per tidal cycle):

Yearly energy =  $706 \times 1397 \eta AR^2$ 

$$
E_{\rm yr} \simeq \eta A R^2 \qquad \text{GWh} \tag{34.11}
$$

Example 34.9 **The La Rance Barrage in Brittany, France, was completed in 1966. It has twenty-four 10 MW bulb turbines, each over 5 m in diameter. For an energy conversion factor of 33 per cent, a tidal range of 9 m and a trapped area of 22 km2 , calculate the annual output in GW h.**

$$
E_{\rm yr} = 0.33 \times 22 \times 9^2 = 800 \text{ GWh}
$$

## *Advantages and disadvantages of tidal barrages*

The tides are very predictable, unlike the wind, so even though generation is intermittent the output can readily be scheduled along with other generating capacity. Barrages give flood protection and also benefits for transport, since a dam provides a new estuary crossing. While construction technology is well understood, the capital costs are very high, and such barrages are not without their environmental difficulties either. They change an estuary ecosystem and silt can accumulate behind the dam. Nonetheless, several attractive sites worldwide, including the Severn Estuary in the UK have been studied because of their large tidal range and trapped volume. Indeed, consents for a partial

tidal barrage in the Severn Estuary are well advanced and it seems likely that The Swansea Bay Tidal Lagoon Project could become the world's first Tidal Lagoon Power Plant. The Severn Estuary holds the second highest tidal range in the world and within this Swansea Bay benefits from an average tidal range during spring tides of 8.5 m. The project is planned to have 320 MW installed capacity and should provide 14 hours of predictable generation every day.

<span id="page-810-0"></span>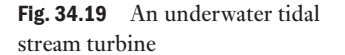

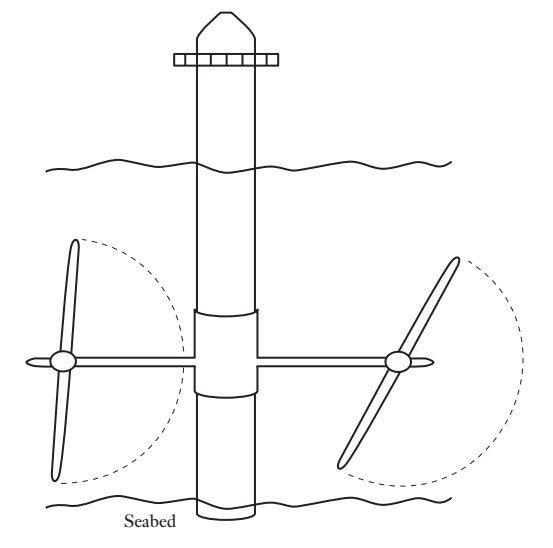

#### Tidal streams

The kinetic energy in tidal streams can be extracted directly by the use of submerged turbines like the one shown in Fig. 34.19. Such turbines extract energy from a tidal stream in the same way as a wind turbine extracts energy from air streams. The power density in a tidal stream is much higher since water is some 800 times more dense than air.

The UK has a significant tidal stream resource. It is estimated that around 12 TW h/year could be economically exploited. This represents over 3 per cent of UK electricity demand and would require about 3000 MW of installed capacity based on a load factor of about 50 per cent.

The mass of the column of water is  $\rho Av$ , where *v* is the tidal stream velocity in m/s. Hence

Kinetic energy 
$$
=\frac{1}{2}(\rho A v)v^2 = \frac{1}{2}\rho A v^3
$$

The power density (power per unit area) is

$$
q = \frac{1}{2}\rho v^3 \qquad \text{W/m}^2 \tag{34.12}
$$

Hence the theoretical maximum power available in a tidal stream can be calculated. Note that this expression is identical to that derived for the power density in a wind stream. Note also the difference in densities for air (1.225  $\text{kg/m}^3$ ) and water (1025 kg/m<sup>3</sup>), so the power density for the same stream velocity is over 800 times greater.

For a flow rate  $v = 3$  m/s, the power density *q* is

$$
q = 0.5 \times (1025 \,\text{kg/m}^3) \times (33 \,\text{m}^3/\text{s}^3) = 13.8 \,\text{kW/m}^2
$$

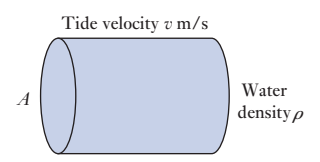

Realistically, only about 40 per cent (h) of the power in the tidal stream can be converted into useful energy. Since tidal velocities vary approximately sinusoidally with time, the actual power density is approximately

$$
q = 0.1 \rho v^3
$$
  
thus for  $v = 3 \text{ m/s}$   

$$
q \approx 3 \text{ kW/m}^2
$$

For 20 m diameter turbine blades, the intercepted area is about  $300 \text{ m}^2$ , so the average power generated in a 3 m/s tidal flow would be about 1 MW.

## *Advantages and disadvantages of tidal turbines*

The tides are very predictable, unlike the wind, so the output from tidal stream farms, even though it is intermittent, can be scheduled along with other generating capacity. Since there is a much higher power density in a tidal stream than an air stream, much smaller turbines for the same power output are needed. They are mainly submerged, so they are likely to present both low visual impact and low levels of audible noise. Disadvantages include both high power distribution costs and high maintenance costs.

## *Tidal stream technology*

Such technology is in its infancy, though there are a number of companies with schemes for extraction of power from tidal streams. The UK-based company Sea Generation Ltd has had a 1.2 MW tidal energy turbine operating since the end of 2008 in Strangford Lough, Northern Ireland, [which has](#page-810-0) an intense tidal race. SeaGen has twin rotors attached to either side of a tubular steel monopile, which is set into a hole drilled in the seabed (see Fig. 34.19). As of March 2014 it had delivered over 9 GW h into the National Grid with an average capacity factor of 66 per cent and a predictable output. Initially, SeaGen's operation was limited by its licence conditions to daylight hours, but since autumn 2009 it has operated automatically and without the presence of marine mammal observers on board, allowing a considerable increase in SeaGen's operational hours.

Environmental impact analysis suggests that the technology does not offer any serious threat to fish or marine mammals since the rotors turn only slowly (10–20 r.p.m.). Another advantage of this technology as a generating technique is that it is modular, so machines can be installed relatively quickly. This is in contrast to large hydroelectric schemes, tidal barrages, nuclear power stations or other projects involving major civil engineering, where the lead-time between investment and revenue from generation can be many years.

The world's first tidal stream farm, or 'array' is currently under construction in the UK. Meygen's Inner Sound project in the Pentland Firth, Scotland uses seabed mounted tidal stream turbines. The Inner Sound has an excellent tidal resource, with maximum current speeds of up to 5 metres per second. The site has good access to the grid, and suitable water depth. The initial stage of the project will include the installation of 4, 1.5 MW tidal current turbines submerged offshore as well as the construction of all onshore infrastructure to support the project, including the onshore power conversion centre and grid connection. Construction is expected to begin in late 2015, with the first electricity delivered to the grid by 2016. When complete, the project will include up to 269 turbines having a total capacity of about 380 MW.

## (e) Solar photovoltaic (PV) energy conversion

The term photovoltaic is derived from the combination of two terms: the photon, a 'particle' of light energy, and the volt, a unit of electromotive force. Solar panels are devices for capturing the energy in sunlight. The term solar panel can be applied to either solar hot water panels (usually used for providing domestic hot water) or solar PV panels (providing electricity). This section concerns only PV technology which uses semiconductor cells (wafers), each of which is basically a large area p–n diode, to convert the energy in the sun's radiation into electrical energy.

When a photon of light is absorbed by the PV material, usually silicon, its energy is given to an electron in the crystal lattice, 'exciting' it into the conduction band, where it is free to move around within the semiconductor. The bond of which the electron was previously a part now has one less electron and is termed a 'hole'. Thus, photons absorbed in the semicon-ductor create mobile electron-hole pairs. Electron and hole movement is, by definition, an electric current. Electrons will flow through an external circuit driven by the internal electric field created at the p–n junction. The output current of a PV cell is directly proportional to the intensity of incident light, and the cell area.

Example 34.10 **Calculate the energy associated with photons of wavelength 550 nm (mean value of visible sunlight), where the energy associated with a** photon is  $E = hf(h$  is Planck's constant = 6.63  $\times$  10<sup>-34</sup> J s; *f* is the **frequency** of the incident electromagnetic radiation – sunlight;  $c$  is the speed of light  $= 3 \times 10^8$  m/s.

$$
E = h \times f = h \times \frac{c}{\lambda}
$$
  

$$
E = \frac{6.63 \times 10^{-34} [J \text{ s}] \times 3 \times 10^8 [m/s]}{550 \times 10^{-9} [m]} = 3.62 \times 10^{-19} \text{ J}
$$

The PV effect thus results in the generation of direct voltage and current from the light falling on the cell. Multiple cells are assembled in modules and arrays, as shown in Fig. 34.20, to generate the required voltage and current.

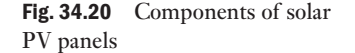

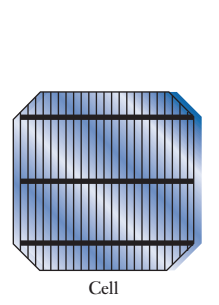

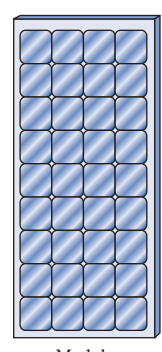

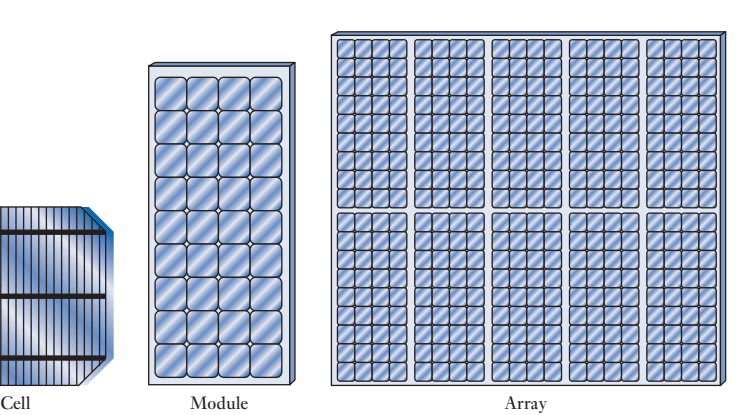

- *Cells* are the building block of PV systems. A silicon cell produces 0.5 volts.
- • *Modules* are groups of PV cells connected in series and/or parallel and encapsulated in an environmentally protective laminate. Thirty-six cells connected in series can charge a 12 volt battery.
- • *Arrays* are made up of multiple modules to suit a particular application.

Crystalline silicon and gallium arsenide are typical choices of material for solar cells. Gallium arsenide crystals are grown especially for photovoltaic use. They are more efficient than silicon but are also more expensive as silicon crystals are widely produced for the microelectronics industry. Efficiencies of about 25 per cent are the theoretical maximum for silicon but the current practical efficiency is about 12 per cent. Polycrystalline silicon has lower conversion efficiency but also lower cost. When exposed to direct sunlight a 6 cm diameter silicon cell can produce a current of about 0.5 A at 0.5 V. Although each solar cell provides a relatively small amount of power, many solar cells spread over a large area can provide enough power to be useful. The output is typically between 50 and 150 W/m2 , depending on the sun brightness and solar cell efficiency.

## *Solar radiation, cell efficiency and annual output*

Annual solar radiation on a horizontal surface at the equator is over 2000 kW h/m<sup>2</sup>. In northern Europe this falls to about 1000 kW h/m<sup>2</sup> per annum. Clearly, there is a large variation between summer and winter months. In midsummer in northern Europe, the value is about 5 kW h/m<sup>2</sup> per day but this falls to about  $0.5 \text{ kW h/m}^2$  per day in midwinter. To collect as much radiation as possible, solar arrays should face south, not be over-shaded, by trees for example, and should ideally be tilted.

There is much research in progress to improve efficiency and at the same time to lower cost. Both are clearly important to the future use of PV technology, particularly in northern latitudes. As the efficiency improves and demand increases, manufacturing costs are likely to reduce substantially, stimulating further use. Currently, typical complete module efficiency for commercial installations manufactured from multi-crystalline silicon solar cells is about 12 per cent.

Thus, for 12 per cent efficiency, the electrical energy output in northern Europe varies

from  $5.0 \text{ kWh/m}^2 \times 0.12 = 0.6 \text{ kWh/m}^2$  per day in summer

to 0.5 kWh/m<sup>2</sup>  $\times$  0.12 = 0.06 kWh/m<sup>2</sup> per day in winter

The value of electricity generated at 12p per kW h is about  $7p$  per m<sup>2</sup> per day in summer.

UK installers currently count on an output of only about 90 kW h/m<sup>2</sup> per annum.

The 'essential electricity' (lighting, radio, TV, computers, appliances, i.e. non-heating) demand in the UK is about 1000 kW h per household per year. This would require about  $10-12$  m<sup>2</sup> of solar array. However, much of this output, it should be remembered, is during the summer months and only in daytime. This can be mitigated by the exchange of power with the grid or by use of battery storage for demand after sunset. Nonetheless, even in northern Europe, there is an increasing number of domestic and commercial installations. Germany, where a generous price is offered for electricity which is fed back to the grid from domestic PV installations, leads the way.

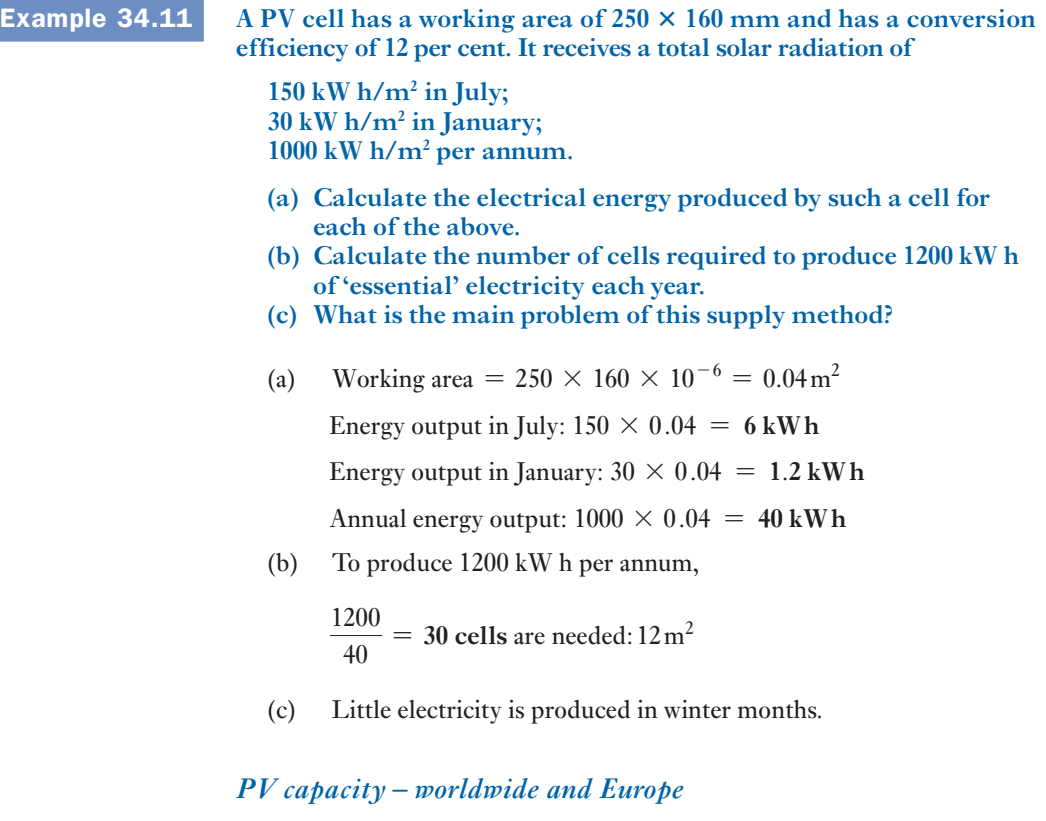

In 2012, solar PV generation of electricity worldwide was over 100 TW h, 2.2 per cent of electricity generated from renewables. New PV capacity of 38.7 GW was installed globally in 2014, such that solar PV capacity has reached 177 GW worldwide by the end of that year. The top installers were China, Japan and the United States, though currently, Germany has the largest worldwide installed capacity of about 38 GW. The overall European PV contribution amounts to about 3.5% of Europe's electricity demand, with solar PV capacity in Italy, Germany and Greece now sufficient to supply between 7% and 8% of their respective domestic electricity consumption. The UK has seen a very significant growth in PV capacity such that, by April 2015, PV capacity had risen to 6,562 MW. This is a result of reasonably favourable FITs since 2010 and a significant reduction in the cost of solar PV units. Indeed, much of the worldwide growth has resulted from the reduction of PV unit costs as volume production increases and this looks set to continue. Furthermore, the more closely PV generation costs match the cost of the constantly increasing fossil fuel kilowatt hour, so further growth is likely in the PV market, especially with the additional incentives to meet climate change targets.

## *Grid-connected solar PV system*

Photovoltaic systems can be designed to provide d.c. and/or a.c. power and can be connected with other energy sourc[es or ener](#page-815-0)gy storage systems. Solar PV systems can therefore be 'stand-alone' or 'grid connected'. The components of a grid-connected system are shown in Fig. 34.21.

<span id="page-815-0"></span>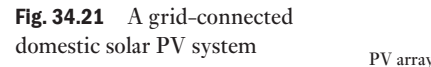

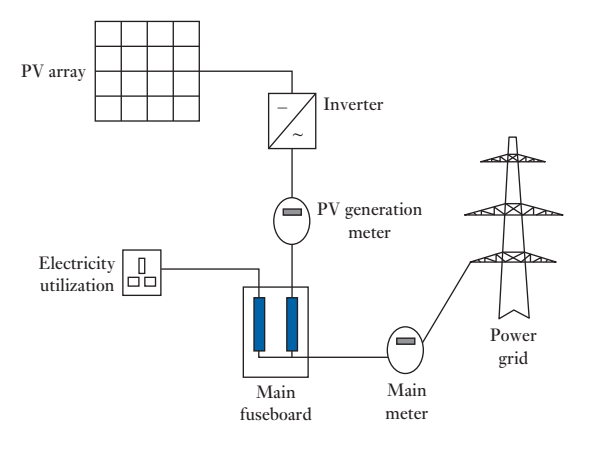

System components which are required for a.c. grid integration include:

#### **Inverter**

• Converts d.c. from solar array to a.c. for use in the home and for connection to the grid.

## **Electrical meter**

- Measures electrical production and use.
- For grid-connected systems it will measure electricity both supplied to and taken from the grid.

## **Batteries**

- May be incorporated to store solar-produced electricity for early morning or evening use or during a power outage.
- Also used for remote sites, which are not tied into the electrical grid.
- A charge controller is used to prevent batteries being overcharged.

The average home uses more electricity in the morning and evening than during the day when solar energy is most plentiful. Without a home battery, excess solar energy is sold to the power company during the day then, in effect, purchased back in the evening. Typically, the price paid for the excess solar energy exported to the grid is lower than the price to buy electricity. By storing surplus energy and using it when it might otherwise be necessary to import electricity, a suitable battery can bring overall energy cost savings. New battery systems with rechargeable Lithium Ion technology and smart DC-DC converters for controlling the power flow have been specifically designed for this purpose to be incorporated into domestic solar installations between the solar panel and the inverter.

## *Other solar PV applications*

Solar PV has long been associated with 'remote' locations where electricity from the grid is not an option: powering devices in space, for example, such as space stations and robotic vehicles. Solar PV systems are used on yachts. Other typical applications include isolated domestic installations and for isolated road signs and sensors. In addition to small domestic grid-connected installations, there are a number of large PV installations specifically built to supply power to the grid  $-PV$  power plants – of several megawatts. Such PV plant is more economically attractive to regions of the world with high annual solar radiation – North Africa and southern California, for example.

## *Environmental considerations*

Solar PV generation has a very small environmental impact. There are no gaseous or liquid pollutants and no radioactive waste. There is some visual impact since arrays are clearly visible, though new solar tiles for roofing are less intrusive. Large PV arrays can also be sited on land which might be used for other purposes (grazing sheep, for example), or on land that might otherwise be unused, at the side of railways and roads. The manufacture of silicon PV cells also has little environmental impact. Energy payback time (the time it requires to produce as much energy as it took to manufacture a device) is getting less as efficiency of PV technology improves, though it is still several years in northern European conditions, even using construction materials that have low 'embodied energy' (energy that was used to make the raw material), such as wood.

## (f) Electricity from biomass

Biomass or biofuel is obtained from organic matter, either directly from plants or indirectly from agricultural, industrial or domestic products. The use of biomass is, in theory, carbon neutral because the carbon dioxide released during the generation of energy is balanced by that absorbed from the sun by plants during their growth. However, it is important to account for any other energy inputs that may occur, for example the use of fertilizer, energy consumed by vehicles during harvesting or transporting the biomass to wherever it is used.

There are numerous sources of biomass for electricity generation, many of them waste products. These include wood, forestry residues and other wood waste. Paper mills and sawmills, for example, use much of their waste products to generate steam and electricity for their own use. Wood chips are also co-fired with fossil fuels in conventional thermal power stations. Animal wastes, straw and tropical food crop wastes such as sugar cane waste are all used to raise steam. Municipal solid waste, garbage, is also burnt to raise steam for electricity generation. Burning waste for electricity generation reduces the cost of landfill disposal, though landfill gas (methane), generated by the decay of biological material, can itself be used for electricity production.

Energy crops are also specially grown for use as fuel. Regrowth replaces harvest, creating a carbon-neutral fuel to replace fossil fuels. Energy crops for woody biomass come in many forms, such as

- short rotation forestry (e.g. eucalyptus, pines);
- short rotation coppicing (e.g. willow, poplar);
- perennial grasses (e.g. miscanthus, switchgrass).

Several sites in the UK are currently in various stages of planning or construction of 300 MW biomass plant to be fired with imported energy crops. One such electricity-from-biomass station would be capable of delivering over 2000 GW h annually, about 5 per cent of the UK's current total renewables target. The economics of large biomass stations are projected to compare well with CCGT power stations and onshore wind. However, the overall energy and  $CO<sub>2</sub>$  balances are being questioned by some sources. Air pollution also requires serious consideration.

World electricity production from biomass sources in 2012 was 2 663.4 TW h, 6.9 per cent of the electrical energy supplied by renewable sources. In the UK in 2013, 34 per cent of the 53 667 GW h generated by renewables was due to biomass (18 494 GW h). Generally, electricity is produced by conventional steam-raising to drive a turbine and generator. Landfill gas (methane) can be used in gas turbines to produce electricity. There are novel electricity-frombiomass generation techniques, including combined cycle plant burning gas from a wood gasifier.

## **Example 34.12** Domestic waste releases 9 GJ/tonne when burnt in electricity from **waste plant having a conversion efficiency of 25 per cent. A community of 15 000 households produces 12 000 tonnes of combustible waste annually.**

- **(a) What is the annual electricity output? (Note 1 kW h = 3600 kJ)**
- **(b) For plant load factor of 80 per cent, what generator rating is appropriate?**
- **(c) What fraction of the total community demand can be supplied if the annual demand per household is 4000 kW h?**
- (a) Total electrical energy output is

$$
\frac{0.25 \times 12\,000 \times 9 \times 10^9}{3600 \times 10^3}
$$
 kWh = 7.5 × 10<sup>6</sup> kWh

(b) In a year, plant runs for

 $0.8 \times 365 \times 24h = 7008h$ 

$$
\therefore \qquad \text{Average output power} = \frac{7.5 \times 10^6}{7008} = 1070 \text{ kW}
$$

This is the minimum generator rating.

(c) Total demand =  $15\,000 \times 4000$  kWh =  $60 \times 10^6$  kWh

Electricity from waste plant produces **12.5 per cent** of annual demand.

## 34.8

#### Embedded generation

[Distribu](#page-13-0)ted/

The electricity supply network in the UK is tailored to deliver power flows from large grid-interconnected fossil and nuclear plant, down through progressively lower voltage levels to reach business and domestic customers. In contrast, renewable energy sources are not centralized. They are generally small in scale and suited to producing power where it is needed. Thus most renewable generating plant is 'embedded' or 'distributed' throughout the electrical supply network, typically feeding into a distribution network at low voltage or 11 kV, rather than into the high-voltage transmission grid. The greater use of embedded plant will help the UK to meet its targets for reducing greenhouse gas emissions since such plant will usually consist of low-carbon technologies. It will also contribute to fuel diversity and improved security of supply since renewables plant is not reliant on imported fuel.

There is now over 12 GW of distributed generation in the UK. Further growth of distributed generation capacity will be primarily driven by the economics of the different technologies. Embedded plant generally has lower

capital cost, short construction times and it can be sized to match a particular level of demand. Sites for smaller generators are also easier to find. Thus, it is possible that such plant could become so widespread that local generation and distribution would become much more significant. One of the big advantages this brings is that generating capacity is then sited much closer to the load than at present, reducing transmission costs and losses.

However, a significant proportion of potential renewable generation, particularly on- and offshore wind, and possibly wave generation, are geographically remote from centres of demand. Thus there will remain a need for a high-voltage transmission grid to which large conventional power stations would also be connected. Nonetheless, there is a great deal of work going on to modify the UK electricity transmission and distribution networks to accommodate the increased amount of embedded generation required to meet the government's renewables targets. Indeed, there are a number of significant technical challenges to be met concerning the management of power flows: to ensure that the thermal ratings of circuits are not exceeded; to ensure that the supply voltage to customers is maintained within statutory limits; and to ensure that fault levels remain within the rating of equipment at all times.

Figure 34.22 illustrates the power flows on Distribution and Transmission networks for two scenarios: a) when demand is high and the embedded wind generation is operating below full output, and b) when demand is low and the embedded wind generation is operating at full output. It can be seen that the power flows in the Transmission network and part of the Distribution network are reversed.

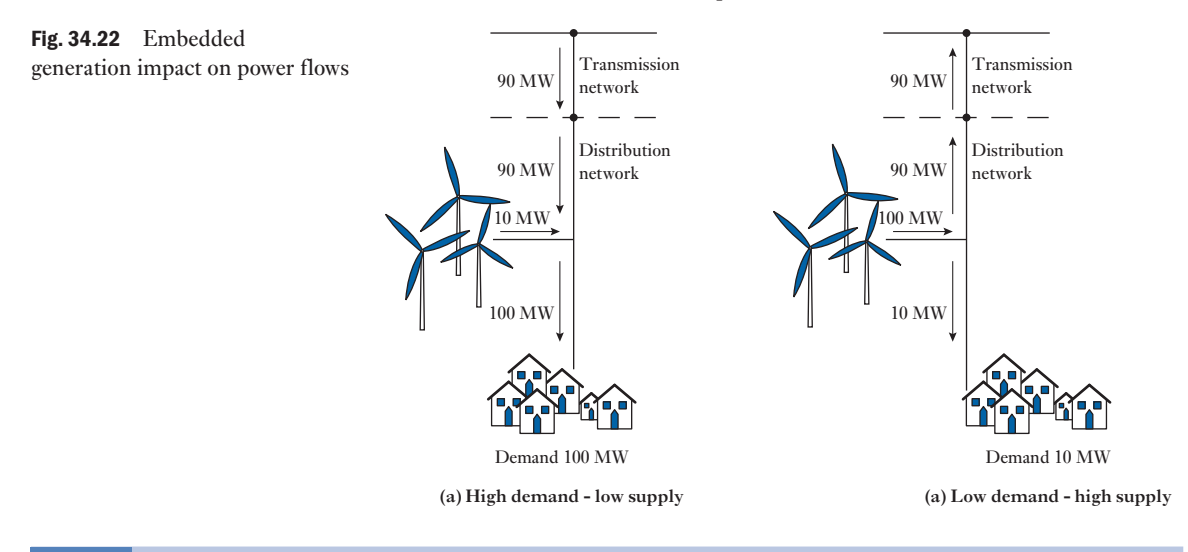

Demand management involves the techniques whereby consumption of electricity is controlled at times of peak demand. It provides a means of modifying and controlling patterns of use, temporarily reducing that demand (kW or MW) without necessarily reducing energy consumption (kW h). Demand management offers many possible benefits to both suppliers and users of electricity:

- Improved supply security at times of peak demand.
- Reduced electricity costs.

Demand management

- Deferral of capital expenditure.
- Reduction of carbon emissions.

[34.9](#page-13-0)

This section discusses two important aspects of demand management: the *smart grid* and electrical energy storage techniques.

## (a) The smart grid

The cost of producing and distributing electricity will only increase. Higher prices themselves will encourage consumers to minimize electricity consumption by choosing more energy-efficient appliances and energy-efficient lighting. *Smart meters* will be an essential feature of demand management since they will facilitate 'dynamic pricing'. At periods of peak demand, electricity will cost most. Consumers might turn off or allow the smart grid to 'actively manage' demand by turning off non-essential items. When power is least expensive a consumer might allow the smart grid to turn on selected smart home appliances such as washing machines or electric vehicle chargers. Thus the electricity network can be managed to reduce the peak demand and to accommodate best the availability of solar and wind energy resources.

Section 34.8 has introduced the topic of distributed/embedded generation in which traditional supply networks are being modified to accommodate local generation feeding into the distribution network. Smart grid developments will introduce further changes:

- To better incorporate intermittent electrical energy sources such as wind and solar PV.
- To encourage consumers, by lower electricity tariffs registered by smart meters, to reduce demand, especially during periods of peak network demand and when intermittent energy sources are not available, for example when the wind is not blowing.
- To accommodate energy storage options, including local battery storage such as that provided by electric vehicles, to help meet periods of peak demand or when intermittent sources are not available.

Such changes will require that the electricity network be overlaid by a twoway high-speed communications system in order to accommodate most effectively all the elements of the new electricity system, such as smart meters, microgeneration of electricity by individuals and businesses, smart appliances and electric vehicles, as illustrated in Fig. 34.23.

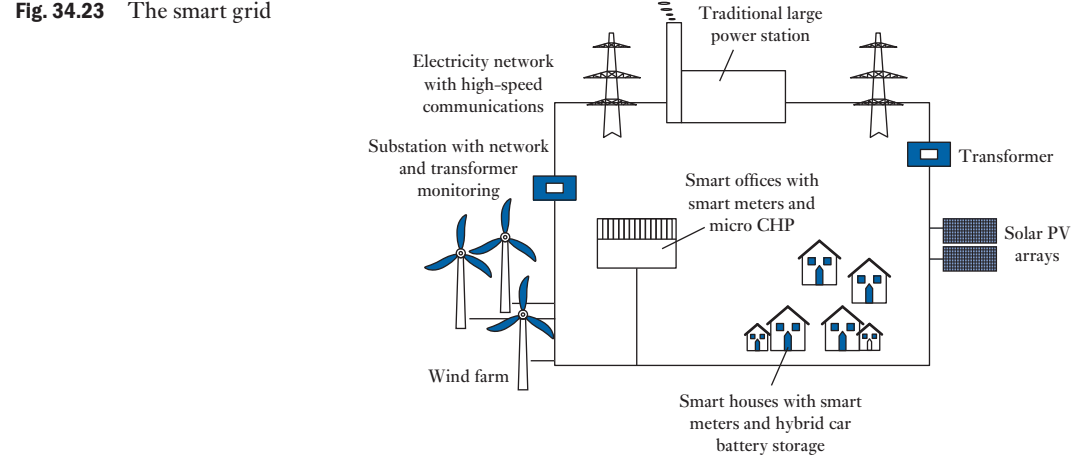

#### Fig. 34.23 The smart grid

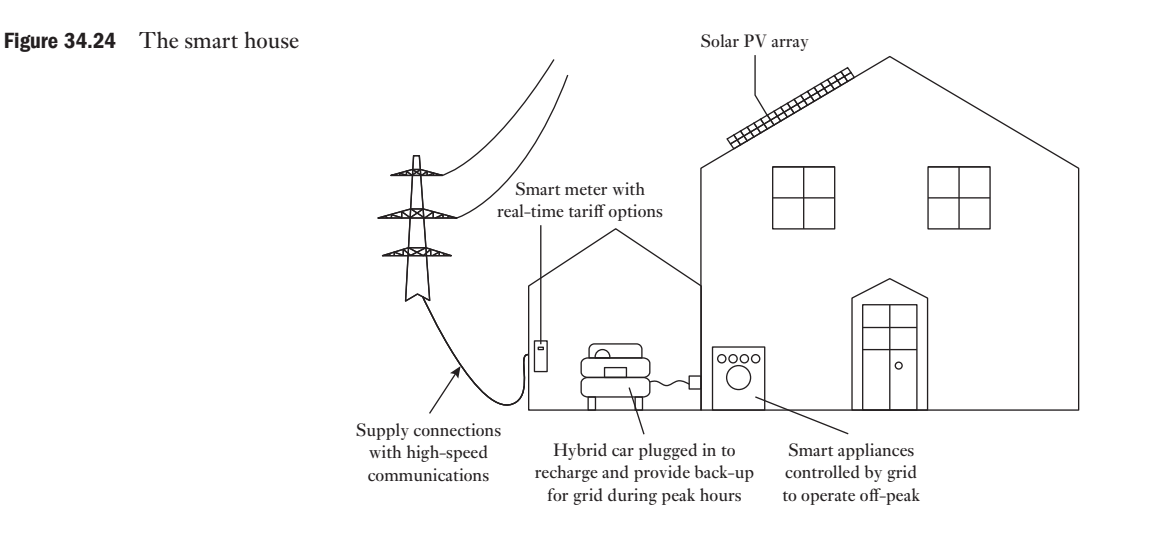

Demand management is clearly a two-way process. Network management with advanced communications capabilities will give consumers the means to exploit real-time electricity pricing and respond to incentives to reduce load at short notice. Consumers will respond by rescheduling appliance use to minimize their impact on the electricity network and to maximize their savings (see Fig. 34.24).

## (b) Energy storage

Historically, when demand exceeds supply, variations in demand have been dealt with by generation from 'spinning reserve', open-cycle gas turbine stations or pumped storage plant, as discussed in section 34.4. Renewable energy is intermittent in nature. For example, sunlight is affected by cloud cover, wave profiles change, and tides ebb and flow. Energy storage offers a potential solution to such intermittency problems. In the case of a wind farm, energy might be stored when the wind is blowing strongly and released when the wind drops, the energy store thus providing an energy buffer. Section 34.8 has already introduced the problems of integrating wind energy into the grid. As more and more renewable generation is connected to the electricity network, so the need for more bulk energy storage grows. Pumped storage has been an important part of energy management for many years and has been discussed in section 34.7. A number of other methods for grid storage are under investigation.

Large-scale energy storage for electricity grids can be divided into three main functional categories:

- 1. *Power quality*. Stored energy is required for seconds or less to maintain power quality, for example frequency regulation.
- 2. *Bridging power*. Stored energy is required for seconds to minutes to assure continuity when switching from one energy generation source to another.
- 3. *Energy management*. Storage is used to decouple the timing of generation and consumption of electric energy. This is termed *load levelling*. Storage of energy would occur when demand and energy cost are low.

Clearly, energy storage requirements for each of these categories are different, the last requirement demanding more storage for longer periods.

#### *Flywheel energy storage*

Flywheel energy storage works by accelerating a cylindrical assembly, a rotor (flywheel), to a very high speed, which stores energy as rotational energy. When charging (or absorbing) energy, the flywheel's motor acts like a load and draws power from the grid to accelerate the rotor to a higher speed. When discharging, the motor is switched into generator mode, and the in-ertial energy of the rotor drives the generator which, in turn, creates electricity that is injected back into the grid. One such facility in New York State has two hundred 100 kW flywheels connected together to provide 20 MW grid storage capacity. Unlike chemical battery-based systems, the storage capacity of kinetic energy flywheel technology does not degrade as a function of charge and discharge cycles, time or temperature.

## *Battery storage*

Many 'off-grid' systems rely on battery storage, but storing large amounts of electricity in batteries is not yet common. However, there is an increasing number of systems having large solid-state converters, with capacities in excess of 20 MW for 20 minutes, which are capable of stabilizing large electricity supply systems. Batteries are currently expensive, require high maintenance and have short lifetimes. One possible technology for large-scale storage is the rechargeable flow battery, which can be rapidly 'recharged' by replacing the electrolyte. Such batteries have overall energy efficiencies of 65–75 per cent and are beginning to be used for the averaging of generation from wind turbines.

The possible use of the collective storage capability provided by the batteries of electric vehicles (EVs) for meeting peak demand is being intensively researched. Car owners might sell electricity from their batteries during peak loads and charge them again off-peak, mainly at night, when cars would be parked at home. A typical vehicle battery might store 20–50 kW h, which represents 2–5 days' supply for an average daily household consumption of about 10 kW h. (Depending on their size, terrain covered and driving style, electric cars currently have a range of about 3–6 km per  $kW$  h.)

## *Compressed air energy storage (CAES)*

In CAES systems, air is compressed using lower-cost off-peak electricity for use during periods of high electricity demand. The compressed air is typically stored in underground mines or caverns created inside salt rocks. Two such schemes are currently operational: a 300 MW unit in Germany and 110 MW unit in Alabama, USA. A 2700 MW plant is under construction in Ohio, USA, to compress air to 1500 psi in a disused limestone mine over 600 m deep. The stored air is expanded through gas turbines which consume less than 40 per cent of the gas used in conventional gas turbines for the same electric power output. (Conventional gas turbines consume over 50 per cent of their fuel input to compress air at the time of generation.)

#### The cost of generating electricity [34.10](#page-13-0)

As has been mentioned, many factors bear on the cost of electricity supply. They include such factors as anti-pollution legislation and resultant carbon emissions taxes which promote the use of renewable forms of energy to generate electricity. What cost will be placed on carbon dioxide reduction and possible sequestration in the years ahead? On the other hand, generation from renewables is often intermittent – for example, wind and solar PV. What cost of providing standby capacity should be assigned to those technologies? The use of particular fuels – nuclear, coal, gas or oil – is not always left to the free market either, since there may be strategic national issues to take into account, for example security of supply. Such issues vary from country to country. Currently, for example, the UK is no longer self-sufficient in natural gas, so consideration is being given to switching back to coal, with an attendant increase in carbon dioxide emissions unless it is captured and sequestrated. The role of nuclear power in a low-carbon-generation strategy is a further issue. But how should the cost of waste disposal and decommissioning be calculated?

This section does not seek to answer any of these questions but merely to highlight them. Indeed, the answers will be different for different countries, and the answers are likely to be different a few years hence. For example, what fossil fuel price rises will occur in the years ahead? Since renewables generation fuel cost is effectively zero, the cost of generation is largely due to the capital cost of the new plant and its installation. This could fall significantly with large-scale manufacturing of equipment. Embedded generation may also reduce transmission costs and losses.

This section does not seek to answer any of these questions but merely to highlight them. Indeed, the answers will be different for different countries, and the answers are likely to be different a few years hence. For example, what fossil fuel price changes will occur in the years ahead? Since renewables generation fuel cost is effectively zero, the cost of generation is largely due to the capital cost of the new plant and its installation. This could fall significantly with large-scale manufacturing of equipment. Embedded generation may also reduce transmission costs and losses.

Electricity generation costs are a fundamental part of energy market analysis, and a good understanding of these costs is important when analysing and designing policy. Cost data is broken down into detailed expenditure per kW h of generation for the full lifetime of a plant including planning costs, construction costs, operating costs including fuel costs and eventual decommissioning costs. For each technology, such cost data is used by DECC to calculate a 'levelised cost', that is, the average cost over the lifetime of the plant per kW h of electricity generated. The levelised cost of a particular generation technology is therefore the ratio of the total costs of a generic plant (including both capital and operating costs) to the total amount of electricity expected to be generated over the plant's lifetime – converted into an equivalent unit of cost of generation in  $\frac{1}{k}$ /kW h. This is sometimes called a life cycle cost.

[It is i](#page-823-0)mportant to note, there is a large amount of uncertainty when estimating current and future costs of electricity generation. The summary given in Table 34.10 should only be regarded as a quick guide to relative costs and readers should seek out the full report indicated to fully understand the basis for these estimates. Such estimates of costs have to be reviewed constantly as have technical specifications for different generation technologies used in such analyses. New cost estimates are therefore regularly updated and published.

<span id="page-823-0"></span>Table 34.10 UK energy costs for different generation technologies for projects commissioning in 2020

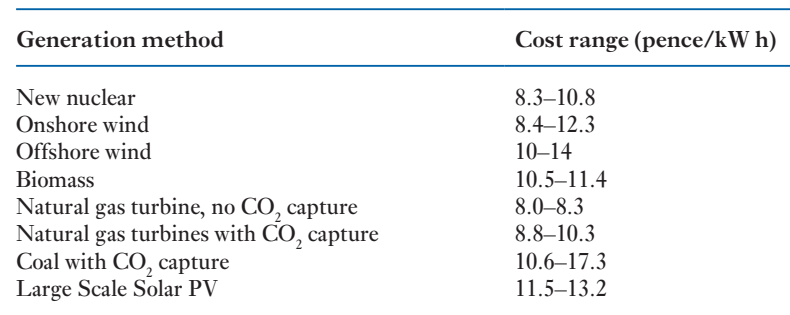

Source: Based on *Electricity Generation Costs* Department of Energy and Climate Change (DECC) published July 2013

**Example 34.13** There are some 24 million households in the UK. If every household **replaces a single 100 W tungsten filament lamp with a low-energy bulb of 20 W,**

- **(a) Calculate the reduction in annual demand if the bulbs are switched on for 3 hours per day.**
- (b) What are the  $CO<sub>2</sub>$  emissions savings at  $1 \text{ kg/kW h?}$
- **(c) Compare the energy savings with the annual output of a 1000 MW power station having an 80 per cent capacity factor.**
- **(d) What conclusions might be drawn from this for a national energy policy?**

(a) Energy savings = 
$$
\frac{80 \times 365 \times 3 \times 24 \times 10^6}{10^3} \text{kWh}
$$

$$
= 2102.4 \times 10^6 \text{ kWh} = 2100 \text{ GWh}
$$

(b) CO<sub>2</sub> emissions savings = 2100 million kg =  $2100 \times 10^6$  tonnes

(c) power station output =  $1000 \times 10^3 \times 365 \times 24 \times 0.8$  kW h =  $7008 \times 10^6$  kW h, i.e. 30 per cent of the output.

(d) The calculation highlights the importance of energy conservation (demand management) as part of a national energy strategy.

Summary of important formulae

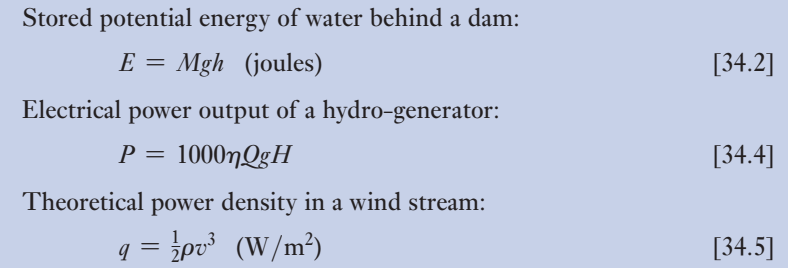

Summary of important formulae continued

Capacity factor of generating plant:

$$
CF = \frac{\text{output [MWh]}}{\text{rating [MW]} \times 8760 \text{h}}
$$
 [34.7]

Power in ocean waves:

$$
P \simeq 0.5H_s^2T \quad \text{(kW/m)}\tag{34.9}
$$

Annual energy output of tidal barrage:

$$
E_{\rm yr} \simeq \eta A R^2 \quad \text{(GW h)} \tag{34.11}
$$

Theoretical power density in a tidal stream:

$$
q = \frac{1}{2}\rho v^3 \, (W/m^2) \tag{34.12}
$$

### Terms and concepts

- Energy is not consumed but converted from one form to another. This is the Law of Conservation of Energy embodied in the First Law of Thermodynamics. On the whole, energy is being converted from useful forms of energy to less useful forms of energy.
- The most ordered forms of energy are said to have least **entropy** and can be totally converted into energy of higher entropy. Disordered energy has higher entropy and can only be partly converted into energy of lower entropy since to satisfy the Second Law of Thermodynamics some of the energy must be converted to energy of even higher entropy.
- **Combined heat and power (CHP)**, also called **cogeneration**, is the simultaneous generation of heat and electricity. Because CHP systems make use of the heat produced during the electricity generation process, overall efficiencies in excess of 70 per cent can be achieved. Since these systems supply customers with heat and power directly at the point of use, the significant losses which occur in transmitting electricity from large centralized plant to consumers are avoided.
- Nuclear power stations utilize **nuclear fission** reactions to generate heat for steam generation. Fission of heavy elements releases large amounts of energy as electromagnetic radiation and as kinetic energy of the fission products which heats the power reactor vessel and the working fluid, usually water, which conducts heat away to a steam generator.
- **Pumped storage** hydroelectric plant produces electricity to meet peaks of electricity demand. At times of low demand, excess generating capacity is used to pump water into a high-level reservoir. During periods of high demand, water is released back into a low-level reservoir generating electricity to meet a surge in demand. Pumped storage schemes are currently the only means of bulk electricity 'storage'.
- The term **renewable energy** describes the energy flows that occur naturally in the environment, such as solar radiation, the wind, the tides and the waves. The origin of these sources is either the sun (solar energy helps to shape the earth's weather patterns) or the gravitational effects of the moon and the sun. Such sources are **sustainable energy sources** since they are not depleted by continued use.

Terms and concepts continued

Electricity supply networks generally deliver power flows from large grid-interconnected fossil and nuclear plant, down through progressively lower voltage levels to reach consumers. In contrast, renewable energy sources are not centralized. They are generally small in scale and suited to producing power where it is needed. Thus most renewable generating plant is **embedded** or **distributed** throughout the electrical supply network, typically feeding into a distribution network rather than into a high-voltage transmission grid.

## Exercises 34

- **1.** The annual consumption of energy in a particular house is: gas 30 000 kW h, electricity: 3000 kW h. (a) What is the average power used throughout the year? (b) What is the total household energy consumption in GJ?
- 2. If the annual electricity consumption of the household in Q. 1 is supplied from a coal-fired power station having an energy efficiency of 40 per cent, and assuming electricity transmission and distribution losses of 8 per cent:
	- a. Calculate the energy input to the power station.
	- b. How many tonnes of coal with an energy content of 30 MJ/kg are used per year?
- 3. The average annual consumption of electricity per household is 4000 kW h. How many households can be supplied by a power station of 1320 MW having an 80 per cent annual load (capacity) factor?
- 4. (a) The average effective head of water stored at the Three Gorges Dam in China will be 170 m. Calculate the total flow rate through the hydro-generators to produce 18 200 MW with an overall efficiency of 90 per cent.
	- (b) The surface area of the 'reservoir' the dammed Yangtse river  $-$  is 2100 km<sup>2</sup>. Assuming that there is no flow of water into the reservoir, and that an output of 18 200 MW was maintained for 24 hours, by how much would the water level fall in that time?
- 5. The upper reservoir of the Cruachan pumped storage plant lies 370 m above Loch Awe. Calculate the volume of water raised in 1 hour by the four 100 MW pumps having an efficiency of 90 per cent.
- 6. What is the energy in kW h stored in a basin of area 50 km2 where there is a tidal range of 5 m?
- 7. A theoretically possible Severn Estuary barrage is predicted to deliver some 17 TW h per annum. For 706 tides in a year, what is the average energy per tide? The total proposed generating capacity is 216, 40 MW generators. Calculate the load factor (the percentage of the time that generation is occurring).
- **8.** The input power to a turbine in a tidal stream is  $\rho Av^3$ . For a turbine efficiency of 25 per cent, having a diameter of 8 m, what is the power that can be extracted from a stream of flow velocity 5 m/s? (The density of sea water  $\rho = 1020 \text{ kg/m}^3$ .)
- 9. For a wind turbine rotor diameter of 126 m, what is the theoretical power in the rated wind stream of 13 m/s? (The density of air  $\rho = 1.225 \text{ kg/m}^3$ .) If this turbine has a nominal rating of 5 MW, calculate the efficiency. Estimate the annual output of this 5 MW turbine for a capacity factor of 39 per cent and an availability of 95 per cent. Compare this output with an estimated output when  $v_m = 7.5$  m/s. ( Note: approximate annual output =  $3.2v_{\text{m}}^3 A$  kW h.) How many households with an electricity consumption of 4000 kW h per year can be supplied?
- 10. In August 2007, the British Wind Energy Association reported that the UK had an installed wind turbine capacity of 2200 MW. Assuming a load factor of 30 per cent, and an availability factor of 90 per cent, calculate the UK's annual wind output in kW h. If carbon dioxide emission savings are 1 kg per kW h of electricity generated, calculate the annual reductions in carbon dioxide emissions.

# Power Systems

## **[Chapte](#page-13-0)r** thirty-five

## **Objectives**

## **Contents**

When you have studied this chapter, you should

- be familiar with the single-phase representation of power systems
- • be able to carry out voltage-drop calculations
- • understand the per-unit method of calculation
- • be familiar with the term per-unit impedance
- • be familiar with the term base power
- • be able to carry out simple fault calculations
- • be familiar with the term fault level
- • be able to calculate fault levels in simple power systems

## 35.1 [System representation](#page-829-0) 807 35.2 [Power system analysis](#page-832-0) 808 35.3 [Voltage-drop](#page-837-0) calculations 809 35.4 The [medium-length](#page-838-0) line 812 35.5 [The per-unit method](#page-839-0) 817 35.6 [Per-unit impedance](#page-843-0) 818 35.7 Base power -  $S_B$  or MV  $A_B$  819 35.8 [Faults in a power system](#page-847-0) 823 35.9 [Representation](#page-855-0) of a grid connection 826 35.10 [Transmission Line Ef](#page-856-0)fects 827 Summary of important formulae 835 Terms and concepts 836

All industrialized countries rely heavily on electricity supply systems. Such power systems are complex interconnected networks of overhead lines, underground cables and transformers for the transmission and distribution of electrical energy over long distances from power station to consumers. Power system analytical techniques have been developed in order to design and operate efficient power systems. This chapter introduces some of these methods and explains their purpose.

One of the main design, and operation, issues involves voltage drop along long current-carrying transmission lines. In order to carry large load currents economically but without excessive loss, circuit impedance has to be carefully 'managed' and therefore conductor cross-sections need to be appropriately sized. This chapter introduces the calculation of voltage drops in electricity supply circuits.

The other major issue discussed is the calculation of fault currents in power systems. It is the circuit impedance, between generators and a fault location, which limits the short-circuit current that flows. This, in turn, determines the rating of circuit breaking equipment, installed to minimize damage to system equipment. This chapter will enable you to make simple calculations of fault current.

Power system engineers use a per-unit method for these analyses. It considerably simplifies such calculations in complex, interconnected networks operating at many different generation, transmission and distribution voltages. This chapter compares the 'ohmic value' and the 'per-unit' methods of calculation. By the end of the chapter, you will be able to carry out volt-drop and fault current calculations using the per-unit method.

## In preceding chapters, individual components of power systems have been considered. Generators supply the electrical energy. Transmission and distribution networks of overhead lines and underground cables deliver the energy to consumers where all manner of electrical loads, from motors to TVs, use it. Transformers initially raise the generated voltage for efficient transmission over long distances and thereafter decrease the system voltage for local distribution and utilization.

As has also been discussed, electrical energy is most efficiently supplied by three-phase systems. The electrical loads are arranged to ensure that the currents in each of the three individual phases are roughly equal. In this condition, a power system is said to be balanced. In fact, power systems are normally well balanced and can, for many purposes, be both more simply and accurately represented by a single-phase diagram. It is often the practice also to omit the neutral line – no current flows in it in a balanced three-phase system – leaving a single-line diagram. Both the single-phase representation with neutral and the single-line diagram are commonly used.

A simple three-phase supply system is depicted in Fig. 35.1. The voltages shown are typical UK network line to line voltages.

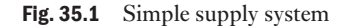

**System** representation

[35.1](#page-13-0)

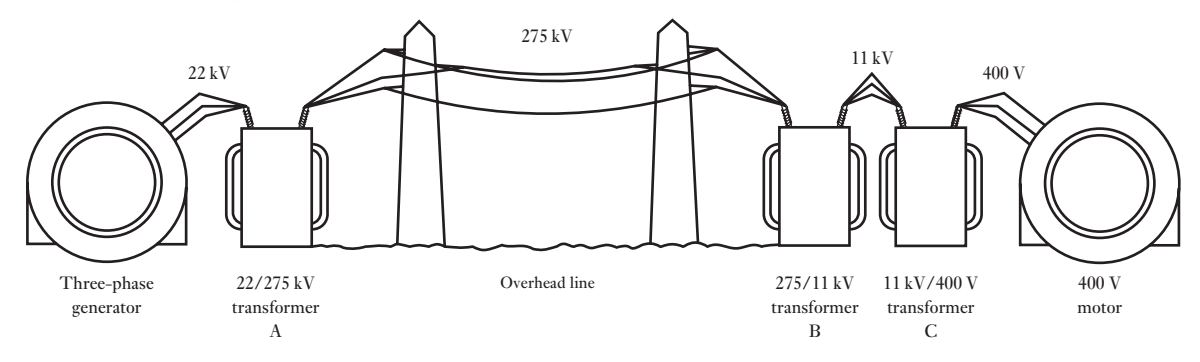

It is necessary to represent this as a single-phase diagram. In order to do this, we have to consider the representation of the transformer and of the transmission line.

## (a) Represen[tation of t](#page-679-0)he transformer

This has been discussed in sections 29.10–29.13. We will ignore the parallel magnetizing branch of Fig. 29.17 since load and fault currents through series [impe](#page-681-0)dance elements are of most concern to us in the analysis to be carried out in this chapter. We can therefore use the simplified equivalent circuit of Fig. 29.20. The equivalent impedance of the primary and secondary windings can be referred to either the primary or the secondary of the transformer, whichever is most convenient for the power system under consideration.
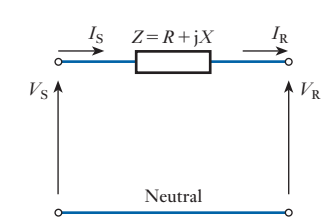

Fig. 35.2 Equivalent circuit of short transmission line.  $V<sub>s</sub>$  is the sending-end voltage,  $V<sub>p</sub>$  is the receiving-end voltage

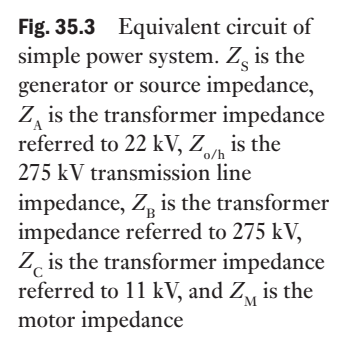

Fig. 35.4 Single line diagram of simple power system

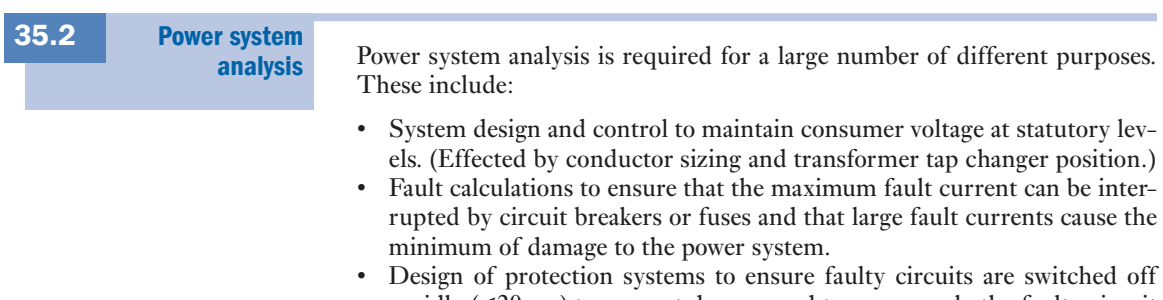

# rapidly (<20 ms) to prevent damage and to ensure only the faulty circuit is switched off to minimize supply disruption.

System design and control to maintain frequency within  $\pm 0.5$  per cent.

(b) Representation of the transmission line

A transmission line has series resistance, series inductive reactance, shunt capacitance and leakage resistance which are distributed evenly along its length. Except for long lines, the total resistance, inductance, capacitance and leakage resistance of the line can be concentrated to give a 'lumped-constant' circuit which simplifies calculation. The particular 'lumped-constant' circuit used depends on the length of the line and the required accuracy of the calculations. For the purposes of this introduction to power system calculations, we will consider a representation which is accurate for short transmission lines up to about 80 km in length. For this length of line, the shunt capacitance and leakage resistance can be ignored, as shown in Fig. 35.2. It should be noted that this assumption is not valid for unloaded lines when the shunt capacitance dominates.

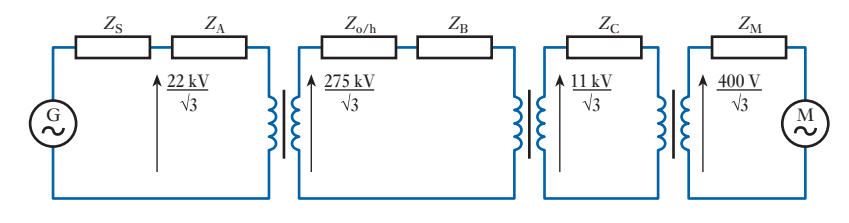

We can now represent the power system of Fig. 35.1, assuming a balanced condition, by the single-phase circuit diagram of Fig. 35.3. Voltages are now phase to neutral values.

As it represents a balanced three-phase system, the neutral can be omitted altogether and the network can be drawn as a single line diagram as in Fig. 35.4. Note however that the impedances have been left out for simplicity.

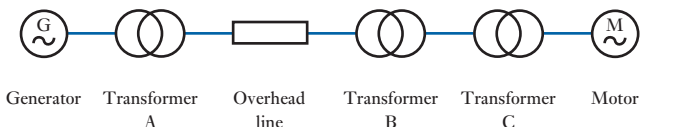

- To ensure sufficient generation is available to meet the expected demand load forecasting.
- • To ensure that loads are supplied by the most efficient arrangement of generators – load scheduling.

We shall consider the first two of these topics – the calculation of voltage drops and the calculation of fault currents in supply networks.

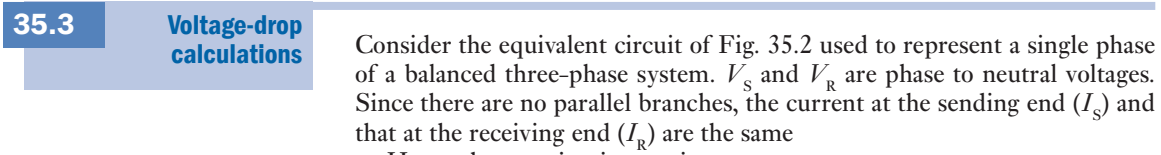

Hence the two circuit equations are

$$
V_{\rm S} = V_{\rm R} + Z I_{\rm R} \tag{35.1}
$$

$$
I_{\rm S} = I_{\rm R} \tag{35.2}
$$

The current is calculated from the three-phase power delivered:

$$
P = 3 V_{\rm R} I_{\rm R} \cos \phi
$$

The phasor representation is shown in Fig. 35.5.

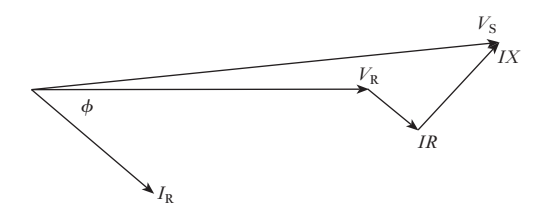

It is clear from these ideas that the impedance of networks has a considerable bearing on power system design and operation. Supply authorities have a statutory obligation to consumers to maintain voltage levels to within a few per cent of the declared supply voltage. (In Europe this is now 230 V (phase to neutral) with a permissible variation of  $+10$  per cent and  $-6$  per cent.) This can be problematic. First, voltage drops down long transmission lines have to be minimized by choice of conductor cross-section and impedance. At the same time, it has to be realized that lines and cables having conductors of larger cross-section are much more expensive, so economic design is important. Secondly, the variation of load current throughout the 24-hour day means that the voltage drop in a network also varies. In order to support the voltage to consumers during periods of heavy demand and to reduce it during periods of light loading, network transformers have tap-changing gear which can automatically vary the transformer turns ratio, and hence maintain the secondary voltage output according to system load requirements. It should be understood though that tap changers are designed to accommodate only a small range of voltage variation and do not compensate for poor system design.

Fig. 35.5 Phasor diagram for short line with inductive load

Voltage-drop theory can be applied to the following two examples.

**Example 35.1** An 11 kV, three-phase, 50 Hz line of resistance  $3 \Omega / \text{ph}$  and reactance **j7 Ω/ph supplies an 11 kV/400 V transformer having negligible resistance and reactance of j2 Ω/ph referred to 11 kV. The transformer supplies a 400 V feeder of resistance 0.01 Ω/ph and reactance j0.005**  $\Omega$ **/ph.** If  $V_{R}$ , the receiving-end voltage, is 400 V, calculate  $V_{S}$ , **the sending-end voltage, when the three-phase load delivered is 250 kW at unity power factor.**

> The supply network is represented by the single-phase diagram of Fig. 35.6.

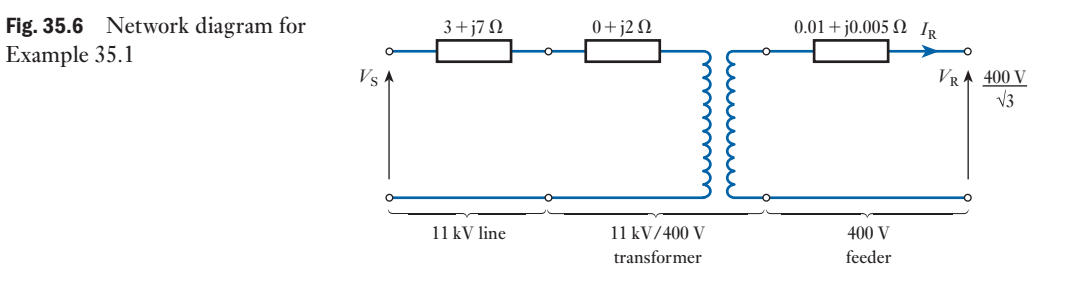

Since we are required to calculate the sending-end voltage, nominally 11 kV, we refer all impedances to the 11 kV side of the transformer:

$$
\therefore \qquad 0.01 \,\Omega \quad \text{becomes} \quad 0.01 \times \left(\frac{11\,000}{400}\right)^2 = 7.56 \,\Omega
$$
\n
$$
\text{j0.005 }\Omega \quad \text{becomes} \quad \text{j0.005} \times \left(\frac{11\,000}{400}\right)^2 = \text{j3.78 }\Omega
$$

The network diagram simplifies to that of Fig. 35.7.

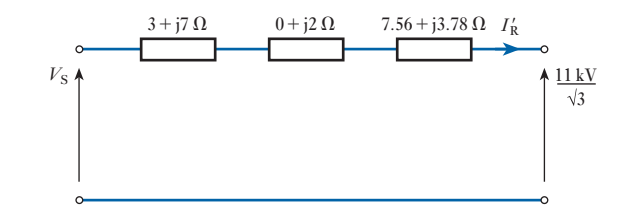

Hence

$$
Z_{\text{total}} = 10.56 + \text{j}12.78 \ \Omega
$$

Example 35.1

Fig. 35.7 Simplified diagram for Example 35.1, impedances

referred to 11 kV

The next step is to calculate  $I_R$  (and  $I_S$ ) from the three-phase power delivered, 250 kW:

Power delivered 
$$
= 3 V_{R} I_{R} \cos \phi
$$

$$
250 \times 10^{3} = 3 \cdot \left(\frac{400}{\sqrt{3}}\right) \cdot I_{R}
$$

$$
\therefore \qquad I_{R} = 360.8 \text{ A}
$$

However, in order to calculate the voltage drop down the equivalent network referred to 11 kV, Fig. 35.7, we have to refer this current to 11 kV as well:

i.e. 
$$
I'_R = 360.8 \times \frac{400}{11000} = 13.12 \text{ A}
$$

Using equation [35.1],

$$
V_S = V_R + I'_R Z_t
$$
  
=  $\frac{11000}{\sqrt{3}} + 13.12(10.56 + j12.78)$   
= 6351 + 138.5 + j167.7  
= 6489.5 + j167.7  
= 6491.7 V/ph or 11.24 kV line

Example 35.2 **A 400 V, three-phase induction motor takes a current of 300 A per phase at a power factor of 0.8 lag. It is supplied by a length of 275 kV overhead line of impedance (1 + j10) Ω/ph, a 275/11 kV transformer of impedance (2 + j15) Ω/ph referred to its primary**  and an 11 kV/400 V transformer of impedance  $(2 + i10)$   $\Omega/\text{ph}$ **referred to its primary. Determine the sending-end voltage if the voltage at the motor is 400 V.**

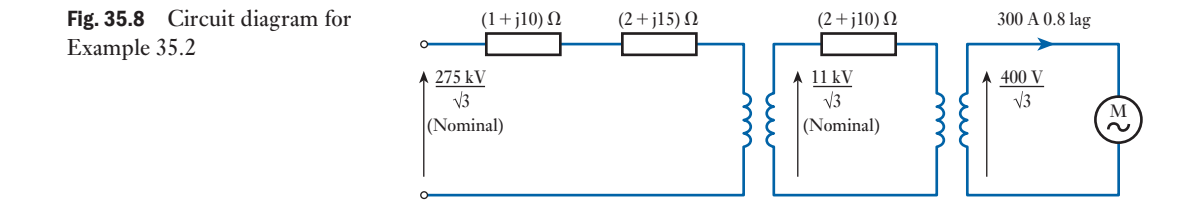

Figure 35.8 shows the single-phase representation of the system. Since the sending-end voltage is to be calculated, refer the impedance of the 275/11 kV transformer to 275 kV:

$$
Z' = (2 + j10) \left(\frac{275}{11}\right)^2 \Omega
$$
  

$$
Z' = 1250 + j6250 \Omega
$$

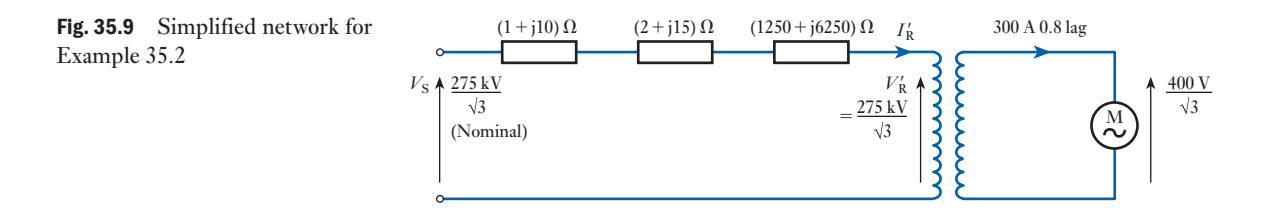

The network becomes that shown in Fig. 35.9. The total impedance referred to 275 kV is now

> $Z_t = 1 + i10 + 2 + i15 + 1250 + i6250 \Omega$  $Z_t$  = 1253 + j6275 Ω

The system volt drop per phase is calculated using equation [35.1]. However, we first need to refer the current drawn by the motor to 275 kV:

Actual motor current  $= 300$  A at  $400$  V at 0.8 p.f.

At 275kV, 
$$
I'_R = 300(0.8 - j0.6) \frac{400}{275000}
$$
 A  
\n $I'_R = 0.35 - j0.26$  A  
\n $V_S = V'_R + I'_R Z_t$  where  $V'_R = \frac{275 \text{ kV}}{\sqrt{3}}$   
\n $\therefore$   $V_S = 158.8 \times 10^3 + (0.35 - j0.26)(1253 + j6275)$  V  
\n $= 158.8 \times 10^3 + 2079 + j1872$  V  
\n $= 160.88 + j1.87$  kV  
\n $= 160.9$  kV/ph or 278.6 kV line

In order to maintain a supply voltage of 400 V to the motor, the sending-end voltage has to be 278.6 kV.

#### The mediumlength line 35.4

When the length of the line exceeds 80 km the errors introduced by neglecting t[he shunt adm](#page-833-0)ittance in the short line model become significant. To overcome this, a number [of different '](#page-833-0)medium-length' line models are available, as shown in Fig. 35.10. These models are accurate for overhead lines of up to 240 km. In the first model, Fig. 35.10(a), the shunt admittance of the line is represented by a single admittance at the receiving end of the transmission line, hence the name *medium – load-end admittance*. In practice the flow of the charging current is distributed along the whole length of the line; a more appro[priate represen](#page-833-0)tation is therefore to place all the shunt admittance at the mid-point of the line and divide the series impedance into two elements as shown in Fig. 35.10(b). This is kn[own as the](#page-833-0) *medium T* model. A third model is to place half of the shunt admittance at the sending end and the other half at the receiving end, as shown in Fig. 35.10(c). This is known as the *medium*  $\pi$  model.

The load-end admittance model is the most straightforward to use but the T and  $\pi$  models provide greater accuracy. The  $\pi$  model is generally

<span id="page-833-0"></span>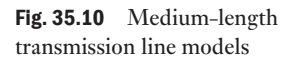

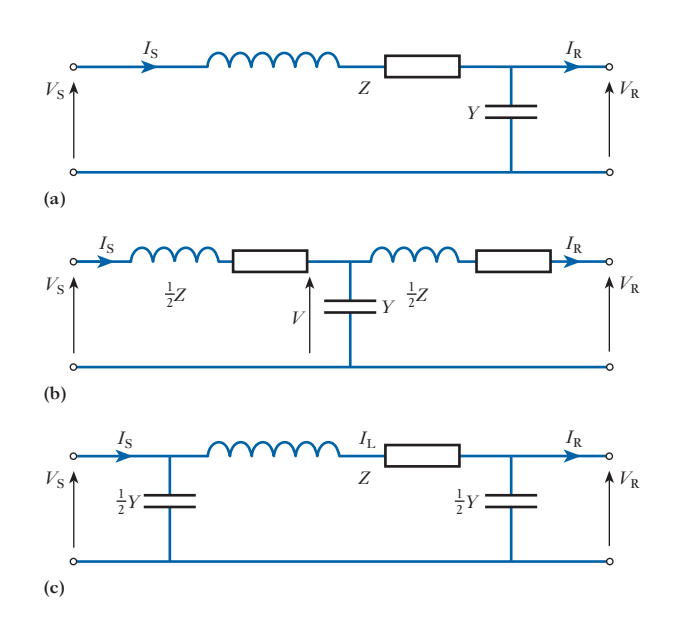

favoured for computer analysis as this model can be easily incorporated into a load-flow analysis.

The use of these three different models is best considered by looking at an example calculation.

Example 35.3 **A 50 Hz, three-phase transmission line is 125 miles long. It has a total**  series impedance of  $(35 + j140)$  Q per phase and a shunt admittance **of 400**  $\times$  10<sup>-6</sup>∠90 Ω<sup>-1</sup>. The line delivers 40 MW at 220 kV and 0.9 p.f. **lagging. Determine the sending voltage, power and efficiency using the following medium-line models:**

- **(a) Load-end admittance model.**
- **(b) T model.**
- (c)  $\pi$  model.

The receiving voltage and current are common to all three calculations. The received voltage per phase is

$$
V_{\rm R} = \frac{220}{\sqrt{3}} = 127 \,\text{kV}
$$

Taking the received voltage as the reference phasor,

 $V_{\rm R} = 127$  kV $\angle$ 0 = (127 + j0) kV

The magnitude of the received current is

$$
I_{\rm R} = \frac{40 \times 10^6}{\sqrt{3 \times 220 \times 10^3 \times 0.9}} = 116.6 \,\mathrm{A}
$$

The current lags the voltage by an angle of  $\cos^{-1}0.9 = 25.8^{\circ}$ .

The receiving end current is

$$
I_{\rm R} = 116.6 \angle -25.8^{\circ} = 116.6(0.9 - j0.435) = (104.9 - j50.72) \rm A
$$

#### (a) Load-end admittance model

In this model, all the shunt admittance is placed at the receiving end of the line. The solution can be divided into seven distinct steps.

Step 1: Draw the per-phase equivalent circuit and show all known parameters (Fig. Fig. 35.11).

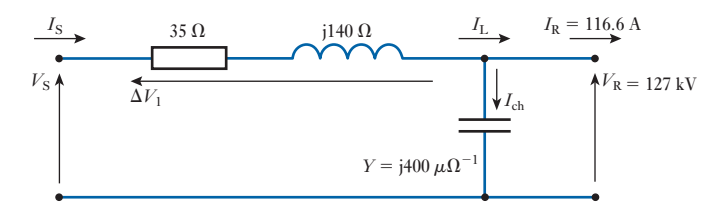

Step 2: Calculate the shunt-charging current  $I_{ch}$ .

As the voltage at the receiving end is known, the current through the shunt admittance is given by

$$
I_{\rm ch} = YV_{\rm R} = j400 \times 10^{-6} \times 127 \times 10^3 = j50.8 = 50.8 \angle 90 \text{ A}
$$

Note that the charging current leads the voltage by 90° as it must for a capacitor.

Step 3: Calculate the line current  $I_{\text{L}}$ .

The line current is the sum of  $I_{R}$  and  $I_{ch}$ :

$$
I_{\rm L} = I_{\rm R} + I_{\rm ch} = (104.9 - \mathrm{j}50.72) + \mathrm{j}50.8 = (104.9 + \mathrm{j}0.08) \,\mathrm{A}
$$

Step 4: Calculate the voltage drop across the line  $\Delta V_1$ .

$$
\Delta V_1 = I_L Z = (104.9 + j0.08)(35 + j140) = (3660.3 + j14688.8)
$$
 V

Step 5: Calculate the supply voltage  $V_s$ .

$$
V_{\rm S} = V_{\rm R} + \Delta V_1 = 127000 + 3600.3 + j14688.8 = (130660 + j14688) \,\mathrm{V}
$$

 $Hence$  *V*<sub>S</sub> = 131.4 **kV**∠**6**.37

The line-to-line voltage magnitude is **227.6 kV.**

Step 6: Calculate the sending current  $I_{\rm s}$ .

For the load end admittance line model the sending current must equal the line current:

$$
I_{\rm S} = I_{\rm L} = (104.9 + \mathrm{j}0.08) = 105 \angle 0.043 \,\mathrm{A}
$$

Step 7: Calculate the sending power factor, power and efficiency.

Sending power factor =  $\cos (6.37 - 0.043) = 0.993$ 

The sending power is

$$
P_{\rm S} = \sqrt{3} V_{\rm L} L_{\rm L} \cos \phi = \sqrt{3} \times 227 \times 10^3 \times 105 \times 0.993 = 41.2 \text{ MW}
$$

The efficiency of the transmission is

$$
\frac{P_{\rm R}}{P_{\rm S}} \times 100\% = \frac{40}{41.2} \times 100\% = 97
$$
 per cent

Fig. 35.11 Load-end admittance model for Example 35.3

#### (b) T model

In the T model all the shunt admittance is placed at the mid-point of the line. The solution can be divided into eight distinct steps.

Step 1: Draw the per-phase equivalent circuit and show all known parameters (Fig. 35.12).

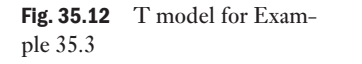

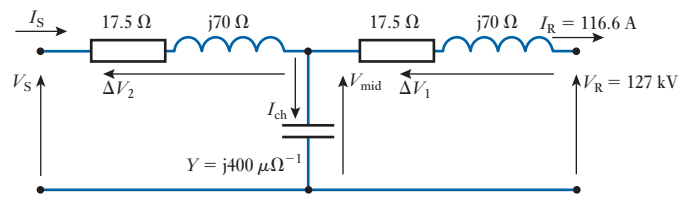

Step 2: Calculate the voltage drop across the line  $\Delta V_1$ .

$$
\Delta V_1 = (17.5 + j70)(104.9 - j50.72) = (5785 + j6455) \,\mathrm{V}
$$

Step 3: Calculate the voltage at the mid-point of the line.  $V_{\text{mid}} = V_{\text{R}} + \Delta V_1 = 127\,000 + (5785 + \text{j}6455) = 132785 + \text{j}6455 \text{ V}$ Step 4: Calculate the charging current  $I_{ch}$ .  $I_{\text{ch}} = V_{\text{mid}}Y = (132\,785 + \text{j}6455)(\text{j}400 \times 10^{-6}) = (-2.58 + \text{j}53.1) \text{ A}$ Step 5: Calculate the supply current  $I_{\rm s}$ . The current flowing in the first part of the line  $I_s$  is the sum of  $I_R$  and  $I_{c}$ .  $I<sub>s</sub> = (104.9 - j50.72) + (-2.58 + j53.1) = (102.3 + j2.38) = 102.3 \angle 1.33$  A Step 6: Calculate the voltage drop across the line  $\Delta V_2$ .  $\Delta V_2 = (17.5 + j70)(102.3 + j2.38) = 1623.4 + j7119.4$  V

Step 7: Calculate the supply voltage  $V_s$ .

$$
V_{\rm S} = V_{\rm Mid} + \Delta V_2 = 132\,785 + j6455 + 1623.4 + j7119.4
$$
  
= (134 408 + j13 574) V

Hence  $V_s = 135$  kV  $\angle$ 5.72

The line-to-line voltage magnitude is **233.9 kV**.

Step 8: Calculate the sending power factor, power and efficiency.

Sending power factor =  $\cos(5.72 - 1.33) = 0.997$ 

The sending power is

$$
P_{\rm S} = \sqrt{3} V_{\rm L} I_{\rm L} \cos \phi = \sqrt{3} \times 233.9 \times 10^3 \times 102.3 \times 0.997 = 41.32 \,\text{MW}
$$

The efficiency of the transmission is

$$
\frac{P_{\rm R}}{P_{\rm S}} \times 100\% = \frac{40}{41.32} \times 100\% = 96.8 \text{ per cent}
$$

#### (c)  $\pi$  model

In the  $\pi$  model the shunt admittance is split into two; half is placed at the sending end of the line and half is placed at the receiving end. The solution can be divided into eight distinct steps.

Step 1: Draw the per-phase equivalent circuit and show all known parameters (Fig. 35.13).

Fig. 35.13  $\pi$  model for Example 35.3

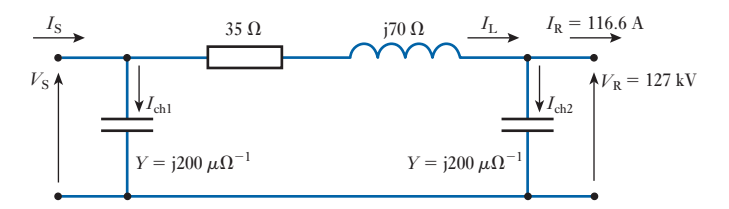

Step 2: Calculate the charging current  $I_{ch2}$ .

$$
I_{\text{ch2}} = V_R \frac{Y}{2} = (127 + j0) \times 10^3 \times j200 \times 10^{-6} = j25.4 = 25.4 \angle 90 \text{ A}
$$

Step 3: Calculate the line current  $I_L$ .

$$
I_L = I_R + I_{ch2} = (104.9 - j50.72) + j25.4 = (104.9 - j25.32) A
$$
  
Step 4: Calculate  $\Delta V_1$ .

$$
\Delta V_1 = (35 + j140) (104.9 - j25.32) = (7216.3 + j13799) \text{ V}
$$

Step 5: Calculate  $V_s$ .

$$
V_{\rm S} = V_{\rm R} + \Delta V_1 = 127\,000 + 7216.3 + j13\,799 = (134\,216 + j13\,799)
$$
V

 $Hence$  *V*<sub>S</sub> = 134.9 kV ∠5.87

The line-to-line voltage magnitude is **233.6 kV**.

Step 6: Calculate  $I_{ch1}$ .

$$
I_{ch1} = V_S \frac{Y}{2} = (134.2 + j13.8) \times 10^3 \times (j200 \times 10^{-6}) = (-2.76 + j26.84) \text{ A}
$$
  
Step 7: Calculate  $I_S$ .

$$
I_{\rm S} = I_{\rm L} + I_{\rm ch1} = (104.9 - \text{j}25.32) + (-2.76 + \text{j}26.84)
$$
  
= (102.14 + \text{j}1.52) = 102.14 \angle 0.852 \text{ A}

Step 8: Calculate the sending power factor, power and efficiency.

Sending power factor =  $\cos(5.87 - 0.852) = 0.996$ 

The sending power is

 $P_{\rm S} = \sqrt{3} V_{\rm L} I_{\rm L} \cos \phi = \sqrt{3} \times 233.6 \times 10^3 \times 102.14 \times 0.996 = 41.16$  MW The efficiency of the transmission is

$$
\frac{P_{\rm R}}{P_{\rm S}} \times 100\% = \frac{40}{41.16} \times 100\% = 97.1 \text{ per cent}
$$

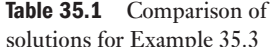

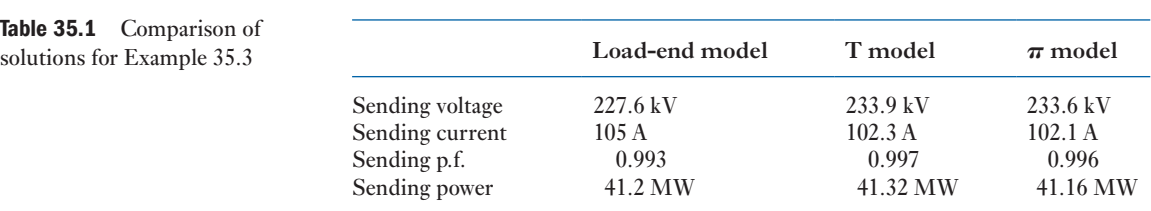

It is useful to compare the results of the calculations for the three different line models. They are tabulated in Table 35.1. It is clear that there is little significant difference between the T and the  $\pi$  models. Calculations using the  $\pi$  model are slightly more straightforward than those for the T model. The load-end model is less accurate than either the  $T$  or the  $\pi$  model but the calculation is less time consuming. The choice of model depends on the accuracy required.

It should be noted that throughout the remainder of this chapter the short-line transmission line model will be used.

#### The per-unit method 35.5

The three examples, 35.1, 35.2 and 35.3, illustrate the use of the 'ohmic value method' for solving power system calculations. However, it should be recognized that a typical power system is a complex, interconnected network of parallel and series circuits containing many transformation steps. To calculate the voltage drops in such a circuit using amps, volts and ohms would be very laborious. For example, if we wanted to carry out a calculation at 400 V, a power station generator impedance might have to be referred through four or five transformations.

The common technique used by power system engineers is to use a perunit system of currents, voltages, impedances and power. In this system, each value is expressed as a fraction of its **own** nominal or rated value allowing us to ignore the many different transformation steps.

Voltages and currents are expressed as a fraction of the nominal or base values:

$$
V_{\rm pu} = \frac{V_{\rm actual}}{V_{\rm base}} \tag{35.3}
$$

$$
I_{\rm pu} = \frac{I_{\rm actual}}{I_{\rm base}} \tag{35.4}
$$

The base value of the voltage is normally the rated line to line voltage of the system. It is not a constant value throughout a system as a transformer would have a different rated voltage on the primary to that of the secondary. Thus a 33/11 kV transformer would have a base voltage on the 11 kV side of 11 kV and on the 33 kV side, of 33 kV. In a similar way, the base current on each side of the transformer would change in such a manner as to have the power input equal the power output. In general, therefore:

per-unit value (pu) = 
$$
\frac{\text{actual value}}{\text{base value}}
$$
 [35.5]

and this applies to voltage, current, impedance and apparent power (V A).

### The base value of voltage in volts (rated voltage) is defined as 1 pu voltage and the base value of current in amps (full-load current) is defined as 1 pu current. ∴ 1 pu impedance( $\Omega$ ) =  $\frac{V_{\text{base}}}{I_{\text{base}}}$ Per-unit impedance 35.6

and any other impedance in the system is a fraction of 1 pu  $Z(\Omega)$ . Thus if  $V_{\text{base}} = 3464 \text{ V}$  (a line-to-line voltage) and  $I_{\text{base}} = 500 \text{ A}$ , then

$$
1 \,\mathrm{pu}Z = \frac{3464}{\sqrt{3}} \bigg/ 500 = 4 \Omega
$$

Note that  $\sqrt{3}$  is required because  $V_{\text{B}}$  is a line voltage.

If a transmission line in this system had an impedance of  $0.5 \Omega$  per phase then its per-unit impedance would be  $0.5/4 = 0.125$  pu or

$$
Z_{\rm pu} = Z(\Omega) \frac{\sqrt{3}I_{\rm base}}{V_{\rm base}} \tag{35.6}
$$

 $Z_{\text{pu}}$  has no units; it is simply a number.

A transmission line having a per-unit impedance of 0.125 pu means that the magnitude of the voltage drop along the line when full load current is flowing is 0.125 pu or 12.5 per cent. This method of specifying an 'impedance' in terms of a per-unit (or percentage) voltage drop of rated voltage may seem puzzling at first glance but in fact, as is evident, it provides a ready basis for calculating voltage drops – and later short-circuit currents. It is the series impedance which limits these currents during faults.

We can now compare the ohmic and per-unit impedance of two different transformers in an example.

Example 35.4 **Calculate the ohmic impedance of two 0.1 pu transformers: one is a 11 kV/400 V transformer having a rating of 2 MV A, the other is a 33 kV/400 V transformer having a rating of 10 MV A.**

### **2 MV A transformer**

$$
Z_{\rm pu} = Z_{\Omega} \frac{\sqrt{3}I_{\rm base}}{V_{\rm base}} \quad \text{or} \quad Z_{\Omega} = Z_{\rm pu} \frac{V_{\rm base}}{\sqrt{3}I_{\rm base}}
$$

$$
V_{\rm base} = 11 \text{ kV}
$$

$$
I_{\rm base} = \frac{S_{\rm B}}{\sqrt{3} \cdot V_{\rm B}}
$$
 [35.7]

where  $S_B$  is the rated MV A = 2 MV A

$$
I_{\text{base}} = \frac{2 \cdot 10^6}{\sqrt{3} \cdot 11 \cdot 10^3} = 105 \text{ A}
$$
  

$$
Z_{\Omega} = j0.1 \cdot \frac{11 \cdot 10^3}{\sqrt{3} \cdot 105} = j6.05 \text{ }\Omega \quad \text{referred to 11 kV since this voltage}
$$

It can also be demonstrated that the value of  $Z_0$  referred to the low-voltage side of the transformer is also 0.1 pu impedance:

$$
Z_{\Omega}
$$
 (referred to 400 V) = j6.05 ×  $\left(\frac{400}{11000}\right)^2$  = j0.08  $\Omega$ 

We also need to recalculate  $I_{\rm B}$  at 400 V:

$$
I_{\rm B} = 105 \cdot \frac{11000}{400} = 2887.5 \text{ A}
$$
  

$$
\therefore \qquad Z_{\rm pu} = j0.008 \cdot \sqrt{3} \cdot \frac{2887.5}{400} \text{ pu}
$$

$$
= j0.1 \text{ pu}
$$

### **10 MV A transformer**

An alternative method of expressing  $Z_{pu}$  can be obtained by multiplying both top and bottom of equation [35.6] by  $V_{\text{B}}$ :

i.e. 
$$
Z_{\Omega} = Z_{\text{pu}} \frac{V_B^2}{\sqrt{3I_BV_B}}
$$

$$
= Z_{\text{pu}} \frac{(V_B)^2}{S_B}
$$

and

$$
Z_{\rm pu} = \frac{Z_{\Omega} \cdot S_{\rm B}}{(V_{\rm B})^2} \tag{35.8}
$$

This equation is extremely useful in per-unit calculations. It makes it unnecessary to calculate  $I_B$ . In this case  $V_{base}$  is 33 kV.

$$
\therefore \qquad Z_{\Omega} = j0.1 \cdot \frac{33^2}{10^2}
$$

Note that when the voltage is in kV and  $S<sub>B</sub>$  is in MV A, the powers of 10 cancel, as above:

$$
Z_{\Omega} = j10.89 \Omega \quad \text{referred to } 33 \text{ kV}
$$

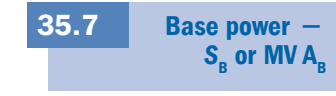

Every item of power system plant has a nominal rating – often in MV A – and a per-unit impedance value referred to that rated V A value. This has been illustrated in the previous example. For a complex circuit, when the per-unit method is used, as a first step in any solution, all per-unit values must be referred to a common V A base,  $S_{\text{base}}(S_B)$ . Any convenient V A base may be chosen. Thereafter, equations [35.6] and [35.8] are commonly used.

We will illustrate the per-unit technique of solution by the following examples, the first of which compares the per-unit solution with the ohmic method.

**Example 35.5** For the circuit of Fig. 35.14 calculate the sending-end voltage  $V_s$ , **when a load of 1 MV A, 0.8 p.f. is supplied at 400 V. Use both (i) the ohmic value method and (ii) the per-unit method.**

Fig. 35.14 Single line

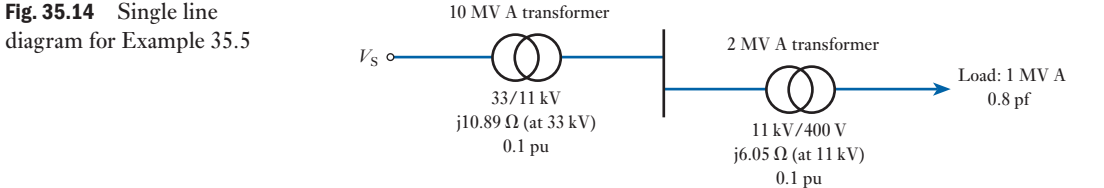

#### **(i) Ohmic value method**

Load current is obtained from V A =  $\sqrt{3}V_L I_L$ 

$$
\therefore I_{\rm L} = \frac{1 \cdot 10^6}{\sqrt{3} \cdot 400} = 1443 \text{ A}
$$

If 400 V is taken as the reference phasor then  $I = 1443(0.8 - j0.6)$  A. The answer expected for  $V_s$  will be around 33 kV, therefore refer all values to 33 kV by multiplying by the turns ratio:

$$
\therefore \qquad I_{33} = 1443(0.8 - j0.6) \cdot \frac{0.400}{33}
$$

$$
= 17.5(0.8 - j0.6) \text{ A}
$$

## **2 MV A transformer**

 $Z_{\Omega}$  = j6.05  $\Omega$  referred to 11 kV

$$
Z_{\Omega}
$$
(referred to 33 kV) = j6.05 ×  $\left(\frac{33}{11}\right)^2$  = j54.45  $\Omega$ 

#### **10 MV A transformer**

*Z*<sub>Ω</sub> (referred to 33 kV) = j10.89 Ω

To calculate  $V_s$ , use equation [35.1]:

$$
V_{\rm S} = V_{\rm R} \angle 0 + I \angle \phi \cdot Z_{\rm total}
$$
  

$$
Z_{\rm t} = j54.45 + j10.89
$$

$$
V_{\rm S} = \frac{33\,000}{\sqrt{3}} + 17.5(0.8 - j0.6)\,j65.3
$$
  
= 19\,052 + j1143(0.8 - j0.6)  
= 19\,052 + 686 + j915  
= 19\,759 V (phase voltage)  
= 34.22 kV (line-to-line voltage)

#### **(ii) Per-unit method**

We begin by choosing the base value of MV A,  $S_B$  or MV  $A_B$ . This can be any value, but it would be sensible to choose a base MV A of either 1 MV A, 2 MV A or 10 MV A to minimize work!

Choose 2 MV A as the base power.

The per-unit impedance (reactance) of the 2 MV A transformer remains at j0.1 pu as the voltage drop within the transformer, when the base power flows through it, will be 0.1 pu.

What is the voltage drop within the 10 MV A transformer when the base power flows through it?

Since its voltage drop is 0.1 pu when the load is 10 MV A then when the load is 2 MV A the voltage drop will be 0.02 pu

or 
$$
Z_{\text{pu}} = Z_{\text{pu}} \text{ actual} \times \frac{\text{MVA}_{\text{basic}}}{\text{MVA}_{\text{actual}}}
$$
 [35.9]  
= j0.1 \cdot \frac{2}{10}  
= j0.02 pu

Similarly, a load of 2 MV A absorbs a current of 1 pu. Therefore the actual load of 1 MV A must absorb a current of 0.5 pu. Consequently, the load current is also 0.5 pu but the phase angle should not be forgotten. In this case

$$
I_{\rm pu} = 0.5(0.8 - \mathrm{j}0.6)
$$

The per-unit network for a base of 2 MV A is thus as shown in Fig. 35.15. We are now in a position to complete the example using per-unit techniques:

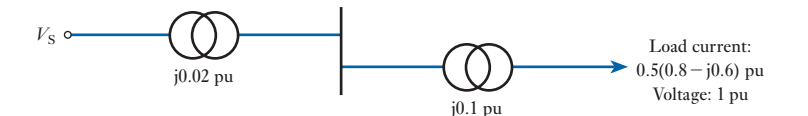

Circuit for base power of 2 MV A:

$$
V_S = V_R + IZ
$$
  
= 1/0 + 0.5(0.8 - j0.6)j0.12  
= 1 + j0.06(0.8 - j0.6)  
= 1.036 + j0.048 = 1.037 pu

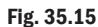

$$
V_{\text{actual}} = V_{\text{pu}} \times V_{\text{B}}
$$
  
= 1.037 \times 33 \text{ kV}  
= 34.22 \text{ kV} (as before)

Example 35.6 **A supply system is shown in Fig. 35.16. The receiving-end voltage at the load is 33 kV. Determine the sending-end, input voltage at the nominal 275 kV grid.**

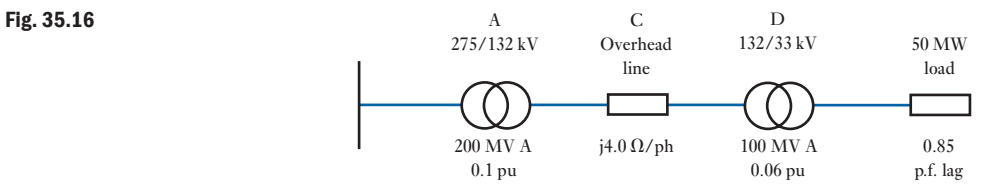

Choose 100 MV A as  $S_{\rm B}$ .

For transformer A,  $Z_{\text{Apu}} = Z_A \frac{S_B}{S_B}$ *S*A (from equation [35.9])  $Z_{\rm Apu} = 0.1 \times \frac{100}{200} =$  j0.05 pu

For transformer D,  $Z_{\text{Dou}} = j0.06 \text{ pu}$ 

For overhead line C, the operating voltage is 132 kV. This is  $V_{\rm B}$ .

$$
Z_{\text{Cpu}} = \frac{Z_{\text{C}} S_{\text{B}}}{(V_{\text{B}})^2}
$$
 (from equation [35.8])  
=  $\frac{j4 \times 100}{(132)^2} = j0.023 \text{ pu}$ 

The network can now be reduced to that shown in Fig. 35.17.

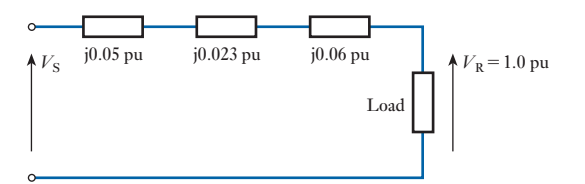

The total supply system impedance (all reactance) is

 $Z_t = j0.05 + j0.06 + j0.023 = j0.133 \text{ pu}$ 

For the load,

$$
S_{\rm L} = \frac{P_{\rm L}}{\cos \phi} = \frac{50}{0.85} = 58.8 \text{ MVA}
$$

$$
I_{\rm Lpu} = \frac{S_{\rm L}}{S_{\rm B}} = \frac{58.8}{100} = 0.588 \text{ pu}
$$

Fig. 35.17

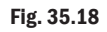

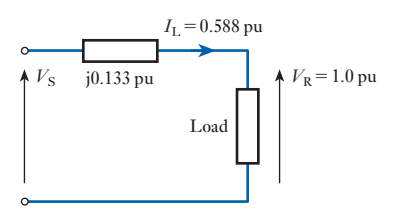

The network reduces further to that of Fig. 35.18.

$$
I_{\text{Lpu}} = I_1 \cos \phi - jI_L \sin \phi
$$
  
= (0.588 × 0.85) - j(0.588 × 0.527)  
= (0.50 - j0.31) pu

Hence, using equation [35.1],

$$
V_{\rm S} = V_{\rm R} + IZ
$$
  
= (1 + j0) + (0.50 - j0.31) j0.133  
= 1.0412 + j0.0665 pu  

$$
|V_{\rm S}| = (1.0412^2 + 0.0665^2)^{\frac{1}{2}} = 1.0433 \text{ pu}
$$

$$
V_{\rm S} = 1.0433 \times 275 = 287 \text{ kV}
$$

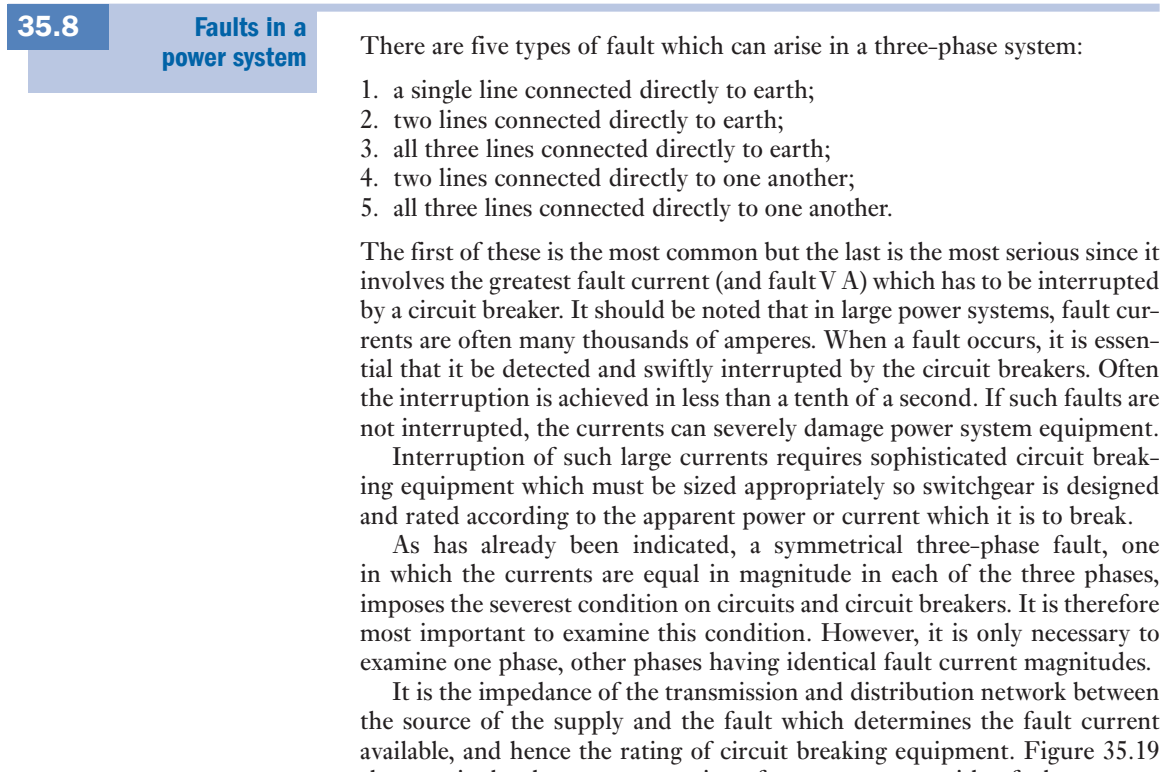

shows a single-phase representation of a power system with a fault.

<span id="page-844-0"></span>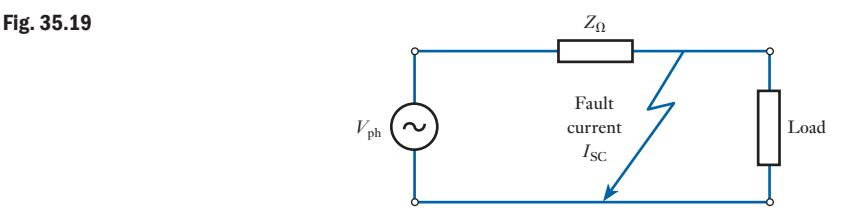

Note that we can ignore load current, the fault current being always much larger. The supply source is, of course, a generator, or in a large power system, many generators operating in parallel in many different power stations. The impedance,  $Z_0$ , is made up of the complex network of series and parallel connections of lines and cables and the many circuit transformers.

Hence,

$$
I_{\mathrm{SC}} = \frac{V_{\mathrm{ph}}}{Z_{\Omega}}
$$

For the reasons discussed earlier, power system engineers use the per-unit method for fault calculations, so we have to convert this expression, in volts, amps and ohms, to per-unit quantities.

$$
\therefore \qquad I_{\rm SC} = \frac{V_{\rm B}}{\sqrt{3} \cdot Z_{\Omega}}
$$

We can substitute for  $Z_0$  obtained by using equation [35.6]:

$$
Z_{\Omega} = Z_{\text{pu}} \cdot \frac{V_{\text{B}}}{\sqrt{3} \cdot I_{\text{B}}}
$$
  

$$
\therefore \qquad I_{\text{SC}} = \frac{I_{\text{B}}}{Z_{\text{pu}}}
$$
 [35.10]

The short-circuit or fault apparent power, by definition, is the three-phase apparent power at the fault:

$$
V A_{SC} = \sqrt{3} \cdot V_B \cdot I_{SC}
$$
 [35.11]

This quantity is termed the *fault level*. Equation [35.11] can be rewritten by substituting for  $I_{\rm sc}$ , from equation [35.10],

$$
V A_{SC} = \frac{S_B}{Z_{pu}} \tag{35.12}
$$

This is a very simple, but powerful expression. Power system engineers know the per-unit impedance of every item of plant in the network. Consequently, the fault level can readily be calculated at any point in the network and circuit breakers sized appropriately.

The rating of switchgear must always more than match that fault level. Circuit breakers and fuses for all electrical installations have a short-circuit V A rating or a short-circuit current and voltage rating. Fuses can be used where the fault level is low, typically on low-voltage networks where the short-circuit current is limited by the high value of impedance between

power station generators and fault locations. When the fault level is high, it is highest on high-voltage circuits close to power stations; compressed gas circuit breakers with ratings of many MV A are typically required.

Let us now consider a simple fault level calculation. The term 'busbar' is used for a heavy conductor which interconnects, for example, generators operating in parallel in power stations or circuits arriving at and leaving network substations. Clearly, they have to be capable of conducting large currents.

**by two generators via cables as shown in Fig. 35.20. Determine the** 

**fault level at the secondary terminals of the transformer.**

#### Example 35.7 **A 30 MV A transformer is connected to busbars which are supplied**

Fig. 35.20

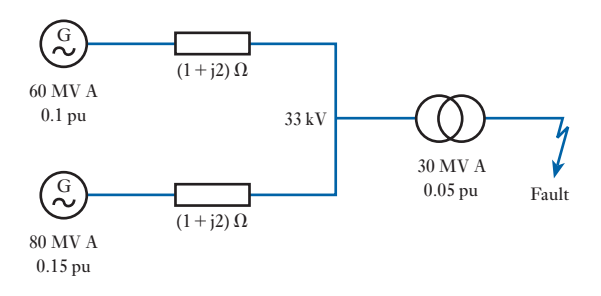

Choose a base of 120 MV A. This is  $S_{\rm B}$ . We need a per-unit diagram to this  $V_{\text{base}}$ .

For the generators:

$$
Z_1 = 0.1 \times \frac{120}{60} = j0.2 \text{ pu}
$$

$$
Z_2 = 0.15 \times \frac{120}{80} = j0.225 \text{ pu}
$$

For the cables:

$$
Z_{\rm C} = Z_{\Omega} \frac{S_{\rm B}}{V_{\rm B}^2} = (1 + j2) \times \frac{120}{33^2}
$$

$$
Z_{\rm C} = (0.11 + j0.22) \text{ pu}
$$

For the transformer:

$$
Z_3 = 0.05 \times \frac{120}{30} = j0.20 \,\text{pu}
$$

The network can now be reduced to that shown in Fig. 35.21.

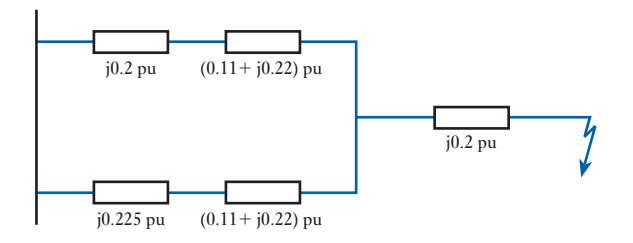

Fig. 35.21

By adding the branch impedances, the network further reduces to that shown in Fig. 35.22.

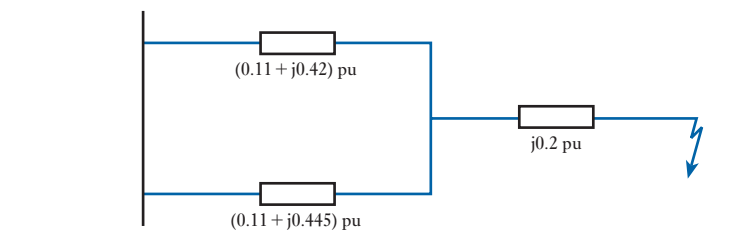

The total per-unit impedance is therefore

 $Z_t = (0.11 + i0.42) || (0.11 + i0.445) + i0.2$  pu  $Z_t = 0.055 + j0.416$  pu  $|Z_{\rm t}| = (0.55^2 + 0.416^2)^{\frac{1}{2}} = 0.42 \,\text{pu}$ 

Using equation [35.12], the short-circuit apparent power is

MV A<sub>SC</sub> = 
$$
\frac{S_B}{Z_t} = \frac{120}{0.42} = 286
$$
 MV A

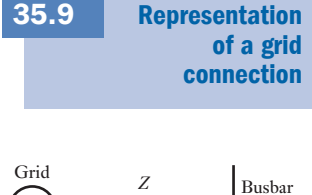

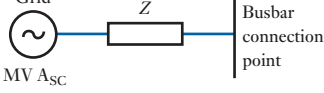

Fig. 35.23 Representation of grid supply network connection

In the last example, the two sources are shown as generators but it is more likely that they are equivalent to the inputs from two different parts of the electricity supply network or 'grid'. In the UK the transmission network to which the generators are connected is termed the grid. In the example, effectively, we have one input, with a reactance of 0.1 pu, supplying 60 MV A and the other input, with a reactance of 0.15 pu, supplying 80 MV A.

As mentioned earlier, the fault level, anywhere in the supply network, is known so that any connection made at a particular location can be represented by a single generator in series with a reactance as shown in Fig. 35.23. The generator will have a rating equivalent to the fault V A (V  $A<sub>sc</sub>$ ), the fault level, at that connection location.

This connection can then be incorporated in a per-unit calculation by using equation [35.12] to calculate the per-unit value of the series reactance [appropri](#page-847-0)ate to the chosen value of  $S_{\rm B}$ . Example 35.8 illustrates this technique.

Example 35.8 **In Fig. 35.24, a grid connection having a fault level of 2000 MV A is made to 275 kV busbars which are connected to two 100 MV A, 275/33 kV transformers, each having 0.05 pu reactance. Calculate the rating of circuit breakers situated on the outgoing 33 kV circuits connected to the 33 kV busbars. Calculate the fault current available at the 33 kV busbars.**

Fig. 35.22

<span id="page-847-0"></span>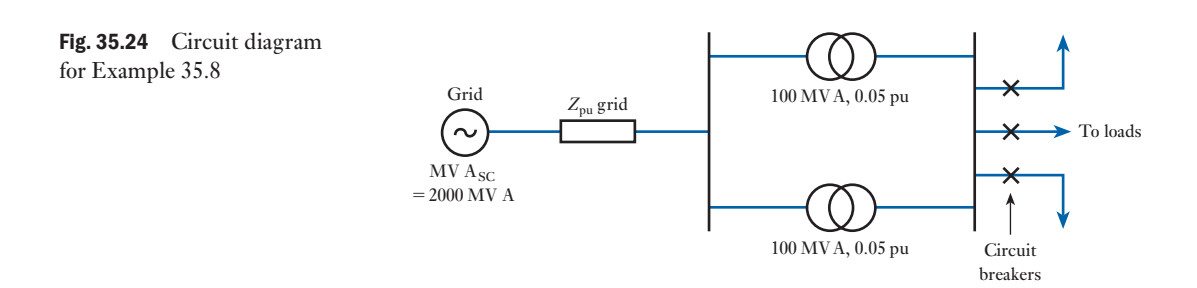

Choose  $S_B$  or MV  $A_B = 100$  MV A. Using equation  $[35.12]$ ,

$$
Z_{\text{pu}}(\text{grid}) = \frac{\text{MV A}_{\text{B}}}{\text{MV A}_{\text{SC}}(\text{grid})}
$$

$$
= \frac{100}{2000} = 0.05 \,\text{pu}
$$

The circuit thus reduces to that of Fig. 35.25.

Fig. 35.25

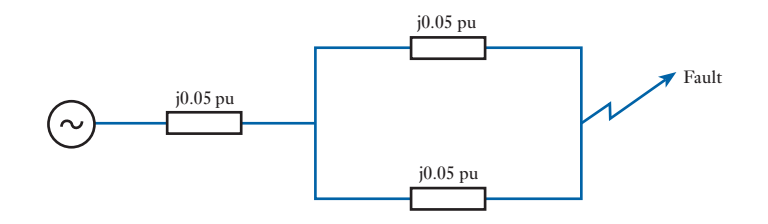

Total  $Z_{\text{pu}} = 0.05 + 0.05 \, \| 0.05 = 0.075 \, \text{pu}$  $MV A_{SC}$  at 33 kV busbars  $=$   $\frac{100}{0.075}$   $=$  **1333 MV A** 

A circuit breaker rating in excess of 1333 MV A is required. The fault current is, from equation [35.11],

$$
I_{SC} = \frac{1333 \cdot 10^6}{\sqrt{3} \cdot 33 \times 10^3}
$$
  
= 23.3 kA

## 35.10

#### **Transmission** Line effects

A transmission line is a set of conductors used for transmitting electrical signals. In principle, every connection in a circuit is a transmission line. Transmission line theory assumes that the lines are uniform, that is, the conductor shape, size, and spacing are constant, and the electrical characteristics of the conductors and the material between them are uniform. Two examples of uniform transmission lines are coaxial cables and electrical power delivery circuits.

In a simple transmission line circuit, a source delivers a signal to a load. Basic theory would suggest that the voltage at all points on the wires is the same and that wires are 'ideal'. In practice, neither is exactly true. Conductors have series resistance and inductance, and capacitance exists between the conductors. A transmission line circuit model thus consists of a series of tiny R, L, and C components distributed along the length of the line, as shown in Fig. 35.26, and the model parameters are usually specified in units per metre. Often the resistance can be ignored and the transmission line is termed *lossless*. The lossless circuit model is shown in Fig. 35.27.

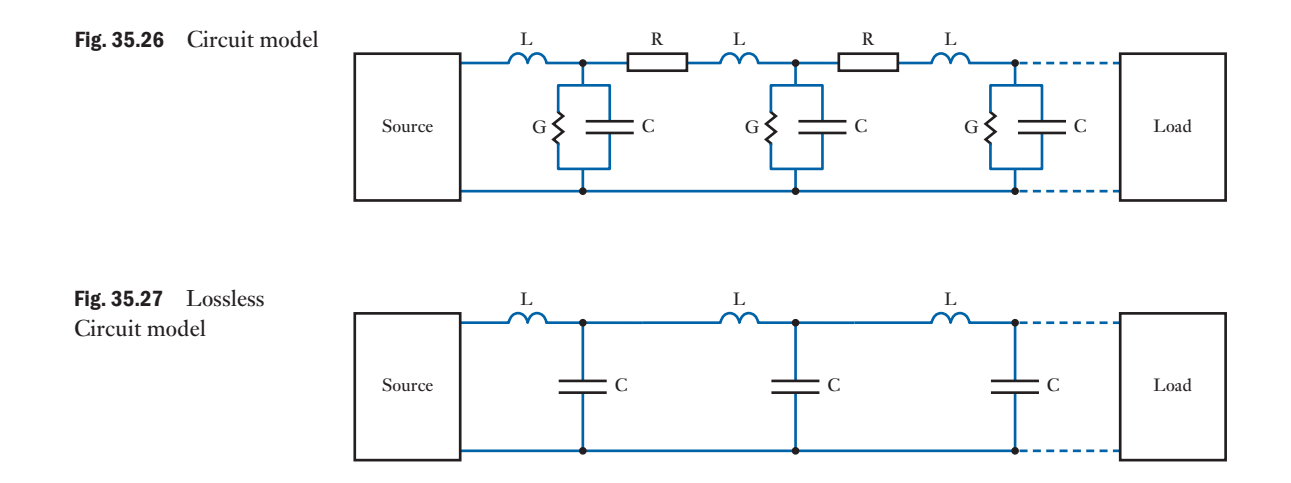

Several important points should be noted:

- 1. The voltages at the source and load may be different.
- 2. A signal transmitted from the source charges and discharges the line's inductance and capacitance. Therefore the signal does not arrive instantly at the load but is delayed.
- 3. The impedance at the source and the load and at each node in between depends not only on the source and load impedance, but also on the inductance and capacitance values of the transmission line.

Given that inductive and capacitive reactance depends on frequency, the circuit reacts differently at different frequencies. At low frequencies, L and C introduce negligible delay and impedance, reducing the model to a simple [pair of idea](#page-849-0)l conductors. At higher frequencies, the effects of L and C cannot be ignored.

Figure 35.28 illustrates the behaviour of a transmission line. Here, a battery is connected to a load through a transmission line with a series of three L–C sections, to represent the distributed inductance and capacitance. Between the battery and the transmission line is a switch, which is initially open, and thus there is no voltage on the line or the load.

#### <span id="page-849-0"></span>Fig. 35.28 Transmission line charging

- (A) The switch is open. No current flows, the voltage of the transmission line is zero everywhere and  $I = 0$ .
- (B) The switch is closed. Current flows and the first C begins to charge. As it does, the voltage rises and current begins to flow to the second stage. The current  $I = V_{source}/Z_0$ where  $Z_0 = \sqrt{L/C}$
- (C) The battery has charged up the first stage and is now charging the second stage. The current  $I = V_{\text{source}}/Z_0$
- (D) The battery has charged the entire transmission line, and now current flows through the load.  $I = V_{\text{source}}/Z_{\text{load}}$

 $L = 0 V = L$ 10 *V*  $0 V$  L  $0 V$  L  $0 V$  0 V C  $0 V I$ C 0 *V*  $C \qquad \qquad \begin{array}{|c|c|c|c|} \hline \ \end{array}$   $Z_{\text{load}}$  $1 V$  I.  $10\,$  $1 V$  L  $0 V$  L  $0 V$  0 V C  $0 V I$ . C 0 *V*  $C$   $Z_{load}$  $L$  10  $V$   $L$ 10 *V*  $10 V$  L  $1 V$  L  $0 V$  0 V C  $1 V$  L C 0 *V*  $C$   $Z_{load}$  $L = 10 V L$ 10 *V*  $10 V$  L  $10 V$  L  $10 V$  10 V C  $10 V L$ C 10 *V* C  $\bigvee$   $\big| Z_{\text{load}}$ 

## **Characteristic Impedance**

During charging of the capacitors and inductors, no current reaches the load. The impedance that the source, the battery in this case, 'sees' is thus dependent on the value of the inductors and capacitors, and is termed the characteristic impedance of the transmission line. It is calculated using the equation:

$$
Z_0 = \sqrt{L/C} \tag{35.13}
$$

This is the expression for a lossless line. It is clearly a 'resistive' quantity. If the resistance of the line cannot be ignored; for example, for a long line, the expression is:

$$
Z_0 = \sqrt{\frac{R + j\omega L}{G + j\omega C}} \tag{35.14}
$$

Whilst the transmission line is charging, energy is drawn from the battery and is transferred to the inductor and capacitor. The line will typically charge much faster than we can notice. The time taken is directly proportional to

its length. In effect, a wave travels down the line. The velocity U at which it does so is given by:

$$
U = \frac{1}{\sqrt{LC}}\tag{35.15}
$$

#### **When are transmission line effects significant?**

We know that at low frequencies, transmission line effects don't affect power transfer in everyday practical applications. However, at high frequencies, even short lengths of transmission lines will affect the power transfer. Why is there this difference? The significant factor is how long the transmission line is, measured in wavelengths at the frequency of interest. If a transmission line has a length greater than about 10% of a wavelength, then the line length will noticeably affect the circuit's impedance. Some examples will illustrate this.

 Example 35.9 **(a) A vacuum cleaner is connected into a wall socket. The wire (transmission line) that connects the power to the motor is 10 metres long. The power is supplied at 50 Hz. Should transmission line effects be taken into account?**

Using the expression: Wavelength = 
$$
\frac{\text{Speed of light}}{\text{Frequency}}
$$

$$
= \frac{3 \times 10^8 \text{ m/s}}{50 \text{ Hz}}
$$

$$
= 6 \times 10^6 \text{ metres}
$$

In this example the transmission line is a very small fraction of the wavelength and transmission line effects are insignificant.

(b) Suppose a wireless device is transmitting at 4 GHz, and that a receiver is connected to a microstrip antenna via a microstrip transmission line that is 2.5 cm long. Should transmission line effects be taken into account?

Wavelength at 4 GHz = 
$$
\frac{3 \times 10^8 \text{ m/s}}{4 \times 10^9 \text{ Hz}}
$$
  
= 0.75 × 10<sup>-1</sup> m  
= 7.5 cm

The transmission line is 2.5 cm long, one third of the wavelength. This is a significant fraction of a wavelength (33%) so transmission line effects cannot be ignored.

There are many practical situations where transmission line effects are significant, where wavelengths are shorter than or comparable to the length of the line. Under these conditions, the approximations which are accurate for calculations at lower frequencies are no longer useful. Transmission line effects are, for example, significant for radio and microwave signals. On power transmission lines, whilst transmission line effects are not significant at power frequencies, the surges of voltage created by lightning strikes or by the operation of circuit breakers have frequencies for which this transmission line theory is enormously significant.

#### **Surges on power transmission lines**

For a single-circuit 3-phase overhead line**:**

The characteristic or surge impedance  $Z_0 = 400 \rightarrow 600 \Omega$ 

The velocity U of the wave on power transmission lines  $U = \frac{1}{\sqrt{2}}$  $\vee$  LC

U for overhead lines is approximately  $3 \times 10^8$  m/s, the speed of light

U for cables: 
$$
U = \frac{3 \times 10^8}{\sqrt{\varepsilon_r \mu_r}} \text{ m/s}
$$
 [35.16]

where the relative permeability  $\mu_r = 1$  and the relative permittivity  $\varepsilon_r =$ 2.3 to 3.5 are characteristics of the insulation of the cable. If  $\varepsilon_r = 3$ , then  $U \approx 1.7 \times 10^8$  m/s

When a travelling wave reaches a transition point at which an abrupt change of line parameters occurs such as:

- An open circuit
- A short circuit
- • A junction with another line of cable
- A machine winding

part of the wave is **reflected**, and part **transmitted**. Such waves obey Kirchhoff 's Laws and satisfy the differential equation of the line.

The **incident** (denoted *i*) and **reflected** (denoted *r*) components of the voltage and current are governed by the surge impedance  $Z_0$  so that

$$
v_i = Z_0 i_i \tag{35.17}
$$

and

$$
v_r = -Z_0 i_r \tag{35.18}
$$

In the general case of a line of surge impedance  $Z_1$  terminated in  $Z_2$ ,

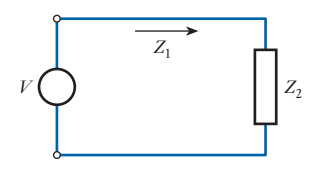

The total voltage at  $Z_2$  is:

and: 
$$
v = v_i + v_r
$$

$$
i = i_i + i_r
$$

$$
\therefore \qquad v_i + v_r = Z_2(i_r + i_i)
$$
 [35.19]

Fig. 35.29

From (35.17) and (35.18), and substituting for  $v_i$  and  $v_r$ 

$$
\therefore Z_1(i_i - i_r) = Z_2(i_r + i_i)
$$
\n
$$
\therefore i_r(Z_2 + Z_1) = i_i(Z_1 - Z_2)
$$
\nAlso from (38.19)

$$
v_1 + v_r = Z_2 \left( \frac{v_i}{Z_1} - \frac{v_r}{Z_1} \right)
$$
  
\n
$$
\therefore \qquad v_r \left( 1 + \frac{Z_2}{Z_1} \right) = v_i \left( \frac{Z_2}{Z_1} - 1 \right)
$$
  
\n
$$
v_r (Z_1 + Z_2) = v_i (Z_2 - Z_1)
$$
  
\n
$$
\therefore \qquad v_r = \left( \frac{Z_2 - Z_1}{Z_2 + Z_1} \right) v_i = \alpha v_i
$$
 [35.20]

where  $\alpha$  is the coefficient of reflection Hence

$$
v = v_i + v_r = v_i \left[ 1 + \frac{Z_2 - Z_1}{Z_2 + Z_1} \right]
$$
  

$$
v = v_i \left[ \frac{Z_2 + Z_1 + Z_2 - Z_1}{Z_2 + Z_1} \right]
$$
  

$$
v = v_i \left[ \frac{2Z_2}{Z_2 + Z_1} \right]
$$
 [35.21]

And

$$
i = i_i + i_r = i_i \left[ 1 + \frac{Z_1 - Z_2}{Z_2 + Z_1} \right]
$$

$$
i = \left[ \frac{2Z_1}{Z_2 + Z_1} \right] i_i
$$
 [35.22]

The following sequence of results covers many of the practically occurring situations.

## (i) Open ended transmission line  $(\mathbb{Z}_2 = \infty)$ :

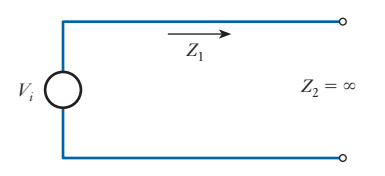

Fig. 35.30 Open ended transmission line

Coefficient of transmission:

If  $v_i$  = incident wave And  $v_r$  = reflected wave And  $v_r = \alpha v_i$ 

The transmitted (or reflected wave)  $v_i + v_r$ 

$$
v_t = v_i + \alpha v_i
$$

$$
v_t = v_i(1 + \alpha)
$$

 $\therefore$  Transmission Coefficient  $\beta = 1 + \alpha$ 

$$
\beta = 1 + \frac{(Z_2 - Z_1)}{Z_2 + Z_1}
$$
\n
$$
\beta = \frac{Z_2 + Z_1 + Z_2 - Z_1}{Z_2 + Z_1}
$$
\n
$$
\beta = \frac{2Z_2}{Z_2 + Z_1}
$$
\n[35.23]

Now

$$
v_r = \left(\frac{Z_2 - Z_1}{Z_2 + Z_1}\right) v_i = \alpha v_i
$$

 $\therefore \quad \alpha = 1$  when  $Z_2 = \infty$ and  $v_i = v_r$ 

$$
i_r = i_i \left( \frac{Z_1 - Z_2}{Z_1 + Z_2} \right)
$$
  
\n
$$
\therefore \qquad i_r = -i_i \qquad [35.24]
$$

Thus, at an open circuit, the reflected voltage equals the incident voltage and this wave along with a current wave  $(-i<sub>i</sub>)$  travels back along the line. At the open circuit current is zero.

The voltage across the o/c termination is

$$
v_i + v_r = 2v_i \tag{35.25}
$$

i.e. the voltage at the open end rises to **double** its value.

## (ii) **Short Circuited Line**  $(Z_2 = 0)$ **:**

$$
v_r = \left(\frac{0 - Z_1}{0 + Z_1}\right) \cdot v_i
$$
  

$$
v_r = -v_i
$$
  

$$
\alpha = -1
$$

And  $i_r = i_i$ 

Voltage across the S/C termination is:

$$
v_i + v_r = 0 \tag{35.26}
$$

At the S/C termination the current is 
$$
2i_i
$$
 [35.27]

**(iii)****Line terminated with a resistance equal to the surge impedance of the line**  $(Z_2 = Z_1)$ **:** 

Now 
$$
\alpha = \frac{Z_2 - Z_1}{Z_2 + Z_1} = 0
$$
 Reflection coefficient  
\n $\therefore v_r = 0$  [35.28]

And 
$$
i_r = i_i \frac{(Z_1 - Z_2)}{Z_1 + Z_2} = 0
$$
 [35.29]

There is no discontinuity, the travelling wave proceeds **without reflection** and disappears. Voltage across 'matched' termination  $=v_i$ , i.e. no voltage rise.

Example 35.10 **An underground cable of inductance 0.189 mH/km and of capaci**tance  $0.3 \mu$ F/km is connected to an overhead line having an inductance of 1.26 mH/km and capacitance  $0.009 \mu$ F/km. Calculate **the transmitted and reflected voltage and current waves at the junction if a surge of 200kV travels to the junction:**

- **(a) along the cable;**
- **(b) along the overhead line.**

Surge impedance of the cable

$$
Z_1 = \sqrt{\frac{L_1}{C_1}}
$$
  
=  $\sqrt{\frac{0.189 \times 10^{-3}}{0.3 \times 10^{-6}}}$   
= 25.1 \Omega

Surge impedance of the line

$$
Z_2 = \sqrt{\frac{L_2}{C_2}}
$$
  
=  $\sqrt{\frac{1.26 \times 10^{-3}}{0.009 \times 10^{-6}}}$   
= 374.2 Ω

(a) When the surge travels along the cable

$$
\alpha = \frac{374.2 - 25.1}{374.2 + 25.1} = 0.874
$$
  
The reflected wave  
The transmitted wave  

$$
v_r = 0.874 \times 200 \text{ kV} = 175 \text{ kV}
$$

The reflected current wave  $i_r$ 

$$
= (1 + \alpha)200 \text{ kV}
$$

$$
= \frac{175 \text{ kV}}{Z_1} = 7 \text{ kA}
$$

The transmitted current wave

 $i_t = \frac{375 \text{ kV}}{374.2} = 1 \text{ kA}$ 

(b) When the wave travels along the line

$$
\alpha = \frac{25.1 - 374.2}{25.1 + 374.2}
$$

$$
= -0.8742
$$

 $\therefore$  The reflected wave  $v_r = -0.874 \times 200 \text{ kV} = -175 \text{ kV}$ Transmitted wave  $v_t = (1 - 0.874)200 \text{ kV} = 25 \text{ kV}$ The transmitted current wave  $i_t = \frac{25 \text{ kV}}{25.1 \Omega} = 1 \text{ kA}$ The reflected current wave  $i_{r} = -\frac{175}{374.2} = -467 A$ 

## **In Summary**

- • A signal travelling along a transmission line has voltage and current waves related by the characteristic impedance of the line.
- • Signal reflections occur at impedance boundaries
- • As it travels down the line, a signal has delay associated with it

These three rules combine to produce transmission line effects. The first two items imply that a circuit has reflections, unless the transmission line, source and load impedances are all equal. The third rule implies that reflected waves reach the load staggered in time.

**Summary of Important**  $V_{\text{pu}} = \frac{V_{\text{actual}}}{V_{\text{pu}}}$ 

$$
V_{\rm pu} = \frac{V_{\rm actual}}{V_{\rm B}}\tag{35.2}
$$

$$
I_{\rm pu} = \frac{I_{\rm actual}}{I_{\rm B}}\tag{35.4}
$$

$$
Z_{\rm pu} = \frac{Z_{\Omega}}{Z_{\rm B}} = \frac{Z_{\Omega} \sqrt{3} I_{\rm B}}{V_{\rm B}} \tag{35.6}
$$

Summary of Important formulae continued

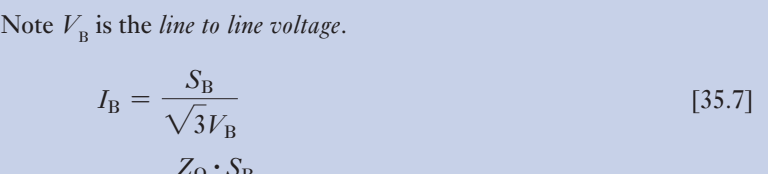

$$
Z_{\rm pu} = \frac{Z_{\Omega} \cdot S_{\rm B}}{(V_{\rm B})^2} \tag{35.8}
$$

$$
I_{\rm SC} = \frac{I_{\rm B}}{Z_{\rm pu}}\tag{35.10}
$$

$$
VA_{SC} = \frac{S_B}{Z_{pu}} \tag{35.12}
$$

#### **Rules for per-unit calculations**

- Rule 1: Choose a base V A value,  $S_B$ , and use it throughout the calculation.
- Rule 2: Any per-unit impedance given for an actual equipment rating must be converted to the V A base chosen for the particular calculation.

i.e. 
$$
Z_{\text{pu}} = Z_{\text{pu}}(\text{actual}) \frac{S_{\text{B}}(\text{chosen})}{S_{\text{B}}(\text{actual})}
$$
 [35.9]

Terms and concepts

- A **balanced** three-phase power system is one in which the currents in each of the three phases are equal. Balanced power systems can be simply and accurately, for many purposes, represented by a single-phase circuit incorporating transformer and line impedances.
- The network impedance has a considerable bearing on power system design and operation. It determines the **voltage drop** in current- carrying conductors. It also determines the short-circuit or **fault current** that will flow between generators and any fault location.
- Power system engineers use a **per-unit method** of calculation of voltage drops and fault currents. It simplifies such calculations in complex, interconnected networks operating at many different generation, transmission and distribution voltages.
- In the per-unit method, each value of current, voltage, impedance and apparent power (V A) is expressed as a fraction of its own **nominal** or **rated value**. A **common base V** A value,  $S_{\rm B}$ , is chosen and used throughout a per-unit calculation.

Terms and concepts continued

- A **symmetrical** three-phase fault, one in which the currents in each of the three phases are equal in magnitude, imposes the severest condition on circuits and circuit breakers. This situation can be represented by a single-phase circuit incorporating the network impedance between the source and the fault location.
- The value of the short-circuit or fault apparent power available at any location on the power system network, in the event of a fault at that location, is termed the **fault level**. The rating of switchgear must always exceed the fault level for the successful protection of power system equipment.

#### Exercises 35

1. An 11 kV, 50 Hz, three-phase overhead line has a cross-sectional area of 30 mm2 and an inductance per km of 1 mH. If the line is 8 km long, calculate the voltage required at the sending end when delivering to the load 500 kW at 11 kV and 0.9 lagging power factor. If 500 kW at 11 kV and 0.9 lagging power factor were supplied at the sending end what would be the voltage, power and power factor at the receiving end?

 $\rho = 1.7 \mu \Omega \text{ cm}$ 

- 2. A substation is supplied by two feeders, one having an impedance of  $(1 + i2) \Omega/\text{ph}$ , and the other  $(1.5 + i1.5)$ Ω/ph. The total current delivered to the substation is 700 A at 0.8 lagging p.f. Find the current and its p.f. at the receiving end in each feeder.
- 3. The three-phase busbars of a power station are divided into two sections A and B by a section switch. Each section is connected by a feeder to a substation C at which the voltage is 6.6 kV. Feeder AC has an impedance of  $(0.5 + i0.6)$   $\Omega$ /ph and delivers 9 MW at 1.0 p.f. to C. Feeder BC has an impedance of  $(0.3 + j0.4)$   $\Omega$ /ph and delivers 6 MW at 0.8 p.f. to C. Determine the voltage across the section switch.
- 4. A 50 Hz, three-phase subsea cable which interconnects two offshore installations is 20 km long and delivers a load of 6 MW at 20 kV, 0.8 p.f. lagging. The parameters of the  $3 \times 120$  mm<sup>2</sup> cable for a 1 km section are as follows:

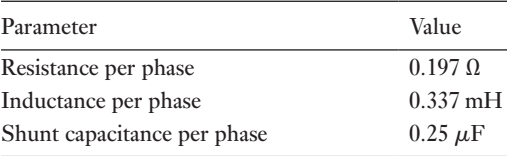

Using a per-phase equivalent circuit of the cable which lumps the shunt admittance at the receiving end, find the sending-end voltage and current. Hence calculate the sending power and efficiency of the transmission.

- 5. A 50 Hz, three-phase overhead line is 100 km long and delivers a load of 40 MV A at 110 kV and 0.7 power factor lagging. The line has a series impedance per phase of  $(11 + i38)$  Ω and a total admittance of  $j(3 \times 10^{-4})$   $\Omega^{-1}$ . Find the sending-end voltage, current and power factor using the  $\pi$  model of the line.
- 6. A substation is fed at 11 kV by two parallel feeders. One feeder is 50 per cent longer than the other but has a conductor of twice the cross-sectional area. The reactance per km is the same for both and equal to 1/3 of the resistance per km of the shorter feeder. If the load on the substation is 4 MW at 0.9 p.f. lagging find the current and power in each feeder.
- **7.** A 33 kV feeder with impedance  $(2 + i10)$   $\Omega$ /ph supplies a 33/6.6 kV substation containing two parallel connected transformers of 10 and 5 MV A each with a 0.1 pu reactance. The 6.6 kV side of the substation supplies a 6.6 kV feeder with an impedance of  $(0.05 +$ j0.2)  $\Omega$  /ph. 9.6 MW at a p.f. of 0.8 lag is supplied to the 33 kV feeder at 33 kV. Determine the voltage at the end of the 6.6 kV feeder. Use both the ohmic value and the per-unit method.
- 8. A transmission system consists of a generator, a step-up transformer, transmission line, step-down transformer and a load. The following parameters apply to each system component.

### Exercises 35 continued

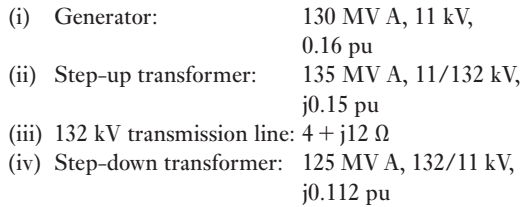

If we require to deliver 125 MW at 1 p.f. and 11 kV at the load, what voltage and p.f. exist at the supply?

- **9.** A factory is supplied from a substation containing two 500 kV A, 11 kV/400 V transformers connected in parallel, each having a reactance of 0.08 pu. A 750 kV A generator with 0.12 pu reactance also supplies the 400 V busbars which in turn supply a 400 V feeder having an impedance of  $(0.01 + j0.015)$   $\Omega$  /ph. Calculate the short-circuit current in the feeder and the voltage of the 400 V busbars when a symmetrical three-phase fault occurs at the far end of the feeder. That fault level of the 11 kV system is 100 MV A.
- **10.** A three-phase generating station contains a 50 MV A generator of 0.1 pu reactance and a 30 MV A generator of 0.08 pu reactance feeding the same 11 kV busbars. An outgoing 33 kV feeder having an impedance of  $(0.6 + j1.5)$   $\Omega/\text{ph}$  is supplied from these busbars through an 11/33 kV, 20 MV A transformer of react- ance 0.1 pu. Calculate, by (a) the ohmic value method and (b) the pu method, the short-circuit current and MV A when a symmetrical three-phase short circuit occurs (i) on the feeder side of the transformer and (ii) at the far end of the feeder. Calculate also the busbar voltage during the short circuit for each case.
- **11.** A large industrial complex has four 5 MV A generators each of reactance 0.08 pu supplying the busbars of its power station. Determine the rating of any circuit breakers connected to the busbars.

Due to increased electricity demand in the factory it is proposed to make a connection to the grid through two 2 MV A transformers in parallel each with a reactance of 0.1 pu. The fault level at the grid connection point is 1000 MV A. What will now be the required rating of circuit breakers connected to the busbars?

12. A power station contains three 15 MV A generators each having a reactance of 0.1 pu and connected to a set of 33 kV busbars. The outgoing circuit breakers connected to these busbars have a breaking capacity of 750 MV A. It is proposed to make a connection to the grid through a 30 MV A transformer having a reactance of 0.06 pu and the short-circuit MV A of the grid at the point of connection is 1500 MV A. Determine the reactance of a reactor (in ohms) to be inserted between the busbars and the transformer if the existing switchgear in the power station is to be retained.

13. A 33 kV substation has three sets of busbars A, B and C. Each of the busbars A and B is connected to C by 15 MV A reactors of 0.1 pu reactance. Busbar A is supplied by a power system having a fault level of 1000 MV A and busbar B is supplied by a 50 MV A generator of 0.3 pu reactance. Busbar B supplies an 11 kV transmission line of reactance 5  $\Omega$ /ph via a 10 MV A 33/11 kV transformer of reactance 0.1 pu.

If a symmetrical three-phase fault occurs at the far end of the transmission line determine the fault current and voltages on busbars A, B and C.

14. The busbars of an 11 kV generating station are divided into three sections A, B and C, to each of which is connected a 20 MV A generator of 0.3 pu reactance. Each of the three busbars A, B and C is connected to a common busbar D via three 15 MV A reactors of 0.1 pu reactance. Busbar A feeds a 33 kV transmission line of reactance 15  $\Omega$ /ph via an 11/33 kV, 10 MV A transformer of reactance 0.1 pu.

If a symmetrical three-phase fault occurs at the far end of the transmission line find the fault current and the voltage on busbar A during the fault. (You could also attempt this question using the ohmic value method.)

- 15. A 3-phase single circuit transmission line is 400 km long. If the line is rated for 200 kV and has the parameters,  $R = 0.1 \Omega/km$ ,  $L = 1.26 \text{ mH/km}$ ,  $C =$ 0.009  $\mu$ F/km and G = 0 find: a) the surge impedance; b) velocity of propagation- neglecting the resistance of the line. c) If a surge of 150 kV and infinitely long tail strikes at one end of the line, what is the time taken for the surge to travel to the other end of the line.
- **16.** A transmission line of surge impedance 500  $\Omega$  is connected to a cable of surge impedance 60  $Ω$ . If a surge of 500 kV travels along the line to the junction with the cable, find the voltage build-up at the junction.

### Exercises 35 continued

17. An O/H transmission line 186 miles long, having a surge impedance of 500  $\Omega$  is suddenly short circuited at one end and a steady voltage of 3000 V is suddenly applied at the other end. Neglecting resistance, explain with diagrams, how the current and voltage change

at different parts of the line. Calculate the current at the receiving end of the line 0.003 s after the voltage is applied. It can be assumed that the velocity of wave propagation is 186,000 miles per second.

# **[Chapt](#page-13-0)er** thirty-six

### **Objectives**

When you have studied this chapter, you should

- • be familiar with the construction of the d.c. machine
- • be familiar with different armature winding arrangements
- • have an understanding of commutation in a d.c. machine
- • be able to calculate the e.m.f. induced in the armature windings
- understand armature reaction in a d.c. motor

# **Contents**

Direct-current Machines

- 36.1 General [arrangement](#page-865-0) of a d.c. machine 841
- 36.2 Double-layer drum windings 842
- 36.3 [Calculation](#page-866-0) of e.m.f. generated in an [armature](#page-869-0) winding 845
- 36.4 [Armature](#page-870-0) reaction 846
- 36.5 [Armature](#page-872-0) reaction in a d.c. motor 849
- 36.6 [Commutation](#page-872-0) 850 Summary of important formulae 852 Terms and concepts 852

Direct-current machines were the first electrical machines invented; a simple d.c. motor drove an electric locomotive in Edinburgh in 1836, although it took another 40 years before the d.c. motor became widespread. It is still used today to power trains and cranes.

In this chapter, we introduce the construction of the d.c. machine, and in particular different rotor (armature) winding arrangements and the rotor switching arrangement – the commutator. Armature reaction, as in the a.c. machine, is carefully discussed because it is the interaction between the magnetic field due to the armature reaction and the field due to the stator that produces the starting torque. Armature reaction also causes problems with commutation. Sparking can occur at the brushes – as anyone overloading a DIY drill will have witnessed.

By the end of the chapter, you will be familiar with the principles of d.c. machine construction and operation. You will also be able to undertake exercises to calculate the e.m.f. induced in the armature windings.

#### General arrangement of a d.c. machine [36.1](#page-13-0)

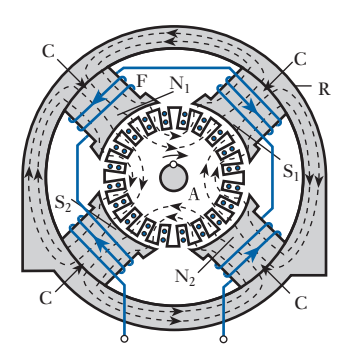

Fig. 36.1 General arrangement of a four-pole d.c. machine

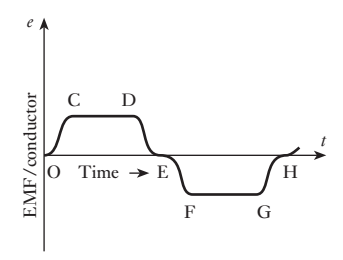

Fig. 36.2 Waveform of e.m.f. generated in a conductor

Figure 36.1 shows the general arrangement of a four-pole d.c. motor or generator. The fixed part consists of four steel cores C, referred to as *pole cores*, attached to a steel ring R, called the *yoke*. The pole cores are usually made of steel plates riveted together and bolted to the yoke, which may be of cast steel or fabricated rolled steel. Each pole core has pole tips, partly to support the field winding and partly to increase the cross-sectional area and thus reduce the reluctance of the airgap. Each pole core carries a winding F so connected as to excite the poles alternately N and S.

The armature core A consists of steel laminations, about 0.4–0.6 mm thick, insulated from one another and assembled on the shaft in the case of small machines and on a cast-steel spider in the case of large machines. The purpose of laminating the core is to reduce the eddy-current loss. Slots are stamped on the periphery of the laminations, partly to accommodate and provide mechanical security to the armature winding and partly to give a shorter airgap for the magnetic flux to cross between the pole face and the armature 'teeth'. In Fig. 36.1, each slot has two circular conductors, insulated from each other.

The term *conductor*, when applied to armature windings, refers to the active portion of the winding, namely that part which cuts the flux, thereby generating an e.m.f.; for example, if an armature has 40 slots and if each slot contains 8 wires, the armature is said to have 8 conductors per slot and a total of 320 conductors.

The dotted lines in Fig. 36.1 represent the distribution of the *useful* magnetic flux, namely that flux which passes into the armature core and is therefore cut by the armature conductors when the armature revolves. It will be seen from Fig. 36.1 that the magnetic flux which emerges from  $N<sub>1</sub>$  divides, half going towards  $S_1$  and half towards  $S_2$ . Similarly, the flux emerging from  $N_2$  divides equally between  $S_1$  and  $S_2$ .

Suppose the armature to revolve clockwise, as shown by the curved arrow in Fig. 36.1. Applying Fleming's right-hand rule (section 6.9), we find that the e.m.f. generated in the conductors is towards the paper in those moving under the N poles and outwards from the paper in those moving under the S poles. If the airgap is of uniform length, the e.m.f. generated in a conductor remains constant while it is moving under a pole face, and then decreases rapidly to zero when the conductor is midway between the pole tips of adjacent poles.

Figure 36.2 shows the variation of the e.m.f. generated in a conductor while the latter is moving through two pole pitches, a *pole pitch* being the distance between the centres of adjacent poles. Thus, at instant O, the conductor is midway between the pole tips of, say,  $S_2$  and  $N_1$ , and CD represents the e.m.f. generated while the conductor is moving under the pole face of  $N<sub>1</sub>$ , the e.m.f. being assumed positive when its direction is towards the paper in Fig. 36.1. At instant E, the conductor is midway between the pole tips of  $N_1$  and  $S_1$ , and portion EFGH represents the variation of the e.m.f. while the conductor is moving through the next pole pitch. The variation of e.m.f. during interval OH in Fig. 36.2 is repeated indefinitely, so long as the speed is maintained constant.

A d.c. machine, however, has to give a voltage that remains constant in direction and in magnitude, and it is therefore necessary to use a *commutator* to enable a steady or direct voltage to be obtained from the alternating e.m.f. generated in the rotating conductors.

<span id="page-862-0"></span>Fig. 36.3 Commutator of a d.c. machine

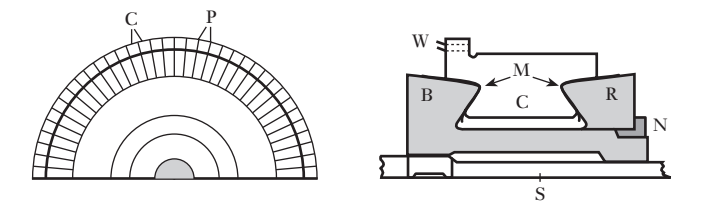

Figure 36.3 shows a longitudinal or axial section and an end elevation of half of a relatively small commutator. It consists of a large number of wedgeshaped copper segments or bars C, assembled side by side to form a ring, the segments being insulated from one another by thin mica sheets P. The segments are shaped as shown so that they can be clamped securely between a V-ring B, which is part of a cast-iron bush or sleeve, and another V-ring R which is tightened and kept in place by a nut N. The bush is keyed to shaft S.

The copper segments are insulated from the V-rings by collars of micabased insulation M, a composite of mica flakes bonded with epoxy resin, fabricated to the exact shape of the rings. These collars project well beyond the segments so as to reduce surface leakage of current from the commutator to the shaft. At the end adjacent to the winding, each segment has a milled slot to accommodate two armature wires W which are soldered to the segment.

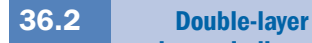

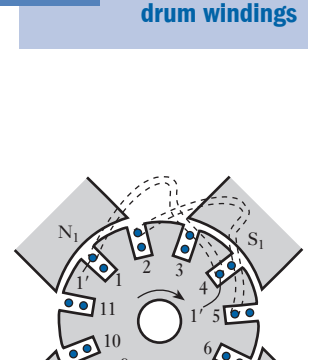

 $\frac{9}{2}$   $\frac{8}{5}$   $\frac{7}{5}$ 

 $S_2$   $\bigcup_{\bullet}$   $\bigcup_{\bullet}$   $N_2$ 

Fig. 36.4 Arrangement of a double-layer winding

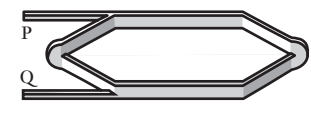

Fig. 36.5 An armature coil

The term *armature* is generally associated with the rotating part of the d.c. machine. It essentially refers only to the rotating winding into which an e.m.f. is induced, thus we have the armature winding mounted on the armature core. By usage, the term armature, however, is frequently used to describe the entire rotating arrangement, i.e. the rotor. This can be misleading because, in a.c. machines, the e.m.f.s are induced into the fixed windings on the stator, i.e. the yoke, in which case the armature windings are the static windings. 'Armature' therefore tends to have a rather specialized interpretation when used in respect of a d.c. machine.

Let us consider a four-pole armature with, say, 11 slots, as in Fig. 36.4. In order that all the coils may be similar in shape and therefore may be wound to the correct shape before being assembled on the core, they have to be made such that if side 1 of a coil occupies the outer half of one slot, the other side 1′ occupies the inner half of another slot. This necessitates a kink in the end connections in order that the coils may overlap one another as they are being assembled. Figure 36.5 shows the shape of the end connections of a single coil consisting of a number of turns, and Fig. 36.5(b) shows how three coils, 1–1′, 2–2′ and 3–3′, a[re arranged in](#page-863-0) the slots so that their end connections overlap one ano[ther, the end](#page-863-0) elevation of the end connections of coils 1–1′ and 3–3′ being as shown in Fig. 36.6(a). The end connection of coil 2–2′ has been omitted from Fig. 36.6(a) to enable the shape of the other end connections to be shown more clearly. In Fig. 36.5, the two ends of the coil are brought out to P and Q, and as far as the connections to the commutator segments are concerned, the number of turns on each coil is of no consequence.

From Fig. 36.4 it is evident that if the e.m.f.s generated in conductors 1 and  $1'$  are to assist each other,  $1'$  must be moving under a S pole when  $1$  is

<span id="page-863-0"></span>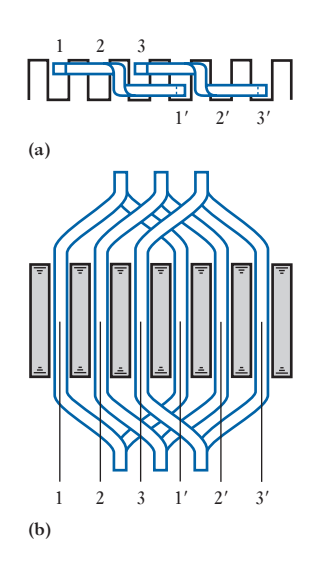

Fig. 36.6 Arrangement of overlap of end connections

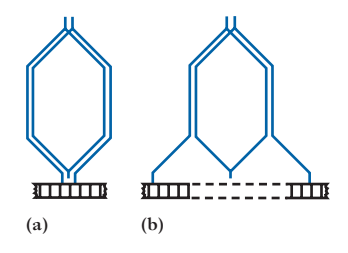

Fig. 36.7 (a) Coil of a lap winding; (b) coil of a wave winding

moving under an N pole; thus, by applying the right-hand rule (section 6.9) to Fig. 36.4 and assuming the armature to be rotated clockwise, we find that the direction of the e.m.f. generated in conductor 1 is towards the paper, whereas that generated in conductor 1' is outwards from the paper. Hence, the distance b[etween coil](#page-862-0) sides 1 and 1′ must be approximately a pole pitch. With 11 slots it is impossible to make the distance between 1 and 1' exactly a pole pitch, and in Fig. 36.4 one side of coil 1–1′ is shown in slot 1 and the other side is in slot 4. The coil is then said to have a *coil span* of 4–1, namely 3. In practice, the coil span must be a whole number and is approximately equal to

> Total number of slots Total number of [poles](#page-862-0)

In the example shown in Fig. 36.4 a very small number of slots has for simplicity been chosen. In actual machines the number of slots per pole usually lies between 10 and 15 and the coil span is slightly less than the value given by the above expression.

Let us now return to the consideration of the 11-slot armature. The 11 coils are assembled in the slots with a coil span of 3, and we are now faced with the problem of connecting to the commutator segments the 22 ends that are projecting from the winding.

Apart from a few special windings, armature windings can be divided into two groups, depending upon the manner in which the wires are joined to the commutator, namely:

- 1. Lap windings.
- 2. Wave windings.

In lap windings the two ends of any one coil are taken to adjacent segments as in Fig. 36.7(a), where a coil of two turns is shown, whereas in wave windings the two ends of each coil are bent in opposite directions and taken to segments some distance apart, as in Fig. 36.7(b).

A lap winding has as many paths in parallel between the negative and positive brushes as there are of poles; for instance, with an eight-pole lap winding, the armature conductors form eight parallel paths between the negative and positive brushes. A wave winding, on the other hand, has only two paths in parallel, irrespective of the number of poles. Hence, if a machine has *p* pairs of poles

No. of parallel paths with a lap winding  $= 2p$ 

and No. of parallel paths with a wave winding  $= 2$ 

For a given cross-sectional area of armature conductor and a given current density in the conductor, it follows that the total current from a lap winding is  $p$  times that from a wave winding. On the other hand, for a given number of armature conductors, the number of conductors in series per path in a wave winding is  $\rho$  times that in a lap winding. Consequently, for a given generated e.m.f. per conductor, the voltage between the negative and positive brushes with a wave winding is  $\rho$  times that with a lap winding. Hence it may be said that, in general, lap windings are used for low-voltage, heavy-current machines.
**Example 36.1** An eight-pole armature is wound with 480 conductors. The magnetic **flux and the speed are such that the average e.m.f. generated in each conductor is 2.2 V, and each conductor is capable of carrying a full-load current of 100 A. Calculate the terminal voltage on no load, the output current on full load and the total power generated on full load when the armature is**

- **(a) lap-connected;**
- **(b) wave-connected.**

(a) With the armature lap-connected, number of parallel paths in the armature winding  $=$  number of poles  $= 8$ .

$$
\therefore \qquad \text{No. of conductors per path} = \frac{480}{8} = 60
$$

Terminal voltage on no load = e.m.f. per conductor  $\times$  number of conductors per path which is

 $2.2 \times 60 = 132$  V

Output current on full load is

Full-load current per conductor

 $\times$  no. of parallel paths

 $= 100 \times 8 = 800$  A

Total power generated on full load is

Output current

 $\times$  generated e.m.f.

$$
= 800 \times 132 = 105\,600\,\mathrm{W}
$$

= **105**.**6 kW**

(b) With the armature wave-connected,

No. of parallel paths  $= 2$ 

$$
\therefore \qquad \text{No. of conductors per path} = \frac{480}{2} = 240
$$

Terminal voltage on no load  $= 2.2 \times 240 = 528$  V

Output current on full load =  $100 \times 2 = 200$  A

Total power generated on full load is

$$
200 \times 528 = 105\,600\,\mathrm{W}
$$

$$
= 105.6 \,\mathrm{kW}
$$

It will be seen from Example 36.1 that the total power generated by a given machine is the same whether the armature winding is lap- or waveconnected.

Calculation of [e.m.f. gener](#page-13-0)ated in an armature winding 36.3

When an armature is rotated through one revolution, each conductor cuts the magnetic flux emanating from all the N poles and also that entering all the S poles. Consequently, if  $\Phi$  is the useful flux per pole, in webers, entering or leaving the armature,  $p$  the number of *pairs* of poles and  $N_r$ , the speed in revolutions per minute,

Time of one revolution 
$$
=
$$
  $\frac{60}{N_r}$  seconds

and time taken by a conductor to move one pole pitch is

$$
\frac{60}{N_r} \cdot \frac{1}{2p}
$$
 seconds

Therefore average rate at which conductor cuts the flux is

$$
\Phi \div \left( \frac{60}{N_r} \cdot \frac{1}{2p} \right) = \frac{2\Phi N_r p}{60}
$$
 webers per second

and average e.m.f. generated in each conductor is

$$
\frac{2\Phi N_{\rm r}p}{60}
$$
 volts

If  $Z$  is the total number of armature conductors, and  $\epsilon$  the number of parallel paths through winding between positive and negative brushes (2 for a wave winding, and 2*p* for a lap winding)

 $\ddot{\cdot}$  $\frac{Z}{c}$  = number of conductors in series in each path

The brushes are assumed to be in contact with segments connected to conductors in which [no e.m.f. i](#page-861-0)s being generated, and the e.m.f. generated in each conductor, while it is moving between positions of zero e.m.f., varies as shown by curve OCDE in Fig. 36.2. The number of conductors in series in each of the parallel paths between the brushes remains practically constant; hence total e.m.f. between brushes is

Average e.m.f. per conductor

 $\times$  no. of conductors in series per path

$$
=\frac{2\Phi N_{\rm r}p}{60}\times\frac{Z}{c}
$$

i.e. 
$$
E = 2\frac{Z}{c} \times \frac{N_r p}{60} \times \Phi
$$
 volts [36.1]

### **Example 36.2** A four-pole wave-connected armature has 51 slots with 12 conductors **per slot and is driven at 900 r/min. If the useful flux per pole is 25 mWb, calculate the value of the generated e.m.f.**

Total number of conductors =  $Z = 51 \times 12 = 612$ ;  $c = 2$ ;  $p = 2$ ;  $N = 900$  r/min;  $\Phi = 0.025$  Wb

Using expression [36.1], we have

$$
E = 2 \times \frac{612}{2} \times \frac{900 \times 2}{60} \times 0.025
$$
  
= 459 V

<span id="page-866-0"></span> Example 36.3 **An eight-pole lap-connected armature, driven at 350 r/min, is required to generate 260 V. The useful flux per pole is about 0.05 Wb. If the armature has 120 slots, calculate a suitable number of conductors per slot.**

For an eight-pole lap winding,  $c = 8$ . Hence

$$
260 = 2 \times \frac{Z}{8} \times \frac{350 \times 4}{60} \times 0.05
$$

 $Z = 890$  (approximately)

and number of conductors per slot  $= 890/120 = 7.4$  (approx.).

This value must be an even number; hence **8 conductors per slot** would be suitable.

Since this arrangement involves a total of  $8 \times 120 = 960$  conductors, and since a flux of 0.05 Wb per pole with 890 conductors gave 260 V, then with 960 conductors, the same e.m.f. is generated with a flux of  $0.05 \times$  $(890/960) = 0.0464$  Wb per pole.

Armature reaction

Armature reaction is the effect of armature ampere-turns upon the value and the distribution of the magnetic flux entering and leaving the armature core.

Let us, for simplicity, consider a two-pole machine having an armature with eight slots and two conductors per slot, as shown in Fig. 36.8. The curved lines between the conductors and the commutator segments represent the front end connections of the armature winding and those on the outside of the armature represent the back end connections. The armature winding – like all modern d.c. windings – is of the double-layer type, the

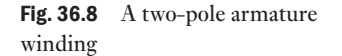

36.4

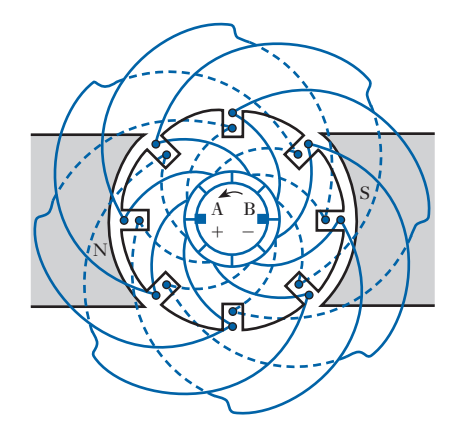

<span id="page-867-0"></span>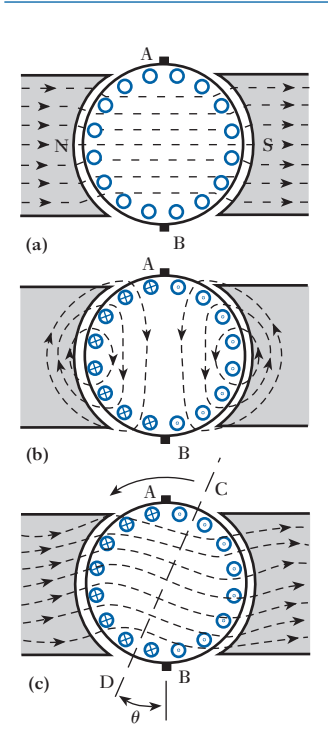

Fig. 36.9 Flux distribution due to (a) field current alone, (b) armature current alone, (c) field and armature currents of a d.c. motor

end connections of the outer layer being represented by full lines and those of the inner layer by dotted lines.

Brushes A and B are placed so that they are making contact with conductors which are moving midway between the poles and have therefore no e.m.f. induced in them. If the armature moves anticlockwise, the direction of the e.m.f.s generated in the various conductors is opposite to that of the currents, which are indicated in Fig. 36.9(b) by the dots and crosses.

In diagrams where the end connections are omitted, it is usual to show the brushes midway between the poles, as in Fig. 36.9.

[In g](#page-866-0)eneral, an armature has 10 to 15 slots per pole, so that the conductors are more uniformly distributed around the armature core than is suggested by Fig. 36.8, and for simplicity we may omit the slots and consider the conductors uniformly distributed as in Fig. 36.9(a). The latter shows the distribution of flux when there is no armature current, the flux in the gap being practically radial and uniformly distributed.

Figure 36.9(b) shows the distribution of the flux set up by current flowing through the armature winding in the direction that it will actually flow when the machine is loaded as a motor. It will be seen that at the centre of the armature core and in the pole shoes the direction of this flux is at right angles to that due to the field winding; hence the reason why the flux due to the armature current is termed *cross flux*.

The pole tip which is first met during revolution by a point on the armature or stator surface is known as the *leading tip* and the other as the *trailing pole tip*.

Figure 36.9(c) shows the resultant distribution of the flux due to the combination of the fluxes in Fig. 36.9(a) and (b); thus over the trailing halves of the pole faces the cross flux is in opposition to the main flux, thereby reducing the flux density, whereas over the leading halves the two fluxes are in the same direction, so that the flux density is strengthened. Apart from the effect of magnetic saturation, the increase of flux over one half of the pole face is the same as the decrease over the other half, and the total flux per pole remains practically unaltered. Hence, in a motor, the effect of armature reaction is to twist or distort the flux against the direction of rotation.

One important consequence of this distortion of the flux is that the magnetic neutral axis is shifted through an angle  $\theta$  from AB to CD; in other words, with the machine on no load and the flux distribution of Fig. 36.9(a), conductors are moving parallel to the magnetic flux and therefore generating no e.m.f. when they are passing axis AB. When the machine is loaded as a motor and the flux distorted as in Fig. 36.9(c), conductors are moving parallel to the flux and generating no e.m.f. when they are passing axis CD.

An alternative an[d in some resp](#page-868-0)ects a better method of representing the effect of armature current is to draw a developed diagram of the armature conductors and poles, as in Fig.  $36.10(a)$ . The direction of the current in the conductors is indicated by the do[ts and cros](#page-866-0)ses.

In an actual armature, the two conductors forming one turn are situated approximately a pole pitch apart, as in Fig. 36.8, but *[as far as](#page-868-0) the magnetic effect of the currents in the armature conductors is concerned*, the end connections could be arranged as shown by the dotted lines in Fig. 36.10(a). From the latter, it will be seen that the conductors situated between the vertical axes  $CC_1$  and  $DD_1$  act as if they formed concentric coils producing a magnetomotive force having its maximum value along axis  $AA_1$ . Similarly, the currents in the conductors to the left of axis  $CC_1$  and to the right of  $DD_1$ produce a magnetomotive force that is a maximum along axis  $BB<sub>1</sub>$ . Since the

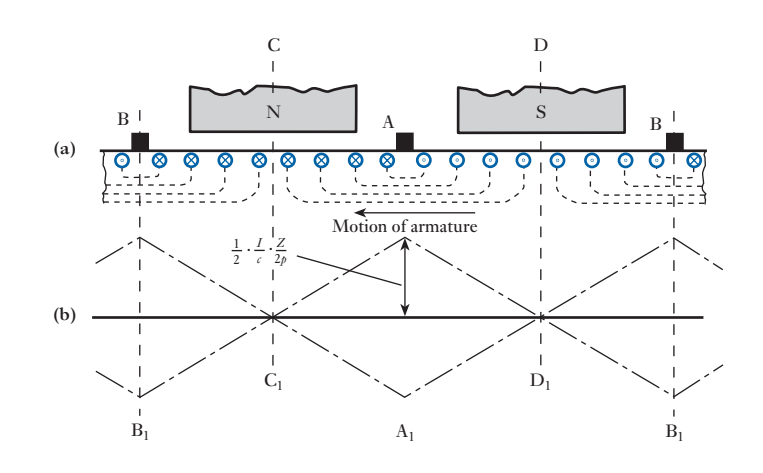

conductors are assumed to be distributed uniformly around the armature periphery, the distribution of the m.m.f. is represented by the chain-dotted line in Fig. 36.10(b). These lines pass through zero at points  $C_1$  and  $D_1$ midway between the brushes.

If *I* is the *total* armature current, in amperes, *Z* the number of armature conductors,  $c$  the number of parallel paths and  $\phi$  the number of pairs of poles

Current per conductor = 
$$
\frac{I}{c}
$$
  
and Conductors per pole =  $\frac{Z}{2p}$ 

$$
\therefore \qquad \text{Ampere-conductors per pole} = \frac{I}{c} \cdot \frac{Z}{2p}
$$

Since two armature conductors constitute one turn,

Ampere-turns per pole 
$$
=\frac{1}{2} \cdot \frac{I}{c} \cdot \frac{Z}{2p}
$$
 [36.2]

This expression represen[ts the armat](#page-869-0)ure m.m.f. at each [brush axis.](#page-869-0)

The effect of the armature ampere-turns upon the distribution of the magnetic flux is represented in Fig. 36.11. The dotted lines in Fig. 36.11(a) represent the distribution of the mag[netic flux in the airgap on](#page-869-0) *no load*. The corresponding variation of the flux density over the periphery of the armature is represented by the ordinates of Fig. 36.11(b). Figure 36.11(c) and (d) represent the cross flux due to the armature ampere-turns alone, the armature current being assumed in the direction in which it flows when the machine is loaded as a generator. It will be seen that the flux density in the gap increases from zero at the centre of the pole face to a maximum at [the pole tips a](#page-869-0)nd then decreases rapidly owing to the increasing length of the path of the fringing flux, until it is a minimum midway between the poles.

Figure 36.11(e) repr[esents the ma](#page-869-0)chine operating as a motor, and the [distribu](#page-869-0)tion of the flux density around the armature core is approximately the resultant of the graphs of Fig. 36.11(b) and (d), and is represented in Fig. 36.11(f). The effect of magnetic saturation would be to reduce the

<span id="page-868-0"></span>Fig. 36.10 Distribution of armature m.m.f.

<span id="page-869-0"></span>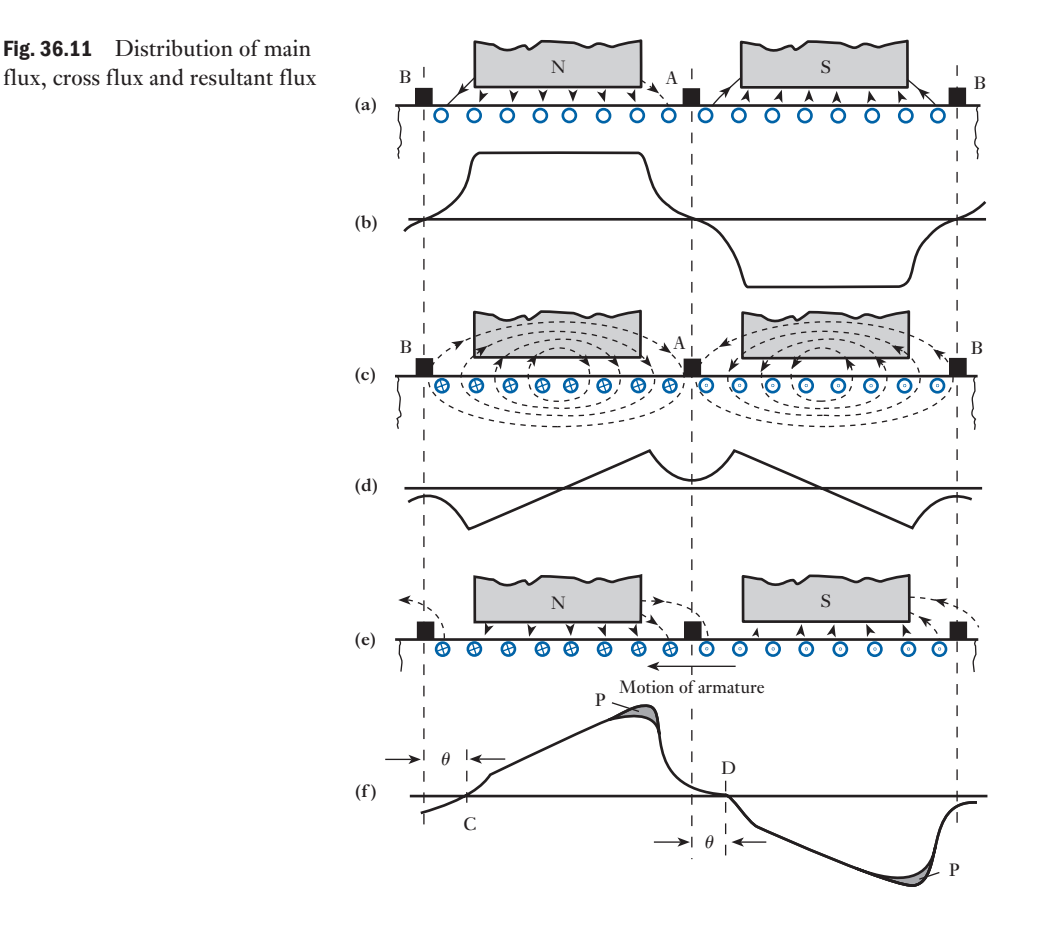

flux density at the leading pole tips, as indicated by the shaded areas P, and thereby to reduce the total flux per pole.

It will also be seen from Fig. 36.11(f) that the points of zero flux density, and therefore of zero generated e.m.f. in the armature conductors, have been shifted through an angle  $\theta$  against the direction of rotation to points C and D.

If the machine had been operated as a generator instead of as a motor, the field patterns illustrated in Fig. 36.11 would still apply provided that the direction of the armature were reversed. The result of this observation is that the effect of magnetic saturation would be to reduce the flux density at the trailing pole tips, as indicated by the shaded areas P, and again thereby to reduce the total flux per pole.

It would also be seen from Fig. 36.11(f) that, with the armature rotating in the opposite (clockwise) direction, the points of zero flux density, and therefore of zero generated e.m.f. in the armature conductors, have been shifted through an angle  $\theta$  in the direction of rotation to points C and D.

Armature reaction in a d.c. motor [36.5](#page-13-0)

The direction of the armature current in a d.c. motor is *opposite* to that of the generated e.m.f., whereas in a generator the current is in the *same* direction as the generated e.m.f. It follows that in a d.c. motor the flux is distorted

backwards; and the brushes have to be shifted backwards if they are to be on the magnetic neutral axis when the machine is loaded. A backward shift in a motor gives rise to demagnetizing ampere-turns, and the reduction of flux tends to cause an increase of speed; in fact, this method – commutation permitting – may be used to compensate for the effect of the *IR* drop in the armature, thereby maintaining the speed of a shunt motor practically constant at all loads.

36.6 Commutation

The e.m.f. generated in a conductor of a d.c. armature is an alternating e.m.f. and the current in a conductor is in one direction when the conductor is moving under a N pole and in the reverse direction when it is moving under a S pole. This reversal of current in a coil has to take place while the two commutator segments to which the coil is connected are being shortcircuited by a brush, and the process is termed *commutation*. The duration of this short-circuit is usually about 0.002 s. The reversal of, say, 100 A in an inductive circuit in such a short time is likely to present difficulty and might cause considerable sparking at the brushes.

For simplicity, in considering the variation of current in the shortcircuited coil, we can represent the coils and the commutator segments as in Fig. 36.12 where the two ends of any one coil are connected to adjacent segments, as in a lap winding.

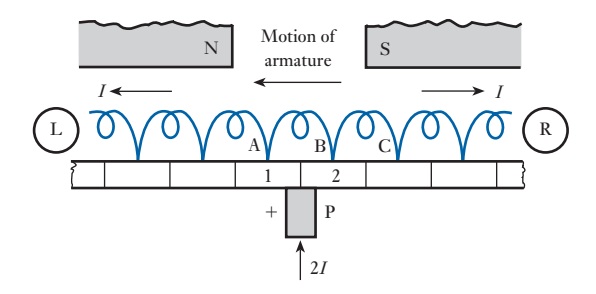

If the current per conductor is *I* and if the armature is moving from right to left, then  $-$  assuming the brush to be positive  $-$  coil C is carrying current from right to left  $(R$  to  $L)$ , whereas coil A is carrying current from  $L$  or  $R$ . We shall therefore examine the variation of [current in coil](#page-871-0) B which is connected to segments 1 and 2.

The current in coil B remains at its full value from R to L until segment 2 begins to make contact with brush P, as in Fig. 36.13(a). As the area of contact with segment 2 increases, current  $i_1$  flowing to the brush via segment 2 increases and current  $(I - i_1)$  through coil B decreases. If the current dis[tribution b](#page-871-0)etween segments 1 and 2 were determined by the areas of contact only, the current through coil B would decrease linearly, as shown by line M in Fig. 36.14. It follows that when the brush is making equal areas of contact with segments 1 and 2, current through B would be zero, and further movement of the armature would cause the current through B to grow in the reverse direction.

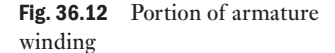

<span id="page-871-0"></span>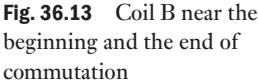

the short-circuited coil

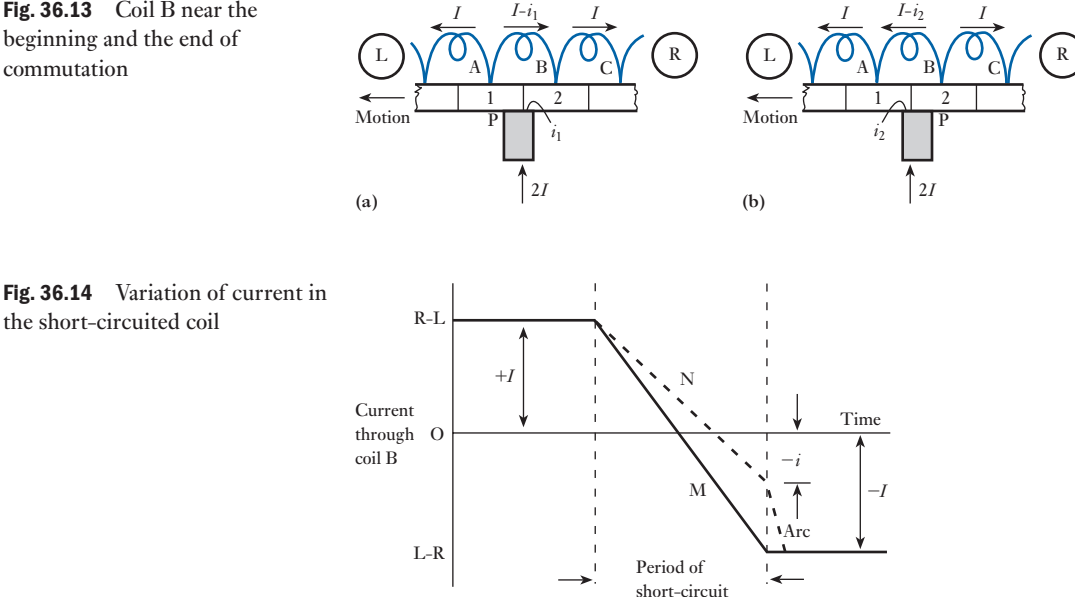

Figure 36.13(b) represents the position of the coils near the end of the period of short-circuit. The current from segment 1 to P is then  $i_2$  and that flowing from left to right through B is  $(I - i_2)$ . The short-circuit is ended when segment 1 breaks contact with P, and the current through coil B should by that instant have attained its full value from L to R. Under these conditions there should be no sparking at the brush, and this linear variation of the current i[n the short-cir](#page-867-0)cuited coil is referred to as *straight line* or *linear commutation*.

It was explained in section 36.4 that the armature current gives rise to a magnetic field; thus, Fig. 36.9(b) shows the flux set up by the armature current alone. From the direction of this cross flux and assuming anticlockwise rotation, we can deduce that an e.m.f. is generated towards the paper in a conductor moving in the vicinity of brush A, namely in the direction in which current was flowing in the conduct[or before the](#page-869-0) latter was short-circuited by the brush. The same conclusion may be derived from a consideration of the resultant distribution of flux given in Fig. 36.11(e), where a conductor moving in the region of brush A is generating an e.m.f. in the same direction as that generated when the conductor was moving under the preceding main pole. This generated e.m.f. – often referred to as the *reactance voltage* – is responsible for delaying the reversal of the current in the short-circuited coils as shown by curve  $N$  in Fig. 36.14. The result is that when segment 1 is due to break contact with the brush, as in Fig. 36.15, the current through coil B has grown to some value *i* (Fig. 36.14); and the remainder, namely  $(I - i)$ , has to pass between segment 1 and the brush in the form of an arc. This arc is rapidly drawn out and the current through B grows quickly from *i* to *I*, as shown in Fig. 36.14.

It is this reactance voltage that is mainly responsible for sparking at the brushes of d.c. machines, and most methods of reducing sparking are directed towards the reduction or neutralization of the reactance voltage.

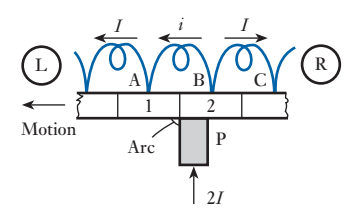

Fig. 36.15 Arcing when segment leaves brush

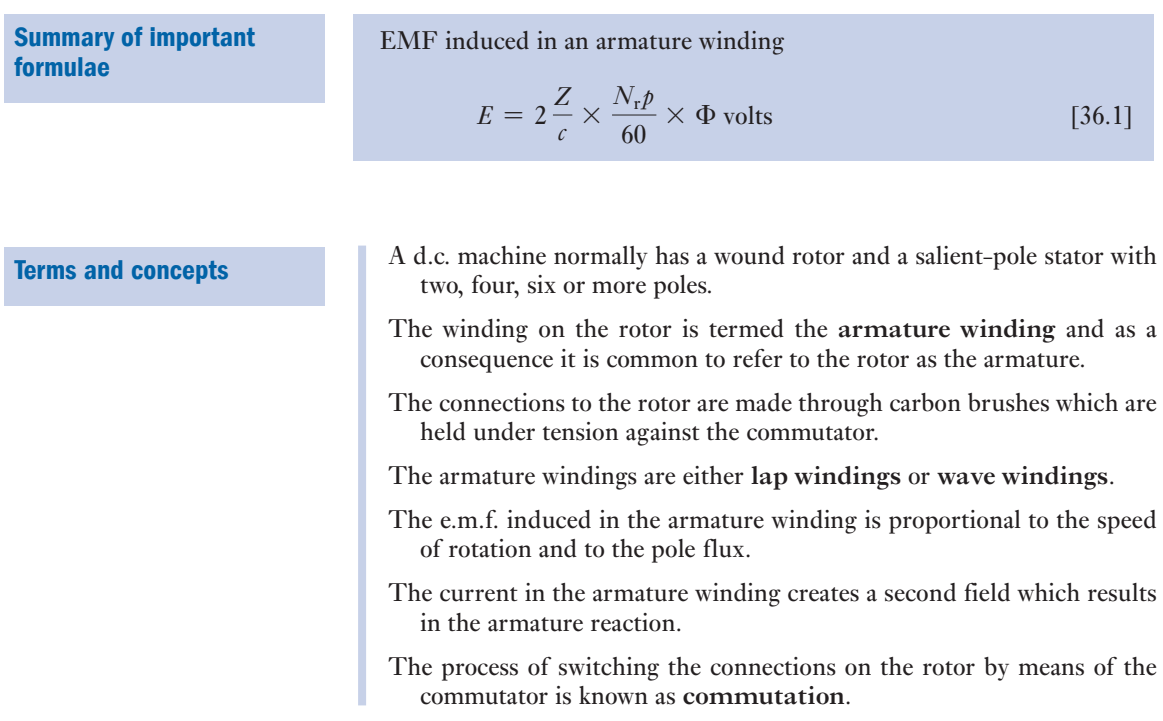

#### Exercises 36

- 1. A six-pole armature is wound with 498 conductors. The flux and the speed are such that the average e.m.f. generated in each conductor is 2 V. The current in each conductor is 120 A. Find the total current and the generated e.m.f. of the armature if the winding is connected: (a) wave; (b) lap. Also find the total power generated in each case.
- 2. A four-pole armature is wound with 564 conductors and driven at 800 r/min, the flux per pole being 20 mWb. The current in each conductor is 60 A. Calculate the total current, the e.m.f. and the electrical power generated in the armature if the conductors are connected: (a) wave; (b) lap.
- 3. An eight-pole lap-connected armature has 96 slots with 6 conductors per slot and is driven at 500 r/min. The useful flux per pole is 0.09 Wb. Calculate the generated e.m.f.
- 4. A four-pole armature has 624 lap-connected conductors and is driven at 1200 r/min. Calculate the useful flux per pole required to generate an e.m.f. of 250 V.
- **5.** A six-pole armature has 410 wave-connected conductors. The useful flux per pole is 0.025 Wb. Find the speed at which the armature must be driven if the generated e.m.f. is to be 485 V.
- 6. The wave-connected armature of a four-pole d.c. generator is required to generate an e.m.f. of 520 V when driven at 600 r/min. Calculate the flux per pole required if the armature has 144 slots with two coil slides per slot, each coil consisting of three turns.
- 7. The armature of a four-pole d.c. generator has 47 slots, each containing six conductors. The armature winding is wave-connected, and the flux per pole is 25 mWb. At what speed must the machine be driven to generate an e.m.f. of 250 V?
- 8. Develop from first principles an expression for the e.m.f. of a d.c. generator.

Calculate the e.m.f. developed in the armature of a two-pole d.c. generator, whose armature has 280 conductors and is revolving at 100 r/min. The flux per pole is 0.03 Wb.

**9.** Draw a labelled diagram of the cross-section of a fourpole d.c. shunt-connected generator. What are the essential functions of the field coils, armature, commutator and brushes?

The e.m.f. generated by a four-pole d.c. generator is 400 V when the armature is driven at 1000 r/min. Calculate the flux per pole if the wave-wound armature has 36 slots with 16 conductors per slot.

#### Exercises 36 continued

- **10.** Explain the function of the commutator in a d.c. machine. A six-pole d.c. generator has a lap-connected armature with 480 conductors. The resistance of the armature circuit is 0.02 Ω. With an output current of 500 A from the armature, the terminal voltage is 230 V when the machine is driven at 900 r/min. Calculate the useful flux per pole and derive the expression employed.
- 11. A 300 kW, 500 V, eight-pole d.c. generator has 768 armature conductors, lap-connected. Calculate the number of demagnetizing and cross ampere-turns per pole when the brushes are given a lead of 5 electrical degrees from the geometric neutral. Neglect the effect of the shunt current.
- 12. Write a short essay describing the effects of (a) armature reaction and (b) poor commutation on the performance of a d.c. machine. Indicate in your answer how the effects of armature reaction may be reduced, and how commutation may be improved.
- 13. (a) Explain how armature reaction occurs in a d.c. generator and the effect it has on the flux distribution of the machine.
	- (b) Explain the difficulties of commutation in a d.c. generator. What methods are used to overcome these difficulties?
- **14.** A four-pole motor has a wave-connected armature with 888 conductors. The brushes are displaced backwards through 5 angular degrees from the geometrical neutral. If the total armature current is 90 A, calculate: (a) the cross and the back ampere-turns per pole; (b) the additional field current to neutralize this demagnetization, if the field winding has 1200 turns per pole.
- **15.** Calculate the number of turns per pole required for the commutating poles of the d.c. generator referred to in Q. 11, assuming the compole ampere-turns per pole to be about 1.3 times the armature ampere-turns per pole and the brushes to be in the geometric neutral.
- 16. An eight-pole generator has a lap-connected armature with 640 conductors. The ratio of pole arc per pole pitch is 0.7. Calculate the ampere-turns per pole of a compensating winding to give uniform airgap density when the total armature current is 900 A.
- **17.** Define the temperature coefficient of resistance.

A four-pole machine has a wave-wound armature with 576 conductors. Each conductor has a crosssectional area of 5 mm<sup>2</sup> and a mean length of 800 mm. Assuming the resistivity for copper to be 0.0173 *μ*Ω m at 20 °C and the temperature coefficient of resistance to be 0.004/°C, calculate the resistance of the armature winding at its working temperature of 50 °C.

## **Chapter** thirty-seven

# Direct-current Motors

## **Objectives**

**Contents** 

When you have studied this chapter, you should

- • be familiar with armature/field connections of d.c. machines
- • be familiar with the d.c. machine as a generator or motor
- • understand speed characteristics of d.c. motors
- • understand torque characteristics of d.c. motors
- • be familiar with speed control of d.c. motors
- • have an understanding of power electronic controllers
- • be able to analyse d.c. machine performance

#### [37.1 Armature](#page-877-0) and field connections 855

- 37.2 A d.c. [machine](#page-878-0) as generator or motor 855
- [37.3 Speed](#page-880-0) of a motor 857
- [37.4 Torque](#page-881-0) of an electric motor 858
- 37.5 Speed [characteristics](#page-882-0) of electric motors 860
- 37.6 Torque [characteristics](#page-888-0) of electric motors 861
- [37.7 Speed](#page-888-0) control of d.c. motors 862 Summary of important formulae 868 Terms and concepts 868

The ability to control the speed with great accuracy is an attractive feature of the d.c. motor. This chapter will explain how this can be achieved.

There are several methods of connecting the stator (field) winding of a d.c. machine. Especially important are the series and shunt connections. These terms indicate, respectively, that the field winding is connected in series and parallel with the armature winding. The speed of rotation can be related to the magnitude of the field current for each connection arrangement. Further, the torque can be related to the field and armature currents. Hence, quite different (and useful) characteristics result for each different connection. For example, where a large starting torque is required, such as in cranes and trains, the series motor is used. Shunt motors are suitable where the speed has to remain approximately constant over a wide range of load variation.

In this chapter, we will consider the derivation of the speed and torque characteristics of d.c. machines and the methods of speed control. We will also consider modern power electronic circuit arrangements which provide a means of controlling the speed of d.c. machines with greater efficiency. By the end of the chapter, you will be able to undertake exercises in the analysis of the performance of d.c. machines and be familiar with their operational characteristics.

#### <span id="page-875-0"></span>Armature and field connections [37.1](#page-14-0)

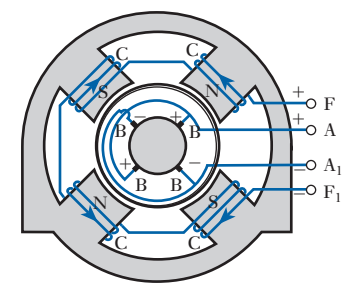

Fig. 37.1 Armature and field connections

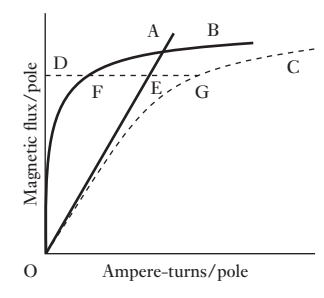

Fig. 37.2 Magnetization curve of a machine

The general arrangement of the brush and field connections of a four-pole machine is shown in Fig. 37.1. The four brushes B [make conta](#page-866-0)ct with the commutator. The positive brushes are connected to the positive terminal A and the negative brushes to the negative terminal  $A_1$ . From Fig. 36.8 it will be seen that the brushes are situated approximately in line with the centres of the poles. This position enables them to make contact with conductors in which little or no e.m.f. is being generated since these conductors are then moving between the poles.

The four exciting or field coils C are usually joined in series and the ends are brought out to terminals  $F$  and  $F_1$ . These coils must be so connected as to produce N and S poles alternately. The arrowheads in Fig. 37.1 indicate the direction of the field current when F is positive.

In general, we may divide the methods used for connecting the field and armature windings into the following groups:

- 1. *Separately excited machines* the field winding being connected to a source of supply other than the armature of its own machine.
- 2. *Self-excited machines*, which may be subdivided into:
	- (a) *shunt-wound machines* the field winding being connected across the armature terminals;
	- (b) *series-wound machines* the field winding being connected in series with the armature winding;
	- (c) *compound-wound machines* a combination of shunt and series windings.

Before we discuss the above systems in greater detail, let us consider the relationship between the magnetic flux and the exciting ampere-turns of a machine on no load. From Fig. 37.1 it will be seen that the ampere-turns of one field coil have to maintain the flux through one airgap, a pole core, part of the yoke, one set of armature teeth and part of the armature core. The number of ampere-turns required for the airgap is directly proportional to the flux and is represented by the straight line OA in Fig. 37.2. For low values of the flux, the number of ampere-turns required to send the flux through the ferromagnetic portion of the magnetic circuit is very small, but when the flux exceeds a certain value, some parts – especially the teeth – begin to get saturated and the number of ampere-turns increases far more rapidly than the flux, as shown by curve B. Hence, if DE represents the number of ampere-turns per pole required to maintain flux OD across the airgap and if DF represents the number of ampere-turns per pole to send this flux through the ferromagnetic portion of the magnetic circuit, then total ampere-turns per pole to produce flux OD is

$$
DE + DF = DG
$$

By repeating this procedure for various values of the flux, we can derive the *magnetization curve* C representing the relationship between the useful magnetic flux per pole and the total ampere-turns per pole.

[A d.c. mac](#page-14-0)hine as generator or motor 37.2

There is no difference of construction between a d.c. motor and a d.c. generator. In fact, the only difference is that in a motor the generated e.m.f. is less than the terminal voltage, whereas in a generator the generated e.m.f. is greater than the terminal voltage.

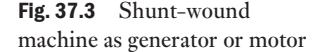

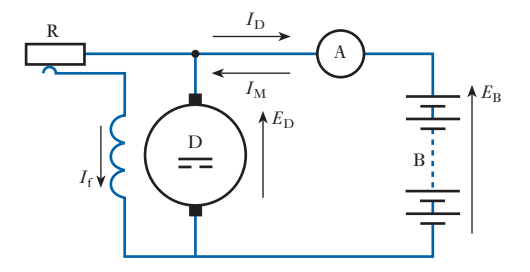

For instance, suppose a shunt generator D shown in Fig. 37.3 to be driven by an engine and connected through a centre-zero ammeter A to a battery B. If the field regulator R is adjusted until the reading on A is zero, the e.m.f.,  $E_{\rm D}$ , generated in D is then exactly equal to the e.m.f.,  $E_{\rm B}$ , of the battery. If R is now reduced, the e.m.f. generated in D exceeds that of B, and the excess e.m.f. is available to circulate a current  $I<sub>D</sub>$  through the resistance of the armature circuit, the battery and the connecting conductors. Since  $I_D$  is in the same direction as  $E_{\text{D}}$ , machine D is a generator of electrical energy.

Next, suppose the supply of steam or oil to the engine driving D to be cut off. The speed of the set falls, and as  $E<sub>D</sub>$  decreases,  $I<sub>D</sub>$  becomes less, until, when  $E_{\text{D}} = E_{\text{B}}$ , there is no circulating current. But  $E_{\text{D}}$  continues to decrease and becomes less than  $E_{\rm B}$ , so that a current  $I_{\rm M}$  flows in the reverse direction. Hence B is now supplying electrical energy to drive D as an electric motor.

The speed of D continues to fall until the difference between  $E<sub>D</sub>$  and  $E<sub>B</sub>$ is sufficient to circulate the current necessary to maintain the rotation of D. It will be noticed that the direction of the field current  $I_f$  is the same whether D is running as a generator or a motor.

The relationship between the current, the e.m.f., etc. for machine D may be expressed thus. If *E* is the e.m.f. generated in armature, *V* the terminal voltage,  $R_{\text{a}}$  the resistance of armature circuit and  $I_{\text{a}}$  the armature current, then, when D is operating as a generator,

$$
E = V + I_a R_a \tag{37.1}
$$

When the machine is operating as a motor, the e.m.f., *E*, is less than the applied voltage  $V$ , and the direction of the current  $I<sub>a</sub>$  is the reverse of that when the machine is acting as a generator; hence

$$
E = V - I_a R_a
$$
  
or 
$$
V = E + I_a R_a
$$
 [37.2]

Since the e.m.f. generated in the armature of a motor is in opposition to the applied voltage, it is sometimes referred to as a *back e.m.f.*

**Example 37.1** The armature of a d.c. machine has a resistance of  $0.1 \Omega$  and is con**nected to a 250 V supply. Calculate the generated e.m.f. when it is running**

- **(a) as a generator giving 80 A;**
- **(b) as a motor taking 60 A.**

(a) Voltage drop due to armature resistance  $= 80 \times 0.1 = 8$  V. From equation [37.1]

Generated e.m.f.  $= 250 + 8 = 258$  V

(b) Voltage drop due to armature resistance  $= 20 \times 0.1 = 6$  V. From equation [37.2]

Generated e.m.f.  $= 250 - 6 = 244$  V

<span id="page-877-0"></span>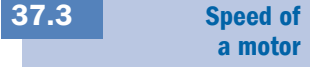

Equation [36.1] showed that the relationship between the generated e.m.f., speed, flux, etc. is represented by

$$
E = 2\frac{Z}{c} \cdot \frac{N_r p}{60} \cdot \Phi
$$

For a given machine, *Z*, *c* and *p* are fixed; in such a case we can write

$$
E = kN_{\rm r}\Phi
$$
  
where 
$$
k = 2\frac{Z}{c} \cdot \frac{p}{60}
$$

Substituting for *E* in expression [37.2] we have

$$
V = kN_{\rm r}\Phi + I_{\rm a}R_{\rm a}
$$
  

$$
\therefore N_{\rm r} = \frac{V - I_{\rm a}R_{\rm a}}{k\Phi} \tag{37.3}
$$

The value of  $I_a R_a$  is usually less than 5 per cent of the terminal voltage *V*, so that

$$
N_{\rm r} \propto \frac{V}{\Phi} \tag{37.4}
$$

In words, this expression means that the speed of an electric motor is approximately proportional to the voltage applied to the armature and inversely proportional to the flux; all methods of controlling the speed involve the use of either or both of these relationships.

**Example 37.2** A four-pole motor is fed at 440 V and takes an armature current of **50 A. The resistance of the armature circuit is 0.28 Ω. The armature winding is wave-connected with 888 conductors and the useful flux per pole is 0.023 Wb. Calculate the speed.**

From expression [37.2] we have

 $440 =$  generated e.m.f.  $+ 50 \times 0.28$ 

 $\therefore$  Generated e.m.f. = 440 - 14 = 426 V

Substituting in the e.m.f. equation [36.1], we have

$$
426 = 2 \times \frac{888}{2} \times \frac{N_r \times 2}{60} \times 0.023
$$

 $N_r = 626 \text{ r/min}$ 

### <span id="page-878-0"></span>**Example 37.3** A motor runs at 900 r/min off a 460 V supply. Calculate the approxi**mate speed when the machine is connected across a 200 V supply. Assume the new flux to be 0.7 of the original flux.**

If  $\Phi$  is the original flux, then from expression [37.4]:

$$
900 = \frac{460}{k\Phi}
$$
  
∴  $k\Phi = 0.511$   
and New speed =  $\frac{\text{new voltage}}{k \times \text{original flux} \times 0.7}$  (approximately)  

$$
N_r = \frac{200}{0.511 \times 0.7} = 559r/min
$$

Torque of an electric motor 37.4

If we start with equation [37.2] and multiply each term by  $I_a$ , namely the total armature current, we have

 $VI_a = EI_a + I_a^2 R_a$ 

But  $VI_a$  represents the total electrical power supplied to the armature, and  $I<sup>2</sup>R$  represents the loss due to the resistance of the armature circuit. The difference between these two quantities, namely  $EI<sub>a</sub>$ , therefore represents the mechanical power developed by the armature. All of this mechanical power is not available externally, since some of it is absorbed as friction loss at the bearings and at the brushes and some is wasted as hysteresis loss (section 39.9) and in circulating eddy currents in the ferromagnetic core (section 39.10).

If *M* is the torque, in newton metres, exerted on the armature to develop the mechanical power just referred to, and if  $N_r$  is the speed in revolutions per minute, then from expression [1.8],

Mechanical power developed = 
$$
\frac{2\pi M N_r}{60}
$$
 watts  
\nHence 
$$
\frac{2\pi M N_r}{60} = EI_a
$$
 [37.5]  
\n=  $2\frac{Z}{c} \cdot \frac{N_r \rho}{60} \cdot \Phi \cdot I_a$   
\n $\therefore$   $M = 0.318 \frac{I_a}{c} \cdot Z \rho \Phi$  newton meters [37.6]

For a given machine, *Z*, *c* and *p* are fixed, in which case

$$
M \propto I_{\rm a} \times \Phi \tag{37.7}
$$

Or, in words, the torque of a given d.c. motor is proportional to the product of the armature current and the flux per pole.

### Example 37.4 **A d.c. motor takes an armature current of 110 A at 480 V. The resistance of the armature circuit is 0.2 Ω. The machine has six poles and the armature is lap-connected with 864 conductors. The flux per pole is 0.05 Wb. Calculate**

- **(a) the speed;**
- **(b) the gross torque developed by the armature.**
- (a) Generated e.m.f. =  $480 (110 \times 0.2)$

$$
= 458 \mathrm{V}
$$

Since the armature winding is lap-connected,  $c = 6$ . Substituting in expression [36.1], we have

$$
458 = 2 \times \frac{864}{6} \times \frac{N_r \times 3}{60} \times 0.05
$$

 $N_r = 636r/min$ 

(b) Mechanical power developed by armature is

 $110 \times 458 = 50380$  W

Substituting in expression [37.5] we have

$$
2\pi M \times \frac{636}{60} = 50\,380
$$

$$
= 756 \mathrm{N} \mathrm{m}
$$

Alternatively, using expression [37.6] we have

$$
M = 0.318 \times \frac{110}{6} \times 864 \times 3 \times 0.05
$$
  
= 756 N m

$$
f_{\rm{max}}=0.00000
$$

**Example 37.5** The torque required to drive a d.c. generator at 15 r/s is 2 kN m. **The core, friction and windage losses in the machine are 8.0 kW. Calculate the power generated in the armature winding.**

Driving torque  $= 2 \text{ kN m} = 2000 \text{ N m}$ 

From expression [1.8], power required to drive the generator is

 $2\pi \times 2000$  [Nm]  $\times$  15[r/s]

 $= 188\,400 \,\mathrm{W} = 188.4 \,\mathrm{kW}$ 

Since core, friction and windage losses are 8.0 kW,

 $\therefore$  Power generated in armature winding = 188.4 - 8.0

 $= 180.4$  kW

With very few exceptions, d.c. motors are shunt-, series- or compound-wound. The connections of a shunt motor are given in Fig. 37.4, and Figs 37.5 37.4 and 37.6 show the connections for series and compound motors respectively, the starter in each case being shown in the ON position. It is good practice to include starters in diagrams of motor connections. In compound motors, the series and shunt windings almost invariably assist each other, as indicated in Fig. 37.6.

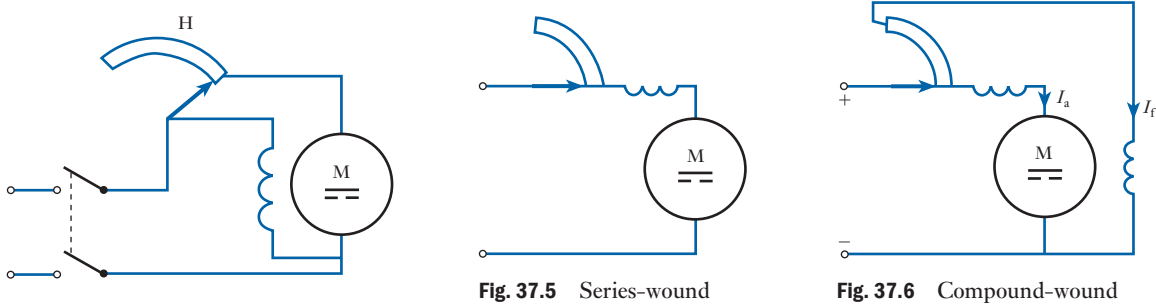

Fig. 37.4 Shunt-wound motor

Speed

characteristics of electric motors

motor

motor

The speed characteristic of a motor usually represents the variation of speed with input current or input power, and its shape can be easily derived from expression [37.3], namely

$$
N_{\rm r} = \frac{V - I_{\rm a}R_{\rm a}}{k\Phi}
$$

In shunt motors, the flux  $\Phi$  is only slightly affected by the armature current and the value of  $I_{\alpha} R_{\alpha}$  at full load rarely exceeds 5 per cent of *V*, so that the variation of speed with input current may be represented by curve A in Fig. 37.7. Hence shunt motors are suitable where the speed has to remain approximately constant over a wide range o[f load.](#page-875-0)

In series motors, the flux increases at first in proportion to the current and then less rapidly owing to magnetic saturation (Fig. 37.2). Also  $R_a$  in the above expression now includes the resistance of the field winding. Hence the speed is roughly inversely proportional to the current, as indicated by curve B in Fig. 37.7. It will be seen that if the load falls to a very small value, the speed may become dangerously high. A series motor should therefore not be

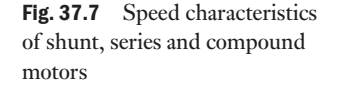

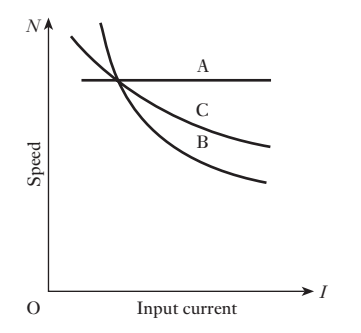

<span id="page-880-1"></span><span id="page-880-0"></span>[37.5](#page-14-0)

employed when there is any such risk; for instance, it should never be beltcoupled to its load except in [very small m](#page-880-1)achines such as vacuum cleaners.

Since the compound motor has a combination of shunt and series excitations, its characteristic (curve C in Fig. 37.7) is intermediate between those of the shunt and series motors, the exact shape depending upon the values of the shunt and series ampere-turns.

In section 37.4 it was shown that for a given motor:

Torque  $\alpha$  armature current  $\times$  flux per pole

 $M \propto I_a \Phi$ 

Since the flux in a shunt motor is practically independent of the armature current

6 Torque of a shunt motor ∝ armature current

*M* ∝  $I_3$ 

and is represented by the straight line A in Fig. 37.8.

In a series motor the flux is approximately proportional to the current up to full load, so that

Torque of a series motor  $\propto$  (armature current)<sup>2</sup>, approx.

 $M \propto I_a^2$ 

Above full load, magnetic saturation becomes more marked and the torque does not increase so rapidly.

Curves A, B and C in Fig. 37.8 show the relative shapes of torque curves for shunt, series and compound motors having the same full-load torque OQ with the same full-load armature current OP, the exact shape of curve C depending upon the relative value of the shunt and series ampere-turns at full load.

From Fig. 37.8 it is evident that for a given current below the full-load value the shunt motor exerts the largest torque, but for a given current above that value the series motor exerts the largest torque.

The maximum permissible current at starting is usually about 1.5 times the full-load current. Consequently, where a large starting torque is required, such as for hoists, cranes, electric trains, etc., the series motor is the most suitable machine.

**Example 37.6** A series motor runs at 600 r/min when taking 110 A from a 250 V **supply. The resistance of the armature circuit is 0.12 Ω and that of the series winding is 0.03 Ω. The useful flux per pole for 120 A is 0.024 Wb and that for 50 A is 0.0155 Wb. Calculate the speed when the current has fallen to 50 A.**

Total resistance of armature and series windings is

 $0.12 + 0.03 = 0.15 \Omega$ 

therefore e.m.f. generated when current is 110 A is

 $250 - 110 \times 0.15 = 232$  V

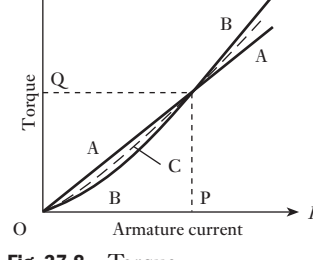

<span id="page-881-0"></span>[37.6](#page-14-0)

*M*

**Torque** characteristics of electric motors

Fig. 37.8 Torque characteristics of shunt, series and compound motors

<span id="page-882-0"></span>In section 37.3 it was shown that for a given machine:

Generated e.m.f. = a constant  $(say k) \times speed \times flux$ 

Hence with 120 A,

 $232 = k \times 600 \times 0.024$ ∴  $k = 16.11$ 

With 50 A,

Generatede.m.f. =  $250 - 50 \times 0.15 = 242.5$  V

But the new e.m.f. generated is

 $k \times$  new speed  $\times$  new flux

- ∴ 242.5 = 14.82  $\times$  new speed  $\times$  0.0155
- $\therefore$  Speed for 50 A = 971 **r**/**min**

It has already been explained in section 37.3 that the speed of a d.c. motor can be altered by varying either the flux or the armature voltage or both; the methods most commonly employed are as follows: 1. A variable res[istor, terme](#page-880-1)d a *field regulator*, in series with the shunt wind-Speed control of d.c. motors

ing – *only applicable to shunt and compound motors*. Such a field regulator is indicated by H in Fig. 37.4. When the resistance is increased, the field current, the flux and the generated e.m.f. are reduced. Consequently more current flows through the armature and the increased torque enables the armature to accelerate until the generated e.m.f. is again nearly equal to the applied voltage (see Example 37.7).

With this method it is possible to increase the speed to three or four times that at full excitation, but it is not possible to reduce the speed below that value. Also, with any given setting of the regulator, the speed remains approximately constant between no load and full load.

2. A resistor, termed a *controller*, in series with the armature. The electrical connections for a controller are exactly the same as for a starter, the only difference being that in a controller the resistor elements are designed to carry the armature current indefinitely, whereas in a starter they can only do so for a comparatively short time without getting excessively hot.

For a given armature current, the larger the controller resistance in circuit, the smaller is the p.d. across the armature and the lower, in con-sequence, is the speed.

This system has several disadvantages: (a) the relatively high cost of the controller; (b) much of the input energy may be dissipated in the controller and the overall efficiency of the motor considerably reduced thereby; (c) the speed may vary greatly with variation of load due to the change in the p.d. across the controller causing a corresponding change in the p.d. across the motor; thus, if the supply voltage is 250 V, and if the current decreases so that the p.d. across the controller falls from, say, 100 to 40 V, then the p.d. across the motor increases from 150 V to 210 V.

The principal advantage of the system is that speeds from zero upwards are easily obtainable, and the method is chiefly used for controlling the

37.7

<span id="page-883-0"></span>speed of cranes, hoists, trains, etc. where the motors are frequently started and stopped and where efficiency is of secondary importance.

3. When an a.c. supply is available the voltage applied to the armature can be controlled by thyristors, the operation of which is explained in section 42.2. Briefly, the thyristor is a solid-state rectifier which is normally non-conducting in the forward and reverse directions. It is provided with an extra electrode, termed the *gate*, so arranged that when a pulse of current is introduced into the gate circuit, the thyristor is 'fired', i.e. it conducts in the forward direction. Once it is fired, the thyristor continues to conduct until the current falls below the holding value.

Figure 37.9 shows a simple arrangement for controlling a d.c. motor from a single-phase supply. Field winding F is separately excited via bridgeconnected rectifiers J (section 20.4) and armature A is supplied via thyristor T. Gate G of the thyristor is connected to a firing circuit which supplies a current pulse once every cycle. The arrangement of the firing circuit is not shown as it is too involved for inclusion in this diagram. In Fig. 37.9, *R* and *L* represent the resistance and inductance respectively of the armature winding and an external inductor that may be inserted to increase the inductance of the circuit. A diode D is connected across the armature and the inductor.

The sine wave in Fig. 37.10(a) represents the supply voltage and the wavy line MN represents the e.m.f.,  $e_r$ , generated by the rotation of the armature. The value of  $e_r$  is proportional to the speed, which in turn varies with the armature current. Thus, when the current exceeds the average value, the armature accelerates, and then decelerates when the current falls below the average value. The speed fluctuation indicated in Fig. 37.10(a) is exaggerated to illustrate the effect more clearly.

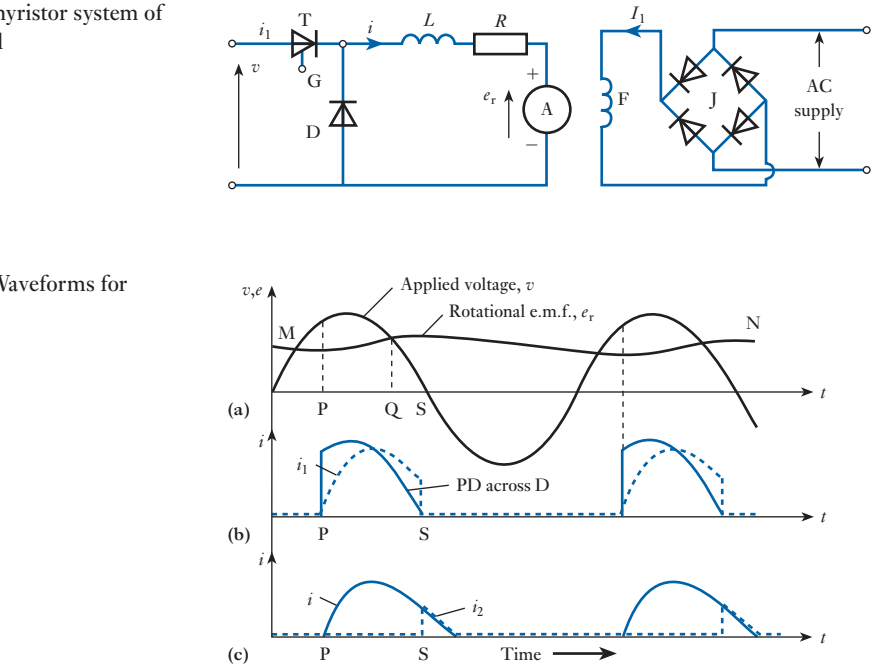

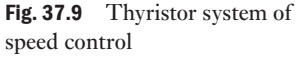

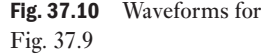

Suppose a current pulse to be applied to gate G at instant P in Fig. 37.10(a). The resulting current through the thyristor and the armature grows at a rate depending upon the difference between the applied voltage, *v*, and the rotational e.m.f.,  $e_r$ , and upon the ratio  $L/R$  for the circuit. Thus at any instant:

$$
v = e_{r} + iR + L \cdot \frac{di}{dt}
$$
  
\n
$$
i = (v - e_{r} - L \cdot \frac{di}{dt})/R
$$
 [37.8]

[While](#page-883-0) the thyristor is conducting, the p.d. across the armature and inductor, and therefore across diode D, varies as shown by the full-line waveform in Fig. 37.10(b). At instant  $Q$ ,  $e_r = v$ , so that

$$
i = -\frac{L}{R} \cdot \frac{\mathrm{d}i}{\mathrm{d}t}
$$

The current is now decreasing so that d*i*/d*t* is negative, hence the current is still positive and is therefore continuing to exert a *driving* torque on the armature.

At instant S, the supply voltage is reversing its direction. A reverse current from the supply flows through D, thereby mak[ing the cathod](#page-883-0)e of the thyristor *positive* relative to its anode. Consequently, the current  $i_1$  through the thyristor falls to zero, as indicated by the dotted line in Fig. 37.10(b), so that the thyristor reverts to its non-conducting state.

Current is now confined to the closed circuit formed by the armature and diode D. Since the p.d. across D is practically zero, equation [37.8] can now be written

$$
i = -(\mathbf{e}_{\mathrm{r}} - L \cdot \mathrm{d}i/\mathrm{d}t)/R
$$

Current *i* is now decreasing at a sufficiently high rate for the value of *L* d*i*/d*t* to exceed  $e_r$ . Since the value of  $di/dt$  is negative, the direction of the current is unaltered. Hence the current still continues to exert a driving torque on the armature, the energy supplied to the load being recovered partly from that stored in the inductance of the circuit while the current was growing and partly from that [stored as kine](#page-883-0)tic energy in the motor and load during acceleration.

The dotted waveform in Fig.  $37.10(c)$  represents current  $i_2$  through diode D. The latter is often referred to as a free-wheeling diode since it carries current when the thyristor *ceases* to conduct.

The later the instant of firing the thyristor, the smaller is the average voltage applied to the armature, and the lower the speed in order that the motor may take the same average current from the supply to enable it to maintain the *same* load torque. Thus the speed of the motor can be controlled over a wide range.

An increase of motor load causes the speed to fall, thereby allowing a larger current pulse to flow during the conducting period. The fluctuation of current can be reduced by the following:

- 1. Using two thyristors to give full-wave rectification when the supply is single-phase.
- 2. Using three or six thyristors when the supply is three-phase.

An important application of the thyristor is the speed control of series motors in battery-driven vehicles. The principle of operation is that pulses

of the battery voltage are applied to the motor, and the *average* value of the voltage across the motor is controlled by varying the ratio of the ON and OFF durations of the pulses. Thus, if the ON period is  $t_1$  and the OFF period is  $t_2$ ,

Average motor voltage = battery voltage 
$$
\times \frac{t_1}{t_1 + t_2}
$$

Figure 37.11 shows the essential features of this method of speed control. The series motor M is connected in series with thyristor T across the battery. A free-wheeling diode D is connected in parallel with the motor, and a switch S is used to short-circuit the thyristor at the end of each ON period.

With S open, the thyristor is fired by a current pulse applied to gate G, causing a current  $i_1$  to flow through T and M, as shown in Fig. 37.12. After an interval  $t_1$ , switch S is closed for sufficient time to allow the thyristor current to fall to zero, thereby enabling the thyristor to revert to its non- conducting state.

After S is opened, the current through M decreases at a rate such that the e.m.f. induced in the inductance of the field and armature windings exceeds the rotational e.m.f. by an amount sufficient to circulate a current  $i_2$  around the closed circuit formed by the motor and diode D. After an interval  $t_2$ , the operation is repeated, as indicated in Fig. 37.12.

For a low speed, the ratio  $t_1/t_2$  is small, as shown in Fig. 37.12(a). A higher speed is obtained by increasing  $t_1$  and reducing  $t_2$ , as in Fig. 37.12(b). The  $1/2$  and realizing  $\frac{1}{2}$  and realizing  $\frac{1}{2}$ , as in Fig.  $\frac{1}{2}$ ,  $\frac{1}{2}$  in  $\frac{1}{2}$ ,  $\frac{1}{2}$ ,  $\frac{1}{2}$ ,  $\frac{1}{2}$ ,  $\frac{1}{2}$ ,  $\frac{1}{2}$ ,  $\frac{1}{2}$ ,  $\frac{1}{2}$ ,  $\frac{1}{2}$ ,  $\frac{1}{2}$ ,  $\frac{1}{2}$ ,  $\frac{1}{2}$ , tional e.m.f. *E*<sup>r</sup> generated in the armature. The average value of the current is determined by the torque requirement, exactly as described in earlier sections.

The battery is supplying power only during the ON intervals  $t_1$ . During the OFF intervals  $t_2$ , current  $i_2$  is exerting a *driving* torque on the armature, the energy supplied to the mechanical load during these intervals being derived from the magnetic fields of the series and armature windings and from the kinetic energy of the motor and load.

The frequency of the pulses may be as high as 3000 per second, and the arrangement used to control the firing of the thyristor is referred to as a *chopper circuit*, but the details of this circuit are too complex for inclusion here.

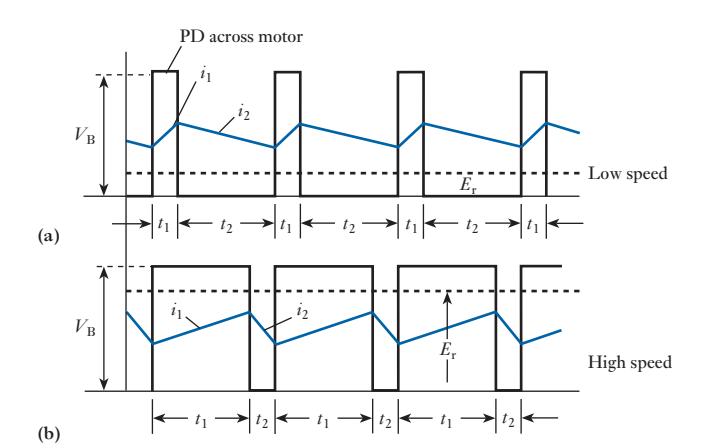

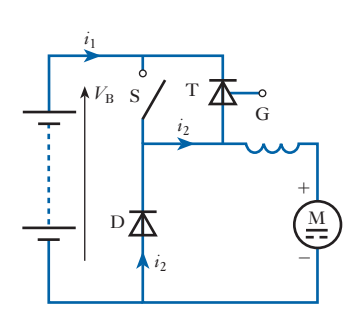

Fig. 37.11 Chopper speed control of a series motor

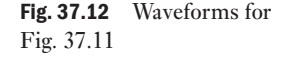

Finally let us recall the calculation of form factor as demonstrated in Example 9.6. The repeated switching of the supply in a chopper circuit gives rise to quite high form factors. The significance of this effect is that although we can control the direct currents and voltages to have low values, this is achieved at the expense of relatively high r.m.s. values. And high r.m.s. values mean high *I*<sup>2</sup> *R* losses. Therefore we have to note that chopper circuits incur higher losses and care has to be taken when choosing the rating of the wiring.

 Example 37.7 **A shunt motor is running at 626 r/min (Example 37.2) when taking an armature current of 50 A from a 440 V supply. The armature circuit has a resistance of 0.28 Ω. If the flux is suddenly reduced by 5 per cent, find:**

- **(a) the maximum value to which the current increases momentarily and the ratio of the corresponding torque to the initial torque;**
- **(b) the ultimate steady value of the armature current, assuming the torque due to the load to remain unaltered.**
- (a) From Example 37.2:

Initial e.m.f. generated =  $440 - 50 \times 0.28 = 426$  V

Immediately after the flux is reduced 5 per cent, i.e. before the speed has begun to increase:

New e.m.f. generated =  $426 \times 0.95 = 404.7$  V

Therefore corresponding voltage drop due to armature resistance is

 $440 - 404.7 = 35.3$  V

and corresponding armature current is

$$
\frac{35.3}{0.28} = 126 \text{ A}
$$

From expression [37.7]:

Torque of a given machine  $\alpha$  armature current  $\times$  flux

$$
\therefore \frac{\text{New torque}}{\text{initial torque}} = \frac{\text{new current}}{\text{initial current}} \times \frac{\text{new flux}}{\text{initial flux}}
$$

$$
= \frac{126}{50} \times 0.95 = 2.394
$$

Hence the sudden reduction of 5 per cent in the flux is accompanied by a more than twofold increase of torque; this is the reason why the motor accelerated.

(b) After the speed and current have attained steady values, the torque will have decreased to the original value, so that

New current  $\times$  new flux = original current  $\times$  original flux

New armature current = 
$$
50 \times \frac{1}{0.95} = 52.6
$$
 A

 Example 37.8 **A shunt motor runs on no load at 700 r/min off a 440 V supply. The resistance of the shunt circuit is 240 Ω. The following table gives the relationship between the flux and the shunt current:**

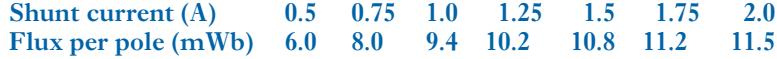

**Calculate the additional resistance required in the shunt circuit to raise the no-load speed to 1000 r/min.**

When the motor is on no load, the voltage drop due to the armature resistance is negligible.

Initial shunt current  $= 440/240 = 1.83$  A.

From a graph (not shown) representing the data given in the above table, corresponding flux per pole = 11.3 mWb.

Since the speed is inversely proportional to the flux,

Flux per pole at  $1000r/$  min =  $11.3 \times \frac{700}{1000}$ 1000  $= 7.91$  mWb

From the graph it can be found that the shunt current to produce a flux of 7.91 mWb/pole is 0.74 A,

> Corresponding resistance of shunt circuit  $=$   $\frac{440}{0.74}$  $= 595 \Omega$

and additional resistance required in shunt circuit is

 $595 - 240 = 355 \Omega$ 

**Example 37.9** A shunt motor, supplied at 250 V, runs at 900 r/min when the arma**ture current is 30 A. The resistance of the armature circuit is 0.4 Ω. Calculate the resistance required in series with the armature to reduce the speed to 600 r/min, assuming that the armature current is then 20 A.**

Initial e.m.f. generated is

$$
250 - 30 \times 0.4 = 238 \text{ V}
$$

Since the excitation remains constant, the generated e.m.f. is proportional to the speed,

: EMF generated at 600 r/min = 
$$
238 \times \frac{600}{900} = 158.7 \text{ V}
$$

Hence voltage drop due to total resistance of armature circuit is

 $250 - 158.7 = 91.3$  V

and total resistance of armature circuit is

$$
\frac{91.3}{20} = 4.567 \ \Omega
$$

therefore additional resistance required in armature circuit is

 $4.567 - 0.4 = 4.17$  Ω

<span id="page-888-0"></span>Summary of important formulae

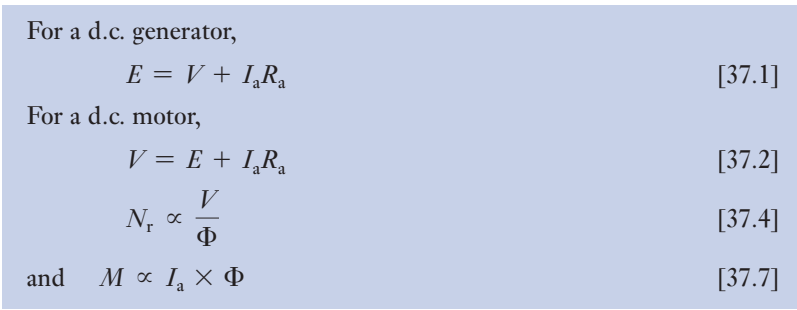

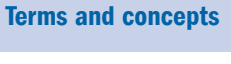

- DC machines can be separately excited or self-excited. Separately excited machines are often used in control systems.
- Self-excited machines can be **shunt-wound**, **series-wound** or **compound-wound**.
- DC machines can readily act both as motors and as generators.
- The torque developed is proportional to the pole flux and to the armature current.
- The speed characteristic of a shunt motor is almost constant whilst that of a series motor is inversely proportional to the current. The con-sequence is that the shunt motor is useful where speed control over a limited range is required whereas the series motor gives exceptional starting torque.
- The control of d.c. motors is increasingly achieved using power electronic circuits. A typical system would be based on a **thyristor chopper arrangement**.

#### Exercises 37

- 1. A shunt machine has armature and field resistances of 0.04 Ω and 100 Ω respectively. When connected to a 460 V d.c. supply and driven as a generator at 600 r/min, it delivers 50 kW. Calculate its speed when running as a motor and taking 50 kW from the same supply. Show that the direction of rotation of the machine as a generator and as a motor under these conditions is unchanged.
- 2. Obtain from first principles an expression for the e.m.f. of a two-pole d.c. machine, defining the symbols used. A 100 kW, 500 V, 750 r/min, d.c. shunt generator, connected to constant-voltage busbars, has field and armature resistances of 100  $Ω$  and 0.1  $Ω$  respectively. If the prime-mover fails, and the machine continues to run, taking 50 A from the busbars, calculate its speed. Neglect brush-drop and armature reaction effects.

**3.** Derive the e.m.f. equation for a d.c. machine.

A d.c. shunt motor has an armature resistance of 0.5 Ω and is connected to a 200 V supply. If the armature current taken by the motor is 20 A, what is the e.m.f. generated by the armature? What is the effect of: (a) inserting a resistor in the field circuit; (b) inserting a resistor in the armature circuit if the armature current is maintained at 20 A?

4. Explain clearly the effect of the back e.m.f. of a shunt motor. What precautions must be taken when starting a shunt motor?

A four-pole d.c. motor is connected to a 500 V d.c. supply and takes an armature current of 80 A. The resistance of the armature circuit is 0.4 Ω. The armature is wave-wound with 522 conductors and the useful flux per pole is 0.025 Wb. Calculate: (a) the back e.m.f.

#### Exercises 37 continued

of the motor; (b) the speed of the motor; (c) the torque in N m developed by the armature.

- **5.** A shunt machine is running as a motor off a 500 V system, taking an armature current of 50 A. If the field current is suddenly increased so as to increase the flux by 20 per cent, calculate the value of the current that would momentarily be fed back into the mains. Neglect the shunt current and assume the resistance of the armature circuit to be 0.5 Ω.
- **6.** A shunt motor is running off a 220 V supply taking an armature current of 15 A, the resistance of the armature circuit being 0.8 Ω. Calculate the value of the generated e.m.f. If the flux were suddenly reduced by 10 per cent, to what value would the armature current increase momentarily?
- 7. A six-pole d.c. motor has a wave-connected armature with 87 slots, each containing six conductors. The flux per pole is 20 mWb and the armature has a resistance of 0.13 Ω. Calculate the speed when the motor is running off a 240 V supply and taking an armature current of 80 A. Calculate also the torque, in N m, developed by the armature.
- 8. A four-pole, 460 V shunt motor has its armature wavewound with 888 conductors. The useful flux per pole is 0.02 Wb and the resistance of the armature circuit is  $0.7 \Omega$ . If the armature current is 40 A, calculate: (a) the speed; (b) the torque in N m.
- **9.** A four-pole motor has its armature lap-wound with 1040 conductors and runs at 1000 r/min when taking an armature current of 50 A from a 250 V d.c. supply. The resistance of the armature circuit is 0.2  $\Omega$ . Calculate: (a) the useful flux per pole; (b) the torque developed by the armature in N m.
- **10.** A d.c. shunt generator delivers 5 kW at 250 V when driven at 1500 r/min. The shunt circuit resistance is 250  $\Omega$  and the armature circuit resistance is 0.4  $\Omega$ . The core, friction and windage losses are 250 W. Determine the torque (in  $N$  m) required to drive the machine at the above load.
- 11. Explain why a d.c. shunt-wound motor needs a starter on constant-voltage mains. A shunt-wound motor has a field resistance of 350  $\Omega$  and an armature resistance of 0.2  $\Omega$  and runs off a 250 V supply. The armature current is 55 A and the motor speed is 1000 r/min. Assuming a straight-line magnetization curve, calculate: (a) the additional resistance required in the field circuit to increase the speed to 1100 r/min for the same armature current; (b) the speed with the original field current and an armature current of 100 A.

12. Explain the necessity for using a starter with a d.c. motor.

A 240 V d.c. shunt motor has an armature of resistance of 0.2  $\Omega$ . Calculate: (a) the value of resistance which must be introduced into the armature circuit to limit the starting current to  $40 \text{ A}$ ; (b) the e.m.f. generated when the motor is running at a constant speed with this additional resistance in circuit and with an armature current of 30 A.

- **13.** Calculate the torque, in  $N$  m, developed by a d.c. motor having an armature resistance of 0.25  $\Omega$  and running at 750 r/min when taking an armature current of 60 A from a 480 V supply.
- 14. A six-pole, lap-wound, 220 V, shunt-excited d.c. machine takes an armature current of 2.5 A when unloaded at 950 r/min. When loaded, it takes an armature current of 54 A from the supply and runs at 950 r/min. The resistance of the armature circuit is  $0.18$   $\Omega$  and there are 1044 armature conductors. For the loaded condition, calculate: (a) the generated e.m.f.; (b) the useful flux per pole; (c) the useful torque developed by the machine in N m.
- 15. A d.c. shunt motor runs at 900 r/min from a 480 V supply when taking an armature current of 25 A. Calculate the speed at which it will run from a 240 V supply when taking an armature current of 15 A. The resistance of the armature circuit is  $0.8 \Omega$ . Assume the flux per pole at 240 V to have decreased to 75 per cent of its value at 480 V.
- **16.** A shunt motor, connected across a 440 V supply, takes an armature current of 20 A and runs at 500 r/min. The armature circuit has a resistance of 0.6  $\Omega$ . If the magnetic flux is reduced by 30 per cent and the torque developed by the armature increases by 40 per cent, what are the values of the armature current and of the speed?
- **17.** A d.c. series motor connected across a 460 V supply runs at 500 r/min when the current is 40 A. The total resistance of the armature and field circuits is  $0.6 \Omega$ . Calculate the torque on the armature in N m.
- 18. A d.c. series motor, having armature and field resistances of 0.06  $\Omega$  and 0.04  $\Omega$  respectively, was tested by driving it at 200 r/min and measuring the open-circuit voltage across the armature terminals, the field being supplied from a separate source. One of the readings taken was: field current, 350 A; armature p.d., 1560 V. From the above information, obtain a point on the speed/current characteristic, and one on the torque/ current characteristic for normal operation at 750 V

## Exercises 37 continued

and at 350 A. Take the torque due to rotational loss as 50 N m. Assume that brush drop and field weakening due to armature reaction can be neglected.

- 19. A d.c. series motor, connected to a 440V supply, runs at 600 r/min when taking a current of 50 A. Calculate the value of a resistor which, when inserted in series with the motor, will reduce the speed to 400 r/min, the gross torque being then half its previous value. Resistance of motor = 0.2  $\Omega$ . Assume the flux to be proportional to the field current.
- 20. A series motor runs at 900 r/min when taking 30 A at 230 V. The total resistance of the armature and field circuits is  $0.8 \Omega$ . Calculate the values of the additional resistance required in series with the machine to reduce the speed to 500 r/min if the gross torque is: (a) constant; (b) proportional to the speed; (c) proportional to the square of the speed. Assume the magnetic circuit to be unsaturated.

# **Chapter** thirty-eight

### **Objectives**

## **Contents**

Control System Motors

When you have studied this chapter, you should

- have an understanding of motors for control systems
- • be familiar with the Geneva cam
- be familiar with the stepping (or stepper) motor
- be familiar with the variable-reluctance motor
- • have an understanding of electronic drive circuits

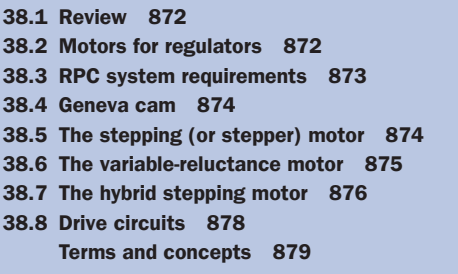

The speed of a d.c. motor can be adjusted accurately. This may be achieved if the field winding is separately excited from a separate source such as an electronic amplifier. In this chapter, we will consider not only the separate[ly e](#page-61-0)xcited d.c. motor, but also the electronically supplied induction motor. The variation of supply frequency possible with electronic controllers facilitates speed control. In Chapter 41, the specifics of how control systems function will be investigated.

The remote position control (r.p.c.) system most commonly uses a stepper motor although it is possible to use a mechanism such as a Geneva cam. Both will be discussed. Finally, we will consider drive circuits for stepper motors.

By the end of the chapter, you will be familiar with the motors used and the control systems of which they are an integral part.

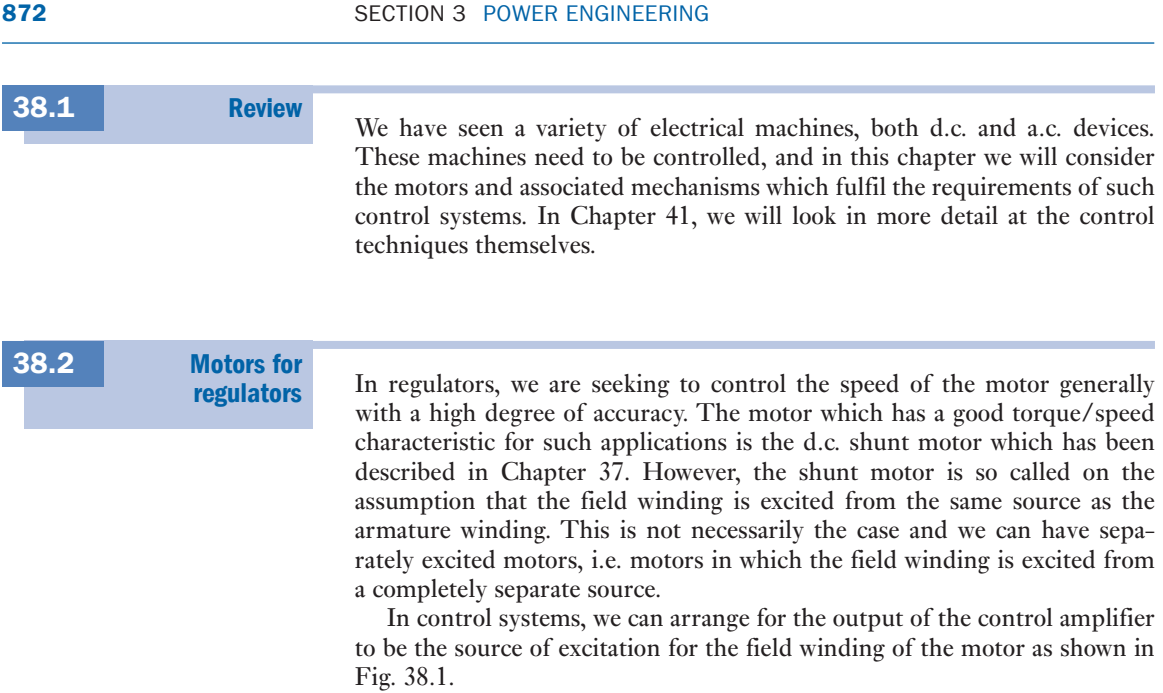

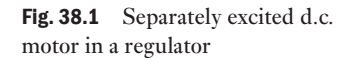

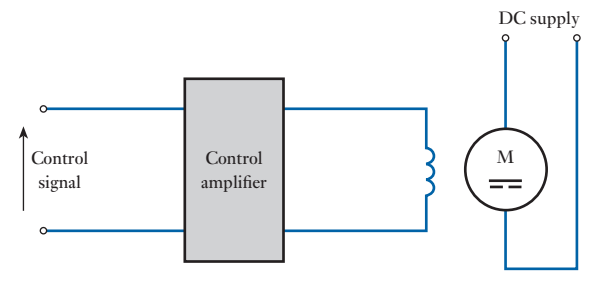

The d.c. motor is a relatively expensive motor to manufacture and it is not so robust as the a.c. induction motor. When we are considering control systems, the degree of sophistication means that high investment cost is acceptable and the relative cost of the d.c. motor is unlikely to be a major obstacle to its application (although every engineer is always cost conscious). The fact that the motor could be more robust is of some concern since down time for maintenance or repair is an important consideration. For this reason, engineers have sought alternatives and the cage-rotor induction motor is increasingly more acceptable. It will be remembered that the speed of the induction motor is effectively set by the supply frequency. If we could vary the supply frequency, it follows that we could control the speed.

In Chapter 40, we will find that there are power electronic devices which allow us to vary the supply frequency. If these electronic devices are controlled by the control system amplifier, we find that we have introduced a robust speed-controlled motor. Initially, though the motor was robust,

<span id="page-893-0"></span>the electronic power devices were no better than the d.c. motor which was being replaced. Now, however, the reliability of the electronic power devices such as thyristors has improved, hence the increasing number of variablefrequency cage-rotor induction motors being used in regulators. A typical variable-frequency control system is shown in Fig. 38.2.

There are other regulator motors such as the variable-frequency synchronous motor, the brushless d.c. motor and the switched reluctance motor to be found in control systems, but none of these carry the general acceptance of the two considered above.

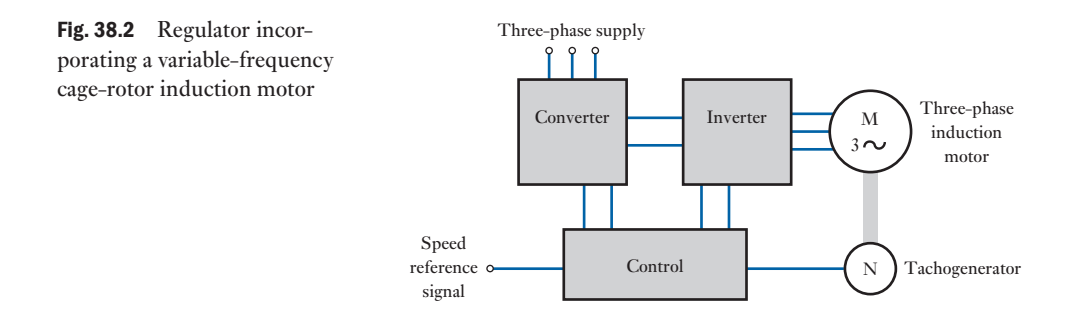

The r.p.c. motor requires to move its load to a position determined by the control system. The system experiences two limitations: RPC system requirements

- 1. There is a limit to the mechanical ability of a motor to move its load this limit occurs when the angle of required rotation becomes too small.
- 2. When the load is almost aligned to the input objective, the error is so small that the amplifier can no longer drive the motor.

It will be recalled that in electronic systems it was possible to generate analogue signals from digital signals provided that the digital bits were significantly small compared with the analogue wave. In much the same manner, we can arrange for a motor to turn through large values of rotation, yet the load when driven through a reduction gear will appear to move through a small and apparently precise angle of rotation.

Yet even here we find limitations. First of all, the reduction gear introduces an additional load and the greater the accuracy of positioning the load, the greater the additional load on the motor. Also the greater the gearing the more slack in the gear train, introducing further misalignment. Second, the more we reduce the gearing, the more difficult to stop the motor at exactly the required position. This can be overcome by applying a mechanical brake, but such brakes experience wear.

These limitations have been avoided by two arrangements:

- 1. Mechanisms such as the Geneva cam.
- 2. The stepping motor.

38.3

<span id="page-894-0"></span>38.4 Geneva cam

The Geneva cam permits the motor to move without moving the load. However, during a quarter of every rotation, the motor engages with the cam and moves the load through a defined angle – this is the mechanical equivalent of a digital bit. During the remainder of the motor rotation there is no engagement, so it does not matter that we cannot stop the motor in exactly any given position. Rather we can stop the motor anywhere that it is not engaged.

The basic Geneva cam is shown in Fig. 38.3. Assuming that the striker arm rotates clockwise, Fig. 38.3(a) shows that the arm has just engaged in one of the slots on the cam. In order to show the action, one of the edges of the slot is marked for identification.

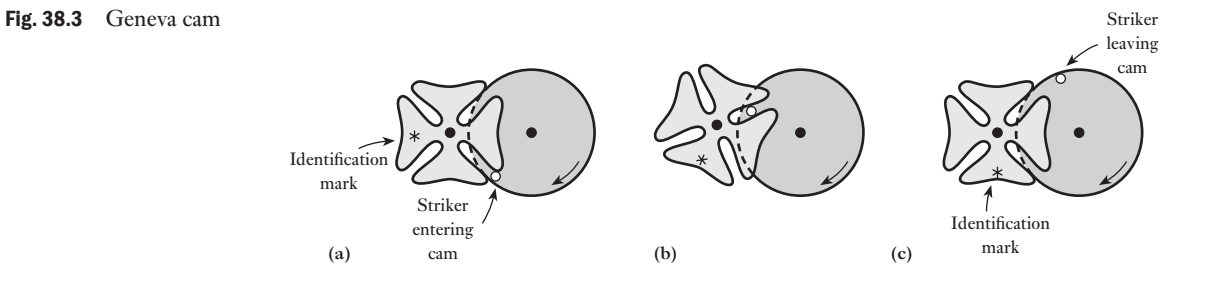

If the striker is rotated through 60°, the system arrives at the position shown in Fig. 38.3(b), i.e. the cam also has rotated through 60°. A further rotation of the striker by 60° brings the system to the position shown in Fig. 38.3(c). Here the striker has disengaged, leaving the cam rotated through exactly 90°. Further movement by the motor will provide no further cam rotation until the striker continues to position (a). The system therefore ensures exact progressions of the load and, so long as we can accept such 'digital' progressions, it is possible to obtain accurate positioning of the load.

The Geneva cam is one of a number of such mechanisms. They have been largely superseded by the stepper motor except in systems which require very large torques (and preferably can accept quite large 'digital' movements).

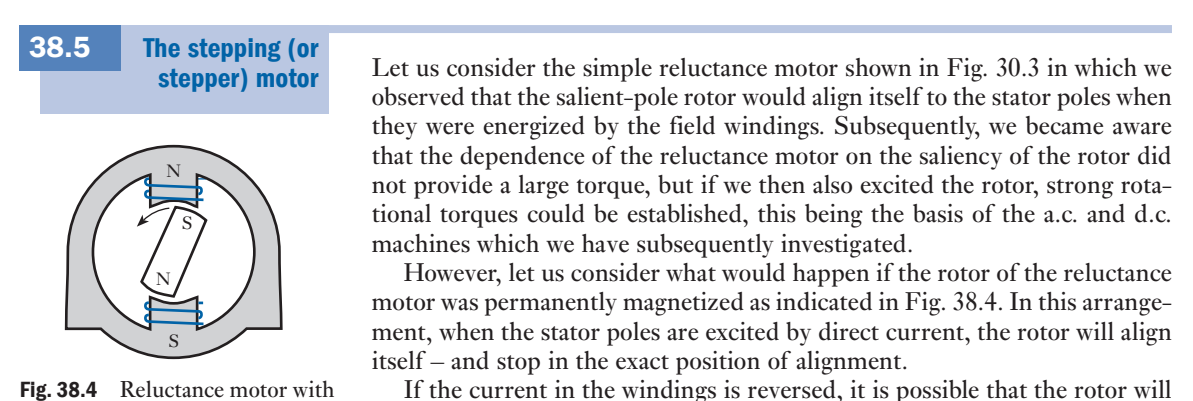

If the current in the windings is reversed, it is possible that the rotor will rotate through  $180^{\circ}$  to be aligned in the opposite direction – but equally

permanent magnet rotor

<span id="page-895-0"></span>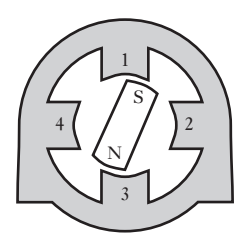

Fig. 38.5 Simple stepping motor

nothing might happen because the rotor is confused as to the direction in which to rotate, both directions being equally attractive. To avoid this difficulty, we can develop the motor to have four salient stator poles as shown in Fig. 38.5.

In this arrangement, let us excite poles 1 and 3 so that the rotor aligns accordingly. Once stability has been achieved, let us now seek to align the rotor to poles 3 and 1. To do this, we first excite poles 2 and 4; this causes the rotor to rotate through 90°, a movement which is quite decisive and causes no confusion. Subsequently, let us excite poles 3 and 1 which causes a rotation of a further 90°, thus resulting in a total 180° rotation which is the objective we were seeking.

This basic arrangement might appear rather cumbersome with one movement followed by another. However, when we consider the speed of digital transmission, we can appreciate that the switching of the excitation can be very fast and that the desired rotation can be achieved in a very short time. In fact, by suitable control of the windings, we could obtain continuous rotation with speed control finally stopping in any one of four desired positions. Every pulse of excitation sent to a winding steps the rotor round by 90° (hence the name of the motor – the stepping motor). By counting the pulses, we can determine the rotation achieved. This basic control is illustrated in Fig. 38.6.

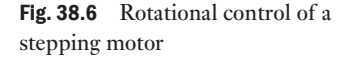

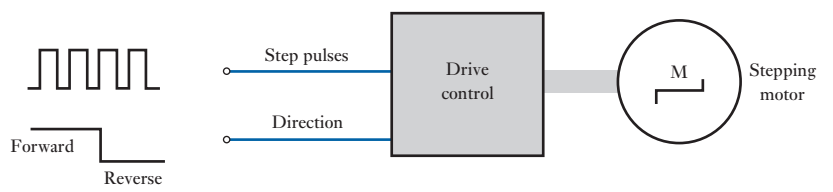

It will be noted that the control has two elements – the number of pulses which determine the angle of rotation, and the direction data which determine the order in which the poles are excited.

Now that we understand the manner in which a stepping motor may operate, let us look at practical stepping motors which come in two forms:

poles. The salient poles of the unmarked pair are nearest to the position of

- 1. The variable-reluctance (VR) motor.
- 2. The hybrid motor.

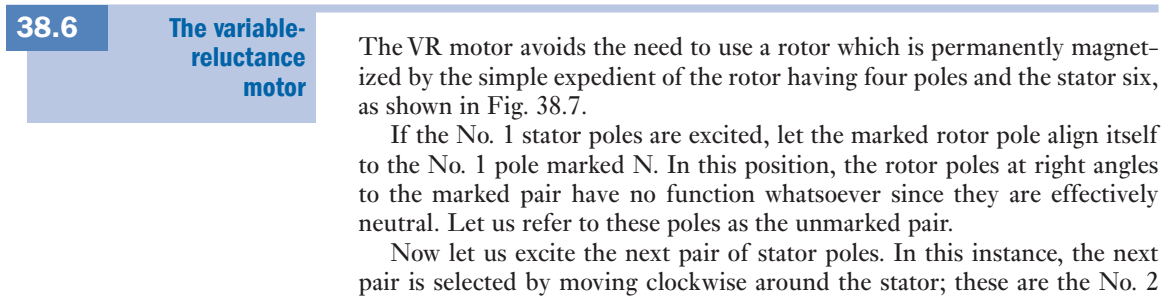

<span id="page-896-1"></span><span id="page-896-0"></span>Fig. 38.7 Simple VR motor

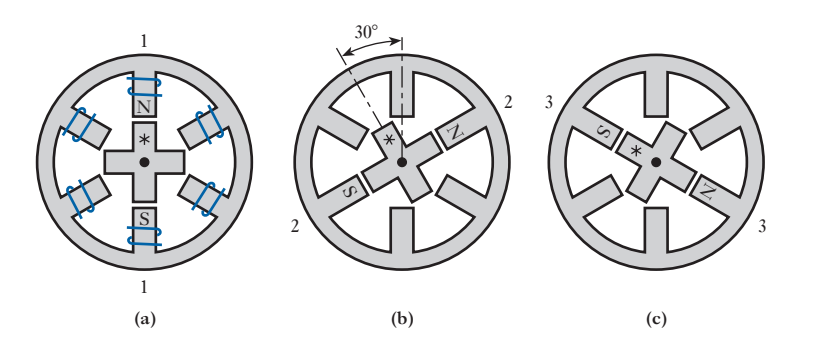

alignment, and therefore the rotor moves to align the unmarked rotor poles with the No. 2 stator poles. This causes a rotation of 30° *anticlockwise*.

Again, let us move on to exciting the No. 3 stator poles moving round the stator in the clockwise direction. Once more, the nearest rotor poles to alignment come from the marked pair which align themselves by rotating a further 30° anticlockwise.

A complete rotation of the stator excitation only causes the rotor to rotate through 180°, hence we are required to complete two cycles of stator excitation to rotate the rotor through one revolution. This arrangement is not dependent on the direction of the excitation current. Instead only the order in which the pole pairs are excited is important.

By varying the numbers of poles, the angle of motion (the step angle) can be varied from the 30° demonstrated to values such as 15°, 22.5°, 45°, etc. but all of the values are quite large. In order to obtain smaller angles of alignment, we have to turn to the hybrid stepping motor which typically has step angles of 1.8° and 2.5°.

#### The hybrid stepping motor 38.7

The basic construction of this motor is illustrated in Fig. 38.8. Even with the help of diagrams, this is a difficult machine to envisage. Let us start by highlighting the significant feat[ures of its c](#page-897-0)onstruction.

Instead of having just four, six or eight rotor salient poles, the hybrid has increased the number significantly. In Fig. 38.8, the rotor has 36 saliencies [which have be](#page-897-0)come so small that they appear as rotor teeth. The stator poles also have teeth which are set at the same pitch. This is emphasized by the top pole in Fig. 38.8(b) where the rotor and stator teeth are seen to match at the point of alignment. However, the teeth are not aligned at the adjacent pole, which is the same situation as we observed in the VR motor but with a much smaller displacement.

Because the displacement is small, the saliency effect requires to be strengthened and this is achieved by reintroducing the permanent magnet which we used in section 38.5. However, it is not possible to have a permanent magnet for each of the teeth, so we develop the design in a most dramatic manner.

Instead of having just one rotor with teeth, we introduce a second rotor mounted further along the same axis. The two arrangements are identical in construction, but between them is mounted a single permanent magnet as

#### **CHAPTER 38 CONTROL SYSTEM MOTORS 677**

<span id="page-897-0"></span>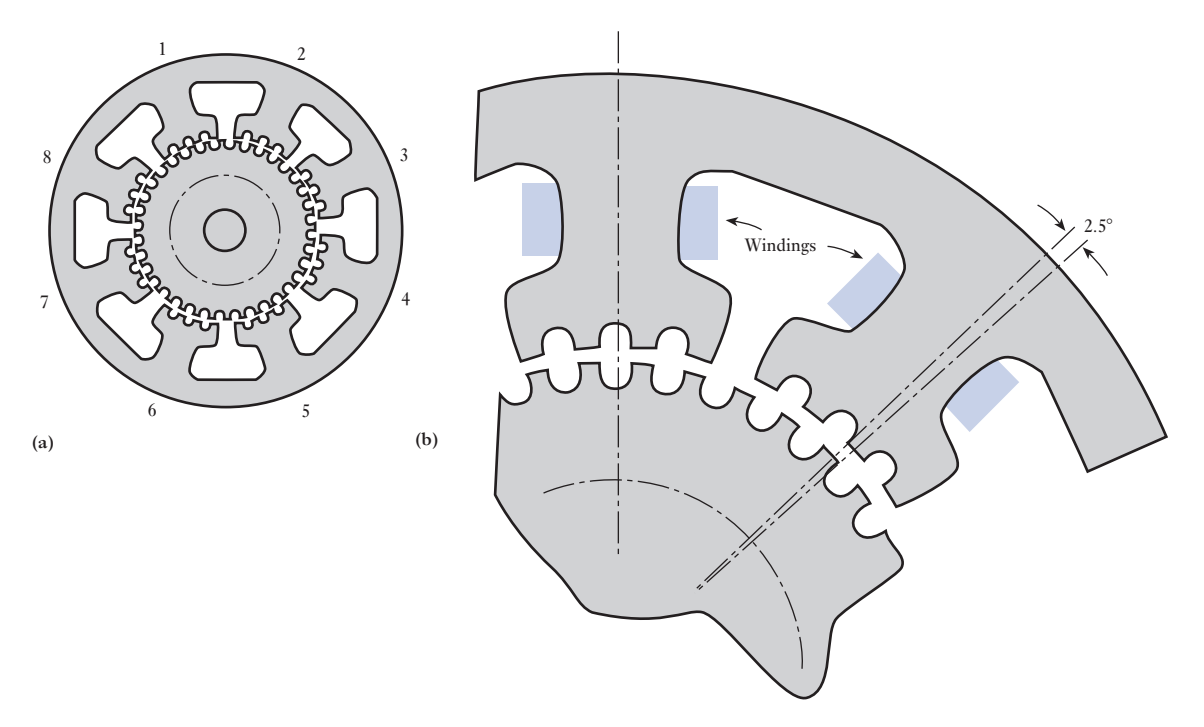

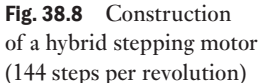

shown in Fig. 38.9. The result is that all the teeth on the left-hand rotor are effectively N poles while all the teeth on the right-hand rotor are S poles.

To balance the double rotor, we require a double stator. It follows that all the stator poles on the left-hand stator will act as S poles while all those on the right-hand stator will act as N poles. This means that the magnetic circuit has to be completed between the two stators, hence there is an external yoke. (In practice, the two sets of stator poles are mounted directly on to this yoke.)

Owing to the symmetry of the construction, in the left-hand arrangement, poles 1 and 5 of Fig. 38.8 can both be excited as S poles to cause alignment with the N teeth of the rotor while the opposite applies in the right-hand arrangement.

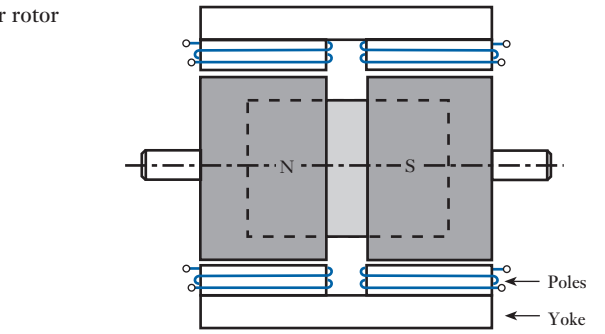

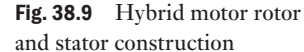

<span id="page-898-0"></span>When the next pole pairs are excited, the respective teeth move into alignment which causes a shift of 2.5°. Also, because of the symmetry of the arrangement, it can be seen that when poles 1 and 5 are excited, it is also possible to excite poles 3 and 7, since they are in the neutral position. The significance of this is that we can alternately excite the odd poles and the even poles to produce motion. This avoids the need for complex switching, but it will be noted that the direction of the current is significant in terms of the direction of rotation.

A useful relationship when considering the step angle is

Step angle = 
$$
\frac{360^{\circ}}{(\text{rotor teeth}) \times (\text{stator phases})}
$$

In the case which we have considered there were 36 rotor teeth and 4 stator phases, hence the step angle was 2.5°.

38.8 Drive circuits

Fig. 38.10 Drive system for a

We have previously introduced many complexities into the control of stepping motors. We can make them run in either direction, we can start them, stop them, vary their speed and determine where they stop. It follows that the drive circuits are a complete study in themselves.

However, we can anticipate the basic requirements by considering the VR motor once again. The general control system is shown in Fig. 38.10. The VR motor to which we were introduced had three stator phases and therefore

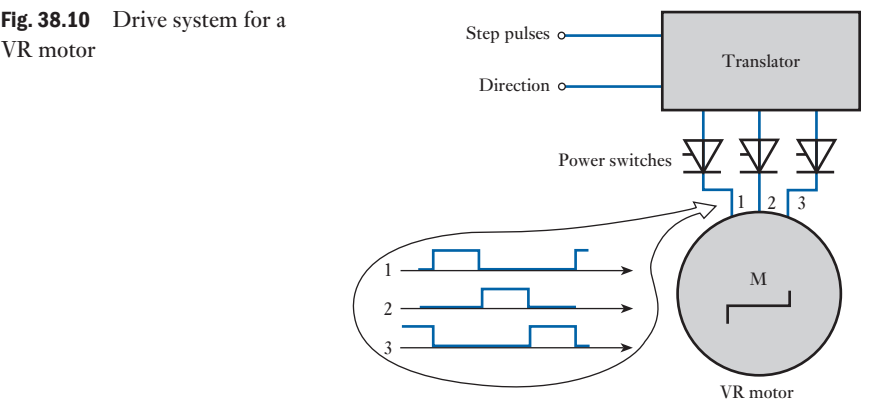

the control system has to arrange for each phase to be supplied in turn. The device which gives this control is called a translator. The translator is only required to direct the incoming pulses to the phase windings. The pulses are generally low-power signals from a control unit. The control unit determines the pulse rate and the number of pulses if we are seeking a definite angle of rotation. The translator controls the supply of power from [another sou](#page-899-1)rce to the motor phases. This can be achieved by power transistors.

A typical drive circuit for one of the motor phases is shown in Fig. 38.11. The diodes are used to ensure that the output waveforms are reasonably rectangular. Without the diodes, there would be a significant transient effect during both switch-on and switch-off. The higher the switching frequency, the more significant the transient effects, so it is essential to ensure rectangular waveforms.

<span id="page-899-1"></span><span id="page-899-0"></span>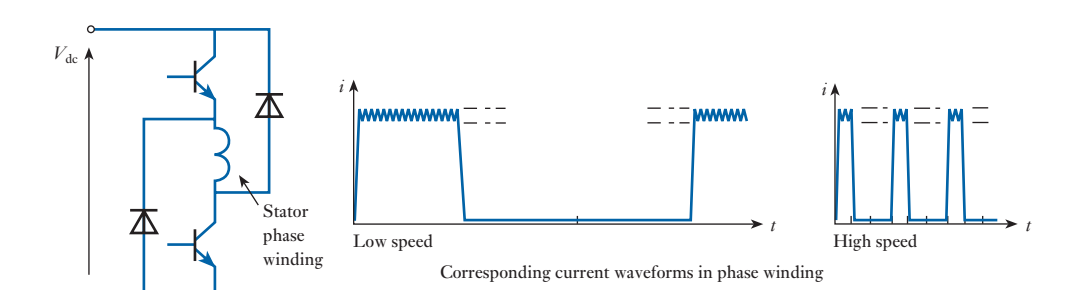

Fig. 38.11 Drive circuit for a VR motor

Also, rectangular waveforms increase the pull-out torque performance. The pull-out torque can usually be maintained up to motional rates of 1000 steps per second.

- Terms and concepts
- Both d.c. and a.c. motors can be used in **regulators**. Both depend heavily on power electronic arrangements. These arrangements may control the field current of a d.c. motor or control the three-phase supply currents to an induction motor.
- **RPC systems** can be effected either by mechanisms such as a **Geneva cam** or by a **stepping motor**.
- Stepping (or stepper) motors are developed from the reluctance motor except that the input usually is pulsed.
- There are two forms of stepping motor: the **variable-reluctance motor** and the **hybrid motor**.
- The variable-reluctance motor has a rotor which is obviously based on a reluctance motor.
- The hybrid motor has a cylindrical rotor which has teeth.
- Stepping motors can rotate through given angles of rotation or they can rotate continuously. In the latter case, the speed can be controlled.

#### Exercises 38

- 1. A high-quality tape recorder requires that the speed of the tape be controlled by a regulated motor. It has been decided that the motor should be a separately excited d.c. motor. Explain why this choice is an appropriate one.
- **2.** A paper-production plant requires that the tension on the paper be maintained by the accurate control of the speed of one of the system motors. It has been decided that the motor should be a variable-frequency cage-rotor induction motor. Explain why this choice is an appropriate one.
- **3.** In Q<sub>s</sub> 1 and 2, the motors could have been interchanged. Explain why such choices would be inappropriate.
- 4. A variable-reluctance stepper motor is required to produce 22.5° steps. Determine the number of

rotor and stator poles and hence draw a diagram of its construction.

- 5. For the motor produced in Q. 4, describe the sequence of events that result in the rotor rotating: (a) clockwise; (b) anticlockwise.
- 6. A hybrid stepping motor has a step angle of 1.8°. Determine the number of rotor teeth if the stator has eight poles.
- **7.** Describe how a variable-reluctance motor could be made to rotate at 10 r/min.
- 8. A cam-driver requires a very large torque to move it from one position to another. Describe the reasons that a Geneva cam might be used in such a situation.
## **[Chapter](#page-14-0)** thirty-nine

Objectives

# Motor Selection and Efficiency

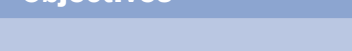

#### **Contents**

When you have studied this chapter, you should

- understand factors influencing motor selection and application:
	- • speed
	- power rating
	- • duty cycle
	- • load torque
	- • operating environment
- • have an understanding of losses due to:
	- • hysteresis
	- • eddy currents
- • be capable of calculating motor efficiency
- • have an understanding of the measurement of efficiency

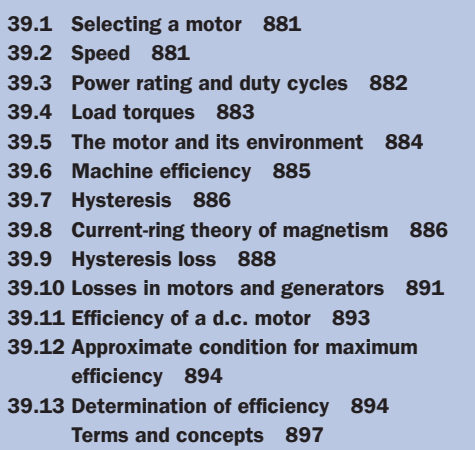

In this chapter, the factors which influence the choice of motor for a particular application will be considered. These factors include speed, power rating, duty cycle, load torque and the environment in which the motor has to operate.

Efficiency will also be considered. This requires further study of electromagnetism. In particular, the concepts of hysteresis and eddy-current losses will be developed and their influence on the losses examined. By careful analysis of all the losses, the operating efficiency of a motor can be more accurately determined.

By the end of the chapter, the selection of a motor for a particular application will be better understood. It will also be possible to estimate motor efficiency more accurately.

#### 39.1

Selecting a motor

The selection of a motor is a surprisingly complex process. Perhaps we should explore the reason for surprise. And to do that, we have to ask ourselves – what do we expect from a motor? In most cases, the answer is a fairly bland one – we are looking for a motor to drive some device.

In this answer, we have not indicated any particular requirement about speed, nor have we said anything about the starting condition, nor have we said anything about speed control. In fact we are simply content that the device is made to rotate.

If we consider many of the applications which we come across in everyday life, we find that we do not require anything special from a motor. For instance, within reason, does the speed of a food mixer really matter, or are there any limitations to starting an electric drill, or do we need to control the speed of a vacuum cleaner? For the food mixer, 300 r/min is probably just as effective as 270 r/min. For the electric drill, it is normally starting off load so there are no problems getting it started. For the vacuum cleaner, we do not require to adjust the speed from 900 r/min to 899 r/min.

Coming from a domestic introduction to the applications of electric motors, it therefore comes as something of a surprise that engineers can be concerned as to whether a factory lathe should operate at 300 r/min or 400 r/min. Or whether a motor will be able to start a passenger lift when carrying 10 people. Or whether a roller in a strip mill will ensure that the strip expansion is taken up (wrong speed and you have a large amount of expensive scrap steel).

Given the demands imposed by the applications, what are our difficulties in selecting a motor? There are three problems to be addressed as follows:

- 1. In most instances there are two or more types of motor which are suitable for our needs, so we have to make a choice rather than have it made for us.
- 2. In some instances, it is not simply a matter of matching the motor to the load when running; there is also the matter of starting the load. Thus, is the starting torque able to accelerate the load and is the acceleration time sufficiently short?
- 3. There are limitations imposed on motor selection which apply irrespective of the type of motor. For instance, can the motor operate under water, or in a hot surrounding, or in a dusty atmosphere?

Therefore, in selecting a motor, there is a large variety of factors to be considered. The following sections consider some of the more important factors.

39.2 Speed

Most electric motors operate at quite high speeds, say between 500 r/min and 3000 r/min (with 3600 r/min in countries such as the USA). Special motors, usually in association with power electronic systems which we will consider in Chapter 40, can operate at lower speeds or at higher speeds, but these are not especially common. Often it is easier to change speed by means of mechanical gears.

As already observed, most motors operate within a small speed range, e.g. an induction motor might operate between 1430 and 1470 r/min according to load. At the extreme condition, a comparable synchronous motor would run at 1500 r/min regardless of the load. On the other hand, commutator <span id="page-902-0"></span>motors with series windings are able to accept wide speed variation, as instanced by railway trains which seldom operate at constant speed, such is the nature of railway operation.

In a number of specialist applications, precise speed control is essential. In the past, this requirement gave rise to a wide range of specially designed motors which were extremely complicated in their design: they were a tribute to the ingenuity of engineers in times gone by. However, improvements in power electronic systems have consigned such motors to the scrap-yard and we will meet methods of controlling the speeds of d.c. shunt motors and cage-rotor induction motors.

#### Power rating and duty cycles 39.3

Basically, a motor is expected to operate continuously with a rated power output. The rating is dependent on the ability of the motor to dissipate waste heat, i.e. the heat which comes from the  $I^2R$  losses in the windings, the eddy-current losses in the rotor and stator cores and windage and friction. The losses cause the windings to become warmer, and if the insulation gets too warm it will break down. Thus the rating depends on limiting the load such that it will not overheat the winding insulation. This is a problem which we met back in Chapter 3.

Typical power ranges are illustrated in Fig. 39.1. The motors instanced are those which provide simple drives.

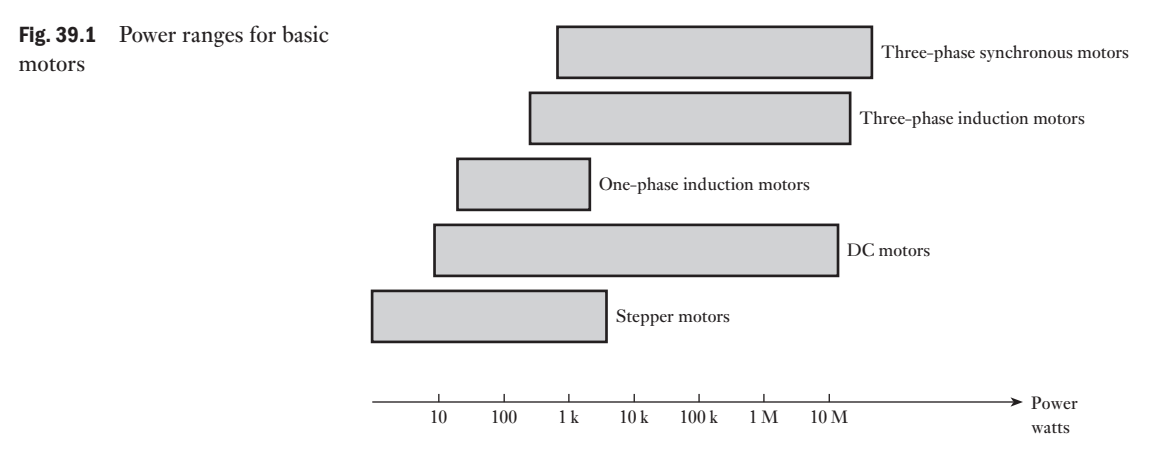

Let us consider what would happen if a motor were cold and it were loaded to its rated value. It would not immediately heat to the maximum permitted temperature – rather there would be a considerable period of time until that temperature was reached. The time would be in excess of an hour.

Alternatively we could, at the time of being cold, have increased the load. This would have caused the motor to heat more quickly, but generally this is acceptable so long as we do not continue with the overload beyond the time when the maximum operating temperature is reached. This approach leads to short-term ratings which assume higher loading followed by periods of switch-off to allow cooling. Lift motors operate in similar load cycles.

<span id="page-903-0"></span>It is possible to use a 10 kW motor to deliver 20 kW for a very short period of time (say 1 or 2 min). Or for that matter to deliver, say, 11 kW for 1 h. Motors for such cyclical duties are often available in standard forms for duty periods such as 10, 30 or 60 min. Where there are shorter duty periods, motors are generally specifically designed for the intended applications.

There is quite a range of controlled-speed motors, but the two most common are the conventional d.c. motors and the variable-frequency cage-rotor induction motor. The d.c. motor has ratings between 100 W and 10 MW, while the induction motor covers almost the same range.

#### Load torques can be considered under two categories: 39.4 Load torques

1. Constant torque.

2. Fan or pump-type torque (so-called square law).

The constant-torque load can be instanced by the passenger lift. If we consider the arrangement shown in Fig. 39.2, let us assume a load causing a force of 5000 N in the lifting cable. If the lift were to rise at a speed of 1 m/s then the power (ignoring friction) required is 5000 W. This requires that the motor produces  $2\pi n$ <sub>1</sub>T, where *n* is the motor rotational speed and *T* the torque required. If the speed were to be doubled to 2 m/s then the power would be 10 000 W =  $2\pi n_2 T$ . However, the rotational speed will be double to provide twice the rising speed for the lift – hence we find that the torque remains the same, i.e. it is constant.

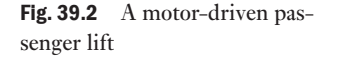

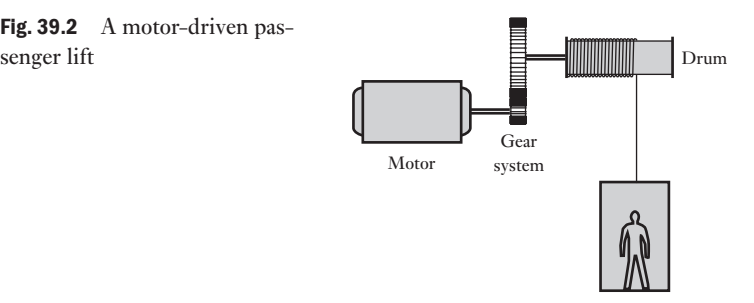

This description has not addressed the torque requirements during the acceleration and deceleration of the lift. To start the lift rising, extra torque will be required – the greater the desired acceleration, the greater the torque needed. Also, we have the problem that the torque has to be produced, even at standstill. Thus when we consider a so-calle[d constant-](#page-904-1)torque load, we are not taking into account the acceleration and deceleration periods.

The torque requirements for the lift are shown in Fig. 39.3.

We could have considered similar arrangements which involve horizontal motion, but most of these involve higher speeds which introduce windage effects. For example, a train quickly reaches speeds at which the torque required is a mixture of the friction and the drive against the air through which it is moving.

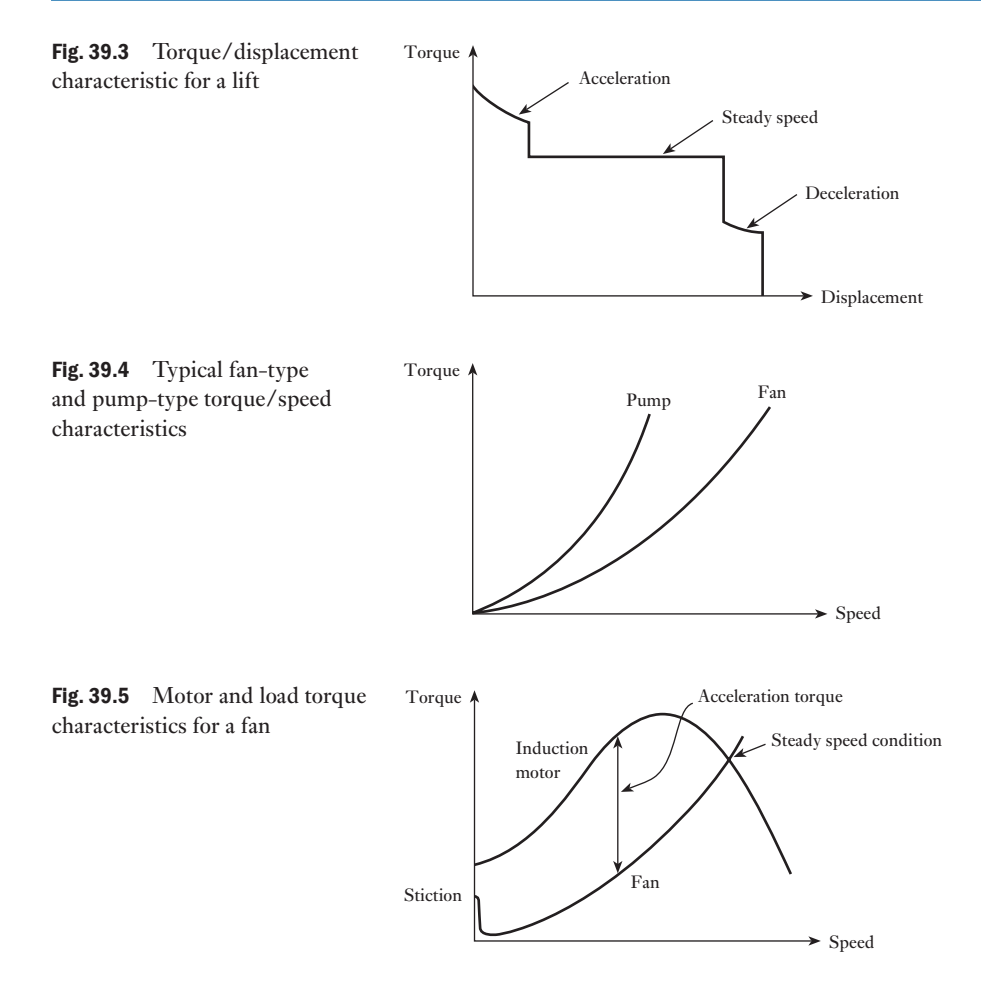

Fans and pumps take the example of the train to the extreme, and the total load is only due to the drive against air (in the case of a fan) or against a fluid (in the case of a pump). Usually the drive against air is proportional to the  $(speed)^2$ , as shown in Fig. 39.4. Pumps have a similar characteristic, but the proportionality of the drive requires a higher power for the speed; usually something approaching (speed)<sup>3</sup>.

Both characteristics have the advantage that the motor hardly requires any torque at all at starting. In practice, there is a static friction (called stiction) to overcome, so a practical load characteristic for a fan and that for an induction motor driving it take the forms shown in Fig. 39.5. The difference between the motor and load torques shows that there is a good advantage causing rapid acceleration to the operating condition.

The motor and its environment

When choosing a motor, there is one factor which is independent of the circuitry of the motor – that factor is the environment in which it is designed to operate. Towards this end, there are four ranges of environmental activity which are considered:

<span id="page-904-1"></span><span id="page-904-0"></span>

39.5

- <span id="page-905-0"></span>1. Ingress of materials.
- 2. Ingress of water.
- 3. Cooling arrangement.
- 4. Cooling circuit power.

Not all motors operate in a clean atmosphere, although most operate in an atmosphere which contains nothing more than a little dust. There are International Electrotechnical Commission (IEC) standards which provide for a range of levels of protection, starting with the need to keep out solid bodies about the size of a tennis ball. In such a motor, clearly we are not concerned about dust entering the motor, but we are concerned with keeping stray hands out. Progressively the range allows for smaller and smaller bodies until we wish to keep out even dust. Apart from the build-up of dust on moving parts, there is the hazard of igniting the dust.

Water could affect the insulation, but if we expect the motor normally to operate in a dry place, e.g. driving a cassette player, there is no need to protect it from water. However, some motors might experience dripping water, or the occasional jet of water, and in extreme situations be immersed in water. These situations, therefore, give rise to different casing designs for the motors.

Motors are generally cooled by a fan mounted on the end of the rotor causing air to pass between the rotor and stator. However, if we have sealed out dust then we probably could not pass air (unless it were filtered) through the motor and the heat would simply have to be released through the surface of the casing. Motors immersed in water may very well be in colder situations and surface cooling is thereby made easier.

Finally, the fan need not be mounted on the rotor shaft, but could be a separate unit with its own motor. Therefore, we need to consider the manner in which the cooling circuit is powered.

There are, therefore, a number of ranges to be considered and any of the motors which we have described are capable of experiencing any of the environmental factors listed above.

#### 39.6

**Machine** efficiency

In section 39.3, we observed the losses which can arise in an electrical machine. Ideally, we would hope that the power into a machine would equal the power out. When considering a machine in a dynamic state, e.g. accelerating, the power need not be equal because the magnetic and mechanical systems will be changing their stored energies and therefore absorbing some of the power. It is necessary to be able to predict these changes if we wish to anticipate the performance of a dynamic machine. In particular, we wish to predict the response to a control system demand such as a step change.

On the other hand, we can learn a lot about the practical operation of a machine by considering its imperfections. Thus the input power less the predictable losses will give its output power. Let us therefore consider the losses – and to do this, we need to reflect first on the core losses of electrical machines.

It will be recalled that in section 29.2 we noted that the core losses consist of hysteresis and eddy-current losses. At this point we need to explore the nature of these losses.

<span id="page-906-1"></span><span id="page-906-0"></span>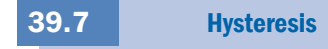

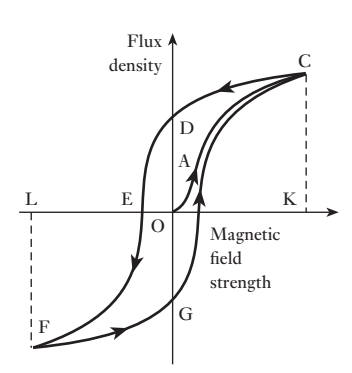

Fig. 39.6 Hysteresis loop

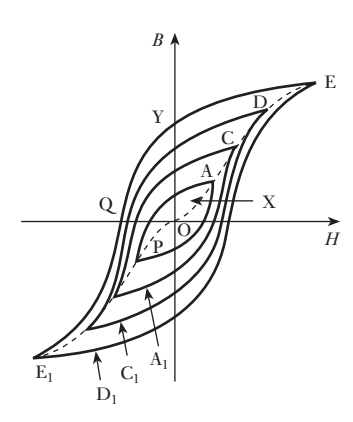

Fig. 39.7 A family of hysteresis loops

If we take a closed steel ring which has been completely demagnetized and measure the flux density with increasing values of the magnetic field strength, the relationship between the two quantities is represented by curve OAC in Fig. 39.6. If the value of *H* is then reduced, it is found that the flux density follows curve CD, and that when *H* has been reduced to zero, the flux density remaining in the steel is OD and is referred to as the *remanent flux density*.

If *H* is increased in the reverse direction, the flux density decreases, until at some value OE, the flux has been reduced to zero. The magnetic field strength OE required to wipe out the residual magnetism is termed the *coercive force*. Further increase of *H* causes the flux density to grow in the reverse direction as represented by curve EF. If the reversed magnetic field strength OL is adjusted to the same value as the maximum value OK in the initial direction, the final flux density LF is the same as KC.

If the magnetic field strength is varied backwards from OL to OK, the flux density follows a curve FGC similar to curve CDEF, and the closed figure CDEFGC is termed the *hysteresis loop*.

If hysteresis loops for a given steel ring are determined for different maximum values of the magnetic field strength, they are found to lie within one another, as shown in Fig. 39.7. The apexes A, C, D and E of the respective loops lie on the *B*/*H* curve determined with increasing values of *H*. It will be seen that the value of the remanent flux density depends upon the value of the peak magnetization; thus, for loop A, the remanent flux density is OX, whereas for loop E, corresponding to a maximum magnetization that is approaching saturation, the remanent flux density is OY. The value of the remanent flux density obtained when the maximum magnetization reaches the saturation value of the material is termed the *remanence* of that material. Thus for the material having the hysteresis loops of Fig. 39.7, the remanence is approximately OY.

The value of the coercive force in Fig. 39.7 varies from OP for loop AA, to OQ for loop  $\text{EE}_1$ ; and the value of the coercive force when the maximum magnetization reaches the saturation value of the material is termed the *coercivity* of that material. Thus, for Fig. 39.7 the coercivity is approximately OQ. The value of the coercivity varies enormously for different materials, being about 40 000 A/m for Alnico (an alloy of iron, aluminium, nickel, cobalt and copper, used for permanent magnets) and about 3 A/m for Mumetal (an alloy of nickel, iron, copper and molybdenum).

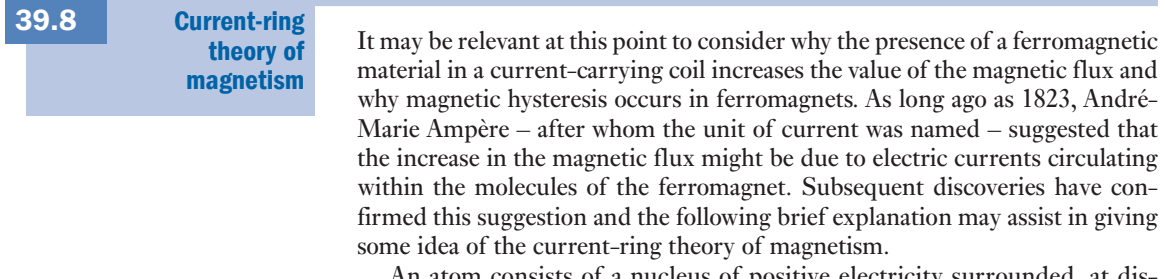

An atom consists of a nucleus of positive electricity surrounded, at distances large compared with their diameter, by electrons which are charges of negative electricity. The electrons revolve in orbits around the nucleus, and <span id="page-907-0"></span>each electron also spins around its own axis – somewhat like a gyroscope – and the magnetic characteristics of ferromagnetic materials appear to be due mainly to this electron spin. The movement of an electron around a circular path is equivalent to a minute current flowing in a circular ring. In a ferromagnetic atom, e.g. iron, four more electrons spin round in one direction than in the reverse direction, and the axes of spin of these electrons are parallel with one another; consequently, the effect is equivalent to four current rings producing magnetic flux in a certain direction.

The ferromagnetic atoms are grouped together in *domains*, each about 0.1 mm in width, and in any one domain the magnetic axes of all the atoms are parallel with one another. In an unmagnetized bar of ferromagnetic material, the magnetic axes of different domains are in various directions so that their magnetizing effects cancel one another out. Between adjacent domains there is a region or 'wall', about 10−4 mm thick, within which the direction of the magnetic axes of the atoms changes gradually from that of the axes in one domain to that of the axes in the adjacent domain.

When an unmagnetized bar of ferromagnetic material, e.g. steel, is moved into a current-carrying solenoid, there are sudden tiny increments of the magnetic flux as the magnetic axes of the various domains are orientated so that they coincide with the direction of the m.m.f. due to the solenoid, thereby increasing the magnitude of the flux. This phenomenon is known as the *Barkhausen effect* and can be demonstrated by winding a search coil on the steel bar and connecting it through an amplifier to a loudspeaker. The sudden increments of flux due to successive orientation of the various domains, while the steel bar is being moved into the solenoid, induce e.m.f. impulses in the search coil and the effect can be heard as a rustling noise.

It follows that when a current-carrying solenoid has a ferromagnetic core the magnetic flux can be regarded as consisting of two components:

- 1. The flux produced by the solenoid without a ferromagnetic core.
- 2. The flux due to ampere-turns equivalent to the current rings formed by the spinning electrons in the orientated domains. This component reaches its maximum value when all the domains have been orientated so that their magnetic axes are in the direction of the magnetic flux. The core is then said to be saturated.

These effects are illustrated in Fig. 39.8 where graph P represents the variation of the actual flux density with magnetic field strength for a ferromagnetic material. The straight line Q represents the variation of flux density with magnetic field strength if there were no ferromagnetic material present; thus for magnetic field strength OA

$$
AD = \mu_0 \times OA
$$

Fig. 39.8 Actual and intrinsic flux densities

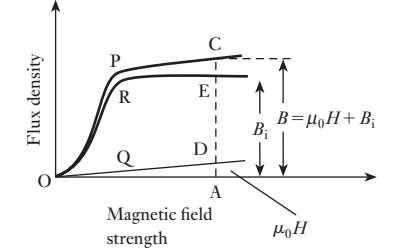

<span id="page-908-0"></span>For the same magnetic field strength OA, the actual flux density *B* is represented by AC. Hence the flux density due to the presence of the ferromagnetic core = AC – AD = AE. This flux density is referred to as the *intrinsic magnetic flux density* or *magnetic polarization* and is represented by symbol  $B_i$ , i.e.

$$
B_{\rm i}=B-\mu_0H
$$

The variation of the intrinsic flux density with magnetic field strength is represented by graph R in Fig. 39.8, from which it will be seen that when the magnetic field strength exceeds a certain value, the intrinsic flux density remains constant, i.e. the ferromagnetic material is magnetically saturated, or, in other words, all the domains have been orientated so that their axes are in the direction of the magnetic field.

This alignment of the domains has a certain amount of stability, depending upon the quality of the ferromagnetic material and the treatment it has received during manufacture. Consequently, the core may retain much of its magnetism after the external magnetomotive force has been removed, as already discussed in section 39.7, the remanent flux being maintained by the m.m.f. due to the electronic current rings in the iron. A permanent magnet can therefore be regarded as an electromagnet, the relatively large flux being due to the high value of the *inherent m.m.f.* (i.e. coercive force  $\times$  length of magnet) retained by the steel after it has been magnetized.

A disturbance in the alignment of the domains necessitates the expenditure of energy in taking a specimen of a ferromagnetic material through a cycle of magnetization. This energy appears as heat in the specimen and is referred to as *hysteresis loss*.

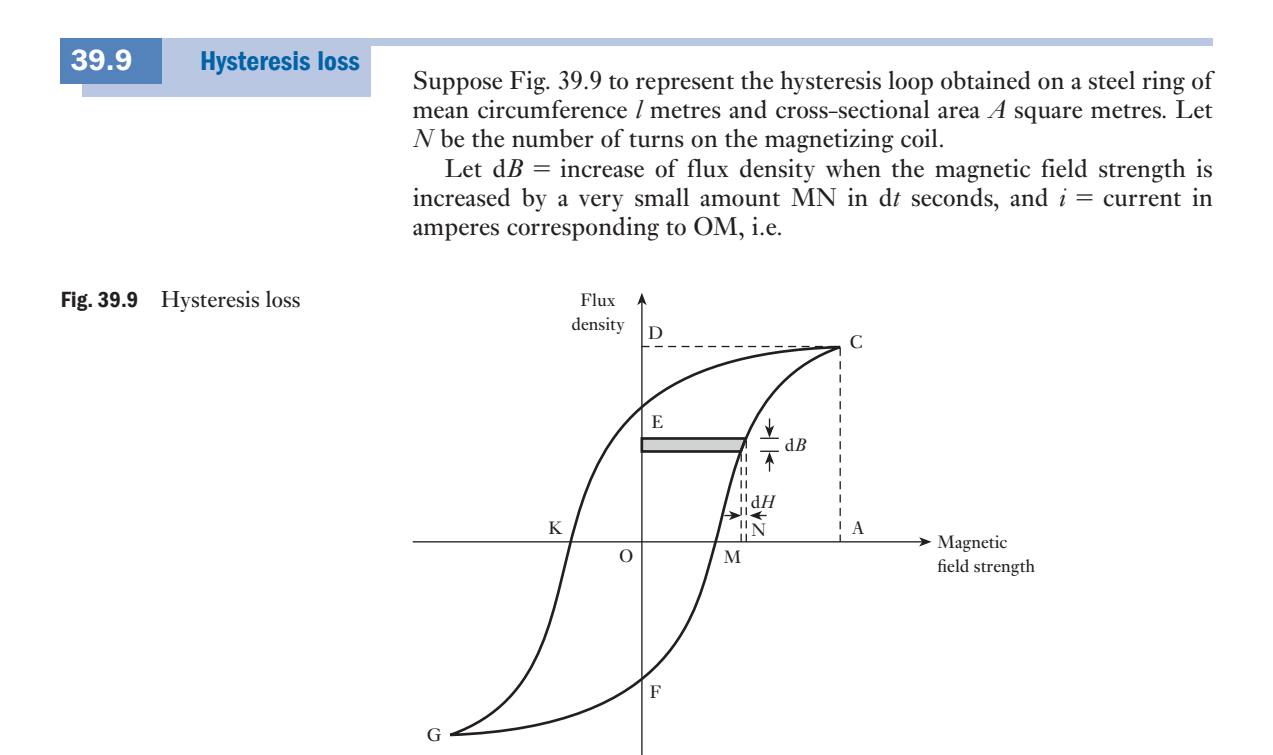

$$
OM = \frac{Ni}{l} \tag{39.1}
$$

Instantaneous e.m.f. induced in winding is

$$
A \times \mathrm{d}B \times \frac{N}{\mathrm{d}t} \text{ volts}
$$

and component of applied voltage to neutralize this e.m.f. equals

$$
AN \times \frac{\text{d}B}{\text{d}t} \text{ volts}
$$

Therefore instantaneous power supplied to magnetic field is

$$
i \times AN \times \frac{dB}{dt}
$$
 watts

and energy supplied to magnetic field in time d*t* seconds is

 $iAN \times dB$  joules

From equation [39.1]

$$
i = l \times \frac{\text{OM}}{N}
$$

hence energy supplied to magnetic field in time d*t* is

$$
l \times \frac{OM}{N} \times AN \times dB \text{ joules}
$$
  
= OM \times dB \times IA \text{ joules}

 $=$  area of shaded strip, joules per metre<sup>3</sup>

Thus energy supplied to magnetic field when *H* is increased from zero to  $OA = \text{area FJCDF}$  joules per metre<sup>3</sup>. Similarly, energy returned from magnetic field when *H* is reduced from OA to zero = area CDEC joules per metre<sup>3</sup>. Then net energy absorbed by magnetic field is

Area FJCEF joules per metre<sup>3</sup>

Hence: Hysteresis loss for a complete cycle = area of loop GFCEG joules per metre<sup>3</sup> [39.2]

If the hysteresis loop is plotted to scales of 1 cm to *x* amperes per metre along the horizontal axis and 1 cm to *y* teslas along the vertical axis, and if *a* represents the area of the loop in square centimetres, then:

Hysteresis loss per cycle  $=$  *axy* joules per metre<sup>3</sup>

$$
= a \times \frac{NI}{l} \times \frac{\Phi}{A}
$$
 joules per metre<sup>3</sup>

where  $NI/l$  = magnetic field strength per centimetre of scale and  $\Phi/A$  = flux density per centimetre of scale.

Hence, total hysteresis loss per cycle in joules equals

$$
lA \times a \times \frac{NI}{l} \times \frac{\Phi}{A} = a \times NI \times \Phi
$$
 [39.3]  
= (area of loop in centimetres<sup>3</sup>)  
 $\times$  (amperes per centimetre of scale)

 $\times$  (webers per centimetre of scale)

The total hysteresis loss cycle in a specimen can therefore be determined from the area of a loop drawn by plotting the total flux, i[n webers, ag](#page-906-1)ainst the total m.m.f. in amperes.

From the areas of a number of loops similar to those shown in Fig. 39.7, the hysteresis loss per cycle was found by Charles Steinmetz (1865–1923) to be proportional to  $(B_{\text{max}})^{1.6}$  for a certain quality of steel, where  $B_{\text{max}}$  represents the maximum value of the flux density. It is important to realize that this index of 1.6 is purely empirical and has no theoretical basis. In fact, indices as high as 3.5 have been obtained, and in general we may say that

Hysteresis loss per cubic metre per cycle  $\propto (B_{\text{max}})^x$ 

where  $x = 1.5-2.5$ , depending upon the quality of the steel and the range of flux density over which the measurement has been made.

From the above proof, it is evident that the hysteresis loss is proportional to the volume and to the number of cycles through which the magnetization is taken. Hence, if *f* = frequency of alternating magnetization in hertz and  $v =$  volume of steel in cubic metres,

$$
Hysteresis loss = kvf(B_{max})^x \text{ watts} \qquad [39.4]
$$

where *k* is a constant for a given specimen and a given range of flux density. The magnitude of the hysteresis loss depends upon:

- 1. The composition of the specimen, e.g. nickel–iron alloys such as Mumetal and Permalloy have very narrow hysteresis loops due to their low coercive force, and consequently have very low hysteresis loss.
- 2. The heat treatment and the mechanical handling to which the specimen has been subjected. For instance, if a material has been bent or cold-worked, the hysteresis loss is increased, but the specimen can usually be restored to its original magnetic condition by a strain-relieving heat treatment.

**Example 39.1** The area of the hysteresis loop obtained with a certain specimen of steel was  $9.3 \text{ cm}^2$ . The coordinates were such that  $1 \text{ cm} = 1000 \text{ A/m}$ **and 1 cm** = **0.2 T. Calculate:**

- **(a) the hysteresis loss per cubic metre per cycle;**
- **(b) the hysteresis loss per cubic metre at a frequency of 50 Hz.**
- **(c) If the maximum flux density was 1.5 T, calculate the hysteresis loss per cubic metre for a maximum density of 1.2 T and a frequency of 30 Hz, assuming the loss to be proportional to**   $(B_{\text{max}})^{1.8}$ .

<span id="page-911-0"></span>(a) Area of hysteresis loop in *BH* units is

 $9.3 \times 1000 \times 0.2 = 1860$ 

Then hysteresis loss per cubic metre per cycle is

**1860 J**

(b) Hysteresis loss per cubic metre at 50 Hz is

 $1860 \times 50 = 93000 \text{ W}$ 

(c) From expression [44.4]:

$$
93\,000 = k \times 1 \times 50 \times (1.5)^{1.8}
$$

$$
\log{(1.5)}^{1.8} = 1.8 \times 0.176 = 0.3168 = \log{2.074}
$$

$$
k = \frac{93\,000}{50 \times 2.074} = 896
$$

For  $B_{\text{max}} = 1.2$  T and  $f = 30$  Hz, hysteresis loss per cubic metre is

 $896 \times 30 \times (1.2)^{1.8} = 37350$  W

Or hysteresis loss at 1.2 T and 30 Hz is

$$
93\,000 \times \frac{30}{50} \times \left(\frac{1.2}{1.5}\right)^{1.8} = 37\,350\,\mathrm{W}
$$

[39.10](#page-14-0)

#### Losses in motors and generators

Now that we are fully aware of the implications of hysteresis, we can proceed to consider the losses which occur in motors and generators. AC machines are more complicated due to the effects of reactance in the circuits, so we will simplify matters by considering only d.c. machines. Even here the components experience flux reversal and therefore the a.c. effects such as hysteresis and eddy-current losses are experienced, but on a limited scale. The losses in d.c. machines can be classified under the headings below.

#### (a) Armature losses

1. *I*<sup>2</sup> *R* loss in armature winding. The resistance of an armature winding can be measured by the voltmeter–ammeter method. If the resistance measurement is made at room temperature, the resistance at normal working temperature should be calculated. Thus, if the resistance is  $R_1$  at room temperature of, say, 15  $\degree$ C and if 50  $\degree$ C is the temperature rise of the winding after the machine has been operating on full load for 3 or 4 hours, then from expression [3.17], we have

Resistance at 65 °C = 
$$
R_1 \times \frac{1 + (0.00426 \times 65)}{1 + (0.00426 \times 15)} = 1.2R_1
$$

2. Core loss in the armature core due to hysteresis and eddy currents. Hysteresis loss has been discussed in section 39.9 and is dependent upon the quality of the steel. It is proportional to the frequency and is approximately proportional to the square of the flux. The eddy-current loss is due Fig. 39.10 Eddy currents

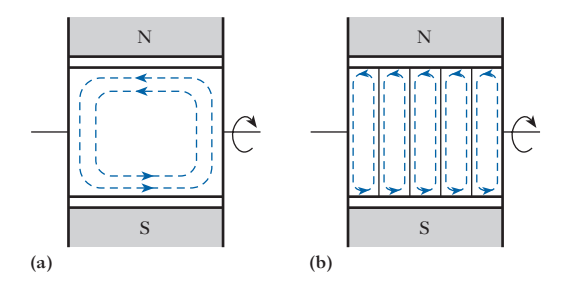

to circulating currents set up in the steel laminations. Had the core been of solid steel, as shown in Fig. 39.10(a) for a two-pole machine, then, if the armature were rotated, e.m.f.s would be generated in the core in exactly the same way as they are generated in conductors placed on the armature, and these e.m.f.s would circulate currents – known as *eddy currents* – in the core as shown dotted in Fig. 39.10(a), the rotation being assumed clockwise when the armature is viewed from the right-hand side of the machine. Owing to the very low resistance of the core, these eddy currents would be considerable and would cause a large loss of power in, and excessive heating of, the armature.

If the core is made of laminations insulated from one another, the eddy currents are confined to their respective sheets, as shown dotted in Fig. 39.10(b), and the eddy-current loss is thereby reduced. Thus, if the core is split up into five laminations, the e.m.f. per lamination is only a fifth of that generated in the solid core. Also, the cross-sectional area per path is reduced to about a fifth, so that the resistance per path is roughly five times that of the solid core. Consequently, the current per path is about one-twenty-fifth of that in the solid core. Hence:

$$
\frac{I^2 R \text{ loss per lamination}}{I^2 R \text{ loss in solid core}} = \left(\frac{1}{25}\right)^2 \times 5 = \frac{1}{125} \text{ (approx.)}
$$

Since there are five laminations,

Total eddy – current loss in laminated core  
Total eddy – current loss in solid core = 
$$
\frac{5}{125} = (\frac{1}{5})^2
$$

It follows that the eddy-current loss is approximately proportional to the square of the thickness of the laminations. Hence the eddy-current loss can be reduced to any desired value, but if the thickness of the laminations is made less than about 0.4 mm, the reduction in the loss does not justify the extra cost of construction. Eddy-current loss can also be reduced considerably by the use of silicon–iron alloy – usually about 4 per cent of silicon – due to the resistivity of this alloy being much higher than that of ordinary steel.

Since the e.m.f.s induced in the core are proportional to the frequency and the flux, therefore the eddy-current loss is proportional to (frequency  $\times$  flux)<sup>2</sup>.

#### (b) Commutator losses

1. Loss due to the contact resistance between the brushes and the segments. This loss is dependent upon the quality of the brushes. For carbon brushes, <span id="page-913-0"></span>the p.d. between a brush and the commutator, over a wide range of current, is usually about 1 V per positive set of brushes and 1 V per negative set, so that the total contact-resistance loss, in watts, is approximately  $2 \times$  total armature current.

2. Loss due to friction between the brushes and the commutator. This loss depends upon the total brush pressure, the coefficient of friction and the peripheral speed of the commutator.

#### (c) Excitation losses

- 1. Loss in the shunt circuit (if any) equal to the product of the shunt current and the terminal voltage. In shunt generators this loss increases a little between no load and full load, since the shunt current has to be increased to maintain the terminal voltage constant; but in shunt and compound motors, it remains approximately constant.
- 2. Losses in series, compole and compensating windings (if any). These losses are proportional to the square of the armature current.

#### (d) Bearing friction and windage losses

The bearing friction loss is roughly proportional to the speed, but the windage loss, namely the power absorbed in setting up circulating currents of air, is proportional to the cube of the speed. The windage loss is very small unless the machine is fitted with a cooling fan.

#### (e) Stray load loss

It was shown in section 36.4 that the effect of armature reaction is to distort the flux, the flux densities at certain points of the armature being increased; consequently the core loss is also increased. This stray loss is usually neglected as it is difficult to estimate its value.

Efficiency of a d.c. motor 39.11

If  $R_{\alpha}$  = total resistance of armature circuit (including the brush-contact resistance and the resistance of series and compole windings, if any),  $I =$  input current,  $I_s =$  shunt current and  $I_a =$  armature current  $= I - I_s$ , then total loss in armature circuit =  $I^2_a R_a$ .

If  $V =$  terminal voltage, loss in shunt circuit  $= I_s V$ . This includes the loss in the shunt regulating resistor.

If  $C =$  sum of core, friction and windage losses,

$$
Total losses = I_a^2 R_a + I_s V + C
$$

Input power  $= IV$ 

$$
\therefore \qquad \text{Output power} = IV - I_a^2 R_a - I_s V - C
$$

and Efficiency 
$$
\eta = \frac{IV - I_a^2 R_a - I_s V - C}{IV}
$$
 [39.5]

<span id="page-914-0"></span>

[Approxim](#page-14-0)ate condition for maximum efficiency 39.12

Let us assume:

- 1. That the shunt current is negligible compared with the armature current at load corresponding to maximum efficiency.
- 2. That the shunt, core and friction losses are independent of the load.

Then from expression [39.5]:

Efficiency of a motor, 
$$
\eta = \frac{IV - I^2 R_a - I_s V - C}{IV}
$$
  

$$
\eta = \frac{V - IR_a - \frac{1}{I}(I_s V + C)}{V}
$$
 [39.6]

This efficiency is a maximum when the numerator of equation [39.6] is a maximum, namely when

$$
\frac{d}{dI} \left\{ V - IR_a - \frac{1}{I} (I_s V + C) \right\} = 0
$$
  
i.e. 
$$
R_a - \frac{1}{I^2} (I_s V - C) = 0
$$
 [39.7]

$$
I^2 R_a = I_s V + C \qquad [39.8]
$$

The condition for the numerator in expression [39.6] to be a maximum, and therefore the efficiency to be a maximum, is that the left-hand side of expression [39.7], when differentiated with respect to *I*, should be positive; thus

$$
\frac{\mathrm{d}}{\mathrm{d}I} \{ R_{\rm a} - I^{-2} (I_{\rm s} V + C) \} = 2I^{-3} (I_{\rm s} V + C)
$$

Since this quantity is positive, it follows that expression [39.8] represents the condition for maximum efficiency, i.e. the efficiency of the motor is a maximum when the load is such that the variable loss is equal to the constant loss. Precisely the same conclusion can be derived for a generator.

(a) By direct measurement of input and [outp](#page-915-0)ut powers

In the case of small machines the output power can be measured by some form of mechanical brake such as that shown in Fig. 39.11 where the belt (or ropes) on an air- or water-cooled pulley has one end attached via a spring balance S to the floor and has a mass of *m* kilograms suspended at the other end.

Weight of the suspended mass  $=$  *W* 

 $\simeq 9.81m$  new tons

If reading on spring balance  $= S$  newtons, then net pull due to friction  $=$  $(W - S)$  newtons.

39.13

**Determination** of efficiency

<span id="page-915-0"></span>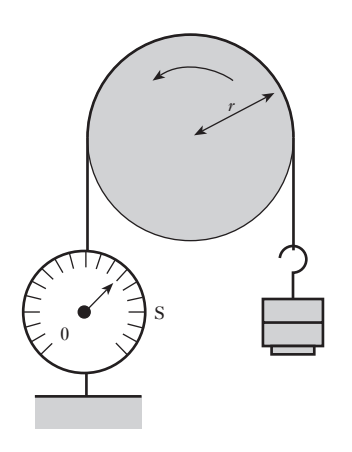

Fig. 39.11 Brake test on a motor

If  $r =$  effective radius of brake, in metres, and  $N =$  speed of pulley, in revolutions per minute,

Torque due to brake friction  $= (W - S)r$  newton metres

and Output power = 
$$
\frac{2\pi(W - S)rN}{60}
$$
 watts [39.9]

If  $V =$  supply voltage, in volts, and  $I =$  current taken by motor, in amperes,

Input power  $=$  *IV* watts

and  
Efficiency = 
$$
\frac{2\pi(W - S)rN}{60 \times IV}
$$
 =  $\frac{2\pi(9.81m - S)rN}{60 \times IV}$  [39.10]

The size of machine that can be tested by this method is limited by the difficulty of dissipating the heat generated at the brake.

The principal methods of testing larger machines are the Swinburne and Hopkinson methods. The main advantages of the Swinburne method are that the power required is small compared with the machine's rating and the test data enable the efficiency to be determined at any load, but the method makes no allowance for stray losses and there is no check on the performance. These disadvantages are overcome by the Hopkinson method which has only the drawback that it requires to test two identical machines simultaneously. These methods are too specialized for further consideration in this text.

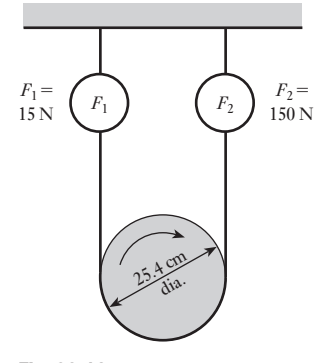

Fig. 39.12

**Example 39.2** In a load test on a 240 V, d.c. series motor, the following data were **recorded at one value of load:**

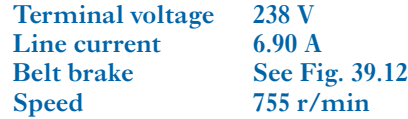

#### **Evaluate:**

- **(a) the torque;**
- **(b) the brake power;**
- **(c) the efficiency.**

**The resistance between terminals is 2.0 Ω, and it has been found for this machine that the windage and friction losses are equal to**   $(1.8 \times 10^{-4})$ *N*<sup>2</sup> watts, where *N* is the speed in revolutions per minute. **Estimate the core loss for the load.**

(a) Torque 
$$
T = (F_2 - F_1)r = (150 - 15) \times \frac{25.4 \times 10^{-2}}{2}
$$

 $= 17.2 Nm$ 

(b) Brake power 
$$
P_o = T\omega_r = 17.15 \times \frac{2\pi \times 755}{60} = 1355 \text{ W}
$$

(c) Input power  $P_i = VI = 238 \times 6.9 = 1642.2$  W  $\eta = \frac{1355.5}{1642.2}$  = 82.5 per cent Losses =  $P_i - P_o = 1642.2 - 1355.5 = 286.7 W$  $= I<sup>2</sup>R$  loss + windage and friction loss + core loss  $= 6.9<sup>2</sup> \times 2 + (1.8 \times 10<sup>-4</sup>) \times 755<sup>2</sup> + coreloss$  $= 95.2 + 102.6 + \text{core loss}$ ∴ Core loss =  $286.7 - 95.2 - 102.6 = 89$  W

**Example 39.3** A 100 kW, 460 V shunt generator was run as a motor on no load at its **rated voltage and speed. The total current taken was 9.8 A, including a shunt current of 2.7 A. The resistance of the armature circuit (including compoles) at normal working temperature was 0.11 Ω. Calculate the effciencies at**

> **(a) full load; (b) half load.**

(a) Output current at full load  $=$   $\frac{100 \times 1000}{460} = 217.5$  A

∴ Armature current at full load =  $217.5 + 2.7 = 220.2$  A

The *I*<sup>2</sup> *R* loss in armature circuit at full load is

 $(220)^2 \times 0.11 = 5325$  W

Loss in shunt circuit  $= 2.7 \times 460 = 1242$  W

Armature current on no load =  $9.8 - 2.7 = 7.1$  A

Thus input power to armature on no load is

 $7.1 \times 460 = 3265$  W

But loss in armature circuit on no load is

 $(7.1)^2 \times 0.11 = 5.5$  W

This loss is less than 0.2 per cent of the input power and could therefore have been neglected.

Hence, core, friction and windage losses = 3260 W, and

Total losses at full load = 
$$
5325 + 1242 + 3260
$$
  
= 9827 W = 9.83 kW  
Input power at full load =  $100 + 9.83 = 109.8$  kW  
and  
Efficiency at full load =  $\frac{100}{109.8} = 0.911$  per unit  
= 91.1 per cent

<span id="page-917-0"></span>(b) Output current at half load = 108.7 A, therefore armature current at half load is

 $108.7 + 2.7 = 111.4$  A

and *I*<sup>2</sup> *R* loss in armature circuit at half load is

 $(111.4)^2 \times 0.11 = 1365$  W

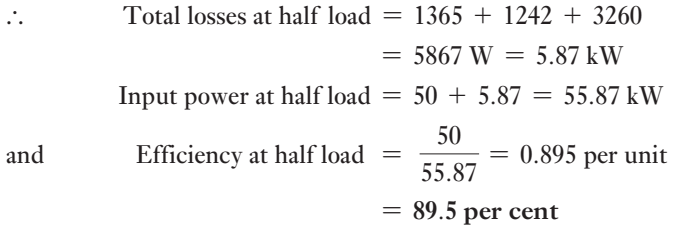

- Motor selection requires knowledge of the required speed, power rating, duty cycles and load torques.
- To match a motor to a load, it is necessary to know the **torque/speed characteristic** for the load.
- Machines experience core losses, which include hysteresis and eddycurrent losses.
- **Hysteresis** is the variation of flux density with magnetic field strength. Owing to the nature of the domain structure of the ferromagnetic material, the variation produces a hysteresis loop, which is indicative of the energy required every cycle. The repetition of these cycles gives rise to a power loss.
- **Eddy-current** losses are due to the circulating currents in the core and the effect is reduced by core lamination.
- Machines incur losses due to the currents in the windings and, in commutator machines, the brushes release waste energy due to **contact resistance**.
- The efficiency of a machine can be estimated by deducting the losses from the input power.

#### Exercises 39

Terms and concepts

- 1. A hysteresis loop is plotted against a horizontal axis which scales  $1000 \text{ A/m} = 1 \text{ cm}$  and a vertical axis which scales  $1 T = 5$  cm. If the area of the loop is 9 cm<sup>2</sup> and the overall height is 14 cm, calculate: (a) the hysteresis loss in joules per cubic metre per cycle; (b) the maximum flux density; (c) the hysteresis loss in watts per kilogram, assuming the density of the material to be 7800 kg/m3 .
- 2. (a) Explain briefly the occurrence of hysteresis loss and eddy-current loss in a transformer core and indicate how these losses may be reduced.
	- (b) The area of a hysteresis loop for a certain magnetic specimen is 160 cm<sup>2</sup> when drawn to the following scales: 1 cm represents 25 A/m and 1 cm represents 0.1 T. Calculate the hysteresis loss in watts per kilogram when the specimen is carrying an

#### Exercises 39 continued

alternating flux at 50 Hz, the maximum value of which corresponds to the maximum value attained on the hysteresis loop. The density of the material is  $7600 \text{ kg/m}^3$ .

3. Explain how the energy losses in a sample of ferromagnetic material subjected to an alternating magnetic field depend on the frequency and the flux density. What particular property of the material can be used as a measure of the magnitude of each type of loss?

The area of a hysteresis loop plotted for a sample of steel is 67.1 cm<sup>2</sup>, the maximum flux density being 1.06 T. The scales of *B* and *H* are such that 1 cm =  $0.12$  T and 1 cm =  $7.07$  A/m. Find the loss due to hysteresis if 750 g of this steel were subjected to an alternating magnetic field of maximum flux density 1.06 T at a frequency of 60 Hz. The density of the steel is  $7700 \text{ kg/m}^3$ .

- 4. The hysteresis loop for a certain ferromagnetic ring is drawn to the following scales: 1 cm to 300 A and 1 cm to 100  $\mu$ Wb. The area of the loop is 37 cm<sup>2</sup>. Calculate the hysteresis loss per cycle.
- 5. In a certain transformer, the hysteresis loss is 300 W when the maximum flux density is 0.9 T and the frequency 50 Hz. What would be the hysteresis loss if the maximum flux density were increased to 1.1 T and the frequency reduced to 40 Hz? Assume the hysteresis loss over this range to be proportional to  $(B_{\text{max}})^{1.7}$ .
- 6. The armature of a four-pole d.c. motor has an armature eddy-current loss of 500 W when driven at a given speed and field excitation. If the speed is increased by 15 per cent and the flux is increased by 10 per cent, calculate the new value of the eddy-current loss.
- 7. A d.c. shunt motor has an output of 8 kW when running at 750 r/min off a 480 V supply. The resistance of the armature circuit is 1.2  $\Omega$  and that of the shunt circuit is 800  $\Omega$ . The efficiency at that load is

83 per cent. Determine: (a) the no-load armature current; (b) the speed when the motor takes  $12 \text{ A}$ ; (c) the armature current when the gross torque is 60 N m. Assume the flux to remain constant.

- 8. In a brake test on a d.c. motor, the effective load on the brake pulley was 265 N, the effective diameter of the pulley 650 mm and the speed 720 r/min. The motor took 35 A at 220 V. Calculate the output power, in kW, [and](#page-915-0) the efficiency at this load.
- 9. In a test on a d.c. motor with the brake shown in Fig. 39.11, the mass suspended at one end of the belt was 30 kg and the reading on the spring balance was 65 N. The effective diameter of the brake wheel was 400 mm and the speed was 960 r/min. The input to the motor was 23 A at 240 V. Calculate: (a) the output power; (b) the efficiency.
- 10. A d.c. shunt machine has an armature resistance of  $0.5 \Omega$  and a field-circuit resistance of 750  $\Omega$ . When run under test as a motor, with no mechanical load, and with 500 V applied to the terminals, the line current was 3 A. Allowing for a drop of 2 V at the brushes, estimate the efficiency of the machine when it operates as a generator with an output of 20 kW at 500 V, the field-circuit resistance remaining unchanged. State the assumptions made.
- **11.** Describe the various losses which take place in a shunt motor when it is running on no load.

A 230 V shunt motor, running on no load and at normal speed, takes an armature current of 2.5 A from 230 V mains. The field-circuit resistance is 230  $\Omega$  and the armature-circuit resistance is  $0.3 \Omega$ . Calculate the motor output, in kW, and the efficiency when the total current taken from the mains is 35 A. If the motor is used as a 230 V shunt generator, find the efficiency and input power for an output current of 35 A.

### **[Chap](#page-14-0)ter** forty

## **Objectives**

#### **Contents**

Power Electronics

When you have studied this chapter, you should

- be familiar with the thyristor
- have an understanding of thyristor circuits
- have an understanding of thyristor limitations
- be familiar with a.c./d.c conversion
- be familiar with d.c./a.c. inversion
- have an understanding of PWM voltage control
- have an understanding of the IGBT
- have an understanding of the GTO
- be familiar with the three-phase fully controlled converter
- be familiar with inverter-fed induction motors

#### 40.1 [Introductory](#page-922-0) 900 40.2 [Thyristor](#page-924-0) 900 40.3 [Some thyristor circuits](#page-924-0) 902 40.4 [Limitations to thyristor operation](#page-924-0) 904 40.5 [The thyristor in p](#page-925-0)ractice 904 40.6 [The fully controlled a.c./d.c. c](#page-928-0)onverter 904 40.7 [AC/DC inversion](#page-929-0) 905 40.8 [Switching devices in inverters](#page-931-0) 908 40.9 [Three-phase rectifier network](#page-931-0)s 909 40.10 [The three-phase fully controlle](#page-932-0)d converter 911 40.11 [Inverter-fed induction motors](#page-933-0) 911 40.12 Soft-starting induction motors 912 40.13 [DC to d.c. conversion switched-](#page-935-0)mode power [supplies](#page-936-0) 913 Summary of important formulae 915 Terms and concepts 916

In this chapter we will discuss power electronic systems. We will be concerned principally with the thyristor, which has wide application because of its ability to switch and control high alternating currents. Some thyristor circuits will be discussed, including thyristor bridge circuits for a.c./d.c. conversion.

The limitations of thyristor operation will also be mentioned. In particular, a thyristor cannot be switched off, although it switches off at the current zero of an alternating current waveform. This leads us to the consideration of a thyristor which can be turned off, the gate turn-off thyristor (GTO), and another important power semiconductor device, the insulated-gate bipolar transistor (IGBT). The use of GTOs and IGBTs in inverter circuits will also be presented.

We will finally consider some other important power electronic circuits: a three-phase fully controlled rectifier network can be used to supply and control a large d.c. load like a motor; a three-phase inverter can be used as part of a variable-frequency, speed-control system for a large induction motor.

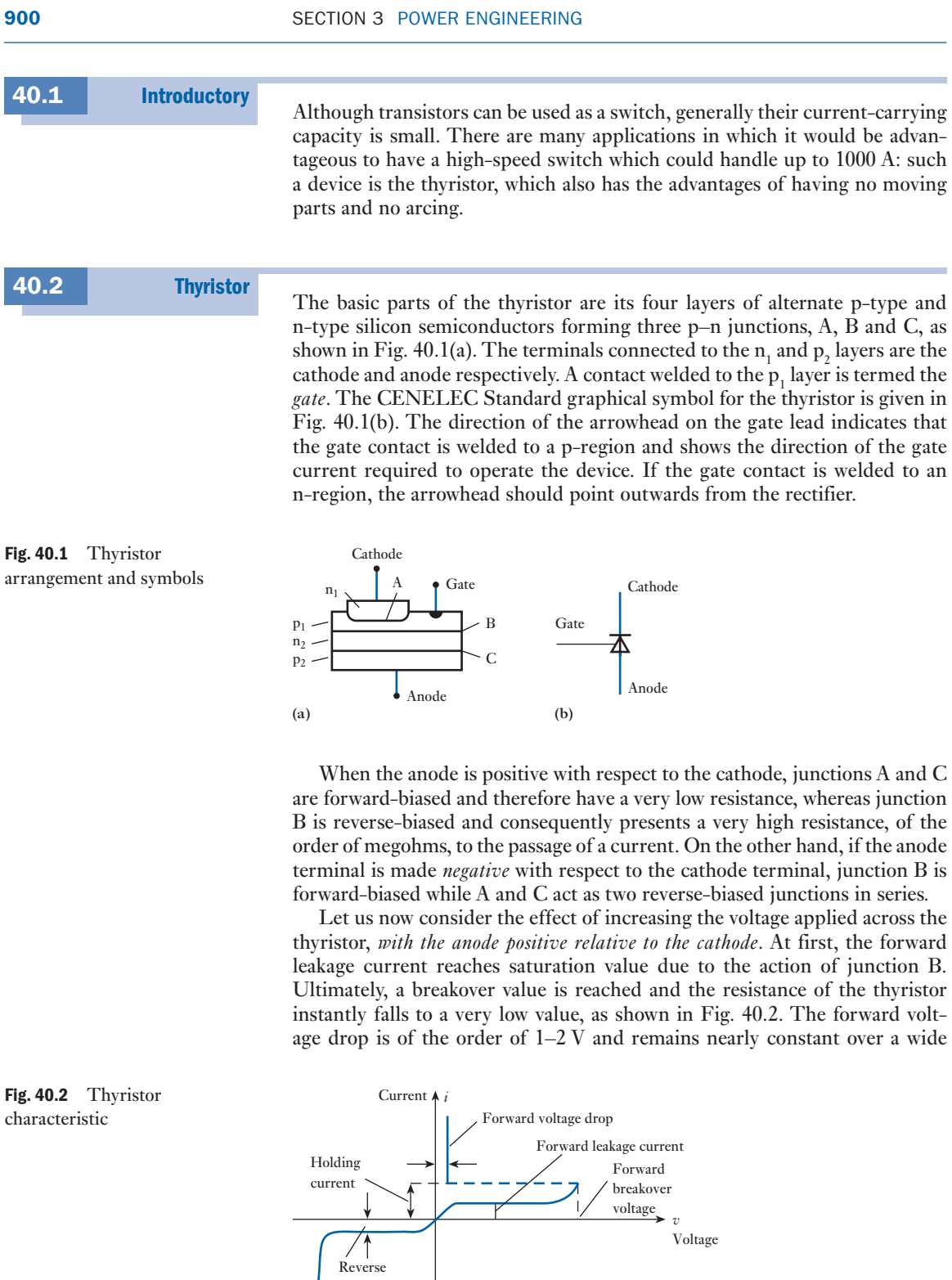

leakage current Voltage

<span id="page-920-0"></span> $\overline{\phantom{a}}$ 

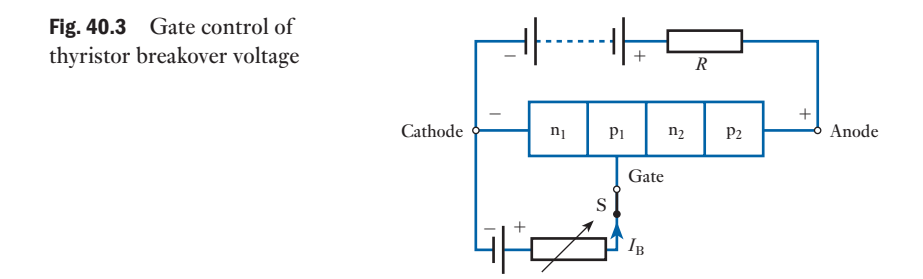

*V*A Breakover voltage Breakover voltage  $\overline{B}$ O Bias current,  $I_{\text{B}}$ 

Fig. 40.4 Variation of breakover voltage with bias current

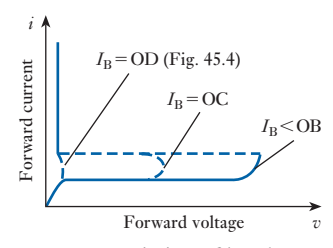

Fig. 40.5 Variation of breakover voltage with bias current,  $I_{\rm B}$ 

variation of current. A resistor is necessary in series with the thyristor to limit the current to a safe value.

We shall now consider the effect upon the breakover voltage of applying a positive potential to the gate as in Fig. 40.3. When switch S is closed, a bias current,  $I_{\rm B}$ , flows via the gate contact and layers  $p_1$  and  $n_1$ , and the value of the breakover voltage of the thyristor depends upon the magnitude of the bias current in the way shown in Fig. 40.4. Thus, with  $I<sub>B</sub> = 0$ , the breakover voltage is represented by OA, and remains practically constant at this value until the bias current is increased to OB. For values of bias current between OB and OD, the breakover voltage falls rapidly to nearly zero. An alternative method of representing this effect is shown in Fig. 40.5.

In the triggered condition, the thyristor approximates a single p–n diode, the anode current being limited only by the resistance *R* of the external circuit. Once the gate has triggered the device, *it loses control over the anode [curre](#page-920-0)nt*, and the only method of restoring the device to its high-resistance condition is to reduce the anode current below the *holding* value indicated in Fig. 40.2. The value of the holding current is usually very small compared with the rated forward current; for instance, the holding current may be about 10 mA for a thyristor having a forward-current rating of 40 A.

If the thyristor is connected in series with a non-reactive load, of resistance *R*, across a supply voltage having a sinusoi[dal waveform](#page-922-1) and if it is triggered at an instant corresponding to an angle  $\phi$  after the voltage has passed through zero from a negative to a positive value, as in Fig. 40.6(a), the value of the applied voltage at that instant is given by

$$
v = V_{\rm m} \sin \phi
$$

Up to that instant, the voltage across the thyristor has been growing from zero to *v*. When triggering occurs, th[e voltage acro](#page-922-1)ss the thyristor instantly falls to about 1–2 V and remains approximately constant while current flows, as shown by the slightly curved line in Fig. 40.6(a). Also, at the instant of triggering, the current increases immediately from zero to *i*, where

$$
i = \frac{v - p.d. \text{ across thyristor}}{R}
$$
  
=  $\frac{v}{R}$  when the p.d. across thyristor  $\ll v$ 

[If](#page-922-1)  $\phi$  is less than  $\pi/2$ , the current increases to a maximum  $I_m$  and then decreases to the holding value, when it falls instantly to zero, as shown in Fig. 40.6(b). The average value of the current over one cycle is the shaded area enclosed by the current wave divided by  $2\pi$ .

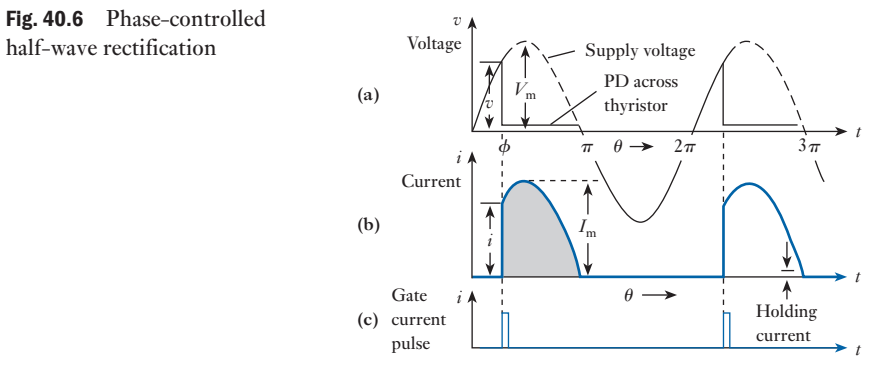

If the p.d. across the thyristor, when conducting, is very small compared with the supply voltage, and if the holding current is negligible compared with  $I_m$ , the waveform of the current is practically sinusoidal for values of  $\theta$ between  $\phi$  and  $\pi$ . Therefore average value of current over one cycle is

$$
I_{\text{av}} = \frac{1}{2\pi} \int_{\phi}^{\pi} I_{\text{m}} \sin \theta \cdot d\theta
$$
  
=  $\frac{I_{\text{m}}}{2\pi} \left[ -\cos \theta \right]_{\phi}^{\pi} = \frac{I_{\text{m}}}{2\pi} (1 + \cos \phi)$   
 $I_{\text{av}} = \frac{I_{\text{m}}}{2\pi} (1 + \cos \phi)$  [40.1]

When  $\phi = 0$ 

$$
I_{\text{av}} = \frac{I_{\text{m}}}{\pi} = 0.3185 I_{\text{m}}
$$

When  $\phi = \pi/2$ 

$$
I_{\rm av}=0.159I_{\rm m}
$$

When  $\phi = \pi$ 

 $I_{\text{av}}=0$ 

Hence, by varying the instant at which the thyristor is triggered, it is possible to control the output current over a wide range. Triggering signals for this purpose are usually in the form of a positive pulse of short duration compared with the time of one cycle of the alternating voltage. A gate current of about 50 mA applied for about 5  $\mu$ s is all that is required to trigger a device having current ratings between a few milliamperes and hund[reds of am](#page-923-0)peres.

#### [Some thyr](#page-14-0)istor circuits 40.3

A simple switch-on arrangement incorporating a thyristor is shown in Fig. 40.7. In this case, when the switch S1 is closed, the thyristor immediately blocks the passage of current through the lamp. When switch S2 is temporarily closed, some milliamperes of current flow into the gate and switch on the thyristor. Once the thyristor is switched on, it is no longer necessary to keep switch S2 closed.

<span id="page-922-1"></span><span id="page-922-0"></span>

Fig. 40.6 Phase-controlled

<span id="page-923-0"></span>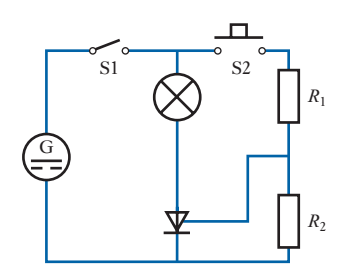

Fig. 40.7 Simple d.c. thyristor switch-on circuit

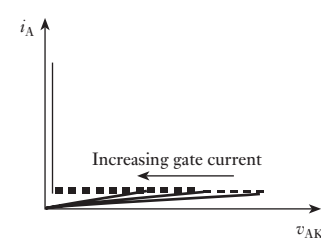

Fig. 40.9 Forward conduction characteristic of thyristor

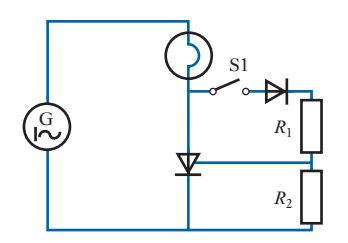

Fig. 40.10 Simple half-wave a.c. switch circuit

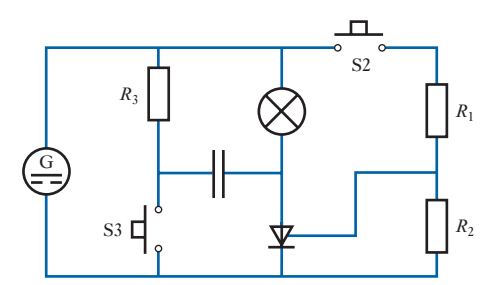

Fig.40.8 Simple d.c. thyristor on–off circuit

In order to switch off the lamp in Fig. 40.7, we could open switch S1, but this raises the question, is switch S1 not doing the same work as the thyristor and have we not duplicated our switching? Really we should be looking to S1 being replaced by the thyristor, and this can be achieved if we modify the circuit to that shown in Fig. 40.8. The closure of switch S3 connects the capacitor so that it tries to discharge in opposition to the passage of current through the thyristor, with the result that for an instant there is no current passing through the thyristor. This short interruption is sufficient to stop the thyristor conducting, and it therefore returns to the OFF condition.

When operating from an a.c. supply, the thyristor does not always receive sufficient gate current to switch it on. Instead we find that the forward conduction characteristic changes as the gate current is increased; thus if we have insufficient gate current to switch on the thyristor, it is nevertheless noticeable from the characteristic shown in Fig. 40.9 that less anode–cathode voltage is required to raise the leakage current to a sufficient level that the avalanche breakdown takes place and the thyristor switches on of its own accord.

For the simple circuit shown in Fig. 40.10, this form of switch-on action can be employed. When switch S1 is open, there is no gate current and the thyristor is able to block the applied alternating voltage even at its peak value. When S1 is closed, the applied voltage causes a current to pass through  $R_1$ and  $R_2$ , causing volt drops across each. The voltage across  $R_1$  causes some current to pass through the gate, thus reducing the breakdown voltage of the thyristor. Eventually a point is reached at which either there is sufficient gate current to directly switch on the thyristor, or the gate current sufficiently reduces the breakdown voltage of the thyristor that it again switches on – usually we experience this latter form of action.

Once the thyristor commences to conduct, the volt drop across it falls almost to zero; thus the gate current almost disappears. When the half-cycle of the supply is completed, the anode current falls to zero and the thyristor switches off.

During the subsequent half-cycle, the thyristor cannot conduct; thus the lamp receives approximately a half-wave supply, depending on how soon the thyristor switches on after the commencement of the positive half-wave. By varying  $R_1$ , the instant of switch-on can be delayed; thus the thyristor can be used to control the voltage developed across the lamp and consequently the power dissipated by the lamp. The diode in the circuit shown prevents reverse bias being applied to the thyristor gate during the negative halfcycles of the supply.

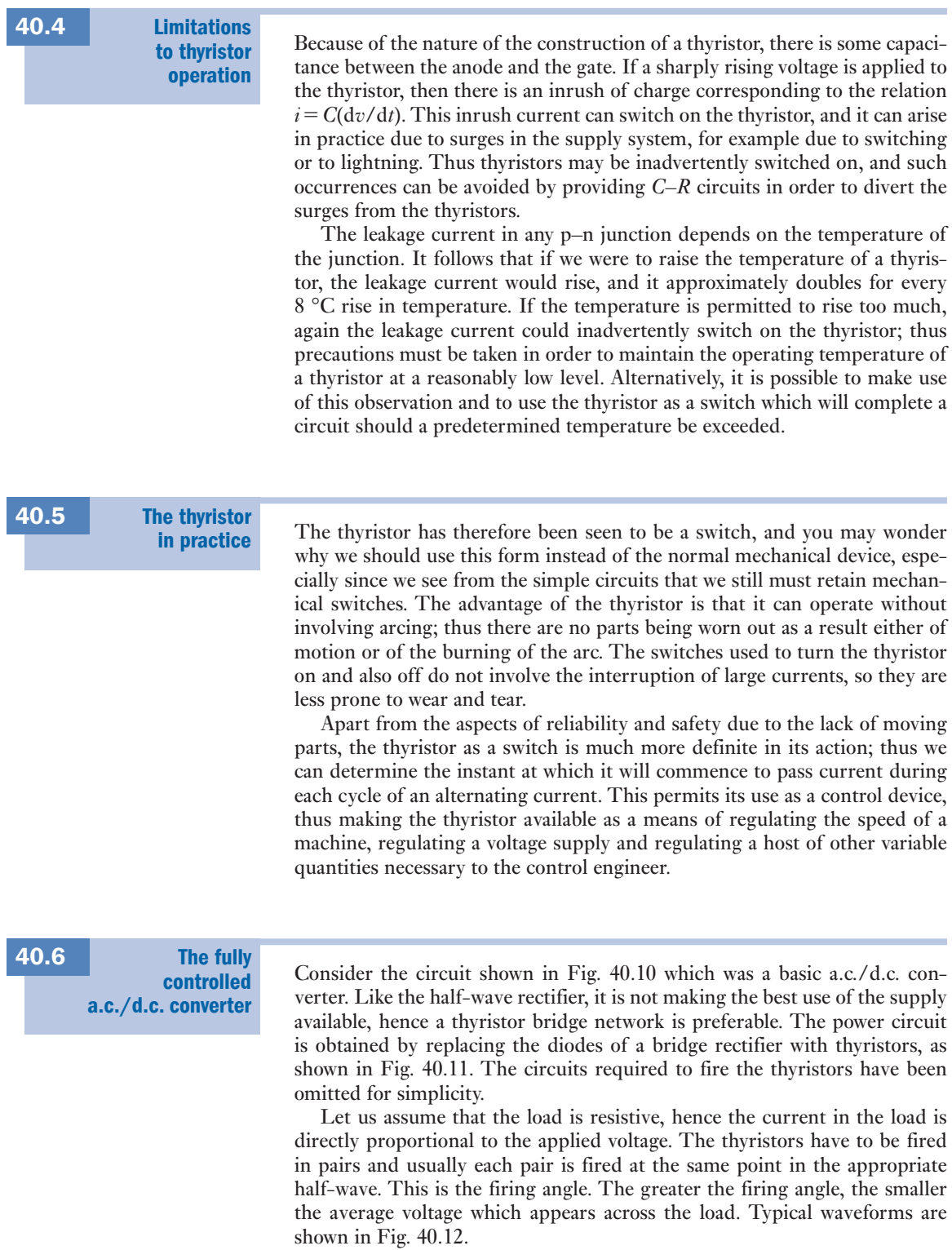

<span id="page-924-0"></span> $\overline{\phantom{a}}$ 

<span id="page-925-1"></span><span id="page-925-0"></span>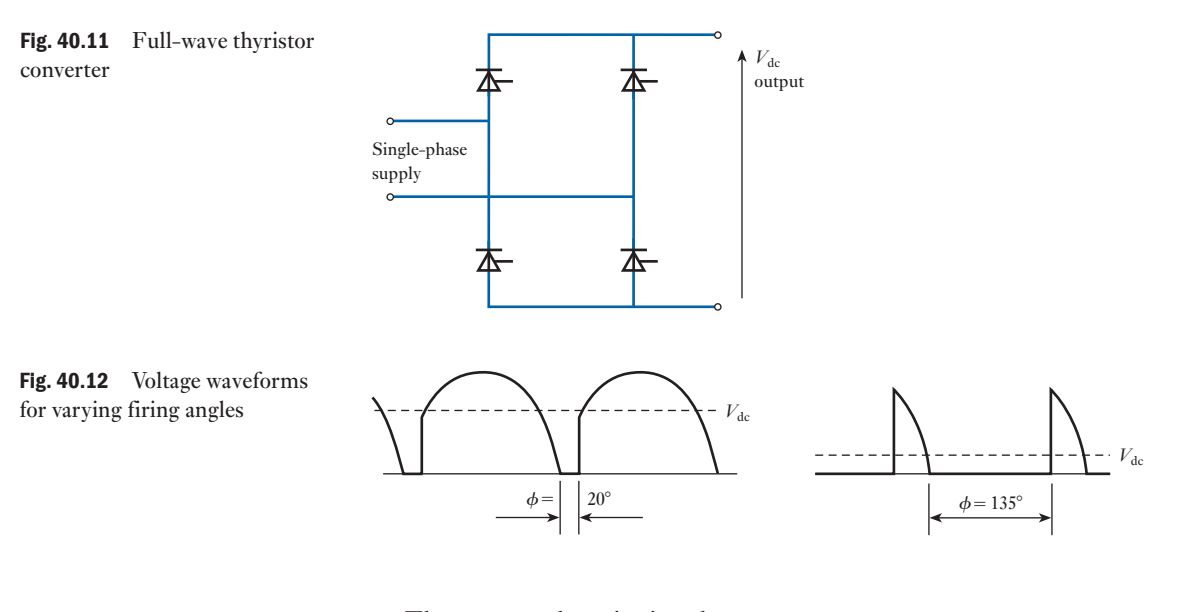

The output voltage is given by

$$
V_{\rm dc} = \frac{V_{\rm m}}{2\pi} (1 + \cos \phi)
$$
 [40.2]

which follows from equation [40.1].

In practice it is more common that the load has an inductive element, which is what we expect of motors. In an inductive circuit, the current cannot change instantaneously. The consequence is that although the supply voltage has passed through zero switching off the respective thyristors, the load current continues driving the output voltage negative. An output waveform is shown in Fig. 40.13.

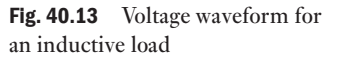

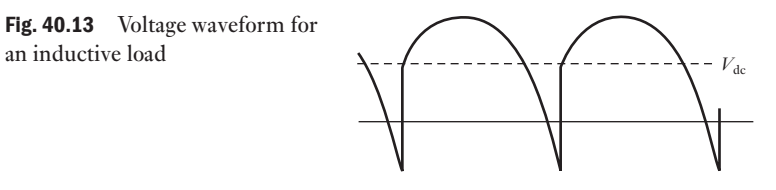

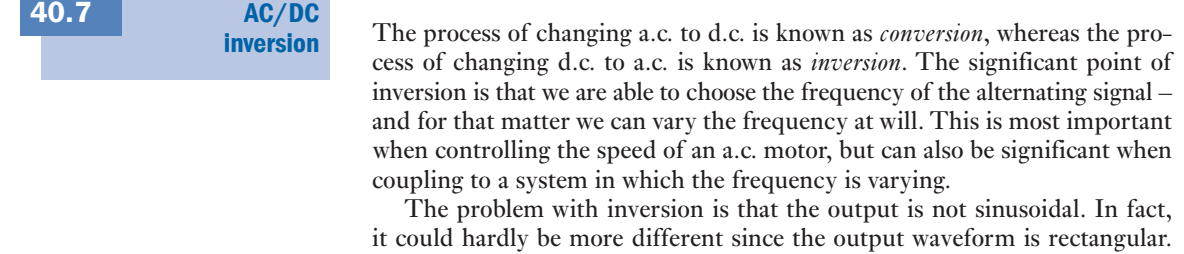

Fortunately, most loads such as a.c. motors and fluorescent tubes can accept such waveforms.

<span id="page-926-0"></span>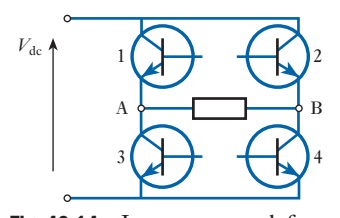

Fig. 40.14 Inverter network for one-phase supply

Fig. 40.15 Inverter output voltage waveforms

Let us consider a transistorized inverter bridge as shown in Fig. 40.14. Although a battery could represent the d.c. supply (which might be appropriate for vehicle fluorescent tube lights), it is more usual that the d.c. supply is the output from a rectified a.c. supply. It may seem strange that we should convert a.c. to d.c. and then invert it back to a.c., but this arrangement could let us convert an a.c. supply at 50 Hz to one operating at 100 Hz or 83 Hz or whatever frequency we need.

As with the converter, we switch the transistors on and off in pairs. The need to be able to switch off prevents us from readily using thyristors, hence for the moment we will consider transistors. When we switch on transistors 1 and 4, the d.c. supply voltage appears across the load with A positive with respect to B. When transistors 2 and 3 are switched on, the d.c. supply voltage appears across the load, but B is positive with respect to A. Between the periods when one or other pair of transistors is switched on, there are periods when no devices are switched on and the output voltage across the load is zero.

Given a resistive load, the output waveform takes the form illustrated in Fig. 40.15. We have shown different switching periods whereby we generate differing frequencies. Also indicated are the equivalent sine waves which indicate the considerable differences between sinusoidal and rectangular waveforms. Nevertheless both are alternating in nature, and also the output waveform is symmetrical.

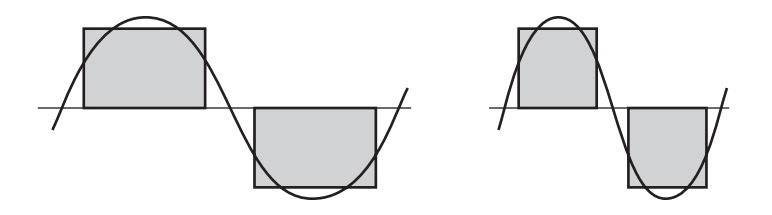

In a bridge rectifier, we do not anticipate that both diodes connected to one end of the load will conduct at the same time as this would short-circuit the supply. In the same way, we do not anticipate that the equivalent transistors in an inverter will be switched on at the same time. This could happen if we control them without due caution. If both are switched on at the same time, the system experiences shoot-through and the d.c. supply is shortcircuited. In all probability, this would burn out the transistors.

Apart from varying the output frequency, it is also possible to vary the output voltage by the following methods:

- 1. Control of the input d.c. voltage.
- 2. Pulse width modulation.

In the control of the input voltage, it is necessary to assume that the d.c. supply comes from a converter which is fully controlled. This is the system considered in section 40.6 and is usually reserved for high-power applications mainly because of the expense of the converter.

For lower-power applications, the d.c. input can be derived from a simple rectifier system which is consequently cheaper. The control of the output voltage, therefore, has to be achieved within the inverter by pulse width modulation (PWM). This is a term we might readily associate with data transmission systems and it is interesting to find the same principles being applied in power situations.

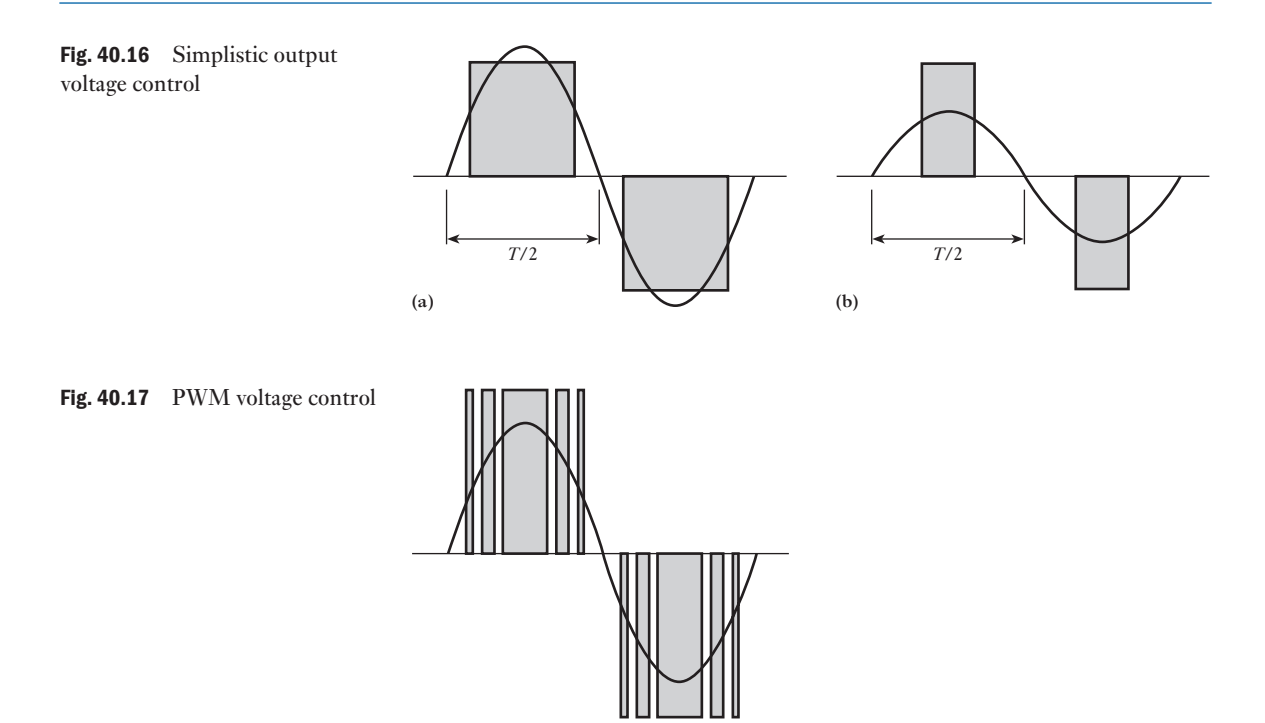

For PWM systems, we have to remember that the supply voltage is fixed, thus the magnitude of the output voltage will depend primarily on the mark– space ratio. Let [us consider](#page-926-0) the waveforms shown in Fig. 40.16(a) and (b). The first shows a rectangular waveform with its equivalent sine wave and is similar to that shown in Fig. 40.15. Now let us consider a sine wave of lesser magnitude. This could be achieved by lowering the mark–space ratio as shown in Fig. 40.16(b).

There is a practical difficulty in that the difference between the rectangular wave and the equivalent sine wave is quite appreciable. The basic requirement is that the area under the rectangular waveform should remain the same, but we can distribute that area so that it more closely reflects the activity of the sine wave. This is the point at which PWM becomes effective, as shown in Fig. 40.17.

In practice, we do not obtain the pristine rectangular pulses, but rather the edges are ragged due to a form of resonance. This takes the form of a high-frequency pulse which quickly decays. The resonance is due to the transfer of energy between stray capacitance and stray inductance. These effects can be minimized by snubber circuits which take the form of a string of resistors and capacitors. The fact that a string is used indicates the implication of the pulse being at a high frequency compared with the switching frequencies used for PWM.

The ringing effect is demonstrated in Fig. 40.18.

Snubber networks are rated for up to 500 A r.m.s. when used with standard 400 V loads. They are also identified by the rate of voltage change which they can suppress, e.g.  $100 \text{ V}/\mu\text{s}$ . As switching devices improve, the ringing effect is minimized and snubber circuits can be omitted. Such high-quality switching devices are said to be snubberless.

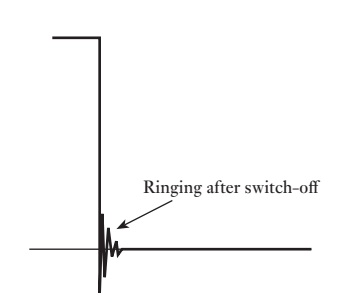

Fig. 40.18 The ringing effect before snubbing

<span id="page-928-0"></span>[40.8](#page-14-0)

#### Switching devices in inverters

When introducing the inverter, we used bipolar junction transistors (BJTs) which are not devices normally associated with power systems. However, the BJT cannot only be switched on but can also be switched off, a facility not readily available from a thyristor. Fortunately BJTs can be used in applications up to about 5 kW with voltages up to 400/230 V. It will be recalled that the BJT is switched off when the base–emitter current is zero and, when turned on, the collector–emitter voltage is low. Apart from the relatively low ratings achieved, the BJT has the drawback that it dissipates a significant heat loss (about 1 per cent of the output power).

Just as junction transistors have given way to field-effect transistors (FETs) in general electronic applications, so the MOSFET has in a number of instances displaced the power BJT. It has the advantages that it can easily be turned on and off and the control circuitry is less complex and hence is cheaper. The disadvantage is that the power dissipation is even higher so that the device is less efficient than the BJT. The MOSFET inverters have similar ratings to those of BJT inverters.

This leaves two significant devices which have enabled engineers to design better inverters; these are:

1. the insulated-gate bipolar transistor (IGBT);

2. the gate turn-off thyristor (GTO).

The IGBT brings together the advantages of the MOSFET and the BJT. This means we have a device in which the gate is easily switched on and off, yet there is low power dissipation in the collector–emitter circuit. These advantages have attracted inverter manufacturers especially since the power ratings are approaching 1 MW while the voltage ratings have also increased to about 1 kV.

The equivalent circuit for an IGBT is shown in Fig. 40.19 as well as its symbol when appearing in circuit diagrams. From the equivalent circuit, it will be observed that the IGBT is basically equivalent to a p–n–p transistor unlike the power BIT which is usually  $n-p-n$ . The switch-on time is of the order of 0.15  $\mu$ s, but the switch-off time is about 1  $\mu$ s.

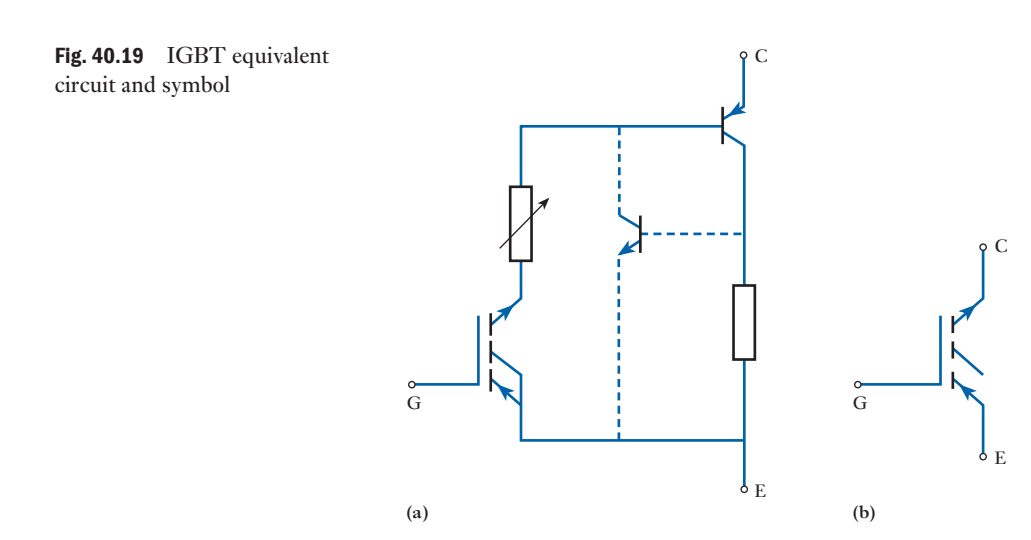

<span id="page-929-0"></span>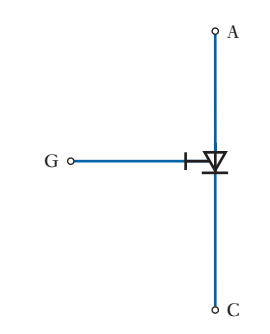

Fig. 40.20 GTO symbol

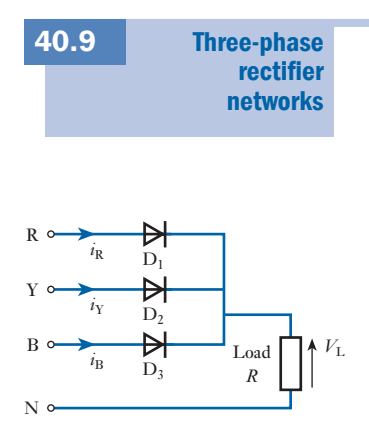

Fig. 40.21 Simple three-phase rectifier network

The GTO has overcome the basic drawback associated with the conventional thyristor – it can be switched off. As with the conventional thyristor, the device is switched on by a pulse of current in the gate– cathode circuit. However, a negative gate–cathode current causes the device to switch off. This gate reversal is implied by the symbol shown in Fig. 40.20.

The GTO is especially useful when we are dealing with high power ratings. It can be used in inverters up to a few megawatts. However, compared with the conventional thyristor, the equivalent GTO requires bigger gate pulses and the forward volt drops are double.

So far we have considered the use of thyristors and transistors to control power in one-phase circuits. However, when we were first introduced to onephase circuits, we became aware that there was a limitation in the power ratings which could readily be achieved. These limitations were circumvented by introducing three-phase systems.

When we require to supply large d.c. loads, usually motors, it is almost certain that the supply system will be a three-phase a.c. one. We therefore require a rectifier system which will convert three-phase power to d.c. power.

Diodes are used with polyphase supplies to give a rectified output which has basically less ripple than rectifiers operating from single-phase supplies. Figure 40.21 shows a simple three-phase rectifier network. Each diode will conduct for one-third of a cycle, the conduction path changing instantaneously from one diode to another as one phase voltage becomes more positive than another. For example, when  $v_{RN}$  becomes less positive than  $v_{YN}$  diode  $D_1$ ceases to conduct while  $D_2$  starts to conduct.

The mean load current can be determined as follows:

$$
I_{\text{dc}} = \frac{1}{2\pi/3} \int_{\pi/6}^{5\pi/6} I_{\text{m}} \sin \omega t \, \text{d}(\omega t)
$$
  
=  $\frac{3I_{\text{m}}}{2\pi} \left[ -\cos \omega t \right]_{\pi/6}^{5\pi/6} = \frac{3I_{\text{m}}}{2\pi} \left[ -\cos \frac{5\pi}{6} + \cos \frac{\pi}{6} \right]$   
=  $\frac{3I_{\text{m}}}{2\pi} \left[ \frac{\sqrt{3}}{2} + \frac{\sqrt{3}}{2} \right]$   

$$
I_{\text{dc}} = \frac{3\sqrt{3}I_{\text{m}}}{2\pi} \qquad [40.3]
$$

The mean load voltage will be given by

$$
V_{\text{dc}} = I_{\text{dc}}R
$$
  

$$
\therefore V_{\text{dc}} = \frac{3\sqrt{3}I_{\text{m}}R}{2\pi}
$$
 [40.4]

where  $I_m R = V_m$ , the peak value of the phase voltage if the diode forward resistance is neglected. Figure 40.22 shows waveforms for the network.

<span id="page-930-0"></span>Fig. 40.22 Waveforms for network shown in Fig. 40.21

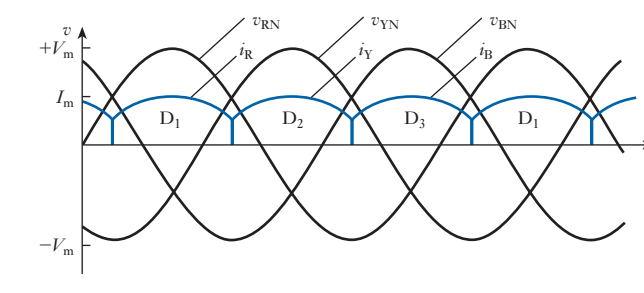

The rectifier circuit shown in Fig. 40.23 has the advantage that there is no necessity to have a neutral point available. Diodes  $D_1$ ,  $D_2$ ,  $D_4$  and  $D_5$  form a bridge rectifier network, similar to that described in section 20.4, between the R and Y lines, similarly  $D_2, D_3, D_5$  and  $D_6$  between the B and R lines and  $D_3$ ,  $D_1$ ,  $D_6$  and  $D_4$  between the B and R lines. When  $v_{\text{RV}}$  is at its maximum, positive value diodes  $D_1$  and  $D_5$  will be conducting. These two diodes will continue conducting until  $v_{RB}$  is more positive than  $v_{RY}$  and diodes  $D_1$  and  $D_6$  will then take over the conduction.

*t*

In this way a pair of diodes will conduct for one-sixth of a cycle at a time, each diode conducting for one-third of a cycle. The waveforms for the network are shown in Fig. 40.24 where it can be seen that the ripple frequency is twice that obtained in the previous circuit. The amplitude of ripple is also decreased since the conduction periods about the peaks of the supply are decreased.

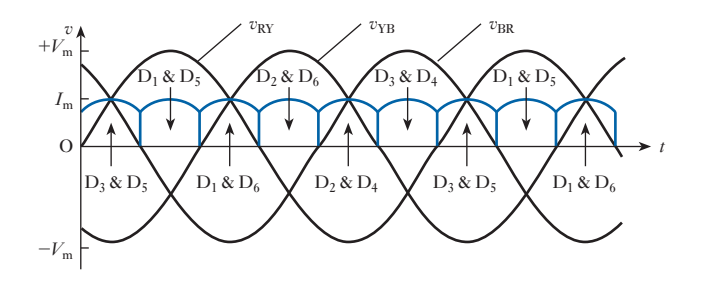

The mean load current can be determined as follows:

$$
I_{\text{dc}} = \frac{1}{\pi/3} \int_{\pi/3}^{2\pi/3} I_{\text{m}} \sin \omega t \, \text{d}(\omega t)
$$
  
\n
$$
= \frac{3I_{\text{m}}}{\pi} \left[ -\cos \omega t \right]_{\pi/3}^{2\pi/3}
$$
  
\n
$$
= \frac{3I_{\text{m}}}{\pi} \left[ -\cos \frac{2\pi}{3} + \cos \frac{\pi}{3} \right] = \frac{3I_{\text{m}}}{\pi} \left[ \frac{1}{2} + \frac{1}{2} \right]
$$
  
\n
$$
\therefore \qquad I_{\text{dc}} = \frac{3I_{\text{m}}}{\pi} \qquad [40.5]
$$

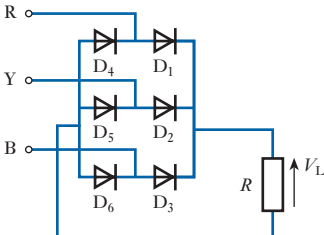

Fig. 40.23 Three-phase bridge rectifier network

Fig. 40.24 Waveforms for network shown in Fig. 40.23

#### <span id="page-931-0"></span>[The three-p](#page-14-0)hase fully controlled converter 40.10

We have already seen in section 40.6 that we could produce a fully controlled converter supplied from a one-phase source by replacing the rectifiers in a bridge by thyristors. It is a simple step forward to anticipate that replacing the rectifiers in a three-phase rectifier by thyristors produces a three-phase fully controlled converter. Examination of the waveforms in Fig. 40.25 shows how the delay in the firing angles causes the d.c. output to be varied.

This arrangement can be used to vary the supply voltage to a d.c. motor. For instance, if we consider a d.c. series motor, the starting involved energy loss in a series resistor used to regulate the voltage. Using a converter, we can obtain the same voltage control with virtually no energy loss which is significant – 50 per cent of the energy used during the period when the series resistor is connected in the circuit is lost by the resistor!

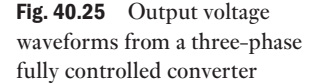

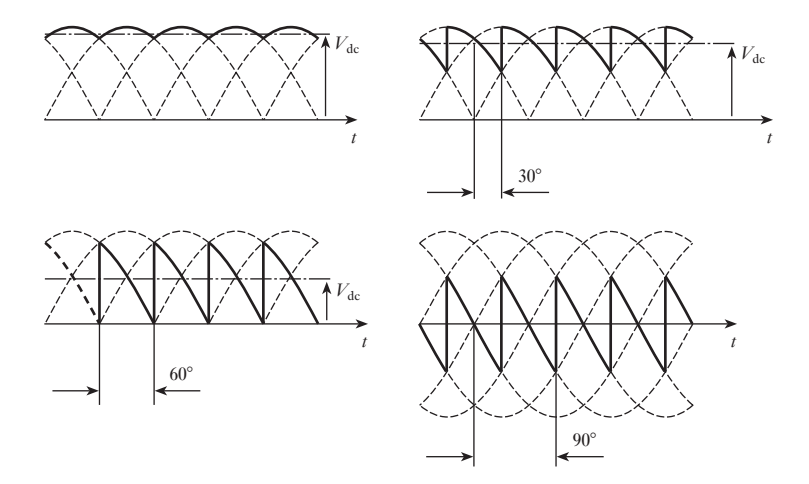

#### Inverted-fed Induction motors [40.11](#page-14-0)

Having produced the three-phase fully controlled converter, we can also anticipate that the one-phase inverter can be developed into a three-phase inverter. As with the one-phase inverter, this has the significant advantage that the output frequency is variable.

When we consider the three-phase induction motor, we find that we have a robust machine which is mainly limited by the difficulties of controlling its speed. However, if the supply frequency is variable, we find that the torque/ speed characteristic varies as shown in Fig. 40.26.

Fig. 40.26 Torque/speed characteristic with varying frequency

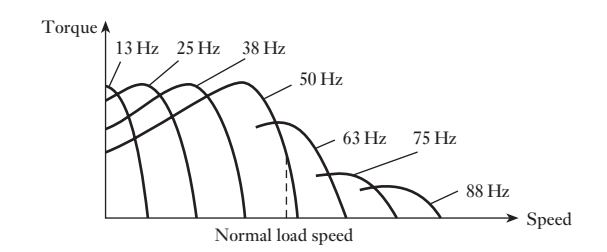

<span id="page-932-0"></span>Fig. 40.27 Inverter-fed variable-frequency induction motor

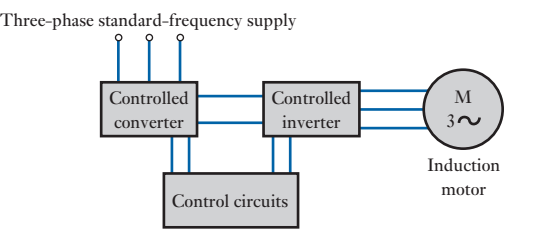

This variation shows that the form of the torque/speed characteristic varies and, assuming that the voltage is compensated at low frequencies, the torque at low speeds is improved. This effect can make the operation similar to that of the d.c. series motor, i.e. high torque at standstill. Unlike the d.c. series motor, as the induction motor accelerates, we can increase the frequency of the supply from the inverter and maintain the high torque up to normal running speed.

To obtain the voltage boost, we require a controlled converter as well as a controlled inverter. The arrangement is shown in Fig. 40.27. This basic arrangement is useful for starting high-torque loads, but with a little modification it could be applied to precision speed-control systems. A feedback control loop from a tachogenerator could be applied to the input control signal so that the speed could be both maintained and varied at will.

Although the converter/inverter arrangement can be used to start a threephase induction motor, it is an expensive method for starting a motor and can only be justified for high-torque loads. However, an arrangement of thyristors somewhat similar to the converter can control the starting currents. When we recall the starting problems considered in section 33.8, it will be remembered that arrangements such as the star–delta starter were intended to limit the initial current. The thyristor arrangement shown in Fig. 40.28 also controls the initial current, but there are two advantages: Soft-starting induction motors [40.12](#page-14-0)

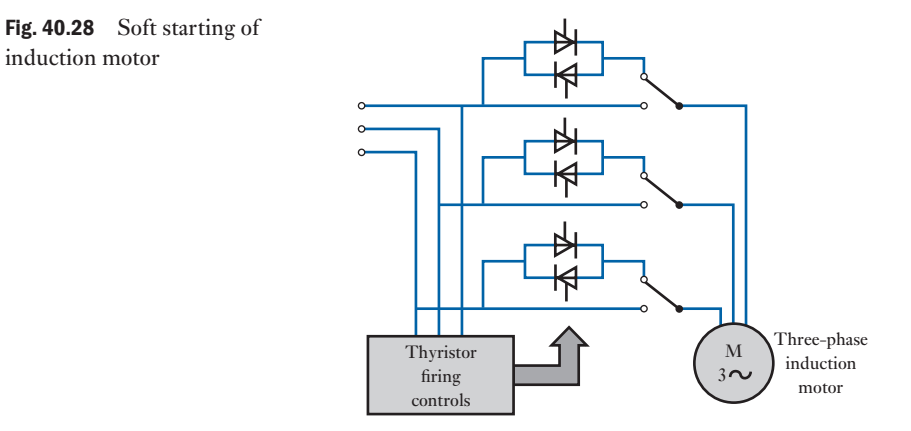

<span id="page-933-0"></span>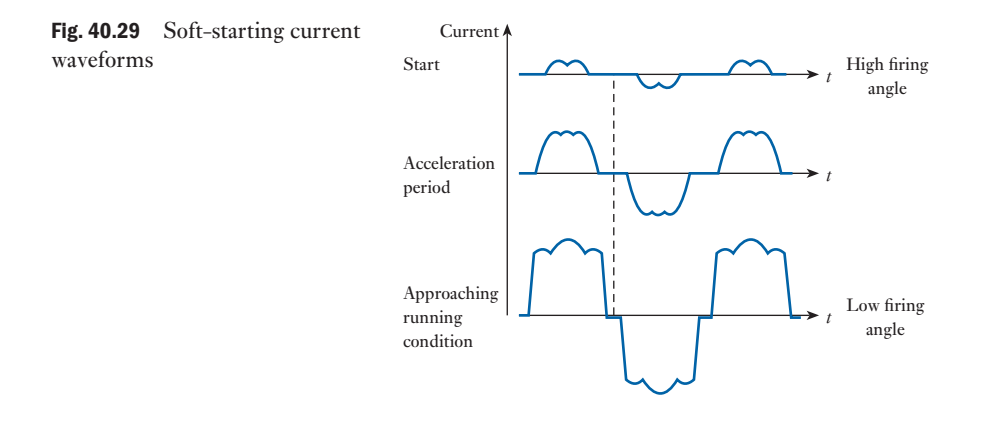

- 1. The star–delta starter causes a jerk when the switches convert the connections from star to delta. The continuous variation of the thyristor soft starting avoids this snatching effect.
- 2. The control of the current ensures that maximum current is maintained during the acceleration period ensuring that good acceleration is obtained.

The effect of varying the thyristor firing control on the motor current waveforms is shown in Fig. 40.29. Once the motor reaches full speed, the thyristors are cut out and the motor is connected directly to the supply. However, during the acceleration period, the current waveforms are not sinusoidal. The motor can accept this, but it can cause interference to other equipment connected to the same supply system.

Soft starting is taking over from other forms of induction motor starting and could eventually become predominant in new systems. Electrical power equipment tends to be long-lasting, so the more conventional starters will be operational for many years in the future.

DC to DC conversion switched-mode power supplies

[40.13](#page-14-0)

Conversion of d.c. power supplies to meet the specific source requirements of any particular circuit is required for many electronic devices. Switchedmode power supplies (SMPSs) provide a good, efficient solution to this problem. There are many SMPS configurations but they may be categorized as step-up, step-down, step-up/step-down (or invert) the input voltage. Using a resistor in series with the voltage supply is a simple approach to voltage reduction. The resistor and the load form a voltage divider resulting in a lower voltage. However, this method offers no regulation. Linear regulators drop the input voltage to a lower output voltage. They are inefficient, as they convert the dropped voltage into heat dissipation. Linear regulators are much simpler than switching d.c. to d.c. converters. SMPSs can achieve 90 per cent efficiency, which is much greater than that of a linear regulator that loses power across its transistor. The increased efficiency of SMPSs has the added benefit of needing to dissipate less heat, thereby reducing thermal management problems and helping increase product lifetimes.

There are many SMPS configurations but the three most often used are: step-down (buck), step-up (boost) and step-up/step-down (buck–boost or

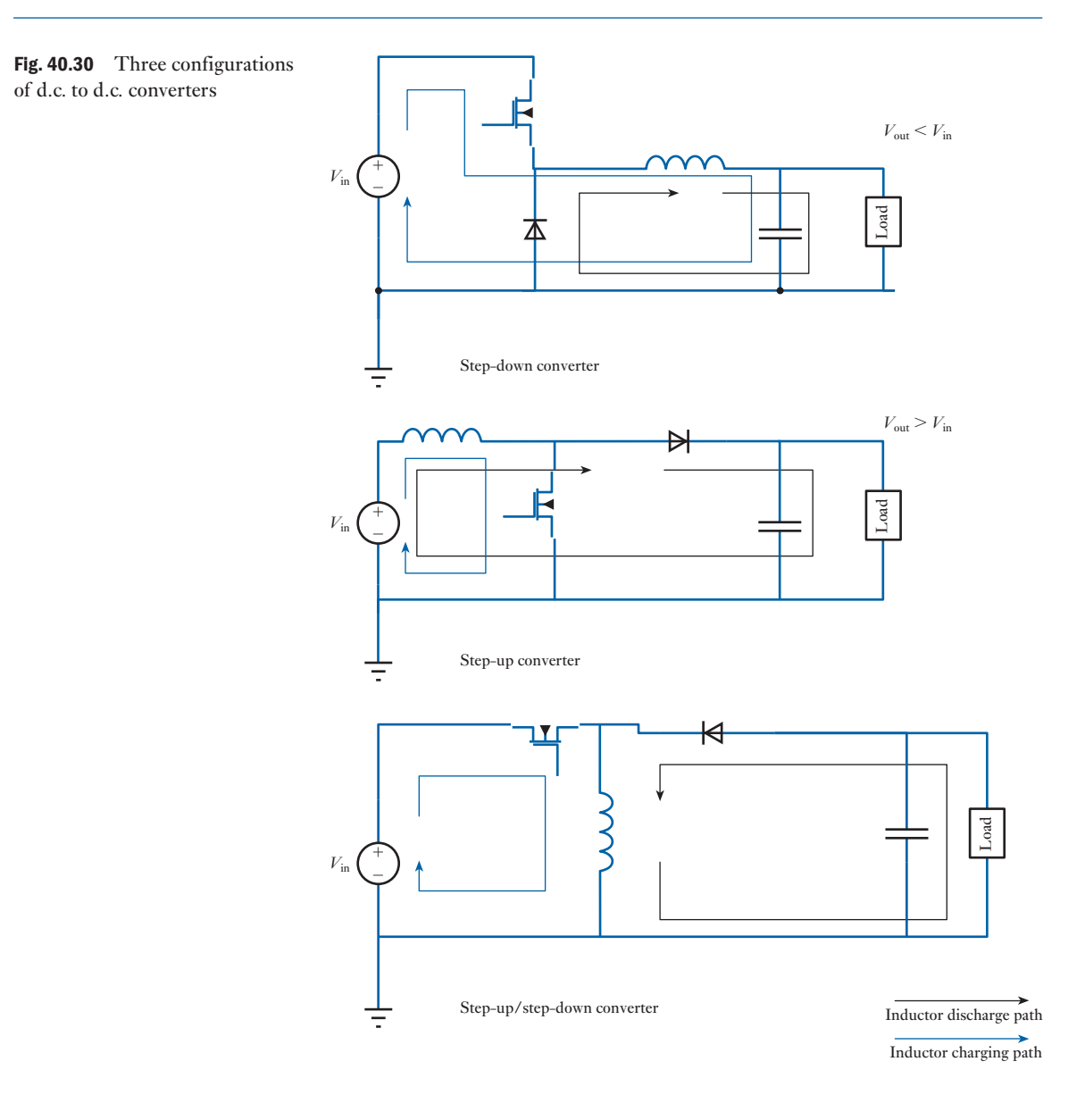

inverter). These three configurations all normally use a MOSFET to control the switching together with a diode, a capacitor and an inductor. These circuits and the current paths are shown in Fig. 40.30. The MOSFET is switched off and on by a controller that senses the output voltage and changes the duty cycle of the switching waveform to make the output voltage as close to the desired level as possible.

The MOSFET being on and off controls the charge phase and the discharge phase of the SMPS. The inductor stores energy during the charging phase and this is transferred to the capacitor and the load during discharge. The capacitor maintains the load voltage while the circuit is in the charge phase.

<span id="page-935-0"></span>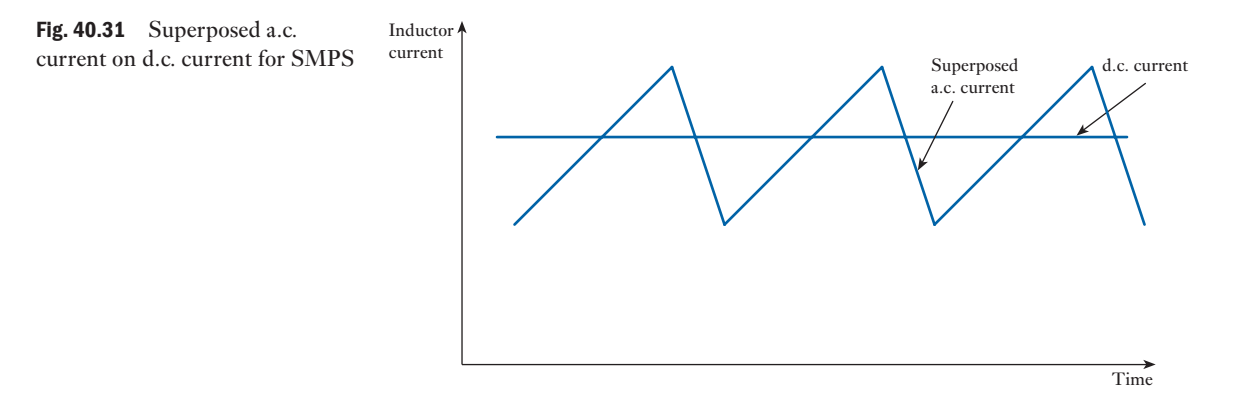

The inductor plays a key role in these circuits transferring energy from the source to the load during each switching cycle. When the MOSFET is switched on, the current in the inductor increases thus gaining energy. When the MOSFET turns off, then the voltage across the inductor reverses polarity. The current decreases to supply this energy to the capacitor and the load. The charging and discharging cycle continues and it reaches a steady state, that is a d.c. current superposed with a ramped a.c. current that is formed by the two switching phases. This is shown in Fig. 40.31. The d.c. current depends upon the load current, but the a.c. ripple current requires to be filtered out to give a true d.c. current. This filtering is accomplished with the output capacitor that holds the output voltage stable.

Although SMPSs have high efficiencies there are some problems associated with them. The switching can cause them to radiate electromagnetic interference, creating unwanted electrical noise. This arises from the fast switching and the rapidly changing voltages caused across the inductor and currents through the inductor propagating electromagnetic fields. Careful design of SMPSs reduces these problems to manageable levels for many applications. The development of good, low-cost integrated circuit implementations of these devices means they are widely used in numerous applications.

#### Summary of important formulae

For a single-thyristor control circuit,

$$
I_{\rm av} = \frac{I_{\rm m}}{2\pi} (1 + \cos \phi) \tag{40.1}
$$

For a thyristor-bridge control network,

$$
V_{\rm dc} = \frac{V_{\rm m}}{\pi} (1 + \cos \phi) \tag{40.2}
$$

For a three-phase simple rectifier network,

$$
I_{\rm dc} = \frac{3\sqrt{3}I_{\rm m}}{2\pi} \tag{40.3}
$$
#### **916** SECTION 3 POWER ENGINEERING

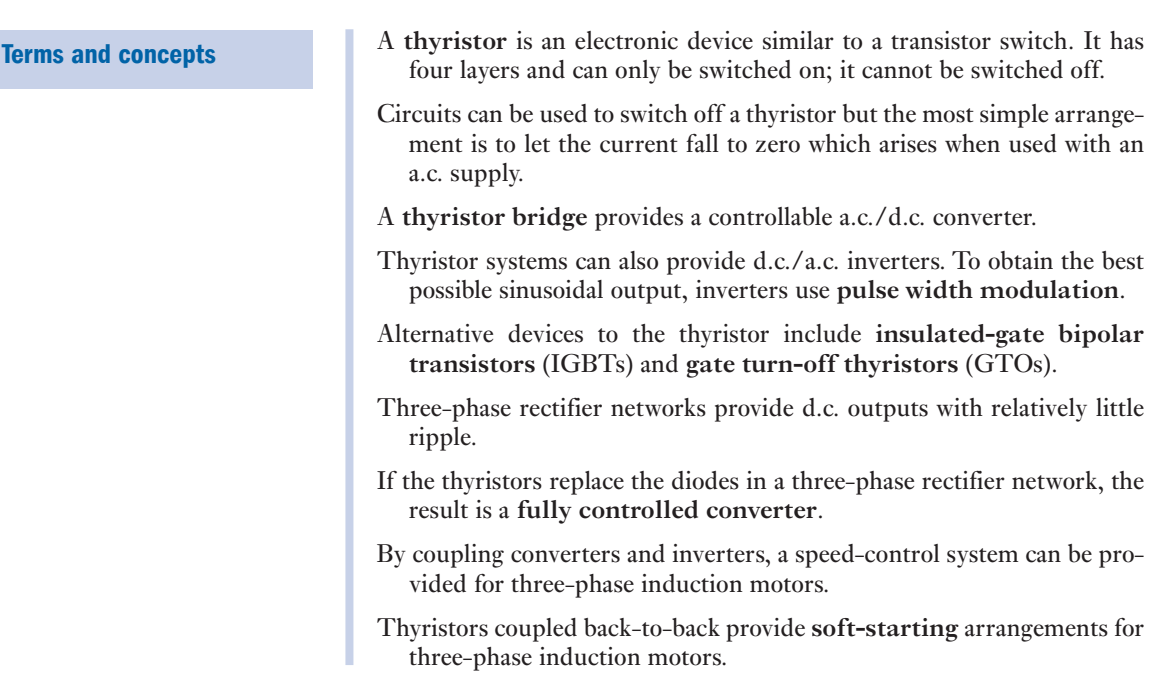

#### Exercises 40

- **1.** A thyristor is connected in series with a 100  $\Omega$  resistor to a 230 V sinusoidal supply. If the thyristor is controlled to switch on at a firing angle of 30°, determine the average current in the resistor.
- 2. For the circuit arrangement in Q. 1, determine the firing angle if the average current is 0.25 A.
- 3. For the circuit arrangement in Q. 1, the thyristor is upgraded to a fully controlled converter. Determine: (a) the average resistor current when the firing angle is 25°; (b) the firing angle when the average resistor current is 0.30 A.
- 4. A simple three-phase rectifier network supplies a 50  $\Omega$ resistive load from a 400 V, 50 Hz, three-phase source. Determine: (a) the mean load current; (b) the mean load voltage.
- 5. The rectifier network in Q. 4 is replaced by a threephase bridge rectifier. Again determine: (a) the mean load current; (b) the mean load voltage.
- 6. Describe the effect achieved by replacing the bridge rectifier by a fully controlled converter; in particular describe the effect of varying the firing angle.

Section four | [Measurements, Sensing an](#page-14-0)d Actuation

- 41 [Control Systems, Sensors and Actuators](#page-955-0)
- 42 Electronic Measuring Instruments and Devices

This page intentionally left blank

## **[Chapt](#page-14-0)er** forty-one

# [Control Systems, Senso](#page-14-0)rs and Actuators

### **Objectives**

### **Contents**

When you have studied this chapter, you should

- • be aware of the differences between open-loop and closed-loop systems
- • understand how feedback signals are compared to input signals to give the error signal
- • have an appreciation of transients and the concept of damping
- • be able to explain the settling time for a system

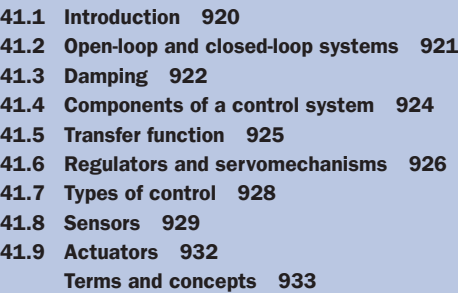

This chapter will look at control systems, sensors and actuators. These are examined together, as without sensors and actuators control systems have limited use. A control system is a device that manages the behaviour of a system.

In this chapter, examples of control systems will be explored, splitting them into two categories. Regulators are associated with varying operational speeds whereas servomechanisms are associated with varying position. In either case there is a need for feedback, which informs the control system of how well it is succeeding. The control system will control actuators to perform the required system function as appropriate sensors sense it. The transient period of these systems will also be considered.

To shorten the transient period, damping is introduced. The relative value of damping gives rise to a variety of transient effects that are explained. The choice of damping effects is made dependent upon the application requirements.

By the end of the chapter, you will be familiar with the concepts associated with simple control systems and the principles of feedback and damping. You will also be able to undertake simple exercises applying these principles.

Introduction<br>A control system is one that undertakes some function, checks its success and takes further action until the objective is attained. If, in the meantime, the objective varies then the system will respond to the change. This sounds very complicated so let us consider some simple examples.

> For instance, a basic control system that measures the level of liquid in a tank with a float transducer is concerned with the level of liquid in a tank. If the level rises to a given level then a lamp is switched on, and, conversely, if it falls to a lower given level then the lamp is switched off. It might also have arranged to switch on a pump when the level fell (thereby filling the tank) and switch off the pump when the liquid level had risen.

> Such control systems are basically digital in nature, i.e. they require an action to be either ON or OFF. They make no allowance for the amount of water needed to fill the tank and it might take a minute or an hour to refill it. So perhaps control systems not only should react to need but also should respond to the speed of response required. If that is what we want, we require a control system which either is analogue in principle or is digital as a consequence of a digital-to-analogue  $(D/A)$  converter.

> A common example of an analogue control system is that of a person driving a car. The car is guided by the steering wheel and the driver assesses whether an adjustment of the steering wheel is appropriate. If the driver decides that the car is moving too far to the left, he or she will turn the steering wheel clockwise. Eventually this will bring the car back on line, but then it would be continuing to swing towards the right unless a second adjustment is made to stop the swing and maintain the car on its new course.

> The driver can anticipate a further complication when it is seen that the road ahead is entering a bend. The driver can estimate the necessary adjustment to the steering so that the steering wheel moves to keep the car on course rather than waiting to find that it is going off course.

> If we wish to replace the driver with a totally automatic control system, we need to determine that there is a problem (the car is going off the road), the extent of the problem (how far is the car off its lane) and the extent of the response required (how quickly must the car return to its lane).

> A typical development for this situation is to be found in larger passenger-carrying aircraft, which land on automatic pilot. In particular, such a system has to continually make allowance for changes in the wind as the aircraft approaches the runway. A side wind could drive the aircraft to the side of the runway, while changes in head wind could bring the aircraft down too early or too late.

> Control systems depend on the quantities, which we can measure. The five basic quantities are:

- 1. Displacement.
- 2. Force.
- 3. Pressure.
- 4. Temperature.
- 5. Velocity.

There are other, more complex, quantities such as light intensity, chemical composition, rate of flow and conductivity.

Physical implementations of control systems have been driven by the technological developments. Since modern small microprocessors are so cheap it is very common to implement control systems using an embedded

41.1

system. Computers can calculate the logic function from these measurements and then send the results out to actuators. Logic systems and feedback controllers may also be implemented with programmable logic devices. Logic controllers are also sometimes constructed from relays, hydraulic and pneumatic devices, and electronics.

When we look at further instances of control systems, we will see these quantities being used to effect. First, we consider the loops, which are fundamental to control systems.

#### [Open-loop](#page-14-0) and closed-loop systems 41.2

Let us assume we have a mechanical robot that lifts items from a conveyor belt to fill a box. The robot has been instructed to repeat its action 12 times, after which the box should be full. This works well so long as the supply of items on the conveyor belt is uninterrupted. However, if there is a problem, the robot will keep on repeating its action even though there are no items for it to move. The result is that the cycle of 12 movements has been completed but the box does not contain 12 items, it may even contain none.

A control system of this type is called an open-loop system because it has no feedback to tell the control that some of the movements have failed in their intended action to move boxes.

We could have improved the system by one or other of two simple modifications. One would have been that the robot lifting an item could register that it has failed to find an item. This could be discovered because the gripping mechanism closed too far showing the absence of an item. Thus only a movement with an item in the gripping mechanism would count towards the 12 effective movements. This would be an example of a displacement measurement.

Alternatively the box would gain weight every time an item was dropped into it. Only when the weight was achieved would the robot stop repeating its action on the understanding that 12 effective movements had been completed. The measurement of the weight is an example of force measurement.

A control system with such feedback arrangements is known as an automatic closed-loop system. The driver in a car we discussed earlier represents a closed-loop system that is not automatic. In general, however, when we talk of closed-loop systems, we are inferring that they are automatic, i.e. there is no [human int](#page-942-1)ervention. We can represent the actions of both the open-loop and the closed-loop systems described above by means of block diagrams as shown in Fig. 41.1.

A closed-loop control system therefore depends on there being two significant functions:

- 1. Feedback from the output to the input; this is the information about the system's performance that is the basis for subsequent modification of the system.
- 2. A difference (called the error) between the feedback and the desired outcome specified by the input control signal.

For instance, if we were weighing the box, the feedback would be equivalent to the weight, and the difference between the actual weight and the desired weight provides the error. A device that converts a quantity measurement such as force into an electrical signal is called a sensor. Although the preferred term for error is deviation, we have to accept that most engineers talk of error.

<span id="page-942-1"></span><span id="page-942-0"></span>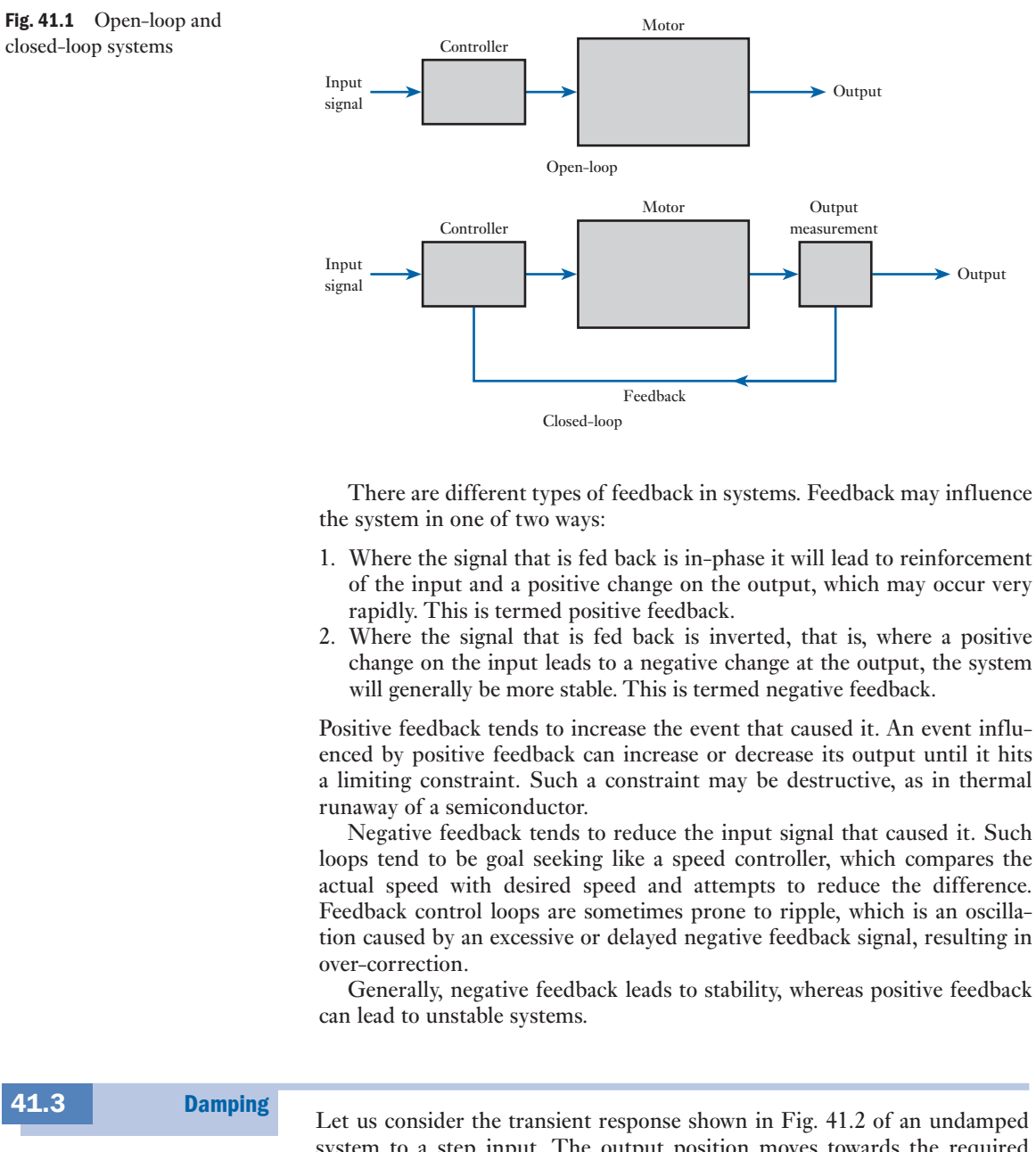

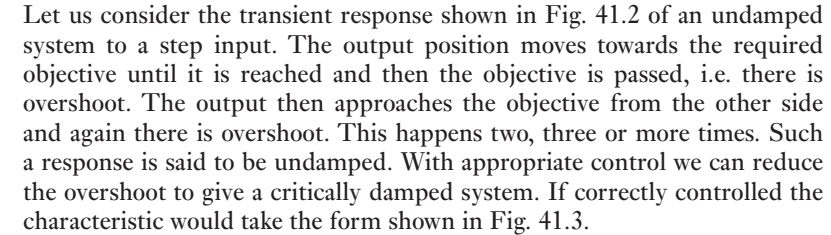

If the control introduces greater damping to the system, then no overshoot takes place, but the transient time would be even longer: such a system

41.3

<span id="page-943-0"></span>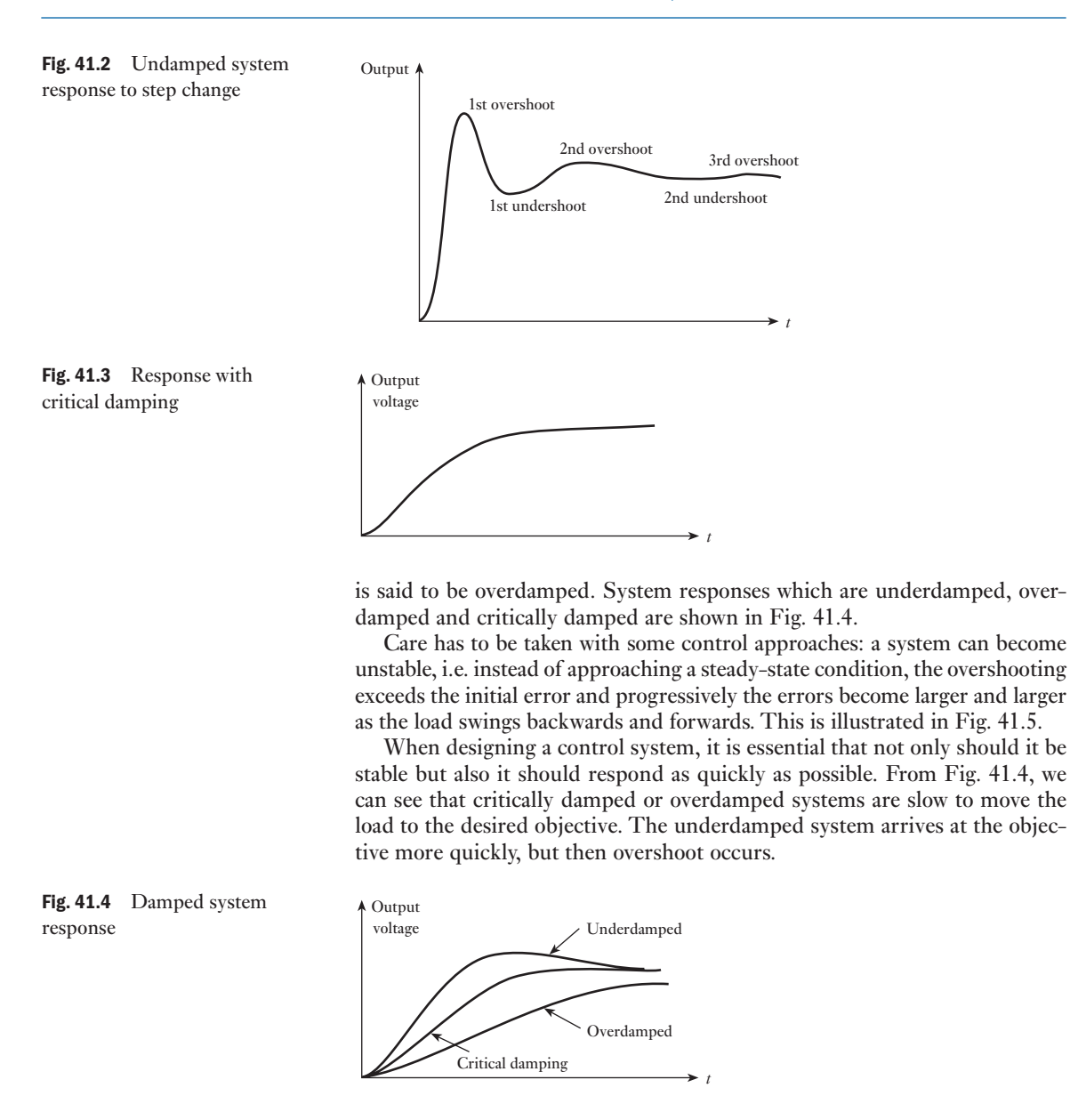

Fig. 41.5 Response of an unstable system

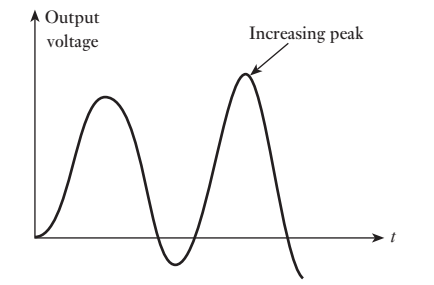

<span id="page-944-0"></span>Now, if we were driving a car up to the edge of a cliff, underdamping would be an unsatisfactory condition since it implies that the car would have to pass over the edge. Perhaps less spectacular would be the control of a cutting tool, yet here again it would travel too far and damage the workpiece.

However, most systems can afford a degree of overshoot, and therefore most control systems are designed with underdamping. This requires that we have two design parameters: the tolerance limits and the settling time.

The relationship between these parameters is illustrated by Fig. 41.6. The tolerance limits define the extent to which we can accept variation between the load position and the objective position. This is usually expressed as a percentage of a step function giving rise to the change. Values of 5 per cent or 2 per cent are common.

The settling time is the time taken from the start of the step change until the output finally remains within tolerance.

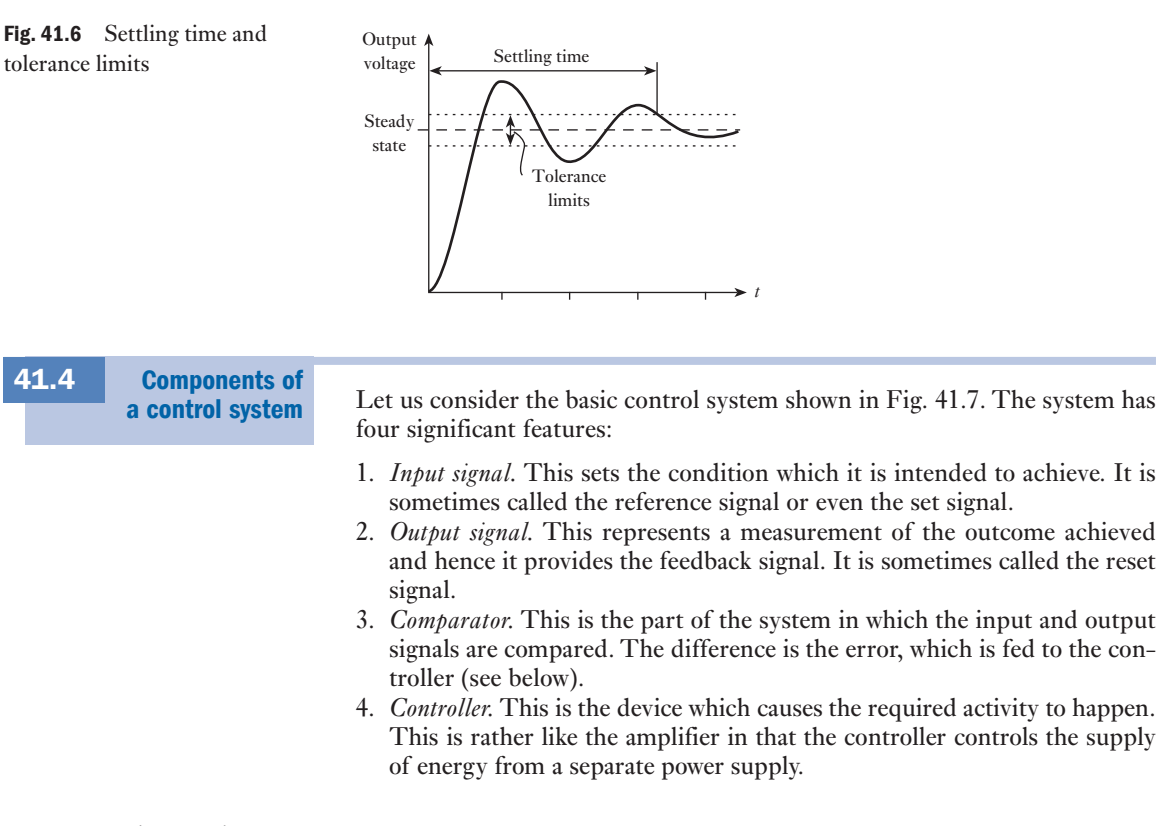

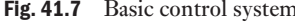

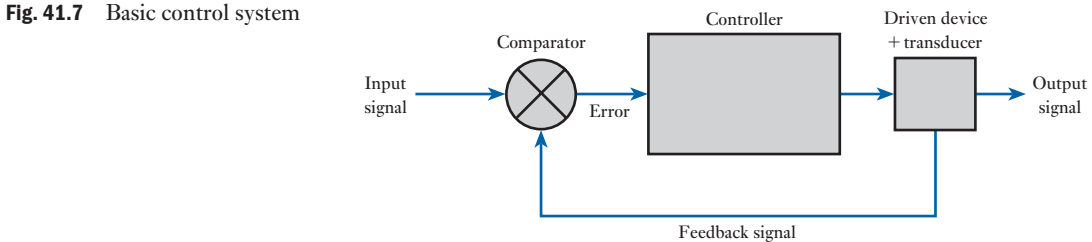

<span id="page-945-0"></span>The basic system assumes a degree of stability that might occur in our robot placing items in a box. It would not matter whether the power supply to the arm was interrupted. Nor would it matter if the supply of items on the conveyor was interrupted. Such problems merely delay the filling of the box. Only permanent interruption of power supply or item supply would prevent the box being filled sooner or later.

However, let us consider the automatic pilot on the aircraft that was landing on a runway. If the wind were to move the aircraft off line, it would not be sufficient just to let the automatic pilot get the aircraft back on line sooner or later. Now we have a limited time in which to take action – and for that action to be completed. Faster actions are required the nearer to time of touchdown of the plane.

It follows that many control systems need to operate not only on the error but also on the rate of reaction that is necessary. However, this introduces a further complication. If the feedback circuit detects a change of error, it may be that it will not properly reflect this because it does not respond directly. We can describe this indirect response in terms of the transfer function.

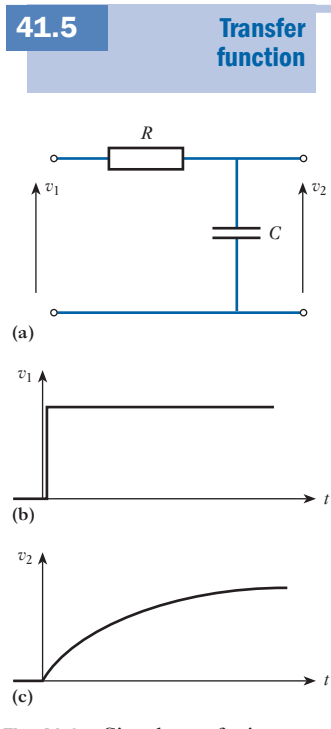

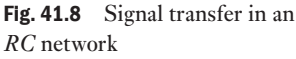

Fig. 41.9 Response periods  $\uparrow$  Voltage

Let us look at a feedback circuit, which comprises a resistor  $R$  and a capacitor *C* as shown in Fig. 41.8(a). Also let us assume the introduction of a sudden error as shown in Fig  $41.8(b)$  – this type of signal is described as a step change. From our understanding of *RC* transients, we can anticipate that the output signal will take the form shown in Fig. 41.8(c).

We can predict such a reaction; therefore we should be able to specify it by some function. In fact we can specify the reaction by means of a transfer function. The transfer function is the ratio of the output signal to the input signal, making due allowance for the time element.

We have considered the application of a step change, i.e. one that rises from zero to a finite value instantaneously. However, we could have predicted the outcome in response to, say, a sinusoidal input. The output would have been sinusoidal, of a smaller peak value, and would lag the input by up to one-quarter of a period.

The consideration of sinusoidal or even more complex signals requires quite advanced mathematical techniques – usually we apply Laplace transforms. At this introductory stage we will limit ourselves to considering step changes.

For a step change, the time variation can be considered in two parts:

- 1. The transient period.
- 2. The steady-state period.

Based on the *RC* circuit of Fig. 41.8, we can illustrate these periods in Fig. 41.9. It is not only the *RC* circuit that will provide the responses shown in

Fig. 41.9. An alternative would be the sudden application of an electromagnetic

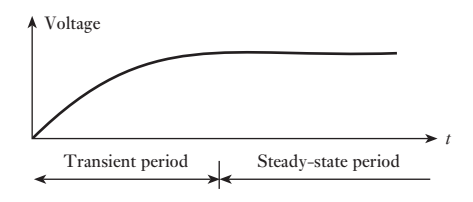

<span id="page-946-1"></span><span id="page-946-0"></span>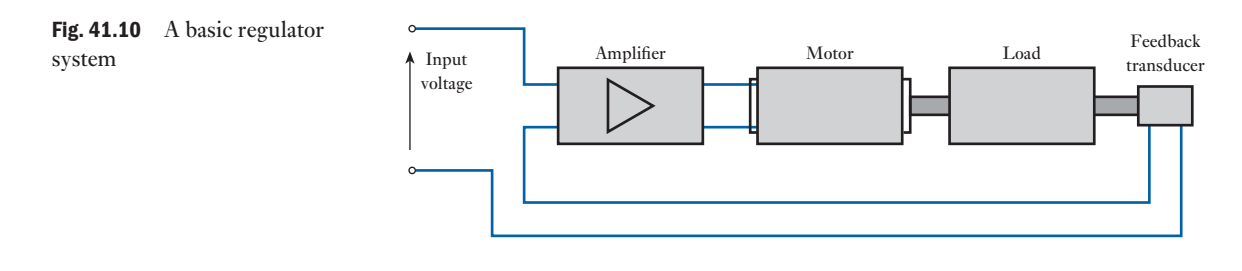

field to a rotating coil. Switching on the current to create the field as shown in Fig. 41.10 does not immediately create the field; instead it builds up exponentially. It follows that the e.m.f. induced in the rotating coil also builds up, thus the transfer function is of the same form as that for the *RC* circuit.

Once again it is a simple step forward to replacing the circuit details by a block diagram. For most purposes, the significant factor is the transfer function, which relates the output to the input; the manner in which the transfer is affected is of little importance.

Before leaving transfer functions it is necessary to note certain assumptions. In particular, just as with amplifiers, we assume that the system will not saturate and that the relation is derived from linear components. This is not always the case, especially when we introduce devices with ferromagnetic cores. This involves hysteresis which has to be minimized to obtain a performance which is almost linear.

#### **[Regula](#page-14-0)tors** and servomechanisms Automatic control systems usually require some outcome. An output device will deliver the outcome. These devices include power semiconductors and integrated circuits, relays, and circuit breakers. By providing control over electrical power subsystems that drive motors and solenoids, they allow the controller to initiate, halt or modify action in the controlled system. Most outcomes are mechanical in nature, and these can be divided into two groups: 1. Regulators. 2. Servomechanisms (also known as remote position controllers or r.p.c.s for short). The difference between the two groups is the form in which the error appears. For steady-state conditions, regulators require an error signal, whereas servomechanisms require zero error. A system incorporating a servomechanism is known as a servosystem. In either case, the mechanism will have inertia to be overcome when motion is required. This implies that the mass of the mechanism has to 41.6

be accelerated to produce movement and this will probably be followed by deceleration so that the mechanism stops at the required position. This is especially the case in servomechanisms, but regulators also have to respond to the demand for movement.

If there is to be movement, then we have to introduce a motor into the system to drive the mechanism that we refer to as the load. Having added these components, a regulator system takes the form shown in Fig. 41.10.

We can use this regulator system to explore the effect of the error. Let us assume that the regulator is a speed controller ensuring that the load is driven

at a constant speed set by an input signal of 80 V. To do this, let us assume the operation to be in the steady-state condition, i.e. the load is being driven at constant speed, and that we know the transfer functions for the system blocks:

For the feedback transducer, the transfer function is 40 mV per r/min. For the amplifier, the transfer function is 20 V per volt.

For the motor/load, the transfer function is 100 r/min per volt.

The error signal fed into the amplifier is the difference between the input signal and the output signal supplied by the feedback transducer. If the steady-state speed is  $N_r$ , then the feedback signal is

 $40 \times 10^{-3} \times N_r$ 

Given that the input voltage is 80 V, the error signal is

 $80 - (0.04N_r)$ 

The amplifier transfer function is 20 V per volt, hence the amplifier output voltage is

$$
20(80 - (0.04 N_{\rm r}))
$$
  
= 1600 - 0.8 N<sub>r</sub>

The motor speed is given by the transfer function being applied to the amplifier output, hence

> $N_r = 100(1600 - 0.8 N_r)$  $81N_r = 160000$  $N_r = 1975.3$  r/min

However, if we recall that the input signal was 80 V, we might determine that the desired load speed to give a feedback of 80 V is 2000 r/min. The error measured in speed is therefore 24.7 r/min and the error voltage is 0.988 V.

In its simple form, the regulator therefore required an error of 24.7 r/min to ensure steady speed. If we wished actually to attain a steady speed of 2000 r/min, we would require to offset the input signal by the error voltage, thus an input signal of 80.988 V would cause the load to be driven at a steady speed of 2000 r/min.

The difference between the feedback signal and the input signal is the error not only under steady-state conditions but also during the transient period. Once the system has settled down, the difference between the desired speed and the actual speed developed under steady-state conditions is called the accuracy. Usually it is expressed as a percentage of the desired speed, which in the situation just investigated is 1.235 per cent.

In the regulator, if we had sought a different speed, it would have been necessary to adjust the input signal voltage. A simple method of varying the input signal is to derive it from a potentiometer.

This arrangement was suitable for controlling speed. Had we desired to control the position of the load, we would need to modify the arrangement sli[ghtly. Since](#page-948-1) any movement will result in positioning the load at which point no further motion is required, we must change the transducer as shown in Fig. 41.11. Here a further potentiometer can be used to indicate the position, so by comparing the input potentiometer with the output

<span id="page-948-1"></span><span id="page-948-0"></span>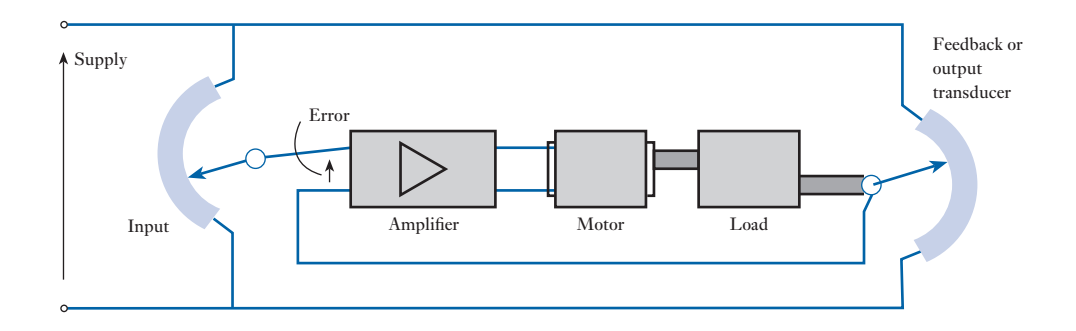

Fig. 41.11 Simple servomechanism or r.p.c.

41.7

Types of

potentiometer we can determine whether the load has moved to the desired position.

If the two potentiometers are aligned, there will be zero error and hence there will be no drive to the motor from the amplifier. If there is an error signal, it will be amplified to drive the motor and produce the desired movement.

Lest there be any confusion, once the load is aligned to the position determined by the input signal, no further motion will occur – unless the input signal is varied. Should it be varied then further action is required to reposition the load.

So, in the r.p.c. or servomechanism, the steady-state condition occurs when the error is zero, which is distinctly different from the regulator which required an error.

control Logic control systems for industrial systems are implemented at supply voltages using interconnected relay systems. These are frequently state machines and are constructed with programmable logic devices or microcontrollers. The logic controllers respond to switches of varying types ranging from mechanical switches through a whole range of sensor types. The logic systems are used to sequence operations of both mechanical and electrical systems. Examples include lifts, traffic lights, dishwashers and other systems that progress through states. Logic systems are quite easy to design, and can handle very complex operations. Some aspects of logic system design make use of Boolean logic.

> Linear control systems use linear negative feedback to produce a control signal mathematically based on the desired control effect. This is to maintain the system within an acceptable operating range. The output from a linear control system is a variable signal that may control a device such as a valve controlling water flow into a tank. The signal may be anywhere between 0 and 100 per cent.

> The form of mathematically based control may be using proportional control. Proportional negative-feedback systems are based on the difference between the desired output value and actual output value. This difference is called the error. Proportional control applies a signal in direct proportion to the measured error, to reduce this error. The level of signal that is applied for a given error is set by the gain of the control system. At low gains, only a small corrective action is applied when errors are detected: the system may be safe and stable but may be sluggish in response to changing conditions. The errors will remain uncorrected for relatively long periods of time. This type of system is termed overdamped, as discussed earlier. If

<span id="page-949-0"></span>the proportional gain is increased, such systems become more responsive and errors are reduced more quickly. There is an optimal value for the gain setting, when the syste[m is terme](#page-943-0)d critically damped. Increases in loop gain beyond this point will lead to oscillations and the system is termed underdamped. These are shown in Fig. 41.5 above.

Apart from sluggish performance to avoid oscillations, another problem with proportional-only control is that signal is always in direct proportion to the error. To resolve these two problems, many feedback control schemes include mathematical extensions to improve performance. The most common extensions lead to proportional-integral-derivative control, or PID control. The derivative part is concerned with the rate of change of the error with time. If the measured variable approaches the desired output rapidly, then the signal is backed off early to allow it to coast to the required level. Conversely, if the measured value begins to move rapidly away from the setpoint, extra effort is applied, in proportion to that derivative, to try to maintain it. Derivative action makes a control system behave much more intelligently. On many systems the derivative action of a well-tuned PID controller can allow it to reach and maintain the desired output better than most operators. If derivative action is over-applied, it can lead to oscillations.

The integral term, in a PID controller, magnifies the effect of long-term steady-state errors, applying ever-increasing effort until they reduce to zero. This prevents systems having a continuing small residual error, allowing the controller to bring the error down to zero.

Control engineering in many applications produces control systems that are more complex than PID control. These systems are non-linear and optimal control can be very difficult to achieve. Example systems include missile control systems, chemical plants and robotic control. Control of these types of systems is an area of much active research where new techniques are being developed to solve more real-world problems.

41.8

**Sensors** 

As explained in section 41.4, we require an input signal to provide the information for our control system to work with. These input signals come from sensors or transducers. A transducer is a device that converts one type of energy into another type of energy. Many sensors are transducers, but not all transducers are sensors. A sensor is a device that measures a physical quantity and converts it into a signal that can be used by a system or an observer. For example, an aneroid barometer converts the measured pressure into expansion and contraction of a pressure vessel that can be read on a calibrated dial. Similarly, thermocouple converts temperature to an output voltage, which can be used by a system calibrated for voltage measurements, such as a voltmeter. Keypads are sensors that sense when a key is pressed and pass that information on to the system as an input. Typically, sensors will be calibrated to allow people and systems using them to know their accuracy. In addition, a sensor's sensitivity indicates how much the sensor's output changes when the measured quantity changes. Sensors that are required to measure very small changes must have very high sensitivities. Whenever you measure something you will change it. For example, a room temperature thermometer inserted into a hot beaker of liquid will cool the liquid as the liquid heats the thermometer up. Sensors need to be designed to have as small an effect on what is measured as is possible. One approach to this is making the sensor smaller, which may also introduce other advantages when developing new systems. Many of these new sensors are being developed using MEMS (micro-electro-mechanical systems) technology. These MEMS based sensors frequently have lower production costs combined with better performance characteristics.

How a sensor connects to a system will also vary. Many sensors require the system to specifically measure say their output voltage, this may be done using an analogue to digital converter, for example. An example of this would be using a reflective infra-red sensor for a robot that is required to follow a black line. The output voltage is monitored and when it goes above or below a set threshold then the line and been acquired or lost by the sensor. Other sensors have built-in processing and are connected using a type of data bus. There are many different data buses, but a common low cost sensor is the I2C bus. This sensor will have an address and its output can be read by a controller to get a digital value for the sensor output. An example of a sensor that uses this approach is an acoustic ranging sensor, which may be used in a car for obstacle detection. The sensor will be interrogated over the data bus and will return an estimate of the distance of the car from the nearest object.

Sensors are widely used in everyday objects such as game controllers that have accelerometers, touch sensitive screens on phones, tablets and computers, and lights that automatically switch on when they detect movement using passive infrared sensors. Many people are unaware of the huge range of sensors used in everyday products that include cars, aeroplanes, medical instruments, manufacturing and robotics.

Sensors are used to measure temperature, humidity, light, force/strain, displacement, acceleration, magnetic field, range, sound, vibration, voltage and current. There are many different approaches to measuring these parameters and choosing the appropriate sensor for an application is an essential part of the design process.

When choosing a sensor for an application there is a range of parameters that need to be considered. Below is a précis of the properties that may need to be investigated. These properties will normally be detailed on the device datasheets, which are available from the sensor manufacturers.

#### **Sensitivity**

The sensitivity of a sensor is defined as the smallest input of a particular physical parameter that produces a detectable output change, or, alternatively, it is the slope of the output characteristic curve. For example, a transducer or sensor might measure temperature and have an output voltage signal. The sensitivity is the output voltage change for a given temperature change (∆*V*/∆*T*). A sensitivity error is a departure from the ideal slope of the characteristic curve.

#### Linearity

The linearity of the transducer is an expression of the extent to which the actual measured curve of a sensor departs from the ideal. That is, when  $(\Delta V/\Delta T)$  is the same over a whole range of measurement. It is often subject to environmental factors; for example, humidity, temperature or vibration, so it should be known under what conditions the specification is valid. Departures from those conditions may not yield linear changes.

#### Dynamic Linearity

The dynamic linearity of the sensor is a measure of its ability to follow rapid changes in the input parameter. Amplitude distortion characteristics, phase distortion characteristics and response time are important in determining dynamic linearity.

#### **Range**

The range of the sensor is the maximum and minimum values of any input parameter that can be measured.

#### Dynamic Range

The dynamic range is the total range of the sensor from minimum to maximum.

#### Precision

Precision refers to the reproducibility of a measurement. If exactly the same value was measured a number of times, an ideal sensor would have an output of exactly the same value every time. In practice, however, sensors are likely to have a (narrow) range of output values around that expected value.

#### Resolution

The resolution is the smallest detectable change of input parameter that can be detected in the output signal. Resolution is typically expressed as a proportion of the reading or the full-scale reading.

#### **Accuracy**

The accuracy of the sensor is the maximum difference that exists between the actual value (which must be measured by a primary or good secondary standard) and the indicated value at the output of the sensor. The accuracy is typically expressed as a percentage of the full-scale reading. It might not be linear, in which case, a calibration graph of actual readings plotted against the values obtained from the standard might be plotted so that measurements can be interpreted accurately.

#### Offset

The offset error of a transducer is defined as the output that will exist when it should be zero; alternatively, it may be defined as the (erroneous) difference between the actual output value and the specified output value under some particular set of conditions.

#### <span id="page-952-0"></span>Drift

If the output signal changes slowly when the measured parameter isn't changing, this is defined as drift.

#### Response Time

Sensors do not change their output state immediately an input parameter change occurs. Rather, they will change to the new state over a period of time, called the response time.

#### Digitization error

If the sensor has a digital output, the output is an approximation of the measured property. The approximation error is also called digitization error.

#### Hysteresis

Hysteresis is the measure of a sensor's ability to follow the change of an input parameter regardless of which direction the change is made.

#### **Noise**

Actuators

This is defined as a random deviation of an output signal that varies in time.

Actuators take an electrical signal and use this to change a physical system. There are many types of actuator, many of which are electro-mechanical devices, but actuators also produce other physical changes, such as sound, light or heat. Control systems will often control a heater to keep temperature at a required level.

Loudspeakers or ultrasonic transducers will take an electrical signal and produce sound waves. These may be part of sophisticated control systems, such as active noise cancelling, where the control system adjusts the signal sent to the transducer to cancel out the noise that is present in the environment. This is used in fighter aircraft to allow the pilots to hear their radios in what is an extremely noisy environment. This has been developed to work with cheaper technology and is now used in noise cancelling headphones, which many people use to remove external noise when they are listening to music.

Light actuators range from simple LEDs that light up to indicate the particular state a system is in, to LEDs that operate in the infrared range and are used for communicating data, such as home entertainment systems remote control units. Lasers are also widely used as actuators for control systems, such as accurate surveying systems for the construction industries and data communication systems. Optical fibres are used to transmit huge amounts of data; this is done by complicated control of lasers to send modulated <span id="page-953-0"></span>waveforms along the optical fibres with the capability to send information of great distances.

Mechanical actuators produce a force to create a displacement or movement. Many are based around electric motors, which have been discussed in chapters 37, 38 and 39. AC motors are mainly used for high power applications. DC motors, generally, are used for lower power applications and where precise control is required. The different types of DC motor require approaches to their control. Varying their supply voltage using, for example, a H-bridge allows the user to control the speed of simple DC motors. By increasing the voltage the motor runs more quickly, and by decreasing the voltage the motor runs more slowly.

Servos are a common actuator and normally consist of DC motors that have built-in control circuitry that uses feedback control to reach the desired position. They respond to a pulse width modulated (PWM) signal and move to a position determined by the width of the pulses, they are widely used in applications requiring precise position control. Stepper motors move in discrete steps and are controlled by discrete signal sequences applied to their coils, watches sometimes use stepper motors. Solenoids are a coil with a ferromagnetic element that moves in and out of the coil, normally attached to a spring. When the coil is carrying a current the element is attracted into the coil. The solenoid may form the basis for a mechanical contact switch.

Mechanical actuators based on motors produce rotary motion that may be used for driving a specific device. They may also convert the rotary motion into linear motion. This conversion is performed using a variety of mechanisms, including gear systems, belt or chain drives connected to screw systems, and pumps driving hydraulic or pneumatic systems.

Actuators take an electrical signal and use this to change a physical system. There are many types of actuator many of which are electro-mechanical devices, but actuators also produce other physical changes, such as sound, light or heat.

#### Terms and concepts

- **Control systems** can be either **open-loop** or **closed-loop**. An openloop system takes no recognition of the output in the belief that the input will be achieved. The closed-loop system feeds back information on the output to ensure that the input intention is achieved. Closedloop systems can achieve better performance than open-loop systems.
- A change of input signal gives rise to a period of transient change prior to a new steady-state condition being achieved. Generally, the steadystate condition is achieved with an error, which is not zero but is insufficient to cause further change. How the system moves from one steady state to the next may be **underdamped**, **critically damped** or **overdamped**.
- In closed-loop control, the difference between the feedback signal and the input signal is referred to as the **error**. The device that produces the feedback signal is called a **sensor**.
- The error is produced by the comparator in the control system and is supplied to the controller. In turn, the controller uses the error signal to modify the control signal to produce the desired output.

Terms and concepts continued

- A **sensor** is a device that measures a physical quantity and converts it into a signal that can be used by a system or an observer. Sensors are used to measure things, including temperature, light, force/strain, displacement, magnetic field, range, sound, voltage and current. When choosing a sensor for an application there is a range of parameters that need to be considered.
- **Actuators** take an electrical signal and use this to change a physical system. There are many types of actuator, many of which are electromechanical devices, but actuators also produce other physical changes, such as sound, light or heat.

#### Exercises 41

- 1. Explain the concept of a closed-loop control system. Describe the manner in which it differs from an openloop system.
- 2. Describe the essential components of a closed-loop control system, making reference to a system with which you are familiar. In such a control system, what are the advantages and disadvantages associated with the use of feedback?
- 3. Sketch the basic structure of a closed-loop control system as described in Q. 2. Label the four significant features.
- 4. Explain the terms underdamp[ed, overdam](#page-946-1)ped and critically damped.
- 5. For the speed control system shown in Fig. 41.10, the tachogenerator (feedback transducer) has a transfer function of 50 mV per r/min and the transfer function for the motor/load is 100 r/min per volt. The reference signal applied to the system is 100 V. Given that

the allowable speed error is 40 r/min, determine the amplifier gain (transfer function).

- 6. For the system in Q. 5, the reference voltage is reduced to 80 V. Determine the corresponding reference speed.
- 7. For the system in Q. 5, the load speed is adjusted to 1900 r/min. Determine the corresponding reference voltage.
- 8. For a PID controller explain the function that is performed by the P, the I and the D parts of the controller. For such a controller what parameter would you adjust to compensate for a continuing small offset error in the output.
- 9. Choose six parameters that are important when choosing a sensor and explain what needs to be considered with respect to these parameters when selecting a sensor.
- 10. Explain the manner in which a transducer can produce a signal proportional to angular displacement.

## <span id="page-955-0"></span>**[Chapt](#page-14-0)er** forty-two

# [Electronic Measuring](#page-14-0)  Instruments and Devices

#### **Objectives**

## **Contents**

When you have studied this chapter, you should

- • have an understanding of the operation of digital electronic voltmeters, ammeters and wattmeters
- • understand the basic operation of the vacuum diode and vacuum triode
- • have an appreciation of some of the modern applications of vacuum tubes – in particle accelerators, magnetrons, and gas discharge devices
- be able to describe the main elements of a cathode-ray oscilloscope
- understand measurements using an oscilloscope
- be aware of ways that an oscilloscope may be connected
- 42.1 [Introduction to analogue and](#page-957-0) electronic [instruments](#page-959-0) 936
- 42.2 [Digital electronic voltmet](#page-959-0)ers 937
- 42.3 [Digital electronic](#page-960-0) ammeters and wattmeters 939
- 42.4 [Graphical display d](#page-961-0)evices 939
- 42.5 [The vacuum diode](#page-962-0) 940
- 42.6 The vacuum triode 941
- 42.7 Modern [applicati](#page-967-0)ons of vacuum-tube [technology](#page-968-0) 942
- 42.8 [Cathode-ray](#page-968-0) tube 947
- 42.9 [Deflecting](#page-970-0) systems of a cathode-ray tube 948
- 42.10 [Cathode-ray oscilloscope](#page-971-0) 948
- 42.11 Digital oscilloscope 950
- 42.12 [Use of the oscilloscope](#page-972-0) in waveform [measurement](#page-975-0) 951
- 42.13 Oscilloscope connection 952 Terms and concepts 955

Throughout this book it has been assumed that it is possible to measure the electrical quantities to which reference has been made. There are two families of measuring devices: digital instruments and analogue instruments. In this chapter electronic instruments which generally display measurements by digital means will first be considered. These instruments have little effect on the circuits in which they are making measurements. Many of them depend on A/D converters and such a system will be considered in detail.

In common with television sets, oscilloscopes until very recently depended on vacuum-tube technology. Cathode-ray tubes were their display element. Modern oscilloscopes have LCD or LED screens, A/D converters and digital signal processors. Nonetheless, before we consider the modern digital oscilloscope, we will consider the actions which take place within the vacuum diode and vacuum triode. It not only helps to understand the operation of the oscilloscope but also forms an introduction to many present-day applications which use vacuum devices, for example the microwave oven, X-ray machines, ion implanters for the semiconductor chip industry, and gas discharge devices such as the fluorescent tube.

The oscilloscope is a powerful diagnostic tool. It is commonly used to measure the exact wave shape of an electrical signal, including the amplitude and frequency. It can also measure quantities such as pulse width, period and rise time, and can compare two signals and measure their relative timing. By the end of the chapter, you will be able to undertake exercises in the interpretation of oscilloscope displays and methods of connecting the oscilloscope in a circuit.

#### [Introdu](#page-14-0)ction to analogue and electronic instruments 42.1

Throughout this book we have introduced all sorts of electrical quantities such as volts, amperes, ohms and farads. We have used more generally established quantities such as metres, seconds and kilograms. We have defined these units, but we have not addressed the ways in which they might be measured.

It is possible to measure all quantities with considerable accuracy. However, before introducing the means of such measurement, we should be clear about our expectations.

An example of a measurement with which we are all familiar is that of time. When we ask about time, it is usually in order to determine the time remaining until some event, say attending a meeting or catching a train (10 minutes so we can walk, 5 minutes so we start running). However, mention of running makes us think of a sprinter running 100 metres; to the sprinter, time is measured to 0.01 seconds, and here we are seeking very accurate measurement.

In electrical engineering, we find equivalent situations arising. For instance, if we are repairing some of the electrical circuits on a car, we might use a meter to determine if the circuit was delivering the battery voltage of 12 V. In practice, the actual voltage is about 11–13 V, and even more if the engine is running, but that does not matter since any voltage of that order is satisfactory.

However, there are many situations in which our measurements must be accurate. For instance, setting the frequency in electronic data transmission equipment requires almost absolute accuracy. Equally, determining the position of a fault in an underground cable has to be exact, otherwise how big a hole do we dig? And, of course, there is the time measurement for the sprinter – or a skier.

Therefore, in practice we find that measuring devices fall into two categories: those which give graded indications, e.g. a petrol gauge, and those which give the best possible measurement, e.g. the stop-clock operating to 0.01 s accuracy. Until recently, the measuring devices were all analogue devices. An analogue instrument is one in which an action takes place directly representing the quantity which we wish to measure.

Typically we can pass a current through a wire causing a force and hence a torque to stretch a spring. The greater the current then the greater the torque and the greater the displacement of the spring. If we attach a pointer to the mechanism then its deflection across a scale represents the current, i.e. the displacement is an analogue of the current. Such instruments were all that was available until recently, so they were used both for graded indications and the best possible measurements, although the latter was limited. Significantly, the visual display of a needle is very popular and such analogue devices remain supreme for graded-indication applications. However, their uses for accurate measurement left much to be desired – often an accuracy to within 1 or 2 per cent was all that could be achieved. Where that is satisfactory, then the analogue instrument is still in common use.

In recent years, electronic measuring devices have been developed which can achieve two significant outcomes. They can be extremely accurate and they can provide graphical displays. The accurate measuring devices generally have digital displays of the measurement data, hence such devices are often referred to as digital instruments (the electronic element remains implied). The graphical displays commonly show the waveforms to which we have been introduced and the displays appear on the screens of oscilloscopes.

It follows that most instruments now manufactured for the purpose of measurement are electronic, and these will be considered in the remainder of this chapter.

#### <span id="page-957-0"></span>**Digital** electronic voltmeters [42.2](#page-14-0)

We were introduced to A/D conversion in Chapter 21. One of the most common applications of this conversion process is to be found in the digital voltmeter (sometimes given the abbreviation DVM). In this instrument, the analogue input is converted to a BCD (binary coded decimal) representation which is then decoded and displayed on a digital display.

Let us take care with the term 'analogue input'. In our introduction we used 'analogue' in the measurements context to mean a mechanical representation of an electrical or other quantity. However, in the electronic instrument, the analogue signal is one which represents an electrical or other signal. Thus if a voltage were sufficiently small, it could be applied directly to the converter, but if it were too large, we could apply it to a preset potentiometer, the output of which could be applied to the converter. The potentiometer output being a direct fraction of the input voltage is in fact an analogue of the input.

In the same way, we can measure currents by passing them through a resistor and measuring the volt drops across the resistor, these voltages being analogues of the currents.

A typical digital voltmeter has a four-digit display. It is possible to increase [the num](#page-958-0)ber of digits, but the costs rise rapidly with every extra digit so we would need to be careful that such extra implied accuracy was justified. Figure 42.1 shows a simple continuous-reading digital voltmeter circuit arrangement in block diagram form.

The four cascaded BCD counters provide the digital inputs to a BCDtype D/A converter. Let us assume that the converter produces a step voltage of 10 mV at its output  $V'_{A}$ , i.e. if there are six steps then  $V'_{A} = 60$  mV and so on. Each BCD counter feeds a decoder/driver and associated display. It follows that each digit of the count is continuously being displayed as the counters run up from 0000 to 9999. When the counting has ended, the display is held for a time so that we can observe it. (The counting period is so rapid that we can scarcely observe the changing display and normally the first effect we can observe is the steady display.)

The clock pulses are gated into the counters along with the comparator output. So long as  $V_A > V'_A$ , the output from the comparator (COMP) is 1 and the counter continues to receive pulses from the clock. With each clock pulse, the counter advances a step and *V*′ A goes up another 10 mV (this is implied by the step waveform on the diagram). Eventually  $V'_A > V_A$  by a value not more than 10 mV, but that is sufficient to make COMP go to  $0$  (or go LOW) and the AND gate is disabled. This prevents further clock pulses entering the counter which therefore cannot advance further.

At this point, we have the counter holding data equivalent to the unknown analogue input  $V_{\lambda}$ . However, the data are slightly in excess of  $V_{\lambda}$  by a value not more than one step relative to the number of steps which were counted. Provided we can arrange it so that the input analogue requires a count in

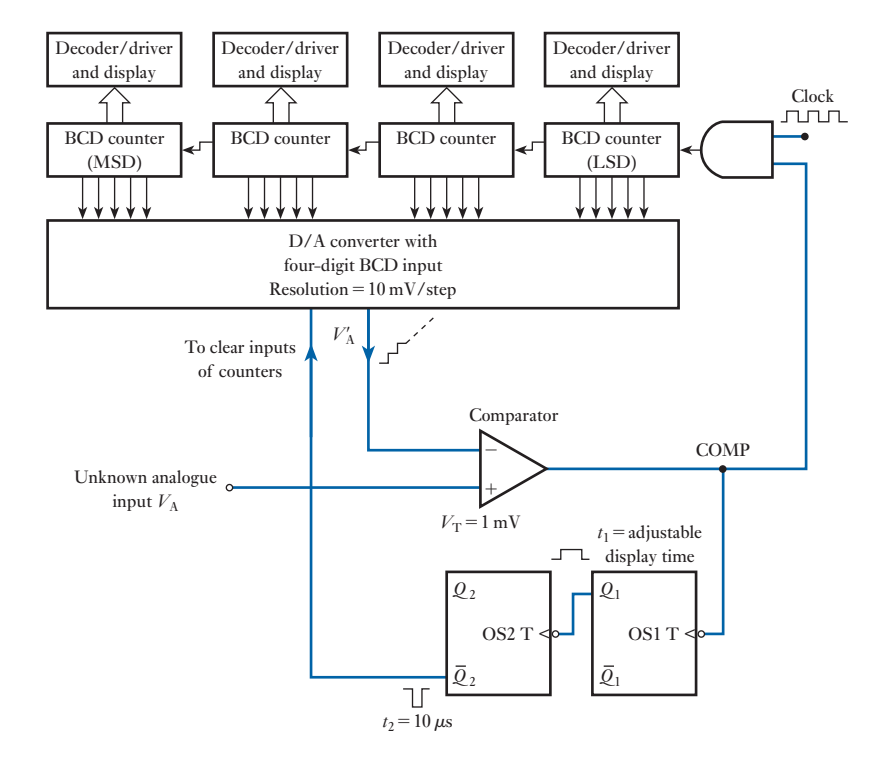

<span id="page-958-0"></span>Fig. 42.1 Simple continuousreading digital voltmeter

> excess of 1000 steps then the error will only be 1 step in 1000 which is excellent for most purposes.

> As soon as the comparator output COMP goes LOW to 0, it also triggers a form of set–reset relay. This form is called a one-shot device and is so called because it only requires one input pulse to set it, but subsequently it resets itself ready to repeat the cycle of events.

> Our voltmeter uses two such devices, the first of which is OS1. Its function is to hold the display so that we can observe it. To do this, OS1 effectively locks out the clock for a period of time  $t_1$ . This time is preset, but is usually about 1 or 2 s. While OS1 is operated, the  $Q_1$  output is HIGH.

> The D/A converter now requires to be completely cleared so that the count can be repeated. This is achieved by the second one-shot sending a pulse to clear the D/A converter and counters. When the  $Q_1$  input to OS2 goes LOW, OS2 is triggered and this causes to clear the BCD counters to the 0 state. The pulse is very short and a time of approximately 10 s is sufficient.

> As soon as the D/A converter is cleared,  $V_A > V'_A$  and the whole counting process is repeated. If we use such a digital voltmeter, we become aware of this cyclical operation as the display varies from time to time (rather like a digital clock which includes seconds in its display).

> Finally, let us consider the above process by attaching values to the number of steps and the voltages measured. If the voltage to be measured is 238.46 V, it is clear that our four-digit display would be overwhelmed; at 10 mV per step, we would require 23 846 steps, which is beyond the upper limit (9999) of our arrangement. We are therefore required to produce an analogue voltage  $V_A = 23.846$  V with which our converter can cope.

<span id="page-959-0"></span>With  $V_A = 23.846$  V, then when the comparator output goes HIGH, counting commences until  $V'_A > V_A$ . For this to happen, the count will be 23.846/0.01 = 2385 steps. At this point,  $V_A^{\prime} = 23.850$  V and  $V_A = 23.846$  so that the display is a mere 4 mV high relative to 23.85 V. This is equivalent to 40 mV high relative to 238.5 V, which is a very small error indeed.

It will be noted that we have to state the discrepancy relative to the display value rather than the actual value. We have to do this because the displayed value is the only data to which we can relate.

Although the digital display shows the numbers 2385, the decimal also has to be shown, thus the display would be 238.5. The switching of the device which provided the 23.85 V from the 238.5 V input usually ensures that the decimal point is located correctly.

Returning to the last digit, it is in error because of the 10 mV resolution of the D/A converter. This quantization error can be reduced by adding further BCD counters (or it can be increased by reducing the number of counters, thus cutting the cost of the meter).

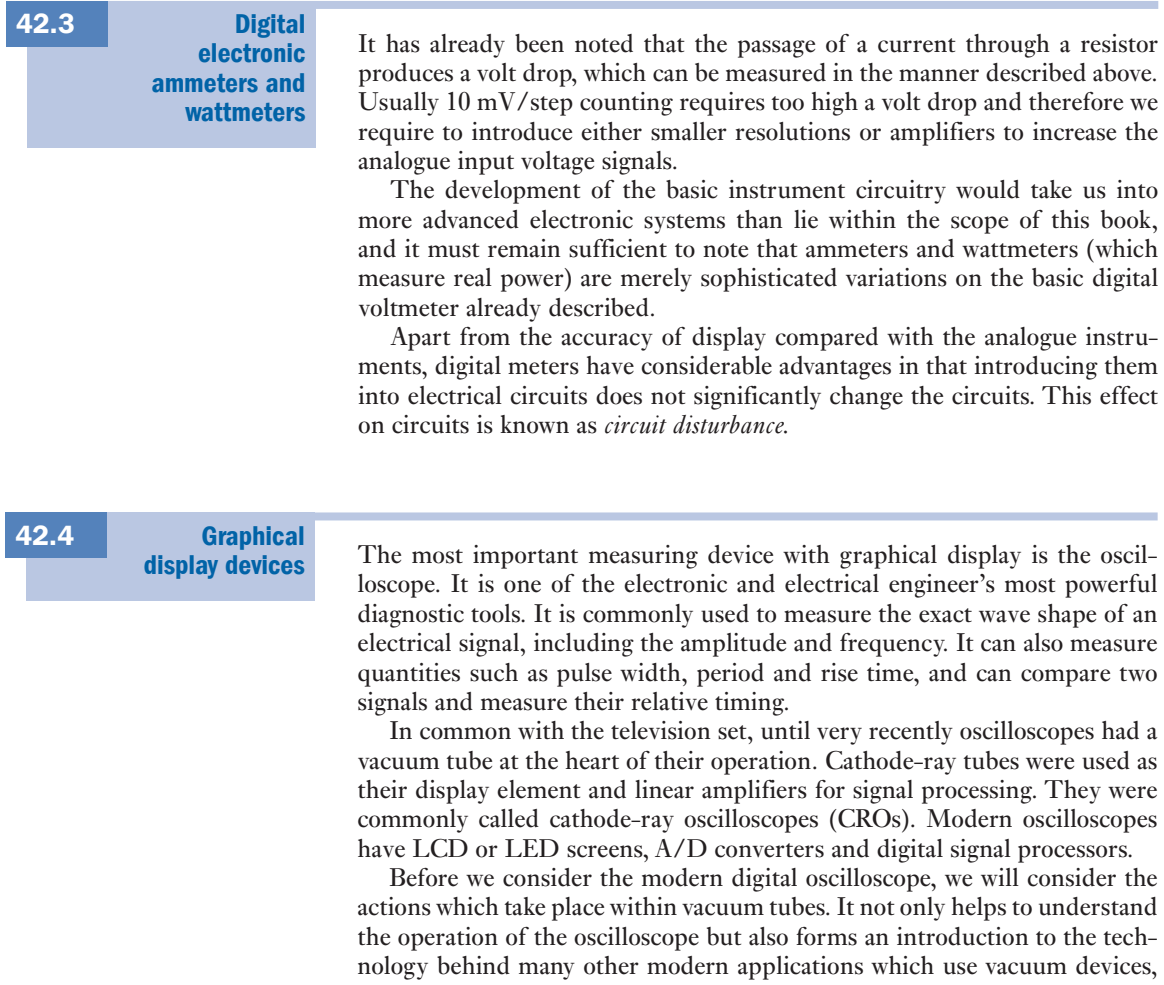

for example the microwave oven, radar, X-ray machines, and ion implanters for the semiconductor chip industry. Valves are also used in high-quality audio amplifiers, for electric guitars for example. Some of these applications will be discussed. First, however, we need to consider what happens to an electron in a vacuum, by considering a vacuum diode, a device which was in common use before the advent of semiconductors.

<span id="page-960-1"></span><span id="page-960-0"></span>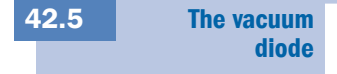

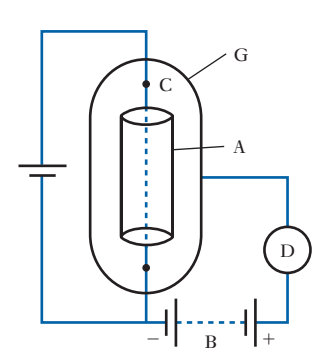

Fig. 42.2 A vacuum diode

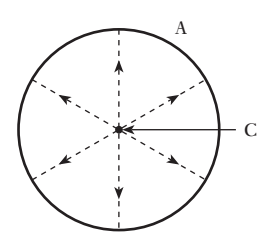

Fig. 42.3 Electron paths from cathode to anode

 $\frac{diagonal}{diagonal}$  If a metal cylinder A surrounds an incandescent filament C (usually a tungsten wire) in an evacuated glass bulb G, as shown in Fig. 42.2, and a battery B is connected in series with a milliammeter D between the cylinder and the negative end of the filament, it is found that an electric current flows through the milliammeter when the cylinder is made positive relative to the filament, but when the connections to battery B are reversed, so as to make A negative, there is no current through D. Let us now consider the reason for this behaviour.

> An electrical conductor contains a large number of mobile or free electrons that are not attached to any particular atom of the material but move at random from one atom to another within the boundary of the conductor. The higher the temperature of the conductor, the greater is the velocity attained by these electrons. In the case of an incandescent tungsten filament, for instance, some of these free electrons may acquire sufficient momentum to overcome the forces tending to hold them within the boundary of the filament. Consequently they escape outwards; but if there is no p.d. between the filament and the surrounding cylinder, the electrons emitted from the filament form a negatively charged cloud or *space charge* around the wire, the latter being left positively charged. Hence the electrons near the surface experience a force urging them to re-enter the filament, and a condition of equilibrium is established in which electrons re-enter the surface at nearly the same rate as they are being emitted, the difference being the electrons which succeed in passing through to cylinder A. The passage of these electrons represents a current of the order of microamperes. This current is reduced to zero if the potential of the cylinder is made about 1 V negative relative to the filament.

> If cylinder A is made positive in relation to the filament, electrons are attracted outwards from the space charge, as indicated by the dotted radial lines in Fig. 42.3, and fewer of the electrons emitted from the filament are repelled back into the latter. The number of electrons reaching the cylinder increases with increase in the positive potential on the cylinder.

> If the cylinder is made negative in relation to the filament, the electrons of the space charge are repelled towards the filament, so that none reaches the cylinder and the reading on milliammeter D (Fig. 42.2) is zero.

> Since the cylinder is normally positive in relation to the filament, the former is termed the *anode* and the latter the *cathode*, and since current can flow in one direction only, the arrangement is termed a *thermionic valve* or merely a *valve.* The liberation of electrons from an electrode by virtue of its temperature is referred to as *thermionic emission.* When a valve contains only an anode and a cathode, it is referred to as a *diode.* The p.d. between the anode and the cathode is termed the *anode voltage* and the rate of flow of electrons from cathode to anode constitutes the *anode current*. The *conventional* direction of the anode current is from the positive of battery B via the anode to the

cathode, as indicated by the arrowhead in Fig. 42.2; however, it is important to realize that the anode current is actually a movement of electrons in the reverse direction, from the heated filament to the anode.

#### <span id="page-961-0"></span>The vacuum 42.6

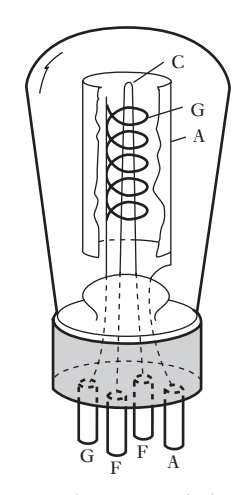

Fig. 42.4 A vacuum triode

Fig. 42.5 Influence of grid potential upon electron paths. (a) Grid positive; (b) grid negative

Although the current between cathode and anode can be controlled by varying the anode–cathode voltage, it is easier to introduce a control grid. The resultant device is called a *triode* which is short for three electrodes.

Figure 42.4 shows the general arrangement of a triode having a directly heated cathode C. The anode cylinder A is shown cut to depict more clearly the internal construction. Grid G is usually a wire helix attached to one or two supporting rods. The pitch of this helix and the distance between the helix and the cathode are the main factors that determine the characteristics of the triode.

In a triode, the potential of the anode A is always positive with respect to the filament, so that electrons tend to be attracted towards A from the space charge surrounding cathode C. The effect of making the grid G positive with respect to C is to attract more electrons from the space charge. Most of these electrons pass through the gaps between the grid wires, but some of them are caught by the grid as shown in Fig. 42.5(a) and return to the cathode via the grid circuit. On the other hand, the effect of making the grid negative is to neutralize, partially or wholly, the effect of the positive potential of the anode. Consequently, fewer electrons reach the anode, the paths of these electrons being as shown in Fig. 42.5(b). No electrons are now reaching the grid, i.e. there is no grid current when the grid is negative by more than about 1 V with respect to the cathode. The paths of the electrons which are repelled back from the space charge into the cathode are not indicated in Fig. 42.5.

It will be seen that the magnitude of the anode current can be controlled by varying the p.d. between the grid and the cathode; since the grid is in close proximity to the space charge surrounding the cathode, a variation of, say, 1 V in the grid potential produces a far greater change of anode current than that due to 1 V variation of anode potential. If a time-varying signal is applied between grid and cathode, an amplified version of that signal appears across a load connected in the anode circuit.

Triode valves have now been largely replaced by transistors in modern electronic equipment. However, triodes are used in certain high-quality audio applications, such as in electric guitar 'tube-amplifiers' whose sound output is considered preferable to that of solid-state amplifiers.

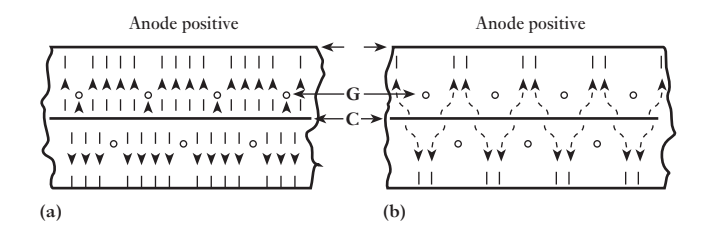

<span id="page-962-0"></span>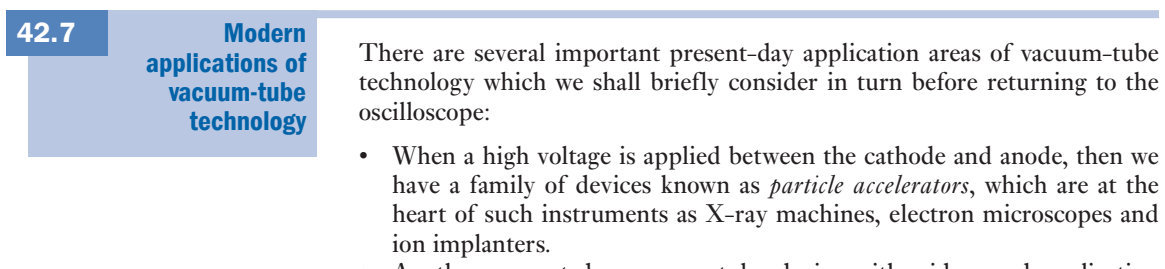

- Another present-day vacuum-tube device with widespread application is the *magnetron* which generates microwaves using the interaction of a stream of electrons with a magnetic field. Magnetrons are used in radar applications and in microwave ovens.
- A further variation of such technology is related to electric discharges in gases – in *discharge tubes*. In such devices, gas is ionized by an applied (high) voltage, and electrical conduction, by both electrons and positive ions, ensues. The conduction current is controlled, depending on the application, either to create a *glow discharge*, for lighting applications, or an *arc discharge*, for example, for arc welding.

#### (a) Particle accelerators

An *X-ray machine* is in effect an electron beam accelerator. Electrons are accelerated by a high direct voltage, the magnitude of which depends on the X-ray application, and strike a target to produce X-rays of the appropriate energy. The density of the object to be X-rayed determines the X-ray energy required. Medical applications, luggage scanners at airports and industrial radiography for the inspection of industrial parts, such as welds, all have different energy requirements.

The X-ray tube is sealed to contain a high vacuum and shielded to prevent random X-ray emission (see Fig. 42.6). It contains a cathode, typically a heated tungsten filament, from which electrons are emitted, which are then accelerated to the anode by a high electrical field. When electrons strike the anode, most of the energy gained from acceleration in the vacuum tube is converted to heat, only about 1 per cent being converted into X-ray photons.

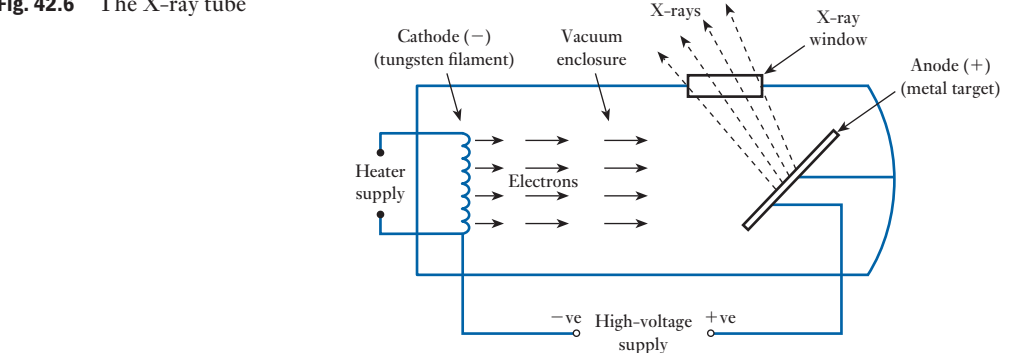

The anode is thus of complex construction, often containing tungsten and molybdenum, and requires a cooling system. X-rays are emitted in all directions from the anode, which is angled towards a small window in the X-ray tube. This facilitates X-ray exit from the tube with little energy loss while maintaining the vacuum required for electron acceleration.

Electrons of high energy also facilitate very high resolution microscopy. *Electron microscopes* require a highly stabilized high-voltage supply of up to about  $100 \text{ kV}$  so that all the electrons have precisely the same energy. Electron beams are also used to cure adhesives, inks and coatings in large industrial *electron beam processors* mounted on high-speed process lines. Such devices produce a 'curtain' of electrons in a 'high-voltage triode' which might be over two metres in length to completely span the process line. The electrons leave the vacuum chamber through a thin foil, and product is treated in a process zone which is flooded with nitrogen to prevent ozone formation and shielded to contain X-rays.

*Ion implanters* are at the heart of semiconductor chip manufacture. In such a machine, positive ions are created, usually in a gas discharge, then extracted and very precisely accelerated and shaped by a combination of magnetic and electric fields. The ions thus have exactly the right energy for implantation at the appropriate depth in the silicon wafer. Depending on the ion species to be implanted, accelerating voltages from 100 kV up to 1 MV are required.

Ions, formed in a plasma, are extracted in an acceleration stage. They then pass through a mass-analysing magnet, as illustrated in Fig. 42.7. Only those ions of the required isotope and charge state pass through the analyser slit to reach the final acceleration stage, where the ions gain the precise energy required for the particular application. A series of electrostatic and magnetic 'lenses' shape the resulting beam and scan it over the material to be treated in the end station. The whole process is carried out in a vacuum chamber at about  $10^{-5}$  torr.

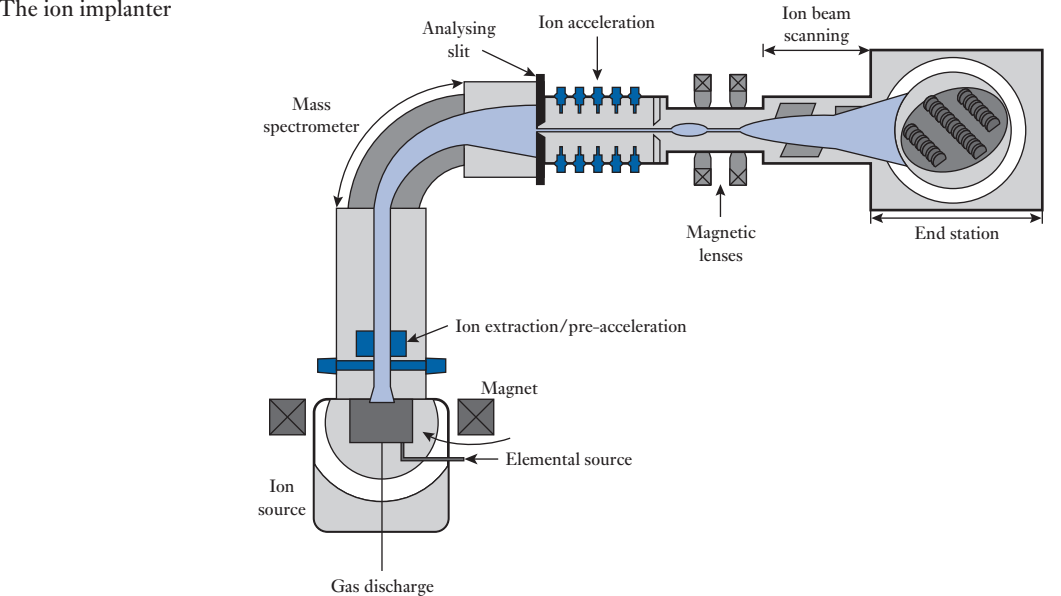

#### Fig. 42.7 The ion implanter

#### (b) The magnetron

The *cavity magnetron* is a vacuum tube that generates the radio-frequency (RF) energy required for microwave ovens and various radar applications. It is, in effect, a diode since it does not have a grid electrode. The cathode, from which electrons are emitted, is built into the centre of an evacuated circular chamber, the anode, around the circumference of which a number of cavities have been fabricated as shown in Fig. 42.8. A high direct voltage, which may be continuous or pulsed depending on the application, accelerates the electrons towards the chamber walls. At the same time, a permanent magnet creates a magnetic field parallel to the filament. Under the influence of both electric and magnetic fields the electron paths are spiral, rather than the radial paths that an electric field acting alone would produce. As the electrons travel past the cavities they induce in them a resonant RF field, a proportion of which is extracted with a small antenna. The cavity size determines the resonant frequency, and hence the frequency of the microwave output. The antenna is connected to a waveguide, a rectangular-section metal tube, which delivers the RF energy to the load. In microwave ovens the waveguide leads to a window in the cooking chamber which is transparent to RF. In the case of radar, the waveguide is connected to an antenna.

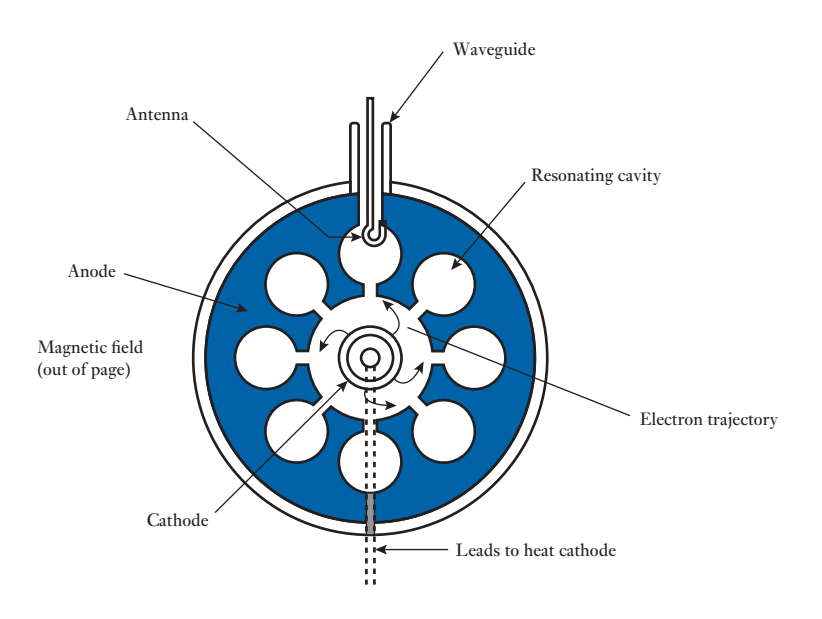

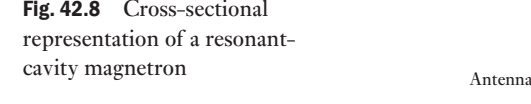

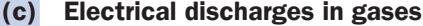

A gas is normally a good insulator. Indeed, the insulating character of air is taken for granted in many pieces of low-voltage equipment and the operation of the overhead electricity transmission system depends on the electric strength of air. However, the ability of a gas to conduct electricity can also be utilized, and applications of this are commonplace, in lighting for example (fluorescent, sodium and mercury vapour lamps) and in arc welding.

#### *Fundamental gaseous ionization phenomena*

When the outermost electron of an atom is given sufficient energy to enable it to move completely out of the field of influence of the remainder of the atom, the electron becomes detached and the atom becomes ionized. There are many ways by which this can happen, particularly in a discharge tube at low pressure (typically 1–100 torr) when a high voltage is applied (see Fig. 42.9).

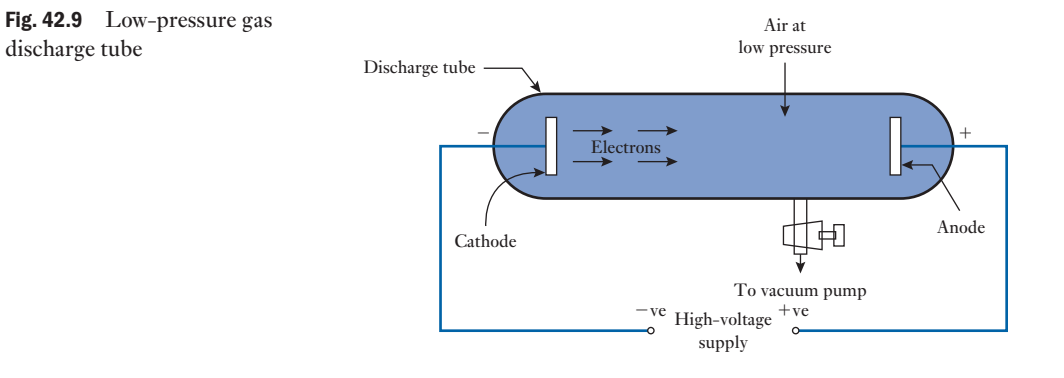

The form of the current/voltage characteristic in such a discharge tube is as shown in Fig. 42.10. The current is very small until the applied voltage reaches the ionization potential  $V_i$  of the gas in the tube – at point A on the  $graph$  – and relies on electron emission from the cathode. Above  $V_i$  electrons in the tube now have sufficient energy to cause ionization by collision and a rapid increase in current occurs. When the voltage is increased further a spark occurs at the sparking potential  $V<sub>s</sub>$  at point B.

The type of discharge that follows spark breakdown depends on the gas pressure, the gap length and geometrical form of the electrodes, the nature of the applied voltage and the constants of the external circuit – in short, on the

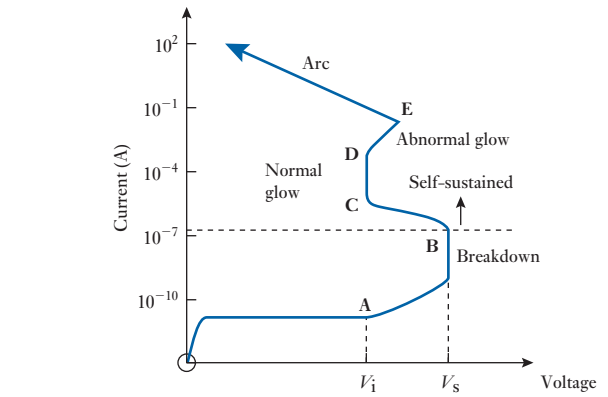

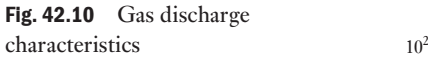

application intended. At low pressures of about 1-10 torr, a glow discharge (region C–D) is usually produced, characterized by a high voltage and low current. Lighting applications operate in this glow discharge region in a discharge tube. The arc on the other hand, is a low-voltage, heavy-current discharge which has a voltage/current characteristic with a negative slope (region above E on the graph). Unlike glow discharges, arc discharges do not require low pressure for their control. Both the glow and the arc are self-sustained discharges, ionization occurring to continuously provide the electrons and positive ions required for conduction of the currents involved.

#### *The fluorescent tube*

A fluorescent tube is filled with a gas such as argon at low pressure, about 2 torr, containing mercury vapour. A glow discharge under these conditions produces ultraviolet radiation, which is invisible to the human eye. The tube is therefore coated internally with phosphor, which absorbs UV radiation, re-emitting it in the visible spectrum – an energy exchange termed *fluorescence*. Electrons are emitted from the tube's tungsten electrodes at both ends of the tube when they are heated; it is an alternating voltage application. Electron emission is a prerequisite for the gas discharge process which ensues.

The circuit diagram of Figure 42.11 shows two important circuit elements, the *glow starter* and *ballast inductor*, both of which play important roles in tube operation. The starter, a glow discharge device with bi-metallic contacts, has to operate to close the circuit. When power is applied to the circuit, a glow discharge occurs, heating the starter and causing the bi-metallic switch to close. This connects the two electrodes and the ballast inductor to the a.c. supply. This heats the filament which emits electrons. At the same time, when the starter switch is closed, its discharge extinguishes, the device cools and the bi-metallic switch opens. The action of opening the inductive circuit produces the high voltage  $(L \cdot di/dt)$  required to start the lamp. Once the tube strikes, the main discharge keeps the cathodes hot and electron emission continues without further need for starter operation. The ballast has a further function. Its impedance is designed to limit the current to the low value required for a glow discharge in the main tube. Otherwise, a much higher current arc would result, destroying the equipment.

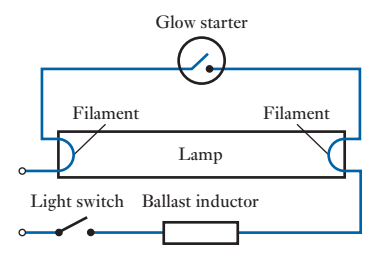

An *arc discharge* has a lower voltage than the glow discharge, as Fig. 42.10 shows, and a much higher current. The high current requires high levels of thermionic emission of electrons from the electrodes to maintain the arc current necessary to melt metal, either deliberately or inadvertently. The latter is particularly associated with failures in electrical power systems equipment, arc discharge currents being very destructive. Arc discharges also occur

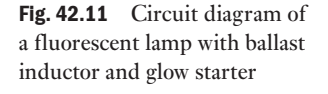

between the separating contacts of switchgear, designed to open power supply circuits when faults occur. Switchgear has to be specially designed to ensure that it can successfully extinguish the arc currents likely to occur. However, arc discharges have many useful industrial applications; for example, in the plasma cutting of metal, for welding and in electric arc furnaces.

<span id="page-967-0"></span>Cathode-ray The cathode-ray tube was an important component of both the cathode-ray oscilloscope (CRO) and the television receiver. Flat panels using liquid crystal display or plasma display technology have completely replaced the former cathode-ray tube television sets. The oscilloscope is almost universally employed to display the waveforms of alternating voltages and currents and has many applications in electrical testing, especially at high frequencies. Until comparatively recently the oscilloscope was based on cathode-ray tube technology. They are now known as analogue oscilloscopes to distinguish them from the now almost universally used digital oscilloscope, in which an A/D converter is used to change the measured voltages into digital quantities. Nonetheless, study of the cathode-ray tube remains helpful in understanding the principles of modern oscilloscopes and their use.

> Figure 42.12 shows the principal features of the cathode-ray tube. C represents an indirectly heated cathode and G is a control grid with a variable negative bias by means of which the electron emission of C can be controlled, thereby varying the brilliancy of the spot on the fluorescent screen S. The anode discs  $A_1$  and  $A_2$  are usually connected together and maintained at a high potential relative to the cathode, so that the electrons passing through G are accelerated very rapidly. Many of these electrons shoot through the small apertures in the discs and their impact on the fluorescent screen S produces a luminous patch on the latter. This patch can be focused into a bright spot by varying the potential of the focusing electrode F, thereby varying the distribution of the electrostatic field in the space between discs  $A_1$  and  $A_2$ . Electrode F may consist of a metal cylinder or of two discs with relatively large apertures. The combination of  $A_1$ ,  $A_2$  and F may be regarded as an *electron lens* and the system of electrodes producing the electron beam is termed an *electron gun.* The glass bulb B is thoroughly evacuated to prevent any ionization.

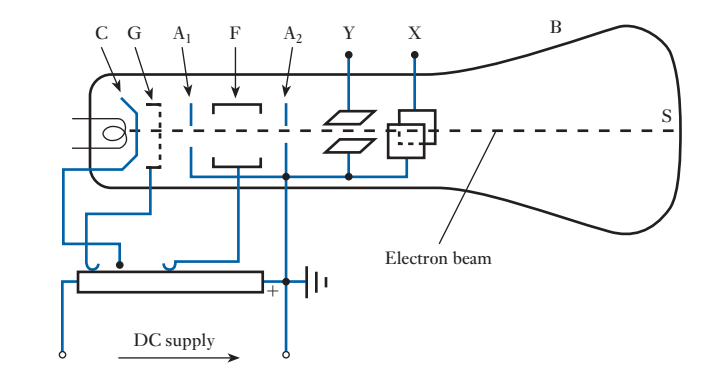

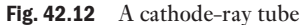

42.8

#### <span id="page-968-0"></span>**[Deflec](#page-15-0)ting** systems of a cathode-ray tube 42.9

The electrons, after emerging through the aperture in disc  $A_2$ , pass between two pairs of parallel plates, termed the X- and Y-plates and arranged as in Fig. 42.13. One plate of each pair is usually connected to anode  $A_2$  and to earth, as in Fig. 42.14.

Suppose a d.c. supply to be applied across the Y-plates, as in Fig. 42.14 then the electrons constituting the beam are attracted towards the positive plate M and the beam is deflected upwards. If an alternating voltage were applied to the Y-plates, the beam would be deflected alternately upwards and downwards and would therefore trace a *vertical* line on the screen. Similarly, an alternating voltage applied to the X-plates would cause the beam to trace a horizontal line.

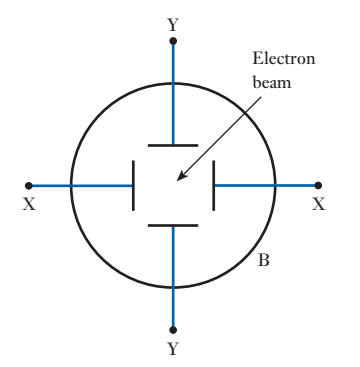

Fig. 42.13 Deflecting plates of a

cathode-ray tube

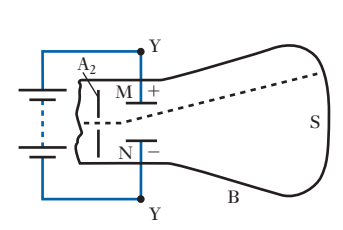

Fig. 42.14 Electrostatic deflection of an electron beam

Cathode-ray<br>oscilloscope

[42.10](#page-15-0)

Most oscilloscopes are general-purpose instruments and the basic form of their operation is illustrated in Fig. 42.15. We will discuss the display of one signal, though most oscilloscopes are capable of displaying two.

The input signal is amplified by the *Y-amplifier*. It causes the beam to be driven up and down the screen of the cathode-ray tube in the (graphical) Y-direction. The *time base* moves the beam across the screen of the tube, in the X-direction. The movements in the X- and Y-directions are coordinated, hence the time base may be controlled by the output of the Y-amplifier. This is discussed later.

Fig. 42.15 Basic schematic diagram of a cathode-ray oscilloscope

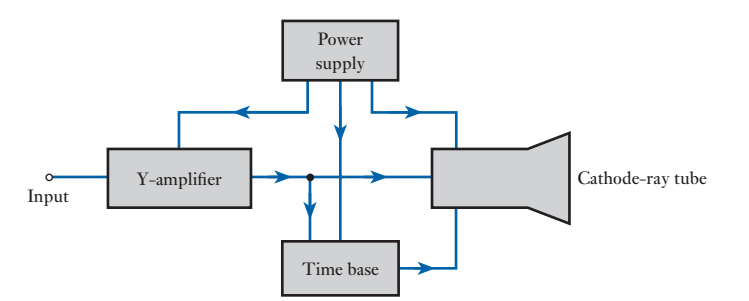

The *power supply* drives the grid and anode systems of the cathode-ray tube, as well as the brilliance, focus and astigmatism controls of the beam. It also supplies the amplifiers for the control of the beam. The oscilloscope has to be capable of handling a wide range of input signals varying from a few millivolts up to a few hundred volts, while the input signal frequency may vary from zero (d.c.) up to possibly 1 GHz, although an upper limit of 10–50 MHz is more common in general-purpose instruments.

A more complete schematic diagram is shown in Fig. 42.16. We have already noted that the input signal drives the display beam in the Y-direction. The height of the screen dictates the extent of the possible deflection. The Y-amplifier operates with a fixed gain and it is necessary to adjust the magnitude of the input signal to the amplifier. This is done with an attenuator, a network of resistors and capacitors, to reduce the input signal.

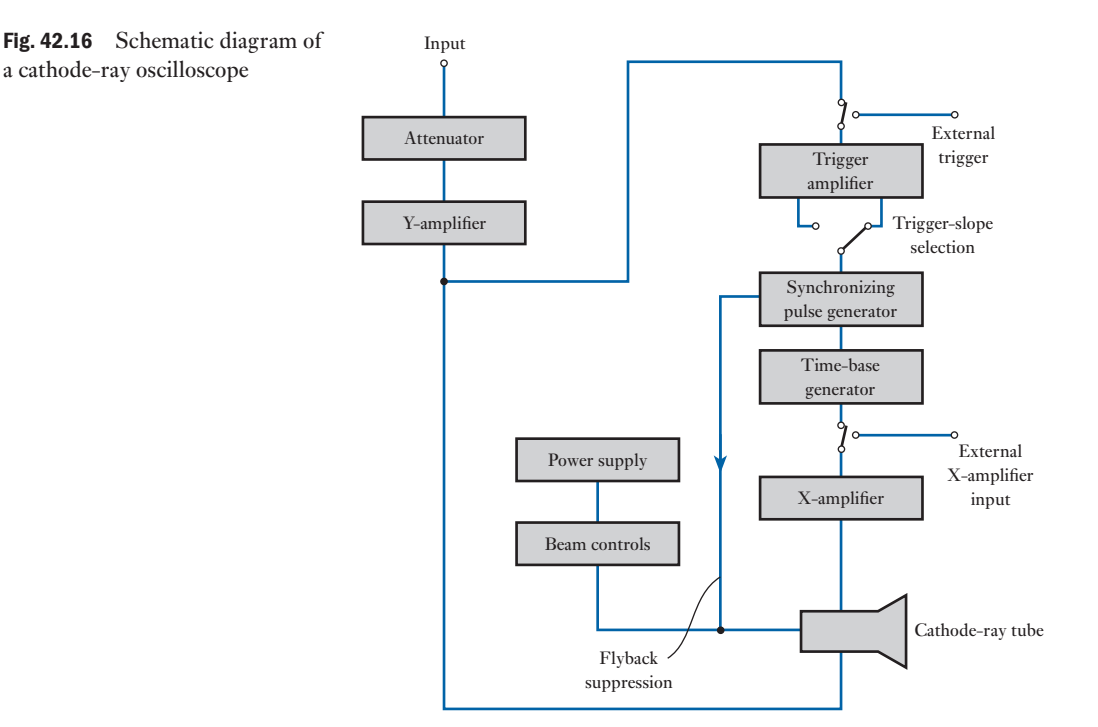

The attenuator has a number of switched steps, the lowest normally being  $0.1$  V/cm and the highest being  $50$  V/cm. For instance, if we set the control to 10 V/cm and apply an input signal of 50 V peak-to-peak, the height of the display on the screen is  $50/10 = 5$  cm (peak-to-peak). As many screens give a display 8 cm high, the waveform is clearly displayed. Associated with the vertical scale control, we also have a *Y-shift control,* which permits us to centralize the display vertically on the screen.

A typical range of time base *X-shift control* settings is 0.5 s/cm to 1 s/cm. This facilitates a wide range of time or frequency measurements by careful use of the graphical display markings.

The most usual mode of oscilloscope operation has the X-amplifier fed from a time-base generator, the function of which is to drive the beam at a

<span id="page-970-0"></span>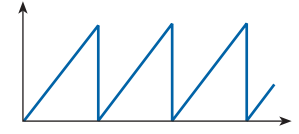

Fig. 42.17 X-amplifier sawtooth waveform.

steady speed across the screen and, when it reaches the right-hand side of the screen, the beam is then made to  $f/\psi$  back to the left-hand side and start out again across the screen. To produce such an output, the input signal to the X-amplifier has a sawtooth waveform, which is illustrated in Fig. 42.17. The time base is controlled by a pulse generator synchronized to the signal from the Y-amplifier, thus the scan starts at the same point in the display waveform, causing the display to appear stationary on the screen.

The signal to the X-amplifier comes from the time-base generator. To prevent the problem of an apparently moving trace, it is necessary to *synchronize* the time-base generator to the frequency of the supply, so that the initiation of the flyback is controlled by a synchronization signal from the Y-amplifier. Because the flyback is controlled by the synchronizing signal, it follows that the synchronizing signal also controls the start of the sweep of the beam. In many oscilloscopes, this occurs automatically.

The input impedance of most general-purpose oscilloscopes is 1 MΩ shunted by a capacitance of 20–50 pF according to the model used. The effect of the capacitance is significant only at high frequencies, i.e. in excess of 1 GHz. Such a high input impedance makes the oscilloscope suitable for many measurement techniques. Since it does not draw current from the circuit into which it has been introduced, the behaviour of the circuit is not affected by the measuring device.

Many oscilloscopes have built-in *calibration* circuits, which provide a square wave of known peak-to-peak magnitude and cycle duration. This calibration signal is fed into the oscilloscope and the gain of the Y-amplifier adjusted to give the appropriate vertical display. Similarly, the gain of the X-amplifier is adjusted to give a signal display of appropriate length.

#### **Digital oscilloscope** The digital oscilloscope, or, more completely, the digital storage oscilloscope, is now the preferred type for many industrial applications. Generally, digital oscilloscopes may be used in the same manner as analogue oscilloscopes, but they have greater versatility and can be used in a number of other ways. They use digital memory, which can store data as long as required without degra-42.11

digital signal processing circuits, normally controlled by a set of menus. The vertical input, instead of driving the vertical amplifier, is digitized by an A/D converter to create a data set that is stored in data memory. The data are processed and then sent to the display, which is likely to be an LCD. Many of these types of oscilloscopes can be networked and the data can be sent for processing or storage elsewhere. The screen image can be directly recorded on paper by means of an attached printer or plotter, without the need for an oscilloscope camera. The oscilloscope's signal analysis software performs many useful processing functions, including measurement of risetime, pulse-width, amplitude and frequency spectra.

dation. They also support complex processing of the signal by high-speed

Digital oscilloscopes are limited principally by the performance of the analogue input circuitry and the sampling frequency. In general, the sampling frequency should be at least the Nyquist rate, double the frequency of the highest frequency component of the observed signal, otherwise aliasing may occur.

#### <span id="page-971-0"></span>Use of the [oscillosco](#page-15-0)pe in waveform measurement 42.12

Fig. 42.18 Cathode-ray oscilloscope graticule

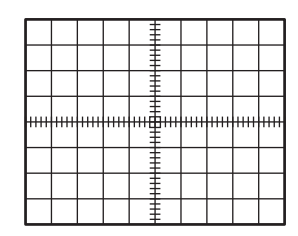

Fig. 42.19 Sine waveform display on an oscilloscope

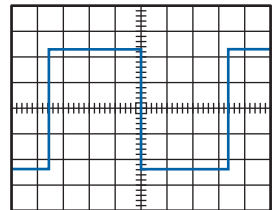

**(a)**

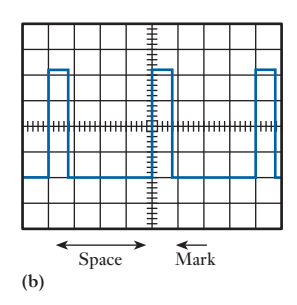

Fig. 42.20 Cathode-ray oscilloscope displays for square waves and pulses. (a) Square wave; (b) pulse

A discussion of the use of the oscilloscope falls into two parts: the use of the instrument itself, and the methods of connecting the instrument to the circuits in which the measurements are to be made.

To aid observation of the display on an oscilloscope, a set of squares is marked on the transparent screen cover. This marking is termed a graticule and is illustrated in Fig. 42.18.

Graticules are marked out with a 1 cm grid and are generally 10 cm across by 8 cm high. To avoid parallax error, you should always observe the trace directly through the graticule and not from the side.

Let us now consider the interpretation of the basic forms of display, which are sine waves, square waves and pulses. A typical sine waveform display as seen through a graticule is shown in Fig. 42.19. To obtain this display, let us assume that the vertical control is set to 2 V/cm and the time-base control to 500 s/cm.

The peak-to-peak height of the display is 4.8 cm, hence the peak-to-peak voltage is  $4.8 \times 2 = 9.6$  V. This may be a direct measurement of a voltage or the indirect measurement of, say, a current. In the latter case, if a current is passed through a resistor of known resistance, then the current value is obtained by dividing the voltage by the resistance.

You will note that the voltage measured is the peak-to-peak value. If the signal is sinusoidal, then the r.m.s. value is obtained by dividing the peak-to-peak value by 22, which in this instance gives an r.m.s. value of 3.4 V.

The oscilloscope, therefore, can be seen to suffer the disadvantage when compared with a digital voltmeters that it is more complex to operate and to interpret. However, we are immediately able to determine whether we are dealing with sinusoidal quantities, which is not possible with other meters and which is essential to interpreting the accuracy of the measurement of alternating quantities. The oscilloscope is therefore an instrument whereby we observe the waveform in detail and measurements of magnitude of the signal are essentially those of peak-to-peak values.

Returning to the display shown in Fig. 42.19, the length of one cycle of the display is 8.0 cm, hence the period of the waveform is

 $8.0 \times 500 \times 10^{-4} = 4.0 \times 10^{-3}$  s = 4.0 ms

It follows that the frequency of the signal is

$$
\frac{1}{4.0 \times 10^{-3}} = 250 \text{ Hz}
$$

In each case, the accuracy of measurement is not particularly good. At best, we cannot claim an accuracy of measurement on the graticule that is better than to the nearest millimetre; thus the accuracy at best is about 2 per cent.

If we wish to determine the values of a waveform, such as the average and r.m.s. values of non-sinusoidal waveforms or the mark-to-space ratio of a pulse waveform, modern digital oscilloscopes allow the movement and placement of cursors which facilitate measurement. Waveforms can also be electronically captured, stored and printed out when required.

Typical traces for square waveforms and pulses are shown in Fig. 42.20.
### <span id="page-972-0"></span>**Example 42.1** The trace displayed by a CRO is as shown in Fig. 42.20(a). The signal **amplitude control is set to 0.5 V/cm and the time-base control to 100 s/cm. Determine the peak-to-peak voltage of the signal and its frequency.**

Height of display is 4.6 cm. This is equivalent to  $4.6 \times 0.5 = 2.3$  V. The peak-to-peak voltage is therefore **2.3 V**.

The width of the display of one cycle is 7.0 cm. This is equivalent to a period of 7.0  $\times$  100  $\times$  10<sup>-6</sup> = 700  $\times$  10<sup>-6</sup>s. It follows that the frequency is given by

$$
1/(700 \times 10^{-6}) = 1430 \text{ Hz}
$$

Oscilloscope

Example 42.2 **An oscilloscope has the display shown in Fig. 42.20(b). The signal amplitude control is set to 0.2 V/cm and the time-base control to 10 s/cm. Determine the mark-to-space ratio of the pulse waveform and the pulse frequency. Also determine the magnitude of the pulse voltage.**

> The width of the pulse display is 0.8 cm and the width of the space between pulses is 3.2 cm. The mark-to-space ratio is therefore 0.8/3.2 = **0.25**.

> The width of the display from the commencement of one pulse to the next is 4.0 cm. This is equivalent to

$$
4.0 \times 10 \times 10^{-6} = 40 \times 10^{-6} \text{ s}
$$

being the period of a pulse waveform. The pulse frequency is therefore given by

$$
\frac{1}{40 \times 10^{-6}} = 25\,000 \text{ Hz} = 25 \text{ kHz}
$$

The magnitude of the pulse voltage is determined from the pulse height on the display, this being 4.2 cm. The pulse voltage is therefore

$$
4.2 \times 0.2 = 0.84 \text{ V}
$$

### 42.13

Most oscilloscopes operate with the body or chassis of the instrument at earth potential. Also, most oscilloscopes are connected to the signal source by means of a coaxial cable, the outer conductor of which is connected to the body of the oscilloscope and is therefore at earth potential. It follows that one of the connections from the osc[illoscope wil](#page-973-0)l connect one terminal of the signal source to earth.

The effect of this observation can be illustrated by considering the test arrangement shown in Fig. 42.21. A resistor and a capacitor are connected in s[eries and su](#page-973-0)pplied from a signal generator. It is usual that one terminal of the signal generator is also at earth potential; thus the connection diagram shown in Fig. 42.21 is suitable for the circuit and for the oscilloscope. It is suitable because the earth point of the oscilloscope is connected to the earth point of the generator and they are therefore at the same potential.

The oscilloscope displays the waveform of the voltage across the capacitor. However, what if we wished to display the waveform of the voltage across the resistor? We appear to have two choice[s: either we](#page-973-0) reconnect the oscilloscope across the resistor, or we reconnect the test circuit to the signal generator. Let us reconnect the oscilloscope as shown in Fig. 42.22.

<span id="page-973-0"></span>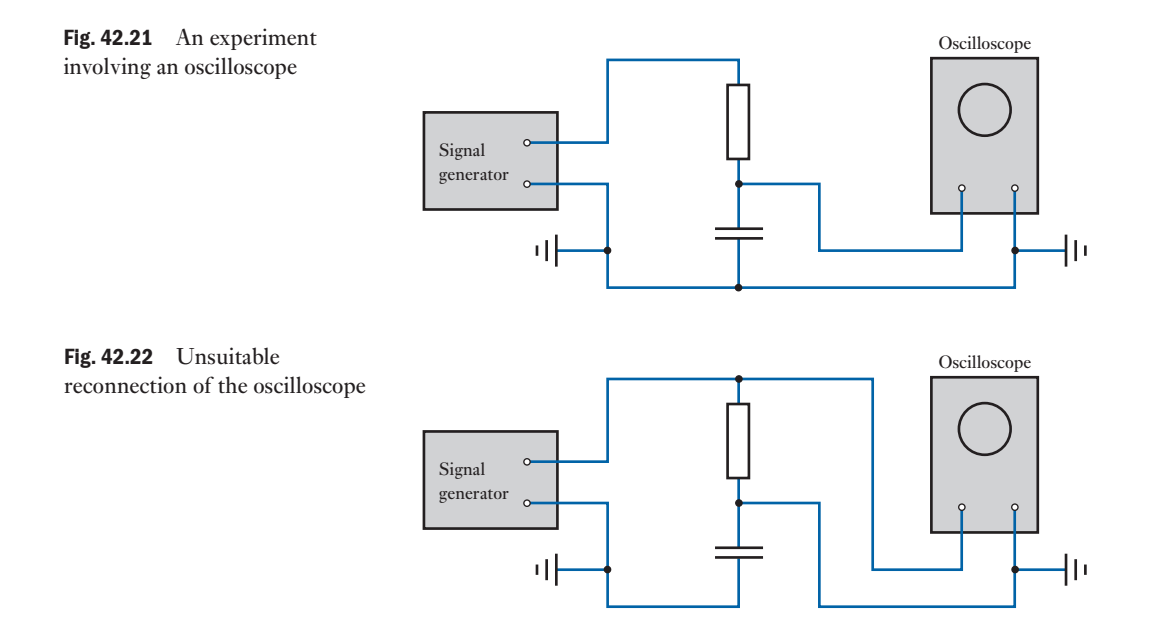

Although the signal into the oscilloscope is now that of the voltage across the resistor, the test circuit has been seriously changed. The earth connection from the oscilloscope to the junction between the resistor and the capacitor causes the capacitor to be short-circuited, i.e. the current from the signal generator passes through the resistor, into the earth connection of the oscilloscope and back to the generator through the earth connection of the generator.

In this particular test, this problem can easily be overcome by interchanging the components of the test circuit as shown in Fig. 42.23. You should also notice that the connection from the earth terminal of the oscilloscope to the test circuit is not actually required, since it duplicates the connection available through earth. As the connection also provides a screen for the coaxial cable, thereby minimizing interference from other sources, it is good practice to retain the second connection.

The recon[nection of th](#page-974-0)e test circuit was possible in this instance because of the simplicity of the circuit. If the circuit had been more complicated, such as that shown in Fig. 42.24, reconnection would not have been possible. For instance, the amplifier transistor could not be reconnected in order to observe the voltage across the base–collector junction.

In such cases, there are four possible methods whereby this form of difficulty may be overcome.

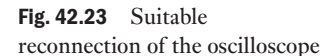

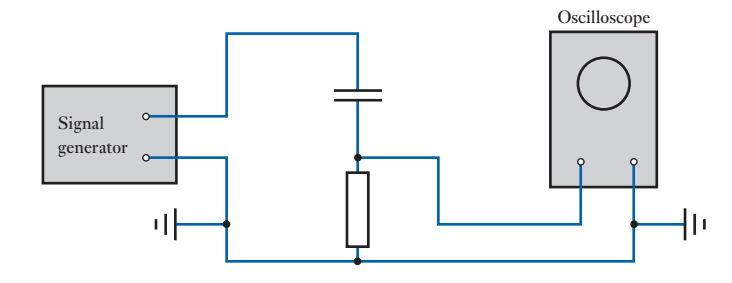

<span id="page-974-0"></span>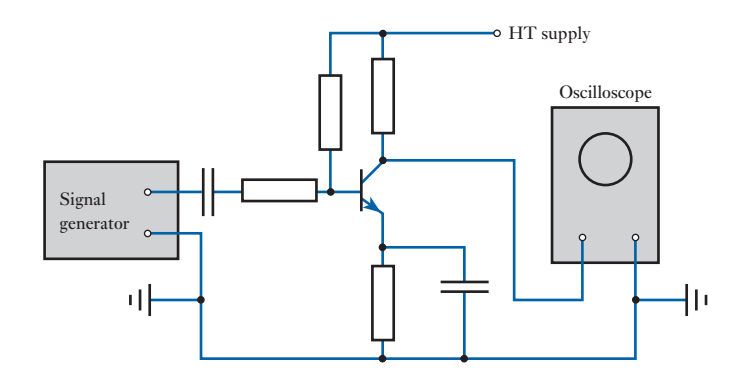

### (a) Isolation of the source from earth

This is generally the most simple solution to achieve. If the source is energized from a battery, no connection is made to earth; hence the network that is supplied can take up any potential it wishes, and the only connection to earth is that of the oscilloscope. In such an instance the battery source is isolated from earth and there is no return path for current trying to leak away from the network.

Many signal sources are energized from the mains supply, in which case they are connected to earth for safety by the third wire of the supply flex. They are also indirectly connected to earth by the neutral wire, since the neutral wire of any mains supply is connected to earth back at the supply substation. However, when such instruments are used in a laboratory, special supply arrangements may be provided whereby the frame of the source is not earthed and the 240 V supply is isolated from earth by means of an isolating transformer. In effect this has the same result as that of the source, which was battery operated, there being no return path to the source for any current trying to leak away from the network.

Such isolation procedures make for good safety practice in laboratories and workshops. If there is a return path through earth and two pieces of equipment in close proximity during testing are at different potentials, there is a risk of shock to a person touching both. The discontinuity of the earth connection minimizes such a risk in these operating conditions.

For the arrangement shown in Fig. 42.24, if the signal generator were not connected to earth, it would be quite possible to connect the oscilloscope across the base–collector junction of the transistor without affecting the operation of the circuit.

### (b) Isolation of the load from the source

This can be achieved by an isolating transformer, but t[he use of a](#page-975-0) transformer limits the applications to those of alternating current. An example of an experiment involving an isolating transformer is shown in Fig. 42.25. The transformer windings each have the same number of turns, thus the input and output of the transformer are essentially the same. However, the secondary winding and the load which it supplies are free of connection to earth; therefore the introduction of the earth-connected oscilloscope does not interfere with the operation of the network.

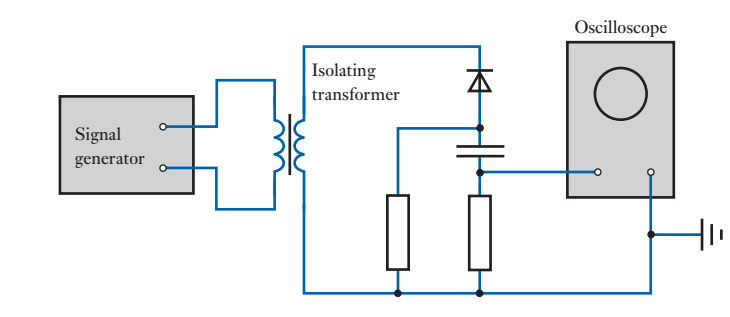

(c) [Dual-trac](#page-973-0)e measurements

Most oscilloscopes are dual trace devices. Thus, going back to the experiment shown in Fig. 42.21, one beam could have displayed the voltage across the capacitor while the other displayed the supply voltage. It is the difference of these two displays which gives the v[oltage across](#page-974-0) the resistor, and better oscilloscopes have this facility built into them.

It follows that, for the test arrangement in Fig. 42.24, the base–collector voltage could be obtained by connecting one input to receive the collector-to-earth voltage and the other input to receive the base-to-earth voltage. The controls could then be set to show the difference of these signals, which would be the base–collector voltage.

### (d) Isolation of the oscilloscope from earth

This arrangement is not generally favoured, partly because of the high voltages involved within an oscilloscope, but can be employed when none of the other methods is suitable. For instance, if we wish to observe the voltage across a component of a circuit which cannot be readily isolated from earth, e.g. part of a power circuit, and which is at a considerable potential to earth at both terminals, it is better to isolate the oscilloscope and to set it up prior to the application of power to the principal circuit. Under such conditions, it is not possible to adjust the oscilloscope during the test as it then takes up the potential of the power circuit. It is possible to take records of its display by camera, this being remotely controlled. This form of operation is an advanced part of engineering technology and should only be carried out under the supervision of an experienced electrical engineer.

### Terms and concepts

<span id="page-975-0"></span>Fig. 42.25 Experiment involving the isolation of the load from the source

- The most common measuring instrument is based on the **electronic indicating instrument**.
- Electronic instruments make little demand on the circuit being measured and therefore are of relatively high accuracy.
- There are many modern applications of vacuum tubes in particle accelerators, in magnetrons and in gas discharge devices.
- **Oscilloscopes** provide visual displays of voltage and current waveforms.

- <span id="page-976-0"></span>1. A four-digit voltmeter incorporates an A/D converter. Describe its operation when measuring a voltage of 148.5 V.
- 2. Describe how such a digital electronic voltmeter could be modified to indicate currents in the range 0 to 100 mA.
- 3. Describe the control of electrons in a vacuum triode by means of a grid.
- 4. Describe how the Y-plates of a cathode-ray oscilloscope would be connected to give a trace of: (a) the alternating voltage applied to a circuit component (such as a coil); (b) the current through the component. What voltage waveform would normally be applied to the X-plates of the oscilloscope for this purpose?
- 5. Draw a block diagram showing the principal parts of a cathode-ray oscilloscope amplifier arrangement. What is the purpose of synchronization in an oscilloscope and why is it essential to the process of waveform display in a cathode-ray oscilloscope?
- 6. Explain with the aid of a circuit diagram showing the connections made to the cathode-ray oscilloscope, how it may be used to determine the r.m.s. value of an a.c. signal which is: (a) sinusoidal; (b) non-sinusoidal.

 An oscilloscope is used to display a sinusoidal alternating voltage. The display shows a sine wave of amplitude 3.3 cm and the Y-amplifier sensitivity is set to 5 V/cm. Determine the r.m.s. value of the voltage.

7. Draw a block schematic diagram of a cathode-ray oscilloscope. Include in your diagram a switch for the selection of internal/external time base, and describe an application of the oscilloscope in which the external time base would be used.

 Explain the limitation of the Y-amplifier with regard to the accurate observation of rectangular pulses.

8. The display given by a cathode-ray oscilloscope is shown in Fig. A. Given that the sensitivity of the

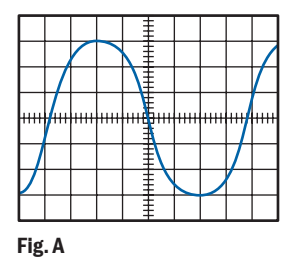

Y-amplifier is set to 10 V/cm and the time-base control to 5 ms/cm, determine: (a) the peak-to-peak value of the voltage; (b) the period of the signal; (c) the frequency.

9. The display of a cathode-ray oscilloscope is given in Fig. B. The figure is produced by the application of two signals of equal amplitude to the X- and Y-plates. Determine the phase angle between the signals.

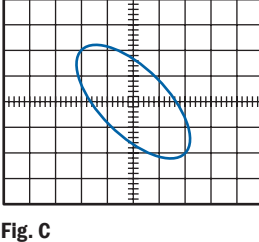

**10.** The display of a cathode-ray oscilloscope is shown in Fig. C. The signal applied to the X-amplifier is a sinusoidal signal of frequency 600 Hz and voltage 20 V peak-to-peak. The sensitivities of the X- and Y-amplifiers are set to the same values. Determine: (a) the frequency of the voltage applied to the Y-amplifier; (b) its peak-to-peak value; (c) the phase angle between the signals.

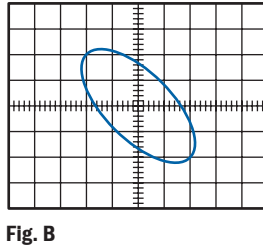

11. The display of a cathode-ray oscilloscope is shown in Fig. D. Describe the harmonic content of the signal.

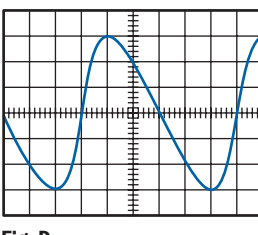

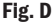

Symbols, Abbreviations, [Definitions and Diagrammat](#page-15-0)ic Symbols

Based upon PD 5685: 1972 (BSI) and The International System of Units (1970), prepared jointly by the National Physical Laboratory, UK, and the National Bureau of Standards, USA, and approved by the International Bureau of Weights and Measures.

<span id="page-977-0"></span>Appendix

### Notes on the use of symbols and abbreviations

- 1. A unit symbol is the same for the singular and the plural: for example, 10 kg, 5 V; and should be used only after a numerical value: for example, *m* kilograms, 5 kg.
- 2. Full point should be omitted after a unit symbol: for example, 5 mA, 10  $\mu$ F, etc.
- 3. Full point should be used in a multi-word abbreviation: for example, e.m.f., p.d.
- 4. In a compound unit symbol, the product of two units is preferably indicated by a dot, especially in manuscript. The dot may be dispensed with when there is no risk of confusion with another unit symbol: for example,  $N \cdot m$ or N m, but not mN. A solidus (/) denotes division: for example, J/kg, r/min.
- 5. Only one multiplying prefix should be applied to a given unit: for example, 5 megagrams, not 5 kilokilograms.
- 6. A prefix should be applied to the numerator rather than the denominator: for example,  $MN/m^2$  rather than  $N/mm^2$ .
- 7. The abbreviated forms a.c. and d.c. should be used only as adjectives: for example, d.c. motor, a.c. circuit.

Abbreviations for Multiples and Sub-multiples

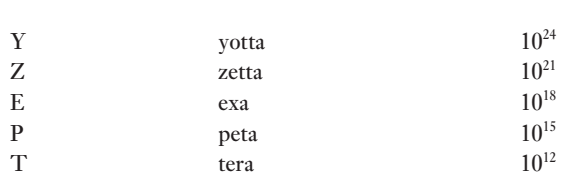

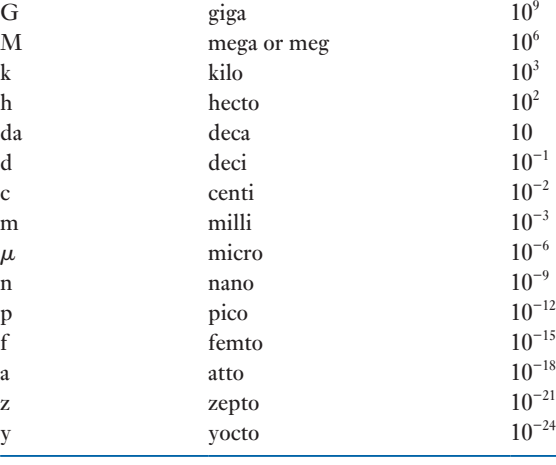

### **Miscellaneous**

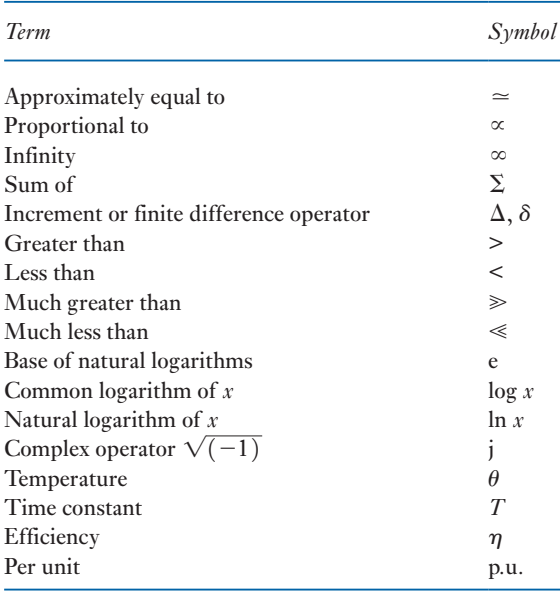

### <span id="page-978-0"></span>Greek letters used as symbols

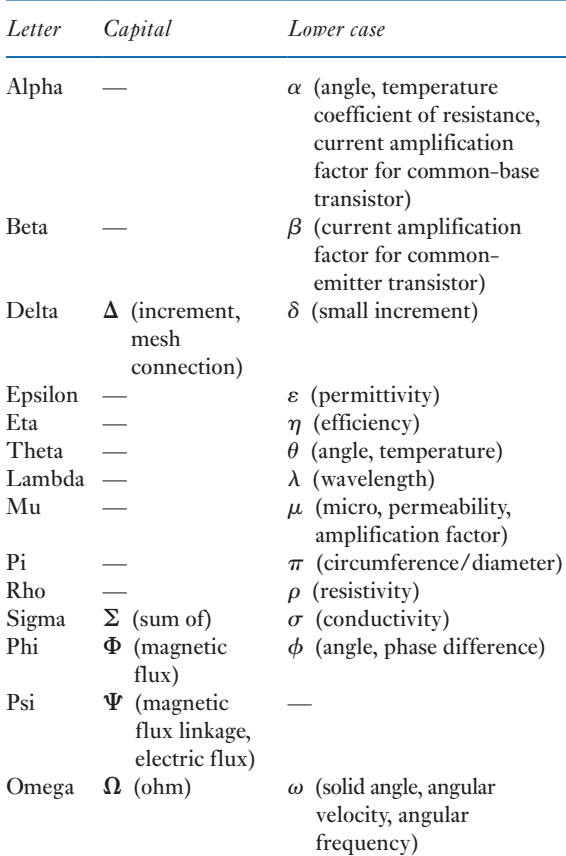

### Definitions of electric and magnetic SI units

The *ampere* (A) is that constant *current* which, if maintained in two straight parallel conductors of infinite length, of negligible circular cross-section, and placed 1 m apart in vacuum, would produce between these conductors a force equal to  $2 \times 10^{-7}$  N per metre of length.

The *coulomb* (C) is the *quantity of electricity* transported in 1 s by 1 A.

The *volt* (V) is the *difference of electrical potential* between two points of a conductor carrying a constant current of 1 A, when the power dissipated between these points is equal to 1 W.

The  $ohm(\Omega)$  is the *resistance* between two points of a conductor when a constant difference of potential of 1 V, applied between these points, produces in this conductor a current of 1 A, the conductor not being a source of any electromotive force.

The *henry* (H) is the *inductance* of a closed circuit in which an e.m.f. of 1V is produced when the electric current in the circuit varies uniformly at a rate of 1 A/s.

(Note: this also applies to the e.m.f. in one circuit produced by a varying current in a second circuit, i.e. mutual inductance.)

The *farad* (F) is the *capacitance* of a capacitor between the plates of which there appears a difference of potential of 1 V when it is charged by 1 C of electricity.

The *weber* (Wb) is the *magnetic flux* which, linking a circuit of one turn, produces in it an e.m.f. of 1 V when it is reduced to zero at a uniform rate in 1 s.

The *tesla* (T) is the *magnetic flux density* equal to 1 Wb/m2 .

### Definitions of other derived SI units

The *newton* (N) is the *force* which, when applied to a mass of 1 kg, gives it an acceleration of 1 m/s<sup>2</sup>.

The *pascal* (Pa) is the *stress* or *pressure* equal to 1 N/m<sup>2</sup> . The *joule* (J) is the *work done* when a force of 1 N is exerted

through a distance of 1 m in the direction of the force.

The *watt* (W) is the *power* equal to 1 J/s.

The *hertz* (Hz) is the unit of *frequency*, namely the number of cycles per second.

The *lumen* (lm) is the *luminous flux* emitted within unit solid angle by a point source having a uniform intensity of 1 candela.

The *lux* (lx) is an *illuminance* of 1 lm/m2 .

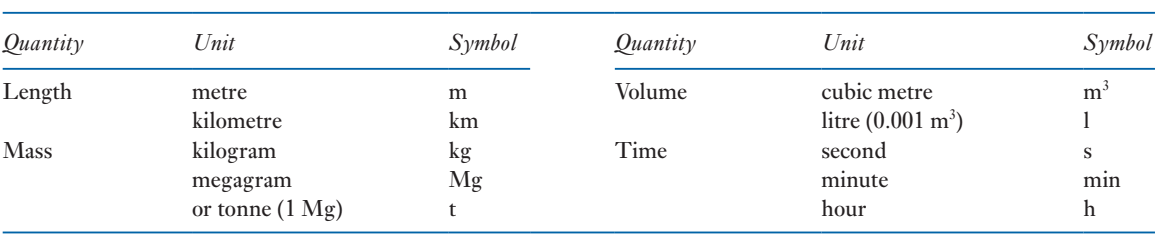

### Units of length, mass, volume and time

# <span id="page-979-0"></span>Electricity and magnetism

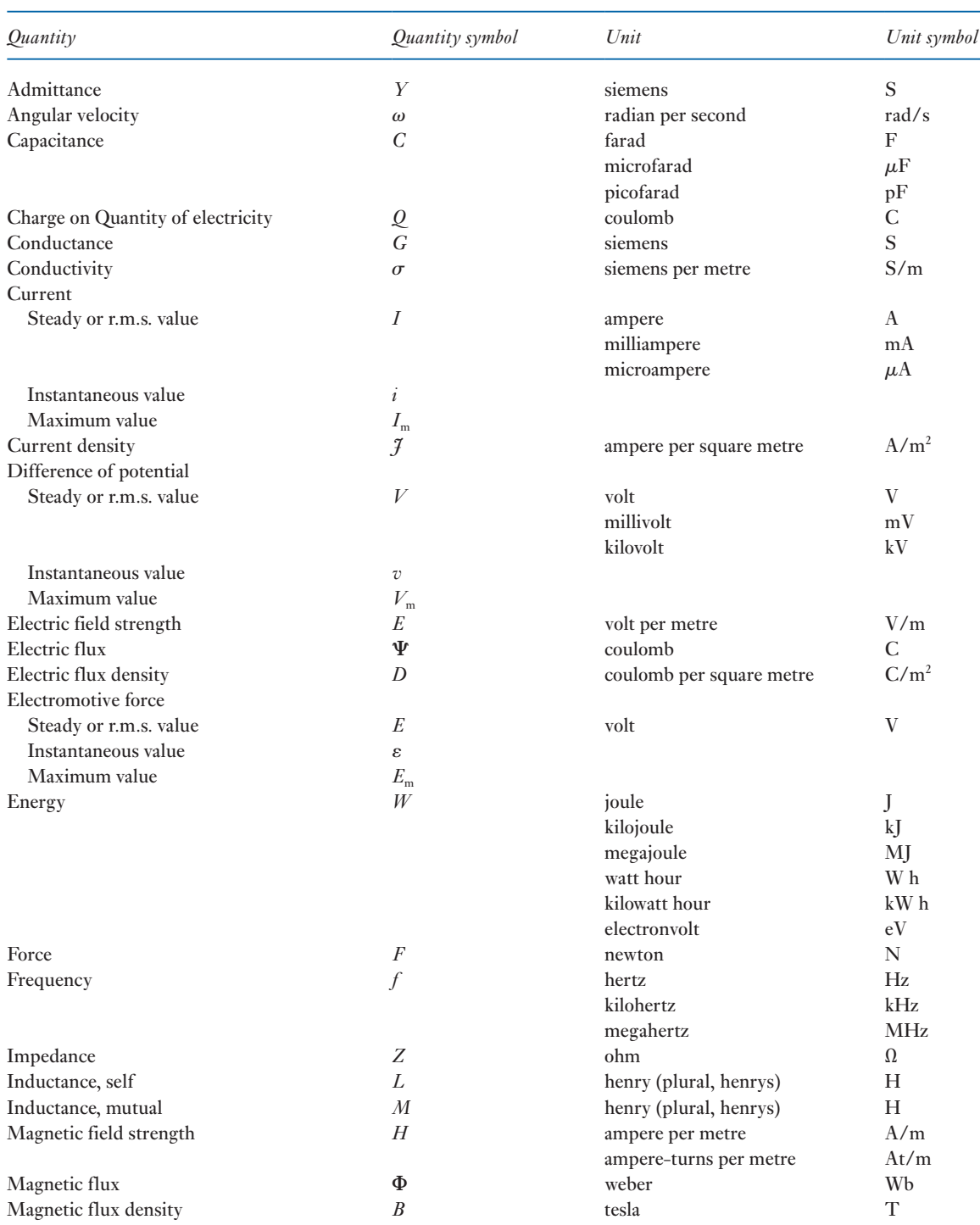

### <span id="page-980-0"></span>960 APPENDIX

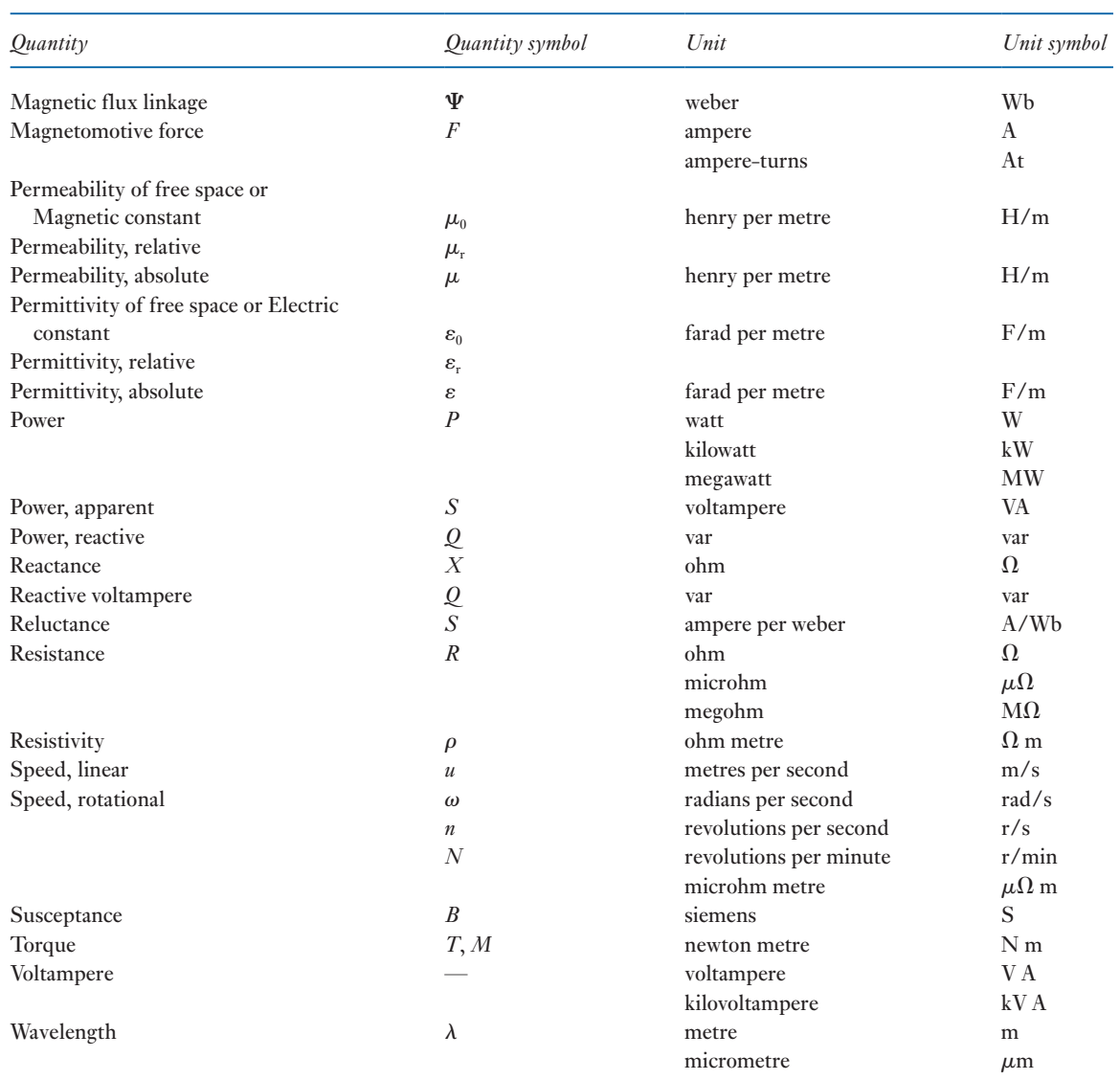

## Light

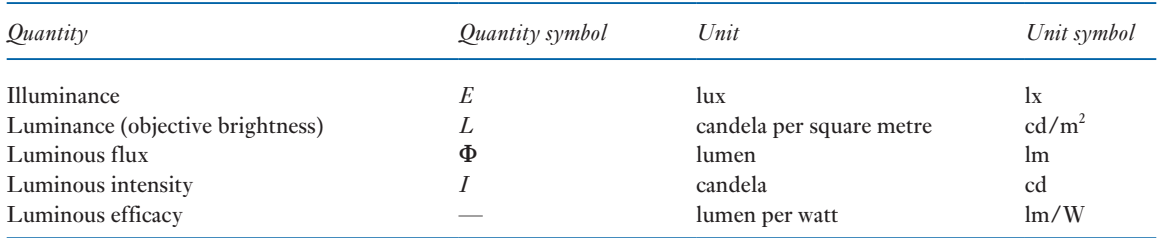

<span id="page-981-0"></span>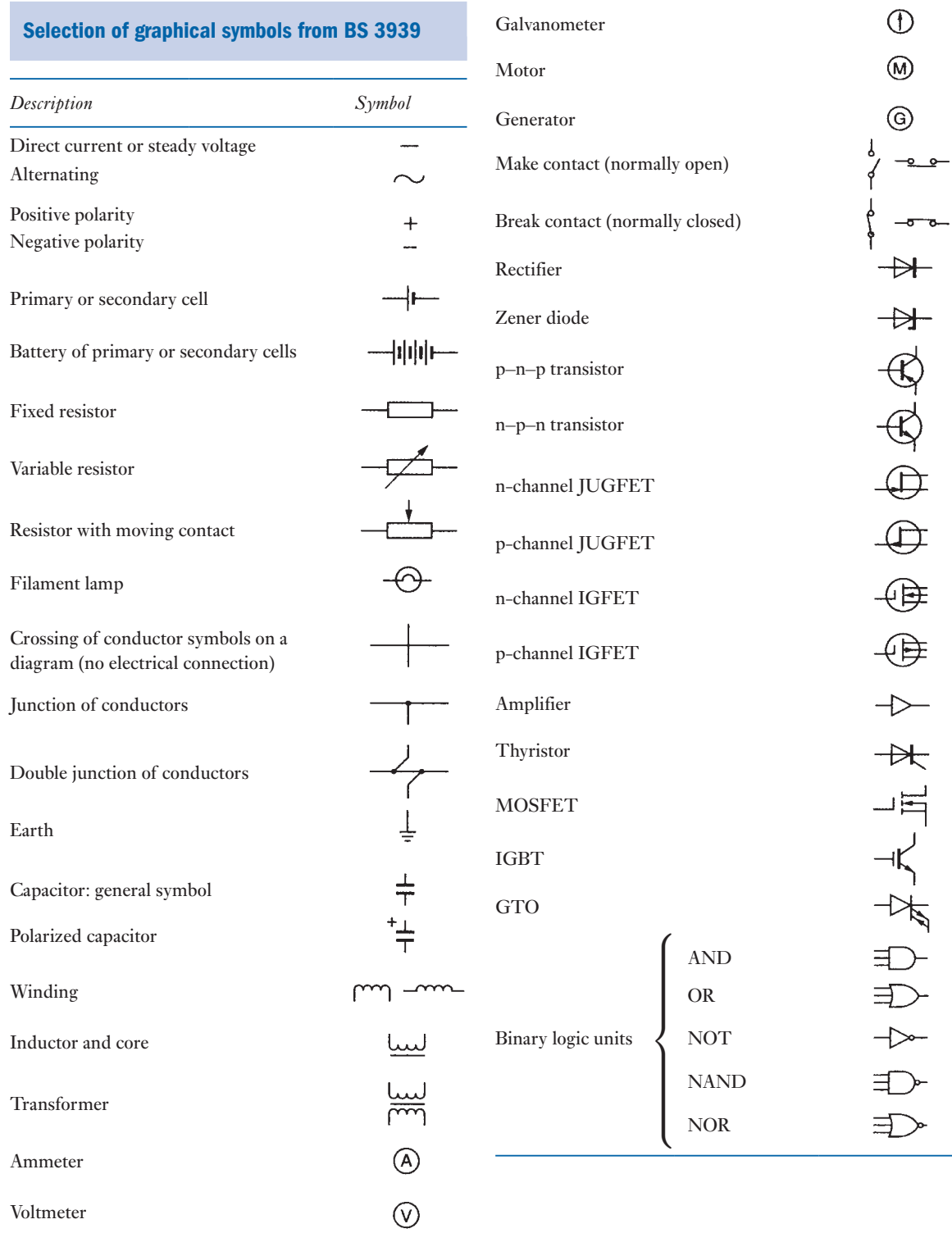

 $\circledR$ 

Wattmeter

# Answers to Exercises

 $V(V)$ 5

> $\overline{\mathbf{3}}$  $\overline{2}$

### Exercises 1

- 1.  $0.4 \text{ m/s}^2$
- 2. 2 kN
- 3. 98.1 N
- 4. 9.81 m/s, 19.62 m/s, 29.43 m/s
- 5. 50 s
- 6. 625 kN
- 7. 98.1 N, 128.1 N
- 8.  $0.98 \text{ m/s}^2$  downwards
- 9. 14.7 kN; 221 MJ, 61.3 kW h; 368 kW; 26 kW h
- 10. 16 370 N m

# $\overline{0.2}$  $0.4$  $\overline{0.6}$  $\overline{0.8}$

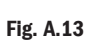

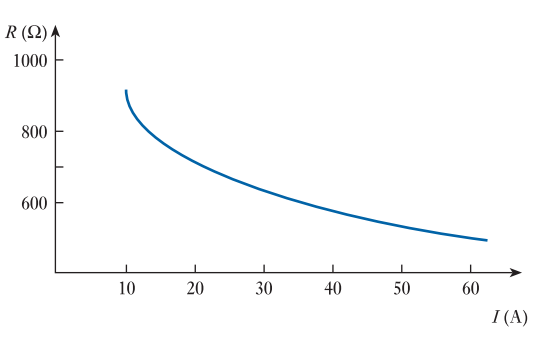

 $\overline{1.0}$ 

 $I(A)$ 

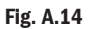

### Exercises 3

1. 20 V 2.  $500 \Omega$ , 0.48 A 3. 20  $\Omega$ 4. 60  $\Omega$ 5. 30 V, 70 V, 100 V, 70 V 6. -35 V, -5 V, 35 V, 50 V, 10 V 7. 1.5 A, 1.0 A, 0.6 A; 3.1 A; 2.9 Æ 8. 24  $\Omega$ , 36  $\Omega$ 9. 6 A, 1.5 A 10. (a), (d) 11. (b), (c), (e) 12. 4.04 V, 780 J

### Exercises 2

1.  $5 \mu A$ 2. 3 MV 3. 10  $\Omega$ 4. 40 V 5. 0.25 A 6. 2.9  $k\Omega$ 7. 28.2 kA 8. 5.1 mA 9. 110 V 10. 1 mA, 0.67 mA 11.  $1 \text{ k}\Omega$ 12. 1  $k\Omega$ 13. See Fig. A.13 14. See Fig. A.14 15. 20 C 16. 8 C 17. 80 V 18. 212 N m 19. 94.7 A, 1091 p 20. 83.8 per cent, 146 kJ; 67.2  $\Omega$ 21. 12.82 kW, 26.7 A, 102.6 kW h 22. 59.5  $\Omega$ , 0.65 p 23. 13.93 kW, 2229 p

- 13. 26.57 V, 13.8 W
- 14.  $5 \Omega$
- 15. A: 2.4 A, 14.4 V, 9.6 V; B: 1.6 A, 16 V, 8 V; 96 W
- 16. 10.96 V; 121.7 A, 78.3 A; 1.33 kW, 0.86 kW
- 17. 11.33  $\Omega$ , 208 W
- 18. 40  $\Omega$ , 302.5 W
- 19. 0.569 mm
- 20. 70°C
- 21. 30  $\Omega$
- 22.  $0.0173 \mu \Omega$  m,  $0.398 \Omega$
- 23. 78.1°C

- 1. 1.069 A, discharge; 0.115 A, discharge; 94.66 V
- 2. 5; if A is positive with respect to B, load current is from D to C.
- 3. 72.8 mA; 34.3 mA, 1.93 V
- 4. 11.55 A, 3.86 A
- 5.  $I_A$ ,  $-0.183$  A, charge;  $I_H$ , 5.726 A, discharge;  $I_C$ , 5.543 A; 108.5 V
- 6. 0.32 A
- 7. 4 V
- 8. 2.84  $\Omega$ , 1.45  $\Omega$
- 9. 20.6 mA from B to E
- 10. 0.047 A
- 11. 0.192 A
- 12.  $40 \Omega$ ; 6 V, 0.9 W; 0.8 W
- 13. 1 A, 12 A, 13 A; 104 V
- 14. 2.295 A, 0.53 A, 1.765 A, both batteries discharging; 4.875 A
- 15. AB, 183.3  $\Omega$ ; BC, 550  $\Omega$ ; CA, 275  $\Omega$
- 16. A, 4.615  $\Omega$ ; B, 12.31  $\Omega$ ; C, 18.46  $\Omega$
- 17.  $R_{AB} = 247.8 \Omega$ ,  $R_{BC} = 318.6 \Omega$ ,  $R_{CA} = 223 \Omega$ ; 80  $\Omega$
- 18. 56.2 mA
- 19. 17.5 V; 12.5  $\Omega$

## Exercises 5

- 1. 150 V, 3 mC
- 2. 45  $\mu$ F, 4.615  $\mu$ F
- 3. 3.6  $\mu$ F, 72  $\mu$ C, 288  $\mu$ J
- 4. 1200  $\mu$ C; 120 V, 80 V; 6  $\mu$ F
- 5. 500  $\mu$ C; 250 V, 167 V, 83 V; 0.0208 J
- 6. 15  $\mu$ F in series
- 7. 2.77  $\mu$ F, 18.46  $\mu$ C
- 8. 4.57  $\mu$ F, 3.56  $\mu$ F
- 9.  $3.6 \mu$ F, 5.4  $\mu$ F
- 10. 200 V; 1.2 mC, 2 mC, 3.2 mC on A, B, C respectively
- 11. 360 V, 240 V; 40  $\mu$ F, 0.8 J
- 12. 267 V; 0.32 J; 0.213 J
- 13. 150 V, 100 V, 600  $\mu$ C; 120 V, 480  $\mu$ C; 720  $\mu$ C
- 14. 62.5 V
- 15. 120 V, 0.06 J, 0.036 J
- 16. 590 pF, 0.354  $\mu$ C, 200 kV/m, 8.85  $\mu$ C/m<sup>2</sup>
- 17. 1594 pF, 0.797  $\mu$ C, 167 kV/m, 8.86  $\mu$ C/m<sup>2</sup>
- 18. 664 pF, 0.2656  $\mu$ C, 100 kV/m, 4.43  $\mu$ C/m<sup>2</sup>
- 19. 177 pF, 1062 pF, 33.3 V, 0.0354 µC
- 20. 619.5 pF, 31 ms,  $0.062 \mu C$
- 21. 2212 pF
- 22. 1.416 mm
- 23. 1288 pF; 1.82 kV/mm (paper), 0.454 kV/mm; 0.0161 J
- 24. 0.245 m<sup>2</sup>, 2.3 MV/m in airgap
- 25. 857 kV/m in airgap, 143 kV/m
- 26. 20  $\mu$ C, 15  $\mu$ C; 1000  $\mu$ J, 2250  $\mu$ J; 35  $\mu$ C; 140 V; 2450  $\mu$ J
- 27.  $8.8 \times 10^{-12}$ F/m; 100 kV/m, 0.88  $\mu$ C/m<sup>2</sup>
- 28. 2.81; 30 kV/m, 0.7425  $\mu$ C/m<sup>2</sup>; 0.4455  $\mu$ J
- 29. See Fig. A.29
- 30. 0.8 S, 125 V/s, 12.5 mA, 0.01 C, 0.5 J
- 32. 18.4  $\mu$ A, 4000  $\mu$ J
- 33. 100 V, 105  $\mu$ S
- 34. 50 mA, 500 mA, 1.25 J
- 35. 1344 s
- 36. 100  $\text{M}\Omega$

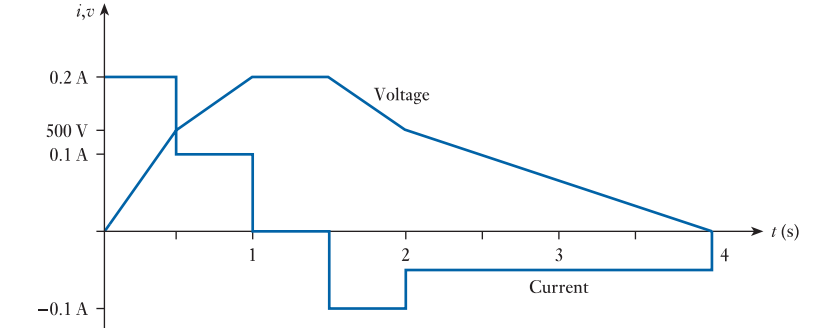

Fig. A.29

- 37. 39.7 m (approx), if wound spirally
- 38. 4.75 kV, 1 ms, 0.4 N
- 39. 3.75  $\mu$ F, 1500  $\mu$ C
- 40. 300 V;  $4 \mu$ J, 16  $\mu$ J
- 41. 2510  $\mu$ J/m<sup>3</sup>
- 42.  $20.8 \text{ N/m}^2$ ,  $20.8 \text{ J/m}^3$
- 43. 15 940 pF, 3000 kV/m, 159.4  $\mu$ C/m<sup>2</sup>, 71.7 N

- 1. 60 N/m
- 2. 50 A
- 3. 0.333 T
- 4. 0.452 N
- 5. 0.667 T
- 6. 10 m/s, 0.8 N, 0.48 J
- 7. 0.375 T, 0.141 N
- 8. 12 N, 1.2 V, 120 W
- 9. 2.33 mV
- 10. 0.333 V
- 11.  $4.42 \mu$ V
- 12. 37.5 V
- 13. 0.32 V
- 14.  $-33.3$  V, 0, 100 V
- 15. 24 V, 224 V

### Exercises 7

- 1. 880 A,  $2.2 \times 10^6$ /H, 605 2. 720 A/m, 663; 2400 A/m, 398 3.  $3000 \text{ A}$ ,  $346 \mu \text{Wb}$
- 4.  $1.5 \times 10^6$ /H, 144
- 5. 4.5 A;  $0.438 \times 10^6/H$ , 306 A
- 6. 121 A, 582
- 7. 82.8 mA
- 8. 1100 A
- 9. 1015 A
- 10. 5.85 A
- 11. 1520 A
- 12. 0.64 T, 358 A/m
- 13. 308 A/m, 0.593 T; 616 A/m, 1.04 T; 924 A/m, 1.267 T; 1232 A/m, 1.41 T; 1540 A/m, 1.49 T
- 14. 1.22 T, 1620
- 15.  $1.23 \times 10^{-9}$ C/div
- 16. 995 A/m, 1.25 mT
- 17. 6000 A; 500 000/H, 2650
- 18. 125 N/m
- 19. A, 4780 A/m, 6 mT; B, 6370 A/m, 8 mT; C, 2390 A/m, 3 mT; A, 0, 0; B, 3185 A/m, 4 mT; C, 2390 A/m, 3 mT

- 1. 0.375 H
- 2. 0.15 H
- 3. 160 A/s
- 4. 3.5 V
- 5. 125  $\mu$ H, 0.1 V
- 6. 530 A/m, 354 A/m; 2.66 A; 18.8  $\mu$ H
- 7. 0.24 H, 0.06 H
- 8. 1492, 47.1 mH, 1.884 V
- 9. 157 mH, 94.2 mH
- 10. 15 H; 300 V
- 11. 0.15 H, 750 V, 0.122 H
- 12. 2.68 A; 13.32 mH, 7.14 V
- 13. 0.09 H, 180 V
- 14. 26.67  $\mu$ H
- 15. 100  $\mu$ H, 6 mV, 0.527
- 16. 2.23 mm, 0.125 H
- 17. See Fig. A.17
- 18. See Fig. A.18
- 19. 83.3 mH, 41.7 ms; 1.667 s

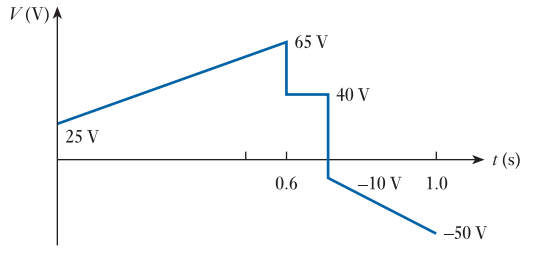

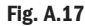

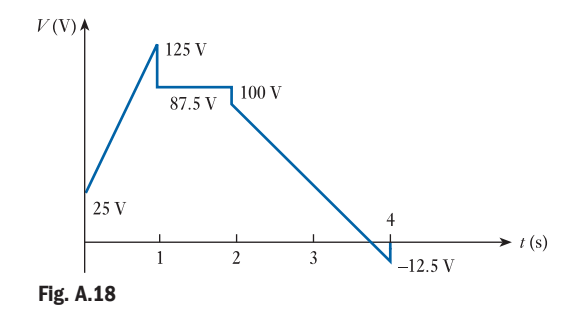

- 20. 20 A/s, 1.55 A, 0.23 s 21. 20 A/s, 0.1 s, 1.5 A 22. 0.316 A, 632  $\Omega$  1.896 H, 94.6 mJ 23. 1 A, 2.5 A, 0, 200 V; 2.5 A, 2.5 A, 700 V, 500 V 24. 0.316 A, 155.5 V 25.  $-40$  A/s, 10 J 26. 12 V 27. 62.5 mH  $28. -10V$ 29. 15.06  $\mu$ H 30.  $1.35$  mH 31. 150  $\mu$ C 32. 740  $\mu$ H 33.  $12.8 \times 10^{-10}$ C, 10.65  $\mu$ H 34. 1.612 mH, 0.417 35. 27.5 mJ, 17.5 mJ; 0.354 36. 32 mH, 48 mH, 160 mJ, 96 mJ
- 37. 290  $\mu$ H, 440  $\mu$ H

- 1. 125.6 V, 33.3 Hz
- 2. 20 Hz, 35.5 V, 38.5 V
- 3. 28.27 sin 157t volts; 8.74 V
- 4.  $14.2 A$ ,  $16.4 A$ ,  $1.155$
- 5. 81.5 V, 1.087
- 6. 5.0 V, 5.77 V, 1.154
- 7. 30 A r.m.s.; 20 A average
- 8. 10 V, 11.55 V, 1.155
- 9. 0.816; none
- 10.  $0.637 A$ , 1.0 A
- 11.  $0.82$  A,  $1.3$  A
- 12.  $2.61 \text{ kV}$ ,  $3.0 \text{ kV}$
- 13. 7.8 mA, 11 mA
- 14. 5.66 A, 1.09
- 15. 500 sin(314t + 0.93) V, 10 sin(314t + 0.412) A;  $-300$  V,  $-9.15$  A; 29.5°, current lagging voltage
- 16. 150 Hz; 6.67 ms; 0.68 ms, 7.35 ms; 0.5 kW h
- 17. 35 A
- 18. 68.0 V, 48.1 V
- 19. 55.9 A, 1.2° lead
- 20. 23.1  $\sin(314t + 0.376)$  A; 16.3 A, 50 Hz
- 21. 262 sin(314t + 0.41) V; 185.5 V, 50 Hz
- 22. 121 V, 9.5° leading: 101.8 V, 101° leading
- 23. 72  $\sin(\omega t + 0.443)$
- 24. 208 sin( $\omega t$  0.202), 11°34' lagging, 18°26' leading;  $76 \sin(\omega t + 0.528)$
- 25. 10.75 A, 8.5° lagging

### **Exercises 10**

- 1. 125.6 V (max), 1.256 A (max), 6.03 N m (max)
- 2. 500 W
- 3. Zero
- 4. 2.65 A,  $0.159$  A
- 5. 6.23 A, 196 V, 156 V, 51.5°
- 6. 21.65  $\Omega$ , 39.8 mH, 2165 W
- 7. 25.1  $\Omega$ , 29.3  $\Omega$ , 8.19 A, 0.512, 1008 W
- 8. 2.64 A, 69.7 W, 0.115
- 9. 43.5 mH, 16  $\Omega$ , 58.6°
- 10. 170 V,  $46^{\circ}$ ; 3.07  $\Omega$ , 60 mH
- 11. 254  $\Omega$ , 1.168 mH
- 12. 5.34 A, 0.857
- 13. 77.5 W, 5.5  $\Omega$
- 14. 41.4 A, 4.5°; 41.6 sin(314t 0.078); 4.83  $\Omega$ , 4.81  $\Omega$ ,  $0.38\ \Omega$
- 15. 61.1  $\Omega$ , 0.229 H, 34°18′
- 16. 78.6 W, 37.6 mH, 0.716
- 17. 174 V, 75.6 V; 109.5 W, 182.5 W; 0.47
- 18. 0.129 H, 81.8 mH, 0.71 A or 1.72 A
- 19. 49.6 mA, 0.0794; 189 mA, 0.303
- 20. 9.95 A
- 21. 133 sin( $\omega t$  0.202) V; 6.65 sin( $\omega t$  + 0.845) A

### **Exercises 11**

- 1. 25.8  $\mu$ F, 0.478 leading, 145.5 V
- 2. 1.54 A, 1.884 A; 2.435 A; 50°42′; 308 W; 0.633 leading
- 3. 11.67  $\Omega$ , 144  $\mu$ F; 14.55 A, 0.884 leading
- 4. 10.3 A; 103 V, 515 V, 309 V
- 5. 7.27 A, 5.56 A; 468 V
- 6.  $7.07 \text{ A}$ ; 5 A, 5 A
- 7. 10 A, 13.4 A, 5.6 A; 20.8 A, 0.95 lagging
- 8. 10.3 A, 10.2 A, 13.8 A, 3160 W
- 9. 2 A, 4 A, 2 A, 4.56 A
- 10. 127.4  $\mu$ F, 56 A
- 11. 8.5 A, 13.53  $\Omega$ , 10.74  $\Omega$ , 8.25  $\Omega$
- 12. 6.05 A, 15.2° lagging

- 1.  $10 + j0$ ,  $10\angle 0^{\circ}$ ;  $2.5 j4.33$ ,  $5\angle -60^{\circ}$ ;  $34.64 + j20$ ,  $40\angle 30^\circ$
- 2.  $20 + i0$ ,  $0 + i40$ ,  $26 i15$ ,  $5 i8.66$ ,  $51 + i16.34$ ; 53.5,  $17^{\circ}46'$  lead
- 3.  $11.2\angle 26^{\circ}34', 8.54\angle -69^{\circ}27'$
- 4.  $10 + i17.32$ ,  $28.28 i28.28$
- 5.  $13 j3$ ,  $13.35\angle -13^{\circ}$
- 6. 7 + j13,  $14.77 \angle 61^{\circ}42'$
- 7.  $38.28 j10.96$ ,  $39.8 \angle -16^{\circ}$
- 8.  $-18.28 + j45.6$ ,  $49.1 \angle 111^{\circ}48'$
- 9. 50  $\Omega$ , 95.6 mH; 30  $\Omega$ , 63.7  $\mu$ F; 76.6  $\Omega$ , 0.2045 H; 20  $\Omega$ , 92  $\mu$ F
- 10.  $(0.0308 j0.0462)$  S,  $0.0555\angle -56^{\circ}18'$  S;  $(0.04 +$  $(0.02)$  S,  $0.0447\angle 26^{\circ}34$ ;  $(0.0188 - j0.006 84)$  S,  $0.02\angle -20^{\circ}$  S; (0.0342 + j0.094) S,  $0.1\angle 70^{\circ}$  S
- 11.  $(0.69 j1.725) \Omega$ ,  $1.86\angle -68^{\circ}12' \Omega$ ;  $(10.82 + j6.25) \Omega$ ,  $12.5\angle 30^{\circ}$   $\Omega$
- 12.  $4 \Omega$ , 1910  $\mu$ F; 20 $\Omega$ , 31.85 mH; 1.44 $\Omega$ , 1274  $\mu$ F; 3.11 $\Omega$ ,  $8.3 \text{ mH}$
- 13.  $(91.8 + j53)$  V,  $(2.53 j1.32)$  A;  $106\angle 30^{\circ}$  V,  $2.85 \angle 27^{\circ}30'$  A
- 14.  $(1.46 i0.83)$  A;  $2.82 \angle 87^{\circ}53'$  A
- 15. 25  $\Omega$ , 50  $\Omega$
- 16. 24  $\Omega$ , 57.3 mH; 12  $\Omega$ , 145  $\mu$ F; 0.0482 $\angle$ 18°10' S,  $18^{\circ}10'$ , current leading
- 17. 7.64 A, 8°36' lagging
- 18.  $(13.7 i3.2)$   $\Omega$ , capacitive; 2250 W; 13°9'
- 19.  $(1.192 i0.538)$  A
- 20. 20  $\Omega$ , 47.8 mH; 10  $\Omega$ , 53  $\mu$ F; (0.0347 j0.0078) S,  $12^{\circ}40'$  lagging
- 21. 2.83 A, 30° lagging
- 22. 2.08 A, lagging  $34^{\circ}18'$  from supply; 4.64 A, lagging  $59^{\circ}$ through coil; 2.88 A, leading 103°30' through capacitor
- 23. 18.75 A, 0.839 lagging
	- **Exercises 13**
- 1. 28.7  $\mu$ F
- 2. 5.02 kVA
- 3. 10.3 kVA, 0.97 leading; 20.6 kVA, 0.97 lagging
- 4. 324  $\mu$ F
- 5. 17.35 A, 3967 W, 375 var, 0.996 lagging
- 6. 59 kW, 75.5 kV A, 0.78 lagging; 47 kvar in parallel
- 7. 60.8 A, 6.7 kvar, 0.643 lag
- 8. 940 W; 550 var lagging
- 9. 1060 W; 250 var leading
- 10. 4 kVA, 3.46 kW; 8 kVA, 8 kW; 11.64 kVA, 11.46 kW;  $(44.64 j37.32)$  A

- 1. 159 pF, 5 mA; 145 pF, 177 pF
- 2. 920 Hz, 173 V
- 3. 15.8
- 4. 400 V, 401 V, 10 V, 0.5 A, 15 W
- 5. 50 Hz, 12.95  $\Omega$ , 0.154 H, 208 W;
- $21.87 \sin(314t + \pi/4)$  A 6. 31.5 V; 60  $\Omega$ , 0.167 H, 4220 pF
- 7. 84.5  $\mu$ H, 30  $\Omega$ ; 17.7
- 8. 57.2 Hz, 167  $\Omega$
- 9. 125 k $\Omega$
- 10. 76.5 pF, 0.87 MHz

### **Exercises 15**

- 1.  $5.7\angle -58.6^{\circ}$  A
- 2.  $5.85\angle -38^{\circ}$  A
- 3.  $(4 + i2)$  A
- 4.  $(22.2 + i15.8)$  V or 27.2 V
- 5.  $3.58\angle -3.4^{\circ}$  mA,  $17.9\angle 86.4^{\circ}$  V
- 6. 22.4 $\angle$ 26.6° V, (3.2 j4.4)  $\Omega$
- 7.  $(-3.2 + i8.0)$  V,  $(12.8 + i1.6)$   $\Omega$
- 8.  $(22.2 + i15.8)$  V or 27.2 V
- 9.  $(4 + i2)$  A
- 10.  $0.83 \text{ mA}$
- 11.  $(-0.2 + i0.1)$  A,  $(19.23 i3.84)$   $\Omega$
- 12.  $(-0.17 + i0.65)$  A,  $(12.8 + i1.6)$   $\Omega$
- 13.  $3.58\angle 3.4^{\circ}$  mA
- 14.  $(1.46 j0.083)$  A
- 15.  $(0.30 j0.13)$  A
- 16.  $(3.2 + i4.4)$   $\Omega$
- 17. 12.8  $\Omega$  resistance, 1.6  $\Omega$  capacitive reactance
- 18. 36.24 W
- 19. 9.16 W, 21.54  $\Omega$  resistance
- 20.569 W
- 21.  $(4 i14)$   $\Omega$ ,  $(5.2 + i13.6)$   $\Omega$ ,  $(17 i12)$   $\Omega$
- 22.  $(6.1 i5.1) \Omega$ ,  $(6.9 + i2.0) \Omega$ ,  $(5.1 + i6.1) \Omega$
- 23.  $(18.16 j2.07)$   $\Omega$
- 24. 0.393 A

- 1.  $5.653$ ,  $2.314$ ,  $-4$
- 2. 1000, 1.097, 125.9
- $3.1.68$
- 4.54 dB
- 5. 10 dB
- 6.  $37.5 \text{ dB}$
- 7. 250 rad/s, 8.5 V;  $10.7\angle -26.6^{\circ}$ , 5.36 $\angle -63.4^{\circ}$ ,  $2.9 / -76^{\circ}$
- 8. 10 kHz;  $0.995\angle -5.7^{\circ}$ ,  $0.894\angle -26.6^{\circ}$ ,  $0.707\angle -45^{\circ}$ ,  $0.196\angle -78.6^{\circ}, 0.1\angle -84^{\circ}$
- 9. 50 krad/s,  $0.894\angle -26.6^{\circ}$ ,  $0.45\angle -63.4^{\circ}$ ,  $0.45\angle 63.4^{\circ}$ ,  $0.894 \angle 26.6^{\circ}$
- 10. 25 krad/s,  $0.1\angle -84^{\circ}$ ,  $0.45\angle -63.4^{\circ}$ ,  $0.707\angle -45^{\circ}$ ,  $0.894\angle -26.6^{\circ}, 0.95\angle -5.7^{\circ}$
- 11. 0 to 237 Hz
- 12.  $-3$  dB at 1592 Hz,  $-20$  dB,  $-7$  dB,  $-0.97$  dB
- 13.  $-3$  dB  $\angle$ 45° at 6772 Hz (f<sub>1</sub>), -20 dB $\angle$ 84° (at f<sub>1</sub>/10), -7 dB∠63° (at  $f_1/2$ ), 1 dB∠26.6° (at  $2f_1$ ), 0 dB∠5.7° (at 10 $f_1$ )

### **Fxercises 18**

- 2. 25, 25, 625
- 3. 488, 130 000, 63 400 000, 156 000
- 4.470
- 5. 750, 2000, 8000, 250  $\Omega$ , 40 mA
- $6.20.6, 38$
- 7. 632 mV
- 8. 20 dB
- 9. 0.775 V, 2.45 V, 0.245 V
- 10. 54 dB, 115 dB, 64.5 dB; 9 W
- 11. 2.4 V, 75.8 dB
- 12. 1.39 k $\Omega$ , 1610
- 13. 4.5  $\mu$ V, 72  $\mu$ V, 24.1 dB
- $14. -0.013, 26.1$
- 15. 41.5
- 16. 36
- 17.  $97, -0.0916$
- 18. 108.8, 28.26, 35.86, 40.7 dB, 29 dB, 31.1 dB
- 19.  $-0.0071, -4.10$  dB
- 20. 4.87, 13.75 dB
- $21. -0.008, 97.8, 101.9$
- 22. 51.3, 20 000, 5.3 per cent
- 23.  $-0.053$ , 123.9 mV

### **Exercises 19**

1. (c) 2. (b) 3. (b) 4. (b) 5. (a) 6. (d)

### **Exercises 20**

- 1. 0, 20 mA, 220 mA
- 2. 0, 5.7 mA, 63 mA
- 3.  $800 \text{ Hz}$
- 4. 8.1 A, 1.7  $\Omega$
- 5. 325 mA, 103 mA, 162 mA, 26.2 W
- 6. 26  $\Omega$ , 833 V, 0.78
- 8. 250  $\Omega$ , 1.54 W

10.  $0.35 A$ ,  $0.59 A$ 11. 1.6  $\Omega$ , 0.89 12. 2.6  $\Omega$ , 13.8 A 13. 40  $\Omega$ , 0.07 14. 22.2  $\Omega$ , 100  $\Omega$ , about 20–70 mA, 11–17 V, 0.17 24. 74  $\mu$ A; 32.0 dB; 33.6 dB 25. 2.06 mV; 1290; 27.5 26. 25  $\Omega$ ; 10 k $\Omega$ 27. 4.9 mA; 8.6 V; 3.36 V, 21.3 28. 4.6 V, 1.9 mA; 0.9 mA, 45 29. 113 k $\Omega$ ; 1.08 V, 1.16 mW 30. 30, 30, 900 31. 28.2, 38.3; 128, 188; 4900, 5300 32. 63.6, 42.4, 2700 33. 50, 250, 12 500, 10 mW 34. 41.7, 20.9, 870 35. 1.046 V, 5970, 37.8 dB 36.  $0.33V$ 37. 1.8 k $\Omega$ , 8.82 k $\Omega$ , 2.07 mA, 3.74 V, 1396, 31.4 dB 38. 476, 1455, 693 000 39. 3.19 mA, 2.28 mA, 4.56 V, 88 40.  $0.95$  V,  $0^{\circ}$ , 60 41.  $-4.26$  dB 42. 1.33 V, 44.2 dB 43. 80, 320, 44.1 dB 44. 101, 40.5, 4100 45. 81, 48, 33.6 dB 48. 220 k $\Omega$ ; 2.5 mA/V 49. 50 k $\Omega$ ; 2.4 mA/V; 120; for G, 8 mA; 10 V; -0.49 V 50. 95; 57.2 51. 1.19 V, 2.85 V 52. 499 M $\Omega$ , 795  $\Omega$ 53.  $2 \text{ mA/V}$ 54. 3.66 nF, 11 55. 389 mV 56. 200  $\Omega$ ; 36.4 V 57.24.2V 58. 3750, 20 000 59. 1200, 288 000 60. 33.3, 33.3, 1110; 1 230 000  $61.150, 4$ 62. 100 mV, 1V, 0.16  $\mu$ W 63. 0.125 mV, 7.94 mV, 26 pW 64. 60 dB, 58.75 dB 66. 9 V 68.  $1 M\Omega$ 69. 2.8 V 70. 33.3  $k\Omega$ 71. 0.5 sin  $\omega t$ ; 2.12 sin( $\omega t + \pi/4$ )  $72. -6.44, 7.44$  $73. -34.2$  V 74. 0.9 mV

### **968** ANSWERS TO EXERCISES

### Exercises 21 and 2014 and 2014 and 2014 and 2014 and 2014 and 2014 and 2014 and 2014 and 2014 and 2014 and 2014

- 1. 450 k $\Omega$
- 2. 2.25 V
- 4. 0.5 V, 1.0 V, 2.0 V, 4.0 V
- 5. 0 to 7.5 V in 0.75 V steps
- 6. 0.79 per cent; 0.006 per cent
- 10. 30 k $\Omega$ , 60 k $\Omega$ , 120 k $\Omega$
- 11. 25 k $\Omega$ , 50 k $\Omega$ , 100 k $\Omega$
- 12.  $400 \text{ k}\Omega$

### Exercises 22

### Exercises 23

1. 1;  $A + B$ ;  $A + B$ 2.  $A + B$ ; 0; A 3.  $A + B$ ;  $A \cdot B$ ;  $A + B \cdot \overline{C}$ 4. 0; 1; 1 6.  $A \cdot B \cdot C$ 7.  $\overline{A} + C \cdot B$ 8. A 9.  $\overline{B}$ ;  $\overline{A} \cdot B + \overline{B} \cdot C$ ;  $\overline{B} \cdot \overline{C} + \overline{A} \cdot B \cdot C$ ; no simplification;  $B \cdot \overline{D} + \overline{B} \cdot D$ 12.  $B \cdot (A \cdot \overline{C} + \overline{A} \cdot C)$ 

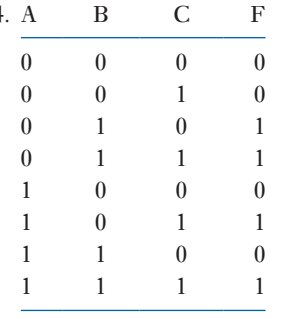

- 15.  $A \cdot (B + C)$ ;  $\overline{A} \cdot B \cdot C$ ;  $A \cdot \overline{B} + B \cdot \overline{A}$
- 16.  $A \cdot \overline{C} + \overline{A} \cdot \overline{C} + B$
- 17.  $\overline{A} \cdot B \cdot \overline{C}$
- 18.  $X = \overline{A} \cdot \overline{B} \cdot \overline{C} + A \cdot \overline{B} \cdot C + \overline{A} \cdot B \cdot C + A \cdot B \cdot \overline{C}$  $X = A: X = E \cdot \overline{F} + \overline{D} \cdot \overline{F}$
- 19.  $F = A \cdot C + \overline{A} \cdot \overline{B} \cdot \overline{C}$ ;  $G = \overline{B} \cdot C + \overline{A} \cdot B + B \cdot \overline{C}$
- 20.  $X = C \cdot \overline{B} + \overline{A} \cdot \overline{B} \cdot D + A \cdot C \cdot D$ ;  $X = \overline{A} \cdot \overline{B} \cdot \overline{C} +$  $\overline{A} \cdot \overline{C} \cdot D + A \cdot B \cdot \overline{D} + B \cdot C \cdot \overline{D}$ ;  $X = A \cdot C + \overline{A} \cdot \overline{C}$

### Exercises 24

- 2. (a) periodic, 2 s; (b) aperiodic
- 4.  $u(t) = r(t) r(t-4) + 2\gamma(t-6) 6\gamma(t-8);$
- $u(t) = 3/4r(t) 3/4r(t-4) 3r(t-6) + 3r(t-7)$
- 5. (a) (i) non-periodic (ii) non-periodic (iii) non-periodic (iv) periodic (v) non-periodic (vi) non-periodic
	- (b) (i) energy (ii) power (iii) energy (iv) power (v) neither (vi) power
- 6. 6 10 12 12 10 6 6 6...
- $7. 122100000...$
- 9.  $y(t) = (0.48 0.48e^{-4t} \cos 3t + 0.36e^{-4t})$  $\sin 3t$  $\gamma(t)$

### Exercises 25

3. 125 kHz,  $6 \mu s$ 

- 1. 15.4 kbits/s
- 2. 3.32 bits; 4.68 bits
- 3. 5 bits, 1.5 bits
- 4. *k* bits
- 5. 7 bits; 8 bits
- 6. 3 bits
- 7. 94.8 per cent
- 8. 01010110; 11010110
- 9. Yes
- 10. Even numbers of errors. No difference
- 11.  $x_1 = 1$ ,  $x_2 = 00$ ,  $x_3 = 10$ ; 100 per cent; 75 per cent
- 13.  $F = 1$ ,  $D = 010$ ,  $H = 0000$ ,  $B = 0001$ ,  $G = 0010$ ,  $E = 0011$ ,  $C = 0110$ ,  $A = 0111$ , entropy = 2.366, average length  $= 2.37$ , efficiency  $= 99$  per cent

### Exercises 27

- 1. b
- 2. a
- 3. a
- 4. b

5. b

6. c

7.  $250 \times 10^{12}$  Hz

- 10.  $133.3 \times 10^6$  m/s
- Exercises 28
- 1. 346 V; 346 V, 200 V, 200 V
- 2. 11.56 kW, 34.7 kW
- 3. 96.2 A, 55.6 A
- 4. 8.8 A, 416 V, 15.25 A, 5810 W
- 5.  $4.3 \Omega$ , 66.4 mH, 18.8 A, 32.6 A
- 6. 1.525 A; 2.64 A, 2.64 A, 4.57 A; 1.32 A, 1.32 A, 0; 210 V
- 7. 59.5 A, 0.858 lag, 35.5 kW
- 8. 90.8 A, 240 V
- 9. 110.7  $\Omega$ , 0.264 H; 1.67 A, 926 W; 1.445 A, 1.445 A, 0
- 10. 462 V, 267 V, 16.7 kvar, 5.87  $\Omega$ , 8.92  $\Omega$ ; 75 A, 33 kW
- 11. 43.5 A, 26.1 A, 17.4 A, 23 A
- 12. 17.3 A, 31.2 kW
- 13. 4.00 A, 6.67 A, 3.08 A, 6.85 A, 10.33 A, 5.8 A
- 14. 21.6 A in R, 49.6 A in Y, 43.5 A in B
- 15. 1.1 kW, 0.715
- 16. 8 kW
- 17. 0.815
- 18. 13.1 kW, 1.71 kW
- 19. 21.8 A, 36°35′ lagging; 7 kW; 13 kW
- 20. 0.655, 0.359
- 21. 15 kW, 0.327
- 23. 11.7 kW, 5.33 kW
- 24. Line amperes  $\times$  line volts  $\times$  sin  $\phi = 8750$  var
- 25. 75  $\mu$ F/ph
- 26. 3.81 kvar, 70.5  $\mu$ F, 23.5  $\mu$ F, 0.848 lagging

- 1. 27 turns, 742 turns, 44 500 mm<sup>2</sup>
- 2. 523, 688 V, 4450 mm<sup>2</sup>
- 3. 16 turns, 765 turns
- 4. 1200 V, 0.675 T
- 5. 146.7 V; 22.73 A, 341 A; 0.033 Wb
- 6. 60.6 A, 833 A; 0.0135 Wb; 1100 turns
- 7. 74 turns, 1.84 kVA
- 8. 14, 22, 840, 3500 turns
- 9. 25.9 A
- 10. 7 A, 0.735 lagging
- 11. 4.26 A, 1.0
- 12. 960 V; 34.82 A, secondary; 8.71 A, 15.06 A, primary
- 13. 10 turns, 159 turns
- 14. 530 V, 1586 V
- 15. 34.6 A, 59.9 A, 59.9 A, 103.8 A, 72 kW, 24 kW
- 16. 5.4 mWb, 360 W, 4.77 A (r.m.s.)
- 17. 346 turns, 1.07 mm, 88.4°
- 18. 3.24 A, 0.154
- 19. 176.5 V
- 20. 928 V
- 21. 377.6 V
- 22. 4 per cent
- 23. 2.13 per cent, 225.1 V; 0.41 per cent, 223.5 V; 2.81 per cent, 228.7 V; 0.960 p.u., 0.958 p.u.; 56.25 kVA
- 24. 3.08 per cent
- 25. 0.887 p.u.
- 26. 0.981 p.u.
- 27. 0.9626 p.u.
- 28. 0.905 p.u.
- 29. 0.96 p.u., 8.65 kVA, 0.96 p.u. at unity power factor
- 30. 0.9868 p.u., 0.9808 p.u.
- 31. 0.961 p.u., 0.9628 p.u., 23.3 kW
- 32. A, 93.77, 96.24, 96.97 per cent; B, 96.42, 97.34, 96.97 per cent; A, 40 kVA; B, 23.1 kVA
- 33. 362.8 W

1. 70 W, 80 W, 0 3. 25 mJ 4. 4.2 A 5. 0.25 T, 400 A/m, 314 A 6. 19 turns 7. 79.5 N, 2985 N 8. 0.25 T 0.38 T 0.75 T 164 mH 246 mH 492 mH 49 N 110 N 440 N 9. 18.9 H; 15.8 H; 1.04 N; 25.7 V 10. 80 W, -78.4 W, 118.4 W, 49.2 N 11. 126 mH, -42 H/m, 195 mA 12. 94 mT, 29.6  $\mu$ Wb, 7.2 H, 3600 H/m, 1.1 N

### Exercises 31

- 1. 3600 r/min, 0.0227 T
- 4. 1.195
- 5. 1.24
- 6. 4.19 N m
- 7. 8 poles, 31.2 mWb
- 8. 6.4 kW
- 9. 500 r/min
- 10. 4 poles
- 11. 150 Hz

### Exercises 32

- 1. 4.4 per cent,  $14.0$  per cent,  $-7.3$  per cent
- 2. 2412 V
- 3. 1650 V
- 4. 12.5 per cent increase
- 5. 39.9 A, 3290 V, 131.3 kW
- 6. 111 A, 184.5 V, 615 kW
- 7. 71.1 A, 1920 V/ph
- 8. 1200 kW, 0.388 leading
- 9. 0.225 H, 223 Nm

### Exercises 33

- 1. 2880 r/min, 3000 r/min
- 2. 1470 r/min, 1 Hz
- 4. 4.6 per cent, 954 r/min
- 5. 1.585 Hz, 3.17 per cent
- 6. 971.7 r/min
- 7. 9.36 mWb
- 8. 11.33 A; 0.2, 40.8 A
- 9. 10.67 A, 0.376; 21.95 A, 0.303
- 10. 0.07  $\Omega$ , 37.5 per cent
- 11. 960 r/min, 844 W
- 12. 27.5 per cent, 41 per cent
- 13. 11 kW, 444 W
- 14. 0.857 p.u., 25.57 kW
- 15. 1:0.333:0.16; 1:0.333:0.16

### Exercises 34

- 1. (a) 342 W, (b) 118.8 GJ
- 2. (a) 8152 kW h, (b) 978.2 kg  $\approx$  1 tonne
- 3.  $2.31 \times 10^6$
- 4. (a)  $12 \frac{126 \text{ m}^3}{\text{s}}$ , (b)  $0.5 \text{ m}$
- 5.  $3.6 \times 10^5$  m<sup>3</sup>
- 6.  $1.74 \times 10^6$  kW h
- 7. 24 GW h, 75 686 GW h, 22.4%
- 8. 802 kW
- 9. 16.8 MW, 29.8%, 16.2 GW h, 16.8 GW h, 4200 households
- 10.  $5203 \times 10^6$  kW h,  $5203 \times 10^6$  tonnes

- 1. 11.25 kV; 10.74 kV, 0.9 lag, 488 kW
- 2. 345 A, 0.69 363 A, 0.88
- 3. 388 V
- 4. 12.53 kV∠-0.415°,205 A∠-32.41°; 6.53 MW, 91.8 per cent
- 5. 70.57 kV∠3.28°, 195.7 A∠-41.58°, 0.708 lagging
- 6. 108 A, 1.96 MW 129 A, 2.04 MW
- 7. 5.56 kV
- 8. 12.54 kV, ∠25.5°
- 9. 8904 A, 280 V (line)
- 10. (i) 163 MV A,  $I_{SC} = 2848$  A,  $V_{BB} = 8.95$  kV line (ii) 133 MV A,  $I_{SC} = 2334$  A,  $V_{BB} = 9.32$  kV line
- 11. In excess of 288 MV A
- 12. 0.8 Q
- 13. 944 A,  $V_A = 32.8 \text{ kV (line)}$ ,  $V_B = 30.5 \text{ kV (line)}$ ,  $V_c = 31.6 \text{ kV (line)}$
- 14. 550 A, 8.20 kV
- 15. 374  $\Omega$ ,  $3 \times 10^5$  m/s, 1.33 s
- 16. 893 kV
- 17. 18 A

- 1. 240 A, 498 V; 720 A, 166 V; 119.5 kW
- 2. 120 A, 301 V, 36.12 kW; 240 A, 150.5 V, 36.12 kW
- 3. 432 V
- 4. 0.02 Wb
- 5. 946 r/min
- 6. 0.0274 Wb
- 7. 1065 r/min
- 8. 140 V
- 9. 0.0192 Wb
- 10. 0.0333 Wb
- 11. 200 At, 3400 At
- 14. 4440 At, 555 At; 0.463 A
- 15. 8
- 16. 3150 At
- 17.  $0.443 \Omega$

### Exercises 37

- 1. 589 r/min
- 2. 714 r/min
- 3. 190 V
- 4. 468 V, 1075 r/min, 333 N m
- 5. 140 A
- 6. 208 V, 41 A
- 7. 439 r/min; 400 N m
- 8. 730 r/min, 226 N m
- 9. 13.85 mWb, 114.7 N m
- 10. 36.2 N m
- 11. 35  $\Omega$ , 962 r/min
- 12. 5.8  $\Omega$ , 60 V
- 13. 356 N m
- 14. 210.3 V, 0.0127 Wb, 114.3 N m
- 15. 595 r/min
- 16. 40 A, 695 r/min
- 17. 333 N m
- 18. 917 r/min, 2560 N m
- 19.  $6.53$  Ω
- 20. 3.05  $\Omega$ , 5.67  $\Omega$ , 9.2  $\Omega$

### Exercises 38

- 4. Stator  $-16$ ; rotor  $-4$  or 8
- 6. 50

### Exercises 39

- 1. 1800 J, 1.4 T, 11.55 W at 50 Hz
- 2. 2.63 W
- 3. 0.333 W
- 4. 1.11 J
- 5. 337 W
- 6. 800 W
- 7. 1.8 A, 766 r/min, 10.3 A
- 8. 6.49 kW, 0.843 p.u.
- 9. 4.61 kW, 0.835 p.u.
- 10. 0.893 p.u.
- 11. 7.13 kW, 0.886 p.u.; 9.01 kW, 0.893 p.u.

### Exercises 40

- 1. 1.008 A
- 2. 122.5°
- 3. 2.06 A, 136.2°
- 4. 5.61 A, 280.7 V
- 5. 6.48 A, 323.9 V

### Exercises 41

- 5. 9.8 V per volt
- 6. 1600 r/min
- 7. 96.94 V

- 6. 23.3 V
- 8. 60 V; 38 ms; 26.3 Hz
- 9. 137°
- 10. 600 Hz; 20 V; 134°
- 11. Fundamental plus even harmonics

# **Index**

 $\alpha$  and  $\beta$ , relationship between 447-8 abbreviations see symbols and abbreviations ABCD parameters, 2-port networks, 390-2 acceleration 5 acceptance angle 617 accuracy 505-6, 927 acoustic disturbance, 781 active power 252, 285, 287, 291, 292-3, 297, 297, 636-8, 729 see also power; real power actuators  $932-3$ , 934 admittance 269-71, 273 parallel 271-4 polar 259-61 air pollution 768, 773, 796 see also carbon dioxide emissions algorithmic level 562 alloys 56 Alnico allov 886 alternating current 201-25,285-301 active and reactive 294-6 actuators 933 alternating systems 202 average and root-mean-square values 208-10 average and root-mean-square values, non-sinusoidal 215-16 average and root-mean-square values, sinusoidal 210-15 basic 227 capacitive circuit/capacitance 236, 238, 289 /direct current converter 904-5 /direct current inversion 905-7 electromotive force, alternating 202-6 formulae 222, 300 frequency 221 frequency, speed and number of pole pairs, relationship between 208 impossible power 286 inductive circuit 228-30, 287-9 measurement in single-phase circuit 300 parallel circuits 248 phasor diagrams drawn with root-mean-square values 220 phasor, representation of an alternating quantity by 216-18 power factor 292-3, 296-8 resistance and reactance 290-2 resistive circuit 227-8, 286-7 RLC circuit 240-4 sinusoidal 218-20 terms and concepts 222-3, 301 waveform terms and definitions 206-8 see also network theorems applied to alternating current networks; resonance alternating current synchronous machines 703-714, 715-25 advantages and disadvantages 723-4 armature reaction 716-18 driving torque 721-2 electromotive force of stator winding 708 excitation 722-3 formulae 713 general arrangement 703

impedance 718-19 resultant-flux 710-12 rotating magnetic flux 708-10, 712-13 rotor construction types 703-5 stator windings 705-8 terms and concepts 713, 724 three-phase motor 723 voltage regulation 717-18 ammeter: alternating current 220 alternating current synchronous machines 719 capacitive circuit/capacitors 97, 100, 236 centre-zero 167 digital 939 magnetic circuits 160 parallel networks 37 resistive circuits 287 series circuits 31 thermal 213-15 transformers 669, 673, 674 see also microammeter ampere 5, 17, 98, 110, 152, 221, 958 per metre 152 per weber 157 radian 211 -turns 152, 649 -turns per metre 152 Ampère, André-Marie 886 amplification 472, 590 signals 597-8 see also amplifier amplifier 361, 371, 927<br>basic 357-9 capacitance-coupled 597 differential, 485-6 direct-coupled 597 fibreoptics 620 gain/frequency characteristics 597 integrated circuit 597-8 interference 485-6 inverting 359, 481-2 linear 590 non-inverting, 484-5 operational 480-2 precision-level 504-5s simple differential 486 summing, 483-4 see also amplifier equivalent networks; field effect transistor; junction transistor; semiconductor amplifier equivalent networks 399-418 audio 408 broadband 408-9 constant-current 402-14 constant-voltage 400-12 distortion 415 feedback 409-15

### **INDEX**

formulae 416 frequency response 407-9 logarithmic units 404-7 narrowband 408-9 terms and concepts 416 video 408 amplitude 365 peak 206 analogue measuring instruments 936-7 analogue signals 589-90, 598, 675 analogue systems 592-3, 597, 618, 619, 920 see also digital and analogue systems analogue-to-digital (A/D) conversion 507-12 AND function/gate 510-7, 533-6, 539-40, 544, 550-1, 563-4, 937 angular velocity 5, 693 anode 940, 941, 942-3, 944 anti-pollution legislation 765, 801 antilogarithms 366 apparent power 277, 278-9, 291, 292-3, 299, 301 arc discharge 942, 946-7 arc welding 944 arcing 851 area 5 Argand, Jean-Robert 264-5 armature: direct-current motors 855, 864 losses  $891-2$ reaction 697, 716-8, 846-50 relay, attracted 686-9, 689 winding 841, 842-3, 845-6, 850 ASCII (American Standard Code for Information Interchange) 603 associative rules 537, 539 asynchronous machines 697-8 atomic energy 759 atoms 15, 420-1, 422, 886 domains 887, 888 attenuation/attenuators 360, 618, 949 auto-transformer starter 747-8 automatic closed-loop system 921 avalanche breakdown 442 average power 286, 287, 290-1  $B/H$  characteristic determination by ballistic galvanometer 161-2 B/H characteristic determination by fluxmeter 160-1  $B/H$  curve 685 back-up capacity 783 ballast inductor 946 ballistic galvanometer 99, 105, 161-2 bandpass filter see passband bandstop see stopband bandwidth 311-13, 364, 592-3, 601, 602 amplifier equivalent networks 407, 408 feedback 415 fibreoptics 618-9 filters 595-6 modulation 594 Barkhausen effect 887 base value 817 base-emitter junction 447, 456, 473-4 base-emitter voltage 452, 456 basic channel (B-channel) 605 batteries 27, 795, 800-1 bearing friction losses 893 behavioural modules 563-4 Bell, Alexander Graham 370  $bels$  404 bias 426-8, 450, 456, 901 forward 426-7 reverse 427-8, 471 binary 603 addition 519-20, 524-5

cell numbers 546 code 543-4, 545, 548, 549 coded decimal (BCD) counters 501-2, 937, 939 constant 563 data 602-3 device 532 digit see bit division 521-3, 527-8 four-digit 517-18 input codes 499-500, 501, 502-3 magnitude 524-1 multiplication 520-1, 526-7 nibble 603 numbers 508-9, 517-18, 523-4 1's and 2's complements 523, 524, 525, 526-7 partial products 526 return-to-zero system 591 source 604 subtraction 520, 525 weight 517 biomass/biofuel energy 767, 774, 775, 796-7, 802 bipolar junction transistors (BJTs) 908 bistable circuit, simple 552 bit (binary digit) 517, 571, 591, 602-3, 604-5, 609 least significant bit (LSB) 115, 500-4, 506, 517, 522-3, 526, 544 most significant bit (MSB) 501, 517, 519, 526-8 bits per second (bps) 601 'black box' approach 357, 360 Bode, Henrik 382 bode plots 382-7 high-pass (lead) circuit 385-7<br>idealized 382, 384, 386-7 low-pass (lag) circuit 382-5 Boolean identities 536 Boolean logic 928 Boolean theorems 537 braking 748-9, 873, 894-5 branch current technique 70 breakover voltage 901 breakpoint 383-6 bridge (circuit) 48 bridge rectifier 906 bridging power 800 British Standard: BS 3363 445 BS 3939 961 BS EN 60617 14 bulk electricity storage see pumped storage schemes busbar 825 byte 602-3 cage rotor 746, 747-8, 872-3 calibration circuits 950 candela 5 capacitance and capacitors 96-135, 289, 768, 772, 914-15 alternating current 236, 238 alternating current synchronous machines 717 amplifier equivalent networks 407-8 capacitance 99-100 capacitors 97-8, 102 composite dielectric 107-9 current, charge and voltage 99, 110-11, 237-8 dielectric strength 125-6 discharge through resistor 116-18 displacement current in dielectric 127 electric field strength and electric flux density 103-5 energy storage 123-4 fixed capacitors 127-9 ceramic 128-9 electrolytic 127-8 mica 128

### 974

### **INDFX**

capacitance and capacitors (continued) paper 127 polyester 128 tantalum electrolytic 129 force of attraction between oppositely charged plates 124–5 formulae 130-1 growth and decay 111-15 hydraulic analogy 98 induction motors 751-2 junction transistor amplifiers 450 leakage and conduction currents 126-7 multi-plate 106-7 oscilloscopes 952-3 paper-insulated 97, 127 in parallel 100 parallel-plate 104, 105, 108 reactance 237, 271-4, 303-6, 310, 317, 365 relative permittivity 105-6 resonance in alternating current circuits 308-9, 312 in series 100-1, 238-40 susceptance 271, 317 synchronous 724 terms and concepts 131 transients in capacitance and resistance (CR) networks 118-23 variable 129 voltage distribution in series 101-2 capacitors see capacitance and capacitors carbon capture and storage (CCS) 768-9 carbon dioxide emissions 765, 766, 768, 769-70, 781, 796, 801 Carnot efficiency 770 carriers 442 cascade 405 2-port networks, 392 cascaded amplifiers, 474-9 cathode 940, 941, 942, 944 cathode-ray oscilloscope 948-50, 951 cathode-ray tube 947, 948 Celsius scale 10 **CENELEC** Standard 900 channel capacity 601 character codes 603 characteristic impedance, of transmission line, 829-30 charge 15, 18, 99, 107, 110-11, 126 negative 420-1, 423, 425-6 positive 15, 420-1, 422, 423, 424, 425-6 chemical energy 759–60, 761, 762<br>chopper circuit 865–6 circuit: alternating current parallel 248 breakers  $823-4$ ,  $825$ common-base and common-emitter 444-6, 448-9, 457-8,  $460 - 1$ component selection 456 diagrams 14, 16 disturbance 939 equivalent, of a transistor 457-1 high-pass (lead) 376-9, 385-7 integrated 479-80 low-pass (lag) 372-6, 382-5 parallel impedance 252-6 rectifier 432 simple parallel 248-52 transmission line, 828 see also indirect current circuit; inductance; magnetic; power; resonance; series; single-phase circuit model, transmission line, 828 cladding 614, 615, 617 clock 508, 551, 552, 937 closed-loop systems 70, 921-2 coal-fired power stations 762-3, 764, 767-9, 770, 801, 802

coding: for efficient transmission 606 see also binary; communications coercive force 886 cogeneration plants see combined heat and power collector current 443, 444-5, 446, 447-8, 449, 452, 456 colour coding 23-4 combinational logic 537-40 see also Karnaugh maps combinations of 2-port networks, 392-4 combined cycle gas turbine (CCGT) 765, 767, 769-70 combined heat and power (CHP) 762, 768, 770-1 common-base circuit 444–6, 448–9, 460–1<br>common-emitter circuit 444–5, 446, 457–8, 461–2 common-mode rejection ratio 487 common-mode signal 486 communications 600-612 bandwidth 601 binary data 602-3 channel capacity 601 character codes 603 coding for efficient transmission 606-9 Morse code 606-7, 608 parity checking 607-9 data communication systems 605-6 formulae 611 information theory for source coding 603-5 Shannon-Hartley law 602 signal to noise ratio (S/N) 601 source coding 609-11 Huffman coding 609-11 Shannon-Fano coding 611 terms and concepts 611 commutation/commutator 697-8 direct current machines 841-2, 850-1 losses 892-3 rules 537 speed 881-2 straight line or linear 851 compaction (coding) 606 comparator, op-amp 509 compensating windings 893 complementary metal-oxide semiconductor (CMOS) 560 complex notation 256, 257, 263-84 admittance, conductance and susceptance 269 formulae 281-2 j operator 264-5 number 265 phasors, addition and subtraction of 265 power 277-80 power calculation275-6 power and voltamperes276-7 RC series circuit admittance 270-1 RL series circuit admittance 270 series resonance 310-11 terms and concepts 282-3 voltage, current and impedance 266-8 see also parallel admittance compole windings 893 component resistances, manipulation of 62 composite dielectric capacitors 107-9 compressed air energy storage (CAES) 801 compressed data 606 concentric windings 658 condenser see capacitance/capacitor conductance/conductivity 158, 269, 270, 423 mutual 472 conductor 15, 25-6, 27, 51, 52, 53, 56,  $140 - 2$ direct current machines 841, 843, 845-8 confinement angle 617

### **INDFX**

conjugate of current 275 Conservation of Energy Law 759 constant-current/voltage generator 81-3 constants 563 contactor (electrical machine) 681 continuous-time signal 576, 581-2 control systems 13, 871-80, 919-29 comparator 924 controller 924 damping 922-4 drive circuits 878-9 Geneva cam 874 hybrid stepping 876-8 input signal 924 open-loop and closed-loop systems 921-2 output signal 924 regulators 872-3, 926-8 RPC system requirements 873 sensors 929-32 servomechanisms 926-8 stepping (stepper) motor 874-6 terms and concepts 879, 934 transfer function 925-6 types of control 928-9 variable-reluctance 875-6 controller 924 conversion 681-3, 905 converter 508, 512, 681, 911 Convolution theorem 578-82, 583 cooling tower 768 core loss 647-8, 885, 891 see also eddy-current loss; hysteresis loss coulombs 18, 98, 100-1, 103-4, 106, 958 per metre squared 107 per second 110 coupling coefficient 192-3 covalent bonds 421-3 cross flux 847 current 5, 17, 31, 158 active 294-6 amplification factor for a common-base circuit 445 amplification factor for a common-emitter circuit 446 amplifier constant-current equivalent networks 402-4 armature reaction in synchronous generator 716, 717 base 450-1 capacitance and capacitors 114, 116, 120, 121, 237-8 charging and discharging 98 collector 443, 444–5, 446, 447–8, 449, 452, 456 complex notation 266-8 complex power 280 delta-connected system 632-5 density 158 discharging 110-11, 113 effective value 210 emitter 448-50 flow 15, 16 gain 358, 452, 455 induction motors 230-1, 728-9 and magnetic field 138-9 magnification 317 parallel networks 37-8, 41 ratio 371 reactive 294-6 ring theory of magnetism 886-8 series circuits 41, 306 -sharing rule 327, 476 star-connected system 631-2 see also alternating current; direct current; Kirchhoff's laws cut-off frequencies see half-power points/frequencies cyclic redundancy check (CRC) 609

D-type flip-flop 559-60 damping  $922-\frac{1}{4}$ critical 922-3, 929 data transmission and signals 588-99, 605-6 amplifying signals  $597-8$ analogue signals 589-90, 598 bandwidth 592-3 demodulation 596 digital signals 590-2, 598 filters  $595-6$ information transmission 589 modulation 593-5 terms and concepts 599<br>-3dB frequency 373, 377 de Morgan's theorem 538-40, 554 de-bounce circuit 554 decay 181-2 exponential 119 decibel 369-71, 404-5, 601 notation 365 points 408 scale 382 decimal: base 563 codes 501 to binary conversion 518-9 decommissioning 801, 802 deconvolution  $582-3$ delta function 574-3 delta-connected system 86, 88, 627-8, 631, 636 balanced or unbalanced load 637-8 induction motors 742, 743 stator windings 707 transformers 672 voltages and currents 632-5 delta-star transformation 86-7, 345-6 demand management 798-801 energy storage 800-1 smart grid 799-800 demodulation 596 depletion layer 427 depletion mode 467, 468, 474 deviation see error dial-up telegraphy 607<br>dielectric 103, 105, 125-6, 127 differential amplifiers, 485-6 digital and analogue systems 498-515 analogue-to-digital (A/D) conversion 507-9, 510-12 comparator 509-10 conversion, necessity for 499 converters in action 512-13 digital-to-analogue (D/A) conversion 499-506 R/2R ladder digital-to-analogue (D/A) converter 506-7 terms and concepts 513 digital numbers  $516-30$ decimal to binary conversion 518-19 hexadecimal numbers 529-30 octal system 528-9 terms and concepts 530 see also binary digital signals  $590-8$ , 598 digital systems 531-68 AND gate/function 533, 534, 536, 539, 540, 551, 563, 564 bandwidth 618 basic logic statements or functions 532 combinational logic 537-8, 551 EXCLUSIVE-OR gate/function 533-4 fibreoptics 620 formulae 565 gate standardization 540-2 integrated circuit logic gates 560-1

### 976

### **INDFX**

digital systems (continued) logic 532 logic gates 534-5 logic networks 536 NAND gate/function 535, 538, 541-54, 555-6, 563-4 NOR gate/function 535, 538, 540, 541-2, 554, 563, 564 NOT gate/function 534, 563, 564 NOT-EQUIVALENT gate/function 540-1<br>OR gate/function 532-3, 534, 536, 539, 540, 551, 563, 564 programmable logic and hardware description languages 561-5 sequential logic 551 synchronous and asynchronous sequential circuits 551-2 terms and concepts 565-6 timing diagrams 550-1 see also digital and analogue systems; Karnaugh maps; storage elements, basic digital telephony 571 digital-to-analogue (D/A) conversion 499-506, 920 diode 534, 914-5, 940, 944 free-wheeling 864-5 junction  $425-8$ laser 617, 619-20 light-emitting 617-18, 619, 932 rectifiers 909-10 vacuum 940-1 Zener 442 direct current: actuators 933 induction motors 741-2, 744 power rating and duty cycles 883 see also inductance in direct current circuit direct current circuits 30-60 formulae 57 parallel networks 36-42 power and energy 49-52 resistivity 52-4 series circuits 31-5, 41-2 series-parallel network 45-6 temperature coefficient of resistance 54-6 temperature rise 56-7 terms and concepts 58 see also Kirchhoff's laws direct current machines/motors 840-53, 854-70 armature reaction 846-50, 855 brushless 873 commutation 850-1 compound-wound 855, 860-1, 862 double-layer drum windings 842-4 efficiency 893 electromotive force generated in armature winding  $845-6$ field connections 855 formulae 852, 868 general arrangement 841-2 machine as generator or motor 855-7 self-excited 855 separately excited 855, 872 series-wound 855, 860-1 shunt-wound 855-6, 860-1, 862, 872 speed characteristics 857-8, 860-1, 862-7 terms and concepts 852, 868 torque characteristics 858-9, 861-2 discharge tubes 942, 945 discharging current 110-11, 113 discrete-time systems 578-81, 584-5 discrete-time unit impulse 575 displacement current in dielectric 127 displacement measurement 921 distance 4 see also length distortion 415, 474, 590, 591, 597, 675

distributed/embedded generation 797-8 distributive rules  $537-8$ ,  $539$ donors 423 doping 444 dot notation 191 dot-dash (Morse) 607 double wiring 36 drain resistance 472 drive circuits 878-9 drum windings, double-layer 842-4 dual-in-line package (DIP) 479, 560-1 duty cycles 882-3 dynamic characteristic 452 dynamic pricing 798 ecosystems 789 eddy-current loss 648, 891 armature 891-2 direct-current motors 858 induction motors 730 machine efficiency 885 transformers 659, 666, 674 efficiency 9-10 electric circuit and magnetic circuit, analogy between 158 electric fields 103-5, 106, 107, 108, 109, 158, 424 electric flux 162 density 103-5, 106, 107 electric potential 18 electric SI units, definitions of 958 electric stress see electric fields electrical discharges in gases 944-7 electrical energy systems 757-805 conversion and quality 759-62 cost of generation  $802-3$ forms of energy 758-9 nuclear power 682-3, 771 supply security issues 773, 801 units 758 see also generating plant; National Grid; renewable energy electricity: negative 15 symbols and abbreviations 959-60 electromagnetic and electrostatic terms, comparison of 162 electromagnetic interference 915 electromagnetic radiation 124, 772 electromagnetism 136-50 force  $140 - 4$ formulae 149 generated electromotive force 145-6 induced electromotive force 143, 144-6, 147-8 magnetic field 137, 138-9 magnetic flux 137-8 terms and concepts 149 electromotive force (e.m.f.) 16-17, 18, 20, 158, 162 alternating 202-6 in inductive circuit 229-30 in synchronous machines 721 direct current machines 841, 856-7 equation 649-51 extended sine wave 205 generated 145-6 in armature winding 845-6 induced/induction 144-6, 147-8, 167-70, 727, 728-9 instantaneous value 204 in rotating coil 203 sine wave 205 of stator winding, expression for 708 Superposition theorem 75-6 Thévenin's theorem 78 three-phase 626-7

### **INDFX**

electronic measuring instruments and devices 935-56 analogue instruments 936-7 cathode-ray tube 947, 948 digital ammeters and wattmeters 939 digital voltmeters 937-9 graphical display devices 939-744 vacuum diode 940-1 vacuum triode 941 see also oscilloscope; vacuum tube technology electronic systems 355-61 amplifiers 357-9 attenuators 360 'black box' approach 357 block diagrams 360, 361 formulae 361 inputs and outputs 356, 357  $simple$  356 subsystems 356, 357 terms and concepts 361 electron(s) 420-1, 423-4, 425, 442 beam processors 943 cathode-ray tube 947-8 conduction 421 current ring theory of magnetism 886-7 fluorescence 946 free 421, 423-4, 426-7, 443, 940 gun 947 -hole pairs 427, 792 IGFET 470 junction transistor amplifiers 443 lens 947 microscope 943 movement 15 -pairs 422 vacuum triode 941 vacuum-tubes 942 valence 421-2, 423 electrostatic and electromagnetic terms, comparison of 162 electrostatic energy 124, 309 electrostatic precipitator 768 electrostatics 102, 104 element 420 elementary circuit 16 embedded generation 801 embodied energy 795 e.m.f. see electromotive force energy 4, 49-52 balance 686-9 chemical 759-60, 761, 762 conversion efficiency 776, 779, 780 converted, division of 689-90 crops 796 disordered 760 input 9 management 800 mechanical 176, 758-60, 761, 762, 858-9 ordered 760 oscillation at resonance 309-10 payback time 795 potential 7, 15, 310, 760, 788-9 signals  $575-6$ source feeding load 81 storage 123-4, 186-9, 800-1 systems see electrical energy systems thermal 759, 760, 761, 762, 767, 768, 796 unit 7 see also kinetic; renewable enhancement mode 471, 474 entropy 604, 760, 761 environmental factors 777, 789, 795

equipotential 103, 108-9 equiprobable messages 604-5 equivalent circuit: field effect transistor amplifiers 472-3 of three-phase induction motor 729-35 alternative 732 simplified 732, 733 single-phase 730 transformers 658-9, 660, 661-2 error 921, 923, 924, 928-9 quantization 512, 939  $\sin$ als 926-8 Euler's relationship 572 Europe 764, 793, 795 European Union 772, 782, 783 Renewables Directive 773-4 excitation losses 893 EXCLUSIVE-OR gate/function 533-4 exponential expressions 121 exponential function 119 false accuracy 6, 7 fans 751, 884 farad 97, 99, 101, 107, 110, 958 per metre 105, 106 Faraday, Michael 137, 144, 168 Faraday's law 148 fault level 824, 826 feed-in tariffs 774 feedback: amplifier equivalent networks 409-13 control loop 912 effect on bandwidth 415 input and output resistances 413-14, 921 negative or degenerative 410, 415, 922, 928 phase-inverting 410 positive or regenerative 412, 922 series-current/voltage 409-10 shunt-current/voltage 409 transducer 927  $F = Bli 683$ ferromagnetic core 173, 174, 175-6, 888 direct-current motors 855, 858 transfer function 926 transformers 647, 657, 669, 674 ferromagnetic materials 681-2, 886-8 ferromagnetic poles 686 fibreoptics 613-22 attenuation 618 bandwidth 618-19 fibre loss 614-15 formulae 621 impurities 615, 618 light acceptance 617-18 loss/frequency characteristics 618-19 modulation 619-20 optical fibre systems 620-1 receiver 620 refraction 615-17 repeaters 620 terms and concepts 622 field effect transistor (FET) amplifiers 463, 467-74, 908 depleted 470 enhanced 471 equivalent circuit 472-3 formulae 488 **IGFET 470-1 JUGFET 467-70** static characteristics 472 as switches 473-4 terms and concepts 490

### 978

### **INDFX**

field programmable gate arrays (FPGAs)561, 562 filters 382 passband 314, 363, 375, 377, 379-81, 408, 595-6 see also passive filters Finland 771 firing angle 904-5 First Law of Thermodynamics: Conservation of Energy Law 759 Fleming, John Ambrose 144n Fleming's right-hand rule 144, 145, 841, 843 flip-flops  $556-60$ floating bed 768 flue-gas desulphurization (FGD) plant 768 fluidized-bed combustion 768 fluorescence 946-7  $_{\text{flux}}$ density 847-9, 887-8 leakage 655-8 linkage 147, 170-2 remanent 886, 888 wave 729 see also electric flux; magnetic flux fluxmeter 160-1 fly-ash  $768$ flywheel energy storage 800 force 5 of alignment 681-3, 685-6, 690-3 of attraction between oppositely charged plates 124-5 on current-carrying conductor 140-2 determination in electromagnetism 142-4 of interaction 683 measurement 921 see also electromotive force; magnetomotive force form factor 210, 212, 215-16 fossil fuels 759, 766, 767, 773, 796, 801 see also coal; gas; oil fractional numbers 517 France 772 frequency 207-8, 320 alternating current networks 335 carrier 594 critical 373, 377 data transmission and signals 592-3 decade 368, 383-6 division multiplexing 593, 595-6 fibreoptics 614 octave 383-4 response 371, 372-3, 376-9, 381, 382, 415 amplifier equivalent networks 407-409 passive filters 365 rotor electromotive force and current 728-9 speed and number of pole pairs 208 variation in series RLC circuit 303-5 see also half-power points/frequencies gain 357, 359, 474-5, 928-9 loss of  $407-408$ mid-band 408 power 358, 369-70, 401-5, 452 galvanometer 144 ballistic 99, 105, 161-2 gas 762-3, 765, 801, 802 -cooled reactors 772 electrical discharge 944-7 -fired power stations 764, 770 gaseous ionization phenomena 945-6 gate 472 direct-current motors 863 level 562 standardization 540-2 thyristor 900-1 turn-off thyristor (GTO) 908-9

voltage 469, 474 gearing 873 generating plant 26-7, 766-71<br>coal 767-9, 770 combined cycle gas turbine (CCGT) 769-70 combined heat and power (CHP) 770-1 generators 855-7, 891-3 see also alternating current synchronous machines Geneva cam 874 geothermal 774 germanium 421-3, 425, 427, 428-9, 444, 620 Germany 793, 794, 801 gigahertz (GHz) 221 glass (fibreoptics) 614, 615 glow discharge 942, 946 glow starter 946 graded index 621 graphical display devices 939-744 gravitational effects 788 gravitational potential energy 758, 759-60, 761 greenhouse gases 773, 777 see also carbon dioxide grid connection representation 826-7 grip rule 139 guaranteed export tariff 774 h-parameters 457, 462, 488 half-power points/frequencies 311-12, 315, 363-5, 373-5, 377-9, 381 breakpoint 383-6 hardware description language (HDL)561-61 harmonics 358, 415 heat exchangers 768 heating effect 51, 209-10 Helmholtz equation 180 Helmholtz's theorem see Thévenin's theorem henry 168, 189, 606, 958 per metre 153, 174 Henry, Joseph 168 hertz 207, 221, 601, 958 Hertz, Heinrich Rudolf 154, 207 hexadecimal numbers 529-30, 563, 603 high-pass (lead) circuit 376-9, 385-7 HIGH/LOW input 550 Hoang-ti 137 Hopkinson method 895 Huffman coding 603, 609-11 HVDC (high voltage direct current) interconnector 764, 783 hybrid parameters 461-2 hydroelectricity 759-60, 762-3, 765-7, 774-7, 783 friction 776 generator 27 head 774, 776 micro-hydro schemes 777 penstock 774, 776 turbulence 776 hysteresis 175, 886, 926, 932 loop 647, 674, 889-91  $\log 647 - 8$ direct-current motors 858 electrical machine 685 induction motors 730 machine efficiency 885 motors 888-91 transformers 659, 666, 675  $I<sup>2</sup>R$  loss 891 IGFET 467, 470-1, 474 see also MOSFET imaginary component 269, 271, 275 imaginary number 265 impedance 234, 269, 271, 273, 277-8, 304-5 alternating current networks 320, 329, 333-6, 339-48

### **INDFX**

angle 279-80 complex notation 266-8 dynamic 320 parallel circuits 252-6, 330 per-unit 818-19 polar  $256 - 9$ power systems 823-4 synchronous 718-21, 722 triangle 234, 239, 260, 268, 269, 270, 280 impulse function 574-7 impulse response  $576-8$ ,  $583-5$ impurities 423, 615, 618 in-phase component 265 incidence angle 616 indices (logs) 365-6 inductance 308-9, 318, 320 in series  $233-6$ inductance in direct current circuit 166-200 coils connected in series 193-5 coupling coefficient 192-3 decay 181-2 determining factors 173-5 energy stored 186-9 ferromagnetic core 175-6 flux-linkages per ampere 170-2 formulae 196-7 growth 176-81 incremental 175 inductive and non-inductive circuits 167-8 mutual inductance 189-92, 195 self-inductance 168, 195 short-circuited 181 terms and concepts 197 total 195 transients in LR networks 183-6 types  $195-6$ unit 168-70 see also induction; inductive induction motors 144, 276, 726-56, 872-3, 914-5, 946 auto-transformer starter 747-8 braking 748-9 cage rotor 727, 747-8 capacitor-run  $751-2$ direct current test 741-2, 744 equivalent circuit of three-phase motor 729-35 force on rotor 727 formulae 754 frequency of rotor electromotive force and current 728-9 inverter-fed 911-12 locked rotor test 743-6 mechanical power and torque 735-9 no-load test 742-3, 744-5 one-phase 751, 752 plug braking/plug reversal 749, 751 principle of action 727-8 shaded pole 752-3 single-phase 749-1 slip-ring rotors 746, 748 soft-starting 748, 912-13 speed 881 split-phase 752 star-delta starter 747 starting torque 746 terms and concepts 754-5 three-phase  $747-8$ ,  $751$ torque/speed curve and effect of rotor resistance 739-41 two-phase 751 variable speed operation 753-4 inductive circuit 271 alternating current 228-30, 287-9 current and voltage 230-1

mechanical analogy 232 resonance 312 inductive load 279-80, 717, 905 inductive reactance 231, 270-1, 303-6, 310, 317, 365, 657 inductive susceptance 270, 272 inertia 232 information theory for source coding 603-5 information transmission 589 infra-red light 614, 615 input 361 characteristic 509 energy 9 and output powers, direct measurement of 894-7<br>power 10, 370, 765 resistance 400-1, 413-4, 462, 463 signal 358-9, 590, 597, 924, 929 voltage 360 instantaneous value 204, 206 insulated-gate bipolar transistors (IGBTs)754, 908 insulators 15, 25-6, 52, 103, 106, 427 IGFET 470 **JUGFET 468** perfect 422-3 integrated circuits 479-80, 490560-1 International Electrotechnical Commission (IEC) 14, 885 International System of Units (SI) 3-11 acceleration 5 angular velocity 5 area 5 efficiency 9-10 electric current 5 energy 4 force 5 length 4  $m$ ass 4 power, unit of 8-9 temperature  $10$ time 5 turning moment or torque, unit of 6 velocity 5 volume 5 weight 5-6 work or energy, unit of 7 inverters 794, 908-9, 914 inverting operational amplifier, 481-2 ion 15, 421, 422, 423 implanters 943 ionization 442 'iron loss' 730 ISDN (integrated services digital network) 605 j operator 264-5, 311 term 267, 270, 271, 276 JK flip-flop 556-9 Joule, James P. 7 joules 7, 51, 104, 758, 776, 958 per second 8 JUGFET 467-70, 474, 490 junction diode 425-8 junction transistor amplifiers 442-63  $\alpha$  and  $\beta$ , relationship between 447-8 bipolar 442-3, 462-3 circuit component selection 456 common-base circuit 444-45 common-emitter circuit 444-5, 446 equivalent circuits 457-1 formulae 488 hybrid parameters 461-2 load line 448-9 terms and concepts 489 transistor as amplifier 449-5

### **INDFX**

junction transistor amplifiers (continued) transistor as switch 467 voltage supplies stabilization 463-6  $K$ -shell 420 Karnaugh maps for combinational logic simplification 543-50 two variable 543-4, 547 three variable 544 four variable 544-5, 547, 549 five variable 544 empty Karnaugh map creation 543-5 filling in 545 given binary code numbers 545-6 given logic expression 546-8 from loops to logic expression 550 loop creation 549 OR function 545  $kelyin 5, 10$ kilogram 4 kilohertz 221 kilohms 24 kilovolt 221 kilowatt 8 hour 8, 51, 758 per metre 785 kinetic energy 7, 310, 760, 772, 775, 800 tidal energy 788, 790 wind generation 778 Kirchhoff, Gustav 42 Kirchhoff's laws 42-9, 62-70, 159, 326-32 component resistances 62 first (current) law 42, 43-4, 63, 66-7, 69 alternating current networks 333 junction transistor amplifiers 443 multiphase systems 638 nodal analysis 72-5 simple parallel circuits 248 Thévenin's theorem 79 network reduction 64-5, 70 Ohm's law 62 potential difference 63-4 second (voltage) law 42, 46-9, 63-4, 66-9, 70 rectifiers 433 resistance and inductance in series 233 resonance in alternating current circuits 310 Thévenin's theorem 80 simultaneous equations 62, 68-70 L-shell 420 lagging power factor 218, 252, 254, 293, 297 laminations 892 LANs (local area networks) 605-6, 614 lap windings 843-5 Laplace transforms 925 lasers  $932 - 3$ latches 552-5 leading tip 847 leakage: current 442, 447-8 flux  $655-8$ surface 427 left-hand rule 141-2 Lempel-Ziv algorithm 609 length  $4,958$ Lenz, Heinrich 145 Lenz's law 144-8, 168, 190, 649 letter coding 25 level-triggered latch 555 light 614, 615, 944, 960 acceptance 617-8

detectors 590 -emitting diodes (LEDs) 617-18, 619, 932 linear control systems 928 linear movement 681 linear scale 368 linearity 505-6 LN button 367 load 13, 57, 926-8 balanced or unbalanced, star- or delta-connected 635-6, 637-8 base 764 current 338 -end admittance model 812, 813, 814, 817 factor (wave power) 783 forecasting and load matching 764-5 full 57, 662 inductive 279-80, 717, 905 levelling 800 line  $448-9$ ,  $451-2$ ,  $453-4$ ,  $467$ loss, stray 893 parallel 298-300 resistor 402 torques 883-4 locked rotor test 743-6 LOG button 367 log interval 368 log-log paper 368 logarithms/logarithmic 365-7 amplifier equivalent networks 404-7 high-pass (lead) circuit plots 385-7 low-pass (lag) circuit plots 382-5 scales 368-9, 408 logic 532 circuits, combinational and sequential 537-40, 551 control systems 928 expression 546-8, 550 gates 534-5, 560-1, 563 networks 536 programmable 561-5 statements or functions, basic 532 systems 520 loop analysis 70-2, 331-2 loss 683, 684 see also hysteresis loss lossless transmission line circuit model, 828 low-pass (lag) circuit 372-6, 382-5 LR networks, transients in 183-6 lumen 958 lumped-constant circuit 808 lux 958 machine theory 680-701 classical approach 683-4 conversion process 681-3 converted energy and power 689-90 doubly excited rotating machines 696-8 energy balance 686-9 force of alignment  $685-6$ ,  $690-93$ formulae 698 generalized-machine approach 684 magnetic field energy 684-5 reluctance motor 694-6 role of electrical machine 681 rotary motion 693 terms and concepts 698 magnet 137-8 see also permanent magnet magnetic circuits 151-65  $B/H$  characteristic determination by ballistic galvanometer 161-2 B/H characteristic determination by fluxmeter 160-1 and electric circuits, analogy between 158 electromagnetic and electrostatic terms, comparison of 162

### 980

### **INDEX**

formulae 163 magnetomotive force and magnetic field strength 152 Ohm's law 157-60 permeability of free space or magnetic constant 153-4 relative permeability 155-6 reluctance 157 terms and concepts 163 magnetic field 137, 141, 309, 681 conductor moved across 146 current in straight conductor 153 direction 137 distortion of by induced current 147 due to displacement current 127 due to electric current 138-9 energy 684-5 inductive circuit 288 of solenoid 139 strength 158 magnetic flux 137-8, 143, 158, 162 alternating current synchronous machines 716-17 density 142, 158, 162 due to current in a straight conductor 139 induction motors 727 lines 137 resultant 710-12 rotating 708-10, 712-13 useful  $841$ variation with magnetizing current for closed ferromagnetic circuit 173 magnetic polarization 888 magnetic saturation 848-9, 860 magnetic SI units 958 magnetism 886-8, 959-60 see also electromagnetism magnetization: characteristics of soft-magnetic materials 155-6 current 674-5 curve 160, 855 hysteresis 886 parallel surfaces 690-93 magnetomotive force (m.m.f.) 158, 162, 847-8, 888 magnetron 942, 944 majority carriers 427 mantissa 367 Marine Current Turbines (MCT) 791 mark-to-space ratio 951-2 mass 4, 958 Maxwell, James Clerk 127, 154, 207 Maxwell's circulating current method 70-2, 351-2 measuring instruments and devices see electronic measuring instruments and devices mechanical energy 176, 758-60, 761, 762, 858-9 mechanical power 735-9 medium-length line 812-17 load-end admittance model 812, 813, 814, 817  $\pi$  model 812, 813, 816-17 T model 812, 813, 815, 817 megahertz 221, 618 megohms 24, 469 memory/register 551 mesh analysis  $70-2$ ,  $331-2$ mesh connection see delta connection methane 77 metre 4, 104, 615 cubic 5 per second 5 per second squared 5 square 5 micro-electro-mechanical systems (MEMS) 930 microammeter 97, 110, 116 microfarads 97, 100, 102, 107

micrometre 615 microwave frequencies 221 minority carriers 427 mixed configuration of 2-port networks, 393-4 m.m.f. see magnetomotive force modulation 593-5, 619-20 module 562 Morse code 590-1, 606-7, 608 Morse, Samuel 607 MOSFET 471, 908, 914-5 MOST see MOSFET most significant bit (MSB) 501, 517, 519, 526-8 motor selection and efficiency 880-98 approximate condition 894 armature losses 891-2 bearing friction and windage losses 893 commutator losses 892-3 current ring theory of magnetism 886-8 direct current 893 efficiency 885 excitation losses 893 hysteresis 886, 888-91 input and output powers 894-7 load torques 883-4 operating environment 884-5 power rating and duty cycles 882-3 selection 881 speed 881-2 stray load loss 893 terms and concepts 897 multiphase systems 625-45 active power measurement 636-8 delta-connected system 627-8, 632-5 electromotive force 626-7 formulae 642 power with balanced load 635-6 power factor measurement by two wattmeters 638-41 single-phase system, disadvantages of 626 star-connected system 628-32 terms and concepts 643 two-phase systems 641-2 Mumetal alloy 886, 890 n-p-n transistor 443, 444–5, 448–9, , 456, 475, 908<br>NAND gate/function 535, 538, 541–54, 555–6, 563–4 National Grid and demand for electricity 762-6 load forecasting and load matching 764-5 meeting sudden peak demands 765-6 networks 762-4 pumped storage plant 766 simplified power system diagram 763 UK electricity generation 763 UK plant capacity 765 UK summer and winter demand profiles 764 world electricity generation 762 'Needle Telegraph'606-7 network theorems 61-95 capacitance and capacitors 121 constant-current generator 81-3 delta-star transformation 86-7 formulae 93 maximum power transfer 92-3 mesh analysis 70-2 new circuit analysis 62 nodal analysis 72-5 Norton's theorem 84-6  $\pi$  and T networks 88-92 reduction 64-5, 70

star-delta transformation 87-8

Superposition theorem 75-7

terms and concepts 93

### 982

### **INDFX**

network theorems (continued) Thévenin's theorem 77-81 see also Kirchhoff's laws; network theorems applied to alternating current networks network theorems applied to alternating current networks 325-51 delta-star transformation 345-6 Kirchhoff's laws and network solution 326-32 maximum power transfer 347-8 nodal analysis (node voltage) method 333 Norton's theorem 340-3 star-delta transformation 344 Superposition theorem 333-5 terms and concepts 348 Thévenin's theorem 335-40 neutrons 15, 420-1 new circuit analysis 62 newton 5, 104, 958 metre 6 Newton's third law of motion 140, 147 no load 662 test 742-3, 744-5 nodal analysis (node voltage) method 72-5, 82-3, 333 non-inductive circuits 167-8 non-inverting amplifier, 484-5 non-linear systems 475, 929 non-sinusoidal currents and voltages 215-16 NOR gate/function 535, 538, 540, 541-2, 554, 563, 564 Norton's theorem 84-6, 185, 340-3 Norway 783 NOT gate/function 534, 535, 563, 564 NOT-EQUIVALENT gate/function 540-1 nuclear fission 772 nuclear power 682-3, 759, 762-5, 767-8, 771, 801-2 nuclear waste 772 nucleus 420-1, 425, 886-7 octal system 528-9, 563, 605 Oersted, H.C. 606 Oersted's experiment 138 offset voltage 474, 482 offshore energy 782 ohm 19, 24, 231, 234, 237, 958 metres 53-4 Ohm, Georg 20 ohmic value method 817, 820-1 Ohm's law 20-2, 62, 158 magnetic circuits 157-60 power and voltamperes 277 resistance and capacitance in series 239 resistance and inductance in series 234 resistive circuit 228 oil 762-3, 765, 801 ON/OFF switch 473, 474, 532-3, 534, 590, 920 one-shot device 938 op-amp comparator 509 open-circuit 27 reverse voltage ratio 462 test 669, 670 open-cycle operation 769 open ended transmission line, 832-3 open-loop systems 921-2 operational amplifiers, 480-2 inverting, 481-2 optical fibres 932-3 OR gate/function 532-6, 539-40, 545, 547, 550-1, 563-4 oscillating water column (OWC) 786-7 oscillation of energy at resonance 309-10 oscillator 412-3 oscilloscope 939 analogue 947 cathode-ray 947, 948-754, 951

connection 952-5 digital 947, 950 and waveform measurement 951-2 output 361, 509 energy 9 full-scale 501 power 10, 370, 765 resistance 400-1, 413-4 signal 358-9, 590, 597, 924 to input signal ratio see transfer function voltage 360, 375, 381 overdamping 923, 929 overshooting 922-4 p-n junction 442, 468, 471904 p-n-p transistor 443, 444, 445, 908 parallel networks  $35, 36-40, 41-2$ resonance 319-22 simple 248-52 2-port networks, 393 see also single-phase parallel networks parity checking 607-8 particle accelerators 942-3 pascal 958 passband filter 314, 363-4, 375, 377, 379-81, 408, 595-6 passive filters 362-90 decibel 369-71 formulae 388 frequency response 365 high-pass (lead) circuit 363, 376-9 logarithms 365-7, 368-9 low-pass (lag) circuit 363, 372-6 passband (bandpass) 363-4, 379-81 stopband (bandstop) 364-5, 382 terms and concepts 389 see also bode plots peak factor 215 peak inverse voltage (PIV) 434, 437-8 peak-to-peak value 206, 951 peaking duties 766 pentavalent atoms 423 per-unit method 817-18, 820, 821-3, 824, 826 period 206 Permallov 890 permanent magnet 137, 682 current ring theory of magnetism 888 hybrid stepping motor 876-7<br>magnetron 944 rotor 874 permeability 158 absolute 162, 174 of free space 153-4, 162 relative 155-6, 162, 173-4 permittivity: absolute 106, 162 of free space 104-5, 162 relative 105-6, 109, 162 phase: angle 256-7, 260, 279-80 difference 218-19 response 365 phasor fixing 219n phasor sum 218 phasors, addition and subtraction of 265 photodetector 620  $\pi$  model 812, 813, 816-17  $\pi$  and T networks 88–92 picofarads 100 polar notation 257, 265 pole cores/pitch 841 potential difference 16-17, 18-19, 63-4, 75, 162

### **INDFX**

across series-connected resistors 47 capacitance and capacitors 112, 114, 116 magnetic 162 potential energy 7, 15, 310, 760, 788–9<br>gravitational 758, 759–60, 761 stored 776 potential gradient 107 potentiometer 23, 466, 927-8, 937 power 49-52, 776 with 252, 285, 287, 292–3, 297, 636–8, 729<br>apparent 277, 278–9, 291, 292–3, 299, 301average 287, 291 base 365-6, 819-23 calculation using complex notation 275-6 complex 277-80 converted 689-90 drawn from source 374-6 flow  $361$ gain 358, 369-70, 401-2, 452 given 297, 729 impossible 286 input 10, 370, 765 instantaneous 290 lines 27 parallel load, 298-300 pool 764-5 power factor improvement or correction, 297-8 quality 800 rating 22, 882-3 ratio 371, 404-5 reactive 275-6, 277, 279-80, 298, 299, 309-10 real277, 278, 280, 298 signals 575-6 transfer, maximum 92-3, 347-8 triangle 276, 280, 298, 299-300 unit  $8-9$ and voltamperes276-7 see also power electronics; power factor; power systems power electronics 899-916 alternating current to direct current conversion 904-5 alternating current to direct current inversion 905-7 direct current conversion switched-mode power supplies 913-5 formulae 915 fully controlled converter 911 inverter-fed induction motors 911-912<br>rectifier networks 909-10 soft-starting induction motors 912-13 switching devices in inverters 908-9 terms and concepts 916 thyristor  $900-3$ ,  $904$ power factor 278, 280 improvement or correction 297-8 lagging 218, 252, 254, 274, 278, 293, 297 leading 252, 274, 293, 297 measurement by two wattmeters 638-41 of unity 296 power systems 806-39 analysis 808-9 base power 819-23 faults 823-6 formulae 827-8 grid connection representation 826-7 per-unit method 817-19 single-phase 807 terms and concepts 836-7 three-phase 807, 808, 809, 811, 824 fault 823-4 transformer representation 807 transmission line representation 808 voltage-drop calculations 809-12 see also medium-length line; transmission line pressurized water reactor (PWR) 772-3

primary windings  $651, 655, 657-8$ see also stators probability 603-604, 609-10 programmable logic and hardware description languages 561-5 propagation delays 552, 556 proportional control 928-9 proportionality factor 500 protons 15, 420-1 PSTN (public switched telephone network)605-6 Pulse 591-8, 951-2 rectangular 574-7 triangular 574 width modulation (PWM)906-7 pulverized fuel particles 768 pumped storage schemes 766, 775-6, 783, 800 pumps 884 purity 444 Q factor 307-9, 313, 317, 319, 381 quadrature component 252-4, 265 quiescent current 450 R/2R ladder digital-to-analogue converter 506-7 radar 944 radian per second 5, 693 radiation (light) energy 759, 761 see also solar radio frequency (RF) energy 944 radio receiver 596 radioactivity 772 rated output of device 57 rationalizing 270 RC series circuit admittance 270-1 reactance 277 capacitive 271-4 inductive 231, 270-1, 303-6, 310, 317, 365, 657 power in circuit with290-2 resistive 305-6 synchronous 718, 722 voltage 851 see also reactive reactive component 252-4 reactive currents 294-6 reactive power 275-6, 277, 279-80, 297, 298 ratio 309-10 reactor vessel 772 real component 269, 275 real number 265 real power 277, 278, 280, 298 reciprocal degree centigrade 54 rectangular/Cartesian notation 265 rectifier 432-39, 902 bridge 437-9, 906 circuits 432 demodulation 596 formulae 487-8 full-wave 435-6, 487, 489 half-wave 432–5, 439, 487, 489 networks, three-phase 909-10 smoothing 439-1 terms and concepts 489 Zener diode 442 reduction gear 873 reference signal see input signal reference voltage 442, 466 reflection 616 refraction 615-17 register transfer level (RTL) 562 regulators 872-3, 926-8 linear 913 reject see stopband

### 984

### **INDFX**

rejector 320-1  $relav 681-2$ reluctance 157, 158, 682, 694–6, 873, 874 remanent flux 888 density 886 remote position controllers 926-8 renewable energy 763, 765, 767, 773-97, 800, 801 biomass/biofuel 767, 774, 775, 796-7, 802 capacity and electricity generated in UK 775 cost of electricity generation 802-3 demand management 798-801 distributed/embedded generation 797-8 formulae 803-4 hydroelectricity 774-7 solar photovoltaic (PV) energy conversion 791-5 terms and concepts 804-5 tidal energy conversion 788-91 wave power 783-7 wind generation 778-83 world electricity production 774 Renewables Obligation 774 repeated division-by-2 method 518 reset signal see output signal resistance 19-20, 22, 158, 277, 290-2 and capacitance 118-23, 248-51, 478 dynamic 320 feedback 413-14 forward 433 and inductance 248, 250-1 input 400-1, 413-14, 462-3 internal 402-3, 465 intrinsic 427 **IUGFET 469** matching 92-3 output 413-14 and parallel networks 41 power in circuit with 290-2 resonance in alternating current circuits 318 in series 41, 233-6, 238-40 temperature coefficient 54-6 resistive circuit 227-8, 286-7 resistivity 52-4 resistor 22-3, 276, 509 capacitance and capacitors 97, 112, 116-18 carbon 23 coding 23-5 controller 862 digital electronic voltmeter 937 fixed (non-variable) 22-3 linear<sub>22</sub> metal-oxide 25 non-inductive 168 non-linear 22 oscilloscopes 952-3 parallel networks 39, 40, 158 series-connected 33, 47, 158 standard values 24 tapped (rheostat) 23 variable/field 160, 504, 862 voltage division 35 wire-wound (variable) 23 resolution 501, 503, 505-6 resonance 907 circuit 379-81 series 242, 320 see also resonance in alternating current circuits resonance in alternating current circuits 302-24 bandwidth 311-13 current magnification 317 current in series RLC circuit 306 formulae 322

frequency variation in series RLC circuit 303-5 mechanical analogy 310 oscillation of energy 309-10<br>parallel resonance 316-17 parallel and series equivalents 318-19 peak 311 quality factor Q 307-9 resonant frequency of series RLC circuit 306 selectivity 313-15 series resonance using complex notation 310-11 terms and concepts  $322-3$ two-branch parallel resonance circuit 319-22 voltages in series RLC circuit 306 restoring division 523 reverse current 428-9 reverse-biased junction 469 revolution per minute 8 revolution per second 8, 693 right-hand rule 144, 145, 841, 843 ripple 922 RL series circuit admittance 270 RLC circuit 240-4 rotational speed 8 rotor 681, 682-3, 693, 694, 696-7, 705 alternating current synchronous machines 716 cage 746, 747-8, 872-3 construction types 703-705 doubly excited 696-8 permanent magnet 874 resistance and torque/speed curve 739-41 see also induction motors RPC system requirements 873 run length encoding 606 running sum 585 salient-pole 697, 703-704, 719, 874-5 sandwiched windings 658 saturated core 887 saturation current 427, 442, 468, 469 screw rule 139 second 5, 98, 115, 591 Second Law of Thermodynamics 760 secondary circuit 189, 667 secondary winding 651, 655, 657-8 see also rotor selectivity 305, 313-15 semi-log graph 368-9 semiconductor amplifiers 474-87 cascaded 474-9 common-mode rejection ratio 487 differential 485-6 formulae 489 integrated circuits 479-80 non-inverting 484-5 operational 480-2 summing 483-4 terms and concepts 490 semiconductor junction 57 semiconductor materials 15, 56, 419-30 acceptors 425 atomic structure 420-1 covalent bonds 421-3 diffusion 426 drift 426 holes 424, 425-7, 442 intrinsic 422 n-type (negative-type) 423-7, 443, 900 p-type (positive-type) 424-7, 443, 900 terms and concepts 430 see also junction diode sensitivity 929-30

sensors 921, 929-32, 934 accuracy 931 digitization error 932  $drift$  932 dynamic linearity, 944 dynamic range 931 hysteresis 932 linearity 930-1  $noise\ 932$ offset 931 precision 931 range 931 resolution 931 response time 932 sensitivity 930 sequential circuits 551-2 sequestration 768-9 series circuits 31-5, 41-2, 270-1, 293, 893 see also single-phase series circuits; resonance in alternating current circuits series of 2-port networks, 392-3 servomechanisms 926-8, 933 set signal see input signal settling time 506, 924 shaded pole motors 752-3 Shannon-Fano coding 611 Shannon-Hartley law 601-2 shell-type construction windings 658 shift-and-add method 520 shift-and-subtract method 521 short-circuit 27 test 669, 670-2 short circuited transmission line, 833-4 shunt circuit 893 sideband 594-5 siemens 259, 260, 269 sifting property 577, 584<br>sign bit 523–4, 526–7 signal(s) 303, 569-87, 928-9 analogue 589-90, 598, 675 aperiodic 571-3 base current 454 continuous time 570-1, 572, 573, 576, 578, 581-2 deconvolution 582-3 deterministic and random 573 digital 590-2, 598 discrete-time 570-1, 572, 573, 575, 578-81, 584-5 fibreoptics 614, 615 formulae 585-6 impulse continuum 576-8 impulse function 574-5 impulse response and unit step response 583-4 input 358-9, 590, 597, 924, 929  $loss 407 - 408$ oscilloscopes 952-411 periodic 571-3 power and energy 575-6 quantized 571 singularity functions 573-4 terms and concepts 586 to noise ratio ( $S/N$ ) 601, 602 waveforms 358-9 see also data transmission and signals silica glass 615, 618 silicon 421-5, 427-9, 444, 467, 468, 470, 792, 793 diode 620 -iron alloy 892 silting 777, 789 simultaneous equations 62, 68-70 sine waves 951

single-phase parallel networks 247-62 alternating current 248 formulae 261 impedance circuits 252-6 polar admittances 259-61 polar impedances 256-9 simple 248-52 terms and concepts 261 single-phase series circuits 226-46 alternating current, basic 227 alternating current in RLC circuit 240-4 capacitance 236, 237-8 formulae 244 inductive circuit 228-31, 232 measurement of power on 300 resistance and capacitance 238-40 resistance and inductance 233-6 resistive circuit 227-8 terms and concepts 245 single-phase system 626 singularity functions 573-4 sinusoidal alternating quantities 218-20 sinusoidal currents and voltages 210-15 sliding-strip 580 slip-rings  $626$ , 748 small outline package (SOIC) 560<br>smart grid 799–800 smart house 799 smart meters 798 smoothing 439-1 snubbing circuits 907 soft-magnetic materials 155-6 solar photovoltaic (PV) energy conversion 763, 767, 773-5, 783, 792-6,  $798, 800 - 2$ arrays 792, 793 batteries 795 capacity - worldwide and Europe 794 cells 792, 793 electrical meter 795 environmental considerations 796 inverter 795 modules 792, 793 solar radiation, cell efficiency and annual output 793-4 wafers 792 solenoids 139, 926, 933 solid-state soft starter 748 source 13 coding 603-605, 607, 609-11 space charge 940, 941 speech channel 595-6 speech signal  $570-1$ speed 5, 857-8, 881-2 characteristics of electric motors 860-1 control of direct-current motors 862-7 inductive circuit 232 synchronous 710 spinning reserve 766, 800 split-phase motors 752 square waves 951 SR latch 552-5 stability 922 stabilization circuit 463-4, 464-5 star-connected system 86, 88, 635-6 balanced load 636-8 four-wire 628-9 induction motors 742, 743 three-phase windings 628-31 transformers 672 unbalanced load 637-8

voltages and currents 631-2

### **INDFX**

star-delta starter 747, 912-13 star-delta transformation 87-8, 344 start command 508 start pulse 510-11 static friction (stiction) 884 stators 696-7, 703, 705-8 alternating current synchronous machines 716 double-layer 707-8 electromotive force 708 induction motors 727, 729 single-layer 705-7 steady-state conditions 926-8 steam power plant 765, 768, 772 Steinmetz, Charles 890 step: angle 876, 878 -by-step ramp 510 change 598, 925  $-down (buck) 913-4$ function 570 index 621 response 578, 584-5 size 500-7, 505 -up (boost)  $913-4$ -up/step-down (buck-boost) 913 stepping (stepper) motor 874-6, 876-8, 933 stopband (bandstop) filter 320, 363, 377, 382 storage elements, basic 552-60 D-type flip-flop 559-60 JK flip-flop 556-9 SR latch 552-5 subsystems 356, 357, 360 sulphur dioxide emissions 768, 770, 781 summing amplifier, 483-4 summing-op amp 502-3 superconductors 56 Superposition theorem 75–7, 78, 333 –5, 578, 579, 581 surge impedance, of transmission line, 831-5 surprise (source coding) 603 susceptance 260, 269, 270, 272 sustainable energy 773 see also renewable energy Swinburne method 895 switch bounce 554 switch level 562 switch-on 902-3 switch-on and switch-off current variation 167 switched-mode power supplies (SMPSs) 913-5 switchgear 823-4, 947 symbols and abbreviations 4, 14, 534-5, 957-61 BS 3939: graphical symbols 961 definitions of electric and magnetic SI units 958 electricity and magnetism 959-60 greek letters used as symbols 958 light 960 miscellaneous 957 multiples and sub-multiples 957 units of length, mass, volume and time 958 synchronous machine 697-8 four-pole 703<br>speed 881 three-phase 703 two-pole 703 variable-frequency 873 see also alternating current synchronous machines system identification 583 systems, electrical 12-29 charge 15 circuit 26-7 conductors and insulators 25-6 control apparatus 13

current flow 16 electromotive force and potential difference 16-17 electrons 15 formulae 27 lamp circuit/system 14  $load 13$ Ohm's law 20-2 resistors 22-5 source 13 terms and concepts 28 transmission system 13 units 17-20 T model 812, 813, 815, 817 T parameters. see ABCD parameters, 2-port networks tachogenerator 912 tachometers 590 tap changers 809 tappings 23 telephone lines 593 temperature 10 absolute 10 atmospheric 55 coefficient of resistance 54-6 rise 56-7 standard 55 tesla 142, 958 Tesla, Nikola 142n tetravalent atoms 421-2, 423 thermal energy 759-62, 767-71, 796 thermal runaway 56 thermionic emission 940, 946 thermionic valve 940 thermodynamic efficiency 768 thermometer, simple electronic 512-13 Thévenin's theorem 77-81, 84, 122, 400, 507 alternating current networks 332, 335-40, 346  $30+D$  channel 605 threshold voltage 509-11 thyristor: arrangement and symbols 900 characteristic 900 control system motors 873 converters 911 direct-current motors 863-5 full-wave 905 induction motors 912-13 inverters 909 see also under power electronics tidal energy 767, 773, 774, 775, 788-91, 800, 802 tidal barrage 788-9 tidal streams 790-1 turbine (SeaGen) 791 time 5 base 948, 950 constant 115, 178, 180-1 units 958 timing diagrams 550-1 tolerance limits 924 tonne (megagram) 4, 758 toroid 152 torque: constant 883 direct-current motors 864-5 /displacement characteristic 884 electric motors 858-9, 861-2 induction motors 727-8, 729, 735-9, 751 locked-rotor 739  $loop$   $886$ pull-in or pull-up 739 pull-out or breakdown 739

### 986

### **INDFX**

reluctance motor 694, 696 rotating machine 693, 697 -slip in induction motors 748-9 /speed characteristic in inverters 911-12 /speed curve and effect of rotor resistance 739-41 starting in induction motors 746 unit 6 variation 721-2 wind generation 778 trailing pole tip 847 transducers 590, 681, 929, 930 transfer characteristics 474 transfer function 360, 925-6, 927 2-port parameters, 394-6 transformers 646-79, 729 air-cored 675-6 approximate equivalent circuit 660, 661-2 auto-transformers 672-3 core factors 647-8 current 673-4 efficiency 666-7 EMF equation 649-1 equivalent circuit 658-9 formulae 676 fundamental component 675 ideal load phasor diagram 653-4 leakage flux 657-8  $lim<sub>5</sub> 648$ on load phasor diagram 659-60 magnetizing current 674-5 maximum efficiency 667-8 no load phasor diagram 651-3, 655 open-circuit test 669, 670 oscilloscopes 955 primary 807 primary power factor 648-9 principle of action 648-9 representation 807 secondary 807 secondary power factor 648-9 short-circuit test 669, 670-2 three-phase core-type 672 useful and leakage fluxes 655-7 voltage regulation 662-3 transient effect 122 transistor amplifiers see junction transistor amplifiers transistor-transistor logic (TTL) 560 transistors 906 bipolar junction (BJTs) 908 insulated-gate bipolar (IGBTs) 754, 908 n-p-n 443, 444-5, 448-9, 456, 475, 908  $p-n-p$  443, 444, 908 translator 878 transmission 14 and coding 606 line representation 808 system  $13, 16$ transmission line behaviour, 828-9 characteristic impedance, 829-30 circuit, 828 circuit model, 828 defined, 827 lossless circuit model, 828 open ended, 832-3 short circuited, 833-4 significant effects, 830 surge impedance, 831-5 theory, 827 transmission (T) parameters. see ABCD parameters, 2-port networks trigonometric notation 265

triode 941 943 trivalent atom 424, 425 tungsten filament 940, 942 turning moment, unit of 6 two-phase systems 626, 641-2 two-pole machine 696-7 2-port networks, 388-96 ABCD parameters, 390-2 combinations, 392-4 representation, 388 transfer functions using, 394-6 voltage current relationships, 388 Y parameters, 390<br>Z parameters, 388-9 U-235 isotope 772 ultraviolet light 614 undamped system 922-3 underdamping 923-4, 929 Unicode 603 unit ramp function 574 unit step function 573-4 unit step response and impulse response 583-4 United States 772, 800, 801, 881 units, electrical 17-20 current 17 electromotive force 20 potential difference 18-19 quantity of electricity 18 resistance 19-20 unstable systems 922-3 up/down counter 512 V-rings 842 vacuum diode 940-1 vacuum tube technology 939-744, 942-7 electrical discharges in gases 944-7 magnetron 944 particle accelerators 942-3 valency 421 valves 940 Verilog 561-3, 564-5 VHDL 561 volt 18, 20, 98, 101, 105, 106, 221, 958 charging and discharging currents 110 drops 17, 32, 37 Volta, A. 606 voltage 18 alternating current circuits 290, 293 applied 278 capacitance and capacitors 99, 120, 121, 123, 237-8 comparator 508-9 complex notation 266-8 decay 121 delta-connected system 632-5 divider 35 drop 809-12 emitter 452 gain 358, 369-71, 405, 452 inductive circuit 230-1 input 360 no alternating 448-9 ratio 371 regulation 662-6, 717-18 regulator diode see Zener diode resistive circuit 227 series circuits and parallel networks 41 in series RLC circuit 306 star-connected system 631-2 supplies stabilization 463-6 see also alternating current; Kirchhoff's laws

Z03\_HUGH3048\_12\_SE\_IDX.indd 987
## **INDEX**

voltamperes 276-7, 291, 292 voltmeter: alternating voltage and current 220 -ammeter method 891 capacitance and capacitors 97, 116 charging and discharging currents 110 digital  $937-9$ parallel networks 38 resistive circuit 287 series circuits 32 transformers 669 volume 5, 958 VR motor 878-9 WANs (wide area networks) 605-6 waste disposal 801 waste products 768 watt 8, 776, 958 per metre 785 second 51 Watt, James 8 wattmeter: digital 939 multiphase systems 636 power factor measurement 638-41 transformers 669, 673 two 637-8 wave power 763, 767, 773-5, 783-7, 797, 800, 802 advantages and disadvantages 785-6 average global wave energy 784 monthly distribution of wave power generation 784<br>oscillating water column (OWC) 786–7 overtopping system 786 peak or crest factor 210, 212<br>Pelamis wave-activated generator 787 point absorber or buoy 786 resource 783-4

significant wave height 785 submarine cable connection 785 swell 785 wave energy converter (WEC) 786 wave-activated devices 787-8 windings 843-5 waveforms 202, 206-8 wavelength 615 weber 143, 147, 958 Weber, Wilhelm Eduard 143n weight 5-6 whole numbers 517 wind power 763, 767, 773-5, 778-83, 797-8, 800-2 acoustic disturbance 781 advantages and disadvantages 781 capacity factor 781 cut-in speed 780 and energy 778-81 integration into grid 783 offshore energy 782 streamline flow 781 technology 778 windage losses 893 work, unit of 7 X-amplifier 949-50 X-ray machine 942 X-shift control 949 Y-amplifier 948-50

Y-parameters 472 2-port networks, 390 Y-shift control 949 Yokes 648, 841

Z parameters 2-port networks, 388-9 Zener diode 442, 464, 489, 509

## 988